4th edition

# Programming the **Finite Element Method**

I M Smith and D V Griffiths

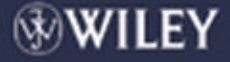

## Programming the Finite Element Method

## FOURTH EDITION

**I. M. Smith** *University of Manchester, UK*

**D. V. Griffiths** *Colorado School of Mines, USA*

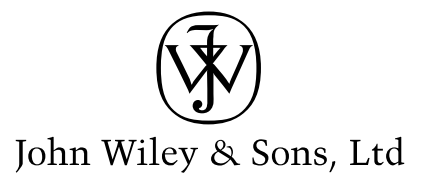

## Programming the Finite Element Method FOURTH EDITION

## Programming the Finite Element Method

## FOURTH EDITION

**I. M. Smith** *University of Manchester, UK*

**D. V. Griffiths** *Colorado School of Mines, USA*

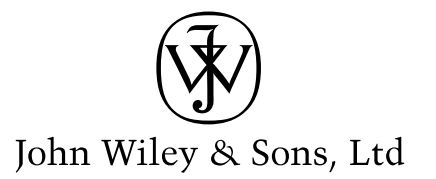

Copyright  $\odot$  2004 John Wiley & Sons Ltd, The Atrium, Southern Gate, Chichester, West Sussex PO19 8SQ, England

Telephone (+44) 1243 779777

Email (for orders and customer service enquiries): cs-books@wiley.co.uk Visit our Home Page on [www.wileyeurope.com](http://www.wileyeurope.com) or [www.wiley.com](http://www.wiley.com)

All Rights Reserved. No part of this publication may be reproduced, stored in a retrieval system or transmitted in any form or by any means, electronic, mechanical, photocopying, recording, scanning or otherwise, except under the terms of the Copyright, Designs and Patents Act 1988 or under the terms of a licence issued by the Copyright Licensing Agency Ltd, 90 Tottenham Court Road, London W1T 4LP, UK, without the permission in writing of the Publisher. Requests to the Publisher should be addressed to the Permissions Department, John Wiley & Sons Ltd, The Atrium, Southern Gate, Chichester, West Sussex PO19 8SQ, England, or emailed to permreq@wiley.co.uk, or faxed to  $(+44)$  1243 770620.

This publication is designed to provide accurate and authoritative information in regard to the subject matter covered. It is sold on the understanding that the Publisher is not engaged in rendering professional services. If professional advice or other expert assistance is required, the services of a competent professional should be sought.

#### *Other Wiley Editorial Offices*

John Wiley & Sons Inc., 111 River Street, Hoboken, NJ 07030, USA

Jossey-Bass, 989 Market Street, San Francisco, CA 94103-1741, USA

Wiley-VCH Verlag GmbH, Boschstr. 12, D-69469 Weinheim, Germany

John Wiley & Sons Australia Ltd, 33 Park Road, Milton, Queensland 4064, Australia

John Wiley & Sons (Asia) Pte Ltd, 2 Clementi Loop #02-01, Jin Xing Distripark, Singapore 129809

John Wiley & Sons Canada Ltd, 22 Worcester Road, Etobicoke, Ontario, Canada M9W 1L1

Wiley also publishes its books in a variety of electronic formats. Some content that appears in print may not be available in electronic books.

#### *Library of Congress Cataloging-in-Publication Data*

Smith, I. M. (Ian Moffat), 1940- Programming the finite element method / I.M. Smith, D.V. Griffiths.–4th ed. p. cm. Includes bibliographical references and index. ISBN 0-470-84969-X (alk. paper)—ISBN 0-470-84970-3 (pbk. : alk. paper) 1. Finite element method–Data processing. 2. Engineering–Data Processing. I. Griffiths, D. V. II. Title.

TA347.F5S64 2004 620 .001 51825–dc22

2004048076

#### *British Library Cataloguing in Publication Data*

A catalogue record for this book is available from the British Library

ISBN 0-470-84969-X (Cloth) ISBN 0-470-84970-3 (Paper)

Produced from LaTeX files supplied by the authors, typeset by Laserwords Private Limited, Chennai, India Printed and bound in Great Britain by TJ International, Padstow, Cornwall This book is printed on acid-free paper responsibly manufactured from sustainable forestry in which at least two trees are planted for each one used for paper production.

## **Contents**

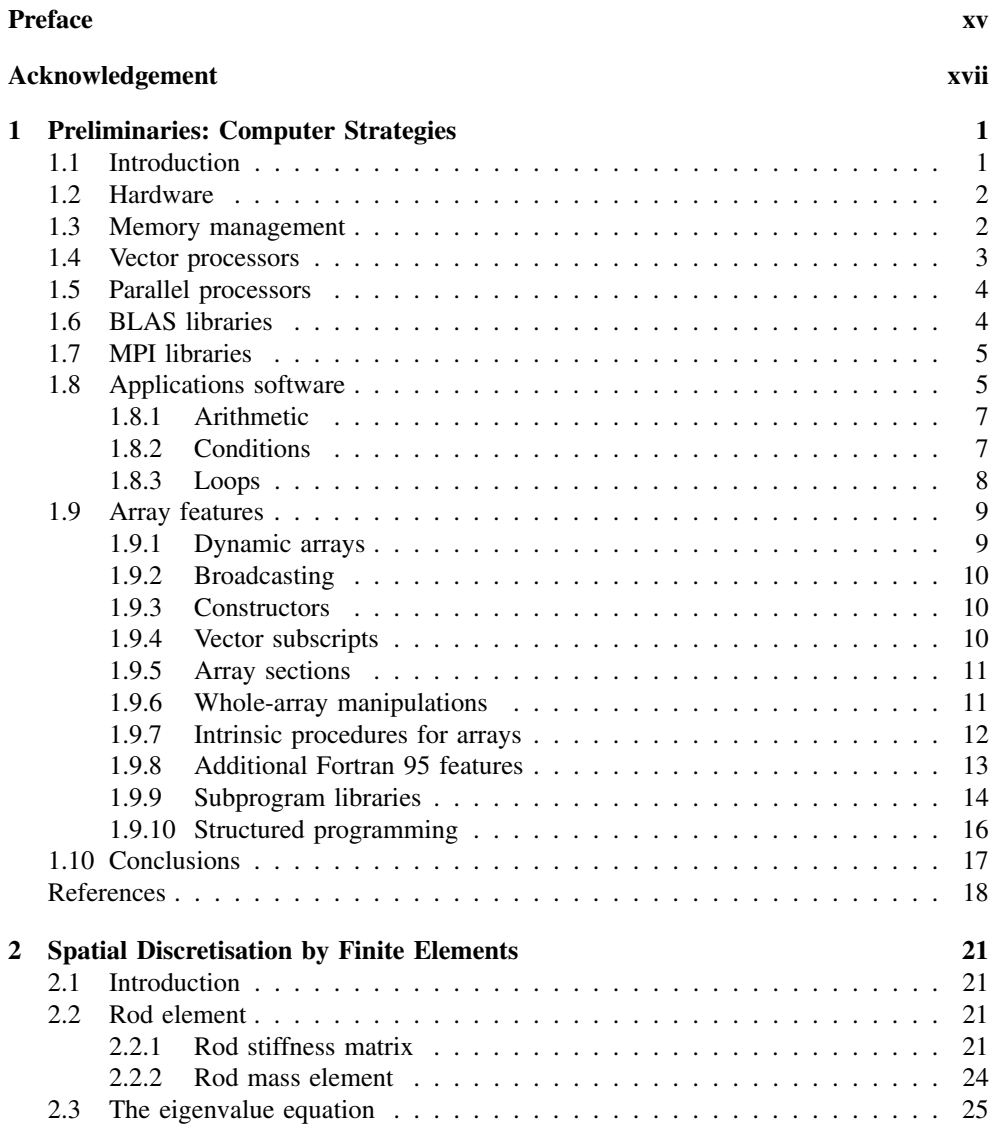

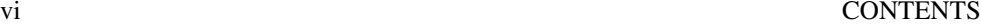

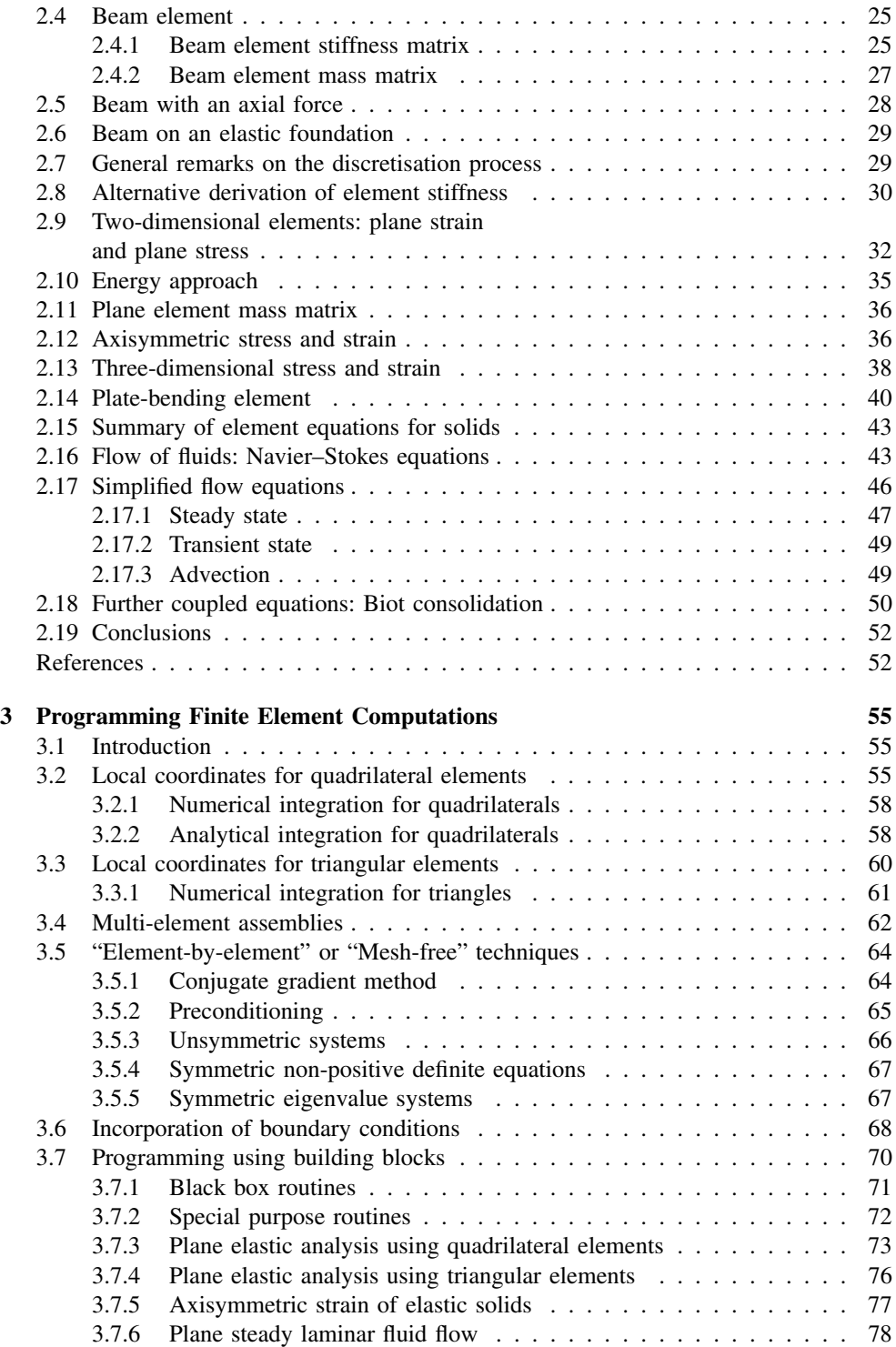

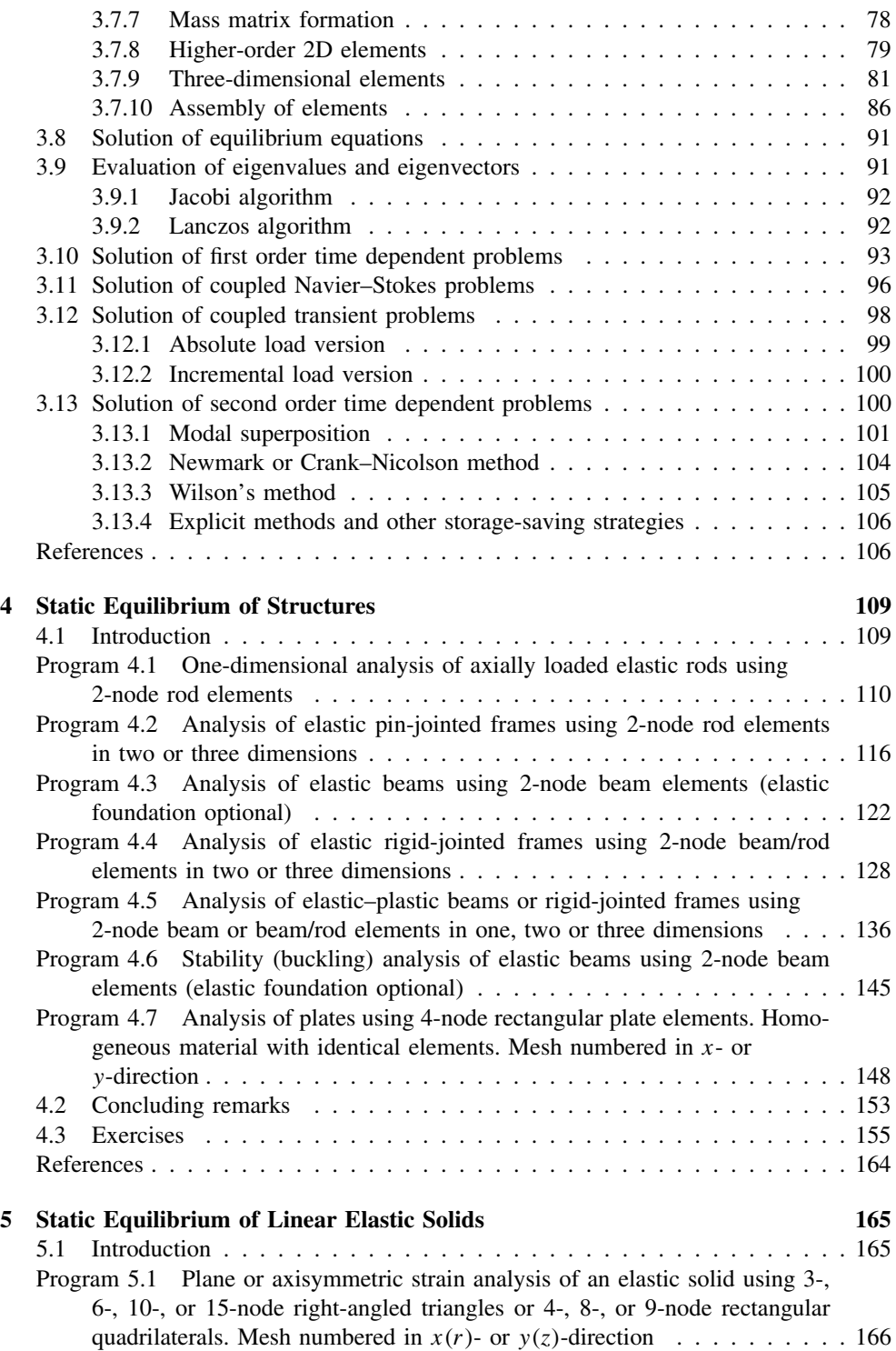

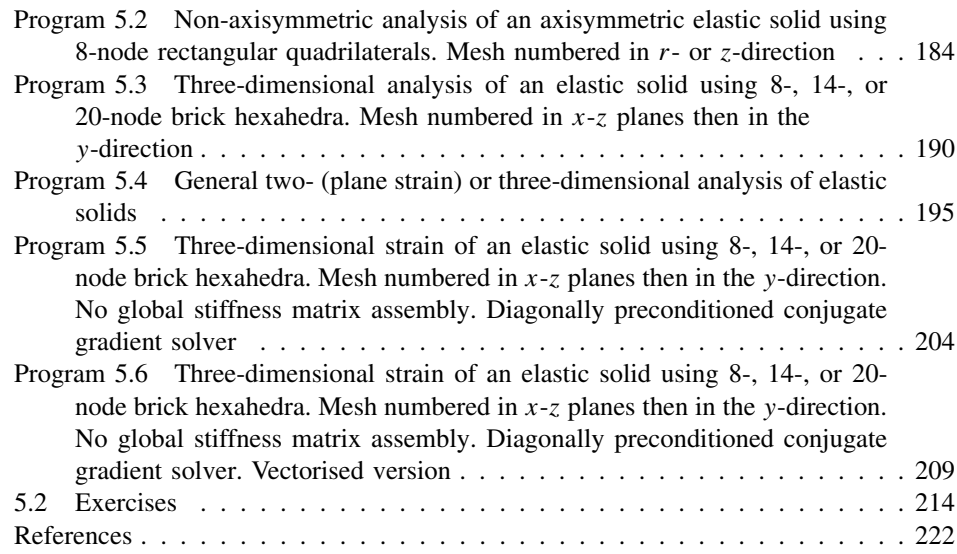

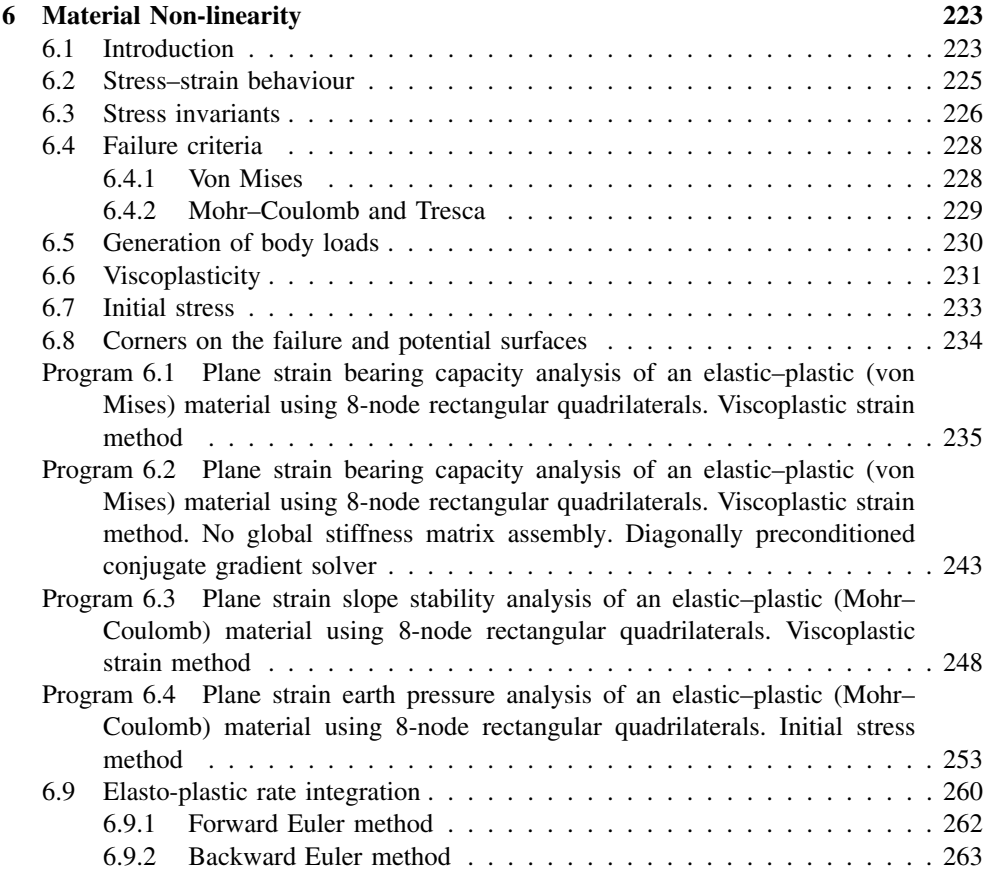

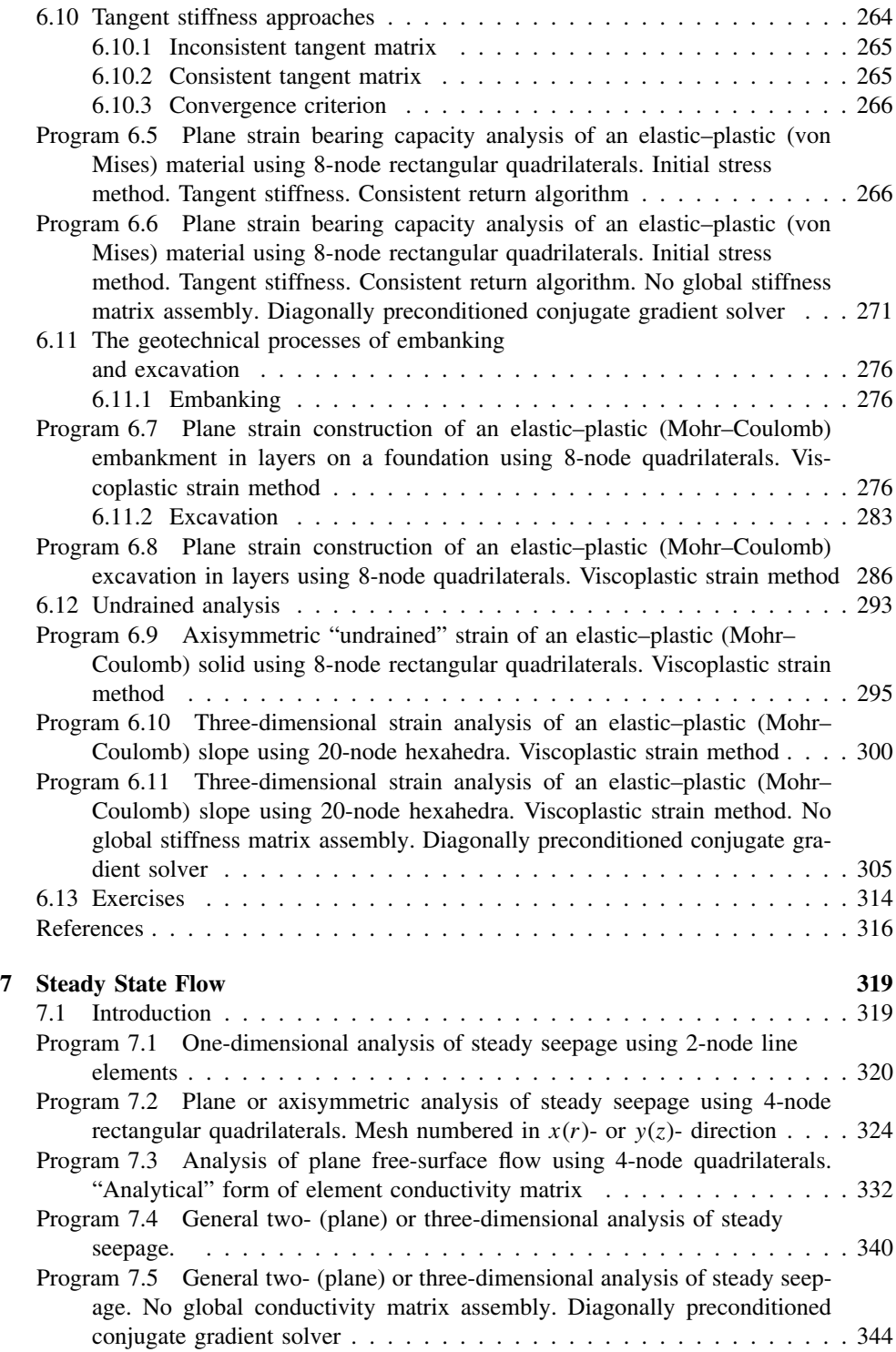

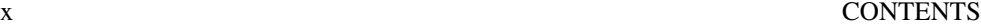

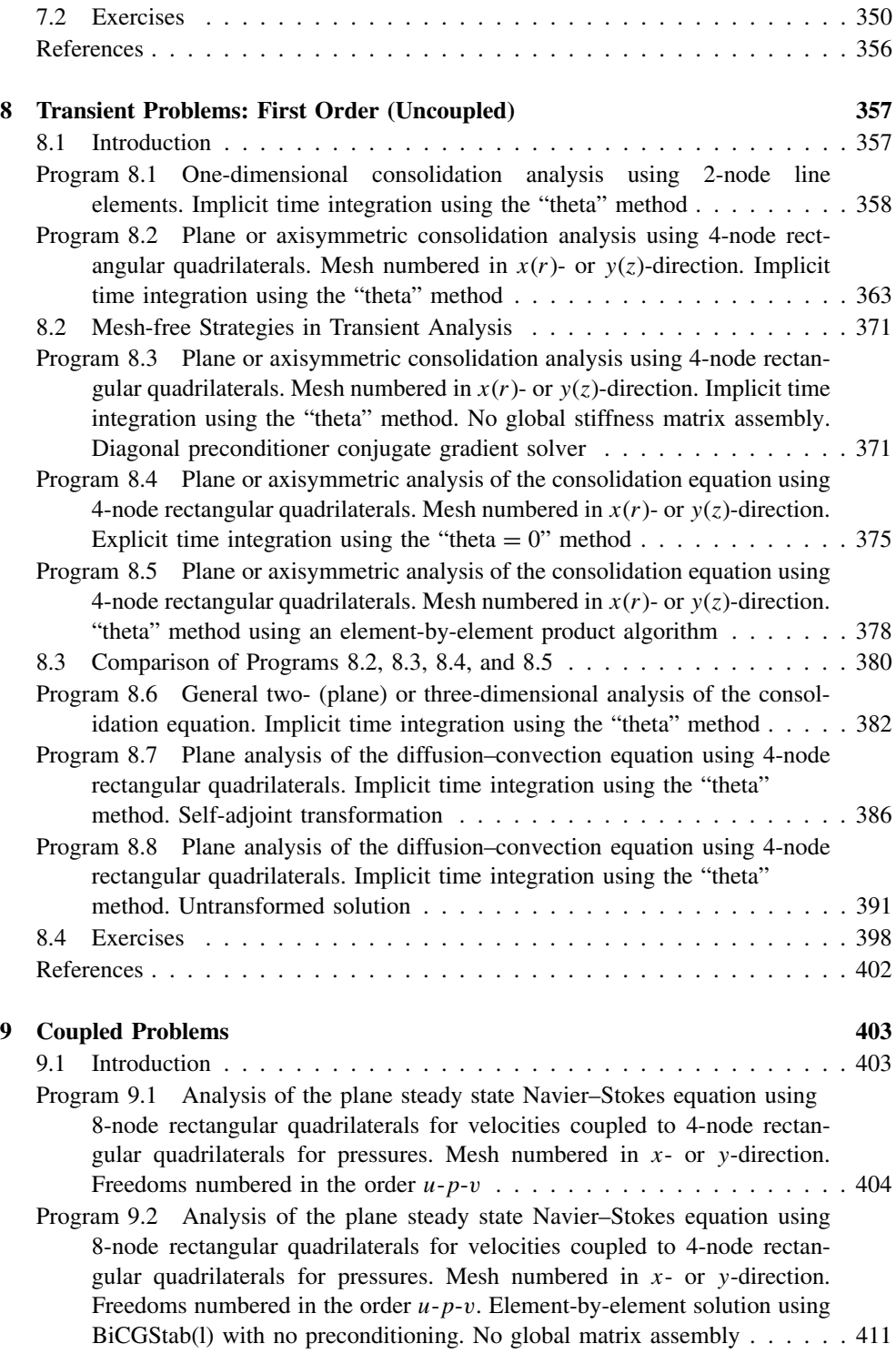

### CONTENTS xi

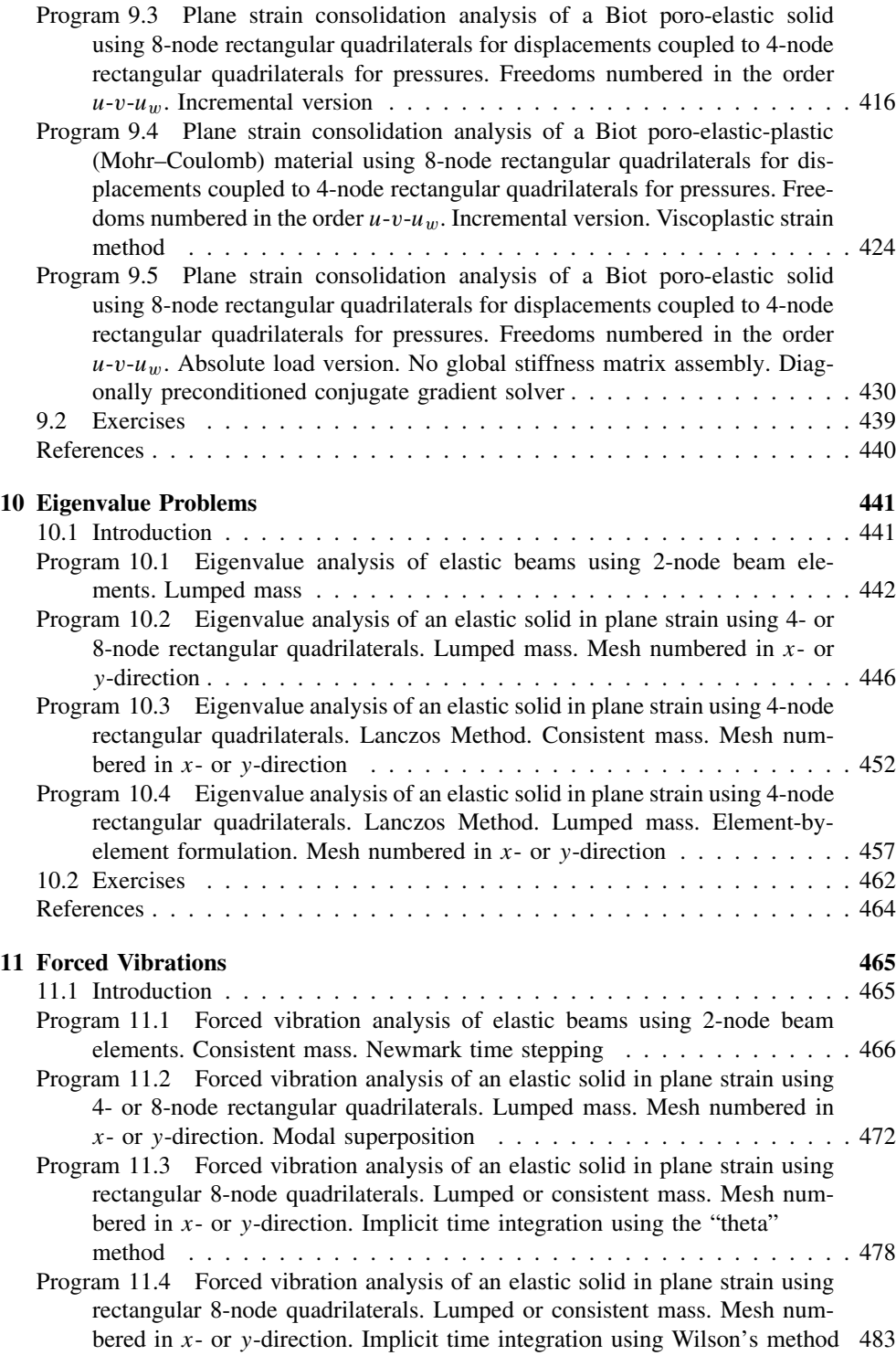

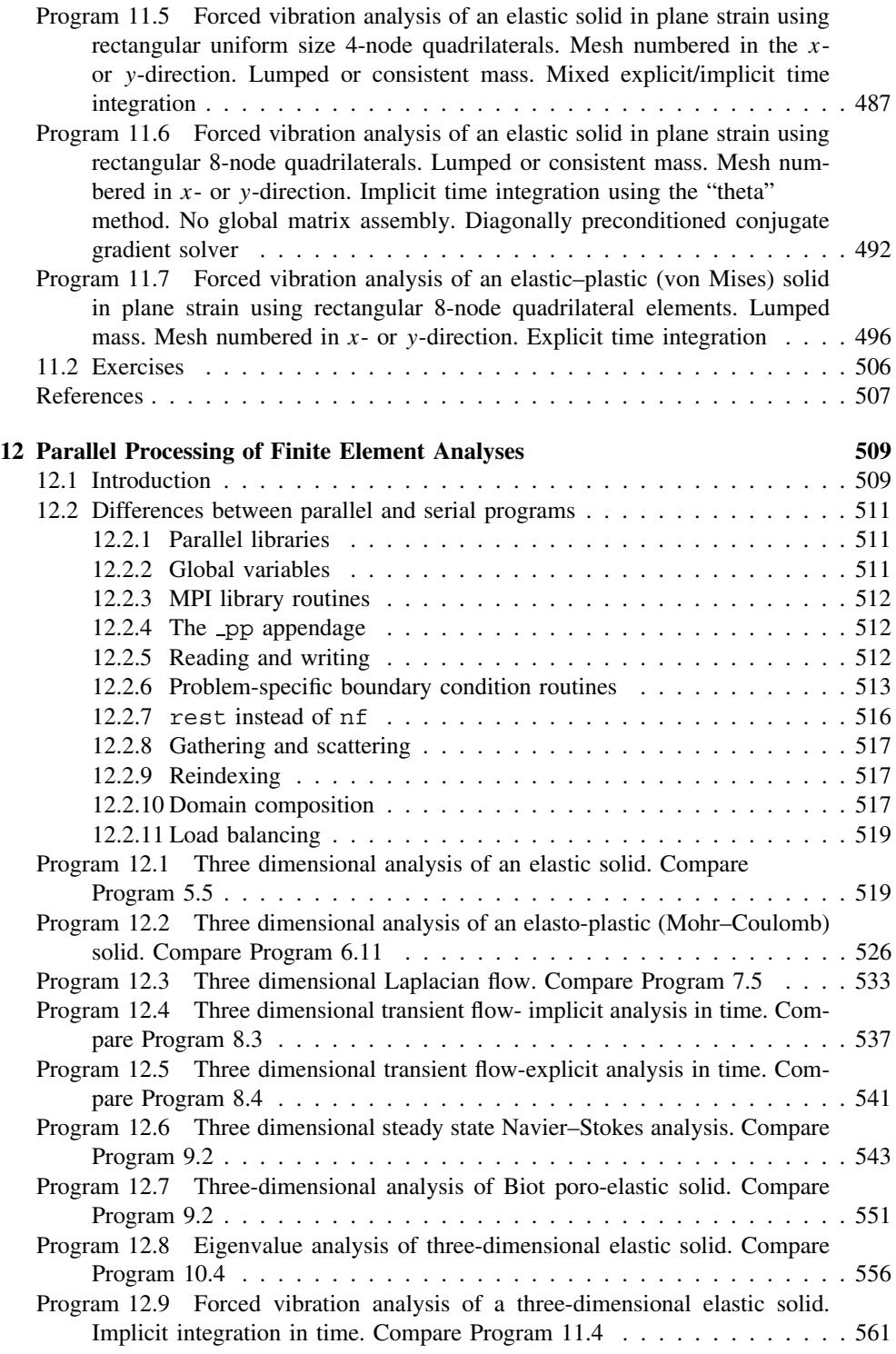

### CONTENTS xiii

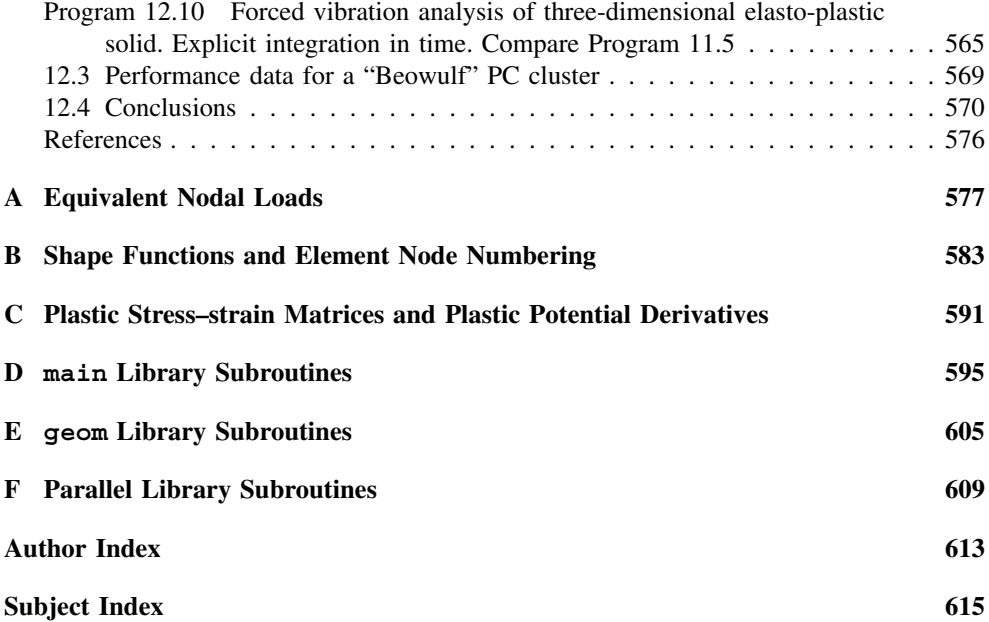

## **Preface to Fourth Edition**

The theme of the successful earlier editions has been maintained. A modular programming style, now expressed in Fortran95, facilitates both the consolidation of previous programs into easier-to-use units, and the very important advance into parallel computing environments.

Chapter 1 has been extended by a description of the parallelisation strategy adopted. This involves message passing using the de facto standard, MPI, although other possibilities such as OpenMP are addressed.

In Chapter 3, iterative equation solution methods have been extended to cover nonsymmetric systems by the use of bi-conjugate gradient (BiCG) methods. An elementby-element strategy therefore allows the solution of all large finite element problems on modestly sized computers.

From Chapter 4 onwards, programs that were distinct in earlier editions have been consolidated into easier-to-use units within which, for example, problem dimensionality, element type, and so on are selected by the user from inside the same program. Output has been made more concise and readable.

Although mesh generation, a topic in itself, has been avoided, programs that interface readily with mesh generation packages have been provided. For the first time results display using PostScript files has been included in most chapters.

Exercises for students to attempt on their own have been extended.

The major new feature occupies Chapter 12. Therein example programs from Chapters 5 to 11 have been parallelised using element-by-element strategies and MPI. The parallelisation process is largely hidden from the user and the central theme of program conciseness and readability has been maintained. Performance statistics show that efficient use has been made of parallel hardwares ranging from supercomputers to clusters of PCs.

## **Acknowledgement**

Many present and former colleagues have contributed to the present volume but particular thanks are due to D Kidger, L Margetts, F Molenkamp, S Muelas and M Pettipher.

**1**

## **Preliminaries: Computer Strategies**

## **1.1 Introduction**

Many textbooks exist which describe the principles of the finite element method of analysis and the wide scope of its applications to the solution of practical engineering problems. Usually, little attention is devoted to the construction of the computer programs by which the numerical results are actually produced. It is presumed that readers have access to pre-written programs (perhaps to rather complicated "packages") or can write their own. However, the gulf between understanding in principle what to do, and actually doing it, can still be large for those without years of experience in this field.

The present book bridges this gulf. Its intention is to help readers assemble their own computer programs to solve particular engineering problems by using a "building block" strategy specifically designed for computations via the finite element technique. At the heart of what will be described is not a "program" or a set of programs but rather a collection (library) of procedures or subroutines which perform certain functions analogous to the standard functions (SIN, SQRT, ABS, etc.) provided in permanent library form in all useful scientific computer languages. Because of the matrix structure of finite element formulations, most of the building block routines are concerned with manipulation of matrices.

The building blocks are then assembled in different patterns to make test programs for solving a variety of problems in engineering and science. The intention is that one of these test programs then serves as a platform from which new applications programs are developed by interested users.

The aim of the present book is to teach the reader to write intelligible programs and to use them. Both serial and parallel computing environments are addressed and the building block routines (numbering over 70) and all test programs (numbering over 50) have been verified on a wide range of computers. Efficiency is considered.

*Programming the Finite Element Method 4e* I. M. Smith and D. V. Griffiths

2004 John Wiley & Sons, Ltd ISBNs: 0-470-84970-3 (PBK); 0-470-84969-X (PPC)

The chosen programming language is the latest dialect of FORTRAN, called Fortran 95. Later in this Chapter, a fairly full description of the features of Fortran 95 which influence the programming of the finite element method will be given. At present, all that need be said is that Fortran 95 represents a very radical improvement compared with the previous standard, FORTRAN 77 (which was used in earlier editions of this book), and that Fortran remains, overwhelmingly, the most popular language for writing large engineering and scientific programs. For parallel environments MPI has been used, although the programming strategy has been tested successfully in OpenMP as well.

## **1.2 Hardware**

In principle, any computing machine capable of compiling and running Fortran programs can execute the finite element analyses described in this book. In practice, hardware will range from personal computers for more modest analyses and teaching purposes to "super" computers, usually with parallel processing capabilities, for very large (especially nonlinear 3D) analyses. It is a powerful feature of the programming strategy proposed that the same software will run on all machine ranges. The special features of vector and parallel processors are described later (see Sections 1.4 and 1.5).

The user's choice of hardware is a matter of accessibility and of cost. Thus a job taking five minutes on one computer may take one hour on another. Which hardware is "better" clearly depends on individual circumstances. The main advice that can be tendered is against using hardware that is too weak for the task; that is the user is advised not to operate at the extremes of the hardware's capability. If this is done turn round times become too long to be of value in any design cycle. For example, in "virtual prototyping" implementations, execution time has currently to be of the order of 0.1 s to enable refresh graphics to be carried out.

## **1.3 Memory management**

In the programs in this book it will be assumed that sufficient main random access memory (RAM) is available for the storage of data and the execution of programs. However, the arrays processed in finite element calculations might be of size, say, 100,000 by 1000. Thus a computer would need to have a main memory of  $10^8$  words to hold this information, and while some such computers exist, they are still comparatively rare. A more typical memory size is still of the order of  $10<sup>7</sup>$  words.

One strategy to get round this problem is for the programmer to write "out-of-memory" routines which arrange for the processing of chunks of arrays in memory and the transfer of the appropriate chunks to and from back-up storage.

Alternatively store management is removed from the user's control and given to the system hardware and software. The programmer sees only a single level of memory of very large capacity and information is moved from secondary memory to main memory and out again by the supervisor or executive program which schedules the flow of work through the machine. This concept, namely of a very large "virtual" memory, was first introduced on the ICL ATLAS in 1961, and is now almost universal.

#### PRELIMINARIES: COMPUTER STRATEGIES 3

Clearly it is necessary for the system to be able to translate the virtual address of variables into a real address in memory. This translation usually involves a complicated bit-pattern matching called *paging*. The virtual store is split into segments or pages of fixed or variable size referenced by page tables, and the supervisor program tries to "learn" from the way in which the user accesses data in order to manage the store in a predictive way. However, memory management can never be totally removed from the user's control. It must always be assumed that the programmer is acting in a reasonably logical manner, accessing array elements in sequence (by rows or columns as organised by the compiler and the language). If the user accesses a virtual memory of  $10^8$  words in a random fashion the paging requests will ensure that very little execution of the program can take place (see e.g. Willé, 1995).

In the immediate future, "large" finite element analyses, say involving more than 1 million unknowns, are likely to be processed by the vector and parallel processing hardware described in the next sections. When using such hardware there is usually a considerable time penalty if the programmer interrupts the flow of the computation to perform outof-memory transfers or if automatic paging occurs. Therefore, in Chapter 3 of this book, special strategies are described whereby large analyses can still be processed "in-memory". However, as problem sizes increase, there is always the risk that main memory, or fast subsidiary memory ("cache") will be exceeded with consequent deterioration of performance on most machine architectures.

## **1.4 Vector processors**

Early digital computers performed calculations "serially", that is, if a thousand operations were to be carried out, the second could not be initiated until the first had been completed, and so on. When operations are being carried out on arrays of numbers, however, it is perfectly possible to imagine that computations in which the result of an operation on two array elements has no effect on an operation on another two array elements, can be carried out simultaneously. The hardware feature by means of which this is realised in a computer is called a *pipeline*, and in general, all modern computers use this feature to a greater or lesser degree. Computers which consist of specialised hardware for pipelining are called *vector* computers. The "pipelines" are of limited length and so for operations to be carried out simultaneously it must be arranged that the relevant operands are actually in the pipeline at the right time. Furthermore, the condition that one operation does not depend on another must be respected. These two requirements (amongst others) mean that some care must be taken in writing programs so that best use is made of the vector processing capacity of many machines. It is moreover an interesting side effect that programs well structured for vector machines will tend to run better on any machine because information tends to be in the right place at the right time (e.g. in a special cache memory) and modern so-called *scalar* computers tend to contain some vector-type hardware. In this book, beginning at Chapter 5, programs which "vectorise" well will be illustrated.

True vector hardware tends to be expensive and at the time of writing a much more common way of increasing processing speed is to execute programs in parallel on many processors. The motivation here is that the individual processors are then "standard" and therefore cheap. However for really intensive computations, it is likely that an amalgamation of vector and parallel hardware is ideal.

## **1.5 Parallel processors**

In this concept (of which there are many variants) there are several physically distinct processors (e.g. a few expensive ones or a lot of cheaper ones). Programs and/or data can reside on different processors which have to communicate with one another.

There are two foreseeable ways in which this communication can be organised (rather like memory management which was described earlier). Either the programmer takes control of the communication process, using a programming feature called *message passing*, or it is done automatically, without user control. The second strategy is of course appealing and has led to the development of "High Performance Fortran" or HPF (e.g. see Koelbel *et al*., 1995) which has been designed as an extension to Fortran 95. "Directives", which are treated as comments by non-HPF compilers, are inserted into the Fortran 95 programs and allow data to be mapped onto parallel processors together with the specification of the operations on such data which can be carried out in parallel. The attractive feature of this strategy is that programs are "portable", that is they can be easily transferred from computer to computer. One would also anticipate that manufacturers could produce compilers which made best use of their specific type of hardware. At the time of writing, the first implementations of HPF are just being reported.

An alternative to HPF, involving roughly the same level of user intervention, can be used on specific hardware. Manufacturers provide "directives" which can be inserted by users in programs and implemented by the compiler to parallelise sections of the code (usually associated with DO-loops). Smith (2000) shows that this approach can be quite effective for up to a modest number of parallel processors (say 10). However such programs are not portable to other machines.

A further alternative is to use OpenMP, a portable set of directives but limited to a class of parallel machines with so-called "shared memory". Although the codes in this book have been rather successfully adapted for parallel processing using OpenMP (Pettipher and Smith, 1997) the most popular strategy applicable equally to "shared memory" and "distributed memory" systems is described in Chapter 12. The programs therein have been run successfully on clusters of PCs communicating via Ethernet and on shared and distributed memory supercomputers with their much more expensive communication systems. This strategy of message passing under programmer control is realised by MPI ("message passing interface") which is a *de facto* standard thereby ensuring portability (MPI Web reference, 2003).

### **1.6 BLAS libraries**

As was mentioned earlier, programs implementing the Finite Element Method make intensive use of matrix or array structures. For example a study of any of the programs in the succeeding chapters will reveal repeated use of the subroutine MATMUL described in

#### PRELIMINARIES: COMPUTER STRATEGIES 5

Section 1.9. While one might hope that the writers of compilers would implement calls to MATMUL efficiently, this turns out in practice not always to be so.

Particularly on supercomputers, an alternative is to use "BLAS" or Basic Linear Algebra Subroutine Libraries (e.g. Dongarra and Walker, 1995). There are three "levels" of BLAS subroutines involving vector—vector, matrix—vector and matrix—matrix operations respectively. To improve efficiency in large calculations, it is always worth experimenting with BLAS routines if available. The calling sequence is rather cumbersome, for example the Fortran:

utemp=MATMUL(km,pmul)

has to be replaced by:

```
CALL DGEMV('n',ntot,ntot,1.0,km,ntot,pmul,1,0.0,utemp,1)
```
in a typical example in Chapter 12. However, very significant gains in processing speed can be achieved; a factor of 3 times speedup is not uncommon.

### **1.7 MPI libraries**

MPI (MPI Web reference, 2003) is itself essentially a library of routines for communication callable from Fortran. For example,

CALL MPI\_BCAST(no\_f,fixed\_freedoms,MPI\_INTEGER,npes-1,MPI\_COMM\_WORLD,ier)

"broadcasts" the array no\_f of size fixed\_freedoms to the remaining npes-1 processors on a parallel system. In the parallel programs in this book (Chapter 12) these MPI routines are mainly hidden from the user and contained within routines collected in library modules such as gather scatter. In this way, the parallel programs can be seen to be readily derived from their serial counterparts. The detail of the new MPI library is left to Chapter 12.

## **1.8 Applications software**

Since all computers have different hardware (instruction formats, vector capability, etc.) and different store management strategies, programs which would make the most effective use of these varying facilities would of course differ in structure from machine to machine. However, for excellent reasons of program portability and programmer training, engineering computations on all machines are usually programmed in "high level" languages which are intended to be machine-independent. The high level language is translated into the machine order code by a program called a *compiler*. Fortran is by far the most widely used language for programming engineering and scientific calculations and in this section the principal features of the latest standard, called *Fortran 95*, will be described with particular reference to features of the language which are useful in finite element computations.

Figure 1.1 shows a typical simple program written in Fortran 95 (Smith, 1995). It concerns an opinion poll survey and serves to illustrate the basic structure of the language for those used to its predecessor, FORTRAN 77, or to other languages.

```
PROGRAM gallup_poll
! TO CONDUCT A GALLUP POLL SURVEY
  IMPLICIT NONE
  INTEGER::sample,i,count,this_time,last_time,tot_rep,tot_mav,tot_dem, &
  tot other, rep_to_mav, dem_to_mav, changed_mind
 READ*, sample
 count=0; tot rep=0; tot mav=0; tot dem=0; tot other=0; rep to mav=0
 dem to may=0; changed mind=0
 OPE\overline{N}(1\overline{0},\text{FILE}='gallup.\overline{dat}')
  DO I=1,sample
    count=count+1
   READ(10,'(I3,I2)',ADVANCE='NO')this time, last time
    votes: SELECT CASE(this_time)
   CASE(1); tot rep=tot rep+1
   CASE(3); totmax=totmax+1IF(last \timesime/=3)THEN
        changed_mind=changed_mind+1
       IF(last_time==1)rep to mav=rep to mav+1
        IF(last_time==2)dem_to_mav=dem_to_mav+1
      END IF
   CASE(2); tot dem=tot dem+1
    CASE DEFAULT; tot_other=tot_other+1
    END SELECT votes
  END DO
 PRINT*,'PERCENT REPUBLICAN IS', REAL (tot rep)/REAL (count)*100.0
 PRINT*,'PERCENT MAVERICK IS', REAL (tot_mav)/REAL(count)*100.0
 PRINT*,'PERCENT DEMOCRAT IS', REAL (tot_mav)/REAL(count)*100.0
 PRINT*,'PERCENT OTHERS IS', REAL (tot other)/REAL(count)*100.0
  PRINT*,'PERCENT CHANGING REP TO MAVIS', &
   REAL (rep_to_mav)/REAL(changed_mind)*100.0<br>RINT*,'PERCENT CHANGING DEM TO_MAV __ IS',
  PRINT*,'PERCENT CHANGING DEM TO MAV IS', &
   REAL (dem to mav)/REAL(changed mind)*100.0
STOP
END PROGRAM gallup_poll
```
Figure 1.1 A typical program written in Fortran 95

It can be seen that programs are written in "free source" form. That is, statements can be arranged on the page or screen at the user's discretion. Other features to note are:

- Upper and lower case characters may be mixed at will. In the present book, upper case is used to signify intrinsic routines and "key words" of Fortran 95.
- Multiple statements can be placed on one line, separated by ;
- Long lines can be extended by  $\epsilon$  at the end of the line, and optionally another  $\epsilon$  at the start of the continuation line(s).
- Comments placed after ! are ignored.
- Long names (up to 31 characters, including the underscore) allow meaningful identifiers.
- The IMPLICIT NONE statement forces the declaration of all variable and constant names. This is of great help in debugging programs.
- Declarations involve the :: double colon convention.
- There are no labelled statements.

#### **1.8.1 Arithmetic**

Finite element processing is computationally intensive (see e.g. Chapters 6 and 10) and a reasonably safe numerical precision to aim for is that provided by a 64-bit machine word length. Fortran 95 contains some useful intrinsic procedures for determining, and changing, processor precision. For example the statement

iwp = SELECTED\_REAL\_KIND(15)

would return an integer iwp, which is the KIND of variable on a particular processor which is necessary to achieve 15 decimal places of precision. If the processor cannot achieve this order of accuracy, iwp would be returned as negative.

Having established the necessary value of iwp, Fortran 95 declarations of REAL quantities then take the form

```
REAL(iwp)::a,b,c
```
and assignments the form

 $a=1.0$  iwp;  $b=2.0$  iwp;  $c=3.0$  iwp

and so on.

In most of the programs in this book, constants are assigned at the time of declaration, for example,

```
REAL(iwp)::zero=0.0_iwp,one=1.0_iwp,d4=4.0_iwp,penalty=1.0e20_iwp
```
so that the rather cumbersome \_iwp extension does not appear in the main program assignment statements.

### **1.8.2 Conditions**

There are two basic structures for conditional statements in Fortran 95 which are both shown in Figure 1.1. The first corresponds to the classical IF ... THEN ... ELSE structure found in most high level languages. It can take the form:

```
name of clause: IF(logical expression 1) THEN
  . first block
   . of statements
   .
  ELSE IF(logical expression 2)THEN
   . second block
   . of statements
   .
  ELSE
   . third block
     . of statements
   .
END IF name_of_clause
```
For example,

```
change sign: IF(a/=b)THEN
 a=-a
ELSE
 b=-bEND IF change_sign
```
The name of the conditional statement, name of clause or change\_sign in the above examples, is optional and can be left out.

The second conditional structure involves the SELECT CASE construct. If choices are to be made in particularly simple circumstances, for example, an INTEGER, LOGICAL or CHARACTER scalar has a given value then the form:

```
select case name: SELECT CASE(variable or expression)
CASE(selector)
 . first block
      . of statements
  .
CASE(selector)
 . second block
      . of statements
  .
CASE DEFAULT
 . default block
      . of statements
  .
END select_case_name
```
can be used. This replaces the ugly "computed go to" construct in FORTRAN 77.

### **1.8.3 Loops**

There are two constructs in Fortran 95 for repeating blocks of instructions. In the first, the block is repeated a fixed number of times, for example

```
fixed iterations: DO i=1,n
 . block
      . of statements
  .
END DO fixed_iterations
```
In the second, the loop is left or continued depending on the result of some condition. For example

```
exit_type: DO
 . block
      . of statements
  .
 IF(conditional statement)EXIT
      . block
```

```
. of statements
   .
END DO exit_type
or
cycle_type: DO
  . block
  . of statements
   .
  IF(conditional statement) CYCLE
  . block
       . of statements
   .
END DO cycle_type
```
The first variant transfers control out of the loop to the first statement after END DO. The second variant transfers control to the beginning of the loop, skipping the remaining statements between CYCLE and END DO.

In the above examples, as was the case for conditions, the naming of the loops is optional. In the programs in this book, loops and conditions of major significance tend to be named and simpler ones not.

## **1.9 Array features**

#### **1.9.1 Dynamic arrays**

Fortran 95 has remedied perhaps the greatest deficiency of earlier FORTRANs for large scale array computations such as occur in finite element analysis, in that it allows "dynamic" declaration of arrays. That is, array sizes do not have to be specified at program compilation time but can be ALLOCATEd after some data has been read into the program, or some intermediate results computed. A simple illustration is given below:

```
PROGRAM dynamic
! just to illustrate dynamic array allocation
IMPLICIT NONE
iwp=SELECTED_REAL_KIND(15)
! declare variable space for two-dimensional array a
REAL,ALLOCATABLE(iwp)::a(:,:)
REAL::two=2.0_iwp,d3=3.0_iwp
INTEGER::m,n
! now read in the bounds for a
READ*,m,n
! allocate actual space for a
ALLOCATE(a(m,n))
READ*,a
PRINT*, two*SQRT(a) +d3
DEALLOCATE(a)! a no longer needed
STOP
END PROGRAM dynamic
```
#### 10 PRELIMINARIES: COMPUTER STRATEGIES

This simple program also illustrates some other very useful features of the standard. "Whole array" operations are permissible, so that the whole of an array is read in, or the square root of all its elements computed, by a single statement. The efficiency with which these features are implemented by practical compilers is variable.

#### **1.9.2 Broadcasting**

A feature called *broadcasting* enables operations on whole arrays by scalars such as two or d3 in the above example. These scalars are said to be "broadcast" to all the elements of the array so that what will be printed out are the square roots of all the elements of the array having been multiplied by 2.0 and added to 3.0.

#### **1.9.3 Constructors**

Array elements can be assigned values in the normal way but Fortran 95 also permits the "construction" of one-dimensional arrays, or vectors, such as the following:

 $v = \frac{1}{2}.0, 2.0, 3.0, 4.0, 5.0)$ 

which is equivalent to

 $v(1)=1.0; v(2)=2.0; v(3)=3.0; v(4)=4.0; v(5)=5.0$ 

Array constructors can themselves be arrays, for example

 $w = (\sqrt{v}, v/ )$ 

would have the obvious result for the 10 numbers in w.

#### **1.9.4 Vector subscripts**

Integer vectors can be used to define subscripts of arrays, and this is very useful in the "gather" and "scatter" operations involved in finite element (and other numerical) methods. Figure 1.2 shows a portion of a finite element mesh of 8-node quadrilaterals with its nodes numbered "globally" at least up to 106 in the example shown. When "local" calculations have to be done involving individual elements, for example to determine element strains or fluxes, a local index vector could hold the node numbers of each element, that is:

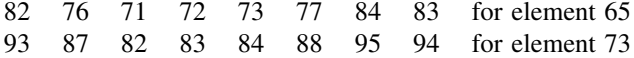

and so on. This index or "steering" vector could be called g. When a local vector has to be gathered from a global one,

```
local = global(q)is valid, and for scattering,
```
 $qlobal(q) = local$ 

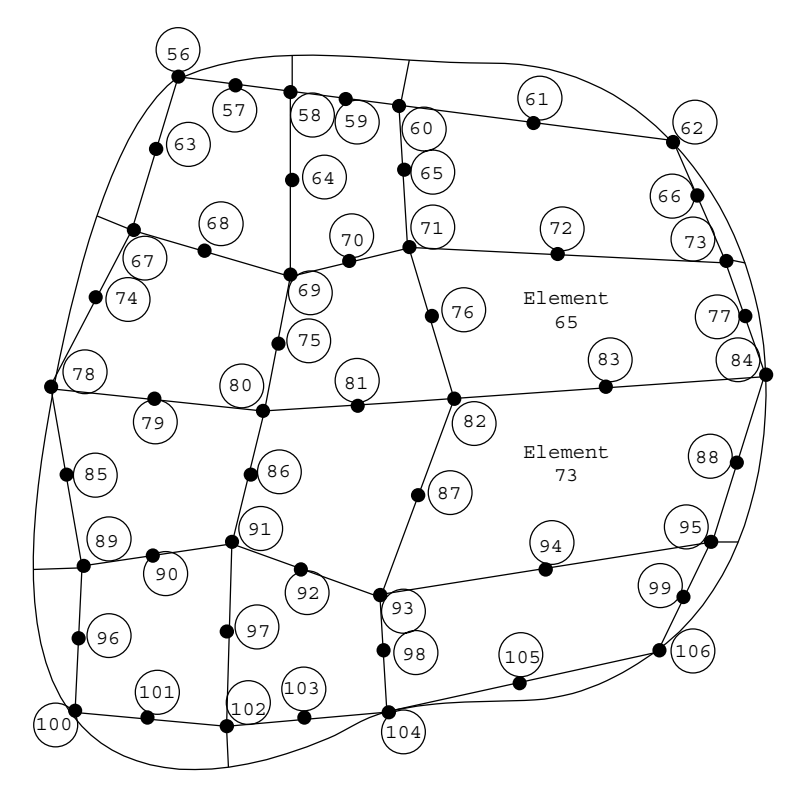

Figure 1.2 Portion of a finite element mesh with node and element numbers

In this example local and g would be 8-long vectors, whereas global could have a length of thousands or millions.

#### **1.9.5 Array sections**

Parts of arrays or "subarrays" can be referenced by giving an integer range for one or more of their subscripts. If the range is missing for any subscript, the whole extent of that dimension is implied. Thus if a and b are two-dimensional arrays,  $a(:,1:3)$  and  $b(11:13,:)$  refer to all the terms in the first three columns of a, and all the terms in rows 11 through 13 of b respectively. If array sections "conform", that is, have the right number of rows and columns, they can be manipulated just like "whole" arrays.

#### **1.9.6 Whole-array manipulations**

It is worth emphasising that the array-computation features in Fortran 95 remove the need for several subroutines which were essential in FORTRAN 77 and used in earlier editions

of this book. For example, if  $a$ ,  $b$ , and  $c$  conform and  $s$  is a scalar, the following are valid:

 $a = b + c$  ! no need for a matrix add, involving DO loops a = b-c ! no need for a matrix subtract a = s\*b ! no need for a matrix-scalar multiply by s  $a = b/s$  ! no need for a matrix-scalar divide by s a = 0.0 ! no need for a matrix null

However, although  $a = b \star c$  has a meaning for conforming arrays a, b, and c, its consequence is the computation of the element-by-element products of  $b$  and  $c$  and is not to be confused with the matrix multiply described in the next sub-section.

#### **1.9.7 Intrinsic procedures for arrays**

To supplement whole-array arithmetic operations, Fortran 95 provides a few intrinsic procedures (functions) which are very useful in finite element work. These can be grouped conveniently into those involving array computations, and those involving array inspection. The array computation functions are

```
FUNCTION MATMUL(a,b) | returns matrix product of a and b
FUNCTION DOT PRODUCT(v1,v2) ! returns dot product of v1 and v2
FUNCTION TRANSPOSE(a) | returns transpose of a.
```
All three are heavily used in the programs in this book and replace the user-written subroutines which had to be provided in previous FORTRAN 77 editions.

The array inspection functions include:

```
FUNCTION MAXVAL(a) ! returns the element of an array a of
                     ! maximum value (not absolute maximum)
FUNCTION MINVAL(a) ! returns the element of an array a of
                    ! minimum value (not absolute minimum)
FUNCTION MAXLOC(a) ! returns the location of the maximum element
                    ! of array a
FUNCTION MINLOC(a) ! returns the location of the minimum element
                    ! of array a
FUNCTION PRODUCT(a) ! returns the product of all the elements of a
FUNCTION SUM(a) : returns the sum of all the elements of a
FUNCTION LBOUND(a,1) ! returns the first lower bound of a, etc.
FUNCTION UBOUND(a,1) ! returns the first upper bound of a, etc.
```
The first six of these procedures allow an optional argument called a *masking* argument. For example the statement

asum=SUM(column,MASK=column>=0.0)

will result in asum containing the sum of the positive elements of array column. Useful procedures whose only argument is a MASK are:

ALL(MASK=column>=0.0) ! true if all elements of column are positive ANY(MASK=column>=0.0) ! true if any elements of column are positive COUNT(MASK=column<=0.0)! number of elements of column which are ! negative.

For multidimensional arrays, operations such as SUM can be carried out on a particular dimension of the array. When a mask is used, the dimension argument must be specified

#### PRELIMINARIES: COMPUTER STRATEGIES 13

even if the array is one-dimensional. Referring to Figure 1.2, the "half-bandwidth" of a particular element could be found from the element freedom steering vectors, g, by the statement

```
nband = MAXVAL(q, 1, q>0) - MINVAL(q, 1, q>0)
```
allowing for the possibility of zero entries in g. Note that the argument MASK= is optional.

The global "half-bandwidth" of an assembled system of equation coefficients would then be the maximum value of nband after scanning all the elements in the mesh.

#### **1.9.8 Additional Fortran 95 features**

The programs in this book are written in a style of Fortran 95 not too far removed from that of FORTRAN 77. The examples of FORTRAN 77 and Fortran 95 shown in Figure 1.3, illustrate gains in conciseness from whole array operations, array intrinsic functions, and dynamic arrays, but no complete revolution in programming style has been implemented.

Fortran 95 contains features such as derived data types, pointers, operator overloading, and user-defined operators which programmers used to another style might implement to bring about a more radical revision of FORTRAN 77. This is a matter of taste. One feature of Fortran 95 which has been implemented in the programs which follow is the idea of a "module".

A module is a program unit separate from the main program unit in the way that subroutines and functions are. However, in its simplest form, it may contain no executable

```
Fortran 95
```

```
 km=zero
 int_pts_1: DO i=1,nip
  C\overline{\mathrm{ALL}} shape \mathrm{der}(\mathrm{der},\mathrm{points},i); jac=MATMUL(der,coord)
   det=determinant(jac); CALL invert(jac)
   deriv=MATMUL(jac,der); CALL beemat(bee,deriv)
   km=km+MATMUL(MATMUL(TRANSPOSE(bee),dee),bee)*det*weights(i)
 END DO int_pts_1
```
#### **FORTRAN 77**

 CALL NULL(KM,IKM,IDOF,IDOF) DO 20 I=1,NIP CALL FORMLN(DER,IDER,FUN,SAMP,ISAMP,I) CALL MATMUL(DER,IDER,COORD,ICOORD,JAC,IJAC,IT,NOD,IT) CALL TWOBYTWO (JAC, IJAC, JAC1, IJAC1, DET) CALL MATMUL(JAC1, IJAC1, DER, IDER, DERIV, IDERIV, IT, IT, NOD) CALL FORMB(BEE, IBEE, DERIV, IDERIV, NOD) CALL MATMUL(DEE,IDEE,BEE,IBEE,DBEE,IDBEE,IH,IH,IDOF) CALL MATRAN(BT,IBT,BEE,IBEE,IH,IDOF) CALL MATMUL(BT,IBT,DBEE,IDBEE,BTDB,IBTDB,IDOF,IH,IDOF) QUOT=DET\*WEIGHTS(I) CALL MSMULT (BTDB, IBTDB, QUOT, IDOF, IDOF) 20 CALL MATADD(KM,IKM,BTDB,IBTDB,IDOF,IDOF)

Figure 1.3 Comparison of a portion of a finite element program in Fortran 95 with FOR-TRAN 77

statements at all and just be a list or collection of declarations or data which is globally accessible to the program unit which invokes it by a USE statement. Its main employment later in the book will be to contain either a collection of subroutines and functions which constitute a "library" or to contain the "interfaces" between such a library and a program which uses it.

#### **1.9.9 Subprogram libraries**

It was stated in the Introduction to this Chapter that what will be presented in Chapter 4 onwards is not a monolithic program but rather a collection of test programs which all access a common subroutine library which contains about 70 subroutines and functions. In the simplest implementation of Fortran 95 the library routines could simply be appended to the main program after a CONTAINS statement as follows:

```
PROGRAM test_one
    .
    .
    .
    .
CONTAINS
SUBROUTINE one(p1,p2,p3)
    .
    .
    .
END SUBROUTINE one
SUBROUTINE two(p4,p5,p6)
   .
    .
    .
END SUBROUTINE two
    .
  etc.
END PROGRAM test_one
```
This would be tedious because a sub-library would really be required for each test program, containing only the needed subroutines. Secondly, compilation of the library routines with each test program compilation is wasteful.

What is required, therefore, is for the whole subroutine library to be precompiled and for the test programs to link only to the parts of the library which are needed.

The designers of Fortran 95 seem to have intended this to be done in the following way. The subroutines would be placed in a file:

```
SUBROUTINE one(args1)
     .
     .
     .
END SUBROUTINE one
SUBROUTINE two(args2)
     .
     .
   etc.
SUBROUTINE ninety_nine(args99)
     .
```

```
END SUBROUTINE ninety_nine
```
and compiled.

. .

A "module" would constitute the interface between library and calling program. It would take the form

```
MODULE main
  INTERFACE
    SUBROUTINE one(args1)
       (Parameter declarations)
   END SUBROUTINE one
    SUBROUTINE two (args2)
       (Parameter declarations)
        .
        .
       etc.
    SUBROUTINE ninety nine(args99)
       (Parameter declarations)
    END SUBROUTINE ninety_nine
  END INTERFACE
END MODULE main
```
Thus the interface module would contain only the subroutine "headers", that is the subroutine's name, argument list, and declaration of argument types. This is deemed to be safe because the compiler can check the number and type of arguments in each call (one of the greatest sources of error in FORTRAN 77).

The libraries would be interfaced by a statement USE main at the beginning of each test program. For example

```
PROGRAM test_program1
 USE main
     .
     .
     .
END PROGRAM test_program1
```
However, it is still quite tedious to keep updating two files when making changes to a library (the library and the interface module). Users with straightforward Fortran 95 libraries may well prefer to omit the interface stage altogether and just create a module containing the subroutines themselves. These would then be accessed by USE library\_routines in the example shown below. This still allows the compiler to check the numbers and types of subroutine arguments when the test programs are compiled. For example

```
MODULE library_routines
 CONTAINS
  SUBROUTINE one(args1)
       .
       .
       .
  END SUBROUTINE one
  SUBROUTINE two(args2)
       .
       .
      etc.
```
```
SUBROUTINE ninety_nine(args99)
        .
        .
        .
   END SUBROUTINE ninety_nine
 END MODULE library routines
and then
```

```
PROGRAM test_program_2
USE library routines
         .
         .
         .
END PROGRAM test_program_2
```
### **1.9.10 Structured programming**

The finite element programs which will be described are strongly "structured" in the sense of Dijkstra (1976). The main feature exhibited by our programs will be seen to be a nested structure and we will use representations called "structure charts" (Lindsey, 1977) rather than flow charts to describe their actions.

The main features of these charts are:

#### **(i) The block**

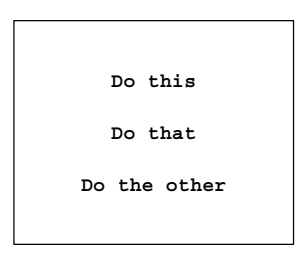

This will be used for the outermost level of each structure chart. Within a block, the indicated actions are to be performed sequentially.

#### **(ii) The choice**

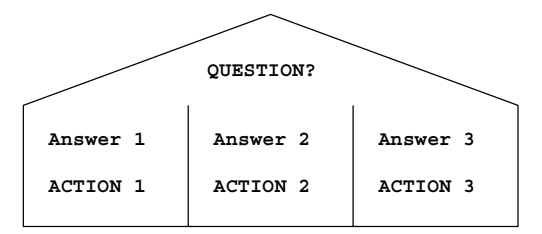

This corresponds to the IF...THEN...ELSE IF...THEN....END IF or SELECT CASE type of construct.

**(iii) The loop**

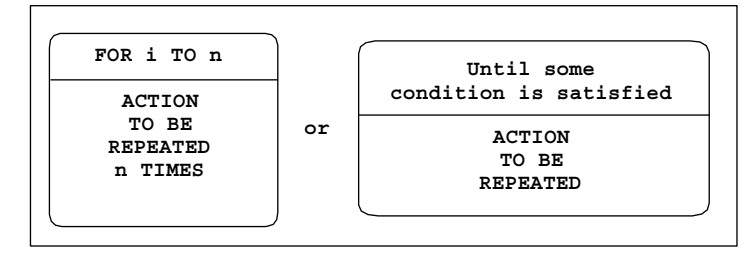

This comes in various forms, but we shall usually be concerned with DO-loops, either for a fixed number of repetitions or "forever" (so called because of the danger of the loop never being completed).

In particular, the structure chart notation discourages the use of GOTO statements. Using this notation, a matrix multiplication program would be represented as shown in Figure 1.4. The nested nature of a typical program can be seen quite clearly.

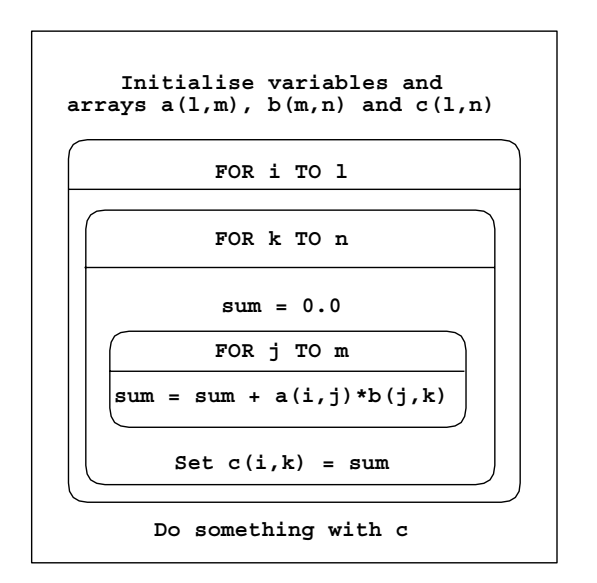

Figure 1.4 Structure chart for matrix multiplication

### **1.10 Conclusions**

Computers on which finite element computations can be done vary widely in their capabilities and architecture. Because of its entrenched position FORTRAN is the language in which computer programs for engineering applications had best be written in order to assure maximum readership and portability. Using Fortran 95, a library of subroutines can be created which is held in compiled form and accessed by programs in just the way that a manufacturer's permanent library is. For parallel implementations a similar strategy is adopted using MPI. Further information on parallel implementations is at www.parafem. org.uk.

Using this philosophy, a library of over 70 subroutines has been assembled, together with some 50 example programs which access the library. These programs and subroutines are written in a reasonably "structured" style, and can be downloaded from the Internet at www.mines.edu/fs\_home/vgriffit/4th\_ed. Versions are at present available for all the common machine ranges and Fortran 95 compilers. The downloadable programs include the MPI library, which consists of only some 12 subroutines, and the 10 example programs from Chapter 12 which use them.

The structure of the remainder of the book is as follows. Chapter 2 shows how the differential equations governing the behaviour of solids and fluids are semi-discretised in space using finite elements.

Chapter 3 describes the subprogram library and the basic techniques by which main programs are constructed to solve the equations listed in Chapter 2. Two basic solution strategies are described, one involving element matrix assembly to form global matrices, which can be used for small to medium-sized problems and the other using "element-byelement" matrix techniques to avoid assembly and therefore permit the solution of very large problems.

The remaining Chapters 4 to 12 are concerned with applications, partly in the authors' field of geomechanics. However, the methods and programs described are equally applicable in many other fields of engineering and science such as structural mechanics, fluid dynamics, electromagnetics and so on. Chapter 4 leads off with static analysis of skeletal structures. Chapter 5 deals with static analysis of linear solids, while Chapter 6 discusses extensions to deal with material non-linearity. Programs dealing with the common geotechnical process of construction (element addition during the analysis) and excavation (element removal during the analysis) are given. Chapter 7 is concerned with steady state problems (e.g. fluid or heat flow) while transient states with inclusion of transport phenomena (diffusion with advection) are treated in Chapter 8. In Chapter 9, coupling between solid and fluid phases is treated, with applications to "consolidation" processes in geomechanics. A second type of "coupling" which is treated involves the Navier–Stokes equations. Chapter 10 contains programs for the solution of eigenvalue problems (e.g. steady state vibration), involving the determination of natural modes by various methods. Integration of the equations of motion in time is described in Chapter 11. Chapter 12 takes 10 example programs from earlier chapters and shows how these may be parallelised using the MPI library. Since only "large" problems benefit from parallelisation, all of these examples employ threedimensional geometries.

In every applications chapter, test programs are listed and described, together with specimen input and output. At the conclusion of most chapters, exercise questions are included, with solutions.

### **References**

Dijkstra EW 1976 *A Discipline of Programming*. Prentice-Hall, Englewood Cliffs, N.J.

Dongarra JJ and Walker DW 1995 Software libraries for linear algebra computations on high-performance computers. *SIAM Rev* **37**(2), 151–180.

#### PRELIMINARIES: COMPUTER STRATEGIES 19

- Koelbel CH, Loveman DB, Schreiber RS, Steele GL and Zosel ME 1995 *The High Performance Fortran Handbook*. MIT Press, Cambridge, Mass.
- Lindsey CH 1977 Structure charts: a structured alternative to flow charts. *SIGPLAN Notices* **12**(11), 36–49.

MPI Web Reference 2003 http://www-unix.mcs.anl.gov/mpi/.

Pettipher MA and Smith IM 1997 The development of an MPP implementation of a suite of finite element codes. *High-Performance Computing and Networking: Lecture Notes in Computer Science*. Springer-Verlag, Berlin, pp. 1225:400–409.

Smith IM 1995 *Programming in Fortran 90*. John Wiley & Sons, Chichester, New York.

- Smith IM 2000 A general-purpose system for finite element analyses in parallel. *Eng Comput* **17**(1), 75–91.
- Willé DR 1995 Advanced Scientific Fortran. John Wiley & Sons, Chichester, New York.

**2**

# **Spatial Discretisation by Finite Elements**

### **2.1 Introduction**

The finite element method is a technique for solving partial differential equations by first discretising these equations in their space dimensions. The discretisation is carried out locally over small regions of simple but arbitrary shape (the finite elements). This results in matrix equations relating the input at specified points in the elements (the nodes) to the output at these same points. In order to solve equations over large regions, the matrix equations for the smaller sub-regions can be summed node by node, resulting in global matrix equations, or "element-by-element" techniques can be employed to avoid creating (large) global matrices. The method is already described in many texts, for example, Zienkiewicz and Taylor (1989), Strang and Fix (1973), Cook *et al*. (1989), and Rao (1989), but the principles will briefly be described in this chapter in order to establish a notation and to set the scene for the later descriptions of programming techniques.

## **2.2 Rod element**

#### **2.2.1 Rod stiffness matrix**

Figure 2.1(a) shows the simplest solid element, namely an elastic rod, with end nodes 1 and 2. The element has length *L* while *u* denotes the longitudinal displacements of points on the rod which is subjected to axial loading only.

If *P* is the axial force in the rod at a particular section and *F* is an applied body force (units of force/length) then,

$$
P = \sigma A = EA\varepsilon = EA\frac{\mathrm{d}u}{\mathrm{d}x} \tag{2.1}
$$

*Programming the Finite Element Method 4e* I. M. Smith and D. V. Griffiths

2004 John Wiley & Sons, Ltd ISBNs: 0-470-84970-3 (PBK); 0-470-84969-X (PPC)

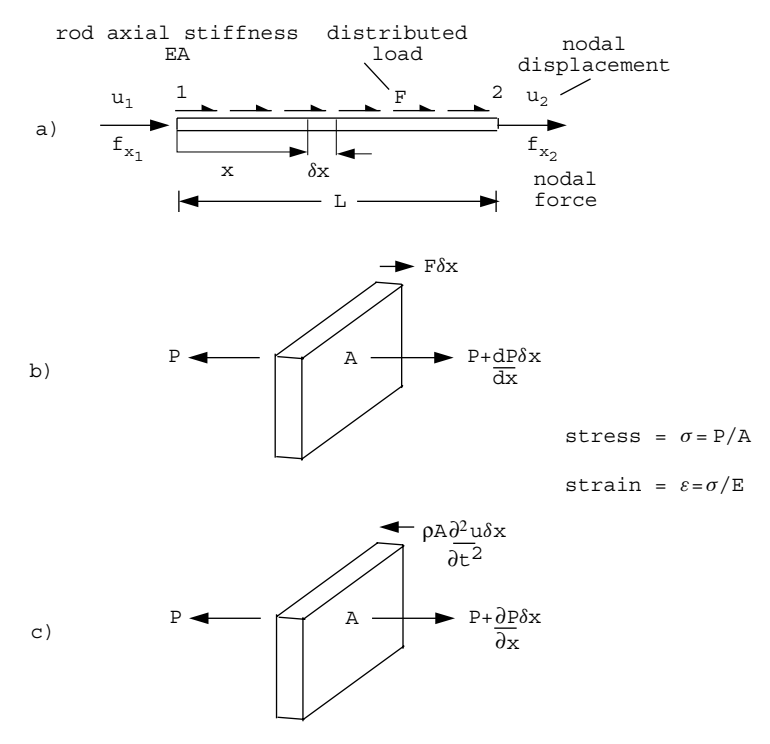

Figure 2.1 Equilibrium of a rod element

assuming "small" strain, and for equilibrium from Figure 2.1(b),

$$
\frac{\mathrm{d}P}{\mathrm{d}x} + F = 0\tag{2.2}
$$

hence the differential equation to be solved is

$$
EA\frac{\mathrm{d}^2 u}{\mathrm{d}x^2} + F = 0\tag{2.3}
$$

In the finite element technique, the continuous variable  $u$  is approximated by  $\tilde{u}$  in terms of its nodal values, *<sup>u</sup>*<sup>1</sup> and *<sup>u</sup>*2, through simple functions of the space variable called *shape functions*. That is

$$
\tilde{u}=N_1u_1+N_2u_2
$$

or

$$
\tilde{u} = [N_1 \ N_2] \begin{Bmatrix} u_1 \\ u_2 \end{Bmatrix} = [\mathbf{N}] {\mathbf{u}} \tag{2.4}
$$

where

$$
N_1 = 1 - \frac{x}{L}, \ N_2 = \frac{x}{L} \tag{2.5}
$$

If the true variation in  $u$  is higher order, as will often be the case, greater accuracy could be achieved by introducing higher order shape functions or by including more linear subdivisions.

When  $(2.4)$  is substituted in  $(2.3)$ , we have

$$
EA\frac{d^2}{dx^2}[N_1 \ N_2] \begin{Bmatrix} u_1 \\ u_2 \end{Bmatrix} + F = \mathcal{R}
$$
 (2.6)

where R is a measure of the error in the approximation and is called the *residual*. The differential equation has thus been replaced by an equation in terms of the nodal values  $u_1$ and  $u_2$ . The problem now reduces to one of finding "good" values for  $u_1$  and  $u_2$  in order to minimise the residual R.

Many methods could be used to achieve this. For example Griffiths and Smith (1991) discuss collocation, subdomain, Galerkin, and least squares techniques. Of these, Galerkin's method, for example Finlayson (1972), is the most widely used in finite element work. The method consists of multiplying or "weighting" the residual in (2.6) by each shape function in turn, integrating over the element and equating to zero. Thus

$$
\int_0^L \left\{ \frac{N_1}{N_2} \right\} EA \frac{d^2}{dx^2} [N_1 \ N_2] dx \left\{ \frac{u_1}{u_2} \right\} + \int_0^L \left\{ \frac{N_1}{N_2} \right\} F dx = \left\{ \frac{0}{0} \right\}
$$
 (2.7)

Note that in the present example, in which the shape functions are linear, double differentiation of these functions would cause them to vanish. This difficulty is resolved by applying Green's theorem (integration by parts) to yield typically

$$
\int N_i \frac{\partial^2 N_j}{\partial x^2} dx = -\int \frac{\partial N_i}{\partial x} \frac{\partial N_j}{\partial x} dx + \text{boundary terms, which we usually ignore} \quad (2.8)
$$

Hence, assuming *EA* and *F* are not functions of *x*,  $(2.7)$  becomes

$$
-EA \int_0^L \left[ \frac{\frac{\partial N_1}{\partial x} \frac{\partial N_1}{\partial x}}{\frac{\partial N_2}{\partial x} \frac{\partial N_1}{\partial x}} \frac{\frac{\partial N_1}{\partial x} \frac{\partial N_2}{\partial x}}{\frac{\partial N_2}{\partial x} \frac{\partial N_2}{\partial x}} \right] dx \left\{ u_1 \atop u_2 \right\} + F \int_0^L \left\{ \frac{N_1}{N_2} \right\} dx = \left\{ \begin{array}{c} 0 \\ 0 \end{array} \right\} \tag{2.9}
$$

On evaluation of the integrals,

$$
-EA\left[\begin{array}{cc} \frac{1}{L} & -\frac{1}{L} \\ -\frac{1}{L} & \frac{1}{L} \end{array}\right] \left\{\begin{array}{c} u_1 \\ u_2 \end{array}\right\} + F\left\{\begin{array}{c} \frac{L}{2} \\ \frac{L}{2} \end{array}\right\} = \left\{\begin{array}{c} 0 \\ 0 \end{array}\right\} \tag{2.10}
$$

The above case is for a uniformly distributed force *F* acting along the element, and it should be noted that the Galerkin procedure has resulted in the total force *F L* being shared equally between the two nodes. If in Figure 2.1(a) the loading is applied only at the nodes we have

$$
\frac{EA}{L} \begin{bmatrix} 1 & -1 \\ -1 & 1 \end{bmatrix} \begin{Bmatrix} u_1 \\ u_2 \end{Bmatrix} = \begin{Bmatrix} f_{x_1} \\ f_{x_2} \end{Bmatrix}
$$
 (2.11)

where  $f_{x_1}$  is the force in the *x*-direction at node 1 etc. Equation (2.11) represents the rod element stiffness relationship, which in matrix notation becomes,

$$
\left[\mathbf{k}_{m}\right]\{\mathbf{u}\}=\{\mathbf{f}\}\tag{2.12}
$$

where  $[\mathbf{k}_m]$  is the "element stiffness matrix",  $\{\mathbf{u}\}\$ is the element nodal "displacements" vector", and {**f**} is the element nodal "forces vector".

### **2.2.2 Rod mass element**

Consider now the case of an unrestrained rod in free longitudinal vibration. Figure 2.1(c) shows the equilibrium of a segment in which the body force is now given by Newton's law as mass times acceleration. If the mass per unit volume is  $\rho$ , the partial differential equation becomes,

$$
EA\frac{\partial^2 u}{\partial x^2} - \rho A \frac{\partial^2 u}{\partial t^2} = 0
$$
\n(2.13)

On discretising  $u$  in space by finite elements as before, the first term in  $(2.13)$  clearly leads again to  $[\mathbf{k}_m]$ . The second term takes the form

$$
-\int_{0}^{L} \left\{\frac{N_{1}}{N_{2}}\right\} \rho A \left[N_{1} \ N_{2}\right] dx \frac{d^{2}}{dt^{2}} \left\{\frac{u_{1}}{u_{2}}\right\} \tag{2.14}
$$

and assuming that  $\rho A$  is not a function of *x*,

$$
-\rho A \int_0^L \left[ \frac{N_1 N_1}{N_2 N_1} \frac{N_1 N_2}{N_2 N_2} \right] dx \frac{d^2}{dt^2} \left\{ u_1 \atop u_2 \right\} \tag{2.15}
$$

Evaluation of integrals yields

$$
-\frac{\rho AL}{6} \left[ \begin{array}{cc} 2 & 1 \\ 1 & 2 \end{array} \right] \frac{\mathrm{d}^2}{\mathrm{d}t^2} \left\{ \begin{array}{c} u_1 \\ u_2 \end{array} \right\} \tag{2.16}
$$

or in matrix notation

$$
-[\mathbf{m}_m] \left\{ \frac{\mathrm{d}^2 \mathbf{u}}{\mathrm{d}t^2} \right\}
$$

where  $[\mathbf{m}_m]$  is the "element mass matrix". Thus the full matrix statement of equation (2.13) is

$$
\left[\mathbf{k}_{m}\right]\left\{\mathbf{u}\right\}+\left[\mathbf{m}_{m}\right]\left\{\frac{\mathrm{d}^{2}\mathbf{u}}{\mathrm{d}t^{2}}\right\}=\left\{0\right\}\tag{2.17}
$$

which is a set of ordinary differential equations.

Note that  $[m<sub>m</sub>]$  formed in this manner is the "consistent" mass matrix and differs from the "lumped" equivalent which would lead to  $\rho A L/2$  terms on the diagonal with zeros off-diagonal.

### **2.3 The eigenvalue equation**

Equation  $(2.17)$  is sometimes integrated directly (Chapter 11) but is also the starting point for derivation of the eigenvalues or natural frequencies of single elements or meshes of elements.

Suppose the elastic rod element is undergoing free harmonic motion. Then all nodal displacements will be harmonic, of the form,

$$
\{\mathbf{u}\} = \{\mathbf{a}\}\sin(\omega t + \psi) \tag{2.18}
$$

where  ${\bf a}$  are amplitudes of the motion,  $\omega$  its frequency and  $\psi$  its phase shift. When (2.18) is substituted in (2.17), the equation

$$
\left[\mathbf{k}_{m}\right]\left\{\mathbf{a}\right\}-\omega^{2}\left[\mathbf{m}_{m}\right]\left\{\mathbf{a}\right\}=\left\{\mathbf{0}\right\}\tag{2.19}
$$

is obtained, which can easily be rearranged as a standard eigenvalue equation. Chapter 10 describes solution of equations of this type.

### **2.4 Beam element**

### **2.4.1 Beam element stiffness matrix**

As a second one-dimensional solid element, consider the slender beam in Figure 2.2. The end nodes 1 and 2 are subjected to shear forces and moments which result in translations and rotations. Each node, therefore, has 2 "degrees of freedom".

The element shown in Figure 2.2 has length *L*, flexural rigidity *EI*, and carries a uniform transverse load of *q* (units of force/length). The well known equilibrium equation for this system is given by,

$$
EI\frac{d^4w}{dx^4} = q\tag{2.20}
$$

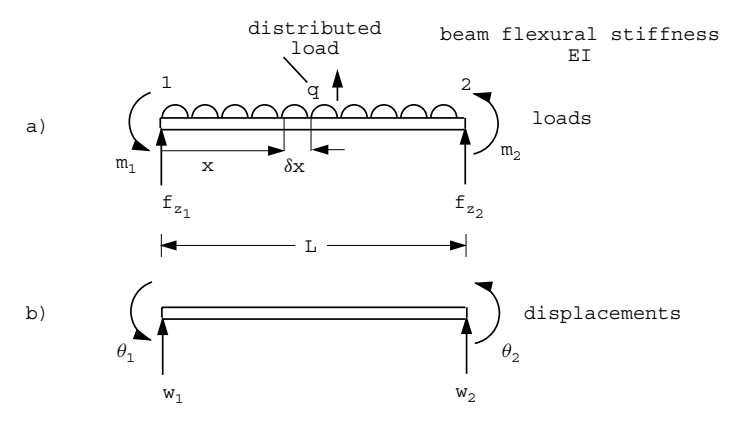

Figure 2.2 Slender beam element

Again the continuous variable, *w* in this case, is approximated in terms of discrete nodal values, but we introduce the idea that not only *w* itself but also its derivatives  $\theta$  can be used in the approximation. In this case the continuous variable *w* is approximated by  $\tilde{w}$ in terms of nodal values as follows:

$$
\tilde{w} = [N_1 \ N_2 \ N_3 \ N_4] \begin{Bmatrix} w_1 \\ \theta_1 \\ w_2 \\ \theta_2 \end{Bmatrix} = [\mathbf{N}] {\mathbf{w}} \qquad (2.21)
$$

where  $\theta_1 = \frac{dw}{dx}$  at node 1, and so on. In this case, (2.21) can often be made exact by choosing the cubic shape functions:

$$
N_1 = \frac{1}{L^3} (L^3 - 3Lx^2 + 2x^3)
$$
  
\n
$$
N_2 = \frac{1}{L^2} (L^2x - 2Lx^2 + x^3)
$$
  
\n
$$
N_3 = \frac{1}{L^3} (3Lx^2 - 2x^3)
$$
  
\n
$$
N_4 = \frac{1}{L^2} (x^3 - Lx^2)
$$
\n(2.22)

Note that the shape functions have the property that they, or their derivatives in this case, equal one at a specific node and zero at all others.

Substitution in (2.20) and application of Galerkin's method leads to the four element equations:

$$
\int_0^L \begin{Bmatrix} N_1 \\ N_2 \\ N_3 \\ N_4 \end{Bmatrix} EI \frac{d^4}{dx^4} [N_1 \ N_2 \ N_3 \ N_4] dx \begin{Bmatrix} w_1 \\ \theta_1 \\ w_2 \\ \theta_2 \end{Bmatrix} = \int_0^L \begin{Bmatrix} N_1 \\ N_2 \\ N_3 \\ N_4 \end{Bmatrix} q dx \qquad (2.23)
$$

Again Green's theorem is used to avoid differentiating four times; for example

$$
\int N_i \frac{d^4 N_j}{dx^4} dx \approx -\int \frac{dN_i}{dx} \frac{d^3 N_j}{dx^3} dx \approx \int \frac{d^2 N_i}{dx^2} \frac{d^2 N_j}{dx^2} dx + \text{neglected terms} \tag{2.24}
$$

Hence assuming  $EI$  and  $q$  are not functions of  $x$ , (2.23) becomes

$$
EI \int_0^L \left[ \frac{d^2 N_i}{dx^2} \frac{d^2 N_j}{dx^2} \right]_{i,j=1,2,3,4} dx \begin{Bmatrix} w_1 \\ \theta_1 \\ w_2 \\ \theta_2 \end{Bmatrix} = q \int_0^L \begin{Bmatrix} N_1 \\ N_2 \\ N_3 \\ N_4 \end{Bmatrix} dx \qquad (2.25)
$$

Evaluation of the integrals gives,

$$
\frac{2EI}{L^3} \begin{bmatrix} 6 & 3L & -6 & 3L \ 2L^2 & -3L & L^2 \ 6 & -3L & 6 \ 8ymmetrical & 2L^2 \end{bmatrix} \begin{bmatrix} w_1 \ \theta_1 \ w_2 \ \theta_2 \end{bmatrix} = \frac{qL}{12} \begin{bmatrix} 6 \ L \ 6 \ -L \end{bmatrix}
$$
 (2.26)

which recovers the standard "slope-deflection" equations for beam elements.

The above case is for a uniformly distributed load applied to the beam. For the case in which loading is applied only at the nodes we have,

$$
\frac{2EI}{L^3} \begin{bmatrix} 6 & 3L & -6 & 3L \\ 2L^2 & -3L & L^2 \\ 6 & -3L & 2L^2 \end{bmatrix} \begin{Bmatrix} w_1 \\ \theta_1 \\ w_2 \\ \theta_2 \end{Bmatrix} = \begin{Bmatrix} f_{z_1} \\ m_1 \\ f_{z_2} \\ m_2 \end{Bmatrix}
$$
(2.27)

which represents the beam element stiffness relationship.

Hence, in matrix notation we again have,

$$
\left[\mathbf{k}_{m}\right]\left\{\mathbf{w}\right\} = \left\{\mathbf{f}\right\} \tag{2.28}
$$

Beam–column elements, in which axial and bending effects are combined from (2.11) and (2.27), are described further in Chapter 4.

#### **2.4.2 Beam element mass matrix**

If the element in Figure 2.2 were vibrating transversely, it would be subjected to an additional restoring force  $-\rho A(\partial^2 w/\partial t^2)$ . The matrix form, by analogy with (2.15), is just,

$$
-\rho A \int_0^L \begin{bmatrix} N_1 N_1 & N_1 N_2 & N_1 N_3 & N_1 N_4 \\ N_2 N_1 & N_2 N_2 & N_2 N_3 & N_2 N_4 \\ N_3 N_1 & N_3 N_2 & N_3 N_3 & N_3 N_4 \\ N_4 N_1 & N_4 N_2 & N_4 N_3 & N_4 N_4 \end{bmatrix} dx \frac{d^2}{dt^2} \begin{bmatrix} w_1 \\ \theta_1 \\ w_2 \\ \theta_2 \end{bmatrix}
$$
 (2.29)

and evaluation of the integrals yields the beam element mass matrix given by,

$$
[\mathbf{m}_m] = \frac{\rho A L}{420} \begin{bmatrix} 156 & 22L & 54 & -13L \\ 4L^2 & 13L & -3L^2 \\ 156 & -22L \\ \text{symmetrical} & 4L^2 \end{bmatrix}
$$
 (2.30)

In this instance, the approximation of the consistent mass terms by lumped ones can lead to large errors in the prediction of beam frequencies as shown by Leckie and Lindberg (1963). Strategies for lumping the mass matrix of a beam element are described further in Chapter 10.

### **2.5 Beam with an axial force**

If the beam element in Figure 2.2 is subjected to an additional axial force *P*, as shown in Figure 2.3, a simple modification to (2.20) results in the differential equation

$$
EI\frac{d^4w}{dx^4} \pm P\frac{d^2w}{dx^2} = q \tag{2.31}
$$

where the positive sign corresponds to a compressive axial load and vice versa.

Finite element discretisation and application of Galerkin's method leads to an additional matrix associated with the axial force contribution,

$$
\mp P \int_0^L \left[ \frac{dN_i}{dx} \frac{dN_j}{dx} \right]_{i,j=1,2,3,4} dx \begin{Bmatrix} w_1 \\ \theta_1 \\ w_2 \\ \theta_2 \end{Bmatrix}
$$
 (2.32)

On discretising  $w$  in space by finite elements as before, the first term in  $(2.31)$  clearly leads again to  $[\mathbf{k}_m]$ . The second term from (2.32) takes the form for compressive *P*,

$$
P\frac{1}{30L} \begin{bmatrix} 36 & 3L & -36 & 3L \\ 4L^2 & -3L & -L^2 \\ 36 & -3L & 8L \\ 8 \text{symmetrical} & 4L^2 \end{bmatrix} \begin{bmatrix} w_1 \\ \theta_1 \\ w_2 \\ \theta_2 \end{bmatrix}
$$
 (2.33)

The matrix is sometimes called the *beam geometric matrix*, since it is a function only of the length of the beam, given by,

$$
\begin{bmatrix} \mathbf{k}_g \end{bmatrix} = \frac{1}{30L} \begin{bmatrix} 36 & 3L & -36 & 3L \\ 4L^2 & -3L & -L^2 \\ 36 & -3L \\ 8 \text{symmetrical} & 4L^2 \end{bmatrix}
$$
 (2.34)

and the equilibrium equation can be written as:

$$
([\mathbf{k}_m] - P[\mathbf{k}_g]) \{\mathbf{w}\} = \{\mathbf{f}\}\tag{2.35}
$$

Buckling of a member can be investigated by solving the eigenvalue problem where  ${\bf f} = {\bf 0}$ , or by increasing the compressive force P on the element until large deformations result or in simple cases, by determinant search. Equations (2.34) and (2.35) represent an approximation of the approach to modifying the element stiffness involving stability

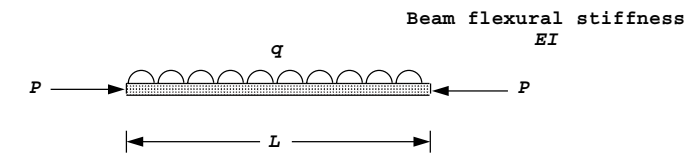

Figure 2.3 Beam with an axial force

functions (Horne and Merchant, 1965). The accuracy of the approximation depends on the value of  $P/P<sub>E</sub>$  for each member, where  $P<sub>E</sub>$  is the Euler load. Over the range  $-1$  <  $P/P<sub>E</sub>$  < 1 the approximation introduces errors no greater than 7% (Livesley, 1975). For larger positive values of  $P/P_{\rm E}$ , however, (2.35) can become inaccurate unless more element subdivisions are used. Program 4.6 uses a simple iterative approach to compute the buckling load of beams and beams on elastic foundations.

### **2.6 Beam on an elastic foundation**

In Figure 2.4 a continuous elastic support has been placed beneath the beam element. If this support has stiffness  $k$  (units of force/length<sup>2</sup>) then clearly the transverse load is resisted by an extra force *kw* leading to the differential equation,

$$
EI\frac{d^4w}{dx^4} + kw = q
$$
\n(2.36)

By comparison of the second term with the inertia restoring force  $-\rho A\partial^2 w/\partial t^2$  from equation (2.13), it will be apparent that application of the Galerkin process to (2.36) will result in a foundation stiffness matrix that is identical to the consistent mass matrix from (2.30), apart from the coefficient *k* instead of  $\rho A$ . The equilibrium equation will then be of the form

$$
\left(\left[\mathbf{k}_{m}\right]+\left[\mathbf{m}_{m}\right]\right)\left\{\mathbf{w}\right\} = \left\{\mathbf{f}\right\} \tag{2.37}
$$

A "lumped mass" approach to this problem is also possible by simply adding the appropriate spring stiffness to the diagonal terms of the beam stiffness matrix (see e.g. Griffiths, 1989).

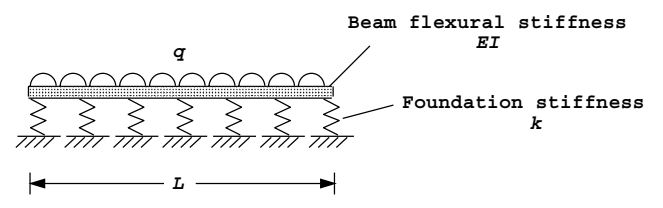

Figure 2.4 Beam on a continuous elastic foundation

### **2.7 General remarks on the discretisation process**

Enough examples have now been described for a general pattern to emerge of how terms in a differential equation appear in matrix form after discretisation. Table 2.1 gives a summary, *Ni* being the shape functions.

In fact, first order terms such as d*u/*d*x* have not yet arisen. They are unique in Table 2.1 in leading to matrix equations which are not symmetrical, as indeed would be the case for any odd order of derivative. We shall return to terms of this type in Chapter 8, in relation to advection in fluid flow.

| Term in<br>differential equation  | Typical term in<br>matrix equation                                                                    | Symmetry? |
|-----------------------------------|----------------------------------------------------------------------------------------------------|-----------|
| $\boldsymbol{u}$                  |                                                                                                    | Yes       |
| $rac{\mathrm{d} u}{\mathrm{d} x}$ | $\int N_i N_j dx$<br>$\int N_i \frac{dN_j}{dx} dx$                                                    | No        |
| $\frac{d^2 u}{dx^2}$              | $-\int \frac{dN_i}{dx} \frac{dN_j}{dx} dx$                                                            | Yes       |
| $\frac{d^4 u}{dx^4}$              | $\int \frac{\mathrm{d}^2 N_i}{\mathrm{d} x^2} \frac{\mathrm{d}^2 N_j}{\mathrm{d} x^2} \,\mathrm{d} x$ | Yes       |
|                                   |                                                                                                    |           |

Table 2.1 Semi-discretisation of partial differential equations

# **2.8 Alternative derivation of element stiffness**

Instead of working from the governing differential equation, element properties can often be derived by an alternative method based on a consideration of energy. For example, the strain energy stored due to bending of a very small length  $\delta x$  of the elastic beam element in Figure 2.2 is,

$$
\delta U = \frac{1}{2} \frac{M^2}{EI} \delta x \tag{2.38}
$$

where  $M$  is the "bending moment" and by conservation of energy this must be equal to the work done by the external loads  $q$ , thus

$$
\delta W = \frac{1}{2} q w \delta x \tag{2.39}
$$

The bending moment *M* is related to *w* through the "moment-curvature" expression,

$$
M = -EI \frac{d^2 w}{dx^2}
$$
  

$$
M = [\mathbf{D}] {\mathbf{A}} w
$$
 (2.40)

or

where **[D]** is the material property *EI* and 
$$
\{A\}
$$
 is the operator  $-d^2/dx^2$ . Writing (2.38) in the form,

$$
\delta U = \frac{1}{2} \left( -\frac{d^2 w}{dx^2} \right) M \delta x \tag{2.41}
$$

we have

$$
\delta U = \frac{1}{2} \left( \{\mathbf{A}\} \, w \right)^{\mathrm{T}} M \delta x \tag{2.42}
$$

Introducing the discretised approximation  $\tilde{w}$ , from (2.21) and (2.40) this becomes

$$
\delta U = \frac{1}{2} \left( \{\mathbf{A}\} [\mathbf{N}] \{\mathbf{w}\} \right)^{\mathrm{T}} [\mathbf{D}] \left\{ \mathbf{A} \right\} [\mathbf{N}] \left\{ \mathbf{w} \right\} \delta x
$$

$$
= \frac{1}{2} \left\{ \mathbf{w} \right\}^{\mathrm{T}} \left( \{\mathbf{A}\} [\mathbf{N}] \right)^{\mathrm{T}} [\mathbf{D}] \left\{ \mathbf{A} \right\} [\mathbf{N}] \left\{ \mathbf{w} \right\} \delta x
$$
(2.43)

The total strain energy of the element is thus,

$$
U = \frac{1}{2} \int_0^L \left\{ \mathbf{w} \right\}^{\mathrm{T}} \left( \left\{ \mathbf{A} \right\} [\mathbf{N}] \right)^{\mathrm{T}} [\mathbf{D}] \left\{ \mathbf{A} \right\} [\mathbf{N}] \left\{ \mathbf{w} \right\} \, \mathrm{d}x \tag{2.44}
$$

The product  ${A}$ [N] is usually written as [B], and since  ${w}$  are nodal values and therefore, constants

$$
U = \frac{1}{2} \{ \mathbf{w} \}^{\mathrm{T}} \int \left[ \mathbf{B} \right]^{\mathrm{T}} \left[ \mathbf{D} \right] \left[ \mathbf{B} \right] \, \mathrm{d}x \, \{ \mathbf{w} \} \tag{2.45}
$$

Similar operations on (2.39) lead to the total external work done, *W*, and hence the stored potential energy of the beam is given by

$$
\Pi = U - W
$$
  
=  $\frac{1}{2} \{\mathbf{w}\}^{\mathrm{T}} \int_{0}^{L} [\mathbf{B}]^{\mathrm{T}} [\mathbf{D}] [\mathbf{B}] dx \{\mathbf{w}\} - \frac{1}{2} \{\mathbf{w}\}^{\mathrm{T}} q \int_{0}^{L} [\mathbf{N}]^{\mathrm{T}} dx$  (2.46)

A state of stable equilibrium is achieved when  $\Pi$  is a minimum with respect to all  $\{w\}$ . That is,

$$
\frac{\partial \Pi}{\partial \left\{\mathbf{w}\right\}^{\mathrm{T}}} = \int_{0}^{L} \left[\mathbf{B}\right]^{\mathrm{T}} \left[\mathbf{D}\right] \left[\mathbf{B}\right] \, \mathrm{d}x \left\{\mathbf{w}\right\} - q \int_{0}^{L} \left[\mathbf{N}\right]^{\mathrm{T}} \, \mathrm{d}x = 0 \tag{2.47}
$$

or

$$
\int_0^L [\mathbf{B}]^{\mathrm{T}} [\mathbf{D}] [\mathbf{B}] dx \{ \mathbf{w} \} = q \int_0^L [\mathbf{N}]^{\mathrm{T}} dx \qquad (2.48)
$$

which is simply another way of writing  $(2.25)$ .

Thus we see from (2.28) that the elastic element stiffness matrix  $[\mathbf{k}_m]$  can be written in the form,

$$
\left[\mathbf{k}_{m}\right] = \int_{0}^{L} \left[\mathbf{B}\right]^{\mathrm{T}} \left[\mathbf{D}\right] \left[\mathbf{B}\right] \, \mathrm{d}x \tag{2.49}
$$

which will prove to be a useful general matrix form for expressing stiffnesses of all elastic solid elements. The computer programs for analysis of solids developed in the next chapter use this notation and method of stiffness formation.

The "energy" formulation described above is clearly valid only for "conservative" systems. Galerkin's method is more generally applicable.

# **2.9 Two-dimensional elements: plane strain and plane stress**

The elements so far described have not been true finite elements because they have been used to solve differential equations in one space variable only. Thus the real problem involving two or three space variables has been replaced by a hypothetical, equivalent one-dimensional problem before solution. The elements we have considered can be joined together at points (the nodes) and complete continuity (compatibility) and equilibrium achieved. In this way we can sometimes obtain exact solutions to our hypothetical problems (especially at the nodes) in which solutions will be unaffected by the number of elements chosen to represent uniform line segments.

This situation changes radically when problems in two or three space dimensions are analysed. For example, consider the plane shear wall with openings shown in Figure 2.5(a). The wall has been sub-divided into rectangular elements of side lengths *a* and *b* of which Figure 2.5(b) is typical. These elements have 4 corner nodes so that when the idealised wall is assembled, the elements will only be attached at these points.

If the wall can be considered to be of unit thickness and in a state of plane stress, (Timoshenko and Goodier, 1982), the equations to be solved are the following:

1. Equilibrium

$$
\frac{\partial \sigma_x}{\partial x} + \frac{\partial \tau_{xy}}{\partial y} + F_x = 0
$$
  

$$
\frac{\partial \tau_{xy}}{\partial x} + \frac{\partial \sigma_y}{\partial y} + F_y = 0
$$
 (2.50)

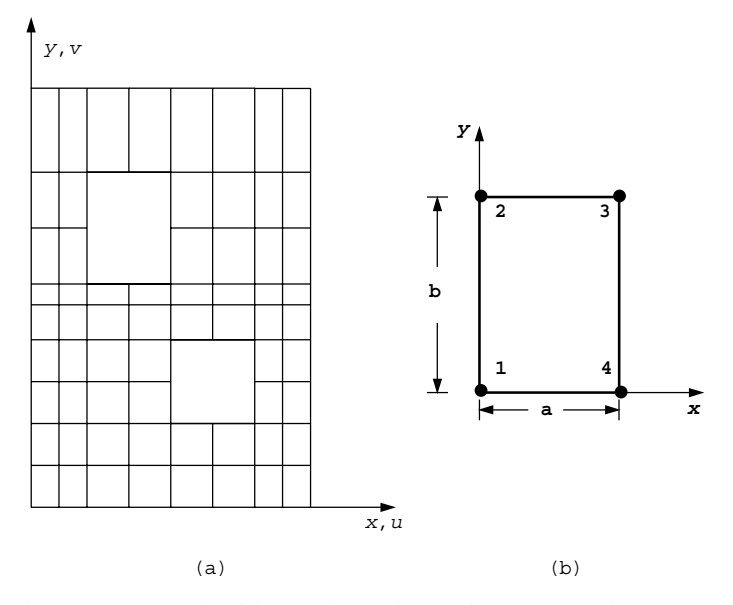

Figure 2.5 (a) Shear wall with openings. (b) Typical rectangular 4-node element

where  $\sigma_x$ ,  $\sigma_y$  and  $\tau_{xy}$  are the only non-zero stress components and  $F_x$ ,  $F_y$  are "body forces" (units of force/length<sup>3</sup>).

2. Constitutive (plane stress)

$$
\begin{Bmatrix}\n\sigma_x \\
\sigma_y \\
\tau_{xy}\n\end{Bmatrix} = \frac{E}{1 - \nu^2} \begin{bmatrix}\n1 & \nu & 0 \\
\nu & 1 & 0 \\
0 & 0 & \frac{1 - \nu}{2}\n\end{bmatrix} \begin{Bmatrix}\n\epsilon_x \\
\epsilon_y \\
\gamma_{xy}\n\end{Bmatrix}
$$
\n(2.51)

where *E* is Young's modulus, *ν* is Poisson's ratio, and  $\epsilon_x$ ,  $\epsilon_y$  and  $\gamma_{xy}$  are the independent small strain components.

#### 3. Strain-displacement

$$
\begin{Bmatrix} \epsilon_x \\ \epsilon_y \\ \gamma_{xy} \end{Bmatrix} = \begin{bmatrix} \frac{\partial}{\partial x} & 0 \\ 0 & \frac{\partial}{\partial y} \\ \frac{\partial}{\partial y} & \frac{\partial}{\partial x} \end{bmatrix} \begin{Bmatrix} u \\ v \end{Bmatrix}
$$
 (2.52)

where  $u$  and  $v$  are the components of displacement in the  $x$  and  $y$  directions.

Equations (2.50) to (2.52) can be written in the form

$$
[\mathbf{A}]^{\mathrm{T}} \{ \sigma \} = - \{ \mathbf{f} \}
$$

$$
\{ \sigma \} = [\mathbf{D}] \{ \epsilon \}
$$

$$
\{ \epsilon \} = [\mathbf{A}] \{ \mathbf{e} \}
$$
(2.53)

where

$$
\{\boldsymbol{\sigma}\} = \begin{Bmatrix} \sigma_x \\ \sigma_y \\ \tau_{xy} \end{Bmatrix}, \{\boldsymbol{\epsilon}\} = \begin{Bmatrix} \epsilon_x \\ \epsilon_y \\ \gamma_{xy} \end{Bmatrix}, \{\boldsymbol{\epsilon}\} = \begin{Bmatrix} u \\ v \end{Bmatrix}, \{\boldsymbol{\mathrm{f}}\} = \begin{Bmatrix} F_x \\ F_y \end{Bmatrix}
$$
(2.54)

$$
[\mathbf{A}] = \begin{bmatrix} \frac{\partial}{\partial x} & 0 \\ 0 & \frac{\partial}{\partial y} \\ \frac{\partial}{\partial y} & \frac{\partial}{\partial x} \end{bmatrix}, \quad [\mathbf{D}] = \frac{E}{1 - v^2} \begin{bmatrix} 1 & v & 0 \\ v & 1 & 0 \\ 0 & 0 & \frac{1 - v}{2} \end{bmatrix} \tag{2.55}
$$

We shall only be concerned in this book with "displacement" formulations in which  ${\sigma}$  and  ${\epsilon}$  are eliminated from (2.53) as follows:

$$
[\mathbf{A}]^{\mathrm{T}} \{\boldsymbol{\sigma}\} = -\{\mathbf{f}\}\
$$

$$
[\mathbf{A}]^{\mathrm{T}} [\mathbf{D}] \{\boldsymbol{\epsilon}\} = -\{\mathbf{f}\}\
$$

$$
[\mathbf{A}]^{\mathrm{T}} [\mathbf{D}] [\mathbf{A}] \{\mathbf{e}\} = -\{\mathbf{f}\}\
$$

$$
(2.56)
$$

Writing out (2.56) in full we have

$$
\frac{E}{1-\nu^2} \left\{ \begin{array}{c} \frac{\partial^2 u}{\partial x^2} + \frac{1-\nu}{2} \frac{\partial^2 u}{\partial y^2} + \nu \frac{\partial^2 v}{\partial x \partial y} + \frac{1-\nu}{2} \frac{\partial^2 v}{\partial y \partial x} \\ \nu \frac{\partial^2 u}{\partial y \partial x} + \frac{1-\nu}{2} \frac{\partial^2 u}{\partial x \partial y} + \frac{1-\nu}{2} \frac{\partial^2 v}{\partial x^2} + \frac{\partial^2 v}{\partial y^2} \end{array} \right\} = \left\{ -F_x \atop -F_y \right\} \tag{2.57}
$$

which is a pair of simultaneous partial differential equations in the continuous space variables *u* and *v*.

As usual these can be solved by discretising over each element using shape functions (here we assume the same functions in the *x*- and *y*-directions)

$$
\tilde{u} = [N_1 \ N_2 \ N_3 \ N_4] \begin{Bmatrix} u_1 \\ u_2 \\ u_3 \\ u_4 \end{Bmatrix} = [\mathbf{N}] {\mathbf{u}} \tag{2.58}
$$

and

$$
\tilde{v} = [N_1 \ N_2 \ N_3 \ N_4] \begin{Bmatrix} v_1 \\ v_2 \\ v_3 \\ v_4 \end{Bmatrix} = [\mathbf{N}] {\mathbf{v}} \tag{2.59}
$$

where in the case of the 4-node rectangular element shown in Figure 2.5(b) the  $N_i$  functions were first derived by Taig (1961) to be

$$
N_1 = \left(1 - \frac{x}{a}\right)\left(1 - \frac{y}{b}\right)
$$
  
\n
$$
N_2 = \left(1 - \frac{x}{a}\right)\frac{y}{b}
$$
  
\n
$$
N_3 = \frac{x}{a}\frac{y}{b}
$$
  
\n
$$
N_4 = \frac{x}{a}\left(1 - \frac{y}{b}\right)
$$
\n(2.60)

These result in linear variations in strain across the element which is sometimes called the *linear strain rectangle*.

Discretisation and application of Galerkin's method (Szabo and Lee, 1969), using Table 2.1, leads to the stiffness equations for a typical element,

$$
\frac{E}{1-\nu^2} \int_0^a \int_0^b \left[ \frac{\left(\frac{\partial N_i}{\partial x} \frac{\partial N_j}{\partial x} + \frac{1-\nu}{2} \frac{\partial N_i}{\partial y} \frac{\partial N_j}{\partial y}\right) \left(\nu \frac{\partial N_i}{\partial x} \frac{\partial N_j}{\partial y} + \frac{1-\nu}{2} \frac{\partial N_i}{\partial y} \frac{\partial N_j}{\partial x}\right) \right] dx dy \{\mathbf{u}\} = \{\mathbf{f}\}\
$$
\n
$$
\left(\nu \frac{\partial N_i}{\partial y} \frac{\partial N_j}{\partial x} + \frac{1-\nu}{2} \frac{\partial N_i}{\partial x} \frac{\partial N_j}{\partial y}\right) \left(\frac{\partial N_i}{\partial y} \frac{\partial N_j}{\partial y} + \frac{1-\nu}{2} \frac{\partial N_i}{\partial x} \frac{\partial N_j}{\partial x}\right) \right]_{i,j=1,2,3,4} dx dy \{\mathbf{u}\} = \{\mathbf{f}\}\
$$
\n(2.61)

where  $\{u\}$  and  $\{f\}$  are the nodal displacements and force components. Most programs in this book arrange these components by alternating them, thus  $\{u\} = [u_1 \ v_1 \ u_2 \ v_2 \ u_3 \ v_3 \ u_4 \ v_4]^T$  and  ${\bf f}$  =  $[f_x]$   $f_{x1}$   $f_{y1}$   $f_{x2}$   $f_{y2}$   $f_{x3}$   $f_{y3}$   $f_{x4}$   $f_{y4}$ <sup>T</sup> where  $u_1$  is the *x*-displacement at node 1, and  $f_{v2}$  is the *y*-force at node 2, etc.

The stiffness relationship can also be written in the standard form of equation (2.28) as,

$$
\left[\mathbf{k}_{m}\right]\{\mathbf{u}\}=\{\mathbf{f}\}\tag{2.62}
$$

Evaluation of the first term in the plane stress stiffness matrix yields,

$$
k_{m1,1} = \frac{E}{1 - v^2} \left( \frac{b}{3a} + \frac{1 - v}{2} \frac{a}{3b} \right)
$$
 (2.63)

and so on.

Note that the size of the element does not appear in this expression, only the ratio *a/b* (or *b/a*), which is called the *aspect ratio* of the element.

Integration by parts of the weighted form of (2.61) now leads to integrals of the type,

$$
\iint N_i \frac{\partial^2 N_j}{\partial x^2} dx dy = -\iint \frac{\partial N_i}{\partial x} \frac{\partial N_j}{\partial x} dx dy + \int_S N_i \frac{\partial N_j}{\partial x} l_n dS \tag{2.64}
$$

where  $l_n$  is the direction cosine of the normal to boundary  $S$  and we assume that the contour integral in (2.64) is zero between elements. This assumption is generally reasonable but extra care is needed at mesh boundaries. Only if the elements become vanishingly small can our solution be the correct one (an infinite number of elements) except in trivial cases. Physically, in a displacement method, it is usual to satisfy compatibility everywhere in a mesh but to satisfy equilibrium only at the nodes. It is also possible to violate compatibility, but none of the elements described in this book does.

### **2.10 Energy approach**

As was done in the case of the elastic beam element, the principle of minimum potential energy can be used to provide an alternative derivation of (2.62) for elastic plane elements. The element strain energy per unit thickness is

$$
U = \iint \frac{1}{2} {\{\sigma\}}^{\mathrm{T}} {\{\epsilon\}} dx dy
$$
  
=  $\frac{1}{2} {\{\mathbf{u}\}}^{\mathrm{T}} \iint ({\bf[A}][{\bf S}])^{\mathrm{T}} {\bf D} ({\bf[A}][{\bf S}]) dx dy {\{\mathbf{u}\}}$  (2.65)

$$
= \frac{1}{2} \left\{ \mathbf{u} \right\}^{\mathrm{T}} \iint \left[ \mathbf{B} \right]^{\mathrm{T}} \left[ \mathbf{D} \right] \left[ \mathbf{B} \right] \, \mathrm{d}x \, \mathrm{d}y \left\{ \mathbf{u} \right\} \tag{2.66}
$$

where [**A**] and [**D**] are defined in (2.55),

$$
[\mathbf{S}] = \left[ \begin{array}{cccccc} N_1 & 0 & N_2 & 0 & N_3 & 0 & N_4 & 0 \\ 0 & N_1 & 0 & N_2 & 0 & N_3 & 0 & N_4 \end{array} \right] \tag{2.67}
$$

and  $[\mathbf{B}] = [\mathbf{A}] [\mathbf{S}]$ , leading to,

$$
\begin{bmatrix} \mathbf{B} \end{bmatrix} = \begin{bmatrix} \frac{\partial N_1}{\partial x} & 0 & \frac{\partial N_2}{\partial x} & 0 & \frac{\partial N_3}{\partial x} & 0 & \frac{\partial N_4}{\partial x} & 0\\ 0 & \frac{\partial N_1}{\partial y} & 0 & \frac{\partial N_2}{\partial y} & 0 & \frac{\partial N_3}{\partial y} & 0 & \frac{\partial N_4}{\partial y} \\ \frac{\partial N_1}{\partial y} & \frac{\partial N_1}{\partial x} & \frac{\partial N_2}{\partial y} & \frac{\partial N_2}{\partial x} & \frac{\partial N_3}{\partial y} & \frac{\partial N_3}{\partial x} & \frac{\partial N_4}{\partial y} & \frac{\partial N_4}{\partial x} \end{bmatrix}
$$
(2.68)

Thus, we have again for this element

$$
[\mathbf{k}_m] = \iint [\mathbf{B}]^{\mathrm{T}} [\mathbf{D}] [\mathbf{B}] dx dy
$$
 (2.69)

which is the form in which it will be computed in Chapter 3.

Exactly the same expression holds in the case of plane strain, but the elastic [**D**] matrix becomes (Timoshenko and Goodier, 1982), for unit thickness,

$$
[\mathbf{D}] = \frac{E(1-\nu)}{(1+\nu)(1-2\nu)} \begin{bmatrix} 1 & \frac{\nu}{1-\nu} & 0 \\ \frac{\nu}{1-\nu} & 1 & 0 \\ 0 & 0 & \frac{1-2\nu}{2(1-\nu)} \end{bmatrix}
$$
(2.70)

### **2.11 Plane element mass matrix**

When inertia is significant (2.57) are supplemented by forces  $-\rho \partial^2 u/\partial t^2$  and  $-\rho \partial^2 v/\partial t^2$ where  $\rho$  is the mass of the element per unit volume. For an element of unit thickness this leads, in exactly the same way as in (2.15), to the element mass matrix which has terms given by

$$
[\mathbf{m}_m] = \rho \iint [\mathbf{N}]^{\mathrm{T}} [\mathbf{N}] \, \mathrm{d}x \, \mathrm{d}y \tag{2.71}
$$

and hence to an eigenvalue equation the same as (2.19).

Evaluation of the first term in the plane element mass matrix as illustrated in Figure 2.5(b) yields,

$$
m_{m1,1} = \frac{\rho ab}{9} \tag{2.72}
$$

## **2.12 Axisymmetric stress and strain**

Solids of revolution subjected to axisymmetric loading possess only two independent components of displacement and can be analysed as if they were two-dimensional. For example,

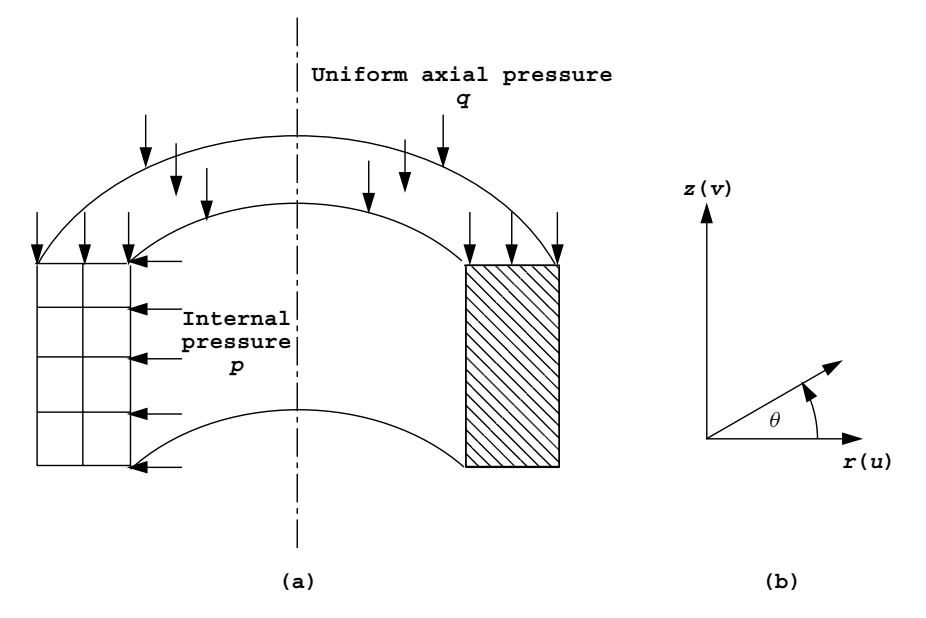

Figure 2.6 (a) Cylinder under axial and radial pressure. (b) Cylindrical coordinate system

Figure 2.6(a) shows a thick tube subjected to radial pressure *p* and axial pressure *q*. Only a typical radial cross-section need be analysed and is sub-divided into rectangular elements in the figure. The cylindrical coordinate system, Figure 2.6(b), is the most convenient and when it is used the element stiffness equation equivalent to  $(2.69)$  is

$$
[\mathbf{k}_m] = \iiint [\mathbf{B}]^{\mathrm{T}} [\mathbf{D}] [\mathbf{B}] r \, \mathrm{d}r \, \mathrm{d}z \, \mathrm{d}\theta \tag{2.73}
$$

which, when integrated over one radian, becomes

$$
[\mathbf{k}_m] = \iint [\mathbf{B}]^{\mathrm{T}} [\mathbf{D}] [\mathbf{B}] r \, dr \, dz \qquad (2.74)
$$

where the strain-displacement relations are now (Timoshenko and Goodier, 1982)

$$
\begin{Bmatrix} \epsilon_r \\ \epsilon_z \\ \gamma_{rz} \\ \epsilon_\theta \end{Bmatrix} = \begin{bmatrix} \frac{\partial}{\partial r} & 0 \\ 0 & \frac{\partial}{\partial z} \\ \frac{\partial}{\partial z} & \frac{\partial}{\partial r} \\ \frac{1}{r} & 0 \end{bmatrix} \begin{Bmatrix} u \\ v \end{Bmatrix}
$$
 (2.75)

or  $\{\epsilon\} = [\mathbf{A}]\{\mathbf{e}\}\)$ , where *u* and *v* now represent displacement components in the *r* and *z* directions.

As before  $[\mathbf{B}] = [\mathbf{A}] [\mathbf{S}]$  leading to

$$
[\mathbf{B}] = \begin{bmatrix} \frac{\partial N_1}{\partial r} & 0 & \frac{\partial N_2}{\partial r} & 0 & \frac{\partial N_3}{\partial r} & 0 & \frac{\partial N_4}{\partial r} & 0\\ 0 & \frac{\partial N_1}{\partial z} & 0 & \frac{\partial N_2}{\partial z} & 0 & \frac{\partial N_3}{\partial z} & 0 & \frac{\partial N_4}{\partial z}\\ \frac{\partial N_1}{\partial z} & \frac{\partial N_1}{\partial r} & \frac{\partial N_2}{\partial z} & \frac{\partial N_2}{\partial r} & \frac{\partial N_3}{\partial z} & \frac{\partial N_3}{\partial r} & \frac{\partial N_4}{\partial z} & \frac{\partial N_4}{\partial r} \\ \frac{N_1}{r} & 0 & \frac{N_2}{r} & 0 & \frac{N_3}{r} & 0 & \frac{N_4}{r} & 0 \end{bmatrix}
$$
 (2.76)  
where for elements of rectangular cross-section, [N] could again be defined by (2.60). In

axisymmetric analysis, four independent stress and strain terms must be retained, so the stress-strain matrix is redefined as

$$
[\mathbf{D}] = \frac{E(1-\nu)}{(1+\nu)(1-2\nu)} \begin{bmatrix} 1 & \frac{\nu}{1-\nu} & 0 & \frac{\nu}{1-\nu} \\ \frac{\nu}{1-\nu} & 1 & 0 & \frac{\nu}{1-\nu} \\ 0 & 0 & \frac{1-2\nu}{2(1-\nu)} & 0 \\ \frac{\nu}{1-\nu} & \frac{\nu}{1-\nu} & 0 & 1 \end{bmatrix}
$$
(2.77)

It can be noted that apart from the additional row and column, the axisymmetric and plane strain stress-strain matrices are identical.

# **2.13 Three-dimensional stress and strain**

When equations (2.50) to (2.52) are extended to the three-dimensional displacement components *u*, *v*, and *w*, three simultaneous partial differential equations equivalent to (2.57) result. Discretisation proceeds as usual, and again the familiar element stiffness properties are derived as

$$
[\mathbf{k}_m] = \iiint [\mathbf{B}]^{\mathrm{T}} [\mathbf{D}] [\mathbf{B}] dx dy dz
$$
 (2.78)

where the full strain-displacement relations are (Timoshenko and Goodier, 1951),

$$
\begin{bmatrix}\n\epsilon_x \\
\epsilon_y \\
\epsilon_z \\
\gamma_{xy} \\
\gamma_{yz} \\
\gamma_{zx}\n\end{bmatrix} = \begin{bmatrix}\n\frac{\partial}{\partial x} & 0 & 0 \\
0 & \frac{\partial}{\partial y} & 0 \\
0 & 0 & \frac{\partial}{\partial z} \\
\frac{\partial}{\partial y} & \frac{\partial}{\partial x} & 0 \\
0 & \frac{\partial}{\partial z} & \frac{\partial}{\partial y} \\
\frac{\partial}{\partial z} & 0 & \frac{\partial}{\partial x}\n\end{bmatrix} \begin{bmatrix}\nu \\
v \\
w\n\end{bmatrix}
$$
\n(2.79)

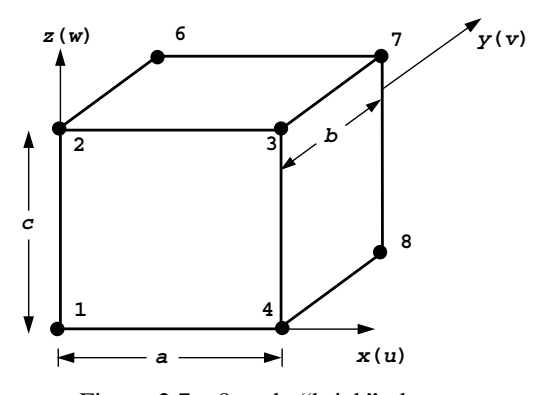

Figure 2.7 8-node "brick" element

or

$$
\{\epsilon\} = [A] \{\mathbf{e}\} \tag{2.80}
$$

For example, the 8-noded brick-shaped element shown in Figure 2.7, would have shape functions of the form,

$$
[\mathbf{N}] = [N_1 \ N_2 \ N_3 \ N_4 \ N_5 \ N_6 \ N_7 \ N_8]
$$
 (2.81)

where

$$
N_1 = \left(1 - \frac{x}{a}\right)\left(1 - \frac{y}{b}\right)\left(1 - \frac{z}{c}\right)
$$
  
\n
$$
N_2 = \left(1 - \frac{x}{a}\right)\left(1 - \frac{y}{b}\right)\frac{z}{c}
$$
  
\n
$$
N_3 = \frac{x}{a}\left(1 - \frac{y}{b}\right)\frac{z}{c}
$$
  
\n
$$
N_4 = \frac{x}{a}\left(1 - \frac{y}{b}\right)\left(1 - \frac{z}{c}\right)
$$
  
\n
$$
N_5 = \left(1 - \frac{x}{a}\right)\frac{y}{b}\left(1 - \frac{z}{c}\right)
$$
  
\n
$$
N_6 = \left(1 - \frac{x}{a}\right)\frac{y}{b}\frac{z}{c}
$$
  
\n
$$
N_7 = \frac{x}{a}\frac{y}{b}\frac{z}{c}
$$
  
\n
$$
N_8 = \frac{x}{a}\frac{y}{b}\left(1 - \frac{z}{c}\right)
$$

The full [**S**] matrix would be of the form,

$$
\begin{bmatrix} \mathbf{S} \end{bmatrix} = \begin{bmatrix} N_1 & 0 & 0 & N_2 & 0 & 0 & N_3 & 0 & 0 & \cdots \\ 0 & N_1 & 0 & 0 & N_2 & 0 & 0 & N_3 & 0 & \cdots \\ 0 & 0 & N_1 & 0 & 0 & N_2 & 0 & 0 & N_3 & \cdots \end{bmatrix}
$$
(2.83)

leading as usual to the formation of  $[\mathbf{B}] = [\mathbf{A}] [\mathbf{S}]$ . The elastic stress-strain matrix in three dimensions is given by,

$$
[\mathbf{D}] = \frac{E(1-\nu)}{(1+\nu)(1-2\nu)} \begin{bmatrix} 1 & \frac{\nu}{1-\nu} & \frac{\nu}{1-\nu} & 0 & 0 & 0 \\ \frac{\nu}{1-\nu} & 1 & \frac{\nu}{1-\nu} & 0 & 0 & 0 \\ \frac{\nu}{1-\nu} & \frac{\nu}{1-\nu} & 1 & 0 & 0 & 0 \\ 0 & 0 & 0 & \frac{1-2\nu}{2(1-\nu)} & 0 & 0 \\ 0 & 0 & 0 & 0 & \frac{1-2\nu}{2(1-\nu)} & 0 \\ 0 & 0 & 0 & 0 & 0 & \frac{1-2\nu}{2(1-\nu)} \end{bmatrix}
$$
(2.84)

### **2.14 Plate-bending element**

The bending of a thin plate is governed by the equation,

$$
D\nabla^4 w = q \tag{2.85}
$$

where  $\nabla^4$  is the bi-harmonic operator, *D* is the flexural rigidity of the plate, given by,

$$
D = \frac{Eh^3}{12(1 - v^2)}
$$
 (2.86)

*w* is the deflection in the transverse *z*-direction, *q* is a applied transverse distributed load, and *h* is the plate thickness.

Solution of (2.85) directly, for example by Galerkin's method, appears to imply that for a fixed *D*, a thin plate's deflection is unaffected by the value of Poisson's ratio. This is in fact only true for certain boundary conditions and, in general, the integration by parts in the Galerkin process will supply extra terms that are dependent on *ν*.

This is a case in which the energy approach provides a simpler formulation. The strain energy in a piece of bent plate is given by (Timoshenko and Woinowsky-Krieger, 1959),

$$
U = \frac{1}{2}D \iint \left\{ \left( \frac{\partial^2 w}{\partial x^2} + \frac{\partial^2 w}{\partial y^2} \right)^2 - 2(1 - v) \left[ \frac{\partial^2 w}{\partial x^2} \frac{\partial^2 w}{\partial y^2} - \left( \frac{\partial^2 w}{\partial x \partial y} \right)^2 \right] \right\} dx dy \quad (2.87)
$$

or

$$
U = \frac{1}{2}D \iint \left\{ \left( \frac{\partial^2 w}{\partial x^2} \right)^2 + \left( \frac{\partial^2 w}{\partial y^2} \right)^2 + 2\nu \frac{\partial^2 w}{\partial x^2} \frac{\partial^2 w}{\partial y^2} + 2(1 - \nu) \left( \frac{\partial^2 w}{\partial x \partial y} \right)^2 \right\} dx dy
$$
\n(2.88)

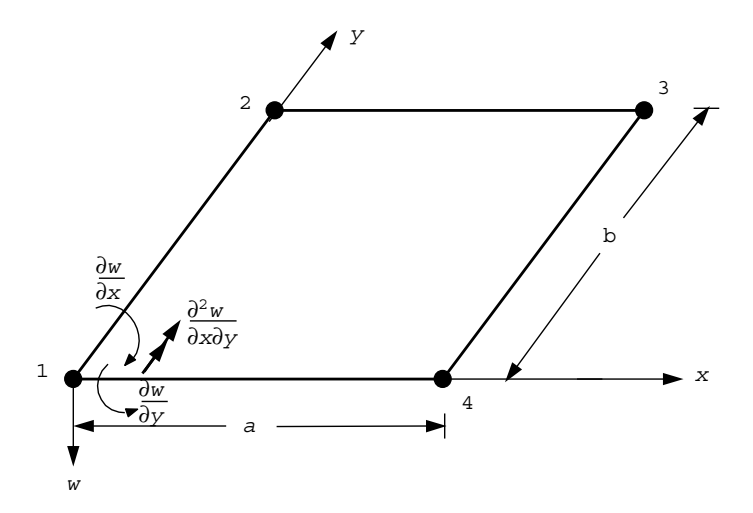

Figure 2.8 Rectangular plate bending element

Consider, for example, the rectangular element shown in Figure 2.8. If there are assumed to be four degrees of freedom per node, namely

$$
w, \quad \theta_x = \frac{\partial w}{\partial x}, \quad \theta_y = \frac{\partial w}{\partial y} \quad \text{and} \quad \theta_{xy} = \frac{\partial^2 w}{\partial x \partial y}
$$

then the appropriate element shape functions can be shown to be products of the beam shape functions already described, that is,

$$
\tilde{w} = \left[\mathbf{N}\right] \{ \mathbf{w} \} \tag{2.89}
$$

where, if the freedoms  $\{w\}$  are numbered  $(w, \theta_x, \theta_y, \theta_{xy})_{\text{node}=1,2,3,4}$ , the "first" shape function would be,

$$
N_1 = \frac{1}{a^3}(a^3 - 3ax^2 + 2x^3)\frac{1}{b^3}(b^3 - 3by^2 + 2y^3)
$$
 (2.90)

Defining,

$$
P_1 = \frac{1}{a^3}(a^3 - 3ax^2 + 2x^3)
$$
  
\n
$$
Q_1 = \frac{1}{b^3}(b^3 - 3by^2 + 2y^3)
$$
  
\n
$$
P_2 = \frac{1}{a^2}(a^2x - 2ax^2 + x^3)
$$
  
\n
$$
Q_2 = \frac{1}{b^2}(b^2y - 2by^2 + y^3)
$$
  
\n
$$
P_3 = \frac{1}{a^3}(3ax^2 - 2x^3)
$$
\n(2.91)

$$
Q_3 = \frac{1}{b^3} (3by^2 - 2y^3)
$$
  
\n
$$
P_4 = \frac{1}{a^2} (x^3 - ax^2)
$$
  
\n
$$
Q_4 = \frac{1}{b^2} (y^3 - by^2)
$$

the list of shape functions becomes

$$
N_1 = P_1 Q_1 \t N_9 = P_3 Q_3
$$
  
\n
$$
N_2 = P_2 Q_1 \t N_{10} = P_4 Q_3
$$
  
\n
$$
N_3 = P_1 Q_2 \t N_{11} = P_3 Q_4
$$
  
\n
$$
N_4 = P_2 Q_2 \t N_{12} = P_4 Q_4
$$
  
\n
$$
N_5 = P_1 Q_3 \t N_{13} = P_3 Q_1
$$
  
\n
$$
N_6 = P_2 Q_3 \t N_{14} = P_4 Q_1
$$
  
\n
$$
N_7 = P_1 Q_4 \t N_{15} = P_3 Q_2
$$
  
\n
$$
N_8 = P_2 Q_4 \t N_{16} = P_4 Q_2
$$
  
\n(2.92)

Using the same energy formulation as before, and defining

$$
\begin{Bmatrix}\nM_x \\
M_y \\
M_{xy}\n\end{Bmatrix} = D \begin{bmatrix}\n1 & v & 0 & 0 & 0 & 0 \\
v & 1 & 0 & 0 & 0 & 0 \\
0 & 0 & \frac{1-v}{2} & 0 & 0 & 0\n\end{bmatrix} \begin{Bmatrix}\n\frac{\partial^2}{\partial x^2} \\
\frac{\partial^2}{\partial y^2} \\
\frac{\partial^2}{\partial x \partial y}\n\end{Bmatrix} w
$$
\n(2.93)

or

$$
\{M\} = [D] \{A\} w \tag{2.94}
$$

it can readily be verified that (2.88) for strain energy can be written

$$
U = \frac{1}{2} \iint \left( \{\mathbf{A}\} w \right)^{\mathrm{T}} [\mathbf{D}] (\{\mathbf{A}\} w) \, \mathrm{d}x \, \mathrm{d}y \tag{2.95}
$$

and that the stiffness matrix becomes

$$
[\mathbf{k}_m] = \iint [\mathbf{B}]^{\mathrm{T}} [\mathbf{D}] [\mathbf{B}] dx dy
$$
 (2.96)

which is again the familiar equivalent of  $(2.49)$  with  $[\mathbf{B}] = \{A\}[\mathbf{N}]$ .

A typical value of the stiffness matrix is given by

$$
k_{m i,j} = D \iint \left\{ \frac{\partial^2 N_i}{\partial x^2} \frac{\partial^2 N_j}{\partial x^2} + \nu \frac{\partial^2 N_i}{\partial x^2} \frac{\partial^2 N_j}{\partial y^2} + \nu \frac{\partial^2 N_j}{\partial x^2} \frac{\partial^2 N_i}{\partial y^2} + \frac{\partial^2 N_i}{\partial y^2} \frac{\partial^2 N_j}{\partial y^2} + 2(1 - \nu) \frac{\partial^2 N_i}{\partial x \partial y} \frac{\partial^2 N_j}{\partial x \partial y} \right\} dx dy
$$
 (2.97)

and these integrals are performed using Gaussian quadrature in two dimensions in Chapter 4. For some boundary conditions, the terms including Poisson's ratio will cancel out.

## **2.15 Summary of element equations for solids**

The preceding sections have demonstrated the essential similarity of all problems in linear elastic solid mechanics when formulated in terms of finite elements. The statement of element properties is to be found in two expressions, namely, the element stiffness matrix

$$
\left[\mathbf{k}_{m}\right] = \iint \left[\mathbf{B}\right]^{\mathrm{T}} \left[\mathbf{D}\right] \left[\mathbf{B}\right] \, \mathrm{d}x \, \mathrm{d}y \tag{2.98}
$$

and the element–mass matrix

$$
[\mathbf{m}_m] = \rho \iint [\mathbf{N}]^{\mathrm{T}} [\mathbf{N}] dx dy
$$
 (2.99)

These expressions then appear in the three main classes of problem which concern us in engineering practice, namely

1. Static equilibrium,  $[\mathbf{k}_m][\mathbf{u}] = {\mathbf{f}}$  (2.100)

2. Eigenvalue, 
$$
[\mathbf{k}_m] {\mathbf{a}} - \omega^2 [\mathbf{m}_m] {\mathbf{a}} = {\mathbf{0}}
$$
 (2.101)

3. Propagation, 
$$
[\mathbf{k}_m] \{\mathbf{u}\} + [\mathbf{m}_m] \left\{ \frac{\mathrm{d}^2 \mathbf{u}}{\mathrm{d}t^2} \right\} = \{\mathbf{f}(t)\}
$$
 (2.102)

Static problems lead to simultaneous equations which can be solved for known forces {**f**} to give equilibrium displacements {**u**}. Eigenvalue problems may be solved by various techniques (iteration, QR algorithm, etc. see Bathe and Wilson, 1996; Jennings and McKeown, 1992) to yield mode shapes {**a**} and natural frequencies (squared) *<sup>ω</sup>*<sup>2</sup> of elastic systems, while propagation problems can be solved by advancing the displacements {**u**} step by step in time due to a forcing function  $\{f(t)\}\$ from known initial conditions.

Later chapters in the book describe programs which enable the user to solve practical engineering problems that are governed by these three basic equations. Additional features, such as treatment of non-linearity, damping etc, will be dealt with in these chapters as they arise.

### **2.16 Flow of fluids: Navier–Stokes equations**

We shall be concerned only with the equations governing the motion of viscous, incompressible fluids. These equations are widely developed elsewhere, for example Schlichting (1960). For two dimensions, preserving an analogy with previous sections on twodimensional solids, *u* and *v* now become velocities in the *x* and *y*-directions respectively and  $\rho$  is the mass density. Also as before,  $F_x$  and  $F_y$  are body forces in the appropriate directions.

Conservation of mass leads to

$$
\frac{\partial \rho}{\partial t} + \frac{\partial}{\partial x}(\rho u) + \frac{\partial}{\partial y}(\rho v) = 0
$$
\n(2.103)

but due to incompressibility this may be reduced to

$$
\frac{\partial u}{\partial x} + \frac{\partial v}{\partial y} = 0 \tag{2.104}
$$

Conservation of momentum leads to

$$
\rho \left( \frac{\partial u}{\partial t} + u \frac{\partial u}{\partial x} + v \frac{\partial u}{\partial y} \right) = F_x + \left( \frac{\partial \sigma_x}{\partial x} + \frac{\partial \tau_{xy}}{\partial y} \right)
$$

$$
\rho \left( \frac{\partial v}{\partial t} + u \frac{\partial v}{\partial x} + v \frac{\partial v}{\partial y} \right) = F_y + \left( \frac{\partial \sigma_y}{\partial y} + \frac{\partial \tau_{xy}}{\partial x} \right)
$$
(2.105)

where  $\sigma_x$ ,  $\sigma_y$ , and  $\tau_{xy}$ , are stress components as previously defined for solids.

Introducing the simplest constitutive parameter  $\mu$  (the molecular viscosity), the following form of the stress equations is reached:

$$
\sigma_x = -p - \frac{2\mu}{3} \left( \frac{\partial u}{\partial x} + \frac{\partial v}{\partial y} \right) + 2\mu \frac{\partial u}{\partial x}
$$
  
\n
$$
\sigma_y = -p - \frac{2\mu}{3} \left( \frac{\partial u}{\partial x} + \frac{\partial v}{\partial y} \right) + 2\mu \frac{\partial v}{\partial y}
$$
  
\n
$$
\tau_{xy} = \mu \left( \frac{\partial u}{\partial y} + \frac{\partial v}{\partial x} \right)
$$
\n(2.106)

where *p* is the fluid pressure.

Combining equations (2.104) to (2.106), a form of the "Navier–Stokes" equations can be written,

$$
\frac{\partial u}{\partial t} + u \frac{\partial u}{\partial x} + v \frac{\partial u}{\partial y} = \frac{1}{\rho} F_x - \frac{1}{\rho} \frac{\partial p}{\partial x} + \frac{1}{3} \frac{\mu}{\rho} \frac{\partial}{\partial x} \left( \frac{\partial u}{\partial x} + \frac{\partial v}{\partial y} \right) + \frac{\mu}{\rho} \left( \frac{\partial^2 u}{\partial x^2} + \frac{\partial^2 u}{\partial y^2} \right)
$$
  

$$
\frac{\partial v}{\partial t} + u \frac{\partial v}{\partial x} + v \frac{\partial v}{\partial y} = \frac{1}{\rho} F_y - \frac{1}{\rho} \frac{\partial p}{\partial y} + \frac{1}{3} \frac{\mu}{\rho} \frac{\partial}{\partial y} \left( \frac{\partial u}{\partial x} + \frac{\partial v}{\partial y} \right) + \frac{\mu}{\rho} \left( \frac{\partial^2 v}{\partial x^2} + \frac{\partial^2 v}{\partial y^2} \right)
$$
(2.107)

On introduction of the incompressibility condition, these can be further simplified to

$$
\frac{\partial u}{\partial t} + u \frac{\partial u}{\partial x} + v \frac{\partial u}{\partial y} = \frac{1}{\rho} F_x - \frac{1}{\rho} \frac{\partial p}{\partial x} + \frac{\mu}{\rho} \left( \frac{\partial^2 u}{\partial x^2} + \frac{\partial^2 u}{\partial y^2} \right)
$$
  

$$
\frac{\partial v}{\partial t} + u \frac{\partial v}{\partial x} + v \frac{\partial v}{\partial y} = \frac{1}{\rho} F_y - \frac{1}{\rho} \frac{\partial p}{\partial y} + \frac{\mu}{\rho} \left( \frac{\partial^2 v}{\partial x^2} + \frac{\partial^2 v}{\partial y^2} \right)
$$
(2.108)

For steady state conditions the terms *∂u/∂t* and *∂v/∂t* can be dropped resulting in "coupled" equations in the "primitive" variables, *u*, *v*, and *p*. The equations are also, in contrast to those of solid elasticity, non-linear because of the presence of products like *u(∂u/∂x)*.

Ignoring body forces for the present, the steady state equations to be solved are,

$$
u\frac{\partial u}{\partial x} + v\frac{\partial u}{\partial y} + \frac{1}{\rho}\frac{\partial p}{\partial x} - \frac{\mu}{\rho} \left( \frac{\partial^2 u}{\partial x^2} + \frac{\partial^2 u}{\partial y^2} \right) = 0
$$
  

$$
u\frac{\partial v}{\partial x} + v\frac{\partial v}{\partial y} + \frac{1}{\rho}\frac{\partial p}{\partial y} - \frac{\mu}{\rho} \left( \frac{\partial^2 v}{\partial x^2} + \frac{\partial^2 v}{\partial y^2} \right) = 0
$$
 (2.109)

Proceeding as before, and for the moment assuming that the same shape functions are applied to all variables, the following trial solutions,  $\tilde{u} = [\mathbf{N}][\mathbf{u}]$ ,  $\tilde{v} = [\mathbf{N}][\mathbf{v}]$  and  $\tilde{p} =$  $[\mathbf{N}]$   $[\mathbf{p}]$  are used, where  $\{\mathbf{u}\} = [u_1 \ u_2 \ u_3 \cdots]^T$ , represents the nodal values of the velocity  $u$  in the *x*-direction etc *u* in the *x*-direction, etc.

For the purposes of integration during the Galerkin procedure, the terms *u* and *v* in (2.109) are set equal to the constants  $u = \overline{u} = [N] \{u_0\}$  and  $v = \overline{v} = [N] \{v_0\}$  where  $\{u_0\}$ and  $\{v_0\}$  are estimates of the nodal velocities (see Chapter 9).

After substitution of the trial solutions,

$$
\overline{u}\frac{\partial}{\partial x}\left[\mathbf{N}\right]\left\{\mathbf{u}\right\}+\overline{v}\frac{\partial}{\partial y}\left[\mathbf{N}\right]\left\{\mathbf{u}\right\}+\frac{1}{\rho}\frac{\partial}{\partial x}\left[\mathbf{N}\right]\left\{\mathbf{p}\right\}-\frac{\mu}{\rho}\frac{\partial^{2}}{\partial x^{2}}\left[\mathbf{N}\right]\left\{\mathbf{u}\right\}-\frac{\mu}{\rho}\frac{\partial^{2}}{\partial y^{2}}\left[\mathbf{N}\right]\left\{\mathbf{u}\right\}=\left\{\mathbf{0}\right\}
$$
\n
$$
\overline{u}\frac{\partial}{\partial x}\left[\mathbf{N}\right]\left\{\mathbf{v}\right\}+\overline{v}\frac{\partial}{\partial y}\left[\mathbf{N}\right]\left\{\mathbf{v}\right\}+\frac{1}{\rho}\frac{\partial}{\partial y}\left[\mathbf{N}\right]\left\{\mathbf{p}\right\}-\frac{\mu}{\rho}\frac{\partial^{2}}{\partial x^{2}}\left[\mathbf{N}\right]\left\{\mathbf{v}\right\}-\frac{\mu}{\rho}\frac{\partial^{2}}{\partial y^{2}}\left[\mathbf{N}\right]\left\{\mathbf{v}\right\}=\left\{\mathbf{0}\right\}
$$
\n(2.110)

Multiplying by the weighting functions and integrating as usual yields

$$
\iint \left[\mathbf{N}\right]^{\mathrm{T}} \overline{u} \frac{\partial}{\partial x} \left[\mathbf{N}\right] \{\mathbf{u}\} \mathrm{d}x \mathrm{d}x + \iint \left[\mathbf{N}\right]^{\mathrm{T}} \overline{v} \frac{\partial}{\partial y} \left[\mathbf{N}\right] \{\mathbf{u}\} \mathrm{d}x \mathrm{d}y + \frac{1}{\rho} \iint \left[\mathbf{N}\right]^{\mathrm{T}} \frac{\partial}{\partial x} \left[\mathbf{N}\right] \{\mathbf{p}\} \mathrm{d}x \mathrm{d}y -\frac{\mu}{\rho} \iint \left[\mathbf{N}\right]^{\mathrm{T}} \frac{\partial^2}{\partial x^2} \left[\mathbf{N}\right] \{\mathbf{u}\} \mathrm{d}x \mathrm{d}y - \frac{\mu}{\rho} \iint \left[\mathbf{N}\right]^{\mathrm{T}} \frac{\partial^2}{\partial y^2} \left[\mathbf{N}\right] \{\mathbf{u}\} \mathrm{d}x \mathrm{d}y = \{\mathbf{0}\} \n\iint \left[\mathbf{N}\right]^{\mathrm{T}} \overline{u} \frac{\partial}{\partial x} \left[\mathbf{N}\right] \{\mathbf{v}\} \mathrm{d}x \mathrm{d}y + \iint \left[\mathbf{N}\right]^{\mathrm{T}} \overline{v} \frac{\partial}{\partial y} \left[\mathbf{N}\right] \{\mathbf{v}\} \mathrm{d}x \mathrm{d}y + \frac{1}{\rho} \iint \left[\mathbf{N}\right]^{\mathrm{T}} \frac{\partial}{\partial y} \left[\mathbf{N}\right] \{\mathbf{p}\} \mathrm{d}x \mathrm{d}y -\frac{\mu}{\rho} \iint \left[\mathbf{N}\right]^{\mathrm{T}} \frac{\partial^2}{\partial x^2} \left[\mathbf{N}\right] \{\mathbf{v}\} \mathrm{d}x \mathrm{d}y - \frac{\mu}{\rho} \iint \left[\mathbf{N}\right]^{\mathrm{T}} \frac{\partial^2}{\partial y^2} \left[\mathbf{N}\right] \{\mathbf{v}\} \mathrm{d}x \mathrm{d}y = \{\mathbf{0}\} \tag{2.111}
$$

Integrating products by parts where necessary and neglecting resulting contour integrals gives,

$$
\iint \left[\mathbf{N}\right]^{\mathrm{T}} \overline{u} \frac{\partial}{\partial x} \left[\mathbf{N}\right] dx dx \left\{ \mathbf{u} \right\} + \iint \left[\mathbf{N}\right]^{\mathrm{T}} \overline{v} \frac{\partial}{\partial y} \left[\mathbf{N}\right] dx dy \left\{ \mathbf{u} \right\} + \frac{1}{\rho} \iint \left[\mathbf{N}\right]^{\mathrm{T}} \frac{\partial}{\partial x} \left[\mathbf{N}\right] dx dy \left\{ \mathbf{p} \right\}
$$

$$
+ \frac{\mu}{\rho} \iint \frac{\partial}{\partial x} \left[\mathbf{N}\right]^{\mathrm{T}} \frac{\partial}{\partial x} \left[\mathbf{N}\right] dx dy \left\{ \mathbf{u} \right\} + \frac{\mu}{\rho} \iint \frac{\partial}{\partial y} \left[\mathbf{N}\right]^{\mathrm{T}} \frac{\partial}{\partial y} \left[\mathbf{N}\right] dx dy \left\{ \mathbf{u} \right\} = \left\{ \mathbf{0} \right\}
$$

$$
\iint \left[\mathbf{N}\right]^{\mathrm{T}} \overline{u} \frac{\partial}{\partial x} \left[\mathbf{N}\right] dx dx \left\{ \mathbf{v} \right\} + \iint \left[\mathbf{N}\right]^{\mathrm{T}} \overline{v} \frac{\partial}{\partial y} \left[\mathbf{N}\right] dx dy \left\{ \mathbf{v} \right\} + \frac{1}{\rho} \iint \left[\mathbf{N}\right]^{\mathrm{T}} \frac{\partial}{\partial y} \left[\mathbf{N}\right] dx dy \left\{ \mathbf{p} \right\}
$$

$$
+ \frac{\mu}{\rho} \iint \frac{\partial}{\partial x} \left[\mathbf{N}\right]^{\mathrm{T}} \frac{\partial}{\partial x} \left[\mathbf{N}\right]^{\mathrm{T}} dx dy \left\{ \mathbf{v} \right\} + \frac{\mu}{\rho} \iint \frac{\partial}{\partial y} \left[\mathbf{N}\right]^{\mathrm{T}} \frac{\partial}{\partial y} \left[\mathbf{N}\right] dx dy \left\{ \mathbf{v} \right\} = \left\{ \mathbf{0} \right\} \quad (2.112)
$$

The set of equations is completed by the continuity condition,

$$
\iint \left[ \mathbf{N} \right]^{\mathrm{T}} \left( \frac{\partial}{\partial x} \left[ \mathbf{N} \right] \{ \mathbf{u} \} + \frac{\partial}{\partial y} \left[ \mathbf{N} \right] \{ \mathbf{v} \} \right) dx dy = \{ \mathbf{0} \}
$$
 (2.113)

Collecting terms in  $\{u\}$ ,  $\{p\}$ , and  $\{v\}$  respectively leads to an equilibrium equation (Taylor and Hughes, 1981)

$$
\begin{bmatrix}\n\begin{bmatrix}\n\mathbf{c}_{11}\n\end{bmatrix} & \begin{bmatrix}\n\mathbf{c}_{12}\n\end{bmatrix} & \begin{bmatrix}\n\mathbf{c}_{13}\n\end{bmatrix} \\
\begin{bmatrix}\n\mathbf{c}_{21}\n\end{bmatrix} & \begin{bmatrix}\n\mathbf{c}_{22}\n\end{bmatrix} & \begin{bmatrix}\n\mathbf{c}_{23}\n\end{bmatrix} \\
\begin{bmatrix}\n\mathbf{c}_{31}\n\end{bmatrix} & \begin{bmatrix}\n\mathbf{c}_{32}\n\end{bmatrix} & \begin{bmatrix}\n\mathbf{c}_{33}\n\end{bmatrix}\n\end{bmatrix}\n\begin{bmatrix}\n\mathbf{u} \\
\mathbf{v}\n\end{bmatrix} = \n\begin{bmatrix}\n\mathbf{0} \\
\mathbf{0} \\
\mathbf{0}\n\end{bmatrix}
$$
\n(2.114)

where

$$
[\mathbf{c}_{11}] = \iint \left( [\mathbf{N}]^{T} \overline{u} \frac{\partial}{\partial x} [\mathbf{N}] + [\mathbf{N}]^{T} \overline{v} \frac{\partial}{\partial y} [\mathbf{N}] + \frac{\mu}{\rho} \frac{\partial}{\partial x} [\mathbf{N}]^{T} \frac{\partial}{\partial x} [\mathbf{N}] + \frac{\mu}{\rho} \frac{\partial}{\partial y} [\mathbf{N}]^{T} \frac{\partial}{\partial y} [\mathbf{N}] \right) dx dy
$$
  
\n
$$
[\mathbf{c}_{12}] = \frac{1}{\rho} \iint [\mathbf{N}]^{T} \frac{\partial}{\partial x} [\mathbf{N}] dx dy
$$
  
\n
$$
[\mathbf{c}_{21}] = \iint [\mathbf{N}]^{T} \frac{\partial}{\partial x} [\mathbf{N}] dx dy
$$
  
\n
$$
[\mathbf{c}_{22}] = [\mathbf{0}]
$$
  
\n
$$
[\mathbf{c}_{23}] = \iint [\mathbf{N}]^{T} \frac{\partial}{\partial y} [\mathbf{N}] dx dy
$$
  
\n
$$
[\mathbf{c}_{31}] = [\mathbf{0}]
$$
  
\n
$$
[\mathbf{c}_{32}] = \frac{1}{\rho} \iint [\mathbf{N}]^{T} \frac{\partial}{\partial y} [\mathbf{N}] dx dy
$$
  
\n
$$
[\mathbf{c}_{33}] = [\mathbf{c}_{11}]
$$
  
\n(2.115)

Referring to Table 2.1 we now have many terms of the type  $N_i \frac{\partial N_i}{\partial x}$  which imply unsymmetrical structures for  $[\mathbf{c}_{11}]$  etc., thus special solution algorithms will be necessary. Computational details are left until Chapters 3 and 9. Three-dimensional problems are solved in Chapter 12, in which the velocity component in the *z*-direction is *w*.

## **2.17 Simplified flow equations**

In many practical instances it may not be necessary to solve the complete coupled system described in the previous section. The pressure *p* can be eliminated from (2.108) and if vorticity is defined as,

$$
\omega = \frac{\partial u}{\partial y} - \frac{\partial v}{\partial x} \tag{2.116}
$$

this results in a single equation,

$$
\frac{\partial \omega}{\partial t} + u \frac{\partial \omega}{\partial x} + v \frac{\partial \omega}{\partial y} = \frac{\mu}{\rho} \left( \frac{\partial^2 \omega}{\partial x^2} + \frac{\partial^2 \omega}{\partial y^2} \right) \tag{2.117}
$$

Defining a stream function *ψ* such that,

$$
u = \frac{\partial \psi}{\partial y}
$$
  

$$
v = -\frac{\partial \psi}{\partial x}
$$
 (2.118)

an alternative coupled system involving  $\psi$  and  $\omega$  can be devised, given here for steady state conditions,

$$
\frac{\partial^2 \psi}{\partial x^2} + \frac{\partial^2 \psi}{\partial y^2} = \omega
$$
  

$$
\frac{\mu}{\rho} \left( \frac{\partial^2 \omega}{\partial x^2} + \frac{\partial^2 \omega}{\partial y^2} \right) = \frac{\partial \psi}{\partial y} \frac{\partial \omega}{\partial x} - \frac{\partial \psi}{\partial x} \frac{\partial \omega}{\partial y}
$$
(2.119)

This clearly has the advantage that only two unknowns are involved rather than the previous three. However, the solution of (2.119) is still a relatively complicated process and flow problems are sometimes solved via equation (2.117) alone, assuming that *u* and *v* can be approximated by some independent means or measured. In this form, equation (2.117) is an example of the "diffusion–convection" equation, the second order space derivatives corresponding to a "diffusion" process and the first order ones to a "convection" process. The equation arises in various areas of engineering, for example sediment transport and pollutant disposal (Smith, 1976, 1979).

If there is no convection, the resulting equation is of the type

$$
\frac{\partial \omega}{\partial t} = \frac{\mu}{\rho} \left( \frac{\partial^2 \omega}{\partial x^2} + \frac{\partial^2 \omega}{\partial y^2} \right) \tag{2.120}
$$

which is the "heat conduction" or "diffusion" equation well known in many areas of engineering.

A final simplification is a reduction to steady state conditions, in which case,

$$
\frac{\partial^2 \omega}{\partial x^2} + \frac{\partial^2 \omega}{\partial y^2} = 0
$$
 (2.121)

leaving the familiar "Laplace" equation. In the following sections, finite element formulations of these simplified flow equations are described, in order of increasing complexity.

### **2.17.1 Steady state**

The form of Laplace's equation (2.121) which arises in geomechanics, for example concerning 2D groundwater flow beneath a water retaining structure or in an aquifer (Muskat, 1937) is,

$$
k_x \frac{\partial^2 \phi}{\partial x^2} + k_y \frac{\partial^2 \phi}{\partial y^2} = 0
$$
 (2.122)

where  $\phi$  is the fluid "potential" or total head and  $k_x$  and  $k_y$  are permeabilities or conductivities in the *x* and *y* directions. The finite element discretisation process reduces the differential equation to a set of equilibrium type matrix equations of the form,

$$
\left[\mathbf{k}_{c}\right]\left\{\boldsymbol{\phi}\right\} = \left\{\mathbf{q}\right\} \tag{2.123}
$$

where  $[\mathbf{k}_c]$  is the symmetrical "conductivity matrix",  $\{\boldsymbol{\phi}\}\$ is a vector of nodal potential (total head) values, and {**q**} is a vector of nodal inflows/outflows.

With the usual finite element discretisation,

$$
\tilde{\phi} = [\mathbf{N}] \{ \phi \} \tag{2.124}
$$

reference to Table 2.1 shows that typical terms in the matrix [**k***c*] are of the form,

$$
\iint \left( k_x \frac{\partial N_i}{\partial x} \frac{\partial N_j}{\partial x} + k_y \frac{\partial N_i}{\partial y} \frac{\partial N_j}{\partial y} \right) dx dy
$$
 (2.125)

A convenient way of expressing the matrix  $[\mathbf{k}_c]$  in (2.123) is,

$$
\left[\mathbf{k}_{c}\right] = \iint \left[\mathbf{T}\right]^{\mathrm{T}} \left[\mathbf{K}\right] \left[\mathbf{T}\right] \, \mathrm{d}x \, \mathrm{d}y \tag{2.126}
$$

where the property matrix [**K**] is analogous to the stress-strain matrix [**D**] in solid mechanics, where,

$$
\left[\mathbf{K}\right] = \begin{bmatrix} k_x & 0 \\ 0 & k_y \end{bmatrix} \tag{2.127}
$$

(assuming that the principal axes of the permeability tensor coincide with *x* and *y*). The [**T**] matrix is similar to the [**B**] matrix of solid mechanics and is given by (for a 4-node element),

$$
\begin{bmatrix} \mathbf{T} \end{bmatrix} = \begin{bmatrix} \frac{\partial N_1}{\partial x} & \frac{\partial N_2}{\partial x} & \frac{\partial N_3}{\partial x} & \frac{\partial N_4}{\partial x} \\ \frac{\partial N_1}{\partial y} & \frac{\partial N_2}{\partial y} & \frac{\partial N_3}{\partial y} & \frac{\partial N_4}{\partial y} \end{bmatrix} \tag{2.128}
$$

The similarity between (2.126) for a fluid and (2.69) for a solid enables the corresponding programs to look similar in spite of the governing differential equations being quite different. This unity of treatment is utilised in describing the programming techniques in Chapter 3.

Finally, it is worth noting that (2.126) can also be arrived at from energy considerations. The equivalent energy statement is that the integral

$$
\int \int \left[ \frac{1}{2} k_x \left( \frac{\partial \phi}{\partial x} \right)^2 + \frac{1}{2} k_y \left( \frac{\partial \phi}{\partial y} \right)^2 \right] dx dy
$$
 (2.129)

shall be a minimum for all possible  $\phi(x, y)$ .

Example solutions to steady state problems described by (2.122) are given in Chapter 7. Three-dimensional problems are also solved in Chapter 12.

#### **2.17.2 Transient state**

Transient conditions must be analysed in many physical situations, for example in the case of Terzaghi "consolidation" in soil mechanics or transient heat conduction. The governing consolidation diffusion equation for excess pore pressure  $u_w$  in 2D, takes the form

$$
c_x \frac{\partial^2 u_w}{\partial x^2} + c_y \frac{\partial^2 u_w}{\partial y^2} = \frac{\partial u_w}{\partial t}
$$
 (2.130)

where  $c_x$  and  $c_y$  are the coefficients of consolidation in the *x*- and *y*-directions. Discretisation of the left hand side of (2.130) clearly follows that of (2.122) while the time derivative will be associated with a matrix of the "mass matrix" type from  $(2.71)$ , without the multiple *ρ*. Hence, the discretised system is,

$$
\left[\mathbf{k}_{c}\right]\left\{\mathbf{u}_{w}\right\}+\left[\mathbf{m}_{m}\right]\left\{\frac{\mathrm{d}\mathbf{u}_{w}}{\mathrm{d}t}\right\}=\left\{0\right\}\tag{2.131}
$$

where  $\{u_w\}$  are the nodal values of  $u_w$ .

This set of first order, ordinary differential equations can be solved by many methods, the simplest of which discretise the time derivative by finite differences. The algorithms are described in Chapter 3 with example solutions in Chapters 8 and 12.

### **2.17.3 Advection**

If pollutants, sediments, tracers, etc, are transported by a laminar flow system they are at the same time translated or "advected" by the flow and diffused within it. The governing differential equation for the two-dimensional case is (Smith *et al*., 1973),

$$
c_x \frac{\partial^2 \phi}{\partial x^2} + c_y \frac{\partial^2 \phi}{\partial y^2} - u \frac{\partial \phi}{\partial x} - v \frac{\partial \phi}{\partial y} = \frac{\partial \phi}{\partial t}
$$
 (2.132)

where  $\phi$  can be interpreted as a "concentration" and *u* and *v* are the fluid velocity components in the *x*- and *y*-directions (compare equation 2.117).

The extra advection terms  $-u\partial\phi/\partial x$  and  $-v\partial\phi/\partial y$  compared with (2.130) lead, as shown in Table 2.1, to unsymmetric components of the resulting matrix of the type,

$$
\iint \left( -u N_i \frac{\partial N_j}{\partial x} - v N_i \frac{\partial N_j}{\partial y} \right) dx dy
$$
\n(2.133)

which must be added to the symmetric, diffusion components given in  $(2.125)$ . When this has been done, equilibrium equations like (2.123) or transient equations like (2.131) are regained.

Mathematically, equation (2.132) is a differential equation which is not self-adjoint (Berg, 1962), due to the presence of the first-order spatial derivatives. From a finite element point of view, equations which are not self-adjoint will always lead to unsymmetrical matrices.

A second consequence of non-self-adjoint equations is that there is no energy formulation equivalent to (2.129). It is clearly a benefit of the Galerkin approach that it can be used for all types of equation and is not restricted to self-adjoint systems.

Equation (2.132) can be rendered self-adjoint by using the transformation

$$
h = \phi \exp\left(\frac{ux}{2c_x}\right) \exp\left(\frac{vy}{2c_y}\right) \tag{2.134}
$$

but this is not recommended unless *u* and *v* are small compared with  $c_x$  and  $c_y$ , as shown by Smith *et al*. (1973).

Equation (2.132) and the use of (2.134) are described in Chapter 8.

### **2.18 Further coupled equations: Biot consolidation**

Thus far in this chapter, analyses of solids and fluids have been considered separately. However, Biot formulated the theory of coupled solid–fluid interaction which finds application in soil mechanics (Smith and Hobbs, 1976). The soil skeleton is treated as a porous elastic solid and the laminar pore fluid is coupled to the solid by the conditions of equilibrium and continuity.

First, for two-dimensional equilibrium in the absence of body forces, the gradient of effective stress from (2.50) must be augmented by the gradients of the fluid pressure  $u_w$ as follows:

$$
\frac{\partial \sigma'_x}{\partial x} + \frac{\partial \tau_{xy}}{\partial y} + \frac{\partial u_w}{\partial x} = 0
$$
\n
$$
\frac{\partial \tau_{xy}}{\partial x} + \frac{\partial \sigma'_y}{\partial y} + \frac{\partial u_w}{\partial y} = 0
$$
\n(2.135)

where  $\sigma'_x = \sigma_x - u_w$ , etc are "effective" stresses.<br>Assuming plane strain conditions and small str

Assuming plane strain conditions and small strains, and following the usual sequence of operations for a displacement method, the stress terms in equation (2.135) can be eliminated in terms of displacements to give (Griffiths, 1994),

$$
\frac{E'(1-\nu')}{(1+\nu')(1-2\nu')} \left[ \frac{\partial^2 u}{\partial x^2} + \frac{(1-2\nu')}{2(1-\nu')} \frac{\partial^2 u}{\partial y^2} + \frac{1}{2(1-\nu')} \frac{\partial^2 v}{\partial x \partial y} \right] + \frac{\partial u_w}{\partial x} = 0
$$
\n
$$
\frac{E'(1-\nu')}{(1+\nu')(1-2\nu')} \left[ \frac{1}{2(1-\nu')} \frac{\partial^2 u}{\partial x \partial y} + \frac{\partial^2 v}{\partial y^2} + \frac{(1-2\nu')}{2(1-\nu')} \frac{\partial^2 v}{\partial x^2} \right] + \frac{\partial u_w}{\partial y} = 0
$$
\n(2.136)

where  $E'$  and  $v'$  are the effective elastic parameters.

Secondly, from considerations of 2D continuity, and assuming fluid incompressibility, the net flow rate must equal the rate of change of volume of the element of soil, thus

$$
\frac{\partial}{\partial t} \left( \frac{\partial u}{\partial x} + \frac{\partial v}{\partial y} \right) + \frac{k_x}{\gamma_w} \frac{\partial^2 u_w}{\partial x^2} + \frac{k_y}{\gamma_w} \frac{\partial^2 u_w}{\partial y^2} = 0 \tag{2.137}
$$

Equations (2.136) and (2.137) represent the coupled "Biot" equations for a 2D poroelastic material. A solution to these equations will enable the displacements *u*, *v*, and excess pore pressure  $u_w$  to be estimated at spatial location  $(x, y)$  at any time *t*.

A finite element approach starts by discretising the dependent variables  $u$ ,  $v$ , and excess pore pressure  $u_w$  in the normal way, hence

$$
\tilde{u} = [\mathbf{N}] {\mathbf{u}} \n\tilde{v} = [\mathbf{N}] {\mathbf{v}} \n\tilde{u}_w = [\mathbf{N}] {\mathbf{u}_w}
$$
\n(2.138)

In practice, it may be preferable to use a higher order of discretisation for  $u$  and  $v$ compared with  $u_w$  but, for the present, the same shape functions are assumed to describe all three variables.

When discretisation and the Galerkin process are completed, (2.136) and (2.137) lead to the pair of equilibrium and continuity equations:

$$
\begin{aligned} \left[\mathbf{k}_m\right]\{\mathbf{u}\} + \left[\mathbf{c}\right]\{\mathbf{u}_w\} &= \{\mathbf{f}\} \\ \left[\mathbf{c}\right]^{\mathrm{T}} \left\{\frac{\mathrm{d}\mathbf{u}}{\mathrm{d}t}\right\} - \left[\mathbf{k}_c\right]\{\mathbf{u}_w\} &= \{\mathbf{0}\} \end{aligned} \tag{2.139}
$$

where, for a 4-noded element,

$$
\{\mathbf{u}\} = \begin{Bmatrix} u_1 \\ v_1 \\ u_2 \\ v_2 \\ u_3 \\ v_4 \\ u_4 \\ v_4 \end{Bmatrix} \text{ and } \{\mathbf{u}_w\} = \begin{Bmatrix} u_{w_1} \\ u_{w_2} \\ u_{w_3} \\ u_{w_4} \end{Bmatrix}
$$
 (2.140)

[**k***m*] and [**k***c*] are the familiar elastic stiffness and fluid conductivity matrices respectively, [**c**] is a new rectangular coupling matrix consisting of terms of the form

$$
\iint \frac{\partial N_j}{\partial x} N_i \, dx \, dy \tag{2.141}
$$

and  $\{f\}$  is the external loading vector. After assembly into global matrices, equations (2.139) must be integrated in time by some method such as finite differences and this is described further in Chapter 3. Examples of such solutions in practice are given in Chapter 9.
Three-dimensional problems are solved in Chapter 12, in which the displacements in the *z*-direction are given by *w*.

# **2.19 Conclusions**

When viewed from a finite element standpoint, all static equilibrium problems, whether involving solids or fluids, take the same form, namely,

$$
\left[\mathbf{k}_{m}\right]\left\{\mathbf{u}\right\} = \left\{\mathbf{f}\right\} \tag{2.142}
$$

or

$$
\left[\mathbf{k}_{c}\right]\left\{\boldsymbol{\phi}\right\} = \left\{\mathbf{q}\right\} \tag{2.143}
$$

For simple uncoupled problems the solid  $\mathbf{[k}_{m}$  and fluid  $\mathbf{[k}_{c}]$  matrices have similar symmetrical structures, so computer programs to construct them will also be similar. However, for other problems, for example those described by the Navier–Stokes equations, the constitutive matrices are unsymmetrical and appropriate alternative software will be necessary.

In the same way, eigenvalue, propagation and transient problems all involve the mass matrix [**m***m*] (or a simple multiple of it). Therefore, coding of these different types of solutions can be expected to contain sections common to all three problems.

So far, single elements have been considered in the discretisation process, and only the simplest line and rectangular elements have been described. The next chapter is mainly devoted to a description of programming strategy, but before this, the finite element concept is extended to embrace meshes of interlinked elements and elements of general shape.

# **References**

- Bathe KJ and Wilson EL 1976 *Numerical Methods in Finite Element Analysis*. Prentice–Hall, Englewood Cliffs, N.J.
- Berg PN 1962 *Calculus of Variations*. McGraw–Hill, London, New York.
- Biot MA 1941 General theory of three-dimensional consolidation. *J Appl Phys* **12**, 155–164.
- Cook RD, Malkus DS and Plesha ME 1989 *Concepts and Applications of Finite Element Analysis*, 3rd edn. John Wiley & Sons, Chichester, New York.
- Finlayson BA 1972 *The Method of Weighted Residuals and Variational Principles*. Academic Press, New York.
- Griffiths DV 1989 Advantages of consistent over lumped methods for analysis of beams on elastic foundations. *Commun Appl Numer Methods* **5**(1), 53–60.
- Griffiths DV 1994 Coupled analyses in geomechanics. In *Visco-Plastic Behavior of Geomaterials* (eds. Cristescu ND and Gioda G). Springer-Verlag, Wien, New York, pp. 245–317. Chapter 5.
- Griffiths DV and Smith IM 1991 *Numerical Methods for Engineers*. Blackwell Scientific Publications Ltd., Oxford.

Horne MR and Merchant W 1965 *The Stability of Frames*. Pergamon Press, Oxford.

Jennings A and McKeown JJ 1992 *Matrix Computation*. John Wiley & Sons, Chichester, New York.

Leckie FA and Lindberg GM 1963 The effect of lumped parameters on beam frequencies. *The Aeronaut Q* **14**, 234.

#### SPATIAL DISCRETISATIONBY FINITE ELEMENTS 53

Livesley RK 1975 *Matrix Methods of Structural Analysis*. Pergamon Press, Oxford.

- Muskat M 1937 *The Flow of Homogeneous Fluids Through Porous Media*. McGraw-Hill, London, New York.
- Rao SS 1989 *The Finite Element Method in Engineering*, 2nd edn. Pergamon Press, Oxford.
- Schlichting H 1960 *Boundary Layer Theory*. McGraw-Hill, London, New York.
- Smith IM 1976 Integration in time of diffusion and diffusion–convection equations, *Finite Elements in Water Resources*, vol. 1. Pentech Press, Plymouth, Mass., pp. 3–20.
- Smith IM 1979 The diffusion–convection equation. *Summary of Numerical Methods for Partial Differential Equations*, Oxford University Press, Oxford, pp. 195-211. Chapter 11.
- Smith IM and Hobbs R 1976 Biot analysis of consolidation beneath embankments. *G´eotechnique* **26**, 149–171.
- Smith IM, Farraday RV and O'Connor BA 1973 Rayleigh-Ritz and Galerkin finite elements for diffusion–convection problems. *Water Resour Res* **9**(3), 593–606.
- Strang G and Fix GJ 1973 *An Analysis of the Finite Element Method*. Prentice–Hall, Englewood Cliffs, N.J.
- Szabo BA and Lee GC 1969 Derivation of stiffness matrices for problems in plane elasticity by the Galerkin method. *Int J Numer Methods Eng* **1**, 301.
- Taig IC 1961 Structural analysis by the matrix displacement method. Technical Report SO17, English Electric Aviation Report, Preston.
- Taylor C and Hughes TG 1981 *Finite Elements Programming of the Navier-Stokes Equation*. Pineridge Press, Swansea, UK.
- Timoshenko SP and Goodier JN 1982 *Theory of Elasticity*. McGraw-Hill, Singapore. International Edition.
- Timoshenko SP and Woinowsky-Krieger S 1959 *Theory of Plates and Shells*. McGraw-Hill, New York.
- Zienkiewicz OC and Taylor RL 1989 *The Finite Element Method*, vol. 1, 4th edn. McGraw-Hill, London, New York.

**3**

# **Programming Finite Element Computations**

# **3.1 Introduction**

In Chapter 2, the finite element spatial discretisation process was described, whereby partial differential equations can be replaced by matrix equations which take the form of linear and non-linear algebraic equations, eigenvalue equations, or ordinary differential equations in the time variable. The present chapter describes how programs can be constructed in order to formulate and solve these kinds of equations.

Before this, two additional features must be introduced. First, we have so far dealt only with the simplest shapes of elements, namely lines and rectangles. Obviously if differential equations are to be solved over regions of general shape, elements must be allowed to assume general shapes as well. This is accomplished by introducing general triangular, quadrilateral, tetrahedral and hexahedral elements together with the concept of a coordinate system local to the element.

Second, we have so far considered only a single element, whereas useful solutions will normally be obtained by many elements, usually from hundreds to millions in practice, joined together at the nodes. Also, various types of boundary conditions may be prescribed which constrain the solution in some way.

Local coordinate systems, multi-element analyses, and incorporation of boundary conditions are all explained in the sections that follow.

# **3.2 Local coordinates for quadrilateral elements**

Figure 3.1 shows two types of plane 4-noded quadrilateral elements. The shape functions for the rectangle (Figure 3.1(a)) were shown to be given by equation (2.60), namely  $N_1 =$  $(1 - x/a)(1 - y/b)$  and so on. If it is attempted to construct similar shape functions in the "global" coordinates  $(x, y)$  for the general quadrilateral (Figure 3.1(b)), rather complex

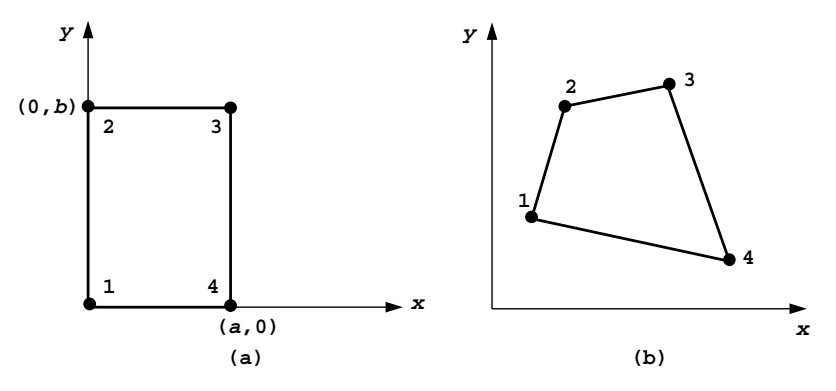

Figure 3.1 (a) Plane rectangular element and (b) Plane general quadrilateral element

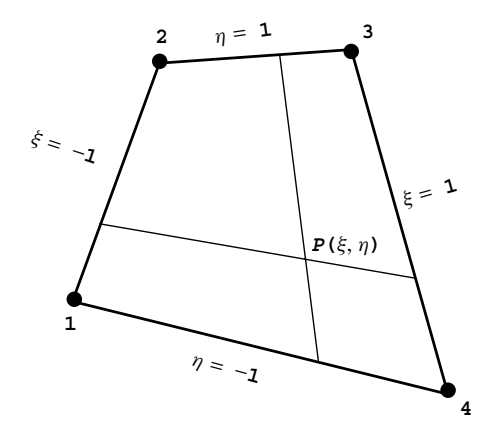

Figure 3.2 Local coordinate system for quadrilateral elements

algebraic expressions will result, which are best generated by computer algebra packages (Griffiths, 1994b, 2004).

Traditionally, the approach has been to work in a local coordinate system as shown in Figure 3.2, originally proposed by Taig (1961), and to evaluate resulting integrals numerically. The general point  $P(\xi, \eta)$  within the quadrilateral is located at the intersection of two lines which cut opposite sides of the quadrilateral in equal proportions. For reasons associated with subsequent numerical integrations it proves to be convenient to "normalise" the coordinates so that side 12 has  $\xi = -1$ , side 34 has  $\xi = 1$ , side 41 has  $\eta = -1$ , and side 23 has  $\eta = 1$ . In this system, the intersection of the bisectors of opposite sides of the quadrilateral is the point  $(0, 0)$ , while the corners 1, 2, 3, and 4 are  $(-1, -1)$ ,  $(-1, 1)$ , *(*1*,* <sup>1</sup>*)*, and *(*1*,* <sup>−</sup>1*)* respectively.

When this choice is adopted, the shape functions for a 4-noded quadrilateral with corner nodes take the simple form

$$
N_1 = \frac{1}{4}(1 - \xi)(1 - \eta)
$$

$$
N_2 = \frac{1}{4}(1 - \xi)(1 + \eta)
$$
  
\n
$$
N_3 = \frac{1}{4}(1 + \xi)(1 + \eta)
$$
  
\n
$$
N_4 = \frac{1}{4}(1 + \xi)(1 - \eta)
$$
\n(3.1)

and these can be used to describe the variation of unknowns such as displacement or fluid potential in an element as before.

The same shape functions can also often be used to specify the relation between the global  $(x, y)$  and local  $(\xi, \eta)$  coordinate systems. If this is so the element is of a type called "isoparametric" (Ergatoudis *et al*., 1968; Zienkiewicz *et al*., 1969), and the 4-node quadrilateral is an example. The coordinate transformation is therefore,

$$
x = N_1 x_1 + N_2 x_2 + N_3 x_3 + N_4 x_4
$$
  
= [N] {x}  

$$
y = N_1 y_1 + N_2 y_2 + N_3 y_3 + N_4 y_4
$$
  
= [N] {y} (3.2)

where the  $[N]$  are given by (3.1) and  $\{x\}$  and  $\{y\}$  are the nodal coordinates.

In the previous chapter (e.g. equations 2.68 and 2.128), it was shown that element properties involve not only [**N**] but also their derivatives with respect to the global coordinates *(x, y)* which appear in matrices such as [**B**] and [**T**]. Further, products of these quantities need to be integrated over the element area or volume.

Derivatives are easily converted from one coordinate system to the other by means of the chain rule of partial differentiation, best expressed in matrix form for two dimensions by

$$
\begin{bmatrix} \frac{\partial}{\partial \xi} \\ \frac{\partial}{\partial \eta} \end{bmatrix} = \begin{bmatrix} \frac{\partial x}{\partial \xi} & \frac{\partial y}{\partial \xi} \\ \frac{\partial x}{\partial \eta} & \frac{\partial y}{\partial \eta} \end{bmatrix} \begin{bmatrix} \frac{\partial}{\partial x} \\ \frac{\partial}{\partial y} \end{bmatrix} = [\mathbf{J}] \begin{bmatrix} \frac{\partial}{\partial x} \\ \frac{\partial}{\partial y} \end{bmatrix}
$$
(3.3)

or 
$$
\begin{Bmatrix} \frac{\partial}{\partial x} \\ \frac{\partial}{\partial y} \end{Bmatrix} = [\mathbf{J}]^{-1} \begin{Bmatrix} \frac{\partial}{\partial \xi} \\ \frac{\partial}{\partial \eta} \end{Bmatrix}
$$
 (3.4)

where [**J**] is the Jacobian matrix. The determinant of this matrix, det |**J**| known as "The Jacobian", must also be evaluated because it is used in the transformed integrals as follows:

$$
\iint dx dy = \int_{-1}^{1} \int_{-1}^{1} det |\mathbf{J}| d\xi d\eta
$$
 (3.5)

For three dimensions, the equivalent expressions are self-evident.

Degenerate quadrilaterals such as the one shown in Figure 3.3(a) are usually acceptable, however reflex interior angles as shown in Figure 3.3(b) should be avoided as this will cause the Jacobian to become indeterminate.

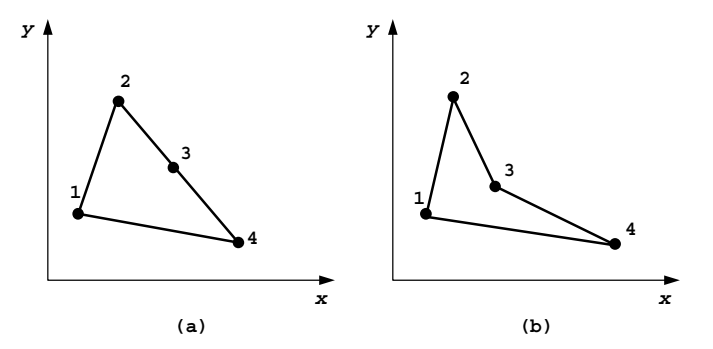

Figure 3.3 (a) Degenerate quadrilateral (b) Unacceptable quadrilateral

### **3.2.1 Numerical integration for quadrilaterals**

Although some integrals of this type can be evaluated analytically, this has traditionally been impractical for complicated functions, particularly in the general case when  $(\xi, \eta)$ become curvilinear (Ergatoudis *et al*., 1968). In most finite element programs (3.5) are evaluated numerically, using Gauss–Legendre quadrature over quadrilateral regions (Irons, 1966a,b). The quadrature rules in two dimensions are all of the form

$$
\int_{-1}^{1} \int_{-1}^{1} f(\xi, \eta) \det |\mathbf{J}| \, d\xi \, d\eta \approx \sum_{i=1}^{n} \sum_{j=1}^{n} w_i w_j f(\xi_i, \eta_j)
$$

$$
\approx \sum_{i=1}^{\text{nip}} W_i f(\xi, \eta)_i \tag{3.6}
$$

where  $nip = n^2$  (total number of integrating points),  $w_i$  and  $w_j$  (or  $W_i = w_i w_j$ ) are weighting coefficients and  $(\xi_i, \eta_i)$  are sampling points within the element. These values for *n* equal to 1, 2, and 3 are shown in Table 3.1, and complete tables are available in other sources, for example Kopal (1961). The table assumes that the range of integration is  $\pm 1$ , hence the reason for normalising the local coordinate system in this way.

The approximate equality in  $(3.6)$  is exact for cubic functions when  $n = 2$  and for quintics when  $n = 3$ . Usually one attempts to perform integrations over finite elements as accurately as possible, but in special circumstances (Zienkiewicz *et al*., 1971) "reduced" integration, whereby integrals are deliberately evaluated approximately by decreasing *n* can improve the quality of solutions.

#### **3.2.2 Analytical integration for quadrilaterals**

Computer Algebra Systems (CAS) such as "REDUCE" and "Maple" enable algebraic expressions (e.g. the finite element shape functions) to be manipulated essentially "analytically". Expressions can be differentiated, integrated, factorised and so on, leading to explicit formulations of element matrices avoiding the need for conventional numerical integration. Particularly for three-dimensional elements, this approach can lead to substantial savings

| n | nip            | $(\xi_i, \eta_j)$                                          | $w_i, w_j$                             | $W_i$           |
|---|----------------|------------------------------------------------------------|----------------------------------------|-----------------|
| 1 | 1              | (0, 0)                                                     | (2, 2)                                 | $\overline{4}$  |
| 2 | $\overline{4}$ | $\left(\pm\sqrt{\frac{1}{3}},\pm\sqrt{\frac{1}{3}}\right)$ | (1, 1)                                 | 1               |
| 3 | 9(4@)          | $\left(\pm\sqrt{\frac{3}{5}},\pm\sqrt{\frac{3}{5}}\right)$ | $\left(\frac{5}{9},\frac{5}{9}\right)$ | $\frac{25}{81}$ |
|   | (2@)           | $\left(\pm\sqrt{\frac{3}{5}},0\right)$                     | $\left(\frac{5}{9},\frac{8}{9}\right)$ | $\frac{40}{81}$ |
|   | (2@)           | $\left(0,\pm\sqrt{\frac{3}{5}}\right)$                     | $\left(\frac{8}{9},\frac{5}{9}\right)$ | $\frac{40}{81}$ |
|   | (1@)           | (0, 0)                                                     | $\left(\frac{8}{9},\frac{8}{9}\right)$ | $\frac{64}{81}$ |

Table 3.1 Coordinates and weights in Gauss– Legendre quadrilateral integration formulae

in integration times. A further point is that for some elements (e.g. a 14-node hexahedron described later in this Chapter) the shape functions are so complex algebraically that it is doubtful if they could be isolated at all without the help of computer algebra.

For finite elements in the context of plane elasticity, the element stiffness matrix has been shown in Chapter 2 (e.g. 2.69) to be given by integrals of the form

$$
\left[\mathbf{k}_{m}\right] = \iint \left[\mathbf{B}\right]^{\mathrm{T}} \left[\mathbf{D}\right] \left[\mathbf{B}\right] \, \mathrm{d}x \, \mathrm{d}y \tag{3.7}
$$

where **[B**] and **[D**] represent the strain-displacement and stress-strain matrices respectively.

In the case of quadrilateral elements, if the element is rectangular with its sides parallel to the *x*- and *y*-axes, the term under the integral consists of simple polynomial terms which can be easily integrated in closed form by separation of the variables, resulting in compact terms like (2.63). In general however, quadrilateral elements will lead to very complicated expressions under the integral sign which can only be tackled numerically.

Noting that "2-point" Gaussian quadrature, that is  $nip = 4$ , leads in most cases to accurate estimates of the stiffness matrix of a 4-node general quadrilateral, a compromise approach is to evaluate the contribution to the stiffness matrix coming from each of the four "Gauss-points" algebraically and add them together, thus:

$$
[\mathbf{k}_m] \approx \sum_{i=1}^4 W_i \det |\mathbf{J}|_i (\mathbf{B})^{\mathrm{T}} [\mathbf{D}] [\mathbf{B}])_i
$$
 (3.8)

where det  $|J|$  is the Jacobian described previously.

This at first leads to rather long expressions, but a considerable amount of cancelling and simplification is possible (e.g. the  $1/\sqrt{3}$  term that appears in the sampling points of the integration formula disappears in the simplification process). The algebraic expressions can be generated with the help of a CAS and the risk of typographical errors can be virtually eliminated by outputting the results in Fortran format.

The simplified algebraic expressions that form the stiffness matrix of the 4-node quadrilateral element by this method have been isolated, and form the basis of subroutine  $\text{stiff4}$ used in Program 11.5 of this book. A detailed description of the method is given in Griffiths (1994b).

The same technique can be applied to other element types (Cardoso 1994) and other element matrices (e.g. 8-node quadrilaterals, 3D elements, mass, conductivity, etc). For example, the technique is to be found again in Program 7.3, where the conductivity matrix of a general 4-node quadrilateral element is computed algebraically using subroutine seep4.

A similar approach was used to create subroutine bee8 used in Programs 6.3, 6.8 and 6.9, which generates an algebraic version of the [**B**] matrix for a general 8-node quadrilateral element, corresponding to any given local coordinate  $(\xi, \eta)$ .

# **3.3 Local coordinates for triangular elements**

Local coordinates for triangles are conveniently described in terms of a right-angled isosceles triangle of side length equal to unity as shown in Figure 3.4. This approach is exactly equivalent to "area coordinates" (Zienkiewicz *et al*., 1971) in which any point within the triangle can be referenced using local coordinates  $(L_1, L_2)$ . Clearly for a plane region, only two independent coordinates are necessary. However a third "coordinate" *L*<sup>3</sup> given by,

$$
L_3 = 1 - L_1 - L_2 \tag{3.9}
$$

can sometimes be included to simplify the algebra.

For example, the shape functions for a 3-noded ("constant strain") triangular element (Figure 3.4(b)) take the form

$$
N_1 = L_1
$$
  
\n
$$
N_2 = L_3
$$
  
\n
$$
N_3 = L_2
$$
\n(3.10)

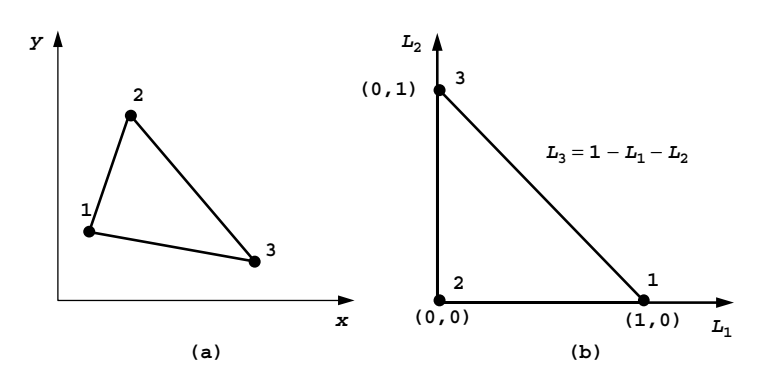

Figure 3.4 (a) General triangular element (b) Local coordinate system for triangular elements

and as before the isoparametric property gives,

$$
x = N_1 x_1 + N_2 x_2 + N_3 x_3
$$
  
= [N] {x}  

$$
y = N_1 y_1 + N_2 y_2 + N_3 y_3
$$
  
= [N] {y} (3.11)

Equations (3.3) and (3.4) from the previous paragraph still apply regarding the Jacobian matrix but equation (3.5) must be modified for triangles to give,

$$
\iint dx dy = \int_0^1 \int_0^{1-L_1} \det |\mathbf{J}| dL_2 dL_1
$$
 (3.12)

# **3.3.1 Numerical integration for triangles**

Numerical integration over triangular regions is similar to that for quadrilaterals, and takes the general form

$$
\int_0^1 \int_0^{1-L_1} f(L_1, L_2) dL_2 dL_1 \approx \sum_{i=1}^{\text{nip}} W_i f(L_1, L_2)_i
$$
 (3.13)

where  $W_i$  is the weighting coefficient corresponding to the sampling point  $(L_1, L_2)$  and nip represents the number of integrating points. Typical values of the weights and sampling points are given in Table 3.2.

As with quadrilaterals, numerical integration can be exact for certain polynomials. For example, in Table 3.2, the 1-point rule is exact for integration of first degree polynomials and the 3-point rule is exact for polynomials of second degree. Reduced integration can again be beneficial in some instances.

Computer formulations involving local coordinates, transformations of coordinates and numerical integration are described in subsequent paragraphs.

Table 3.2 Coordinates and weights in triangular integration formulae

| nip | $(L_1, L_2)_i$                                                         | W,            |
|-----|------------------------------------------------------------------------|---------------|
|     | $\left(\frac{1}{3},\frac{1}{3}\right)$                                 | $\frac{1}{2}$ |
| 3   |                                                                        | $\frac{1}{6}$ |
|     | $\left(\frac{1}{2},\frac{1}{2}\right)$<br>$\left(\frac{1}{2},0\right)$ | $\frac{1}{6}$ |
|     | $\left(0,\frac{1}{2}\right)$                                           | $\frac{1}{6}$ |

# **3.4 Multi-element assemblies**

Properties of elements in isolation have been shown to be given by matrix equations, for example the conductivity equation (2.123),

$$
\left[\mathbf{k}_{c}\right]\left\{\boldsymbol{\phi}\right\} = \left\{\mathbf{q}\right\} \tag{3.14}
$$

describing steady laminar fluid flow. Figure 3.5 shows a small mesh containing three quadrilateral elements, all of which have properties defined by (3.14). If an assembly strategy is chosen (for non-assembly strategies see Section 3.5), the next task is to assemble the elements and so derive the properties of the 3-element "global" system. Each element possesses node numbers, not circled, which follow the scheme in Figure 3.1(b), namely numbering clockwise starting at any corner. Since there is only one unknown at every node, the fluid "potential", each individual element equation can be written (omitting the *c*-subscript for clarity),

$$
\begin{bmatrix} k_{1,1} & k_{1,2} & k_{1,3} & k_{1,4} \\ k_{2,1} & k_{2,2} & k_{2,3} & k_{2,4} \\ k_{3,1} & k_{3,2} & k_{3,3} & k_{3,4} \\ k_{4,1} & k_{4,2} & k_{4,3} & k_{4,4} \end{bmatrix} \begin{bmatrix} \phi_1 \\ \phi_2 \\ \phi_3 \\ \phi_4 \end{bmatrix} = \begin{Bmatrix} q_1 \\ q_2 \\ q_3 \\ q_4 \end{Bmatrix}
$$
 (3.15)

However, in the mesh numbering system circled, mesh node 4 corresponds to element node 1 of element 1 and to element node 2 of element 3. The total number of equations for the mesh is 8 and, within this system, term  $k_{1,1}$  from element 1 and term  $k_{2,2}$  from element 3 would be added together to give global term *K*4*,*<sup>4</sup> and so on. The global matrix for Figure 3.5 is given in Table 3.3, where the superscripts refer to element numbers.

The global matrix equation can be written as

$$
\left[\mathbf{K}_c\right]\{\mathbf{\Phi}\} = \{\mathbf{Q}\}\tag{3.16}
$$

where the upper case notation emphasises that these are global (assembled) equations.

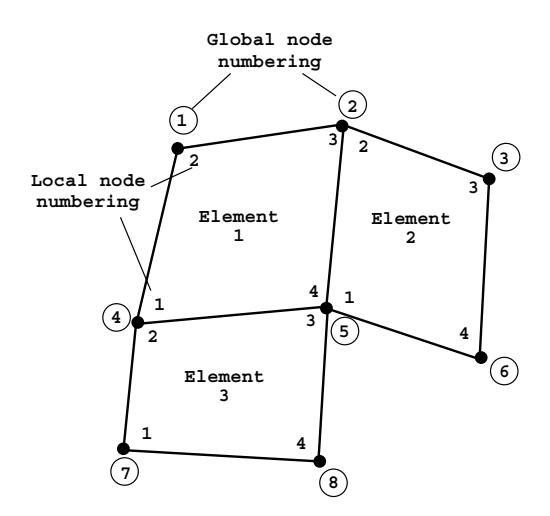

Figure 3.5 Mesh of quadrilateral elements

|                  | $k_{2,2}^1$ $k_{2,3}^1$ 0 $k_{2,1}^1$ |                                                             | $k_{2,4}^1$ 0 0 0                                                                                           |                                     |  |
|------------------|---------------------------------------|-------------------------------------------------------------|----------------------------------------------------------------------------------------------------|-------------------------------------|--|
|                  |                                       | $k_{3,2}^1$ $k_{3,3}^1 + k_{2,2}^2$ $k_{2,3}^2$ $k_{3,1}^1$ | $k_{3,4}^1 + k_{2,1}^2$                                                                                     | $k_{2,4}^2$ 0 0                     |  |
|                  |                                       |                                                             | 0 $k_{3,2}^2$ $k_{3,3}^2$ 0 $k_{3,1}^2$ $k_{3,4}^2$ 0 0                                                     |                                     |  |
|                  |                                       |                                                             | $k_{1,2}^1$ $k_{1,3}^1$ 0 $k_{1,1}^1 + k_{2,2}^3$ $k_{1,4}^1 + k_{2,3}^3$ 0 $k_{2,1}^3$ $k_{2,4}^3$         |                                     |  |
|                  |                                       |                                                             | $k_{4,2}^1$ $k_{4,3}^1 + k_{1,2}^2$ $k_{1,3}^2$ $k_{4,1}^1 + k_{3,2}^3$ $k_{4,4}^1 + k_{1,1}^2 + k_{3,3}^3$ | $k_{1,4}^2$ $k_{3,1}^3$ $k_{3,4}^3$ |  |
|                  |                                       |                                                             | 0 $k_{4,2}^2$ $k_{4,3}^2$ 0 $k_{4,1}^2$                                                                     | $k_{4,4}^2$ 0 0                     |  |
| $\overline{0}$   | $0 \qquad \qquad 0$                   |                                                             | $k_{1,2}^3$ $k_{1,3}^3$ $0$ $k_{1,1}^3$ $k_{1,4}^3$                                                         |                                     |  |
| $\boldsymbol{0}$ | 0 0 $k_{4.2}^3$                       |                                                             | $k_{4,3}^3$                                                                                                 | 0 $k_{4,1}^3$ $k_{4,4}^3$           |  |

Table 3.3 Global matrix assembly for mesh in Figure 3.5. Superscripts indicate element numbers

This system or global matrix is symmetrical provided its constituent matrices are symmetrical. The matrix also possesses the useful property of "bandedness", which means that the non-zero terms are concentrated around the "leading diagonal" which stretches from the upper left to the lower right of the table. In this example, no term in any row can be more than four locations removed from the leading diagonal, so the system is said to have a "semi-bandwidth" of nband  $= 4$ . This can be obtained by inspection from Figure 3.5 by subtracting the lowest from the highest global freedom number in each element.

The importance of efficient mesh numbering is illustrated for a mesh of line elements in Figure 3.6 where the scheme in parentheses has  $n$ band = 13 compared to the scheme using circles with  $n$ band = 2.

If system symmetry exists it should also be taken into account. Using a constant bandwidth storage strategy, the system in Table 3.3 would require 40 storage locations (eight equations times five terms on each line). Greater efficiency can be achieved through "skyline" storage (Bathe, 1996), where the variability of the bandwidth is taken into account, requiring 27 storage locations in this case. Most of the programs described in this book make use of this variable bandwidth or "skyline" storage strategy (see Figure 3.18 for examples of different storage strategies).

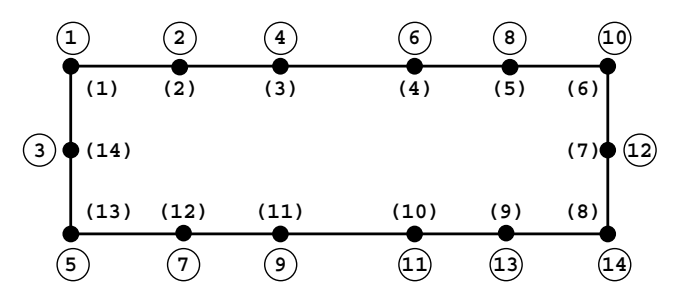

Figure 3.6 Alternative mesh numbering schemes

Later in this chapter, subroutines are described, whereby global matrices like that in Table 3.3 can be automatically assembled in band or "skyline" form, from the constituent element matrices.

# **3.5 "Element-by-element" or "Mesh-free" techniques**

Our purpose is to solve classes of problems, for example as summarised for solids by equations (2.100) to (2.102) for a single element by

- 1. Static equilibrium problems,  $[\mathbf{k}_m][\mathbf{u}] = {\mathbf{f}}$  (3.17)
- 2. Eigenvalue problems,  $[\mathbf{k}_m][\mathbf{a}] \omega^2[\mathbf{m}_m][\mathbf{a}] = \{0\}$  (3.18)

3. Propagation problems, 
$$
[\mathbf{k}_m] \{\mathbf{u}\} + [\mathbf{m}_m] \left\{ \frac{\mathrm{d}^2 \mathbf{u}}{\mathrm{d}t^2} \right\} = \{\mathbf{f}(t)\}
$$
 (3.19)

Traditionally, computer programs have been based on the assembly techniques described in the previous section. For static equilibrium problems, all the element [**k***m*] matrices and {**f**} vectors would be assembled to form a "global" system of linear simultaneous equations of the form

$$
\left[\mathbf{K}_{m}\right]\left\{\mathbf{U}\right\} = \left\{\mathbf{F}\right\} \tag{3.20}
$$

Then the assembled global linear algebraic system would be solved, typically by some form of Gaussian elimination. In the previous section, it was emphasised that this strategy depends on efficient storage of the system coefficient matrices. In Gaussian elimination processes, "fill-in" means that coefficients in Table 3.3 like the fourth one in the third row, will not remain zero during the elimination process. Therefore, all coefficients contained within a "band" or "skyline" must be stored and manipulated.

As problem sizes grow, this storage requirement becomes a burden, even on a modern computer. For meshes of three-dimensional elements 100,000 equations are likely to have a semi-bandwidth of the order of 1000. Thus  $10^8$  "words" of storage, typically 800 Mb would be required to hold the coefficient matrix  $[K_m]$ . If this space is not available, outof-memory techniques or "paging" (see Chapter 1) cause a serious deterioration in analysis speeds.

For this reason, alternative solution strategies to Gaussian elimination have been sought, and there has been a resurgence of interest in iterative techniques for the solution of large systems like (3.20). Griffiths and Smith (1991) describe a number of algorithms of this type, the most popular for symmetric positive definite systems being based on the method of "conjugate gradients" (Jennings and McKeown, 1992).

#### **3.5.1 Conjugate gradient method**

Solution of the linear algebraic system (3.20) starts by setting

$$
\{P\}_0 = \{R\}_0 = \{F\} - [K_m] \{U\}_0 \tag{3.21}
$$

where  ${\bf R}^0_0$  is the "residual" or error for a first trial  ${\bf U}^0_0$ , followed by *k* steps of the process:

$$
\{\mathbf{Q}\}_k = [\mathbf{K}_m] \{\mathbf{P}\}_k
$$
  
\n
$$
\alpha_k = \frac{\{\mathbf{R}\}_k^T \{\mathbf{R}\}_k}{\{\mathbf{P}\}_k^T \{\mathbf{Q}\}_k}
$$
  
\n
$$
\{\mathbf{U}\}_{k+1} = \{\mathbf{U}\}_k + \alpha_k \{\mathbf{P}\}_k
$$
  
\n
$$
\{\mathbf{R}\}_{k+1} = \{\mathbf{R}\}_k - \alpha_k \{\mathbf{U}\}_k
$$
  
\n
$$
\beta_k = \frac{\{\mathbf{R}\}_{k+1}^T \{\mathbf{R}\}_{k+1}}{\{\mathbf{R}\}_k^T \{\mathbf{R}\}_k}
$$
  
\n
$$
\{\mathbf{P}\}_{k+1} = \{\mathbf{R}\}_{k+1} + \beta_k \{\mathbf{R}\}_k
$$

until the difference between  ${U}_{k+1}$  and  ${U}_k$  is sufficiently small, as determined by a convergence criterion. In the above  $\{Q\}$ ,  $\{P\}$ , and  $\{R\}$  are vectors of length equal to the number of equations to be solved (neq in programming terminology), while *α* and *β* are scalars.

It can be seen that the algorithm described by equations (3.21) and (3.22) consists of simple vector operations of the type  $\{U\} + \alpha \{P\}$ , which are neatly coded in Fortran 95 using whole arrays (Chapter 1), inner products of the type  ${R}^T{R}$  which are computed by the Fortran 95 intrinsic procedure DOT\_PRODUCT, and a single two-dimensional array operation  ${Q} = [K_m]$   ${P}$  which can be computed by the Fortran 95 intrinsic procedure MATMUL.

Vitally, however, if  $[K_m]$  is a system stiffness matrix such as in (3.20) or Table 3.3, and all that is required is the product  $[K_m]$   $\{P\}$  where  $\{P\}$  is a known vector, this product can be carried out "element-by-element" without ever assembling [**K***m*] at all. That is,

$$
\{Q\} = \sum_{i=1}^{\text{nels}} [\mathbf{k}_m]_i \{p\}_i
$$
 (3.23)

where nels is the number of elements,  $[\mathbf{k}_m]_i$  is the element stiffness matrix of the *i*th element and  ${\bf \{p\}}_i$  the appropriate part of  ${\bf \{P\}}$ , gathered as  $[p_7 \ p_4 \ p_5 \ p_8]$ <sup>T</sup> for  $i = 3$  in Figure 3.5 and so on.

The storage required by such an algorithm, compared with the 800 Mb discussed earlier for a 3D system of 100,000 unknowns would be an order of magnitude less, and would grow linearly with the increase in number of elements or equations rather than as the square. In practice "preconditioning" (Griffiths and Smith, 1991) can be used to accelerate convergence of some iterative processes for solving the "element-by-element" version of (3.20). Iterative strategies for the solution of equations of the type given by (3.18) and (3.19) will also be described in due course.

#### **3.5.2 Preconditioning**

Iterative solution of (3.20) can be accelerated by use of a "preconditioner" matrix [**P**], such that

$$
[\mathbf{P}][\mathbf{K}_m] \{ \mathbf{U} \} = [\mathbf{P}] \{ \mathbf{F} \} \tag{3.24}
$$

$$
[\mathbf{K}_{m}][\mathbf{P}]\{U\} = [\mathbf{P}]\{\mathbf{F}\}\tag{3.25}
$$

With excessive computational effort, [**P**] could be calculated as the inverse of [**K***m*] and the solution obtained in one step as,

$$
\{U\} = [\mathbf{K}_m]^{-1} \{F\} \tag{3.26}
$$

In practice it turns out that relatively crude approximations to  $[K_m]^{-1}$  can be used to construct [**P**] and hence be used in the iteration process. For example, "diagonal" preconditioning uses the inverse of the diagonal terms of  $[K_m]$  as a vector  $\{P\}$ . This approach is easy to program and carries over easily to the parallel solutions in Chapter 12. Alternatively, element-by-element preconditioning (Hughes *et al*., 1983; Smith *et al*., 1989) can be exploited, which also carries over in parallel.

#### **3.5.3 Unsymmetric systems**

It was shown in Section 2.16 that finite element discretisation of the Navier–Stokes equations leads to unsymmetric element matrices which, if assembled, result in unsymmetric global systems of equations. When these are solved (see Chapter 9) appropriate Gaussian elimination solvers have to be used.

In an element-by-element context, we therefore seek equivalent iterative techniques to the conjugate gradient processes described above for symmetric systems. The essential feature that such a technique must possess is that it consists only of matrix–vector multiplications which can be carried out by (3.23) together with vector operations and inner products which are readily parallelisable.

Kelley (1995) and Greenbaum (1997) have described variations on this theme. Typical methods are:

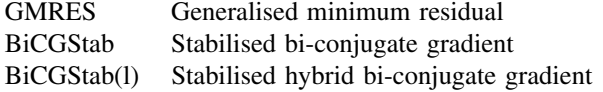

all of which have been applied to finite element systems by Smith (2000), who includes code for both left- and right-preconditioned BiCGStab following (3.24) and (3.25).

In this book, the method selected is BiCGStab(l), described by Sleijpen *et al*. (1994) for example. The BiCGStab algorithm is

$$
\{P\}_0 = \{R\}_0 = \{F\} - [K_m]\{U\}_0 \tag{3.27}
$$

where  ${\bf R}_0$  is the "residual" or error for a first trial  ${\bf U}_0$ .

We then choose a vector  ${\{\hat{R}_0\}}$  such that  ${R}^{T}_{0} {\{\hat{R}_0\}} \neq 0$ , followed by *k* steps of the process:

(a) 
$$
{\bf Q}_{k-1} = [{\bf K}_m] {\bf P}_{k-1}
$$

$$
{\bf U}_{k-\frac{1}{2}} = {\bf U}_{k-1} + \alpha_{k-1} {\bf P}_{k-1}
$$

where 
$$
\alpha_{k-1} = \frac{\{\mathbf{R}\}_{k-1}^{\mathrm{T}}\{\hat{\mathbf{R}}_{0}\}}{\{\mathbf{Q}\}_{k-1}^{\mathrm{T}}\{\hat{\mathbf{R}}_{0}\}}
$$
(3.28)

$$
\{\mathbf{R}\}_{k-\frac{1}{2}} = \{\mathbf{R}\}_{k-1} - \alpha_{k-1} \{\mathbf{Q}\}_{k-1}
$$

(b) 
$$
\{S\}_{k-\frac{1}{2}} = [\mathbf{K}_m] \{R\}_{k-\frac{1}{2}}
$$
  
\n $\{U\}_k = \{U\}_{k-\frac{1}{2}} + \omega_k \{R\}_{k-\frac{1}{2}}$   
\nwhere  $\omega_k = \frac{\{R\}_{k-\frac{1}{2}}^T \{S\}_{k-\frac{1}{2}}}{\{S\}_{k-\frac{1}{2}}^T \{S\}_{k-\frac{1}{2}}}$   
\n $\{R\}_k = \{R\}_{k-\frac{1}{2}} - \omega_k \{S\}_{k-\frac{1}{2}}$   
\n $\beta_k = \frac{\alpha_{k-1} \{R\}_{k}^T \{R_0\}}{\omega_k \{R\}_{k-1}^T \{R_0\}}$   
\n $\{P\}_k = \{R\}_k + \beta_k \{P\}_{k-1} - \beta_k \omega_k \{Q\}_{k-1}$ 

until convergence is achieved. Compared with  $(3.21)$  and  $(3.22)$ , we see a similar, but two stage process with initialisation followed by stages (a) and (b) in both of which a matrix– vector multiplication like (3.23) is involved, together with whole array operations and inner products, readily computed in Fortran 95.

The hybrid BiCGStab(l) version (Sleijpen *et al*., 1994) involves essentially the same arithmetic. Serial implementations involving it can be found in Chapter 9 and parallel equivalents in Chapter 12.

#### **3.5.4 Symmetric non-positive definite equations**

When Biot's equations for coupled consolidation (2.136, 2.137) are discretised by finite elements as (3.112) or (3.115) these systems will be seen to be symmetric but non-positive definite. Although a candidate solution algorithm is the minimum residual method (MIN-RES), Smith (2000) found that the diagonally preconditioned conjugate gradient method worked quite effectively and is used herein. However, the whole question of preconditioning is a developing area (Chan *et al*., 2001).

# **3.5.5 Symmetric eigenvalue systems**

Again in an element-by-element context we seek algorithms which have at their heart matrix–vector operations like (3.23) and vector or inner product operations which can readily be parallelised. Candidates (Bai *et al*., 2000) are the long-established Lanczos method and the Jacobi-Davidson method in which interest has recently been revived (Sleijpen and van der Vorst, 2000). In this book the Lanczos method is used, which is deceptively simple (Griffiths and Smith, 1991). Suppose the eigenproblem (3.18) has been reduced to finding

eigenvalues and eigenvectors of a symmetric positive definite matrix [**A**] (the "Hermitian Eigenvalue Problem", Bai *et al*. 2000). In the Lanczos method, [**A**] is tridiagonalised by the following algorithm:

Choose a start vector  $\{Y_1\}$ , and set  $\{Y_0\}$  to  $\{0\}$  and  $\beta_0$  to 0, where  $\{\alpha\}$  and  $\{\beta\}$  are the leading diagonal and off-diagonal respectively of the tridiagonalisation.

Then for  $j=1$ , neg (the number of equations),

$$
\begin{aligned}\n\{\mathbf{V}\} &= [\mathbf{A}]\{\mathbf{Y}_1\} - \beta_{j-1}\{\mathbf{Y}_0\} \\
\{\mathbf{Y}_0\} &= \{\mathbf{Y}_1\} \\
\alpha_j &= \{\mathbf{Y}_1\}^T \{\mathbf{V}\} \\
\{\mathbf{Z}\} &= \{\mathbf{V}\} - \alpha_j \{\mathbf{Y}_1\} \\
\beta_j &= \left(\{\mathbf{Z}\}^T \{\mathbf{Z}\}\right)^{\frac{1}{2}} \\
\{\mathbf{Y}_1\} &= \{\mathbf{Z}\}/\beta_j\n\end{aligned}\n\tag{3.30}
$$

Again we see the basic algorithm involving a matrix–vector multiplication  $[A]\{Y_1\}$  which can be carried out element-by-element following (3.23) together with whole array operations and inner products. However, for other than small systems, roundoff errors rapidly lead to erroneous results as orthogonality of the Lanczos vectors is lost. Practical algorithms (Bai *et al*., 2000) involve rather elaborate techniques to re-orthogonalise these vectors after convergence to a given eigenvalue. Fortunately the basic structure of (3.30) is not affected, but the storage of information involving the previous vectors is a burden and can limit the applicability of some versions of the method for very large systems. The reduction of (3.18) to "standard form" is left until Section 3.9.2.

# **3.6 Incorporation of boundary conditions**

Eigenvalues of stiffness matrices of freely floating elements or meshes are sometimes required, but normally in eigenvalue problems and always in equilibrium and propagation problems additional boundary information has to be supplied before solutions can be obtained. For example, the system matrix defined in Table 3.3 is singular and the set of equations (3.16) has no solution.

The simplest type of boundary condition occurs when the dependent variable in the solution is known to be zero at various points in the region (and hence nodes in the finite element mesh). When this occurs, the equation components associated with these degrees of freedoms are not required in the solution and information is given to the assembly routine which prevents these components from ever being assembled into the final system. Thus only the non-zero freedom values are solved for.

A variation of this condition occurs when the dependent variable has known, but nonzero, values at various locations (e.g.  $\phi$  = constant). Although an elimination procedure could be devised, the way this condition is handled in practice is by adding a "large" number or "penalty" term, say  $10^{20}$ , to the leading diagonal of the "stiffness" matrix in the row in which the prescribed value is required. The term in the same row of the right hand side vector is then set to the prescribed value multiplied by the augmented "stiffness" coefficient. For example, suppose the fluid head at node 5 in Figure 3.5 is known to be  $\Phi_5 = 57.0$ . The unconstrained set of equations (3.16) would be assembled, and the term  $K_{5,5}$  augmented by adding  $10^{20}$ . In the subsequent solution there would be an equation,

$$
(K_{5,5} + 10^{20})\Phi_5 + "small" \text{ terms} = 57.0 (K_{5,5} + 10^{20})
$$
 (3.31)

which would have the effect of making  $\Phi_5 = 57.0$ . Clearly this procedure is only successful if indeed "small terms" are small relative to  $10^{20}$ .

This method could also be used to enforce the boundary condition  $\Phi_i = 0.0$ , and has some attractions in simplicity of data preparation.

Boundary conditions can also involve gradients of the unknown in the forms

$$
\frac{\partial \phi}{\partial n} = 0 \tag{3.32}
$$

$$
\frac{\partial \phi}{\partial n} = C_1 \phi \tag{3.33}
$$

$$
\frac{\partial \phi}{\partial n} = C_2 \tag{3.34}
$$

where *n* is the normal to the boundary and  $C_1$ ,  $C_2$  are constants.

To be specific, consider a solution of the diffusion–advection equation (2.132) subject to boundary conditions (3.32), (3.33), and (3.34) respectively. When the second-order terms  $c_x \frac{\partial^2 \phi}{\partial x^2}$  and  $c_y \frac{\partial^2 \phi}{\partial y^2}$  are integrated by parts, boundary integrals of the type

$$
\oint_{S} c_n \left[ \mathbf{N} \right]^{T} \frac{\partial \phi}{\partial n} l_n \, \mathrm{d}S \tag{3.35}
$$

arise, where  $c_n$  is the diffusion property and  $l_n$  is the direction cosine of the normal to boundary *S*. Clearly the case  $\partial \phi / \partial n = 0$  presents no difficulty, since the contour integral (3.35) vanishes and this is the default boundary condition obtained at any free surface of a finite element mesh.

However, (3.33) gives rise to an extra integral, which for the boundary element shown in Figure 3.7 is

$$
\int_{j}^{k} c_{y} \left[\mathbf{N}\right]^{\mathrm{T}} C_{1} \tilde{\phi} l_{y} \, \mathrm{d}S \tag{3.36}
$$

When  $\tilde{\phi}$  is expanded as [N]{ $\phi$ } we get an additional matrix,

$$
\frac{-C_1c_y(x_k - x_j)}{6} \begin{bmatrix} 0 & 0 & 0 & 0 \\ 0 & 2 & 1 & 0 \\ 0 & 1 & 2 & 0 \\ 0 & 0 & 0 & 0 \end{bmatrix}
$$
 (3.37)

which must be added to the left hand side of the element equations.

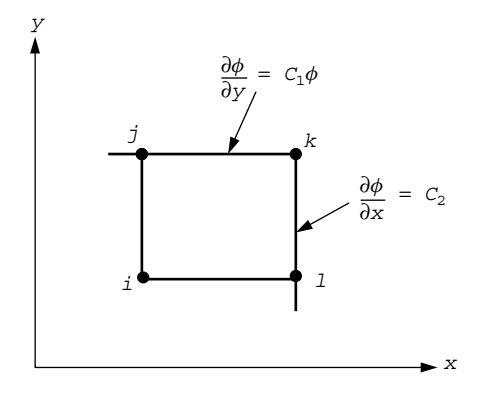

Figure 3.7 Boundary conditions involving non-zero gradients of the unknown

For boundary condition (3.34) in Figure 3.7, the additional term is,

$$
\int_{k}^{l} c_{x} \left[ \mathbf{N} \right]^{\mathrm{T}} C_{2} l_{x} \, \mathrm{d}S \tag{3.38}
$$

which is just a vector

$$
\frac{C_2c_x(y_k - y_l)}{2} \begin{Bmatrix} 0\\0\\1\\1 \end{Bmatrix}
$$
 (3.39)

which would be added to the right hand side of the element equations. For a further discussion of boundary conditions see Smith (1979).

In summary, boundary conditions of the type  $\phi =$  constant or  $\frac{\partial \phi}{\partial n} = 0$  are the most common and are easily handled in finite element analyses. The cases given by (3.33) and (3.34) in which *∂φ/∂n* is fixed to a non-zero value that is either a constant or a linear function of  $\phi$ , are somewhat more complicated, but can be appropriately treated. Examples of the use of all these types of boundary specification are included in the applications Chapters 4 to 12.

# **3.7 Programming using building blocks**

The programs in subsequent chapters are constituted from over 70 "building blocks" in the form of Fortran 95 functions and subroutines which perform the tasks of computing and integrating the element matrices, assembling these into system matrices if necessary and carrying out the appropriate equilibrium, eigenvalue or propagation calculations. In Chapter 12, the message passing interface MPI libraries handle the necessary communication between processors.

It is anticipated that users will elect to pre-compile all of the building blocks and to hold these permanently in a library. The library should then be automatically accessible to the calling programs by means of a simple USE statement at the beginning of the program (see Chapter 1, Section 1.9.9).

A summary of these subroutines and functions is given in Appendices D, E, and F where their actions and input/output parameters are described. Appendix D describes functions and subroutines that appear in the main library, and describes "black box" routines (concerned with some matrix operations), whose mode of action the reader need not necessarily know in detail, and special purpose routines which are the basis of specific finite element computations. Some of these routines should be thought of as an addition to the intrinsic Fortran 95 library functions such as MATMUL or DOT\_PRODUCT, and could well be substituted with equivalents from a mathematical subroutine library, for example Basic Linear Algebra Subroutine (BLAS), perhaps tuned to a specific machine. Appendix E describes subroutines that appear in the geom library which holds customised routines, usually for generating element nodal coordinates and numbering for some of the simple geometries used with the specific examples described in this book. Appendix F describes the additional subroutines and functions needed by the Chapter 12 programs for their parallel algorithms.

#### **3.7.1 Black box routines**

Readers are reminded of the much improved array handling facilities of Fortran 95, compared with earlier FORTRANs. Chapter 1, Section 1.9 summarised such features as whole array operations and intrinsic array procedures, which mean that most simple array manipulations can be done using the power of the language itself and do not need to be user-supplied.

In the programs which follow from Chapter 4 onwards, only three simple functions or subroutines have been added to those provided as standard in the language. These are, determinant, invert, and cross\_product

determinant returns the determinant of a  $1 \times 1$ ,  $2 \times 2$ , or  $3 \times 3$  matrix (usually the Jacobian matrix [**J**]), invert computes the inverse of a (small) square matrix, again usually the Jacobian matrix (3.4) and cross\_product computes the matrix result given by the cross-product of two vectors.

A second batch of subroutines shown in Table 3.4 is concerned with the solution of linear algebraic equations. The subroutines have been split into factorisation and forward/backsubstitution phases.

Several subroutines are associated with eigenvalue and eigenvector determination; for example for symmetric banded matrices, bandred tridiagonalises the matrix and bisect

| Method        | Gauss     | Cholesky  | Gauss        | Gauss       |
|---------------|-----------|-----------|--------------|-------------|
| Storage       | Symmetric | Symmetric | Symmetric    | Unsymmetric |
|               | half-band | skyline   | skyline      | full band   |
| Factorisation | banred    | sparin    | sparin qauss | qauss_band  |
| Substitution  | bacsub    | spabac    | spabac_qauss | solve_band  |

Table 3.4 Subroutines for solution of linear algebraic equations

extracts all of the eigenvalues. It should be noted that these routines, although robust and accurate, can be inefficient both in storage requirements and in run-time and should not be used for solving very large problems, for which in any case it is unlikely that the full range of eigenmodes would be required. The various vector iteration methods (Bathe, 1996) should be resorted to in such cases.

One of the most effective of these is the Lanczos method (see Sections 3.5.5 and  $3.9.2$ ), in which subroutines lancz1 and lancz2 are used to calculate the eigenvalues and eigenvectors of a matrix.

When the Lanczos procedure is described in more detail, it will be found that, in common with its close relation the conjugate gradient procedure (Section 3.5.1), the method requires a matrix–vector product where the matrix is essentially the global system stiffness matrix, followed by a series of whole-vector operations. To save storage, the matrix– vector product can be done "element-by-element" and this feature is taken advantage of in Chapters 10 and 12.

Although simple matrix-by-vector multiplications can be accomplished by intrinsic procedure MATMUL, advantage is usually taken of the structure of global system matrix coefficients whenever possible. To allow for this, three special matrix-by-vector multiplication subroutines are provided as shown in Table 3.5 and further information on when these routines should be used is given in Sections 3.9, 3.10 and 3.12.

In a teaching text such as this, elaborate input and output procedures are avoided. It is expected that users may pre- and post-process their data using independent programs.

In order to describe the action of the remaining special purpose subroutines, (see Appendix D), it is necessary first to consider the properties of individual finite elements and then the representation of continua from assemblages of these elements. Static linear problems (including eigenproblems) are considered first. Thereafter modifications to programs to incorporate time dependence are added.

| Storage                                                           | Symmetric            | Symmetric        | Unsymmetric       |
|-------------------------------------------------------------------|----------------------|------------------|-------------------|
|                                                                   | skyline              | lower triangle   | full band         |
| Assembly subroutine<br>Matrix-vector multiplication<br>subroutine | fsparv<br>linmul_sky | formkb<br>banmul | formtb<br>bantmul |

Table 3.5 Subroutines for matrix–vector multiplication

#### **3.7.2 Special purpose routines**

The job of these routines is to compute the element matrix coefficients, for example the "stiffness", to integrate these over the element area or volume and finally, if necessary, to assemble the element submatrices into a global system matrix or matrices. The black box routines for equation solution, eigenvalue determination and so on then take over to produce the final results. The remainder of this section introduces a notation that follows the variable names used in the subroutine listings. When appropriate, mnemonics are used so that the Jacobian matrix becomes jac and so on.

# **3.7.3 Plane elastic analysis using quadrilateral elements**

As an example of element matrix calculation, consider the computation of the element stiffness matrix for plane elasticity given by (2.69)

$$
[\mathbf{k}_m] = \iint [\mathbf{B}]^{\mathrm{T}} [\mathbf{D}] [\mathbf{B}] dx dy
$$
 (3.40)

This formulation in the programs is described by the inner loop of the structure chart in Figure 3.8.

It is assumed for the moment that the element nodal coordinates  $(x, y)$  have been calculated and stored in the array coord. For example, for a 4-node quadrilateral  $(nod=4)$ ,

$$
coord = \begin{bmatrix} x_1 & y_1 \\ x_2 & y_2 \\ x_3 & y_3 \\ x_4 & y_4 \end{bmatrix}
$$
 (3.41)

The shape functions [**N**] are held in array fun, as specified in (3.1) by,

$$
\text{fun} = \begin{cases} \frac{1}{4}(1-\xi)(1-\eta) \\ \frac{1}{4}(1-\xi)(1+\eta) \\ \frac{1}{4}(1+\xi)(1+\eta) \\ \frac{1}{4}(1+\xi)(1-\eta) \end{cases} \tag{3.42}
$$

| Find the element nodal coordinates.                                                                                     |
|----------------------------------------------------------------------------------------------------|
| Form the stress-strain matrix [D]                                                                                       |
| Null the stiffness matrix $[k_m]$                                                                                       |
| For all integrating points                                                                                              |
| Find the integrating point coordinates and<br>weighting coefficients                                                    |
| Form the element shape functions and<br>derivatives with respect to local coordinates                                   |
| Transform to derivatives with respect<br>to global coordinates                                                          |
| Form the strain-displacment matrix [B]                                                                                  |
| Form product $[B]^T[D]$ [B]<br>Weight this contribution and add it to the<br>element stiffness matrix [k <sub>m</sub> ] |

Figure 3.8 Structure chart for element matrix assembly assuming numerical integration

The [**B**] matrix contains derivatives of the shape functions with respect to global coordinates, but first these are computed in the local coordinate system as

$$
\det = \begin{bmatrix} \frac{\partial \text{ fun}^{\text{T}}}{\partial \xi} \\ \frac{\partial \text{ fun}^{\text{T}}}{\partial \eta} \end{bmatrix}
$$
 (3.43)

or

$$
\det = \frac{1}{4} \begin{bmatrix} -(1 - \eta) & -(1 + \eta) & (1 + \eta) & (1 - \eta) \\ -(1 - \xi) & (1 - \xi) & (1 + \xi) & -(1 + \xi) \end{bmatrix}
$$
(3.44)

The information in  $(3.42)$  and  $(3.44)$  for a 4-node quadrilateral  $(nod=4)$  is formed by the subroutines, shape\_fun and shape\_der for the specific Gaussian integration points  $(\xi, \eta)$ *i* held in the array points where *i* runs from 1 to nip, the total number of sampling points specified in each element. Figure 3.9(a) shows the node numbering and the order in which the sampling (Gauss) points are scanned in a "2-point" scheme. Since there are two integrating points in each coordinate direction nip=4 in this example. In all cases, points and their corresponding weights (Table 3.1) are found by the subroutine sample, where nip can take the values 1, 4 or 9 for quadrilaterals.

The derivatives dex must then be converted into their counterparts in the  $(x, y)$  coordinate system, deriv, by means of the Jacobian matrix transformation (3.4). From the isoparametric property (3.2),

$$
x = \frac{1}{4}(1 - \xi)(1 - \eta)x_1 + \frac{1}{4}(1 - \xi)(1 + \eta)x_2
$$
  
+ 
$$
\frac{1}{4}(1 + \xi)(1 + \eta)x_3 + \frac{1}{4}(1 + \xi)(1 - \eta)x_4
$$
  

$$
y = \frac{1}{4}(1 - \xi)(1 - \eta)y_1 + \frac{1}{4}(1 - \xi)(1 + \eta)y_2
$$
  
+ 
$$
\frac{1}{4}(1 + \xi)(1 + \eta)y_3 + \frac{1}{4}(1 + \xi)(1 - \eta)y_4
$$
  
(3.45)

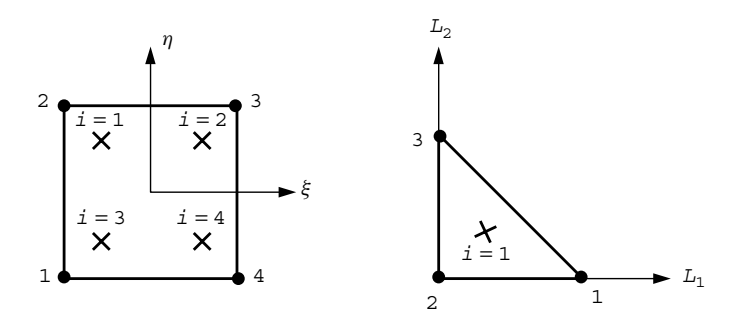

Figure 3.9 Integration schemes for (a) quadrilateral element with  $nip=4$ , and (b) triangular element with nip=1

and since the Jacobian matrix is given by

$$
[\mathbf{J}] = \begin{bmatrix} \frac{\partial x}{\partial \xi} & \frac{\partial y}{\partial \xi} \\ \frac{\partial x}{\partial \eta} & \frac{\partial y}{\partial \eta} \end{bmatrix}
$$
 (3.46)

it is clear that its terms can be obtained from (3.45), once the derivatives of the shape functions with respect to the local coordinates have been provided by subroutine shape\_der, thus

CALL shape\_der(der,points,i) jac = MATMUL(der,coord) (3.47) det = determinant(jac)

The function determinant computes det, the determinant of the Jacobian matrix, required later for the purposes of numerical integration.

In order to compute deriv we must invert jac using subroutine invert and finally carry out the multiplication of this inverse by der to give deriv,

CALL invert(jac) deriv = MATMUL(jac,der) (3.48)

It should be noted that subroutine invert overwrites the original matrix by its inverse, thus jac in fact holds  $[J]^{-1}$  after the subroutine call.

The matrix [**B**] in (3.40) (called bee in program terminology) can now be assembled as it consists of components of deriv, and this operation is performed by the call,

$$
CALL \text{ beemat (bee, deriv)} \tag{3.49}
$$

The components of the integral of  $[B]^T[D][B]$ , at each of the nip integrating points, can now be computed by transposing bee using the Fortran 95 intrinsic function TRANSPOSE, and by forming the stress–strain matrix dee using the subroutine deemat. In 2D analysis (ndim=2), subroutine deemat gives the plane strain stress–strain matrix (2.70). The size of dee is given by nst, the number of components of stress and strain, which for 2D elastic analysis is equal to 3. A plane stress analysis would be obtained by simply replacing subroutine deemat by fmdsig.

The multiplication

$$
btdb = \text{MATMUL} (MATMUL (TRANSPOSE (bee),dee),bee)
$$
 (3.50)

gives btdb, the quantity to be integrated numerically by

$$
km = \sum_{i=1}^{nip} det_i * weights(i) * btdb_i
$$
 (3.51)

where weights  $(i)$  are the numerical integration weighting coefficients from  $(3.8)$ .

As soon as the element matrix has been formed from (3.51) it can be assembled into the global system matrix (or matrices) by special subroutines described later in this chapter.

Following equation solution, once the global nodal displacements are known, the element displacements eld are retrieved, and the strains eps given by the strain-displacement relations,

$$
eps = MATMUL (bee, eld)
$$
 (3.52)

where, in the case of a 4-node quadrilateral

$$
eld = [u_1 \ v_1 \ u_2 \ v_2 \ u_3 \ v_3 \ u_4 \ v_4]^T
$$
\n(3.53)

and stresses sigma from the stress–strain relations,

$$
sigma = \text{MATMUL} (dee,eps) \tag{3.54}
$$

The variables *u* and *v* are simply the nodal displacements in the *x* and *y* directions respectively assuming the nodal ordering of Figure 3.9(a).

In cases where the stiffness matrix km of a 4-node quadrilateral is required "analytically", the integration loop in Figure 3.8 is replaced by a single call to the subroutine stiff4 (see Program 11.5). Similarly, when strains and stresses are back-calculated using 8-node quadrilateral elements (usually at the sampling points) the "analytical", subroutine bee8 can be used to replace the lines of program given by (3.47) to (3.49) (see e.g. Programs 6.3, 6.8, and 6.9).

The shape functions and derivatives provided by subroutines shape fun and shape der allow analyses to be performed using quadrilateral elements with 4, 8 or 9 nodes (e.g. Program 5.1). A summary of the shape functions for all the elements used in this book is given in Appendix B.

Before describing the assembly process, which is common to all elements, modifications to the element matrix calculation for different situations will first be described.

#### **3.7.4 Plane elastic analysis using triangular elements**

The previous section showed how the stiffness matrix of a typical 4-node quadrilateral could be built up. In order to use triangular elements, very few alterations are required. For example, for a 3-node triangular element (nod=3),

$$
coord = \begin{bmatrix} x_1 & y_1 \\ x_2 & y_2 \\ x_3 & y_3 \end{bmatrix}
$$
 (3.55)

The shape functions [**N**] and their derivatives with respect to local coordinates at a particular location  $(L_1, L_2, L_3)$  (where  $L_3 = 1 - L_1 - L_2$ ) are held in the arrays fun and der. Subroutine shape fun delivers the shape functions,

$$
fun = \begin{Bmatrix} L_1 \\ L_3 \\ L_2 \end{Bmatrix}
$$
 (3.56)

and subroutine shape der delivers the derivatives with respect to  $L_1$  and  $L_2$ 

$$
\text{der} = \begin{bmatrix} 1 & -1 & 0 \\ 0 & -1 & 1 \end{bmatrix} \tag{3.57}
$$

The nodal numbering is shown in Figure 3.9(b). Exactly the same sequence of operations (3.47) to (3.51) as was used for quadrilaterals places the required derivatives with respect to  $(x, y)$  in deriv, finds the Jacobian determinant det, forms the bee matrix and numerically integrates the terms of the stiffness matrix km. For this simple element, only one integrating point at the element centroid is required (nip=1). For higher-order elements more triangular integrating points would be required. For example, the 6-node triangle would usually require nip=3 for plane analysis. For integration over triangles, the sampling points in local coordinates  $(L_1, L_2)$  are held in the array points and the corresponding weighting coefficients in the array weights. As with quadrilaterals, both of these items are provided by the subroutine sample. This subroutine allows the total number of integrating points (nip) for triangles to take the values, 1, 3, 6, 7, 12, or 16. The coding should be referred to in order to determine the sequence in which the integrating points are sampled for nip>1.

#### **3.7.5 Axisymmetric strain of elastic solids**

The formation of the strain-displacement matrix follows a similar course to that described by (3.47) to (3.49), however in this case bee must be augmented by a fourth row corresponding to the "hoop" strain  $\epsilon_{\theta}$  as shown in (2.76). The cylindrical coordinates  $(r, z)$  replace their counterparts  $(x, y)$ . The stress–strain matrix is given by equation  $(2.77)$  and is returned by subroutine deemat with nst, the number of stress and strain components now set to 4.

In this case, the integrated element stiffness is given by (2.74), namely

$$
\left[\mathbf{k}_{m}\right] = \iint \left[\mathbf{B}\right]^{\mathrm{T}} \left[\mathbf{D}\right] \left[\mathbf{B}\right] \, r \, \mathrm{d}r \, \mathrm{d}z \tag{3.58}
$$

where r is the radial coordinate given in the programs as  $\sigma c(1)$  from the isoparametric relationship,

$$
gc = MATMUL (coord, fun)
$$
 (3.59)

where  $\alpha$  and hence fun are evaluated at the sampling points.

The numerical integration summation in axisymmetry is written as

$$
km = \sum_{i=1}^{nip} \det_i * weights(i) * btdb_i * gc(1)_i
$$
 (3.60)

By comparison with (3.51) it may be seen that when evaluated numerically, the algorithms for axisymmetric and plane stiffness formation will be essentially the same, despite the fact that they are algebraically quite different. This is very significant from the points of view of programming effort and of program flexibility (e.g. Program 5.1).

However (3.58) now involves numerical evaluation of integrals involving 1*/r* (held in the [**B**] matrix, see 2.76) which do not have simple polynomial representations. Therefore, in contrast to plane problems, it will be impossible to evaluate (3.60) exactly by numerical means, and accuracy may deteriorate as *r* approaches zero. Provided integration points do not lie on the  $r = 0$  axis, however, reasonable results are usually achieved using a similar order of quadrature to that used in plane analysis. Customised numerical integration schemes for axisymmetric elements are available (Griffiths, 1991), but are not used in this text.

#### **3.7.6 Plane steady laminar fluid flow**

It was shown in (2.126) that a fluid element has a "stiffness" or conductivity matrix defined in 2D by,

$$
[\mathbf{k}_c] = \iint [\mathbf{T}]^{\mathrm{T}} [\mathbf{K}] [\mathbf{T}] dx dy
$$
 (3.61)

and the similarity to (3.40) is obvious. The matrix deriv simply contains the derivatives of the element shape functions with respect to  $(x, y)$  which were previously needed in the analysis of solids and formed by the sequence  $(3.47)$  to  $(3.48)$ , while the constitutive matrix  $[K]$  (called kay in program terminology) contains the permeability (or conductivity) properties of the element in the form

$$
kay = \begin{bmatrix} k_x & 0 \\ 0 & k_y \end{bmatrix}
$$
 (3.62)

Numerical integration of the conductivity matrix in planar problems is completed by the sequence,

$$
dtkd = \text{MATMUL} (\text{MATMUL} (\text{TRANSPOSE} (deriv), kay), deriv)
$$
\n
$$
kc = \sum_{i=1}^{\text{nip}} det_i * weights (i) * d t k d_i
$$
\n(3.63)

By comparison with (3.51) it will be seen that these physically very different problems are likely to require similar solution algorithms.

### **3.7.7 Mass matrix formation**

The mass matrix was shown in Chapter 2, for example (2.71), to take the general form

$$
[\mathbf{m}_m] = \rho \iint [\mathbf{N}]^{\mathrm{T}} [\mathbf{N}] dx dy
$$
 (3.64)

where [**N**] holds the shape functions.

In the case of transient plane fluid flow, there is no density term, however with only one degree of freedom per node  $(nodof=1)$ , the "mass" matrix mm is particularly easy to form by numerical integration giving the sequence

CALL cross-product (fun, fun, nth)  
\n
$$
\text{mm} = \sum_{i=1}^{\text{nip}} \text{det}_i * \text{weights}(i) * \text{nth}_i \tag{3.65}
$$

where cross product forms the array ntn prior to integration.

In the case of dynamic applications in plane stress or strain of solids  $(nodof=2)$ , because of the arrangement of the displacement vector in (3.53) it is convenient to use a special subroutine ecmat to form the terms of the mass matrix as ecm before integration, hence,

CALL ecmat (ecm, fun, ndof, nodof)  
\nmm = rho\* 
$$
\sum_{i=1}^{nip} det_i * weights(i) * ecm_i
$$
\n(3.66)

where ndof is the number of degrees of freedom of the element and rho is the mass density of the material.

When "lumped" mass approximations are used mm becomes a diagonal matrix. For a 4-noded quadrilateral  $(nod=4)$ , for example, the lumped mass matrix is given by

$$
\text{mm} = \text{rho*area}/\text{nod*}[I] \tag{3.67}
$$

where area is the element area and [**I**] the unit matrix. For higher order elements, however, all nodes may not receive equal (and indeed intuitively "obvious") weighting. In Chapters 10 and 11, subroutine elmat is employed to generate the lumped mass matrix for 4- and 8-node quadrilaterals.

#### **3.7.8 Higher-order 2D elements**

The shape functions and derivatives provided by subroutines shape fun and shape der allow analyses to be performed using quadrilateral elements with 4, 8, or 9 nodes, or triangular elements with 3, 6, 10, or 15 nodes (e.g. Program 5.1). A summary of the shape functions for those elements is given in Appendix B. In the following two sections, examples of higher order quadrilateral and triangular elements are briefly described. As will be seen, programs using different element types will be identical, although operating on different sizes of arrays.

#### **8-node quadrilateral**

To emphasise the ease with which element types can be interchanged in programs, consider the next member of the isoparametric quadrilateral group, namely the 8-noded "quadratic"

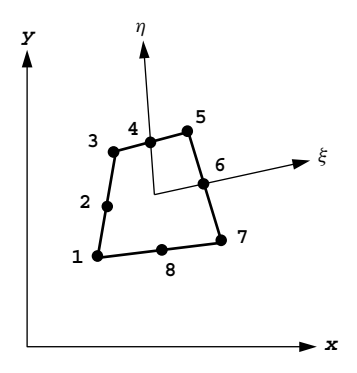

Figure 3.10 General quadratic quadrilateral element

quadrilateral element with mid-side nodes shown in Figure 3.10. The coordinate matrix becomes

$$
coord = \begin{bmatrix} x_1 & y_1 \\ x_2 & y_2 \\ x_3 & y_3 \\ x_4 & y_4 \\ x_5 & y_5 \\ x_6 & y_6 \\ x_7 & y_7 \\ x_8 & y_8 \end{bmatrix}
$$
 (3.68)

and using the same local coordinate system for quadrilaterals, the shape functions  $[N]^T$  are now

$$
\text{Fun} = \left\{ \begin{array}{l} \frac{1}{4}(1-\xi)(1-\eta)(-\xi-\eta-1) \\ \frac{1}{2}(1-\xi)(1-\eta^2) \\ \frac{1}{4}(1-\xi)(1+\eta)(-\xi+\eta-1) \\ \frac{1}{2}(1-\xi^2)(1+\eta) \\ \frac{1}{4}(1+\xi)(1+\eta)(\xi+\eta-1) \\ \frac{1}{2}(1+\xi)(1-\eta^2) \\ \frac{1}{4}(1+\xi)(1-\eta)(\xi-\eta-1) \\ \frac{1}{2}(1-\xi^2)(1-\eta) \end{array} \right\} \tag{3.69}
$$

formed by subroutine shape  $\pm$ un. The number of nodes (nod=8), and the dimensionality of the problem (ndim=2), serve to uniquely identify the required element, and hence the appropriate values of fun. Their derivatives with respect to local coordinates, der, are again formed by the subroutine shape der.

The sequence of operations described by (3.47) to (3.51) obtains the terms needed for the element stiffness matrix integration.

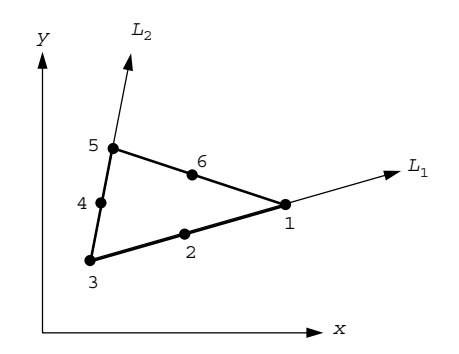

Figure 3.11 General 6-noded triangular element

#### **6-node triangle**

Another plane element available for use with the programs later in this book is the next member of the triangle family, namely the 6-noded triangular (nod=6) element as shown in Figure 3.11.

The coordinate matrix becomes

$$
coord = \begin{bmatrix} x_1 & y_1 \\ x_2 & y_2 \\ x_3 & y_3 \\ x_4 & y_4 \\ x_5 & y_5 \\ x_6 & y_6 \end{bmatrix}
$$
 (3.70)

and using the same local coordinate system for triangles, the shape functions  $[N]$ <sup>T</sup> are now

$$
fun = \begin{cases} (2L_1 - 1)L_1 \\ 4L_3L_1 \\ (2L_3 - 1)L_3 \\ 4L_2L_3 \\ (2L_2 - 1)L_2 \\ 4L_1L_2 \end{cases}
$$
 (3.71)

Both the shape functions fun and the derivatives der are formed as usual by the subroutines shape  $\pm$ un and shape  $\det$ . The sequence of operations described by (3.47) to (3.51) again follow to generate the stiffness matrix of the element.

# **3.7.9 Three-dimensional elements**

#### **Cuboidal elements**

The shape functions and derivatives provided by subroutines shape fun and shape der allow analyses to be performed using cuboidal elements with 8, 14, or 20 nodes (see Appendix B).

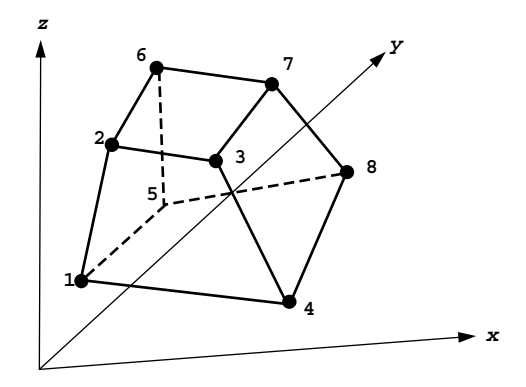

Figure 3.12 General linear hexahedron "brick" element

As was the case with changes of plane element types, changes of element dimensions are readily made. For example, the 8-node hexahedral "brick" element in Figure 3.12 is the three-dimensional extension of the 4-noded quadrilateral.

The coordinate matrix becomes

$$
coord = \begin{bmatrix} x_1 & y_1 & z_1 \\ x_2 & y_2 & z_2 \\ x_3 & y_3 & z_3 \\ x_4 & y_4 & z_4 \\ x_5 & y_5 & z_5 \\ x_6 & y_6 & z_6 \\ x_7 & y_7 & z_7 \\ x_8 & y_8 & z_8 \end{bmatrix}
$$
(3.72)

and using the three-dimensional local coordinate system  $(\xi, \eta, \zeta)$ , the shape functions become

$$
\text{fun} = \begin{cases} \frac{1}{8}(1-\xi)(1-\eta)(1-\zeta) \\ \frac{1}{8}(1-\xi)(1-\eta)(1+\zeta) \\ \frac{1}{8}(1+\xi)(1-\eta)(1+\zeta) \\ \frac{1}{8}(1+\xi)(1-\eta)(1-\zeta) \\ \frac{1}{8}(1-\xi)(1+\eta)(1-\zeta) \\ \frac{1}{8}(1-\xi)(1+\eta)(1+\zeta) \\ \frac{1}{8}(1+\xi)(1+\eta)(1+\zeta) \\ \frac{1}{8}(1+\xi)(1+\eta)(1-\zeta) \end{cases} \tag{3.73}
$$

which together with their derivatives with respect to local coordinates, are as usual formed by the subroutines shape\_fun and shape\_der with ndim=3 and nod=8.

The sequence of operations described by  $(3.47)$  to  $(3.48)$  results in deriv, the required gradients with respect to  $(x, y, z)$  and the Jacobian determinant det.

For a three-dimensional elastic solid the element stiffness is given by

$$
[\mathbf{k}_m] = \iiint [\mathbf{B}]^{\mathrm{T}} [\mathbf{D}] [\mathbf{B}] dx dy dz
$$
 (3.74)

where bee and dee are formed by the subroutines beemat and deemat as usual, but with nst, the number of components of stress and strain now 6.

The numerical integration summation follows the same course as described previously for 2D elements in equations (3.51).

The 8-node cuboidal element will usually be integrated used "2-point" Gaussian integration (nip=8). For higher order cuboid elements the number of integrating points can expand rapidly. For example, "exact" integration of the 20-node cuboid element (see Appendix B) requires "3-point" integration, or nip=27. As with the 8-node plane element, "reduced" integration of the 20-node element (nip=8) can often improve its performance; however Smith and Kidger  $(1991)$  show that full  $nip=27$  is essential with this element if spurious "zero energy" eigenmodes are to be avoided in the element stiffness. In addition to the conventional Gaussian rules, subroutine sample allows Irons's (1971) 14 and 15 point rules to be used for cuboid elements, and the reader is invited to experiment with these different integration strategies.

For 3D steady laminar fluid flow, the element conductivity or "stiffness" matrix is given by

$$
\left[\mathbf{k}_{c}\right] = \iiint \left[\mathbf{T}\right]^{\mathrm{T}} \left[\mathbf{K}\right] \left[\mathbf{T}\right] \, \mathrm{d}x \, \mathrm{d}y \, \mathrm{d}z \tag{3.75}
$$

where the property matrix is formed as

$$
[\mathbf{K}] = \begin{bmatrix} k_x & 0 & 0 \\ 0 & k_y & 0 \\ 0 & 0 & k_z \end{bmatrix}
$$
 (3.76)

Similarly, the "mass" matrix for fluid flow is

$$
[\mathbf{m}_m] = \iiint [\mathbf{N}]^{\mathrm{T}} [\mathbf{N}] dx dy dz
$$
 (3.77)

In both cases, an identical sequence of operations as described previously for planar flow in equations (3.63) and (3.65) delivers the numerically integrated conductivity matrix kc and "mass" matrix mm.

#### **A 14-node hexahedral element**

The 20-node element mentioned previously is rather cumbersome and its stiffness can be expensive to compute in non-linear analyses, especially if employing nip=27. Furthermore, the 20-node brick element stiffness matrix exhibits "zero energy modes" when integrated using nip=8 (Smith and Kidger, 1991) which could be problematic.

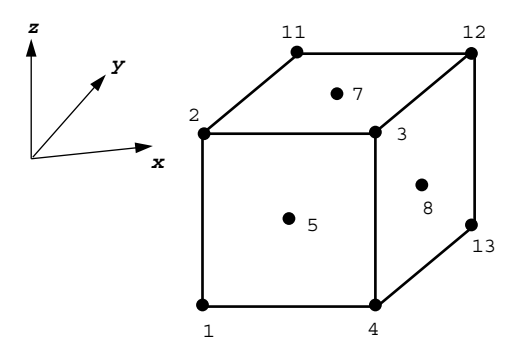

Figure 3.13 A 14-node hexahedron "brick" element

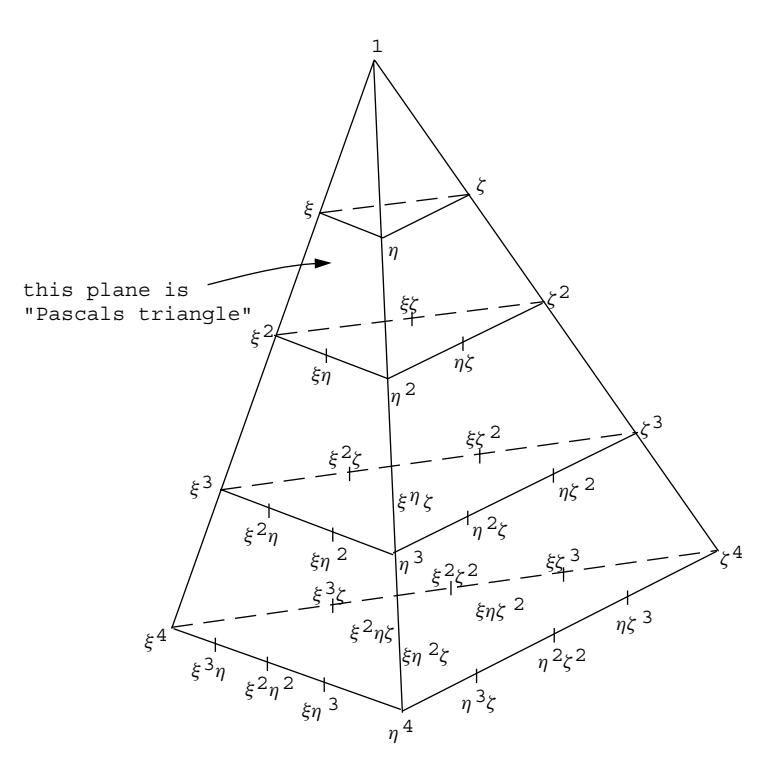

Figure 3.14 The Pascal pyramid

An alternative is to use a 14-node element (Smith and Kidger, 1992). As shown in Figure 3.13, this has 8 corner and 6 mid-face nodes. These nodes "populate" threedimensional space more uniformly than 20 nodes do, since the latter are concentrated along the mesh lines. However, there is no unique choice of shape functions for a 14-node element. Figure 3.14 shows the "Pascal pyramid" of polynomials in (*ξ, η, ζ* ) (or *L*1*, L*2*, L*3) and one could experiment with various combinations of terms. It should be noted that the nearest plane of the pyramid is "Pascal's triangle", which can be used to select shape function terms for 2D elements. Smith and Kidger (1992) tried six permutations which were called "Types 1 to 6". For example, Type 1 contained all 10 polynomials down to the second "plane" of the pyramid plus the terms  $\xi \eta \zeta$ ,  $\xi^2 \eta$ ,  $\eta^2 \zeta$ , and  $\zeta^2 \xi$  from the third "plane". Type 6 selectively contained terms as far down as the fifth "plane" and this is the version available in library subroutines shape\_fun and shape\_der. Computer algebra was essential when deriving the shape functions for the "Type 6" element which are listed in Appendix B.

#### **Tetrahedral elements**

An alternative element for 3D analysis is the tetrahedron, the simplest of which has 4 corner nodes and is called the "constant strain" tetrahedron. The local coordinate system involves mapping a general tetrahedron onto a right-angled tetrahedron with three orthogonal sides of unit length as shown in Figure 3.15 and Appendix B. This approach can be shown to be identical to "volume coordinates". For example, point P can be identified uniquely by the coordinates  $(L_1, L_2, L_3)$ . As with triangles, an additional coordinate  $L_4$  given by

$$
L_4 = 1 - L_1 - L_2 - L_3 \tag{3.78}
$$

is sometimes retained for algebraic convenience.

The shape functions for the "constant strain" tetrahedron are

$$
fun = \begin{Bmatrix} L_1 \\ L_2 \\ L_3 \\ L_4 \end{Bmatrix}
$$
 (3.79)

and these, together with their derivatives with respect to  $L_1$ ,  $L_2$  and  $L_3$  are formed by the usual subroutines shape fun and shape der with ndim=3 and nod=4. The sequence

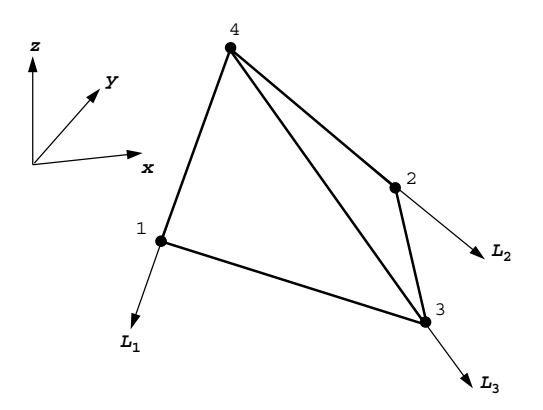

Figure 3.15 A 4-node tetrahedron element

of operations described by (3.47) to (3.51) again follows to generate the stiffness matrix of the element.

The "constant strain" tetrahedron requires only one integrating point (nip=1) situated at the element centroid.

The addition of mid-side nodes results in the 10-node tetrahedron, which represents the next member of family. Reference to Figure 3.14 shows that the tetrahedral family of shape functions maps naturally onto the Pascal pyramid (4, 10, 20, 35, etc. nodes). These elements could easily be implemented by the interested reader.

Transient, coupled poro-elastic transient and elastic-plastic analysis all involve manipulations of the few simple element property matrices described above. Before describing such applications, methods of assembling elements and of solving linear equilibrium and eigenvalue problems will first be discussed.

#### **3.7.10 Assembly of elements**

The special purpose subroutines formnf, formkb, formku, fkdiag, formtb, and fsparv are concerned with assembling the individual element matrices to form the global matrices that approximate the desired continuum, if assembly is preferred to an "elementby-element" approach. Allied to these there must be a specification of the geometrical details, in particular the nodal coordinates of each element and the element's place in some overall node numbering scheme.

Large finite element programs contain mesh generation code, which is usually of some considerable complexity. Indeed, in much finite element work, the most expensive and time consuming task is the preparation of the input data using the mesh generation routines. In the present book, this aspect of the computations is essentially ignored and most examples are restricted to simple classes of geometry, such as those shown in Figure 3.16, which can be automatically built up by "geometry" subroutines.

Alternatively, more general purpose programs are presented later in which the element geometries and nodal connectivities are simply read into the analysis program as data, having previously been worked out by an independent mesh generator.

In the present work, a typical program might use plane 4-node rectangular elements, so subroutines such as  $q$ e $\alpha$  rect are provided to generate coordinates and node numbering.

A full list of "geometry" subroutines is given in Appendix E.

With reference to Figure 3.16, the nodes of the mesh are first assigned numbers as economically as possible (i.e. always numbering in the "shorter" direction to minimise the bandwidth). Associated with each node are degrees of freedom (displacements, fluid potentials, etc.) which are numbered in the same order as the nodes. However, account can be taken at this stage of whether a degree of freedom exists or whether, generally at the boundaries of the region, the freedom is suppressed, in which case that freedom number is assigned the value zero. Alternatively, all freedoms can be assigned values whether they equal zero or not, and fixed later to their required values using the "penalty" approach. This latter approach leads to larger systems of equations, but with simpler freedom numbering.

In the examples that follow, the "zero freedoms" have been removed from the assembly process.

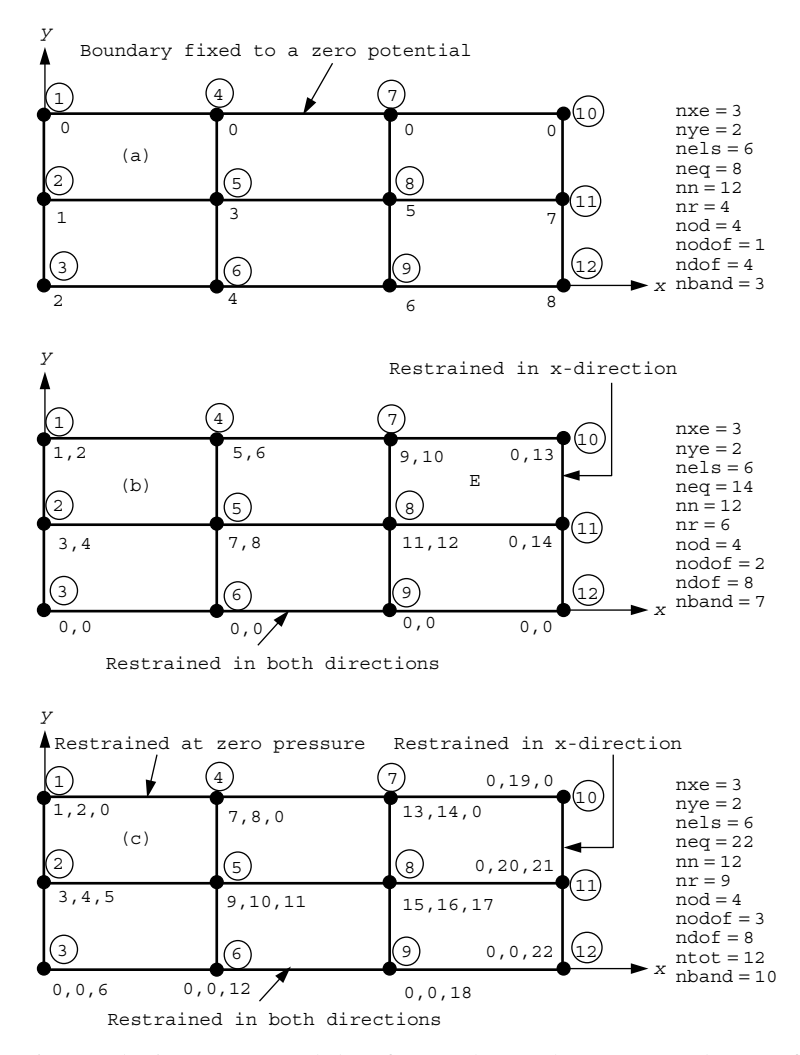

Figure 3.16 Numbering system and data for regular meshes. (a) One degree of freedom per node. (b) Two degrees of freedom per node. (c) Coupled problem with three degrees of freedom per node

The variables in Figure 3.16 have the following meaning:

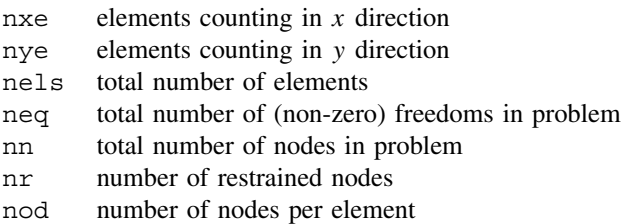
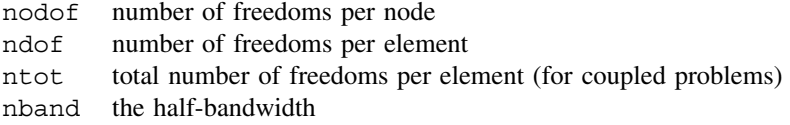

In many of the programs in the book which use the geometry subroutine geom\_rect, the values of nels and nn are first calculated by the subroutine mesh\_size.

In scalar potential problems, there is one degree of freedom possible per node, the "potential" *φ* (Figure 3.16(a)). In plane or axisymmetric strain problems there are two, namely *u* and *v*, the components of displacement in the *x*- and *y*- (or *r*- and *z*-) directions respectively (Figure 3.16(b)). In planar coupled solid-fluid problems there are three, with *u*, *v*, and  $u_w$  (where  $u_w$  = excess pressure, Figures 3.16(c)), and similarly in Navier–Stokes applications the order is *u*, *p*, *v* (where  $p =$  pressure, and *u* and *v* represent velocity components). Regular 3D displacement problems have three freedoms per node given by *u*, *v*, and *w* (in *x*, *y*, and *z*). For 3D coupled solid–fluid problems, the 4 degrees of freedom per node are *u, v, w*, and *uw*, while for 3D Navier–Stokes the order is *u, p, v*, and *w*.

The information about the degrees of freedom associated with any node in specific problems is stored in an integer array nf called the "node freedom array", formed by the subroutine formnf.

The node freedom array nf has nodof rows, one for each degree of freedom per node, and nn columns, one for each node in the problem analysed. Formation of nf is achieved by specifying, as data to be read in, the number of any node which has one or more restrained freedoms, followed by the digit 0 if the node is restrained in that sense and by the digit 1 if it is not. The appropriate Fortran 95 coding is

$$
\text{READ}(10, *)\text{nr}, (k, nf(:,k), i=1, nr)
$$
  
\n
$$
\text{CALL form}f(nf)
$$

For example, to create nf for the problem shown in Figure 3.16(b) the data specified and the resulting nf are listed in Table 3.6.

In regular rectangular meshes, data for generating the mesh coordinates and connectivity depends on a "geometry" subroutine such as geom\_rect, which takes as input the number of elements in the  $x(r)$ - and  $y(z)$ -directions respectively (nxe, nye), together with the *x*- and *y*-coordinates of the vertical and horizontal lines that form the mesh (held in

| Data<br>Resulting nf array |          |                |   |   |          |   |                     |          |    |    |          |    |          |              |
|----------------------------|----------|----------------|---|---|----------|---|---------------------|----------|----|----|----------|----|----------|--------------|
| 6                          |          |                | 1 | 3 |          |   | $0\times 5\times 7$ | $\theta$ | 9  | 11 | 0        | 0  | $\theta$ | $\theta$     |
| 3                          | 0        | $\overline{0}$ | 2 | 4 | $\theta$ | 6 | 8                   | $\theta$ | 10 | 12 | $\theta$ | 13 | 14       | $\mathbf{0}$ |
| 6                          | 0        | 0              |   |   |          |   |                     |          |    |    |          |    |          |              |
| 9                          | 0        | 0              |   |   |          |   |                     |          |    |    |          |    |          |              |
| 10                         | 0        | 1              |   |   |          |   |                     |          |    |    |          |    |          |              |
| 11                         | 0        | 1              |   |   |          |   |                     |          |    |    |          |    |          |              |
| 12                         | $\theta$ | $\Omega$       |   |   |          |   |                     |          |    |    |          |    |          |              |

Table 3.6 Formation of a typical nodal freedom array

### PROGRAMMING FINITE ELEMENT COMPUTATIONS 89

vectors x coords and y coords). For each element, the subroutine works out the nodal coordinates (held in array coord) and the nodal numbering (held in vector num). Both the coordinates and the node numbering are generated in an order consistent with the local node numbering of the element. In the case of a 4-node quadrilateral, this would be in the order 1-2-3-4 as shown in Figure 3.1 (see Appendix B for local numbering of all elements used in this book). For example, element E in Figure 3.16(b) has the node numbering vector

$$
num = [8 \ 7 \ 10 \ 11]^T \tag{3.80}
$$

Once the element node numbering is found, the "steering vector"  $q$  which holds the freedom numbers for the element can be found by comparing num with the "node freedom array" nf. This operation is performed by the subroutine num to  $g$ , which, again for element E would give

$$
g = [11 \ 12 \ 9 \ 10 \ 0 \ 13 \ 0 \ 14]^T
$$
 (3.81)

In its turn g is used to assemble the coefficients of the element property matrices such as km, kc, and mm into the appropriate places in the overall global coefficient matrix. This is done according to one of the schemes given in Table 3.7.

A simple three-dimensional mesh is shown in Figure 3.17 and the system coefficients can again be assembled using the same building blocks.

Although the user of these subroutines does not strictly need to know how the storage is carried out, examples are given in Figure 3.18 of the most commonly used storage strategies generated by the subroutines in Table 3.7.

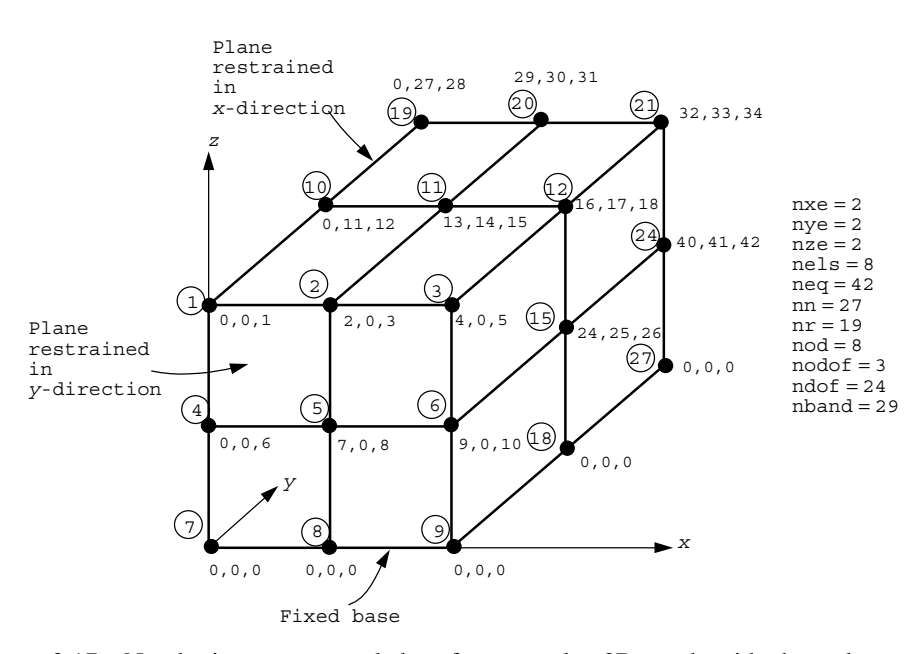

Figure 3.17 Numbering system and data for a regular 3D mesh with three degrees of freedom per node

| Subroutine | Banding/symmetry/<br>triangle? | Storage                   | Diagonals                  |
|------------|--------------------------------|---------------------------|----------------------------|
| fsparv     | Yes/yes/lower                  | kv(1:kdiag(neq))          | kdiag "skyline"            |
| formku     | Yes/yes/upper                  | $ku(neq, nband+1))$       | $1^{st}$ col.              |
| formkb     | Yes/yes/lower                  | $kb(neq, nband+1))$       | nband+1 <sup>th</sup> col. |
| formtb     | Yes/no/both                    | $pb(neq, 2(nband+1) - 1)$ | nband+1 <sup>th</sup> col. |

Table 3.7 Summary of assembly subroutines

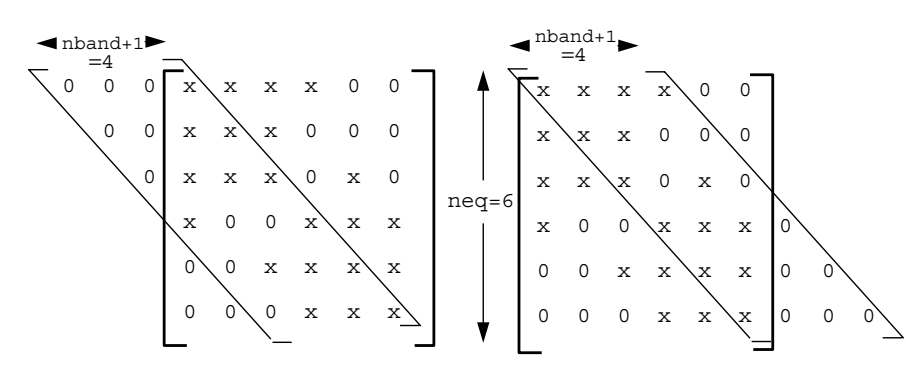

**Symmetric matrix. Lower triangle stored as a rectangle. Assembly routine: formkb Diagonals in nband+1th column.**

**Symmetric matrix. Upper triangle stored as a rectangle. Assembly routine: formku Diagonals in 1st column.**

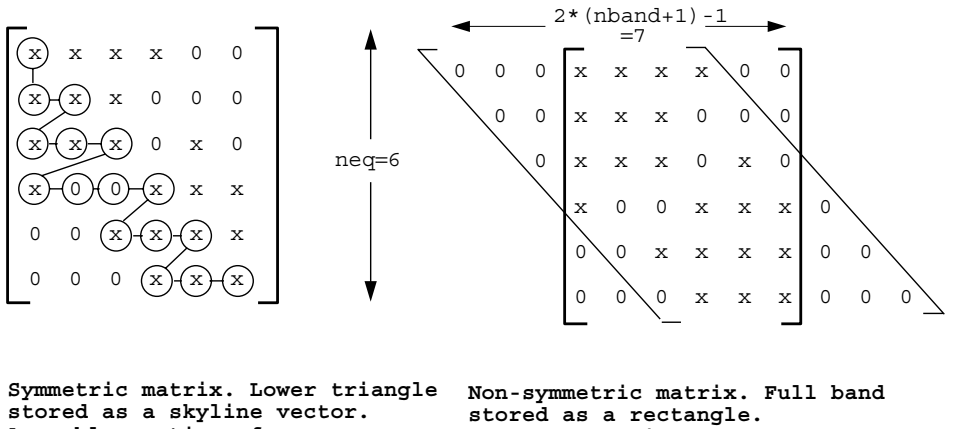

**Assembly routine: fsparv Diagonal locations stored in kdiag=[1 3 6 10 13 16]<sup>T</sup>**

**Assembly routine: formtb Diagonals in nband+1th column.**

Figure 3.18 Examples of storage strategies and assembly subroutines for symmetric and non-symmetric banded arrays (neq=6, nband=3)

The strategy in the majority of programs in this book is the "skyline" approach. It should be noted that fsparv stores only those numbers within the "skyline" in the form of a vector. Information regarding the position of the diagonal terms within the resulting vector is held in the integer vector kdiag formed by subroutine fkdiag.

### **3.8 Solution of equilibrium equations**

If an assembly strategy is chosen, after specification of boundary conditions, a typical global equilibrium equation is

$$
\left[\mathbf{K}_{m}\right]\left\{\mathbf{U}\right\} = \left\{\mathbf{F}\right\} \tag{3.82}
$$

in which the terms of the global coefficient matrix  $[\mathbf{K}_m]$  have usually been assembled by subroutine fsparv and stored in a vector called kv, and the global right-hand side vector  ${F}$ , usually stored in a vector called loads, is just input as data. The black box subroutines for equation solution for the unknown vector {**U**} depend of course on the method of coefficient storage according to the schemes shown in Table 3.8.

| Coefficients<br>formed by | Solution<br>routines         | Method   |
|---------------------------|------------------------------|----------|
| fsparv                    | sparin<br>spabac             | Cholesky |
| fsparv                    | sparin_gauss<br>spabac_gauss | Gauss    |
| formtb                    | qauss_band<br>solve_band     | Gauss    |

Table 3.8 Equation solution subroutines

In fact, to save storage, all of the solution routines overwrite the right hand side by the solution. That is, following solution of (3.82) the vector loads holds the solution. The storage strategy adopted by the compiler and the hardware, as described in Chapter 1, strongly influences the solution method that should be used for large problems.

For very large systems, assembly would not be used at all, and the iterative processes described in Section 3.5 would be substituted.

### **3.9 Evaluation of eigenvalues and eigenvectors**

Before solution, it is often necessary to reduce the eigenvalue equation to "standard form"

$$
[\mathbf{A}] {\mathbf{Z}} = \omega^2 {\mathbf{Z}} \tag{3.83}
$$

where  $[A]$  is symmetric,  $\{Z\}$  represents the eigenvector and  $\omega^2$  the eigenvalue.

### **3.9.1 Jacobi algorithm**

The problem frequently presents itself in the form of a generalised eigenproblem of the form

$$
\left[\mathbf{K}_{m}\right]\left\{\mathbf{X}\right\} = \omega^{2}\left[\mathbf{M}_{m}\right]\left\{\mathbf{X}\right\} \tag{3.84}
$$

where  $[K_m]$  and  $[M_m]$  are the global stiffness and mass matrices respectively. For example, the stiffness can be stored as a banded matrix having been formed by subroutine formku (Table 3.7). The mass would then be either a banded matrix with the same structure as the stiffness or more frequently if the mass is assumed to be "lumped", a diagonal matrix which can be stored in a vector diag with the help of subroutine formlump. In order to reduce (3.84) to the required form (3.83) it is necessary to factorise the mass matrix by forming

$$
[\mathbf{M}_m] = [\mathbf{L}] [\mathbf{L}]^{\mathrm{T}} \tag{3.85}
$$

While this is essentially a Cholesky factorisation, it is particularly simple in the case of a diagonal matrix, in which case the diagonal terms in [**L**] are simply the square roots of the diagonal terms in  $[M_m]$  and the inverse of  $[L]$  merely consists of the reciprocals of these square roots. In any case,

$$
\left[\mathbf{K}_{m}\right]\left\{\mathbf{X}\right\} = \omega^{2} \left[\mathbf{L}\right] \left[\mathbf{L}\right]^{T} \left\{\mathbf{X}\right\} \tag{3.86}
$$

which is then reduced to standard form by making the substitution

$$
\left[\mathbf{L}\right]^{\mathrm{T}}\left\{\mathbf{X}\right\} = \left\{\mathbf{Z}\right\} \tag{3.87}
$$

Then

$$
[\mathbf{L}]^{-1} [\mathbf{K}_m] [\mathbf{L}]^{-T} \{ \mathbf{Z} \} = \omega^2 \{ \mathbf{Z} \}
$$
 (3.88)

is of the desired form  $(3.83)$ . Having solved for  ${Z}$ , the required eigenvectors  ${X}$  are readily recovered using (3.87). The subroutines bandred and bisect deliver the appropriate eigenvalues.

### **3.9.2 Lanczos algorithm**

The transformation technique previously described is robust in that it will not fail to find an eigenvalue or to detect multiple roots. However, it is expensive to use on large problems for which, in general, vector iteration methods are preferable. Since the heart of all of these involves a matrix-by-vector product as shown in Section 3.5.5, they are ideal for "elementby-element" manipulation, in which case the lumped mass matrix is best used. Programs described in Chapters 10 and 12 use the HSL (2002) package EA25 which implements the work of Parlett and Reid (1981) on the Lanczos algorithm. These subroutines calculate the eigenvalues and eigenvectors of a symmetric matrix, say [**A**] from (3.83), requiring the user only to compute matrix–vector products and whole vector additions of the form  $[A](V)$  + {**U**} similar to those described in (3.30) for {**U**} and {**V**} provided by the subroutines. These operations can be carried out element-wise as was described in Section 3.5.

There is a slight additional complexity in that, as in (3.84) we often have the generalised eigenvalue problem to solve. For consistent mass approximations [**L**][**L**] <sup>T</sup> in (3.85) is formed by Cholesky factorisation using cholin. Then on each Lanczos step from  $(3.30)$ , wherever  $[\mathbf{L}]^{-1} [\mathbf{K}_m] [\mathbf{L}]^{-T} [\mathbf{V}] + {\mathbf{U}}$  is called for, we compute

$$
\begin{array}{ll}\n\begin{aligned}\n\begin{bmatrix}\n\mathbf{L}\n\end{bmatrix}^{\mathrm{T}} \{Z_1\} &= \{\mathbf{V}\} & \text{chobk2} \\
\begin{bmatrix}\n\mathbf{Z}_2\n\end{bmatrix} &= \begin{bmatrix}\n\mathbf{K}_m\n\end{bmatrix} \{Z_1\} & \text{baumul} \\
\begin{bmatrix}\n\mathbf{L}\n\end{bmatrix} \{Z_3\} &= \{Z_2\} & \text{chobk1} \\
\begin{bmatrix}\n\mathbf{U}\n\end{bmatrix} &= \{\mathbf{U}\} + \{\mathbf{Z}_3\} & \text{whole vector operation}\n\end{array}\n\end{array}\n\tag{3.89}
$$

Finally, the true eigenvectors are recovered from the transformed ones using backward substitution (chobk2 as in 3.87). For lumped mass approximations, essentially the same operations are performed but the diagonal nature of [**L**] means that subroutine calls can be dispensed with.

### **3.10 Solution of first order time dependent problems**

A typical equation at the element level from (2.131) is given by

$$
\left[\mathbf{k}_{c}\right]\left\{\boldsymbol{\phi}\right\}+\left[\mathbf{m}_{m}\right]\left\{\frac{\mathrm{d}\boldsymbol{\phi}}{\mathrm{d}t}\right\}=\left\{\mathbf{q}\right\}\tag{3.90}
$$

where {*φ*} represents the dependent variable, and {**q**} represents any additional sources or sinks, and may be a function of time. There are many ways of integrating this set of ordinary differential equations, and modern methods for small numbers of equations would probably be based on variable order, variable timestep methods with error control. However, for large engineering systems more primitive methods are still mainly used, involving linear interpolations and fixed time steps  $\Delta t$ . If an element assembly method is to be used,  $[\mathbf{k}_c]$  becomes  $[\mathbf{K}_c]$ ,  $[\mathbf{m}_m]$  becomes  $[\mathbf{M}_m]$  and the basic equations can be written at two consecutive time steps "0" and "1" as follows:

$$
\left[\mathbf{K}_c\right]\{\mathbf{\Phi}\}_0 + \left[\mathbf{M}_m\right]\left\{\frac{\mathrm{d}\mathbf{\Phi}}{\mathrm{d}t}\right\}_0 = \{\mathbf{Q}\}_0\tag{3.91}
$$

$$
\left[\mathbf{K}_c\right]\{\mathbf{\Phi}\}_1 + \left[\mathbf{M}_m\right]\left\{\frac{\mathrm{d}\mathbf{\Phi}}{\mathrm{d}t}\right\}_1 = \{\mathbf{Q}\}_1\tag{3.92}
$$

where  $\{\Phi\}$  and  $\{Q\}$  represent the global counterparts of  $\{\phi\}$  and  $\{q\}$ .

A third equation advances the solution from "0" to "1" using a weighted average of the gradients at the beginning and end of the time interval, thus,

$$
\{\mathbf{\Phi}\}_1 = \{\mathbf{\Phi}\}_0 + \Delta t \left( (1 - \theta) \left\{ \frac{\mathrm{d}\mathbf{\Phi}}{\mathrm{d}t} \right\}_0 + \theta \left\{ \frac{\mathrm{d}\mathbf{\Phi}}{\mathrm{d}t} \right\}_1 \right) \tag{3.93}
$$

Elimination of  $\{d\Phi/dt\}$  and  $\{d\Phi/dt\}$  from equations (3.91) to (3.93) leads to the following recurrence equation between time steps "0" and "1":

$$
([\mathbf{M}_{m}] + \theta \Delta t [\mathbf{K}_{c}]) {\Phi}_{1} = ([\mathbf{M}_{m}] - (1 - \theta) \Delta t [\mathbf{K}_{c}]) {\Phi}_{0}
$$

$$
+ \theta \Delta t {\Phi}_{1} + (1 - \theta) \Delta t {\Phi}_{0}
$$
(3.94)

This system is only unconditionally "stable" (i.e. errors will not grow unboundedly) if  $\theta$  > 1/2. Common choices would be  $\theta = 1/2$ , giving the "Crank–Nicolson" method, where, assuming for the moment  $\{Q\} = \{0\}$ ,

$$
\left( [\mathbf{M}_{m}] + \frac{\Delta t}{2} [\mathbf{K}_{c}] \right) {\boldsymbol{\Phi}}_{1} = \left( [\mathbf{M}_{m}] - \frac{\Delta t}{2} [\mathbf{K}_{c}] \right) {\boldsymbol{\Phi}}_{0}
$$
\n(3.95)

and  $\theta = 1$  giving the "fully implicit" method,

$$
\left(\left[\mathbf{M}_{m}\right]+\Delta t\left[\mathbf{K}_{c}\right]\right)\left\{\mathbf{\Phi}\right\}_{1}=\left[\mathbf{M}_{m}\right]\left\{\mathbf{\Phi}\right\}_{0}
$$
\n(3.96)

In programming terms, the marching process from "0" to "1" involves first, a matrixby-vector multiplication on the right hand side of (3.95) or (3.96) using linmul\_sky (assuming subroutine fsparv has been used for assembly), and second, solution of a set of linear equations on each timestep. If the  $[K_c]$  and  $[M_m]$  matrices do not change with time, the factorisation of the left hand side coefficients, which is a time consuming operation, need only be performed once, as shown in the structure chart in Figure 3.19.

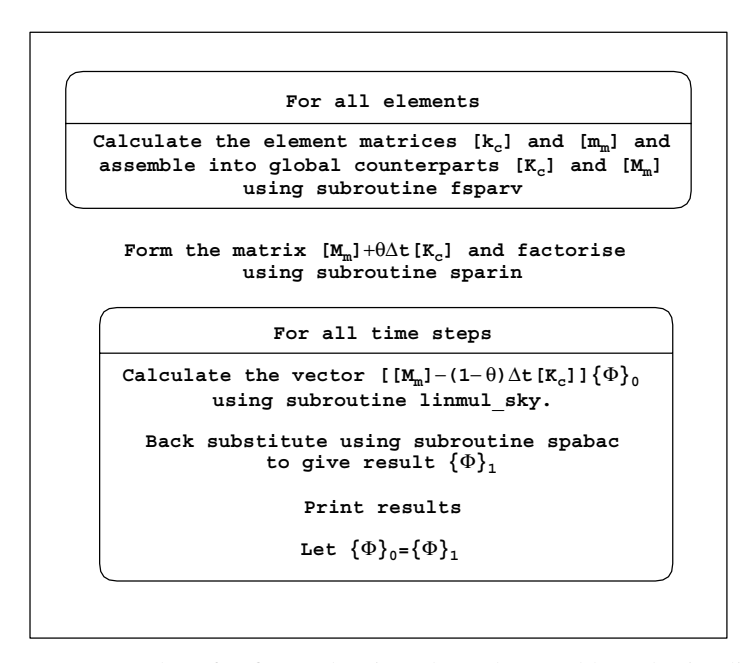

Figure 3.19 Structure chart for first-order time dependent problems by implicit methods using an assembly strategy

#### PROGRAMMING FINITE ELEMENT COMPUTATIONS 95

The "implicit" strategies described above are quite effective for linear problems (constant  $[K_c]$  and  $[M_m]$ ), however storage requirements can be considerable, and in non-linear problems the necessity to refactorise  $([\mathbf{M}_m] + \theta \Delta t [\mathbf{K}_c])$  can lead to lengthy calculations.

Storage can be saved by replacing subroutine linmul\_sky by an element-by-element matrix–vector multiply, and by solving the simultaneous equations iteratively (e.g. by pcg). Such a strategy can be attractive for parallel processing and examples are given in Chapter 12.

There is another alternative, widely used for second-order problems (see also Section 3.13.4), in which  $\theta$  is set to zero and the  $[M_m]$  matrix is "lumped" (see equation 3.67). In this "explicit" approach, the system to be solved is

$$
\left[\mathbf{M}_{m}\right]\left\{\mathbf{\Phi}\right\}_{1} = \left(\left[\mathbf{M}_{m}\right] - \Delta t \left[\mathbf{K}_{c}\right]\right)\left\{\mathbf{\Phi}\right\}_{0} \tag{3.97}
$$

or

$$
\{\mathbf{\Phi}\}_1 = [\mathbf{M}_m]^{-1} ([\mathbf{M}_m] - \Delta t [\mathbf{K}_c]) {\mathbf{\Phi}}_0 \tag{3.98}
$$

Although written here at the global level, in the case of  $\theta = 0$  no global matrix assembly is needed because the matrix–vector products on the right hand side of equation (3.98) can all be achieved using an element-by-element strategy involving manipulations of the element matrices  $[\mathbf{k}_c]$  and  $[\mathbf{m}_m]$ .

Although the "explicit" algorithm is simple, the disadvantage is that (3.98) is only stable on condition that  $\Delta t$  is "small", and in practice perhaps so small that real times of interest would require an excessive number of steps.

Yet another element-by-element approach which conserves computer storage while preserving the stability properties of "implicit methods" involves "operator splitting" on an element-by-element product basis (Hughes *et al*., 1983; Smith *et al*., 1989). Although not necessary for the operation of the method, the simplest algorithms result from "lumping"  $[M_m]$ . Assuming again that  ${Q} = {0}$ , equation (3.94) can be written,

$$
\{\mathbf{\Phi}\}_1 = \left(\left[\mathbf{M}_m\right] + \theta \Delta t \left[\mathbf{K}_c\right]\right)^{-1} \left(\left[\mathbf{M}_m\right] - (1 - \theta) \Delta t \left[\mathbf{K}_c\right]\right) \{\mathbf{\Phi}\}_0 \tag{3.99}
$$

The element-by-element "operator splitting" methods are based on binomial theorem expansions of  $((\mathbf{M}_m) + \theta \Delta t (\mathbf{K}_c))^{-1}$  which neglect product terms. When  $[\mathbf{M}_m]$  is "lumped" (diagonal), the method is particularly straightforward because  $[M_m]$  can effectively be replaced by [**I**], the unit matrix, where

$$
\left(\left[\mathbf{I}\right] + \theta \Delta t \left[\mathbf{K}_c\right]\right)^{-1} = \left(\left[\mathbf{I}\right] + \theta \Delta t \sum \left[\mathbf{k}_c\right]\right)^{-1} \tag{3.100}
$$

$$
\approx \prod \left( \left[ \mathbf{I} \right] + \theta \Delta t \left[ \mathbf{k}_c \right] \right)^{-1} \tag{3.101}
$$

where  $\sum$  indicates a summation, and  $\prod$  indicates a product over all the elements. As was the case with implicit methods, optimal accuracy consistent with stability is achieved for  $\theta = 1/2$ . It is shown by Hughes *et al.* (1983) that further optimisation is achieved by splitting further to

$$
\left[\mathbf{k}_{c}\right] = \frac{1}{2}\left[\mathbf{k}_{c}\right] + \frac{1}{2}\left[\mathbf{k}_{c}\right] \tag{3.102}
$$

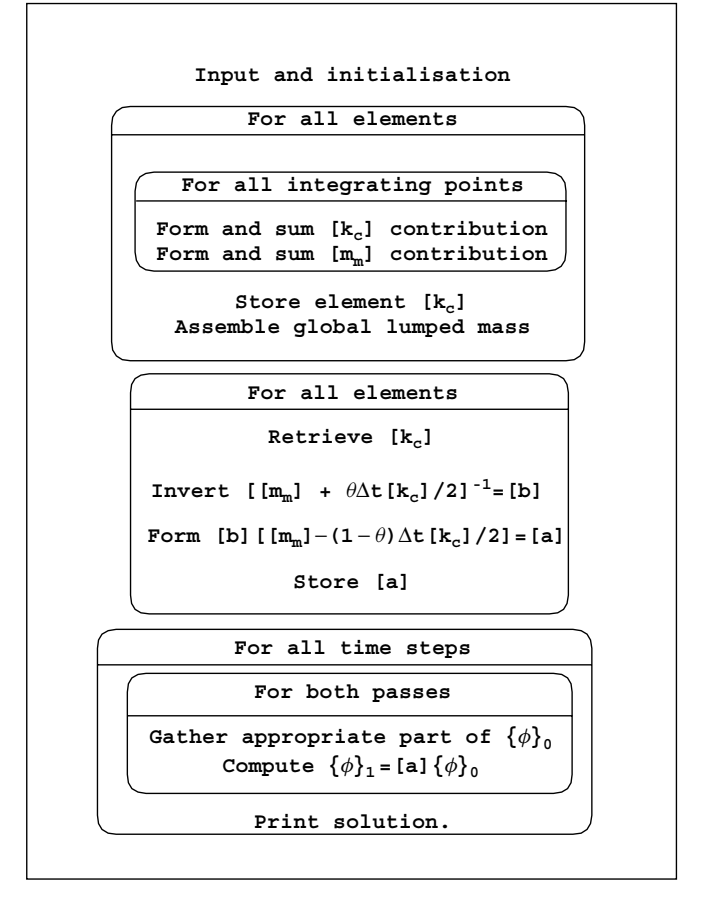

Figure 3.20 Structure chart for the element-by-element product algorithm (two pass)

and carrying out the product (3.101) by sweeping twice through the elements. They suggest from first to last and back again, but clearly various choices of sweeps could be employed. It can be shown that as  $\Delta t \rightarrow 0$ , any of these processes converges to the true solution of the global problem. A structure chart for the process is shown in Figure 3.20 and examples of all the methods described in this section are implemented in Chapter 8. Consistent mass versions are described by Gladwell *et al*. (1989).

### **3.11 Solution of coupled Navier–Stokes problems**

For steady state conditions, it was shown in Section 2.16 that a non-linear system of algebraic equations had to be solved, involving, at the element level, submatrices  $[\mathbf{c}_{11}]$ ,  $[\mathbf{c}_{12}]$ , etc. These element matrices contained velocities  $\overline{u}$  and  $\overline{v}$  (called ubar and vbar in the programs) together with shape functions and their derivatives for the velocity and pressure variables. It was mentioned that it would be possible to use different shape functions for the velocity (vector) quantity and pressure (scalar) quantity and this is what is done in programs in Chapters 9 and 12.

The velocity shape functions are designated as fun and the pressure shape functions as funf. Similarly, the velocity derivatives are deriv and the pressure derivatives derivf. The arrays nd1, nd2, ndf1, ndf2, nfd1, and nfd2 hold the results of cross products between the velocity and pressure shape functions and their derivatives as shown below.

Thus, the element integrals which have to be evaluated numerically from equation (2.115) are of the form

dtkd=MATMUL(MATMUL(TRANSPOSE(deriv),kay),deriv) CALL cross\_product(fun,deriv(1,:),nd1) (3.103) CALL cross\_product(fun,deriv(2,:),nd2)

followed by

c11 
$$
(=c33)
$$
 =  $\sum_{i=1}^{nip} det_i * weights (i) * dtkd_i$   
+  $ubar_i \sum_{i=1}^{nip} det_i * weights (i) * nd1_i$  (3.104)  
+  $vbar_i \sum_{i=1}^{nip} det_i * weights (i) * nd2_i$ 

In these equations,  $deriv(1,:)$  signifies the first row of deriv and so on in the usual Fortran 95 style. The diagonal terms in kay represent the reciprocal of the Reynolds number. Note the identity of the first term of c11 with (3.63) for uncoupled flow.

The remaining submatrices are formed as follows:

CALL cross\_product(fun,derivf(1,:),ndf1) CALL cross\_product(fun,derivf(2,:),ndf2) CALL cross\_product(funf,deriv(1,:),nfd1) (3.105) CALL cross\_product(funf,deriv(2,:),nfd2)

followed by

$$
c12 = \frac{1}{rho} \sum_{i=1}^{nip} \det_i * weights(i) * ndf1_i
$$

$$
c32 = \frac{1}{rho} \sum_{i=1}^{nip} \det_i * weights(i) * ndf2_i
$$

#### 98 PROGRAMMING FINITE ELEMENT COMPUTATIONS

$$
c21 = \sum_{i=1}^{\text{nip}} \det_i * \text{weights (i) * nfd1}_i
$$
\n
$$
c23 = \sum_{i=1}^{\text{nip}} \det_i * \text{weights (i) * nfd2}_i
$$
\n(3.106)

where rho is the mass density. The other submatrices c13, c22, and c31 are set to zero.

The (unsymmetrical) matrix built up from these submatrices is called [**k***e*], and is formed by a special subroutine called formupv (formupvw in 3D) and the global, unsymmetrical, band matrix is assembled using formtb. The appropriate equation solution routines are gauss\_band and solve\_band as shown in Table 3.8. In an element-by-element context, the iterative solution method is BiCGStab(l) following the algorithm described in (3.27) to (3.29).

### **3.12 Solution of coupled transient problems**

The element equations for Biot consolidation were shown in equation (2.139) to be given by

$$
\begin{aligned} \left[\mathbf{k}_m\right]\{\mathbf{u}\} + \left[\mathbf{c}\right]\{\mathbf{u}_w\} &= \{\mathbf{f}\} \\ \left[\mathbf{c}\right]^\mathrm{T} \left\{\frac{\mathrm{d}\mathbf{u}}{\mathrm{d}t}\right\} - \left[\mathbf{k}_c\right]\{\mathbf{u}_w\} &= \{\mathbf{0}\} \end{aligned} \tag{3.107}
$$

where  $[\mathbf{k}_m]$  and  $[\mathbf{k}_c]$  are the now familiar solid stiffness and fluid conductivity matrices. The matrix [**c**] is the connectivity matrix which is formed from integrals of the form,

$$
\iint \frac{\partial N_j}{\partial x} N_i \, dx \, dy \tag{3.108}
$$

where the first derivative term comes from the displacement field, and the second term comes from the excess pore pressure field. The programs described in Chapter 9 use different element types for the displacements (8-node) and the excess pore pressures (4-node). In Chapter 12, the 3D elements have 20 displacement and 8 pore pressure nodes.

The integrals that generate the [**c**] matrix involve the product of the vectors vol and funf, where vol is derived from the familiar deriv array for the solid elements, and takes the form, for 2D,

$$
\text{vol} = \left[ \frac{\partial N_1}{\partial x} \frac{\partial N_1}{\partial y} \frac{\partial N_2}{\partial x} \frac{\partial N_2}{\partial y} \cdots \cdots \frac{\partial N_8}{\partial x} \frac{\partial N_8}{\partial y} \right]^{\text{T}} \tag{3.109}
$$

and funf holds the fluid component shape functions as

$$
funf = [N_1 \ N_2 \ N_3 \ N_4]^T
$$
 (3.110)

The following sequence completes the integration:

CALL cross-product (vol, funf, volf)  
\n
$$
c = \sum_{i=1}^{nip} det_i * weights(i) * volf_i
$$
\n(3.111)

The volumetric strain  $(\epsilon_v)$  at any point within a displacement element is easily retrieved from the product, DOT\_PRODUCT(vol,eld) where eld holds the element nodal displacements.

To integrate equations (3.107) with respect to time there are again many methods available, but we consider only the simplest linear interpolation in time using finite differences, similar to that used for first order uncoupled problems in equation (3.94).

### **3.12.1 Absolute load version**

This approach applies the full external loading at each time step and is suitable for linear elastic problems. Interpolation in time using  $\theta$ , and elimination of the derivative terms as was done for first order problems in (3.94), leads to the following recurrence equations at the element level:

$$
\begin{bmatrix}\n\theta [\mathbf{k}_m] & \theta [\mathbf{c}] \\
\theta [\mathbf{c}]^{\mathrm{T}} & -\theta^2 \Delta t [\mathbf{k}_c] \n\end{bmatrix}\n\begin{Bmatrix}\n\{\mathbf{u}\} \\
\{\mathbf{u}_w\}\n\end{Bmatrix}_1\n=\n\begin{bmatrix}\n-(1-\theta) [\mathbf{k}_m] & -(1-\theta) [\mathbf{c}] \\
\theta [\mathbf{c}]^{\mathrm{T}} & \theta (1-\theta) \Delta t [\mathbf{k}_c] \n\end{bmatrix}\n\begin{Bmatrix}\n\{\mathbf{u}\} \\
\{\mathbf{u}_w\}\n\end{Bmatrix}_0\n+\n\begin{Bmatrix}\n(1-\theta) [\mathbf{f}] \\
\{\mathbf{0}\}\n\end{Bmatrix}_0\n+\n\begin{Bmatrix}\n\theta [\mathbf{f}] \\
\{\mathbf{0}\}\n\end{Bmatrix}_1\n(3.112)
$$

where {**f**} represents the external loading vector which may itself be time dependent.

The left and right hand side element matrices, called  $[\mathbf{k}_e]$  and  $[\mathbf{k}_d]$  respectively, are formed from their constituent matrices by subroutine fmkdke. The second equation has been multiplied through by  $\theta$  to preserve symmetry of the  $[\mathbf{k}_e]$  matrix; however, the right hand side matrix  $[\mathbf{k}_d]$  is unsymmetric.

A Crank–Nicolson type of approximation,  $\theta = 1/2$  would be a popular choice in equation (3.112); however, it will be shown in Chapter 8 that this approximation can lead to oscillatory results. The oscillations can be smoothed out either by using the fully implicit version with  $\theta = 1$ , or by writing the first of (3.112) with  $\theta = 1$  and the second with  $\theta = 1/2$ . Examples of this algorithm with constant  $\theta$  are presented in Chapter 9. In all cases, a right hand side matrix-by-vector multiplication is followed by an equation solution for each timestep. As before a saving in computer time can be achieved if  $[\mathbf{k}_m]$ ,  $[\mathbf{c}]$  and  $[\mathbf{k}_c]$  are independent of time, and constant  $\Delta t$  is used, because the left hand side matrix needs to be factorised only once.

Note that the left hand side matrix is always symmetrical whereas the right hand side is not. Therefore, if using an assembly approach fsparv can be used to assemble the left hand side system equations from (3.112), where form the must be used to assemble the right hand side system followed by bantmul to complete the matrix–vector multiply. Elementby-element summation is most effective in the right-hand side operations in (3.112) due to sparsity, and "element-by-element" (mesh-free) algorithms can be developed using pcg equation solution as shown in Chapters 9 and 12 .

### **3.12.2 Incremental load version**

In (3.107), {**f**} is the total force applied and these equations are appropriate to linear systems. Later in this book we shall be concerned with non-linear systems similar to those described in Chapter 6, in which it is desirable to apply loads incrementally and allow plastic stress redistribution to equilibrate at each step.

If  $\{\Delta f\}$  is the change in load between successive times, the incremental form of the first of (3.107) is

$$
[\mathbf{k}_m] {\Delta \mathbf{u}} + [\mathbf{c}] {\Delta \mathbf{u}_w} = {\Delta \mathbf{f}}
$$
 (3.113)

where  $\{\Delta \mathbf{u}\}\$  and  $\{\Delta \mathbf{u}_w\}$  are the resulting changes in displacement and excess pore pressure respectively. Linear interpolation in time using the *θ*-method yields

$$
\{\Delta \mathbf{u}\} = \Delta t \left( (1 - \theta) \left\{ \frac{\mathrm{d} \mathbf{u}}{\mathrm{d} t} \right\}_0 + \theta \left\{ \frac{\mathrm{d} \mathbf{u}}{\mathrm{d} t} \right\}_1 \right) \tag{3.114}
$$

and the second of (3.107) can be written at the two time levels to give expressions for the derivatives which can then be eliminated to give the following incremental recurrence equations (Sandhu and Wilson, 1969; Griffiths, 1994a; Hicks, 1995).

$$
\begin{bmatrix}\n[\mathbf{k}_m] & [\mathbf{c}] \\
[\mathbf{c}]^{\mathrm{T}} & -\theta \Delta t \, [\mathbf{k}_c]\n\end{bmatrix}\n\begin{Bmatrix}\n\{\Delta \mathbf{u}\} \\
\{\Delta \mathbf{u}_w\}\n\end{Bmatrix} = \begin{Bmatrix}\n\{\Delta \mathbf{f}\} \\
\Delta t \, [\mathbf{k}_c] \{u_w\}_0\n\end{Bmatrix}
$$
\n(3.115)

The left hand side element matrix, again called  $[\mathbf{k}_e]$ , is formed from its constituent matrices by subroutine formke and is symmetric. If using an assembly strategy, subroutine fsparv generates the global matrix. The right hand side vector consists of load increments  $\{\Delta f\}$  and fluid "loads" given by  $\Delta t$  [ $\mathbf{k}_c$ ] { $\mathbf{u}_w$ }<sub>0</sub>. The fluid term is conveniently computed without any need for assembly using an element-by-element product approach (see Program 9.3). Subroutines sparin and spabac complete the solution for the incremental displacements and excess pore pressures.

At each time step, all that remains is to update the dependent variables using

$$
\begin{aligned} \{\mathbf{u}\}_1 &= \{\mathbf{u}\}_0 + \{\Delta \mathbf{u}\} \\ \{\mathbf{u}_w\}_1 &= \{\mathbf{u}_w\}_0 + \{\Delta \mathbf{u}_w\} \end{aligned} \tag{3.116}
$$

### **3.13 Solution of second order time dependent problems**

The basic second-order propagation type of equation was derived in Chapter 2 and at the element level takes the form of (2.102), namely

$$
\left[\mathbf{k}_{m}\right]\left\{\mathbf{u}\right\}+\left[\mathbf{m}_{m}\right]\left\{\frac{\mathrm{d}^{2}\mathbf{u}}{\mathrm{d}t^{2}}\right\}=\left\{\mathbf{f}(t)\right\}\tag{3.117}
$$

### PROGRAMMING FINITE ELEMENT COMPUTATIONS 101

where in the context of solid mechanics,  $[\mathbf{k}_m]$  is the element elastic stiffness and  $[\mathbf{m}_m]$  the element mass. In equation (3.117) a time dependent forcing term  $\{f(t)\}\$  has been included on the right hand side. In addition to these elastic and inertial forces, solids in motion experience a third type of force whose action is to dissipate energy. For example, the solid may deform so much that plastic strains result, or may be subjected to internal or external friction. Although these phenomena are non-linear in character and can be treated by the non-linear analysis techniques given in Chapter 6, it has been common to linearise the dissipative forces, for example by assuming that they are proportional to velocity. This allows (3.117) to be modified to

$$
\left[\mathbf{k}_{m}\right]\left\{\mathbf{u}\right\}+\left[\mathbf{c}_{m}\right]\left\{\frac{\mathrm{d}\mathbf{u}}{\mathrm{d}t}\right\}+\left[\mathbf{m}_{m}\right]\left\{\frac{\mathrm{d}^{2}\mathbf{u}}{\mathrm{d}t^{2}}\right\}=\left\{\mathbf{f}(t)\right\}
$$
\n(3.118)

where  $[\mathbf{c}_m]$  is assumed to be a constant element damping matrix.

Although in principle [**c***m*] could be independently measured or assessed, it is common practice to assume that  $[\mathbf{c}_m]$  is taken to be a linear combination of  $[\mathbf{m}_m]$  and  $[\mathbf{k}_m]$ , where

$$
[\mathbf{c}_m] = f_m[\mathbf{m}_m] + f_k[\mathbf{k}_m] \tag{3.119}
$$

where  $f_m$  and  $f_k$  are scalars, the so-called "Rayleigh" damping coefficients. They can be related to the more usual "damping ratio" *ζ* (Timoshenko *et al*., 1974) by means of

$$
\zeta = \frac{f_m + f_k \omega^2}{2\omega} \tag{3.120}
$$

where  $\omega$  is the natural (usually fundamental) frequency of vibration.

The most generally applicable technique for integrating (3.118) with respect to time is "direct integration" in an analogous way to that previously described for first order problems. Two of the simplest popular implicit methods are described in subsequent sections, where the solution is advanced by one time interval  $\Delta t$ , the values of the displacement and its derivatives at one instant in time being sufficient to determine these values at the subsequent instant by means of recurrence relations. Both preserve unconditional stability, and examples that utilise both element assembly and element-by-element strategies are presented in Chapters 11 and 12.

Attention is first focused however on the "modal superposition" method.

### **3.13.1 Modal superposition**

This method has as its basis the free undamped part of (3.118), that is when  $[\mathbf{c}_m]$  and  $\{\mathbf{f}\}\$ are zero. The reduced equation in assembled form is

$$
\left[\mathbf{K}_{m}\right]\left\{\mathbf{U}\right\}+\left[\mathbf{M}_{m}\right]\left\{\frac{\mathrm{d}^{2}\mathbf{U}}{\mathrm{d}t^{2}}\right\}=\left\{\mathbf{0}\right\}\tag{3.121}
$$

which can of course be converted into an eigenproblem by the assumption of harmonic motion

$$
\{U\} = \{A\}\sin(\omega t + \psi) \tag{3.122}
$$

to give

$$
[\mathbf{K}_m] \{ \mathbf{A} \} - \omega^2 [\mathbf{M}_m] \{ \mathbf{A} \} = \{ \mathbf{0} \} \tag{3.123}
$$

Solution of this eigenproblem by the techniques previously described results in neq eigenvalues  $\omega^2$  and eigenvectors  $\{A\}$ , where neg (in program terminology) is the total number of degrees of freedom in the finite element mesh. These eigenvectors or "mode shapes" can be considered to be columns of a modal matrix [**P**], where

$$
[\mathbf{P}] = [ \{ \mathbf{A}_1 \} \{ \mathbf{A}_2 \} \dots \{ \mathbf{A}_{nmodes+} \} ] \tag{3.124}
$$

where nmodes is the number of modes that are contributing to the time response. Often it is not necessary to include the higher frequency components in an analysis, so that nmodes ≤ neq.

Because of the properties of eigenproblems that mode shapes possess orthogonality, one to the other, such that

$$
\left\{ \mathbf{A}_{i} \right\}^{\mathrm{T}} \left[ \mathbf{M}_{m} \right] \left\{ \mathbf{A}_{j} \right\} = 0
$$
\n
$$
\left\{ \mathbf{A}_{i} \right\}^{\mathrm{T}} \left[ \mathbf{K}_{m} \right] \left\{ \mathbf{A}_{j} \right\} = 0
$$
\n
$$
i \neq j
$$
\n(3.125)

$$
\left\{\mathbf{A}_{i}\right\}^{\mathrm{T}}\left[\mathbf{M}_{m}\right]\left\{\mathbf{A}_{j}\right\} = m_{ii}^{'} \qquad \qquad i = j \tag{3.126}
$$
\n
$$
\left\{\mathbf{A}_{i}\right\}^{\mathrm{T}}\left[\mathbf{K}_{m}\right]\left\{\mathbf{A}_{j}\right\} = k_{ii}^{'} \qquad \qquad j \tag{3.126}
$$

where  $m'_{ii}$  and  $k'_{ii}$  are the diagonal terms of the diagonal global "principal" mass and stiffness matrices,  $[M']$  and  $[K']$  respectively. Use of these relationships in (3.121) has the effect of uncoupling the equations in terms of the principal or "normal" coordinates  ${U}$ , thus

$$
\left[\mathbf{K}'\right]\left\{\mathbf{U}'\right\} + \left[\mathbf{M}'\right]\left\{\frac{\mathrm{d}^2\mathbf{U}'}{\mathrm{d}t^2}\right\} = \left\{\mathbf{0}\right\} \tag{3.127}
$$

The effect of uncoupling has been to reduce the vibration problem to a set of nmodes independent second order equations (3.127).

The actual displacements can be retrieved from the normal coordinates by a final superposition process given by

$$
\{U\} = [P] \left\{ U^{'} \right\} \tag{3.128}
$$

#### **Inclusion of damping**

Free damped vibrations, governed by

$$
\left[\mathbf{K}_m\right]\left\{\mathbf{U}\right\} + \left[\mathbf{C}_m\right]\left\{\frac{\mathrm{d}\mathbf{U}}{\mathrm{d}t}\right\} + \left[\mathbf{M}_m\right]\left\{\frac{\mathrm{d}^2\mathbf{U}}{\mathrm{d}t^2}\right\} = \left\{\mathbf{0}\right\} \tag{3.129}
$$

can be handled by the above technique if it is assumed that the undamped mode shapes are also orthogonal with respect to the damping matrix  $[\mathbf{C}_m]$  in the way described by (3.125)

and (3.126). This can readily be achieved if  $[C_m]$  is taken to be a linear combination of  $[\mathbf{M}_m]$  and  $[\mathbf{K}_m]$ ,

$$
[\mathbf{C}_m] = f_m[\mathbf{M}_m] + f_k[\mathbf{K}_m] \tag{3.130}
$$

as defined previously in (3.119). Because of orthogonality with respect to  $\mathbb{C}_m$ , the uncoupled normal coordinate equations are

$$
\left[\mathbf{K}'\right]\left\{\mathbf{U}'\right\} + \left[\mathbf{C}'\right]\left\{\frac{\mathrm{d}\mathbf{U}'}{\mathrm{d}t}\right\} + \left[\mathbf{M}'\right]\left\{\frac{\mathrm{d}^2\mathbf{U}'}{\mathrm{d}t^2}\right\} = \left\{\mathbf{0}\right\} \tag{3.131}
$$

The modal matrix [**P**] is usually "mass normalised", leading to

$$
\begin{aligned}\n[\mathbf{M}'] &= [\mathbf{I}] \\
[\mathbf{C}'] &= (f_m + f_k \omega^2) [\mathbf{I}] \\
[\mathbf{K}'] &= \omega^2 [\mathbf{I}]\n\end{aligned}\n\tag{3.132}
$$

By working in normal coordinates it has become necessary to take a constant *ζ* for the complete mesh being analysed (see equation 3.120), although *ζ* could be varied from mode to mode. Since many real systems contain areas with markedly different damping properties, this is an undesirable feature of the method in practice (see Program 11.2).

### **Inclusion of forcing terms**

When  ${f(t)}$  is non-zero, the right hand side of a typical modal equation becomes

$$
\left[\mathbf{K}'\right]\left\{\mathbf{U}'\right\} + \left[\mathbf{C}'\right]\left\{\frac{\mathrm{d}\mathbf{U}'}{\mathrm{d}t}\right\} + \left[\mathbf{M}'\right]\left\{\frac{\mathrm{d}^2\mathbf{U}'}{\mathrm{d}t^2}\right\} = \left[\mathbf{P}\right]^{\mathrm{T}}\left\{\mathbf{F}(t)\right\} \tag{3.133}
$$

For example, suppose that in a specific problem only degrees of freedom 10 and 12 are loaded with forces  $\cos \theta t$ . The *j*th row of (3.133) would be

$$
\omega_j^2 U_j' + (f_m + f_k \omega_j^2) \frac{\mathrm{d}U_j'}{\mathrm{d}t} + \frac{\mathrm{d}^2 U_j'}{\mathrm{d}t^2} = (P_{10,j} + P_{12,j}) \cos \theta t \tag{3.134}
$$

or

$$
\omega_j^2 U_j' + 2\zeta \omega_j \frac{dU_j'}{dt} + \frac{d^2 U_j'}{dt^2} = P_j' \cos \theta t \tag{3.135}
$$

The particular solution to this equation with stationary initial conditions is

$$
U'_{j} = \frac{(\omega_{j}^{2} - \theta^{2})P'_{j}}{(\omega_{j}^{2} - \theta^{2})^{2} + 4\zeta^{2}\omega_{j}^{2}\theta^{2}}\cos\theta t + \frac{2\zeta\omega_{j}\theta P'_{j}}{(\omega_{j}^{2} - \theta^{2})^{2} + 4\zeta^{2}\omega_{j}^{2}\theta^{2}}\sin\theta t
$$
 (3.136)

The normal coordinates having been determined, the actual displacements can be recovered using (3.128).

For more general forcing functions (3.133) must be solved by other means, for example by one of the direct integration methods described below.

### **3.13.2 Newmark or Crank–Nicolson method**

If Rayleigh damping is assumed, a class of recurrence relations based on linear interpolation in time can again be constructed, involving the scalar parameter  $\theta$  which varies between 1/2 and 1 in the same way as was done for first order problems.

If using an assembly technique, the equations (3.118) are written at both the "0" and "1" time stations.

$$
\begin{aligned}\n\left[\mathbf{K}_m\right]\left\{\mathbf{U}\right\}_0 + \left(f_m\left[\mathbf{M}_m\right] + f_k\left[\mathbf{K}_m\right]\right) \left\{\frac{\mathrm{d}\mathbf{U}}{\mathrm{d}t}\right\}_0 + \left[\mathbf{M}_m\right] \left\{\frac{\mathrm{d}^2\mathbf{U}}{\mathrm{d}t^2}\right\}_0 = \left\{\mathbf{F}\right\}_0\\
\left[\mathbf{K}_m\right]\left\{\mathbf{U}\right\}_1 + \left(f_m\left[\mathbf{M}_m\right] + f_k\left[\mathbf{K}_m\right]\right) \left\{\frac{\mathrm{d}\mathbf{U}}{\mathrm{d}t}\right\}_1 + \left[\mathbf{M}_m\right] \left\{\frac{\mathrm{d}^2\mathbf{U}}{\mathrm{d}t^2}\right\}_1 = \left\{\mathbf{F}\right\}_1\n\end{aligned} \tag{3.137}
$$

and assuming linear interpolation in time,

$$
\{\mathbf{U}\}_1 = \{\mathbf{U}\}_0 + \Delta t \left( (1 - \theta) \left\{ \frac{\mathrm{d}\mathbf{U}}{\mathrm{d}t} \right\}_0 + \theta \left\{ \frac{\mathrm{d}\mathbf{U}}{\mathrm{d}t} \right\}_1 \right)
$$
\n
$$
\left\{ \frac{\mathrm{d}\mathbf{U}}{\mathrm{d}t} \right\}_1 = \left\{ \frac{\mathrm{d}\mathbf{U}}{\mathrm{d}t} \right\}_0 + \Delta t \left( (1 - \theta) \left\{ \frac{\mathrm{d}^2 \mathbf{U}}{\mathrm{d}t^2} \right\}_0 + \theta \left\{ \frac{\mathrm{d}^2 \mathbf{U}}{\mathrm{d}t^2} \right\}_1 \right) \tag{3.138}
$$

Rearrangement of these equations and elimination of acceleration terms leads to the following three recurrence relations,

$$
\left[ \left( f_m + \frac{1}{\theta \Delta t} \right) [\mathbf{M}_m] + (f_k + \theta \Delta t) [\mathbf{K}_m] \right] \{ \mathbf{U} \}_1
$$
  
=  $\theta \Delta t \{ \mathbf{F} \}_1 + (1 - \theta) \Delta t \{ \mathbf{F} \}_0 + \left( f_m + \frac{1}{\theta \Delta t} \right) [\mathbf{M}_m] \{ \mathbf{U} \}_0$  (3.139)

$$
+\frac{1}{\theta} [\mathbf{M}_m] \left\{ \frac{d\mathbf{U}}{dt} \right\}_0 + (f_k - (1 - \theta) \Delta t) [\mathbf{K}_m] \{ \mathbf{U} \}_0
$$

$$
\left\{ \frac{d\mathbf{U}}{dt} \right\}_1 = \frac{1}{\theta \Delta t} \left( \{ \mathbf{U} \}_1 - \{ \mathbf{U} \}_0 \right) - \frac{1 - \theta}{\theta} \left\{ \frac{d\mathbf{U}}{dt} \right\}_0
$$
(3.140)

$$
\left\{\frac{\mathrm{d}^2\mathbf{U}}{\mathrm{d}t^2}\right\}_1 = \frac{1}{\theta\Delta t} \left( \left\{\frac{\mathrm{d}\mathbf{U}}{\mathrm{d}t}\right\}_1 - \left\{\frac{\mathrm{d}\mathbf{U}}{\mathrm{d}t}\right\}_0 \right) - \frac{1-\theta}{\theta} \left\{\frac{\mathrm{d}^2\mathbf{U}}{\mathrm{d}t^2}\right\}_0 \tag{3.141}
$$

The algorithm requires initial conditions on displacements  ${U}_0$  and velocities  ${dU/dt}_0$  to be provided in order to get started.

In the special case when  $\theta = 1/2$  this method is Newmark's " $\beta = 1/4$ " method, which is also the exact equivalent of the Crank–Nicolson method used in first order problems. There are other variants of the Newmark type, but this is the most common.

The principal recurrence relation (3.139) is clearly similar to those which arose in first order problems, for example (3.94). Although substantially more matrix-by-vector multiplications are involved on the right hand side, together with matrix and vector additions, the recurrence again consists essentially of an equation solution per time step. Advantage can as usual be taken of a constant left-hand side matrix should this occur, and element-by-element strategies are easily implemented via pcg (see Chapters 11 and 12).

### **3.13.3 Wilson's method**

Assuming again an assembly approach, the equations (3.118) are advanced from some known state  $\{U\}_0$ ,  $\{dU/dt\}_0$ , and  $\{d^2U/dt^2\}_0$  to the new solution  $\{U\}_1$ ,  $\{dU/dt\}_1$ , and  $\left\{d^2U/dt^2\right\}_1$  an interval  $\Delta t$  later by first linearly extrapolating to a hypothetical solution, say  ${\bf \{U\}}_2$ ,  ${\bf \{dU/dt\}}_2$ , and  ${\bf \{d^2U/dt^2\}}_2$  an interval  $\delta t = \theta \Delta t$  later where  $1.4 \le \theta \le 2$ .

If Rayleigh damping is again assumed,  ${U}_2$  is first computed from

$$
\left[ \left( \frac{6}{\theta^2 \Delta t^2} + \frac{3f_m}{\theta \Delta t} \right) [\mathbf{M}_m] + \left( \frac{3f_k}{\theta \Delta t} + 1 \right) [\mathbf{K}_m] \right] \{ \mathbf{U} \}_2 = \{ \mathbf{F} \}_2 + \left[ \left( \frac{6}{\theta^2 \Delta t^2} + \frac{3f_m}{\theta \Delta t} \right) \{ \mathbf{U} \}_0 \right] + \left( \frac{6}{\theta \Delta t} + 2f_m \right) \left\{ \frac{d\mathbf{U}}{dt} \right\}_0 + \left( 2 + \frac{f_m \theta \Delta t}{2} \right) \left\{ \frac{d^2 \mathbf{U}}{dt^2} \right\}_0 \right] [\mathbf{M}_m] + \left[ \frac{3f_k}{\theta \Delta t} \{ \mathbf{U} \}_0 + 2f_k \left\{ \frac{d\mathbf{U}}{dt} \right\}_0 + \frac{f_k \theta \Delta t}{2} \left\{ \frac{d^2 \mathbf{U}}{dt^2} \right\}_0 \right] [\mathbf{K}_m]
$$
(3.142)

where

$$
\{\mathbf{F}\}_2 = (1 - \theta) \{\mathbf{F}\}_0 + \theta \{\mathbf{F}\}_1 \tag{3.143}
$$

The acceleration at the hypothetical station can then be computed from

$$
\left\{\frac{d^2U}{dt^2}\right\}_2 = \frac{6}{\theta^2 \Delta t^2} \left( \{U\}_2 - \{U\}_0 \right) - \frac{6}{\theta \Delta t} \left\{\frac{dU}{dt}\right\}_0 - 2 \left\{\frac{d^2U}{dt^2}\right\}_0 \tag{3.144}
$$

and thus the acceleration at the true station can be interpolated or "averaged" using

$$
\left\{\frac{\mathrm{d}^2\mathbf{U}}{\mathrm{d}t^2}\right\}_1 = \left\{\frac{\mathrm{d}^2\mathbf{U}}{\mathrm{d}t^2}\right\}_0 + \frac{1}{\theta}\left(\left\{\frac{\mathrm{d}^2\mathbf{U}}{\mathrm{d}t^2}\right\}_2 - \left\{\frac{\mathrm{d}^2\mathbf{U}}{\mathrm{d}t^2}\right\}_0\right) \tag{3.145}
$$

A Crank–Nicolson equation then gives the desired velocity from

$$
\left\{\frac{\mathrm{d}U}{\mathrm{d}t}\right\}_1 = \left\{\frac{\mathrm{d}U}{\mathrm{d}t}\right\}_0 + \frac{\Delta t}{2} \left( \left\{\frac{\mathrm{d}^2 U}{\mathrm{d}t^2}\right\}_0 + \left\{\frac{\mathrm{d}^2 U}{\mathrm{d}t^2}\right\}_1 \right) \tag{3.146}
$$

and the updated displacements from

$$
\{U\}_1 = \{U\}_0 + \Delta t \left\{ \frac{dU}{dt} \right\}_0 + \frac{\Delta t^2}{3} \left\{ \frac{d^2 U}{dt^2} \right\}_0 + \frac{\Delta t^2}{6} \left\{ \frac{d^2 U}{dt^2} \right\}_1 \tag{3.147}
$$

The principal recurrence relation (3.142) is again of the familiar type for all one-step time integration methods.

### **3.13.4 Explicit methods and other storage-saving strategies**

The implicit methods described above are relatively safe to use due to their unconditional stability. However, as was the case for first order problems, storage demands become considerable for large systems, and so can solution times for non-linear problems (even though refactorisation of the left hand side of  $(3.139)$  or  $(3.142)$  is not usually necessary, the non-linear effects having been transposed to the right hand side).

Using a pcg strategy, the implicit equation solution can always be done element-byelement, but the simplest option is the analogue of (3.98), in which  $\theta$  is set to zero and the mass matrix lumped. In the resulting explicit algorithm, operations are carried out elementwise and no global system storage is necessary (see e.g. Program 11.7). Of course the drawback is potential loss of stability, so that stable time steps may need to be very small indeed.

Since stability is governed by the highest natural frequency of the numerical approximation and since such high frequencies are derived from the stiffest elements in the system, it is quite possible to implement hybrid methods in which the very stiff elements are integrated implicitly, but the remainder are integrated explicitly. Equation solution as implied by (3.139), for example, is still necessary, but the half-bandwidth of the rows in the coefficient matrix associated with freedoms in explicit elements not connected to implicit ones is only one. Thus great savings in storage can be made (Smith, 1984).

Another alternative is to resort to operator splitting, as was done in first order problems. In Chapter 11, implicit, explicit and mixed implicit/explicit algorithms are described and listed, with alternative assembly or EBE solution for the implicit cases. Although product EBE methods have been developed (Wong *et al.*, 1989) they are beyond the scope of the present book.

## **References**

- Bai Z, Demmel J, Dongarra J, Ruhe A and der Vorst HV 2000 *Templates for the Solution of Algebraic Eigenvalue Problems: A Practical Guide*. SIAM Press, Philadelphia, Pa.
- Bathe KJ 1996 *Numerical Methods in Finite Element Analysis*, 3rd edn. Prentice Hall, Englewood Cliffs, N.J.
- Cardoso JP 1994 *Generation of Finite Element Matrices Using Computer Algebra*. Masters thesis, School of Engineering, University of Manchester.
- Chan SH, Phoon KK and Lee FH 2001 A modified Jacobi preconditioner for solving ill-conditioned Biot's consolidation equations using symmetric quasi-minimal residual method. *Int J Numer Anal Methods Geomech* **25**(10), 1001–1025.
- Ergatoudis J, Irons BM and Zienkiewicz OC 1968 Curved isoparametric quadrilateral elements for finite element analysis. *Int J Solids Struct* **4**, 31.

Gladwell I, Smith IM, Gilvary B and Wong SW 1989 A consistent mass EBE algorithm for linear parabolic systems. *Commun Appl Numer Methods* **5**, 229–235.

Greenbaum A 1997 *Iterative Methods for Solving Linear Systems*. SIAM Press, Philadelphia, Pa.

- Griffiths DV 1991 Generalised numerical integration of moments. *Int J Numer Methods Eng* **32**(1), 129–147.
- Griffiths DV 1994a Coupled analyses in geomechanics. In *Visco-Plastic Behavior of Geomaterials* (eds. Cristescu ND and Gioda G). Springer-Verlag, Wien, New York pp. 245–317. Chapter 5.

#### PROGRAMMING FINITE ELEMENT COMPUTATIONS 107

- Griffiths DV 1994b Stiffness matrix of the 4-node quadrilateral element in closed-form. *Int J Numer Methods Eng* **37**(6), 1027–1038.
- Griffiths DV 2004 Use of computer algebra systems in finite element software development. *Proceedings of the 7th International Congress on Numerical Methods in Engineering and Scientific Applications*, CIMENICS '04 (ed. Rojo J *et al.*) Sociedad Venezolana de Métodos Numéricos en Ingenierıa, Caracas, Venezuela, pp. CI 55–66.
- Griffiths DV and Smith IM 1991 *Numerical Methods for Engineers*. Blackwell Scientific Publications Ltd., Oxford.
- Hicks MA 1995 MONICA-a computer algorithm for solving boundary value problems using the double hardening constitutive model Monot: I algorithm development. *Int J Numer Anal Methods Geomech* **19**, 11–27.
- HSL 2002 *A Collection of Fortran Codes for Large Scientific Computation*. See http://www. cse.clrc.ac.uk/nag/hsl/.
- Hughes TJR, Levit I and Winget J 1983 Element by element implicit algorithms for heat conduction. *J Eng Mech, ASCE* **109**(2), 576–585.
- Irons BM 1966a Numerical integration applied to finite element methods. *Conference on the Use of Digital Computers in Structural Engineering*, University of New Castle, New Castle, Pa.
- Irons BM 1966b Engineering applications of numerical integration in stiffness method. *J Am Inst Aeronaut Astronaut* **14**, 2035.
- Irons BM 1971 Quadrature rules for brick-based finite elements. *Int J Numer Meths Eng* **3**, 293-294.
- Jennings A and McKeown JJ 1992 *Matrix Computation*. John Wiley & Sons, Chichester, New York.
- Kelley CT 1995 *Iterative Methods for Linear and Nonlinear Equations*. SIAM Press, Philadelphia, Pa.
- Kopal A 1961 *Numerical Analysis*, 2nd edn. Chapman & Hall, London, New York.
- Parlett BN and Reid JK 1981 Tracking the progress of the Lanczos algorithm for large symmetric eigenproblems. *IMA J Numer Anal* **1**, 135–155.
- Sandhu RS and Wilson EL 1969 Finite-element analysis of seepage in elastic media. *J Eng Mech, ASCE* **95**(EM3), 641–652.
- Sleijpen GLG and van der Vorst HA 2000 Jacobi-Davidson methods. In *Templates for the Solution of Algebraic Eigenvalue Problems: A Practical Guide* (eds. Bai Z. Demmel, J. Dongarra, J. Ruhe, A. and van der Vorst, H. SIAM Press Philadelphia, Pa.
- Sleijpen GLG, van der Vorst HA and Fokkema DR 1994 BiCGStab(l) and other hybrid Bi-CG methods. *Numer Algorithms* **7**, 75–109.
- Smith IM 1979 Discrete element analysis of pile instability. *Int J Numer Anal Methods Geomech* **3**, 205–211.
- Smith IM 1984 Adaptability of truly modular software. *Eng Comput* **1**(1), 25–35.
- Smith IM 2000 A general purpose system for finite element analyses in parallel. *Eng Comput* **17**(1), 75–91.
- Smith IM and Kidger DJ 1991 Properties of the 20-node brick element. *Int J Numer Anal Methods Geomech* **15**(12), 871–891.
- Smith IM and Kidger DJ 1992 Elastoplastic analysis using the 14-node brick element family. *Int J Numer Methods Eng* **35**, 1263–1275.
- Smith IM, Wong SW, Gladwell I and Gilvary B 1989 PCG methods in transient FE analysis Part I: first order problems. *Int J Numer Methods Eng* **28**(7), 1557–1566.
- Taig IC 1961 Structural analysis by the matrix displacement method. Technical Report SO17, English Electric Aviation Report, Preston.
- Timoshenko SP, Young D and Weaver W 1974 *Vibration Problems in Engineering*, 4th edn. John Wiley & Sons, Chichester, New York.
- Wong SW, Smith IM and Gladwell I 1989 PCG methods in transient FE analysis Part II: second order problems. *Int J Numer Methods Eng* **28**(7), 1567–1576.
- Zienkiewicz OC, Too J and Taylor RL 1971 Reduced integration technique in general analysis of plates and shells. *Int J Numer Methods Eng* **3**, 275–290.
- Zienkiewicz OC, Irons BM, Ergatoudis J, Ahmad S and Scott FC 1969 Isoparametric and associated element families for two and three dimensional analysis. In *Proceedings of a Course on Finite Element Methods in Stress Analysis* (eds. Holland I and Bell K). Norwegian University of Science and Technology, Trondheim, Norway

**4**

# **Static Equilibrium of Structures**

### **4.1 Introduction**

Practical finite element analysis had as its starting point matrix analysis of "structures", by which engineers usually mean assemblages of elastic, line elements. The matrix displacement (stiffness) method is a special case of finite element analysis, and since many engineers still begin their acquaintance with the finite element method in this way, the opening applications chapter of this book is devoted to "structural" analysis.

The first program, Program 4.1, permits the analysis of a rod subjected to combinations of axial loads and displacements at various points along its length. Each 1D rod element can have a different length and axial stiffness but the element stiffness matrices, being simple functions of these two quantities are easily formed by a subroutine. Indeed, in nearly all the programs in this chapter, the element stiffness matrices consist of simple explicit expressions which are conveniently provided by subroutines. Program 4.2 introduces a more general treatment involving rod elements, allowing analyses to be performed of 2D or 3D pin-jointed frames.

Program 4.3 permits the analysis of slender beams subjected to combinations of transverse and moment loading. Optionally, the program allows the inclusion of an elastic foundation enabling analysis of problems generally classified as "beams on elastic foundations".

When 1D beam and rod elements are superposed, the result is a "beam–rod" element, which is a powerful general element that can sustain axial, transverse, and moment loading. This element is able to analyse all conventional structural frames. Program 4.4 implements the "beam–rod" elements in the analysis of two- or three-dimensional framed structures.

Program 4.5 introduces material non-linearity in the form of an elastic-perfectly plastic moment/curvature relationship for beams. The program can compute plastic collapse of one-, two-, or three-dimensional structures when subjected to incrementally changing loads. The non-linearity is dealt with using an iterative, constant stiffness (modified Newton– Raphson) approach. Unlike more traditional approaches, at each iteration the internal loads on the structure are altered rather than the stiffness matrix itself. This approach will be used extensively in the elastic–plastic analyses of solids described in later chapters of the book, notably Chapter 6.

Program 4.6 performs elastic stability analysis of axially loaded beams. As in Program 4.3, an elastic foundation is optional. The program computes the lowest buckling load by iteratively obtaining the smallest eigenvalue of the system based on its stiffness and geometric properties.

The final program in the chapter, Program 4.7, describes a method for analysing rectangular thin plates in bending. This could be considered to be the first "genuine" finite element in the book. The plate stiffness matrix is formed using numerical integration, anticipating the solid mechanics applications of Chapter 5 and beyond.

In the interests of generality and portability, all programs in the book assume that the data and results file have the generic names fe95.dat and fe95.res, respectively. When running the programs, it is suggested that a small batch file or shell script is developed by the user that copies the actual data file name to fe95.dat before execution. Similarly, after the program has run, the generic results file fe95.res should be copied or moved to the results file name required.

### **Program 4.1 One-dimensional analysis of axially loaded elastic rods using 2-node rod elements.**

PROGRAM p41 !------------------------------------------------------------------------- ! Program 4.1 One dimensional analysis of axially loaded elastic rods ! using 2-node rod elements. !------------------------------------------------------------------------- USE main; IMPLICIT NONE INTEGER,PARAMETER::iwp=SELECTED\_REAL\_KIND(15) INTEGER::fixed\_freedoms,i,iel,k,loaded\_nodes,ndof=2,nels,neq,nod=2, & nodof=1,nn,nprops=1,np\_types,nr REAL(iwp)::penalty=1.0e20\_iwp,zero=0.0\_iwp !-----------------------dynamic arrays------------------------------------ INTEGER, ALLOCATABLE::  $e$ type $(:)$ ,  $g():$ ,  $g_g(:,):$ ,  $kdiag(:)$ ,  $nf(:,:)$ ,  $no(:)$ ,  $\&$  $node(:,),num(:,)$ REAL(iwp),ALLOCATABLE::action(:),eld(:),ell(:),km(:,:),kv(:),loads(:), & prop(:,:),value(:) !-----------------------input and initialisation-------------------------- OPEN(10,FILE='fe95.dat'); OPEN(11,FILE='fe95.res') READ(10,\*)nels,np\_types; nn=nels+1 ALLOCATE(g(ndof),num(nod),nf(nodof,nn),etype(nels),ell(nels),eld(ndof), & km(ndof,ndof),action(ndof),g\_g(ndof,nels),prop(nprops,np\_types)) READ(10,\*)prop; etype=1; IF(np types>1)READ(10,\*)etype; READ(10,\*)ell  $nf=1$ ; READ(10,\*)nr,(k,nf(:,k),i=1,nr); CALL formnf(nf); neq=MAXVAL(nf) ALLOCATE(kdiag(neq),loads(0:neq)); kdiag=0 !-----------------------loop the elements to find global arrays sizes---- elements\_1: DO iel=1,nels  $num=(\overline{1}el,iel+1/);$  CALL  $num_to_g(num,nf,g); g_g(:,iel)=g;$ CALL fkdiag(kdiag,g) END DO elements\_1 DO  $i=2$ , neq; kdiag(i)=kdiag(i)+kdiag(i-1); END DO; ALLOCATE(kv(kdiag(neq)))  $WRITE(11,' (2(A, I5))')$ " There are",neq," equations and the skyline storage is",kdiag(neq) !-----------------------global stiffness matrix assembly----------------- kv=zero elements\_2: DO iel=1,nels

### STATIC EQUILIBRIUM OF STRUCTURES 111

```
CALL rod km(km,prop(1,etype(iel)),ell(iel)); q=q q(:,iel)
  CALL fsparv(kv,km,g,kdiag)
END DO elements_2
!-----------------------read loads and/or displacements-------------------
loads=zero; READ(10,*)loaded nodes,(k,loads(nf(:,k)),i=1,loaded_nodes)
READ(10,*)fixed_freedoms
IF(fixed_freedoms/=0)THEN
  ALLOCATE(node(fixed freedoms),no(fixed freedoms),value(fixed freedoms))
  READ(10,*)(node(i),value(i),i=1,fixed freedoms)
  DO i=1, fixed freedoms; no(i)=nf(1,node(i)); END DO
  kv(kdiag(no))=kv(kdiag(no))+penalty; loads(no)=kv(kdiag(no))*value
END IF
!-----------------------equation solution --------------------------------
CALL sparin(kv,kdiag); CALL spabac(kv,loads,kdiag); loads(0)=zero
WRITE(11,'('A)')'' Node Disp"
DO k=1,nn; WRITE(11,'(I5,2E12.4)')k,loads(nf(:,k)); END DO
!-----------------------retrieve element end actions----------------------
WRITE(11,'(/A)')" Element Actions"
elements 3: DO iel=1,nels
  CALL rod km(km,prop(1,etype(iel)),ell(iel)); q=q q(:,iel)
  eld=loads(g); action=MATMUL(km,eld); WRITE(11,'(I5,2E12.4)')iel,action
END DO elements_3
STOP
END PROGRAM p41
```
### **Scalar integers:**

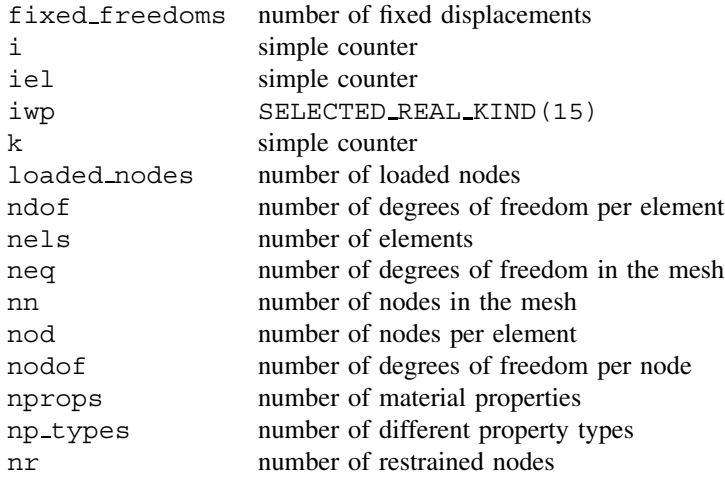

### **Scalar reals:**

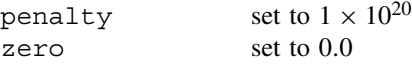

### **Dynamic integer arrays:**

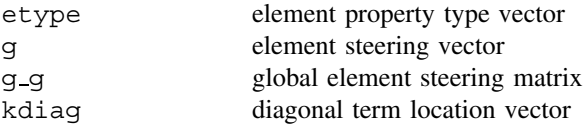

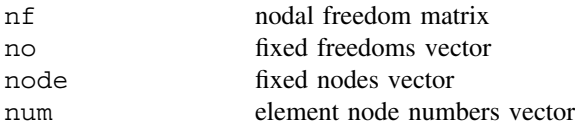

### **Dynamic real arrays:**

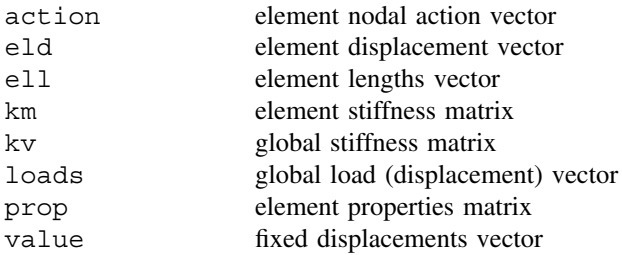

The main features of this program are the elastic rod element stiffness matrix (2.11) and the global stiffness matrix assembly described in Section 3.7. The structure chart in Figure 4.1 gives the main sequence of operations.

Program 4.1 is illustrated by two examples shown in Figures 4.2 and 4.3. In both cases, the rod is restrained at one end and free at the other. The rod in Figure 4.2 is subjected to a uniformly distributed axial force of 5.0/unit length, and the rod in Figure 4.3 is subjected to a fixed displacement of 0.05 at its tip.

| Read data.                                                                                                    |
|----------------------------------------------------------------------------------------------------|
| Allocate arrays.                                                                                                    |
| Find problem size.                                                                                                    |
| Null global stiffness matrix.                                                                                                    |
| For all elements                                                                                                    |
| Find steering vector.                                                                                                    |
| Compute element stiffness matrix.                                                                                                    |
| Assemble global stiffness matrix.                                                                                                    |
|                                                                                                    |
| Factorise the global stiffness matrix.<br>Read the loads and/or displacements.<br>Complete equation solution.<br>Print displacements. |
| For all elements                                                                                                    |
| Find the element nodal displacements.                                                                                                 |
| Compute and print nodal "actions".                                                                                                    |

Figure 4.1 Structure chart for Program 4.1

### STATIC EQUILIBRIUM OF STRUCTURES 113

Uniformly distributed load of 5/unit length

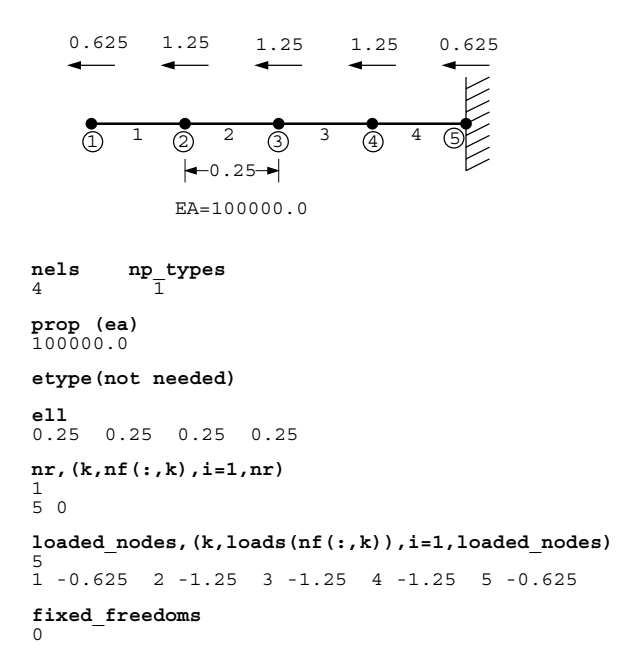

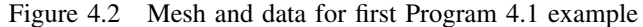

Fixed tip displacement of 0.05  
\n
$$
EA=1000
$$
\n
$$
EA=1000
$$
\n
$$
EA=2000
$$
\n
$$
EA=2000
$$
\n
$$
A = 2000
$$
\n
$$
A = 2000
$$
\n
$$
A = 2000
$$
\n
$$
A = 2000
$$
\n
$$
A = 2000
$$
\n
$$
A = 2000
$$
\n
$$
A = 2000
$$
\n
$$
A = 2000
$$
\n
$$
A = 2000
$$
\n
$$
A = 2000
$$
\n
$$
A = 2000
$$
\n
$$
A = 2000
$$
\n
$$
A = 2000
$$
\n
$$
A = 2000
$$
\n
$$
A = 2000
$$
\n
$$
A = 2000
$$
\n
$$
A = 2000
$$
\n
$$
A = 2000
$$
\n
$$
A = 2000
$$
\n
$$
A = 2000
$$
\n
$$
A = 2000
$$
\n
$$
A = 2000
$$
\n
$$
A = 2000
$$
\n
$$
A = 2000
$$
\n
$$
A = 2000
$$
\n
$$
A = 2000
$$
\n
$$
A = 2000
$$
\n
$$
A = 2000
$$
\n
$$
A = 2000
$$
\n
$$
A = 2000
$$
\n
$$
A = 2000
$$
\n
$$
A = 2000
$$
\n
$$
A = 2000
$$
\n
$$
A = 2000
$$
\n
$$
A = 2000
$$
\n
$$
A = 2000
$$
\n
$$
A = 2000
$$
\n
$$
A = 2000
$$
\n
$$
A = 2000
$$
\n
$$
A = 2000
$$
\n
$$
A =
$$

**nels np\_types** 4 2 **prop (ea)** 2000.0 1000.0 **etype**  $2 \t2 \t1 \t1$ **ell** 0.25 0.25 0.25 0.25 **nr,(k,nf(:,k),i=1,nr)** 1  $\begin{matrix} 1 & 0 \end{matrix}$ **loaded\_nodes**  $\cap$ **fixed\_freedoms,(node(i),value(i),i=1,fixed\_freedoms)** 1 5 0.05

Figure 4.3 Mesh and data for second Program 4.1 example

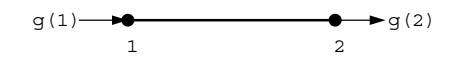

Figure 4.4 Node and freedom numbering for rod elements

Each node has one degree of freedom, namely the axial displacement. The global node numbering system reads from the left and, at the element level, node one is always to the left and node two to the right as shown in Figure 4.4. As explained in Chapter 3, the nodal freedom numbering associated with each element, accounting for any restraints, is contained in the "steering" vector q. Thus, with reference to Figures 4.3 and 4.4, q for element one would be  $[0 1]^T$  and for element two,  $[1 2]^T$ , and so on.

If a zero appears in the "steering" vector g, this means that the corresponding displacement is fully fixed and equal to zero, as at the right end of the example in Figure 4.2, and the left end of the example in Figure 4.3. In such cases, the "zero freedom" is not assembled into the global matrices.

Nodal freedom data concerning boundary restraints is read by the main program, and takes the form of the number of restrained nodes, nr, followed by, for each restrained node, the restrained node number and a zero. The default is that nodes are not restrained. For problems such as this where 1D elements are strung together in a line, it is a simple matter to automate the generation of the g vector for each element. This is done by the library subroutine num to g which picks the correct entries out of the nodal freedom array nf generated by subroutine formnf (see Appendix D for listings of all special purpose subroutines).

Many programs in the book use this approach for defining boundary conditions. In cases later on, where nodes have more than one degree of freedom, some of those nodal freedoms may be restrained and others not. In these cases, the convention will then be to give the node number followed by either ones or zeros (in the correct sequence), where the latter implies a restrained (zero) degree of freedom and the former an unrestrained freedom.

Returning to the main program, some scalar quantities are defined by the type of element being used. For example there can only be 2 nodes per element, so nod=2 and these are assigned in the declaration lines.

The "input and initialisation" section reads the number of elements nels and the number of property types  $np\_types$ . If there is only one property type  $(np\_types=1)$  as in the example shown in Figure 4.2, then the property is read and automatically allocated to all elements. If there is more than one property type, as in the example shown in Figure 4.3, then the properties are read, followed by the reading of an integer vector etype which holds information on which property is assigned to which element. The length of each element is read into the real vector ell, and the boundary condition data is read enabling the formation of array nf.

Inside the "global stiffness matrix assembly" section, the element stiffnesses and lengths are used by subroutine rod km to compute the element stiffness matrices km.

The global stiffness matrix (stored as a skyline column vector kv, see Section 3.7.10) is then assembled for all elements in turn by the library subroutine fsparv once the "steering" vector g has been retrieved. Gaussian elimination on the system equations is split into a "factorisation" phase performed by library subroutine sparin and a forwardand back-substitution phase performed by library subroutine spabac. The "loading" data

### STATIC EQUILIBRIUM OF STRUCTURES 115

is then read, and this takes the form of information relating to nodal forces and/or fixed nodal displacements.

In the case of loads, loaded nodes is read first signifying the number of nodes with forces applied. Then for each of these, the node number and the applied force are read. In this rod example there is only one freedom at each node, but in later programs in the chapter where more than one freedom exists at each node, all the "forces" applied at the loaded node must be included in the correct sense (even if some of them are zero).

In the case of fixed displacements,  $fixed\_freedoms$  is read, signifying the number of fixed freedoms in the mesh. Then for each of these, the node number and the value to which the freedom is to be fixed is read. In later programs in the chapter where more than one freedom exists at each node, data must also be read into the vector sense, which gives the sequential number of the freedom at the node that is to be fixed. If a particular node has more than one fixed freedom, the node must be entered in the data list for each fixed "sense". If either loaded nodes or fixed freedoms equals zero, no further data relating to that category is required.

In the case shown in Figure 4.2, a rod of uniform stiffness equal to  $10<sup>5</sup>$  is subjected to a (negative) uniformly distributed axial load of 5/unit length. The force has been "lumped" at the nodes as was indicated in (2.10). In this example, there are no fixed displacements, so fixed freedoms is read as zero.

In the case shown in Figure 4.3, the rod has a non-uniform stiffness, and since there is more than one property group  $(np\_types = 2)$ , the element type vector  $etypes$  must be read indicating in this case that elements 1 and 2 have an axial stiffness of 1000.0, and elements 3 and 4 have an axial stiffness of 2000.0. There are no loaded nodes so loaded nodes is read as zero but a fixed displacement is applied to the tip of the rod, so fixed freedoms is read as 1, followed by the node number (5) and the magnitude of the fixed displacement (0.05).

Following equation solution, the nodal displacements (overwritten as loads) are computed and printed. A final "post-processing" phase is then performed, in which the elements are scanned once more. In this loop, the element nodal displacements (eld) are retrieved from the global displacements vector and the element stiffness matrices (km) re-computed. Multiplication of the element nodal displacements by the element stiffness matrix using MATMUL, results in the element "actions" vector called action, which holds the internal end reaction forces for each element.

The computed results for both cases are reproduced in Figure 4.5. In the first case, the end deflection at node 1 is given as  $-0.25 \times 10^{-4}$  which is the exact solution. Note, however, that the element "actions" indicate that the fourth element sustains a mean tensile force of 4.375 which is the best this element can do to approximate the true solution of a linearly varying axial load.

In the second case, the nodal displacements indicate the distribution of displacements along the length of the rod up to the end node 5, which has the expected displacement of 0.05. All the elements in the rod are sustaining a tensile load of 66.67.

In problems such as this, the nodal displacements are always in exact agreement with the closed form solution achieved by direct integration of the governing equation. Between the nodes however, the solution may be approximate, due to the limitations of the shape functions.

```
There are 4 equations and the skyline storage is 7
 Node Disp
    1 -0.2500E-04
    2 -0.2344E-04
    3 -0.1875E-04
    4 -0.1094E-04
    5 0.0000E+00
 Element Actions
    1 -0.6250E+00 0.6250E+00
    2 -0.1875E+01 0.1875E+01
    3 -0.3125E+01 0.3125E+01
    4 -0.4375E+01 0.4375E+01
There are 4 equations and the skyline storage is 7
 Node Disp
   1 0.0000E+00<br>
2 0 1667E-01
     0.1667E-01
    3 0.3333E-01
    4 0.4167E-01
    5 0.5000E-01
 Element Actions
    1 -0.6667E+02 0.6667E+02
    2 -0.6667E+02 0.6667E+02
    3 -0.6667E+02 0.6667E+02
    4 -0.6667E+02 0.6667E+02
        Figure 4.5 Results from Program 4.1 examples
```
### **Program 4.2 Analysis of elastic pin-jointed frames using 2-node rod elements in two or three dimensions.**

```
PROGRAM p42
!-------------------------------------------------------------------------
! Program 4.2 Analysis of elastic pin-jointed frames using 2-node rod
! elements in 2- or 3-dimensions
!-------------------------------------------------------------------------
USE main; IMPLICIT NONE
INTEGER,PARAMETER::iwp=SELECTED_REAL_KIND(15)
INTEGER::fixed_freedoms,i,iel,k,loaded_nodes,ndim,ndof=2,nels,neq,nod=2, &
  nodof,nn,nprops=1,np_types,nr
REAL(iwp)::axial,penalty=1.0e20_iwp,zero=0.0_iwp
!-----------------------dynamic arrays------------------------------------
INTEGER, ALLOCATABLE::etype(:),g(:),g_g(:,:),g_num(:,:),kdiag(:),nf(:,:), &
  no(:),node(:),num(:),sense(:)
REAL(iwp),ALLOCATABLE::action(:),coord(:,:),eld(:),g_coord(:,:),km(:,:), &
  kv(:),loads(:),prop(:,:),value(:)!-----------------------input and initialisation--------------------------
OPEN(10,FILE='fe95.dat'); OPEN(11,FILE='fe95.res')
READ(10,*)nels,nn,ndim,np types; nodof=ndim; ndof=nod*nodof
ALLOCATE(nf(nodof,nn),km(ndof,ndof),coord(nod,ndim),g_coord(ndim,nn), &
  eld(ndof),action(ndof),g_num(nod,nels),num(nod),g(ndof),g_g(ndof,nels), &
  etype(nels),prop(nprops,np_types))
```
### STATIC EQUILIBRIUM OF STRUCTURES 117

```
READ(10,*)prop; etype=1; IF(np types>1)READ(10,*)etype
READ(10,*)g coord; READ(10,*)g num
nf=1; READ(10,*)nr,(k,nf(:,k),i=1,nr); CALL formnf(nf); neq=MAXVAL(nf)
ALLOCATE(kdiag(neq),loads(0:neq)); kdiag=0
!----------------------loop the elements to find global array sizes-------
 elements_1: DO iel=1,nels
  num=g_num(:,iel); CALL num to g(num,nf,g); g_g(:,iel)=g
  CALL fkdiag(kdiag,g)
 END DO elements_1
 DO i=2,neq; kdiag(i)=kdiag(i)+kdiag(i-1); END DO; ALLOCATE(kv(kdiag(neq)))
 WRITE(11, ' (2(A, I5))') &
  " There are",neq," equations and the skyline storage is",kdiag(neq)
!-----------------------global stiffness matrix assembly------------------
kv=zero
 elements_2: DO iel=1,nels
  num=g_num(:,iel); coord=TRANSPOSE(g_coord(:,num))
  CALL pin jointed(km, prop(1, etype(iel)), coord); g=g_g(:, iel)
  CALL fsparv(kv,km,g,kdiag)
END DO elements_2
!-----------------------read loads and/or displacements-------------------
 loads=zero; READ(10,*)loaded nodes,(k,loads(nf(:,k)),i=1,loaded nodes)
READ(10,*)fixed_freedoms
 IF(fixed_freedoms/=0)THEN
  ALLOCATE(node(fixed freedoms),no(fixed freedoms), \&sense(fixed freedoms), value(fixed freedoms))
  READ(10,*)(node(i),sense(i),value(i),i=1,fixed freedoms)
  DO i=1, fixed freedoms; no(i)=nf(sense(i),node(i)); END DO
  kv(kdiag(no))=kv(kdiag(no))+penalty; loads(no)=kv(kdiag(no))*value
 END IF
!-----------------------equation solution --------------------------------
 CALL sparin(kv,kdiag); CALL spabac(kv,loads,kdiag); loads(0)=zero
WRITE(11,'('A)') " Node Displacement(s)"
DO k=1,nn; WRITE(11,'(I5,3E12.4)')k,loads(nf(:,k)); END DO
!-----------------------retrieve element end actions----------------------
 WRITE(11,'(/A)')" Element Actions"
 elements_3: DO iel=1,nels
  num=q_num(:,iel); coord=TRANSPOSE(q_coord(:,num))
  CALL pin jointed(km, prop(1, etype(iel)), coord); g=g_g(:, iel)
  eld=loads(q); action=MATMUL(km,eld); WRITE(11,'(I5,6E12.4)')iel,action
  CALL glob to axial(axial,action,coord)
  WRITE(11,' (A, E12.4)')'' Axial force =", axial
END DO elements_3
STOP
END PROGRAM p42
```
### **New scalar integers:**

ndim number of dimensions

### **New scalar reals:**

axial element axial force

#### **New dynamic integer arrays:**

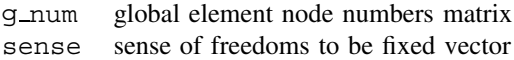

### **New dynamic real arrays:**

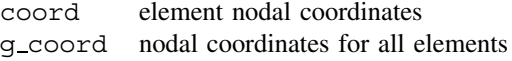

The philosophy used throughout this book is to explore solutions to new problems by making gradual alterations to previously described programs, hence this section begins with a listing of variables that have not been used so far in this chapter. This program therefore, is an adaptation of the previous one to allow analysis of rod elements in two or three dimensions. Since rod elements can only sustain axial loads, the types of structural systems for which this is applicable are pin-jointed frames (in 2D) or space structures (in 3D).

The previous program considered rod elements in 1D joined end-to-end, in which the number of nodes was always one greater than the number of elements. This will no longer be true for general two- or three-dimensional structures, so the number of nodes nn is now included as data together with the dimensionality of the problem ndim.

The variable names are virtually the same as in the previous program. The real array ell has been discarded because the rod element lengths are more conveniently calculated from their nodal coordinates. The variable axial has been introduced to hold the axial force sustained by each member, and the integer vector sense holds the sense of any nodal fixed freedoms, since there is now more than one freedom at each node.

Nodal coordinates must be provided as data and read directly into array q\_coord, followed by data relating to the element node numbers, read into  $q$ -num. Two new library subroutines are also introduced. Subroutine pin\_jointed computes the element stiffness matrix km, and subroutine qlob\_to\_loc transforms the element "actions" into the axial force held in axial.

The first example to be solved by Program 4.2 is the 2D pin-jointed frame shown in Figure 4.6. Each element now has 4 degrees of freedom with an *x*- and a *y*-translation permitted at each node as shown in Figure 4.7.

In a small problem such as this, the order in which the nodes are numbered is immaterial. In larger problems however, nodal numbering should be made in the most economical order in order to minimise the skyline bandwidths and hence the storage requirements (see Section 3.7.10). In very large problems which use an assembly strategy, a bandwidth optimiser would be used. The loaded nodes and fixed freedoms data follow the same procedure as described in the previous program. In this example, a single load of  $-10.0$  is applied in the *y*-direction at node 6. Note how the load in the *x*-direction at this node has also to be read in as zero. There are no fixed freedoms in this example, hence fixed freedoms is read as zero, indicating no further data is needed.

The results given in Figure 4.8 indicate the nodal displacements, followed by the end "actions" and axial force in each element. The results indicate that the displacement under the load is  $-0.007263$  and the axial load in element number 1 is  $-33.33$  (compressive).

The second example to be solved by Program 4.2 is the 3D pin-jointed frame shown in Figure 4.9. Each element now has 6 degrees of freedom with an *x*-, *y*-, and *z*-translation permitted at each node as shown in Figure 4.10.

The data organisation is virtually the same as in the previous example. The dimensionality is increased to ndim=3 and there are correspondingly three coordinates at each node and three freedoms to be defined at each restrained node. The space–frame shown in Figure 4.9 represents a pyramid-like structure loaded by a force at its apex with components in the *x*-,

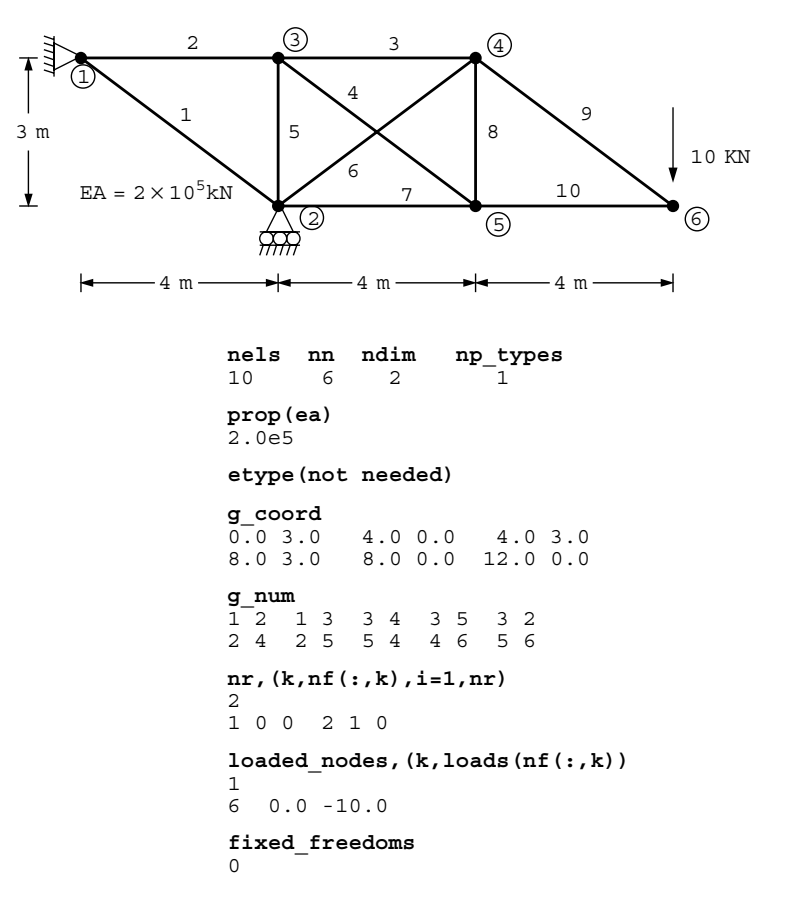

Figure 4.6 Mesh and data for first Program 4.2 example

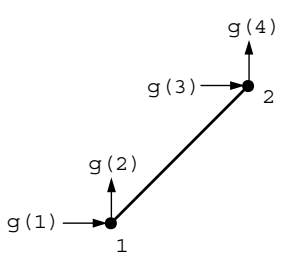

Figure 4.7 Node and freedom numbering for 2D rod elements

*y*-, and *z*-directions of 20, −20, and 30 respectively. In addition, the *y*-freedom (sense 2) at the apex is displaced by −0.0005. The computed results shown in Figure 4.11 indicate that the corresponding displacement components of the loaded node are  $0.2569 \times 10^{-3}$ ,  $-0.5 \times 10^{-3}$  (as would be expected), and  $0.7614 \times 10^{-4}$ . The axial force in element number 2 is computed to be 49.57 (tensile). It may be noted that in cases such as this where

| There are 9 equations and the skyline storage is                                                                                                    | 39 |
|----------------------------------------------------------------------------------------------------|----|
| Node Displacement (s)<br>1 0.0000E+00 0.0000E+00<br>2 -0.1042E-02 0.0000E+00<br>3 0.5333E-03 -0.6562E-04<br>4 0.9500E-03 -0.3046E-02<br>$5 - 0.1425E - 02 - 0.2981E - 02$<br>$6 - 0.1692E - 02 - 0.7263E - 02$ |    |
| Element Actions                                                                                                    |    |
| 1  0.2667E+02  -0.2000E+02  -0.2667E+02  0.2000E+02                                                                                                    |    |
| Axial force = $-0.3333E+02$                                                                                                    |    |
| $2 - 0.2667E + 02$ 0.0000E+00 0.2667E+02 0.0000E+00                                                                                                    |    |
| Axial force = $0.2667E+02$                                                                                                    |    |
| $3 -0.2083E+02$ 0.0000E+00 0.2083E+02 0.0000E+00                                                                                                    |    |
| Axial force = $0.2083E+02$<br>4 -0.5833E+01  0.4375E+01  0.5833E+01 -0.4375E+01                                                                                                    |    |
| Axial force = $0.7292E+01$<br>5  0.0000E+00  -0.4375E+01  0.0000E+00  0.4375E+01<br>Axial force = $-0.4375E+01$                                                                                                |    |
| 6  0.7500E+01  0.5625E+01  -0.7500E+01  -0.5625E+01<br>Axial force = $-0.9375E+01$                                                                                                    |    |
| $0.1917E+02$ 0.0000E+00 -0.1917E+02 0.0000E+00<br>$7^{\circ}$<br>Axial force = $-0.1917E+02$                                                                                                    |    |
| 8  0.0000E+00  0.4375E+01  0.0000E+00  -0.4375E+01<br>Axial force = $-0.4375E+01$                                                                                                    |    |
| $9 - 0.1333E + 02$ 0.1000E+02  0.1333E+02  -0.1000E+02<br>Axial force = $0.1667E+02$                                                                                                    |    |
| $10 \quad 0.1333E+02 \quad 0.0000E+00 \quad -0.1333E+02 \quad 0.0000E+00$<br>Axial force = $-0.1333E+02$                                                                                                    |    |

Figure 4.8 Results from first Program 4.2 example

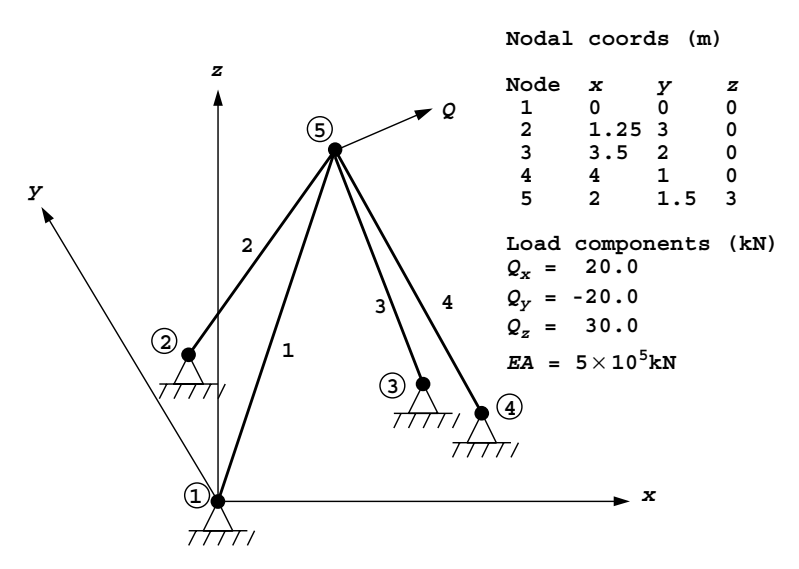

Figure 4.9 Mesh and data for second Program 4.2 example (*Continued on page 121* )

### STATIC EQUILIBRIUM OF STRUCTURES 121

```
nels nn ndim np_types
4 5 3 1
prop(ea)
5.0e5
etype(not needed)
g_coord<br>0.0 0.0 0.0
                 1.25 3.0 0.0 3.5 2.0 0.0<br>2.0 1.5 3.0
4.0 1.0 0.0 2.0 1.5 3.0
g_num
1\overline{5} 2 5 3 5 4 5
nr,(k,nf(:,k),i=1,nr)
4
1 0 0 0 2 0 0 0 3 0 0 0 4 0 0 0
loaded_nodes,(k,loads(nf(:,k))
1
5 20.0 -20.0 30.0
fixed_freedoms,(node(i),sense(i),value(i),i=1,fixed_freedoms)
1
5 2 -0.0005
```

```
Figure 4.9 (Continued from page 120 )
```
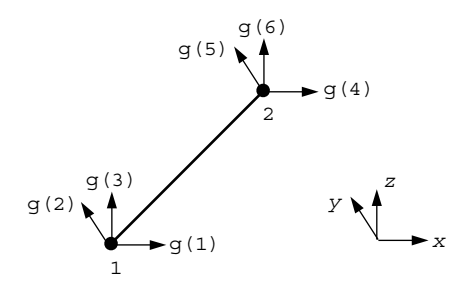

Figure 4.10 Node and freedom numbering for 3D rod elements

```
There are 3 equations and the skyline storage is 6
  Node Displacement(s)
   \begin{array}{cccccccc} 1 & 0.000\overline{0}E+00 & 0.0000\overline{E}+00 & 0.0000\overline{E}+00 \\ 2 & 0.0000\overline{E}+00 & 0.0000\overline{E}+00 & 0.0000\overline{E}+00 \\ 3 & 0.0000\overline{E}+00 & 0.0000\overline{E}+00 & 0.0000\overline{E}+00 \end{array} 2 0.0000E+00 0.0000E+00 0.0000E+00
 3 0.0000E+00 0.0000E+00 0.0000E+00
    4 0.0000E+00 0.0000E+00 0.0000E+00
    5 0.2569E-03 -0.5000E-03 0.7614E-04
Element Actions
    1 0.1298E+00 0.9735E-01 0.1947E+00 -0.1298E+00 -0.9735E-01 -0.1947E+00
       Axial force = -0.2534E+00 2 -0.1082E+02 0.2163E+02 -0.4327E+02 0.1082E+02 -0.2163E+02 0.4327E+02
        Axial force = 0.4957E+02
    3 0.1789E+01 0.5963E+00 -0.3578E+01 -0.1789E+01 -0.5963E+00 0.3578E+01
       Axial force = 0.4045E+01 4 -0.1110E+02 0.2775E+01 0.1665E+02 0.1110E+02 -0.2775E+01 -0.1665E+02
       Axial force = -0.2021E+02
```
Figure 4.11 Results from second Program 4.2 example

the data provides a load *and* a fixed displacement at the same freedom, the value of the load is immaterial, and the displacement always takes precedence.

### **Program 4.3 Analysis of elastic beams using 2-node beam elements (elastic foundation optional).**

```
PROGRAM p43
!-------------------------------------------------------------------------
! Program 4.3 Analysis of elastic beams using 2-node beam elements
! (elastic foundation optional).
!-------------------------------------------------------------------------
USE main; IMPLICIT NONE
INTEGER,PARAMETER::iwp=SELECTED_REAL_KIND(15)
INTEGER::fixed freedoms,i,iel,k,loaded nodes,ndof=4,nels,neq,nod=2, \&nodof=2,nn,nprops,np_types,nr
REAL(iwp)::penalty=1.0e20_iwp,zero=0.0_iwp
!-----------------------dynamic arrays------------------------------------
INTEGER, ALLOCATABLE::etype(:),g(:),g_g(:,:),kdiag(:),nf(:,:),no(:), \&node(:),num(:),sense(:)
REAL(iwp),ALLOCATABLE::action(:),eld(:),ell(:),km(:,:),kv(:),loads(:), &
  mm(:,:),prop(:,:),value(:)
!-----------------------input and initialisation--------------------------
OPEN(10,FILE='fe95.dat'); OPEN(11,FILE='fe95.res')
 READ(10,*)nels,nprops,np_types; nn=nels+1
 ALLOCATE(g(ndof),num(nod),nf(nodof,nn),etype(nels),ell(nels),eld(ndof), &
  km(ndof,ndof),mm(ndof,ndof),action(ndof),gg(ndof,nels),
  prop(nprops,np_types))
READ(10,*)prop; etype=1; IF(np_types>1)READ(10,*)etype; READ(10,*)ell
nf=1; READ(10,*)nr,(k,nf(:,k),i=1, nr; CALL formnf(nf); neq=MAXVAL(nf)
ALLOCATE(kdiag(neq),loads(0:neq)); kdiag=0
!-----------------------loop the elements to find global array sizes------
elements_1: DO iel=1,nels
  num=(jiel,iel+1/j; CALL num to g(num,nf,g); g g(:,iel)=gCALL fkdiag(kdiag,g)
END DO elements_1
DO i=2,neq; kdiag(i)=kdiag(i)+kdiag(i-1); END DO; ALLOCATE(kv(kdiag(neq)))
WRITE(11,' (2(A, I5))')" There are",neq," equations and the skyline storage is",kdiag(neq)
!-----------------------global stiffness matrix assembly------------------
kv=zero
elements_2: DO iel=1, nels
  CALL beam_km(km,prop(1,etype(iel)),ell(iel)); g=g_g(:,iel)
  mm=zero; IF(nprops>1)CALL beam mm(mm,prop(2,etype(iel)),ell(iel))
  CALL fsparv(kv,km+mm,g,kdiag)
END DO elements_2
!-----------------------read loads and/or displacements-------------------
loads=zero; READ(10,*)loaded nodes,(k,loads(nf(:,k)),i=1,loaded nodes)
READ(10,*)fixed_freedoms
IF(fixed_freedoms/=0)THEN
  ALLOCATE(node(fixed freedoms),no(fixed freedoms), \&sense(fixed freedoms), value(fixed freedoms))
  READ(10,*)(node(i),sense(i),value(i),i=1,fixed freedoms)
  DO i=1,fixed freedoms; no(i)=nf(sense(i),node(i)); END DO
  kv(kdiag(no))=kv(kdiag(no))+penalty; loads(no)=kv(kdiag(no))*value
END IF
!-----------------------equation solution --------------------------------
CALL sparin(kv,kdiag); CALL spabac(kv,loads,kdiag); loads(0)=zero
```
#### STATIC EQUILIBRIUM OF STRUCTURES 123

```
WRITE(11,'(/A)')" Node Translation Rotation"
DO k=1, nn; WRITE(11,'(I5,2E12.4)')k, loads(nf(:,k)); END DO
!-----------------------retrieve element end actions----------------------
WRITE(11,'(/A)')" Element Force Moment Force Moment"
elements 3: DO iel=1,nels
  CALL beam km(km,prop(1,etype(iel)),ell(iel)); q=qq(i,iel)mm=zero; IF(nprops>1)CALL beam mm(mm,prop(2,etype(iel)),ell(iel))
  eld=loads(g); action=MATMUL(km+mm,eld)
  WRITE(11,'(I5,4E12.4)')iel,action
END DO elements_3
STOP
END PROGRAM p43
```
#### **New dynamic real arrays:**

mm element "mass" matrix

This program has much in common with Program 4.1 for rod elements. A line of beam elements of different stiffnesses and lengths, optionally resting on an elastic foundation, can be analysed for any combination of transverse and/or moment loading.

The inclusion of an elastic foundation is signalled by reading nprops as 2, indicating that two properties, namely the beam flexural stiffness  $EI$  and the foundation stiffness  $k$ , must be read into the properties matrix prop. If nprops is read as 1 however, only one property, the flexural stiffness *EI* is required as data and the analysis is of a simple beam.

The beam element stiffness matrix is provided by subroutine beam km, and the foundation stiffness matrix, closely related to the element "mass" matrix (see Section 2.4.2), by subroutine beam\_mm. The real array mm is included in the program to hold the foundation stiffness matrix. As in Program 4.1, the length of each element is read into the real vector ell.

The first example problem shown in Figure 4.12, represents a non-uniform beam subjected to a combination of nodal loads and fixed displacements. Node 1 is to be rotated clockwise by 0.001 and node 3 is to be translated vertically downwards by 0.005. In addition, a vertical force of 20 acts at node 2, a uniformly distributed load of 4/unit length acts between nodes 3 and 4, and a linearly decreasing load of 4/unit length to zero acts between nodes 4 and 5.

At each node, 2 degrees of freedom are possible, a vertical translation and a rotation, in that order. The global node numbering reads from left to right, and at the element level, node one is always to the left and node two to the right as shown in Figure 4.13. Each element has 4 degrees of freedom taken in the order  $w_1$ ,  $\theta_1$ ,  $w_2$ , and  $\theta_2$ . The nodal freedom numbering associated with each element, accounting for any restraints, is as usual contained in the "steering" vector  $q$ . Thus, with reference to Figures 4.12 and 4.13, the steering vector for element 1 would be  $[0 \ 1 \ 2 \ 3]^T$  and for element 2,  $[2 \ 3 \ 4 \ 5]^T$ , and so on. It should be noted that in the "penalty" or "stiff spring" technique, the freedoms to be fixed are assembled into the global stiffness matrix in the usual way prior to augmenting the appropriate diagonal and force terms (see Section 3.6).

It should also be pointed out that when freedoms are fixed to zero, as is common at the boundaries of solid or structural analyses, the user has the choice of fixing them through boundary condition data, using nr, in which case the equations are never assembled, or through the "stiff spring" (or "penalty") technique. The data in Figure 4.12 uses the former strategy, however Figure 4.14 shows an alternative data set that achieves essentially the
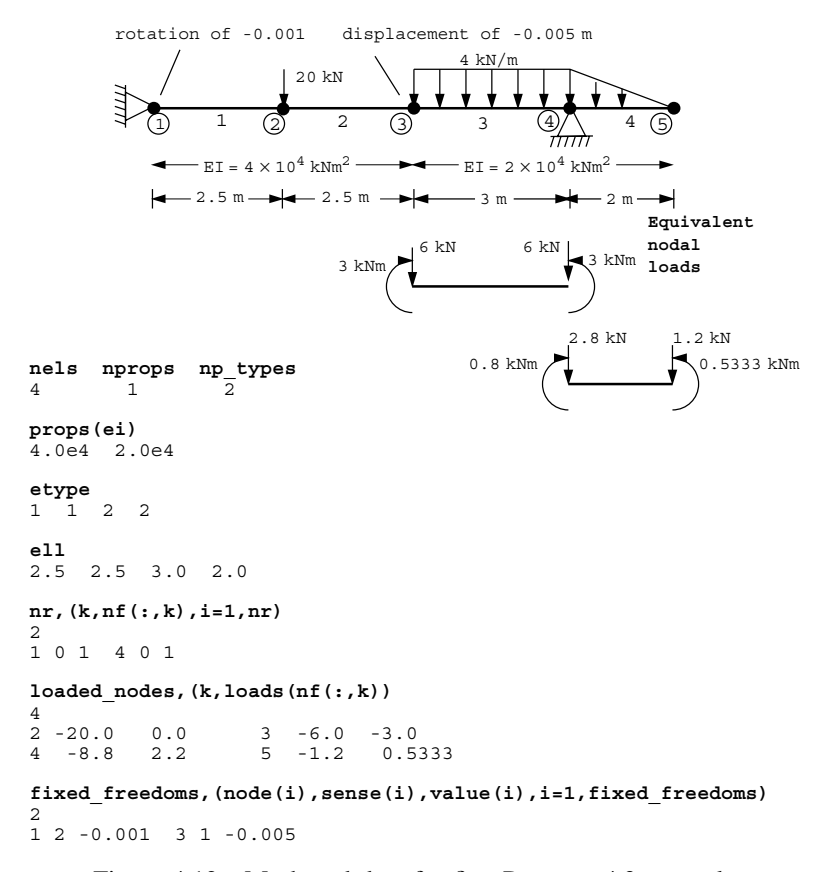

Figure 4.12 Mesh and data for first Program 4.3 example

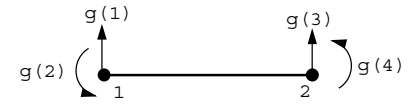

Figure 4.13 Node and freedom numbering for beam elements

same results using "stiff springs". An advantage of the "stiff spring" approach for fixing all boundary conditions, is that all nodes retain their full complement of freedoms, leading to a simpler freedom numbering system. Disadvantages are that there are greater memory requirements with more equations needing to be solved and the chances of numerical difficulties are higher.

Nodal loading in the context of beam analysis can take the form of either point loads or moments. In the analysis, loading can only be applied at the nodes, so if forces or moments are required between nodes a set of equivalent nodal loads must be derived for application to the mesh. These equivalent nodal loads can be found by computing the shear forces and moments that would have been generated at each node if the element had been fully

```
nels nprops np_types
4 1 2
props(ei)
4.0e4 2.0e4
etype
1 \quad 1 \quad 2 \quad 2ell
2.5 2.5 3.0 2.0
nr
\caploaded_nodes,(k,loads(nf(:,k))
\frac{4}{2} -20.0
2 -20.0 0.0 3 -6.0 -3.0<br>
4 -8.8 2.2 5 -1.2 0.5
                     5 -1.2 0.5333
fixed_freedoms,(node(i),sense(i),value(i),i=1,fixed_freedoms)
4
1 1 0.0 1 2 -0.001
3 1 -0.005 4 1 0.0
```
Figure 4.14 Alternative data for first Program 4.3 example without using 'nr' data

There are 8 equations and the skyline storage is 21 Node Translation Rotation 0.0000E+00 -0.1000E-02 2 −0.3579E−02 −0.1301E−02 3 −0.5000E−02 0.2051E−03 4 0.0000E+00 0.2410E−02 5 0.4713E−02 0.2343E−02 Element Force Moment Force Moment 1 0.2157E+02 0.3178E+02 −0.2157E+02 0.2214E+02 2 0.1569E+01 −0.2214E+02 −0.1569E+01 0.2606E+02 3 −0.9577E+01 −0.2906E+02 0.9577E+01 0.3333E+00 4 0.1200E+01 0.1867E+01 −0.1200E+01 0.5333E+00

Figure 4.15 Results from first Program 4.3 example

"encastré" at both ends (the fixed end moments and shear forces). The signs of these fixed end values are then reversed and applied to the nodes of the element in the actual problem (see e.g. Przemieniecki, 1968). If loads or moments are required at the nodes themselves, they are applied directly to the node without any further manipulation. If point loads are to be applied to a beam it is recommended that a node be placed at that location to avoid the need for unnecessary "fixed end" calculations.

In the example of Figure 4.12, elements 3 and 4 support distributed loads and the appropriate equivalent nodal loads to be applied are shown beneath their respective elements.

When the computed results shown in Figure 4.15 are examined, it will be seen that the fixed freedoms have the expected values. This is confirmed by the rotation at node 1 of  $-0.001$  (clockwise) and the translation at node 3 of  $-0.005$ . Of the remaining displacements it is seen that the rotation at node 3, for example, equals 0.000205 (anti-clockwise).

In order to compute the actual moments and shear forces in the beam, the equivalent nodal loads must be subtracted from the corresponding "action" vector printed for each element. This is of course only necessary for those elements that involved loading between

the nodes. For example, the moments at the nodes in this example for each of the elements are given as follows:

Element 1

$$
M_1 = 31.78
$$
  
\n
$$
M_2 = 22.14
$$
  
\nElement 2  
\n
$$
M_1 = -22.14
$$
  
\n
$$
M_2 = 26.06
$$
  
\nElement 3  
\n
$$
M_1 = -29.06 + 3.00 = -26.06
$$
  
\n
$$
M_2 = 0.33 - 3.00 = -2.67
$$
  
\nElement 4  
\n
$$
M_1 = 1.87 + 0.80 = 2.67
$$
  
\n
$$
M_2 = 0.53 - 0.53 = 0.00
$$

Internal equilibrium is maintained, for example *M*<sup>2</sup> of element 1 is equal and opposite to *M*<sup>1</sup> of element 2, and so on. A bending moment diagram for the beam based on these values is given in Figure 4.16.

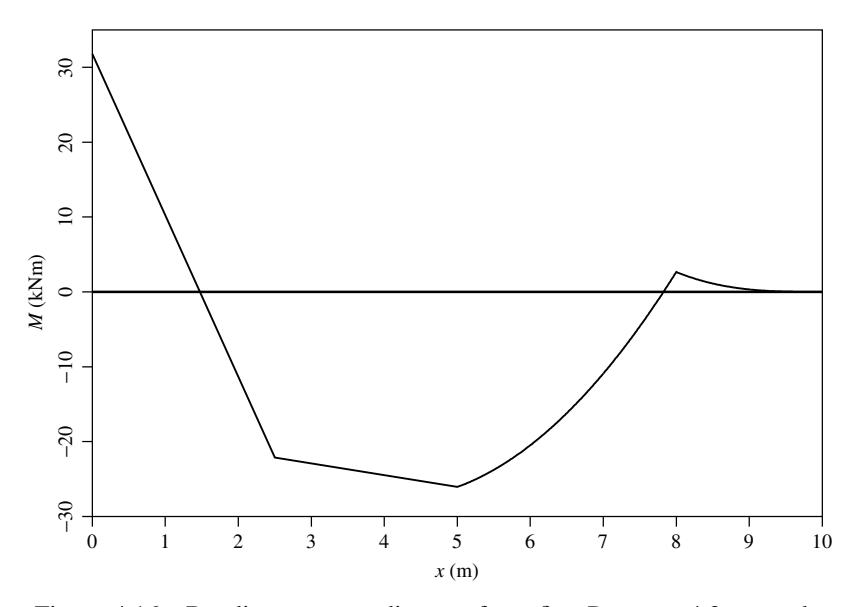

Figure 4.16 Bending moment diagram from first Program 4.3 example

A second example of the use of Program 4.3 is illustrated in Figure 4.17 and represents a laterally loaded pile which is to be modelled as a "beam on an elastic foundation", with

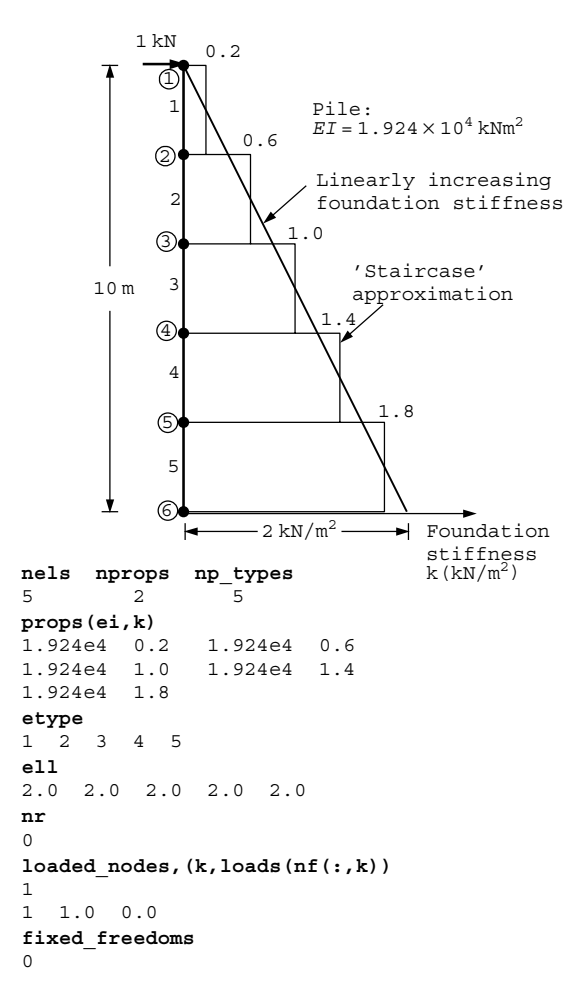

Figure 4.17 Mesh and data for second Program 4.3 example

a linearly increasing soil or foundation stiffness. The pile has a constant flexural stiffness of  $EI = 1.924 \times 10^4$  kNm<sup>2</sup>, and the foundation stiffness increases from zero at the ground surface to  $2 \text{ kN/m}^2$  at a depth of 10 m. The pile is modelled by 5 beam elements, and the soil stiffness is approximated by a step function based on the stiffness at the midpoint of each element. The data file provides nprops=2 to signify the presence of an "elastic foundation", and np types=5 since each element is supported by soil with a different stiffness value. The composite beam/foundation global stiffness matrix in this case involves the assembly of the sum of the element stiffness and "mass" matrices, km and mm respectively.

The remainder of the program follows a familiar course. Forces and/or fixed displacements are read, and, following equation solution, the global nodal displacements and rotations are obtained. In the post-processing phase, the element nodal displacements eld are retrieved, as are the element stiffness and "mass" matrices. The product of eld and the

| There are      |                 | 12 equations and the skyline storage is          |  |                            |                | 38 |
|----------------|-----------------|--------------------------------------------------|--|----------------------------|----------------|----|
|                |                 | Node Translation Rotation                        |  |                            |                |    |
| $\mathbf{1}$   |                 | $0.8559E+00 - 0.1148E+00$                        |  |                            |                |    |
| 2              |                 | $0.6263E+00 -0.1147E+00$                         |  |                            |                |    |
|                |                 | $30.3971E+00 -0.1145E+00$                        |  |                            |                |    |
|                |                 | 4 0.1683E+00 -0.1143E+00                         |  |                            |                |    |
|                |                 | $5 - 0.6008E - 01 - 0.1141E + 00$                |  |                            |                |    |
|                |                 | $6 - 0.2883E + 00 - 0.1141E + 00$                |  |                            |                |    |
|                | Element Force   | Moment.                                          |  | Force                      | Moment.        |    |
| 1.             |                 | $0.1000E+01$ $0.3638E-11$ $-0.7036E+00$          |  |                            | $0.1688E + 01$ |    |
| $\overline{a}$ |                 | 0.7036E+00 -0.1688E+01                           |  | $-0.8960E-01$              | $0.2436E + 01$ |    |
|                |                 | 3 0.8960E-01 -0.2436E+01 0.4757E+00              |  |                            | $0.1973E + 01$ |    |
| 4              | $-0.4757E + 00$ |                                                  |  | $-0.1973E+01$ $0.6271E+00$ | $0.7640E + 00$ |    |
|                |                 | $5 - 0.6271E + 00 - 0.7640E + 00 - 0.9095E - 12$ |  |                            | $-0.9095E-12$  |    |
|                |                 |                                                  |  |                            |                |    |

Figure 4.18 Results from second Program 4.3 example

element composite stiffness km+mm gives the element "actions" which holds the element shear forces and moments.

The pile is supported by the foundation only, so no additional boundary conditions are needed  $(nr=0)$ . In this example, a unit horizontal load has been applied to the top of the pile.

The computed results in Figure 4.18 show the horizontal translation and rotation at each of the nodes. It is seen that the horizontal translation of node 1 is given as 0.856 which is in reasonable agreement with the analytical solution to this problem from Hetenyi (1946).

# **Program 4.4 Analysis of elastic rigid-jointed frames using 2-node beam/rod elements in two or three dimensions.**

```
PROGRAM p44
!-------------------------------------------------------------------------
! Program 4.4 Analysis of elastic rigid-jointed frames using 2-node
! beam/rod elements in 2- or 3-dimensions.
!-------------------------------------------------------------------------
USE main; IMPLICIT NONE
INTEGER,PARAMETER::iwp=SELECTED_REAL_KIND(15)
INTEGER::fixed_freedoms,i,iel,k,loaded_nodes,ndim,ndof,nels,neq,nod=2, &
  nodof,nn,nprops,np_types,nr
REAL(iwp)::penalty=1.0e20_iwp,zero=0.0_iwp
!-----------------------dynamic arrays------------------------------------
INTEGER,ALLOCATABLE::etype(:),g(:),g_g(:,:),g_num(:,:),kdiag(:),nf(:,:), &
  no(:), node(:), num(:), sense(:)REAL(iwp),ALLOCATABLE::action(:),coord(:,:),eld(:),qamma(:),q_coord(:,:), &
  km(:,:),kv(:),loads(:),prop(:,:),value(:)
!-----------------------input and initialisation--------------------------
OPEN(10,FILE='fe95.dat'); OPEN(11,FILE='fe95.res')
READ(10,*)nels,nn,ndim,nprops,np_types
IF(ndim==2)nodof=3; IF(ndim==3)nodof=6; ndof=nod*nodof
ALLOCATE(nf(nodof,nn),km(ndof,ndof),coord(nod,ndim),g_coord(ndim,nn), &
  eld(ndof),action(ndof),g_num(nod,nels),num(nod),g(ndof),gamma(nels), &
  g_g(ndof,nels),prop(nprops,np_types),etype(nels))
READ(10,*)prop; etype=1; IF(np_types>1)READ(10,*)etype;
IF(ndim==3)READ(10,*)gamma
READ(10,*)g coord; READ(10,*)g_num
nf=1; READ(10,*)nr,(k,nf(:,k),i=1,nr); CALL formnf(nf); neq=MAXVAL(nf)
ALLOCATE(kdiag(neq),loads(0:neq)); kdiag=0
!-----------------------loop the elements to find global array sizes------
```

```
elements 1: DO iel=1,nels
   num=q_num(:,iel); CALL num to q(num,nf,q); q q(:,iel)=q
   CALL fkdiag(kdiag,g)
 END DO elements_1
 DO i=2, neq; kdiag(i)=kdiag(i)+kdiag(i-1); END DO; ALLOCATE(kv(kdiag(neq)))
 WRITE(11, '(2(A, I5))') \&" There are",neq," equations and the skyline storage is",kdiag(neq)
!-----------------------global stiffness matrix assembly------------------
 kv=zero
 elements 2: DO iel=1,nels
   num=g_num(:,iel); coord=TRANSPOSE(g_coord(:,num))
   CALL rigid jointed(km, prop, gamma, etype, iel, coord); g=g g(:, iel)
   CALL fsparv(kv,km,g,kdiag)
 END DO elements_2
!-----------------------read loads and/or displacements-------------------
 loads=zero; READ(10,*)loaded nodes,(k,loads(nf(:,k)),i=1,loaded nodes)
 READ(10,*)fixed_freedoms
 IF(fixed_freedoms/=0)THEN
   ALLOCATE(node(fixed_freedoms),no(fixed_freedoms), &
     sense(fixed freedoms), value(fixed freedoms))
   READ(10,*)(node(i),sense(i),value(i),i=1,fixed freedoms)
   DO i=1,fixed freedoms; no(i)=nf(sense(i),node(i)); END DO
   kv(kdiag(no))=kv(kdiag(no))+penalty; loads(no)=kv(kdiag(no))*value
 END IF
!-----------------------equation solution --------------------------------
 CALL sparin(kv,kdiag); CALL spabac(kv,loads,kdiag); loads(0)=zero
 WRITE(11,'('A)')'' Node Displacements and Rotation(s)"
 DO k=1,nn; WRITE(11,'(I5,6E12.4)')k,loads(nf(:,k)); END DO
!-----------------------retrieve element end actions----------------------
 WRITE(11,'(/A)')" Element Actions"
 elements_3: DO iel=1,nels
   num=g_num(:,iel); coord=TRANSPOSE(g_coord(:,num))
   CALL rigid jointed(km,prop,gamma,etype,iel,coord); g=g g(:,iel)
   eld=loads(g); action=MATMUL(km,eld)
   IF(ndim<3)THEN; WRITE(11,'(I5,6E12.4)')iel,action; ELSE
     \begin{aligned} \texttt{WRITE}\left(11\,,\,^{\prime}\left(15\,,6\texttt{E12.4}\right)\,^{\prime}\right)\texttt{iel}, & & \texttt{action}\left(1\colon\,6\right) \\ \texttt{WRITE}\left(11\,,\,^{\prime}\left(\texttt{A},6\texttt{E12.4}\right)\,^{\prime}\right)^{\,\text{w}} & & \texttt{''},\texttt{action}\left(7\,;12\right) \end{aligned}WRITE(11,' (A, 6E12.4)') "
   END IF
END DO elements_3
STOP
END PROGRAM p44
```
#### **New dynamic real arrays:**

gamma rotation of element about local axis

The first three programs in this chapter were concerned only with 1D elements which could sustain either axial loads (rod elements) or transverse loading and moments (beam elements). It is much more common to encounter structures made up of members arbitrarily inclined and attached to one another. Loading of such structures results in displacements due to both axial and bending effects, although the former is often ignored in many approximate methods. The beam–rod element stiffness matrix used by this program is formed by superposing the beam and rod stiffness matrices described in earlier programs in this chapter. The program described in this section can analyse two- or three-dimensional framed structures, with the element stiffness matrix formed by the library subroutine rigid-jointed.

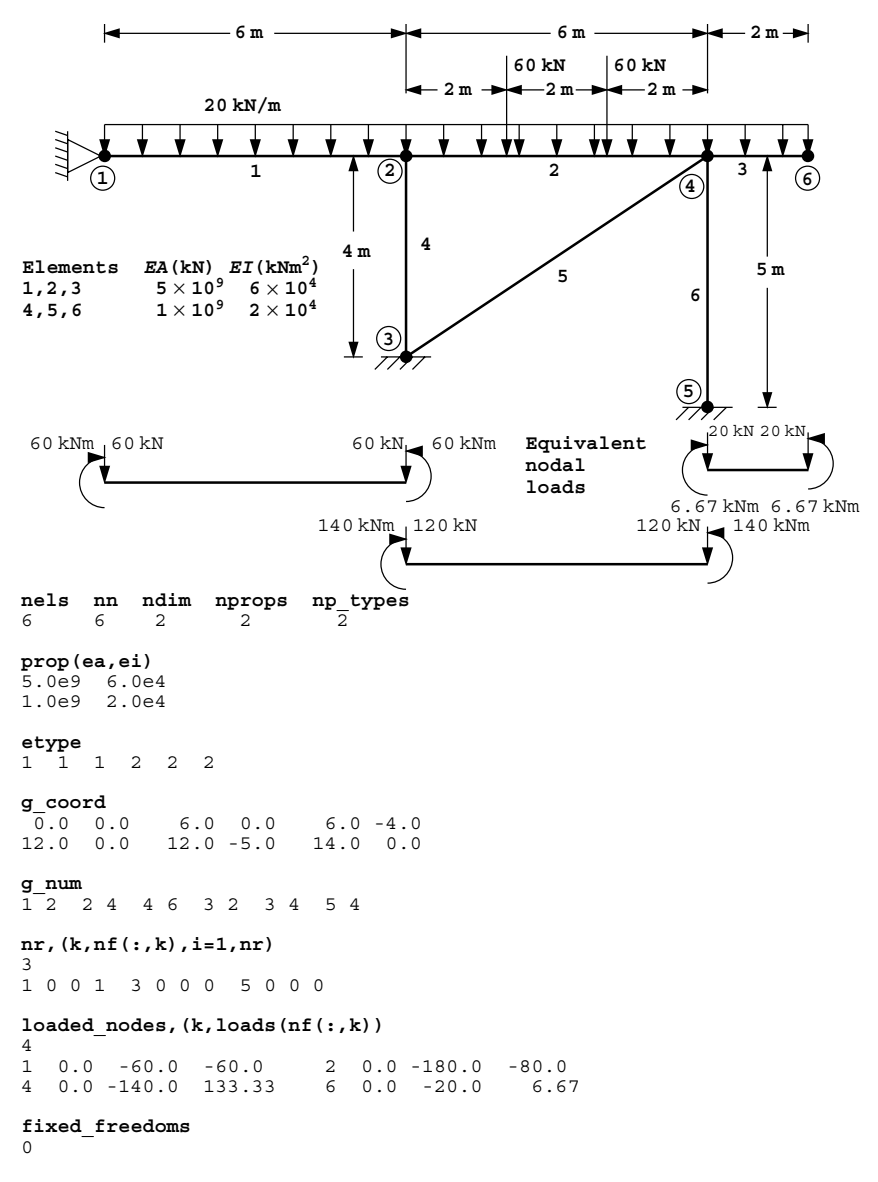

Figure 4.19 Mesh and data for first Program 4.4 example

The first example analysed by Program 4.4 is shown in Figure 4.19 and is a 2D rigidjointed frame subjected to distributed loads and point loads. In 2D, the elements have 6 degrees of freedom as shown in Figure 4.20. At each node there are two translational freedoms in *x*- and *y*- and a rotation (in that order). The nodal freedom numbering associated with each element, accounting for any restraints, is as usual contained in the "steering" vector g. Thus, with reference to Figures 4.19 and 4.20, the steering vector for element 1 would be  $[0\ 0\ 1\ 2\ 3\ 4]^T$  and for element 2,  $[2\ 3\ 4\ 5\ 6\ 7]^T$ , and so on. The data organisation

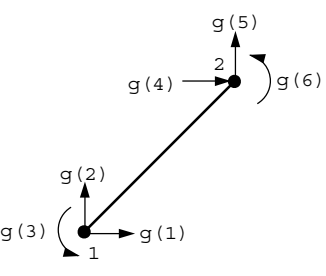

Figure 4.20 Node and freedom numbering for 2D beam–rod elements

```
There are 10 equations and the skyline storage is 40
  Node Displacements and Rotation(s)
   1 0.0000E+00 0.0000E+00 -0.1025E-02<br>2 0.3645E-07 -0.8319E-06 -0.9497E-03
       2 0.3645E-07 -0.8319E-06 -0.9497E-03
    3 0.0000E+00 0.0000E+00 0.0000E+00
 4 0.6435E-07 -0.6283E-06 0.1774E-02
 5 0.0000E+00 0.0000E+00 0.0000E+00
 6 0.6435E-07 0.2880E-02 0.1329E-02
Element Actions
    1 -0.3038E+02 -0.1975E+02 -0.6000E+02 0.3038E+02 0.1975E+02 -0.5849E+02
    2 -0.2325E+02 0.8238E+01 -0.2519E+01 0.2325E+02 -0.8238E+01 0.5195E+02
 3 0.0000E+00 0.2000E+02 0.3333E+02 0.0000E+00 -0.2000E+02 0.6670E+01
 4 0.7123E+01 0.2080E+03 -0.9497E+01 -0.7123E+01 -0.2080E+03 -0.1899E+02
    5 0.3177E+02 0.2610E+02 0.9839E+01 -0.3177E+02 -0.2610E+02 0.1968E+02
    6 -0.8513E+01 0.1257E+03 0.1419E+02 0.8513E+01 -0.1257E+03 0.2838E+02
```
Figure 4.21 Results from first Program 4.4 example

is similar to the pin-jointed frame analysis described in Program 4.2. The first line of data provides the number of elements (nels), the number of nodes (nn), the dimensionality (ndim), the number of properties nprops and the number of property types np types.

In this program, the number of material properties required depends on the dimensionality, so the data now includes input to the integer nprops which indicates the number of material properties required for each property type. In a 2D frame problem, there are two material properties required ( $EA$  and  $EI$ ), so nprops = 2. The material property values for each type are then read into the two-dimensional array prop.

The material property data is followed by the etype vector (if needed), the global nodal coordinates (q\_coord) and the element node numbering (q\_num). The loading on the nodes is calculated using the equivalent nodal loads approach described previously for the first example with Program 4.3, and these values are shown for each individual element in Figure 4.19. There are no fixed freedoms in this example. The results shown in Figure 4.21 indicate that the rotation at node 1 for example is −0.001025 (clockwise). The action vectors for elements 4, 5, and 6 are correct as printed, however for elements 1,2, and 3 the equivalent nodal loads must be subtracted, for example

Element 1

$$
F_{x1} = -30.38 + 0.00 = -30.38
$$
  

$$
F_{y1} = -19.75 + 60.00 = 40.25
$$

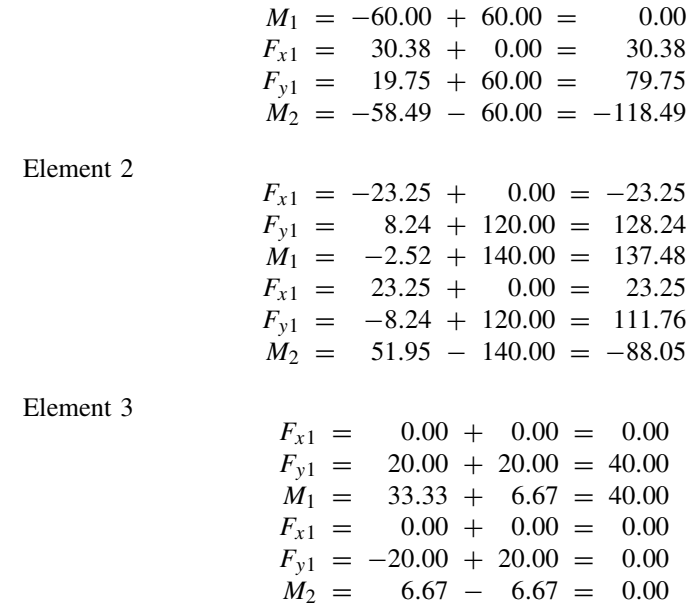

Moment equilibrium is established by adding the moments from the appropriate end of all elements coming into the joint.

The second example to be analysed by Program 4.4 is shown in Figure 4.22 and represents a 3D rigid-jointed frame subjected to a vertical point load of −100.0. In 3D, the elements have 12 degrees of freedom as shown in Figure 4.23. At each node there are three translational freedoms in *x*-, *y*-, and *z*-, and three rotations about each of the global axes. The extension to 3D is conceptually simple, but considerably more care is required in the preparation of data and attention to sign conventions. The data organisation is virtually the same as in the previous example, except ndim is set to 3 in the data.

In addition to the axial stiffness (*EA*), 3D involves the flexural stiffness about the element's local *y'* and *z'* axes  $(EI_y$  and  $EI_z$  respectively) and a torsional stiffness  $(GJ)$ , thus nprops is 4. The local coordinate  $x'$  defines the long axis of the element. The relationship between the global axes  $(x, y, z)$  and local axes  $(x', y', z')$  must be considered for 3D space frames because in addition to the six coordinates that define the position of each node of the element in space, a seventh rotational "coordinate"  $\gamma$  must be read in as data. The additional real vector gamma is provided to hold this information (in degrees) for each element.

For the purposes of data preparation, a "vertical" element is defined as one which lies parallel to the global *y* axis. For non-vertical elements the angle  $\gamma$  is defined as the rotation of the element about its local  $x'$  axis as shown in Figure 4.24. For "vertical" elements however,  $\gamma$  is defined as the angle between the global *z* axis and the local  $z'$  axis, measured towards the global x axis as shown in Figure 4.25. For "vertical" elements it is essential that the local  $x'$  axis points in the same direction as the global *y* axis.

Returning to the example problem, it is necessary to establish the local coordinate system for each element as shown in Figure 4.26. As indicated in Figure 4.23, the positive local  $x'$  direction is defined by moving from node 1 to node 2, so this is also the order in which the element nodal numbering must be given in the data.

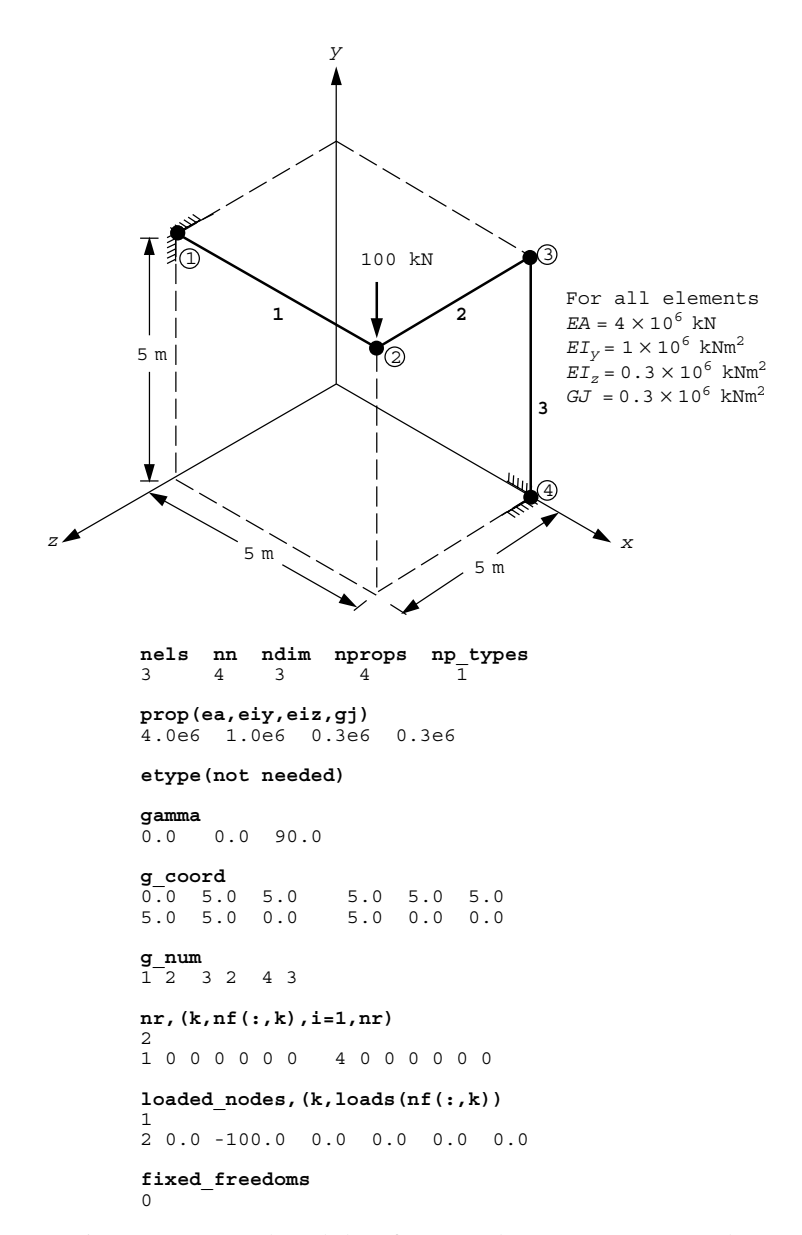

Figure 4.22 Mesh and data for second Program 4.4 example

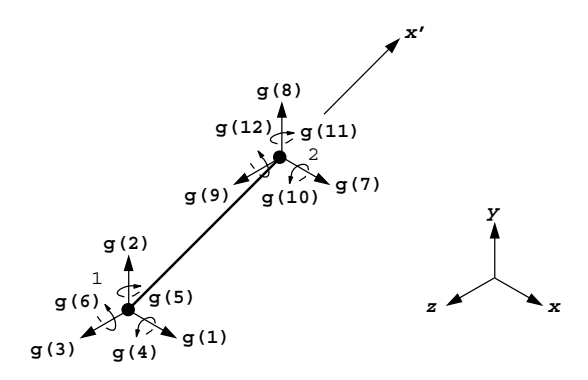

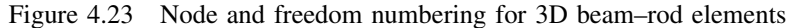

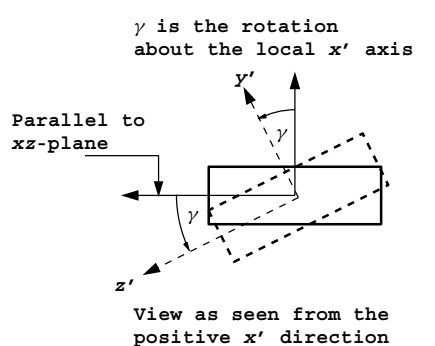

Figure 4.24 Transformation angle for "non-vertical" elements

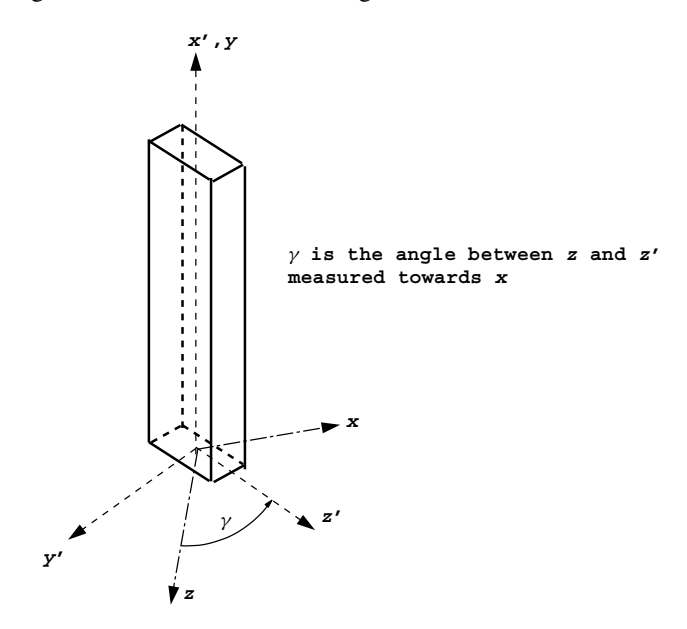

Figure 4.25 Transformation angle for "vertical" elements

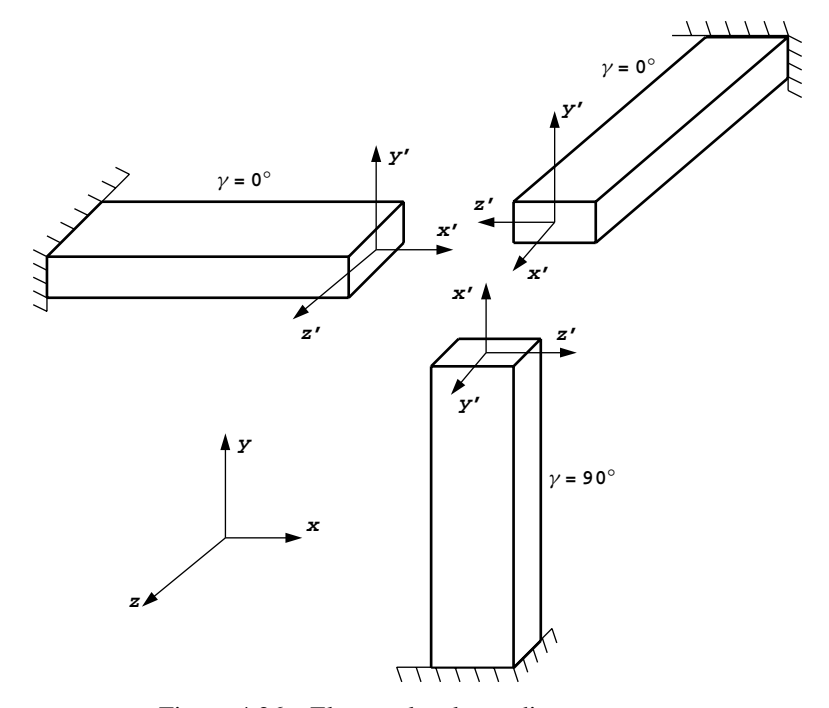

Figure 4.26 Element local coordinate systems

| There are       |                      |                                   |                 | 12 equations and the skyline storage is |                  | 78                            |                 |
|-----------------|----------------------|-----------------------------------|-----------------|-----------------------------------------|------------------|-------------------------------|-----------------|
| Node            |                      | Displacements and Rotation(s)     |                 |                                         |                  |                               |                 |
| $\mathbf{1}$    |                      | $0.0000E + 00$ 0.0000E+00         |                 | $0.0000E + 00$                          |                  | $0.0000E + 00$ 0.0000E+00     | $0.0000E + 00$  |
|                 |                      | $2 - 0.3039E - 05 - 0.5997E - 02$ |                 | $0.8769E - 03$                          |                  | $0.1129E - 02 - 0.2360E - 03$ | $-0.1514E-02$   |
|                 |                      | $30.9571E-03 -0.4536E-04$         |                 | $0.9113E - 03$                          |                  | $0.7470E-03 - 0.1582E-03$     | $-0.3727E - 03$ |
|                 |                      | 4 0.0000E+00 0.0000E+00           |                 | $0.0000E + 00$                          | $0.0000E + 00$   | $0.0000E + 00$                | $0.0000E + 00$  |
|                 |                      |                                   |                 |                                         |                  |                               |                 |
| Element Actions |                      |                                   |                 |                                         |                  |                               |                 |
|                 | $1 \quad 0.2431E+01$ |                                   | $0.6371E + 02$  | $-0.2754E+02 -0.6777E+02$               |                  | $0.1160E + 03$                | $0.2501E + 03$  |
|                 | $-0.2431E+01$        |                                   | $-0.6371E+02$   | $0.2754E + 02$                          | 0.6777E+02       | $0.2165E + 02$                | $0.6846E + 02$  |
|                 | $2 - 0.2431E + 01$   |                                   | $0.3629E + 02$  | $0.2754E + 02$                          | $-0.1137E + 0.3$ | $0.9490E + 01$                | $0.6846E + 02$  |
|                 | $0.2431E + 01$       |                                   | $-0.3629E + 02$ | $-0.2754E+02$                           | $-0.6777E+02$    | $-0.2165E+02$                 | $-0.6846E+02$   |
|                 | $3 - 0.2431E + 01$   |                                   | $0.3629E + 02$  | 0.2754E+02 0.2403E+02                   |                  | $0.9490E + 01$                | $0.8062E + 02$  |
|                 |                      | $0.2431E+01 - 0.3629E+02$         |                 | $-0.2754E+02$ $0.1137E+03$              |                  | $-0.9490E + 01$               | $-0.6846E+02$   |

Figure 4.27 Results from second Program 4.4 example

In the example of Figure 4.22, elements 1 and 2 both have their local  $z'$  axes parallel to the global *xz* plane, thus there has been no rotation of these non-vertical elements and *γ* is set to zero. For vertical element 3 however,  $\gamma$  is set to 90<sup>°</sup>, which is the angle between the global *z* and local  $z'$  axes measured towards the global *x* axis.

The results of the analysis given in Figure 4.27 indicate that the vertical deflection under the load is  $-0.005997$ . As a check on equilibrium under the applied loading of  $-100.0$ , the  $F_{v1}$  component of the action vector at the built-in end (node 1) of each of elements 1 and 3 is 63.71 and 39.29 respectively.

**Program 4.5 Analysis of elastic–plastic beams or rigid-jointed frames using 2-node beam or beam/rod elements in one, two or three dimensions.**

```
PROGRAM p45
!-------------------------------------------------------------------------
! Program 4.5 Analysis of elasto-plastic beams or rigid-jointed frames
! using 2-node beam or beam/rod elements in 1-, 2- or
! 3-dimensions
!-------------------------------------------------------------------------
USE main; IMPLICIT NONE
INTEGER,PARAMETER::iwp=SELECTED_REAL_KIND(15)
INTEGER::i,iel,incs,iters,iy,k,limit,loaded nodes,ndim,ndof,nels,neq, &
  nod=2,nodof,nn,nprops,np_types,nr
REAL(iwp)::tol,total_load,zero=0.0_iwp; LOGICAL::converged
!-----------------------dynamic arrays------------------------------------
INTEGER, ALLOCATABLE:: etype(:), g(:), g(g(:,:)), gnum(:,:), kdiag(:), nf(:,:), &
 node(:),num(:)
REAL(iwp),ALLOCATABLE::action(:),bdylds(:),coord(:,:),dload(:),eld(:), &
  eldtot(:),gamma:(:),g=coord(:,:),holdr(:,:),km(:,:),kv(:,),loads(:,),oldis(:),prop(:,:),read(:),val(:,:)!-----------------------input and initialisation--------------------------
OPEN(10,FILE='fe95.dat'); OPEN(11,FILE='fe95.res')
READ(10,*)nels,nn,ndim,nprops,np_types
IF(ndim==1)nodof=2; IF(ndim==2)nodof=3; IF(ndim==3)nodof=6; ndof=nod*nodof
ALLOCATE(nf(nodof,nn),km(ndof,ndof),coord(nod,ndim),q_coord(ndim,nn), &
  eld(ndof),action(ndof),g_num(nod,nels),num(nod),g(ndof),gamma(nels), &
  g_g(ndof,nels),holdr(ndof,nels),react(ndof),prop(nprops,np_types), &
  etype(nels))
READ(10,*)prop; etype=1; IF(np types>1)READ(10,*)etype;
IF(ndim==3)READ(10, * )qamma
READ(10,*)g_coord; READ(10,*)g_num
nf=1; READ(10,*)nr,(k,nf(:,k),i=1, nr; CALL formnf(nf); neq=MAXVAL(nf)
ALLOCATE(kdiag(neq),loads(0:neq),eldtot(0:neq),bdylds(0:neq),oldis(0:neq))
!-----------------------loop the elements to find global array sizes------
kdiag=0
elements_1: DO iel=1,nels
  num=q_num(:,iel); CALL num to g(num,nf,g); g_g(:,iel)=g
  CALL fkdiag(kdiag,g)
END DO elements_1
DO i=2,neq; kdiag(i)=kdiag(i)+kdiag(i-1); END DO; ALLOCATE(kv(kdiag(neq)))
WRITE(11, '(2(A, I5))') \&" There are",neq," equations and the skyline storage is",kdiag(neq)
!-----------------------global stiffness matrix assembly------------------
holdr=zero; kv=zero
elements_2: DO iel=1,nels
  num=q_num(:,iel); coord=TRANSPOSE(q_coord(:,num))
  CALL rigid jointed(km, prop, gamma, etype, iel, coord); q=q q(:, iel)
  CALL fsparv(kv,km,g,kdiag)
END DO elements_2
READ(10,*)loaded_nodes
ALLOCATE(node(loaded nodes), val(loaded nodes,nodof))
READ(10,*)(node(i),val(i,:),i=1,loaded nodes); READ(10,*)limit,tol,incs
ALLOCATE(dload(incs)); READ(10,*)dload
!-----------------------equation factorisation----------------------------
CALL sparin(kv,kdiag); total_load=zero
!-----------------------load increment loop-------------------------------
load incs: DO iy=1, incs
  total_load=total_load+dload(iy); WRITE(*,'(/,A,I5)')" load step",iy
```

```
WRITE(11,'('A,i3,A,E12.4)')'' Load step",iy," Load factor ", total load
  oldis=zero; iters=0
  its: DO
    iters=iters+1; WRITE(*,*)"iteration no",iters; loads=zero
    DO i=1,loaded nodes; loads(nf(:,node(i)))=dload(iy)*val(i,:); END DO
    loads=loads+bdylds; bdylds=zero
!-----------------------forward/back-substitution and check convergence---
    CALL spabac(kv,loads,kdiag); loads(0)=zero
    CALL checon(loads,oldis,tol,converged)
!-----------------------inspect moments in all elements-------------------
    elements 3: DO iel=1,nels
      num=g_num(:,iel); coord=TRANSPOSE(g_coord(:,num))
       CALL rigid jointed(km, prop, gamma, etype, iel, coord); g=g g(:, iel)
       eld=loads(g); action=MATMUL(km,eld); react=zero
!------------------if plastic moments exceeded generate correction vector-
       IF(limit/=1)THEN
        CALL hinge(coord,holdr,action,react,prop,iel,etype,gamma)
        bdylds(g)=bdylds(g)-react; bdylds(0)=zero
      END IF
!-----------------------at convergence update element reactions-----------
      IF(iters==limit.OR.converged) &
        holdr(:,iel)=holdr(:,iel)+react(:)+action(:)
    END DO elements_3
    IF(iters==limit.OR.converged)EXIT its
  END DO its
  eldtot=loads+eldtot;
  WRITE(11,' (A)') " Node Displacement(s) and Rotation(s)"
  DO i=1,loaded_nodes
    WRITE(11,'(\overline{15},6E12.4)')node(i),eldtot(nf(:,node(i)))END DO
  WRITE(11,'(A,I5,A)')" Converged in",iters," iterations"
  IF(iters==limit.AND.limit/=1)EXIT load_incs
END DO load_incs
STOP
END PROGRAM p45
```
#### **New scalar integers:**

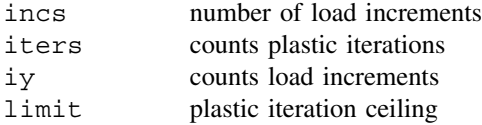

## **New scalar reals:**

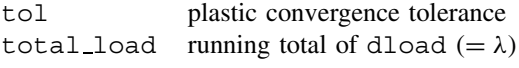

## **Scalar logical:**

converged set to .TRUE. if algorithm has converged

## **New dynamic real arrays:**

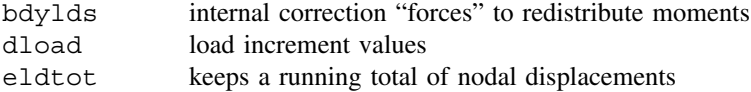

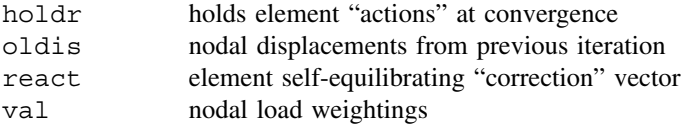

This program is an extension of the preceding Program 4.4 in which a limit is placed on the maximum moment that any member can sustain. As loads on the structure are increased, plastic hinges form progressively and "collapse" occurs when a mechanism develops. This program is currently limited to load control analysis.

This is the first example in the book of a non-linear analysis in which the momentcurvature behaviour of the members is assumed to be elastic-perfectly plastic as shown in Figure 4.28. To deal with this non-linearity, an iterative approach is used to find the nodal displacements and element "actions" under a given set of applied loads. Moments in excess of their plastic limits are re-distributed to other joints which still have reserves of moment carrying capacity. Convergence of the iterative process is said to have occurred when, within certain tolerances, moments at the element nodes nowhere exceed their limiting plastic values, and the internal "actions" are in equilibrium with the applied external loads.

The conventional approach for tackling this type of problem is progressively to modify the global stiffness matrix as joints reach the plastic limit. The modification is necessary because a plastic joint is replaced by a pin joint with the appropriate plastic moment applied. In the method shown in the structure chart in Figure 4.29, the global stiffness

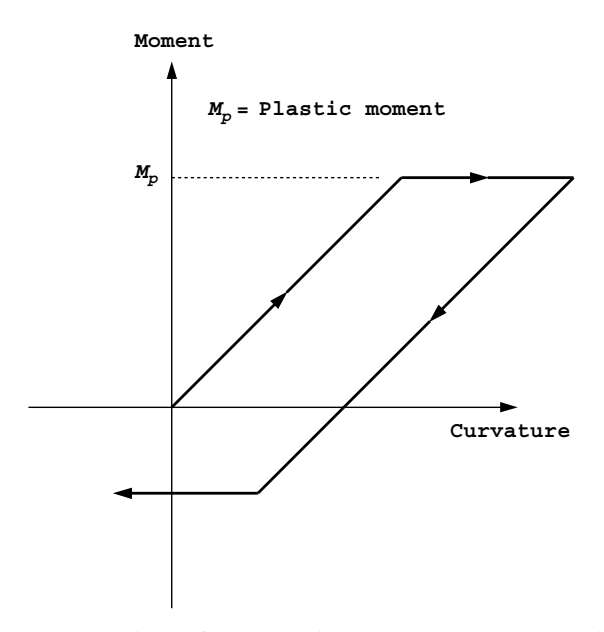

Figure 4.28 Elastic-perfectly plastic moment-curvature relationship

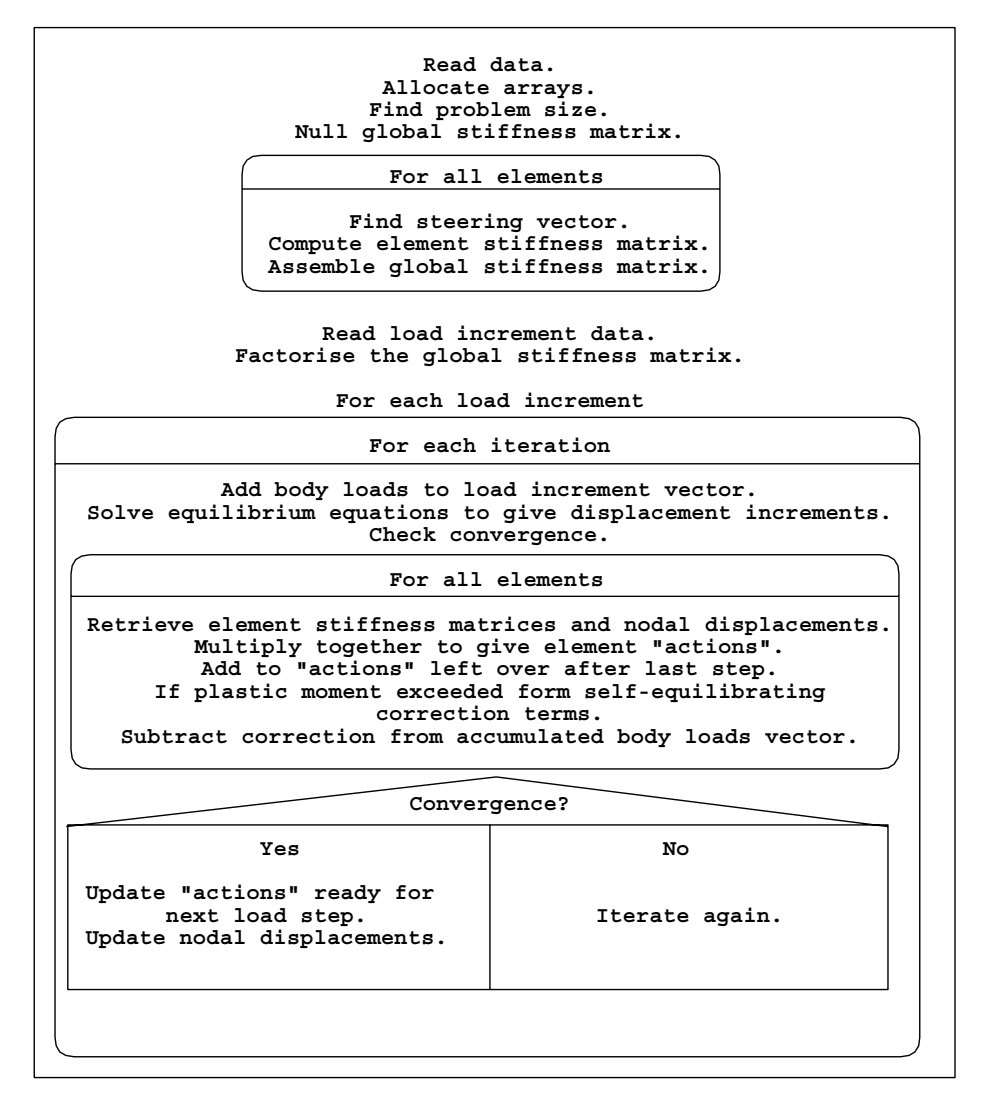

Figure 4.29 Structure chart for Program 4.5

matrix is formed once only, with the non-linearity introduced by iteratively modifying the applied forces on the structure until convergence is achieved. For greater detail of this particular algorithm the reader is referred to Griffiths (1988). Similar procedures are utilised in Chapter 6 in relation to elastic–plastic solids.

When a problem involves a constant left hand side matrix and multiple right hand side vectors, the benefits of splitting the solution of the equilibrium equations into two stages, namely factorisation performed once (using subroutine sparin), and a forward and back substitution performed at each iteration for each new right-hand side (using subroutine spabac) become clear.

Material properties in Program 4.5 must now include both elastic properties and plastic moment values for all members. For 1D beams or 2D frames, only one plastic moment  $(M_p)$  is read, thus nprops is 2 in 1D and 3 in 2D. For 3D space frames, however, three plastic moments,  $(M_{p_y}, M_{p_z},$  and  $M_{p_x}$  in that order) are read, thus nprops is 7, where  $M_{py}$  and  $M_{pz}$  represent respectively, the limiting bending moment about the local *y*'- and *z* -axes of the member, and *Mpx* represents the limiting torsional moment about the long axis of the member.

Loads are applied in incs increments to the nodes and the magnitude of each increment is read into the vector dload. The loading remains proportional as is customary in plastic hinge analysis, so the relative magnitudes of the nodal loads are read by node and val, where node holds the node numbers and val holds the load weightings on each freedom.

Following assembly of the global stiffness matrix and factorisation by subroutine sparin, the program enters the load increment loop. For each iteration counted by iters, the external load increments are added to the redistributive loads vector bdylds. The equilibrium equations are solved using subroutine spabac and the resulting nodal displacement increments compared with their values at the previous iteration using subroutine checon. This subroutine observes the relative change in displacement increments from one iteration to the next. If the change is less than tol then the logical variable converged is set to .TRUE and convergence has occurred. Alternatively, converged is set to .FALSE and another iteration is performed.

At each iteration, each element is inspected and its action vector computed from the product of its nodal displacements and the element stiffness matrix. The subroutine hinge adds the action vector to the values already existing from the previous load step (held in holdr) and checks both nodes to see if the plastic moment value has been exceeded. If the plastic moment value has been exceeded, the self-equilibrating vector react is formed. In Figure 4.30(a), a typical 2D element is shown in which a particular load increment has pushed the moment value at both nodes over their plastic limit. The correction vector applies a moment to each node equal to the amount of overshoot of the plastic moment values, however to preserve equilibrium, a couple is required as shown in the local coordinate system in Figure 4.30(b). Finally as shown in Figure 4.30(c), the couple is transformed into global coordinate directions before being assembled into the bdylds vector. Only those elements that have moments in excess of the plastic limits will contribute any loading to bdylds.

If, at any load step, the algorithm fails to converge within the prescribed iteration ceiling limit then "collapse" of the structure is indicated, because the algorithm has been unable to satisfy equilibrium without violating the plastic moment values.

The first example shown in Figure 4.31 is a two-bay portal frame subjected to proportional loading. After each increment, the output shown in Figure 4.32 gives the loading factor *λ* (equal to the accumulated values of dload) together with the loaded nodal displacements and the iteration count to achieve convergence. To reduce the volume of output, only the displacements of loaded nodes (2, 3, and 6) are given. In Figure 4.33, the horizontal movement of point A is plotted against  $\lambda$ , indicating close agreement with the theoretical value of  $\lambda_f = 1.375$  given by Horne (1971) for this problem.

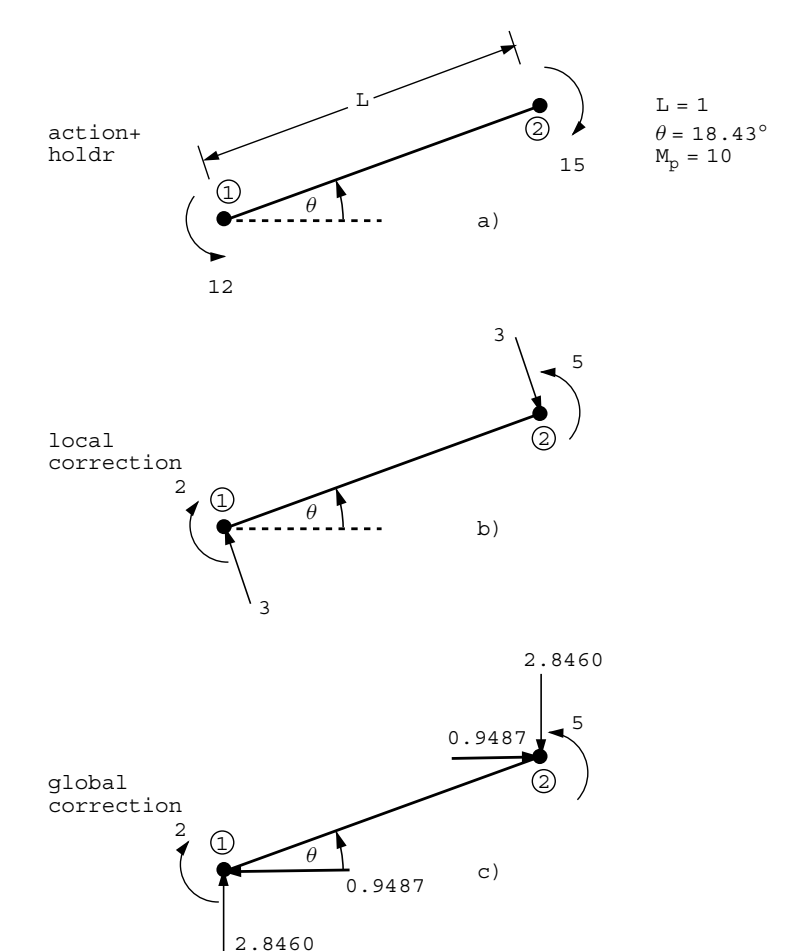

Figure 4.30 Correction terms for "yielding" element

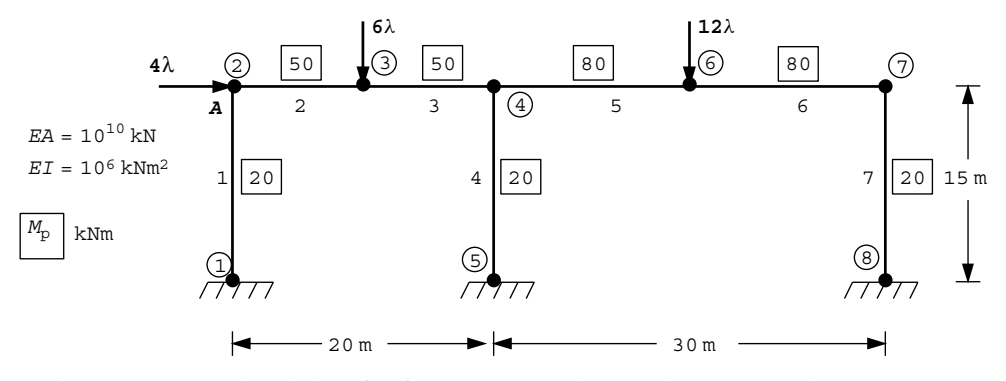

Figure 4.31 Mesh and data for first Program 4.5 example (*Continued on page 142* )

**nels** nn ndim nprops np\_types<br>
7 8 2 3 3 **prop(ea,ei,mp)** 1.0e10 1.0e6 20.0<br>1.0e10 1.0e6 50.0 1.0e10 1.0e6 50.0 1.0e10 1.0e6 80.0 **etype** 1 2 2 1 3 3 1 **g\_coord**<br>0.0 0.0 0.0 0.0 0.0 15.0 10.0 15.0 20.0 15.0 20.0 0.0 35.0 15.0 50.0 15.0 50.0 0.0 **g\_num** 1 2 2 3 3 4 5 4 4 6 6 7 8 7 **nr,(k,nf(:,k),i=1,nr)** 3 1 0 0 0 5 0 0 0 8 0 0 0 **loaded\_nodes,(node(i),val(i,:),i=1,loaded\_nodes)** 3 2 4.0 0.0 0.0 3 0.0 -6.0 0.0 6 0.0 -12.0 0.0 **limit tol** 200 0.0001 **incs,(dload(i),i=1,incs)** 8 0.5 0.3 0.2 0.2 0.1 0.05 0.02 0.01 Figure 4.31 (*Continued from page 141* ) There are 15 equations and the skyline storage is 66 Load step 1 Load factor 0.5000E+00 Node Displacement(s) and Rotation(s) 2 0.2073E-03 -0.9812E-09 -0.2015E-04 3 0.2073E-03 -0.8478E-04 0.1410E-04 6 0.2073E-03 -0.1161E-02 -0.3057E-05 2 iterations Load step 2 Load factor 0.8000E+00 Node Displacement(s) and Rotation(s) 2 0.4912E-03 -0.1102E-08 -0.3817E-04 3 0.4912E-03 -0.1133E-03 0.2775E-04 6 0.4912E-03 -0.2210E-02 -0.2088E-04 Converged in 25 iterations Load step 7 Load factor 0.1370E+01 Node Displacement(s) and Rotation(s) 2 0.2043E-02 -0.9284E-09 -0.1300E-03 3 0.2043E-02 -0.2059E-03 0.9912E-04 6 0.2043E-02 -0.5453E-02 -0.5822E-04<br>Converged in 65 iterations 65 iterations Load step 8 Load factor 0.1380E+01 Node Displacement(s) and Rotation(s) 2 0.3203E-02 -0.9416E-09 -0.1087E-03 3 0.3203E-02 0.2461E-04 0.1241E-03 6 0.3203E-02 -0.6727E-02 -0.5976E-04 Converged in 200 iterations

Figure 4.32 Results from first Program 4.5 example

. . .

The second example in 3D shown in Figure 4.34 is of a plane triangular grid, rigidly supported along one side and subjected to a point transverse load at its apex (node 7). All members have the same stiffness and plastic moment. The output shown in Figure 4.35 indicates failure occurs when the transverse load approaches a value of 1.55.

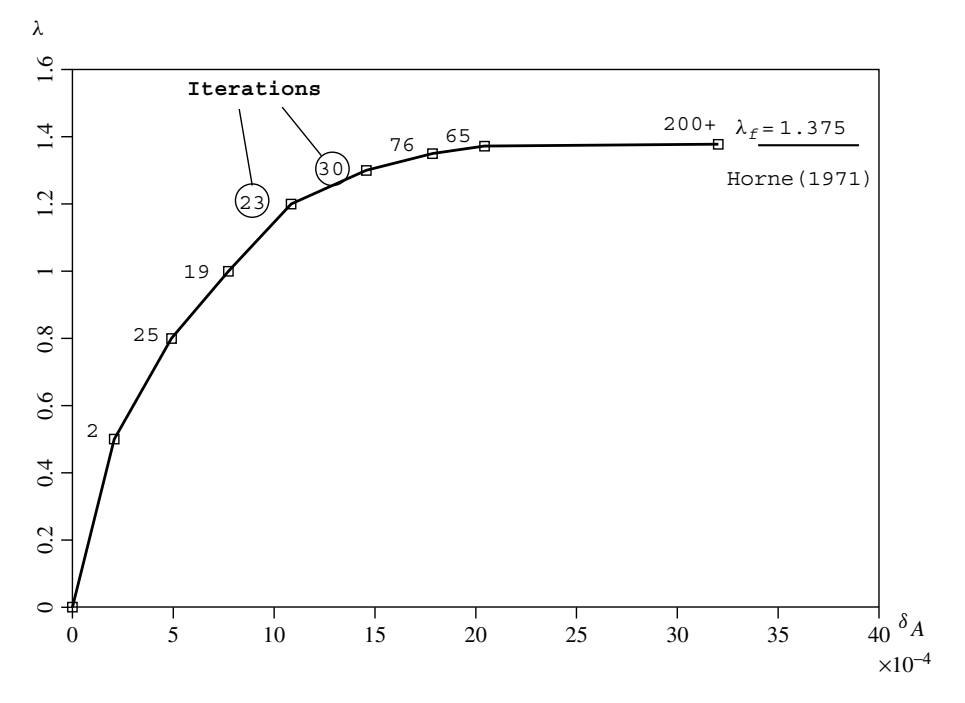

Figure 4.33 Load displacement behaviour from first Program 4.5 example

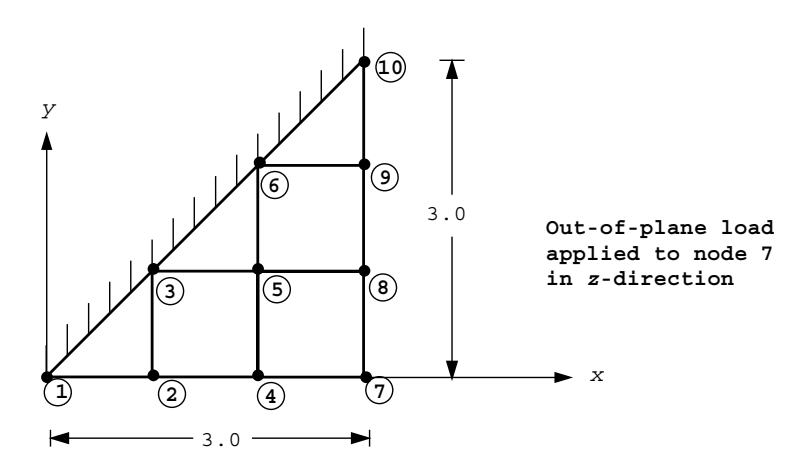

Figure 4.34 Mesh and data for second Program 4.5 example (*Continued on page 144* )

```
nels nn ndim nprops np_types
12 10 3 7 1
prop(ea,eiy,eiz,gj,mpy,mpz,mpx)
1.0 1.e4 1.e4 1.0 1.0 1.0 1.e8
etype(not needed)
gamma
0.0 0.0 0.0 0.0 0.0 0.0 0.0 0.0 0.0 0.0 0.0 0.0
g_{\text{1}}\text{coord}<br>
0.0 0.0 0.0<br>
2.0 1.0 0.0<br>
3.0 2.0 0.0
0.\overline{0} 0.0 0.0 1.0 0.0 0.0 1.0 1.0 0.0 2.0 0.0 0.0
2.0 1.0 0.0 2.0 2.0 0.0 3.0 0.0 0.0 3.0 1.0 0.0 
                   1.0 \t 0.0 \t 0.0 \t 2.0 \t 3.0 \t 0.0 \t 3.0 \t 0.0 \t 3.0 \t 0.0 \t 0.0 \t 0.0 \t 0.0 \t 0.0 \t 0.0 \t 0.0 \t 0.0 \t 0.0 \t 0.0 \t 0.0 \t 0.0 \t 0.0 \t 0.0 \t 0.0 \t 0.0 \t 0.0 \t 0.0 \t 0.0 \t 0.0 \t 0.0 \t 0.0 \t 0.0 \t 0.0 \t 0.0 \t 0.0 \t 0.0 \t 0.0 \g_num
1^-2 2 3 2 4 3 5 4 5 5 6 4 7 5 8 6 9 7 8 8 9 9 10
nr,(k,nf(:,k),i=1,nr)
4
1 0 0 0 0 0 0 3 0 0 0 0 0 0 6 0 0 0 0 0 0 10 0 0 0 0 0 0
loaded_nodes,(node(i),val(i,:),i=1,loaded_nodes)
1
7 0.0 0.0 1.0 0.0 0.0 0.0
limit,tol
200 0.00001
incs,(dload(i)=1,incs)
5
0.5 0.5 0.5 0.05 0.05
                     Figure 4.34 (Continued from page 143 )
```
There are 36 equations and the skyline storage is 378 Load step 1 Load factor 0.5000E+00 Node Displacement(s) and Rotation(s) 7 0.0000E+00 0.0000E+00 0.1059E-03 -0.6345E-04 -0.6345E-04 0.0000E+00 Converged in 3 iterations Load step 2 Load factor 0.1000E+01 Node Displacement(s) and Rotation(s) 7 0.0000E+00 0.0000E+00 0.2117E-03 -0.1269E-03 -0.1269E-03 0.0000E+00 Converged in 3 iterations Load step 3 Load factor 0.1500E+01 Node Displacement(s) and Rotation(s) 7 0.0000E+00 0.0000E+00 0.3247E-03 -0.1936E-03 -0.1936E-03 0.0000E+00 Converged in 18 iterations Load step 4 Load factor 0.1550E+01 Node Displacement(s) and Rotation(s) 7 0.0000E+00 0.0000E+00 0.1517E-02 -0.7944E-03 -0.7944E-03 0.0000E+00 Converged in 200 iterations

Figure 4.35 Results from second Program 4.5 example

**Program 4.6 Stability (buckling) analysis of elastic beams using 2-node beam elements (elastic foundation optional).**

```
PROGRAM p46
!-------------------------------------------------------------------------
! Program 4.6 Stability (buckling) analysis of elastic beams using 2-node
! beam elements (elastic foundation optional).
!-------------------------------------------------------------------------
USE main; IMPLICIT NONE
INTEGER,PARAMETER::iwp=SELECTED_REAL_KIND(15)
INTEGER::i,iel,iters,k,limit,ndof=4,nels,neq,nod=2,nodof=2,nn,nprops, &
  np_types,nr
REAL(iwp)::eval,tol,zero=0.0_iwp
!-----------------------dynamic arrays------------------------------------
INTEGER, ALLOCATABLE:: etype(:), g(:), g ((:,:), kdiag(:), nf(:,:), num(:)REAL(iwp),ALLOCATABLE::ell(:),evec(:),kg(:,:),gv(:),km(:,:),kv(:,), \&mm(:,:),prop(:,:)!-----------------------input and initialisation--------------------------
OPEN(10,FILE='fe95.dat'); OPEN(11,FILE='fe95.res')
READ(10,*)nels,nprops,np_types; nn=nels+1
ALLOCATE(nf(nodof,nn),ell(nels),num(nod),g(ndof),g_g(ndof,nels), \&etype(nels),prop(nprops,np_types),km(ndof,ndof),kg(ndof,ndof), \&mm(ndof,ndof))
READ(10,*)prop; etype=1; IF(np types>1)READ(10,*)etype; READ(10,*)ell
nf=1; READ(10,*)nr,(k,nf(:,k),i=1,nr),limit,tol; CALL formnf(nf)
neq=MAXVAL(nf); ALLOCATE(kdiag(neq),evec(neq)); kdiag=0
!-----------------------loop the elements to find global array sizes------
elements_1: DO iel=1,nels
  num=(jiel,iel+1/j; CALL num to g(num,nf,g); g g(:,iel)=gCALL fkdiag(kdiag,g)
END DO elements_1
DO i=2,neq; kdiag(i)=kdiag(i)+kdiag(i-1); END DO
ALLOCATE(kv(kdiag(neq)),gv(kdiag(neq)))
WRITE(11, ' (2(A, 15))') &
  " There are",neq," equations and the skyline storage is",kdiag(neq)
!-----------------------global stiffness and geometric matrix assembly----
kv=zero; gv=zero
elements_2: DO iel=1, nels
  CALL beam km(km,prop(1,etype(iel)),ell(iel)); g=g g(:,iel)
  mm=zero; \bar{I}F(nprops>1)CALL beam mm(mm,prop(2,etype(iel)),ell(iel))
  CALL beam_ge(kg,ell(iel))
  CALL fsparv(kv,km+mm,g,kdiag); CALL fsparv(gv,kg,g,kdiag)
END DO elements_2
!-------------------------solve eigenvalue problems----------------------------
CALL stability(kv,gv,kdiag,tol,limit,iters,evec,eval)
WRITE(11,'(\overline{A,E12.4},\overline{C}))" The buckling load =", eval
WRITE(11,'(A, E12.4)')" The buckling mode =", evec(1)
DO i=2, neq; WRITE(11, '(A,E12.4)')" ", evec(i); END DO
WRITE(11,'(/A,I5,A)')" Converged in",iters," iterations"
STOP
END PROGRAM p46
```
## **New scalar reals:**

eval smallest eigenvalue (buckling load)

## **New dynamic real arrays:**

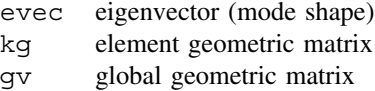

This program computes the fundamental (lowest) buckling load and associated mode shape of beam elements subjected to axial compressive loading. The program has much in common with Program 4.3 and includes the option of an elastic foundation. The element geometric matrices kg (see Section 2.5) are generated by subroutine beam ge and the assembled geometric matrix stored in vector gv. The beam/foundation stiffness matrices are km and mm, and assembled into kv as in Program 4.3.

Subroutine stability uses simple iteration to solve the eigenvalue problem for the smallest eigenvalue called eval, corresponding to the lowest buckling load. The program prints the buckling load and the corresponding eigenvector evec, or mode shape, scaled so that its Euclidean norm equals unity. Other variables in this program relating to the eigenvalue solver include tol, which is the convergence tolerance for the iterative algorithm, iters, which holds the number of iterations to achieve convergence, and limit which represents the iteration ceiling.

The first example shown in Figure 4.36 is of a beam of unit length, fixed at one end and pinned at the other. Since only a beam is being analysed, nprops=1. Four beam elements, each of length 0*.*25 have been used to model the beam, and for simplicity, the flexural stiffness *EI* has also been set to unity. The output shown in Figure 4.37 gives a buckling load of 20.23, which agrees closely with the theoretical solution of  $2.04\pi^2 EI/L^2 = 20.19$ .

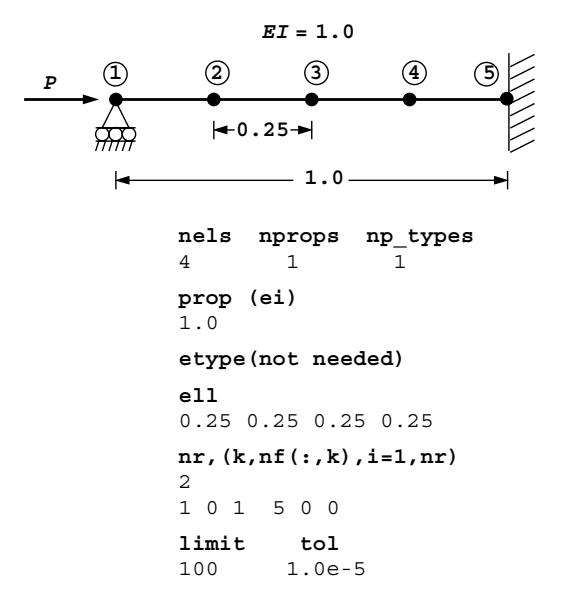

Figure 4.36 Mesh and data for first Program 4.6 example

There are 7 equations and the skyline storage is 20 The buckling load =  $0.2023E+02$ The buckling mode =  $0.7273E+00$ 0.1524E+00 0.3884E+00 0.1687E+00  $-0.2440E+00$ 0.6725E-01  $-0.4522E+00$ 

Converged in 12 iterations

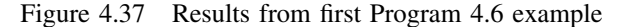

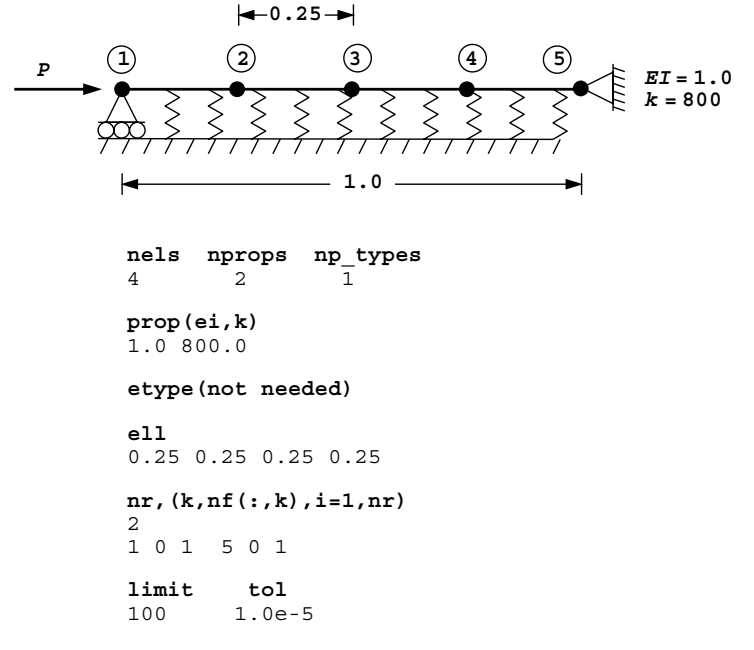

Figure 4.38 Mesh and data for second Program 4.6 example

The second example shown in Figure 4.38 is of a simply supported beam on an elastic foundation. As in the previous example, four elements have been used to discretise the problem, with the foundation stiffness set to 800.0. The result given in Figure 4.39 indicates a buckling load of 60.0 which compares well with the exact solution of 59.9 (Timoshenko and Gere, 1961). It may also be noted that the fundamental buckling mode is antisymmetric about the centreline, which is to be expected if the foundation stiffness exceeds the critical value given by  $4\pi^4 EI/L^4$ , which in this case equals about 390. A fuller treatment, including the case of a "follower" force is given by Smith (1979).

There are 8 equations and the skyline storage is 23 The buckling load =  $0.6003E+02$ The buckling mode =  $0.5725E+00$ 0.9138E-01 0.1282E-05 0.8854E-06  $-0.5725E+00$ -0.9138E-01 -0.1282E-05 0.5725E+00 Converged in 26 iterations

Figure 4.39 Results from second Program 4.6 example

**Program 4.7 Analysis of plates using 4-node rectangular plate elements. Homogeneous material with identical elements. Mesh numbered in** *x***- or** *y***-direction.**

PROGRAM p47 !------------------------------------------------------------------------- ! Program 4.7 Analysis of plates using 4-node rectangular plate elements. ! Homogeneous material with identical elements. ! Mesh numbered in x- or y-direction. !------------------------------------------------------------------------- USE main; USE geom; IMPLICIT NONE INTEGER,PARAMETER::iwp=SELECTED\_REAL\_KIND(15) INTEGER::fixed freedoms,i,iel,k,loaded nodes,ndim=2,ndof=16,nels,neq, & nip=16,nn,nod=4,nodof=4,nprops=2,np\_types,nr,nxe,nye REAL(iwp)::aa,bb,d,d4=4.0 iwp,d12=12.0 iwp,e,one=1.0 iwp,  $\&$ penalty=1.0e20\_iwp,th,two=2.0\_iwp,v,zero=0.0\_iwp CHARACTER(LEN=15)::element='quadrilateral' !-----------------------dynamic arrays------------------------------------ INTEGER, ALLOCATABLE::  $etype( :),g( :),g(g( :),g(nm(:,:)),kdiag(:,),nf(:,:), \&$ no(:),node(:),num(:),sense(:) REAL(iwp),ALLOCATABLE:: $bm(:,:),dot(.;:),dd(:,:),d2x(:,),d2xy(:,),dy(');$ , & g\_coord(:,:),km(:,:),kv(:),loads(:),points(:,:),prop(:,:),x\_coords(:), & y\_coords(:),value(:),weights(:) !-----------------------input and initialisation-------------------------- OPEN(10,FILE='fe95.dat'); OPEN(11,FILE='fe95.res') READ(10,\*)nxe,nye,np\_types,aa,bb,th CALL mesh size(element,nod,nels,nn,nxe,nye) ALLOCATE(nf(nodof,nn),g\_coord(ndim,nn),g\_num(nod,nels),g(ndof),bm(3), & g\_g(ndof,nels),coord(nod,ndim),km(ndof,ndof),dtd(ndof,ndof),d2x(ndof), & d2y(ndof),d2xy(ndof),num(nod),x\_coords(nxe+1),y\_coords(nye+1),  $\&$ points(nip,ndim),weights(nip),prop(nprops,np\_types),etype(nels)) READ(10,\*)prop; etype=1; IF(np types>1)read(10,\*)etype DO i=1,  $nxe+1$ ; x coords(i)=(i-1)\*aa; END DO DO  $i=1, nye+1; y-coords(i)=(i-1)*bb; END DO$  $nf=1$ ; READ(10,\*)nr,(k,nf(:,k),i=1,nr); CALL formnf(nf); neq=MAXVAL(nf) ALLOCATE(kdiag(neq),loads(0:neq)); kdiag=0 !-----------------------loop the elements to find global array sizes----- elements\_1: DO iel=1,nels CALL geom\_rect(element,iel,x\_coords,y\_coords,coord,num,'x') CALL num to g(num,nf,g); CALL fkdiag(kdiag,g); g\_num(:,iel)=num q  $coord(:,num)$ =TRANSPOSE(coord); q q(:,iel)=q END DO elements\_1 CALL mesh(g\_coord,g\_num,12)

```
DO i=2, neq; kdiag(i)=kdiag(i)+kdiag(i-1); END DO; ALLOCATE(kv(kdiag(neq)))
WRITE(11, ' (2(A, 15))') &
  " There are",neq," equations and the skyline storage is",kdiag(neq)
!-----------------------element stiffness integration and assembly--------
CALL sample(element,points,weights); kv=zero
elements_2: DO iel=1,nels
  e=prop(1,etype(iel)); v=prop(2,etype(iel))
  d=e*th**3/(d12*(one-v**2)); g=g g(:,iel); km=zero
  integration: DO i=1,nip
    CALL fmplat(d2x,d2y,d2xy,points,aa,bb,i)
    DO k=1,ndof
        dt d(k,:)=d4*aa*bb*d*weights(i)* &
        (d2x(k)*d2x:)/(aa**4)+d2y(k)*d2y(:)/(bb**4)+(v*d2x(k)*d2y(:)+ &
        v*d2x(:)*d2y(k)+two*(one-v)*d2xy(k)*d2xy(:))/(aa**2*bb**2))dtd(:,k)=dtd(k,:)END DO
    km=km+dtd
  END DO integration
  CALL fsparv(kv,km,g,kdiag)
END DO elements_2
!-----------------------read loads and/or displacements-------------------
loads=zero; READ(10,*)loaded nodes,(k,loads(nf(:,k)),i=1,loaded nodes)
READ(10,*)fixed_freedoms
IF(fixed freedoms/=0)then
  ALLOCATE(node(fixed freedoms),no(fixed freedoms),sense(fixed freedoms), &
    value(fixed_freedoms))
  READ(10,*)(node(i),sense(i),value(i),i=1,fixed freedoms)
  DO i=1,fixed_freedoms; no(i)=nf(sense(i),node(i)); END DO
  kv(kdiag(no))=kv(kdiag(no))+penalty; loads(no)=kv(kdiag(no))*value
END IF
CALL sparin(kv,kdiag); CALL spabac(kv,loads,kdiag); loads(0)=zero
W\text{RITE}(11,'(\text{A})')" Node Disp Rot-x Rot-y Twist-xy"
DO k=1,nn; WRITE(11,'(I5,6E12.4)')k,loads(nf(:,k)); END DO
!-----------------------recover moments at element centroids--------------
nip=1; DEALLOCATE(points); ALLOCATE(points(nip,ndim))
CALL sample(element,points,weights)
WRTTE(11,'('A)') (" Element x-moment y-moment xy-moment")
DO iel=1,nels
  g=gg(:,iel)
  moms: DO i=1,nip
    CALL fmplat(d2x,d2y,d2xy,points,aa,bb,i); bm=zero
    DO k=1,ndof
      bm(1)=bm(1)+d4*d*(d2x(k)/aa/aa+v*d2y(k)/bb/bb)*loads(g(k))
      bm(2)=bm(2)+d4*d*(v*d2x(k)/aa/aa+d2y(k)/bb/bb)*loads(q(k))
      bm(3)=bm(3)+d4*d*(one-v)*d2xy(k)/aa/bb*loads(g(k))
    END DO
  END DO moms
  WRITE(11,'(I5,3E12.4)')iel,bm
END DO
STOP
END PROGRAM p47
```
#### **New scalar integers:**

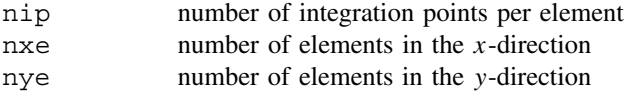

#### **New scalar reals:**

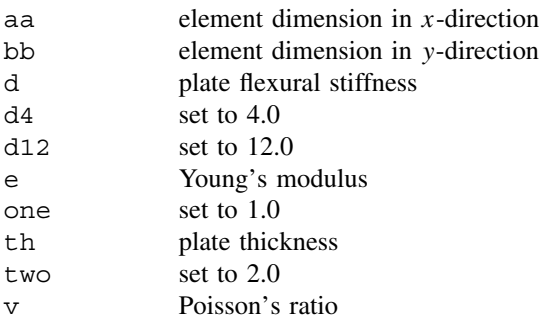

### **New dynamic real arrays:**

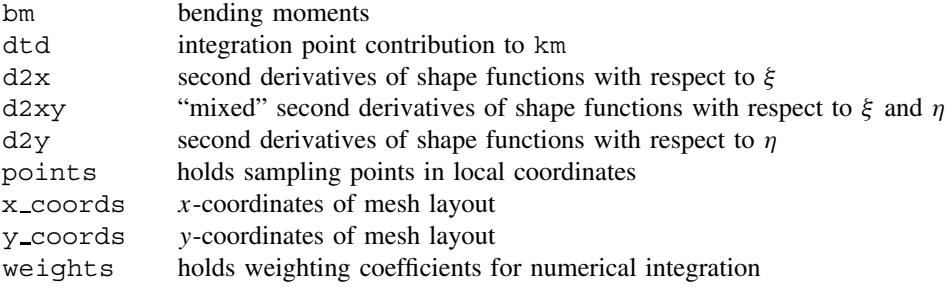

The previous examples have illustrated the principles of finite elements applied to "structures" made up of one-dimensional elements. Solutions to these idealised problems were not usually dependent upon the number of elements, which were chosen conveniently to reflect the positions of the load applications and changes of geometry. This example models a two-dimensional thin plate structure using a genuine finite element approximation. The number of elements used to model the plate is decided by the user, but as the number increases, so the solution should improve. The success of a finite element analysis rests on "close enough" solutions being found using a reasonable number of elements. Section 2.14 describes the governing differential equation and the finite element discretisation.

The formulation described here enforces complete compatibility of displacements between elements and equilibrium at the nodes, but there will in general be some loss of equilibrium between the nodes. Figure 4.40 illustrates a typical element and gives the freedom numbering of the g vector. It can be seen that there are 16 degrees of freedom per element comprising a vertical translation (*w*), two ordinary rotations ( $\theta_x$ ,  $\theta_y$ ) and a "twist" rotation  $(\theta_{xy})$ , at each node.

The structure of the program is similar to several of the earlier programs in this chapter, except that the element stiffness matrix is calculated using (Gaussian) numerical integration in the *x*- and *y*-directions. Property data involves Young's modulus and Poisson's ratio, read into the array prop, the plate thickness th and the rectangular element dimensions aa and bb (the dimensions of the elements in the *x*- and *y*-directions respectively). The flexural stiffness of the plate d is calculated from the plate thickness and elastic properties. All elements are assumed to be the same size in this program and arranged into a rectangular mesh. This enables the nodal coordinates and "steering" vector for each element to be

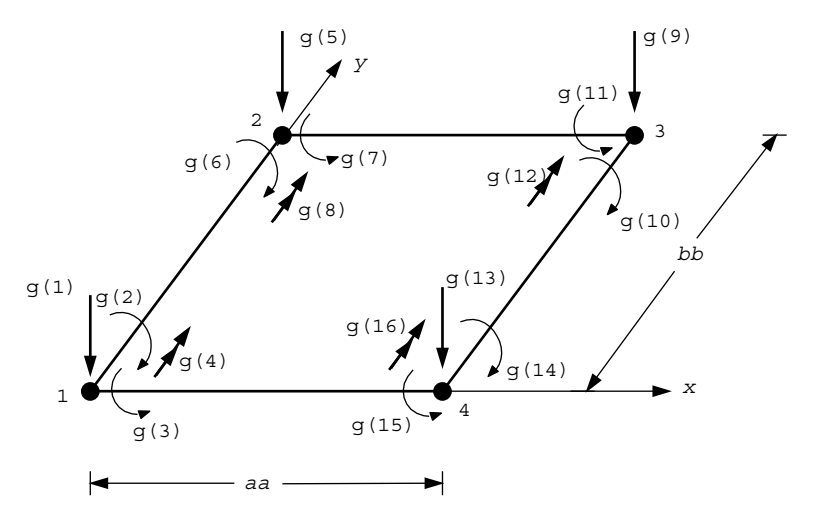

Figure 4.40 Node and freedom numbering for plate element

generated automatically by a geometry subroutine called geom\_rect. This subroutine will be used frequently in later chapters of the book, having the ability to generate rectangular meshes for a variety of 2D elements.

In the "element stiffness integration and assembly" loop, all the derivative arrays mentioned above are delivered for each Gauss point by the library subroutine fmplat. Once the Gauss point loop is completed, the element stiffness matrix is held in km. This is followed by assembly into a global stiffness matrix, stored as usual as a skyline vector kv. Nodal loads (forces, moments) and/or fixed displacements (translations, rotations) are then read and the equilibrium equations solved.

Following calculation of the global displacements, a post-processing phase begins in which the elements are scanned once more. Element nodal displacements are retrieved and the three moments  $(M_x, M_y$  and  $M_{xy}$ ) are computed at the centroid of each element. It should be noted that since nip=16 was needed for the integration phase (four Gauss points in each of the coordinate directions for exact integration), and  $nip=1$  is required to find the centroid of each element, it was necessary to reset nip to unity and "reallocate" the points array.

The example shown in Figure 4.41 illustrates a symmetrical quadrant of a square plate simply supported at its edges and modelled by four square elements. The plate supports a central unit load so one quarter of this value is applied to node 9.

The results in Figure 4.42 show the central deflection of the plate (node 9) to be 0.01147 which can be compared with the "exact" solution of 0.01160 (Timoshenko and Woinowsky–Krieger, 1959). By increasing the number of elements, better approximations to the exact solution are obtained.

In addition to the results file  $f = 95$ . res, Program 4.7 is the first program in the book to output a graphics file, generically called fe95.msh, which holds a PostScript image of the mesh. This file is generated by subroutine mesh, which is one of a suite of graphics subroutines held in the library main. Some of the other subroutines will be described in the next chapter, and are useful for visualising results and debugging data.

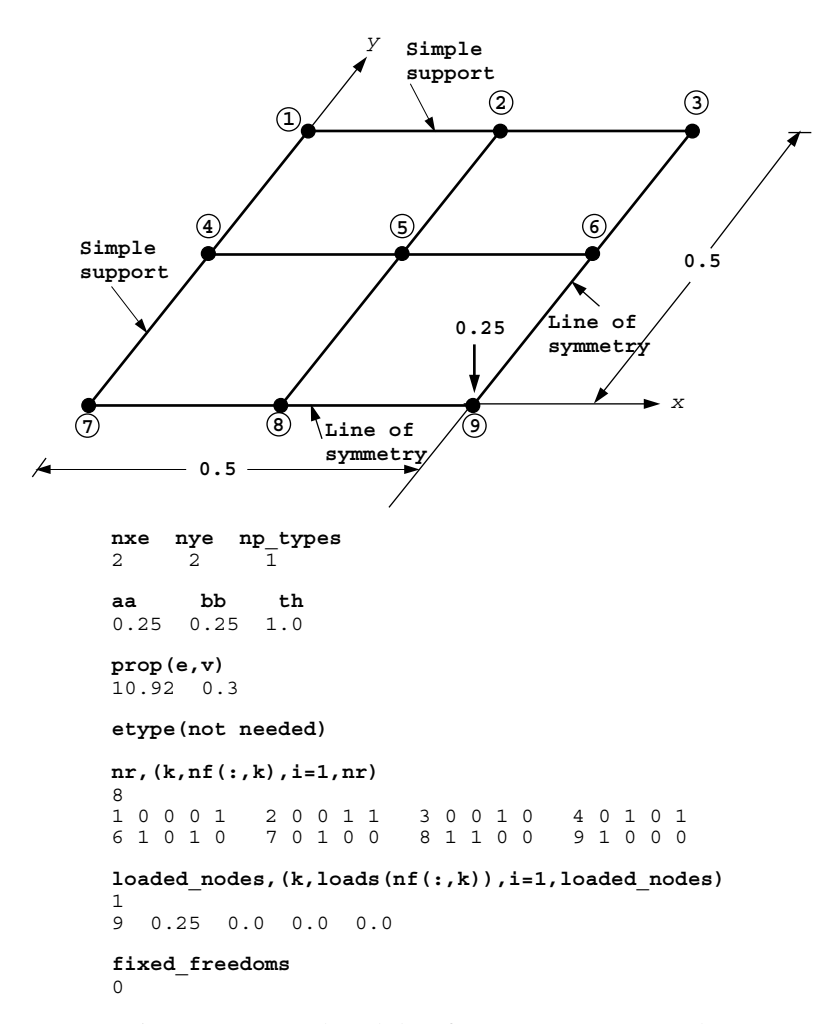

Figure 4.41 Mesh and data for Program 4.7 example

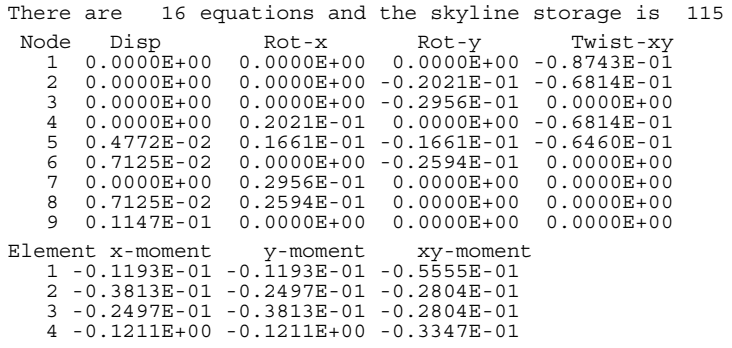

Figure 4.42 Results from Program 4.7 example

# **4.2 Concluding remarks**

It has been shown how sample programs can be built up from the library of subroutines described in Chapter 3. A central feature of the programs has been their brevity. A typical main program has around 100 lines, is comprehensible to the user and is well suited for compilation on a small computer. In subsequent chapters, programs of greater complexity are introduced but the central theme of conciseness is adhered to.

# **Glossary of variable names used in Chapter 4**

# **Scalar integers:**

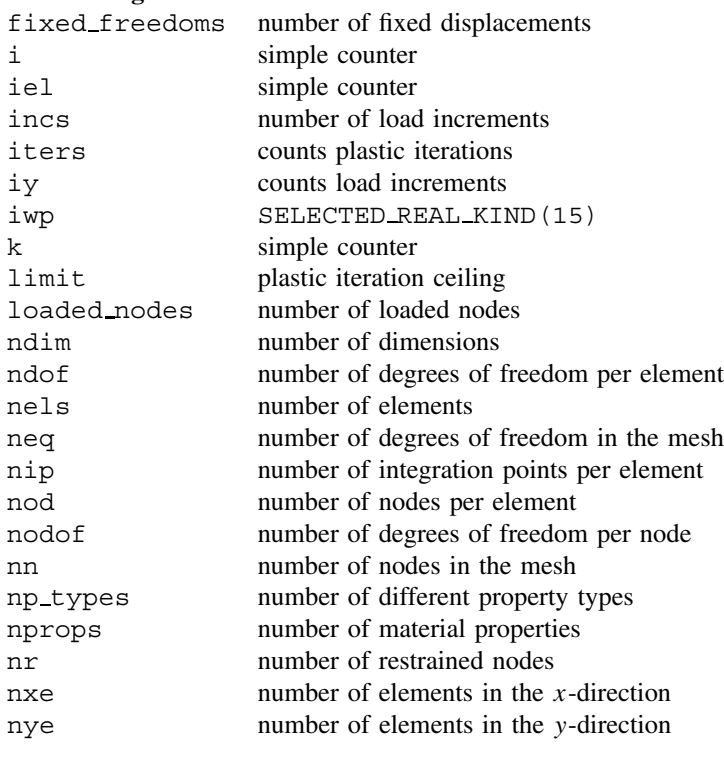

# **Scalar reals:**

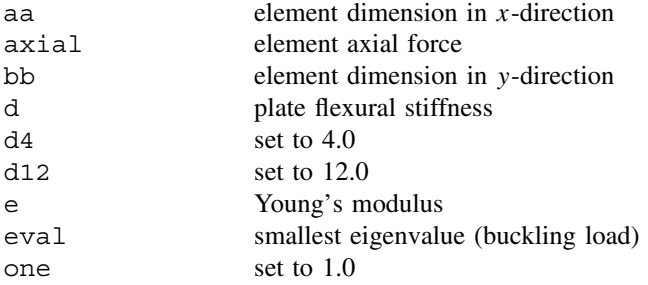

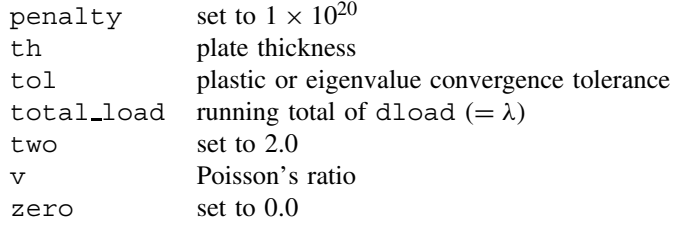

# **Scalar logical:**

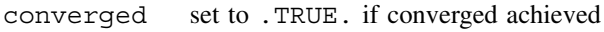

# **Dynamic integer arrays:**

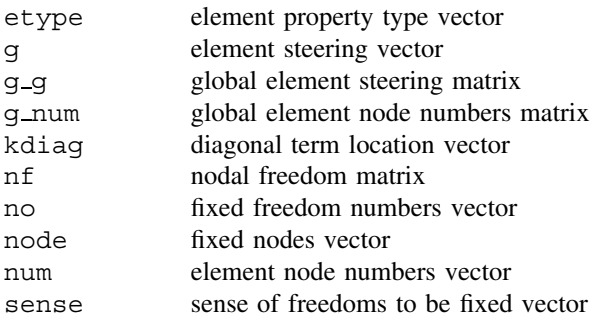

# **Dynamic real arrays:**

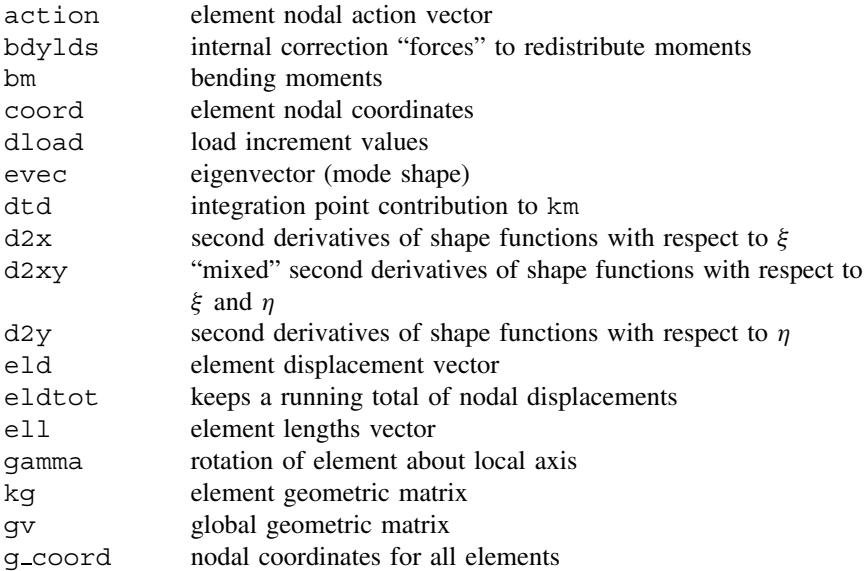

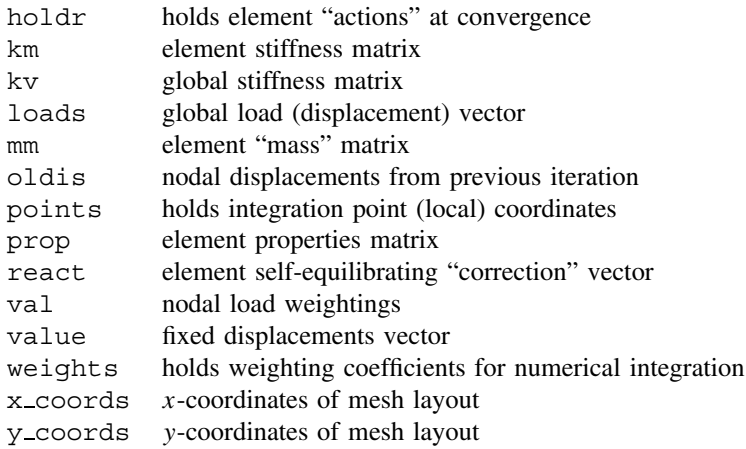

# **4.3 Exercises**

1. A simply supported beam  $(L = 1, EI = 1)$  supports a unit point transverse load  $(Q = 1)$  at its mid-span. The beam is also subjected to a compressive axial force *P* which will reduce the bending stiffness of the beam. Using two ordinary beam elements of equal length, assemble the global matrix equations for this system but do not attempt to solve them. Take full account of symmetries in the expected deformed shape of the beam to reduce the number of equations.

Ans: 
$$
\begin{bmatrix} (8 - P/15) & (-24 + P/10) \ (-24 + P/10) & (96 - 12P/5) \end{bmatrix} \begin{bmatrix} U_1 \\ U_2 \end{bmatrix} = \begin{bmatrix} 0 \\ -1/2 \end{bmatrix}
$$

2. Derive the mass matrix of a 3-noded 1D rod element (one node at each end and one in the middle) of unit length, cross-sectional area and density, given the following shape functions:

$$
N_1 = 2(x^2 - 1.5x + 0.5)
$$
  
\n
$$
N_2 = -4(x^2 - x)
$$
  
\n
$$
N_3 = 2(x^2 - 0.5x)
$$

Ans:  $\frac{1}{30}$ Г  $\mathbf{I}$ 4 2 −1 2 16 2  $-1$  2 4 ٦  $\overline{\phantom{a}}$ 

3. A cantilever  $(L = 1, EI = 1)$  rests on an elastic foundation of stiffness  $k = 10$ . A transverse point load  $P = 1$  is applied at the cantilever tip. Using a single finite element, estimate the transverse deflection under the load.

Ans: 0.188

4. The governing equation for the axial displacement *u* of a 1D rod embedded in an elastic medium and subjected to a distributed axial load *F* is:

$$
EA\frac{\mathrm{d}^2 u}{\mathrm{d}x^2} - ku + F = 0
$$

where *EA* is the axial stiffness of the rod and  $k$  is the stiffness of the surrounding elastic material.

Use a 2-element discretization to estimate the axial displacement at the mid point and tip of the rod shown in Figure 4.43 which is subjected to a *point* load of 5 at its tip.

Ans: 0.0098, 0.0588

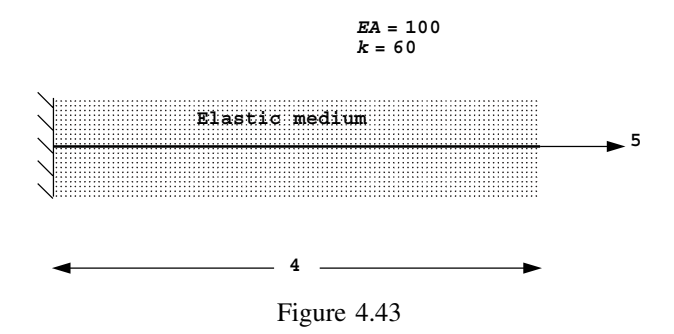

5. A propped cantilever is subjected to the loads and displacements indicated in Figure 4.44. Using two finite elements estimate the internal moment at the center of the beam.

Ans:  $M = 1975$ 

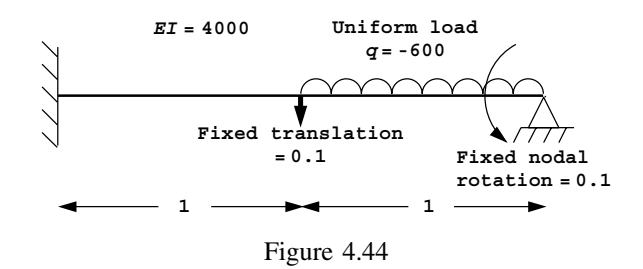

6. Use a single finite element to estimate the lowest buckling load of a column fully fixed at one end and restrained at the other in such a way that it can translate but not rotate as shown in Figure 4.45. Express your solution in terms of *EI* and *L*. Ans:  $P_{\text{crit}} = 10EI/L^2$ 

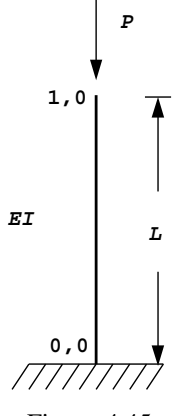

Figure 4.45

7. A cantilever of unit length and stiffness supports a unit load at its tip. The governing equation for the transverse deflection  $y$  as a function of  $x$  is given by

$$
\frac{\mathrm{d}^2 y}{\mathrm{d}x^2} = 1 - x
$$

Estimate the tip deflection using the trial solution,

$$
\tilde{y} = C(3x^2 - x^3)
$$

and Galerkin's weighted residual method.

Ans: 1*/*3

8. A beam  $(L = 1, EI = 1)$ , fully clamped at one end and simply supported at the other, supports a unit point transverse load  $(Q = 1)$  at its mid-span. The beam is also subjected to a compressive axial force *P* which will reduce the bending stiffness of the beam. Using two ordinary beam elements of equal length, assemble the global stiffness equations for this system in matrix form, but do not attempt to solve them.

Ans: 
$$
\begin{bmatrix} (192 - 24P/5) & 0 & (24 - P/10) \ 0 & (16 - 2P/15) & (4 + P/60) \ (24 - P/10) & (4 + P/60) & (8 - P/15) \end{bmatrix} \begin{Bmatrix} U_1 \ U_2 \ U_3 \end{Bmatrix} = \begin{Bmatrix} -1 \ 0 \ 0 \end{Bmatrix}
$$

9. A simply supported beam of stiffness *EI* and length 2*L* rests on an elastic foundation of stiffness *k* and supports a point load *P* at its mid-span. By discretising half the beam, estimate the value of P that would result in a mid-span transverse deflection of 1 unit.

Ans: 
$$
P = 24EI/L^3 + 26kL/35 - (13kL^2/210 - 12EI/L^2)^2 / (kL^3/105 + 4EI/L)
$$

10. Compute the rotation at the middle of the beam shown in Figure 4.46. Ans:  $\theta = 0.17$ 

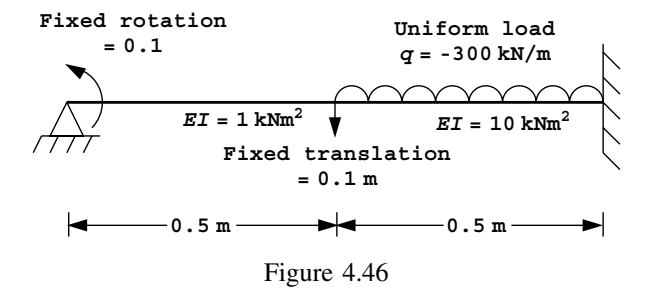

11. A beam of unit length is built in at both ends, has a stiffness  $EI = 1$ , and rests on an elastic foundation as shown in Figure 4.47. A unit load is applied 1/3 of the distance from one end. Estimate the value of the foundation stiffness *k* such that the deflection under the load is limited to 0.003.

Ans:  $k = 123$ 

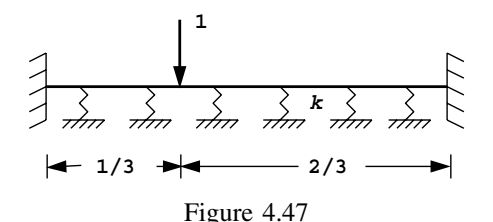

12. The continuous beam shown in Figure 4.48 is subjected to an axial load *P*. Using beam elements, derive the cubic expression in *P* which is given by the buckling loads of the system. Estimate a root of this cubic close to 5.

Ans:  $P_{\text{crit}} = 4.96$ 

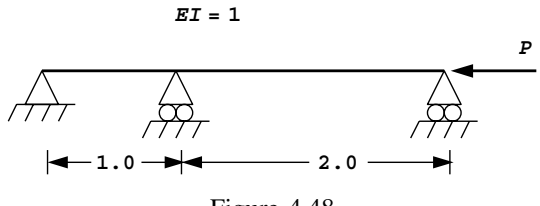

Figure 4.48

13. Use a simple finite element discretization to estimate the deflection at point A of the loaded rod shown in Figure 4.49.

Ans: 0.075

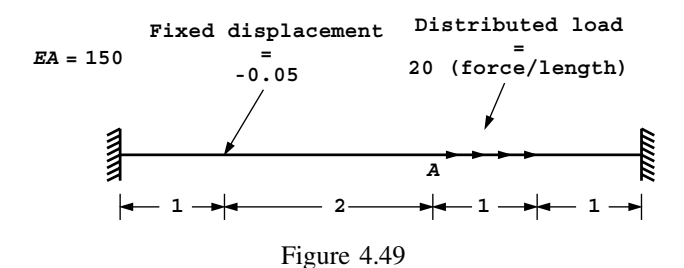

- 14. A beam, 20-m long, rests on the ground and is to support a uniformly distributed load of 20 kN/m. The stiffness of the ground (*k*) and the beam (*EI*) have been estimated at  $10^3$  kN/m<sup>2</sup> and  $21 \times 10^4$  kNm<sup>2</sup> respectively. Use two finite elements with simply supported boundary conditions to estimate the central deflection of the foundation beam.  $(Ans: -0.022)$
- 15. Use a finite element approach to estimate the lowest buckling load of the beam shown in Figure 4.50 which is supported along half its length by an elastic foundation. (Ans:  $P_{\text{crit}} = 7.66$

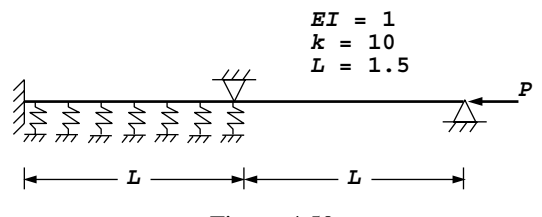

Figure 4.50

16. Use rod elements to generate the global stiffness equations due to self weight of the tower structure shown in Figure 4.51. Do not attempt to solve the equations.

Ans: 
$$
\frac{10^{8}}{2} \begin{bmatrix} 4 & -4 & 0 \ -4 & 5.44 & -1.44 \ 0 & -1.44 & 1.60 \end{bmatrix} \begin{bmatrix} U_{1} \ U_{2} \ U_{3} \end{bmatrix} = \begin{Bmatrix} 274.68 \ 373.56 \ 109.87 \end{Bmatrix}
$$

Figure 4.51
17. Use beam elements to compute the reaction force  $R_B$  and moment  $M_B$  at the right support of the uniform beam shown in Figure 4.52.

Once you have found these values, use global equilibrium equations to compute the corresponding reactions at the left support.

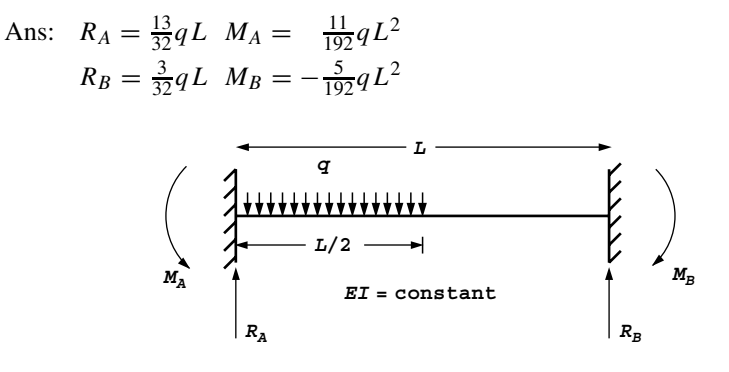

Figure 4.52

18. Compute the buckling loads of the beam shown in Figure 4.53. (Ans:  $P = 735$ ,  $P = 2099$ 

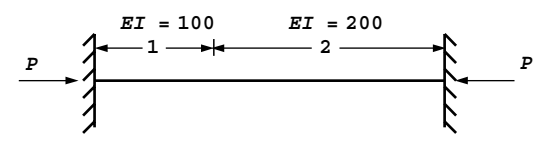

Figure 4.53

19. The structure shown in Figure 4.54, consists of three cylindrical sections with the diameters indicated. Using rod finite elements, estimate the deflection of points A and B due to self-weight, and the reaction forces at the top and bottom. (Ans: Top 573.9 kN, Bottom 30.1 kN)

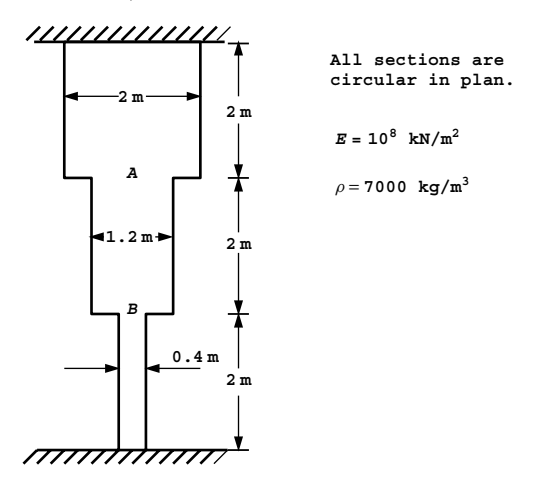

Figure 4.54

#### STATIC EQUILIBRIUM OF STRUCTURES 161

20. A framed structure is attached to a rigid table as shown in Figure 4.55. Use a finite element analysis to compute the force *Q* needed to push point A down to the table surface.

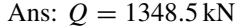

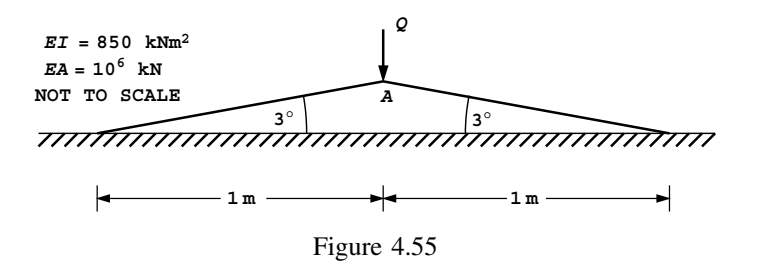

21. A simply supported beam of length *L* and stiffness *EI* supports a uniformly distributed load *q* and rests on an elastic foundation of stiffness *k* as shown in Figure 4.56. Use a single beam element to compute the end rotations, and hence estimate the mid-point translation.

Ans:  $\theta = 35qL^3/(840EI + 7kL^4)$ ,  $w_{\text{mid}} = 35qL^4/(3360EI + 28kL^4)$ 

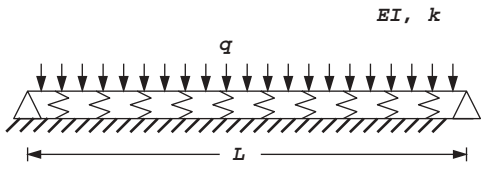

Figure 4.56

22. Compute the vertical deflection and rotation at the lower end of the system shown in Figure 4.57. Use a single beam–rod element.

Ans:  $U_1 = -0.00112$ ,  $U_2 = 0.04792$ 

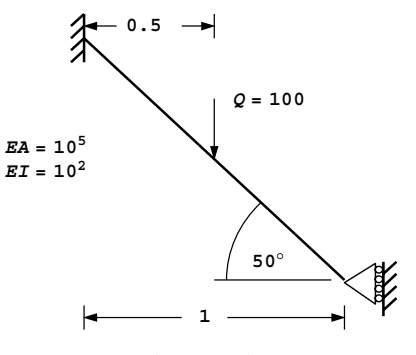

Figure 4.57

23. The propped cantilever shown in Figure 4.58 has a constant *E* and a linearly varying *I*. Use two beam elements to estimate the reaction force at B.

Ans:  $R_B = 177.1$  (analytical 168.75)

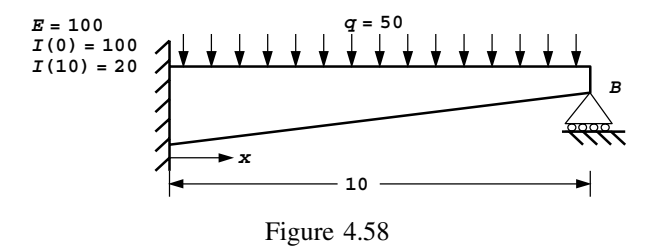

24. The column shown in Figure 4.59 has been subjected to a gradually increasing axial load *P*. The onset of instability was observed when  $P = 102.7$ . Estimate the stiffness *EI* of the lower half of the column.

Ans:  $EI = 100$ 

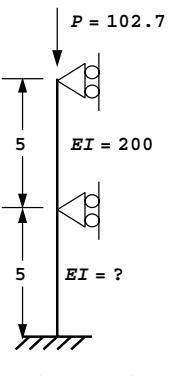

Figure 4.59

25. A single railway track resting on a ballast sub-grade can be approximated as a beam of length *L* of stiffness *EI* resting on an elastic foundation of stiffness *k*. If a single concentrated load *P* acts on a rail between the ties which can be assumed to be rigid supports, use a single finite element to estimate the relationship between *EI*, *k*, *P*, and *L* so that the rail deflection can be limited to 5 units. (Hint: Consider the cases of both simply supported and fully clamped end conditions since reality will lie somewhere in between. In the fully clamped case you will need to consider just half the problem and account for symmetry.)

Ans:  $P < \frac{320EI}{L^3} + \frac{8kL}{3}$  simply supported;  $P < \frac{960EI}{L^3} + \frac{13kL}{7}$  clamped

26. A laterally loaded pile is to be modelled as a beam on an elastic foundation system as shown in Figure 4.60. Use a single beam element to estimate the lateral deflection of the pile cap under a unit load. (Hint: You may assume the base of the pile is clamped.) Ans: 0.489

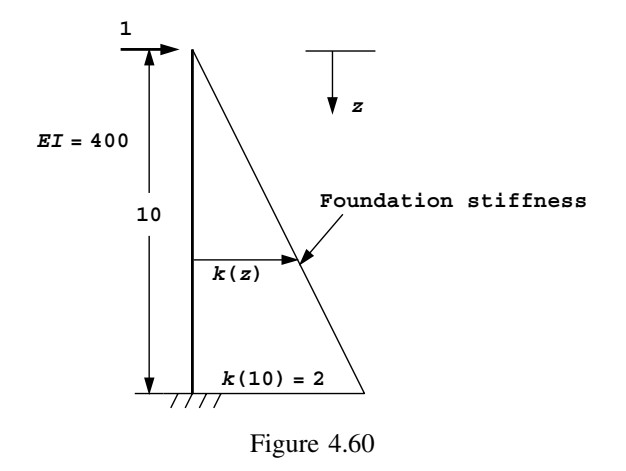

- 27. Use a single beam element to compute the lowest buckling load of the following cases (you may assume the flexural stiffness and length both equal unity):
	- (a) A pin-ended column. Ans: 12, exact solution  $= \pi^2$
	- (b) A column clamped at one end and free at the other. In this case also estimate the ratio of tip rotation to translation when the column buckles. Ans: 2.486, exact solution =  $\pi^2/4$ ; 0.638:1.000
	- (c) A column clamped at both ends. Ans: 40.0, exact solution  $= 4\pi^2$
	- (d) A column clamped at both ends with a support preventing deflection at the mid-point. Ans: 120.0, exact solution =  $8.18\pi^2$
- 28. Buckling of a slender beam of stiffness *EI* resting on a uniform elastic foundation of stiffness *k* is governed by the equation

$$
EI\frac{\partial^4 w}{\partial x^4} + P\frac{\partial^2 w}{\partial x^2} + kw = 0
$$

where *w* is the transverse deflection of the beam and *P* the buckling load.

Using a single finite element, compute two buckling loads for such a beam of length *L*, simply supported at its ends. Show that depending on the relationship among *k*, *EI* and *L*, either of these two loads could be the critical one,

if 
$$
\theta_1 = -\theta_2
$$
,  $P_{\text{crit}} = \frac{12EI}{L^2} + \frac{kL^2}{10}$   
if  $\theta_1 = \theta_2$ ,  $P_{\text{crit}} = \frac{60EI}{L^2} + \frac{kL^2}{42}$ 

and that the transition between these two conditions occurs when

$$
k = \frac{630EI}{L^4}.
$$

29. A simply supported beam element of length *L*, stiffness *EI*, resting on an elastic foundation of stiffness *k* supports a uniformly distributed load of *q*. Estimate the end rotations using a single finite element.

Ans: 
$$
\theta = \frac{qL^2/12}{2EI/L + 7kL^3/420}
$$

30. The simply supported rigid-jointed Vierendeel girder shown in Figure 4.61 has plastic moment values of 90 kNm and 150 kNm in the vertical and horizontal members respectively. Compute the maximum point vertical load that the beam can support if it is applied at point A or point B.

Ans: The strength of the beam is *greater* at point A (the centreline) than at point B. Use Program 4.5 to give results close to the exact solutions of  $W_{ult_A} = 112$  kN and  $W_{ult_B} = 99$  kN.

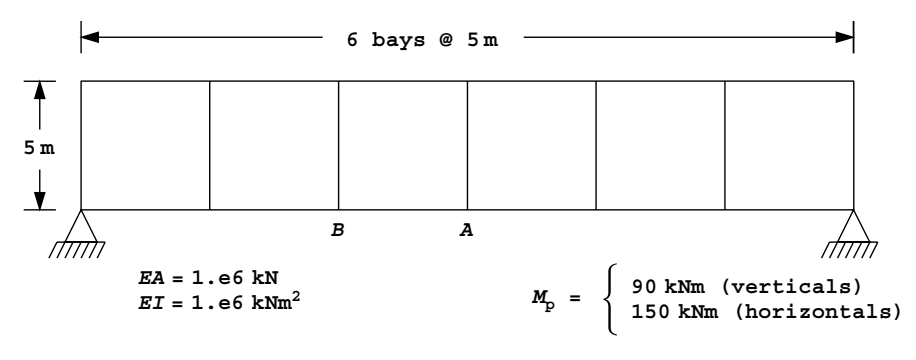

Figure 4.61

# **References**

- Griffiths DV 1988 An iterative method for plastic analysis of frames. *Comput Struct* **30**(6), 1347– 1354.
- Hetenyi M 1946 *Beams on Elastic Foundations*. University of Michigan Press, Ann Arbor.

Horne MR 1971 *Plastic Theory of Structures*. MIT Press, Cambridge, Mass.

Przemieniecki JS 1968 *Theory of Matrix Structural Analysis*. McGraw-Hill, New York.

Smith IM 1979 Discrete element analysis of pile instability. *Int J Numer Anal Methods Geomech* **3**, 205–211.

Timoshenko SP and Gere JM 1961 *Theory of Elastic Stability*. McGraw-Hill Book Co., New York. International Edition.

Timoshenko SP and Woinowsky-Krieger S 1959 *Theory of Plates and Shells*. McGraw-Hill, New York.

**5**

# **Static Equilibrium of Linear Elastic Solids**

# **5.1 Introduction**

This chapter describes six programs, which can be used to solve equilibrium problems in small strain solid elasticity. The programs differ only slightly from each other and, following the method adopted in Chapter 4, the first is described in some detail with changes gradually introduced into the later programs. Program 5.1 deals with 2D plane strain or axisymmetric analysis of rectangular regions using any of the 2D elements described in this book. Program 5.2 introduces 3D strain for the special case of non-axisymmetric strain of axisymmetric solids. Program 5.3 introduces conventional 3D analysis of cuboidal meshes offering a choice of hexahedral elements. Program 5.4 is a general program capable of analysing geometrically more complex problems in 2 or 3D including the use of tetrahedral elements. Program 5.5 repeats the analyses described by Program 5.3 using a mesh free pcg technique in which global stiffness assembly is avoided entirely. This procedure lends itself to vectorisation as shown in Program 5.6, which highlights some efficiency issues which arise when programming for a vector computer.

The majority of examples in this chapter consider problems involving a regular (usually rectangular or cuboidal) geometry. This has been done to simplify the presentation and minimise the volume of data required. The simple geometries enable the nodal coordinates and numbers to be generated automatically once the user has provided the element type and preferred numbering direction as data. This is done by geometry subroutines (e.g. geom rect for rectangles and hexahedron xy for cuboids, see Appendix E for geometry subroutine listings). For more complicated geometries, such as are possible using Program 5.4, the geometry subroutines are replaced by read statements for the nodal coordinates and numbering, and it is left to the user to find some other means of generating this data. Once nodal coordinates, nodal numbering, and boundary conditions are known, the next stage in all programs is to determine the element "steering vectors" g. These are found from num and nf as in Chapter 4, using the library subroutine num to g.

To help with debugging and to visualise results, the 2D programs in this chapter include simple graphical subroutines mesh, dismsh, and vecmsh which produce PostScript output files of the undeformed mesh ( $f = 95$ , msh), the deformed mesh ( $f = 95$ , dis), and the nodal displacement vectors (fe95.vec), respectively.

```
Program 5.1 Plane or axisymmetric strain analysis of an elastic solid using 3-, 6-,
10-, or 15-node right-angled triangles or 4-, 8-, or 9-node rectangular quadrilaterals.
Mesh numbered in x(r)- or y(z)-direction.
```

```
PROGRAM p51
!-------------------------------------------------------------------------
! Program 5.1 Plane or axisymmetric strain analysis of an elastic solid
! using 3-, 6-, 10- or 15-node right-angled triangles or
! 4-, 8- or 9-node rectangular quadrilaterals. Mesh numbered
! in x(r) - or y(z) - direction.
!-------------------------------------------------------------------------
USE main; USE geom; IMPLICIT NONE
INTEGER,PARAMETER::iwp=SELECTED_REAL_KIND(15)
INTEGER::fixed_freedoms,i,iel,k,loaded_nodes,ndim=2,ndof,nels,neq,nip,nn,&
  nod,nodof=2,nprops=2,np_types,nr,nst=3,nxe,nye
REAL(iwp)::det,one=1.0_iwp,penalty=1.0e20_iwp,zero=0.0_iwp
CHARACTER(LEN=15)::element,dir,type_2d
!-----------------------dynamic arrays------------------------------------
INTEGER, ALLOCATABLE:: etype( :),g( :),g(g( :),g(nm(:,:)),kdiag(:,),nf(:,:), \&no(:),node(:),num(:),sense(:)
REAL(iwp), ALLOCATABLE::bee(:,:), coord(:,:), dee(:,:), der(:,:), deriv(:,:), &
  eld(:),fun(:),gc(:),g_coord(:,:),jac(:,:),km(:,:),kv(:),loads(:), &
  points(:,:),prop(:,:),sigma(:,),sigma(:,),value(:,),weights(:,,x;coord();),y_coords(:)
!-----------------------input and initialisation--------------------------
OPEN(10,FILE='fe95.dat'); OPEN(11,FILE='fe95.res')
READ(10,*)type 2d,element,nod,dir,nxe,nye,nip,np types
CALL mesh_size(element,nod,nels,nn,nxe,nye); ndof=nod*nodof
IF(type_2d=='axisymmetric')nst=4
ALLOCATE(nf(nodof,nn),points(nip,ndim),g(ndof),g_coord(ndim,nn),fun(nod), &
  coord(nod,ndim),jac(ndim,ndim),g_num(nod,nels),der(ndim,nod), \&deriv(ndim,nod),bee(nst,ndof),km(ndof,ndof),eld(ndof),weights(nip), &
  g_g(ndof,nels),prop(nprops,np_types),num(nod),x_coords(nxe+1), &
  y coords(nye+1), etype(nels), gc(ndim), dee(nst, nst), sigma(nst))
READ(10,*)prop; etype=1; IF(np types>1)read(10,*)etype
READ(10,*)x_coords,y_coords
nf=1; READ(10,*)nr,(k,nf(:,k),i=1,nr); CALL formnf(nf); neq=MAXVAL(nf)
ALLOCATE(loads(0:neq),kdiag(neq)); kdiag=0
!-----------------------loop the elements to find global arrays sizes-----
elements_1: DO iel=1,nels
  CALL geom_rect(element,iel,x_coords,y_coords,coord,num,dir)
  CALL num to g(num,nf,g); g num(:,iel)=num
  g_coord(:,num)=TRANSPOSE(coord); g_g(:,iel)=g; CALL fkdiag(kdiag,g)
END DO elements_1
CALL mesh(g_coord,g_num,12)
DO i=2,neq; kdiag(i)=kdiag(i)+kdiag(i-1); END DO; ALLOCATE(kv(kdiag(neq)))
WRITE(11,'(2(A,I5))')" There are",neq," equations and the skyline storage is",kdiag(neq)
!-----------------------element stiffness integration and assembly--------
CALL sample(element,points,weights); kv=zero; gc=one
```

```
elements_2: DO iel=1,nels
  CALL deemat(dee, prop(1, \text{etype}(iel)), prop(2, \text{etype}(iel))); num=qnum(:,iel)coord=TRANSPOSE(g_coord(:,num)); g=g_g(:,iel); km=zero
  int pts 1: DO i=1,nip
    CALL shape_fun(fun,points,i); CALL shape der(der,points,i)
    jac=MATMUL(der,coord); det=determinant(jac); CALL invert(jac)
    deriv=MATMUL(jac,der); CALL beemat(bee,deriv)
    IF(type_2d=='axisymmetric')THEN
      qc=MATMUL(fun,coord); bee(4,1:ndof-1:2)=fun(:) /qc(1)END IF
    km=km+MATMUL(MATMUL(TRANSPOSE(bee),dee),bee)*det*weights(i)*gc(1)
  END DO int_pts_1
  CALL fsparv(kv,km,g,kdiag)
END DO elements_2
loads=zero; READ(10,*)loaded nodes,(k,loads(nf(:,k)),i=1,loaded nodes)
READ(10,*)fixed_freedoms
IF(fixed_freedoms/=0)THEN
  ALLOCATE(node(fixed_freedoms),sense(fixed_freedoms), &
    value(fixed_freedoms),no(fixed_freedoms))
  READ(10,*)(node(i),sense(i),value(i),i=1,fixed freedoms)
  DO i=1,fixed_freedoms; no(i)=nf(sense(i),node(i)); END DO
  kv(kdiag(no))=kv(kdiag(no))+penalty; loads(no)=kv(kdiag(no))*value
END IF
!-----------------------equation solution---------------------------------
CALL sparin(kv,kdiag); CALL spabac(kv,loads,kdiag); loads(0)=zero
IF(type_2d=='axisymmetric')THEN
  WRITE(11,'(\overline{A})')" Node r-disp z-disp"; ELSE
  WRITE(11,'(\overline{A})')" Node x-disp y-disp"
END IF
DO k=1,nn; WRITE(11,'(I5,2E12.4)')k,loads(nf(:,k)); END DO
!-----------------------recover stresses at nip integrating points--------
nip=1; DEALLOCATE(points,weights); ALLOCATE(points(nip,ndim),weights(nip))
CALL sample(element,points,weights)
WRITE(11,'('A,I2,A)')" The integration point (nip=",nip,") stresses are:"
IF(type_2d=='axisymmetric')THEN
  WRITE(11,'(A,A)')" Element r-coord z-coord", &
       sig r sig z tau rz sig t"; ELSE
  WRITE(11,'(A,A)')" Element x-coord y-coord", &
  " sig x sig y tau xy"
END IF
elements_3: DO iel=1,nels
  CALL deemat(dee, prop(1, etype(iel)), prop(2, etype(iel))); num=g_num(:,iel)
  coord=TRANSPOSE(g_coord(:,num)); g=g_g(:,iel); eld=loads(g)
  int_pts_2: DO i=1,nip
    CALL shape fun(fun,points,i); CALL shape der(der,points,i)
    gc=MATMUL(fun,coord); jac=MATMUL(der,coord); CALL invert(jac)
    deriv=MATMUL(jac,der); CALL beemat(bee,deriv)
    IF(type_2d=='axisymmetric')THEN
      gc=MATMUL(fun,coord); bee(4,1:ndof-1:2)=fun(:)/gc(1)
    END IF
    sigma=MATMUL(dee,MATMUL(bee,eld)); WRITE(11,'(I5,6E12.4)')iel,gc,sigma
  END DO int_pts_2
END DO elements_3
CALL dismsh(loads,nf,0.05_iwp,g_coord,g_num,13)
CALL vecmsh(loads,nf,0.05_iwp,0.1_iwp,g_coord,g_num,14)
STOP
END PROGRAM p51
```
# **Scalar integers:**

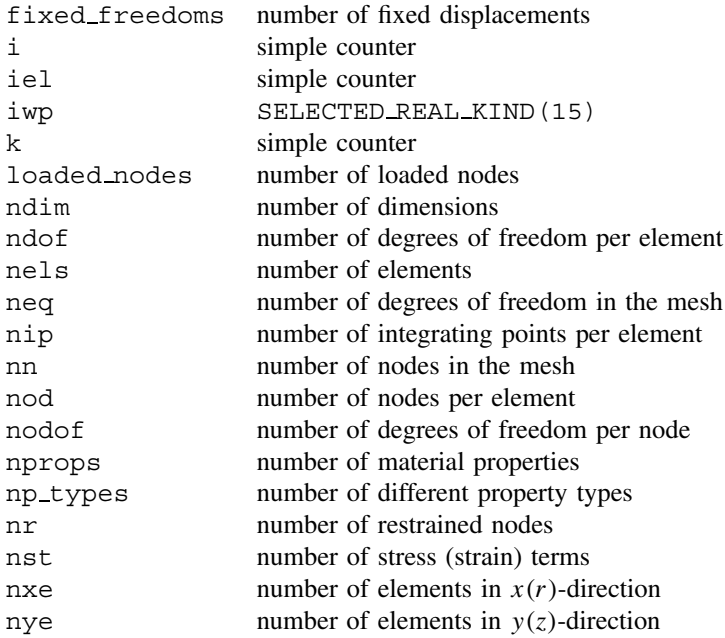

### **Scalar reals:**

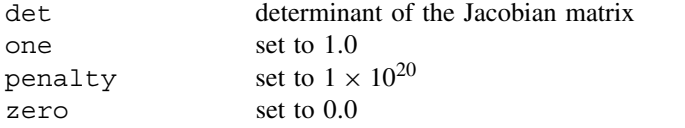

## **Scalar characters:**

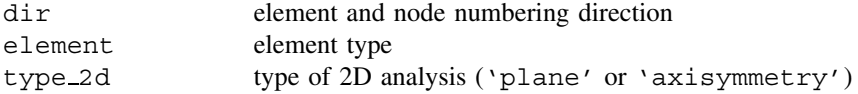

# **Dynamic integer arrays:**

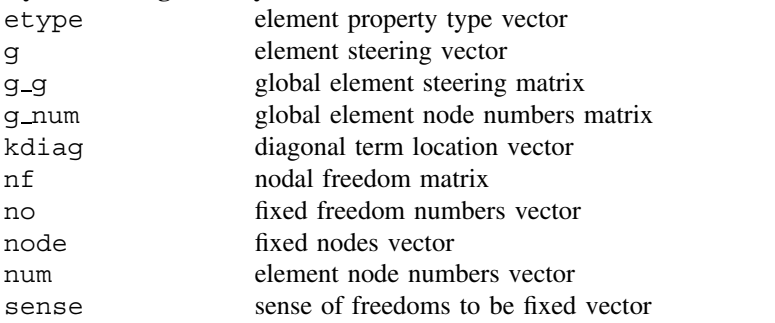

# **Dynamic real arrays:** bee strain-displacement matrix coord element nodal coordinates dee stress strain matrix der shape function derivatives with respect to local coordinates deriv shape function derivatives with respect to global coordinates eld element nodal displacements fun shape functions gc integrating point coordinates g coord global nodal coordinates jac Jacobian matrix km element stiffness matrix kv global stiffness matrix loads nodal loads and displacements points integrating point local coordinates prop element properties  $(E \text{ and } v \text{ for each element})$ sigma stress terms value fixed vales of displacements weights weighting coefficients  $x$  coords  $x(r)$ -coordinates of mesh layout y coords  $y(z)$ -coordinates of mesh layout

The structure chart in Figure 5.1 illustrates the sequence of calculations for this program. In fact the same chart is essentially valid for all programs in this chapter which use an assembly strategy. Several different 2D elements are available for use by Program 5.1 through the input variables element and nod. Similarly, the user can select plane or axisymmetric analysis by input to type 2d and the numbering direction for nodes and elements by input to dir.

The first example for use with Program 5.1 illustrates the use of the simplest 2D element, namely the 3-noded (constant strain) triangle. This is not a very good element, and is not used much in practice, except when meshes are automatically adapted to improve accuracy (Hicks and Mar, 1996). In view of its simplicity, however, the first example in this chapter is devoted to it. As shown in the structure chart, the element stiffness matrices are formed numerically following the procedures described in Chapter 3 in equation (3.13) and Section 3.7.4. For such a simple element however, only one integrating point  $(nip=1)$ is required at each element's centroid.

Figure 5.2 shows a square block of elastic material of unit side length and unit thickness subjected to an equivalent vertical stress of  $1 \text{ kN/m}^2$ . The boundary conditions imply that two planes of symmetry exist and that only one quarter of the problem is being considered. The freedom numbers (non-circled) at each node represent possible displacements in the  $x$  and  $y$  directions respectively. Although this information about freedoms is included for completeness, the programs organise the information by nodes and the user need not be aware of freedom numbers at all. Figure 5.3 shows the nodal numbering system adopted for this example and although it does not matter in which direction nodes are numbered for a small problem such as this, the most efficient numbering system for general rectangular shapes will count in the direction with the least nodes. The rectangular mesh geometry

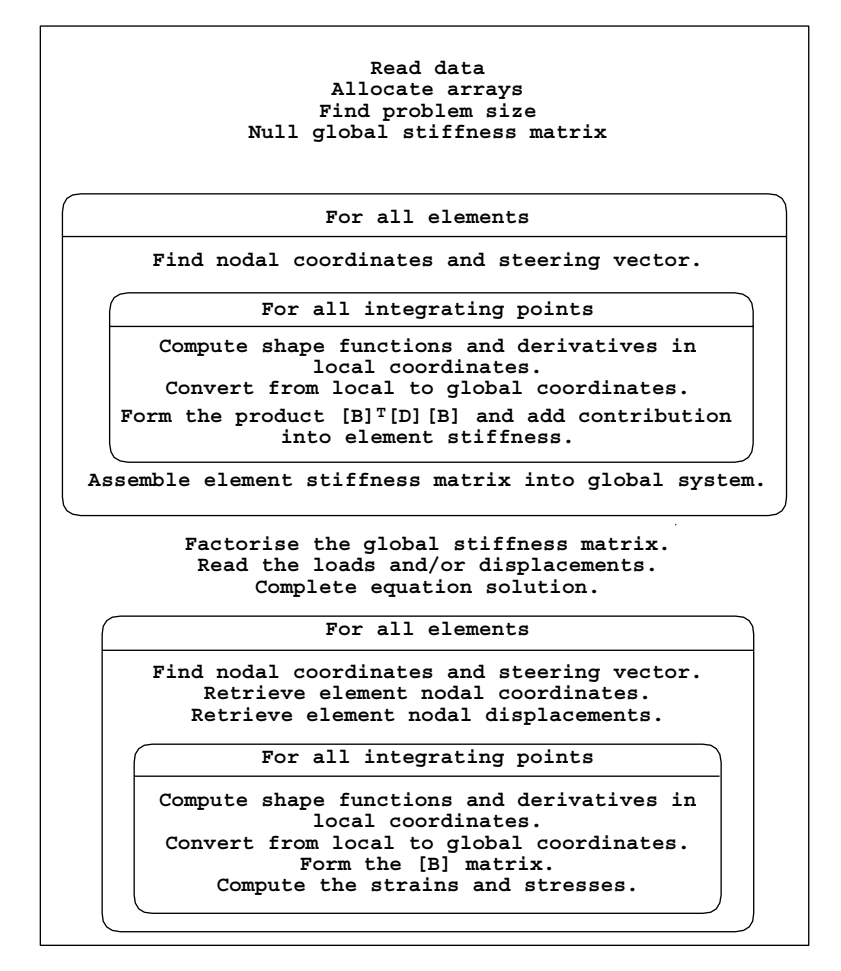

Figure 5.1 Structure chart for all Chapter 5 programs involving assembly

generated by subroutine geom\_rect assumes that all elements are right-angled, congruent and formed by diagonal lines drawn from the bottom left corner to the top right corner of the surrounding rectangles. Figure 5.3 shows the node and element numbering for this case assuming  $\text{dir} = \chi \cdot x'$ . Figure 5.4 shows the order of node and freedom numbering at the element level. Node 1 can be any corner, but subsequent corners and freedoms must follow in a clockwise sense. Thus, the top left element  $(iel=1)$  in Figure 5.2 has a steering vector  $g = [012306]^T$  and its neighbour (iel=2) has a steering vector  $g = [780623]^T$ .

It is expected that, where necessary, users will replace the geometry subroutine geom rect by more sophisticated versions. It need only be ensured that the coordinates and node numbers are generated consistently.

Referring to Figure 5.2, the first line of data reads the type of strain conditions  $type$ 2d='plane', thus a plane-strain analysis is to be performed. The next line reads ele $ment='triangle', nod=3, and dir='x', which indicates that 3-noded triangles will$ be used with node and element numbering in the x-direction. The next line reads  $nxe=2$ ,

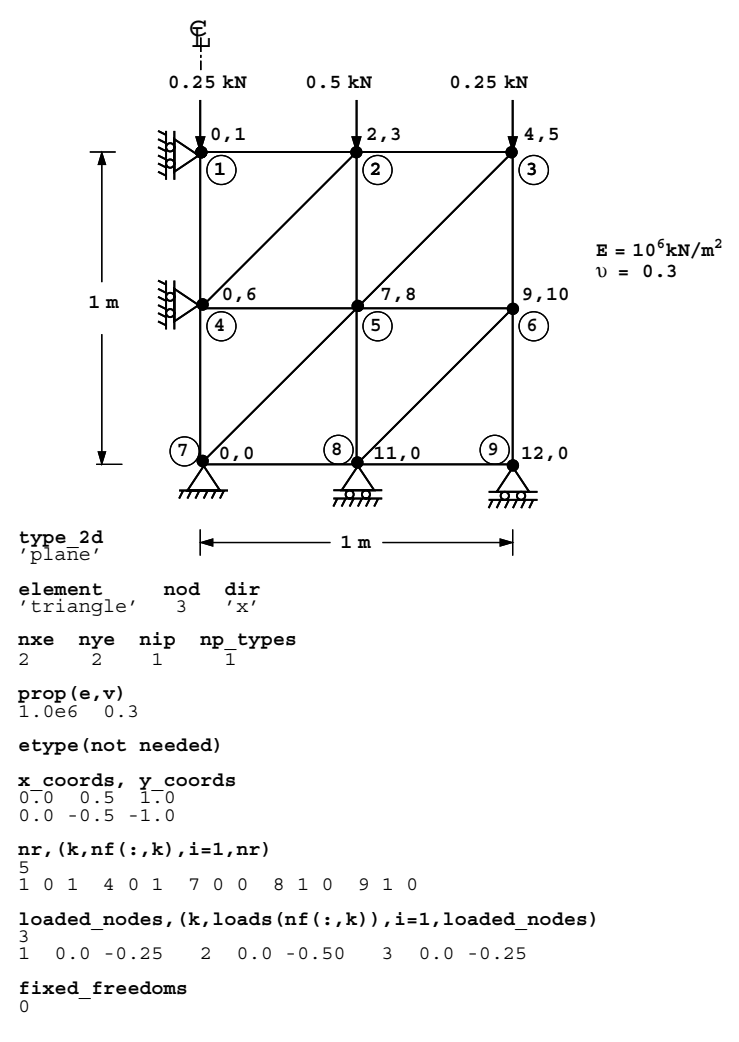

Figure 5.2 Mesh and data for first Program 5.1 example

nye=2, which sets the mesh to consist of two columns and two rows of elements respectively, with the diagonals forming triangles as referred to above, nip=1 which sets the numerical integration to use one integrating point per element and np\_types which indicates that there is only one property group in this homogeneous example. As usual, since np types equals 1, the etype data is not required. The next line reads the properties which in an elastic analysis consist of Young's modulus and Poisson's ratio, set respectively to  $1 \times 10^6$  kN/m<sup>2</sup> and 0.3. The next two lines read the x-coordinates (x\_coords) and  $y$ -coordinates ( $y$ -coords) of the vertical and horizontal lines that make up the mesh. Nodal freedom data concerning boundary restraints is read next, consisting of the number of restrained nodes, nr=5, followed by the restrained node number and a binary "on-off" switch corresponding to the x- and y-displacement components. For example  $1 \quad 0 \quad 1$  means

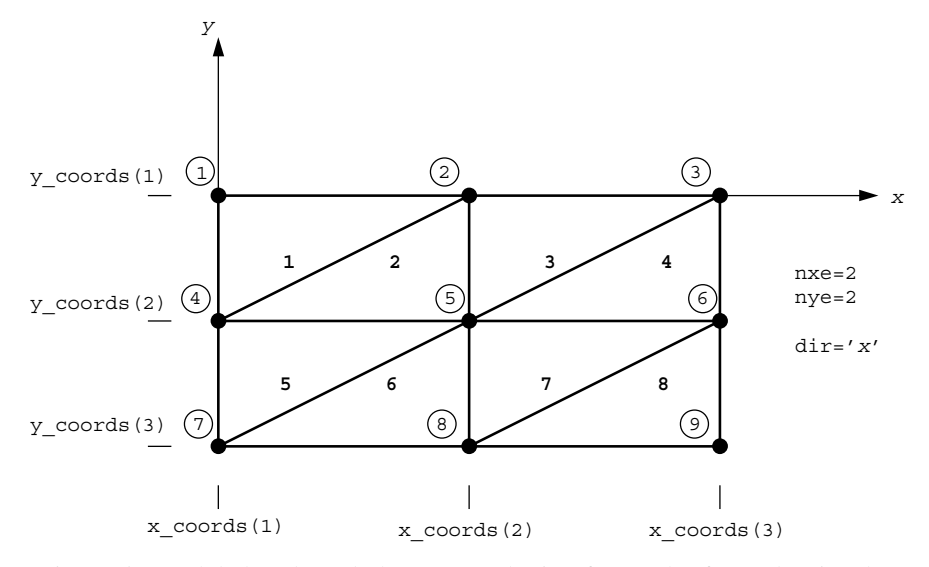

Figure 5.3 Global node and element numbering for mesh of 3-node triangles

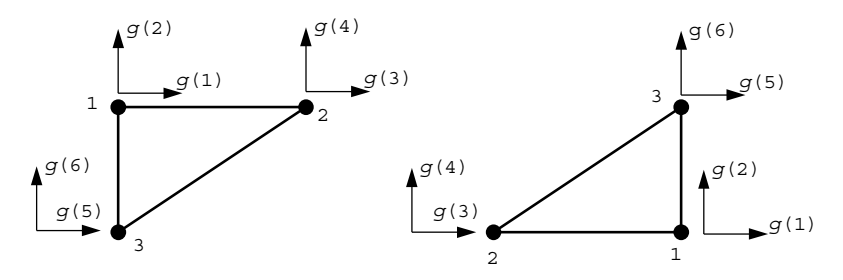

Figure 5.4 Local node and freedom numbering for different orientations of 3-node triangles

that at node <sup>1</sup>, the <sup>x</sup>-displacement is equal to zero while the <sup>y</sup>−displacement remains free, and 700 means that node 7 is completely restrained. The final part of the data file refers to loads and fixed displacement data. In this example, a uniform pressure of  $1 \text{ kN/m}^2$  is to be applied to the top surface of the block, which in the data file is replaced by equivalent nodal loads. In the case of the 3-node triangle, the total force on each element is simply shared equally between the two nodes (see Appendix A). In this case, loaded nodes is read as 3, representing the nodes at the top of the block, and this is followed by the node number and the x- and y-components of load to be applied. There are no fixed non-zero displacements in this example, so fixed freedoms is read as zero.

After declaration of arrays whose dimensions are known, the program enters the "input and initialisation" stage. Data concerning the mesh and its properties are now presented together with the nodal freedom data as given in Figure 5.2. The total number of nodes nn and equations in the problem neq, are provided by subroutine mesh\_size.

In the section called "loop the elements to find global arrays sizes", the elements are looped to generate "global" arrays containing the element node numbers  $(q_{\text{num}})$ , the element nodal coordinates (q\_coord), and the element steering vectors (q\_q). Also within this loop, the array kdiag is formed, which holds the addresses of the skyline storage leading diagonal terms (see Figure 3.18). In larger problems, a bandwidth optimiser (Cuthill and McKee, 1969) will improve efficiency by re-ordering the nodes. Immediately following this loop, the subroutine mesh generates a Postscript file of the mesh held in file fe95.msh.

The section called "element stiffness integration and assembly" is now entered, and begins with a call to subroutine sample, which forms the quadrature sampling points and weights. The elements are then looped once more, and the nodal coordinates coord and the steering vector g for each element are retrieved.

After the stiffness matrix km has been nulled, the integration loop is entered. The local coordinates of each integrating point (only 1 in this case) are extracted from points, and the derivatives of the shape functions with respect to those coordinates der are provided for the 3-node element by the library subroutine shape der. The conversion of these derivatives to the global system deriv requires a sequence of subroutine calls described by equations (3.47) to (3.48). The bee matrix is then formed by the subroutine beemat.

The next line adjusts the bee matrix for axisymmetry if needed and then the contribution from each integration point from (3.51) is scaled by the weighting factor from weights and added into the element stiffness matrix km. Eventually, the completed km is assembled into the global stiffness kv using the library subroutine fsparv which makes use of kdiag, as was used extensively in Chapter 4.

When all element stiffnesses have been assembled, the program enters the "equation solution" stage. The loads and/or fixed displacements are read, and in the case of fixed displacements, the stiffness matrix kv is modified using the "stiff spring" or "penalty" technique (Section 3.6) encountered previously in Chapter 4. The equation solution is in two stages; first the global matrix kv is factorised by subroutine sparin and this is followed by the forward- and back-substitution stage by subroutine spabac. The solution vector holding the nodal displacements (still called loads) is printed.

If required, the strains and stresses within the elements can now be computed in the section called "recover stresses at nip integrating points". These could be found anywhere in the elements by computing the bee matrix at the required locations, but it is convenient and often more accurate to employ the integrating points that were used in the stiffness formulation. In this example only one integrating point at the element centroid was employed for each element, so it is at this location that strains and stresses will be calculated. Each element is scanned once more and its nodal displacements eld retrieved from the global displacement vector loads. The bee matrix for each integrating point is recalculated and the product of bee and eld yields the strains from equation (3.52). Multiplication by the stress–strain matrix dee gives the stresses sigma from equation (3.54) which are printed.

The computed results for the example shown in Figure 5.2 are given in Figure 5.5. For this simple case the results are seen to be "exact". The vertical displacements under the loads (nodes 1, 2, and 3) all equal  $0.91 \times 10^{-6}$  m and the Poisson's ratio effect has caused horizontal movement at nodes 3, 6, and 9 to equal  $0.39 \times 10^{-6}$  m. The stress components give the expected equilibrium values of  $\sigma_y = -1.0$  and  $\sigma_x = \tau_{xy} = 0$ .

There are 12 equations and the skyline storage is 54

| Node           |                | x-disp y-disp                                |                |                            |                 |
|----------------|----------------|----------------------------------------------|----------------|----------------------------|-----------------|
| $\mathbf{1}$   |                | $0.0000E+00 - 0.9100E-06$                    |                |                            |                 |
| $\overline{a}$ |                | $0.1950E - 06 - 0.9100E - 06$                |                |                            |                 |
| 3              |                | $0.3900E-06 - 0.9100E-06$                    |                |                            |                 |
| 4              |                | $0.0000E+00 - 0.4550E-06$                    |                |                            |                 |
| 5              |                | $0.1950E - 06 - 0.4550E - 06$                |                |                            |                 |
| 6              |                | $0.3900E-06 - 0.4550E-06$                    |                |                            |                 |
| 7              |                | $0.0000E+00$ $0.0000E+00$                    |                |                            |                 |
| 8              |                | $0.1950E-06$ $0.0000E+00$                    |                |                            |                 |
| 9              |                | $0.3900E - 06$ $0.0000E + 00$                |                |                            |                 |
|                |                |                                              |                |                            |                 |
|                |                | The integration point (nip= 1) stresses are: |                |                            |                 |
|                |                | Element x-coord v-coord sig x sig y tau xy   |                |                            |                 |
| $\mathbf{1}$   |                | $0.1667E+00 -0.1667E+00$                     |                | $0.0000E+00 - 0.1000E+01$  | $-0.8145E-16$   |
| $2^{\circ}$    |                | $0.3333E+00 -0.3333E+00$                     |                | $0.3331E-15 - 0.1000E+01$  | $-0.1629E-15$   |
| 3              |                | $0.6667E+00 -0.1667E+00$                     | 0.1110E-15     | $-0.1000E+01$ 0.3665E-15   |                 |
| 4              | $0.8333E + 00$ | $-0.3333E+00$                                | $0.4441E - 15$ | $-0.1000E+01$ $0.1629E-15$ |                 |
| 5              |                |                                              |                |                            |                 |
|                |                | $0.1667E + 00 - 0.6667E + 00$                | $0.2220E - 15$ | $-0.1000E+01$              | $-0.1222E-15$   |
| 6              |                | $0.3333E+00 -0.8333E+00$                     |                | $0.5551E-15 - 0.1000E+01$  | $-0.1425E - 15$ |
| 7              |                | $0.6667E+00 -0.6667E+00$                     | $0.0000E + 00$ | $-0.1000E+01$              | 0.1833E-15      |

Figure 5.5 Results from first Program 5.1 example

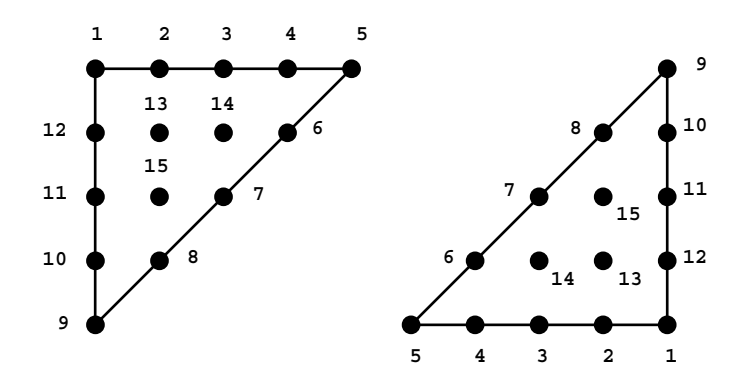

Freedoms numbered from 1 to 30 in same order as the nodes

Figure 5.6 Local node and freedom numbering for different orientations of 15-node triangles

Program 5.1 is able to use both 6-node and 10-node triangular elements, but the next member of the triangular element family to be considered is the 15-node "cubic strain" triangle (see Appendix B). The node numbering system for all triangles involves starting at a corner and progressing clockwise. Internal nodes, if present, (e.g. 10- and 15-noded triangles) are numbered last. The node numbering at the element level for a 15-noded triangle is shown in Figure 5.6. It is seen that the three internal nodes are also numbered in a clockwise sense.

The second example and data in Figure 5.7 show half of a flexible footing resting on a uniform elastic layer supporting a uniform pressure of  $1 \text{ kN/m}^2$ . Because of symmetry, only half of the layer needs to be analysed and the width has been arbitrarily terminated at

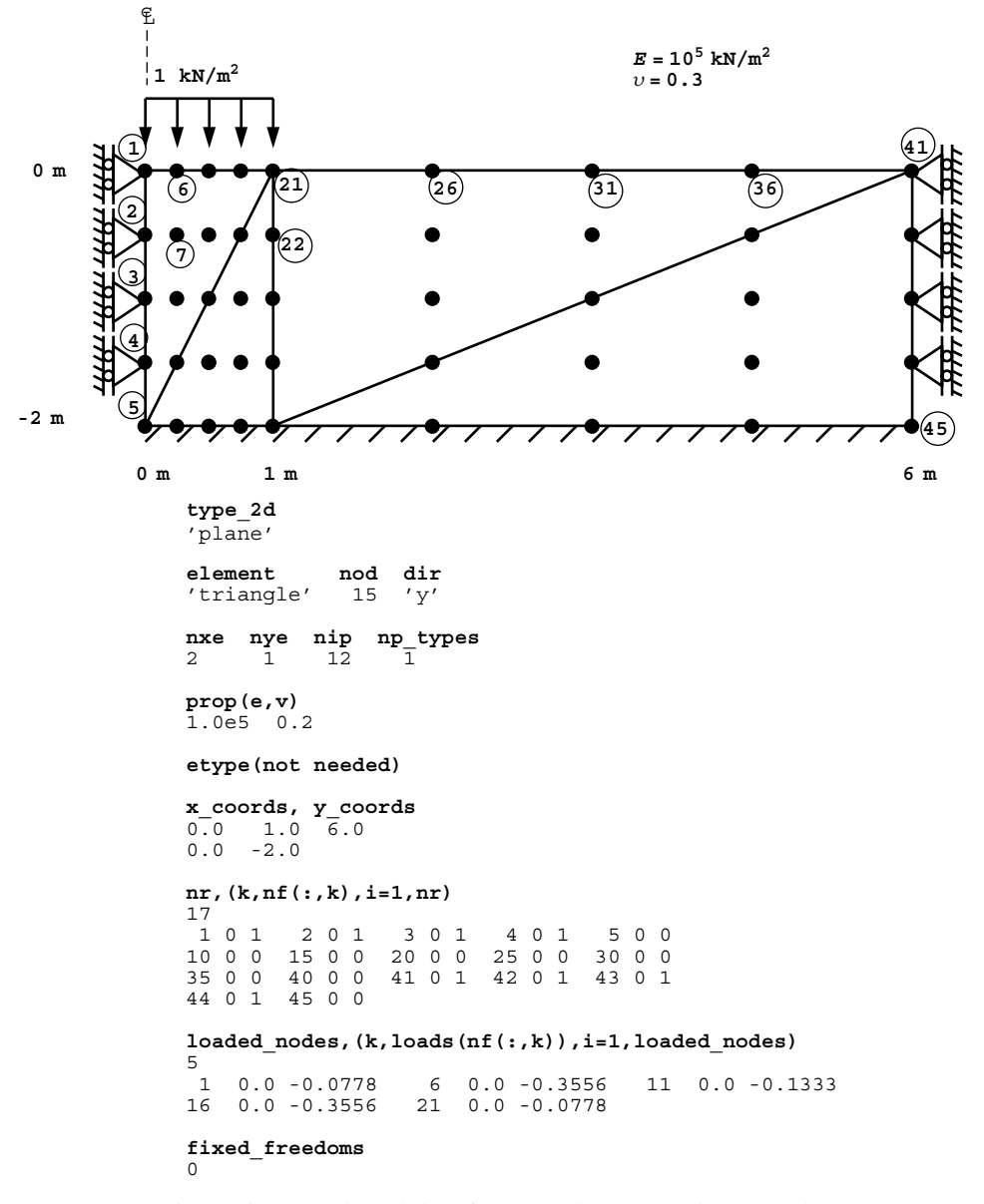

Figure 5.7 Mesh and data for second Program 5.1 example

a roller boundary at six times the load width from the centreline. The data indicate that a 15-noded triangle is to be used in a plane strain analysis, with node and element numbering in the y-direction. The relatively high order of the interpolating polynomials associated with this element, suggests that fewer elements would be required for a typical boundary value problem than if working with a lower order element. The mesh shown in Figure 5.7 consists of two columns of elements (nxe=2) and one row of elements (nye=1). The recommended

There are 64 equations and the skyline storage is 1050

| Node            | x-disp y-disp                     |                                              |                                                                |               |
|-----------------|-----------------------------------|----------------------------------------------|----------------------------------------------------------------|---------------|
|                 | 1 0.0000E+00 -0.1591E-04          |                                              |                                                                |               |
| 2               | $0.0000E+00 - 0.1158E-04$         |                                              |                                                                |               |
| $\mathbf{3}$    | $0.0000E + 00 - 0.7226E - 05$     |                                              |                                                                |               |
| $4 \quad$       | $0.0000E+00 - 0.3354E-05$         |                                              |                                                                |               |
|                 | 5 0.0000E+00 0.0000E+00           |                                              |                                                                |               |
|                 | $6 - 0.9321E - 06 - 0.1559E - 04$ |                                              |                                                                |               |
| 7               | $0.1493E-06 - 0.1128E-04$         |                                              |                                                                |               |
| 8               | $0.4540E-06 - 0.7019E-05$         |                                              |                                                                |               |
|                 | 9 0.3347E-06 -0.3255E-05          |                                              |                                                                |               |
| 10 <sup>1</sup> | $0.0000E+00$ $0.0000E+00$         |                                              |                                                                |               |
| ٠               |                                   |                                              |                                                                |               |
|                 |                                   |                                              |                                                                |               |
|                 |                                   |                                              |                                                                |               |
|                 | 44 0.0000E+00 -0.1906E-07         |                                              |                                                                |               |
| 45              | $0.0000E+00$ $0.0000E+00$         |                                              |                                                                |               |
|                 |                                   |                                              |                                                                |               |
|                 |                                   | The integration point (nip= 1) stresses are: |                                                                |               |
|                 |                                   |                                              | Element x-coord v-coord sig x sig y tau_xy                     |               |
| $\mathbf{1}$    |                                   |                                              | $0.3333E+00 -0.6667E+00 -0.8302E-01 -0.9098E+00 0.7671E-01$    |               |
| $\overline{2}$  |                                   |                                              | $0.6667E+00 - 0.1333E+01 - 0.4434E-01 - 0.6555E+00 0.1123E+00$ |               |
| $\overline{3}$  |                                   |                                              | $0.2667E+01 -0.6667E+00 -0.2042E-01 -0.3240E-01$               | $-0.1323E-01$ |
| $\overline{4}$  |                                   |                                              | $0.4333E+01 -0.1333E+01 -0.7382E-02 -0.1345E-01 -0.3256E-02$   |               |

Figure 5.8 Results from second Program 5.1 example

number of integrating points for this element in plane strain is  $nip=12$ . The data follow a similar pattern to the previous example. In this case, the equivalent nodal loads for a 15-noded triangle are not intuitive, and Appendix A gives the required values to reproduce a unit pressure under the "footing".

The computed results for this example, given in Figure 5.8, indicate a centreline displacement of  $-0.1591 \times 10^{-4}$  m. This is in good agreement with the solution of  $-0.153 \times$ 10−<sup>4</sup> m given by Poulos and Davis (1974). In order to minimise the volume of output, Program 5.1 always computes and prints stresses at element centroids. This is easily achieved in the main program by redefining nip=1, followed by a reallocation of the points and weights arrays (having first been "deallocated"). Users are of course free to remove these lines, and print the stresses at other locations if required.

The third example demonstrates the 4-node "linear strain" quadrilateral. Figure 5.9 shows a typical mesh of elements, together with the node and element numbering in the case of numbering in the y-direction (dir='y'). Figure 5.10 gives the node numbering system adopted for the 4-node quadrilateral and also the order in which the recommended number of integrating points nip=4 are visited. Consistent with triangular elements, nodal numbering always starts at a corner and proceeds clockwise.

Figure 5.11 shows the mesh and data for a rigid strip footing resting on a uniform elastic layer. In this case the footing is given a fixed displacement in the y-direction of  $-1 \times$  $10^{-5}$  m at nodes 1 and 4 into the layer. Since there are no applied loads, loaded nodes is read as zero. The two fixed displacements are entered by reading fixed freedoms as 2, followed by, for each fixed freedom, the node to be fixed (1 and 4), the sense of the fixity (2), and the magnitude of the fixed displacement ( $-1 \times 10^{-5}$  m).

The computed results in Figure 5.12 confirm the fixed y-displacements at nodes 1 and 4 have the expected value of  $-1 \times 10^{-5}$  m. Node 7 has moved up by 0.1258 × 10<sup>-5</sup> m,

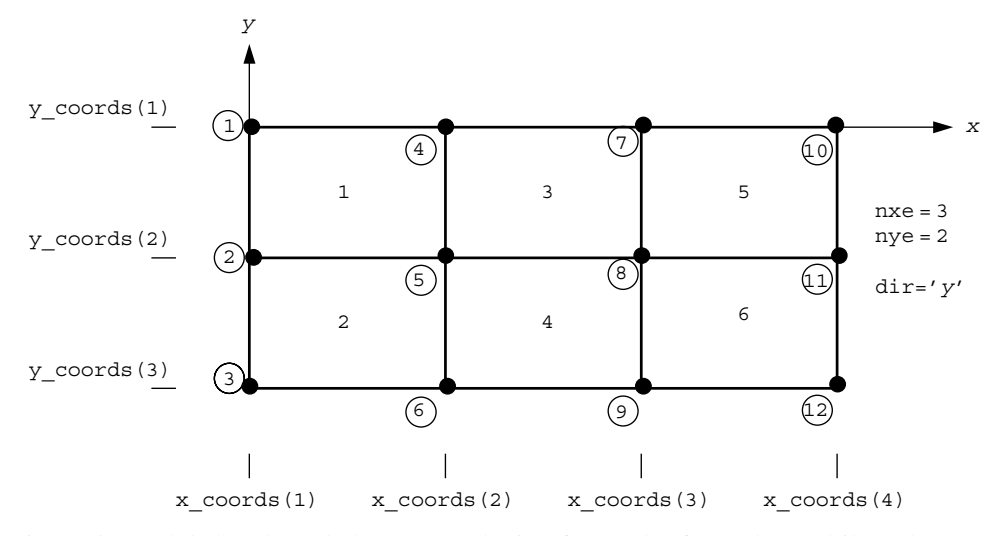

Figure 5.9 Global node and element numbering for mesh of 4-node quadrilaterals numbered in the 'y' direction

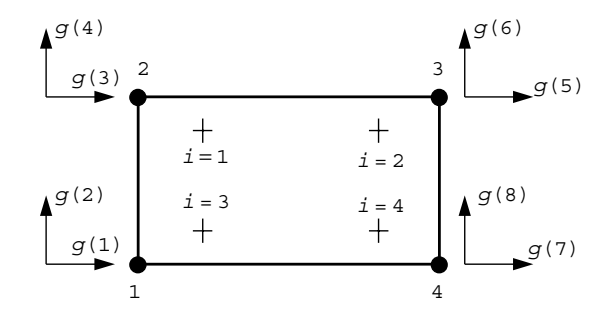

Figure 5.10 Local node, freedom and Gauss point numbering for the 4-node quadrilateral  $(nip = 4)$ 

and the vertical stress at the centroid of the element immediately beneath the load gives  $\sigma_y = -1.332 \text{ kN/m}^2$ . Comparison with closed form or other numerical solutions will show that, with such a coarse mesh of these elements, these results can be quite inaccurate. Such discretisation errors are inevitable in finite element work, and it is the user's responsibility to experiment with mesh designs to help discover whether the numerical solution is adequate.

The fourth example, shown in Figure 5.13, illustrates the use of a higher-order element, namely the 8-noded quadrilateral, with nodes numbered in the x-direction. The local node and freedom numbering for this element as shown in Figure 5.14 indicate as usual, that node 1 is assigned to a corner and the rest follow in a clockwise sense. The general 8-node quadrilateral element stiffness matrix contains fourth order polynomial terms and thus requires nip to be 9 for "exact" integration. It is often the case, however, that the

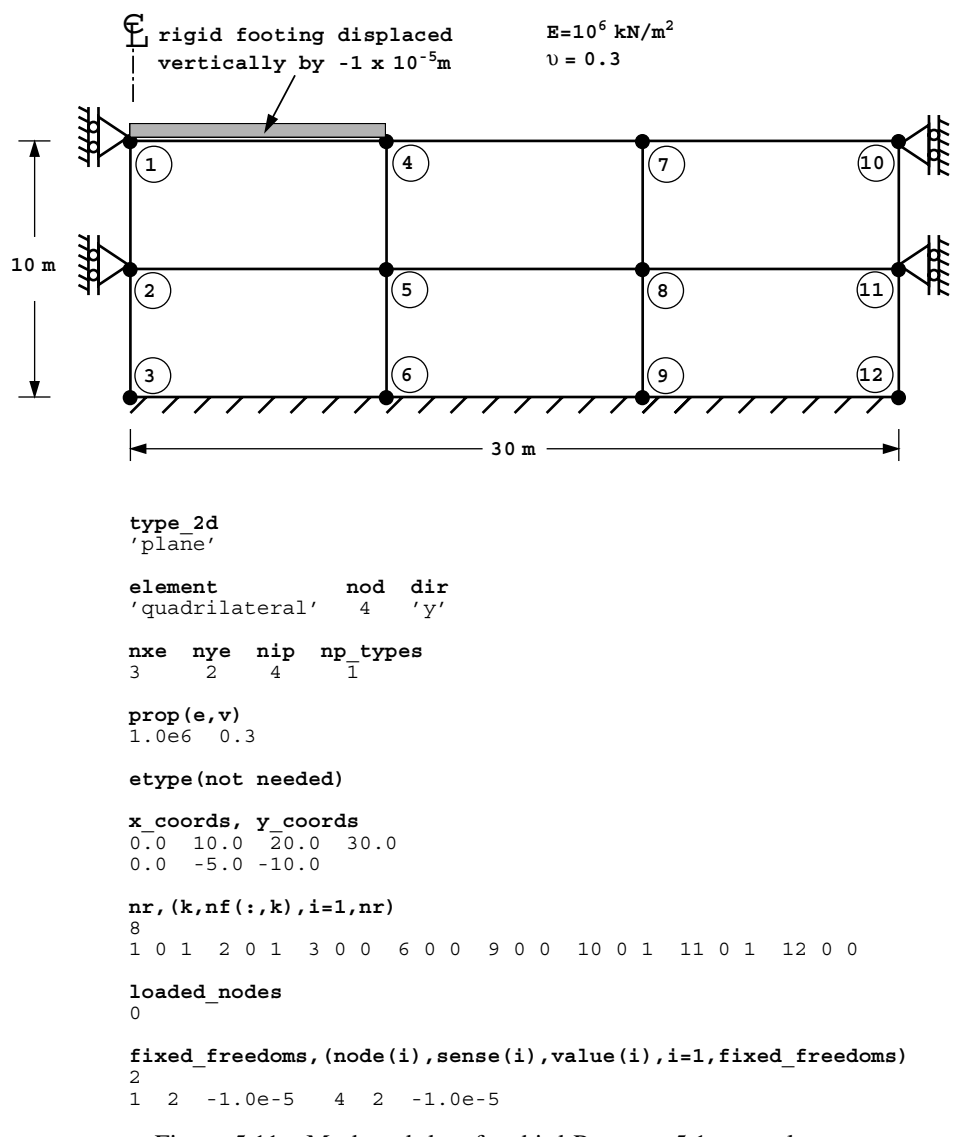

Figure 5.11 Mesh and data for third Program 5.1 example

use of "reduced" integration, by putting nip equal to 4, improves the performance of this element. This is found to be particularly true of the plasticity applications described in Chapter 6.

The simple mesh in Figure 5.15 is to be analysed and the consistent nodal loads (Appendix A) necessary to reproduce a uniform stress field of  $1 \text{ kN/m}^2$  should be noted in the data. The computed results given in Figure 5.16, indicate a vertical displacement at node 1 of  $-0.5311 \times 10^{-5}$  m and a vertical centroid stress in the element under the load of  $\sigma_v = -0.9003 \text{ kN/m}^2$ .

 There are 12 equations and the skyline storage is 58 Node x-disp y-disp 1 0.0000E+00 -0.1000E-04 2 0.0000E+00 -0.5152E-05  $30.0000E+00$   $0.0000E+00$ <br>4 0.8101E-07 -0.1000E-04 4 0.8101E-07 -0.1000E-04 5 0.1582E-05 -0.4594E-05 6  $0.0000E+00$   $0.0000E+00$ <br>
7  $0.1241E-06$   $0.1258E-05$  7 0.1241E-06 0.1258E-05 8 0.1472E-05 0.1953E-06 9 0.0000E+00 0.0000E+00<br>10 0.0000E+00 0.2815E-06  $0.0000E+00$ 11 0.0000E+00 0.3475E-06<br>12 0.0000E+00 0.0000E+00  $0.0000E+00$  0.0000E+00 The integration point (nip= 1) stresses are:<br>Element x-coord v-coord sig x Element x-coord y-coord sig\_x sig\_y tau\_xy 1 0.5000E+01 -0.2500E+01 -0.4796E+00 -0.1332E+01 -0.4699E-01 2 0.5000E+01 -0.7500E+01 -0.4558E+00 -0.1266E+01 0.7160E-01 3 0.1500E+02 -0.2500E+01 -0.2551E+00 -0.5867E+00 0.1990E+00 4 0.1500E+02 -0.7500E+01 -0.2611E+00 -0.5952E+00 0.2096E+00 5 0.2500E+02 -0.2500E+01 -0.4995E-01 0.8810E-01 -0.6770E-01 6 0.2500E+02 -0.7500E+01 -0.6777E-01 0.3061E-01 0.5955E-01

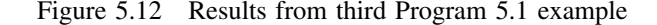

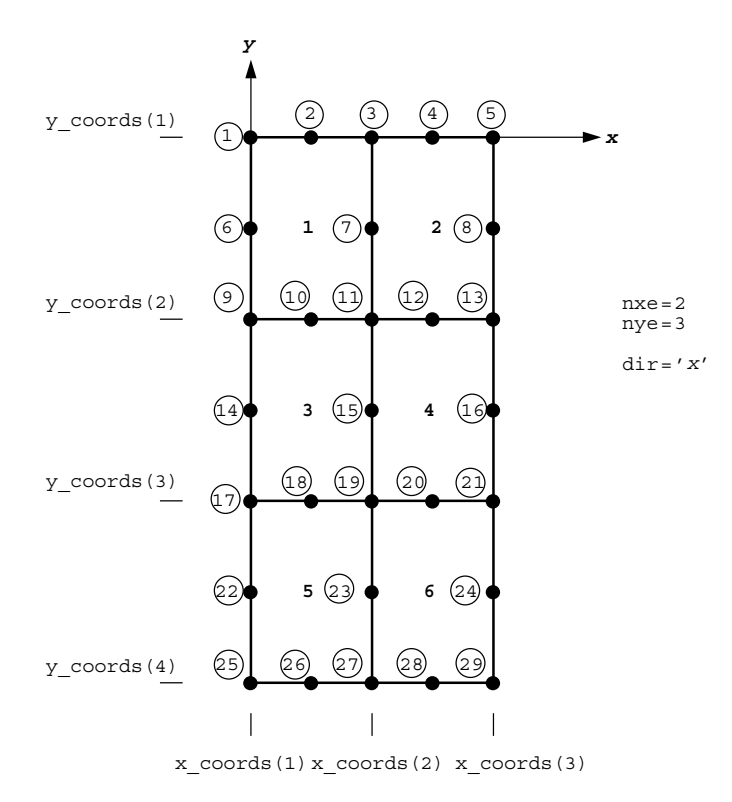

Figure 5.13 Global node and element numbering for mesh of 8-node quadrilaterals numbered in the  $x'$  direction

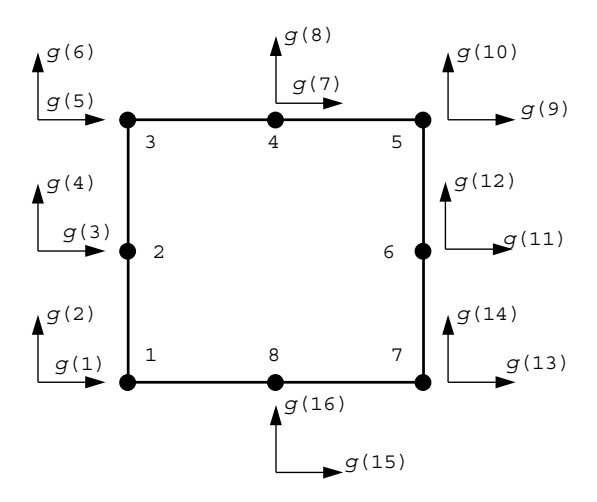

Figure 5.14 Local node and freedom numbering for the 8-node quadrilateral

The fifth example and data shown in Figure 5.17 illustrates an axisymmetric foundation analysis (type  $2d = 'axisymmetric')$  as opposed to the plane strain analyses used in the previous examples. The mesh, while still "rectangular", involves 4-node quadrilateral elements of variable size. Node and element numbering is in the "depth" or  $\bar{z}$  direction. The mesh size data nxe and nye in an axisymmetric context, should be interpreted as the number of "columns" in the radial direction and the number of rows in the depth direction respectively. Axisymmetric integration is never "exact" using conventional Gaussian quadrature in elastic analysis, due to the  $1/r$  terms that appear in the integrand of the element stiffness matrix. This example uses nip=9, but slightly different results can be expected as nip is increased. This example introduces variable properties in which  $E$  and ν are allowed to assume different values in each horizontal layer of elements. In this case there are two property groups, so  $np\_types$  is read as 2, and two lots of properties are read into the array prop. Since np\_types is greater than 1, then etype data is needed and takes the form of integers 1 or 2 for each element, remembering that the mesh elements are numbered in the 'z' direction.

It should be noted that in axisymmetry, four components of strain and stress are required, so the main program sets nst to 4, and the appropriate dee matrix (2.77) is returned by subroutine deemat. Furthermore, axisymmetric conditions require the bee matrix to have a fourth row (2.76), and integration (2.74) involves the radius of each integrating point held in  $qc(1)$ . The main program checks whether type  $-2d$  is equal to 'axisymmetry' and makes these adjustments as necessary.

The nodal loads imply a uniform stress of  $1 \text{ kN/m}^2$  is to be applied to a one radian area of radius 10 m (see Appendix A). The computed results for this problem, including stresses at the element centroids, are given in Figure 5.18. Thus the centreline z-displacement is computed to be  $-0.3176 \times 10^{-1}$  m and the vertical central stress in the depth direction within element 1 is  $\sigma_z = -1.073 \text{ kN/m}^2$ .

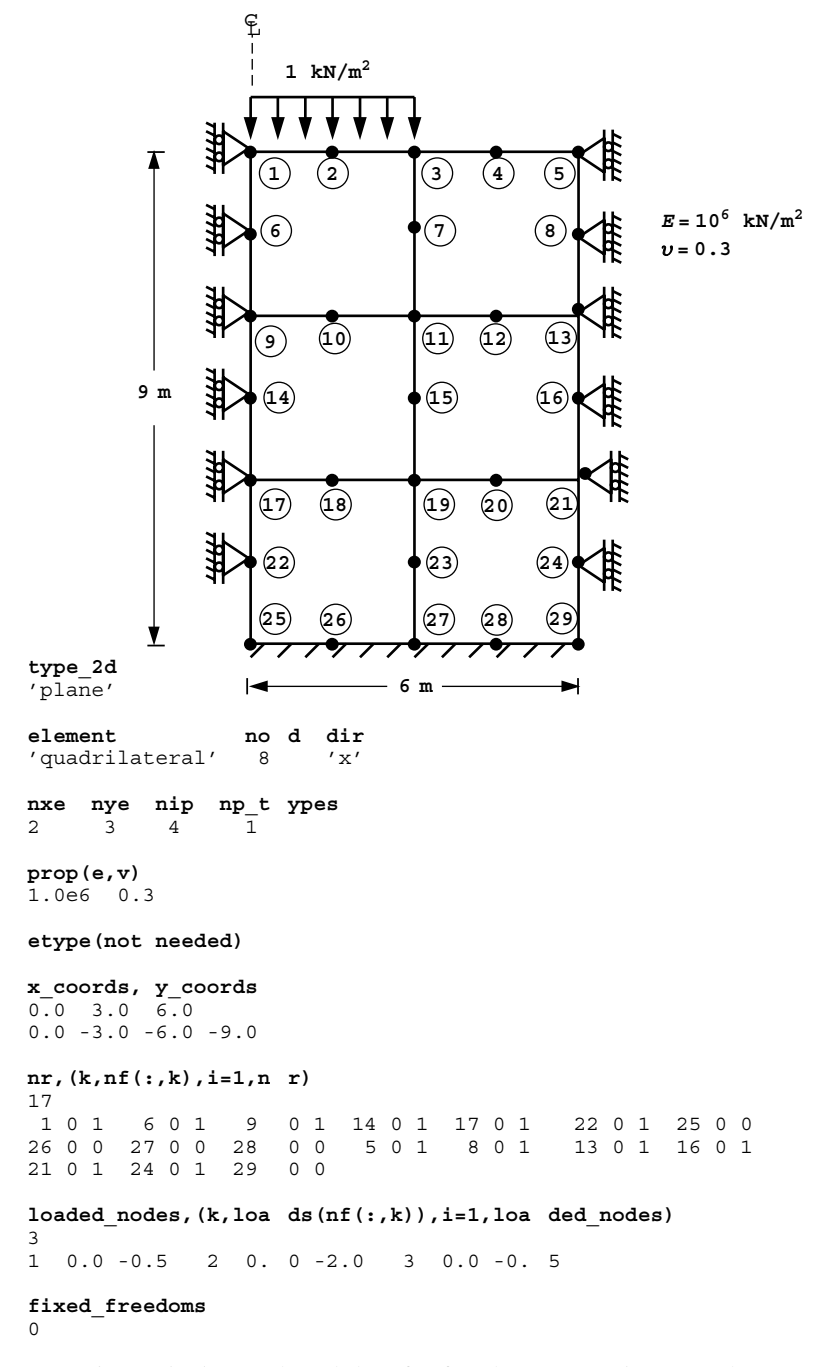

Figure 5.15 Mesh and data for fourth Program 5.1 example

There are 36 equations and the skyline storage is 390

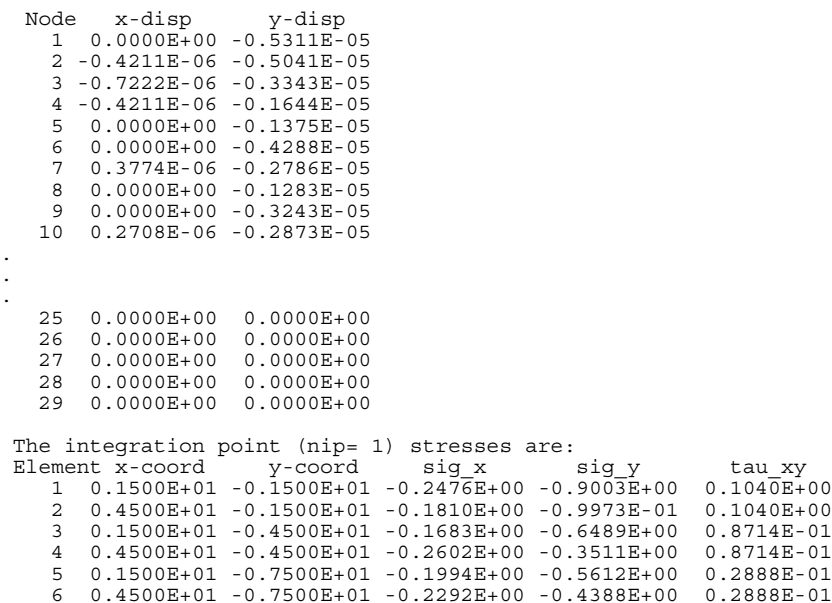

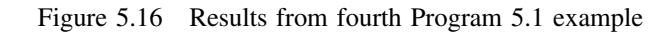

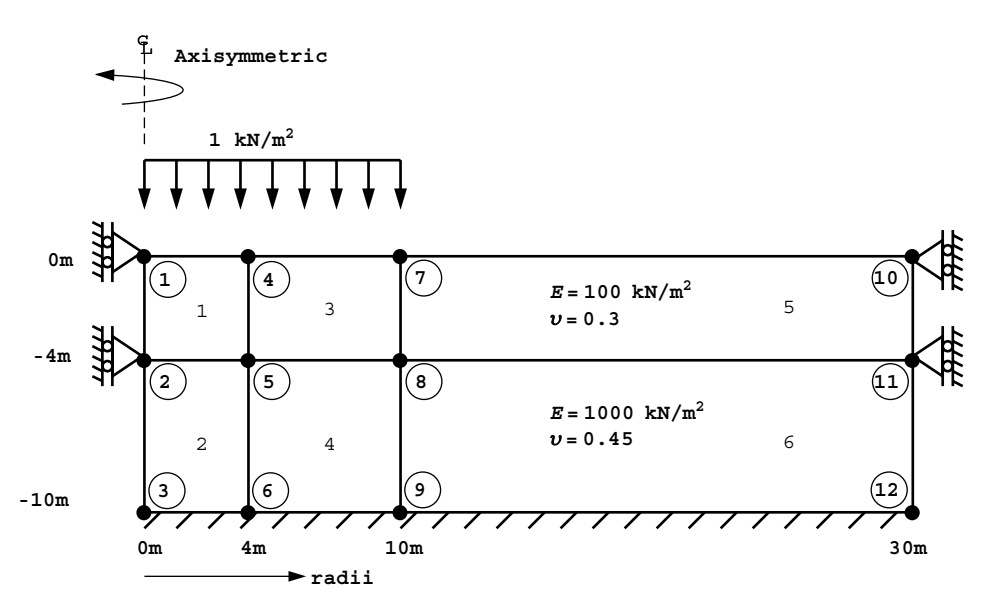

Figure 5.17 Mesh and data for fifth Program 5.1 example (*Continued on page 183* )

```
type_2d
'axisymmetric'
element nod dir
'quadrilateral' 4 'z'
nxe nye nip np_types
3 \qquad 2 \qquad 9 \qquad \overline{2}prop(e,v)
 100.0 0.3
1000.0 0.45
etype
1 2 1 2 1 2
x_coords, y_coords
0.0 \t 4.0 \t 10.0 \t 30.00.0 -4.0 -10.0
nr,(k,nf(:,k),i=1,nr)
8
1 0 1 2 0 1 3 0 0 6 0 0 9 0 0 10 0 1 11 0 1 12 0 0
loaded_nodes,(k,loads(nf(:,k)),i=1,loaded_nodes)
3
1 0.0 -2.6667 4 0.0 -23.3333 7 0.0 -24.0
fixed_freedoms
\Omega
```
Figure 5.17 (*Continued from page 182* )

|    | There are                 |                           |  |                                              | 12 equations and the skyline storage is              | 58                                                                            |                           |
|----|---------------------------|---------------------------|--|----------------------------------------------|------------------------------------------------------|-------------------------------------------------------------------------------|---------------------------|
|    | Node r-disp z-disp        |                           |  |                                              |                                                      |                                                                               |                           |
| 1  |                           | $0.0000E+00 - 0.3176E-01$ |  |                                              |                                                      |                                                                               |                           |
|    | 2 0.0000E+00 -0.3231E-02  |                           |  |                                              |                                                      |                                                                               |                           |
|    | 3 0.0000E+00 0.0000E+00   |                           |  |                                              |                                                      |                                                                               |                           |
|    | 4 0.1395E-02 -0.3990E-01  |                           |  |                                              |                                                      |                                                                               |                           |
|    | 5 0.1165E-02 -0.2498E-02  |                           |  |                                              |                                                      |                                                                               |                           |
|    | 6 0.0000E+00 0.0000E+00   |                           |  |                                              |                                                      |                                                                               |                           |
| 7  | $0.1704E-02 -0.6046E-02$  |                           |  |                                              |                                                      |                                                                               |                           |
| 8  | $0.1330E-02 -0.4421E-03$  |                           |  |                                              |                                                      |                                                                               |                           |
| 9  | $0.0000E+00$ 0.0000E+00   |                           |  |                                              |                                                      |                                                                               |                           |
| 10 | $0.0000E+00$ $0.2588E-02$ |                           |  |                                              |                                                      |                                                                               |                           |
| 11 | $0.0000E+00$ 0.3091E-03   |                           |  |                                              |                                                      |                                                                               |                           |
| 12 |                           | $0.0000E+00$ $0.0000E+00$ |  |                                              |                                                      |                                                                               |                           |
|    |                           |                           |  |                                              |                                                      |                                                                               |                           |
|    |                           |                           |  | The integration point (nip= 1) stresses are: |                                                      |                                                                               |                           |
|    | Element r-coord           |                           |  |                                              |                                                      | z-coord sig r sig z tau rz sig t                                              |                           |
|    |                           |                           |  |                                              |                                                      | 1 0.2000E+01 -0.2000E+01 -0.4140E+00 -0.1073E+01 -0.3452E-01 -0.4140E+00      |                           |
|    |                           |                           |  |                                              |                                                      | 2 0.2000E+01 -0.7000E+01 -0.4776E+00 -0.9072E+00 0.6508E-01 -0.4776E+00       |                           |
|    |                           |                           |  |                                              | $30.7000E+01 -0.2000E+01 -0.2933E+00 -0.7099E+00$    |                                                                               | $0.1180E+00 - 0.2810E+00$ |
|    |                           |                           |  |                                              | $4$ 0.7000E+01 -0.7000E+01 -0.4316E+00 -0.6101E+00   |                                                                               | $0.1308E+00 - 0.3796E+00$ |
|    |                           |                           |  |                                              | 5  0.2000E+02  -0.2000E+01  -0.3200E-01  -0.5814E-01 |                                                                               | $0.1082E-01 - 0.2325E-01$ |
| 6  |                           |                           |  |                                              |                                                      | $0.2000E+02 - 0.7000E+01 - 0.1090E+00 - 0.9367E-01 - 0.4470E-01 - 0.7455E-01$ |                           |

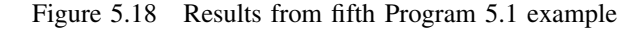

**Program 5.2 Non-axisymmetric analysis of an axisymmetric elastic solid using 8 node rectangular quadrilaterals. Mesh numbered in** *r***- or** *z***-direction.**

```
PROGRAM p52
!-------------------------------------------------------------------------
! Program 5.2 Non-axisymmetric analysis of an axisymmetric elastic solid
! using 8-node rectangular quadrilaterals. Mesh numbered in
! r- or z- direction.
!-------------------------------------------------------------------------
USE main; USE geom; IMPLICIT NONE
INTEGER,PARAMETER::iwp=SELECTED_REAL_KIND(15)
INTEGER::i,iel,iflag,k,loaded nodes,lth,ndim=2,ndof=24,nels,neq,nip=4, &
  nod=8,nodof=3,nn,nprops=2,np_types,nr,nre,nst=6,nze
REAL(iwp)::ca,chi,det,one=1.0_iwp,pi,radius,sa,zero=0.0_iwp
CHARACTER(LEN=15)::element='quadrilateral'
!-----------------------dynamic arrays------------------------------------
INTEGER,ALLOCATABLE::etype(:),g(:),g_g(:,:),g_num(:,:),kdiag(:),nf(:,:), &
  num(:)
REAL(iwp),ALLOCATABLE::bee(:,:),coord(:,:),dee(:,:),der(:,:),deriv(:,:), &
eld(:),fun(:),gc(:),g coord(:,:),jac(:,:),km(:,:),kv(:),loads(:), \&points(:,:),prop(:,:),r_coords(:),sigma(:),weights(:),z_coords(:)
!-----------------------input and initialisation--------------------------
OPEN(10,FILE='fe95.dat'); OPEN(11,FILE='fe95.res')
READ(10,*)nre,nze,lth,iflag,chi,np_types
CALL mesh_size(element,nod,nels,nn,nre,nze)
ALLOCATE(nf(nodof,nn),points(nip,ndim),g(ndof),g_coord(ndim,nn), \&dee(nst,nst),coord(nod,ndim),fun(nod),jac(ndim,ndim),eld(ndof), &
  weights(nip),der(ndim,nod),deriv(ndim,nod),bee(nst,ndof),km(ndof,ndof), &
  sigma(nst),num(nod),g_num(nod,nels),g_g(ndof,nels),gc(ndim), \&r_coords(nre+1),z_coords(nze+1),prop(nprops,np_types),etype(nels))
READ(10,*)prop; etype=1; IF(np types>1)read(10,*)etype
READ(10,*)r_coords,z_coords
nf=1; READ(10,*)nr,(k, nf(:,k), i=1, nr); CALL formnf(nf); neg=MAXVAL(nf)ALLOCATE(kdiag(neq),loads(0:neq))
pi=ACOS(-one); chi=chi*pi/180.0 iwp; ca=COS(chi); sa=SIN(chi); kdiag=0
!-----------------------loop the elements to find global arrays sizes-----
elements_1: DO iel=1,nels
  CALL geom_rect(element,iel,r_coords,z_coords,coord,num,'r')
  CALL num to g(num,nf,g); g num(:,iel)=num
  g_coord(:,num)=TRANSPOSE(coord); g_g(:,iel)=g; CALL fkdiag(kdiag,g)
END DO elements_1
CALL mesh(g_coord,g_num,12)
DO i=2,neq; kdiag(i)=kdiag(i)+kdiag(i-1); END DO; ALLOCATE(kv(kdiag(neq)))
WRITE(11, ' (2(A, 15))') &
  " There are",neq," equations and the skyline storage is",kdiag(neq)
!-----------------------element stiffness integration and assembly--------
CALL sample(element,points,weights); kv=zero
elements_2: DO iel=1,nels
  CALL deemat(dee, prop(1, etype(iel)), prop(2, etype(iel))); num=g_num(:,iel)
  coord=TRANSPOSE(g_coord(:,num)); g=g_g(:,iel); km=zero
  gauss_pts_1: DO i=1,nip
    CALL shape_fun(fun,points,i); CALL shape_der(der,points,i)
    jac=MATMUL(der,coord); det=determinant(jac); CALL invert(jac)
    deriv=MATMUL(jac,der)
    CALL bmat_nonaxi(bee,radius,coord,deriv,fun,iflaq,lth)
    km=km+MATMUL(MATMUL(TRANSPOSE(bee),dee),bee)*det*weights(i)*radius
```

```
END DO gauss_pts_1
  CALL fsparv(kv,km,g,kdiag)
END DO elements_2
loads=zero; READ(10,*)loaded nodes,(k,loads(nf(:,k)),i=1,loaded nodes)
!-----------------------equation solution---------------------------------
CALL sparin(kv,kdiag); CALL spabac(kv,loads,kdiag); loads(0)=zero
WRITE(11,'('A)')" Node r-disp z-disp t-disp"
DO k=1,nn; WRITE(11,'(I5,3E12.4)')k,loads(nf(:,k)); END DO
!-----------------------recover stresses at nip integrating points--------
nip=1; DEALLOCATE(points,weights); ALLOCATE(points(nip,ndim),weights(nip))
CALL sample(element,points,weights)
WRITE(11,'('A,I2,A)')" The integration point (nip=",nip,") stresses are:"
WRITE(11,'(A,A)')" Element r-coord z-coord", &
       sig r sig z sig t"
WRITE(11, ' (A, A)')'' &
  " tau_rz tau_zt tau_tr"
elements 3: DO iel=1,nels
  CALL deemat(dee, prop(1, etype(iel)), prop(2, etype(iel))); num=g_num(:,iel)
  coord=TRANSPOSE(g_coord(:,num)); g=g_g(:,iel); eld=loads(g)
  int_pts_2: DO i=1,nip
    CALL shape fun(fun,points,i); CALL shape der(der,points,i)
    gc=MATMUL(fun,coord); jac=MATMUL(der,coord); CALL invert(jac)
    deriv=MATMUL(jac,der)
    CALL bmat nonaxi(bee,radius,coord,deriv,fun,iflag,lth)
    bee(1:4,:)=bee(1:4,:)*ca; bee(5:6,:)=bee(5:6,:)*sa
    sigma=MATMUL(dee,MATMUL(bee,eld))
    WRITE(11,'(I5,5X,5E12.4)')iel,gc,sigma(:3)
    WRITE(11,'(34X,3E12.4)')sigma(4:6)
  END DO int_pts_2
END DO elements_3
CALL dismsh(loads,nf,0.05_iwp,g_coord,g_num,13)
CALL vecmsh(loads,nf,0.05_iwp,0.1_iwp,g_coord,g_num,14)
STOP
END PROGRAM p52
```
#### **New scalar integers:**

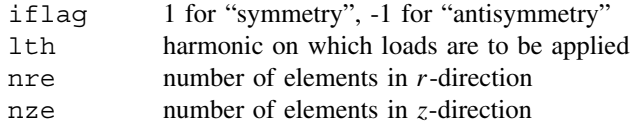

#### **New scalar reals:**

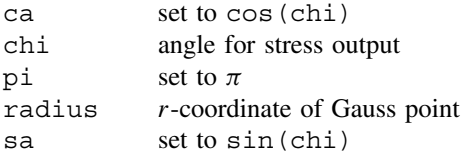

#### **New dynamic real arrays:**

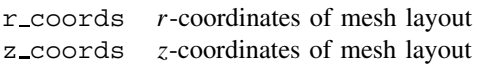

This program allows analysis of axisymmetric solids subjected to non-axisymmetric loads. Variations in displacements, and hence strains and stresses, tangentially are described by Fourier series (Wilson, 1965; Zienkiewicz and Taylor, 1989). Although the analysis is genuinely three dimensional, with 3 degrees of freedom at each node, it is only necessary to discretise the problem in a radial plane. The integrals in radial planes are performed using Gaussian quadrature in the usual way. Orthogonality relationships between typical terms in the tangential direction enable the integrals in the third direction to be stated explicitly. The problem therefore takes on the appearance of a two-dimensional analysis with the obvious benefits in terms of storage requirements. The disadvantages of the method over conventional three-dimensional finite element analysis are that, (1) the method is restricted to axisymmetric solids, and (2) for complicated loading distributions, several loading harmonic terms may be required, and a global stiffness matrix must be stored for each. Several harmonic terms may be required for elastic–plastic analysis (Griffiths, 1986), but for most elastic analyses such as the one described here, one harmonic will often be sufficient.

It is important to realise that the basic stiffness relationships relate *amplitudes* of load to *amplitudes* of displacement. Once the amplitudes of a displacement are known, the actual displacement at a particular circumferential location is easily found.

For simplicity, consider only the components of nodal load which are symmetric about the  $\theta = 0$  axis of the axisymmetric body. In this case a general loading distribution may be given by

$$
R = \frac{1}{2}\overline{R}^{\circ} + \overline{R}^{1} \cos \theta + \overline{R}^{2} \cos 2\theta + \cdots
$$
  
\n
$$
Z = \frac{1}{2}\overline{Z}^{\circ} + \overline{Z}^{1} \cos \theta + \overline{Z}^{2} \cos 2\theta + \cdots
$$
  
\n
$$
T = \overline{T}^{1} \sin \theta + \overline{T}^{2} \sin 2\theta + \cdots
$$
\n(5.1)

where  $R$ ,  $Z$  and  $T$  represent the load per radian in the radial, depth, and tangential directions. The bar terms with their superscripts, represent amplitudes of these quantities on the various harmonics.

For antisymmetric loading, symmetrical about the  $\theta = \pi/2$  axis, these expressions become

$$
R = \overline{R}^1 \sin \theta + \overline{R}^2 \sin 2\theta + \cdots
$$
  
\n
$$
Z = \overline{Z}^1 \sin \theta + \overline{Z}^2 \sin 2\theta + \cdots
$$
  
\n
$$
T = \frac{1}{2}\overline{T}^0 + \overline{T}^1 \cos \theta + \overline{T}^2 \cos 2\theta + \cdots
$$
\n(5.2)

Corresponding to these quantities are amplitudes of displacement in the radial, depth, and tangential directions. Since there are now three displacements per node, there are six strains at any point taken in the order,

$$
\texttt{eps} = \left[\, \epsilon_r \, \epsilon_z \, \epsilon_\theta \, \gamma_{rz} \, \gamma_{z\theta} \, \gamma_{\theta r} \right]^{\text{T}}
$$

and six corresponding stresses, thus the  $6 \times 6$  stress–strain matrix dee (2.84) is formed by the subroutine deemat as usual. Using the notation of equation (2.79), the [**A]** matrix now ∂

becomes,

$$
[\mathbf{A}] = \begin{bmatrix} \frac{\partial}{\partial r} & 0 & 0 \\ 0 & \frac{\partial}{\partial z} & 0 \\ \frac{1}{r} & 0 & \frac{1}{r} \frac{\partial}{\partial \theta} \\ \frac{\partial}{\partial z} & \frac{\partial}{\partial r} & 0 \\ 0 & \frac{1}{r} \frac{\partial}{\partial \theta} & \frac{\partial}{\partial z} \\ \frac{1}{r} \frac{\partial}{\partial \theta} & 0 & \frac{\partial}{\partial r} - \frac{1}{r} \end{bmatrix}
$$
(5.3)

For each harmonic  $i$ , the strain-displacement relationship provided by the library subroutine bmat nonaxi is of the form,

$$
\mathbf{B}^{i} = \left[ \ \mathbf{B}_{1}^{i} \ \mathbf{B}_{2}^{i} \ \mathbf{B}_{3}^{i} \ \mathbf{B}_{4}^{i} \cdots \ \mathbf{B}_{j}^{i} \cdots \ \mathbf{B}_{\text{nod}}^{i} \ \right]
$$

where nod is the number of nodes in an element.

∂Nj

A typical submatrix from the above expression for symmetric loading is given by

$$
\begin{bmatrix}\n\frac{\partial N_j}{\partial r} \cos i\theta & 0 & 0 \\
0 & \frac{\partial N_j}{\partial z} \cos i\theta & 0 \\
\frac{N_j}{r} \cos i\theta & 0 & \frac{iN_j}{r} \cos i\theta \\
\frac{\partial N_j}{\partial z} \cos i\theta & \frac{\partial N_j}{\partial r} \cos i\theta & 0 \\
0 & -\frac{iN_j}{r} \sin i\theta & \frac{\partial N_j}{\partial z} \sin i\theta \\
-\frac{iN_j}{r} \sin i\theta & 0 & \left(\frac{\partial N_j}{\partial r} - \frac{N_j}{r}\right) \sin i\theta\n\end{bmatrix}
$$
\n(5.4)

The equivalent expression for antisymmetry is similar to equation (5.6) but with the sine and cosine terms interchanged and the signs of elements  $(3,3)$ ,  $(5,2)$  and  $(6,1)$  reversed. Additional INTEGER variables required by this subroutine are iflag and lth. The variable iflag is set to 1 or -1 for symmetry or antisymmetry respectively, and the variable lth gives the harmonic on which loads are to be applied. An additional variable input to this program is the angle chi (in degrees in the range  $0°$  to  $360°$ ). This is the angle at which stresses are evaluated and printed. Naturally, stresses could be printed at other locations if required. It should be noted that if  $l$ th=0 and  $i$ flag=1, the analysis reduces to ordinary axisymmetry as demonstrated by the fifth example with Program 5.1.

The program uses 8-node quadrilateral elements and can be considered a variant of Program 5.1 with nodes and elements numbered in the  $\text{dir} = \text{Tr}'$  direction. Each element has 24 degrees of freedom, as shown in Figure 5.19 and reduced integration (nip=4) is assumed.

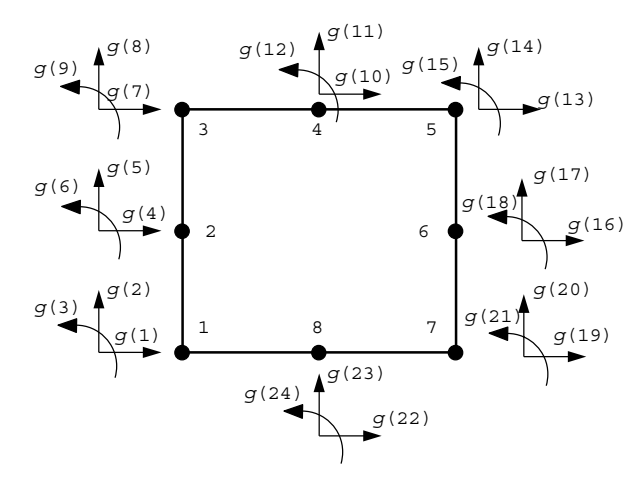

Figure 5.19 Local node and freedom numbering for the 8-node quadrilateral (three freedoms per node)

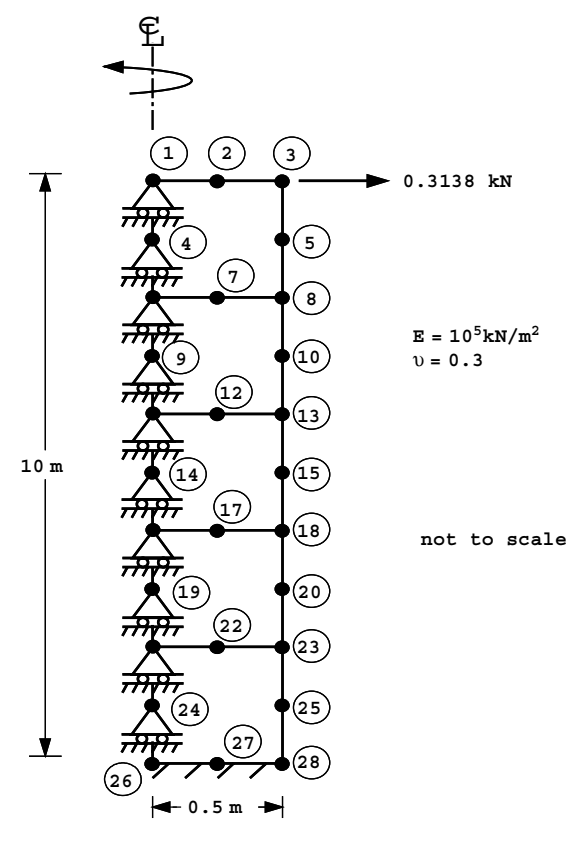

Figure 5.20 Mesh and data for Program 5.2 example (*Continued on page 189* )

```
nre nze
1 5
lth iflag chi np_types
1 1 0.0 1
prop(e,v)
1.0e5 0.3
etype(not needed)
r_coords, z_coords
 0.0 0.5
10.0 8.0 6.0 4.0 2.0 0.0
nr,(k,nf(:,k),i=1,nr)
13
 1 1 0 1 4 1 0 1 6 1 0 1 9 1 0 1 11 1 0 1
14 1 0 1 16 1 0 1 19 1 0 1 21 1 0 1 24 1 0 1
26 0 0 0 27 0 0 0 28 0 0 0
loaded_nodes,(k,loads(nf(:,k)),i=1,loaded_nodes)
1
3 0.3183 0.0 0.0
```
Figure 5.20 (*Continued from page 188* )

The example shown in Figure 5.20 represents a homogeneous cylindrical cantilever subjected to a transverse force of 1 kN at its tip. The nature of harmonic loading is such that a radial load amplitude of 1 unit on the first harmonic  $(lth=1)$  in symmetry  $(itlaq=1)$ results in a net thrust in the  $\theta = 0^{\circ}$  direction of  $\pi$ . Thus the load amplitude applied at the first freedom of node 3 equals  $1/\pi$ . Along the neutral axis, the nodal freedom data takes account of the fact that there can be no vertical movement along the centreline; hence these freedoms are restrained. The computed displacements in Figure 5.21 give the end

```
 There are 65 equations and the skyline storage is 871
 Node r-disp z-disp t-disp
 1 0.6755E-01 0.0000E+00 -0.6755E-01
     2 0.6755E-01 -0.2528E-02 -0.6755E-01
     3 0.6755E-01 -0.5063E-02 -0.6754E-01
      4 0.5743E-01 0.0000E+00 -0.5743E-01
     5 0.5744E-01 -0.5006E-02 -0.5743E-01
 6 0.4753E-01 0.0000E+00 -0.4752E-01
 7 0.4753E-01 -0.2426E-02 -0.4752E-01
     8 0.4753E-01 -0.4858E-02 -0.4750E-01
 9 0.3801E-01 0.0000E+00 -0.3801E-01
 10 0.3804E-01 -0.4598E-02 -0.3799E-01
.
.
.
   24 0.9378E-03 0.0000E+00 -0.9620E-03<br>25 0.1052E-02 -0.9219E-03 -0.8806E-03
         25 0.1052E-02 -0.9219E-03 -0.8806E-03
    26 0.0000E+00 0.0000E+00 0.0000E+00
 27 0.0000E+00 0.0000E+00 0.0000E+00
 28 0.0000E+00 0.0000E+00 0.0000E+00
```
Figure 5.21 Results from Program 5.2 example (*Continued on page 190* )

The integration point (nip= 1) stresses are:<br>Element  $r$ -coord  $z$ -coord  $sig_r$ Element r-coord z-coord sig\_r sig\_z sig\_t<br>tau\_rz tau\_energy tau\_at tau\_at tau\_energy<br>1 0.2500E+00 0.9000E+01 0.6441E+00 -0.5036E+01 -0.4726E+00<br>0.8638E-01 0.0000E+00 0.0000E+00 2 0.2500E+00 0.7000E+01 0.2661E+01 -0.1413E+02 0.1144E+01 0.6800E-01 0.0000E+00 0.0000E+00 3 0.2500E+00 0.5000E+01 0.5441E+01 -0.2274E+02 0.3341E+01 0.1484E+00 0.0000E+00 0.0000E+00 4 0.2500E+00 0.3000E+01 0.8040E+01 -0.3164E+02 0.5250E+01 0.3627E+00 0.0000E+00 0.0000E+00 5 0.2500E+00 0.1000E+01 0.1700E+02 -0.3521E+02 0.1580E+02 0.9873E+00 0.0000E+00 0.0000E+00

Figure 5.21 (*Continued from page 189* )

deflection of the cantilever to be  $6.755 \times 10^{-2}$  m, compared with the slender beam value of 6.791  $\times$  10<sup>-2</sup> m. If the same load amplitude was applied to the second freedom of node 3, it would correspond to a net moment of 0.5 kNm. The computed displacement in this case would be  $-5.063 \times 10^{-3}$  m, compared with the slender beam value of  $-5.093 \times 10^{-3}$  m. It should be noted that the current version of Program 5.2 is restricted to load control only.

#### **Program 5.3 Three-dimensional analysis of an elastic solid using 8-, 14-, or 20-node brick hexahedra. Mesh numbered in** *x***-***z* **planes then in the** *y***-direction.**

PROGRAM p53

```
!-------------------------------------------------------------------------
! Program 5.3 Three-dimensional analysis of an elastic solid using
! 8-, 14- or 20-node brick hexahedra. Mesh numbered in x-z
! planes then in the y-direction.
!-------------------------------------------------------------------------
USE main; USE geom; IMPLICIT NONE
INTEGER,PARAMETER::iwp=SELECTED_REAL_KIND(15)
INTEGER::fixed_freedoms,i,iel,k,loaded_nodes,ndim=3,ndof,nels,neq,nip,nn,&
  nprops=2,np_types,nod,nodof=3,nr,nst=6,nxe,nye,nze
REAL(iwp)::det,penalty=1.0e20_iwp,zero=0.0_iwp
CHARACTER(LEN=15)::element='hexahedron'
!-----------------------dynamic arrays-----------------------------------
INTEGER, ALLOCATABLE:: etype( :),g( :),g(g( :),g(nm(:,:)),kdiag(:,),nf(:,:), \&no(:),node(:),num(:),sense(:)
REAL(iwp),ALLOCATABLE::bee(:,:),coord(:,:),dee(:,:),der(:,:),deriv(:,:), &
  eld(:),fun(:),gc(:),g<math>coord(:,:),jac(:,:),km(:,:),km(:,,:),loads(:),points(:,:), prop(:,:), sigma(:), value(:), weights(:), x coords(:), \&y_coords(:),z_coords(:)
!-----------------------input and initialisation--------------------------
OPEN(10,FILE='fe95.dat'); OPEN(11,FILE='fe95.res')
READ(10,*)nod,nxe,nye,nze,nip,np_types
CALL mesh_size(element,nod,nels,nn,nxe,nye,nze); ndof=nod*nodof
ALLOCATE(nf(nodof,nn),points(nip,ndim),dee(nst,nst),coord(nod,ndim), &
  jac(ndim,ndim),der(ndim,nod),deriv(ndim,nod),g(ndof),bee(nst,ndof), &
  km(ndof,ndof),eld(ndof),sigma(nst),g_g(ndof,nels),g_coord(ndim,nn), &
  g_num(nod,nels),weights(nip),num(nod),prop(nprops,np_types), &
  x_coords(nxe+1),y_coords(nye+1),z_coords(nze+1),etype(nels),fun(nod), &
  gc(ndim))
READ(10,*)prop; etype=1; IF(np types>1)READ(10,*)etype
READ(10,*)x_coords,y_coords,z_coords
nf=1; READ(10,*)nr,(k,nf(:,k),i=1,nr); CALL formnf(nf); neq=MAXVAL(nf)
ALLOCATE(loads(0:neq),kdiag(neq)); kdiag=0
```

```
!-----------------------loop the elements to find global arrays sizes-----
elements 1: DO iel=1,nels
  CALL hexahedron xz(iel,x coords,y coords,z coords,coord,num)
  CALL num to g(num,nf,g); g num(:,iel)=num
  g_coord(:,num)=TRANSPOSE(coord); g_g(:,iel)=g; CALL fkdiag(kdiag,g)
END DO elements_1
DO i=2,neq; kdiag(i)=kdiag(i)+kdiag(i-1); END DO; ALLOCATE(kv(kdiag(neq)))
WRITE(11, '(2(A, I5))') \&" There are",neq," equations and the skyline storage is",kdiag(neq)
!-----------------------element stiffness integration and assembly--------
CALL sample(element,points,weights); kv=zero
elements_2: DO iel=1,nels
  CALL deemat(dee,prop(1,etype(iel)),prop(2,etype(iel)))
  num=g_num(:,iel); g=g_g(:,iel); coord=TRANSPOSE(g_coord(:,num)); km=zero
  gauss_pts_1: DO i=1,nip
    CALL shape der(der,points,i); jac=MATMUL(der,coord)
    det=determinant(jac); CALL invert(jac); deriv=MATMUL(jac,der)
    CALL beemat(bee,deriv)
    km=km+MATMUL(MATMUL(TRANSPOSE(bee),dee),bee)*det*weights(i)
  END DO gauss_pts_1
  CALL fsparv(kv,km,g,kdiag)
END DO elements_2
loads=zero; READ(10,*)loaded_nodes
IF(loaded nodes/=0)READ(10,*)(k,loads(nf(:,k)),i=1,loaded nodes)
READ(10,*)fixed freedoms
IF(fixed_freedoms/=0)THEN
  ALLOCATE(node(fixed freedoms), sense(fixed freedoms), \&value(fixed_freedoms),no(fixed_freedoms))
  READ(10,*)(node(i),sense(i),value(i),i=1,fixed freedoms)
  DO i=1,fixed_freedoms; no(i)=nf(sense(i),node(i)); END DO
  kv(kdiag(no))=kv(kdiag(no))+penalty; loads(no)=kv(kdiag(no))*value
END IF
!-----------------------equation solution---------------------------------
CALL sparin(kv,kdiag); CALL spabac(kv,loads,kdiag); loads(0)=zero
WRITE(11,'('A)')" Node x-disp y-disp z-disp"
DO k=1,nn; WRITE(11,'(I5,3E12.4)')k,loads(nf(:,k)); END DO
!-----------------------recover stresses at nip integrating points--------
nip=1; DEALLOCATE(points,weights); ALLOCATE(points(nip,ndim),weights(nip))
CALL sample(element,points,weights)
WRITE(11,'('A,I2,A)')" The integration point (nip=",nip,") stresses are:"
WRITE(11,'(A,/,A)')" Element x-coord y-coord z-coord", &
  " sig_x sig_y sig_z tau_xy tau_yz tau_zx"
elements_3: DO iel=1,nels
  CALL deemat(dee, prop(1, \text{etype}(iel)), prop(2, \text{etype}(iel))); num=q_num(:,iel)
  coord=TRANSPOSE(g_coord(:,num)); g=g_g(:,iel); eld=loads(g)
  gauss_pts_2: DO i=1,nip
    CALL shape der(der, points, i); CALL shape fun, points, i)gc=MATMUL(fun,coord); jac=MATMUL(der,coord); CALL invert(jac)
    deriv=MATMUL(jac,der); CALL beemat(bee,deriv)
    sigma=MATMUL(dee,MATMUL(bee,eld)); WRITE(11, '(I8,4X,3E12.4)')iel,gc
    WRITE(11,'(6E12.4)')sigma
  END DO gauss_pts_2
END DO elements_3
STOP
END PROGRAM p53
```
In cases where many Fourier harmonics are required to define a loading pattern, it becomes more efficient and certainly simpler, to solve the full three-dimensional problem. Program 5.3 is the 3D counterpart of Program 5.1, and is capable of performing elastic analysis of 3D cuboid meshes consisting of hexahedral brick-shaped elements. The program can incorporate 8-, 14-, or 20-node hexahedra and includes a geometry subroutine called hexahedron xz for generating meshes in which nodes and elements are counted in  $xz$ -planes moving in the y-direction as illustrated in Figure 5.22.

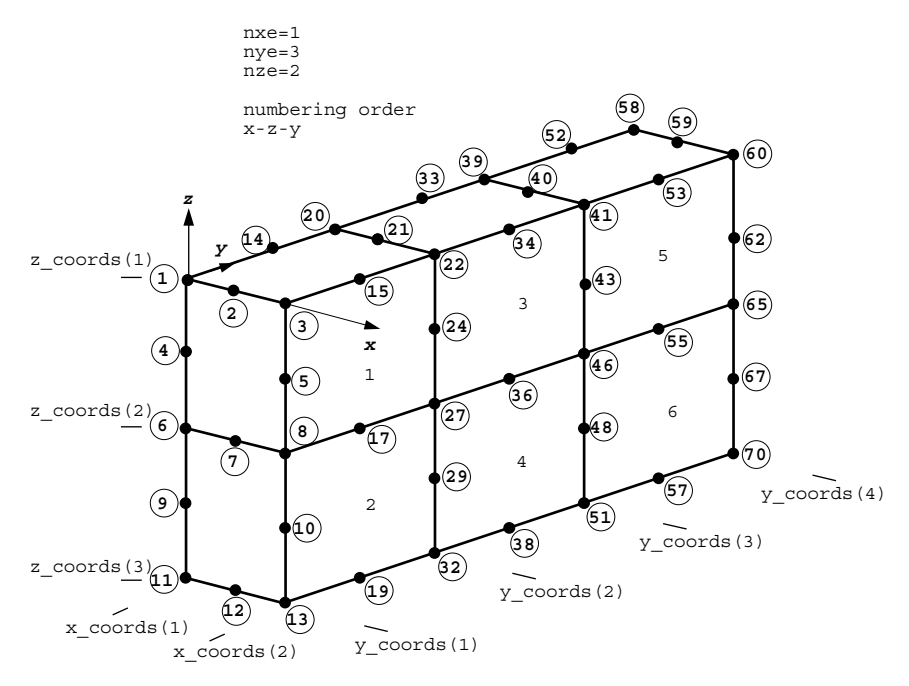

Figure 5.22 Global node and element numbering for mesh of 20-node hexahedra

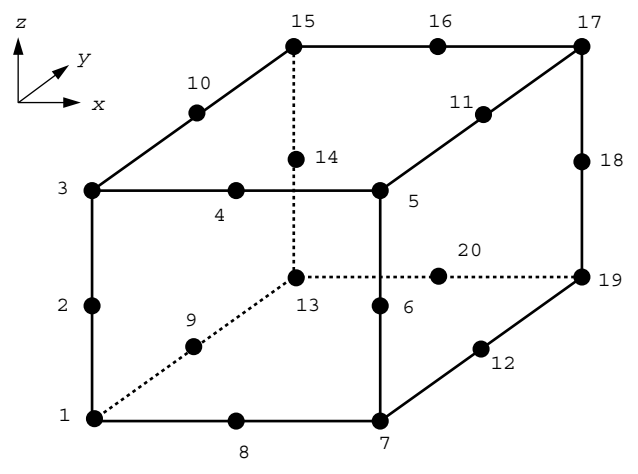

Freedoms numbered from 1 to 60 in same order as the nodes

Figure 5.23 Local node and freedom numbering for the 20-node hexahedral element

A widely used three-dimensional element, the 20-node hexahedron, is the subject of the example that goes with this program. The element is the three-dimensional analogue of the 8-noded quadrilateral in plane problems with the element node numbering indicated in Figure 5.23.

The example and data of Figure 5.24 are for a simple boundary value problem where an elastic block carries a unit uniform load over part of its top surface. The block has

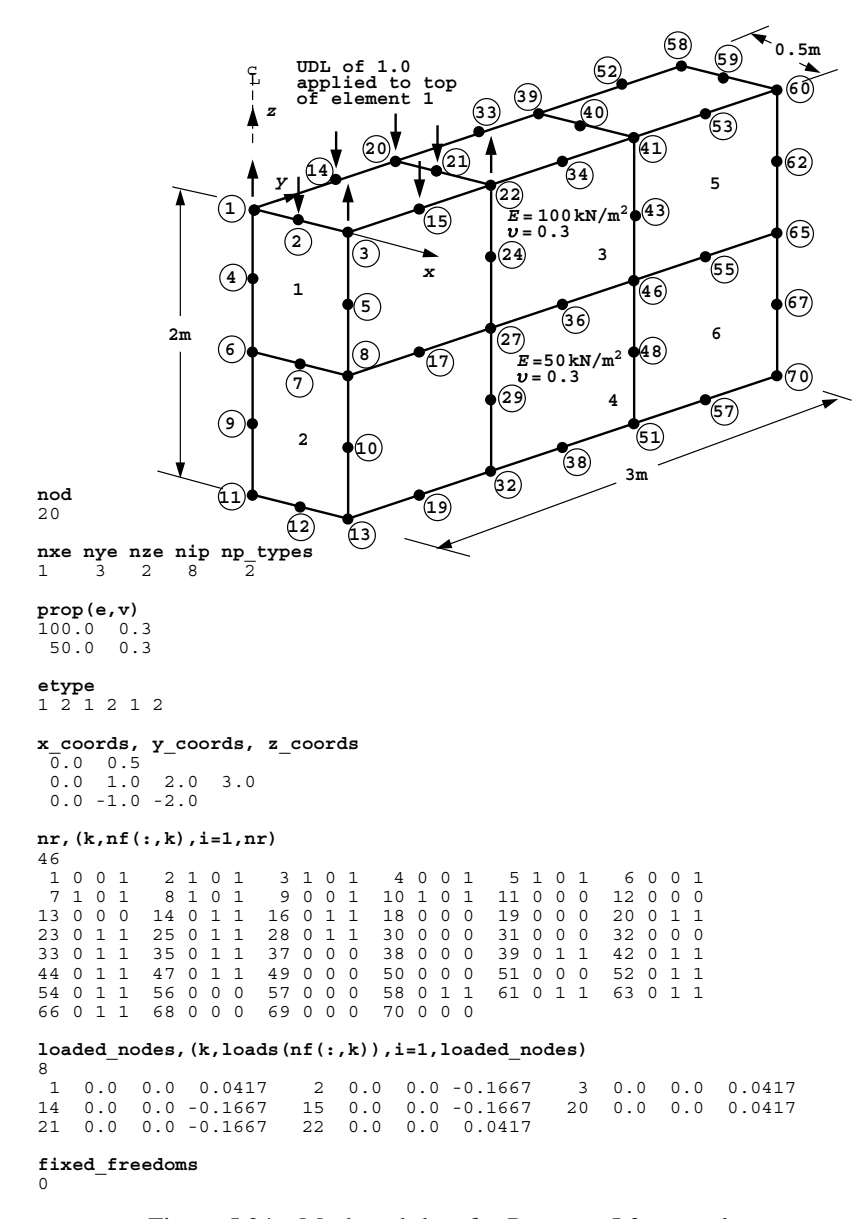

Figure 5.24 Mesh and data for Program 5.3 example

layered properties, with the upper and lower halves assigned Young's moduli values of 100 and 50 respectively. Poisson's ratio is fixed at 0.3.

An exact integration scheme for 20-node cuboid elements would need nip=27, however "reduced integration" is recommended for this element, thus nip=8 in the present analysis. The reader can also experiment with Irons's (1971) approximate integration rules, for example nip can be set to 6, 14, and 15. The nodal forces to simulate a unit uniform stress field for this element are certainly not intuitive, and involve corner loads which act in the opposite direction to the mid-side loads (Appendix A).

The computed displacements and centroid stresses are given in Figure 5.25. For example the z-deflection at the origin of the coordinate system (node 1) is computed as  $-0.2246 \times$  $10^{-1}$ .

Program 5.3 uses conventional storage and solution strategies, however storage requirements for 3D analysis rapidly become substantial. It can be noted that even in a simple example such as this, the skyline stiffness vector kv still requires 4388 locations. For this

```
 There are 124 equations and the skyline storage is 4388
 Node x-disp y-disp z-disp
 1 0.0000E+00 0.0000E+00 -0.2246E-01
    2 0.1584E-02 0.0000E+00 -0.2255E-01
    3 0.3220E-02 0.0000E+00 -0.2333E-01
 4 0.0000E+00 0.0000E+00 -0.1849E-01
 5 0.1544E-02 0.0000E+00 -0.1884E-01
 6 0.0000E+00 0.0000E+00 -0.1443E-01
    7 0.7581E-03 0.0000E+00 -0.1435E-01
    8 0.1511E-02 0.0000E+00 -0.1411E-01
 9 0.0000E+00 0.0000E+00 -0.6164E-02
 10 0.2792E-02 0.0000E+00 -0.6430E-02
.
.
.
   66 0.0000E+00 0.1572E-02 -0.1028E-03
 67 -0.7448E-04 0.1716E-02 -0.5846E-04
 68 0.0000E+00 0.0000E+00 0.0000E+00
   69 0.0000E+00 0.0000E+00 0.0000E+00
   70 0.0000E+00 0.0000E+00 0.0000E+00
The integration point (nip= 1) stresses are:
   Element x-coord y-coord z-coord<br>sig x sig y sig z tau_xy
 sig_x sig_y sig_z tau_xy tau_yz tau_zx
\overline{1} 0.2500E+00 0.5000E+00 -0.5000E+00
 -0.2672E-01 -0.1647E+00 -0.9088E+00 0.6145E-02 0.9597E-01 0.4352E-02
       2 0.2500E+00 0.5000E+00 -0.1500E+01
 0.3985E-01 -0.5316E-01 -0.6298E+00 -0.2140E-02 0.7614E-01 0.4169E-02
 3 0.2500E+00 0.1500E+01 -0.5000E+00
 -0.2482E-01 -0.1260E+00 -0.1052E+00 0.4840E-02 0.9399E-01 -0.2814E-02
       4 0.2500E+00 0.1500E+01 -0.1500E+01
  0.2477E-01 -0.8240E-01 -0.2822E+00 -0.3179E-02 0.1214E+00 0.2939E-02
 5 0.2500E+00 0.2500E+01 -0.5000E+00
 0.3767E-02 0.8619E-02 -0.1469E-01 -0.9006E-03 -0.8733E-02 0.8652E-03
 6 0.2500E+00 0.2500E+01 -0.1500E+01
  0.7407E-02 -0.4390E-01 -0.2831E-01 -0.5639E-03 0.6083E-01 0.5078E-04
```
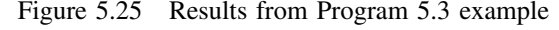

reason, later programs in this Chapter, Programs 5.5 and 5.6, introduce solution methods in which assembly of the global stiffness matrix is avoided entirely.

#### **Program 5.4 General two- (plane strain) or three-dimensional analysis of elastic solids.**

```
PROGRAM p54
!-------------------------------------------------------------------------
! Program 5.4 General two- (plane strain) or three-dimensional analysis
! of elastic solids (optional gravity loading).
!-------------------------------------------------------------------------
USE main; USE geom; IMPLICIT NONE
INTEGER,PARAMETER::iwp=SELECTED_REAL_KIND(15)
INTEGER::fixed_freedoms,i,iel,k,loaded_nodes,ndim,ndof,nels,neq,nip,nn, &
  nod,nodof,nprops=3,np_types,nr,nst
REAL(iwp)::det,penalty=1.0e20_iwp,zero=0.0_iwp
CHARACTER(len=15)::element
!-----------------------dynamic arrays------------------------------------
INTEGER, ALLOCATABLE:: etype( :),g( :),g(g( :,,:)) anum(:,:),kdiag(:),nf(:,:), &
  no(:),node(:),num(:),sense(:)
REAL(iwp), ALLOCATABLE::bee(:,:), coord(:,:), dee(:,:), der(:,:), deriv(:,:), &
  eld(:),fun(:),gc(:),gravlo(:),gcoord(:,:),jac(:,:),km(:,:),kv(:),loads(:),points(:,:),prop(:,:),sigma(:),value(:),weights(:)
!-----------------------input and initialisation--------------------------
OPEN(10,FILE='fe95.dat'); OPEN(11,FILE='fe95.res')
READ(10,*)element,nod,nels,nn,nip,nodof,nst,ndim,np_types; ndof=nod*nodof
ALLOCATE(nf(nodof,nn),points(nip,ndim),dee(nst,nst),q_coord(ndim,nn), &
  coord(nod,ndim),jac(ndim,ndim),weights(nip),num(nod),g_num(nod,nels), &
  der(ndim,nod),deriv(ndim,nod),bee(nst,ndof),km(ndof,ndof),eld(ndof), &
  sigma(nst),g(ndof),gg(ndof,nels),gc(ndim),fun(nod),etype(nels), \&prop(nprops,np_types))
READ(10,*)prop; etype=1; IF(np types>1)READ(10,*)etype
READ(10,*)g coord; READ(10,*)g num
IF(ndim==2)CALL mesh(g_coord,g_num,12)
nf=1; READ(10,*)nr,(k,nf(:,k),i=1,nr); CALL formnf(nf); neq=MAXVAL(nf)
ALLOCATE(kdiag(neq),loads(0:neq),gravlo(0:neq)); kdiag=0
!-----------------------loop the elements to find global arrays sizes-----
elements_1: DO iel=1,nels
  num=g_num(:,iel); CALL num to g(num,nf,g); g_g(:,iel)=g
  CALL fkdiag(kdiag,g)
END DO elements_1
DO i=2,neq; kdiag(i)=kdiag(i)+kdiag(i-1); END DO; ALLOCATE(kv(kdiag(neq)))
WRITE(11, '(2(A, I5))') \&" There are",neq," equations and the skyline storage is",kdiag(neq)
!-----------------------element stiffness integration and assembly--------
CALL sample(element,points,weights); kv=zero; gravlo=zero
elements 2: DO iel=1,nels
  CALL deemat(dee, prop(1, etype(iel)), prop(2, etype(iel))); num=g_num(:,iel)
  coord=TRANSPOSE(g_coord(:,num)); g=g_g(:,iel); km=zero; eld=zero
  int_pts_1: DO i=1,nip
    CALL shape fun(fun,points,i); CALL shape der(der,points,i)
    jac=MATMUL(der,coord); det=determinant(jac); CALL invert(jac)
    deriv=MATMUL(jac,der); CALL beemat(bee,deriv)
    km=km+MATMUL(MATMUL(transpose(bee),dee),bee)*det*weights(i)
    eld(nodof:ndof:nodof)=eld(nodof:ndof:nodof)+fun(:)*det*weights(i)
```
```
END DO int_pts_1
  CALL fsparv(kv, km, q, kdiaq); gravlo(q) = gravlo(q) - eld * prop(3, etype(iel))END DO elements_2
loads=zero; READ(10,*)loaded nodes,(k,loads(nf(:,k)),i=1,loaded nodes)
loads=loads+gravlo; READ(10,*)fixed freedoms
IF(fixed_freedoms/=0)THEN
  ALLOCATE(node(fixed freedoms),sense(fixed freedoms), \&value(fixed freedoms), no(fixed freedoms))
  READ(10,*)(node(i),sense(i),value(i),i=1,fixed freedoms)
  DO i=1,fixed freedoms; no(i)=nf(sense(i),node(i)); END DO
  kv(kdiag(no))=kv(kdiag(no))+penalty; loads(no)=kv(kdiag(no))*value
END IF
!-----------------------equation solution---------------------------------
CALL sparin(kv,kdiag); CALL spabac(kv,loads,kdiag); loads(0)=zero
IF(ndim==3)THEN; WRITE(11,'('/A)')'' Node x-disp y-disp z-disp"
ELSE; WRITE(11,'('/A)')'' Node x-disp y-disp"
END IF
DO k=1,nn; WRITE(11,'(I5,3E12.4)')k,loads(nf(:,k)); END DO
!-----------------------recover stresses at element Gauss-points----------
!nip=1; DEALLOCATE(points,weights); ALLOCATE(points(nip,ndim),weights(nip))
!CALL sample(element,points,weights)
WRITE(11,'(\forall A, I2, A)')" The integration point (nip="n, np, ") stresses are:"
IF(ndim==3)THEN
  WRITE(11,' (A,/,A)')'' Element x-coord y-coord z-coord", &
  " sig_x sig_y sig_z tau_xy tau_yz tau_zx"
\text{ELSE: }\n WRITE(11, '(A,A)') " Element x-coord y-coord", \&sig x sig y tau xy"
END IF
elements_3: DO iel=1,nels
  CALL deemat(dee, prop(1, etype(iel)), prop(2, etype(iel))); num=g_num(:,iel)
  coord=TRANSPOSE(g_coord(:,num)); g=g_g(:,iel); eld=loads(g)
  int_pts_2: DO i=1,nip
    CALL shape der(der,points,i); CALL shape fun(fun,points,i)
    gc=MATMUL(fun,coord); jac=MATMUL(der,coord); CALL invert(jac)
    deriv=MATMUL(jac,der); CALL beemat(bee,deriv)
    sigma=MATMUL(dee,MATMUL(bee,eld))
    IF(ndim==3)THEN; WRITE(11,'(I8,4X,3E12.4)')iel,gc
      WRITE(11,'(6E12.4)')sigma
    ELSE; WRITE(11,'(I8,2E12.4,5X,3E12.4)')iel,gc,sigma
    END IF
  END DO int_pts_2
END DO elements_3
IF(ndim==2)THEN; CALL dismsh(loads,nf,0.05_iwp,g_coord,g_num,13)
  CALL vecmsh(loads,nf,0.05_iwp,0.1_iwp,g_coord,g_num,14)
END IF
STOP
END PROGRAM p54
```
#### **New dynamic real arrays:**

gravlo loads generated by gravity

Perusal of Programs 5.1 and 5.3 in this chapter will show that they are essentially identical. The shape function and derivative subroutines shape fun and shape der, and the [**B**] and [**D**] subroutines beemat and deemat can all generate the appropriate

terms once the 2 or 3D element type has been identified through the data. Program 5.4 utilises this identity of programs to create a single general program. Of course such a program will expect to read the nodal geometry  $q$  coord and connectivity  $q$  num details from a file which would usually be provided by a mesh-generation pre-processor. The element types available in the library are, for plane strain or axisymmetry:

> 3, 6, 10, and 15-node triangles 4, 8, and 9-node quadrilaterals

and for 3D:

4-node tetrahedra 8, 14, and 20-node hexahedra.

The local numbering of all these elements which is needed for input to Program 5.4 is given in Appendix B. In addition to the usual two elastic parameters of Young's modulus and Poisson's ratio, this program also allows the option of gravity load generation through the unit weight, which must be read in as a third property (nprops=3) for each property group. If gravity loading is not required, the unit weight should be read as zero.

The global gravity loading vector (called gravlo in the program) for a material with unit weight  $\gamma$  is accumulated from each element by integration of the shape functions [N] as follows,

$$
gravlo = \sum_{elements}^{all} \gamma \iint [N]^T dx dy
$$
 (5.5)

and these calculations are performed in the same part of the program that forms the global stiffness matrix. It may be noted that only those freedoms corresponding to vertical movement are incorporated in the integrals. At the element level, the one-dimensional array eld is used to gather the contributions from each Gauss point. The global gravity loads vector gravlo accumulates eld from each element after multiplication by the unit weight  $\gamma$ held in the prop array.

The first example uses a 9-node "Lagrangian" element with numbering shown in Figure 5.26. The example problem in plane strain shown in Figure 5.27 is deliberately chosen to allow a comparison with a similar problem previously analysed by Program 5.1 using 8-node elements (Figures 5.15 and 5.16). No gravitational loading has been included in this example, and "exact" integration has been used by setting nip equal to 9. This version of Program 5.4 elects to print stresses at all the integrating points used in the stiffness integration, thus the output file prints stresses at 9 locations per element. The results given in Figure 5.28 indicate a centreline displacement of  $-0.5299 \times 10^{-5}$  m, and a centroid stress  $\sigma_v$  in the first element (also located at the central node) of  $-0.8766 \text{ kN/m}^2$ . This could be compared with the centreline displacement of  $-0.5311 \times 10^{-5}$  and centroid stress of <sup>−</sup>0.9003 from Figure 5.16 using the 8-node element. Users can experiment with the influence of gravity. In this example, if the third property representing the unit weight is set to 1.0, and loaded nodes is set to zero (gravity loading only), the vertical stress  $\sigma_{v}$  is computed to be identical to the depth of each integrating point.

The second example illustrates the use of the simplest 3D element, namely the 4 node tetrahedron with numbering given in Figure 5.29. This "constant-strain" element is

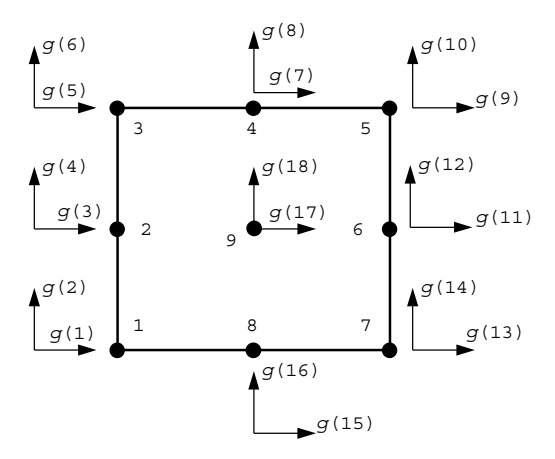

Figure 5.26 Local node and freedom numbering for the 9-node quadrilateral

analogous to the 3-noded triangle for plane problems described in Program 5.1 and, like the triangle, is not recommended for practical calculations unless adaptive mesh refinement has been implemented. Like the 3-node triangle, this element is exactly integrated using nip=1. The example in Figure 5.30 represents a homogeneous cube made up of six tetrahedra. One corner of the cube is fixed and the three adjacent faces are restrained to move only in their own planes. The four nodal forces applied are equivalent to a uniform vertical

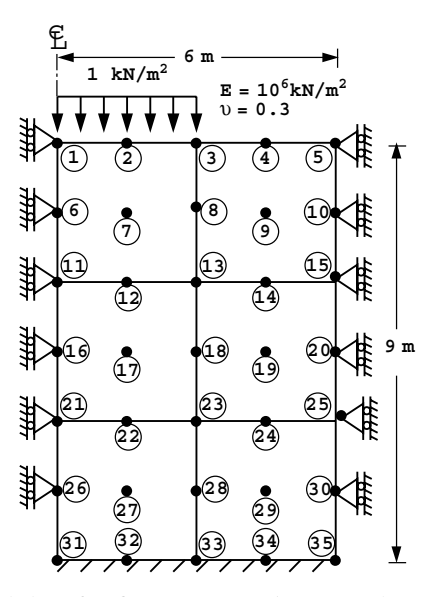

Figure 5.27 Mesh and data for first Program 5.4 example (*Continued on page 199*)

```
element nod
'quadrilateral' 9
nels nn nip nodof nst ndim np_types
      359\texttt{prop}(e,v,\gamma)1.0e6 0.3 0.0
etype(not needed)
g_coord<br>0.0 0.0
\overline{0.0} 0.0 1.5 0.0 3.0 0.0 4.5 0.0 6.0 0.0 0.0 -1.5<br>1.5 -1.5 3.0 -1.5 4.5 -1.5 6.0 -1.5 0.0 -3.0 1.5 -3.0
1.5 -1.5 3.0 -1.5 4.5 -1.5 6.0 -1.5 0.0 -3.0 1.5 -3.0
3.0 -3.0 4.5 -3.0 6.0 -3.0 0.0 -4.5 1.5 -4.5 3.0 -4.5
4.5 -4.5 6.0 -4.5 0.0 -6.0 1.5 -6.0 3.0 -6.0 4.5 -6.0
6.0 -6.0 0.0 -7.5 1.5 -7.5 3.0 -7.5 4.5 -7.5 6.0 -7.5
0.0 -9.0 1.5 -9.0 3.0 -9.0 4.5 -9.0 6.0 -9.0
g_num<br>11 6
         1 2 3 8 13 12 7<br>11 12 13 18 23 22 17
21 16 11 12 13 18 23 22 17
     31 26 21 22 23 28 33 32 27
13 8 3 4 5 10 15 14 9<br>
23 18 13 14 15 20 25 24 19<br>
33 28 23 24 25 30 35 34 29
23 18 13 14 15 20 25 24 19
33 28 23 24 25 30 35 34 29
nr,(k,nf(:,k),i=1,nr)
\begin{smallmatrix}17\1&0&1\end{smallmatrix}\begin{array}{cccccccccccc} 5 & 0 & 1 & 6 & 0 & 1 & 10 & 0 & 1 & 11 & 0 & 1 & 15 & 0 & 1 \\ 20 & 0 & 1 & 21 & 0 & 1 & 25 & 0 & 1 & 26 & 0 & 1 & 30 & 0 & 1 \end{array}16 0 1 20 0 1 21 0 1 25 0 1 26 0 1 30 0 1
                   31 0 0 32 0 0 33 0 0 34 0 0 35 0 0
loaded_nodes,(k,loads(nf(:,k)),i=1,loaded_nodes)
10.0 - 0.52 \t0.0 -2.0 \t3 \t0.0 -0.5fixed_freedoms
\Omega
```
Figure 5.27 (*Continued from page 198* )

compressive stress of  $1 \text{ kN/m}^2$  (Appendix A). The computed results given in Figure 5.31 show that the cube compresses uniformly and that the vertical stress  $\sigma_z$ , at the centroid is equal to unity, and in equilibrium with the applied loads.

The simplest member of the hexahedral or "brick" element family has 8 nodes, situated at the corners, however the element is quite "stiff" in certain deformation modes and a more commonly available element in commercial programs is the 20-node brick. Both of these elements are available in Programs 5.3 and 5.4, as is an intermediate 14-node element proposed by Smith and Kidger (1992). This intermediate element has 8 corner nodes, supplemented by 6 mid-face nodes with a numbering system given in Figure 5.32. There are several versions of this element, and one of them ("Type 6") is illustrated in the next example (See Section 3.7.9).

The analysis shown in Figure 5.33 is of a "patch" mesh suggested by Peano (1987) for testing the admissibility of solid elements. The outer cube has smooth, rigid boundary

 There are 48 equations and the skyline storage is 610 Node x-disp y-disp 1 0.0000E+00 -0.5299E-05 2 -0.4004E-06 -0.4988E-05 3 -0.6190E-06 -0.3343E-05 4 -0.4004E-06 -0.1697E-05 5 0.0000E+00 -0.1387E-05 6 0.0000E+00 -0.4307E-05 0.1856E-06 -0.3911E-05 8 0.3167E-06 -0.2786E-05 9 0.1856E-06 -0.1661E-05 10 0.0000E+00 -0.1264E-05 . . . 31 0.0000E+00 0.0000E+00 32 0.0000E+00 0.0000E+00 33 0.0000E+00 0.0000E+00<br>34 0.0000E+00 0.0000E+00  $0.0000E+00$  35 0.0000E+00 0.0000E+00 The integration point (nip= 9) stresses are:<br>Element x-coord y-coord sig: Element x-coord  $y$ -coord  $y$ -coord  $y$ -coord  $y$ -coord  $y$ -coord  $y$ -coord  $y$ -coord  $y$ -coord  $y$ -coord  $y$ -coord  $y$ -coord  $y$ -coord  $y$ -coord  $y$ -coord  $y$ -coord  $y$ -coord  $y$ -coord  $y$ -coord  $y$ -coord  $y$ -coord  $y$ -c  $\begin{array}{cccccc} 1 & 0.3381E+00 & -0.3381E+00 & -0.6323E+00 & -0.103\overline{5}E+01 & -0.410\overline{8}E-01 \\ 1 & 0.1500E+01 & -0.3381E+00 & -0.5703E+00 & -0.1047E+01 & 0.5463E-01 \\ 1 & 0.2662E+01 & -0.3381E+00 & -0.3507E+00 & -0.6910E+00 & 0.1917E+00 \end{array}$  1 0.1500E+01 -0.3381E+00 -0.5703E+00 -0.1047E+01 0.5463E-01 1 0.2662E+01 -0.3381E+00 -0.3507E+00 -0.6910E+00 0.1917E+00 1 0.3381E+00 -0.1500E+01 -0.2434E+00 -0.9108E+00 0.2695E-01 1 0.1500E+01 -0.1500E+01 -0.2597E+00 -0.8766E+00 0.1085E+00<br>1 0.2662E+01 -0.1500E+01 -0.1681E+00 -0.5906E+00 0.2173E+00  $1 \t 0.2662E+01 -0.1500E+01 -0.1681E+00 -0.5906E+00$ <br> $1 \t 0.3381E+00 -0.2662E+01 -0.1395E+00 -0.9083E+00$  1 0.3381E+00 -0.2662E+01 -0.1395E+00 -0.9083E+00 0.5062E-01 0.1500E+01 -0.2662E+01 -0.1846E+00 -0.8070E+00 0.1512E+00<br>0.2662E+01 -0.2662E+01 -0.1714E+00 -0.5698E+00 0.2648E+00 1 0.2662E+01 -0.2662E+01 -0.1714E+00 -0.5698E+00 0.2648E+00 . . .  $6$  0.4500E+01 -0.6338E+01 -0.2436E+00 -0.4162E+00 0.4191E-01<br> $6$  0.5662E+01 -0.6338E+01 -0.2740E+00 -0.3928E+00 0.1298E-01  $\begin{array}{cccc} 6 & 0.5662E+01 & -0.6338E+01 & -0.2740E+00 & -0.3928E+00 & 0.1298E-01 \\ 6 & 0.3338E+01 & -0.7500E+01 & -0.2245E+00 & -0.4855E+00 & 0.4446E-01 \end{array}$  6 0.3338E+01 -0.7500E+01 -0.2245E+00 -0.4855E+00 0.4446E-01 6 0.4500E+01 -0.7500E+01 -0.2283E+00 -0.4382E+00 0.2936E-01 6  $0.5662E+01 -0.7500E+01 -0.2449E+00 -0.4208E+00 0.8179E-02$  6 0.3338E+01 -0.8662E+01 -0.2137E+00 -0.4886E+00 0.3231E-01 6 0.3338E+01 -0.8662E+01<br>6 0.4500E+01 -0.8662E+01<br>6 0.5662E+01 -0.8662E+01  $-0.2063E+00 -0.4448E+00 0.6023E-02$ 

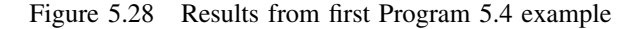

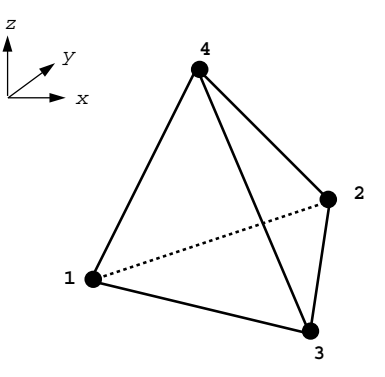

Freedoms numbered from 1 to 12 in same order as the nodes

Figure 5.29 Local node and freedom numbering for the 4-node tetrahedral element

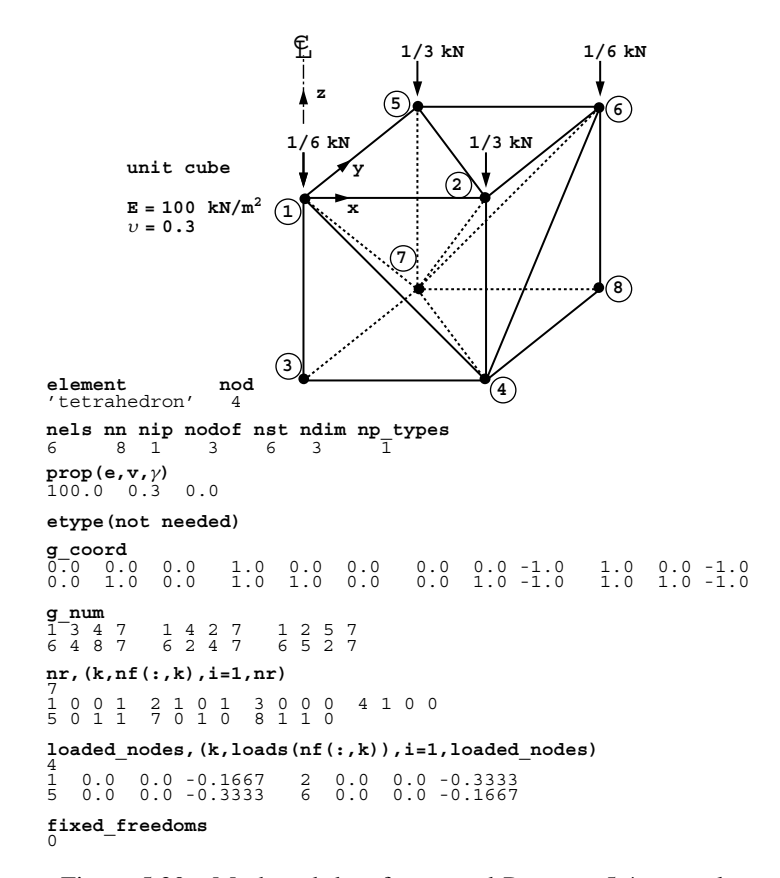

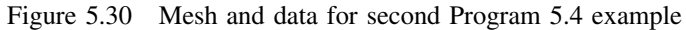

|                |                                              | There are 12 equations and the skyline storage is 69                                                                                                    |  |  |  |                                                                                  |
|----------------|----------------------------------------------|----------------------------------------------------------------------------------------------------|--|--|--|----------------------------------------------------------------------------------|
|                | 2 0.3000E-02<br>3 0.0000E+00<br>4 0.3000E-02 | Node x-disp y-disp z-disp<br>1 0.0000E+00 0.0000E+00 -0.1000E-01<br>$0.0000E+00 - 0.1000E-01$<br>$0.0000E+00$ 0.0000E+00<br>$0.0000E+00$ $0.0000E+00$<br>5 0.0000E+00 0.3000E-02 -0.9999E-02<br>6  0.3000E-02  0.3000E-02  -0.1000E-01<br>7 0.0000E+00 0.3000E-02 0.0000E+00<br>8  0.3000E-02  0.3000E-02  0.0000E+00 |  |  |  |                                                                                  |
|                |                                              | The integration point (nip= 1) stresses are:<br>Element x-coord y-coord z-coord                                                                                                    |  |  |  |                                                                                  |
| $\mathbf{1}$   | siq x                                        | $0.2500E+00$ 0.2500 $E+00$ -0.7500 $E+00$                                                                                                    |  |  |  | sig y sig z tau xy tau yz tau zx                                                 |
| $\overline{a}$ |                                              | $-0.1965E-04 -0.2100E-04 -0.1000E+01 0.0000E+00$<br>$0.5000E+00$ 0.2500E+00 -0.5000E+00                                                                                                    |  |  |  | $0.0000E+00$ $0.0000E+00$                                                        |
| 3              |                                              | $0.2302E-05$ $0.1389E-04$ -0.1000E+01 -0.6475E-05<br>$0.2500E+00$ $0.5000E+00$ -0.2500E+00                                                                                                    |  |  |  | $0.2974E-04$ $0.2326E-04$                                                        |
|                |                                              | $0.1230E-04$ $0.2075E-05$ -0.9999E+00  0.0000E+00<br>4 0.7500E+00 0.7500E+00 -0.7500E+00                                                                                                    |  |  |  | $0.3641E-04$ $0.2974E-04$                                                        |
|                |                                              | 5 0.7500E+00 0.5000E+00 -0.5000E+00                                                                                                    |  |  |  | $-0.1087E-04$ $-0.9023E-05$ $-0.1000E+01$ 0.1556E-05 $-0.7467E-05$ $-0.9316E-05$ |
| 6              |                                              | $0.5000E+00$ 0.7500E+00 -0.2500E+00                                                                                                    |  |  |  | 0.6102E-05 -0.1297E-05 -0.1000E+01 -0.8752E-05 -0.2541E-04 -0.3189E-04           |
|                |                                              |                                                                                                    |  |  |  | $0.9809E-05$ 0.1536E-04 -0.9999E+00 0.2158E-05 -0.3632E-04 -0.4299E-04           |

Figure 5.31 Results from second Program 5.4 example

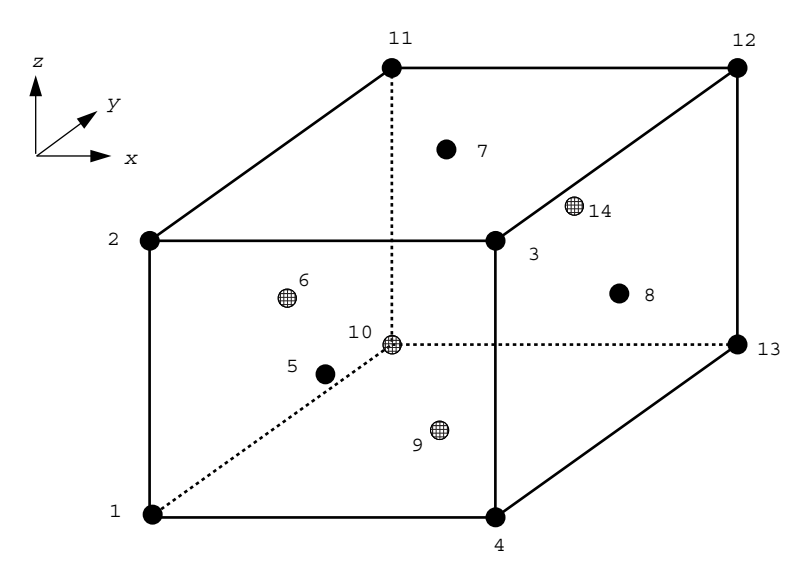

Freedoms numbered from 1 to 42 in same order as the nodes

Figure 5.32 Local node and freedom numbering for the 14-node hexahedral element

conditions to the left  $(x = 0)$  and bottom  $(z = -1)$ , and the 5 nodes on the front face of the exterior box are given a uniform y-displacement of  $0.01$ . The results are shown in Figure 5.34 where it can be seen that a completely homogeneous strain field has resulted in a stress of  $\sigma_y = -0.01 \text{ kN/m}^2$  at all integrating points within the mesh. Thus, the element passes the patch test. The current example used  $nip=27$ , but users could experiment with different orders of integration.

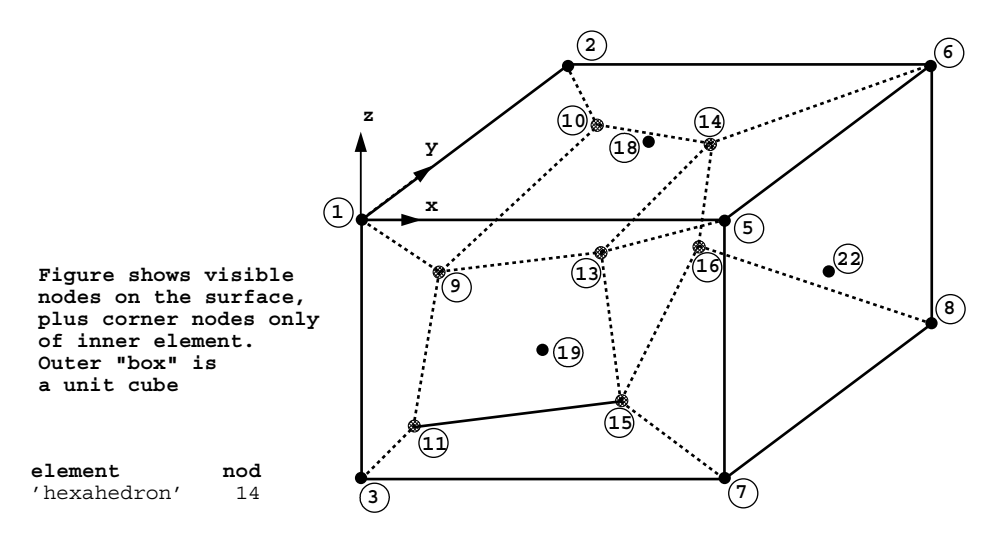

Figure 5.33 Mesh and data for third Program 5.4 example (*Continued on page 203* )

There are 105 equations and the skyline storage is 5487

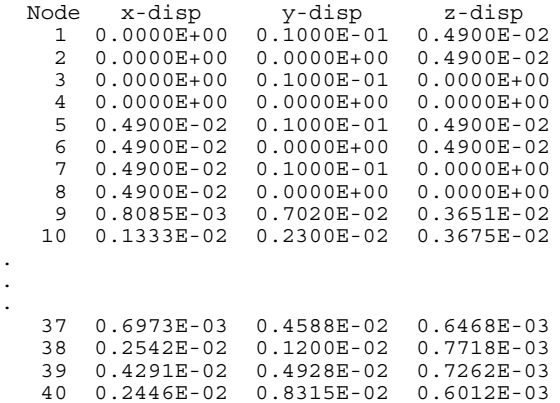

. . .

Figure 5.34 Results from third Program 5.4 example (*Continued on page 204 )*

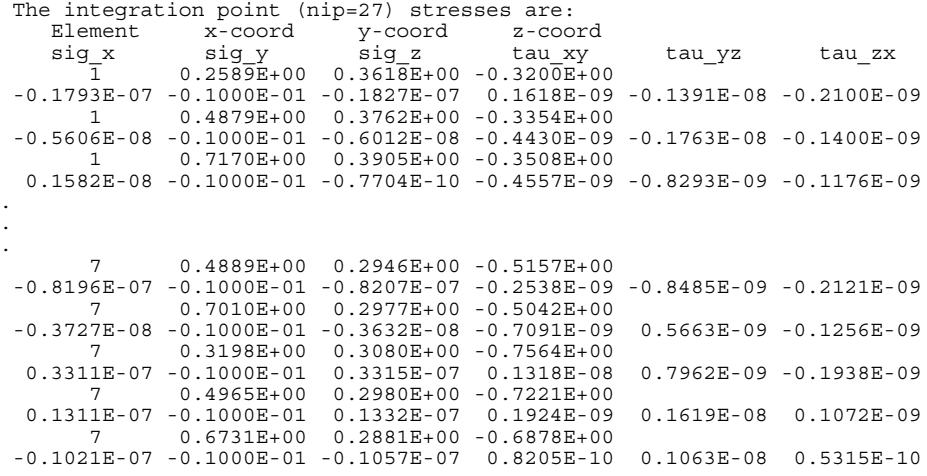

Figure 5.34 (*Continued from page 203* )

**Program 5.5 Three-dimensional strain of an elastic solid using 8-, 14-, or 20-node brick hexahedra. Mesh numbered in** *x***-***z* **planes then in the** *y***-direction. No global stiffness matrix assembly. Diagonally preconditioned conjugate gradient solver.**

```
PROGRAM p55
!-------------------------------------------------------------------------
! Program 5.5 Three-dimensional strain of an elastic solid using
! 8-, 14- or 20-node brick hexahedra. Mesh numbered in x-z
! planes then in the y-direction. No global stiffness matrix
! assembly. Diagonally preconditioned conjugate gradient solver.
!-------------------------------------------------------------------------
USE main; USE geom; IMPLICIT NONE
INTEGER,PARAMETER::iwp=SELECTED_REAL_KIND(15)
INTEGER::cg_iters,cg_limit,fixed_freedoms,i,iel,k,loaded_nodes,ndim=3, &
  ndof,nels,neq,nip,nn,nprops=2,np_types,nod,nodof=3,nr,nst=6,nxe,nye,nze
REAL(iwp)::alpha,beta,cg_tol,det,one=1.0_iwp,penalty=1.0e20_iwp,up, \&zero=0.0_iwp
CHARACTER(LEN=15)::element='hexahedron'; LOGICAL::cg_converged
!-----------------------dynamic arrays------------------------------------
INTEGER, ALLOCATABLE::etype(:),g(:),g_g(:,:),g_num(:,:),nf(:,:),no(:), &
  node(:), num(:), sense(:)REAL(iwp),ALLOCATABLE::bee(:,:),coord(:,:),d(:),dee(:,:),der(:,:), \&deriv(:,:),diag precon(:),eld(:),fun(:),gc(:),g coord(:,:),jac(:,:), &
  km(:,:),loads(:),p(:),points(:,:),prop(:,:),sigma(:),store(:), &
  storkm(:,,:,:),u(:),value(:,),weights(:,),x(:),xev(:,),x-coords(:,),y_coords(:),z_coords(:)
!-----------------------input and initialisation--------------------------
OPEN(10,FILE='fe95.dat'); OPEN(11,FILE='fe95.res')
READ(10,*)nod,nxe,nye,nze,nip,cg_tol,cg_limit,np_types
CALL mesh_size(element,nod,nels,nn,nxe,nye,nze); ndof=nod*nodof
ALLOCATE(nf(nodof,nn),points(nip,ndim),dee(nst,nst),coord(nod,ndim), &
  jac(ndim,ndim),der(ndim,nod),deriv(ndim,nod),fun(nod),gc(ndim), &
  bee(nst,ndof),km(ndof,ndof),eld(ndof),sigma(nst),g_coord(ndim,nn), &
  g_num(nod,nels),weights(nip),num(nod),g_g(ndof,nels),x_coords(nxe+1), &
  g(ndof),y_coords(nye+1),z_coords(nze+1),etype(nels), &
  prop(nprops,np_types),storkm(ndof,ndof,nels))
```

```
READ(10,*)prop; etype=1; IF(np types>1)READ(10,*)etype
READ(10,*)x_coords,y_coords,z_coords
nf=1; READ(10,*)nr,(k,nf(:,k),i=1,nr); CALL formnf(nf); neq=MAXVAL(nf)
WRITE(11,'(A,I5,A)')" There are", neq, " equations"
ALLOCATE(p(0:neq),loads(0:neq),x(0:neq),xnew(0:neq),u(0:neq), &
  diag precon(0:neq),d(0:neq))
CALL sample(element,points,weights); diag_precon=zero
!----------element stiffness integration, storage and preconditioner------
elements 1: DO iel=1,nels
  CALL hexahedron xz(iel,x coords,y coords,z coords,coord,num)
  CALL num_to_g(num,nf,g); g_num(:,iel)=num
  q coord(\overline{\cdot}, num)=TRANSPOSE(coord); g g(:,iel)=g
  CALL deemat(dee,prop(1,etype(iel)),prop(2,etype(iel)))
  num=g_num(:,iel); g=g_g(:,iel); coord=TRANSPOSE(g_coord(:,num)); km=zero
  gauss_pts_1: DO i=1,nip
    CALL shape_der(der,points,i)
    jac=MATMUL(der,coord); det=determinant(jac); CALL invert(jac)
    deriv=MATMUL(jac,der); CALL beemat(bee,deriv)
    km=km+MATMUL(MATMUL(TRANSPOSE(bee),dee),bee)*det*weights(i)
  END DO gauss_pts_1
  storkm(:,:,iel)=km
  DO k=1,ndof; diag precon(g(k))=diag precon(g(k))+km(k,k); END DO
END DO elements_1
!-----------------------invert the preconditioner and get starting loads--
loads=zero; READ(10,*)loaded nodes,(k,loads(nf(:,k)),i=1,loaded nodes)
READ(10,*)fixed_freedoms
IF(fixed_freedoms/=0)THEN
  ALLOCATE(node(fixed_freedoms),sense(fixed_freedoms), &
    value(fixed_freedoms),no(fixed_freedoms),store(fixed_freedoms))
  READ(10,*)(node(i),sense(i),value(i),i=1,fixed freedoms)
  DO i=1,fixed_freedoms; no(i)=nf(sense(i),node(i)); END DO
  diag_precon(no)=diag_precon(no)+penalty; loads(no)=diag_precon(no)*value
  store=diag_precon(no)
END IF
diag precon(1:) = one/diag precon(1:); diag precon(0) = zerod=diag_precon*loads; p=d; x=zero; cg_iters=0
!-----------------------pcg equation solution-----------------------------
pcg: DO
  cg_iters=cg_iters+1; u=zero
  elements_2: DO iel=1,nels
    g=g_g(:,iel); km=storkm(:,,:,iel); u(g)=u(g)+MATMUL(km,p(g))END DO elements_2
  IF(fixed_freedoms/=0)u(no)=p(no)*store; up=DOT_PRODUCT(loads,d)
  alpha=up/DOT_PRODUCT(p,u); xnew=x+p*alpha; loads=loads-u*alpha
  d=diag_precon*loads; beta=DOT_PRODUCT(loads,d)/up; p=d+p*beta
  CALL checon(xnew, x, cg_tol, cg_converged)
  IF(cg_converged.OR.cg_iters==cg_limit)EXIT
END DO pcg
WRITE(11, '(A, I5)')" Number of cg iterations to convergence was", cg iters
WRITE(11,'(/A)')" Node x-disp y-disp z-disp"; loads=xnew
DO k=1,nn; WRITE(11,'(I5,3E12.4)')k,loads(nf(:,k)); END DO
!-----------------------recover stresses at nip integrating point---------
nip=1; DEALLOCATE(points,weights); ALLOCATE(points(nip,ndim),weights(nip))
CALL sample(element,points,weights); loads(0)=zero
WRITE(11,'('A,I2,A)')" The integration point (nip=",nip,") stresses are:"
WRTTE(11,' (A,/,A)')'' Element x-coord y-coord z-coord", &
  " sig_x sig_y sig_z tau_xy tau_yz tau_zx"
elements_3: DO iel=1,nels
```

```
CALL deemat(dee, prop(1, \text{etype}(iel)), prop(2, \text{etype}(iel))); num=q_num(:,iel)
  coord = TRANSPOSE(qcoord(:,num)); q=qq(:,iel); eld=loads(q)gauss_pts_2: DO i=1,nip
    CALL shape der(der,points,i); CALL shape fun(fun,points,i)
    gc=MATMUL(fun,coord); jac=MATMUL(der,coord); CALL invert(jac)
    deriv=MATMUL(jac,der); CALL beemat(bee,deriv)
    sigma=MATMUL(dee,MATMUL(bee,eld)); WRITE(11,'(I8,4X,3E12.4)')iel,gc
    WRITE(11,'(6E12.4)')sigma
  END DO gauss_pts_2
END DO elements_3
STOP
END PROGRAM p55
```
#### **New scalar integers:**

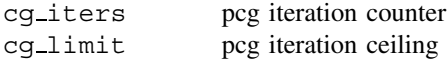

#### **New scalar reals:**

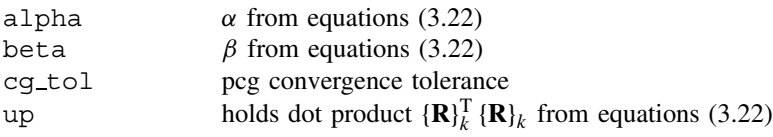

#### **Scalar logical:**

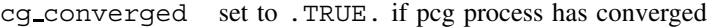

#### **New dynamic real arrays:**

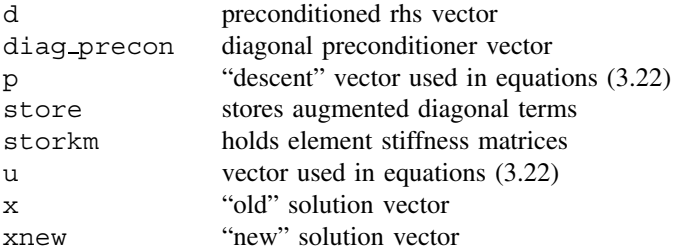

Section 3.5 described a "mesh-free" approach to the solution of linear static equilibrium problems in which the equation solution process could be carried out by the preconditioned conjugate gradient (pcg) technique without ever assembling element matrices into a global (stiffness) matrix. The essential process was described by equations (3.20) to (3.23). Program 5.5 will now be used to solve once more the problem illustrated in Figure 5.24 and previously solved using an assembly technique by Program 5.3. A structure chart for the pcg algorithm is shown in Figure 5.35.

All of the elements are looped in order to compute their stiffness matrices, which are stored in the array storkm for use later in the pcg solution algorithm. This loop (called

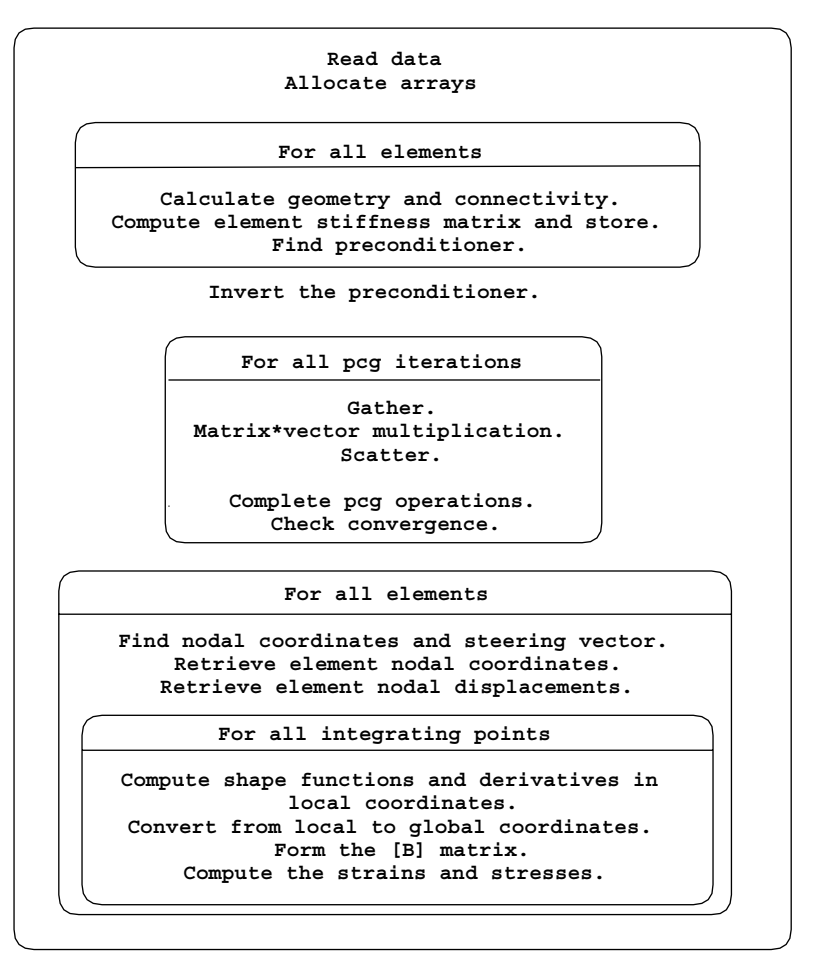

Figure 5.35 Structure chart for pcg algorithm as used in Program 5.5. No global matrix assembly

elements 2) also builds the preconditioning matrix which is simply the inverse of the diagonal terms in what would have been in the assembled global stiffness matrix. The preconditioning matrix (stored as a vector) is called diag precon. The section commented "pcg equation solution" carries out the vector operations described in equations (3.22) within the iterative loop labelled pcg. The matrix–vector multiply needed in the first of  $(3.22)$  is done using  $(3.23)$ . The steering vector q "gathers" the appropriate components of p, to be multiplied by the element stiffness matrix km retrieved from storkm. Similarly, the vector g "scatters" the result of the matrix–vector multiply to appropriate locations in u. A tolerance pcg tol enables the iterations to be stopped when successive solutions

**nod**  $20$ **nxe nye nze nip cg\_tol cg\_limit np\_types** 1 3 2 8 1.0e-5 200 2 **prop(e,v)** 100.0 0.3 50.0 0.3 **etype** 1 2 1 2 1 2 **x\_coords, y\_coords, z\_coords**  $\begin{array}{cccc} \overline{0} & 0 & 0 & 5 \\ 0 & 0 & 1 & 0 \\ 2 & 0 & 3 & 0 \end{array}$  $0.0 -1.0 -2.0$ **nr,(k,nf(:,k),i=1,nr)**  $\begin{array}{c} 46 \\ 1 \quad 0 \quad 0 \quad 1 \end{array}$ 1 0 0 1 2 1 0 1 3 1 0 1 4 0 0 1 5 1 0 1 6 0 0 1<br>7 1 0 1 8 1 0 1 9 0 0 1 10 1 0 1 11 0 0 0 12 0 0 0 7 1 0 1 8 1 0 1 9 0 0 1 10 1 0 1 11 0 0 0 12 0 0 0 13 0 0 0 14 0 1 1 16 0 1 1 18 0 0 0 19 0 0 0 20 0 1 1 23 0 1 1 25 0 1 1 28 0 1 1 30 0 0 0 31 0 0 0 32 0 0 0 33 0 1 1 35 0 1 1 37 0 0 0 38 0 0 0 39 0 1 1 42 0 1 1 44 0 1 1 47 0 1 1 49 0 0 0 50 0 0 0 51 0 0 0 52 0 1 1 54 0 1 1 56 0 0 0 57 0 0 0 58 0 1 1 61 0 1 1 63 0 1 1 66 0 1 1 68 0 0 0 69 0 0 0 70 0 0 0 **loaded\_nodes,(k,loads(nf(:,k)),i=1,loaded\_nodes)**  $8$ <br>1 0.0 0.0 0.0417  $\begin{array}{cccccccc} 1 & 0.0 & 0.0 & 0.0417 & 2 & 0.0 & 0.0 & -0.1667 & 3 & 0.0 & 0.0 & 0.0417 \\ 14 & 0.0 & 0.0 & -0.1667 & 15 & 0.0 & 0.0 & -0.1667 & 20 & 0.0 & 0.0 & 0.0417 \\ 21 & 0.0 & 0.0 & -0.1667 & 22 & 0.0 & 0.0 & 0.0417 \end{array}$ 14 0.0 0.0 -0.1667 15 0.0 0.0 -0.1667 20 0.0 0.0 0.0417 21 0.0 0.0 -0.1667 22 0.0 0.0 0.0417 **fixed\_freedoms** 0

Figure 5.36 Data for Programs 5.5 and 5.6 example

are "close enough", but since pcg is a loop which might carry on "forever", an iteration ceiling, cg limit, is specified also. Strains and stresses can then be recovered from the displacements in the usual manner.

The data for the program are shown in Figure 5.36. The only changes from Figure 5.24, which used an assembly strategy, are the two additional data values read in for  $cq\_tol$ and cg\_limit, which are set to be  $1 \times 10^{-5}$  and 200 respectively.

Figure 5.37 shows the results which may be compared with those listed in Figure 5.25. The specified accuracy of solution took 64 iterations in this case. Since, in perfect arithmetic, the conjugate gradient process should converge in at most neq iterations (124 in this case) the amount of computational effort in large problems may seem to be daunting. Fortunately, as the set of equations to be solved grows larger, the proportion of iterations to converge to number of equations (cg iters/neq) usually decreases dramatically. It does however depend crucially on the "condition number" (nature of the eigenvalue spectrum) of the assembled stiffness matrix. With no diagonal preconditioning  $(diag_{precon=1.0})$ , the number of iterations for convergence rises to 70.

| There are 124 equations<br>Number of cq iterations to convergence was 64                                    |              |                           |  |  |  |  |  |
|----------------------------------------------------------------------------------------------------|--------------|---------------------------|--|--|--|--|--|
|                                                                                                    |              |                           |  |  |  |  |  |
| Node<br>x-disp y-disp<br>z-disp                                                                             |              |                           |  |  |  |  |  |
| 1 0.0000E+00<br>$0.0000E+00 - 0.2246E-01$                                                                   |              |                           |  |  |  |  |  |
| 2 0.1584E-02<br>$0.0000E+00 - 0.2255E-01$<br>3 0.3220E-02<br>$0.0000E+00 - 0.2333E-01$                      |              |                           |  |  |  |  |  |
| $0.0000E+00 - 0.1849E-01$<br>4 0.0000E+00                                                                   |              |                           |  |  |  |  |  |
| 5 0.1544E-02<br>$0.0000E+00 - 0.1884E-01$                                                                   |              |                           |  |  |  |  |  |
| $60.0000E+00$<br>$0.0000E+00 - 0.1443E-01$                                                                  |              |                           |  |  |  |  |  |
| 7 0.7580E-03<br>$0.0000E+00 - 0.1435E-01$                                                                   |              |                           |  |  |  |  |  |
| 8 0.1511E-02<br>$0.0000E+00 - 0.1411E-01$                                                                   |              |                           |  |  |  |  |  |
| 9 0.0000E+00 0.0000E+00 -0.6164E-02                                                                         |              |                           |  |  |  |  |  |
| 10 0.2792E-02<br>$0.0000E+00 - 0.6430E-02$                                                                  |              |                           |  |  |  |  |  |
|                                                                                                    |              |                           |  |  |  |  |  |
|                                                                                                    |              |                           |  |  |  |  |  |
| $\blacksquare$<br>66<br>$0.0000E + 00$<br>$0.1572E-02 - 0.1028E-03$                                         |              |                           |  |  |  |  |  |
| $67 - 0.7437E - 04$<br>$0.1716E-02 -0.5845E-04$                                                             |              |                           |  |  |  |  |  |
| 68 0.0000E+00<br>$0.0000E+00$ 0.0000E+00                                                                    |              |                           |  |  |  |  |  |
| 69  0.0000E+00  0.0000E+00  0.0000E+00                                                                      |              |                           |  |  |  |  |  |
| $0.0000E + 00$<br>$0.0000E+00$ 0.0000E+00<br>70                                                             |              |                           |  |  |  |  |  |
|                                                                                                    |              |                           |  |  |  |  |  |
| The integration point (nip= 1) stresses are:<br>Element<br>x-coord y-coord<br>z-coord                       |              |                           |  |  |  |  |  |
| siq x<br>sig_y sig_z tau_xy                                                                                 | tau yz       | tau zx                    |  |  |  |  |  |
| $0.2500E+00$ $0.5000E+00$ -0.5000E+00<br>$\mathbf{1}$                                                       |              |                           |  |  |  |  |  |
| $-0.2671E-01 - 0.1647E+00 - 0.9088E+00 0.6148E-02$                                                          | $0.9598E-01$ | $0.4352E-02$              |  |  |  |  |  |
| $0.2500E+00$ 0.5000E+00 -0.1500E+01<br>$\overline{2}$                                                       |              |                           |  |  |  |  |  |
| $0.3986E-01 - 0.5316E-01 - 0.6298E+00 - 0.2139E-02$                                                         |              | $0.7613E-01$ $0.4169E-02$ |  |  |  |  |  |
| $0.2500E+00$ $0.1500E+01$ -0.5000E+00<br>3                                                                  |              |                           |  |  |  |  |  |
| $-0.2481E-01 -0.1260E+00 -0.1052E+00 0.4842E-02$<br>$0.2500E+00$ $0.1500E+01$ -0.1500E+01<br>$\overline{4}$ |              | $0.9398E-01 -0.2812E-02$  |  |  |  |  |  |
| $0.2477E-01 - 0.8240E-01 - 0.2822E+00 - 0.3176E-02$                                                         |              | $0.1214E+00$ $0.2938E-02$ |  |  |  |  |  |
| 5<br>$0.2500E+00$ 0.2500E+01 -0.5000E+00                                                                    |              |                           |  |  |  |  |  |
| $0.3756E-02$ $0.8610E-02$ -0.1470E-01 -0.9130E-03 -0.8730E-02                                               |              | $0.8741E-03$              |  |  |  |  |  |
| $0.2500E+00$ $0.2500E+01$ -0.1500E+01<br>6                                                                  |              |                           |  |  |  |  |  |
| $0.7401E-02 -0.4390E-01 -0.2832E-01 -0.5657E-03$                                                            | $0.6083E-01$ | $0.4901E-04$              |  |  |  |  |  |

Figure 5.37 Results from Programs 5.5 and 5.6 example

**Program 5.6 Three-dimensional strain of an elastic solid using 8-, 14-, or 20-node brick hexahedra. Mesh numbered in** *x***-***z* **planes then in the** *y***-direction. No global stiffness matrix assembly. Diagonally preconditioned conjugate gradient solver. Vectorised version.**

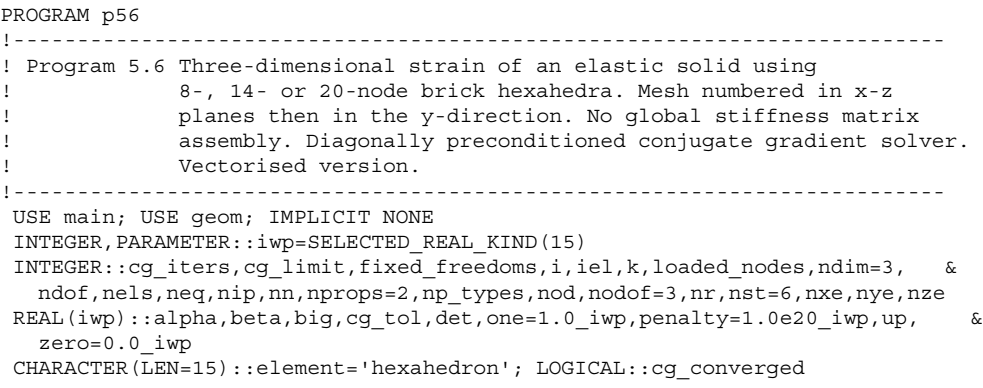

```
!-----------------------dynamic arrays------------------------------------
INTEGER, ALLOCATABLE::etype(:),g(:),g_g(:,:),g_num(:,:),nf(:,:),no(:), &
  node(:),num(:),sense(:)
REAL(iw), ALLOCATABLE::bee(:,:),coord(:,:),d(:),dee(:,:),der(:,:),
  deriv(:,:),diag precon(:),eld(:),fun(:),gc(:),g coord(:,:),g pmul(:,:), &
  g_\text{utemp}(:, :), jac(:,:), km(:,:), \text{loads}(:), p(:,), points(:,:), prop(:,,:), &
  signa(:), store(:), storkm(:,:,:), u(:), value(:), weights(:), x(:), xnew(:), \&x_coords(:),y_coords(:),z_coords(:)
!-----------------------input and initialisation--------------------------
OPEN(10,FILE='fe95.dat'); OPEN(11,FILE='fe95.res')
read(10,*)nod,nxe,nye,nze,nip,cg_tol,cg_limit,np_types
CALL mesh_size(element,nod,nels,nn,nxe,nye,nze); ndof=nod*nodof
ALLOCATE(nf(nodof,nn),points(nip,ndim),dee(nst,nst),coord(nod,ndim), &
  jac(ndim,ndim),der(ndim,nod),deriv(ndim,nod),fun(nod),gc(ndim), &
  bee(nst,ndof),km(ndof,ndof),eld(ndof),sigma(nst),g_coord(ndim,nn), &
  g_num(nod,nels),weights(nip),num(nod),g_g(ndof,nels),x_coords(nxe+1), &
  g(ndof),y_coords(nye+1),z_coords(nze+1),etype(nels),g_pmul(ndof,nels), &
  prop(nprops,np_types),storkm(ndof,ndof,nels),g_utemp(ndof,nels))
READ(10,*)prop; etype=1; IF(np_types>1)READ(10,*)etype
READ(10,*)x_coords,y_coords,z_coords
nf=1; READ(10,*)nr,(k,nf(:,k),i=1,nr); CALL formnf(nf); neq=MAXVAL(nf)
WRITE(11,' (A, I5, A)')" There are", neq, " equations"
ALLOCATE(p(0:neq),loads(0:neq),x(0:neg), xnew(0:neq),u(0:neq), \omegadiag precon(0:neq),d(0:neq))
CALL sample(element,points,weights); diag_precon=zero
!----------element stiffness integration, storage and preconditioner------
elements_1: DO iel=1,nels
  CALL hexahedron xz(iel,x coords,y coords,z coords,coord,num)
  CALL num to g(num,nf,g); g num(:,iel)=num
  g coord(:,num)=TRANSPOSE(coord); g g(:,iel)=gCALL deemat(dee, prop(1, etype(iel)), prop(2, etype(iel)))
   num=g_num(:,iel); g=g_g(:,iel); coord=TRANSPOSE(g_coord(:,num)); km=zero
  gauss_pts_1: DO i=1,nip
    CALL shape_der(der,points,i)
    jac=MATMUL(der,coord); det=determinant(jac); CALL invert(jac)
    deriv=MATMUL(jac,der); CALL beemat(bee,deriv)
    km=km+MATMUL(matmul(transpose(bee),dee),bee)*det*weights(i)
  END DO gauss_pts_1
  storkm(:,:,iel)=km
  DO k=1,ndof; diag_precon(g(k))=diag_precon(g(k))+km(k,k); END DO
END DO elements_1
!-----------------------invert the preconditioner and get starting loads--
loads=zero; READ(10,*)loaded_nodes,(k,loads(nf(:,k)),i=1,loaded_nodes)
READ(10,*)fixed_freedoms
IF(fixed_freedoms/=0)THEN
  ALLOCATE(node(fixed freedoms), sense(fixed freedoms), \&value(fixed freedoms),no(fixed freedoms),store(fixed freedoms))
  READ(10,*)(node(i),sense(i),value(i),i=1,fixed_freedoms)
  DO i=1,fixed freedoms; no(i)=nf(sense(i),node(i)); END DO
  diag_precon(no)=diag_precon(no)+penalty; loads(no)=diag_precon(no)*value
  store=diag_precon(no)
END IF
diag_precon(1:)=one/diag_precon(1:); diag_precon(0)=zero
d=diag_precon*loads; p=d; x=zero; cg_iters=0
!-------------------------pcg equation solution---------------------------------
pcg: DO
  cg_iters=cg_iters+1; u=zero
  elements 2: DO iel=1,nels; g_pmul(:,iel)=p(g_g(:,iel)); END DO elements 2
```

```
!dir$ ivdep
  elements 2a: DO iel=1,nels
    km=storkm(:,:,iel); g_utemp=MATMUL(km,g_pmul)
    u(g_g(:,iel))=u(g_g(:,iel))+gutemp(:,iel)END DO elements_2a
  IF(fixed freedoms/=0)u(no)=p(no)*store; up=DOT_PRODUCT(loads,d)
  alpha=up/DOT_PRODUCT(p,u); xnew=x+p*alpha; loads=loads-u*alpha
  d=diag_precon*loads; beta=DOT_PRODUCT(loads,d)/up; p=d+p*beta
  big=zero; cg_converged=.TRUE.
  DO i=1,neq; IF(ABS(xnew(i))>big)big=ABS(xnew(i)); END DO
  DO i=1,neq; IF(ABS(xnew(i)-x(i))/big>cg_tol)cg_converged=.FALSE.; END DO
  x=xnew; IF(cg_converged.OR.cg_iters==cg_limit)EXIT
END DO pcg
WRITE(11,' (A,I5)')'' Number of cq iterations to convergence was", cq iters
WRTTE(11,'('A)')'' Node x-disp y-disp z-disp"; loads=xnew
DO k=1,nn; WRITE(11,'(I5,3E12.4)')k,loads(nf(:,k)); END DO
!-----------------------recover stresses at nip integrating point---------
nip=1; DEALLOCATE(points,weights); ALLOCATE(points(nip,ndim),weights(nip))
CALL sample(element,points,weights); loads(0)=zero
WRITE(11,'('A,I2,A)')" The integration point (nip=",nip,") stresses are:"
WRITE(11,' (A,/,A)')'' Element x-coord y-coord z-coord", &
       " sig_x sig_y sig_z tau_xy tau_yz tau_zx"
elements 4: DO iel=1,nels
  CALL deemat(dee,prop(1,etype(iel)),prop(2,etype(iel))); num=q_num(:,iel)
  coord=TRANSPOSE(g_coord(:,num)); g=g_g(:,iel); eld=loads(g)
  gauss_pts_2: DO i=1,nip
    CALL shape der(der,points,i); CALL shape fun(fun,points,i)
    gc=MATMUL(fun,coord); jac=MATMUL(der,coord); CALL invert(jac)
    deriv=MATMUL(jac,der); CALL beemat(bee,deriv)
    sigma=MATMUL(dee,MATMUL(bee,eld)); WRITE(11, '(I8,4X,3E12.4)')iel,qc
    WRITE(11,'(6E12.4)')sigma
  END DO gauss_pts_2
END DO elements 4
STOP
END PROGRAM p56
```
#### **New dynamic real arrays:**

g pmul "gathers" the p vectors for all elements g utemp holds all the products of km and p

This program is used to solve exactly the same problem as was detailed for Programs 5.3 and 5.5, using the mesh-free strategy of Program 5.5. However, it is used as an example of some of the issues which arise when programming for vector computers (see Section 1.4).

All practical vector computers enable code to be analysed to see where most time is being used and where there are features of the program inhibiting most effective use of vectorising compilers.

When Program 5.5 was run through such an analysis program, three main points arose:

a) There is potential "dependency" in the scatter operation

 $u(q) = u(q) + \text{MATMUL}(km, p(q))$ 

and the compiler does not know whether there may be repeated entries in g and so does not vectorise this statement.

- b) A surprising amount of time was spent in the Fortran 95 intrinsic MAXVAL (for testing convergence in subroutine checon).
- c) The most time-consuming operation is the Fortran 95 intrinsic MATMUL, and on the particular vector computer, it was running considerably slower than the peak machine speed.

Program 5.6 addresses all of these issues. First, unless freedoms are "tied" together (a device not used in this book) we can be sure that entries in  $q$  are not duplicated and so the scatter operation can be vectorised. A "compiler directive" ( $ldir$ \$ ivdep in this case) is therefore inserted before the loop elements 2a: enabling the loop to be vectorised. Second, MAXVAL is replaced by its longhand equivalent. This is obviously a problem with the particular vendor whose implementation of MAXVAL could be much improved. Third, and this is probably also a vendor problem, the MATMUL operation is changed from matrix– vector to matrix–matrix by collecting all the  $p(q)$  vectors into a global matrix q-pmul in the loop elements 2:. Otherwise the program is the same as Program 5.5 and of course produces the same results. However, Table 5.1 shows the progressive effects of making changes to the coding in Program 5.5.

Table 5.1 Timings of vectorised programs

| Original code (Program 5.5) | 44.7 seconds |
|-----------------------------|--------------|
| No dependency               | 25.3 seconds |
| Replace MAXVAL              | 21.6 seconds |
| Matrix-matrix (Program 5.6) | 9.3 seconds  |
|                             |              |

The speed-up of Program 5.6 over Program 5.5 on this particular vector computer was by a factor of about 5, and illustrates the importance of code analysis when using such machines.

#### **Glossary of variable names used in Chapter 5**

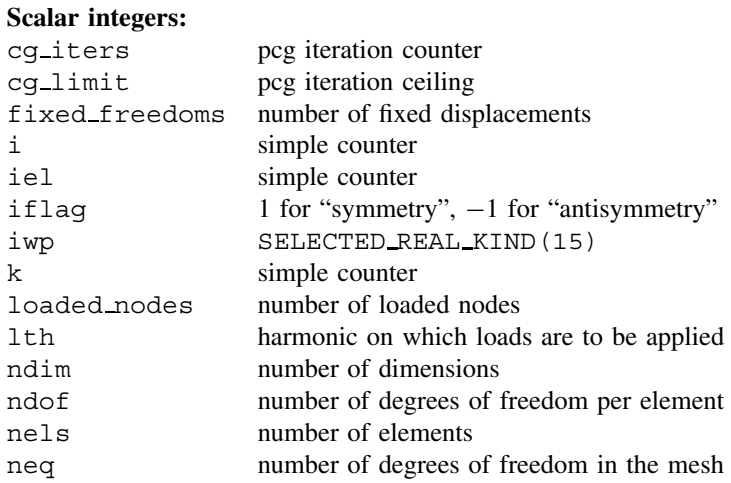

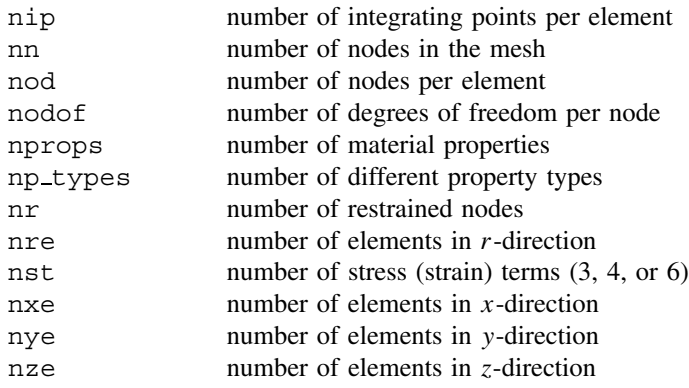

### **Scalar reals:**

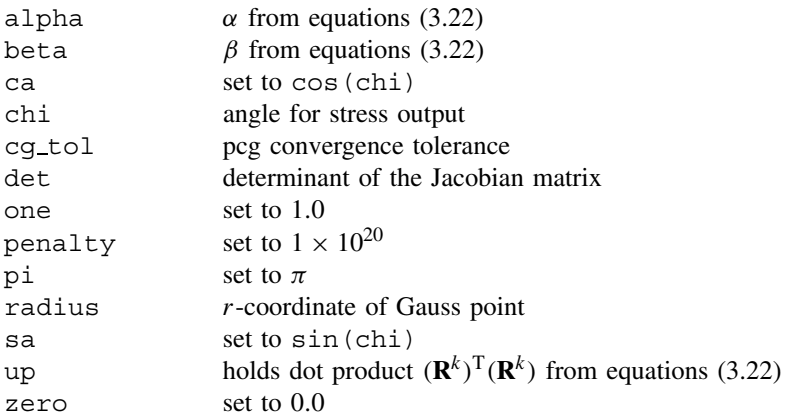

### **Scalar characters:**

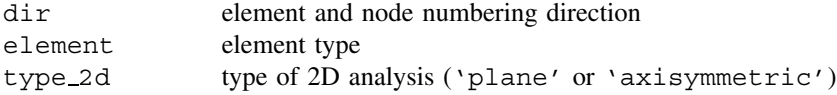

# **Scalar logical:**

cg converged set to .TRUE. if pcg process has converged

# **Dynamic integer arrays:**

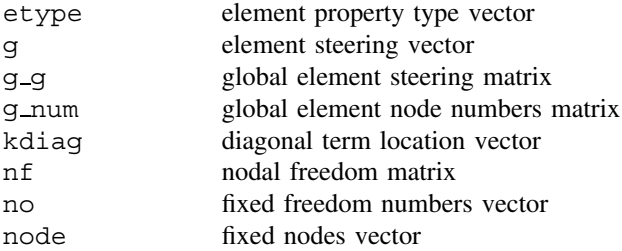

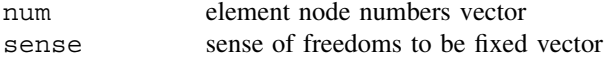

#### **Dynamic real arrays:**

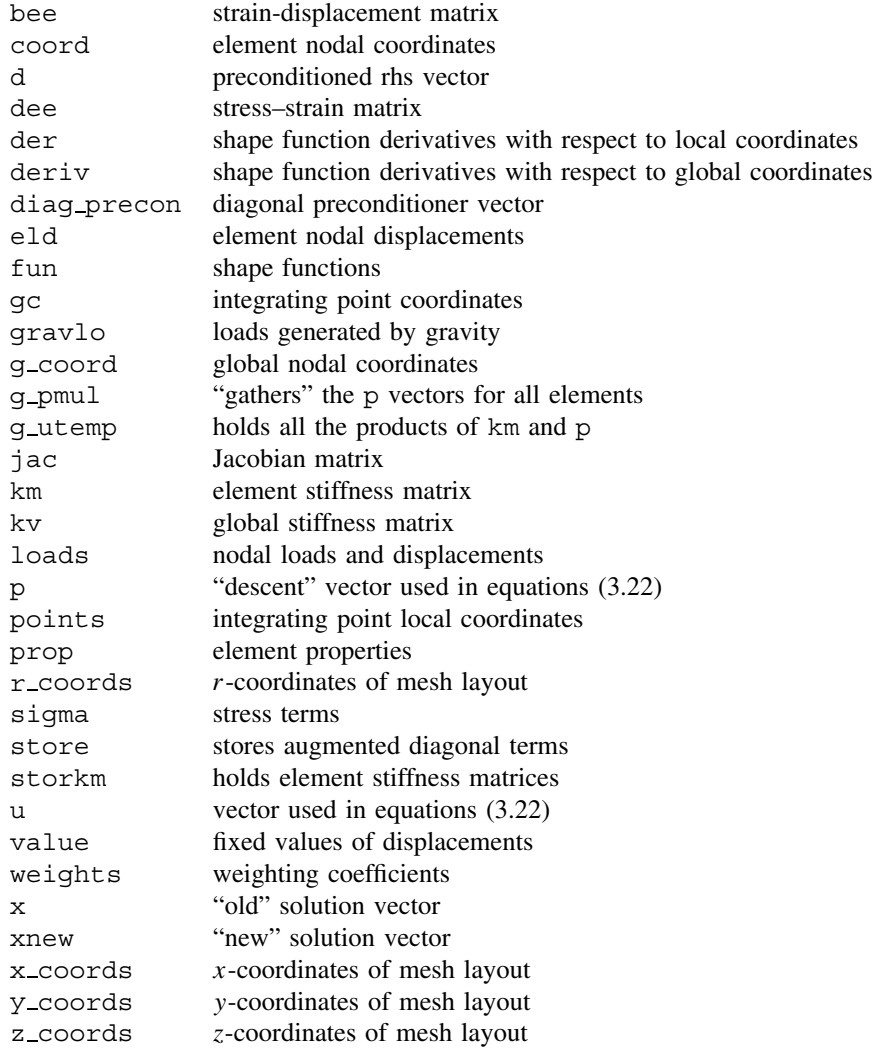

# **5.2 Exercises**

- 1. Derive in terms of local coordinates, any shape function of the following elements:
	- (a) 6-node triangle
	- (b) 8-node quadrilateral
	- (c) 9-node quadrilateral

2. Given that the "first" shape function of a 4-node plane stress rectangular element of width  $a$  and height  $b$  is:

$$
N_1 = \left(1 - \frac{x}{a}\right)\left(1 - \frac{y}{b}\right)
$$

use analytical integration to show that the element stiffness and mass matrices include the following terms:

$$
k_{11} = \frac{E}{1 - v^2} \left( \frac{b}{3a} + \frac{1 - v}{2} \frac{a}{3b} \right)
$$

$$
m_{11} = \frac{\rho ab}{9}
$$

3. For the problem shown in Figure 5.38, estimate the force necessary to displace the loaded node horizontally by 0.015 units.

Ans: 0.8

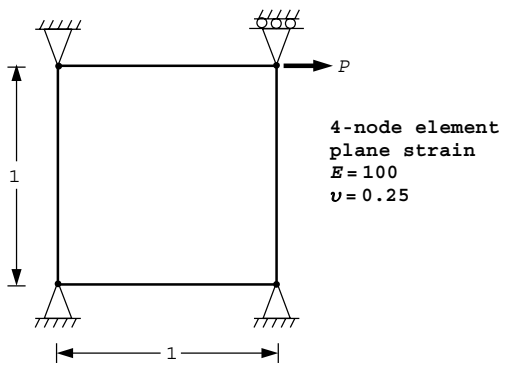

Figure 5.38

4. Derive the vertical nodal forces that are equivalent to the triangular stress distribution acting on the 4-node element shown in Figure 5.39. Given that the stiffness matrix of this element (assuming local freedom numbering in the order  $u_1$   $v_1$   $u_2$   $v_2$   $u_3$   $v_3$  $u_4$   $v_4$ ) is:

$$
\left[\begin{array}{cccccc} 57.69 & 24.04 & 9.62 & -4.81 & -28.85 & -24.04 & -38.46 & 4.81 \\ 57.69 & 4.81 & -38.46 & -24.04 & -28.85 & -4.81 & 9.62 \\ 57.69 & -24.04 & -38.46 & -4.81 & -28.85 & 24.04 \\ 57.69 & 4.81 & 9.62 & 24.04 & -28.85 \\ 57.69 & 24.04 & 9.62 & -4.81 \\ 57.69 & 4.81 & -38.46 \\ 57.69 & -24.04 & 57.69 \end{array}\right]
$$

compute the vertical displacement of the top two nodes.

Ans: 0.55, 0.19

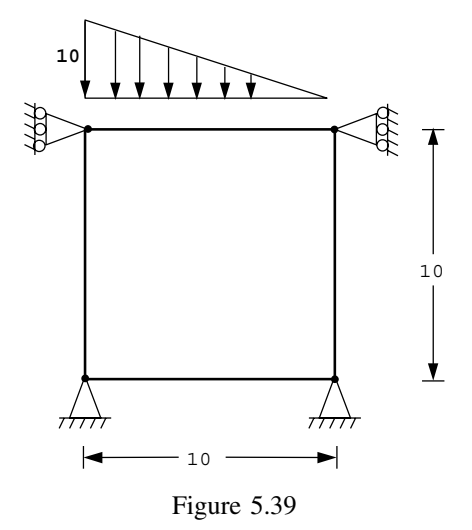

5. Derive the equivalent nodal force  $F_5$  that is one of the equivalent nodal forces required to model a linear triangular distributed load varying from one to zero as shown in Figure 5.40. Given that  $F_4 = L/3$  what must  $F_3$  be equal to? Ans:  $F_3 = 0$ ,  $F_4 = L/3$ ,  $F_5 = L/6$ 

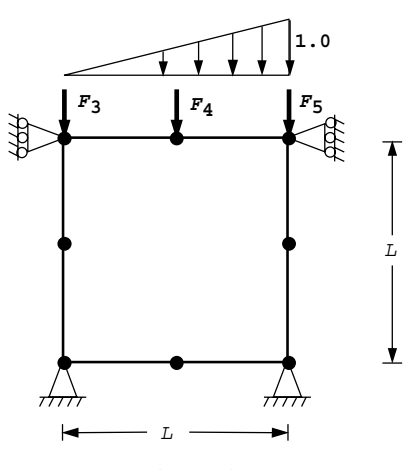

Figure 5.40

6. The 4-node element shown in Figure 5.41 is fixed on three sides and subjected to the indicated fixed displacement at the free node. Estimate the stresses at the centroid of the element assuming plane strain conditions.

Ans: 
$$
\begin{Bmatrix} \sigma_x \\ \sigma_y \\ \tau_{xy} \end{Bmatrix} = \begin{Bmatrix} 6.66 \\ 4.96 \\ -3.50 \end{Bmatrix}
$$

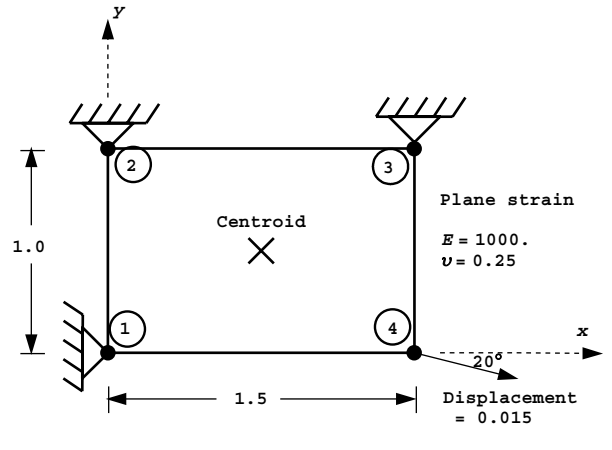

Figure 5.41

7. The rectangular 8-node element shown in Figure 5.42 has a unit weight of  $\gamma$  and is subjected to gravitational loading. Compute the equivalent vertical nodal load  $F_{\text{corner}}$ at node 1.

If it can be assumed that the equivalent loads due to gravity result in all corner loads equalling  $F_{\text{corner}}$  and all mid-side loads equaling  $F_{\text{mid}-\text{side}}$ , deduce also the value of <sup>F</sup>mid−side.

(Ans:  $F_{\text{corner}} = ab\gamma/12$ ,  $F_{\text{mid}-\text{side}} = -ab\gamma/3$ )

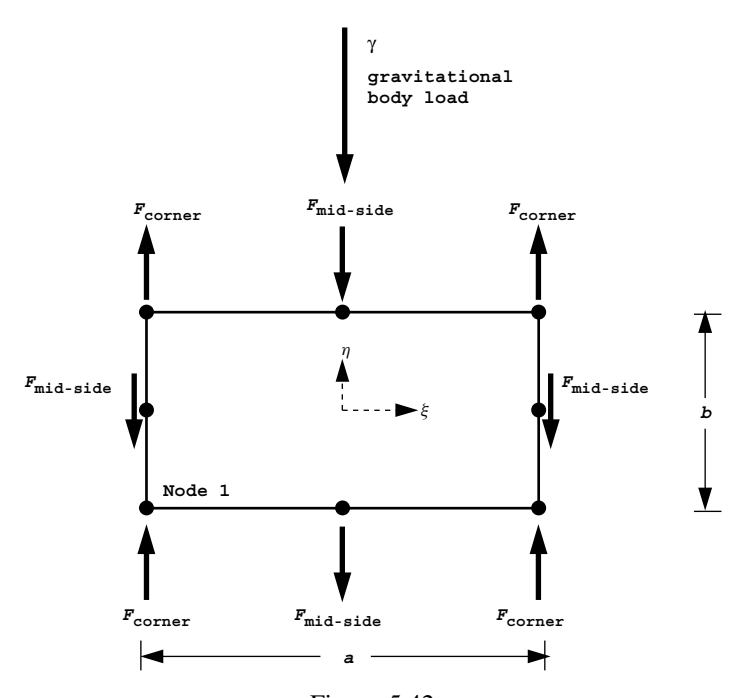

Figure 5.42

8. The global stiffness matrix for the problem shown in Figure 5.43 is given by

$$
[\mathbf{K}]_m = \left[ \begin{array}{cc} \alpha & 12.5 \\ 12.5 & 75 \end{array} \right]
$$

Derive the missing term  $\alpha$  and hence compute the displacement of the loaded node. Ans:  $\alpha = 50$ ,  $\delta_x = -0.017$ ,  $\delta_y = -0.010$ 

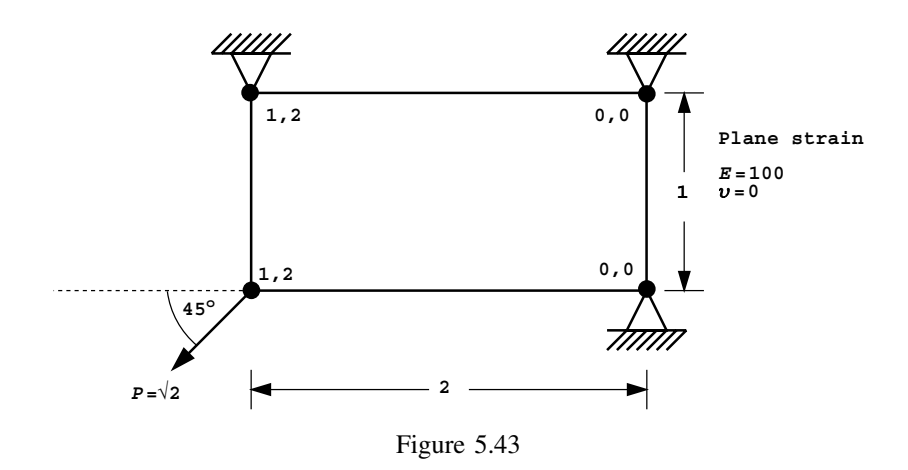

9. Compute the equivalent nodal loads for the uniform distributed loading applied over one half of one side of the 8-node quadrilateral element shown in Figure 5.44.

Ans:  $F_5 = -6$ ,  $F_6 = 48$ ,  $F_7 = 30$ ,

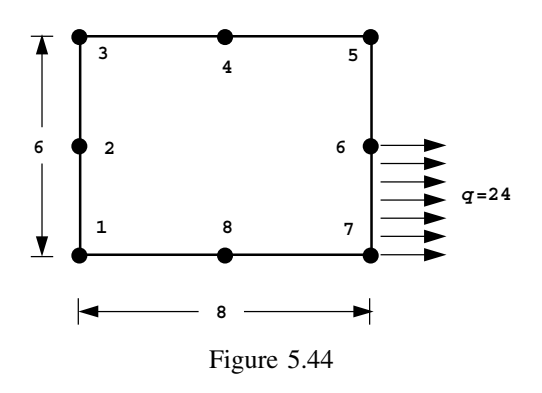

10. The third member of the triangular family has 10 nodes as shown in Figure 5.45. Set up the system of simultaneous equations that would enable you to derive the shape function  $N_{10}$  in local coordinates for this element. Do not attempt to solve the equations.

Ans:  $N_{10} = c_1 + c_2L_1 + c_3L_2 + c_4L_1^2 + c_5L_1L_2 + c_6L_2^2 + c_7L_1^3 + c_8L_1^2L_2$  $+c_9L_1L_2^2+c_{10}L_2^3$ 

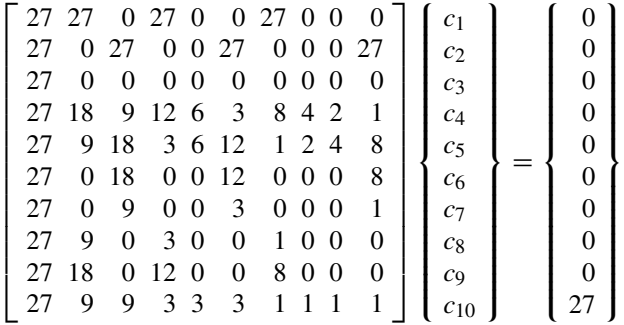

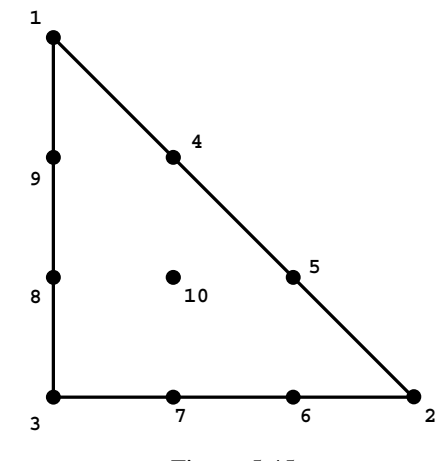

Figure 5.45

11. Figure 5.46 shows a cubic, 8-node, 3D finite element with side length 2 units. The origin of the coordinate system is at the centroid of the element, so all nodal coordinates are  $\pm 1$  (e.g. node 1 is at  $(-1, -1, -1)$  etc.). Choose suitable terms for the shape functions of this element, and hence set up the system of simultaneous equations that would enable you to derive shape function  $N_7$ . Do not attempt to solve the equations.

Ans: 
$$
N_7 = c_1 + c_2x + c_3y + c_4z + c_5xy + c_6yz + c_7zx + c_8xyz
$$

$$
\begin{bmatrix} 1 & -1 & -1 & -1 & 1 & 1 & -1 & -1 \\ 1 & -1 & -1 & 1 & 1 & -1 & -1 & 1 \\ 1 & 1 & -1 & 1 & -1 & -1 & 1 & -1 \\ 1 & -1 & -1 & -1 & -1 & 1 & 1 & 1 \\ 1 & -1 & 1 & -1 & -1 & -1 & 1 & 1 \\ 1 & -1 & 1 & 1 & -1 & 1 & -1 & -1 \\ 1 & 1 & 1 & 1 & 1 & 1 & 1 & 1 \\ 1 & 1 & 1 & -1 & 1 & -1 & -1 & -1 \end{bmatrix} \begin{bmatrix} c_1 \\ c_2 \\ c_3 \\ c_4 \\ c_5 \\ c_6 \\ c_7 \\ c_8 \end{bmatrix} = \begin{bmatrix} 0 \\ 0 \\ 0 \\ 0 \\ 1 \\ 0 \\ 0 \end{bmatrix}
$$

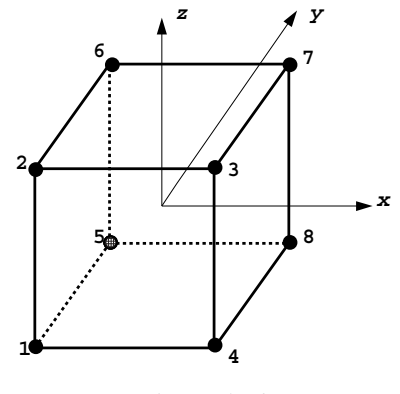

Figure 5.46

12. Assuming "small" strains, derive the partial differential equations of 2D elastic equilibrium under conditions of plane stress. For the square element shown in Figure 5.47 show that the stiffness matrix contains the term,

 $k_{12} = \frac{E v}{6(1 - v^2)}$ 

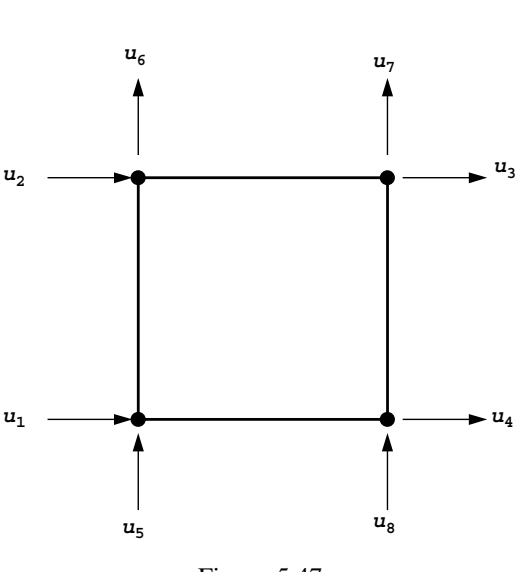

- Figure 5.47
- 13. Selective reduced integration (SRI) is a way of improving the performance of 4-node plane elements as Poisson's ratio approaches 0.5 (incompressibility). The [**D**] matrix is split into volumetric and deviatoric components, and the element stiffness matrix

is integrated in two stages, namely

$$
[\mathbf{k}_m] = \iint [\mathbf{B}]^{\mathrm{T}} [\mathbf{D}]^{\mathrm{v}} [\mathbf{B}] \, \mathrm{d}x \, \mathrm{d}y + \iint [\mathbf{B}]^{\mathrm{T}} [\mathbf{D}]^d [\mathbf{B}] \, \mathrm{d}x \, \mathrm{d}y
$$

where

$$
[\mathbf{D}]^d = \frac{E}{2(1+\nu)} \begin{bmatrix} 2 & 0 & 0 \\ 0 & 2 & 0 \\ 0 & 0 & 1 \end{bmatrix}
$$

and

$$
\left[\mathbf{D}\right]^{\nu} = \frac{E \nu}{(1+\nu)(1-2\nu)} \left[\begin{array}{ccc} 1 & 1 & 0 \\ 1 & 1 & 0 \\ 0 & 0 & 0 \end{array}\right]
$$

The SRI approach involves "exact" integration ( $nip = 4$ ) of the  $[D]$ <sup>d</sup> term, and "reduced" integration ( $nip = 1$ ) of the  $[D]$ <sup>v</sup> term.

Use this technique to estimate the displacement of the loaded node in Figure 5.48. You may use analytical integration for the  $[D]$ <sup>d</sup> term.

Ans:  $\delta_x = 0.2$ ,  $\delta_x = -0.2$ 

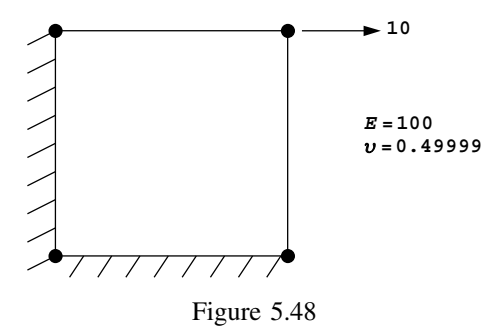

14. A planar square 8-node quadrilateral of unit side length and unit mass density has the following shape functions at node 1:

$$
N_1 = 0.25(1 - \xi)(1 - \eta)(-\eta - \xi - 1)
$$

Compute  $m_{11}$  of the element consistent mass matrix using (a)  $nip=4$  and (b)  $nip=9$ Ans: (a)  $m_{11} = 0.0185$ , (b)  $m_{11} = 0.0333$ 

15. Use Program 5.1 to compute the vertical deflection at the edge of the flexible footing shown in Figure 5.49. You should use symmetry to reduce the number of elements in the discretisation.

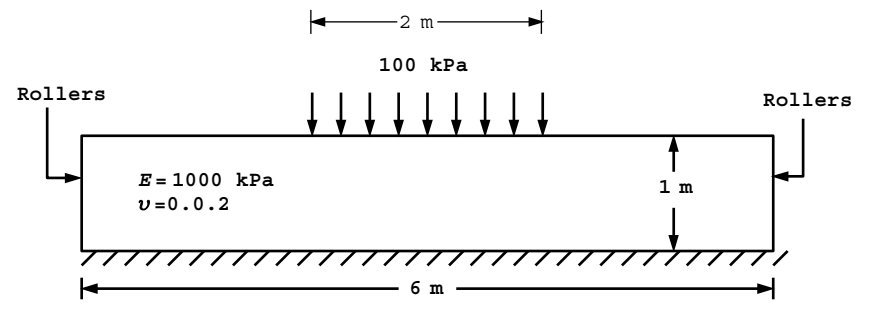

Figure 5.49

# **References**

- Cuthill E and McKee J 1969 Reducing the bandwidth of sparse symmetric matrices. *ACM Proceedings of the 24th National Conference*, New York.
- Griffiths DV 1986 HARMONY A program for predicting the response of axisymmetric bodies subjected to non-axisymmetric loading. Technical Report GRC-96-44, Arthur Lakes Library, Colorado School of Mines, Geomechanics Research Center.
- Hicks MA and Mar A 1996 A benchmark computational study of finite element error estimation. *Int J Numer Methods Eng* **39**(23), 3969–3983.

Irons BM 1971 Quadrature rules for brick-based finite elements. *Int J Numer Methods Eng* **3**, 293–294.

- Peano A 1987 Inadmissible distortion of solid elements and patch tests results. *Commun Appl Numer Methods* **5**, 97–101.
- Poulos HG and Davis EH 1974 *Elastic Solutions for Soil and Rock Mechanics*. John Wiley & Sons, Chichester, New York.
- Smith IM and Kidger DJ 1992 Elastoplastic analysis using the 14-node brick element family. *Int J Numer Methods Eng* **35**, 1263–1275.
- Wilson EL 1965 Structural analysis of axisymmetric solids. *J Am Inst Aeronaut Astronaut* **3**, 2269– 2274.
- Zienkiewicz OC and Taylor RL 1989 *The Finite Element Method*, vol. 1, 4th edn. McGraw-Hill, London, New York.

**6**

# **Material Non-linearity**

# **6.1 Introduction**

Non-linear processes pose very much greater analytical problems than do the linear processes so far considered in this book. The non-linearity may be found in the dependence of the equation coefficients on the solution itself or in the appearance of powers and products of the unknowns or their derivatives.

Two main types of non-linearity can manifest themselves in finite element analysis of solids: material non-linearity, in which the relationship between stresses and strains (or other material properties) are complicated functions, which result in the equation coefficients depending on the solution, and geometric non-linearity (otherwise known as "large strain" or "large displacement" analysis), which leads to products of the unknowns in the equations.

In order to keep the present book to a manageable size, the 11 programs described in this chapter deal only with material non-linearity. As far as the organisation of computer programs is concerned, material non-linearity is simpler to implement than geometric nonlinearity. However, readers will appreciate how programs could be adapted to cope with geometric non-linearity as well (see e.g. Smith, 1997).

In practical finite element analysis two main types of solution procedure can be adopted to model material non-linearity. The first approach, which has already been seen in Program 4.5, involves "constant stiffness" iterations in which non-linearity is introduced by iteratively modifying the right hand side "loads" vector. The (usually elastic) global stiffness matrix in such an analysis is formed once only. Each iteration thus represents an elastic analysis of the type described in Chapter 5. Convergence is said to occur when stresses generated by the loads satisfy some stress–strain law or yield or failure criterion within prescribed tolerances. The loads vector at each iteration consists of externally applied loads and self-equilibrating "body loads". The body loads have the effect of redistributing stresses (or moments) within the system, but as they are self-equilibrating, they do not alter the net loading on the system. The "constant stiffness" method is shown diagrammatically in Figure 6.1. For load-controlled problems, many iterations may be required as

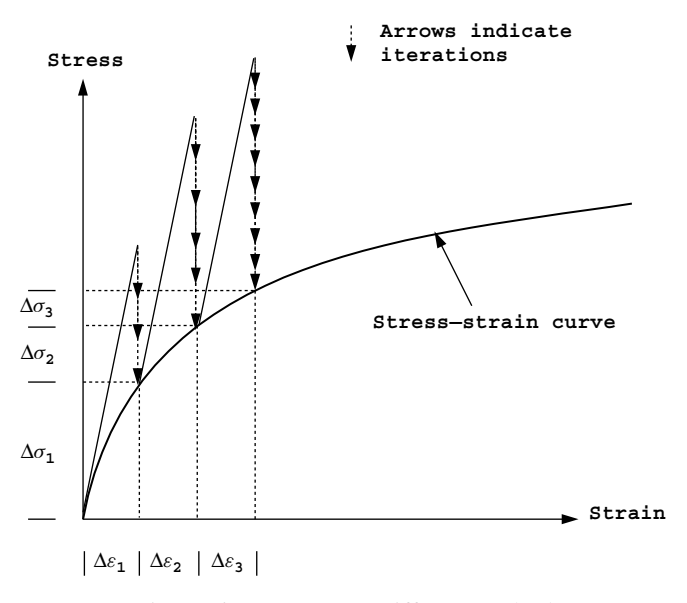

Figure 6.1 Constant stiffness method

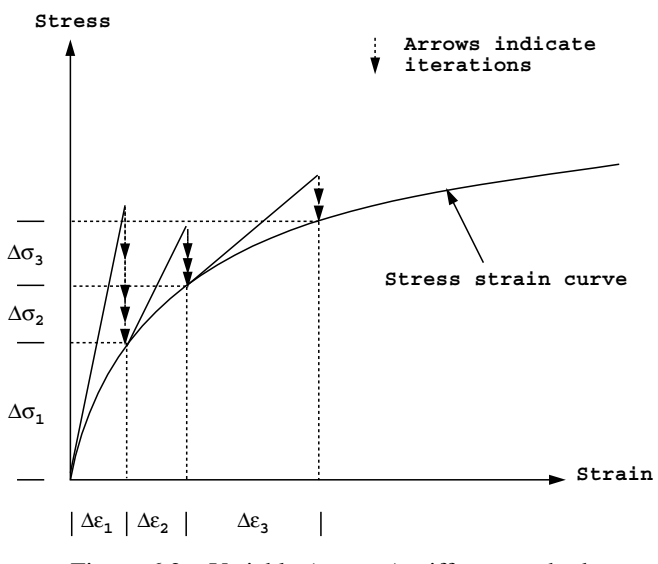

Figure 6.2 Variable (tangent) stiffness method

failure is approached, because the elastic (constant) global stiffness matrix starts to seriously overestimate the actual material stiffness.

Less iterations per load step are required if the second approach, the "variable" or "tangent" stiffness method is adopted. This method, shown in Figure 6.2, takes account of the reduction in stiffness of the material as failure is approached. If small enough load

steps are taken, the method can become equivalent to a simple Euler "explicit" method. In practice, the global stiffness matrix may be updated periodically and "body loads" iterations employed to achieve convergence. In contrasting the two methods, the extra cost of reforming and factorising the global stiffness matrix in the "variable stiffness" method is offset by reduced numbers of iterations, especially as failure is approached.

A further possibility, introduced in later programs, is "implicit" integration of the rate equations rather than the "explicit" methods just described. This helps to further reduce the number of iterations to convergence.

Programs 6.1 to 6.4 employ the "constant stiffness" approach and explicit integration, and are similar in structure to Program 4.5 described previously for plastic analysis of frames. Both the viscoplastic method and the simple initial stress method are implemented. Programs 6.5 and 6.6 introduce tangent stiffness algorithms, and Programs 6.7 and 6.8 describe procedures for embanking and excavation in which construction sequences can be realistically modelled. Program 6.9 introduces a simple technique for modelling pore pressures in a saturated soil, and Programs 6.10 and 6.11 complete the chapter with 3D elastoplastic analyses of slopes. Mesh-free solution strategies are described in Programs 6.2, 6.6, and 6.11. Many of the examples are chosen because they have closed-form solutions for comparison.

Before describing the programs, some discussion is necessary regarding the form of the stress–strain laws that are to be adopted. In addition, two popular methods of generating body loads for "constant stiffness" methods, namely "viscoplasticity" and "initial stress" are described.

# **6.2 Stress–strain behaviour**

Although non-linear elastic constitutive relations have been applied in finite element analyses and especially soil mechanics applications (e.g. Duncan and Chang, 1970), the main physical feature of non-linear material behaviour is usually the irrecoverability of strain. A convenient mathematical framework for describing this phenomenon is to be found in the theory of plasticity (e.g. Hill, 1950). The simplest stress–strain law of this type that could be implemented in a finite element analysis involves elastic-perfectly plastic material behaviour (Figure 6.3). Although a simple law of this type was described in Chapter 4 (Figure 4.28), it is convenient in solid mechanics to introduce a "yield" surface in principal stress space which separates stress states that give rise to elastic and to plastic (irrecoverable) strains. To take account of complicated processes like cyclic loading, the yield surface may move in stress space "kinematically" (e.g. Molenkamp, 1987) but in this book only immovable surfaces are considered. An additional simplification introduced here is that the yield and ultimate "failure" surfaces are identical.

Algebraically, the surfaces are expressed in terms of a yield or failure function *F*. This function, which has units of stress, depends on the material strength and invariant combinations of the stress components. The function is designed such that it is negative within the yield or failure surface and zero on the yield or failure surface. Positive values of *F* imply stresses lying outside the yield or failure surface which are illegal and which must be redistributed via the iterative process described previously.

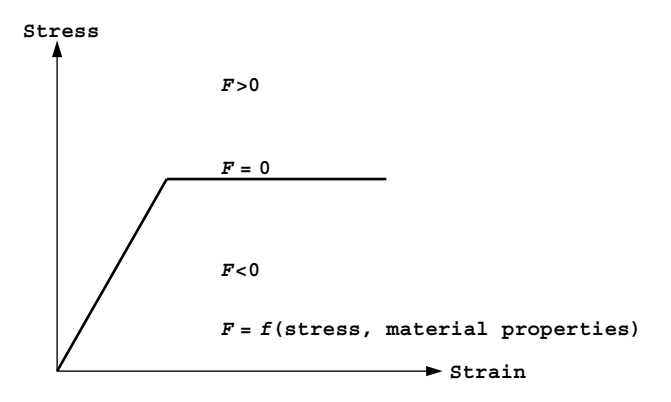

Figure 6.3 Elastic-perfectly plastic stress–strain law

During plastic straining, the material may flow in an "associated" manner, that is the vector of plastic strain increment may be normal to the yield or failure surface. Alternatively, normality may not exist and the flow may be "non-associated". Associated flow leads to various mathematically attractive simplifications and, when allied to the von Mises or Tresca failure criterion, correctly predicts zero plastic volume change during yield for undrained clays. For frictional materials, whose ultimate state is described by the Mohr– Coulomb criterion, associated flow leads to physically unrealistic volumetric expansion or dilation during yield. In such cases, non-associated flow rules are preferred in which plastic straining is described by a plastic potential function *Q*. This function may be geometrically similar to the failure function  $F$  but with the friction angle  $\phi$  replaced by a dilation angle  $\psi$ . The implementation of the plastic potential function will be described further in Sections 6.6 and 6.7.

Before outlining some commonly used failure criteria and their representations in principal stress space, some useful stress invariant expressions are reviewed briefly.

# **6.3 Stress invariants**

The Cartesian stress tensor defining the stress conditions at a point within a loaded body is given by:

$$
\left[\sigma_x \sigma_y \sigma_z \tau_{xy} \tau_{yz} \tau_{zx}\right]^T \tag{6.1}
$$

which can be shown to be equivalent to three principal stresses acting on orthogonal planes:

$$
[\sigma_1 \sigma_2 \sigma_3]^T \tag{6.2}
$$

Principal stress space is obtained by treating the principal stresses as three-dimensional coordinates and is a useful way of representing a stress state at a point. It may be noted that although principal stress space defines the magnitudes of the principal stresses, it gives no indication of their orientation in physical space.

Instead of defining a point in principal stress space with coordinates  $(\sigma_1, \sigma_2, \sigma_3)$  it is often more convenient to use invariants  $(s, t, \theta)$ , defined as:

$$
s = \frac{1}{\sqrt{3}} (\sigma_x + \sigma_y + \sigma_z)
$$
  
\n
$$
t = \frac{1}{\sqrt{3}} \left[ (\sigma_x - \sigma_y)^2 + (\sigma_y - \sigma_z)^2 + (\sigma_z - \sigma_x)^2 + 6\tau_{xy}^2 + 6\tau_{yz}^2 + 6\tau_{zx}^2 \right]^{1/2}
$$
  
\n
$$
\theta = \frac{1}{3} \arcsin\left(\frac{-3\sqrt{6}J_3}{t^3}\right)
$$
\n(6.3)

where

$$
J_3 = s_x s_y s_z - s_x \tau_{yz}^2 - s_y \tau_{zx}^2 - s_z \tau_{xy}^2 + 2 \tau_{xy} \tau_{yz} \tau_{zx}
$$

and

$$
s_x = \frac{(2\sigma_x - \sigma_y - \sigma_z)}{3}
$$
 etc.

These expressions assume a compression-negative sign convention.

As shown in Figure 6.4, *s* gives the distance from the origin to the  $\pi$ -plane in which the stress point lies, and *t* represents the perpendicular distance of the stress point from the space diagonal. The Lode angle  $\theta$  (called lode theta in the programs) is a measure of the angular position of the stress point within the  $\pi$ -plane.

It may be noted that in some geotechnical applications, plane strain conditions apply and equations (6.3) are simplified because  $\tau_{yz} = \tau_{zx} = 0$ .

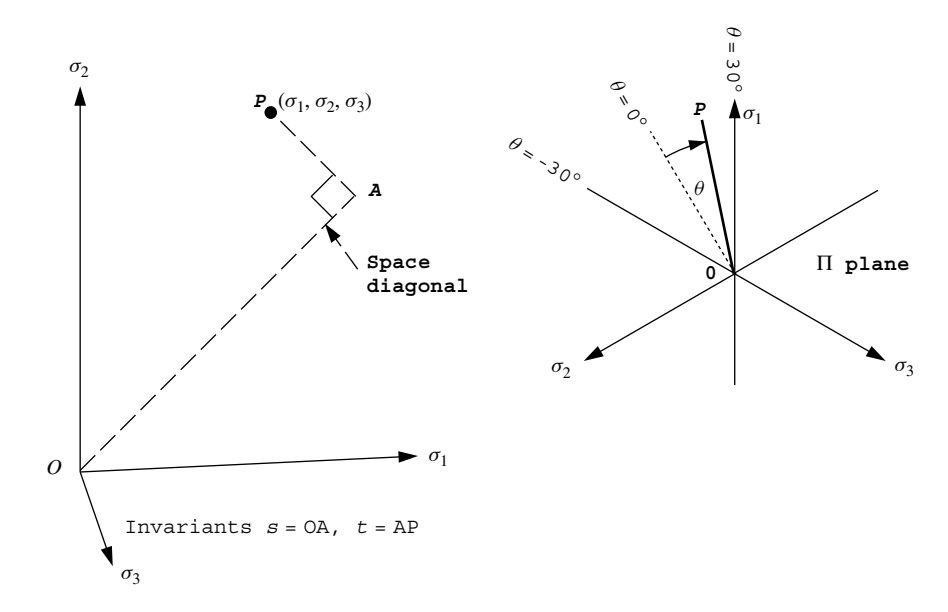

Figure 6.4 Representation of stress in principal stress space

In the programs described later in this chapter, the invariants that are used are slightly different to those defined in (6.3) whence:

$$
\sigma_m = \frac{1}{\sqrt{3}} s
$$
  

$$
\overline{\sigma} = \sqrt{\frac{3}{2}} t
$$
 (6.4)

These expressions, called sigm and dsbar in program terminology, have more physical meaning than *s* and *t* in that they represent respectively the "mean stress" and "deviator stress" in a triaxial test. The relationship between principal stresses and invariants is given as follows:

$$
\sigma_1 = \sigma_m + \frac{2}{3} \overline{\sigma} \sin \left(\theta - \frac{2\pi}{3}\right)
$$
  
\n
$$
\sigma_2 = \sigma_m + \frac{2}{3} \overline{\sigma} \sin \theta
$$
  
\n
$$
\sigma_3 = \sigma_m + \frac{2}{3} \overline{\sigma} \sin \left(\theta + \frac{2\pi}{3}\right)
$$
\n(6.5)

which ensures that  $\sigma_1$  is the most compressive and  $\sigma_3$  is the least compressive. The Lode angle  $\theta$  varies in the range  $-\pi/6 \le \theta \le \pi/6$  ( $-30^\circ \le \theta \le 30^\circ$ ), where  $\theta = 30^\circ$ corresponds to "triaxial compression" ( $\sigma_2 = \sigma_3$ ), and  $\theta = -30^\circ$  corresponds to "triaxial" extension" ( $\sigma_1 = \sigma_2$ ).

# **6.4 Failure criteria**

Several failure criteria have been proposed for representing the strength of soils as engineering materials. For soils with both frictional and cohesive components of shear strength, conical failure criteria are appropriate, the best known of which is undoubtedly the Mohr– Coulomb criterion. For metals or undrained clays which behave in a "frictionless" ( $\phi_u = 0$ ) manner, cylindrical failure criteria are appropriate and are discussed first.

### **6.4.1 Von Mises**

As shown in Figure 6.5(a), this criterion takes the form of a right circular cylinder lying along the space diagonal. Only one of the three invariants, namely  $t$  (or  $\overline{\sigma}$ ), is of any significance when determining whether a stress state has reached the limit of elastic behaviour. The onset of yield in a von Mises material is not dependent upon invariants *s* or *θ*.

The symmetry of the von Mises criterion when viewed in the  $\pi$ -plane indicates why it is not ideally suited to correlations with traditional soil mechanics concepts of strength. The criterion gives equal weighting to all three principal stresses, so if it is to be used to model undrained clay behaviour, consideration must be given to the value of the intermediate principal stress,  $\sigma_2$ , at failure.

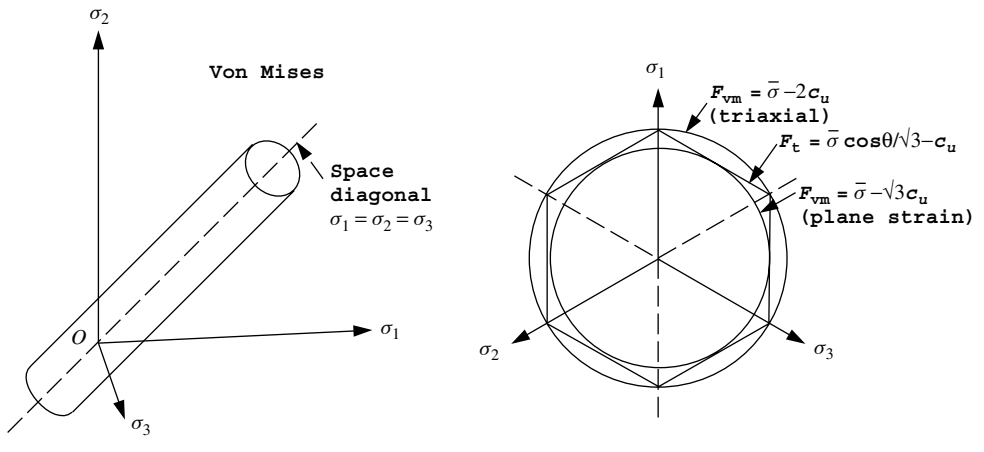

Π **plane**

Figure 6.5 Von Mises and Tresca failure criteria

For plane strain applications assuming no plastic volume change, it can be shown that at failure

$$
\sigma_2 = \frac{\sigma_1 + \sigma_3}{2} \tag{6.6}
$$

hence the von Mises criterion given by:

$$
F_{\rm vn} = \overline{\sigma} - \sqrt{3}c_u \tag{6.7}
$$

should be used, where  $c<sub>u</sub>$  is the undrained "cohesion" or shear strength of the soil.

On the other hand, under triaxial conditions, where:

$$
\sigma_2 = \sigma_3 \tag{6.8}
$$

the required von Mises criterion is given by

$$
F_{\rmvm} = \overline{\sigma} - 2c_u \tag{6.9}
$$

Both of these expressions when applied to the appropriate stress condition, ensure that at failure,

$$
\left|\frac{\sigma_1 - \sigma_3}{2}\right| = c_u \tag{6.10}
$$

### **6.4.2 Mohr–Coulomb and Tresca**

In principal stress space, this criterion takes the form of an irregular hexagonal cone, as shown in Figure 6.6. The irregularity is due to the fact that  $\sigma_2$  is not taken into account. In order to derive the invariant form of this criterion, it should first be written in terms

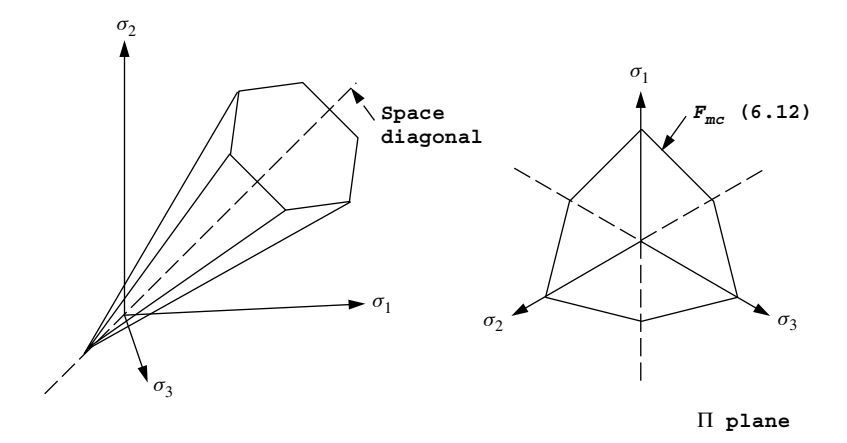

Figure 6.6 Mohr–Coulomb failure criterion

of principal stresses from the geometry of Mohr's circle, thus (assuming compressionnegative):

$$
F_{\text{mc}} = \frac{\sigma_1 + \sigma_3}{2} \sin \phi - \frac{\sigma_1 - \sigma_3}{2} - c \cos \phi \tag{6.11}
$$

Substituting for  $\sigma_1$  and  $\sigma_3$  from (6.5) gives the function:

$$
F_{\text{mc}} = \sigma_m \sin \phi + \overline{\sigma} \left( \frac{\cos \theta}{\sqrt{3}} - \frac{\sin \theta \sin \phi}{3} \right) - c \cos \phi \tag{6.12}
$$

which shows that the Mohr–Coulomb criterion depends on all three invariants ( $\sigma_m$ ,  $\overline{\sigma}$ ,  $\theta$ ).

The Tresca criterion is obtained from (6.12) by putting  $\phi_u = 0$  to give:

$$
F_{\rm t} = \frac{\overline{\sigma} \cos \theta}{\sqrt{3}} - c_u \tag{6.13}
$$

This criterion is preferred to von Mises for applications involving undrained clays because (6.10) is always satisfied at failure, regardless of the value of  $\sigma_2$ . In principal stress space the Tresca criterion is a regular hexagonal cylinder tangential to the von Mises cylinder defined by (6.7) and circumscribed by the one defined in (6.9) as shown in Figure 6.5.

# **6.5 Generation of body loads**

Constant stiffness methods of the type described in this chapter use repeated elastic solutions to achieve convergence by iteratively varying the loads on the system. Within each load increment, the system of equations

$$
\left[\mathbf{K}_{m}\right]\{\mathbf{U}\}^{i} = \{\mathbf{F}\}^{i} \tag{6.14}
$$

must be solved for the global displacement increments  ${U}^i$ , where *i* represents the iteration number,  $[K_m]$  the global stiffness matrix, and  $\{F\}^i$  the global external and internal (body)loads.

The element displacement increments  $\{u\}^i$  are extracted from  $\{U\}^i$ , and these lead to strain increments via the element strain-displacement relationships:

$$
\left\{ \mathbf{\Delta}\boldsymbol{\epsilon}\right\}^{i} = \left[\mathbf{B}\right] \left\{ \mathbf{u}\right\}^{i} \tag{6.15}
$$

Assuming the material is yielding, the strains will contain both elastic and (visco) plastic components, thus

$$
\{\Delta \epsilon\}^i = \left\{\Delta \epsilon^e\right\}^i + \left\{\Delta \epsilon^p\right\}^i \tag{6.16}
$$

It is only the elastic strain increments  $\left\{ \mathbf{\Delta} \epsilon^e \right\}^i$  that generate stresses through the elastic stress–strain matrix, hence

$$
\left\{ \mathbf{\Delta}\boldsymbol{\sigma}\right\}^{i} = \left[\mathbf{D}^{e}\right] \left\{ \mathbf{\Delta}\boldsymbol{\epsilon}^{e}\right\}^{i} \tag{6.17}
$$

These stress increments are added to stresses already existing from the previous load step and the updated stresses substituted into the failure criterion (e.g. 6.12). If stress redistribution is necessary ( $F > 0$ ), this is done by altering the load increment vector  $\{F\}$ <sup>*i*</sup> in equation (6.14). In general, this vector holds two types of load, as given by

$$
\{\mathbf{F}\}^i = \{\mathbf{F}_a\} + \{\mathbf{F}_b\}^i \tag{6.18}
$$

where  ${\bf F}_a$  is the actual applied external load increment and  ${\bf F}_b$ <sup>*i*</sup> is the body loads vector that varies from one iteration to the next. The  ${[F_b]}^i$  vector must be self-equilibrating so that the net loading on the system is not affected by it. Two simple methods for generating body loads are now described briefly.

# **6.6 Viscoplasticity**

In this method (Zienkiewicz and Cormeau, 1974) , the material is allowed to sustain stresses outside the failure criterion for finite "periods". Overshoot of the failure criterion, as signified by a positive value of  $F$ , is an integral part of the method and is actually used to drive the algorithm.

Instead of plastic strains, we now refer to viscoplastic strains and these are generated at a rate that is related to the amount by which yield has been violated through the expression

$$
\left\{ \dot{\boldsymbol{\epsilon}}^{vp} \right\} = F \left\{ \frac{\partial Q}{\partial \sigma} \right\} \tag{6.19}
$$

where  $F$  is the yield function and  $Q$  is the plastic potential function.

It should be noted that a pseudo-viscosity property equal to unity is implied on the right hand side of equation (6.19) from dimensional considerations.
Multiplication of the viscoplastic strain rate by a pseudo-time step gives an increment of viscoplastic strain which is accumulated from one "time step" or iteration to the next; thus

$$
\left\{\delta\epsilon^{vp}\right\}^i = \Delta t \left\{\dot{\epsilon}^{vp}\right\}^i \tag{6.20}
$$

and

$$
\left\{ \mathbf{\Delta}\boldsymbol{\epsilon}^{vp} \right\}^i = \left\{ \mathbf{\Delta}\boldsymbol{\epsilon}^{vp} \right\}^{i-1} + \left\{ \delta\boldsymbol{\epsilon}^{vp} \right\}^i \tag{6.21}
$$

The "time step" for unconditional numerical stability has been derived by Cormeau (1975) and depends on the assumed failure criterion. Thus, for von Mises materials:

$$
\Delta t = \frac{4(1+\nu)}{3E} \tag{6.22}
$$

and for Mohr–Coulomb materials:

$$
\Delta t = \frac{4(1+\nu)(1-2\nu)}{E(1-2\nu+\sin^2\phi)}
$$
(6.23)

The derivatives of the plastic potential function  $O$  with respect to stresses are conveniently expressed through the Chain Rule, thus

$$
\left\{\frac{\partial Q}{\partial \sigma}\right\} = \frac{\partial Q}{\partial \sigma_m} \left\{\frac{\partial \sigma_m}{\partial \sigma}\right\} + \frac{\partial Q}{\partial J_2} \left\{\frac{\partial J_2}{\partial \sigma}\right\} + \frac{\partial Q}{\partial J_3} \left\{\frac{\partial J_3}{\partial \sigma}\right\} \tag{6.24}
$$

where  $J_2 = t^2/2$  and the viscoplastic strain rate given by equation (6.19) is evaluated numerically by an expression of the form,

$$
\left\{ \dot{\boldsymbol{\epsilon}}^{vp} \right\} = F \left( \frac{\partial Q}{\partial \sigma_m} [\mathbf{M}^1] + \frac{\partial Q}{\partial J_2} [\mathbf{M}^2] + \frac{\partial Q}{\partial J_3} [\mathbf{M}^3] \right) \{ \sigma \}
$$
(6.25)

where  $\partial Q/\partial \sigma_m$ ,  $\partial Q/\partial J_2$ , and  $\partial Q/\partial J_3$  are represented by variables dq1, dq2, and dq3 in the computer programs, and  $\{\partial \sigma_m / \partial \sigma\}$ ,  $\{\partial J_2 / \partial \sigma\}$ , and  $\{\partial J_3 / \partial \sigma\}$  by the matrix–vector products  $[M^1]\{\sigma\}$ ,  $[M^2]\{\sigma\}$ , and  $[M^3]\{\sigma\}$ . This is essentially the notation used by Zienkiewicz and Taylor (1989), and these quantities are given in more detail in Appendix C.

The body loads  ${(\mathbf{F}_b)}^i$  are accumulated at each "time step" within each load step by summing the following integrals for all elements containing a yielding  $(F > 0)$  Gauss point:

$$
\{\mathbf{F}_b\}^i = \{\mathbf{F}_b\}^{i-1} + \sum_{elements}^{all} \iint \left[\mathbf{B}\right]^{\mathrm{T}} \left[\mathbf{D}^e\right] \left\{\mathbf{\Delta} \boldsymbol{\epsilon}^{vp}\right\}^i \, \mathrm{d}x \, \mathrm{d}y \tag{6.26}
$$

This process is repeated at each "time step" iteration until no integrating point stresses violate the failure criterion within a certain tolerance. The convergence criterion is based on a dimensionless measure of the amount by which the displacement increment vector  ${\bf \{U\}}^i$  changes from one iteration to the next. The convergence checking process is identical to that used in Program 4.5.

# **6.7 Initial stress**

The viscoplastic algorithm is often referred to as an *initial strain* method to distinguish it from the more widely used "initial stress" approaches (e.g. Zienkiewicz *et al*., 1969).

Initial stress methods involve an explicit relationship between increments of stress and increments of strain. Thus, whereas linear elasticity was described by

$$
\{\Delta \sigma\} = [\mathbf{D}^e] \{\Delta \epsilon^e\}
$$
 (6.27)

elasto-plasticity is described by

$$
\{\Delta \sigma\} = [\mathbf{D}^{pl}]\left\{\Delta \epsilon^e\right\} \tag{6.28}
$$

where

$$
[\mathbf{D}^{pl}] = [\mathbf{D}^e] - [\mathbf{D}^p] \tag{6.29}
$$

For perfect plasticity in the absence of hardening or softening it is assumed that once a stress state reaches a failure surface, subsequent changes in stress may shift the stress state to a different position on the failure surface, but not outside it, thus

$$
\left\{\frac{\partial F}{\partial \sigma}\right\}^{\mathrm{T}} \left\{\Delta \sigma\right\} = 0 \tag{6.30}
$$

Allowing for the possibility of non-associated flow, plastic strain increments occur normal to a plastic potential surface, thus

$$
\left\{ \mathbf{\Delta} \boldsymbol{\epsilon}^p \right\} = \lambda \left\{ \frac{\partial Q}{\partial \boldsymbol{\sigma}} \right\} \tag{6.31}
$$

Assuming stress changes are generated by elastic strain components only gives

$$
\{\mathbf{\Delta}\boldsymbol{\sigma}\} = [\mathbf{D}^e] \left( \{\mathbf{\Delta}\boldsymbol{\epsilon}\} - \lambda \left\{ \frac{\partial Q}{\partial \boldsymbol{\sigma}} \right\} \right) \tag{6.32}
$$

Substitution of equation (6.32) into (6.30) leads to

$$
\left[\mathbf{D}^{p}\right] = \frac{\left[\mathbf{D}^{e}\right] \left\{\frac{\partial \mathcal{Q}}{\partial \sigma}\right\} \left\{\frac{\partial F}{\partial \sigma}\right\}^{\mathrm{T}} \left[\mathbf{D}^{e}\right]}{\left\{\frac{\partial F}{\partial \sigma}\right\}^{\mathrm{T}} \left[\mathbf{D}^{e}\right] \left\{\frac{\partial \mathcal{Q}}{\partial \sigma}\right\}}
$$
(6.33)

Explicit versions of  $[D^p]$  may be obtained for simple failure and potential functions and these are given for von Mises (Yamada *et al*., 1968) and Mohr–Coulomb (Griffiths and Willson, 1986). See Appendix C for a detailed derivation of (6.33)

The body loads  ${F_b}^i$  in the stress redistribution process are reformed at each iteration by summing the following integral for all elements that possess yielding Gauss points, thus

$$
\left\{\mathbf{F}_b\right\}^i = \sum_{elements}^{all} \iint \left[\mathbf{B}\right]^{\mathrm{T}} \left[\mathbf{D}^p\right] \left\{\mathbf{\Delta}\boldsymbol{\epsilon}\right\}^i \mathrm{d}x \mathrm{d}y \tag{6.34}
$$

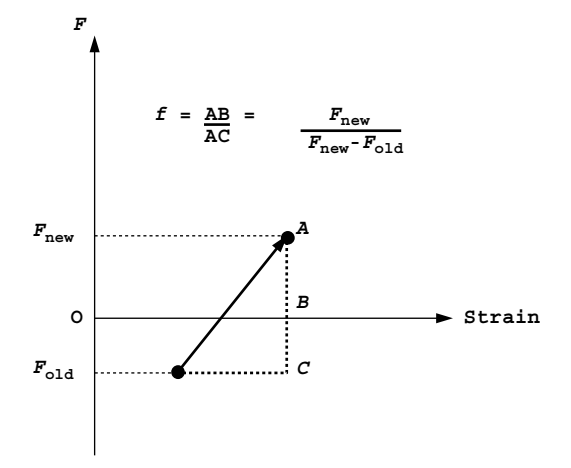

Figure 6.7 Factoring process for "just yielded" elements

In the event of a loading increment causing a Gauss point to go plastic for the first time, it may be necessary to factor the matrix  $[\mathbf{D}^p]$  in (6.34). A linear interpolation can be used as indicated in Figure 6.7. Thus, instead of using  $[D^p]$  we use f  $[D^p]$ , where

$$
f = \frac{F_{\text{new}}}{F_{\text{new}} - F_{\text{old}}}
$$
(6.35)

This simple method represents a forward Euler approach to integrating the elasto-plastic rate equations, extrapolating from the point at which the yield surface is crossed. More complicated integrations, which are mainly relevant to tangent stiffness methods, are given later in Section 6.9.

Although overshoot of the yield function  $F$  is an integral part of the viscoplastic algorithm, a similar interpolation method to that described by (6.35) can be used if required to compute the plastic potential derivatives in equation (6.19) using stresses corresponding to  $F \approx 0$ .

# **6.8 Corners on the failure and potential surfaces**

For failure and potential surfaces that include "corners" as in Mohr–Coulomb (see Figure 6.6) the derivatives required in equations (6.19) and (6.33) become indeterminate. In the case of the Mohr–Coulomb (or Tresca) surface, this occurs when the angular invariant  $\theta = \pm 30^{\circ}$ . The method used in the programs to overcome this difficulty is to replace the hexagonal surface by a smooth conical surface if

$$
|\sin \theta| > 0.49 \tag{6.36}
$$

The conical surfaces are those obtained by substituting either  $\theta = 30^\circ$  or  $\theta = -30^\circ$ into (6.12), depending upon the sign of  $\theta$  as it approaches  $\pm 30^\circ$  (see Appendix C). It should be noted that in the initial stress approach, both the  $F$  and  $Q$  functions must be approximated in this way due to the inclusion of both {*∂Q/∂σ* } *and* {*∂F/∂σ*} terms in (6.33). In the viscoplastic algorithm however, only the potential function derivatives {*∂Q/∂σ* } are approximated since {*∂F/∂σ* } are not needed by equation (6.19).

All the programs in this chapter for solving two-dimensional problems have been based on the 8-node quadrilateral element, together with reduced integration (four Gauss points per element). This particular combination has been chosen for its simplicity, and also its well-known ability to compute collapse loads accurately (e.g. Zienkiewicz *et al*., 1975; Griffiths, 1980, 1982). Of course, other element types could be used if required, by making similar changes to those described in Chapter 5. To alleviate "locking" problems with lower order elements, "reduced integration" could be used selectively on the volumetric components of the stiffness matrix (see e.g. Hughes, 1987; Griffiths and Mustoe, 1995).

## **Program 6.1 Plane strain bearing capacity analysis of an elastic–plastic (von Mises) material using 8-node rectangular quadrilaterals. Viscoplastic strain method.**

```
PROGRAM p61
!-------------------------------------------------------------------------
! Program 6.1 Plane strain bearing capacity analysis of an elastic-plastic
! (von Mises) material using 8-node rectangular
! quadrilaterals. Viscoplastic strain method.
!-------------------------------------------------------------------------
USE main; USE geom; IMPLICIT NONE
INTEGER,PARAMETER::iwp=SELECTED_REAL_KIND(15)
INTEGER::i,iel,incs,iters,iy,k,limit,loaded_nodes,ndim=2,ndof=16,nels, &
  neq,nip=4,nn,nod=8,nodof=2,nprops=3,np_types,nr,nst=4,nxe,nye
REAL(iwp)::ddt,det,dq1,dq2,dq3,dsbar,dt=1.0e15_iwp,d3=3.0_iwp,d4=4.0_iwp, &
  f,lode_theta,one=1.0_iwp,ptot,sigm,tol,two=2.0_iwp,zero=0.0_iwp
CHARACTER(LEN=15)::element='quadrilateral'; LOGICAL::converged
!-----------------------dynamic arrays------------------------------------
INTEGER,ALLOCATABLE::etype(:),g(:),g_g(:,:),g_num(:,:),kdiag(:),nf(:,:), &
  node(:),num(:)
REAL(iwp),ALLOCATABLE::bdylds(:),bee(:,:),bload(:),coord(:,:),dee(:,:), &
  der(:,:),deriv(:,:),devp(:),eld(:),eload(:),eps(:),erate(:),evp(:), \&evpt(:,,:,:),flow(:,:),g\text{coord}(:,,:),jac(:,:),km(:,,:),kv(:,),loads(:,),m1(:,:),m2(:,:),m3(:,:),oldis(:),points(:,:),prop(:,:),qinc(:), \&signa(:),stress(:),tensor(:,,:).total(:),val(:,:),weights(:),x_coords(:),y_coords(:)
!-----------------------input and initialisation--------------------------
OPEN(10,FILE='fe95.dat'); OPEN(11,FILE='fe95.res')
READ(10,*)nxe,nye,np_types; CALL mesh_size(element,nod,nels,nn,nxe,nye)
ALLOCATE(nf(nodof,nn),points(nip,ndim),weights(nip),g_coord(ndim,nn), &
  x_coords(nxe+1),y_coords(nye+1),num(nod),dee(nst,nst),g_g(ndof,nels), &
  prop(nprops,np_types),etype(nels),evpt(nst,nip,nels),stress(nst), \&tensor(nst,nip,nels),coord(nod,ndim),jac(ndim,ndim),der(ndim,nod), \&deriv(ndim,nod),g_num(nod,nels),bee(nst,ndof),km(ndof,ndof),eld(ndof), &
  eps(nst),sigma(nst),bload(ndof),eload(ndof),erate(nst),evp(nst), \&devp(nst),g(ndof),m1(nst,nst),m2(nst,nst),m3(nst,nst),flow(nst,nst))
READ(10,*)prop; etype=1; IF(np_types>1)READ(10,*)etype
READ(10,*)x_coords,y_coords
nf=1; READ(10,*)nr,(k,nf(:,k),i=1,nr); CALL formnf(nf); neq=MAXVAL(nf)
ALLOCATE(kdiag(neq),loads(0:neq),bdylds(0:neq),oldis(0:neq),totd(0:neq))
!-----------------------loop the elements to find global arrays sizes-----
kdiag=0
elements_1: DO iel=1,nels
  CALL geom_rect(element,iel,x_coords,y_coords,coord,num,'y')
```

```
CALL num to q(num,nf,q); qnum(:,iel)=numq coord(:,num)=TRANSPOSE(coord); q q(i,iel)=q; CALL fkdiag(kdiag,q)
END DO elements 1; CALL mesh(g coord,g num, 12)
DO i=2,neq; kdiag(i)=kdiag(i)+kdiag(i-1); END DO; ALLOCATE(kv(kdiag(neq)))
WRITE(11, (2(A, i7))') &
  " There are",neq," equations and the skyline storage is",kdiag(neq)
CALL sample(element,points,weights); kv=zero
!-----------------------element stiffness integration and assembly--------
elements_2: DO iel=1,nels
  ddt=d4*(one+prop(3,etype(iel)))/(d3*prop(2,etype(iel)))
  IF(ddt<dt)dt=ddt; CALL deemat(dee,prop(2,etype(iel)),prop(3,etype(iel)))
  num=g_num(:,iel); coord=TRANSPOSE(g_coord(:,num)); g=g_g(:,iel); km=zero
  gauss_pts_1: DO i=1,nip
    CALL shape_der(der,points,i)
    jac=MATMUL(der,coord); det=determinant(jac); CALL invert(jac)
    deriv=MATMUL(jac,der); CALL beemat(bee,deriv)
    km=km+MATMUL(MATMUL(TRANSPOSE(bee),dee),bee)*det*weights(i)
  END DO gauss_pts_1; CALL fsparv(kv,km,g,kdiag)
END DO elements_2
!-----------------------read load weightings and factorise equations------
READ(10,*)loaded nodes; ALLOCATE(node(loaded nodes),val(loaded nodes,ndim))
READ(10,*) (node(i),val(i,:),i=1,loaded nodes); CALL sparin(kv,kdiag)
!-----------------------load increment loop-------------------------------
READ(10,*)tol,limit,incs; ALLOCATE(qinc(incs)); READ(10,*)qinc
WRITE(11,'('A)')" step load disp iters"
oldis=zero; totd=zero; tensor=zero; ptot=zero
load incs: DO iy=1, incs
  ptot=ptot+qinc(iy); iters=0; bdylds=zero; evpt=zero
!-----------------------plastic iteration loop----------------------------
  its: DO
    iters=iters+1; loads=zero
    WRITE(*,' (A, F8.2, A, I4)')" load", ptot, "iteration", iters
    DO i=1, loaded nodes; loads(nf(:,node(i)))=val(i,:)*qinc(iy); END DO
    loads=loads+bdylds; CALL spabac(kv,loads,kdiag)
!-----------------------check plastic convergence-------------------------
    CALL checon(loads,oldis,tol,converged); IF(iters==1)converged=.FALSE.
    IF(converged.OR.iters==limit)bdylds=zero
!-----------------------go round the Gauss Points ------------------------
    elements_3: DO iel=1,nels
      CALL deemat(dee,prop(2,etype(iel)),prop(3,etype(iel)))
      num=g_num(:,iel); coord=TRANSPOSE(g_coord(:,num))
      g=g_g(:,iel); eld=loads(g); bload=zero
      gauss_pts_2: DO i=1,nip
        CALL shape_der(der,points,i)
        jac=MATMUL(der,coord); det=determinant(jac); CALL invert(jac)
        deriv=MATMUL(jac,der); CALL beemat(bee,deriv)
        eps=MATMUL(bee,eld); eps=eps-evpt(:,i,iel)
        sigma=MATMUL(dee,eps); stress=sigma+tensor(:,i,iel)
        CALL invar(stress, sigm, dsbar, lode theta)
!-----------------------check whether yield is violated-------------------
        f=dsbar-SQRT(d3)*prop(1,etype(iel))
        IF(converged.OR.iters==limit)THEN; devp=stress; ELSE
          IF(f>=zero)THEN
            dq1=zero; dq2=d3/two/dsbar; dq3=zero
            CALL formm(stress,m1,m2,m3); flow=f*(m1*dq1+m2*dq2+m3*dq3)
            erate=MATMUL(flow,stress); evp=erate*dt
            evpt(:,i,iel)=evpt(:,i,iel)+evp; devp=MATMUL(dee,evp)END IF
```

```
END IF
         IF(f>=zero.OR.(converged.OR.iters==limit))THEN
           eload=MATMUL(devp,bee); bload=bload+eload*det*weights(i)
         END IF
!-----------------------update the Gauss Point stresses-------------------
        IF(converged.OR.iters==limit)tensor(:,i,iel)=stress
      END DO gauss_pts_2
!-----------------------compute the total bodyloads vector----------------
      bdylds(g)=bdylds(g)+bload; bdylds(0)=zero
    END DO elements 3; IF(converged.OR.iters==limit)EXIT
  END DO its; totd=totd+loads
  WRITE(11,'(I5,2E12.4,I5)')iy,ptot,totd(nf(2,node(1))),iters
  IF(iters==limit)EXIT
 END DO load_incs
CALL dismsh(loads,nf,0.05_iwp,g_coord,g_num,13)
CALL vecmsh(loads,nf,0.05\overline{\text{iwp},0.1\text{ iwp},\text{g}} coord,g_num,14)
STOP
END PROGRAM p61
```
## **Scalar integers:**

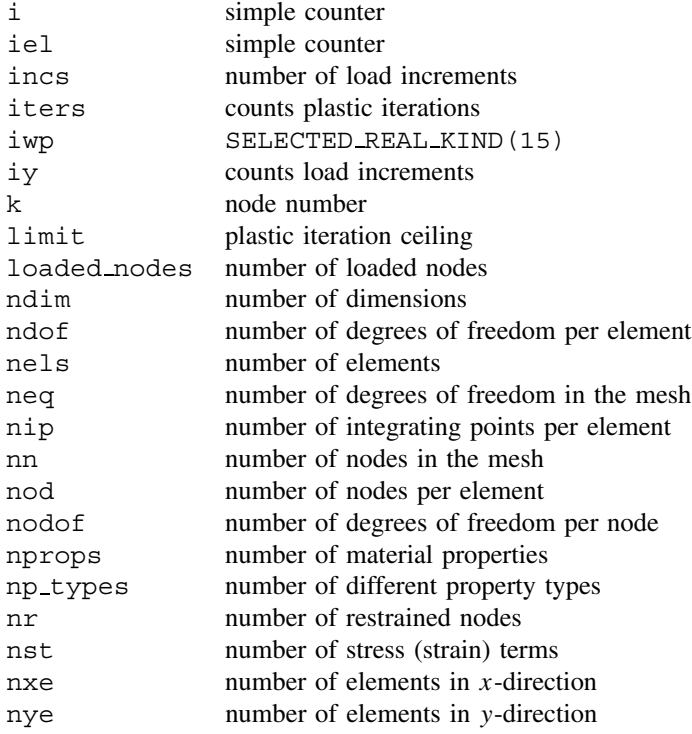

# **Scalar reals:**

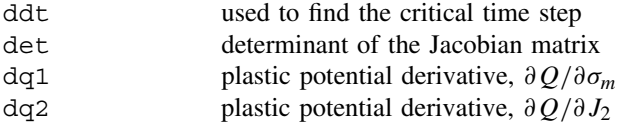

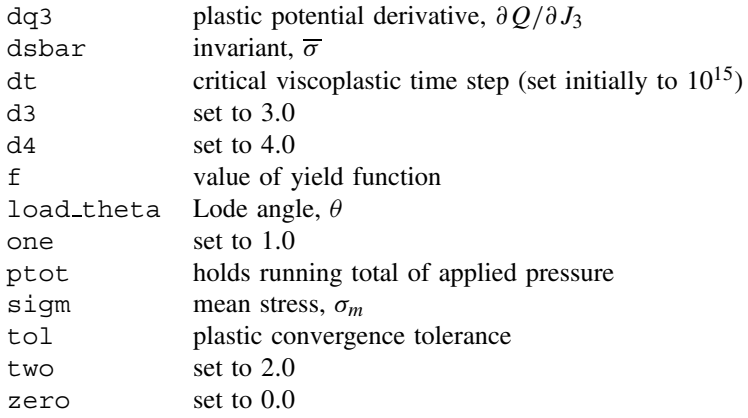

# **Scalar character:**

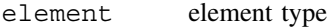

# **Scalar logical:**

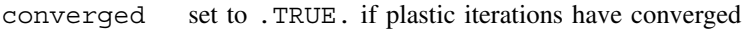

# **Dynamic integer arrays:**

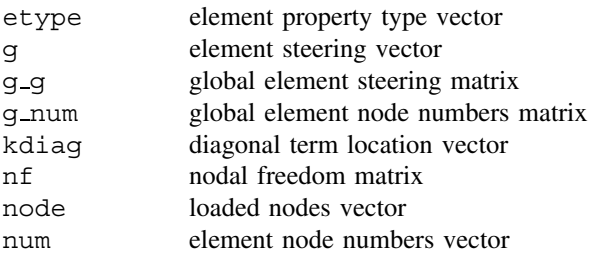

# **Dynamic real arrays:**

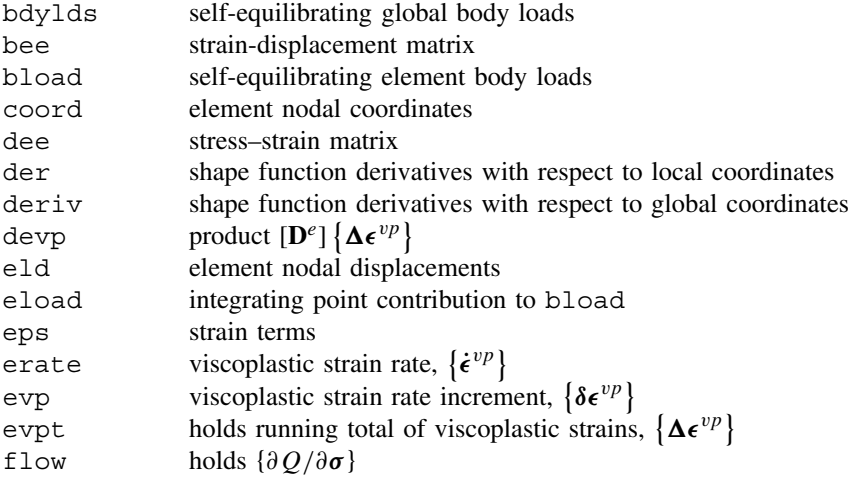

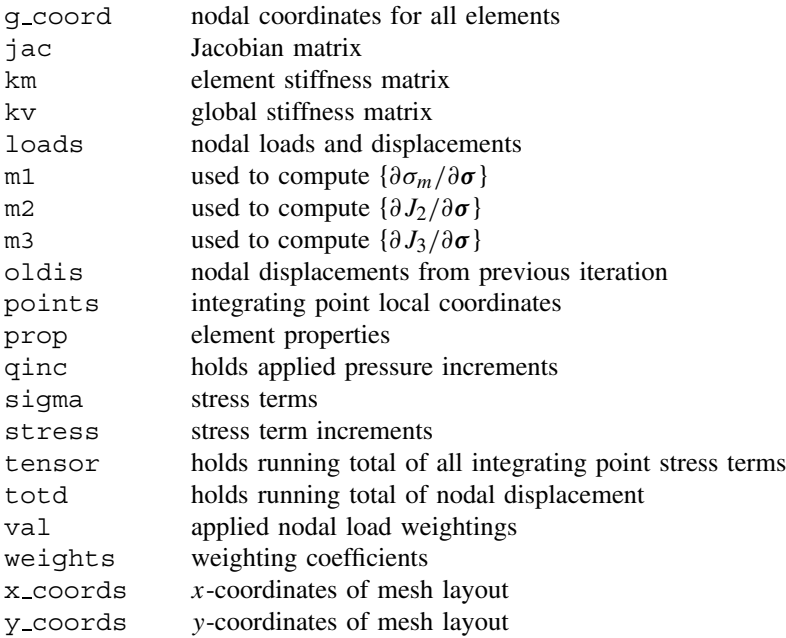

Program 6.1 employs the viscoplastic method to compute the response to loading of an elastic-perfectly plastic von Mises (6.7) material. Plane strain conditions are enforced and, in order to monitor the load-displacement response, the loads are applied incrementally. As in Program 4.5, the method uses constant stiffness iterations, thus the relatively timeconsuming subroutine sparin is called just once, while the subroutine spabac is called at each iteration. An outline of the viscoplastic algorithm which comes after the stiffness matrix formation is given in the structure chart in Figure 6.8.

This program uses 8-node quadrilateral elements with numbering in the *y*-direction. The familiar subroutine geom\_rect, produces the mesh of rectangular 8-node elements, with the numbering direction, in this case, entered explicitly in the argument list as  $'y'$ . Subroutines not seen previously include invar, which forms the three invariants  $(\sigma_m, \overline{\sigma}, \theta)$ (6.3) to (6.4) from the four Cartesian stress components held in stress. It should be noted that in plane strain plasticity applications, it is necessary to retain four components of stress and strain. Although, by definition,  $\epsilon$ <sub>z</sub> must equal zero, the elastic strain in that direction may be non-zero provided,

$$
\epsilon_z^e = -\epsilon_z^{vp} \tag{6.37}
$$

is satisfied. For this reason, the  $4 \times 4$  (2.77) elastic stress–strain matrix  $[D^e]$  is provided by the subroutine deemat with  $nst = 4$ .

The only other subroutine not encountered before is formm, which creates arrays m1, m2, and m3 used in the calculation of the viscoplastic strain rate from equation (6.25).

The example shown in Figure 6.9 is of a flexible strip footing at the surface of a layer of uniform undrained clay. The footing supports a uniform stress, *q*, which is increased incrementally to failure. The elasto-plastic soil is described by three parameters (nprops=3), namely the undrained "cohesion"  $c<sub>u</sub>$ , followed by the elastic properties,

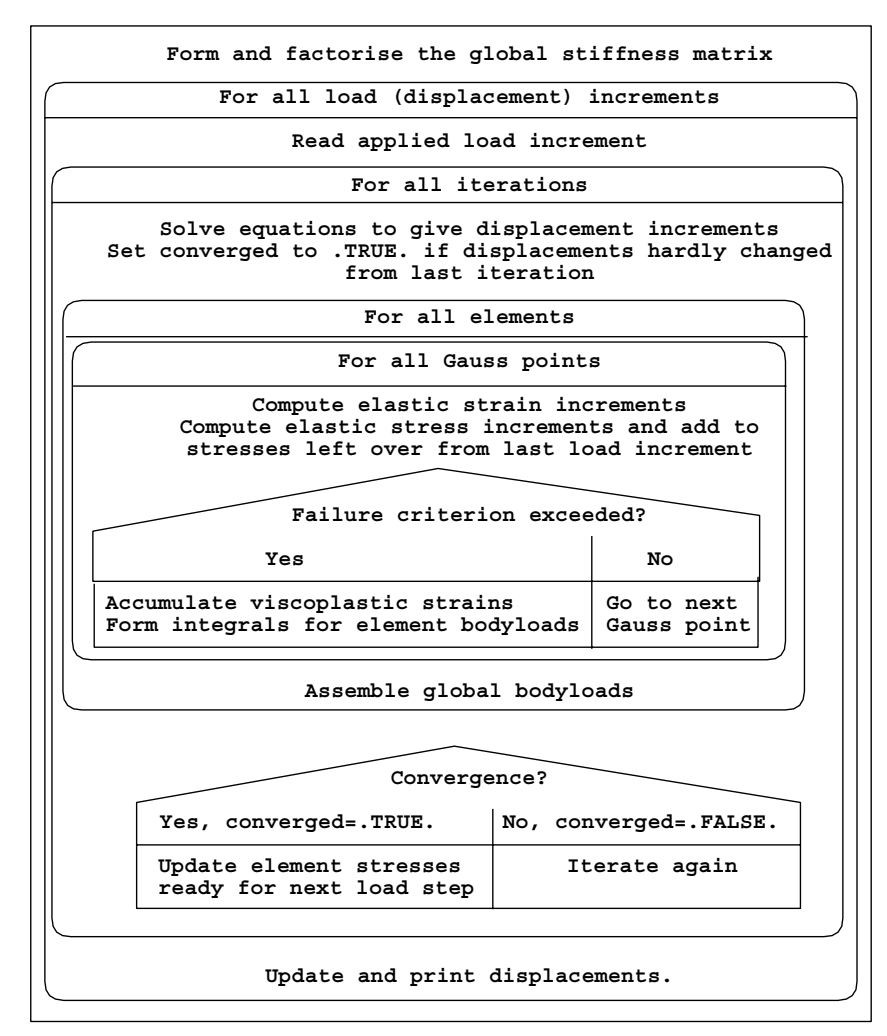

Figure 6.8 Structure chart for viscoplastic algorithm

 $E$  and  $v$ . Theoretically, bearing failure in this problem occurs when  $q$  reaches the "Prandtl" load given by

$$
q_{ult} = (2 + \pi)c_u \tag{6.38}
$$

Apart from the variables, type 2d='plane', element='quadrilateral', nod=8 and  $dir='y'$ , which are built into the program, the data follows the familiar pattern established in Chapter 5. The "loads" in this case are the nodal forces which would deliver a uniform stress of 1 kN/m<sup>2</sup> across the footing semi-width of 2 m (Appendix A). These "weightings" are then increased proportionally by the load increment values held in the vector qinc. In order to capture failure in a load-controlled problem such as this, the increments need to made smaller as failure is approached. This may involve some trial

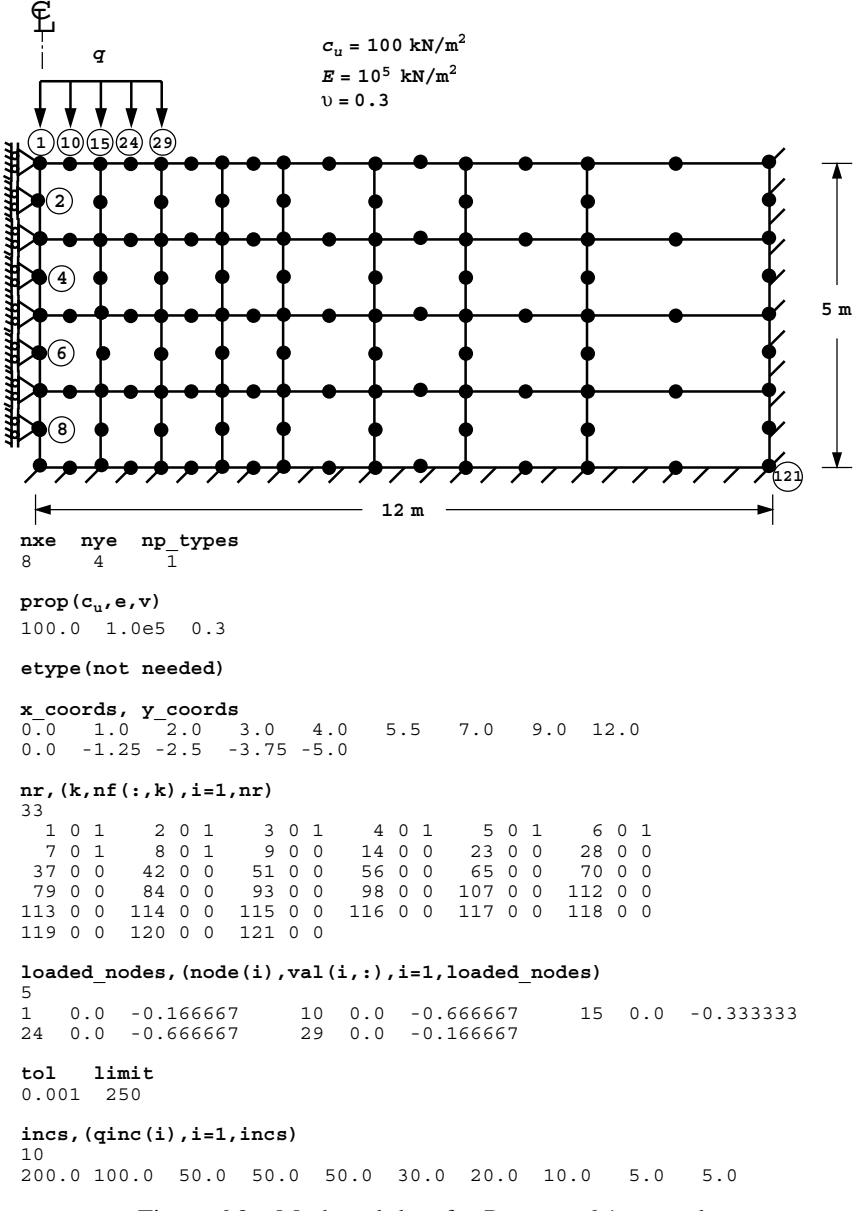

Figure 6.9 Mesh and data for Program 6.1 example

and error on the part of the user in an unfamiliar problem. New input variables involve tol, the convergence tolerance (set to 0.001), and limit, the iteration ceiling, set to 250, representing the maximum number of iterations (iters) that will be allowed within any load increment. If iters ever becomes equal to limit, the algorithm stops and no more load increments are applied.

There are 184 equations and the skyline storage is 4130

| step           | load           | disp            | iters          |
|----------------|----------------|-----------------|----------------|
| 1              | $0.2000E + 03$ | $-0.6592E - 02$ | $\overline{2}$ |
| $\mathfrak{D}$ | $0.3000E + 03$ | $-0.1155E-01$   | 11             |
| 3              | $0.3500E + 03$ | $-0.1630E - 01$ | 2.0            |
| 4              | $0.4000E + 03$ | $-0.2316E - 01$ | 33             |
| 5              | $0.4500E + 03$ | $-0.3317E - 01$ | 45             |
| 6              | $0.4800E + 03$ | $-0.4227E-01$   | 65             |
| 7              | $0.5000E + 03$ | $-0.5084E - 01$ | 81             |
| 8              | $0.5100E + 03$ | $-0.5665E - 01$ | 99             |
| 9              | $0.5150E + 03$ | $-0.6093E-01$   | 159            |
| 1 N            | $0.5200E + 03$ | $-0.7459E - 01$ | 250            |

Figure 6.10 Results from Program 6.1 example

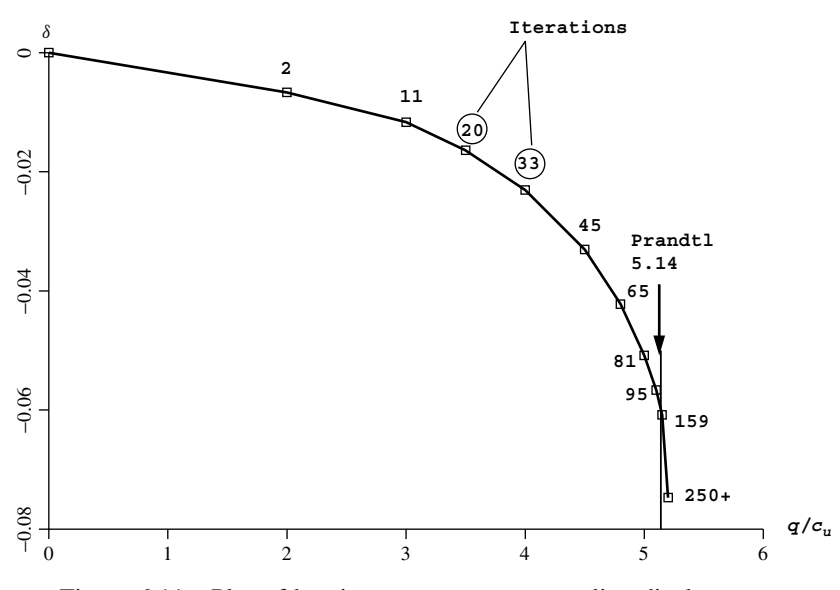

Figure 6.11 Plot of bearing stress versus centreline displacement

At load levels well below failure, convergence should occur in relatively few iterations. As failure is approached, the algorithm has to work harder and requires more iterations to converge. The computed results for this example are given in Figure 6.10, and show the applied stress, the vertical displacement under the centreline and the number of iterations for convergence. These results have been plotted in Figure 6.11 in the form of a dimensionless bearing capacity factor  $q/c<sub>u</sub>$  versus centreline displacement. The number of iterations to achieve convergence for each load increment is also shown. It is seen that convergence was achieved in 159 iterations when  $q/c_u = 5.1$ , but convergence could not be achieved within the upper limit of 250 when  $q/c_u = 5.2$ . In addition, the displacements are also increasing rapidly at this level of loading, indicating that bearing failure is taking place at a value very close to the "Prandtl" load of 5.14.

Program 6.1 creates the graphical output files fe95.msh (undeformed mesh), fe95.dis (deformed mesh), and fe95.vec (nodal displacement vectors) first encountered in Chapter 5. Although the relatively crude mesh of Figures 6.9 gave an

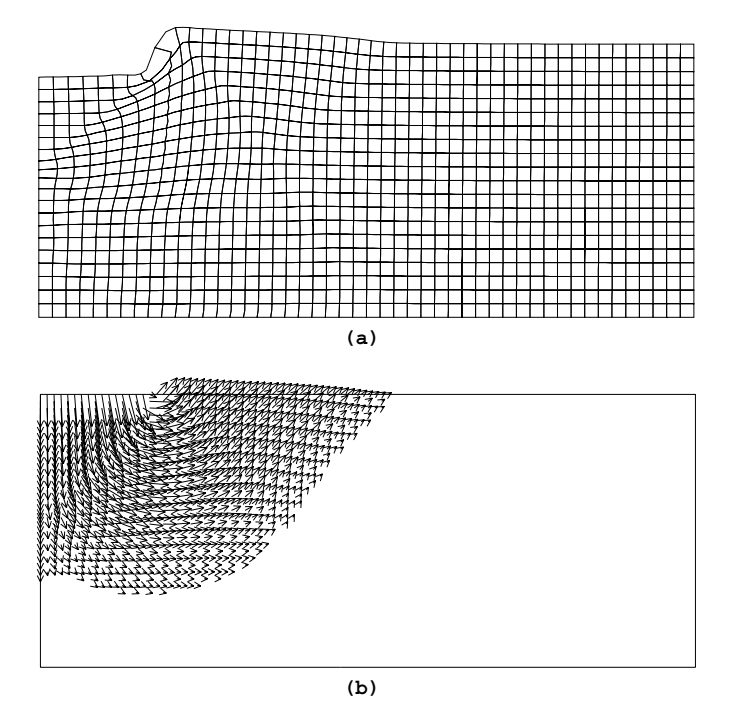

Figure 6.12 Graphical output from Program 6.1. (a) Deformed mesh and (b) nodal displacement vectors at bearing failure

accurate estimate of the failure loading, Figures 6.12(a) and (b) show the deformed mesh and displacement vectors corresponding to the unconverged "solution" at failure using a rather more refined mesh. The displacements are uniformly magnified to emphasise the deformations. Although the finite element mesh is constrained to remain a continuum, the figures are still able to give a good indication of the form of the failure mechanism.

**Program 6.2 Plane strain bearing capacity analysis of an elastic–plastic (von Mises) material using 8-node rectangular quadrilaterals. Viscoplastic strain method. No global stiffness matrix assembly. Diagonally preconditioned conjugate gradient solver.**

```
PROGRAM p62
!-------------------------------------------------------------------------
! Program 6.2 Plane strain bearing capacity analysis of an elastic-plastic
! (von Mises) material using 8-node rectangular
! quadrilaterals. Viscoplastic strain method. No global
! stiffness matrix assembly. Diagonally preconditioned
! conjugate gradient solver.
!-------------------------------------------------------------------------
USE main; USE geom; IMPLICIT NONE
INTEGER,PARAMETER::iwp=SELECTED_REAL_KIND(15)
INTEGER::cg_iters,cg_limit,cg_tot,i,iel,incs,iters,iy,k,limit, &
  loaded nodes,ndim=2,ndof=16,nels,neq,nip=4,nn,nod=8,nodof=2,nprops=3, &
  np_types,nr,nst=4,nxe,nye
```

```
REAL(iwp)::alpha,beta,cq tol,ddt,det,dq1,dq2,dq3,dsbar,dt=1.0e15 iwp, &
 d3=3.0 iwp,d4=4.0 iwp,f,lode theta,one=1.0 iwp,ptot,sigm,tol, \&two=2.0_iwp,up,zero=0.0_iwp; CHARACTER(LEN=15)::element='quadrilateral'
LOGICAL:: converged, cg_converged
!-----------------------dynamic arrays------------------------------------
INTEGER, ALLOCATABLE:: etype( :),g( :),g(g( :),g(nun(:,:)),nf(:,:),node(:,;),num(·)REAL(iwp), ALLOCALBLE::bdylds(:,),be(:,,:),bload(:,),coord(:,,:),d(:,,\text{dee}(:,:),\text{der}(:,:),\text{deriv}(:,:),\text{devp}(:,),\text{diag}(\text{precon}(:,),\text{eld}(:,),\text{eload}(:,),eps(:,).erate(:,).evp(:,).evpt(:,,:,).flow(:,,:),qcoord(:,:),jac(:,:),km(:,:),kv(:),loads(:),m1(:,:),m2(:,:),m3(:,:),oldis(:),p(:), &
  points(:,:),prop(:,:),qinc(:,);sigma(:,),storkm(:,,:,);stress(:,)tensor(:,:,:),totd(:),u(:),val(:,:),weights(:),x(:),xnew(:), \&x_coords(:),y_coords(:)
!-----------------------input and initialisation--------------------------
OPEN(10,FILE='fe95.dat'); OPEN(11,FILE='fe95.res')
READ(10,*)nxe,nye,cg_tol,cg_limit,np_types
CALL mesh_size(element,nod,nels,nn,nxe,nye)
ALLOCATE(nf(nodof,nn),points(nip,ndim),weights(nip),g_coord(ndim,nn), &
  x_coords(nxe+1),y_coords(nye+1),num(nod),dee(nst,nst),coord(nod,ndim), &
  evpt(nst,nip,nels),tensor(nst,nip,nels),etype(nels),jac(ndim,ndim), &
  der(ndim,nod),deriv(ndim,nod),g_num(nod,nels),bee(nst,ndof), \&km(ndof,ndof),eld(ndof),eps(nst),sigma(nst),bload(ndof),eload(ndof), &
  erate(nst),evp(nst),devp(nst),g(ndof),m1(nst,nst),m2(nst,nst), \&m3(nst,nst),flow(nst,nst),stress(nst),g g(ndof,nels), \&storkm(ndof,ndof,nels),prop(nprops,np_types))
READ(10,*)prop; etype=1; IF(np types>1)READ(10,*)etype
READ(10,*)x_coords,y_coords
nf=1; READ(10,*)nr,(k,nf(:,k),i=1,nr); CALL formnf(nf); neq=MAXVAL(nf)
WRITE(11,'(A,I7,A)')"There are",neq," equations"
ALLOCATE(loads(0:neq),bdylds(0:neq),oldis(0:neq),totd(0:neq),p(0:neq), &
  x(0:neq),xnew(0:neq),u(0:neq),diag_precon(0:neq),d(0:neq))
!-----------------------loop the elements to set up element data----------
elements_1: DO iel=1,nels
  CALL geom_rect(element,iel,x_coords,y_coords,coord,num,'y')
  CALL num to g(num,nf,g); g_num(:,iel)=num
  g coord(:,num)=TRANSPOSE(coord); g g(:,iel)=gEND DO elements 1; CALL mesh(q coord,q num,12)
CALL sample(element,points,weights); diag_precon=zero
!----------element stiffness integration, storage and preconditioner------
elements_2: DO iel=1,nels
  ddt=d4*(one+prop(3,etype(iel)))/(d3*prop(2,etype(iel)))
  if(ddt<dt)dt=ddt; CALL deemat(dee,prop(2,etype(iel)),prop(3,etype(iel)))
  num=g_num(:,iel); coord=TRANSPOSE(g_coord(:,num)); g=g_g(:,iel); km=zero
  gauss_pts_1: DO i=1,nip
    CALL shape_der(der,points,i)
    jac=MATMUL(der,coord); det=determinant(jac); CALL invert(jac)
    deriv=MATMUL(jac,der); CALL beemat(bee,deriv)
    km=km+MATMUL(matmul(transpose(bee),dee),bee)*det*weights(i)
  END DO gauss_pts_1; storkm(:,:,iel)=km
  DO k=1,ndof; diag_precon(g(k))=diag_precon(g(k))+km(k,k); END DO
END DO elements 2; diag precon(1:)=one/diag precon(1:)
!--------------<sup>-</sup>---------read load weightings<sup>-</sup>--------------------------------
READ(10,*)loaded_nodes; ALLOCATE(node(loaded_nodes),val(loaded_nodes,ndim))
READ(10,*)(node(i),val(i,:),i=1,loaded_nodes)
!-----------------------load increment loop-------------------------------
READ(10,*)tol,limit,incs; ALLOCATE(qinc(incs)); READ(10,*)qinc
WRITE(11, '(\overline{A})') &
```

```
" step load disp iters cg iters/plastic iter"
oldis=zero; totd=zero; tensor=zero; ptot=zero; diag_precon(0)=zero
load incs: DO iy=1, incs
  ptot=ptot+qinc(iy); iters=0; bdylds=zero; evpt=zero; cg_tot=0
!------------------------plastic iteration loop---------------------------------
  its: DO
    iters=iters+1; loads=zero
    WRITE(*,'(A,F8.2,A,I4)')" load",ptot," iteration",iters
    DO i=1,loaded nodes; loads(nf(:,node(i)))=val(i,:)*qinc(iy); END DO
    loads=loads+bdylds; d=diag_precon*loads; p=d; x=zero; cg_iters=0
!-----------------------pcg equation solution-----------------------------
    pcg: DO
      cg_iters=cg_iters+1; u=zero
      elements 3 : DO iel=1,nels
        g=g g(:,ie1); km=storkm(:,:,ie1); u(g)=u(g)+MATMUL(km,p(g))
      END DO elements_3
      up=DOT_PRODUCT(loads,d); alpha=up/DOT_PRODUCT(p,u); xnew=x+p*alpha
      loads=loads-u*alpha; d=diag_precon*loads
      beta=DOT_PRODUCT(loads,d)/up; p=d+p*beta
      call checon(xnew, x, cq tol, cq converged)
      IF(cg_converged.OR.cg_iters==cg_limit)EXIT
    END DO pcg; cg_tot=cg_tot+cg_iters; loads=xnew; loads(0)=zero
!-----------------------check plastic convergence-------------------------
    CALL checon(loads,oldis,tol,converged); IF(iters==1)converged=.FALSE.
    IF(converged.OR.iters==limit)bdylds=zero
!-----------------------go round the Gauss Points-------------------------
    elements_4: DO iel=1,nels
      CALL deemat(dee, prop(2, etype(iel)), prop(3, etype(iel)))
      num=q_num(:,iel); coord=TRANSPOSE(q_coord(:,num))
      g=g_g(:,iel); eld=loads(g); bload=zero
      gauss_pts_2: DO i=1,nip
        CALL shape der(der, points, i)
        jac=MATMUL(der,coord); det=determinant(jac); CALL invert(jac)
        deriv=MATMUL(jac,der); CALL beemat(bee,deriv)
        eps=MATMUL(bee,eld); eps=eps-evpt(:,i,iel)
        sigma=MATMUL(dee,eps); stress=sigma+tensor(:,i,iel)
        CALL invar(stress, sigm, dsbar, lode theta)
!-----------------------check whether yield is violated-------------------
        f=dsbar-SQRT(d3)*prop(1,etype(iel))
        IF(converged.OR.iters==limit)THEN; devp=stress; ELSE
          IF(f>=zero)THEN
            dq1=zero; dq2=d3/two/dsbar; dq3=zero
            CALL formm(stress,m1,m2,m3); flow=f*(m1*dq1+m2*dq2+m3*dq3)
            erate=MATMUL(flow,stress); evp=erate*dt
            evpt(:,i,iel)=evpt(:,i,iel)+evp; devp=MATMUL(dee,evp)
          END IF
        END IF
        IF(f>=zero)THEN
          eload=MATMUL(devp,bee); bload=bload+eload*det*weights(i)
        END IF
!-----------------------update the Gauss Point stresses-------------------
        IF(converged.OR.iters==limit)tensor(:,i,iel)=stress
      END DO gauss_pts_2
!-----------------------compute the total bodyloads vector----------------
      bdylds(g)=bdylds(g)+bload; bdylds(0)=zero
    END DO elements_4; IF(converged.OR.iters==limit)EXIT
  END DO its; totd=totd+loads
  WRITE(11,'(I5,2E12.4,I5,F17.2)') &
```

```
iy, ptot, totd(nf(2, node(1))), iters, REAL(cq_tot)/REAL(iters)
  IF(iters==limit)THEN
    CALL dismsh(loads,nf,0.05_iwp,g_coord,g_num,13)
    CALL vecmsh(loads,nf,0.05_iwp,0.1_iwp,g_coord,g_num,14)
    STOP
  END IF
END DO load_incs
STOP
END PROGRAM p62
```
# **New scalar integers:**

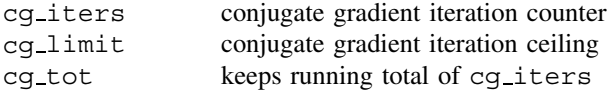

# **New scalar reals:**

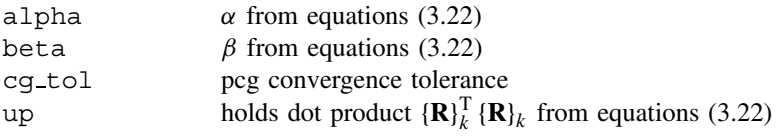

# **New Scalar logical:**

cg converged set to .TRUE. if pcg process has converged

# **New dynamic real arrays:**

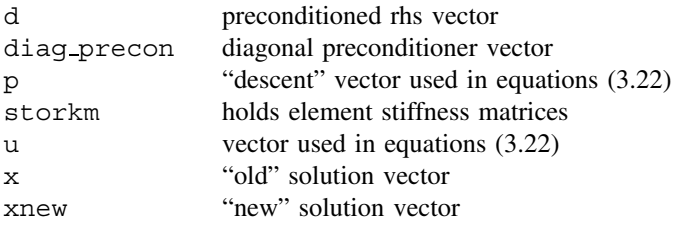

For non-linear problems, computation times are now more demanding. For example Program 6.1 required some 765 linear elastic solutions to reach the failure load. Clearly vectorised and parallelised algorithms will become essential for much larger problems. The mesh-free approach first demonstrated in Program 5.5 will be attractive for large nonlinear problems and is implemented in Program 6.2. The data in Figure 6.13 are identical to those used in Program 6.1 with the addition of a conjugate gradient convergence tolerance  $cq$  tol set to 0.0001, and conjugate gradient iteration ceiling  $cq$  limit set to 100. The results are shown in Figure 6.14, and are nearly identical to those in Figure 6.10. The results table in Figure 6.14 also indicates that approximately 50 conjugate gradient iterations were needed on average for each plastic iteration. In scalar computations, therefore, this algorithm will not be attractive, but it does have some strong attractions for parallel computation. Because a "constant stiffness" approach is being used, groups of elements in Figure 6.9 have

```
nxe nye cg_tol cg_limit np_types
    4 0.0001 100
prop(cu,e,v)
100.0 1.0e5 0.3
etype(not needed)
x_coords, y_coords
0.0 1.0 2.0 3.0 4.0 5.5 7.0 9.0 12.0
0.0 -1.25 -2.5 -3.75 -5.0nr,(k,nf(:,k),i=1,nr)
33
 1 0 1 2 0 1 3 0 1 4 0 1 5 0 1 6 0 1
 7 0 1 8 0 1 9 0 0 14 0 0 23 0 0 28 0 0
3700 4200 5100 5600 6500 7000<br>7900 8400 9300 9800 10700 11200 79 0 0 84 0 0 93 0 0 98 0 0 107 0 0 112 0 0
113 0 0 114 0 0 115 0 0 116 0 0 117 0 0 118 0 0
119 0 0 120 0 0 121 0 0
loaded_nodes,(node(i),val(i,:),i=1,loaded_nodes)
5
1 0.0 -0.166667 10 0.0 -0.666667 15 0.0 -0.333333
24 0.0 -0.666667 29 0.0 -0.166667
tol limit
0.001 250
incs,(qinc(i),i=1,incs)
10
200.0 100.0 50.0 50.0 50.0 30.0 20.0 10.0 5.0 5.0
```
Figure 6.13 Data for Program 6.2 example

There are 184 equations

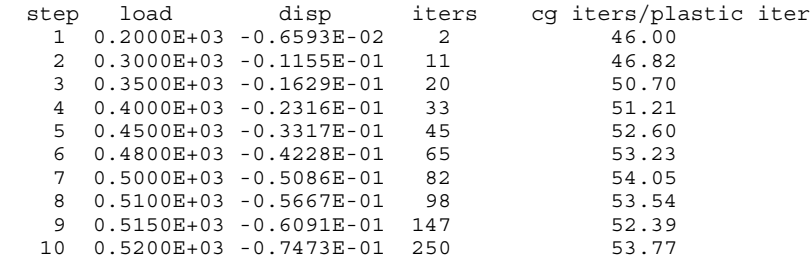

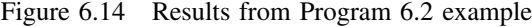

constant properties throughout the calculation (there are only 4 distinct element types in this case). This feature can also be exploited in the parallel algorithms described in Chapter 12. Also, computation costs can be approximately halved by using the previously computed bdylds rather than setting bdylds to zero at the beginning of each load increment.

**Program 6.3 Plane strain slope stability analysis of an elastic–plastic (Mohr– Coulomb) material using 8-node rectangular quadrilaterals. Viscoplastic strain method.**

```
PROGRAM p63
!-------------------------------------------------------------------------
! Program 6.3 Plane strain slope stability analysis of an elastic-plastic
! (Mohr-Coulomb) material using 8-node rectangular
! quadrilaterals. Viscoplastic strain method.
!-------------------------------------------------------------------------
USE main; USE geom; IMPLICIT NONE
INTEGER,PARAMETER::iwp=SELECTED_REAL_KIND(15)
INTEGER::i,iel,iters,iy,limit,ndim=2,ndof=16,nels,neq,nip=4,nn,nod=8, \&nodof=2,nprops=6,np_types,nsrf,nst=4,nx1,nx2,nye,ny1,ny2
REAL(iwp)::cf,ddt,det,dq1,dq2,dq3,dsbar,dt=1.0e15_iwp,d4=4.0_iwp, \&d180=180.0_iwp,e,f,fmax,h1,h2,lode_theta,one=1.0_iwp,phi,phif,pi,psi, &
  psif,sigm,snph,start dt=1.e15 iwp,s1,tnph,tnps,tol,two=2.0 iwp,v,w1,w2, &
  zero=0.0_iwp
CHARACTER(LEN=15)::element='quadrilateral'; LOGICAL::converged
!-----------------------dynamic arrays------------------------------------
INTEGER, ALLOCATABLE:: etype( :),g( :),g(g( :),g(nm(:,:)),kdiag(:,),nf(:,:), \&num(:)REAL(iwp),ALLOCATABLE::bdylds(:),bee(:,:),bload(:),coord(:,:),dee(:,:), &
  devp(:),elastic(:),eld(:),eload(:),eps(:),erate(:),evp(:),evpt(:,:.,:), &
  flow(:,:),fun(:),gravlo(:),q\text{ coord}(:,:),km(:,:),kv(:),loads(:,,m1(:,:),\&m2(:,:),m3(:,:),oldis(:,;),points(:,:),prop(:,,:),signal(:,),srf(:,),weights(:)
!-----------------------input and initialisation--------------------------
OPEN(10,FILE='fe95.dat'); OPEN(11,FILE='fe95.res')
READ(10,*)w1,s1,w2,h1,h2,nx1,nx2,ny1,ny2,np_types; nye=ny1+ny2
nels=nx1*nye+ny2*nx2; nn=(3*nye+2)*nx1+2*nye+1+(3*ny2+2)*nx2
ALLOCATE(nf(nodof,nn),points(nip,ndim),weights(nip),g_coord(ndim,nn), &
  num(nod),dee(nst,nst),evpt(nst,nip,nels),coord(nod,ndim),fun(nod), \&g_g(ndof,nels),g_num(nod,nels),bee(nst,ndof),km(ndof,ndof),eld(ndof), &
  eps(nst),sigma(nst),bload(ndof),eload(ndof),erate(nst),evp(nst), \&devp(nst),g(ndof),m1(nst,nst),m2(nst,nst),m3(nst,nst),flow(nst,nst), &
  prop(nprops,np_types),etype(nels))
READ(10,*)prop; etype=1; IF(np types>1)READ(10,*)etype
CALL emb_2d_bc(nx1,nx2,ny1,ny2,nf); neq=MAXVAL(nf)
ALLOCATE(kdiag(neq),loads(0:neq),bdylds(0:neq),oldis(0:neq), &
  gravlo(0:neq),elastic(0:neq)); kdiag=0
!-----------------------loop the elements to find global arrays sizes-----
elements_1: DO iel=1,nels
  CALL emb_2d_geom(iel,nx1,nx2,ny1,ny2,w1,s1,w2,h1,h2,coord,num)
  CALL num to g(num,nf,g); g num(:,iel)=num
  q coord(:,num)=TRANSPOSE(coord); q q(:,iel)=q; CALL fkdiaq(kdiaq,q)
END DO elements_1; CALL mesh(g_coord,g_num,12)
DO i=2,neq; kdiag(i)=kdiag(i)+kdiag(i-1); END DO; ALLOCATE(kv(kdiag(neq)))
WRITE(11, '(2(A, i 7))') \&" There are",neq," equations and the skyline storage is",kdiag(neq)
CALL sample(element,points,weights); kv=zero; gravlo=zero
!-----------------------element stiffness integration and assembly--------
elements_2: DO iel=1,nels
  CALL deemat(dee, prop(5, etype(iel)), prop(6, etype(iel))); num=g_num(:,iel)
  coord=TRANSPOSE(g_coord(:,num)); g=g_g(:,iel); km=zero; eld=zero
  gauss_pts_1: DO i=1,nip
    CALL shape fun(fun,points,i)
    CALL bee8(bee,coord,points(i,1),points(i,2),det)
```

```
km=km+MATMUL(MATMUL(TRANSPOSE(bee),dee),bee)*det*weights(i)
    eld(nodof:ndof:nodof)=eld(nodof:ndof:nodof)+fun(:)*det*weights(i)
  END DO gauss_pts_1
  CALL fsparv(kv,km,g,kdiag); gravlo(g)=gravlo(g)-eld*prop(4,etype(iel))
END DO elements_2
!-----------------------factorise equations-------------------------------
CALL sparin(kv,kdiag); pi=ACOS(-one)
!-----------------------trial strength reduction factor loop--------------
READ(10,*)tol,limit,nsrf; ALLOCATE(srf(nsrf)); READ(10,*)srf
WRITE(11,'(/A)')" srf max disp iters"
srf_trials: DO iy=1,nsrf
  dt=start_dt
  DO i=1,np_types
    phi=prop(1,i); tnph=TAN(phi*pi/d180); phif=ATAN(tnph/srf(iy))
    snph=SIN(phif); e=prop(5,i); v=prop(6,i)
    ddt=d4*(one+v)*(one-two*v)/(e*(one-two*v+snph**2)); IF(ddt<dt)dt=ddt
  END DO; iters=0; bdylds=zero; evpt=zero; oldis=zero
!------------------------plastic iteration loop--------------------------------
  its: DO
    fmax=zero; iters=iters+1; loads=gravlo+bdylds
    CALL spabac(kv,loads,kdiag); loads(0)=zero
    IF(iy==1.AND.iters==1)elastic=loads
!-----------------------check plastic convergence-------------------------
    CALL checon(loads,oldis,tol,converged); IF(iters==1)converged=.FALSE.
    IF(converged.OR.iters==limit)bdylds=zero
!-----------------------go round the Gauss Points ------------------------
    elements 3: DO iel=1,nels
      bload=zero; phi=prop(1,etype(iel)); tnph=TAN(phi*pi/d180)
      phif=ATAN(tnph/srf(iy))*d180/pi; psi=prop(3,etype(iel))
      tnps=TAN(psi*pi/d180); psif=ATAN(tnps/srf(iy))*d180/pi
      cf=prop(2,etype(iel))/srf(iy); e=prop(5,etype(iel))
      v=prop(6,etype(iel)); CALL deemat(dee,e,v); num=g_num(:,iel)
      coord=TRANSPOSE(g_coord(:,num)); g=g_g(:,iel); eld=loads(g)
      gauss_pts_2: DO i=1,nip
        CALL bee8(bee,coord,points(i,1),points(i,2),det)
        eps=MATMUL(bee,eld); eps=eps-evpt(:,i,iel); sigma=MATMUL(dee,eps)
        CALL invar(sigma, sigm, dsbar, lode theta)
!-----------------------check whether yield is violated-------------------
        CALL mocouf(phif,cf,sigm,dsbar,lode theta,f); IF(f>fmax) fmax=f
        IF(converged.OR.iters==limit)THEN; devp=sigma; ELSE
          IF(f>=zero.OR.(converged.OR.iters==limit))THEN
            CALL mocouq(psif,dsbar,lode theta,dq1,dq2,dq3)
            CALL formm(sigma,m1,m2,m3); flow=f*(m1*dq1+m2*dq2+m3*dq3)
            erate=MATMUL(flow,sigma); evp=erate*dt
            evpt(:,i,iel)=evpt(:,i,iel)+evp; devp=MATMUL(dee,evp)
          END IF
        END IF
        IF(f>=zero)THEN
          eload=MATMUL(devp,bee); bload=bload+eload*det*weights(i)
        END IF
      END DO gauss_pts_2
!-----------------------compute the total bodyloads vector----------------
      bdylds(g)=bdylds(g)+bload; bdylds(0)=zero
    END DO elements_3
    WRITE(*,'(A,F7.2,A,I4,A,F8.3)') &
      " srf",srf(iy)," iteration",iters," F_max",fmax
    IF(converged.OR.iters==limit)EXIT
  END DO its; WRITE(11,' (F7.2,E12.4,I5)') srf(iy), MAXVAL(ABS(loads)), iters
```

```
IF(iters==limit)EXIT
END DO srf_trials
CALL dismsh(loads-elastic,nf,0.1_iwp,g_coord,g_num,13)
CALL vecmsh(loads-elastic,nf,0.1_iwp,0.25_iwp,g_coord,g_num,14)
STOP
END PROGRAM p63
```
## **New scalar integers:**

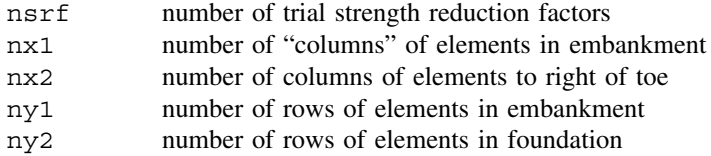

## **New scalar reals:**

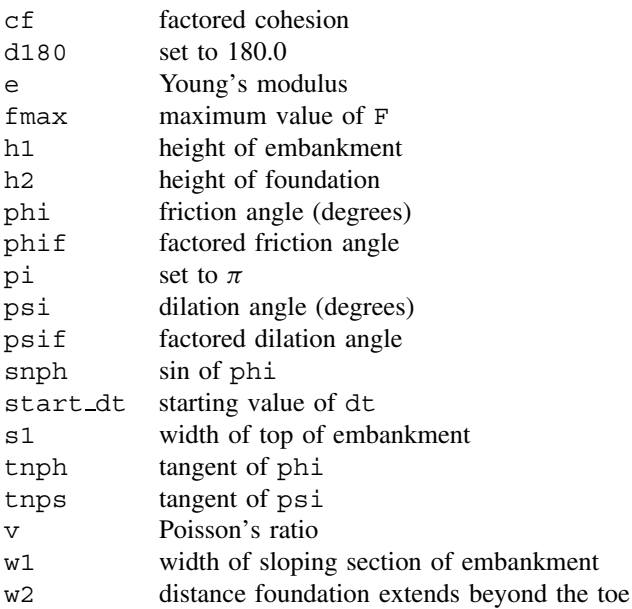

## **New dynamic real arrays:**

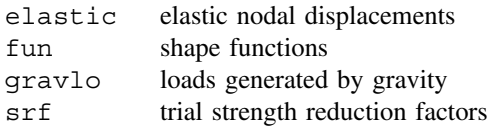

This program is, in many ways, similar to Program 6.1. The problem to be analysed is a slope of Mohr–Coulomb material subjected to gravity loading. The factor of safety (*FS* ) of the slope is to be assessed, and this quantity is defined as the proportion by which tan  $\phi$ and *c* must be reduced in order to cause failure with the gravity loading held constant. This is in contrast to the previous programs in this chapter in which failure was induced by increasing the loads with the material properties remaining constant.

Gravity loads are generated in the manner described in Chapter 5 (5.7) and applied to the slope in a single increment. A trial strength reduction factor loop gradually weakens the soil until the algorithm fails to converge. Each entry of this loop implements a different strength reduction factor *SRF*. The factored soil strength parameters that go into the elasto-plastic analysis are obtained from,

$$
\phi_f = \arctan(\tan \phi / SRF)
$$
  
\n
$$
c_f = c / SRF
$$
\n(6.39)

Several (usually increasing) values of the *SRF* factor are attempted until the algorithm fails to converge, at which point SRF is then interpreted as the factor of safety *FS* . For a detailed description of the algorithm, the reader is referred to Griffiths and Lane (1999)

Subroutines new to this program include emb 2d geom and emb 2d bc. These subroutines generate the mesh and boundary conditions for a standard slope cross-section of the type shown in Figure 6.15, with dimensions and mesh density controlled through the

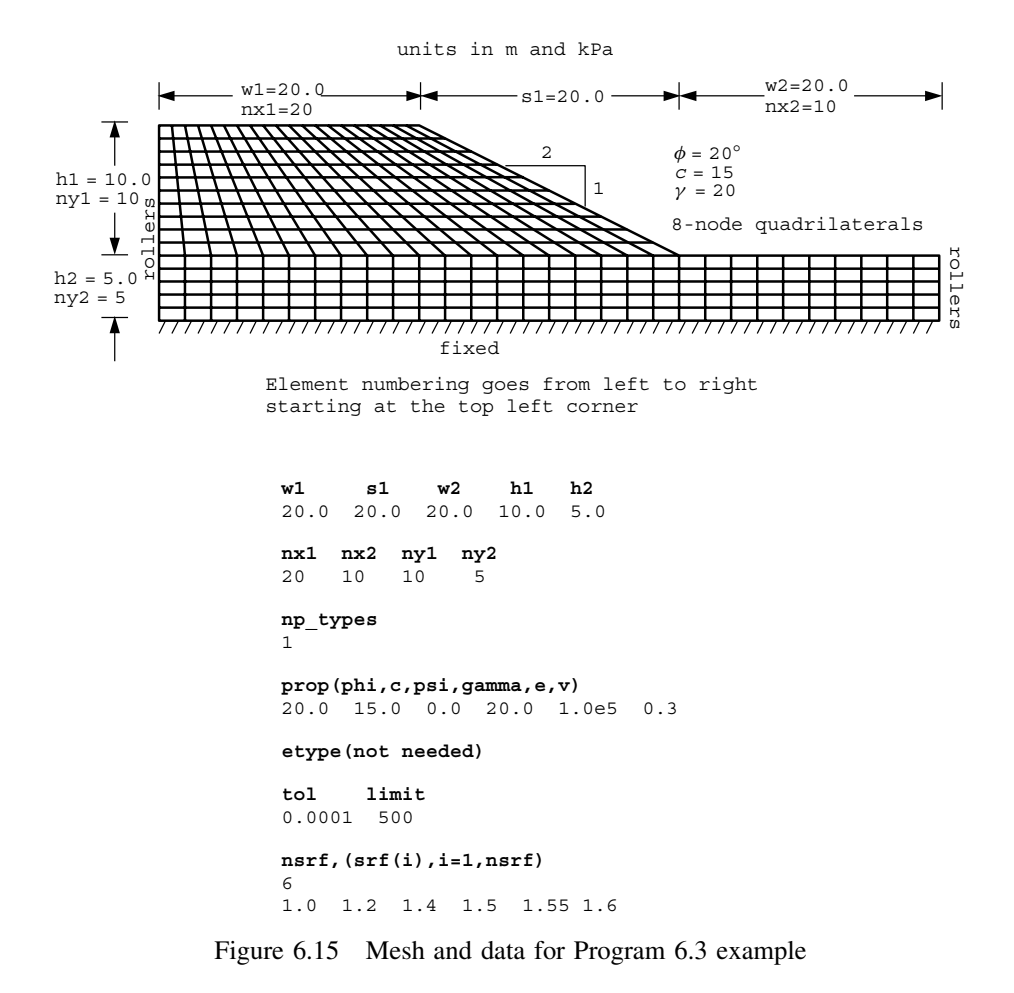

input data. The boundary conditions are rollers on the left and right vertical boundaries, and full fixity at the base.

Subroutine mocouf computes the Mohr–Coulomb failure function *F* from the current stress state and the factored shear strength parameters (6.12). Subroutine mocouq forms the derivatives of the Mohr–Coulomb potential function *Q* with respect to the three stress invariants and these values are held in dq1, dq2, and dq3. In Programs 6.1 and 6.2, similar subroutines corresponding to the von Mises criterion could have been used, but the required expressions were so trivial that they were written directly into the main program.

For each material type, six properties must be read in (nprops=6); the friction angle *φ*, the cohesion *c*, the dilation angle  $ψ$ , the total unit weight  $γ$ , Young's modulus *E*, and Poisson's ratio *ν*.

Figure 6.15 shows the mesh and data for an analysis of a homogeneous 2:1 slope with  $\phi = 20^{\circ}$  and  $c = 15$  kN/m<sup>2</sup>. The dilation angle  $\psi$  is set to zero and the unit weight is given

There are 2120 equations and the skyline storage is 151000 srf max disp iters 1.00 0.1711E-01 10 1.20 0.1889E-01 17<br>1.40 0.2115E-01 33 1.40 0.2115E-01 33 1.50 0.2283E-01 67<br>1.55 0.2446E-01 244  $0.2446E-01$ 1.60 0.3761E-01 500

Figure 6.16 Results from Program 6.3 example

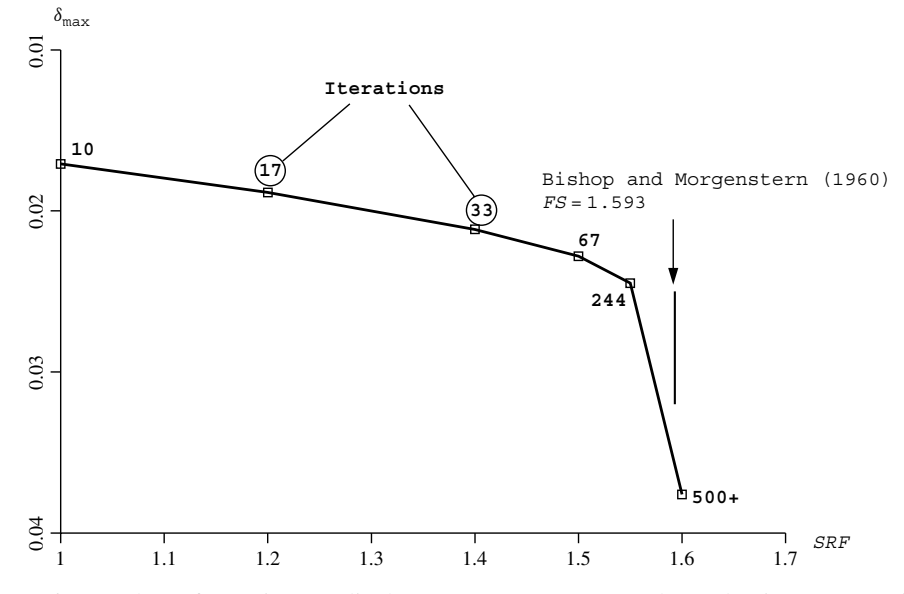

Figure 6.17 Plot of maximum displacement versus Strength Reduction Factor from Program 6.3 example

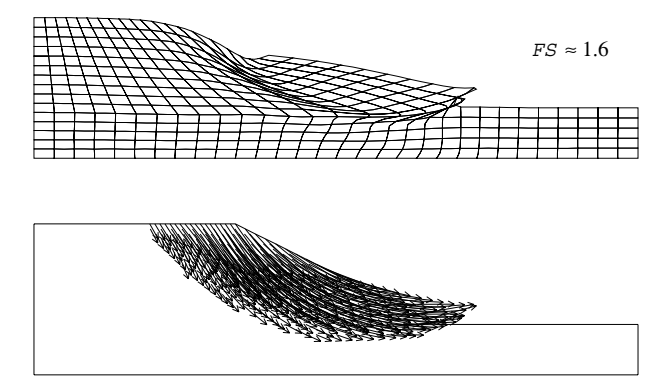

Figure 6.18 Deformed mesh and displacement vectors at failure from Program 6.3 example

as  $\gamma = 20$  kN/m<sup>3</sup>. The elastic parameters are given nominal values of  $E = 1 \times 10^5$  kN/m<sup>2</sup> and  $\nu = 0.3$  since they have little influence on the computed factor of safety. The convergence tolerance and iteration ceiling are set to  $\text{tol}=0.0001$  and  $\text{limit}=500$  respectively. Six trial strength reduction factors ( $nsrf=6$ ) are input, ranging from 1.0 to 1.6.

No etype data is required in this homogeneous example, but if it is required, the user needs to know that element numbering proceeds in the *x*-direction, starting at the top-left corner of the mesh.

The output in Figure 6.16 gives the strength reduction factor, the maximum nodal displacement at convergence, and the number of iterations to achieve convergence. It can be seen that when  $srf=1.6$ , the iteration ceiling of 500 was reached. A plot of these results in Figure 6.17 shows that the displacements increase rapidly at this level of strength reduction, indicating a factor of safety of about 1.6. Bishop and Morgenstern's charts (1960) give a factor of safety of 1.593 for the slope under consideration. Figure 6.18 displays the PostScript files fe95.dis and fe95.vec, which show the deformed mesh and displacement vectors corresponding to slope failure. The mechanism of failure is clearly shown to be of the "toe" type.

**Program 6.4 Plane strain earth pressure analysis of an elastic–plastic (Mohr– Coulomb) material using 8-node rectangular quadrilaterals. Initial stress method.**

```
PROGRAM p64
!-------------------------------------------------------------------------
! Program 6.4 Plane strain earth pressure analysis of an elastic-plastic
! (Mohr-Coulomb) material using 8-node rectangular
! quadrilaterals. Initial stress method.
!-------------------------------------------------------------------------
USE main; USE geom; IMPLICIT NONE
INTEGER,PARAMETER::iwp=SELECTED_REAL_KIND(15)
INTEGER::fixed_freedoms,i,iel,incs,iters,iy,k,limit,ndim=2,ndof=16,nels, &
  neq,nip=4,nn,nod=8,nodof=2,nprops=7,np_types,nr,nst=4,nxe,nye
REAL(iwp)::c,det,dsbar,e,f,fac,fnew,qamma,k0,lode theta,one=1.0 iwp,ot,
  pav,phi,psi,pr,presc,pt5=0.5_iwp,sigm,penalty=1.0e20_iwp,tol,v, &
  zero=0.0_iwp
```

```
CHARACTER(LEN=15)::element='quadrilateral'; LOGICAL::converged
!------------------------dvnamic arrays--------------
INTEGER,ALLOCATABLE::etype(:),g(:),g_g(:,:),g_num(:,:),kdiag(:),nf(:,:), &
  no(:),node(:),num(:),sense(:)
REAL(iwp),ALLOCATABLE::bdylds(:),bee(:,:),bload(:),coord(:,:),dee(:,:), &
  der(:,:),deriv(:,:),eld(:),eload(:),elso(:),eps(:),fun(:),gc(:), &
  g coord(:,:),jac(:,:),km(:,:),kv(:,),loads(:,),oldis(:,);p1(:,:),points(:,:),prop(:,,:),react(:,), related(:,),signal(:,),stor(v(:,),stress(:,), &
  tensor(:,:,:),totd(:),weights(:),x_coords(:),y_coords(:)
!-----------------------input and initialisation--------------------------
OPEN(10,FILE='fe95.dat'); OPEN(11,FILE='fe95.res')
READ(10,*)nxe,nye,np_types; CALL mesh_size(element,nod,nels,nn,nxe,nye)
ALLOCATE(nf(nodof,nn),points(nip,ndim),weights(nip),g_coord(ndim,nn), &
  x_coords(nxe+1),y_coords(nye+1),num(nod),dee(nst,nst),fun(nod), &
  tensor(nst,nip,nels),g g(ndof,nels),coord(nod,ndim),stress(nst), \&jac(ndim,ndim),der(ndim,nod),deriv(ndim,nod),g_num(nod,nels), \&bee(nst,ndof),km(ndof,ndof),eld(ndof),eps(nst),sigma(nst),bload(ndof), &
  eload(ndof),pl(nst,nst),elso(nst),q(ndof),qc(ndim),rload(ndof), \&prop(nprops,np_types),etype(nels))
READ(10,*)prop; etype=1; IF(np_types>1)READ(10,*)etype
READ(10,*)x_coords,y_coords
nf=1; READ(10,*)nr,(k,nf(:,k),i=1,nr); CALL formnf(nf); neq=MAXVAL(nf)
ALLOCATE(kdiag(neq),loads(0:neq),bdylds(0:neq),oldis(0:neq),totd(0:neq), &
  react(0:neq)); kdiag=0
!-----------------------loop the elements to find global arrays sizes-----
elements_1: DO iel=1,nels
  CALL geom rect(element,iel,x coords,y coords,coord,num,'y')
  CALL num to q(num,nf,q); qnum(:,iel)=numg coord(:,num)=TRANSPOSE(coord); g q(:,iel)=q; CALL fkdiag(kdiag,g)
END DO elements_1; CALL mesh(g_coord,g_num,12)
DO i=2,neq; kdiag(i)=kdiag(i)+kdiag(i-1); END DO; ALLOCATE(kv(kdiag(neq)))
WRITE(11, ' (2(A, I7))')" There are",neq," equations and the skyline storage is",kdiag(neq)
CALL sample(element,points,weights); tensor=zero; kv=zero
!-----------------------element stiffness integration and assembly--------
elements_2: DO iel=1,nels
  CALL deemat(dee, prop(6, etype(iel)), prop(7, etype(iel)))
  gamma=prop(4,etype(iel)); k0=prop(5,etype(iel))
  num=q_num(:,iel); coord=TRANSPOSE(q_coord(:,num)); q=q_q(:,iel); km=zero
  gauss_pts_1: DO i=1,nip
    CALL shape_fun(fun,points,i); gc=MATMUL(fun,coord)
    tensor(2,i,iel)=(gc(2)-y-coords(1))*gammatensor(1,i,iel)=(gc(2)-y coords(1))*gamma*k0
    tensor(4,i,iel)=tensor(1,i,iel); CALL shape der(der,points,i)
    jac=MATMUL(der,coord); det=determinant(jac); CALL invert(jac)
    deriv=MATMUL(jac,der); CALL beemat(bee,deriv)
    km=km+MATMUL(matmul(transpose(bee),dee),bee)*det*weights(i)
  END DO gauss_pts_1; CALL fsparv(kv,km,g,kdiag)
END DO elements_2
!-----------------------read displacement data and factorise equations----
READ(10,*)fixed_freedoms
IF(fixed_freedoms/=0)THEN
  ALLOCATE(node(fixed freedoms),sense(fixed freedoms),no(fixed freedoms), &
    storkv(fixed_freedoms))
  READ(10,*)(node(i),sense(i),i=1,fixed_freedoms)
  DO i=1, fixed freedoms; no(i)=nf(sense(i),node(i)); END DO
  kv(kdiag(no))=kv(kdiag(no))+penalty; storkv=kv(kdiag(no))
END IF; CALL sparin(kv,kdiag)
```

```
!-----------------------displacement increment loop-----------------------
READ(10,*)tol,limit,incs,presc
WRTTE(11,'(\angle A)') &
  " step disp load(av) load(react) moment iters"
oldis=zero; totd=zero; bdylds=zero
disp_incs: DO iy=1,incs
  iters=0; react=zero
!-----------------------plastic iteration loop----------------------------
  its: DO
    iters=iters+1; loads=bdylds
    WRITE(*,'(A,E11.3,A,I4)')" disp",iy*presc," iteration",iters
    DO i=1,fixed_freedoms; loads(nf(1,node(i)))=storkv(i)*presc; END DO
    CALL spabac(kv,loads,kdiag); bdylds=zero
!-----------------------check plastic convergence-------------------------
    CALL checon(loads,oldis,tol,converged); IF(iters==1)converged=.FALSE.
!-----------------------go round the Gauss Points ------------------------
    elements_3: DO iel=1,nels
      phi=prop(1,etype(iel)); c=prop(2,etype(iel)); psi=prop(3,etype(iel))
      e=prop(6,etype(iel)); v=prop(7,etype(iel)); CALL deemat(dee,e,v)
      bload=zero; rload=zero; num=g_num(:,iel)
      coord=TRANSPOSE(g_coord(:,num)); g=g_g(:,iel); eld=loads(g)
      gauss_pts_2: DO i=1,nip
        CALL shape_der(der,points,i)
        jac=MATMUL(der,coord); det=determinant(jac); CALL invert(jac)
        deriv=MATMUL(jac,der); CALL beemat(bee,deriv); eps=MATMUL(bee,eld)
        sigma=MATMUL(dee,eps); stress=sigma+tensor(:,i,iel)
        CALL invar(stress, sigm, dsbar, lode theta)
!-----------------------check whether yield is violated-------------------
        CALL mocouf(phi,c,sigm,dsbar,lode_theta,fnew); elso=zero
        IF(fnew>zero)THEN
          stress=tensor(:,i,iel); CALL invar(stress,sigm,dsbar,lode_theta)
          CALL mocouf(phi,c,sigm,dsbar,lode theta,f); fac=fnew/(fnew-f)
          stress=(one-fac)*sigma+tensor(:,i,iel)CALL mcdpl(phi,psi,dee,stress,pl); pl=fac*pl
          elso=MATMUL(pl,eps); eload=MATMUL(elso,bee)
          bload=bload+eload*det*weights(i)
        END IF
!-----------------------update the Gauss Point stresses-------------------
        IF(converged.OR.iters==limit)THEN
          tensor(:,i,iel)=tensor(:,i,iel)+sigma-elso
          rload=rload+MATMUL(tensor(:,i,iel),bee)*det*weights(i)
        END IF
      END DO gauss_pts_2
!-----------------------compute the total bodyloads vector ---------------
      bdylds(g)=bdylds(g)+bload; react(g)=react(g)+rload
      bdylds(0)=zero; react(0)=zero
    END DO elements 3; IF(converged.OR.iters==limit)EXIT
  END DO its; totd=totd+loads; pr=zero; ot=zero; pav=zero
  DO i=1, fixed freedoms
    pr=pr+react(no(i)); ot=ot+react(no(i))*q_coord(2,node(i))
  END DO
  DO i=1,4
    pav=pav+(y_coords(i)-y_coords(i+1))*(tensor(1,1,i)+tensor(1,3,i))*pt5
  END DO
  WRITE(11,'(I5,4E12.4,I5)')iy,iy*presc,-pav,pr,ot,iters
  IF(iters==limit)EXIT
END DO disp_incs
CALL dismsh(totd,nf,0.05_iwp,g_coord,g_num,13)
```

```
CALL vecmsh(totd,nf,0.05_iwp,0.5_iwp,g_coord,g_num,14)
STOP
END PROGRAM p64
```
## **New scalar integers:**

fixed freedoms number of fixed displacements

## **New scalar reals:**

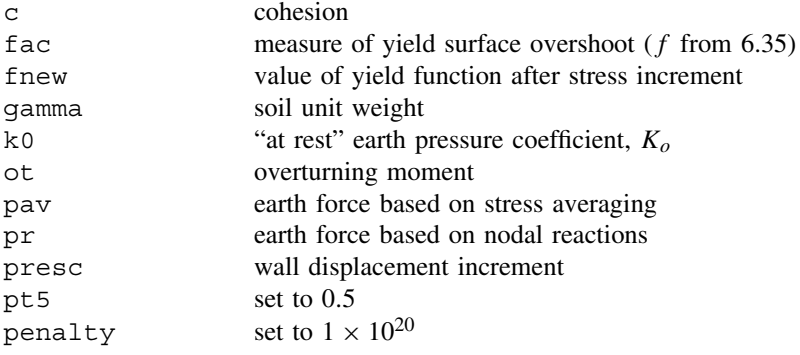

### **New dynamic integer arrays:**

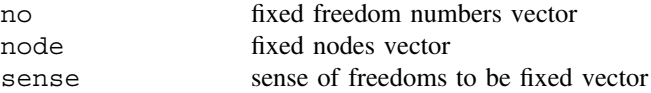

## **New dynamic real arrays:**

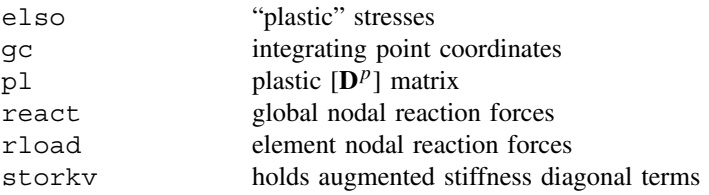

The initial stress method of stress redistribution is demonstrated in a problem of passive earth pressure, in which a smooth wall is translated into a bed of "sand". As in Program 6.1, a rectangular mesh of 8-noded elements is generated with nodes and freedoms counted in the *y*-direction. An additional feature of this program which appears in the element integration and assembly section is the generation of starting self-weight "at rest" stresses. The coordinates of each Gauss point are calculated using the isoparametric property,

$$
x = \sum_{i=1}^{8} N_i x_i
$$
  

$$
y = \sum_{i=1}^{8} N_i y_i
$$
 (6.40)

with the x and y coordinates that result held in the one-dimensional array  $q\in(1)$  and gc(2) respectively. Only the *y* coordinate is required in this case, and the vertical stress  $\sigma_y$  is obtained after multiplication by the unit weight held in gamma. The horizontal effective stresses  $\sigma_x$  and  $\sigma_z$  are obtained by multiplying  $\sigma_y$  by the "at rest" earth pressure coefficient  $K_0$  held in k0.

Data relating to the geometry and boundary conditions follow a familiar course. After the stiffness matrix formulation, the nodes and senses of the freedoms, which are to receive prescribed displacements are read, followed by the plastic convergence tolerance tol, the iteration ceiling limit, the number of constant displacement increments that are to be applied incs and the magnitude of the displacement increment held in presc. It may be noted that the iteration ceiling does not need to be as high as when using load control. Convergence is quicker when using displacement control, especially as failure conditions are approached, since unconfined flow cannot occur. The "penalty" technique is used to implement the prescribed displacements, as described in Section 3.6.

The program follows familiar lines until the calculation of the failure function. Initially, the failure function fnew is obtained after adding the full elastic stress increment to those stresses existing previously. If fnew is positive, indicating a yielding Gauss point, then the failure function f is obtained using just those stresses existing previously. The scaling parameter fac is then calculated as described in equation (6.35). The plastic stress– strain matrix  $[D^p]$  for a Mohr–Coulomb material is formed by the subroutine mcdpl (if implementing the von Mises criterion, the subroutine vmdpl should be substituted) using stresses that have been factored to ensure they lie on the failure surface. The resulting matrix pl is multiplied by the scaling parameter fac and then by the total strain increment array eps to yield the "plastic" stress increment array elso. This is simple "forward Euler" integration of the "rate" equations. "Implicit" versions are described in the next sections. Integrals of the type described by equation (6.34) then follow and the array bdylds is accumulated from each element. It may be noted that in the algorithm presented here, the body loads vector is completely reformed at each iteration. This is in contrast to the viscoplasticity algorithm presented in Programs 6.1, 6.2, and 6.3, in which the body loads vector was accumulated at each iteration.

At convergence, the stresses must be updated ready for the next displacement (load) increment. This involves adding, to the stresses remaining from the previous increment, the one-dimensional array of total stress increments sigma minus the one-dimensional array of corrective "plastic" stresses elso.

The example problem shown in Figure 6.19 represents a "sand" with strength parameters  $\phi = 30^\circ$ ,  $c = 0$ , and dilation angle  $\psi = 30^\circ$ , subjected to prescribed displacements along the left face. The displacement increments are applied to the *x*-components of displacement at the nine nodes adjacent to the hypothetical smooth, rigid wall shown hatched. The initial stresses in the ground are calculated assuming the unit weight  $\gamma = 20 \text{ kN/m}^3$ and "at rest" earth pressure coefficient  $K_0 = 1$ .

Following each displacement increment, and after numerical convergence, the resultant force on the wall is calculated in two ways. Firstly, the force on the wall is computed by averaging the  $\sigma_x$  stresses at the eight Gauss points closest to the wall, and this result is held in pav. Secondly, the nodal reactions are back-figured from the converged stress

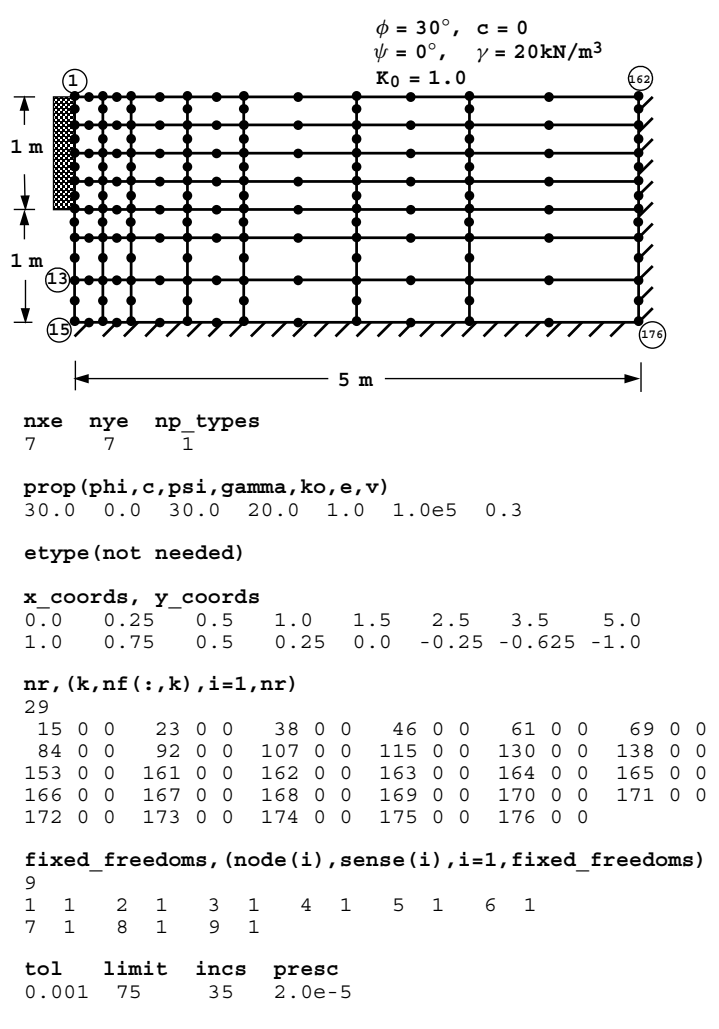

Figure 6.19 Mesh and data for Program 6.4 example

field using,

$$
\{\mathbf{P}\}_r = \sum_{elements}^{all} \iint [\mathbf{B}]^{\mathrm{T}} \{\boldsymbol{\sigma}\} \, \mathrm{d}x \, \mathrm{d}y \tag{6.41}
$$

and this is held in pr. By multiplying the nodal reaction forces about their distance from the base of the wall, the overturning moment can also be estimated, held in ot.

The output shown in Figure 6.20 gives the step number, the accumulated wall displacement, the resultant force (averaging and reactions), the overturning moment and the number of iterations to convergence. These results are plotted in Figure 6.21 and show that

| There are      | 294            | equations and the skyline storage is |                |                | 10521          |
|----------------|----------------|--------------------------------------|----------------|----------------|----------------|
| step           | disp           | load(av)                             | load(react)    | moment         | iters          |
| 1              | $0.2000E - 04$ | $0.1097E + 02$                       | $0.1197E + 02$ | $0.3678E + 01$ | $\overline{c}$ |
| $\overline{c}$ | $0.4000E-04$   | $0.1194E + 02$                       | $0.1311E+02$   | $0.4023E + 01$ | $\overline{2}$ |
| $\overline{3}$ | $0.6000E-04$   | $0.1292E + 02$                       | $0.1425E + 02$ | $0.4368E + 01$ | $\overline{4}$ |
| $\overline{4}$ | $0.8000E-04$   | $0.1385E + 02$                       | $0.1535E + 02$ | $0.4676E + 01$ | 31             |
| 5              | $0.1000E-03$   | $0.1477E + 02$                       | $0.1644E + 02$ | $0.4971E + 01$ | 19             |
| 6              | $0.1200E-03$   | $0.1569E + 02$                       | $0.1752E + 02$ | $0.5262E + 01$ | 10             |
| 7              | $0.1400E-03$   | $0.1660E + 02$                       | $0.1860E + 02$ | $0.5548E + 01$ | 14             |
| 8              | $0.1600E-03$   | $0.1751E + 02$                       | $0.1968E + 02$ | $0.5833E + 01$ | 8              |
| 9              | $0.1800E-03$   | $0.1842E + 02$                       | $0.2076E + 02$ | $0.6115E + 01$ | 13             |
| 10             | $0.2000E-03$   | $0.1933E + 02$                       | $0.2183E + 02$ | $0.6397E + 01$ | $\overline{4}$ |
| 11             | $0.2200E-03$   | $0.2021E + 02$                       | $0.2288E + 02$ | $0.6656E + 01$ | 32             |
| 12             | $0.2400E-03$   | $0.2107E + 02$                       | $0.2392E + 02$ | $0.6904E + 01$ | 23             |
| 13             | $0.2600E-03$   | $0.2193E + 02$                       | $0.2495E + 02$ | $0.7148E + 01$ | 13             |
| 14             | $0.2800E-03$   | $0.2279E + 02$                       | $0.2597E + 02$ | $0.7384E + 01$ | 22             |
| 15             | $0.3000E - 03$ | $0.2363E + 02$                       | $0.2698E + 02$ | $0.7614E + 01$ | 16             |
| 16             | $0.3200E-03$   | $0.2444E + 02$                       | $0.2796E + 02$ | $0.7819E + 01$ | 30             |
| 17             | $0.3400E-03$   | $0.2523E + 02$                       | $0.2884E+02$   | $0.8004E + 01$ | 32             |
| 18             | $0.3600E-03$   | $0.2601E + 02$                       | $0.2970E + 02$ | $0.8186E + 01$ | 13             |
| 19             | $0.3800E-03$   | $0.2675E + 02$                       | $0.3048E + 02$ | $0.8355E + 01$ | 40             |
| 20             | $0.4000E-03$   | $0.2744E+02$                         | $0.3120E + 02$ | $0.8519E + 01$ | 44             |
| 21             | $0.4200E-03$   | $0.2810E + 02$                       | $0.3187E + 02$ | $0.8676E + 01$ | 28             |
| 22             | $0.4400E-03$   | $0.2866E + 02$                       | $0.3243E + 02$ | $0.8815E + 01$ | 40             |
| 23             | $0.4600E-03$   | $0.2918E + 02$                       | $0.3293E + 02$ | $0.8945E + 01$ | 29             |
| 24             | $0.4800E-03$   | $0.2961E + 02$                       | $0.3330E + 02$ | $0.9068E + 01$ | 64             |
| 25             | $0.5000E-03$   | $0.3001E + 02$                       | $0.3363E + 02$ | $0.9180E + 01$ | 29             |
| 26             | $0.5200E-03$   | $0.3029E + 02$                       | $0.3387E + 02$ | $0.9264E + 01$ | 44             |
| 27             | $0.5400E-03$   | $0.3043E + 02$                       | $0.3403E + 02$ | $0.9313E + 01$ | 45             |
| 28             | $0.5600E-03$   | $0.3056E + 02$                       | $0.3416E + 02$ | $0.9353E + 01$ | 18             |
| 29             | $0.5800E-03$   | $0.3067E + 02$                       | $0.3427E + 02$ | $0.9387E + 01$ | 11             |
| 30             | $0.6000E-03$   | $0.3076E + 02$                       | $0.3437E + 02$ | $0.9414E + 01$ | 13             |
| 31             | $0.6200E-03$   | $0.3085E + 02$                       | $0.3447E + 02$ | $0.9439E + 01$ | 7              |
| 32             | $0.6400E-03$   | $0.3092E + 02$                       | $0.3455E + 02$ | $0.9459E + 01$ | 11             |
| 33             | $0.6600E-03$   | $0.3099E + 02$                       | $0.3463E + 02$ | $0.9474E + 01$ | 14             |
| 34             | $0.6800E-03$   | $0.3105E + 02$                       | $0.3468E + 02$ | $0.9486E + 01$ | 12             |
| 35             | $0.7000E - 03$ | $0.3110E + 02$                       | $0.3474E + 02$ | $0.9497E + 01$ | 3              |

Figure 6.20 Results from Program 6.4 example

the force builds up to a maximum value of around 31 kN/m when using average stresses. This is in close agreement with the closed form Rankine solution of 30 kN/m, despite the relatively crude mesh. The higher result obtained by nodal reactions is commonly observed in analyses of this type, due in part to the high shear stress concentration at the bottom edge of the wall. The displacement vectors of the mesh corresponding to passive failure of the soil behind the wall are shown in Figure 6.22. The Rankine passive mechanism outcropping at an angle of 30◦ to the horizontal is reproduced.

The initial stress algorithm presented in this program will tend to overestimate collapse loads, especially if the displacement (load) steps are made too big. Users are recommended to try one or two different increment sizes to test the sensitivity of the solutions. The problem is caused by incremental "drift" of the stress state at individual Gauss points into illegal stress space, in spite of apparent numerical convergence. Although not included in the present work, various strategies are available (e.g. Nayak and Zienkiewicz, 1972) for drift correction. In the next section, more complicated "stress-return" procedures are illustrated which ensure stresses at each Gauss point return accurately to the yield surface.

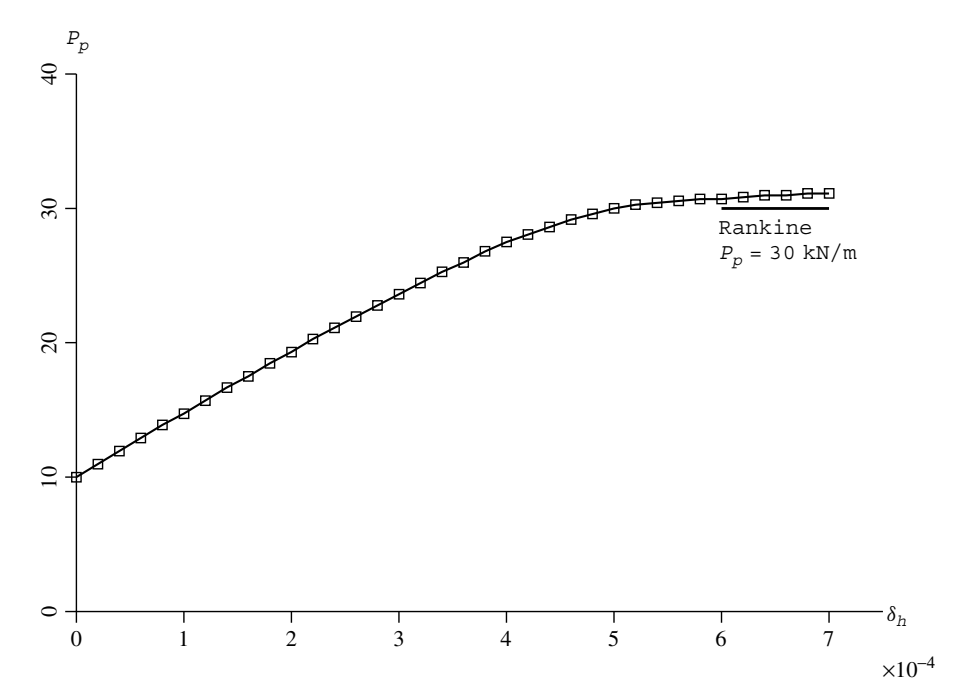

Figure 6.21 Passive force (based on stress averaging) versus horizontal displacement from Program 6.4 example

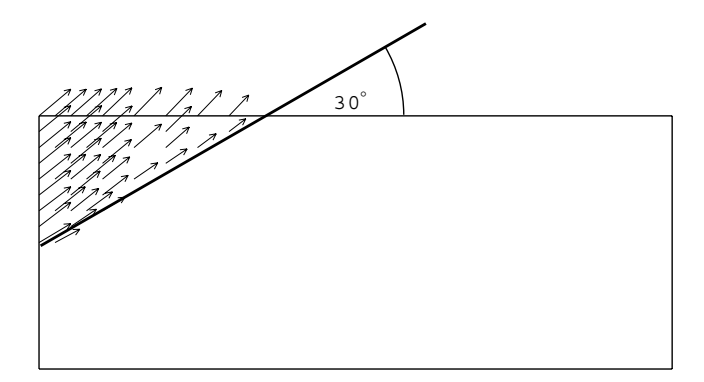

Figure 6.22 Displacement vectors at passive failure from Program 6.4 example

# **6.9 Elasto-plastic rate integration**

For the purposes of this description, we return to elastic-perfectly plastic materials obeying the von Mises failure criterion. Similar, if more complicated arguments apply to Mohr– Coulomb materials.

Using the notation previously developed in Sections 6.3 and 6.4, if *F* is the yield function and  $J_2$  the second invariant of the deviatoric stress tensor, from  $(6.7)$ ,

$$
F = \overline{\sigma} - \sqrt{3}c_u
$$
  
=  $\sqrt{3}J_2 - \sqrt{3}c_u$  (6.42)

where

$$
J_2 = \frac{t^2}{2} = \frac{1}{6} \left[ (\sigma_x - \sigma_y)^2 + (\sigma_y - \sigma_z)^2 + (\sigma_z - \sigma_x)^2 + 6\tau_{xy}^2 + 6\tau_{yz}^2 + 6\tau_{zx}^2 \right] \tag{6.43}
$$

The first derivative of *F* with respect to the stresses is

$$
\left\{\frac{\partial F}{\partial \sigma}\right\} = \left\{\mathbf{a}\right\} = \frac{\partial F}{\partial J_2} \left\{\frac{\partial J_2}{\partial \sigma}\right\} \tag{6.44}
$$

which can be written as,

$$
\mathbf{a} = \frac{1.5}{\sqrt{3J_2}} \begin{bmatrix} s_x \\ s_y \\ s_z \\ 2\tau_{xy} \\ 2\tau_{yz} \\ 2\tau_{zx} \end{bmatrix}
$$
 (6.45)

where  $s_x$  and so on, represent the deviatoric components from equations (6.3).

The second derivative of *F* with respect to stress is

$$
\left[\frac{\partial^2 F}{\partial \sigma^2}\right] = \left[\frac{\partial \mathbf{a}}{\partial \sigma}\right] = \frac{1}{2\sqrt{3J_2}}[\mathbf{A}] - \frac{1}{\sqrt{3J_2}}\{\mathbf{a}\}\{\mathbf{a}\}^{\mathrm{T}}
$$
(6.46)

where

$$
\begin{bmatrix} \mathbf{A} \end{bmatrix} = \begin{bmatrix} 2 & -1 & -1 & 0 & 0 & 0 \\ -1 & 2 & -1 & 0 & 0 & 0 \\ -1 & -1 & 2 & 0 & 0 & 0 \\ 0 & 0 & 0 & 6 & 0 & 0 \\ 0 & 0 & 0 & 0 & 6 & 0 \\ 0 & 0 & 0 & 0 & 0 & 6 \end{bmatrix} \tag{6.47}
$$

Ortiz and Popov (1985) described various methods of elasto-plastic rate integration, which essentially consist of an (elastic) predictor, followed by a plastic corrector to ensure the final stress is (nearly) on the yield surface.

Referring to Figure 6.23 let  $\{\sigma_X\}$  refer to the unyielded stress at the start of a step and  $\{\Delta \sigma^e\}$  the (elastic) increment. The stress crosses the yield surface at  $\{\sigma_A\}$  while the elastic increment ends up at  $\{\sigma_B\}$  We wish to return to the "correct" stresses on the yield surface at  $\{\sigma_C\}$ .

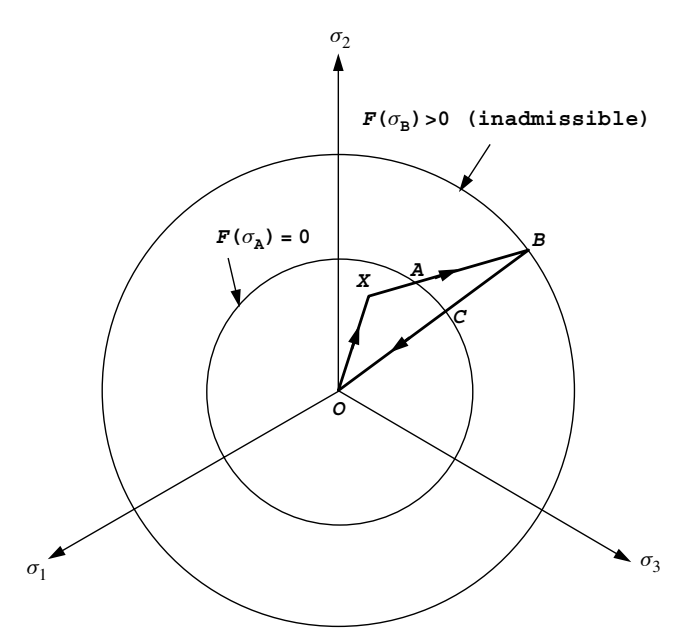

Figure 6.23 Stress correction

If  $\{ \Delta \epsilon \}$  is the total incremental strain,  $\{ \Delta \epsilon^p \}$  the incremental plastic strain, and  $\lambda$  the scalar multiplier (6.31) an elastic stress–strain matrix  $[D^e]$  will lead to

$$
\{\boldsymbol{\sigma}_C\} = \{\boldsymbol{\sigma}_A\} + [\mathbf{D}^e] \left( \{\boldsymbol{\Delta}\boldsymbol{\epsilon}\} - \{\boldsymbol{\Delta}\boldsymbol{\epsilon}^p\} \right) \tag{6.48}
$$

where

$$
\left\{ \mathbf{\Delta}\boldsymbol{\epsilon}^{p}\right\} =\lambda\left\{ \mathbf{a}\right\} \tag{6.49}
$$

The derivative {**a**} in the above equation is evaluated at  $(1 - \beta)$  { $\sigma_A$ } +  $\beta$  { $\sigma_C$ }, and the scalar interpolating parameter  $\beta$  (similar to  $\theta$  in Chapters 8 and 9) can vary in the range  $0 \le$  $\beta \leq 1$ .

# **6.9.1 Forward Euler method**

Here  $\beta = 0$  and the rate equation is integrated at the point at which the yield surface is crossed ( $\{\sigma_A\}$  in Figure 6.23). Thus

$$
F\left(\{\boldsymbol{\sigma}_X\} + \alpha \left\{\boldsymbol{\Delta \sigma}^e\right\}\right) = 0\tag{6.50}
$$

For a non-hardening von Mises material the point can be found explicitly from:

$$
\alpha = \frac{-3B \pm \sqrt{9B^2 - 12A(3C - 3c_u^2)}}{6A} \tag{6.51}
$$

where

$$
A = \frac{1}{2}((\Delta s_x^e)^2 + (\Delta s_y^e)^2 + (\Delta s_z^e)^2) + (\Delta \tau_{xy}^e)^2
$$
  
\n
$$
B = s_x \Delta s_x^e + s_y \Delta s_y^e + s_z \Delta s_z^e + 2\Delta \tau_{xy} \tau_{xy}^e
$$
  
\n
$$
C = \frac{1}{2}(s_x^2 + s_y^2 + s_z^2) + \tau_{xy}^2
$$
\n(6.52)

but an approximate *α* can be found by linearly interpolating between points *X* and *B* from,

$$
\alpha \approx \frac{-F(\{\sigma_X\})}{F(\{\sigma_B\}) - F(\{\sigma_X\})}
$$
(6.53)

The remaining stress  $(1 - \alpha)[D^e] {\Delta \epsilon}$  causes the "illegal" stress state outside the yield surface. For non-hardening plasticity, it is assumed that once a stress state reaches a yield surface, subsequent changes in stress may shift the stress state to a different position on the yield surface but not outside it (6.30), hence

$$
\Delta F = \{ \mathbf{a} \}^{\mathrm{T}} \{ \mathbf{\Delta} \sigma \} = 0 \tag{6.54}
$$

thus

$$
\Delta F = \{\mathbf{a}\}^{\mathrm{T}} \left( [\mathbf{D}^e] \{ \mathbf{\Delta} \boldsymbol{\epsilon} \} - (1 - \alpha) \lambda [\mathbf{D}^e] \{ \mathbf{a} \} \right) = 0 \tag{6.55}
$$

Assuming that the derivative vector  $\{a\}$  as evaluated at point *A* is called  $\{a_A\}$ , the following expression for  $\lambda_A$ , the "plastic multiplier" at *A* is given by,

$$
\lambda_A = \frac{\left\{ \mathbf{a}_A \right\}^{\mathrm{T}} \left[ \mathbf{D}^e \right] \left\{ \mathbf{\Delta} \boldsymbol{\epsilon} \right\}}{\left( 1 - \alpha \right) \left\{ \mathbf{a}_A \right\}^{\mathrm{T}} \left[ \mathbf{D}^e \right] \left\{ \mathbf{a}_A \right\}}
$$
(6.56)

The final stress is then

$$
\{\boldsymbol{\sigma}_C\} = \{\boldsymbol{\sigma}_X\} + \{\boldsymbol{\Delta}\boldsymbol{\sigma}^e\} - \lambda_A[\mathbf{D}^e] \{\mathbf{a}_A\} \tag{6.57}
$$

This is the method used in equation (6.35) in which  $f = 1 - \alpha$ .

# **6.9.2 Backward Euler method**

Here the rate equation is integrated at the "illegal" state B  $(\beta = 1)$ . This results in a simple evaluation of the plastic multiplier *λ* for non-hardening von Mises materials. A first order Taylor expansion of the yield function at B gives:

$$
F(\{\pmb{\sigma}_C\}) = F(\{\pmb{\sigma}_B\}) + \left\{\frac{\partial F}{\partial \pmb{\sigma}}\right\}^{\mathrm{T}} \{\pmb{\Delta}\pmb{\sigma}\}
$$
(6.58)

By enforcing consistency of the yield function at point *C*,

$$
0 = F(\{\sigma_B\}) - \lambda_B \{\mathbf{a}_B\}^{\mathrm{T}} [\mathbf{D}^e] \{\mathbf{a}_B\} \tag{6.59}
$$

so that

$$
\lambda_B = \frac{F(\{\sigma_B\})}{\{\mathbf{a}_B\}^{\mathrm{T}} [\mathbf{D}^e] \{\mathbf{a}_B\}}\tag{6.60}
$$

The change in stress is given by,

$$
\{\mathbf{\Delta}\boldsymbol{\sigma}\} = \left\{\mathbf{\Delta}\boldsymbol{\sigma}^{e}\right\} - \frac{F(\{\boldsymbol{\sigma}_{B}\})[\mathbf{D}^{e}]\{\mathbf{a}_{B}\}}{\left\{\mathbf{a}_{B}\right\}^{\mathrm{T}}[\mathbf{D}^{e}]\{\mathbf{a}_{B}\}}
$$
(6.61)

and final stress by,

$$
\{\boldsymbol{\sigma}\} = \{\boldsymbol{\sigma}_X\} + \{\boldsymbol{\Delta}\boldsymbol{\sigma}^e\} - \lambda_B[\mathbf{D}^e] \{\mathbf{a}_B\} \tag{6.62}
$$

Rice and Tracey (1973) advocated a mean normal method for a von Mises yield criterion so that

$$
\frac{\{\mathbf{a}_A + \mathbf{a}_B\}^{\mathrm{T}} \left\{\mathbf{\Delta} \sigma^e\right\}}{2} = 0
$$
 (6.63)

In a von Mises yield criterion under plane strain and 3D stress states, the yield surface appears as a circle on the deviatoric plane. Any "illegal" stress can be corrected along a radial path directed from the hydrostatic stress axis. The final deviatoric stress at point C is

$$
\{\mathbf{s}_C\} = \frac{\sqrt{3c_u}}{\sqrt{3J_2}} \{\mathbf{s}_B\} \tag{6.64}
$$

and the components of  ${\sigma_{C}}$  can then be determined by superimposing the hydrostatic stress from point *B*.

In practice, it has been found that this method offers no advantages over forward Euler in constant stiffness algorithms. The same is not true for tangent stiffness methods as is shown in the next paragraph.

# **6.10 Tangent stiffness approaches**

The difference between constant stiffness and tangent stiffness methods was discussed in Section 6.1. In general, constant stiffness methods can be attractive in displacementcontrolled situations (see Figure 6.20 where the number of iterations per displacement increment is modest), but in load-controlled situations, particularly close to collapse, large numbers of iterations tend to arise (see e.g. Figure 6.10). Tangent stiffness approaches require fewer iterations per load step, however this saving is counterbalanced by the speed of constant stiffness methods, in which the global stiffness matrix is only factorised once. If convergence in cases like Figure 6.10 is monitored, it will be found that most Gauss points have converged to the yield surface, leaving only a few Gauss points responsible for the lack of convergence. Tangent stiffness methods, with backward Euler integration can significantly improve the convergence properties of algorithms to the point where the cost of re-forming and re-factorising the global stiffness can be justified.

# **6.10.1 Inconsistent tangent matrix**

The change in stress is composed of two parts, the elastic predictor  $[\mathbf{D}^e]\{\Delta \epsilon\}$  and a plastic corrector  $\lambda[\mathbf{D}^e]$  {**a**}, that is

$$
\{\Delta \sigma\} = [\mathbf{D}^e](\{\Delta \epsilon\} - \lambda \{\mathbf{a}\})
$$
\n(6.65)

Substituting  $\lambda$  from (6.56) ( $\alpha = 0$ ) into the above equation gives,

$$
\{\mathbf{\Delta}\boldsymbol{\sigma}\} = [\mathbf{D}^e] \left( \{\mathbf{\Delta}\boldsymbol{\epsilon}\} - \frac{[\mathbf{a}]^T [\mathbf{D}^e] \{\mathbf{\Delta}\boldsymbol{\epsilon}\}}{\{\mathbf{a}\}^T [\mathbf{D}^e] \{\mathbf{a}\}} \{\mathbf{a}\} \right) \tag{6.66}
$$

and hence

$$
\{\mathbf{\Delta}\boldsymbol{\sigma}\} = \left( [\mathbf{D}^e] - \frac{[\mathbf{D}^e] \{\mathbf{a}\} \{\mathbf{a}\}^{\mathrm{T}} [\mathbf{D}^e]}{\{\mathbf{a}\}^{\mathrm{T}} [\mathbf{D}^e] \{\mathbf{a}\}} \right) \{\mathbf{\Delta}\boldsymbol{\epsilon}\}
$$
(6.67)

or

$$
\{\Delta \sigma\} = [\mathbf{D}^{ep}]\{\Delta \epsilon\} \tag{6.68}
$$

where  $[D^{ep}]$  is known as the standard or "inconsistent" tangent matrix.

# **6.10.2 Consistent tangent matrix**

With the backward Euler integration scheme, a consistent tangent modular matrix can be formed.

$$
\{\boldsymbol{\sigma}\} = \{\boldsymbol{\sigma}_B\} - \lambda_B [\mathbf{D}^e] \{\mathbf{a}_B\}
$$
  
=  $(\{\boldsymbol{\sigma}_X\} + [\mathbf{D}^e] \{\mathbf{\Delta}\boldsymbol{\epsilon}\}) - \lambda_B [\mathbf{D}^e] \{\mathbf{a}_B\}$  (6.69)

On differentiation we get,

$$
\{\mathbf{\Delta}\boldsymbol{\sigma}\} = [\mathbf{D}^e] \{\mathbf{\Delta}\boldsymbol{\epsilon}\} - \Delta\lambda [\mathbf{D}^e] \{\mathbf{a}\} - \lambda_B [\mathbf{D}^e] \left[ \left(\frac{\partial \mathbf{a}}{\partial \boldsymbol{\sigma}}\right)_B \right] \{\mathbf{\Delta}\boldsymbol{\sigma}\} \tag{6.70}
$$

or

$$
\{\Delta \sigma\} = \left[ [\mathbf{I}] + \lambda_B [\mathbf{D}^e] \left[ \left( \frac{\partial \mathbf{a}}{\partial \sigma} \right)_B \right] \right]^{-1} [\mathbf{D}^e] (\{\Delta \epsilon\} - \Delta \lambda \{\mathbf{a}\}) \tag{6.71}
$$

$$
= [\mathbf{R}] (\{\Delta \epsilon\} - \Delta \lambda \{\mathbf{a}\}) \tag{6.72}
$$

and hence

$$
\{\mathbf{\Delta}\boldsymbol{\sigma}\} = \left( [\mathbf{R}] - \frac{[\mathbf{R}] {\{\mathbf{a}\}}^{\mathrm{T}} [\mathbf{R}]}{\{\mathbf{a}\}^{\mathrm{T}} [\mathbf{R}] {\{\mathbf{a}\}} } \right) {\{\mathbf{\Delta}\boldsymbol{\epsilon}\}}
$$
(6.73)

or

$$
\{\Delta \sigma\} = [\mathbf{D}^{epc}]\{\Delta \epsilon\} \tag{6.74}
$$

where  $[\mathbf{D}^{epc}]$  is known as the "consistent" tangent matrix.

# **6.10.3 Convergence criterion**

Programs 6.1 to 6.4 used a very simple convergence criterion that was essentially based on the body loads vector bdylds used to correct the out-of-balance stresses. In the programs the nodal displacements (usually called loads) caused by the bdylds at successive iterations were compared. Convergence was said to have occurred, if the absolute change in all the components of loads, as a fraction of the maximum absolute component of loads, was less than a tolerance tol of say, 0.001.

When the convergence of loads is examined, it is found that in typical problems nearly all Gauss Points converge early, and most of the time is taken in forcing the stresses at a few points towards the yield surface.

In the consistent tangent method, the efficiency of the return algorithm is such that all Gauss Points converge much faster to the yield surface. On the other hand, there can be no concept of a converging bdylds. Rather, the residual remaining in bdylds tends to zero as convergence is approached (this is actually how many codes operate for the constant stiffness, forward Euler, case as well). A criterion based on the size of the maximum component of the reducing bdylds as a percentage of, say, the RMS of bdylds can be used.

In practice, when an element assembly technique is chosen, the strategy for constant stiffness is simple to implement and just as efficient computationally as the consistent tangent approach. This is because the plastic iterations involve only forward and backsubstitutions in a direct equation-solving process.

When a tangent stiffness method is used, the extra time involved in reforming the stiffness matrices and completely re-solving the equilibrium equations can more than compensate for the reduced iteration counts.

However, when iterative strategies are adopted for equilibrium equation solution (e.g. Program 6.2) the equilibrium equations have to be "reassembled" and solved on every iteration anyway. In these circumstances, the consistent tangent stiffness with backward Euler return, leading to low iteration counts, is essential.

# **Program 6.5 Plane strain bearing capacity analysis of an elastic–plastic (von Mises) material using 8-node rectangular quadrilaterals. Initial stress method. Tangent stiffness. Consistent return algorithm.**

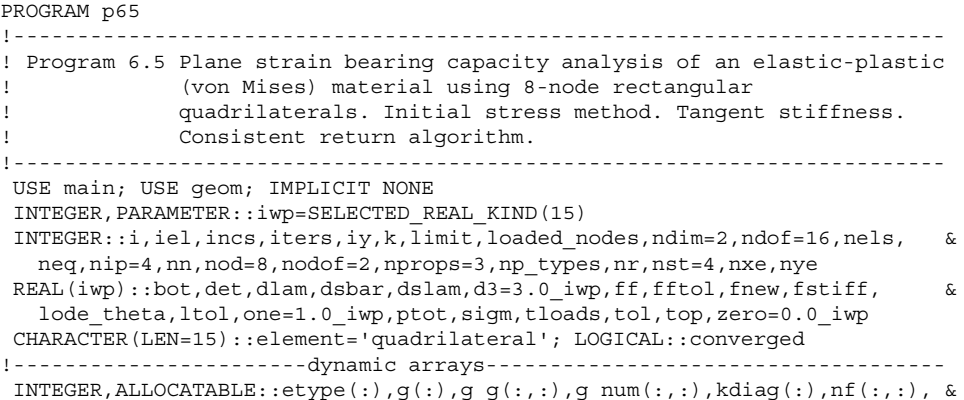

```
no(:),num(:)
```

```
REAL(iwp),ALLOCATABLE::acat(:,:),acatc(:,:),bee(:,:),bdylds(:),bload(:), &
  caflow(:),coord(:,:),daatd(:,:),ddylds(:),dee(:,:),der(:,:),deriv(:,:),&
  dl(:,:),dload(:),dsigma(:),eld(:),eload(:),elso(:),eps(:),g_coord(:,:), &
  \texttt{jac}(:,:),\texttt{km}(:,:),\texttt{kv}(:),\texttt{loads}(:),\texttt{points}(:,:),\texttt{prop}(:,:),\texttt{qinc}(:,),\texttt{qinva}(:,),\&qinvr(:,),qmat(:,,:),ress(:,,rmat(:,,:),sigma(:,),stress(:,),stress(:,,(:,,:), \&total(:),val(:,:),vmfl(:),vmfla(:),vmflq(:),vmtemp(:,:),weights(:), &
  x\mathrm{coords}(:), y\mathrm{coords}(:)!-----------------------input and initialisation--------------------------
OPEN(10,FILE='fe95.dat'); OPEN(11,FILE='fe95.res')
READ(10,*)nxe,nye,fftol,ltol,np_types
CALL mesh_size(element,nod,nels,nn,nxe,nye)
ALLOCATE(nf(nodof,nn),points(nip,ndim),weights(nip),q_coord(ndim,nn), &
  x_coords(nxe+1),y_coords(nye+1),num(nod),dee(nst,nst), &
  tensor(nst,nip,nels),g_g(ndof,nels),coord(nod,ndim),jac(ndim,ndim), &
  der(ndim,nod),deriv(ndim,nod),g_num(nod,nels),bee(nst,ndof), \&km(ndof,ndof),eld(ndof),eps(nst),sigma(nst),bload(ndof),eload(ndof), &
  elso(nst),g(ndof),vmfl(nst),qinvr(nst),dl(nip,nels),stress(nst), \&dload(ndof),caflow(nst),dsigma(nst),ress(nst),rmat(nst,nst), &
  acat(nst,nst),acatc(nst,nst),qmat(nst,nst),qinva(nst),daatd(nst,nst), &
  vmflq(nst),vmfla(nst),vmtemp(1,nst),prop(nprops,np_types),etype(nels))
READ(10,*)prop; etype=1; IF(np types>1)READ(10,*)etype
READ(10,*)x_coords,y_coords
nf=1; READ(10,*)nr,(k,nf(:,k),i=1,nr); CALL formnf(nf); neq=MAXVAL(nf)
ALLOCATE(kdiag(neq),loads(0:neq),bdylds(0:neq),totd(0:neq),ddylds(0:neq))
!-----------------------loop the elements to find global arrays sizes-----
kdiag=0
elements_1: DO iel=1,nels
  CALL geom rect(element,iel,x coords,y coords,coord,num,'y')
  CALL num to g(num,nf,g); g num(:,iel)=num
  g_coord(:,num)=TRANSPOSE(coord); g_g(:,iel)=g; CALL fkdiag(kdiag,g)
END DO elements 1; CALL mesh(q coord,q num,12)
DO i=2, neq; kdiag(i)=kdiag(i)+kdiag(i-1); END DO; ALLOCATE(kv(kdiag(neq)))
WRITE(11, '(2(A,I7))') \&" There are",neq," equations and the skyline storage is",kdiag(neq)
CALL sample(element,points,weights); kv=zero
!--------------starting element stiffness integration and assembly--------
elements_2: DO iel=1,nels
  CALL deemat(dee,prop(2,etype(iel)),prop(3,etype(iel)))
  num=g_num(:,iel); coord=TRANSPOSE(g_coord(:,num)); g=g_g(:,iel); km=zero
  gauss_pts_1: DO i=1,nip
    CALL shape_der(der,points,i)
    jac=MATMUL(der,coord); det=determinant(jac); CALL invert(jac)
    deriv=MATMUL(jac,der); CALL beemat(bee,deriv)
    km=km+MATMUL(MATMUL(TRANSPOSE(bee),dee),bee)*det*weights(i)
  END DO gauss_pts_1; CALL fsparv(kv,km,g,kdiag)
END DO elements_2
!-----------------------read load weightings and factorise equations------
READ(10,*)loaded nodes; ALLOCATE(no(loaded nodes),val(loaded nodes,ndim))
READ(10,*)(no(i),val(i,:),i=1,loaded nodes); CALL sparin(kv,kdiag)
!-----------------------load increment loop-------------------------------
READ(10,*)tol,limit,incs; ALLOCATE(qinc(incs)); READ(10,*)qinc
WRITE(11,'(/A)')" step load disp iters"
totd=zero; tensor=zero; dl=zero; ptot=zero
load increments: DO iy=1, incs
  ptot=ptot+qinc(iy); bdylds=zero; loads=zero; iters=0
  DO i=1, loaded nodes; loads(nf(:,no(i)))=val(i,:)*qinc(iy); END DO
!------------------------plastic iteration loop---------------------------------
```
```
plastic_iters: DO
    iters=iters+1; IF(iters/=1)loads=zero
    WRITE(*,'(A,F8.2,A,I4)')" load",ptot," iteration",iters
    loads=loads+bdylds; CALL spabac(kv,loads,kdiag)
    bdylds=zero; ddylds=zero; kv=zero
!-----------------------go round the Gauss Points -------------------------
    elements_3: DO iel=1,nels
      bload=zero; dload=zero; num=g_num(:,iel)
      coord=TRANSPOSE(q coord(:,num)); q = q q(:,iel); eld=loads(q); km=zero
      gauss_pts_2: DO i=1,nip
        CALL shape der(der, points, i)
        jac=MATMUL(der,coord); det=determinant(jac); CALL invert(jac)
        deriv=MATMUL(jac,der); CALL beemat(bee,deriv); eps=MATMUL(bee,eld)
        CALL deemat(dee,prop(2,etype(iel)),prop(3,etype(iel)))
        stress=tensor(:,i,iel); CALL invar(stress,sigm,dsbar,lode_theta)
        ff=dsbar-SQRT(d3)*prop(1,etype(iel))
        IF(ff>fftol)THEN
          dlam=dl(i,iel); CALL vmflow(stress,dsbar,vmfl)
          CALL fmrmat(vmfl,dsbar,dlam,dee,rmat); caflow=MATMUL(rmat,vmfl)
          bot=DOT_PRODUCT(vmfl,caflow); CALL formaa(vmfl,rmat,daatd)
          dee=rmat-daatd/bot
        END IF
        sigma=MATMUL(dee,eps); stress=sigma+tensor(:,i,iel)
        CALL invar(stress, sigm, dsbar, lode theta)
!-----------------------check whether yield is violated-------------------
        fnew=dsbar-SQRT(d3)*prop(1,etype(iel)); fstiff=fnew; elso=zero
        IF(fnew>=zero)THEN
          CALL deemat(dee, prop(2, etype(iel)), prop(3, etype(iel)))
          CALL vmflow(stress,dsbar,vmfl); caflow=MATMUL(dee,vmfl)
          bot=DOT_PRODUCT(vmfl,caflow); dlam=fnew/bot; elso=caflow*dlam
          stress=tensor(:,i,iel)+sigma-elso
          CALL invar(stress, sigm, dsbar, lode theta)
          fnew=dsbar-SQRT(d3)*prop(1,etype(iel))
          iterate_on_fnew: DO
            CALL vmflow(stress,dsbar,vmfl); caflow=MATMUL(dee,vmfl)*dlam
            ress=stress-(tensor(:,i,iel)+sigma-caflow)
            CALL fmacat(vmfl,acat); acat=acat/dsbar
            acatc=MATMUL(dee,acat); qmat=acatc*dlam
            DO k=1,4; qmat(k, k) =qmat(k, k) +one; END DO; CALL invert(qmat)
            vmtemp(1,:)=vmfl; vmtemp=MATMUL(vmtemp,qmat)
            vmflq=vmtemp(1,:); top=DOT_PRODUCT(vmflq,ress)
            vmtemp=MATMUL(vmtemp,dee); vmfla=vmtemp(1,:)
            bot=DOT_PRODUCT(vmfla,vmfl); dslam=(fnew-top)/bot
            qinvr=MATMUL(qmat,ress); qinva=MATMUL(MATMUL(qmat,dee),vmfl)
            dsigma=-qinvr-qinva*dslam; stress=stress+dsigma
            CALL invar(stress, sigm, dsbar, lode theta)
            fnew=dsbar-SQRT(d3)*prop(1,etype(iel)); dlam=dlam+dslam
            IF(fnew<tol)EXIT
          END DO iterate on fnew
          dl(i,iel)=dlam; elso=tensor(:,i,iel)+sigma-stress
          eload=MATMUL(elso,bee); bload=bload+eload*det*weights(i)
          CALL vmflow(stress,dsbar,vmfl)
          CALL fmrmat(vmfl,dsbar,dlam,dee,rmat); caflow=MATMUL(rmat,vmfl)
          bot=DOT_PRODUCT(vmfl,caflow); CALL formaa(vmfl,rmat,daatd)
          dee=rmat-daatd/bot
        END IF
        IF(fstiff<zero) &
          CALL deemat(dee,prop(2,etype(iel)),prop(3,etype(iel)))
```

```
km=km+MATMUL(MATMUL(TRANSPOSE(bee),dee),bee)*det*weights(i)
!-----------------------update the Gauss Point stresses-------------------
        tensor(:,i,iel)=tensor(:,i,iel)+sigma-elso; stress=tensor(:,i,iel)
        eload=MATMUL(stress,bee); dload=dload+eload*det*weights(i)
      END DO gauss_pts_2
!-----------------------compute the total bodyloads vector----------------
      bdylds(g)=bdylds(g)+bload; bdylds(0)=zero; ddylds(g)=ddylds(g)+dload
      ddylds(0)=zero; CALL fsparv(kv,km,g,kdiag)
     END DO elements_3; CALL sparin(kv,kdiag); tloads=SUM(bdylds)
    IF(iters==1)converged=.FALSE.
    IF(iters/=1.AND.tloads<ltol)converged=.TRUE.; totd=totd+loads
    IF(converged.OR.iters==limit)EXIT
  END DO plastic_iters; totd=totd+loads
  WRITE(11,' (I5, 2E12.4, I5)') iy, plot, totd(nf(2, no(1))), iters
  IF(iters==limit)EXIT
 END DO load_increments
 CALL dismsh(totd,nf,0.05_iwp,g_coord,g_num,13)
CALL vecmsh(totd,nf,0.05_iwp,0.1_iwp,g_coord,g_num,14)
STOP
END PROGRAM p65
```
#### **New scalar reals:**

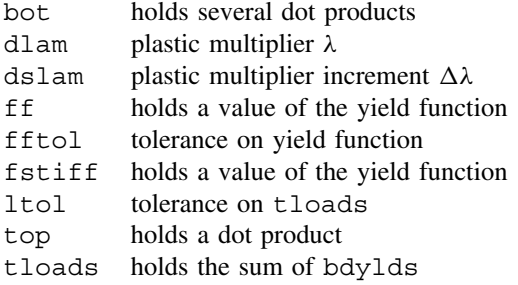

#### **New dynamic real arrays:**

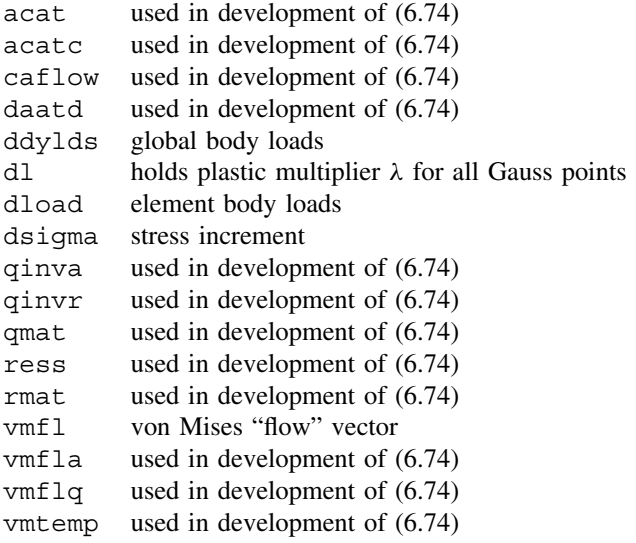

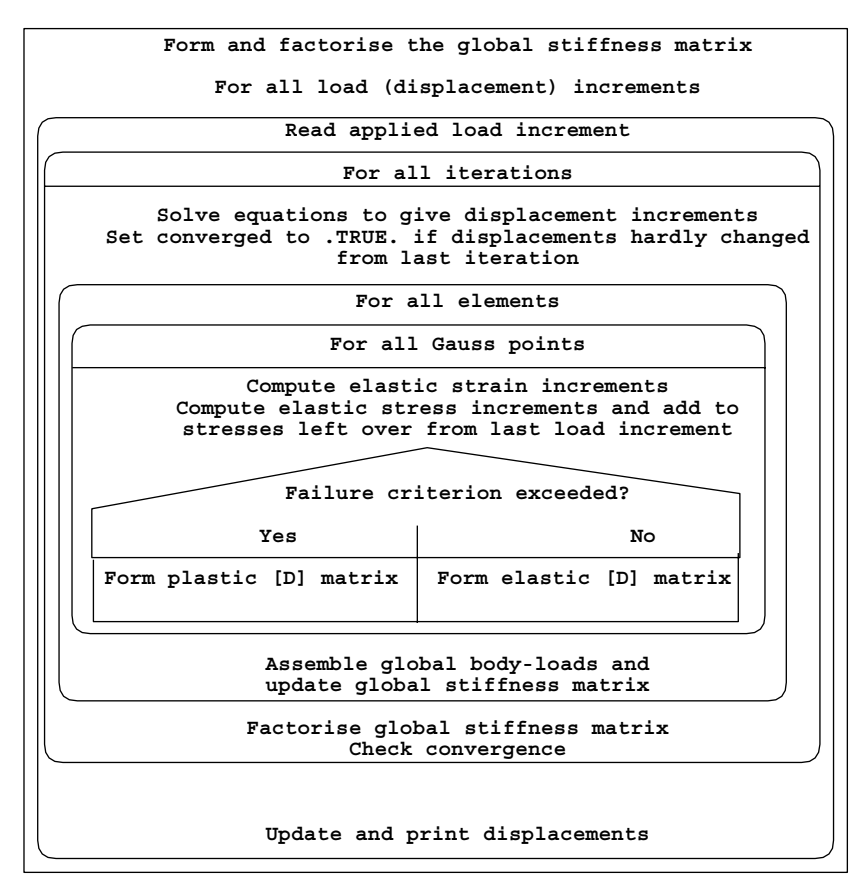

Figure 6.24 Structure chart for variable stiffness algorithm with assembly

The structure chart for a typical tangent stiffness approach is shown in Figure 6.24. Preliminary element loops, elements 1 and elements 2 set up the geometry and the starting tangent matrix respectively. The load increment loop is entered and new subroutines encountered are vmflow which forms the von Mises flow vector from equation (6.45), fmrmat, formaa, and fmacat which are used to form the matrices needed in the development of equation (6.74) at every Gauss point in the elements 3 loop. The  $4 \times 4$ matrix qmat has to be inverted to complete the return strategy at each Gauss point and ultimately the consistent tangent dee matrix is obtained, leading to the consistent km.

Figure 6.25 shows the data for the problem analysed, for which we return to the original problem of Figure 6.9. The only new information required is confined to tolerances specific to the tangent stiffness algorithm, namely  $fftol = -1.0e-6$  and  $ltol = 5.0e-5$ , while the iteration ceiling limit can be assigned a much more economic value of, say, 50.

The results are listed as Figure 6.26 and are found to be very similar to those in Figure 6.10 up to the 9th load increment. Up until then, the consistent return algorithm leads to convergence within 4 iterations on every increment. On the final increment (at "failure") Program 6.5 took 28 iterations compared to Program 6.1 which took (at least) 250.

```
nxe nye fftol ltol np_types<br>8  4 -1.0e-6  5.0e-5  1
prop(cu,e,v)
100.0 1.0e5 0.3
etype(not needed)
x_coords, y_coords
0.0 1.0 2.0 3.0 4.0 5.5 7.0 9.0 12.0
0.0 -1.25 -2.5 -3.75 -5.0
nr,(k,nf(:,k),i=1,nr)
\begin{array}{c} 33 \\ 1 \quad 0 \quad 1 \end{array}\begin{array}{cccccccccccc} 1 & 0 & 1 & & 2 & 0 & 1 & & 3 & 0 & 1 & & 4 & 0 & 1 & & 5 & 0 & 1 & & 6 & 0 & 1 \\ 7 & 0 & 1 & & 8 & 0 & 1 & & 9 & 0 & 0 & & 14 & 0 & 0 & & 23 & 0 & 0 & & 28 & 0 & 0 \end{array} 7 0 1 8 0 1 9 0 0 14 0 0 23 0 0 28 0 0
 37 0 0 42 0 0 51 0 0 56 0 0 65 0 0 70 0 0
 79 0 0 84 0 0 93 0 0 98 0 0 107 0 0 112 0 0
113 0 0 114 0 0 115 0 0 116 0 0 117 0 0 118 0 0
119 0 0 120 0 0 121 0 0
loaded_nodes,(node(i),val(i,:),i=1,loaded_nodes)
\frac{5}{1}1 0.0 -0.166667 10 0.0 -0.666667 15 0.0 -0.333333
24 0.0 -0.666667 29 0.0 -0.166667
tol limit
0.001 50
incs,(qinc(i),i=1,incs)
10
200.0 100.0 50.0 50.0 50.0 30.0 20.0 10.0 5.0 5.0
```
Figure 6.25 Data for Program 6.5 example There are 184 equations and the skyline storage is 4130

 step load disp iters 1 0.2000E+03 -0.6592E-02 2 2 0.3000E+03 -0.1154E-01 4 3 0.3500E+03 -0.1614E-01 4 4 0.4000E+03 -0.2285E-01 4 5 0.4500E+03 -0.3278E-01 4 6 0.4800E+03 -0.4184E-01 4 7 0.5000E+03 -0.5031E-01 4 8 0.5100E+03 -0.5613E-01 4 9 0.5150E+03 -0.6058E-01 4 10 0.5200E+03 -0.3307E+00 28

Figure 6.26 Results from Program 6.5 example

**Program 6.6 Plane strain bearing capacity analysis of an elastic–plastic (von Mises) material using 8-node rectangular quadrilaterals. Initial stress method. Tangent stiffness. Consistent return algorithm. No global stiffness matrix assembly. Diagonally preconditioned conjugate gradient solver.**

PROGRAM p66 !------------------------------------------------------------------------- ! Program 6.6 Plane strain bearing capacity analysis of an elastic-plastic ! (von Mises) material using 8-node rectangular ! quadrilaterals. Initial stress method. Tangent stiffness. ! No global stiffness matrix assembly. Diagonally ! preconditioned conjugate gradient solver. !------------------------------------------------------------------------- USE main; USE geom; IMPLICIT NONE INTEGER,PARAMETER::iwp=SELECTED\_REAL\_KIND(15) INTEGER::cg\_iters,cg\_limit,cg\_tot,i,iel,incs,iters,iy,k,limit, & loaded\_nodes,ndim=2,ndof=16,nels,neq,nip=4,nn,nod=8,nodof=2,nprops=3, &

```
np_types,nr,nst=4,nxe,nye
REAL(iwp)::alpha,beta,bot,cq_tol,det,dlam,dsbar,dslam,d3=3.0_iwp,ff, &
  fftol,fnew,fstiff,lode_theta,ltol,one=1.0_iwp,ptot,sigm, &
  small tol=1.e-5 iwp,tloads,tol,top,up,zero=0.0 iwp
CHARACTER(LEN=15)::element='quadrilateral'
LOGICAL::converged,cg_converged
!-----------------------dynamic arrays------------------------------------
INTEGER, ALLOCATABLE:\text{inf}(:,:),g(:),\text{no}(:), \text{num}(:),g\text{ num}(:,:),g\text{ g}(:,:),
  etype(:)
REAL(iwp), ALLOCATABLE::acat(:,:),acatc(:,:),bee(:,:),bdylds(:),bload(:), &
  caflow(:),coord(:,:),d(:),daatd(:,:),ddylds(:),dee(:,:),der(:,:),deriv(:,:),diag_precon(:),dl(:,:),dload(:),dsigma(:),eld(:),eload(:), &
  elso(:),eps(:),g_coord(:,:),jac(:,:),km(:,:),loads(:),p(:),points(:,:),&
  prop(:,,:),qinc(:,),qinva(:,),qinvr(:,),qmat(:,,:),ress(:,,rmat(:,,:),signa(:),storkm(:,:,:),stress(:),tensor(:,:,:),totd(:),u(:),val(:,:), &
  vmfl(:),vmfla(:),vmflq(:),vmtemp(:,:),weights(:),x(:),xnew(:), \&x_coords(:),y_coords(:)
!-----------------------input and initialisation--------------------------
OPEN(10,FILE='fe95.dat'); OPEN(11,FILE='fe95.res')
READ(10,*)nxe,nye,cg_tol,cg_limit,fftol,ltol,np_types
CALL mesh size(element,nod,nels,nn,nxe,nye)
ALLOCATE(nf(nodof,nn),points(nip,ndim),weights(nip),q_coord(ndim,nn), &
  x_coords(nxe+1),y_coords(nye+1),num(nod),dee(nst,nst), &
  tensor(nst,nip,nels),g_g(ndof,nels),etype(nels),storkm(ndof,ndof,nels), &
  coord(nod,ndim),stress(nst),dl(nip,nels),jac(ndim,ndim),der(ndim,nod), &
  deriv(ndim,nod),g_num(nod,nels),bee(nst,ndof),km(ndof,ndof),eld(ndof), &
  eps(nst),sigma(nst),bload(ndof),eload(ndof),elso(nst),g(ndof), \&vmfl(nst),qinvr(nst),dload(ndof),caflow(nst),dsigma(nst),ress(nst), &
  rmat(nst,nst),acat(nst,nst),acatc(nst,nst),qmat(nst,nst),qinva(nst), &
  daatd(nst,nst),vmflq(nst),vmfla(nst),vmtemp(1,nst),
  prop(nprops,np_types))
READ(10,*)prop; etype=1; IF(np types>1)READ(10,*)etype
READ(10,*)x_coords,y_coords
nf=1; READ(10,*)nr,(k,nf(:,k),i=1,nr); CALL formnf(nf); neq=MAXVAL(nf)
WRITE(11,'(A,I6,A)')"There are ",neq," equations"
ALLOCATE(loads(0:neq),bdylds(0:neq),totd(0:neq),ddylds(0:neq),p(0:neq), &
  x(0:neq),xnew(0:neq),u(0:neq),diag_precon(0:neq),d(0:neq))
!---------------loop the elements to set up element data------------------
elements_1: DO iel=1,nels
  CALL geom_rect(element,iel,x_coords,y_coords,coord,num,'y')
  CALL num to g(num,nf,g); g num(:,iel)=num
  q\text{ coord}(:,num)=TRANSPOSE(coord); q\text{ q}(:,iel)=qEND DO elements_1; CALL mesh(g_coord,g_num,12)
CALL sample(element,points,weights); diag_precon=zero
!----starting element stiffness integration, storage and preconditioner---
elements_2: DO iel=1,nels
  CALL deemat(dee, prop(2, etype(iel)), prop(3, etype(iel)))
  num=q_num(:,iel); coord=TRANSPOSE(q_coord(:,num)); q=q_q(:,iel); km=zero
  gauss_pts_1: DO i=1,nip
    CALL shape_der(der,points,i)
    jac=MATMUL(der,coord); det=determinant(jac); CALL invert(jac)
    deriv=MATMUL(jac,der); CALL beemat(bee,deriv)
    km=km+MATMUL(matmul(transpose(bee),dee),bee)*det*weights(i)
  END DO gauss_pts_1; storkm(:,:,iel)=km
  DO k=1,ndof; diag precon(g(k))=diag precon(g(k))+km(k,k); END DO
END DO elements_2; diag_precon(1:)=one/diag_precon(1:)
!-----------------------read load weightings------------------------------
READ(10,*)loaded nodes; ALLOCATE(no(loaded nodes),val(loaded nodes,ndim))
```

```
READ(10,*)(no(i),val(i,:),i=1,loaded nodes)
!-----------------------load increment loop-------------------------------
READ(10,*)tol,limit,incs; ALLOCATE(qinc(incs)); READ(10,*)qinc
WRITE(11, '(\overline{A})') &
" step load disp iters cg iters/plastic iter"
totd=zero; tensor=zero; xnew=zero; dl=zero; diag_precon(0)=zero; ptot=zero
load increments: DO iy=1, incs
  ptot=ptot+qinc(iy); bdylds=zero; loads=zero; iters=0; cg_tot=0
  DO i=1, loaded nodes; loads(nf(:,no(i)))=val(i,:)*qinc(iy); END DO
!-----------------------plastic iteration loop --------------------------
  plastic_iters: DO
    iters=iters+1; IF(iters/=1)loads=zero
    WRITE(*,'(A,F8.2,A,I4)')" load",ptot," iteration",iters
    loads=loads+bdylds
    IF(ABS(SUM(loads))<small_tol)THEN; iters=iters-1; EXIT; END IF
    bdylds=zero; ddylds=zero; d=diag_precon*loads; p=d; x=zero; cg_iters=0
!-------------------------pcg equation solution---------------------------------
    pcg: DO
      cg_iters=cg_iters+1; u=zero
      elements_3: DO iel=1,nels
        g=g_g(:,iel); km=storkm(:,:,iel); u(g)=u(g)+MATMUL(km,p(q))END DO elements 3
      up=DOT_PRODUCT(loads,d); alpha=up/DOT_PRODUCT(p,u); xnew=x+p*alpha
      loads=loads-u*alpha; d=diag_precon*loads
      beta=DOT_PRODUCT(loads,d)/up; p=d+p*beta
      call checon(xnew, x, cg_tol,cg_converged)
      IF(cg_converged.OR.cg_iters==cg_limit)EXIT
    END DO pcq; cq tot=cq tot+cq iters; loads=xnew; loads(0)=zero
    diag_precon=zero
!-----------------------go round the Gauss Points-------------------------
    elements_4: DO iel=1,nels
      bload=zero; dload=zero; num=g_num(:,iel)
      coord=TRANSPOSE(g_coord(:,num)); g=g_g(:,iel); eld=loads(g); km=zero
      gauss_points_2: DO i=1,nip
        CALL shape_der(der,points,i)
        jac=MATMUL(der,coord); det=determinant(jac); CALL invert(jac)
        deriv=MATMUL(jac,der); CALL beemat(bee,deriv); eps=MATMUL(bee,eld)
        CALL deemat(dee,prop(2,etype(iel)),prop(3,etype(iel)))
        stress=tensor(:,i,iel); CALL invar(stress,sigm,dsbar,lode theta)
        ff=dsbar-SQRT(d3)*prop(1,etype(iel))
        IF(ff>fftol)THEN
          dlam=dl(i,iel); CALL vmflow(stress,dsbar,vmfl)
          CALL fmrmat(vmfl,dsbar,dlam,dee,rmat); caflow=MATMUL(rmat,vmfl)
          bot=DOT_PRODUCT(vmfl,caflow); CALL formaa(vmfl,rmat,daatd)
          dee=rmat-daatd/bot
        END IF; sigma=MATMUL(dee,eps); stress=sigma+tensor(:,i,iel)
        CALL invar(stress, sigm, dsbar, lode theta)
!-----------------------check whether yield is violated-------------------
        fnew=dsbar-SQRT(d3)*prop(1,etype(iel)); fstiff=fnew; elso=zero
        IF(fnew>=zero)THEN
          CALL deemat(dee,prop(2,etype(iel)),prop(3,etype(iel)))
          CALL vmflow(stress,dsbar,vmfl); caflow=MATMUL(dee,vmfl)
          bot=DOT_PRODUCT(vmfl,caflow); dlam=fnew/bot; elso=caflow*dlam
          stress=tensor(:,i,iel)+sigma-elso
          CALL invar(stress,sigm,dsbar,lode_theta)
          fnew=dsbar-SQRT(d3)*prop(1,etype(iel))
          iterate_on_fnew: DO
            CALL vmflow(stress,dsbar,vmfl); caflow=MATMUL(dee,vmfl)*dlam
```

```
ress=stress-(tensor(:,i,iel)+sigma-caflow)
            CALL fmacat(vmfl,acat); acat=acat/dsbar
            acatc=MATMUL(dee,acat); qmat=acatc*dlam
            DO k=1,4; qmat(k,k)=qmat(k,k)+one; END DO; CALL invert(qmat)
            vmtemp(1,:)=vmfl; vmtemp=MATMUL(vmtemp,qmat)
            vmflq=vmtemp(1,:); top=DOT_PRODUCT(vmflq,ress)
            vmtemp=MATMUL(vmtemp,dee); vmfla=vmtemp(1,:)
            bot=DOT_PRODUCT(vmfla,vmfl); dslam=(fnew-top)/bot
            qinvr=MATMUL(qmat,ress); qinva=MATMUL(MATMUL(qmat,dee),vmfl)
            dsigma=-qinvr-qinva*dslam; stress=stress+dsigma
            CALL invar(stress, sigm, dsbar, lode theta)
            fnew=dsbar-SQRT(d3)*prop(1,etype(iel)); dlam=dlam+dslam
            IF(fnew<tol)EXIT
          END DO iterate on fnew
          dl(i,iel)=dlam; elso=tensor(:,i,iel)+sigma-stress
          eload=MATMUL(elso,bee); bload=bload+eload*det*weights(i)
          CALL vmflow(stress,dsbar,vmfl)
          CALL fmrmat(vmfl,dsbar,dlam,dee,rmat); caflow=MATMUL(rmat,vmfl)
          bot=DOT_PRODUCT(vmfl,caflow); CALL formaa(vmfl,rmat,daatd)
          dee=rmat-daatd/bot
        END IF
        IF(fstiff<zero) &
          CALL deemat(dee,prop(2,etype(iel)),prop(3,etype(iel)))
        km=km+MATMUL(MATMUL(TRANSPOSE(bee),dee),bee)*det*weights(i)
!-----------------------update the Gauss Point stresses-------------------
        tensor(:,i,iel)=tensor(:,i,iel)+sigma-elso; stress=tensor(:,i,iel)
        eload=MATMUL(stress,bee); dload=dload+eload*det*weights(i)
      END DO gauss_points_2
!-----------------------compute the total bodyloads vector----------------
      bdylds(g)=bdylds(g)+bload; bdylds(0)=zero; ddylds(g)=ddylds(g)+dload
      ddylds(0)=zero; storkm(:,,:,iel)=kmDO k=1,ndof; diag_precon(g(k))=diag_precon(g(k))+km(k,k); END DO
    END DO elements_4; diag_precon(1:neq)=one/diag_precon(1:neq)
    diag precon(0)=zero; tloads=SUM(bdylds); IF(iters==1)converged=.FALSE.
    IF(iters/=1.AND.tloads<ltol)converged=.TRUE.; totd=totd+loads
    IF(converged.OR.iters==limit)EXIT
  END DO plastic iters; totd=totd+loads
  WRITE(11,'(I5,2E12.4,I5,F17.2)') &
        iy, ptot, totd(nf(2, no(1))), iters, REAL(cq_tot)/REAL(iters)
  IF(iters==limit)EXIT
END DO load_increments
CALL dismsh(totd,nf,0.05_iwp,g_coord,g_num,13)
CALL vecmsh(totd,nf,0.05_iwp,0.1_iwp,g_coord,g_num,14)
STOP
END PROGRAM p66
```
The "mesh-free" version of the constant stiffness method, Program 6.2, was inefficient (at least on a scalar computer) due to the large number of repeated equation solutions. Program 6.5 has shown that a tangent stiffness approach, with consistent return, has reduced the number of equation solutions to 4 per load increment. With significantly fewer equations to be solved, there is less benefit to be gained from factorisation, implying that a "mesh-free" approach using an iterative preconditioned conjugate gradient solver could be appropriate. Program 6.6 should be seen as a merging of Programs 6.2 and 6.5. The data for the problem solved, again the original one of Figure 6.9, are shown in Figure 6.27. Extra information,

**nxe nye cg\_tol cg\_limit fftol ltol np\_types**<br>8 4 0.0001 100 -1.0e-6 5.0e-5 1 **prop(cu,e,v)** 100.0 1.0e5 0.3 **etype(not needed) x\_coords, y\_coords** 0.0 1.0 2.0 3.0 4.0 5.5 7.0 9.0 12.0 0.0 -1.25 -2.5 -3.75 -5.0 **nr,(k,nf(:,k),i=1,nr)** 33<br>1 0 1 ,<br>1 0 1 2 0 1 3 0 1 4 0 1 5 0 1 6 0 1<br>7 0 1 8 0 1 9 0 0 1 4 0 0 2 3 0 0 2 8 0 0  $701$  8 0 1 9 0 0 14 0 0<br>37 0 0 42 0 0 51 0 0 56 0 0 56 0 0 65 0 0 70 0 0 79 0 0 84 0 0 93 0 0 98 0 0 107 0 0 112 0 0 113 0 0 114 0 0 115 0 0 116 0 0 117 0 0 118 0 0 113 0 0 114 0 0 115 0 0<br>119 0 0 120 0 0 121 0 0 **loaded\_nodes,(node(i),val(i,:),i=1,loaded\_nodes)** 5 1 0.0 -0.166667 10 0.0 -0.666667 15 0.0 -0.333333 24 0.0 -0.666667 29 0.0 -0.166667 **tol limit** 0.001 50 **incs,(qinc(i),i=1,incs)** 10 200.0 100.0 50.0 50.0 50.0 30.0 20.0 10.0 5.0 5.0

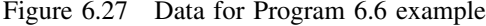

| There are<br>184 | equations |                                                                                                    |       |                       |
|------------------|-----------|----------------------------------------------------------------------------------------------------|-------|-----------------------|
| load<br>step     | disp      | iters                                                                                                    |       |                       |
|                  |           | 1                                                                                                    | 46.00 |                       |
|                  |           | 4                                                                                                    | 51.50 |                       |
| 3                |           | 4                                                                                                    | 56.00 |                       |
|                  |           | 4                                                                                                    | 63.00 |                       |
|                  |           | $\overline{4}$                                                                                                    | 69.50 |                       |
|                  |           | 4                                                                                                    | 78.75 |                       |
|                  |           | 4                                                                                                    | 78.25 |                       |
|                  |           | 4                                                                                                    | 88.50 |                       |
|                  |           | 4                                                                                                    | 84.75 |                       |
|                  |           | 17                                                                                                    | 99.59 |                       |
|                  |           | $0.2000E + 03 - 0.6593E - 02$<br>$0.3000E+03 - 0.1154E-01$<br>$0.3500E + 03 - 0.1614E - 01$<br>4 0.4000E+03 -0.2284E-01<br>5 0.4500E+03 -0.3277E-01<br>$0.4800E + 03 - 0.4183E - 01$<br>$0.5000E+03 - 0.5031E-01$<br>$0.5100E+03 - 0.5614E-01$<br>$0.5150E+03 - 0.6062E-01$<br>$0.5200E + 03 - 0.2117E + 00$ |       | cq iters/plastic iter |

Figure 6.28 Results from Program 6.6 example

as compared with the data for Program 6.5, is limited to the conjugate gradient tolerance and iteration limit, set respectively to cg\_tol=0.0001 and cg\_limit=100.

The output is listed as Figure 6.28 which can be compared with Figure 6.26. Between 46 and 100 conjugate gradient iterations per plastic iteration were required, but the program ran faster than Program 6.1 for the solution of this problem, even in scalar mode. In parallel implementations, there is a trade-off between constant stiffness and tangent stiffness methods because for the latter, all yielded elements are different, although their geometries and elastic properties may be identical.

## **6.11 The geotechnical processes of embanking and excavation**

#### **6.11.1 Embanking**

One of the main features of analyses of geotechnical problems is the need to model construction processes. Gravity is one of the main agencies causing deformations and it is common to employ "gravity turn-on" as the loading mechanism. In embankments for example, the final geometry of a weightless slope can be modelled by a finite element mesh, which is then subjected to gravity loading, often in a single increment. To obtain the Factor of Safety, the soil's strength parameters can be reduced sequentially to failure (see e.g. Program 6.3).

Although it has been known for a long time (Smith and Hobbs, 1974) that this method can capture some of the realities of a construction process which takes place piece by piece (e.g. in layers), it is more realistic to be able to build up a mesh in stages modelling the influence of gravity at each stage.

#### **Program 6.7 Plane strain construction of an elastic–plastic (Mohr–Coulomb) embankment in layers on a foundation using 8-node quadrilaterals. Viscoplastic strain method.**

PROGRAM p67

```
!-------------------------------------------------------------------------
! Program 6.7 Plane strain construction of an elastic-plastic
! (Mohr-Coulomb) embankment in layers on a foundation using
! 8-node quadrilaterals. Viscoplastic strain method.
!-------------------------------------------------------------------------
USE main; USE geom; IMPLICIT NONE
INTEGER,PARAMETER::iwp=SELECTED_REAL_KIND(15)
INTEGER::enxe,enye,fnxe,fnye,i,iel,ii,incs,iters,itype,iy,k,lifts,limit, &
  lnn,ndim=2,ndof=16,nels,neq,newele,nip=4,nn,nod=8,nodof=2,nr,nst=4, &
  oldele,oldnn
REAL(iwp)::c,c e,c f,det,dq1,dq2,dq3,dsbar,dt,d4=4.0 iwp,d180=180.0 iwp, &
  e,e e,e f,f,gamma,gama e,gama f,k0,lode theta,one=1.0 iwp,phi,phi e, \&phi f,pi,psi,psi e,psi f,sigm,snph,tol,two=2.0 iwp,v,ve,v f, \&zero=0.0_iwp
CHARACTER(LEN=15)::element='quadrilateral'; LOGICAL::converged
!-----------------------dynamic arrays------------------------------------
INTEGER,ALLOCATABLE::etype(:),g(:),g_g(:,:),g_num(:,:),kdiag(:),lnf(:,:),&
  nf(:,:),num(:)
REAL(iwp), ALLOCATABLE::bdylds(:,hbee(:,:),bload(:,,coord(:,:)),dee(:,:)),der(:,:),deriv(:,:),devp(:),edepth(:),eld(:),eload(:),eps(:),erate(:), \&evp(:), evp(t(:,:,:), ewidth(:), fdepth(:), flow(:,:), fun(:), fwidth(:), &
  gc(:),gravlo(:),g_coord(:,:),jac(:,:),km(:,:),kv(:),loads(:),m1(:,:), &
  m2(:,:),m3(:,:),oldis(:),points(:,:),sigma(:),stress(:),tensor(:,:,:), &
  totd(:),weights(:)
!-----------------------input and initialisation--------------------------
OPEN(10,FILE='fe95.dat'); OPEN(11,FILE='fe95.res')
READ(10,*)fnxe,fnye,nn,incs,limit,tol,lifts,enxe,enye,itype,k0,ef,vf, &
  c_f,phi_f,psi_f,gama_f,e_e,v_e,c_e,phi_e,psi_e,gama_e
!-----------------------calculate the total number of elements------------
k=0; DO i=1,enye-1; k=i+k; END DO; nels=fnxe*fnye+(enxe*enye-k)
ALLOCATE(nf(nodof,nn),points(nip,ndim),weights(nip),g_coord(ndim,nn), &
  edepth(enye+1),num(nod),dee(nst,nst),evpt(nst,nip,nels),ewidth(enxe+1), &
```

```
coord(nod,ndim),fun(nod),etype(nels),gg(ndof,nels),jac(ndim,ndim), &
  der(ndim,nod),deriv(ndim,nod),g_num(nod,nels),bee(nst,ndof), \&km(ndof,ndof),eld(ndof),eps(nst),sigma(nst),bload(ndof),eload(ndof), &
  erate(nst),evp(nst),devp(nst),g(ndof),m1(nst,nst),m2(nst,nst), \&m3(nst,nst),flow(nst,nst),stress(nst),fwidth(fnxe+1),fdepth(fnye+1), &
  gc(ndim),tensor(nst,nip,nels))
READ(10,*)fwidth,fdepth,ewidth,edepth
nf=1; READ(10,*)nr,(k,nf(:,k),i=1,nr); CALL formnf(nf); neq=MAXVAL(nf)
WRITE(11,' (A,I5)') The final number of elements is:", nels
WRITE(11, '(A, I5)')" The final number of freedoms is:", neq
!-----------------------set the element type------------------------------
etype(1:fnxe*fnye)=1; etype(fnxe*fnye+1:nels)=2
!-----------set up the global node numbers and element nodal coordinates--
CALL fmglem(fnxe, fnye, enxe, g_num, lifts)
CALL fmcoem(g_num,g_coord,fwidth,fdepth,ewidth,edepth, \&enxe,lifts,fnxe,fnye,itype)
ALLOCATE(totd(0:neq)); tensor=zero; totd=zero; pi=ACOS(-one)
!-----------------------loop the elements to find the global g------------
elements_1: DO iel=1,nels
  num=g_num(:,iel); CALL num to g(num,nf,g); g_g(:,iel)=g
END DO elements 1; CALL sample(element,points,weights)
!-----------------------construct another lift----------------------------
lift_number: DO ii=1,lifts
  WRITE(11,'(/A,I5)')" Lift number",ii
!-----------------------calculate how many elements there are-------------
  IF(ii<=lifts)THEN
    IF(ii==1)THEN; newele=fnxe*fnye; oldele=newele; ELSE
      newele=enxe-(ii-2); oldele=oldele+newele
    END IF
!-----------------------calculate how many nodes there are----------------
    IF(ii==1)THEN; lnn=(fnxe*2+1)*(fnye+1)+(fnxe+1)*fnye; oldnn=lnn
    END IF
    IF(ii>1) THEN; 1nn=oldnn+(enxe-(ii-2))*2+1+(enxe-(ii-2)+1); oldnn=1nnEND IF; ALLOCATE(lnf(nodof,lnn)); lnf=nf(:,1:lnn)
!-----------------------recalculate the number of freedoms neq------------
    neq=MAXVAL(lnf); ALLOCATE(kdiag(neq)); kdiag=0
!-----------------------loop the elements to find global arrays sizes-----
    elements 2: DO iel=1,oldele; q=q(i,jel); CALL fkdiag(kdiag,g)
    END DO elements_2
    DO i=2,neq; kdiag(i)=kdiag(i)+kdiag(i-1); END DO
    WRITE(11,' (3(A,I5))')" There are", neq, " freedoms"
    WRTTE(11,' (3(A,I5))')'' There are", oldele," elements after", \&newele," were added"
  END IF
  ALLOCATE(kv(kdiag(neq)),loads(0:neq),bdylds(0:neq),oldis(0:neq), &
    gravlo(0:neq)); gravlo=zero; loads=zero; kv=zero
!-----------------------element stiffness integration and assembly--------
  elements_3: DO iel=1,oldele
    IF(etype(iel) ==1)THEN; gamma=gama f; e=e f; v=v fELSE; gamma=gama e; e=e e; v=v e
    END IF
    IF(iel<=(oldele-newele))gamma=zero; num=g_num(:,iel)
    coord=TRANSPOSE(g_coord(:,num)); g=g_g(:,iel); km=zero
    CALL deemat(dee,e,v); eld=zero
    gauss_pts_1: DO i=1,nip
      CALL shape_fun(fun,points,i); gc=MATMUL(fun,coord)
!-----------------------initial stress in foundation----------------------
      IF(ii==1)THEN; tensor(2,i,iel)=-one*(fdepth(fnye+1)-gc(2))*gamma
```

```
tensor(1,i,iel)=k0*tensor(2,i,iel)tensor(4,i,iel)=tensor(1,i,iel); tensor(3,i,iel)=zero
       END IF
       CALL shape_der(der,points,i)
       jac=MATMUL(der,coord); det=determinant(jac); CALL invert(jac)
       deriv=MATMUL(jac,der); CALL beemat(bee,deriv)
       km=km+MATMUL(MATMUL(TRANSPOSE(bee),dee),bee)*det*weights(i)
       DO k=2, ndof, 2; eld(k) = ed(k) + fun(k/2)*det*weights(i); END DO
    END DO gauss_pts_1
    CALL fsparv(kv,km,g,kdiag)
    IF(ii<=lifts)gravlo(g)=gravlo(g)-eld*gamma; gravlo(0)=zero
  END DO elements_3
!-----------------------factorise equations--and-factor gravlo by incs----
  CALL sparin(kv,kdiag); gravlo=gravlo/incs
!-----------------------apply gravity loads incrementally-----------------
  load incs: DO iy=1, incs
    iters=0; oldis=zero; bdylds=zero; evpt(:,:,1:oldele)=zero
!-----------------------iteration loop------------------------------------
    its: DO
      iters=iters+1
       WRITE(*, ' (A, I3, A, I3, A, I4)')'' lift",ii," increment",iy, \&" iteration",iters
      loads=zero; loads=gravlo+bdylds; CALL spabac(kv,loads,kdiag)
!-----------------------check convergence---------------------------------
      CALL checon(loads,oldis,tol,converged)
       IF(iters==1)converged=.FALSE.
      IF(converged.OR.iters==limit)bdylds=zero
!-----------------------go round the Gauss Points-------------------------
      elements_4: DO iel=1,oldele
        IF(etype(iel)==1)THEN; phi=phi_f; c=c_f; e=e_f; v=v_f; psi=psi_f
        ELSE; phi=phi_e; c=c_e; e=e_e; v=v_e; psi=psi_e
        END IF; snph=SIN(phi*pi/d180)
        dt = d4*(one+v)*(one-two*v)/(e*(one-two*v+suph*x))CALL deemat(dee,e,v); bload=zero; num=g_num(:,iel)
        coord=TRANSPOSE(g_coord(:,num)); g=g_g(:,iel); eld=loads(g)
        gauss_pts_2: DO i=1,nip
          CALL shape_der(der,points,i)
          jac=MATMUL(der,coord); det=determinant(jac); CALL invert(jac)
          deriv=MATMUL(jac,der); CALL beemat(bee,deriv)
          eps=MATMUL(bee,eld); eps=eps-evpt(:,i,iel)
          sigma=MATMUL(dee,eps)
          IF(ii==1)THEN; stress=tensor(:,i,iel)
          ELSE; stress=tensor(:, i, iel) + sigma
          END IF; CALL invar (stress, sigm, dsbar, lode theta)
!-----------------------check whether yield is violated-------------------
          CALL mocouf(phi,c,sigm,dsbar,lode theta,f)
           IF(converged.OR.iters==limit)THEN; devp=stress; ELSE
             IF(f>=zero)THEN
               CALL mocouq(psi,dsbar,lode theta,dq1,dq2,dq3)
               CALL formm(stress,m1,m2,m3); flow=f*(m1*dq1+m2*dq2+m3*dq3)
              erate=MATMUL(flow,stress); evp=erate*dt
              evpt(:,i,iel)=evpt(:,i,iel)+evp; devp=MATMUL(dee,evp)
             END IF
           END IF
           IF(f>=zero)THEN; eload=MATMUL(devp,bee)
             bload=bload+eload*det*weights(i)
          END IF
!-----------------------if appropriate update the Gauss point stresses----
```

```
IF(converged.OR.iters==limit)THEN
             IF(ii/=1)tensor(:,i,iel)=stress
          END IF
        END DO gauss_pts_2
!-----------------------compute the total bodyloads vector----------------
        bdylds(g)=bdylds(g)+bload; bdylds(0)=zero
      END DO elements 4; IF(converged.OR.iters==limit)EXIT
    END DO its; IF(i\bar{i}\bar{j}=1)totd(:neq)=totd(:neq)+loads(:neq)
    WRITE(11,' (2(A,I5),A)')'' Increment", iy, " took ", iters, \&" iterations to converge"
    IF(iv == incs. OR. iter == limit) WRITE(11, '(A, E12.4)') \&" Max displacement is",MAXVAL(ABS(loads))
    IF(iters==limit)THEN
      CALL dismsh(loads,lnf,0.05_iwp,g_coord,g_num,13)
      CALL vecmsh(loads, lnf, 0.05 iwp, 0.1 iwp, q coord, q num, 14)
      STOP
    END IF
  END DO load_incs; DEALLOCATE(lnf,kdiag,kv,loads,bdylds,oldis,gravlo)
END DO lift_number
STOP
END PROGRAM p67
```
#### **New scalar integers:**

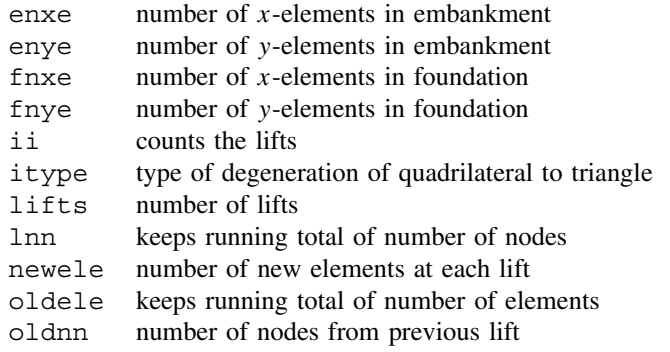

#### **New scalar reals:**

- c e embankment cohesion
- $c_f$  foundation cohesion
- e e Young's modulus in embankment
- e f Young's modulus in foundation
- gama e unit weight of embankment
- gama\_f unit weight of foundation
- phi e friction angle of embankment
- phi\_f friction angle of foundation
- psi e dilation angle of embankment
- psi f dilation angle of foundation
- v e Poisson's ratio of embankment
- v f Poisson's ratio of foundation

#### **New dynamic integer arrays:**

lnf updated nodal freedom array

#### **New dynamic real arrays:**

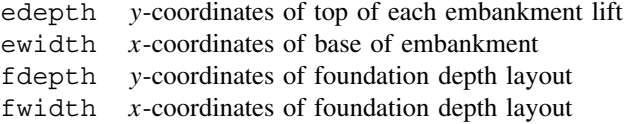

Program 6.7 analyses the stability of a slope, built up in layers on a foundation. Figure 6.29 shows a typical staged construction of an embankment (plane strain) on a rectangular foundation block of soil. The embankment is assumed to be raised in a series of "lifts", the first of which merely stresses the foundation block gravitationally under "at rest" conditions. The "soil" is assumed to be an elastic–plastic Mohr–Coulomb material and a viscoplastic strain algorithm is used, so the program can be considered to be a development of Program 6.3. Figure 6.30 shows the final mesh in more detail with the input data for the problem.

The basic mesh information is read in the data with fnxe, fnye, fwidth and fdepth for the foundation, and enxe, enye, ewidth and edepth for the embankment. Subroutines fmglem and fmcoem set up the global node numbers and element

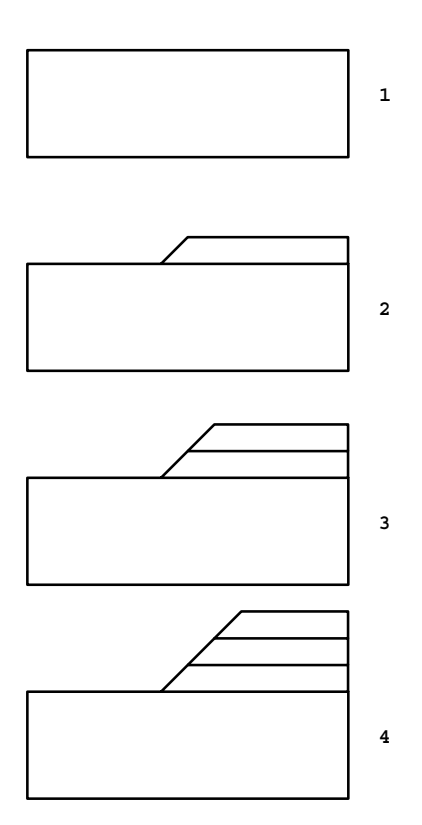

**Lift**

Figure 6.29 Staged construction of an embankment

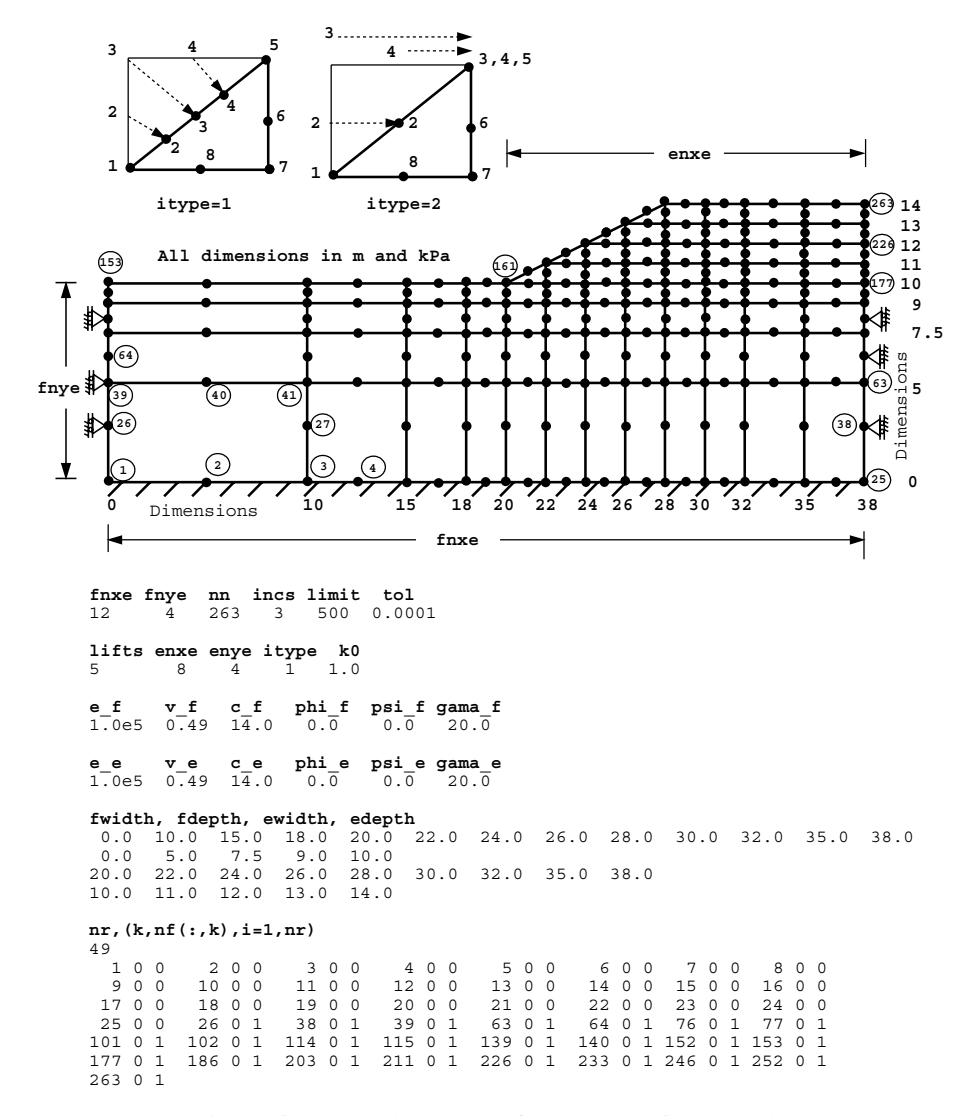

Figure 6.30 Mesh and data for Program 6.7 example

nodal coordinates  $q$ -num and  $q$ -coord respectively, in this case customised for a 2:1 slope inclined at 26.57° to the horizontal. Alternatives, controlled by itype as shown in the figure, allow quadrilaterals to be degenerated into triangles (on the face of the embankment slope) by two different methods.

The problem consists of two materials, the foundation, with properties given by  $e$ - $f$ ,  $v_f$ , c f, phi f, psi f and gama f and the embankment, with properties given by  $e \text{e}$ ,  $v \text{e}$ ,  $c \text{e}$ ,  $phi \text{e}$ ,  $psi \text{e}$  and  $qama \text{e}$ .

Because the mesh is updated at every "lift" there is a need for a "local" node freedom array lnf which is found from the final nf at every stage. lnf is ALLOCATEd and

DEALLOCATEd at each lift. Then, for each lift the geometry and connectivity can be calculated and hence the number of equations, neq and stiffness matrix diagonal locator kdiag, operating at that stage of the construction process. The stiffness matrix and load vector sizes can then be set by an ALLOCATE statement and the viscoplastic algorithm initiated. The program has the option of applying the gravity loads associated with each lift in incs increments (3 in this case).

The results are shown in Figure 6.31 and plotted in Figure 6.32, showing the progress of toe displacement as the embankment is raised. For the case shown, in which the foundation and embankment are both undrained clays, with  $c<sub>u</sub> = 14$  kN/m<sup>2</sup>, the embankment is seen to fail when its height reaches approximately 4 m. This is exactly what would be predicted by Taylor's (1937) charts, which gives, for a 2:1 slope with a depth ratio of  $D = 3.5$ , a stability number equal to 0.18, implying a factor of safety very close to unity. The displacement vectors corresponding to the unconverged solution when the embankment height reached 4 m are shown in Figure 6.33.

> The final number of elements is: 74 The final number of freedoms is: 452 Lift number 1 There are 288 freedoms There are 48 elements after 48 were added Increment 1 took 2 iterations to converge Increment 2 took 2 iterations to converge Increment 3 took 2 iterations to converge Max displacement is 0.1948E-03 Lift number 2 There are 338 freedoms There are 56 elements after 8 were added Increment 1 took 2 iterations to converge Increment 2 took 2 iterations to converge Increment 3 took 2 iterations to converge Max displacement is 0.2624E-03 Lift number 3 There are 382 freedoms There are 63 elements after 7 were added<br>Increment 1 took 2 iterations to conve: Increment 1 took 2 iterations to converge Increment 2 took 2 iterations to converge Increment 3 took 2 iterations to converge Max displacement is 0.2806E-03 Lift number 4 There are 420 freedoms There are 69 elements after 6 were added<br>Increment 1 took 2 iterations to conve 1 took 2 iterations to converge Increment 2 took 5 iterations to converge Increment 3 took 7 iterations to converge Max displacement is 0.3311E-03 Lift number 5 There are 452 freedoms<br>There are 74 elements There are 74 elements after 5 were added<br>Increment 1 took 15 iterations to conve 1 took 15 iterations to converge<br>2 took 45 iterations to converge Increment 2 took 45 iterations to converge Increment 3 took 500 iterations to converge Max displacement is 0.1138E+00

Figure 6.31 Results from Program 6.7 example

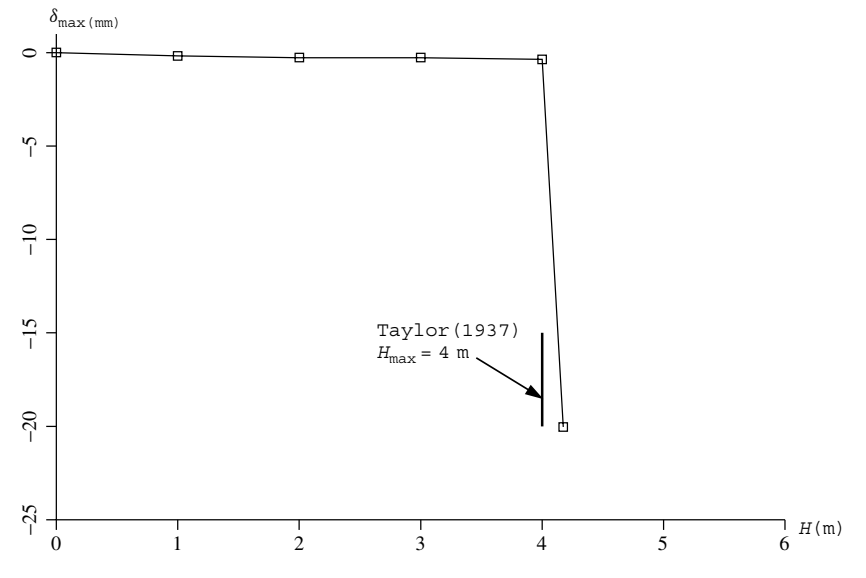

Figure 6.32 Embankment height versus maximum nodal displacement from Program 6.7 example

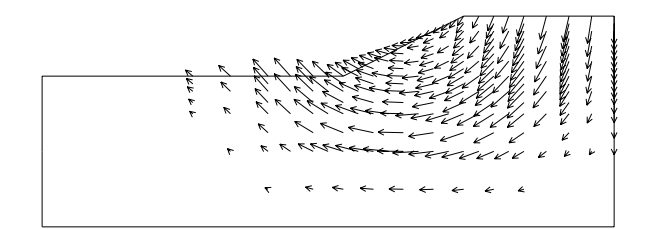

Figure 6.33 Displacement vectors corresponding to the unconverged solution when the embankment height reached 4 m

### **6.11.2 Excavation**

The second important geotechnical construction process involving change of geometry occurs when material is removed from the ground, either in open excavations ("cuts") or in enclosed tunnels. The ground is stressed prior to removal of part of it and this starting stress state may be difficult to infer from the known history.

The aim in an analysis is that, when a portion of material is excavated, and forces are applied along the excavated surface, the remaining material should experience the correct stress relief so that the new "free surface" is indeed stress-free.

Suppose body *A* is to be removed from body *B* as shown in Figure 6.34. The stresses to begin with are  $\{\sigma_{A0}\}$  and  $\{\sigma_{B0}\}$  respectively. Any external loads are taken into consideration in forming these stresses prior to the removal of *A*. Since both bodies are in equilibrium, forces  ${F_{AB}}$  must be applied to body *B* due to body *A* to maintain  ${\sigma_{B0}}$  and, similarly,

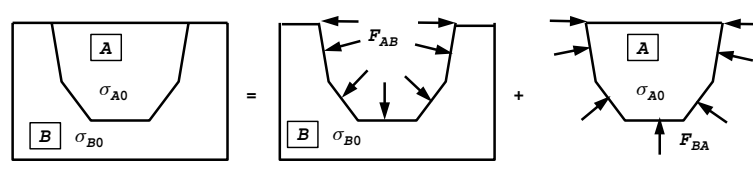

**Initial stress state Bodies A and B are in equilibrium**

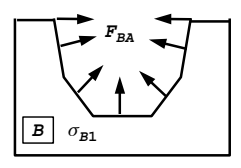

**Excavation forces F**<sub>BA</sub>

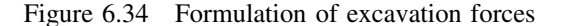

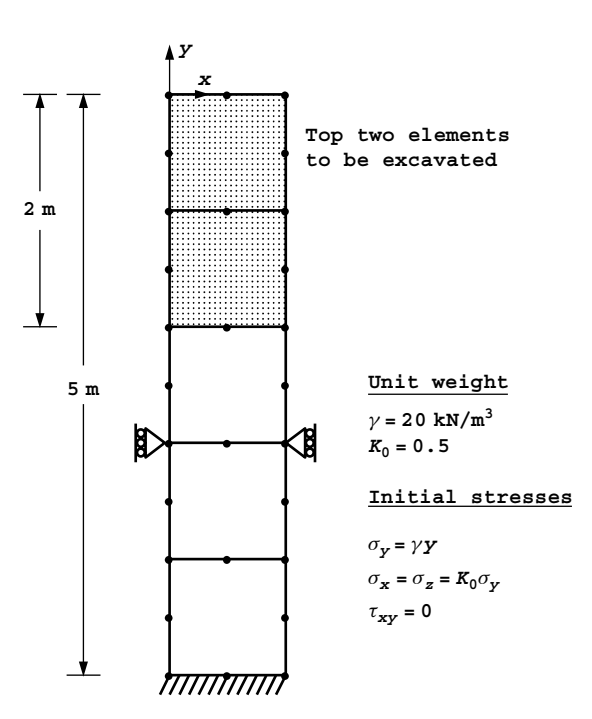

Figure 6.35 Column of elements before excavation

{**F**BA} must act on body *A*. Forces {**F**AB} and {**F**BA} are equal in magnitude and opposite in sign. In general, therefore, the excavation forces acting on a boundary depend on the stress state in the excavated material and on the self-weight of that material. It can be shown that,

$$
\{\mathbf{F}_{\text{BA}}\} = \int_{V_{\text{A}}} [\mathbf{B}]^{\text{T}} \{\sigma_{\text{A}0}\} \, \mathrm{d}V_{\text{A}} + \gamma \int_{V_{\text{A}}} [\mathbf{N}]^{\text{T}} \mathrm{d}V_{\text{A}} \tag{6.75}
$$

where  $[\mathbf{B}]$  is the strain-displacement matrix,  $V_A$  the excavated volume,  $[\mathbf{N}]$  the element shape functions and  $\gamma$  the soil unit weight.

Single-stage and multi-stage excavations give the same results, and in a one-dimensional situation a stress-free excavated surface results. Figure 6.35 shows a column of five 8-node elements at rest under self-weight stresses from which the top two elements are to be excavated. Figure 6.36 shows the excavation force terms computed using  $2 \times 2$  Gauss points from (6.75), and the resulting forces that need to be applied to the free surface.

When the situation is two- or three-dimensional, equation (6.75) applies again, but in the corners of excavations, a rather complex stress concentration exists. This means that the finite element results will be mesh-dependent (Smith and Ho, 1992).

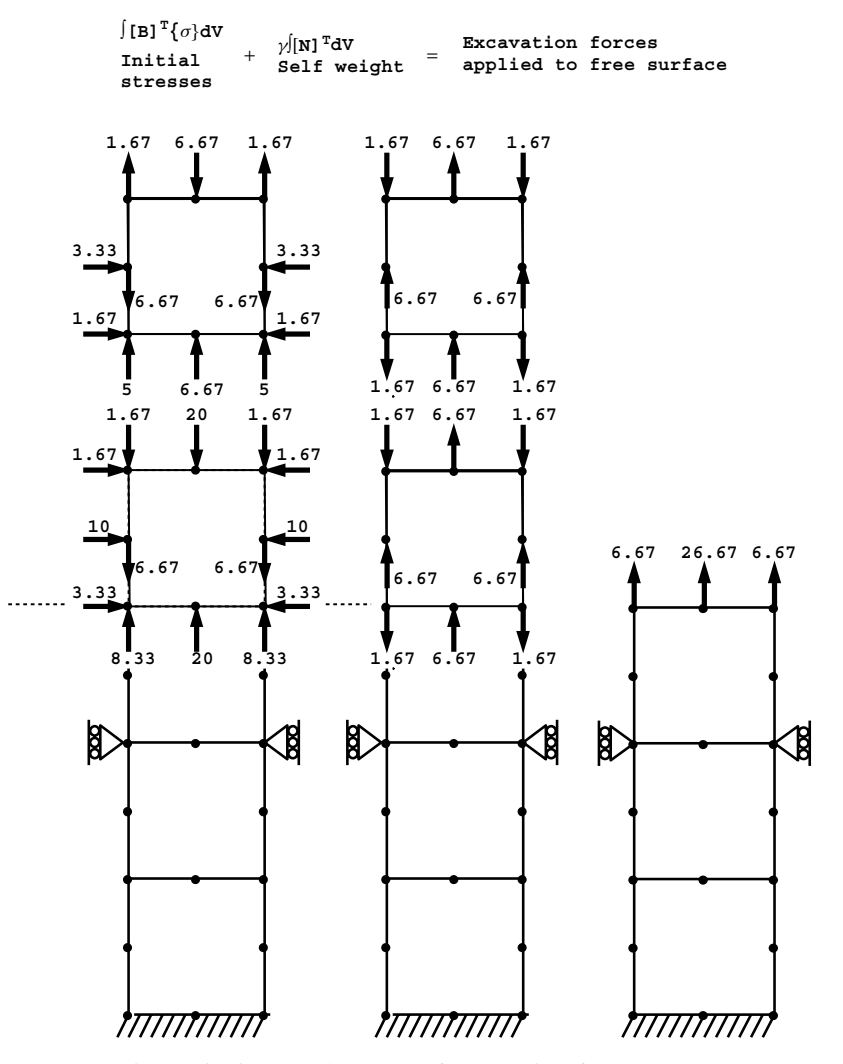

Figure 6.36 Development of excavation force terms

A program illustrating the analysis of excavation processes is listed as Program 6.8. As with the previous program, it can be derived from Program 6.3.

**Program 6.8 Plane strain construction of an elastic–plastic (Mohr–Coulomb) excavation in layers using 8-node quadrilaterals. Viscoplastic strain method.**

```
PROGRAM p68
!------------------------------------------------------------------------
! Program 6.8 Plane strain construction of an elastic-plastic
! (Mohr-Coulomb) excavation in layers using 8-node
! quadrilaterals. Viscoplastic strain method.
!------------------------------------------------------------------------
USE main; USE geom; IMPLICIT NONE
INTEGER,PARAMETER::iwp=SELECTED_REAL_KIND(15)
INTEGER::i,iel,ii,incs,iters,iy,k,layers,limit,ndim=2,ndof=16,nels,neq, &
  nip=4,nn,nod=8,nodof=2,noexe,nouts,nprops=7,np_types,nr,nst=4,ntote
REAL(iwp)::c,ddt,det,dq1,dq2,dq3,dsbar,dt,d4=4.0 iwp,d180=180.0 iwp,e,f, \&gamma,lode theta, one=1.0 iwp,phi,pi,psi,sigm, snph, start dt=1.e15 iwp, &
  tol,two=2.0_iwp,v,zero=0.0_iwp
CHARACTER(LEN=15)::element='quadrilateral'; LOGICAL::converged
!-----------------------dynamic arrays------------------------------------
INTEGER, ALLOCATABLE::etype(:),exele(:),g(:),g_num(:,:),kdiag(:),lnf(:,:), &
  nf(:,:),no(:),num(:),solid(:),totex(:)REAL(iwp),ALLOCATABLE::bdylds(:),bee(:,:),bload(:),coord(:,:),dee(:,:), &
  der(:,:),deriv(:,:),devp(:,),eld(:,),eload(:,),eps(:),erate(:),evp(:), &
  evpt(:,,:,:),exc~loads(:),flow(:,:),fun(:),gc(:),g~coord(:,,:),jac(:,:),km(:,,:),kv(:,),loads(:,,ml(:,,:),m2(:,,:),m3(:,,:),oldis(:,),points(:,,:),prop(:,:), stress(:), tensor(:,:,:), tot_d(:,:), weights(:)
!-----------------------input and initialisation--------------------------
OPEN(10,FILE='fe95.dat'); OPEN(11,FILE='fe95.res')
READ(10,*)nels,nn,np types; ALLOCATE(prop(nprops,np types),etype(nels))
READ(10,*)prop; etype=1; IF(np types>1)READ(10,*)etype
ALLOCATE(nf(nodof,nn),points(nip,ndim),weights(nip),g_coord(ndim,nn), &
  num(nod),dee(nst,nst),evpt(nst,nip,nels),coord(nod,ndim),fun(nod), \&solid(nels),jac(ndim,ndim),der(ndim,nod),deriv(ndim,nod),
  g_num(nod,nels),bee(nst,ndof),km(ndof,ndof),eld(ndof),eps(nst), &
  totex(nels),bload(ndof),eload(ndof),erate(nst),evp(nst),devp(nst), \&g(ndof),m1(nst,nst),m2(nst,nst),m3(nst,nst),flow(nst,nst),stress(nst), &
  tot d(nodof,nn), gc(ndim), tensor(nst,nip,nels), lnf(nodof,nn))
!-----------------------read geometry and connectivity--------------------
READ(10,*)g_coord,g_num
nf=1; READ(10,*)nr,(k, nf(:,k), i=1, nr)!---------------lnf is the current nf at each stage of excavation---------
lnf=nf; CALL formnf(lnf); neq=MAXVAL(lnf)
WRITE(11,' (A,I5)') "The initial number of elements is:", nels
WRITE(11, '(A, I5)')" The initial number of freedoms is:", neq
!--------set up the global node numbers and global nodal coordinates------
!-----------------------loop the elements to set starting stresses--------
CALL sample(element,points,weights)
elements_0: DO iel=1,nels
  num=g_num(:,iel); coord=TRANSPOSE(g_coord(:,num))
  gamma=prop(4,etype(iel))
  gauss_pts_0: DO i=1,nip
    CALL shape_fun(fun,points,i); gc=MATMUL(fun,coord)
    tensor(2,i,iel)=gc(2)*gamma
    tensor(1,i,iel)=prop(7,etype(iel))*tensor(2,i,iel)
    tensor(4,i,iel) = tensor(1,i,iel); tensor(3,i,iel) = zero
```

```
END DO gauss_pts_0
END DO elements 0; tot d=zero; ntote=0; solid=1; totex=0; pi=ACOS(-one)
!-----------------------excavate a layer----------------------------------
READ(10,*)nouts; ALLOCATE(no(nouts)); READ(10,*)no,tol,limit,incs,layers
layer number: DO ii=1, layers
  WRTTE(11,'('A,I5)')" Excavation number", ii
!-----------------------read elements to be removed-----------------------
  READ(10,*)noexe; ALLOCATE(exele(noexe)); READ(10,*)exele; solid(exele)=0
  CALL exc_nods(noexe,exele,q_num,totex,ntote,nf); lnf=nf
  CALL formnf(lnf); neq=MAXVAL(lnf)
  ALLOCATE(kdiag(neq),exc_loads(0:neq),bdylds(0:neq),oldis(0:neq), &
    loads(0:neq)); WRITE(11,'(3(A,I5))')" There are",neq," freedoms"
  WRITE(11,' (3(A,I5))') There are", nels-ntote, " elements after", \&noexe," were removed"; kdiag=0
!-----------------------loop the elements to find global arrays sizes-----
  elements_1: DO iel=1,nels
    num=q_num(:,iel); CALL num to q(num,lnf,q); CALL fkdiaq(kdiaq,q)
  END DO elements_1
  DO i=2,neq; kdiag(i)=kdiag(i)+kdiag(i-1); END DO
  ALLOCATE(kv(kdiag(neq))); exc_loads=zero
!-----------------------calculate excavation load ------------------------
  elements_2: DO iel=1,noexe
    k=exele(iel); gamma=prop(4,etype(k)); bload=zero; eld=zero
    num=g_num(:,k); CALL num to g(num, lnf,g)
    coord=TRANSPOSE(g_coord(:,num))
    gauss_pts_2: DO i=1,nip
      CALL shape fun(fun,points,i); stress=tensor(:,i,k)CALL bee8(bee,coord,points(i,1),points(i,2),det)
      eload=MATMUL(stress,bee); bload=bload+eload*det*weights(i)
      eld(nodof:ndof:nodof)=eld(nodof:ndof:nodof)+fun(:)*det*weights(i)
    END DO gauss_pts_2; exc_loads(g)=exc_loads(g)+eld*gamma+bload
  END DO elements_2; exc_loads(0)=zero
!-----------------------element stiffness integration and assembly--------
  kv=zero; dt=start_dt
  elements_3: DO iel=1,nels
    IF(solid(iel)==0)THEN; e=zero; ELSE
      phi=prop(1,etype(iel)); e=prop(5,etype(iel)); v=prop(6,etype(iel))
      snph=SIN(phi*pi/d180)
      ddt=d4*(one+v)*(one-two*v)/(e*(one-two*v+snph*snph))
      IF(ddt<dt)dt=ddt
    END IF
    km = zero; eld=zero; CALL deemat (dee,e,v); num=q_num(:,iel)
    CALL num to q(num,lnf,q); coord=TRANSPOSE(q coord(:,num))
    gauss_pts_3: DO i=1,nip
      CALL bee8(bee,coord,points(i,1),points(i,2),det)
      km=km+MATMUL(MATMUL(TRANSPOSE(bee),dee),bee)*det*weights(i)
    END DO gauss_pts_3; CALL fsparv(kv,km,g,kdiag)
  END DO elements_3
!-----------------------factorise sand factor excavation load by incs-----
  CALL sparin(kv,kdiag); exc_loads=exc_loads/incs
!-----------------------apply excavation loads incrementally--------------
  load incs: DO iy=1, incs
    iters=0; oldis=zero; bdylds=zero; evpt=zero
!-----------------------iteration loop -----------------------------------
    its: DO
      iters=iters+1
      WRITE(*,' (A,I3,A,I3,A,I4)')'' excavation", ii, " increment", iy,
        " iteration",iters
```

```
loads=exc_loads+bdylds; CALL spabac(kv,loads,kdiag)
!-----------------------check convergence---------------------------------
      CALL checon(loads,oldis,tol,converged)
      IF(iters==1)converged=.FALSE.
      IF(converged.OR.iters==limit)THEN; bdylds=zero
         DO k=1,nn; DO i=1,nodof
            IF(lnf(i,k)/=0)tot d(i,k)=tot d(i,k)+loads(lnf(i,k))
         END DO; END DO
      END IF
!-----------------------go round the Gauss Points-------------------------
       elements_4: DO iel=1,nels
        phi=prop(1,etype(iel)); c=prop(2,etype(iel))
         psi=prop(3,etype(iel)); e=prop(5,etype(iel))
        v=prop(6,etype(iel)); IF(solid(iel)==0)e=zero; bload=zero
         CALL deemat(dee,e,v); num=g_num(:,iel); CALL num to g(num, lnf,g)
         coord=TRANSPOSE(g_coord(:,num)); eld=loads(g)
         gauss_pts_4: DO i=1,nip
           CALL bee8(bee,coord,points(i,1),points(i,2),det)
           eps=MATMUL(bee,eld); eps=eps-evpt(:,i,iel)
          stress=tensor(:,i,iel)+MATMUL(dee,eps)
!-----------------------air element stresses are zero---------------------
          IF(solid(iel)==0)stress=zero
          CALL invar(stress, sigm, dsbar, lode theta)
!-----------------------check whether yield is violated-------------------
          CALL mocouf(phi,c,sigm,dsbar,lode theta,f)
           IF(converged.OR.iters==limit)THEN; devp=stress; ELSE
             IF(f>=zero)THEN; CALL mocouq(psi,dsbar,lode_theta,dq1,dq2,dq3)
               CALL formm(stress,m1,m2,m3); flow=f*(m1*dq1+m2*dq2+m3*dq3)
               erate=MATMUL(flow,stress); evp=erate*dt
               evpt(:,i,iel)=evpt(:,i,iel)+evp; devp=MATMUL(dee,evp)
             END IF
           END IF
           IF(f>=zero.OR.(converged.OR.iters==limit))THEN
             eload=MATMUL(devp,bee); bload=bload+eload*det*weights(i)
           END IF
!-----------------------if appropriate update the Gauss point stresses----
          IF(converged.OR.iters==limit)tensor(:,i,iel)=stress
        END DO gauss_pts_4
!-----------------------compute the total bodyloads vector ---------------
        bdylds(g)=bdylds(g)+bload; bdylds(0)=zero
      END DO elements 4; IF(converged.OR.iters==limit)EXIT
    END DO its
    WRITE(11,' (A,I3,A,I5,A)')" Increment",iy," took",iters, \&" iterations to converge"
     IF(iy==incs.OR.iters==limit)THEN
       WRITE(11,' (A)') " Node x-disp y-disp"
      DO i=1, nouts; WRITE(11, '(I5,2E12.4)')no(i),tot d(:,no(i)); END DO
      EXIT
     END IF
  END DO load incs; IF(ii==layers.OR.iters==limit)EXIT
  DEALLOCATE(kdiag,kv,exc_loads,bdylds,oldis,loads,exele)
END DO layer_number
\texttt{loads}(\texttt{Inf}(1,:)) = \texttt{tot} \ d(1,:); \ \texttt{loads}(\texttt{Inf}(2,:)) = \texttt{tot} \ d(2,:)g_num(:,totex(:ntote))=0; CALL mesh(g_coord,g_num,12)
CALL dismsh(loads,lnf,0.1_iwp,g_coord,g_num,13)
CALL vecmsh(loads,lnf,0.1_iwp,0.1_iwp,g_coord,g_num,14)
STOP
END PROGRAM p68
```
#### **New scalar integers:**

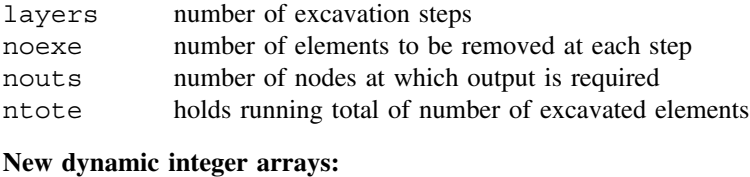

# exele element numbers of removed elements

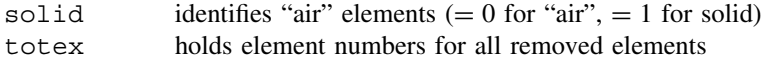

#### **New dynamic real arrays:**

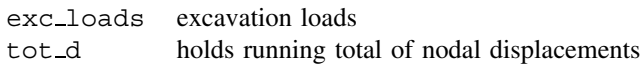

Figure 6.37 shows a square block of "soil" from which a vertical cut is to be excavated. The figure indicates five possible sequences that would lead to the same final excavation geometry. Figure 6.38 shows the mesh and data corresponding to excavation case B in a soil with undrained shear strength  $c_u = 9 \text{ kN/m}^2$ .

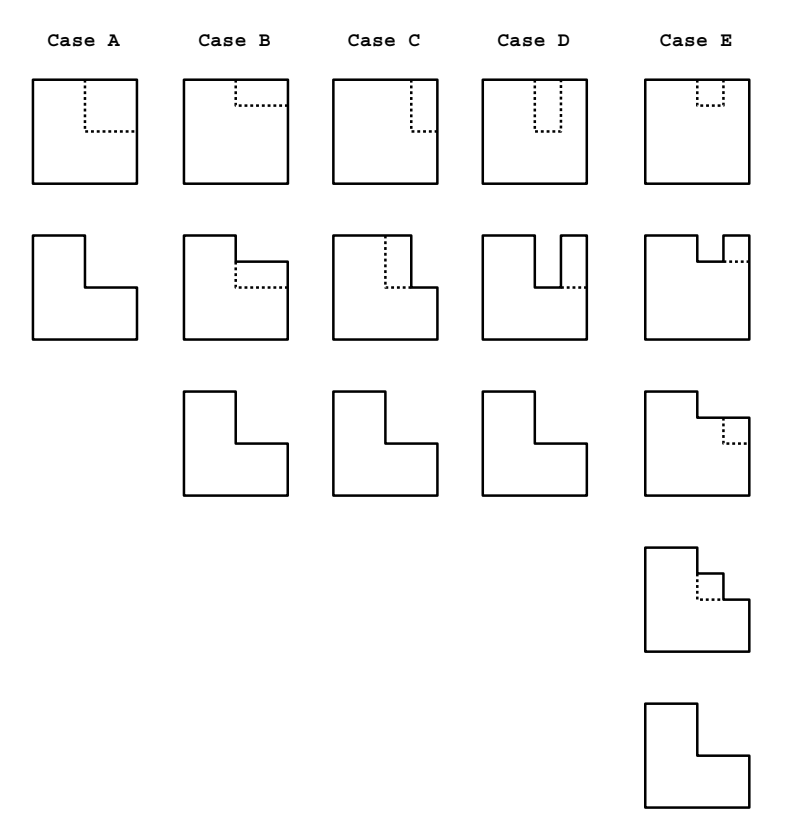

Figure 6.37 Five ways of excavating a vertical cut

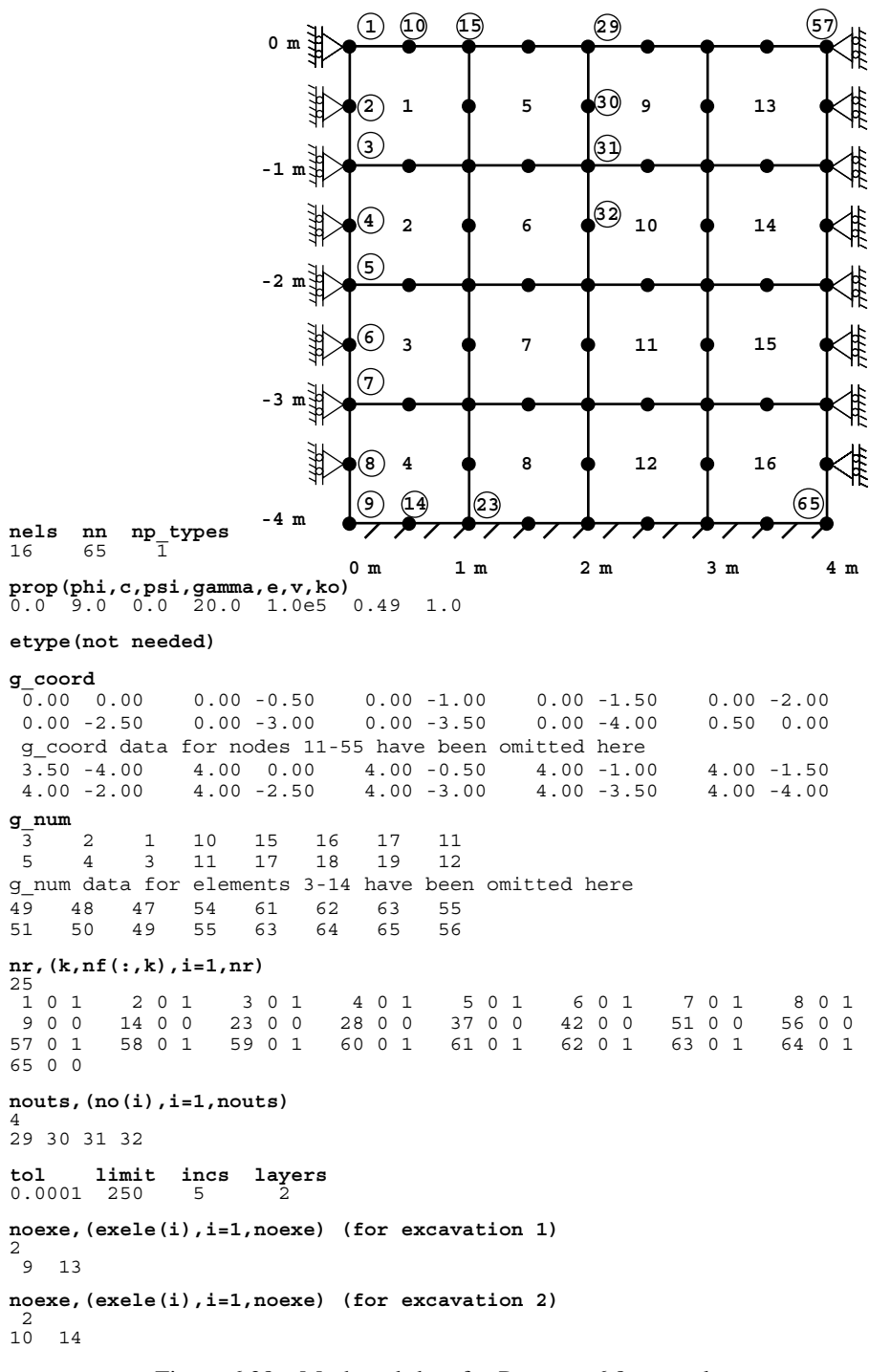

Figure 6.38 Mesh and data for Program 6.8 example

This program allows excavations over general shapes of meshes, so it is the user's responsibility to provide the global coordinates  $q$ -coord and element numbering  $q$ -num of the original unexcavated configuration as data. Figure 6.38 shows a truncated data set in the interests of a compact presentation. The same concept of a "local" node freedom array  $Inf$  as in the previous program is used again. In a preliminary loop, labelled elements  $\sim$ the ground is stressed by its own weight. The soil model allows for 7 properties read as usual into the array prop. Note that due to the simplicity of the constitutive model, a very limited range of  $K_0$  values could be achieved automatically, so  $K_0$  is input as data as the 7th property read into the array prop.

Following the coordinates, element numbering, and boundary condition data, the data requires the number of nodes at which output will be required nouts, followed by the output node numbers no, the plastic tolerance tol, the iteration ceiling limit, the number of load increments per excavation incs, and the number of excavations layers.

The final block of data gives the excavation sequence. For each of the excavation steps, the number of elements to be removed noexe and the element numbers exele must be read. The subroutine  $exc$  nods computes the node numbers removed at each excavation step. Excavated "air" elements are given a stiffness of zero  $(E = 0)$  and the excavated nodes are automatically fully restrained and hence removed from the assembly process.

As in the previous program, for each "layer" the geometry is modified and a new stiffness matrix and load vectors formed. Arrays that change their size from one excavation to the next therefore involve ALLOCATE and DEALLOCATE statements.

For the case considered, the vertical excavation (case *B*) is to occur in two steps layers=2 leading to a cut of depth 2 m. As can be seen from the data, the first excavation removes elements 9 and 13, and the second excavation, removes elements 10 and 14. The output (for case B) shown as Figure 6.39 and plotted in Figure 6.40, indicates that

> The initial number of elements is: 16 The initial number of freedoms is: 96 Excavation number 1<br>There are 86 freedom There are 86 freedoms<br>There are 14 elements There are 14 elements after 2 were removed<br>Increment 1 took 2 iterations to converge Increment 1 took 2 iterations to converge<br>Increment 2 took 2 iterations to converge Increment 2 took 2 iterations to converge<br>Increment 3 took 2 iterations to converge Increment 3 took 2 iterations to converge<br>Increment 4 took 2 iterations to converge Increment 4 took 2 iterations to converge<br>Increment 5 took 2 iterations to converge Increment 5 took 2 iterations to converge<br>Node x-disp y-disp Node x-disp y-disp 29 0.7635E-05 -0.5876E-04 30 0.9240E-04 -0.3784E-04 31 0.8605E-04 -0.1057E-04 32 0.1102E-03 -0.1652E-05 Excavation number 2<br>There are 76 freedom There are 76 freedoms There are 12 elements after 2 were removed Increment 1 took 2 iterations to converge Increment 2 took 2 iterations to converge Increment 3 took 5 iterations to converge Increment 4 took 22 iterations to converge Increment 5 took 250 iterations to converge<br>Node x-disp y-disp noromono<br>Node x-disp 29 -0.3073E-03 -0.1641E-02 30 0.9790E-03 -0.1531E-02 31 0.2371E-02 -0.1282E-02 32 0.4044E-02 -0.7897E-03

Figure 6.39 Results from Program 6.8 example

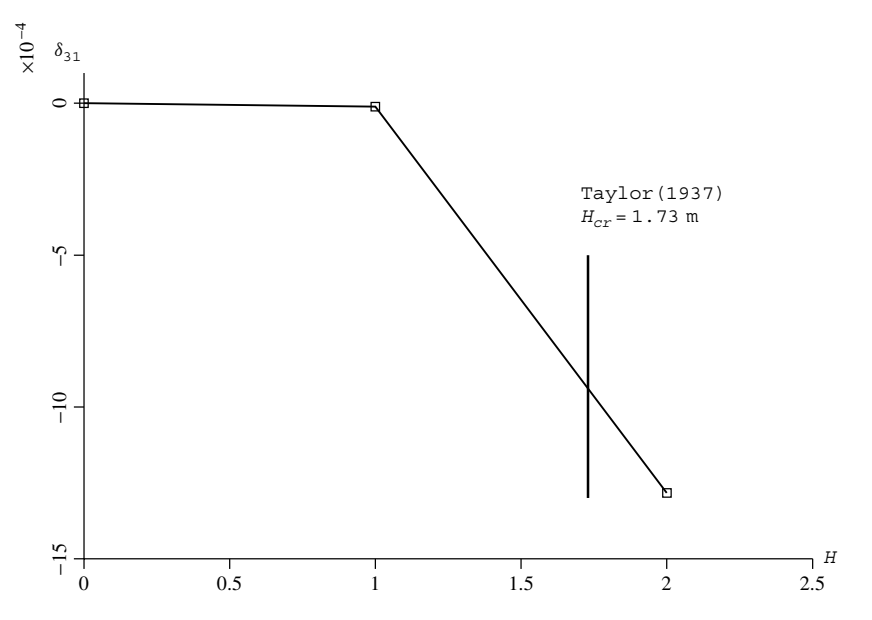

Figure 6.40 Excavation height versus y-displacement at node 31 from Program 6.8 example

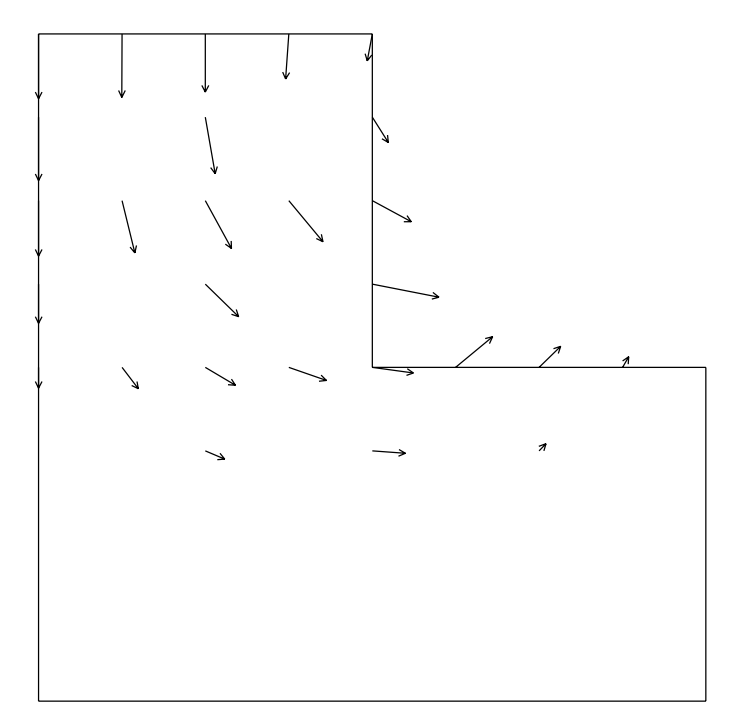

Figure 6.41 Displacement vectors corresponding to the unconverged solution when the excavation height reached 2 m

the displacement at node 31 (on the excavation face) increased very significantly after the second excavation. For a vertical cut consisting of undrained clay with a strength of 9 kN/m2, Taylor (1937) predicts a critical height of approximately 1.73 m which is well within the range of the second excavation. Figure 6.41 gives the corresponding nodal displacement vectors.

### **6.12 Undrained analysis**

Little mention has been made so far of the role of the dilation angle  $\psi$  on the calculation of collapse loads in Mohr–Coulomb materials. The reason is that the dilation angle governs volumetric strains during plastic yield and will have little influence on collapse loads in "unconfined" problems. The examples considered so far in this chapter have been relatively unconfined (e.g. slope stability, earth pressures).

"Undrained" soils are two-phase particulate materials in which the voids between the particles are full of water. In addition, the permeability of the material may be sufficiently low or the loads applied so quickly that pore water pressures that are generated have no time to dissipate during the time scale of the analysis.

In the case of undrained clays that have soft soil skeletons, the shear strength appears to be constant and given by an undrained "cohesion"  $c_u$  and  $\phi_u = 0$ . In such materials, the von Mises or Tresca failure criterion can be successfully applied, as was demonstrated in Program 6.1.

In the case of saturated soils with hard skeletons, such as dense quartz sand, shear stresses will tend to cause dilation which will be resisted by tensile water pressures in the voids of the soil. In turn, the effective stresses between particles will rise and, in a frictional material, the shear stresses necessary to cause failure will also rise. Thus, a dense sand, far from exhibiting a constant shear strength when sheared undrained, would have infinite strength provided the pore fluid could sustain infinite suction and the grains did not crush. In reality, a finite shear strength is recorded due to either grain crushing or pore fluid cavitation.

To perform analyses of this type it is necessary to separate stresses into pore water pressures (isotropic) and effective interparticle stresses (isotropic + shear). Such a treatment has already been described in Section 2.18 in terms of time dependent "consolidation" properties of two-phase materials (Biot's poro-elastic theory) and programs to deal with this will be found in Chapter 9. However, the undrained problem pertaining at the beginning of the Biot process is so important in soil mechanics that it merits special treatment.

Naylor (1974) has described a method of separating the stresses into pore pressures and effective stresses. The method uses as its basis the concept of effective stress in matrix notation; thus

$$
\{\boldsymbol{\sigma}\} = \{\boldsymbol{\sigma}'\} + \{\mathbf{u}\}\tag{6.76}
$$

where  $\{\sigma\}$  is the total stress,  $\{\sigma'\}$  the effective stress, and  $\{\mathbf{u}\}\$  the pore pressure.

The elastic stress–strain relationships can be written as,

$$
\{\boldsymbol{\sigma}'\} = [\mathbf{D}']\{\boldsymbol{\epsilon}\}\tag{6.77}
$$

and

$$
\{\mathbf{u}\} = [\mathbf{D}_u] \{\boldsymbol{\epsilon}\} \tag{6.78}
$$

Combining these equations gives,

$$
\{\boldsymbol{\sigma}\} = [\mathbf{D}] \{\boldsymbol{\epsilon}\} \tag{6.79}
$$

where

$$
[\mathbf{D}] = [\mathbf{D}'] + [\mathbf{D}_u] \tag{6.80}
$$

The matrix [**D** ] is the familiar elastic stress–strain matrix in terms of effective Young's modulus E' and Poisson's ratio  $v'$  from (2.77). The matrix  $[D_u]$  contains the apparent bulk modulus of the fluid  $K_e$  in the following locations:

$$
[\mathbf{D}_{u}] = \begin{bmatrix} K_{e} & K_{e} & 0 & K_{e} \\ K_{e} & K_{e} & 0 & K_{e} \\ 0 & 0 & 0 & 0 \\ K_{e} & K_{e} & 0 & K_{e} \end{bmatrix}
$$
 (6.81)

assuming that the third column corresponds to the shear terms in a two-dimensional plane– strain analysis.

To implement this method in the programs described in this chapter, it is necessary to form the global stiffness matrix using the total stress–strain matrix [**D**], while effective stresses for use in the failure function are computed from total strains using the effective stress–strain matrix [**D** ]. Pore pressures are simply computed from:

$$
\{\mathbf{u}\} = K_e \left( \{\boldsymbol{\epsilon}_r\} + \{\boldsymbol{\epsilon}_z\} + \{\boldsymbol{\epsilon}_\theta\} \right) \begin{Bmatrix} 1 \\ 1 \\ 0 \\ 1 \end{Bmatrix}
$$
 (6.82)

assuming an axisymmetric analysis.

For relatively large values of  $K_e$ , the analysis is insensitive to the exact magnitude of *Ke*. For axisymmetric analyses, Griffiths (1985) defined the dimensionless group,

$$
\beta_t = \frac{(1 - 2\nu')K_e}{E'} \tag{6.83}
$$

and showed that for an undrained triaxial test in a non-dilative material ( $\psi = 0$ ), consolidated at a cell pressure of  $\sigma_3$ , the deviator stress at failure would be given by,

$$
D_f = \frac{\sigma_3 (K_p - 1)(3\beta_t + 1)}{(K_p + 2)\beta_t + 1}
$$
\n(6.84)

where  $K_p = \tan^2(45^\circ + \phi'/2)$ .

In the limit as  $\beta_t \to \infty$ , this expression tends to,

$$
D_f = \frac{3\sigma_3(K_p - 1)}{(K_p + 2)}
$$
\n(6.85)

although for numerical purposes, undrained behaviour is essentially captured for  $\beta_t > 20$ 

#### **Program 6.9 Axisymmetric "undrained" strain of an elastic–plastic (Mohr–Coulomb) solid using 8-node rectangular quadrilaterals. Viscoplastic strain method.**

```
PROGRAM p69
!-------------------------------------------------------------------------
! Program 6.9 Axisymmetric 'undrained' strain of an elastic-plastic
! (Mohr-Coulomb) solid using 8-node rectangular
! quadrilaterals. Viscoplastic strain method.
!-------------------------------------------------------------------------
USE main; USE geom; IMPLICIT NONE
INTEGER,PARAMETER::iwp=SELECTED_REAL_KIND(15)
INTEGER::fixed_freedoms,i,iel,incs,iters,iy,k,limit,ndim=2,ndof=16,nels, &
  neq,nip=4,nn,nod=8,nodof=2,nr,nst=4,nxe,nye
REAL(iwp)::bulk, c, cons, det, dq1, dq2, dq3, dsbar, dt, dq4-4.0iwp, &
  d180=180.0_iwp,e,f,lode_theta,one=1.0_iwp,phi,pi,presc,psi,sigm,snph, &
  penalty=1.e20_iwp,tol,two=2.0_iwp,v,zero=0.0_iwp
CHARACTER(LEN=15)::element='quadrilateral'; LOGICAL::converged
!-----------------------dynamic arrays------------------------------------
INTEGER, ALLOCATABLE::g(:),g g(:,:),g num(:,:),kdiag(:),nf(:,:),no(:), &
  node(:),num(:),sense(:)
REAL(iwp),ALLOCATABLE::bdylds(:),bee(:,:),bload(:),coord(:,:),dee(:,:), &
  der(:,:),deriv(:,:),devp(:),eld(:),eload(:),eps(:),erate(:), &
  etensor(:,:,:),evp(:),evpt(:,:,:),flow(:,:),fun(:),qc(:),q_coord(:,:), &
  jac(:,:),km(:,:),kv(:),loads(:),m1(:,:),m2(:,:),m3(:,:),oldis(:), &
  points(:,:), pore(:,:), sigma(:), storkv(:), stress(:), tensor(:,:,:), \&totd(:),weights(:),x_coords(:),y_coords(:)
!-----------------------input and initialisation--------------------------
OPEN(10,FILE='fe95.dat'); OPEN(11,FILE='fe95.res')
READ(10,*)nxe,nye,phi,c,psi,e,v,bulk,cons
CALL mesh_size(element,nod,nels,nn,nxe,nye)
ALLOCATE(nf(nodof,nn),points(nip,ndim),weights(nip),g_coord(ndim,nn), &
  x_coords(nxe+1),y_coords(nye+1),num(nod),evpt(nst,nip,nels), &
  coord(nod,ndim), q q(ndof,nels), tensor(nst,nip,nels), fun(nod), \&etensor(nst,nip,nels),dee(nst,nst),pore(nip,nels),stress(nst), \&jac(ndim,ndim),der(ndim,nod),deriv(ndim,nod),g_num(nod,nels), \&bee(nst,ndof),km(ndof,ndof),eld(ndof),eps(nst),sigma(nst),bload(ndof), &
  eload(ndof),erate(nst),evp(nst),devp(nst),g(ndof),m1(nst,nst),
  m2(nst,nst),m3(nst,nst),flow(nst,nst),gc(ndim))
READ(10,*)x_coords,y_coords
nf=1; READ(10,*)nr,(k,nf(:,k),i=1,nr); CALL formnf(nf); neq=MAXVAL(nf)
ALLOCATE(kdiag(neq),loads(0:neq),bdylds(0:neq),oldis(0:neq),totd(0:neq))
!-----------------------loop the elements to find global arrays sizes-----
kdiag=0
elements_1: DO iel=1,nels
  CALL geom_rect(element,iel,x_coords,y_coords,coord,num,'y')
  CALL num to g(num,nf,g); g num(:,iel)=num
  g_coord(:,num)=TRANSPOSE(coord); g_g(:,iel)=g; CALL fkdiag(kdiag,g)
```

```
END DO elements 1; CALL mesh(q coord,q num,12)
DO i=2,neq; kdiag(i)=kdiag(i)+kdiag(i-1); END DO; ALLOCATE(kv(kdiag(neq)))
WRITE(11, ' (2(A, I7))')" There are",neq," equations and the skyline storage is",kdiag(neq)
!-----------------------add fluid bulk modulus effective dee matrix-------
CALL deemat(dee,e,v); pi=ACOS(-one)
DO i=1,nst; DO k=1,nst; IF(i/=3.AND.k/=3)dee(i, k)=dee(i, k)+bulk
  END DO; END DO; snph=SIN(phi*pi/d180)
dt = d4*(one + v)*(one-two*v)/(e*(one-two*v+smph)*smph)CALL sample(element,points,weights); kv=zero; tensor=zero; etensor=zero
!-----------------------element stiffness integration and assembly--------
elements_2: DO iel=1,nels
  num=g_num(:,iel); coord=TRANSPOSE(g_coord(:,num)); g=g_g(:,iel); km=zero
  gauss_pts_1: DO i=1,nip
    CALL shape_fun(fun,points,i)
    CALL bee8(bee,coord,points(i,1),points(i,2),det)
    qc=MATMUL(fun,coord); bee(4,1:ndof-1:2)=fun(:) /qc(1)km=km+MATMUL(MATMUL(TRANSPOSE(bee),dee),bee)*det*weights(i)*gc(1)
    tensor(1:2,i,iel)=cons; tensor(4,i,iel)=consEND DO gauss_pts_1; CALL fsparv(kv,km,g,kdiag)
END DO elements_2
!-----------------------read displacement data and factorise equations----
READ(10,*)fixed_freedoms
IF(fixed_freedoms/=0)THEN
  ALLOCATE(node(fixed freedoms),sense(fixed freedoms),no(fixed freedoms), &
    storkv(fixed_freedoms))
  READ(10,*)(node(i),sense(i),i=1,fixed freedoms)
  DO i=1,fixed_freedoms; no(i)=nf(sense(i),node(i)); END DO
  kv(kdiag(no))=kv(kdiag(no))+penalty; storkv=kv(kdiag(no))
END IF; CALL sparin(kv,kdiag); CALL deemat(dee,e,v)
!-----------------------displacement increment loop-----------------------
READ(10,*)tol,limit,incs,presc
WRITE(11,'(\overline{A})')" step disp dev stress pore press iters"
oldis=zero; totd=zero
disp_incs: DO iy=1,incs
  iters=0; bdylds=zero; evpt=zero
!------------------------plastic iteration loop---------------------------------
  its: DO
    iters=iters+1
    WRITE(*,'(A,E11.3,A,I4)')" displacement",iy*presc," iteration",iters
    loads=zero; loads(no)=storkv*presc; loads=loads+bdylds
    CALL spabac(kv,loads,kdiag)
!-----------------------check plastic convergence-------------------------
    CALL checon(loads,oldis,tol,converged); IF(iters==1)converged=.FALSE.
!-----------------------go round the Gauss points ------------------------
    elements_3: DO iel=1,nels
      bload=zero; num=g_num(:,iel); coord=TRANSPOSE(g_coord(:,num))
      q=qq(:,iel); eld=loads(q)
      gauss_pts_2: DO i=1,nip
        CALL shape_fun(fun,points,i)
        CALL bee8(bee,coord,points(i,1),points(i,2),det)
        qc=MATMUL(fun,coord); bee(4,1:ndof-1:2)=fun(:)/qc(1)eps=MATMUL(bee,eld); eps=eps-evpt(:,i,iel); sigma=MATMUL(dee,eps)
        stress=sigma+tensor(:,i,iel)
        CALL invar(stress, sigm, dsbar, lode theta)
!-----------------------check whether yield is violated-------------------
        CALL mocouf(phi,c,sigm,dsbar,lode theta,f)
        IF(f>=zero)THEN
```

```
CALL mocouq(psi,dsbar,lode theta,dq1,dq2,dq3)
           CALL formm(stress,m1,m2,m3); flow=f*(m1*dq1+m2*dq2+m3*dq3)
           erate=MATMUL(flow,stress); evp=erate*dt
           evpt(:,i,iel)=evpt(:,i,iel)+evp; devp=MATMUL(dee,evp)
           eload=MATMUL(devp,bee); bload=bload+eload*det*weights(i)*gc(1)
         END IF
!------update the Gauss Point stresses and calculate pore pressures-------
         IF(converged.OR.iters==limit)THEN
           tensor(:,i,iel)=stress
           etensor(:,i,iel)=etensor(:,i,iel)+eps+evpt(:,i,iel)
           pore(i, iel) = (etensor(1, i, iel) + etensor(2, i, iel) + &
             etensor(4,i,iel))*bulk
         END IF
       END DO gauss_pts_2
!-----------------------compute the total bodyloads vector ---------------
      bdylds(g)=bdylds(g)+bload; bdylds(0)=zero
    END DO elements 3; IF(converged.OR.iters==limit)EXIT
  END DO its; totd=totd+loads
  WRITE(11,' (I5,3E12.4,I5)') iy, \text{total}(no(1)), \text{dstar}, \text{pore}(1,1), \text{iters}IF(iters==limit)EXIT
END DO disp_incs
CALL dismsh(loads,nf,0.05_iwp,g_coord,g_num,13)
CALL vecmsh(loads,nf,0.05_iwp,0.1_iwp,g_coord,g_num,14)
STOP
END PROGRAM p69
```
#### **New scalar reals:**

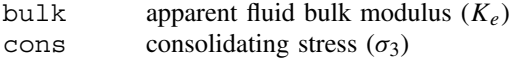

#### **New dynamic real arrays:**

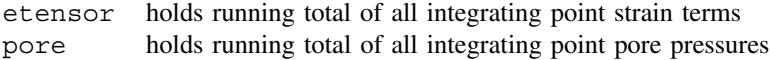

The example shown in Figure 6.42 represents a single axisymmetric 8-node element subjected to vertical compressive displacement increments along its top face. The analysis is of a "CU" triaxial test, in which the sample has been consolidated under a cell pressure of  $\sigma_3 = 100 \text{ kN/m}^2$ , followed by undrained axial loading. In order to compute pore pressures during undrained loading, it is necessary to update strains (etensor) as well as stresses after each increment. The pore pressure is also computed from equation (6.82).

This program assumes a homogeneous material described by a Mohr–Coulomb failure criterion. In addition to the usual shear strength, dilation, and elastic parameters, the data file must provide the apparent fluid bulk modulus bulk and the initial consolidation stress cons

After the effective stress–strain matrix has been augmented by the fluid bulk modulus according to (6.80), the global stiffness matrix is formed in the usual way. Prescribed axial displacement increments are then applied to the top of the element using the "penalty" method as used previously in Program 6.4.

Just before the displacement increment loop begins, the subroutine deemat is called to form the effective stress–strain matrix. The data shown in Figure 6.42 is for an undrained

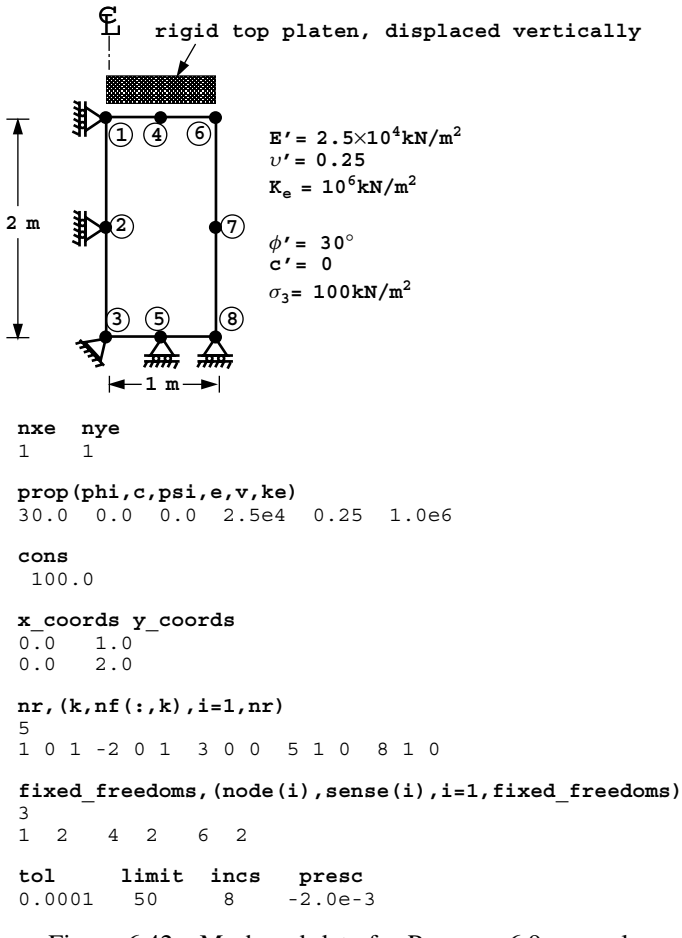

Figure 6.42 Mesh and data for Program 6.9 example

"sand" with the following properties:

$$
\begin{array}{rcl}\n\phi' & = & 30^{\circ} \\
c' & = & 0 \\
E' & = & 2.5 \times 10^4 \text{ kN/m}^2 \\
\nu' & = & 0.25 \\
K_e & = & 10^6 \text{ kN/m}^2\n\end{array}
$$

The triaxial specimen has been consolidated under a compressive cell pressure of 100 kN/m2 before undrained loading commences.

The output of two analyses is presented in Figure 6.43. In analysis (a),  $\psi = 0$  and in analysis (b),  $\psi = 30^\circ$ . As expected, the inclusion of dilation has a considerable impact on the response in this "confined" problem. The deviator stress versus vertical deflection has been plotted for both undrained cases in Figure 6.44 together with the drained result obtained by setting  $K_e = 0$ . In case (a), where there is no plastic volume change ( $\psi = 0$ ),

| There are |                         | 10 equations and the skyline storage is                                                                                                    |                                 | 55 |
|-----------|-------------------------|----------------------------------------------------------------------------------------------------|---------------------------------|----|
|           |                         | step disp dev stress pore press iters<br>1 -0.2000E-02  0.2990E+02 -0.9804E+01  2<br>2 -0.4000E-02  0.5980E+02 -0.1961E+02<br>$3 - 0.6000E - 02 \quad 0.8971E + 02 - 0.2941E + 02 \quad 2$<br>$4 -0.8000E-02$ $0.1196E+03$ -0.3922E+02  2<br>5 -0.1000E-01  0.1209E+03  -0.3965E+02  4<br>6 -0.1200E-01  0.1210E+03 -0.3966E+02  4<br>7 -0.1400E-01  0.1210E+03 -0.3966E+02  4<br>8 -0.1600E-01  0.1210E+03 -0.3966E+02  4 | $\overline{2}$                  |    |
|           | (a) $\psi = 0$          |                                                                                                    |                                 |    |
|           |                         | There are 10 equations and the skyline storage is 55                                                                                                    |                                 |    |
|           |                         | step disp dev stress pore press iters<br>1 -0.2000E-02  0.2990E+02 -0.9804E+01  2<br>2 -0.4000E-02  0.5980E+02 -0.1961E+02<br>3 -0.6000E-02 0.8971E+02 -0.2941E+02 2<br>4 -0.8000E-02 0.1196E+03 -0.3922E+02 2<br>5 -0.1000E-01 0.1299E+03 -0.2960E+02 3<br>6 -0.1200E-01 0.1439E+03 -0.2363E+02 3<br>7 -0.1400E-01  0.1570E+03 -0.1683E+02<br>8 -0.1600E-01  0.1703E+03 -0.1022E+02                                       | $\overline{c}$<br>$\frac{3}{3}$ |    |
|           | (b) $\psi = 30^{\circ}$ |                                                                                                    |                                 |    |

Figure 6.43 Results from Program 6.9 example with (a)  $\psi = 0$  and (b)  $\psi = 30^\circ$ 

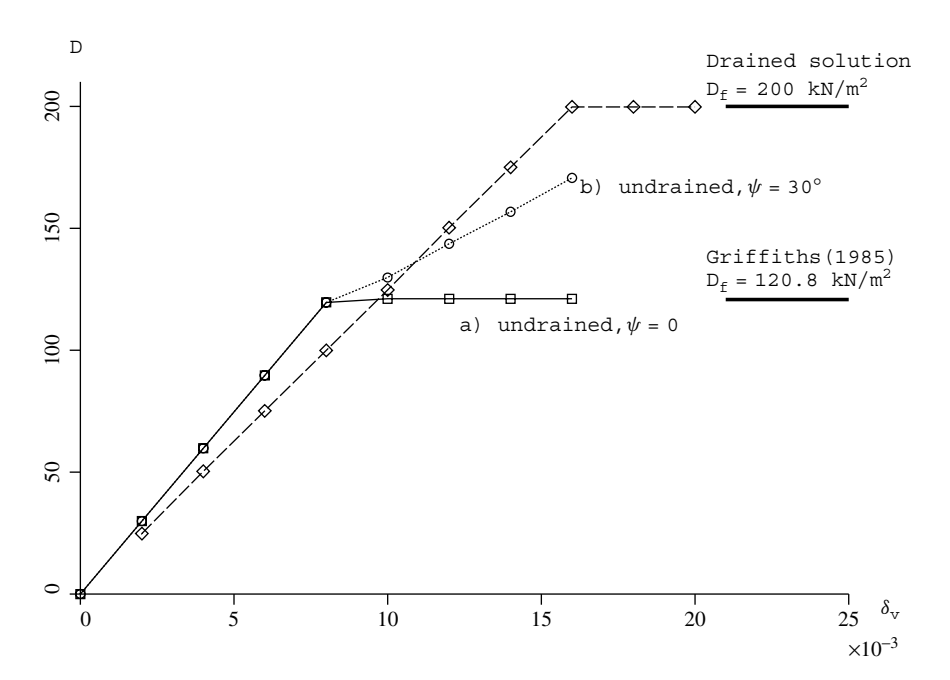

Figure 6.44 Vertical displacement versus deviator stress for drained and undrained triaxial loading. (a)  $\psi = 0$  and (b)  $\psi = 30^\circ$ 

the deviator stress reaches a peak of  $121 \text{ kN/m}^2$ , which is in close agreement with the closed form solution of 120.8 kN/m<sup>2</sup> (Griffiths, 1985) given by (6.84) for this problem with  $\beta_t = 20$ .

The deviator stress at failure in case (a) is significantly smaller than the drained value of 200 kN/ $m<sup>2</sup>$  due to the compressive pore pressures generated during elastic compression. Case (b), which includes an associated flow rule ( $\psi = \phi' = 30^\circ$ ), shows no sign of failure due to the tendency for dilation. In this case, the pore pressures continue to fall and the deviator stress continues to rise. This trend would continue indefinitely unless some additional criterion (e.g. cavitation or particle crushing) was introduced. It may also be noted from Figure 6.44, that the undrained response is slightly stiffer than the drained response at small strains.

While the presence of dilation has a very significant influence on undrained behaviour, it has little influence on the deviator stress at failure in the drained case.

#### **Program 6.10 Three-dimensional strain analysis of an elastic–plastic (Mohr–Coulomb) slope using 20-node hexahedra. Viscoplastic strain method.**

```
PROGRAM p610
!-------------------------------------------------------------------------
! Program 6.10 Three-dimensional strain analysis of an elastic-plastic
! (Mohr-Coulomb) slope using 20-node hexahedra. Viscoplastic
! strain method.
!-------------------------------------------------------------------------
USE main; USE geom; IMPLICIT NONE
INTEGER,PARAMETER::iwp=SELECTED_REAL_KIND(15)
INTEGER::i,iel,ifix,iters,iy,limit,ndim=3,ndof=60,nels,neq,nip=8,nn, &
  nod=20,nodof=3,nprops=6,np_types,nsrf,nst=6,nx1,nx2,ny1,ny2,nze
REAL(iwp)::cf,ddt,det,dq1,dq2,dq3,dsbar,dt=1.0e15_iwp,d1,d4=4.0_iwp, &\&d180=180.0_iwp,e,f,fmax,h1,h2,lode_theta,one=1.0_iwp,phi,phif,pi,psi, &
  psif,sigm,snph,start_dt=1.e15_iwp,s1,tnph,tnps,tol,two=2.0_iwp,v,w1,w2,&
  zero=0.0_iwp
CHARACTER(LEN=80)::element='hexahedron'; LOGICAL::converged
!-----------------------dynamic arrays------------------------------------
INTEGER,ALLOCATABLE::etype(:),g(:),g_g(:,:),g_num(:,:),kdiag(:),nf(:,:), &
  num(:)
REAL(iwp),ALLOCATABLE::bdylds(:),bee(:,:),bload(:),coord(:,:),dee(:,:), &
  der(:,:),deriv(:,:),devp(:),eld(:),eload(:),eps(:),erate(:),evp(:), &
  {\tt event}(:,:,:): {\tt flow}(:,:), {\tt fun}(:,), {\tt gravlo}(:,), {\tt g\_coord}(:,:), {\tt jac}(:,:), {\tt km}(:,:), \end{split}kv(:),loads(:),m1(:,:),m2(:,:),m3(:,:),oldis(:),points(:,:),prop(:,:), &
  sigma(:),srf(:),weights(:)
!-----------------------input and initialisation--------------------------
OPEN(10,FILE='fe95.dat'); OPEN(11,FILE='fe95.res');
!---(ifix=1) smooth-smooth; (ifix=2) rough-smooth; (ifix=3) rough-rough---
READ(10,*)w1,s1,w2,h1,h2,d1,nx1,nx2,ny1,ny2,nze,ifix,np_types
nels=(nx1*ny1+ny2*(nx1+nx2))*nze
nn=((3*(ny1+ny2)+2)*nx1+2*(ny1+ny2)+1+(3*ny2+2)*nx2)*(1+nze)+ &
  ((ny1+ny2+1)*(nx1+1)+(ny2+1)*nx2)*nze
ALLOCATE(nf(nodof,nn),points(nip,ndim),weights(nip),g_coord(ndim,nn), &
  num(nod),dee(nst,nst),evpt(nst,nip,nels),coord(nod,ndim),fun(nod), \&g_g(ndof,nels),jac(ndim,ndim),der(ndim,nod),etype(nels), &
  deriv(ndim,nod),g_num(nod,nels),bee(nst,ndof),km(ndof,ndof),eld(ndof), &
  eps(nst),sigma(nst),bload(ndof),eload(ndof),erate(nst),evp(nst), \&devp(nst),g(ndof),m1(nst,nst),m2(nst,nst),m3(nst,nst),flow(nst,nst), &
  prop(nprops,np_types))
```

```
READ(10,*)prop; etype=1; IF(np types>1)READ(10,*)etype
CALL emb_3d_bc(ifix,nx1,nx2,ny1,ny2,nze,nf); neq=MAXVAL(nf)
ALLOCATE(loads(0:neq),bdylds(0:neq),oldis(0:neq),gravlo(0:neq),kdiag(neq))
!-----------------------loop the elements to find global arrays sizes-----
kdiag=0
elements_1: DO iel=1,nels
   CALL emb_3d_geom(iel,nx1,nx2,ny1,ny2,nze,w1,s1,w2,h1,h2,d1,coord,num)
  CALL num_to_g(num,nf,g); g_num(:,iel)=num
  g_coord(:,num)=TRANSPOSE(coord); g_g(:,iel)=g; CALL fkdiag(kdiag,g)
END DO elements_1
DO i=2,neq; kdiag(i)=kdiag(i)+kdiag(i-1); END DO; ALLOCATE(kv(kdiag(neq)))
WRITE(11,'(A,I7,A,I8)') &
   " There are",neq," equations and the skyline storage is",kdiag(neq)
CALL sample(element,points,weights); kv=zero; gravlo=zero
!-----------------------element stiffness integration and assembly--------
elements_2: DO iel=1,nels
  CALL deemat(dee, prop(5, etype(iel)), prop(6, etype(iel))); num = q num(:,iel)coord=TRANSPOSE(g_coord(:,num)); g=g_g(:,iel); km=zero; eld=zero
  gauss_pts_1: DO i=1,nip
    CALL shape fun(fun,points,i); CALL shape der(der,points,i)
    jac=MATMUL(der,coord); det=determinant(jac); CALL invert(jac)
    deriv=MATMUL(jac,der); CALL beemat(bee,deriv)
    km=km+MATMUL(MATMUL(TRANSPOSE(bee),dee),bee)*det*weights(i)
    eld(nodof:ndof:nodof)=eld(nodof:ndof:nodof)+fun(:)*det*weights(i)
  END DO gauss_pts_1
  CALL fsparv(kv,km,g,kdiag); gravlo(g)=gravlo(g)-eld*prop(4,etype(iel))
END DO elements_2
!-----------------------factorise equations-------------------------------
CALL sparin(kv,kdiag); pi=ACOS(-one)
!-----------------------trial strength reduction factor loop--------------
READ(10,*)tol,limit,nsrf; ALLOCATE(srf(nsrf)); READ(10,*)srf
WRITE(11,'('A)')'' srf max disp iters"
srf_trials: DO iy=1,nsrf
  dt=start_dt
  DO i=1,np_types
    phi=prop(1,i); tnph=TAN(phi*pi/d180); phif=ATAN(tnph/srf(iy))
    snph=SIN(phif); e=prop(5,i); v=prop(6,i)
    ddt = d4*(one+v)*(one-two*v)/(e*(one-two*v+snph**2)); IF(ddt < dt)dt = ddtEND DO; iters=0; bdylds=zero; evpt=zero; oldis=zero
!------------------------plastic iteration loop--------------------------------
   its: DO
    fmax=zero; iters=iters+1; loads=gravlo+bdylds
    CALL spabac(kv,loads,kdiag); loads(0)=zero
!-----------------------check plastic convergence-------------------------
    CALL checon(loads,oldis,tol,converged); IF(iters==1)converged=.FALSE.
    IF(converged.OR.iters==limit)bdylds=zero
!-----------------------go round the Gauss Points ------------------------
    elements_3: DO iel=1,nels
       bload=zero; phi=prop(1,etype(iel)); tnph=TAN(phi*pi/d180)
       phif=ATAN(tnph/srf(iy))*d180/pi; psi=prop(3,etype(iel))
       tnps=TAN(psi*pi/d180); psif=ATAN(tnps/srf(iy))*d180/pi
       cf=prop(2,etype(iel))/srf(iy); e=prop(5,etype(iel))
       v=prop(6,etype(iel)); CALL deemat(dee,e,v); num=g_num(:,iel)
       coord=TRANSPOSE(g_coord(:,num)); g=g_g(:,iel); eld=loads(g)
       gauss_points_2: DO i=1,nip
        CALL shape der(der, points, i)
         jac=MATMUL(der,coord); det=determinant(jac); CALL invert(jac)
         deriv=MATMUL(jac,der); CALL beemat(bee,deriv)
```

```
eps=MATMUL(bee,eld); eps=eps-evpt(:,i,iel)
        sigma=MATMUL(dee,eps); CALL invar(sigma,sigm,dsbar,lode_theta)
!-----------------------check whether yield is violated-------------------
        CALL mocouf(phif,cf,sigm,dsbar,lode theta,f); IF(f>fmax)fmax=f
        IF(converged.OR.iters==limit)THEN; devp=sigma; ELSE
          IF(f>=zero.OR.(converged.OR.iters==limit))THEN
            CALL mocouq(psif,dsbar,lode_theta,dq1,dq2,dq3)
            CALL formm(sigma,m1,m2,m3); flow=f*(m1*dq1+m2*dq2+m3*dq3)
            erate=MATMUL(flow,sigma); evp=erate*dt
            evpt(:,i,iel)=evpt(:,i,iel)+evp; devp=MATMUL(dee,evp)
          END IF
        END IF
        IF(f>=zero.OR.(converged.OR.iters==limit))THEN
          eload=MATMUL(devp,bee); bload=bload+eload*det*weights(i)
        END IF
      END DO gauss_points_2
!-----------------------compute the total bodyloads vector----------------
     bdylds(g)=bdylds(g)+bload; bdylds(0)=zero
    END DO elements_3
    WRITE(*,'(A,F7.2,A,I4,A,F8.3)') &
      " srf",srf(iy)," iteration",iters," F_max",fmax
    IF(converged.OR.iters==limit)EXIT
  END DO its; WRITE(11, '(F7.2, E12.4, I5)')srf(iy), MAXVAL(ABS(loads)), iters
  IF(iters==limit)EXIT
END DO srf_trials
STOP
END PROGRAM p610
```
#### **New scalar integers:**

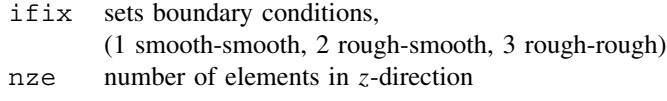

#### **New scalar reals:**

d1 depth of mesh in *z*-direction

This program demonstrates 3D plasticity analysis using 20-noded hexahedral elements with "reduced" (nip=8) integration. The example is of a simple 3D slope stability analysis, and the program is very similar to its 2D counterpart Program 6.3. Only three additional inputs are required as compared with the data for Program  $6.3$ . The first is  $if\ddot{x}$  which fixes the front and back faces of the mesh (in the *z*-direction) to either "rough" or "smooth". When  $if$  $ix=1$ , both boundaries are smooth, and if the slope is homogeneous the analysis essentially reduces to plane strain, when  $if \exists x=2$  the front face is rough and the back face smooth, implying a line of symmetry along the centre of the embankment, and when  $if \, \text{if} \, x = 3$  both boundaries are rough, enabling a full 3D analysis of a slope that may have non-uniform and non-symmetric properties in the crest (*z*-) direction. The second new input parameter is nze, which defines the number of slices of elements required in the *z*-direction, and the third is d1 which represents the depth of the slope in the *z*-direction.

Two new subroutines, emb 3d bc and emb 3d geom are introduced to generate, respectively, the nodal freedom array nf, and the nodal coordinates and element node numbering q\_coord and q\_num. The subroutines create a rather simple 3D geometry in

which the 2D cross-section (see Figure 6.15) is extrapolated uniformly in the *z*-direction. Users are invited to introduce their own mesh-generation techniques to study more realistic 3D geometries.

The slope and data to be considered are shown in Figure 6.45. The figure shows a 2:1 slope consisting of an embankment of height 10 m resting on a foundation of depth 5 m. The

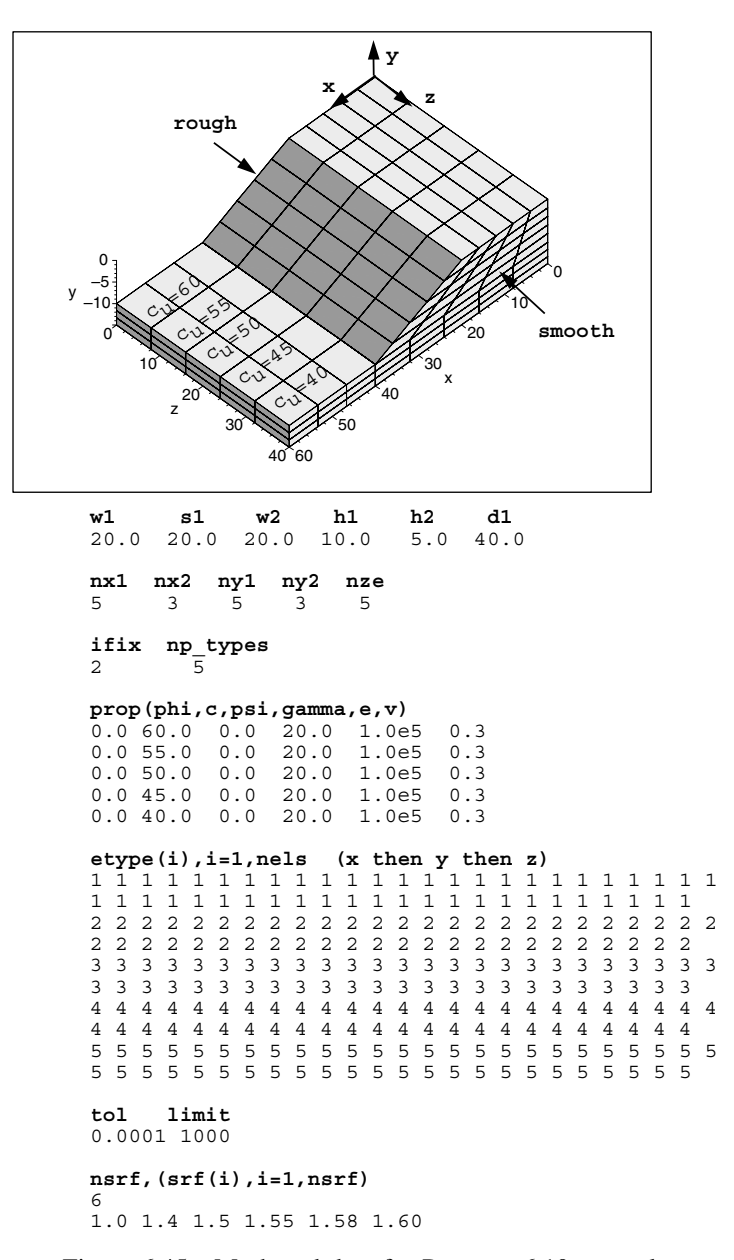

Figure 6.45 Mesh and data for Program 6.10 example
depth of the mesh in the *z*-direction is 40 m d1=40, and the boundary condition parameter is set to ifix=2 implying a line of symmetry at the  $z = 40$  m plane (rough-smooth), so the "actual" embankment has a depth of 80 m.

Three-dimensional analysis involves very significant storage requirements compared with 2D, so the example involves a quite crude mesh with 5 slices of elements in the *z*-direction nze=5. In this case the slope is assumed to have a linearly varying undrained strength varying from 60 kN/m<sup>2</sup> at the abutment to 40 kN/m<sup>2</sup> at the centreline. There are thus 5 property types  $(np\_types=5)$  in the data file, one for each slice.

The etype data maps the properties onto the elements, which are numbered, starting at the origin, first in the *x*-direction, then in the *y*-direction (top to bottom) and finally in the *z*-direction. The tolerance tol and iteration ceiling limit are set as usual, followed by the number of trial strength reduction factors nsrf and the strength reduction factor values read into srf. The iteration ceiling has been set higher than usual at 1,000 to emphasise the onset of failure.

The output from the analysis is given in Figure 6.46 and plotted in Figure 6.47. The results indicate that the factor of safety of the slope is about 1.6. Figure 6.48 shows the

There are 2972 equations and the skyline storage is 1538004 srf max disp iters<br>1.00 0.2266E-01 16 1.00 0.2266E-01 16<br>1.40 0.3123E-01 77 1.40 0.3123E-01 77<br>1 50 0.3930E-01 208 1.50 0.3930E-01 208 1.55 0.4971E-01 380  $0.6363E - 01$ 1.60 0.9308E-01 1000

Figure 6.46 Results from Program 6.10 example

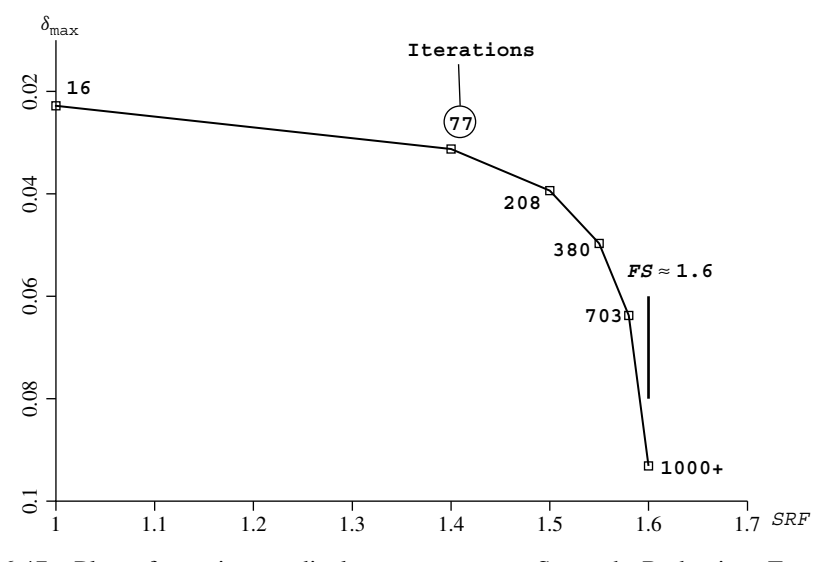

Figure 6.47 Plot of maximum displacement versus Strength Reduction Factor from Program 6.10 example

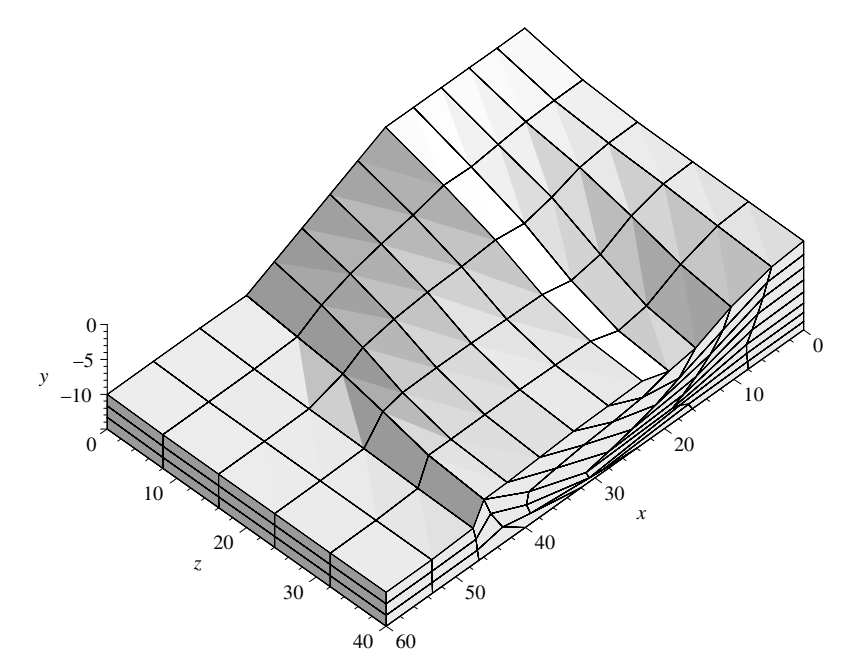

Figure 6.48 Deformed mesh at failure from Program 6.10 example

deformed mesh corresponding to this unconverged solution. The slumping of the slope towards its centreline is clearly seen.

**Program 6.11 Three-dimensional strain analysis of an elastic–plastic (Mohr–Coulomb) slope using 20-node hexahedra. Viscoplastic strain method. No global stiffness matrix assembly. Diagonally preconditioned conjugate gradient solver.**

```
PROGRAM p611
!-------------------------------------------------------------------------
! Program 6.11 Three-dimensional strain analysis of an elastic-plastic
! (Mohr-Coulomb) slope using 20-node hexahedra. Viscoplastic
! strain method. No global stiffness matrix assembly.
! Diagonally preconditioned conjugate gradient solver.
!-------------------------------------------------------------------------
USE main; USE geom; IMPLICIT NONE
INTEGER,PARAMETER::iwp=SELECTED_REAL_KIND(15)
INTEGER::cg_iters,cg_limit,cg_tot,i,iel,ifix,iters,iy,k,limit,ndim=3, &
  ndof=60,nels,neq,nip=8,nn,nod=20,nodof=3,nprops=6,np_types,nsrf,nst=6, &
  nx1,nx2,ny1,ny2,nze
REAL(iwp)::alpha,beta,cf,cg_tol,ddt,det,dq1,dq2,dq3,dsbar,dt=1.0e15_iwp, &
  d1,d4=4.0 iwp,d180=180.0 iwp, e, f, fmax, h1, h2,lode theta,one=1.0 iwp,phi, \&phif,pi,psi,psif,sigm,snph,start_dt=1.e15_iwp,s1,tnph,tnps,tol,
  two=2.0 iwp,up,v,w1,w2,zero=0.0 iwp
CHARACTER(LEN=80)::element='hexahedron'; LOGICAL::converged,cg_converged
!-----------------------dynamic arrays------------------------------------
\verb|INTER, ALLOCALABLE::letype(:,) , g(:), g_g(:, :), g\_num(:,:), nf(:,:), num(:)REAL(iwp),ALLOCATABLE::bdylds(:),bee(:,:),bload(:),coord(:,:),d(:), \&dee(:,:),der(:,:),deriv(:,:),devp(:),diag precon(:),eld(:),eload(:), \&
```

```
eps(:),erate(:),evp(:),evpt(:,:,:),flow(:,:),fun(:),gravlo(:), &
  q\text{coord}(:,:),jac(:,:),km(:,:),\text{loads}(:,),m1(:,:),m2(:,:),m3(:,:),oldis(:),p(:),points(:,:),prop(:,:),sigma(:),srf(:),storkm(:,:,:),u(:), &
  weights(:), x(:), xnew(:)!-----------------------input and initialisation--------------------------
OPEN(10,FILE='fe95.dat'); OPEN(11,FILE='fe95.res')
!---(ifix=1) smooth-smooth; (ifix=2) rough-smooth; (ifix=3) rough-rough---
READ(10,*)w1,s1,w2,h1,h2,d1,nx1,nx2,ny1,ny2,nze,ifix, &
  cg_tol,cg_limit,np_types
nels=(nx1*ny1+ny2*(nx1+nx2))*nze
nn=((3*(ny1+ny2)+2)*nx1+2*(ny1+ny2)+1+(3*ny2+2)*nx2)*(1+nze)+ \&((ny1+ny2+1)*(nx1+1)+(ny2+1)*nx2)*nzeALLOCATE(nf(nodof,nn),points(nip,ndim),weights(nip),g_coord(ndim,nn), &
  num(nod),dee(nst,nst),evpt(nst,nip,nels),coord(nod,ndim),fun(nod), \&g_g(ndof,nels),jac(ndim,ndim),der(ndim,nod),etype(nels), &
  deriv(ndim,nod),g_num(nod,nels),bee(nst,ndof),km(ndof,ndof),eld(ndof), &
  eps(nst),sigma(nst),bload(ndof),eload(ndof),erate(nst),evp(nst), \&devp(nst),g(ndof),m1(nst,nst),m2(nst,nst),m3(nst,nst),flow(nst,nst), &
  prop(nprops,np_types),storkm(ndof,ndof,nels))
READ(10,*)prop; etype=1; IF(np types>1)READ(10,*)etype
CALL emb_3d_bc(ifix,nx1,nx2,ny1,ny2,nze,nf); neq=MAXVAL(nf)
WRITE(11,' (A, I7, A)')" There are", neq, " equations"
ALLOCATE(loads(0:neq),bdylds(0:neq),oldis(0:neq),gravlo(0:neq),p(0:neq), &
  x(0:neq),xnew(0:neq),u(0:neq),diag_precon(0:neq),d(0:neq))
!-----------------------loop the elements to find global array sizes-----
elements_1: DO iel=1,nels
  CALL emb 3d geom(iel,nx1,nx2,ny1,ny2,nze,w1,s1,w2,h1,h2,d1,coord,num)
  q num(:,iel)=num; CALL num to q(num,nf,q)
  q coord(:,num)=TRANSPOSE(coord); q q(:,iel)=q
END DO elements_1
CALL sample(element,points,weights); diag_precon=zero; gravlo=zero
!----------element stiffness integration, storage and preconditioner------
elements_2: DO iel=1,nels
  CALL deemat(dee, prop(5, etype(iel)), prop(6, etype(iel))); num=g_num(:, iel)
  coord=TRANSPOSE(g_coord(:,num)); g=g_g(:,iel); km=zero; eld=zero
  gauss_pts_1: DO i=1,nip
    CALL shape fun(fun,points,i); CALL shape der(der,points,i)jac=MATMUL(der,coord); det=determinant(jac); CALL invert(jac)
    deriv=MATMUL(jac,der); CALL beemat(bee,deriv)
    km=km+MATMUL(MATMUL(TRANSPOSE(bee),dee),bee)*det*weights(i)
    eld(nodof:ndof:nodof)=eld(nodof:ndof:nodof)+fun(:)*det*weights(i)
  END DO gauss pts 1; storkm(:,,:,iel)=km
  DO k=1,ndof; diag precon(g(k))=diag precon(g(k))+km(k,k); END DO
  gravlo(g)=gravlo(g)-eld*prop(4,etype(iel))
END DO elements 2; diag precon(1:) =one/diag precon(1:); pi=ACOS(-one)!-----------------------trial strength reduction factor loop--------------
READ(10,*)tol,limit,nsrf; ALLOCATE(srf(nsrf)); READ(10,*)srf
WRITE(11,'(\overline{A})')'' srf max disp iters cq iters/plastic iter"
srf_trials: DO iy=1,nsrf
  dt=start_dt
  DO i=1,np_types
    phi=prop(1,i); tnph=TAN(phi*pi/d180); phif=ATAN(tnph/srf(iy))
    snph=SIN(phif); e=prop(5,i); v=prop(6,i)
    ddt=d4*(one+v)*(one-two*v)/(e*(one-two*v+snph**2)); IF(ddt<dt)dt=ddt
  END DO; iters=0; bdylds=zero; evpt=zero; oldis=zero;
  cg_tot=0; diag_precon(0)=zero
!------------------------plastic iteration loop---------------------------------
  its: DO
```
# MATERIAL NON-LINEARITY 307

```
iters=iters+1; loads=gravlo+bdylds; d=diag_precon*loads; p=d; x=zero;
    cg_iters=0; fmax=zero
!-----------------------pcg equation solution-----------------------------
    pcg: DO
      cg_iters=cg_iters+1; u=zero
      elements 3 : DO iel=1,nels
        CALL deemat(dee,prop(2,etype(iel)),prop(3,etype(iel)))
        g = g(g(:,iel); km=storkm(:,,:,iel); u(g)=u(g)+MATMUL(km,p(g)))END DO elements_3
      up=DOT_PRODUCT(loads,d); alpha=up/DOT_PRODUCT(p,u); xnew=x+p*alpha
      loads=loads-u*alpha; d=diag_precon*loads
      beta=DOT_PRODUCT(loads,d)/up; p=d+p*beta
      CALL checon(xnew,x,cg_tol,cg_converged)
      IF(cg_converged.OR.cg_iters==cg_limit)EXIT
    END DO pcq; cq tot=cq tot+cq iters; loads=xnew; loads(0)=zero
!-----------------------check plastic convergence-------------------------
    CALL checon(loads,oldis,tol,converged); IF(iters==1)converged=.FALSE.
    IF(converged.OR.iters==limit)bdylds=zero
!-----------------------go round the Gauss Points ------------------------
    elements_4: DO iel=1,nels
      bload=zero; phi=prop(1,etype(iel)); tnph=TAN(phi*pi/d180)
      phif=ATAN(tnph/srf(iy))*d180/pi; psi=prop(3,etype(iel))
      tnps=TAN(psi*pi/d180); psif=ATAN(tnps/srf(iy))*d180/pi
      cf=prop(2,etype(iel))/srf(iy); e=prop(5,etype(iel))
      v=prop(6, etype(iel)); CALL deemat(dee,e,v); num=q_num(:,iel)
      coord = TRANSPOSE(qcoord(:,num)); q=qq(:,iel); eld=loads(q)gauss_points_2: DO i=1,nip
        CALL shape_der(der,points,i)
        jac=MATMUL(der,coord); det=determinant(jac); CALL invert(jac)
        deriv=MATMUL(jac,der); CALL beemat(bee,deriv)
        eps=MATMUL(bee,eld); eps=eps-evpt(:,i,iel)
        sigma=MATMUL(dee,eps); CALL invar(sigma,sigm,dsbar,lode theta)
!-----------------------check whether yield is violated-------------------
        CALL mocouf(phif,cf,sigm,dsbar,lode theta,f); IF(f>fmax)fmax=f
        IF(converged.OR.iters==limit)THEN; devp=sigma; ELSE
          IF(f>=zero.OR.(converged.OR.iters==limit))THEN
            CALL mocouq(psif,dsbar,lode theta,dq1,dq2,dq3)
            CALL formm(sigma,m1,m2,m3); flow=f*(m1*dq1+m2*dq2+m3*dq3)
            erate=MATMUL(flow,sigma); evp=erate*dt
            evpt(:,i,iel)=evpt(:,i,iel)+evp; devp=MATMUL(dee,evp)
          END IF
        END IF
        IF(f>=zero.OR.(converged.OR.iters==limit))THEN
          eload=MATMUL(devp,bee); bload=bload+eload*det*weights(i)
        END IF
      END DO gauss_points_2
!-----------------------compute the total bodyloads vector----------------
      bdylds(g)=bdylds(g)+bload; bdylds(0)=zero
    END DO elements_4
    WRITE(*, ' (A, F7.2, A, I4, A, F8.3)') &
       " srf",srf(iy)," iteration",iters," F_max",fmax
    IF(converged.OR.iters==limit)EXIT
  END DO its; WRITE(11,'(F7.2,E12.4,I5,F17.2)') &
    srf(iy), MAXVAL(ABS(loads)), iters, REAL(cg_tot)/REAL(iters)
  IF(iters==limit)EXIT
END DO srf_trials
STOP
END PROGRAM p611
```
The final program in this chapter repeats the analysis of Program 6.10, using a preconditioned conjugate gradient solver involving no mesh assembly. The rather crude mesh demonstrated in the previous example still required 1,538,004 locations in the vector kv in order to store the stiffness matrix using a skyline strategy. Even quite modest 3D meshes require arrays with millions of locations in order to store the global matrices.

The "mesh-free" approach made possible with preconditioned conjugate gradient (pcg) solvers, enables large 3D analyses to be performed on computers with modest core memory availability. Furthermore, the pcg approach is highly amenable to exploitation on computers with parallel architecture as will be demonstrated in detail in Chapter 12.

Program 6.11 (data shown in Figure 6.49) involves no new variables and can be considered an extension of Program 6.2, in which the pcg technique was first introduced in a plasticity analysis.

Figure 6.49 Data for Program 6.11 example

There are 2972 equations srf max disp iters cg iters/plastic iter<br>..00 0.2264E-01 17 107.88 1.00 0.2264E-01 17 107.88<br>1.40 0.3119E-01 78 110.40 1.40 0.3119E-01 78 110.40<br>1.50 0.3918E-01 206 110.41 1.50 0.3918E-01 206 110.41<br>1.55 0.4959E-01 379 110.11 1.55 0.4959E-01 379 110.11 1.58 0.6377E-01 723 110.04 1.60 0.9431E-01 1000 110.03

Figure 6.50 Results from Program 6.11 example

# MATERIAL NON-LINEARITY 309

Two additional data values required are pcg\_tol set to 0.0001, and pcg\_limit set to 500. The output shown in Figure 6.50 is essentially identical to that shown in Figure 6.46 obtained using the direct solver.

# **Glossary of variable names used in Chapter 6**

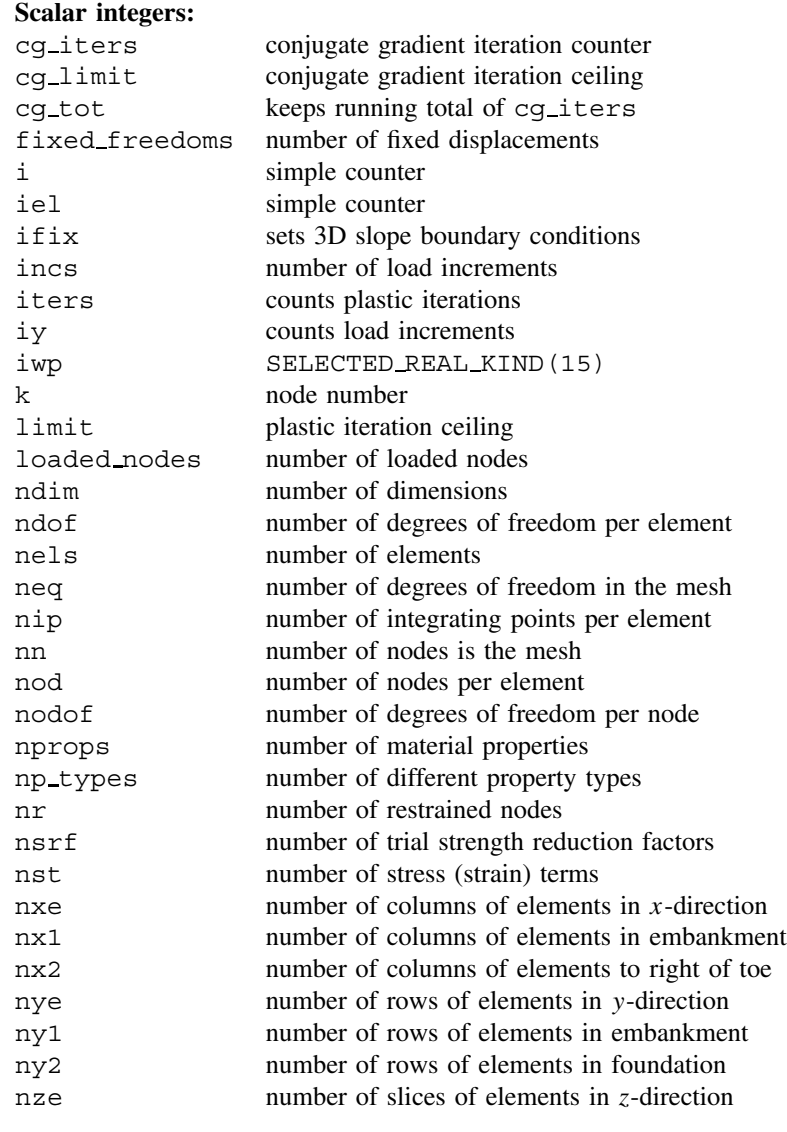

# **Scalar reals:**

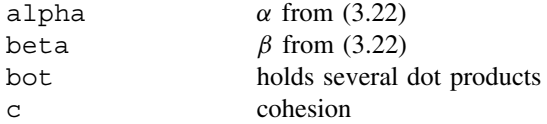

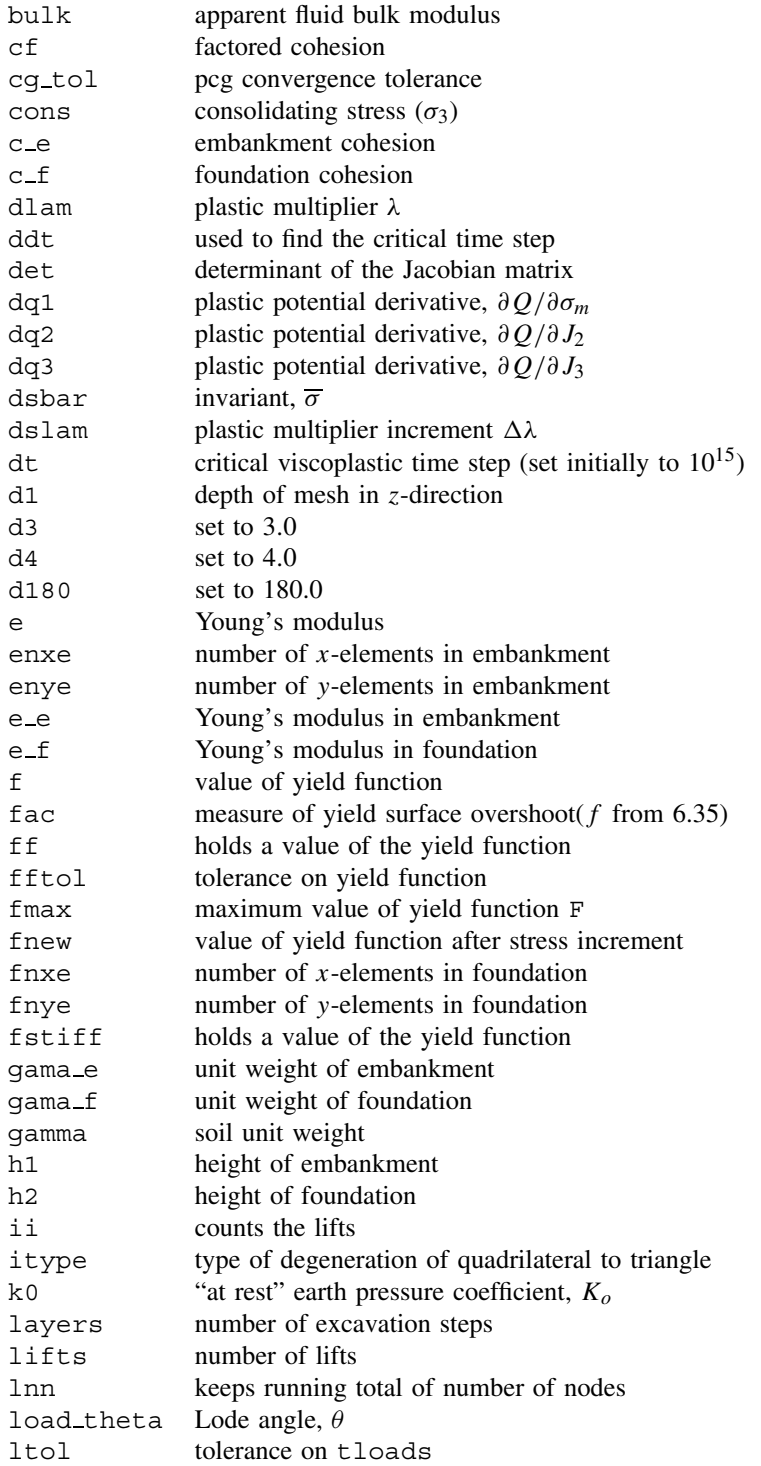

# MATERIAL NON-LINEARITY 311

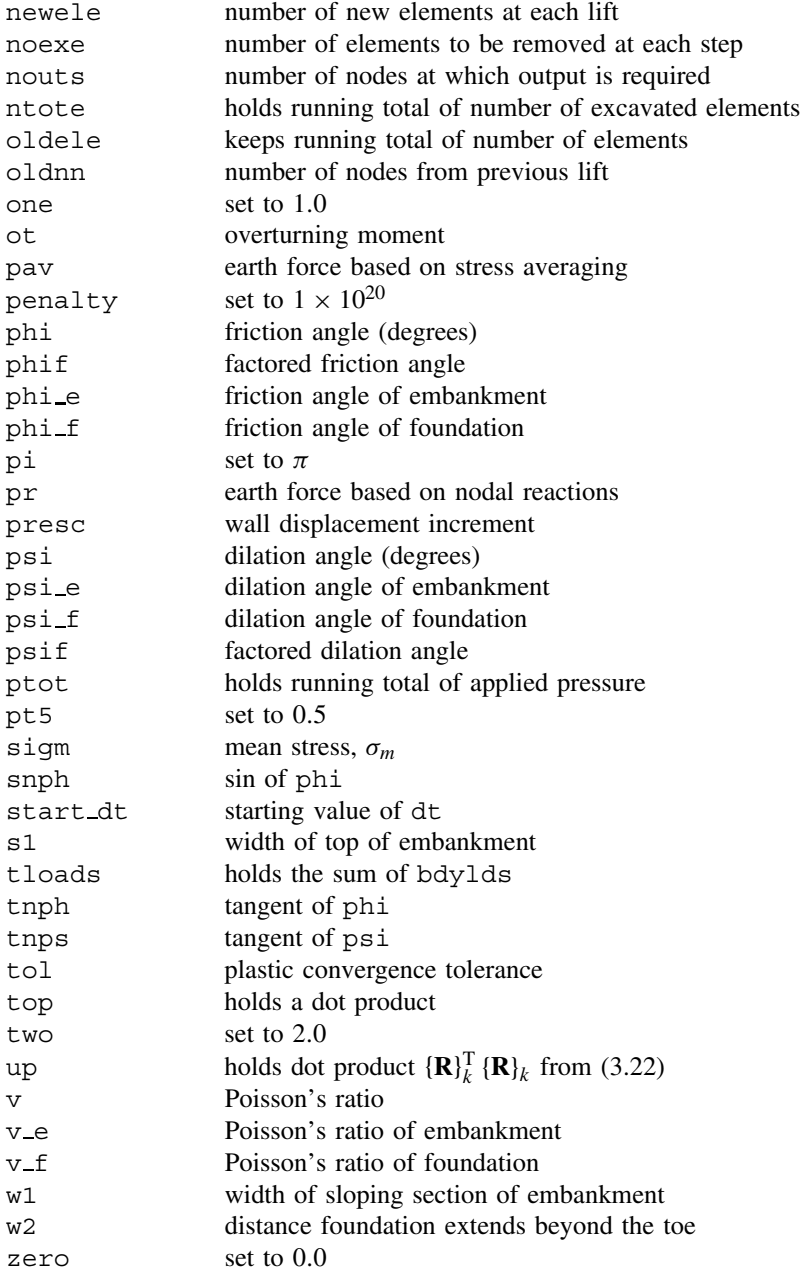

# **Scalar character:**

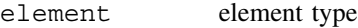

# **Scalar logicals:**

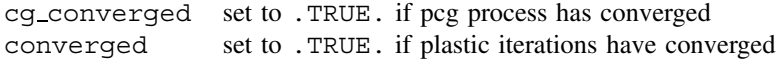

# **Dynamic integer arrays:**

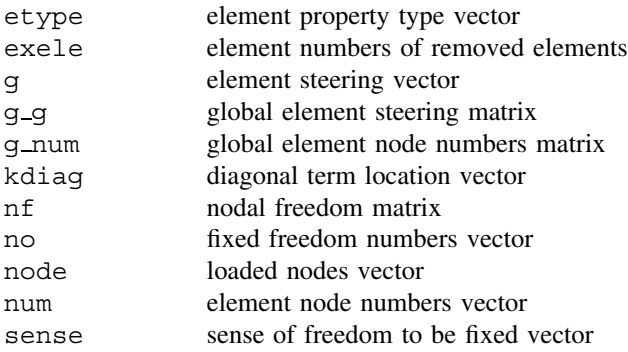

# **Dynamic real arrays:**

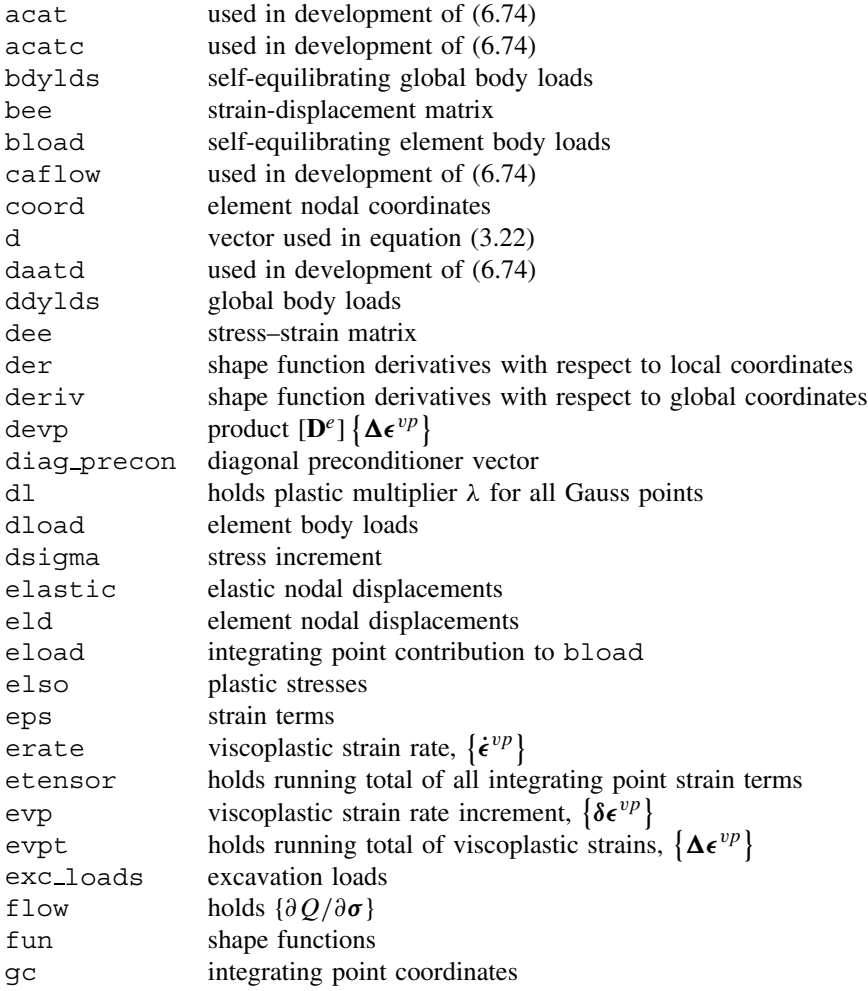

# MATERIAL NON-LINEARITY 313

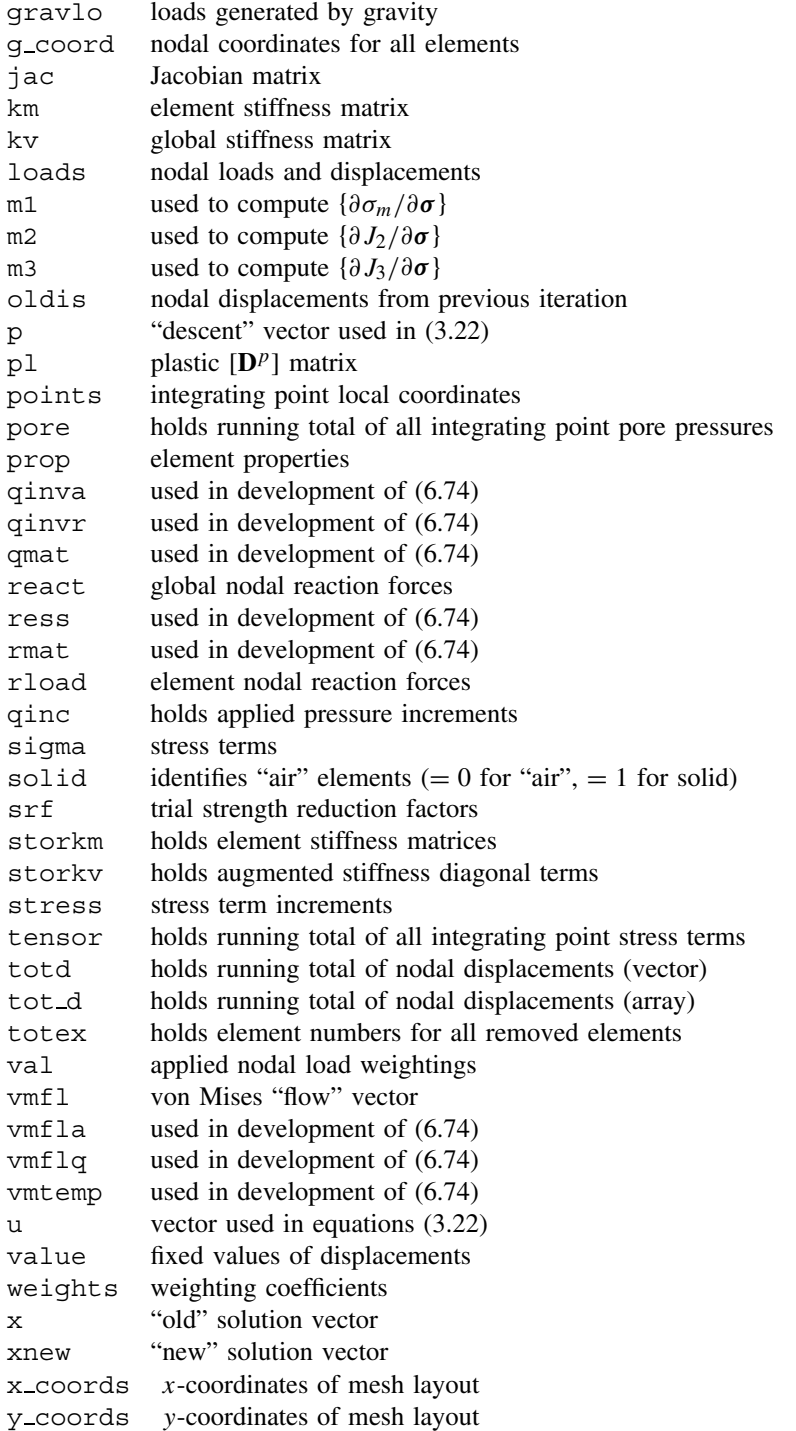

# **6.13 Exercises**

1. Use Program 6.1 to estimate the bearing capacity of the surface strip footing shown in Figure 6.51 which is supported by undrained clay with a shear strength of  $c_u = 50$ kN/m<sup>2</sup>. (Ans:  $q_{ult} \approx 257$  kN/m<sup>2</sup>)

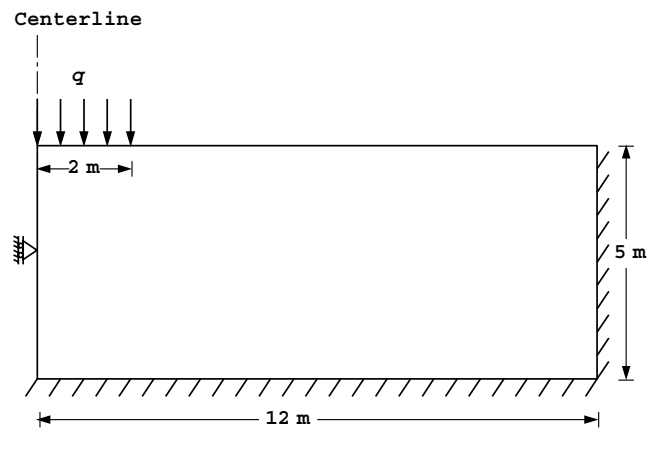

Figure 6.51

- 2. Repeat question 1 if the undrained shear strength increases linearly from 20 kN/ $m<sup>2</sup>$ at ground level to 50 kN/m<sup>2</sup> at 5 m depth. (Ans:  $q_{ult} \approx 130 \text{ kN/m}^2$ )
- 3. Use Program 6.1 to estimate the bearing capacity of the footing shown in Figure 6.52 which is at the edge of a vertical cut of undrained clay with a shear strength of  $c_u = 75$ kN/m<sup>2</sup>. (Ans:  $q_{ult} = 150 \text{ kN/m}^2$ )

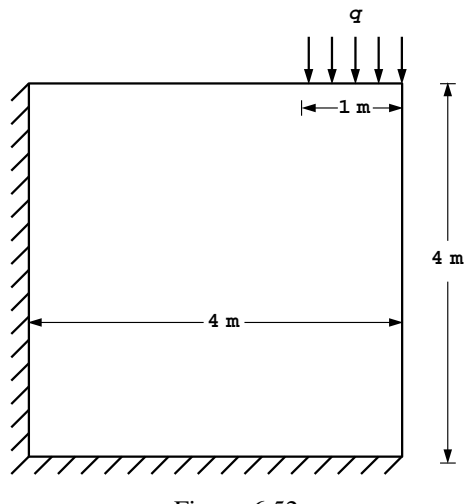

# MATERIAL NON-LINEARITY 315

4. Use Program 6.3 to estimate the factor of safety of the slope shown in Figure 6.53. (Ans:  $F \approx 1.45$ )

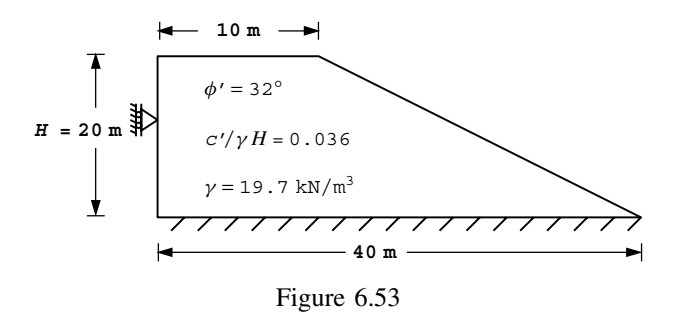

5. Use Program 6.3 to repeat the previous analysis if a second layer of soil is discovered in the lower part of the embankment as shown in Figure 6.54. (Ans:  $F \approx 1.06$ )

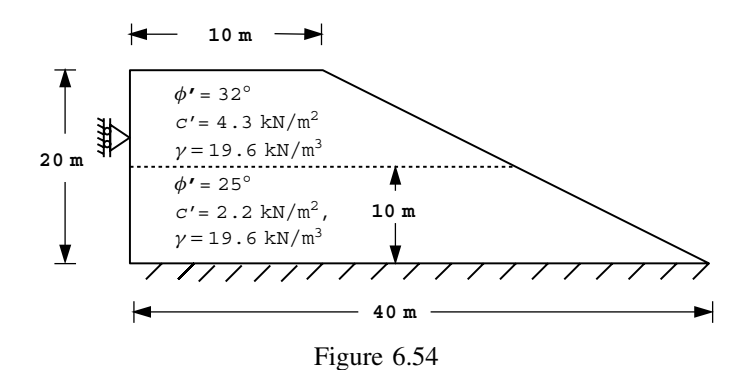

6. Use Program 6.3 to estimate the factor of safety of the slope shown in Figure 6.55 with  $c_{u2} = 4, 7.5$  and 10 kN/m<sup>2</sup>. (Ans:  $F \approx 1.22, 2.05, 2.09$ )

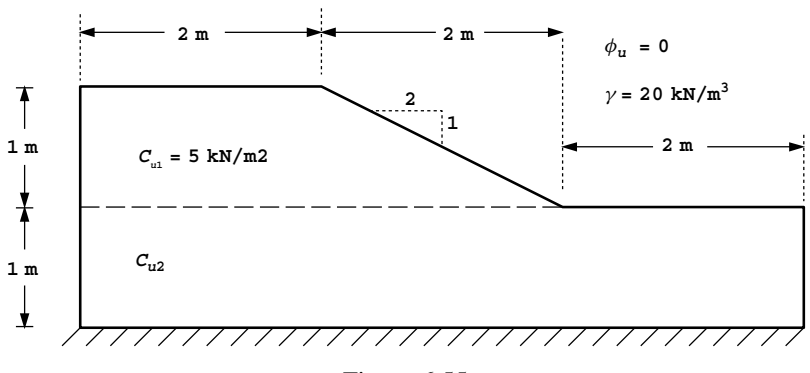

Figure 6.55

7. Use Program 6.4 to estimate the *active* force exerted by the soil on the wall shown in Figure 6.56. (Ans:  $F \approx 3.3$  kN/m)

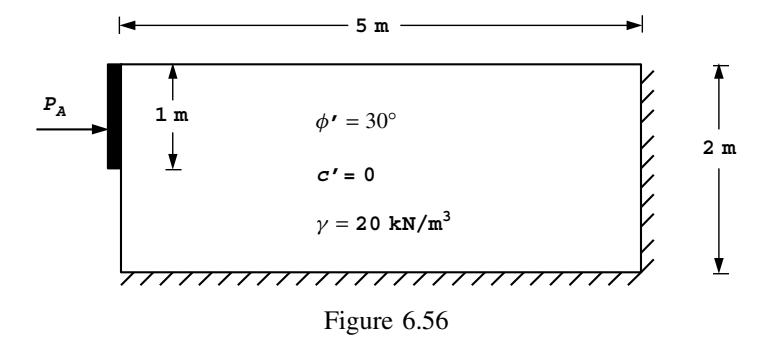

- 8. Use Program 6.8 to repeat the excavation example described in Figure 6.38 using the construction sequence of Cases D and E in Figure 6.37. (Ans: Case D fails after first excavation of elements 9 and 10. Case E fails after fourth excavation of element 14)
- 9. Use Program 6.10 or 6.11 to investigate the influence of the third dimension d1 on the factor of safety of the cohesive slope shown in Figure 6.57. Gradually increase the depth d1 of the mesh and use the symmetry boundary condition  $i \in \mathbb{R}$  is the symmetry boundary condition if  $i \in \mathbb{R}$ . (Ans: d<sub>1</sub> 1.4 2.1 2.8 3.5 4.2 plane strain<br>F 1.97 1.75 1.66 1.59 1.56 1.45  $1.59$  1.56

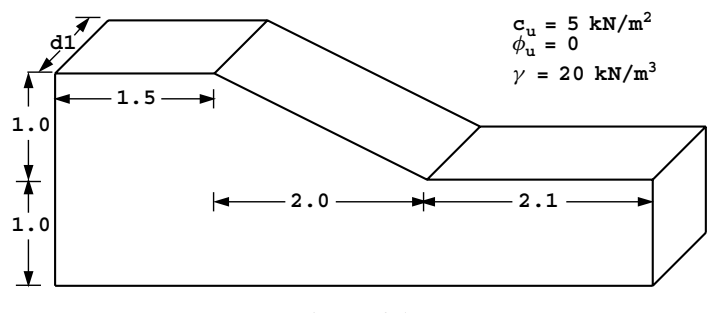

Figure 6.57

# **References**

- Bishop AW and Morgenstern NR 1960 Stability coefficients for earth slopes. *Géotechnique* 10, 129–150.
- Cormeau IC 1975 Numerical stability in quasi–static elasto–viscoplasticity. *Int J Numer Methods Eng* **9**(1), 109–127.

# MATERIAL NON-LINEARITY 317

- Duncan JM and Chang CY 1970 Non-linear analysis of stress and strain in soils. *J Soil Mech Found Div, ASCE* **96**(SM5), 1629–1653.
- Griffiths DV 1980 *Finite Element Analyses of Walls, Footings and Slopes*. PhD thesis, Department of Engineering, University of Manchester.
- Griffiths DV 1982 Computation of bearing capacity factors using finite elements. *G´eotechnique* **32**(3), 195–202.
- Griffiths DV 1985 The effect of pore fluid compressibility on failure loads in elasto-plastic soils. *Int J Numer Anal Methods Geomech* **9**, 253–259.
- Griffiths DV and Lane PA 1999 Slope stability analysis by finite elements. *G´eotechnique* **49**(3), 387–403.
- Griffiths DV and Mustoe GGW 1995 Selective reduced integration of the four node plane element in closed-form. *J Eng Mech, ASCE* **121**(6), 725–729.
- Griffiths DV and Willson SM 1986 An explicit form of the plastic matrix for a Mohr–Coulomb material. *Commun Appl Numer Methods* **2**, 523–529.
- Hill R 1950 *The Mathematical Theory of Plasticity*. Oxford University Press.
- Hughes TJR 1987 *The Finite Element Method*. Prentice-Hall, Englewood Cliffs, N.J.
- Molenkamp F 1987 Kinematic model for alternating loading ALTERNAT. Technical report CO-218598, Delft Geotechnics, Delft.
- Nayak GC and Zienkiewicz OC 1972 Elasto/Plastic stress analysis. A generalisation for various constitutive relationships including strain softening. *Int J Numer Methods Eng* **5**, 113–135.
- Naylor DJ 1974 Stresses in nearly incompressible materials by finite elements with application to the calculation of excess pore pressure. *Int J Numer Methods Eng* **8**, 443–460.
- Ortiz M and Popov EP 1985 Accuracy and stability integration algorithms for elasto-plastic constitutive relations. *Int J Numer Methods Eng* **21**, 1561–1576.
- Rice JR and Tracey DM 1973 Computational fracture mechanics. In *Proceedings of Symposium on Numerical Methods and Structural Mechanics* (ed. Fenves S). Academic Press.
- Smith IM 1997 Computation of large scale viscoplastic flows of frictional geotechnical materials. In *Dynamics of Complex Fluids* (ed. Adams MJ *et al*). Imperial College Press, pp. 425–445.
- Smith IM and Ho DKH 1992 Influence of construction technique on performance of braced excavation in marine clay. *Int J Numer Anal Methods Geomech*, **16**, 845–867.
- Smith IM and Hobbs R 1974 Finite element analysis of centrifuged and built-up slopes. *G´eotechnique* **24**(4), 531–559.
- Taylor DW 1937 Stability of earth slopes. *J Boston Soc Civil Eng* **24**, 197–246.
- Yamada Y, Yoshimura N and Sakurai T 1968 Plastic stress-strain matrix and its application for the solution of elastic plastic problems by the finite element method. *J Mech Sci* **10**, 343–354.
- Zienkiewicz OC and Cormeau IC 1974 Viscoplasticity, plasticity and creep in elastic solids. A unified approach. *Int J Numer Methods Eng* **8**, 821–845.
- Zienkiewicz OC and Taylor RL 1989 *The Finite Element Method*, vol. 1, 4th edn. McGraw-Hill, London, New York.
- Zienkiewicz OC, Humpheson C and Lewis RW 1975 Associated and non-associated viscoplasticity and plasticity in soil mechanics. *Géotechnique* 25, 671–689.
- Zienkiewicz OC, Valliappan S and King IP 1969 Elasto-plastic solutions of engineering problems, 'initial stress' finite element approach. *Int J Numer Methods Eng* **1**, 75–100.

**7**

# **Steady State Flow**

# **7.1 Introduction**

The five programs presented in this chapter solve steady state problems governed by Laplace's equation (2.122). Typical examples of this type of problem include steady seepage through soils and steady heat flow through a conductor. Examples are presented of planar (confined and unconfined), axisymmetric, and three-dimensional flow. Unlike the problems solved in Chapters 5 and 6, which gave vector fields of displacements, the dependent variable in these problems is a scalar, generically called the *potential* which may represent, for example, the total head in a seepage problem or the temperature in a heat flow analysis. Each node therefore has only one degree of freedom associated with it.

Systems that are governed by Laplace's equation require boundary conditions to be prescribed at all points around a closed domain. These boundary conditions commonly take the form of fixed values of the potential or its first derivative normal to the boundary. The problem amounts to finding the values of the potential at points within the closed domain.

Being "elliptic" in character, the solution of Laplace's equation quite closely resembles the solution of equilibrium equations  $(2.57)$  in solid elasticity. Both methods ultimately require the solution of a set of linear simultaneous equations. The element conductivity matrix (analogous to the "stiffness" matrix in elasticity) can be formed numerically, as described by equations (3.61) to (3.63) or "analytically" as discussed in Section 3.2.2. Either way, the element matrices can be assembled into a global conductivity matrix which, like its global elastic counterpart, is symmetrical, banded, and usually stored as a skyline. Alternatively, element-by-element iterative strategies can be used. Taking the analogy with Chapter 5 one stage further, "displacements" now become total heads and "loads" become net nodal inflow.

Program 7.1 describes the solution of Laplace's equation over a set of 1D elements, that can each have different lengths, areas, and permeabilities. The elements can be attached end to end, or in any desired "network" of connections. Program 7.2 describes the solution of Laplace's equation over a plane or axisymmetric 2D domain. Program 7.3 describes the non-linear problem of free-surface flow, in which the mesh is allowed to deform iteratively

until it assumes the shape of the free surface at convergence. Program 7.4 is a general program for the solution of Laplace's equation over two- or three-dimensional domains. The final Program 7.5 describes an element-by-element version of Program 7.4 avoiding the need for global matrix assembly. A parallel version of this program is also described in Chapter 12.

As the problems in this chapter involve scalar fields with just one unknown at each node, the programming is simplified in that nod is always equal to ndof, so the latter is not required. A further change from the solid mechanics applications of the preceding chapters, is that the "zero freedoms" data previously introduced through the nf array has been removed. In this chapter, all fixed boundary conditions, whether equal to zero or not, are applied through the fixed freedom data. Since all nodal freedoms are therefore retained in the assembly and analysis, nn is always equal to neq. In the interests of consistency with other programs in the book however, neq has been retained.

#### **Program 7.1 One-dimensional analysis of steady seepage using 2-node line elements.**

```
PROGRAM p71
!-------------------------------------------------------------------------
! Program 7.1 One dimensional analysis of steady seepage using
! 2-node line elements.
!-------------------------------------------------------------------------
USE main; IMPLICIT NONE
INTEGER,PARAMETER::iwp=SELECTED_REAL_KIND(15)
INTEGER::fixed_freedoms,i,iel,k,loaded_nodes,nels,neq,nod=2,nn,nprops=1, &
  np_types
REAL(iwp)::penalty=1.0e20_iwp,zero=0.0_iwp
!-----------------------dynamic arrays------------------------------------
INTEGER,ALLOCATABLE::etype(:),kdiag(:),g_num(:,:),node(:),num(:)
REAL(iwp),ALLOCATABLE::disps(:),ell(:),kp(:,:),kv(:),kvh(:),loads(:), &
  prop(:,:),value(:)
!-----------------------input and initialisation--------------------------
OPEN(10,FILE='fe95.dat'); OPEN(11,FILE='fe95.res')
READ(10,*)nels,nn,np_types; neq=nn
ALLOCATE(ell(nels),num(nod),prop(nprops,np types),etype(nels), \&kp(nod,nod),g_num(nod,nels),kdiag(neq),loads(0:neq),disps(0:neq))
READ(10,*)prop; etype=1; IF(np types>1)READ(10,*)etype
READ(10,*)ell; READ(10,*)g_num; kdiag=0
!-----------------------loop the elements to find global arrays sizes-----
elements_1: DO iel=1,nels
  num=g_num(:,iel); CALL fkdiag(kdiag,num)
END DO elements_1
DO i=2,neq; kdiag(i)=kdiag(i)+kdiag(i-1); END DO
WRITE(11, '(2(A, I5))') \&" There are",neq," equations and the skyline storage is",kdiag(neq)
ALLOCATE(kv(kdiag(neq)),kvh(kdiag(neq))); kv=zero
!-----------------------global conductivity matrix assembly---------------
elements_2: DO iel=1,nels
  CALL rod_km(kp,prop(1,etype(iel)),ell(iel))
  num=g_num(:,iel); CALL fsparv(kv,kp,num,kdiag)
END DO elements_2; kvh=kv
!------------------------specify boundary values--------------------------------
loads=zero; READ(10,*)loaded nodes,(k,loads(k),i=1,loaded nodes)
READ(10,*)fixed_freedoms
IF(fixed_freedoms/=0)THEN
  ALLOCATE(node(fixed_freedoms),value(fixed_freedoms))
```

```
READ(10,*)(node(i),value(i),i=1,fixed freedoms)
  kv(kdiag(node))=kv(kdiag(node))+penalty
  loads(node)=kv(kdiag(node))*value
END IF
!-----------------------equation solution---------------------------------
CALL sparin(kv,kdiag); CALL spabac(kv,loads,kdiag)
!-----------------------retrieve nodal net flow rates---------------------
CALL linmul_sky(kvh,loads,disps,kdiag)
WRITE(11, (\overline{A})^T)" Node Total Head Flow rate"; disps(0)=zero
DO k=1,nn; WRITE(11,'(I5,2E12.4)')k,loads(k),disps(k); END DO
WRITE(11,'(\overline{A})')'' Inflow Outflow"
WRITE(11,'(5X,2E12.4)') &
  SUM(disps,MASK=disps>zero),SUM(disps,MASK=disps<zero)
STOP
```
END PROGRAM p71

# **Scalar integers:**

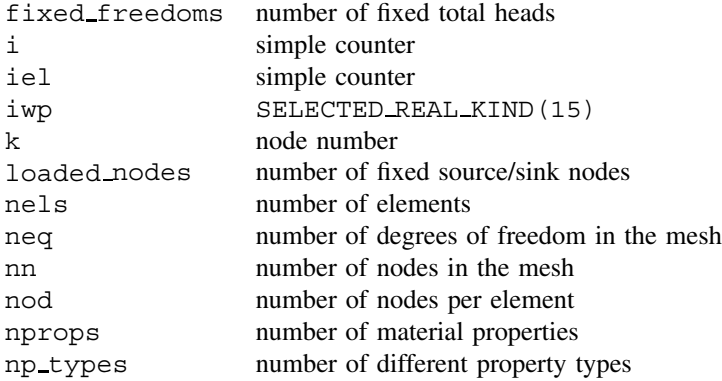

# **Scalar reals:**

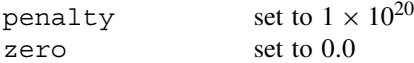

# **Dynamic integer arrays:**

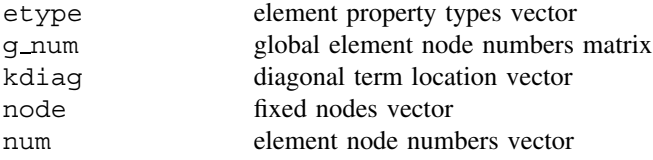

# **Dynamic real arrays:**

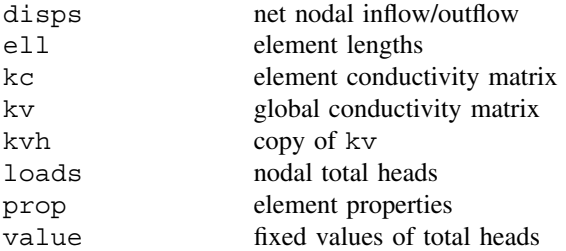

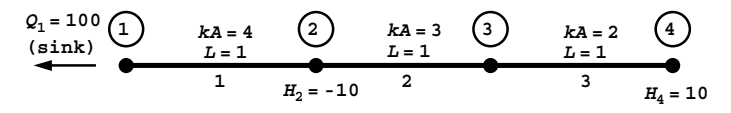

```
nels nn np_types
3 4 3
prop(ka)
4.0 3.0 2.0
etype
1 2 3
ell
1.0 1.0 1.0
g_num
1 2 2 3 3 4
loaded_nodes,(k,loads(k),i=1,loaded_nodes)
1
1 - 100.0fixed_freedoms,(node(i),value(i),i=1,fixed_freedoms)
2
2 -10.0 4 10.0
```
Figure 7.1 Mesh and data for first Program 7.1 example

Figure 7.1 shows a string of three elements attached end to end. Each element has the same length, but different permeability properties. In this context, the property applied to each element is *kA* (analogous to *EA* in Program 4.1), namely the product of the permeability and the cross-sectional area of each element. A fixed steady outflow or "sink" of −100.0 (negative sign denotes outflow) is applied at node 1, and the total head is fixed to −10.0 and 10.0 at nodes 2 and 4 respectively. The data involves reading the number of elements nels, the number of nodes nn, and the number of property types np types. In this case there are 3 property types, one for each element, so with  $np\_types>1$  the etype data is read next, indicating that element 1 has a *kA* of 4.0, element 2 has a *kA* of 3.0, and so on. The element lengths ell are read, followed by the node numbers of each element g num. In the case of a string of elements such as this, the g num data is quite

```
There are 4 equations and the skyline storage is 7
 Node Total Head Flow rate
   1 -0.3500E+02 -0.1000E+03
   2 -0.1000E+02 0.7600E+02
   3 -0.2000E+01 0.3553E-14
   4 0.1000E+02 0.2400E+02
      Inflow Outflow
     0.1000E+03 -0.1000E+03
```
predictable. Finally the fixed source/sink values and fixed total head values are read through the loaded nodes and fixed freedoms data. The output shown in Figure 7.2 indicates the total head at nodes 1 and 3 to be  $-35.00$  and  $-2.00$  respectively, and the net flow rates at nodes 2 and 4 to be inflows of 76.0 and 24.0 respectively. The final line of output confirms the continuity condition that the total flow in, is the same as the total flow out.

The second example shown in Figure 7.3 is of a pipe network involving 6 elements and 5 nodes. There are three different property groups spread across the elements, which do not all have the same lengths. The  $q_{\text{num}}$  data gives the connectivity of the network. The boundary conditions include sources of 75.0 and 10.0 at nodes 3 and 5 respectively, and a total head at node 1 equal to zero. The output shown in Figure 7.4 indicates an outflow of 85.0 at node 1, and total heads at nodes 2, 3, 4, and 5 of 10.2, 40.8, 42.0, and 45.6 respectively.

It should be noted that in problems of this type, all nodal boundary conditions are fixed to either a net flow rate or a total head. If the data prescribes both the net flow rate and the total head at a particular node, the total head takes priority as the dependent variable.

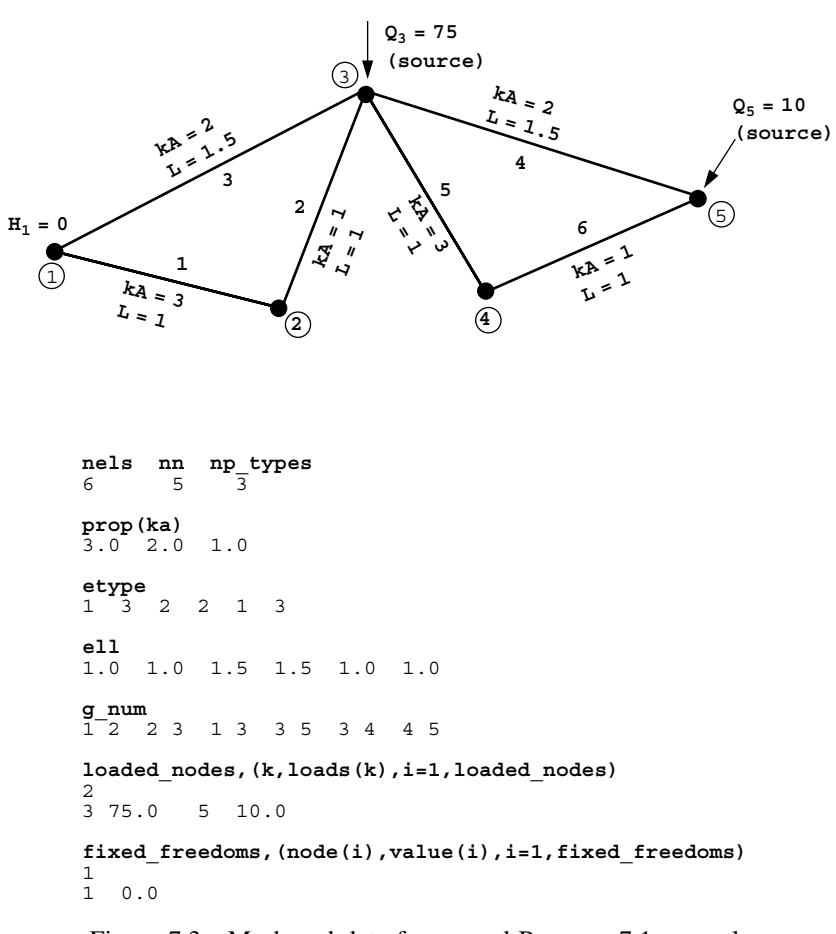

Figure 7.3 Mesh and data for second Program 7.1 example

There are 5 equations and the skyline storage is 11 Node Total Head Flow rate 1 0.8500E-18 -0.8500E+02 2 0.1020E+02 0.0000E+00 3 0.4080E+02 0.7500E+02 4 0.4200E+02 -0.2842E-13  $5 \quad 0.4560E+02$  Inflow Outflow 0.8500E+02 -0.8500E+02

Figure 7.4 Results from second Program 7.1 example

The default net flow rate at all nodes is set initially to zero, so only non-zero values need to be input as data.

**Program 7.2 Plane or axisymmetric analysis of steady seepage using 4-node rectangular quadrilaterals. Mesh numbered in**  $x(r)$ - or  $y(z)$ - direction.

```
PROGRAM p72
!-------------------------------------------------------------------------
! Program 7.2 Plane or axisymmetric analysis of steady seepage using
! 4-node rectangular quadrilaterals. Mesh numbered
! in x(r) - or y(z) - direction.
!-------------------------------------------------------------------------
USE main; USE geom; IMPLICIT NONE
INTEGER,PARAMETER::iwp=SELECTED_REAL_KIND(15)
INTEGER::fixed_freedoms,i,iel,k,loaded_nodes,nci,ndim=2,nels,neq,nip=4, &
  nod=4,nn,np_types,nxe,nye
REAL(iwp)::det,one=1.0 iwp,penalty=1.0e20 iwp,zero=0.0 iwp
CHARACTER(LEN=15)::dir,element='quadrilateral',type_2d
!-----------------------dynamic arrays------------------------------------
INTEGER,ALLOCATABLE::etype(:),g_num(:,:),kdiag(:),node(:),num(:)
REAL(iwp),ALLOCATABLE::coord(:,:),der(:,:),deriv(:,:),disps(:),fun(:), \&gc(:),q<sub>c</sub>coord(:,;;),jac(:,;);kay(:,;);kp(:,;);kv(:,);kvh(:,),loads(:,),points(:,:),prop(:,:),value(:,),weights(:,,x_counts(:,),y_counts))!------------------------input and initialisation-------------------------------
OPEN(10,FILE='fe95.dat'); OPEN(11,FILE='fe95.res')
READ(10,*)type_2d,dir,nxe,nye,np_types
CALL mesh_size(element,nod,nels,nn,nxe,nye); neq=nn
ALLOCATE(points(nip,ndim),g_coord(ndim,nn),coord(nod,ndim), &
  jac(ndim,ndim),weights(nip),der(ndim,nod),deriv(ndim,nod), &
  kp(nod,nod),num(nod),g_num(nod,nels),kay(ndim,ndim),etype(nels), &
  x_coords(nxe+1),y_coords(nye+1),prop(ndim,np_types),gc(ndim),fun(nod), &
  kdiag(neq),loads(0:neq),disps(0:neq))
READ(10,*)prop; etype=1; IF(np types>1)READ(10,*)etype
READ(10,*)x_coords,y_coords; kdiag=0
!-----------------------loop the elements to find global arrays sizes-----
elements_1: DO iel=1,nels
  CALL geom_rect(element,iel,x_coords,y_coords,coord,num,dir)
  g_num(:,iel)=num; g_coord(:,num)=TRANSPOSE(coord)
  CALL fkdiag(kdiag,num)
END DO elements_1; CALL mesh(g_coord,g_num,12)
DO i=2,neq; kdiag(i)=kdiag(i)+kdiag(i-1); END DO
ALLOCATE(kv(kdiag(neg)),kvh(kdiag(neg))); WRITE(11,'(2(A,I5))') &
  "There are",neq," equations and the skyline storage is",kdiag(neq)
```

```
CALL sample(element,points,weights); kv=zero; gc=one
!-----------------------global conductivity matrix assembly---------------
elements_2: DO iel=1,nels
  kay=zero; DO i=1,ndim; kay(i,i)=prop(i,etype(iel)); END DO
  num=g_num(:,iel); coord=TRANSPOSE(g_coord(:,num)); kp=zero
  gauss_pts_1: DO i=1,nip
    CALL shape der(der,points,i); CALL shape fun(fun,points,i)
    jac=MATMUL(der,coord); det=determinant(jac); CALL invert(jac)
    deriv=MATMUL(jac,der); IF(type_2d=='axisymmetric')gc=MATMUL(fun,coord)
    kp=kp+MATMUL(MATMUL(TRANSPOSE(deriv),kay),deriv)*det*weights(i)*gc(1)
  END DO gauss_pts_1; CALL fsparv(kv,kp,num,kdiag)
END DO elements_2; kvh=kv
!-----------------------specify boundary values---------------------------
loads=zero; READ(10,*)loaded nodes,(k,loads(k),i=1,loaded nodes)
READ(10,*)fixed_freedoms
IF(fixed_freedoms/=0)THEN
  ALLOCATE(node(fixed freedoms), value(fixed freedoms))
  READ(10,*)(node(i),value(i),i=1,fixed freedoms)
  kv(kdiag(node))=kv(kdiag(node))+penalty
  loads(node)=kv(kdiag(node))*value
END IF
!-----------------------equation solution---------------------------------
CALL sparin(kv,kdiag); CALL spabac(kv,loads,kdiag)
!-----------------------retrieve nodal net flow rates---------------------
CALL linmul_sky(kvh,loads,disps,kdiag)
WRITE(11,'(/A)')" Node Total Head Flow rate"
DO k=1,nn; WRITE(11,'(I5,2E12.4)')k,loads(k),disps(k); END DO
disps(0)=zero; WRITE(11,'('/A)')'' Inflow Outflow"
WRITE(11, '(5X, 2E12.4)') \&SUM(disps,MASK=disps>zero),SUM(disps,MASK=disps<zero)
READ(10,*)nci; IF(nod==4)CALL contour(loads,g_coord,g_num,nci,13)
STOP
END PROGRAM p72
```
#### **New scalar integers:**

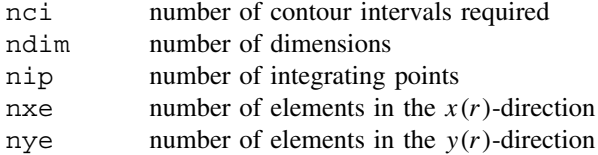

## **New scalar reals:**

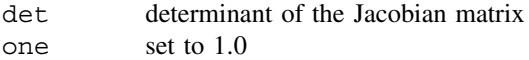

#### **Scalar characters:**

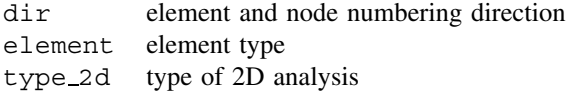

#### **New dynamic real arrays:**

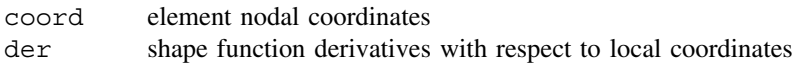

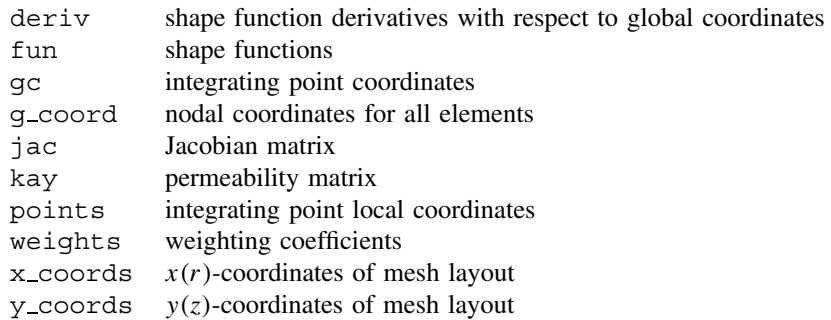

This program is for the analysis of 2D steady seepage problems under plane or axisymmetric conditions, and is analogous to Program 5.1 in Chapter 5. In order to simplify the data however, the examples presented here use 4-node rectangular elements only (element='quadrilateral' and nod=4). The program includes graphics subroutines mesh and contour which generate PostScript files containing, respectively, images of the finite element mesh (held in fe95.msh), and a contour map of the dependent variable (held in the fe95.con). Contouring is currently restricted to meshes made up of 4-node quadrilateral elements.

The first example in Figure 7.5 shows a typical problem of steady seepage beneath an impermeable sheet pile wall. The total head loss across the wall has been normalised to 100 units, but due to symmetry only half the problem needs to be analysed, with a total head loss of 50 units. Figure 7.6 shows the mesh and data that will be used to analyse the problem.

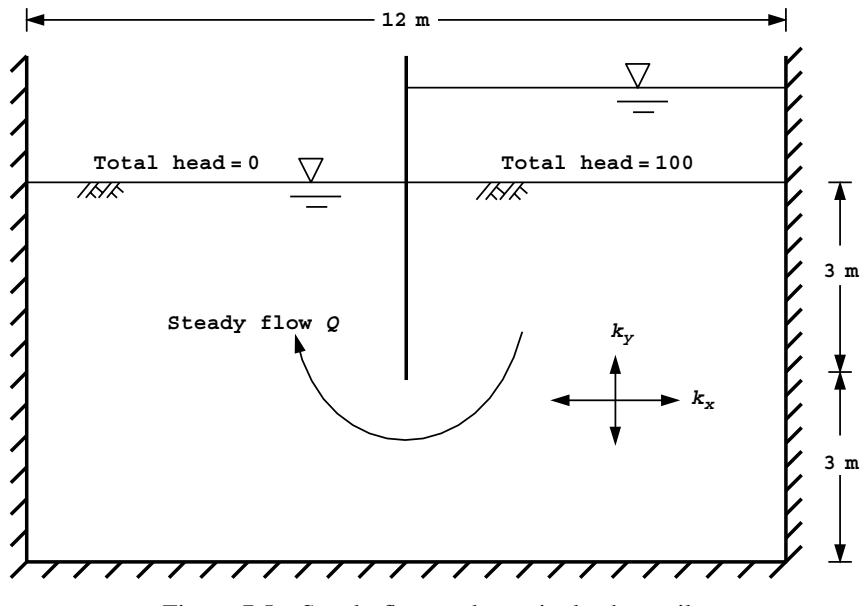

Figure 7.5 Steady flow under a single sheet pile

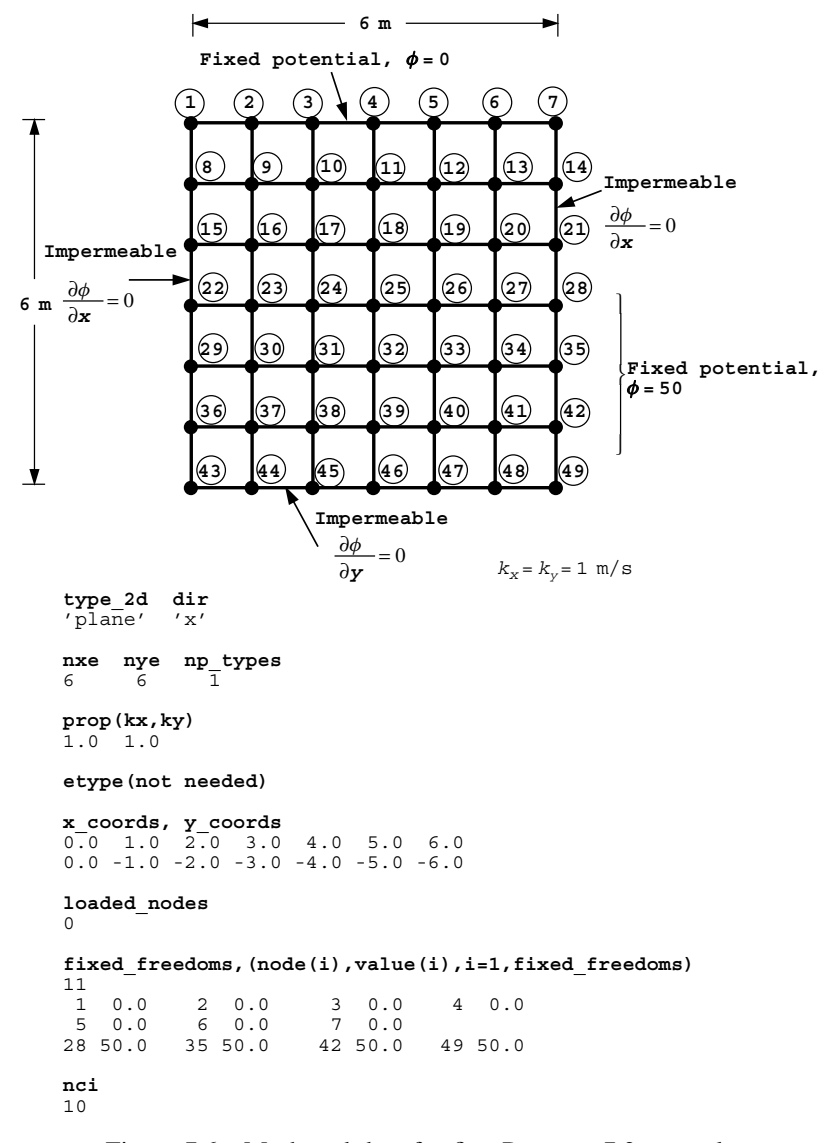

Figure 7.6 Mesh and data for first Program 7.2 example

The first line of data reads type  $\geq$  2d and dir indicating that a plane analysis is to be performed with element and node numbering in the x-direction. The second line indicates that the rectangular mesh consists of six columns (nxe) and six rows (nye) of elements, and that there is only one property type (np\_types) in this homogeneous example. The third line reads the x- and y-direction permeabilities,  $k_x$  and  $k_y$  into the property array prop, and since there is only one property type in this problem, the etype data is not required. The fourth and fifth lines give, respectively, the x- ( $x$ -coords) and y-coordinates (y coords) of the lines that make up the mesh. The zero loaded nodes on the sixth line indicates that no internal sources or sinks are applied in this case. The seventh to tenth lines indicate that there are 11 fixed total head values (fixed freedoms) values at the up- and downstream boundaries of the mesh. The last line of data indicates that after the total head values have been computed, a contour map will be produced with 10 (nci) contour intervals (or equipotential drops  $n_d$ , see equation (7.2)).

The fixed potential boundary conditions (equal to either zero or 50) are fixed through the data as described above. All other boundaries are "no-flow" or impermeable, so a boundary condition of  $\partial \phi / \partial n = 0$  is required, which is obtained by default at the boundaries of the mesh by taking no further action.

The program assumes a rectangular mesh made up of rectangular elements, with nodal coordinates and connectivity generated by the library subroutine qeom\_rect.

After scanning the elements to determine the storage requirements, the program uses numerical integration to form the element conductivity matrices kc, which are then assembled into a global conductivity matrix kv. The sequence of operations described by the elements 2 loop bears a striking similarity to the integration of an element stiffness matrix used, for example, in Program 5.1. Program 7.2 is actually simpler, because the derivative array deriv is used directly in the products described by (3.63).

Following the solution of the "equilibrium" equations, which is performed by library subroutines sparin and spabac, the nodal potentials are held in the vector loads and printed. In order to retrieve the nodal flow rates disps, the matrix kvh, which is a copy of the global conductivity matrix kv, is multiplied by the nodal potentials loads by library subroutine linmul\_sky. Examination of disps reveals that the majority of net flow rates corresponding to internal nodes are zero, the only non-zero values occurring at the boundary nodes that had their total head values fixed. If we had chosen to include an internal source or sink as data using loaded nodes, this would have appeared at the appropriate node in the disps vector.

Finally, the net inflow and outflow through the system is computed by summing, respectively, the positive and negative terms in disps. The output from Program 7.2 is shown in Figure 7.7. As expected the inflow and outflow values are identical and give a steady state flow rate of 48.6. The Method of Fragments for this constrained seepage problem (e.g. Griffiths, 1984) would predict a flow rate of around 47. The theoretical solution for a sheet pile wall embedded to half the depth of a stratum of similar soil in a domain which extends to infinity laterally would be exactly 50.0.

A good way to visualise the results of a seepage analysis such as this is to draw a contour map of the nodal potentials. Figure 7.8 shows a contour map of the total heads *and* the stream functions that would be computed using a rather more refined mesh ( $50 \times 50$ ) elements) than that shown in Figure 7.6. Both sides of the wall are shown for clarity, although only half the problem was actually analysed. The stream function problem has not been solved in this example, however it could easily be included by solving the 'inverse' problem given by:

$$
\frac{1}{k_y}\frac{\partial^2 \psi}{\partial x^2} + \frac{1}{k_x}\frac{\partial^2 \psi}{\partial y^2} = 0
$$
\n(7.1)

where  $\psi$  is the stream function. The boundary conditions for the stream problem must now be "inverted", thus those boundaries that had fixed values in the potential problem such as the up- and downstream boundaries, have  $\frac{\partial \psi}{\partial n} = 0$  boundary conditions in the

There are 49 equations and the skyline storage is 385

| $\mathbf{1}$<br>$\overline{c}$<br>3<br>$\overline{4}$<br>5<br>6<br>7 | Node Total Head<br>$0.2926E - 19$<br>0.6063E-19<br>0.6708E-19<br>$0.7810E-19$<br>0.9184E-19<br>$0.1042E - 18$<br>$0.5453E - 19$ | Flow rate<br>$-0.2926E + 01$<br>$-0.6063E+01$<br>$-0.6708E + 01$<br>$-0.7810E + 01$<br>$-0.9184E+01$<br>$-0.1042E+02$<br>$-0.5453E+01$ |
|----------------------------------------------------------------------|----------------------------------------------------------------------------------------------------|----------------------------------------------------------------------------------------------------|
| 8                                                                    | $0.5716E + 01$                                                                                                    | $-0.8882E-15$                                                                                                    |
| 9                                                                    | $0.5921E + 01$                                                                                                    | $-0.1776E - 14$                                                                                                    |
| 10                                                                   | $0.6553E + 01$                                                                                                    | $-0.0000E + 00$                                                                                                    |
|                                                                      |                                                                                                    |                                                                                                    |
| 40                                                                   | 0.3378E+02                                                                                                    | $0.1066E-13$                                                                                                    |
| 41                                                                   | $0.4130E + 02$                                                                                                    | $0.0000E + 00$                                                                                                    |
| 42.                                                                  | $0.5000E + 02$                                                                                                    | $0.9201E + 01$                                                                                                    |
| 43                                                                   | $0.2196E + 02$                                                                                                    | $-0.2220E - 14$                                                                                                    |
| 44                                                                   | $0.2272E + 02$                                                                                                    | $-0.1776E - 14$                                                                                                    |
| 4.5                                                                  | $0.2502E + 02$                                                                                                    | $0.7105E - 14$                                                                                                    |
| 46                                                                   | $0.2897E + 02$                                                                                                    | $0.1510E - 13$                                                                                                    |
| 47                                                                   | $0.3464E + 02$                                                                                                    | $0.0000E + 00$                                                                                                    |
| 48                                                                   | $0.4185E + 02$                                                                                                    | $-0.1776E - 13$                                                                                                    |
| 49                                                                   | $0.5000E + 02$                                                                                                    | $0.4260E + 01$                                                                                                    |
|                                                                      | Inflow                                                                                                    | Outflow<br>$0.4857E+02 -0.4857E+02$                                                                                                    |

Figure 7.7 Results from first Program 7.2 example

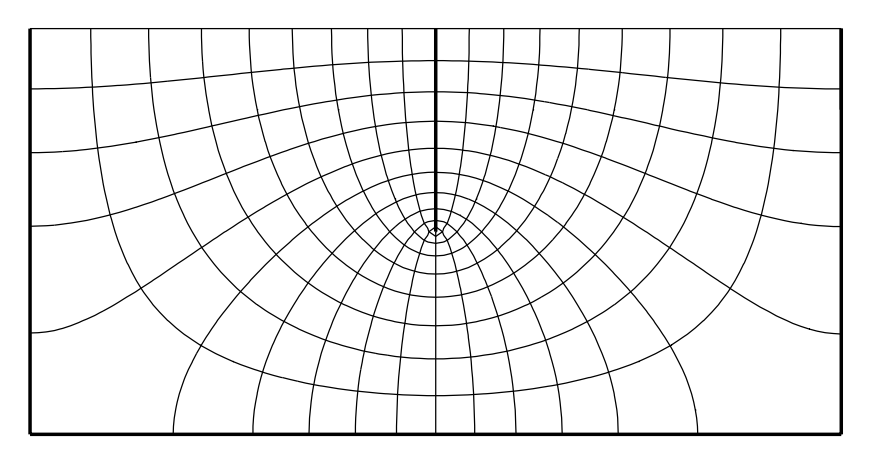

Figure 7.8 Flow net of seepage beneath a sheet pile wall from first Program 7.2 example

stream problem, and boundaries that had  $\partial \phi / \partial n = 0$  conditions in the potential problem, such as at impermeable boundaries, are given fixed values of the stream function. In order to choose a contour interval which satisfies the usual flow-net rules involving "square" regions, it is suggested that when solving the stream problem, the uppermost streamline (in this case the wall) is fixed equal to the flow rate ( $\psi = 48.6$ ), and the lowest streamline (the impermeably boundary) is fixed to zero ( $\psi = 0$ ). The required number of flow channels

 $n_f$  for the stream contour map, can then be computed from,

$$
n_f = \frac{Q n_d}{k H} \tag{7.2}
$$

where  $Q$  is the flow rate computed from the potential problem,  $k$  is the (isotropic) permeability of the soil,  $n_d$  is the number of equipotential drops chosen for the total head contour

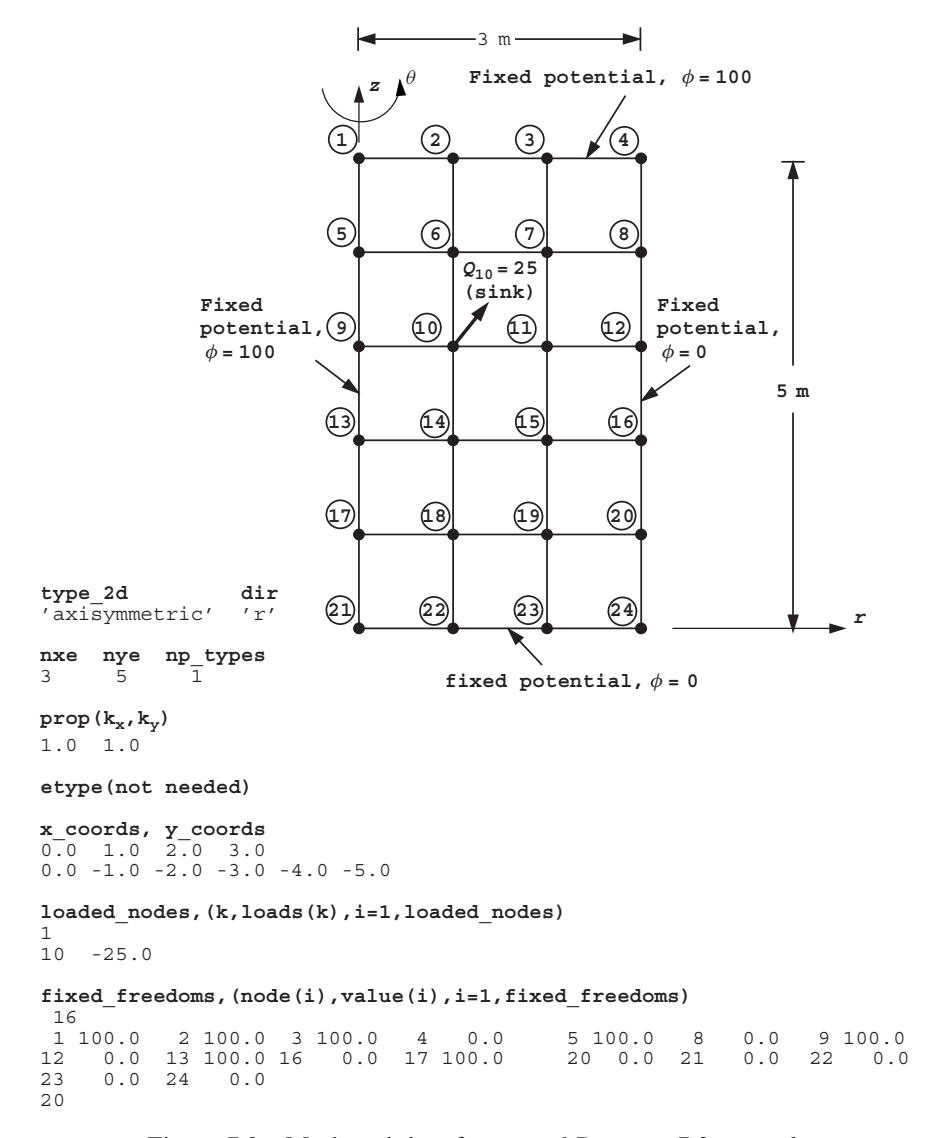

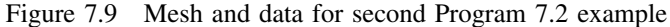

plot, and H is the total head loss between the up- and downstream boundaries. Finally,  $n_f$ should be rounded to the nearest whole number and input to the stream function analysis as the number of stream contour intervals nci.

A second example of the use of Program 7.2 is shown in Figure 7.9, and represents a radial plane of a cylinder of porous material. The model subtends one radian at the axis of rotational symmetry. The boundary conditions consist of a fixed total head of 100 units on the top of the cylinder and on the central axis  $(r = 0)$ . The outer surface of the cylinder and the bottom surface are fixed to zero. The data are very similar to those of the previous example, but with type  $2d$  set to 'axisymmetric' and dir set to 'r' because the node and element numbering is now in the radial direction. Although axisymmetry adds an extra order of  $r$  to the terms to be integrated, the "mass" and conductivity matrices of rectangular 4-node elements in radial planes, are still exactly integrated with nip=4. When performing axisymmetric analysis with non-rectangular quadrilateral elements however, higher orders of numerical integration should be investigated, and slightly different results can be expected as nip is increased. Customised quadrature rules for axisymmetric analysis are available (see e.g. Griffiths, 1991).

In this example, a steady point sink of  $-25.0 \text{ m}^3$ /s/radian is applied to node 10. The computed results are shown in Figure 7.10. In addition to the usual flow rates recorded at the boundary nodes, the fluid removed from the system at node 10 also appears in the "Flow rate" column as  $-25.0$ . The net inflow (outflow) from the entire system is computed to be  $362.7 \text{ m}^3\text{/s/radian.}$ 

```
There are 24 equations and the skyline storage is 122
   Node Total Head Flow rate
    1  0.1000E+03  0.6068E+01<br>2  0.1000E+03  0.4558E+02
    20.1000E+03 3 0.1000E+03 0.1878E+03
     4 0.6925E-18 -0.6925E+02
     5 0.1000E+03 0.1726E+02
     6 0.6359E+02 0.3553E-14
     7 0.3310E+02 -0.4086E-13
     8 0.1255E-17 -0.1255E+03
   9  0.1000E+03  0.2863E+02<br>10  0.3283E+02  -0.2500E+02
   10 \quad 0.3283E+0.2.
.
.
   19 0.6183E+01 0.7105E-14
   20 0.1421E-18 -0.1421E+02
    21 0.3278E-19 -0.3278E+01
   22 0.2631E-18 -0.2631E+02
    23 0.1396E-18 -0.1396E+02
    24 0.5152E-19 -0.5152E+01
        Inflow Outflow
        0.3627E+03 -0.3627E+03
```
Figure 7.10 Results from second Program 7.2 example

**Program 7.3 Analysis of plane free-surface flow using 4-node quadrilaterals. "Analytical" form of element conductivity matrix.**

```
PROGRAM p73
!-------------------------------------------------------------------------
! Program 7.3 Analysis of plane free-surface flow using 4-node
! quadrilaterals. "Analytical" form of element conductivity
! matrix.
!-------------------------------------------------------------------------
USE main; USE geom; IMPLICIT NONE
INTEGER,PARAMETER::iwp=SELECTED_REAL_KIND(15)
INTEGER::fixed_down,fixed_seep,fixed_up,i,iel,iters,k,limit,nci,ndim=2, &
  nels,neq,nod=4,nn,nxe,nye,np_types
REAL(iwp)::d180=180.0_iwp,hdown,hup,initial_height,one=1.0_iwp, \&penalty=1.e20_iwp,tol,zero=0.0_iwp; LOGICAL::converged
!-----------------------dynamic arrays------------------------------------
INTEGER,ALLOCATABLE::etype(:),g_num(:,:),kdiag(:),node_down(:), &
  node_seep(:),node_up(:),num(:)
REAL(iwp),ALLOCATABLE::angs(:),bottom width(:),coord(:,:),disps(:), \&g coord(:,:),kay(:,:),kp(:,:),kv(:,),kvh(:,),loads(:,,oldpot(:,),prop(:,:),surf(:,),top width(:)!-----------------------input and initialisation--------------------------
OPEN(10,FILE='fe95.dat'); OPEN(11,FILE='fe95.res')
READ(10,*)nxe,nye,tol,limit,np_types; nels=nxe*nye
nn=(nxe+1)*(nels/nxe+1); neq=nn
ALLOCATE(g_coord(ndim,nn),coord(nod,ndim),bottom_width(nxe+1), \&top_width(nxe+1),surf(nxe+1),angs(nxe+1),kp(nod,nod),num(nod), \&g_num(nod,nels),prop(ndim,np_types),kdiag(neq),kay(ndim,ndim), &
  etype(nels),loads(0:neq),disps(0:neq),oldpot(0:neq))
READ(10,*)prop; etype=1; IF(np_types>1)READ(10,*)etype
READ(10,*)bottom width; READ(10,*)top width; READ(10,*)initial height
surf=initial_height
angs=ATAN(surf/(top_width-bottom_width))*d180/acos(-one)
READ(10,*)hup,fixed_up; ALLOCATE(node_up(fixed_up)); READ(10,*)node_up
READ(10,*)hdown,fixed down; ALLOCATE(node down(fixed down))
READ(10,*)node down; fixed seep=nels/nxe-fixed down
ALLOCATE(node_seep(fixed_seep))
DO i=1, fixed seep; node seep(i)=i*(nxe+1)+1; END DO; kdiag=0
!-----------------------loop the elements to find global arrays sizes-----
elements 1: DO iel=1,nels
  CALL geom freesurf(iel,nxe,fixed seep,fixed down, \&hdown,bottom_width,angs,surf,coord,num); CALL fkdiag(kdiag,num)
END DO elements_1
DO i=2,neq; kdiag(i)=kdiag(i)+kdiag(i-1); END DO
ALLOCATE(kv(kdiag(neq)),kvh(kdiag(neq)))
W\{WRITE(11, ' (2(A, I5))')\} &
  "There are ",neq," equations and the skyline storage is ",kdiag(neq)
!-----------------------global conductivity matrix assembly---------------
oldpot=zero; iters=0
its: DO
  iters=iters+1; kv=zero
  elements_2: DO iel=1,nels
    kay=zero; DO i=1,ndim; kay(i,i)=prop(i,etype(iel)); END DO
    CALL geom freesurf(iel,nxe,fixed seep,fixed down, \&hdown, bottom width, angs, surf, coord, num)
    g_num(:,iel)=num; g_coord(:,num)=TRANSPOSE(coord)
```

```
CALL seep4(kp,coord,kay); CALL fsparv(kv,kp,num,kdiag)
  END DO elements_2; kvh=kv
!-----------------------specify boundary values---------------------------
  loads=zero; kv(kdiag(node_up))=kv(kdiag(node_up))+penalty
  loads(node_up)=kv(kdiag(node_up))*hup
  kv(kdiag(node\ down))=kv(kdiag(node\ down))+penaltyloads(node_down)=kv(kdiag(node_down))*hdown
  kv(kdiag(node_seep))=kv(kdiag(node_seep))+penalty
  DO i=1, fixed seep
    loads(node seep(i))=kv(kdiag(node seep(i)))* \&(hdown+ (surf(1)-hdown)*(fixed seep+1-i)/(fixed seep+1))END DO
!-----------------------equation solution---------------------------------
  CALL sparin(kv,kdiag); CALL spabac(kv,loads,kdiag)
  surf(1:nxe)=loads(1:nxe)
!-----------------------check convergence---------------------------------
  CALL checon(loads,oldpot,tol,converged)
  IF(converged.OR.iters==limit)EXIT
END DO its; CALL linmul_sky(kvh,loads,disps,kdiag)
WRITE(11,'(/A)')" Node Total Head Flow rate"
DO k=1,nn; WRITE(11,'(I5,2E12.4)')k,loads(k),disps(k); END DO
disps(0)=zero; WRITE(11,'('/A)')'' Inflow Outflow"
WRITE(11, '(5X, 2E12.4)') \&SUM(disps,MASK=disps<zero),SUM(disps,MASK=disps>zero)
WRITE(11,'(/A,I3,A)')" Converged in",iters," iterations"
CALL mesh(g_coord,g_num,12)
READ(10,*)nci; CALL contour(loads,g_coord,g_num,nci,13)
STOP
END PROGRAM p73
```
#### **New scalar integers:**

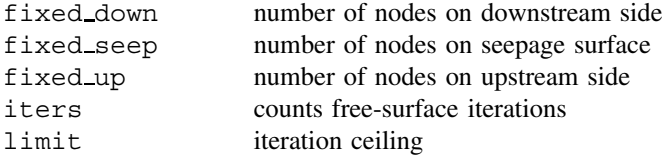

#### **New scalar reals:**

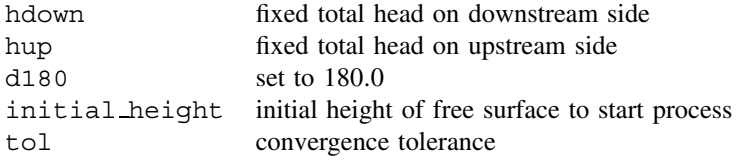

## **Scalar logical:**

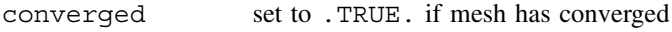

# **New dynamic integer arrays:**

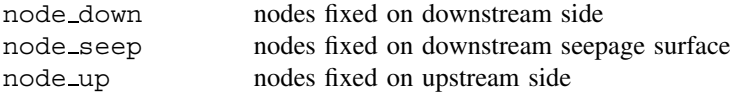

# **New dynamic real arrays:**

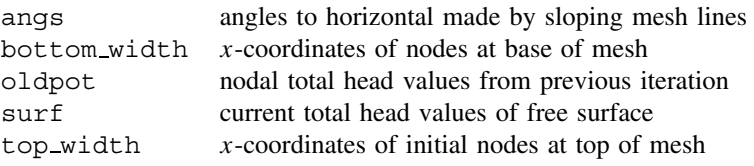

In this program we consider a boundary condition frequently met in geomechanics in relation to the flow of water through dams. Free-surface problems involve an upper boundary, the location of which is not known *a priori*, so an iterative procedure is required to find it. This iteration can be done in several ways; for example, a fixed mesh can be used and nodes separated into "active" and "inactive" ones depending upon whether fluid exists at that point. An alternative strategy is to use the present program, whereby the mesh is deformed so that its upper surface ultimately coincides with the free surface. A summary of the boundary conditions is given in Figure 7.11

The analysis starts by assuming an initial position for the free surface. Solution of Laplace's equation gives values of the total head along the free-surface nodes which will not in general equal the elevation of the upper surface of the mesh. The elevations of the nodes along the upper surface are therefore adjusted to equal the total head values just calculated at those locations. In order to avoid distorted elements, the library geometry subroutine geom freesurf ensures that the nodes beneath the top surface are evenly distributed. The geometry subroutine is designed for solving free surface problems with initially trapezoidal meshes and counts nodes and elements in the  $x$ -direction. The analysis is then repeated with the new mesh. Since many of the coordinates have changed, the conductivity matrices of all the elements must be re-computed and assembled into the global system. In order to avoid the need for numerical integration of the element conductivity matrices at each iteration, library subroutine seep4 computes the element

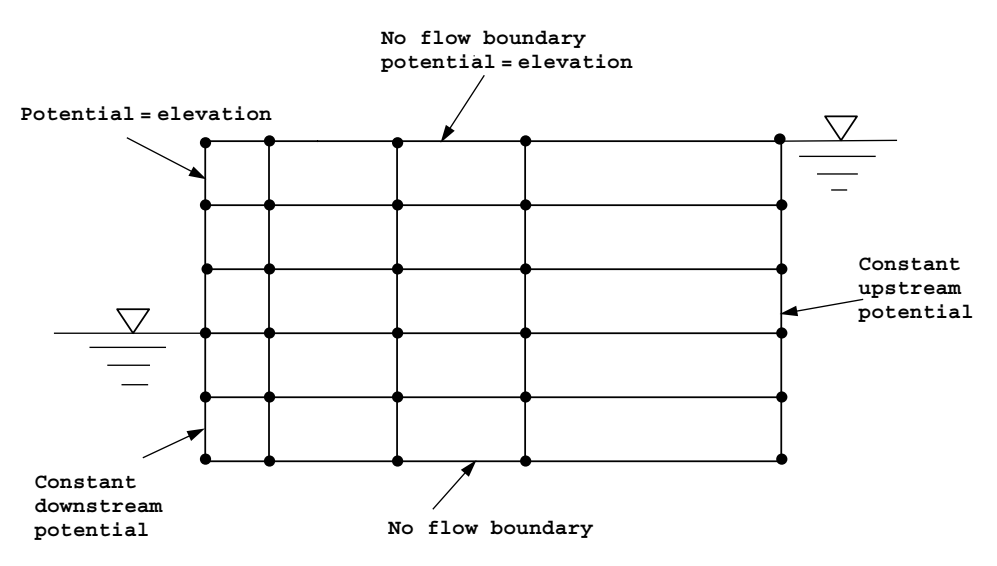

Figure 7.11 Boundary conditions for free surface flow

conductivity matrices kc "analytically" (see Section 3.2.2). The assembly is made into a global conductivity matrix kv stored as a skyline in the usual way. Solution of the modified problem leads to another set of nodal total head values and further updating of the mesh nodal coordinates. This process is repeated until the change in computed total head values from one iteration to the next is less than a tolerance value tol. The convergence check is performed by library subroutine checon, which outputs the logical variable converged. The subroutine sets converged to .TRUE. if the solution has converged and to .FALSE. if another iteration is required.

The first example shown in Figure 7.12 is of a vertical-sided dam. The free surface described by nodes 1 through 9 at the top of the mesh is initially assumed to be horizontal. The initial data relates to the number of elements in the  $x$ -(nxe) and  $y$ -(nxe) directions, and this is followed by the tolerance tol, set to 0.01 and the iteration ceiling limit, set to 20. The dam is homogeneous in this example, so np types is set to 1. The permeabilities in the  $x$ - and y-directions are read followed by the  $x$ -coordinates of the bottom bottom width and top nodes top width of the starting mesh. The next line of data reads the initial height of the horizontal free surface initial height which in this example is set to 7.0. The value of the upstream total head value of  $hup=7.0$  is then read, followed by the number of nodes to be fixed on the upstream side fixed up and their node numbers node up. Similarly on the downstream side, the total head is set to hdown=2.0 followed by fixed down and node down. The final data nci relates to the number of contour intervals to be plotted.

The output for this example is shown in Figure 7.13 and the Postscript output file fe95.msh shown in Figure 7.14 gives the deformed mesh at convergence. The graphics file fe95.con produces the contour map of total head values given in Figure 7.15.

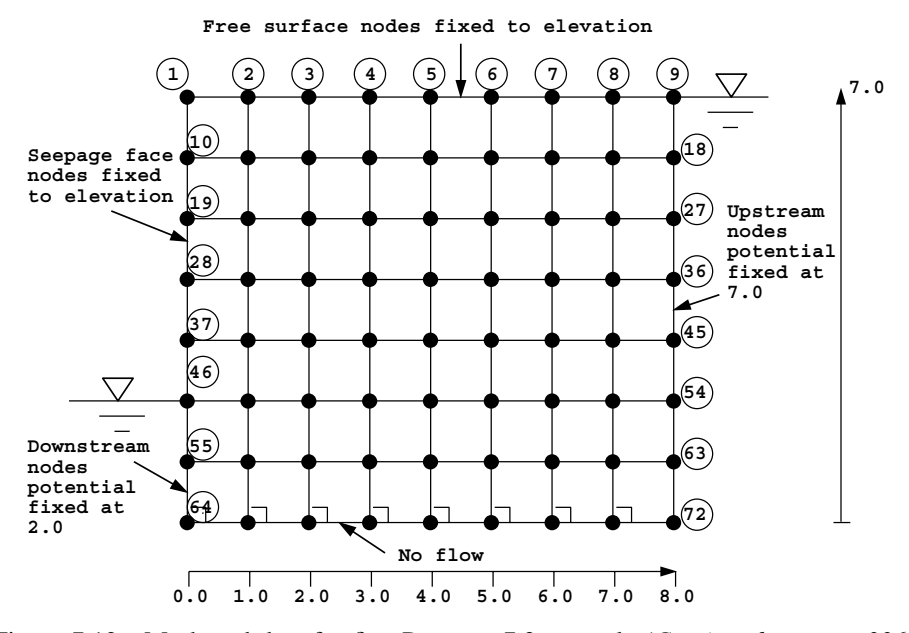

Figure 7.12 Mesh and data for first Program 7.3 example (*Continued on page 336* )

```
nxe nye tol limit np_types
8 7 0.01 20 1
prop(kx,ky)
0.001 0.001
etype(not needed)
bottom_width, top_width
0.0 1.0 2.0 3.0 4.0 5.0 6.0 7.0 8.0
0.0 1.0 2.0 3.0 4.0 5.0 6.0 7.0 8.0
initial_height
7.0
hup,fixed_up,(node_up(i),i=fixed_up)
7.0
8
9 18 27 36 45 54 63 72
hdown,fixed_down,(node_down(i),i=fixed_down)
2.0
3
46 55 64
nci
20
```
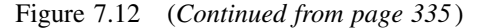

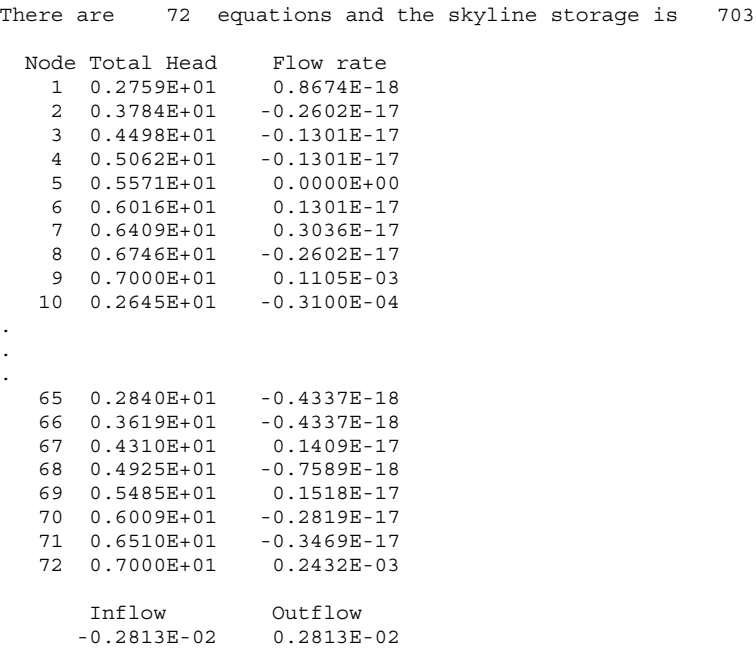

Converged in 10 iterations

Figure 7.13 Results from first Program 7.3 example

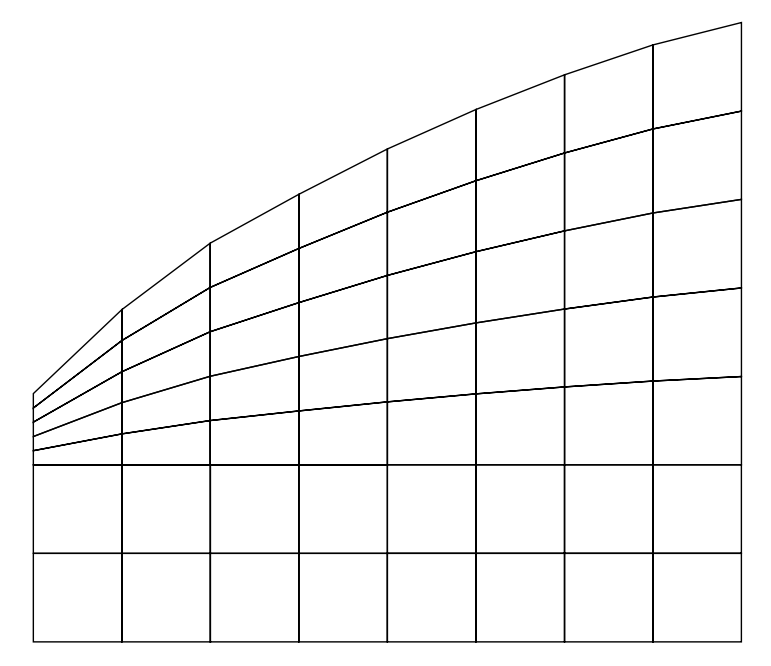

Figure 7.14 Computed free surface at convergence in vertical face dam analysis

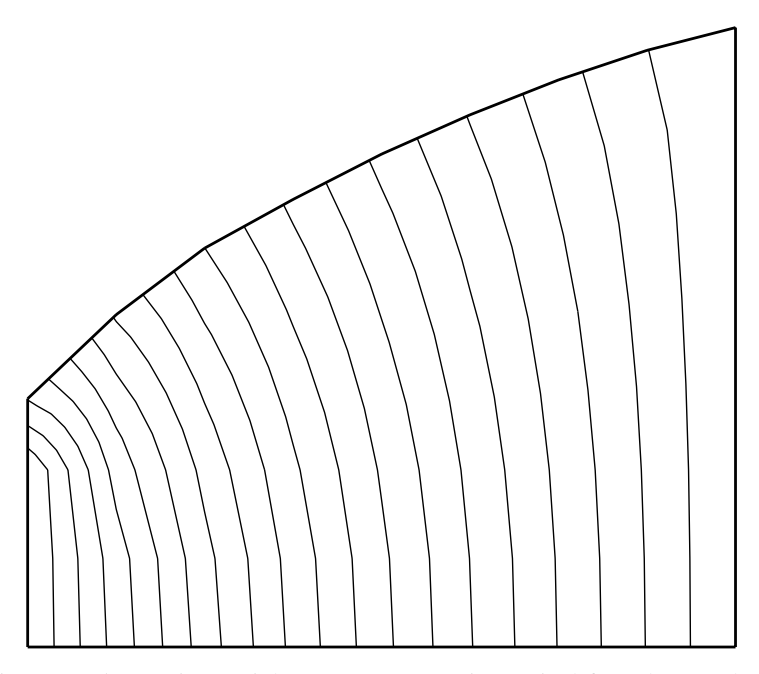

Figure 7.15 Equipotentials at convergence in vertical face dam analysis

The case of free-surface flow through a dam with vertical faces is a classical problem for which the Dupuit formula (see e.g. Verruijt, 1970) predicts a flow rate given by:

$$
Q = \frac{k(H_1^2 - H_2^2)}{2D} \tag{7.3}
$$

where  $H_1 = 7.0$  m and  $H_2 = 2.0$  m refer to the up- and downstream water elevations,  $k =$ 0.001 m/s refers to the permeability (assumed isotropic and homogeneous) and  $D = 8.0$  m refers to the width of the dam. The formula gives a flow rate of  $0.00281 \text{ m}^3/\text{s/m}$  which agrees exactly with the computed value in this case.

A second example of an earth dam with sloping sides and a relatively impermeable clay core is presented in Figure 7.16 with data in Figure 7.17. The initial mesh is trapezoidal, and starts with a horizontal free surface set at an elevation of 37.5 m which is also the height of the starting mesh. The nodes on the upstream face of the dam are also set at a total head of 37.5 m, while the bottom two nodes on the downstream side are fixed at a total head of 7.5 m. The initial mesh is defined by the  $x$ -coordinates of the nodes at the base and the top. There are two property types in this example, so the etype data is needed to allocate properties to the elements in the mesh. The middle 10 "columns" of elements represent the clay core.

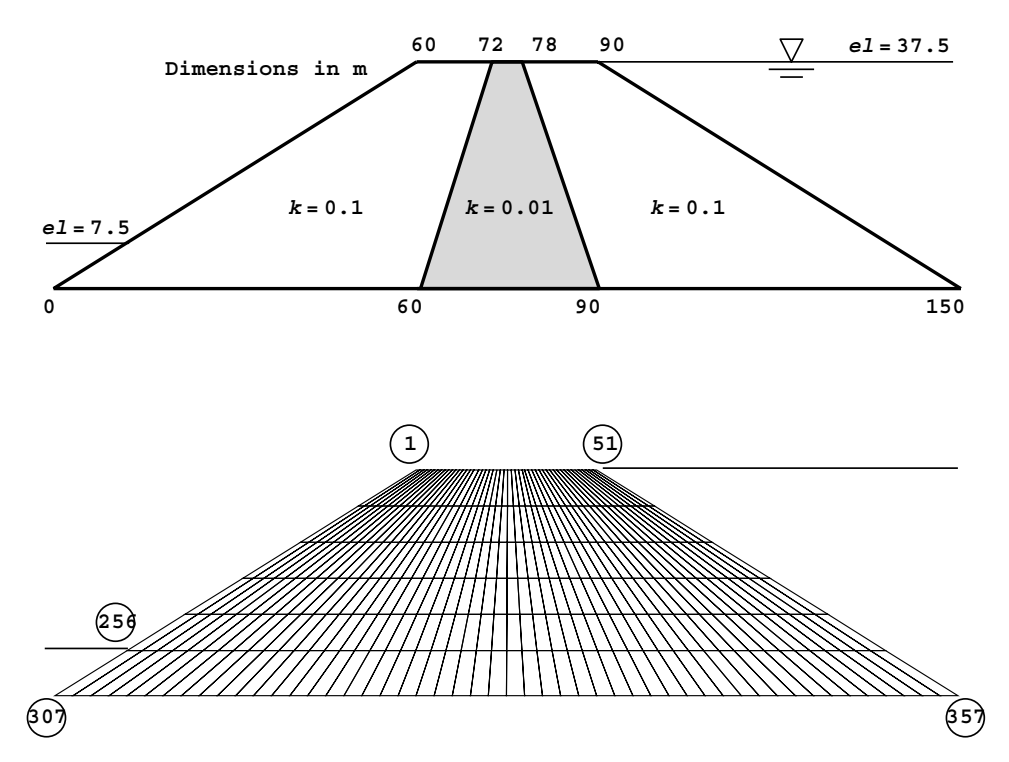

Figure 7.16 Configuration and mesh for embankment free surface analysis. Second Program 7.3 example

```
nxe nye tol limit np_types
50 6 0.01 20 2
prop(kx, ky)<br>0.1 0.1
     0.10.01 0.01
etype
1 1 1 1 1 1 1 1 1 1 1 1 1 1 1 1 1 1 1 1
2 2 2 2 2 2 2 2 2 2
1 1 1 1 1 1 1 1 1 1 1 1 1 1 1 1 1 1 1 1
.
. etype data for elements 51-250 omitted
.
1 1 1 1 1 1 1 1 1 1 1 1 1 1 1 1 1 1 1 1
2 2 2 2 2 2 2 2 2 2
1 1 1 1 1 1 1 1 1 1 1 1 1 1 1 1 1 1 1 1
bottom_width, top_width
   0.0 3.0 6.0 9.0 12.0 15.0 18.0
  21.0 24.0 27.0 30.0 33.0 36.0 39.0 
 42.0 45.0 48.0 51.0 54.0 57.0 60.0 
63.0 66.0 69.0 72.0
 84.0 87.0 90.0 93.0 96.0 99.0 102.0 
105.0 108.0 111.0 114.0 117.0 120.0 123.0 
126.0 129.0 132.0 135.0 138.0 141.0 144.0 147.0 150.0
  60.0 60.6 61.2 61.8 62.4 63.0 63.6 
64.2 64.8 65.4 66.0 66.6
 68.4 69.0 69.6 70.2 70.8 71.4 72.0 
72.6 73.2 73.8 74.4 75.0
 76.8 77.4 78.0 78.6 79.2 79.8 80.4 
81.0 81.6 82.2 82.8 83.4
 85.2 85.8 86.4 87.0 87.6 88.2 88.8 89.4 90.0
initial_height
  37.5
hup,(fixed_up,node_up(i),i=fixed_up)
 37.5
   7
  51 102 153 204 255 306 357
hdown,(fixed_down,node_down(i),i=fixed_down)
  7.5
\frac{2}{256}307
nci
  20
```
Figure 7.17 Data for second Program 7.3 example

During the mesh iterations, subroutine geom\_freesurf ensures that the nodes are constrained to remain on the sloping lines and maintain even spacing in the y-direction. The output from this example is shown in Figure 7.18 indicating a steady flow of 0.3335 m<sup>3</sup>/s/m. The deformed mesh, which took 11 iterations to converge, is shown in Figure 7.19 indicating how the free surface falls rapidly within the clay core.
There are 357 equations and the skyline storage is 16313

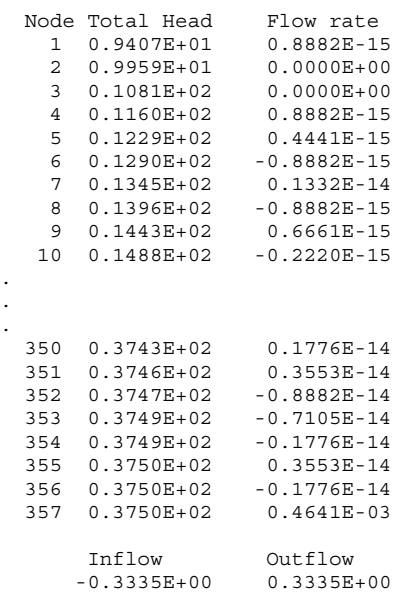

Converged in 11 iterations

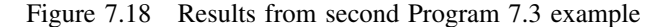

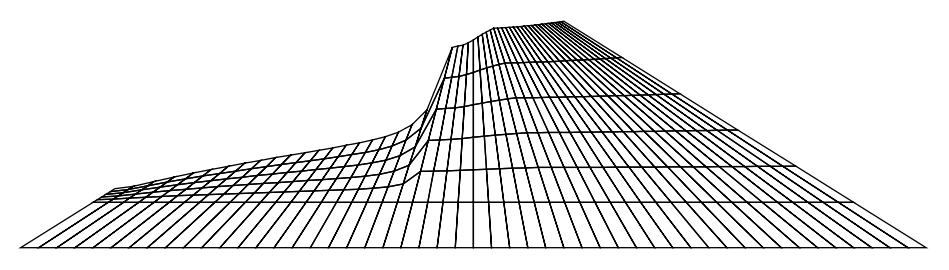

Figure 7.19 Computed free surface at convergence in embankment analysis

#### **Program 7.4 General two- (plane) or three-dimensional analysis of steady seepage.**

```
PROGRAM p74
!-------------------------------------------------------------------------
! Program 7.4 General two- (plane) or three-dimensional analysis of steady
! seepage.
!-------------------------------------------------------------------------
USE main; USE geom; IMPLICIT NONE
INTEGER,PARAMETER::iwp=SELECTED_REAL_KIND(15)
INTEGER::fixed_freedoms,i,iel,k,loaded_nodes,nci,ndim,nels,neq,nip,nod, &
  nn,np_types; CHARACTER(LEN=15)::element
REAL(iwp)::det,penalty=1.0e20_iwp,zero=0.0_iwp
!-----------------------dynamic arrays------------------------------------
INTEGER,ALLOCATABLE::etype(:),g_num(:,:),kdiag(:),node(:),num(:)
```
. . .

```
REAL(iwp),ALLOCATABLE::coord(:,:),der(:,:),deriv(:,:),disps(:), \&q coord(:,:),jac(:,:),kay(:,:),kp(:,:),kv(:),kvh(:),loads(:), \&points(:,:),prop(:,:),value(:),weights(:)
!-----------------------input and initialisation--------------------------
OPEN(10,FILE='fe95.dat'); OPEN(11,FILE='fe95.res')
READ(10,*)element,nod,nels,nn,nip,ndim,np types; neq=nn
ALLOCATE(points(nip,ndim),g_coord(ndim,nn),coord(nod,ndim),etype(nels), &
  jac(ndim,ndim),weights(nip),num(nod),g_num(nod,nels),der(ndim,nod), &
  deriv(ndim,nod),kp(nod,nod),kay(ndim,ndim),prop(ndim,np_types), &
  kdiag(neq),loads(0:neq),disps(0:neq))
READ(10,*)prop; etype=1; IF(np types>1)READ(10,*)etype
READ(10,*)g_coord; READ(10,*)g_num
IF(ndim==2)CALL mesh(g_coord,g_num,12); kdiag=0
!-----------------------loop the elements to find global arrays sizes-----
elements_1: DO iel =1,nels
  num=g_num(:,iel); CALL fkdiag(kdiag,num)
END DO elements_1
DO i=2,neq; kdiag(i)=kdiag(i)+kdiag(i-1); END DO
WRITE(11, '(2(A, I5))') \&" There are",neq," equations and the skyline storage is",kdiag(neq)
ALLOCATE(kv(kdiag(neq)),kvh(kdiag(neq))); kv=zero
CALL sample(element,points,weights)
!-----------------------global conductivity matrix assembly---------------
elements_2: DO iel=1,nels
  kay=zero; DO i=1,ndim; kay(i,i)=prop(i,etype(iel)); END DO
  num=g_num(:,iel); coord=TRANSPOSE(g_coord(:,num)); kp=zero
  gauss_pts_1: DO i=1,nip
    CALL shape der(der,points,i); jac=MATMUL(der,coord)
    det=determinant(jac); CALL invert(jac); deriv=MATMUL(jac,der)
    kp=kp+MATMUL(MATMUL(TRANSPOSE(deriv),kay),deriv)*det*weights(i)
  END DO gauss_pts_1; CALL fsparv(kv,kp,num,kdiag)
END DO elements_2; kvh=kv
!------------------------specify boundary values--------------------------------
loads=zero; READ(10,*)loaded nodes,(k,loads(k),i=1,loaded nodes)
READ(10,*)fixed_freedoms
IF(fixed_freedoms/=0)THEN
  ALLOCATE(node(fixed_freedoms),value(fixed_freedoms))
  READ(10, *) (node(i), value(i), i=1, fixed freedoms)
  kv(kdiag(node))=kv(kdiag(node))+penalty
  loads(node)=kv(kdiag(node))*value
END IF
!-----------------------equation solution---------------------------------
CALL sparin(kv,kdiag); CALL spabac(kv,loads,kdiag)
!-----------------------retrieve nodal net flow rates---------------------
CALL linmul_sky(kvh,loads,disps,kdiag)
WRITE(11,'('A)')'' Node Total Head Flow rate"
DO k=1,nn; WRITE(11,'(I5,2E12.4)')k,loads(k),disps(k); END DO
disps(0)=zero; WRITE(11,'('/A)')'' Inflow Outflow"
WRITE(11, ' (5X, 2E12.4)') &
  SUM(disps,MASK=disps>zero),SUM(disps,MASK=disps<zero)
IF(ndim==2.AND.nod==4)THEN
  READ(10,*)nci; CALL contour(loads,g_coord,g_num,nci,13)
END IF
STOP
END PROGRAM p74
```
Program 7.4 can analyse steady confined seepage over any two- or three-dimensional domain with non-homogeneous and anisotropic material properties. The program is very similar to Program 5.4 for general elastic analysis of two- or three-dimensional solids, and can use any of the two- or three-dimensional elements referred to in this book (see Appendix B). The main difference from the programs described previously in this chapter, is that this program includes no "geometry" subroutine, so all nodal coordinates g coords and element node numbers  $q_{\text{num}}$  must be provided as data. In addition, some of the variables that were previously fixed in the declaration statements, must now be read as data in order to identify the dimensionality of the problem and the type of element required. There are no variables required by this program that have not already been encountered in earlier programs of this chapter.

A three-dimensional seepage example is shown in Figure 7.20. The model represents one-eighth of a symmetrical cube with a point source of 100 units at its centroid with all outside faces maintained at a total head of zero. Referring to the figure, node numbers are indicated in circles and some of the element numbers have also been included. The example has 125 nodes and 64 elements.

The first line of data identifies the element type element which in this case is a 'hexahedron', the number of nodes on each element nod, the number of elements nels, the number of nodes in the mesh nn, the number of integrating points nip, the number of dimensions of the problem ndim, and the number of property types np\_types. It may be noted that numerical integration of an 8-node hexahedral element usually requires 8 Gauss points, (2 in each of the three coordinate directions), so nip is read as 8.

The problem includes 2 property types, so the next two lines of data provide the property values for each of the np\_types groups. A 3D problem  $(ndim=3)$  such as this, requires 3 permeabilities terms  $(k_x, k_y$  and  $k_z$ ) for each property group. In this example, the first group is applied to elements 1 to 32, which are isotropic with  $k_x = k_y = k_z = 2$ , and the

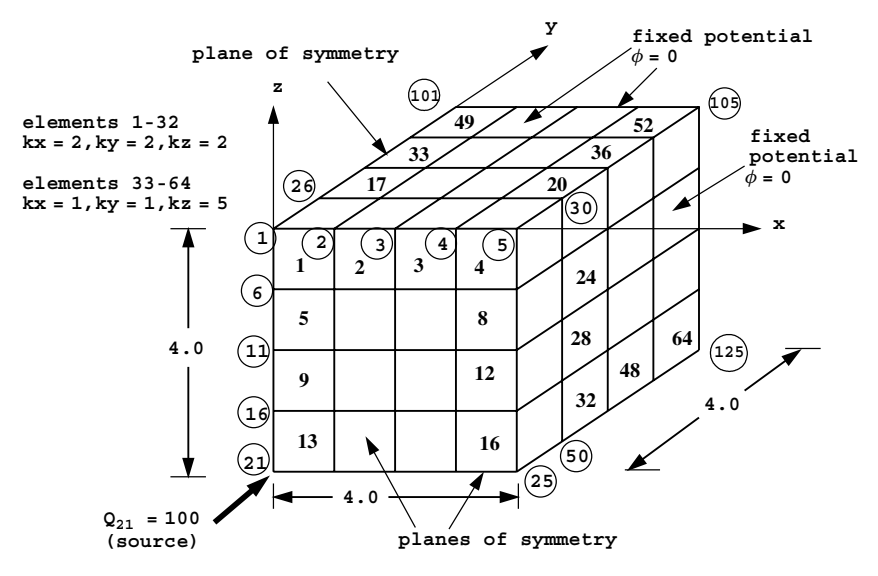

Figure 7.20 Mesh and data for Program 7.4 example (*Continued on page 343* )

**element nod nels nn nip ndim np\_types**  $'$ hexahedron' 8 64 125 8 3  $\frac{1}{2}$ **prop(kx,ky,kz)** 2.0 2.0 2.0 1.0 1.0 5.0 **etype** 1 1 1 1 1 1 1 1 1 1 1 1 1 1 1 1 1 1 1 1 1 1 1 1 1 1 1 1 1 1 1 1 2 2 2 2 2 2 2 2 2 2 2 2 2 2 2 2 2 2 2 2 2 2 2 2 2 2 2 2 2 2 2 2 **g\_coord** 0.0 0.0 0.0 1.0 0.0 0.0 2.0 0.0 0.0 3.0 0.0 0.0 . g\_coord data for nodes 5-120 omitted here . 0.0 4.0 -4.0 1.0 4.0 -4.0 2.0 4.0 -4.0 3.0 4.0 -4.0 4.0 4.0 -4.0 **g\_num** 6 1 2 7 31 26 27 32 7 2 3 8 32 27 28 33 . g\_num data for elements 3-62 omitted here . 98 93 94 99 123 118 119 124 99 94 95 100 124 119 120 125 **loaded\_nodes,(k,loads(k),i=1,loaded\_nodes)**  $1 \overline{21} \overline{100.0}$ **fixed\_freedoms,(node(i),value(i),i=1,fixed\_freedoms)** 61 1 0.0 2 0.0 3 0.0 4 0.0 5 0.0 10 0.0 15 0.0 20 0.0 . fixed freedom data for 48 nodes omitted here . 121 0.0 122 0.0 123 0.0 124 0.0 125 0.0

Figure 7.20 (*Continued from page 342* )

second group to elements 33 to 64, which are anisotropic with  $k_x = k_y = 1$  and  $k_z = 5$ . The etype vector then reads the information required to match elements with property groups.

In this chapter we always assume that the principal axes of the permeability tensor coincide with the Cartesian coordinate axes leading to a diagonal property array kay. If this is not the case, the kay matrix will be fully populated with off-diagonal terms.

The next data involves the  $x,y,z$  coordinates of the nn nodes in the mesh read into q\_coord, followed by the node numbers of each of the nels elements read into q\_num. If dealing with a three-dimensional 8-node element for example, the order in which the node numbers are read must follow the sequence described for that element in Appendix B. Due to the volume of data required in this example, only a few lines of the  $q_{\text{1}}$  coord and g num data are actually shown in Figure 7.20.

There is one source at node 21 equal to 100.0 indicated in the loaded nodes data. All the outside faces of the cube are fixed to zero, which requires 61 fixed freedoms data.

If Program 7.4 is to be applied to a 2D analysis using 4-node quadrilateral elements, a final data input of the number of contour intervals nci is also required.

There are 125 equations and the skyline storage is 3225

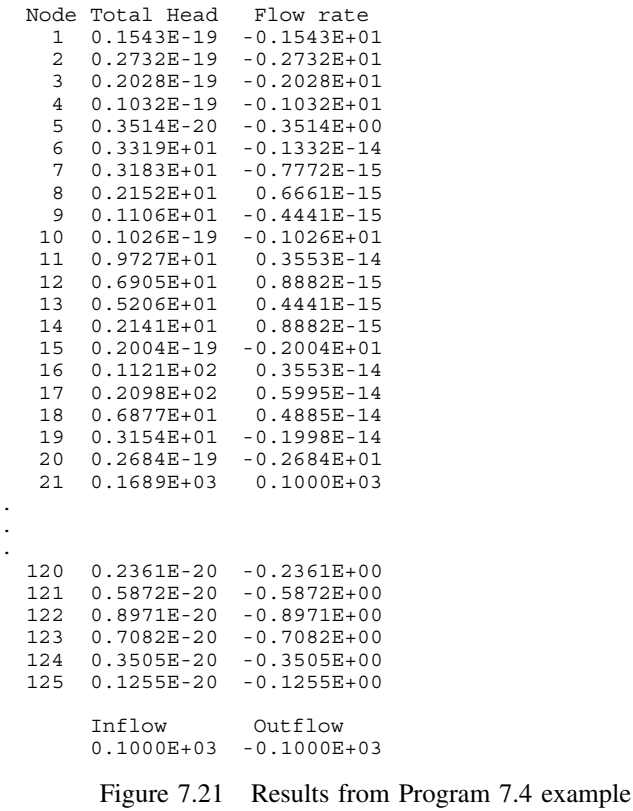

A truncated version of the output from the program is shown in Figure 7.21. The total head is greatest at the central node, and equals about 169. Outflow occurs at all the outside nodes of the mesh where the total head was fixed to zero. For example, the outflow at node number 5 equals −0.3514.

#### **Program 7.5 General two- (plane) or three-dimensional analysis of steady seepage. No global conductivity matrix assembly. Diagonally preconditioned conjugate gradient solver.**

```
PROGRAM p75
!-------------------------------------------------------------------------
! Program 7.5 General two- (plane) or three-dimensional analysis of steady
! seepage. No global conductivity matrix assembly.
! Diagonally preconditioned conjugate gradient solver.
!-------------------------------------------------------------------------
USE main; USE geom; IMPLICIT NONE
INTEGER,PARAMETER::iwp=SELECTED_REAL_KIND(15)
INTEGER::cg_iters,cg_limit,fixed_freedoms,i,iel,k,loaded_nodes,nci,ndim, &
  nels,neq,nip,nod,nn,np_types
REAL(iwp)::alpha,beta,cg_tol,det,one=1.0_iwp,penalty=1.0e20_iwp,up, &
  zero=0.0_iwp
```

```
CHARACTER(LEN=15)::element; LOGICAL::cg_converged
!-----------------------dynamic arrays------------------------------------
INTEGER,ALLOCATABLE::etype(:),g_num(:,:),node(:),num(:)
REAL(iwp),ALLOCATABLE::coord(:,:),d(:),der(:,:),deriv(:,:), \&diag precon(:,),dips(:,),g\text{ coord}(:,,:),jac(:,:),kay(:,,:),kp(:,,:),\texttt{loads}(:), p(:), \texttt{points}(:,:), \texttt{prop}(:,:), \texttt{store}(:), \texttt{store}(:,:,:);u(:), &
  value(:), weights(:), x(:), xnew(:)!-----------------------input and initialisation--------------------------
OPEN(10,FILE='fe95.dat'); OPEN(11,FILE='fe95.res')
READ(10,*)element,nod,nels,nn,nip,ndim,cg_tol,cg_limit,np_types; neq=nn
WRITE(11,'(A,I5,A)')" There are",neq," equations"
ALLOCATE(points(nip,ndim),g_coord(ndim,nn),coord(nod,ndim),etype(nels), &
  jac(ndim,ndim),weights(nip),num(nod),g_num(nod,nels),der(ndim,nod), &
  deriv(ndim,nod),kp(nod,nod),kay(ndim,ndim),prop(ndim,np_types), &
  p(0:neq),loads(0:neq),x(0:neq),xnew(0:neq),u(0:neq),diag_precon(0:neq),&
  d(0:neq),disps(0:neq),storkp(nod,nod,nels))
READ(10,*)prop; etype=1; IF(np types>1)READ(10,*)etype
READ(10,*)g_coord; READ(10,*)g_num; IF(ndim==2)CALL mesh(g_coord,g_num,12)
diag precon=zero; CALL sample(element,points,weights)
!----------element conductivity integration, storage and preconditioner---
elements_1: DO iel=1,nels
  kay=zero; DO i=1, ndim; kay(i,i)=prop(i,etype(iel)); END DO
  num=g_num(:,iel); coord=TRANSPOSE(g_coord(:,num)); kp=zero
  gauss_pts_1: DO i=1,nip
    CALL shape der(der,points,i); jac=MATMUL(der,coord)
    det=determinant(jac); CALL invert(jac); deriv=MATMUL(jac,der)
    kp=kp+MATMUL(MATMUL(TRANSPOSE(deriv),kay),deriv)*det*weights(i)
  END DO gauss pts 1; storkp(:,:,iel)=kp
  DO k=1, nod; diag precon(num(k))=diag precon(num(k))+kp(k,k); END DO
END DO elements_1
!-----------------------invert the preconditioner and get starting loads--
loads=zero; READ(10,*)loaded nodes,(k,loads(k),i=1,loaded nodes)
READ(10,*)fixed_freedoms
IF(fixed_freedoms/=0)THEN
  ALLOCATE(node(fixed freedoms),value(fixed freedoms), \&store(fixed freedoms))
  READ(10,*)(node(i),value(i),i=1,fixed freedoms)
  diag_precon(node)=diag_precon(node)+penalty
  loads(node)=diag_precon(node)*value; store=diag_precon(node)
END IF
diag precon(1:)=one/diag precon(1:); diag precon(0)=zero
d=diag precon*loads; p=d; x=zero; cg_iters=0
!-----------------------pcg equation solution-----------------------------
pcg: DO
  cg_iters=cg_iters+1; u=zero
  elements_2: DO iel=1,nels
    num=g_num(:,iel); kp=storkp(:,:,iel); u(num)=u(num)+MATMUL(kp,p(num))
  END DO elements_2
  IF(fixed_freedoms/=0)u(node)=p(node)*store; up=DOT_PRODUCT(loads,d)
  alpha=up/DOT_PRODUCT(p,u); xnew=x+p*alpha; loads=loads-u*alpha
  d=diag_precon*loads; beta=DOT_PRODUCT(loads,d)/up; p=d+p*beta
  CALL checon(xnew, x, cg_tol, cg_converged)
  IF(cg_converged.OR.cg_iters==cg_limit)EXIT
END DO pcg
WRITE(11, '(A, I5)')" Number of cg iterations to convergence was", cg iters
!-----------------------retrieve nodal net flow rates---------------------
loads=xnew; disps=zero
elements_3: DO iel=1,nels
```

```
num=g_num(:,iel); kp=storkp(:,:,iel)
  disps(num)=disps(num)+MATMUL(kp,loads(num))
 END DO elements_3; disps(0)=zero
 WRITE(11,'('A)')'' Node Total Head Flow rate"
DO k=1,nn; WRITE(11,'(I5,2E12.4)')k,loads(k),disps(k); END DO
WRITE(11,'(\overline{A})')" Inflow Outflow"
WRITE(11,'(5X,2E12.4)') &
SUM(disps,MASK=disps>zero),SUM(disps,MASK=disps<zero)
 IF(ndim==2.AND.nod==4)THEN
  READ(10,*)nci; CALL contour(loads, q_coord, q_num,nci,13)
END IF
STOP
END PROGRAM p75
```
#### **New scalar integers:**

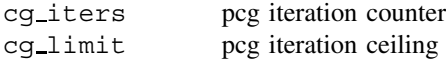

#### **New scalar reals:**

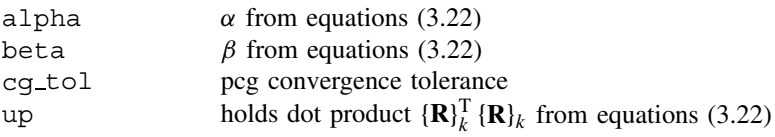

#### **New scalar logical:**

cg converged set to .TRUE. if pcg process has converged

#### **New dynamic real arrays:**

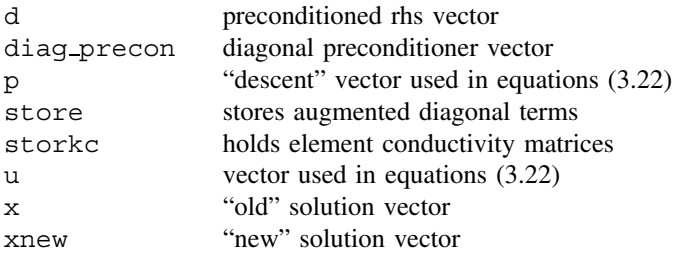

Program 7.5 is the final program in this chapter and is identical to Program 7.4 except for the equation solution strategy, which in this case uses the preconditioned conjugate gradient method with no global matrix assembly. The program is in many ways similar to Program 5.5 in Chapter 5 where the pcg method was first demonstrated.

All of the elements are looped in order to compute their conductivity matrices, which are stored in the array storkc for use later in the pcg solution algorithm. This loop called elements 1 also builds the preconditioning matrix, which is simply the inverse of the diagonal terms in what would have been the assembled global conductivity matrix. The preconditioning matrix (stored as a vector) is called diag precon. The section

commented "pcg equation solution" carries out the vector operations described in equations (3.22) within the iterative loop labelled pcg. The matrix–vector multiply needed in the first of  $(3.22)$  is done using  $(3.23)$ . The node number vector num "gathers" the appropriate components of p, to be multiplied by the element conductivity matrix kc retrieved from storkc. Similarly, the vector num "scatters" the result of the matrix– vector multiply to appropriate locations in u. A tolerance  $cq\_tol$  enables the iterations to be stopped when successive solutions are "close enough", but since pcg is a loop which might carry on "forever", an iteration ceiling, cg limit, is specified also. The nodal net flow rates are accumulated from element-by-element matrix–vector products in the loop called elements 3.

The problem given in Figure 7.20 is solved once more using Program 7.5 with the data given in Figure 7.22. The only additional data are  $cq\_tol$  and  $cq\_limit$ , the pcg convergence tolerance, and iteration ceiling respectively. The output in Figure 7.23 is essentially identical to that obtained previously using an assembly strategy in Figure 7.21, apart from the additional comment indicating that the pcg algorithm took 18 iterations to converge.

**element nod nels nn nip ndim cg\_tol cg\_limit np\_types**  $'$ hexahedron' 8 64 125 8 3 1.0e-7 200 **prop(kx,ky,kz)** 2.0 2.0 2.0 1.0 1.0 5.0 **etype** 1 1 1 1 1 1 1 1 1 1 1 1 1 1 1 1 1 1 1 1 1 1 1 1 1 1 1 1 1 1 1 1 2 2 2 2 2 2 2 2 2 2 2 2 2 2 2 2 2 2 2 2 2 2 2 2 2 2 2 2 2 2 2 2 **g\_coord** 0.0 0.0 0.0 1.0 0.0 0.0 2.0 0.0 0.0 3.0 0.0 0.0 . g\_coord data for nodes 5-120 omitted here . 0.0 4.0 -4.0 1.0 4.0 -4.0 2.0 4.0 -4.0 3.0 4.0 -4.0 4.0 4.0 -4.0 **g\_num** 6 1 2 7 31 26 27 32 7 2 3 8 32 27 28 33 . g\_num data for elements 3-62 omitted here . 98 93 94 99 123 118 119 124 99 94 95 100 124 119 120 125 **loaded\_nodes,(k,loads(k),i=1,loaded\_nodes)** 1 21 100.0 **fixed\_freedoms,(node(i),value(i),i=1,fixed\_freedoms)**  $61$ <br>1 0.0 1 0.0 2 0.0 3 0.0 4 0.0 5 0.0 10 0.0 15 0.0 20 0.0 . fixed freedom data for 48 nodes omitted here . 121 0.0 122 0.0 123 0.0 124 0.0 125 0.0

Figure 7.22 Data for Program 7.5 example

| There are 125 equations                    |                          |  |  |                 |  |            |  |  |  |    |
|--------------------------------------------|--------------------------|--|--|-----------------|--|------------|--|--|--|----|
| Number of cq iterations to convergence was |                          |  |  |                 |  |            |  |  |  | 18 |
|                                            |                          |  |  |                 |  |            |  |  |  |    |
| Node Total Head                            |                          |  |  | Flow rate       |  |            |  |  |  |    |
| $\mathbf{1}$                               | $0.0000E + 00$           |  |  | $-0.1543E+01$   |  |            |  |  |  |    |
| $\overline{a}$                             | $0.0000E + 00$           |  |  | $-0.2732E+01$   |  |            |  |  |  |    |
| 3                                          | $0.0000E + 00$           |  |  | $-0.2028E + 01$ |  |            |  |  |  |    |
| 4                                          | $0.0000E + 00$           |  |  | $-0.1032E+01$   |  |            |  |  |  |    |
| 5                                          | $0.0000E + 00$           |  |  | $-0.3514E+00$   |  |            |  |  |  |    |
| 6                                          | $0.3319E + 01$           |  |  | $0.1305E-05$    |  |            |  |  |  |    |
| 7                                          | $0.3183E + 01$           |  |  |                 |  | 0.7655E-06 |  |  |  |    |
| 8                                          | $0.2152E + 01$           |  |  | $-0.1016E-05$   |  |            |  |  |  |    |
| 9                                          | $0.1106E + 01$           |  |  | $-0.1038E-05$   |  |            |  |  |  |    |
| 10                                         | $0.0000E + 00$           |  |  | $-0.1026E + 01$ |  |            |  |  |  |    |
| 11                                         | $0.9727E + 01$           |  |  | $-0.8685E-06$   |  |            |  |  |  |    |
| 12                                         | $0.6905E + 01$           |  |  | $0.1006E-06$    |  |            |  |  |  |    |
| 13                                         | $0.5206E + 01$           |  |  |                 |  | 0.5596E-06 |  |  |  |    |
| 14                                         | $0.2141E + 01$           |  |  | $-0.1743E-05$   |  |            |  |  |  |    |
| 15                                         | $0.0000E + 00$           |  |  | $-0.2004E+01$   |  |            |  |  |  |    |
| 16                                         | $0.1121E + 02$           |  |  | $0.2077E-05$    |  |            |  |  |  |    |
| 17                                         | $0.2098E + 02$           |  |  | $-0.1051E-05$   |  |            |  |  |  |    |
| 18                                         | $0.6877E + 01$           |  |  | $0.7030E-06$    |  |            |  |  |  |    |
| 19                                         | $0.3154E + 01$           |  |  | $-0.1291E-05$   |  |            |  |  |  |    |
| 20                                         | $0.0000E+00 -0.2684E+01$ |  |  |                 |  |            |  |  |  |    |
|                                            | 21 0.1689E+03 0.1000E+03 |  |  |                 |  |            |  |  |  |    |
|                                            |                          |  |  |                 |  |            |  |  |  |    |
|                                            |                          |  |  |                 |  |            |  |  |  |    |
|                                            |                          |  |  |                 |  |            |  |  |  |    |
| 120                                        | $0.0000E + 00$           |  |  | $-0.2361E+00$   |  |            |  |  |  |    |
| 121                                        | $0.0000E + 00$           |  |  | $-0.5872E+00$   |  |            |  |  |  |    |
| 122                                        | $0.0000E + 00$           |  |  | $-0.8971E+00$   |  |            |  |  |  |    |
| 123                                        | $0.0000E + 00$           |  |  | $-0.7082E+00$   |  |            |  |  |  |    |
| 124                                        | $0.0000E + 00$           |  |  | $-0.3505E+00$   |  |            |  |  |  |    |
| 125                                        | $0.0000E + 00$           |  |  | $-0.1255E+00$   |  |            |  |  |  |    |
|                                            | Inflow                   |  |  | Outflow         |  |            |  |  |  |    |
|                                            | $0.1000E + 03$           |  |  | $-0.1000E+03$   |  |            |  |  |  |    |
|                                            |                          |  |  |                 |  |            |  |  |  |    |

Figure 7.23 Results from Program 7.5 example

## **Glossary of variable names used in Chapter 7**

## **Scalar integers:**

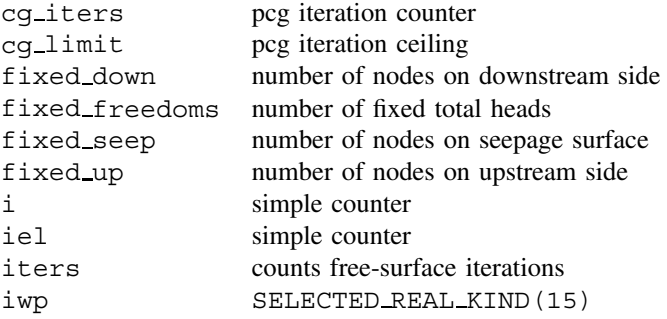

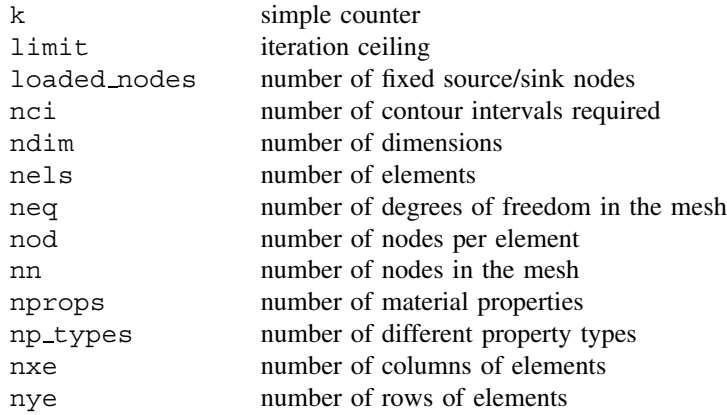

## **Scalar reals:**

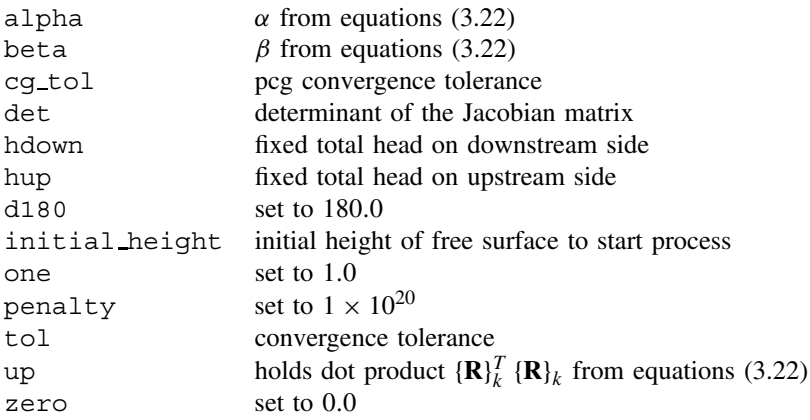

### **Scalar characters:**

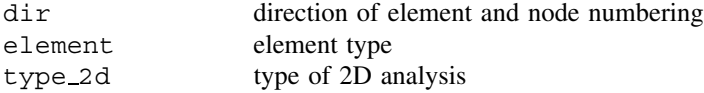

## **Scalar logicals:**

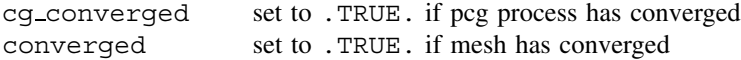

## **Dynamic integer arrays:**

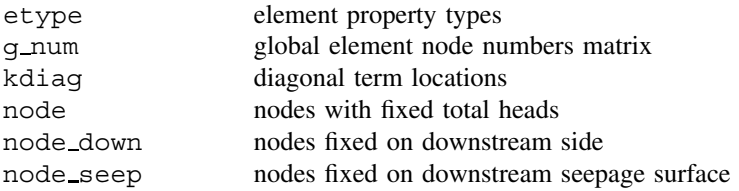

coordinates

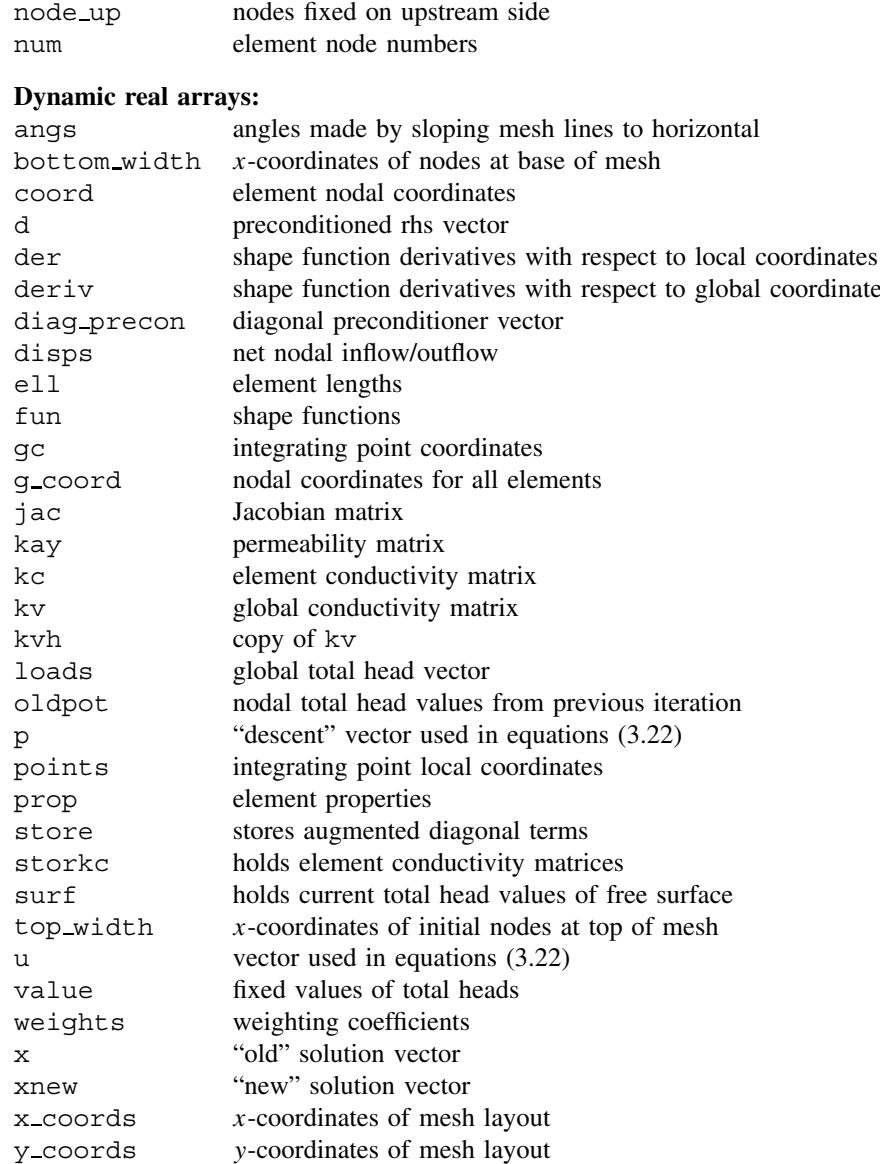

## **7.2 Exercises**

1. Steady seepage is taking place along a 1D pipe containing three porous materials with different permeabilities as indicated in Figure 7.24. The total head difference between the ends of the pipe is 100 units. Use three 1D 'rod' elements to discretise the steady flow problem and hence compute the total head values at the two intermediate locations along the pipe and the steady flow rate through the pipe. (Ans: 27.27, 81.82, 272.2)

# $k = 10$   $k = 5$   $k = 15$  $H = 0$  **H** = 100 **<sup>A</sup>/<sup>L</sup> =1 for each element**

Figure 7.24

2. The square region in Figure 7.25 has anisotropic conductivity properties and boundary temperatures fixed at the values indicated. Estimate the steady state temperature at point A. (Ans: 68.3)

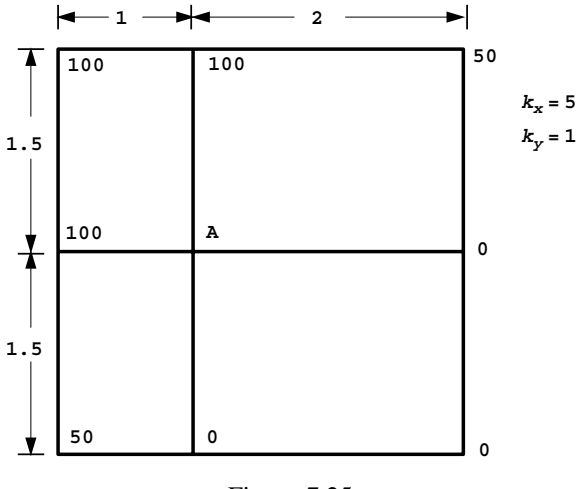

Figure 7.25

3. Steady seepage including a source (positive) is taking place along a 1D pipe containing three porous materials with different permeabilities as indicated in Figure 7.26. Use three 1D 'rod' elements to discretise the steady flow problem and hence compute the potential values at the two intermediate locations along the pipe and the net inflow/outflow through the system. (Ans: 45.45, 86.36, 454.5)

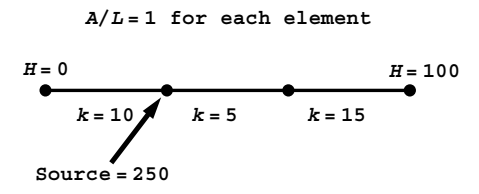

Figure 7.26

4. Compute the total head and flow rates at all the nodes in the steady flow problem shown in Figure 7.27.

(Ans: 
$$
\begin{Bmatrix} H_2 \\ H_4 \\ H_5 \end{Bmatrix} = \begin{Bmatrix} 76.67 \\ 34.05 \\ 24.76 \end{Bmatrix} \qquad \begin{Bmatrix} Q_1 \\ Q_3 \\ Q_6 \end{Bmatrix} = \begin{Bmatrix} 58.3 \\ 3.6 \\ -61.9 \end{Bmatrix}
$$
)

**<sup>A</sup> = 1 For all elements**

$$
H_1 = 100
$$
\n
$$
B_2 = 65
$$
\n
$$
k = 10
$$
\n
$$
k = 20
$$
\n
$$
k = 20
$$
\n
$$
k = 20
$$
\n
$$
k = 20
$$
\n
$$
k = 20
$$
\n
$$
k = 20
$$
\n
$$
k = 10
$$
\n
$$
k = 20
$$
\n
$$
k = 10
$$
\n
$$
k = 20
$$
\n
$$
k = 10
$$
\n
$$
k = 20
$$
\n
$$
k = 10
$$
\n
$$
k = 20
$$
\n
$$
k = 10
$$

5. Steady seepage is taking place through the square block of anisotropic porous material with the external source and boundary total head values shown in Figure 7.28. Measurements indicate that  $H_1 = 42.967$  and  $H_2 = -1.535$ . Compute the anisotropic conductivity properties  $k_x$  and  $k_y$ . (Ans:  $k_x = 1$ ,  $k_y = 2.5$ )

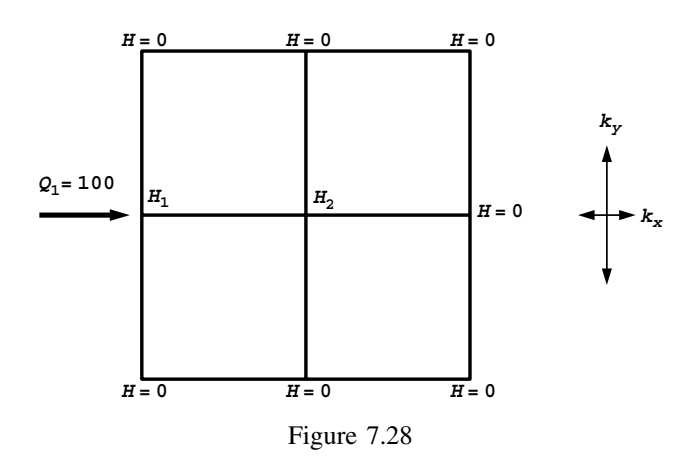

6. 1D steady seepage is taking place down a pipe as shown in Figure 7.29. Compute all the head and net flow rates at the nodes. (Ans:  $H_2 = 43.69$ ,  $H_3 = 67.76$ ,  $Q_1 =$  $-168.45, Q_4 = 193.44$ 

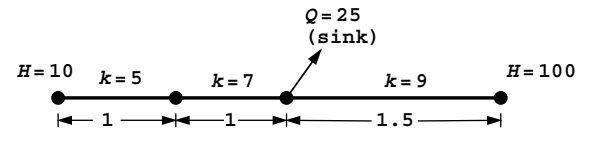

Figure 7.29

7. Steady heat flow is taking place over the square region shown in Figure 7.30 with the given boundary conditions. All elements have the same conductivity matrix given by:

$$
\begin{bmatrix} \mathbf{k}_c \end{bmatrix} = \begin{bmatrix} 4 & -2.5 & -2 & 0.5 \\ -2.5 & 4 & 0.5 & -2 \\ -2 & 0.5 & 4 & -2.5 \\ 0.5 & -2 & -2.5 & 4 \end{bmatrix}
$$

Solve for the central temperature T. (Ans:  $T = 62.5$ )

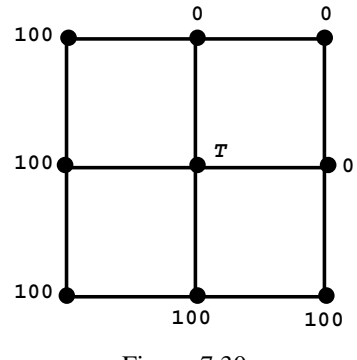

Figure 7.30

8. Use Program 7.2 to estimate the flow rate under the impermeable dam shown in Figure 7.31. (Ans:  $Q \approx 25 \text{ m}^3/\text{day/m}$ )

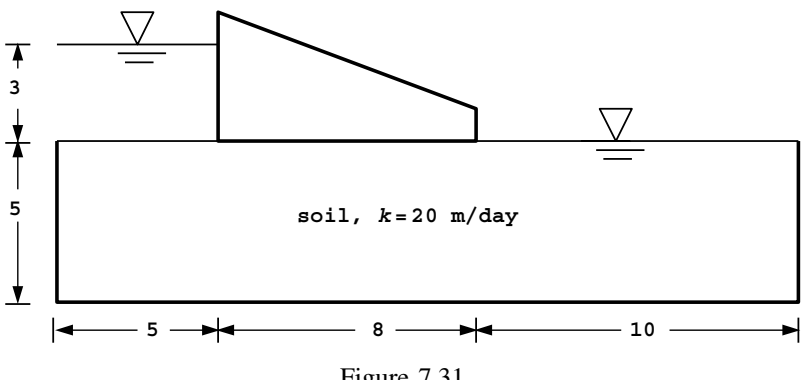

Figure 7.31

9. Use Program 7.4 to estimate the flow rate and exit hydraulic gradient due to seepage beneath the single sheet pile wall shown in Figure 7.32. (Ans: Using 50 square elements of side length 1 unit,  $Q \approx 1.3 \times 10^{-5}$  m/s<sup>3</sup>/m,  $i_e \approx 0.42$ )

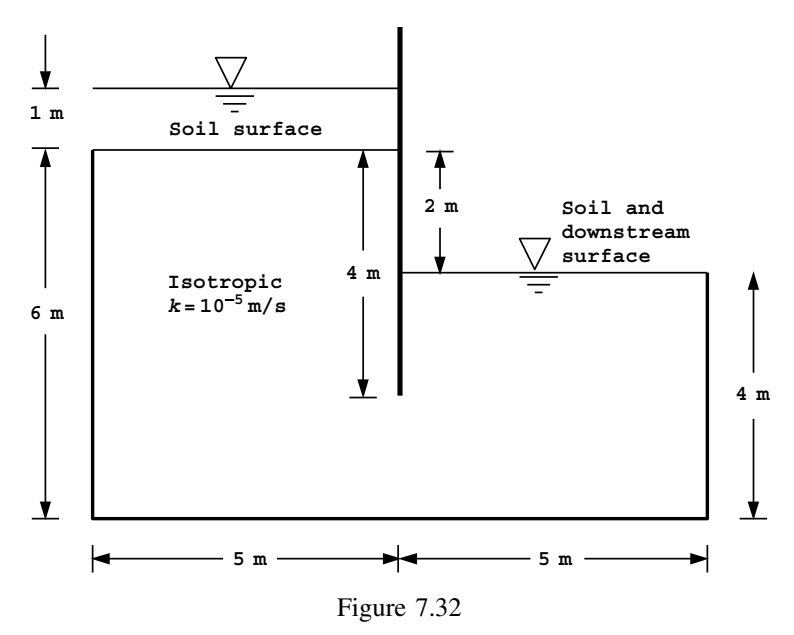

10. Use Program 7.3 to estimate the flow rate due to free-surface flow through the symmetric homogeneous embankment shown in Figure 7.33. (Ans:  $Q \approx 12 \times$  $10^{-4}$  m<sup>3</sup>/min/m)

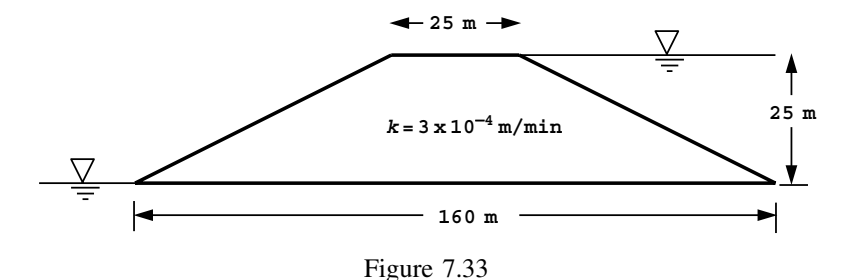

11. Derive the element conductivity matrix for a square 4-node element suitable for solving Laplace's equation for an isotropic material of permeability  $k$ .

(Ans: 
$$
[\mathbf{k}_c] = \frac{k}{6} \begin{bmatrix} 4 & -1 & -2 & -1 \\ 4 & -1 & -2 \\ 4 & -1 & 4 \end{bmatrix}
$$
)  
symmetric 4

12. Using the matrix from the previous question, assemble the global conductivity matrix for the heat conduction problem shown in Figure 7.34 and hence solve for the steady state internal temperatures. (Ans:  $T_A = 37.78$ ,  $T_B = 10.00$ ,  $T_C = T_D = 21.11$ )

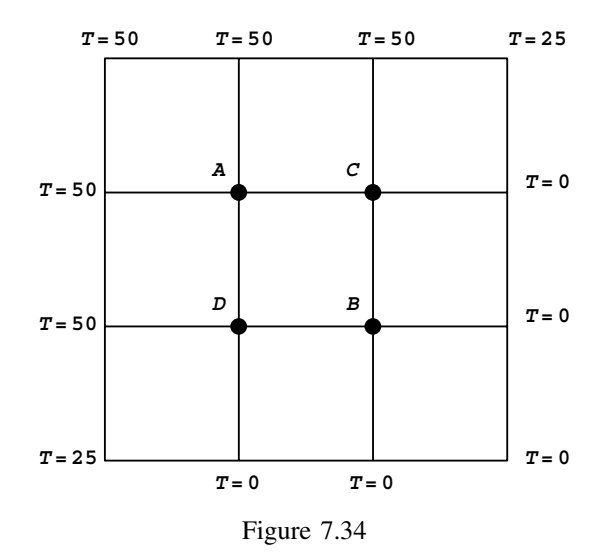

13. Derive the conductivity matrix of a 3-noded, right-angled isosceles triangular element suitable for discretisation of Laplace's equation. Use your element to estimate the steady state value of the potential at the central node of the mesh with the boundary conditions given in Figure 7.35. (Ans: 75.0)

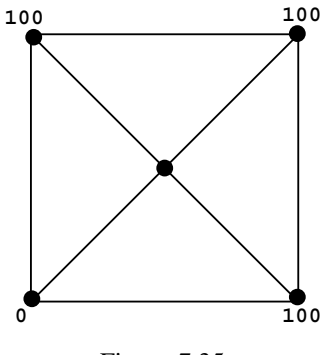

Figure 7.35

14. A square 4-node plane element of unit side length and permeability is to be used in the solution of Laplace's equation over a two-dimensional isotropic medium. If the terms of the element conductivity matrix can be expressed in the form:

$$
k_{ij} = \int_0^1 \int_0^1 f_{ij}(x, y) \, dx \, dy, \quad i, j = 1, 2, 3, 4
$$

find the function  $f_{14}$  and evaluate  $k_{14}$  explicitly. (Ans:  $f_{14} = -(1 - y)^2 + x(1 - x), k_{14} = -\frac{1}{6}$ )

## **References**

- Griffiths DV 1984 Rationalised charts for the method of fragments applied to confined seepage. *G´eotechnique* **34**(2), 229–238.
- Griffiths DV 1991 Generalised numerical integration of moments. *Int J Numer Methods Eng* **32**(1), 129–147.
- Verruijt A 1970 *Theory of Groundwater Flow*. Macmillan, London.

**8**

# **Transient Problems: First Order (Uncoupled)**

## **8.1 Introduction**

In the previous chapter, programs for the solution of steady state potential flow problems were described. Typically, Laplace's equation (2.122) was discretised in space into an equilibrium equation  $(2.123)$  involving the solution of a set of simultaneous equations. For well-posed problems there are usually no associated numerical difficulties.

When a flow process is transient, or time dependent, the simplest extension of equation (2.122), or reduction of the Navier–Stokes equations, is provided by equations like (2.130). There is still a single dependent variable (for example potential), and so the analysis is "uncoupled". After discretisation in space, a typical element equation is given by equation (2.131). Problems such as these lead to a set of first order ordinary differential equations in time, the solution of which is no longer a simple numerical task for large numbers of elements.

Some of the many solution techniques available were described in Chapter 3. Possibly the simplest, and most robust, are the "implicit" methods described by equation (3.94) and by the structure chart in Figure 3.19. These  $\theta$ -methods form the basis of the first three programs in this chapter. Program 8.1 analyses the 1D consolidation equation, and Programs 8.2 and 8.3 extend this approach to two dimensions. In the case of Program 8.3, a "mesh-free" preconditioned conjugate gradient approach is used. Program 8.4 demonstrates an "explicit" ( $\theta = 0$ ) solution strategy to a 2D transient problem, and Program 8.5 uses an "element-by-element" operator splitting method. Program 8.6 returns to the "implicit"  $\theta$  methods allowing analysis of 2D or 3D transient problems over a general finite element mesh. The final two Programs 8.7 and 8.8 solve the diffusion–convention equation (2.132) in 2D using, respectively, "transformed" and "untransformed" analyses.

*Programming the Finite Element Method 4e* I. M. Smith and D. V. Griffiths 2004 John Wiley & Sons, Ltd ISBNs: 0-470-84970-3 (PBK); 0-470-84969-X (PPC) **Program 8.1 One-dimensional consolidation analysis using 2-node line elements. Implicit time integration using the "theta" method.**

```
PROGRAM p81
!-------------------------------------------------------------------------
! Program 8.1 One dimensional consolidation analysis using 2-node line
! elements. Implicit time integration using the "theta" method.
!-------------------------------------------------------------------------
USE main; IMPLICIT NONE
INTEGER,PARAMETER::iwp=SELECTED_REAL_KIND(15)
INTEGER::fixed_freedoms,i,iel,j,nels,neq,nod=2,npri,nprops=1,np_types, &
  nres, nstep, ntime
REAL(iwp)::at,a0,dtim,penalty=1.0e20_iwp,pt5=0.5_iwp,theta,time, \&zero=0.0_iwp
!-----------------------dynamic arrays------------------------------------
INTEGER,ALLOCATABLE::etype(:),node(:),num(:),kdiag(:)
REAL(iwp),ALLOCATABLE::bp(:),ell(:),kc(:,:),kv(:),loads(:),newlo(:), &mm(:,:),press(:,),prop(:,,:),stop(:,)), value(:,)!-----------------------input and initialisation--------------------------
OPEN(10,FILE='fe95.dat'); OPEN(11,FILE='fe95.res')
READ(10,*)nels,np_types; neq=nels+1
ALLOCATE(num(nod),etype(nels),kc(nod,nod),mm(nod,nod),press(0:neq), &
  prop(nprops,np_types),ell(nels),kdiag(neq),loads(0:neq),newlo(0:neq))
READ(10,*)prop; etype=1; IF(np_types>1)READ(10,*)etype; READ(10,*)ell
READ(10,*)dtim,nstep,theta,npri,nres,ntime; kdiag=0
!-----------------------loop the elements to find global arrays sizes-----
elements_1: DO iel=1,nels
  num=(/iel,iel+1/); CALL fkdiag(kdiag,num)
END DO elements_1
DO i=2,neq; kdiag(i)=kdiag(i)+kdiag(i-1); END DO
ALLOCATE(kv(kdiag(neq)),bp(kdiag(neq))); bp=zero; kv=zero
WRTTE(11, ' (2(a, i5))') &
  " There are",neq," equations and the skyline storage is",kdiag(neq)
!-----------------------global conductivity and "mass" matrix assembly----
elements_2: DO iel=1,nels
  num=(/iel,iel+1/)CALL rod km(kc,prop(1,etype(iel)),ell(iel)); CALL rod mm(mm,ell(iel))CALL fsparv(kv, kc, num, kdiag); CALL fsparv(bp, mm, num, kdiag)
END DO elements 2; kv=kv*theta*dtim; bp=bp+kv; kv=bp-kv/theta
!-----------------------specify initial and boundary values---------------
loads(0)=zero; READ(10,*)loads(1:); a0=zero
DO iel=1,nels; a0=a0+pt5*ell(iel)*(loads(iel)+loads(iel+1)); END DO
READ(10,*)fixed_freedoms
IF(fixed freedoms/=0)then
  ALLOCATE(node(fixed freedoms), value(fixed freedoms), \&storbp(fixed freedoms))
  READ(10,*)(node(i),value(i),i=1,fixed freedoms)
  bp(kdiag(node))=bp(kdiag(node))+penalty; storbp=bp(kdiag(node))
END IF
!-----------------------factorise equations-------------------------------
CALL sparin(bp,kdiag)
!-----------------------time stepping loop--------------------------------
WRITE(11,'('a, i3, a)')" Time Deq of Con Pressure (node", nres, ")"
WRITE(11,'(3e12.4)')0.0,0.0,loads(nres)
timesteps: DO j=1,nstep
  time=j*dtim; CALL linmul_sky(kv,loads,newlo,kdiag)
  IF(fixed_freedoms/=0)newlo(node)=storbp*value
  CALL spabac(bp,newlo,kdiag); loads=newlo; at=zero
```
#### TRANSIENT PROBLEMS: FIRST ORDER (UNCOUPLED) 359

```
DO iel=1,nels; at=at+pt5*ell(iel)*(loads(iel)+loads(iel+1)); END DO
   IF(j==ntime)press(1:)=loads(1:)
  IF(j/npri*npri==j) WRITE(11,'(3e12.4)')time,(a0-at)/a0,loads(nres)END DO timesteps<br>WRITE(11, '((a, e10.4, a)')"
                              Depth Pressure (time=",ntime*dtim,")"
WRITE(11,'(3e12.4)')0.0,press(1)
WRITE(11,' (2e12.4)')(SUM(ell(1:i)), press(i+1), i=1, nels)
STOP
END PROGRAM p81
```
#### **Scalar integers:**

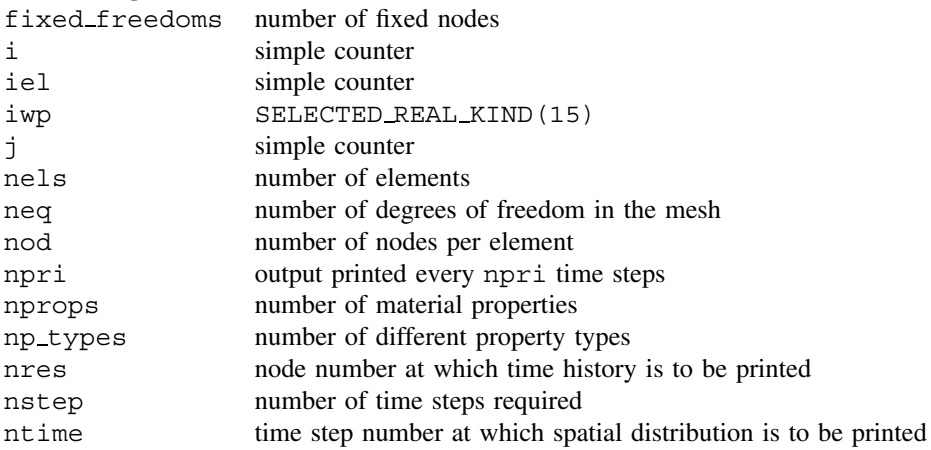

#### **Scalar reals:**

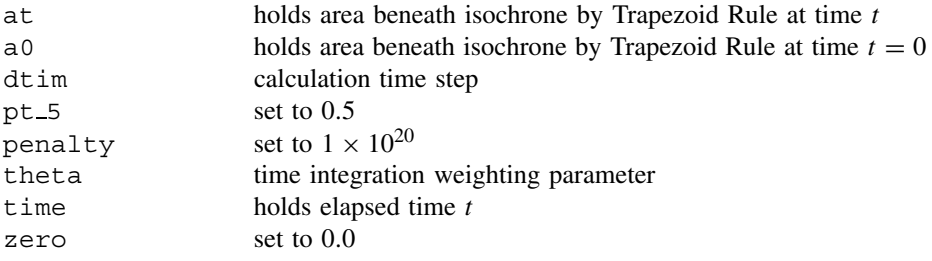

#### **Dynamic integer arrays:**

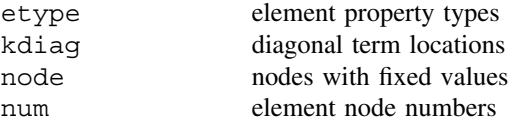

#### **Dynamic real arrays:**

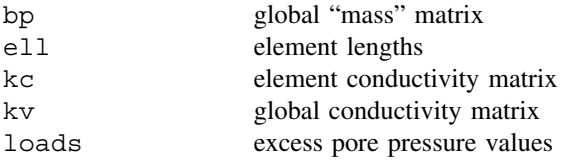

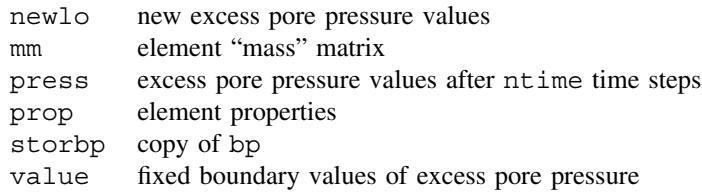

In the absence of sources or sinks, equation (3.94) reduces to

$$
([\mathbf{M}_{m}] + \theta \Delta t [\mathbf{K}_{c}]) {\boldsymbol{\Phi}}_{1} = ([\mathbf{M}_{m}] - (1 - \theta) \Delta t [\mathbf{K}_{c}]) {\boldsymbol{\Phi}}_{0}
$$
(8.1)

Where the element conductivity  $[\mathbf{k}_c]$  and "mass"  $[\mathbf{m}_m]$  matrices (kc and mm respectively in programming terminology) have been assembled into their global counterparts  $[K<sub>c</sub>]$  and  $[\mathbf{M}_m]$  (kv and bp). After some manipulations, the left hand side matrix  $([\mathbf{M}_m] + \theta \Delta t \ [\mathbf{K}_c])$ is formed (called bp) and the fixed boundary conditions are implemented using the "stiff spring" or "penalty" strategy. The matrix is then factorised by subroutine sparin, the initial conditions are read into  ${\Phi}_0$  (loads), and the right-hand side matrix-by-vector product  $([\mathbf{M}_m] - (1 - \theta) \Delta t [\mathbf{K}_c]) {\{\mathbf{\Phi}\}}_0$  (newlo) computed. Within each time step, all that is then required to advance the solution, is a matrix-by-vector multiplication on the right hand side of equation (8.1), followed by a forward and backward substitution. The final section of the program consists of the time-stepping loop completed nstep times. The matrix-by-vector multiplication is carried out by linmul\_sky and forward and backward substitution by spabac. The process is described in detail by the structure chart in

| Read data<br>Allocate arrays<br>Find problem size<br>Null global global conductivity and "mass" matrices                                                                                 |  |  |  |  |  |  |  |
|----------------------------------------------------------------------------------------------------|--|--|--|--|--|--|--|
| For all elements                                                                                                    |  |  |  |  |  |  |  |
| Find nodal coordinates and steering vector                                                                                                    |  |  |  |  |  |  |  |
| For all integrating points                                                                                                    |  |  |  |  |  |  |  |
| Compute shape functions and derivatives in<br>local coordinates<br>Convert from local to global coordinates.<br>Form conductivity and "mass" matrix<br>contributions to element matrices |  |  |  |  |  |  |  |
| Assemble element matrices into global systems.                                                                                                    |  |  |  |  |  |  |  |
| Factorise the left hand side of the<br>time-stepping equations                                                                                                    |  |  |  |  |  |  |  |
| For all time steps                                                                                                    |  |  |  |  |  |  |  |
| Form new right hand side<br>Complete equation solution<br>Print results                                                                                                    |  |  |  |  |  |  |  |
|                                                                                                    |  |  |  |  |  |  |  |

Figure 8.1 Structure chart for implicit analysis of transient problems with assembly

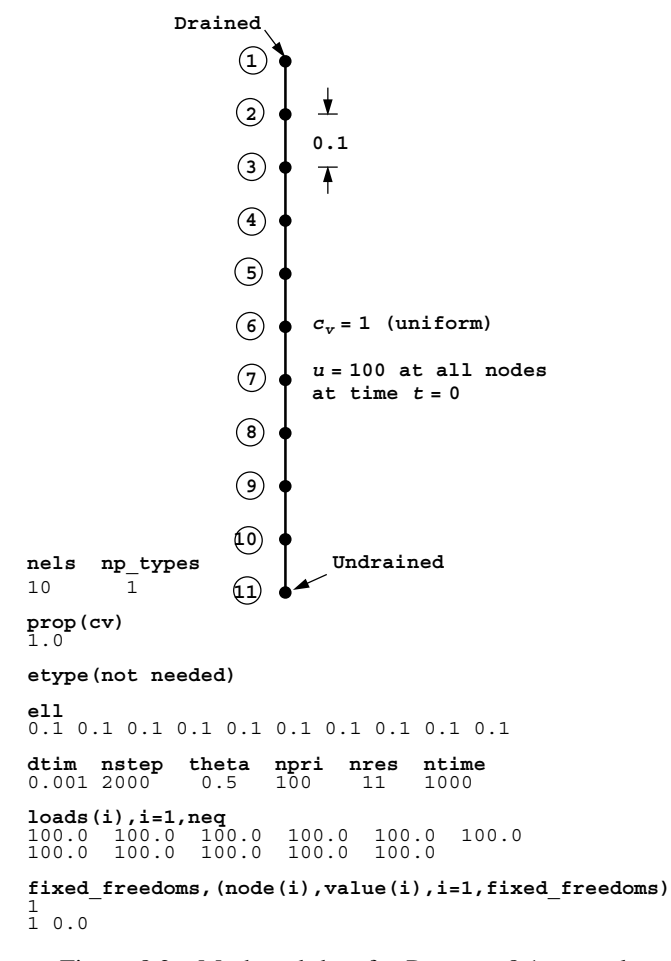

Figure 8.2 Mesh and data for Program 8.1 example

Figure 8.1. Note, however, that the matrix-by-vector multiplication on the right hand side could be done using element-by-element summation, avoiding storage of one large matrix.

Figure 8.2 shows a string of 10 elements attached end to end, representing a 1D layer of saturated soil with a total depth of 1.0. The layer is subjected to a uniform initial excess pore pressure distribution of 100.0 and is drained at the top only. The material property required in this analysis is the coefficient of consolidation  $c<sub>v</sub>$  (analogous to *EA* in Program 4.1 and *kA* in Program 7.1). The objective of the analysis is to compute the excess pore pressure distribution and the average degree of consolidation as a function of time.

The data involve reading the number of elements  $nels=10$ , and the number of property types np\_types=1. In this case the layer is uniform, so with np\_types=1 the etype data is not needed. The 10 element lengths ell are read, and in this example are all the same length and equal to 0.1.

The next line of data refers to the time-stepping and the output parameters. The three time-stepping parameters are the calculation time step  $dt$  im, read as 0.001, the number of

#### 362 TRANSIENT PROBLEMS: FIRST ORDER (UNCOUPLED)

calculation time steps required nstep, read as 2,000 and the time integration parameters theta, read next as 0.5. The choice of  $\theta = 0.5$  is often referred to as the "Crank–Nicolson" method of time integration. The three output parameters are the output frequency parameter npri, read as 100, the node at which a time history is required nres, read as 11 (corresponding to the bottom node at the impermeable boundary) and the time step at which a spatial distribution of excess pore pressure is required ntime, read as 1,000 and corresponding to  $t = 1.0$ . The user could of course modify the program to generate alternative output if required.

The next data read into loads, gives the initial excess pore pressure at the 11 nodes at  $t = 0.0$ , which in this example is uniform and equal to 100.0. The final data gives the drainage boundary conditions. In this example, one node (node 1) is a drainage boundary, so its excess pore pressure is fixed equal to zero. Users are invited to try other initial conditions and boundary conditions (e.g. linear variation of excess pore pressure, double drainage, etc.).

The results given in Figure 8.3 show the time history of the excess pore pressure at node 11 and the average degree of consolidation (U) every 100 time steps up to  $t = 2.0$ . The lower part gives the excess pore pressure with depth corresponding to  $t = 1.0$ . With the maximum drainage path and the coefficient of consolidation both equal to unity in this example, the dimensionless time factor equals real time, thus  $T = t$ .

| There are                                                                                                    |                                                                                                    | 11 equations and the skyline storage is<br>21                                                                                                    |
|----------------------------------------------------------------------------------------------------|----------------------------------------------------------------------------------------------------|----------------------------------------------------------------------------------------------------|
| Time<br>$0.0000E + 00$<br>$0.1000E + 00$<br>$0.2000E + 00$<br>$0.3000E + 00$<br>$0.4000E + 00$<br>$0.5000E + 00$<br>$0.6000E + 00$<br>$0.7000E + 00$<br>$0.8000E + 00$<br>$0.9000E + 00$<br>$0.1000E + 01$<br>$0.1100E + 01$<br>$0.1200E + 01$<br>$0.1300E + 01$<br>$0.1400E + 01$<br>$0.1500E + 01$<br>$0.1600E + 01$<br>$0.1700E + 01$ | Deg of Con<br>$0.0000E + 00$<br>$0.3567E + 00$<br>$0.5041E + 00$<br>$0.6134E + 00$<br>$0.6981E + 00$<br>$0.7643E + 00$<br>$0.8159E + 00$<br>$0.8562E + 00$<br>$0.8877E + 00$<br>$0.9123E+00$<br>$0.9315E+00$<br>$0.9465E + 00$<br>$0.9582E + 00$<br>$0.9674E + 00$<br>$0.9745E + 00$<br>$0.9801E + 00$<br>$0.9845E + 00$<br>$0.9879E + 00$<br>$0.1800E+01$ $0.9905E+00$ $0.1491E+01$ | Pressure (node 11)<br>$0.1000E + 03$<br>$0.9525E + 02$<br>$0.7743E + 02$<br>$0.6079E + 02$<br>$0.4751E + 02$<br>$0.3711E+02$<br>$0.2898E + 02$<br>$0.2263E + 02$<br>$0.1767E + 02$<br>$0.1380E + 02$<br>$0.1078E + 02$<br>$0.8417E + 01$<br>$0.6574E + 01$<br>$0.5134E + 01$<br>$0.4009E + 01$<br>$0.3131E + 01$<br>$0.2445E + 01$<br>$0.1909E + 01$ |
| $0.2000E + 01$                                                                                                    | $0.1900E+01$ $0.9926E+00$ $0.1165E+01$<br>$0.9942E + 00$                                                                                                    | $0.9094E + 00$                                                                                                    |
| Depth<br>$0.3000E + 00$<br>$0.4000E + 00$<br>$0.5000E + 00$<br>$0.6000E + 00$<br>$0.7000E + 00$<br>$0.8000E + 00$<br>$0.9000E + 00$                                                                                                    | $0.0000E+00 - 0.1967E-21$<br>$0.1000E+00$ $0.1686E+01$<br>$0.2000E+00$ $0.3331E+01$<br>$0.4893E + 01$<br>$0.6335E + 01$<br>$0.7621E + 01$<br>$0.8720E + 01$<br>$0.9604E + 01$<br>$0.1025E + 02$<br>$0.1065E + 02$                                                                                                    | Pressure (time=0.1000E+01)                                                                                                    |
| $0.1000E + 01$                                                                                                    | $0.1078E + 02$                                                                                                    |                                                                                                    |

Figure 8.3 Results from Program 8.1 example

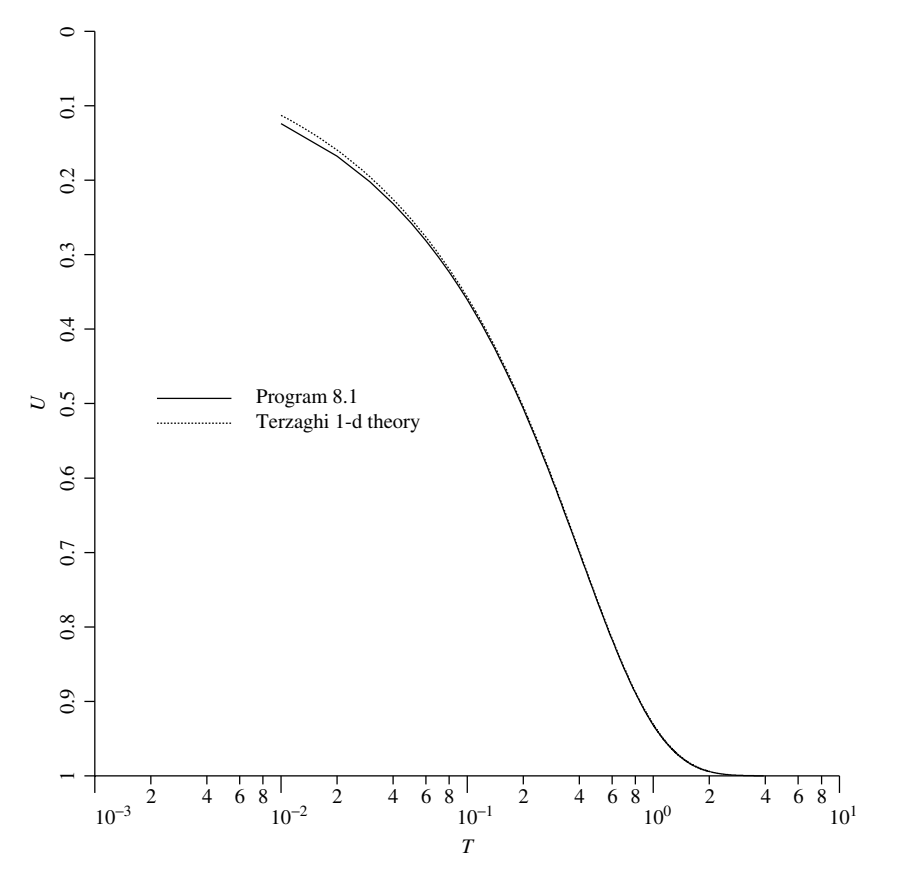

Figure 8.4 Comparison of Program 8.1 results with Terzaghi's consolidation theory

Figure 8.4 gives a plot of the computed  $U$  vs. T, showing excellent agreement with the series solution from Terzaghi's 1D consolidation theory.

**Program 8.2 Plane or axisymmetric consolidation analysis using 4-node rectangular quadrilaterals. Mesh numbered in**  $x(r)$ - or  $y(z)$ -direction. Implicit time integration **using the "theta" method.**

```
PROGRAM p82
!-------------------------------------------------------------------------
! Program 8.2 Plane or axisymmetric consolidation analysis using 4-node
r = r rectangular quadrilaterals. Mesh numbered in x(r) - or y(z) -! direction. Implicit time integration using the "theta"
! method.
!-------------------------------------------------------------------------
USE main; USE geom; IMPLICIT NONE
INTEGER,PARAMETER::iwp=SELECTED_REAL_KIND(15)
INTEGER::fixed_freedoms,i,iel,j,nci,ndim=2,nels,neq,nip=4,nn,nod=4,npri, &
  np_types,nres,nstep,ntime,nxe,nye
REAL(iwp)::det,dtim,one=1.0 iwp,penalty=1.0e20 iwp,theta,time, \&zero=0.0_iwp; CHARACTER(len=15)::dir,element='quadrilateral',type_2d
```

```
!-----------------------dynamic arrays------------------------------------
INTEGER,ALLOCATABLE::etype(:),g_num(:,:),node(:),num(:),kdiag(:)
REAL(iwp),ALLOCATABLE::bp(:),coord(:,:),der(:,:),deriv(:,:),fun(:), \&gc(:),g_{}coord(:,:),jac(:,:),kay(:,:),kc(:,:),kv(:),loads(:),newlo(:), &ntn(:,:),mm(:,:),points(:,:),prop(:,,:),stop(:,)), value(:), weights(:), &
  x_coords(:),y_coords(:)
!-------------------------input and initialisation------------------------
OPEN(10,FILE='fe95.dat'); OPEN(11,FILE='fe95.res')
READ(10,*)type 2d,dir,nxe,nye,np types
CALL mesh_size(element,nod,nels,nn,nxe,nye); neq=nn
ALLOCATE(points(nip,ndim),weights(nip),kay(ndim,ndim),coord(nod,ndim), &
  fun(nod),jac(ndim,ndim),g_coord(ndim,nn),der(ndim,nod),deriv(ndim,nod),&
  mm(nod,nod),g_num(nod,nels),kc(nod,nod),ntn(nod,nod),num(nod), \&etype(nels),kdiag(neq),loads(0:neq),newlo(0:neq),x_coords(nxe+1), &
  y_coords(nye+1),prop(ndim,np_types),gc(ndim))
READ(10,*)prop; etype=1; if(np types>1)read(10,*)etype
READ(10,*)x_coords,y_coords
READ(10,*)dtim,nstep,theta,npri,nres,ntime; kdiag=0
! ----------loop the elements to set up global geometry and kdiag --------
elements_1: DO iel=1,nels
  CALL geom rect(element,iel,x coords,y coords,coord,num,dir)
  g_num(:,iel)=num; g_coord(:,num)=TRANSPOSE(coord)
  CALL fkdiag(kdiag,num)
END DO elements 1; CALL mesh(g coord,g num, 12)
DO i=2,neq; kdiag(i)=kdiag(i)+kdiag(i-1); END DO
ALLOCATE(kv(kdiag(neq)),bp(kdiag(neq)))
W\text{RITE}(11, ' (2(a, i5))') &
  " There are",neq," equations and the skyline storage is",kdiag(neq)
CALL sample(element,points,weights); bp=zero; kv=zero; gc=one
!-----------------------global conductivity and "mass" matrix assembly----
elements_2: DO iel=1,nels
  kay=zero; DO i=1,ndim; kay(i,i)=prop(i,etype(iel)); END DO
  num=g_num(:,iel); coord=TRANSPOSE(g_coord(:,num)); kc=zero; mm=zero
  gauss_pts: DO i=1,nip
    CALL shape der(der,points,i); CALL shape fun(fun,points,i)
    jac=MATMUL(der,coord); det=determinant(jac); CALL invert(jac)
    deriv=MATMUL(jac,der); if(type_2d=='axisymmetric')gc=MATMUL(fun,coord)
    kc=kc+MATMUL(MATMUL(TRANSPOSE(deriv),kay),deriv)*det*weights(i)*gc(1)
    CALL cross product(fun,fun,ntn); mm=mm+ntn*det*weights(i)*qc(1)END DO gauss_pts
  CALL fsparv(kv,kc,num,kdiag); CALL fsparv(bp,mm,num,kdiag)
END DO elements_2
kv=kv*theta*dtim; bp=bp+kv; kv=bp-kv/theta
!-----------------------specify initial and boundary values---------------
READ(10,*)loads(1:); loads(0)=zero; READ(10,*)fixed freedoms
IF(fixed freedoms/=0)then
  ALLOCATE(node(fixed freedoms),value(fixed freedoms), \&storbp(fixed freedoms))
  READ(10,*)(node(i),value(i),i=1,fixed freedoms)
  bp(kdiag(node))=bp(kdiag(node))+penalty; storbp=bp(kdiag(node))
END IF
!-----------------------factorise equations-------------------------------
CALL sparin(bp,kdiag)
!-----------------------time stepping loop--------------------------------
WRITE(11,'('a, i3, a)')" Time Pressure (node", nres, ")"
WRITE(11,'(2e12.4)')0.0,loads(nres)
timesteps: DO j=1,nstep
  time=j*dtim; CALL linmul_sky(kv,loads,newlo,kdiag)
```
#### TRANSIENT PROBLEMS: FIRST ORDER (UNCOUPLED) 365

```
IF(fixed_freedoms/=0)newlo(node)=storbp*value
   CALL spabac(bp,newlo,kdiag); loads=newlo
  IF(nod==4.AND.j==ntime)THEN; READ(10,*)nci
    CALL contour(loads,g_coord,g_num,nci,13); END IF
  IF(j/npri*npri==j)WRITE(11,'(2e12.4)')time,loads(nres)
END DO timesteps
STOP
END PROGRAM p82
```
#### **New scalar integers:**

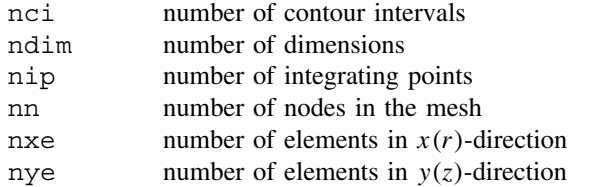

#### **New scalar reals:**

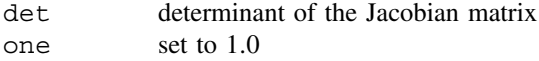

#### **Scalar characters:**

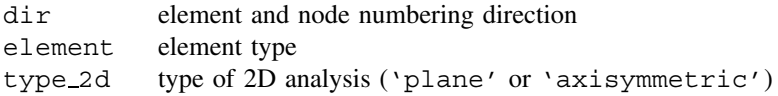

#### **New dynamic integer arrays:**

g num global element node numbers matrix

#### **New dynamic real arrays:**

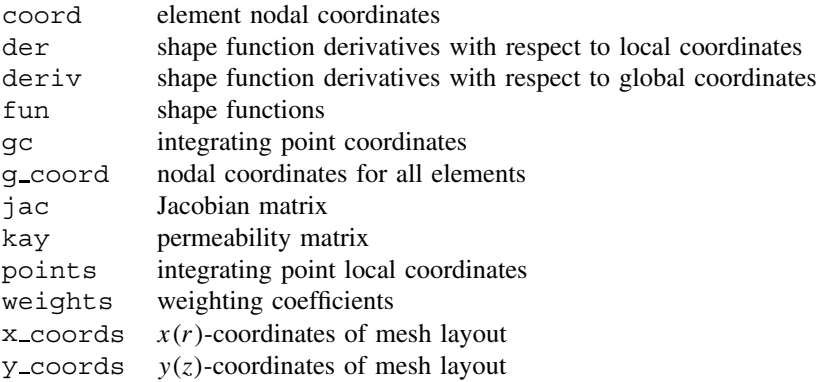

This program is for the analysis of 2D (ndim=2) first-order transient problems under plane or axisymmetric conditions, and is closely based on Program 7.2 in Chapter 7. In order to simplify the data however, the examples presented here use 4-node rectangular elements only (element='quadrilateral' and nod=4). The program includes graphics subroutines mesh and contour which generate PostScript files containing, respectively, images of the finite element mesh (held in fe95.msh), and a contour map of the excess

pore pressure (held in the fe95.con) corresponding to the solution at the requested time step ntime. The contouring only works currently for meshes made up of 4-node quadrilateral elements.

The first example chosen is shown in Figure 8.5 and could represent dissipation of excess porewater pressure from a square block of soil with drainage permitted at the outside boundaries. Due to 4-fold symmetry only one-quarter of the square is modelled with excess pore pressure at the outer drained boundaries fixed to zero, and the two inner boundaries defaulting to "no-flow" boundary conditions.

The first line of data reads type 2d and dir and indicates that a plane analysis is to be performed with element and node numbering in the  $x$ -direction. The second line shows that the rectangular mesh consists of 5 columns (nxe) and 5 rows (nye) of elements, and there is only one property type  $(np\_types)$  in this homogeneous example. The third line reads the 2D coefficients of consolidation  $c_x$  and  $c_y$  into the property array prop, and since there is only one property type in this problem, the etype data is not required. The fourth and fifth lines give, respectively, the  $x$ - $(x$ -coords) and y-coordinates (y-coords) of the lines that make up the mesh. The sixth line of data reads the time-stepping and output parameters with the same meaning as in the data for Program 8.1. The next data read into loads, is the initial excess pore pressure at all the nodes in the mesh. In this example, the square block is subjected to an initial uniform excess pore pressure of 100.0, with drainage immediately effective at the top and right boundaries. The next line of data indicates that there are 11 (fixed\_freedoms) nodes to have fixed values. The next two lines of data

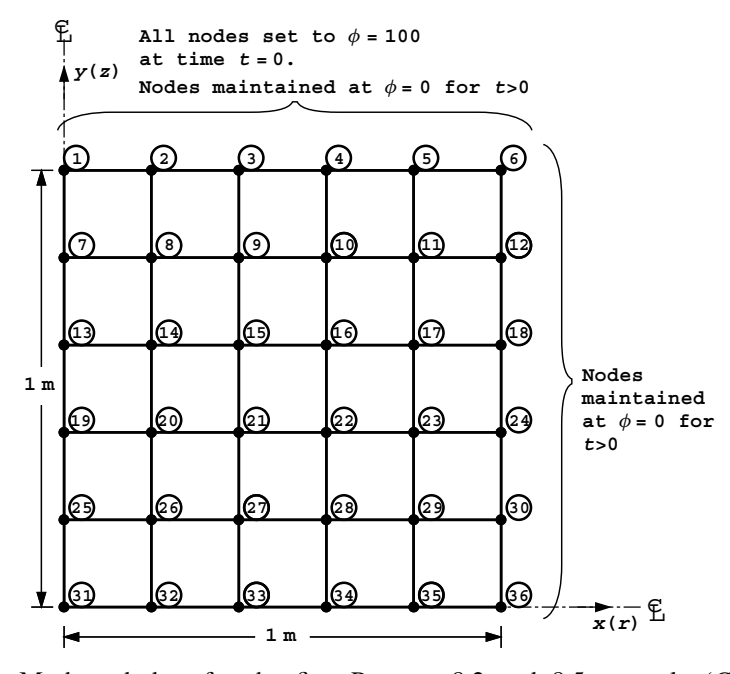

Figure 8.5 Mesh and data for the first Program 8.2 and 8.5 example (*Continued on page 367* )

```
type_2d dir
\overline{v}lane'
nxe nye np_types
5 \qquad 5 \qquad \overline{1}prop(cx,cy)
1.0 1.0
etype(not needed)
x_coords, y_coords<br>
0.0 0.2 0.4 0.6 0.8 1.0<br>
0.0 -0.2 -0.4 -0.6 -0.8 -1.0
dtim nstep theta npri nres ntime
0.01 150loads(i), i=1, neq<br>0.0 0.0 0.0
 0.0 0.0 0.0 0.0 0.0 0.0
100.0 100.0 100.0 100.0 100.0 0.0 
100.0 100.0 100.0 100.0 100.0 0.0<br>100.0 100.0 100.0 100.0 100.0 0.0
100.0 100.0 100.0 100.0 100.0 0.0<br>100.0 100.0 100.0 100.0 100.0 0.0
100.0 100.0 100.0 100.0 100.0 0.0
100.0 100.0 100.0 100.0 100.0 0.0
fixed_freedoms,(node(i),value(i),i=1,fixed_freedoms)
\frac{11}{1} 1 0.0 2 0.0 3 0.0 4 0.0 5 0.0 6 0.0
                                       12 0.0 18 0.0 24 0.0 30 0.0 36 0.0
nci
10
```
Figure 8.5 (*Continued from page 366* )

There are 36 equations and the skyline storage is 246 Time Pressure (node 31) 0.0000E+00 0.1000E+03 0.1000E+00 0.9009E+02 0.2000E+00 0.5845E+02 0.3000E+00 0.3580E+02 0.4000E+00 0.2178E+02 0.5000E+00 0.1324E+02<br>0.6000E+00 0.8051E+01  $0.6000E+00$  $0.7000E+00$   $0.4895E+01$ <br> $0.8000E+00$   $0.2976E+01$  0.8000E+00 0.2976E+01 0.9000E+00 0.1809E+01 0.1000E+01 0.1100E+01<br>0.1100E+01 0.6687E+00  $0.1100E+01$  0.1200E+01 0.4065E+00 0.1300E+01 0.2472E+00 0.1400E+01 0.1503E+00 0.1500E+01 0.9135E-01

Figure 8.6 Results from first Program 8.2 example

indicate the node numbers (node) and the values (value) to which they are to be fixed (zero in the case of drainage boundaries). The final line of data reads nci, indicating that the contour map of excess pore pressure, corresponding to the situation after ntime time steps and written to file fe95.con, will include 10 contour intervals.

The output shown in Figure 8.6 gives the excess pore pressure at node nres=31, which is the centre of the mesh, every  $npri=10$  time steps (every 0.1 s). The normalised result at

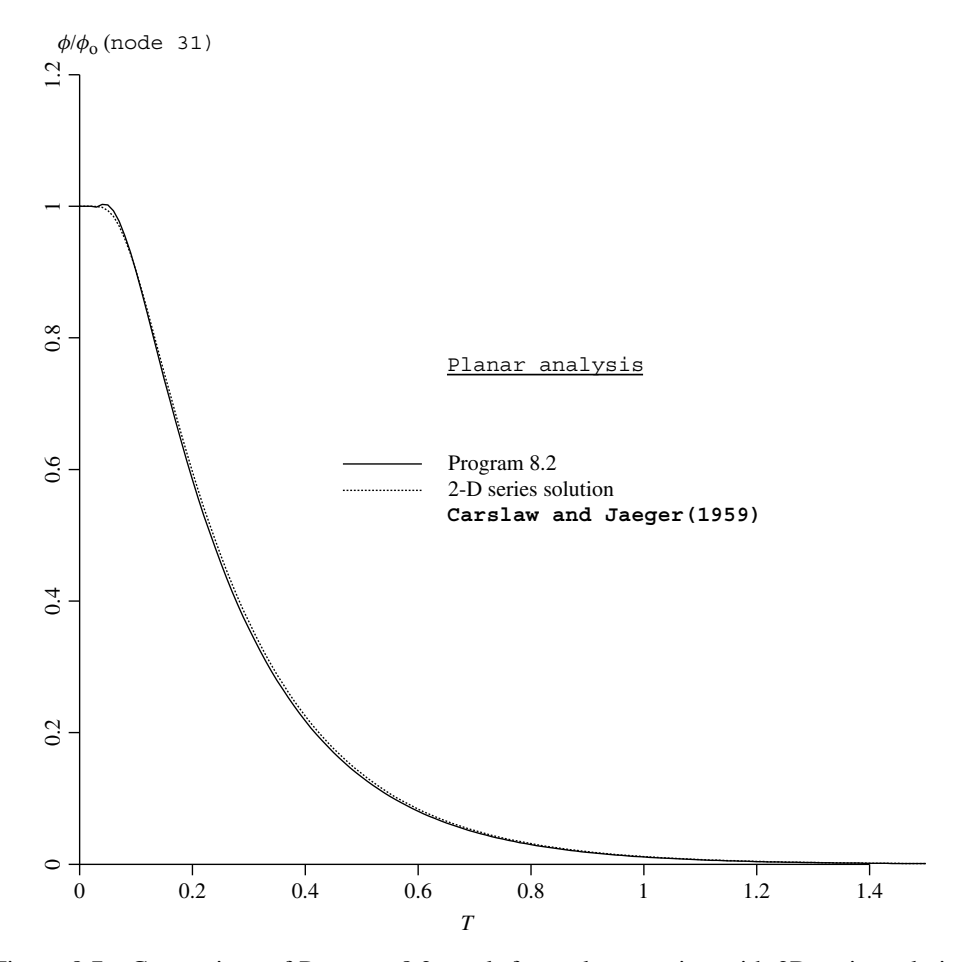

Figure 8.7 Comparison of Program 8.2 result for a planar region with 2D series solution

node 31 (after division by the initial value) is plotted against the time factor  $T$  in Figure 8.7, where it is compared with series solution values (Carslaw and Jaeger, 1959). The crude finite element idealisation gives excellent agreement. The contour map corresponding to the distribution of excess pore pressure after ntime time steps  $(t = 1.0 \text{ secs})$  is given in Figure 8.8.

The second example is of the same problem considered previously, but under axisymmetric conditions. In soil mechanics, the physical analogue would be a "triaxial" specimen of soil draining from all its boundaries.

The data shown in Figure 8.9 is very similar to that of the previous example, but with type 2d set to 'axisymmetric' and dir set to 'r', because the node and element numbering is now in the radial direction. The number of integrating points nip remains equal to 4 for the rectangular 4-node elements considered in this example (see discussion of nip in Program 7.2). The output at node 31 shown in Figure 8.10, is plotted in Figure 8.11 and compared again with Carslaw and Jaeger's (1959) axisymmetric solution.

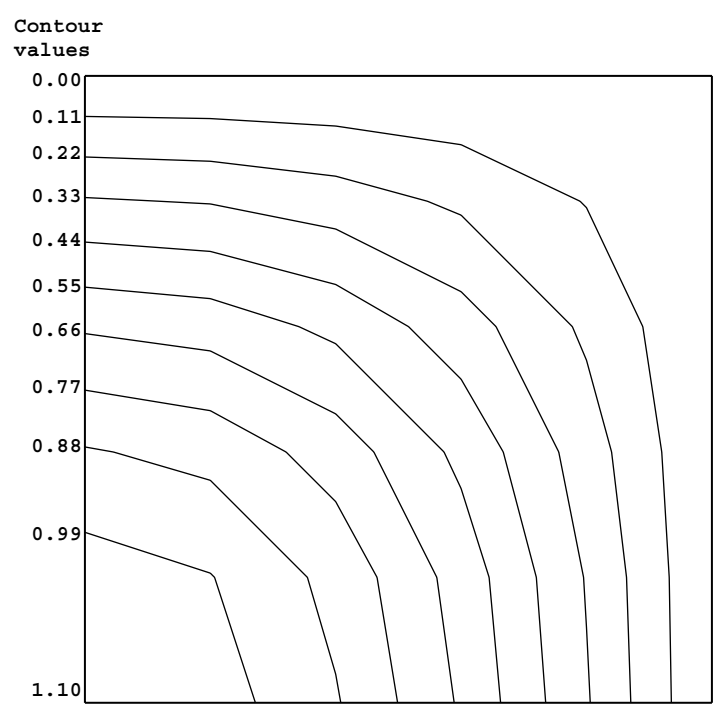

Figure 8.8 Contour map of excess pore pressure after  $t = 1.0$  from first Program 8.2 example

```
type_2d dir
'axisymmetric' 'r'
nxe nye np_types<br>5 5 1
prop(cx,cy)
1.0 1.0
etype(not needed)
x_coords, y_coords<br>
0.0 0.2 0.4 0.6 0.8 1.0<br>
0.0 -0.2 -0.4 -0.6 -0.8 -1.0
dtim nstep theta npri nres ntime 
0.01 150 0.5 10 31 100
loads(i),i=1,neq<br>
0.0.0 0.0 0.0 0.0 0.0 0.0 0.0<br>
100.0 100.0 100.0 100.0 100.0 0.0<br>
100.0 100.0 100.0 100.0 100.0 0.0<br>
100.0 100.0 100.0 100.0 100.0 0.0<br>
100.0 100.0 100.0 100.0 100.0 0.0
fixed_freedoms,(node(i),value(i),i=1,fixed_freedoms)
\begin{smallmatrix}1\,1\1\1\end{smallmatrix} 1 0.0 2 0.0 3 0.0 4 0.0 5 0.0 6 0.0
                    \begin{array}{ccc} 2 & 0.0 \\ 18 & 0.0 \end{array}nci
10
```
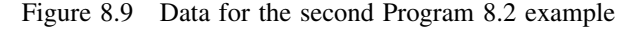

## 370 TRANSIENT PROBLEMS: FIRST ORDER (UNCOUPLED)

There are 36 equations and the skyline storage is 246

| Time           | Pressure (node 31) |  |
|----------------|--------------------|--|
| $0.0000E + 00$ | $0.1000E + 03$     |  |
| $0.1000E + 00$ | 0.8096E+02         |  |
| $0.2000E + 00$ | 0.3798E+02         |  |
| $0.3000E + 00$ | $0.1667E + 02$     |  |
| $0.4000E + 00$ | 0.7280E+01         |  |
| $0.5000E + 00$ | 0.3176E+01         |  |
| 0.6000E+00     | 0.1386E+01         |  |
| 0.7000E+00     | 0.6046E+00         |  |
| $0.8000E + 00$ | $0.2638E + 00$     |  |
| $0.9000E + 00$ | $0.1151E + 00$     |  |
| $0.1000E + 01$ | $0.5022E - 01$     |  |
| 0.1100E+01     | $0.2191E - 01$     |  |
| 0.1200E+01     | $0.9560E - 02$     |  |
| $0.1300E + 01$ | 0.4171E-02         |  |
| $0.1400E + 01$ | 0.1820E-02         |  |
| $0.1500E + 01$ | 0.7940E-03         |  |
|                |                    |  |

Figure 8.10 Results from second Program 8.2 example

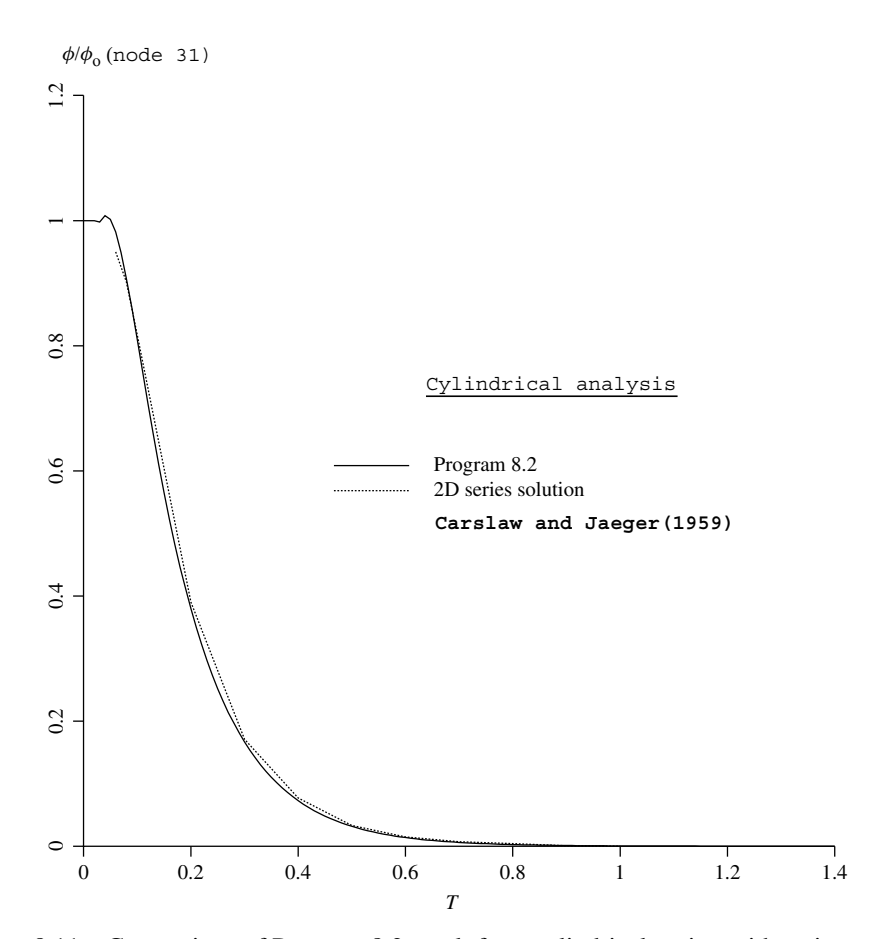

Figure 8.11 Comparison of Program 8.2 result for a cylindrical region with series solution

## **8.2 Mesh-free Strategies in Transient Analysis**

The first two programs in this Chapter have used implicit integration in time and assembly strategies for mesh conductivity and "mass" matrices. For very large problems, the demands on computer storage become significant and, as was the case in Chapters 5 to 7, it is natural to seek "mesh-free" strategies which avoid the need to store system matrices at all.

Possibly the simplest (and oldest) mesh-free strategy is based on equation (3.98) which shows that for lumped "mass" matrix  $[M_m]$ , the solution at a new time can be found from the solution at the previous time by a simple matrix–vector multiplication, which can be done element-by-element. Such "explicit" techniques suffer from numerical stability difficulties and are described later. First we consider the natural extension to Programs 8.1 and 8.2, which were seen to consist of a linear equation solution on every time step. Clearly this solution can be accomplished iteratively using pcg or some similar technique, and this is done in Program 8.3.

**Program 8.3 Plane or axisymmetric consolidation analysis using 4-node rectangular quadrilaterals. Mesh numbered in**  $x(r)$ - or  $y(z)$ -direction. Implicit time integration **using the "theta" method. No global stiffness matrix assembly. Diagonal preconditioner conjugate gradient solver.**

PROGRAM p83

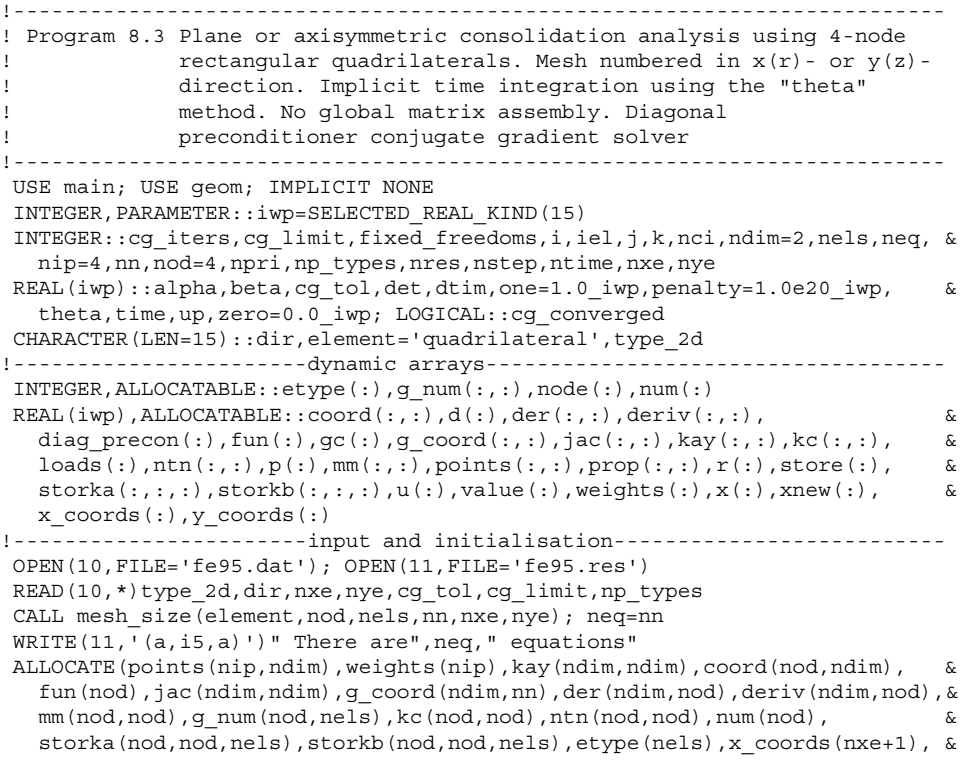

#### 372 TRANSIENT PROBLEMS: FIRST ORDER (UNCOUPLED)

```
y_coords(nye+1),prop(ndim,np_types),loads(0:neq),diag_precon(0:neq), &
  u(0:\text{neq}),d(0:\text{neq}),p(0:\text{neq}),\overline{x(0:\text{neq})},r(0:\text{neq}),\text{xnew}(0:\text{neq}),\text{qc}(\text{ndim}))READ(10,*)prop; etype=1; IF(np types>1)read(10,*)etype
READ(10,*)x_coords,y_coords
READ(10,*)dtim,nstep,theta,npri,nres,ntime
!---------------loop the elements to set up element data------------------
elements_1: DO iel=1,nels
  CALL geom rect(element,iel,x coords,y coords,coord,num,dir)
  g_num(:,iel)=num; g_coord(:,num)=TRANSPOSE(coord)
END DO elements 1: CALL mesh(g_coord,g_num,12)
CALL sample(element,points,weights); diag_precon=zero; gc=one
!----------element matrix integration, storage and preconditioner------
elements_2: DO iel=1,nels
  kay=zero; DO i=1,ndim; kay(i,i)=prop(i,etype(iel)); END DO
  num=q_num(:,iel); coord=TRANSPOSE(q_coord(:,num)); kc=zero; mm=zero
  gauss_pts: DO i=1,nip
    CALL shape der(der,points,i); CALL shape fun(fun,points,i)
    jac=MATMUL(der,coord); det=determinant(jac); CALL invert(jac)
    deriv=MATMUL(jac,der); IF(type_2d=='axisymmetric')gc=MATMUL(fun,coord)
    kc=kc+MATMUL(MATMUL(TRANSPOSE(deriv),kay),deriv)*det*weights(i)*gc(1)
    CALL cross product(fun,fun,ntn); mm=mm+ntn*det*weights(i)*gc(1)
  END DO gauss_pts
  storka(:,:,iel)=mm+kc*theta*dtim; storkb(:,:,iel)=mm-kc*(one-theta)*dtim
  DO k=1,nod
    diag precon(num(k))=diag precon(num(k))+storka(k,k,iel)
  END DO
END DO elements_2
!-----------------------specify initial and boundary values---------------
READ(10,*)loads(1:); loads(0)=zero; READ(10,*)fixed freedoms
IF(fixed_freedoms/=0)THEN
  ALLOCATE(node(fixed freedoms), value(fixed freedoms), \&store(fixed freedoms))
  READ(10, *) (node(i),value(i),i=1,fixed freedoms)
  diag_precon(node)=diag_precon(node)+penalty; store=diag_precon(node)
END IF
diag precon(1:) = one/diag precon(1:); diag precon(0)=zero!-----------------------time stepping loop--------------------------------
WRITE(11,'(\forall a,i3,a)')'' Time Pressure (node", nres, ") cq iters"
WRITE(11,'(2e12.4)')0.0,loads(nres)
timesteps: DO j=1,nstep
  time=j*dtim; u=zero
  elements 3 : DO iel=1,nels
    num=g_num(:,iel); kc=storkb(:,:,iel)
    u(num)=u(num)+MATMUL(kc,loads(num))
  END DO elements_3
  u(0)=zero; r=u; IF(fixed freedoms/=0)r(node)=store*value
  d=diag_precon*r; p=d; x=zero; cg_iters=0
!-----------------------pcg equation solution-----------------------------
  pcg: DO
     cg_iters=cg_iters+1; u=zero
     elements_4: DO iel=1,nels
       num=g_num(:,iel); kc=storka(:,:,iel)
       u(num)=u(num)+MATMUL(kc,p(num))
      END DO elements_4
      IF(fixed_freedoms/=0)u(node)=p(node)*store; up=DOT_PRODUCT(r,d)
      alpha=up/DOT_PRODUCT(p,u); xnew=x+p*alpha; r=r-u*alpha
      d=diag precon*r; beta=DOT_PRODUCT(r,d)/up; p=d+p*beta
```
#### TRANSIENT PROBLEMS: FIRST ORDER (UNCOUPLED) 373

```
CALL checon(xnew, x, cg_tol,cg_converged)
     IF(cg_converged.OR.cg_iters==cg_limit)EXIT
  END DO pcg; loads=xnew
  IF(nod==4.AND.j==ntime)THEN; READ(10,*)nci
    CALL contour(loads,g_coord,g_num,nci,13); END IF
  IF(j/npri*npri==j) \alphaWRITE(11,'(2e12.4,7x,i5)')time, loads(nres), cg_iters
END DO timesteps
STOP
END PROGRAM p83
```
#### **New scalar integers:**

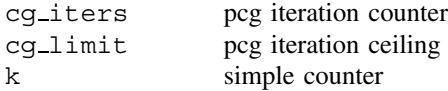

#### **New scalar integers:**

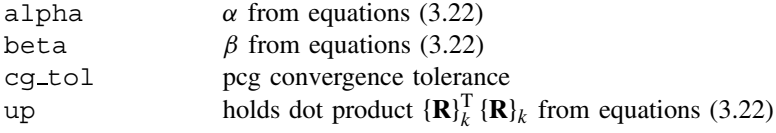

#### **Scalar logical:**

cg converged set to .TRUE. if pcg process has converged

#### **New dynamic real arrays:**

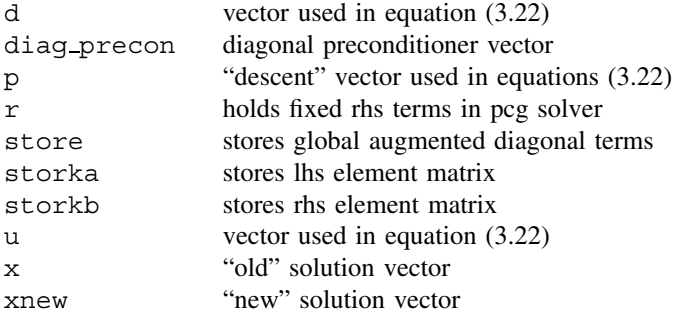

In this program, all the element conductivity and "mass" matrices are stored in the forms  $([\mathbf{m}_m] + \theta \Delta t[\mathbf{k}_c])$  and  $([\mathbf{m}_m] - (1 - \theta) \Delta t[\mathbf{k}_c])$  in arrays storka and storkb respectively, as required by equation (3.94). The diagonal preconditioner is formed from the diagonal terms of the first of these as it would have been assembled. The only additional inputs compared to Program 8.2 are the iteration tolerance,  $cq\_tol$ , and the limiting number of pcg iterations, pcg\_limit. The data are shown as Figure 8.12 with output as Figure 8.13. For an iteration tolerance of 0.0001 and the same time step as was used in Program 8.2, the pcg process converges in at most 3 iterations, and leads to the same solution as given in Figure 8.6.

```
type_2d dir
'plane' 'x'
nxe nye cg_tol cg_limit np_types<br>5 5 0.0001 100 1
5 \quad 5 \quad 0.0001prop(cx,cy)
1.0 1.0
etype(not needed)
x_coords, y_coords
 0.0 0.2 0.4 0.6 0.8 1.0
 0.0 -0.2 -0.4 -0.6 -0.8 -1.0
dtim nstep theta npri nres ntime 
0.01 150 0.5 10 31 100
loads(i),i=1,neq
 0.0 0.0 0.0 0.0 0.0 0.0 0.0 0.0 100.0 100.0 100.0 0.0100.0 100.0 100.0 100.0 100.0 0.0<br>100.0 100.0 100.0 100.0 100.0 0.0
100.0 100.0 100.0 100.0 100.0 0.0
100.0 100.0 100.0 100.0 100.0 0.0
100.0 100.0 100.0 100.0 100.0 0.0
100.0 100.0 100.0 100.0 100.0 0.0
fixed_freedoms,(node(i),value(i),i=1,fixed_freedoms)
11
 1 0.0 2 0.0 3 0.0 4 0.0 5 0.0 6 0.0
12 0.0 18 0.0 24 0.0 30 0.0 36 0.0
nci
10
```
#### Figure 8.12 Data for Program 8.3 example

| There are                 | 36 equations       |                |
|---------------------------|--------------------|----------------|
| Time                      | Pressure (node 31) | cq iters       |
| $0.0000E + 00$            | $0.1000E + 03$     |                |
| $0.1000E + 00$            | $0.9009E + 02$     | 3              |
| $0.2000E + 00$            | $0.5845E + 02$     | 3              |
| $0.3000E + 00$            | 0.3580E+02         | 2              |
| $0.4000E + 00$            | $0.2178E + 02$     | $\overline{2}$ |
| $0.5000E + 00$            | $0.1324E + 02$     | 2              |
| $0.6000E + 00$            | $0.8051E + 01$     | 2              |
| $0.7000E + 00$            | $0.4895E + 01$     | $\mathfrak{D}$ |
| 0.8000E+00 0.2976E+01     |                    | $\mathfrak{D}$ |
| $0.9000E + 00$            | $0.1809E + 01$     | $\mathfrak{D}$ |
| $0.1000E + 01$            | $0.1100E + 01$     | $\overline{a}$ |
| $0.1100E + 01$            | $0.6687E + 00$     | $\mathfrak{D}$ |
| $0.1200E+01$ $0.4065E+00$ |                    | $\overline{c}$ |
| $0.1300E+01$ $0.2472E+00$ |                    | 2              |
| $0.1400E+01$ $0.1503E+00$ |                    | 2              |
| 0.1500E+01                | 0.9135E-01         | $\overline{2}$ |

Figure 8.13 Results from Program 8.3 example

**Program 8.4 Plane or axisymmetric analysis of the consolidation equation using 4 node rectangular quadrilaterals. Mesh numbered in** *x***(***r***)- or** *y***(***z***)-direction. Explicit time integration using the "theta**  $= 0$ **" method.** 

```
PROGRAM p84
!-------------------------------------------------------------------------
! Program 8.4 Plane or axisymmetric analysis of the consolidation equation
! using 4-node rectangular quadrilaterals. Mesh numbered in
x(r)- or y(z)- direction. Explicit time integration using
! the "theta=0" method.
!-------------------------------------------------------------------------
USE main; USE geom; IMPLICIT NONE
INTEGER,PARAMETER::iwp=SELECTED_REAL_KIND(15)
INTEGER::fixed_freedoms,i,iel,j,nci,ndim=2,nels,neq,nip=4,nn,nod=4,npri, &
  np_types,nres,nstep,ntime,nxe,nye
REAL(iwp)::det,dtim,one=1.0 iwp,time,zero=0.0 iwp
CHARACTER(len=15)::dir,element='quadrilateral',type_2d
!-----------------------dynamic arrays------------------------------------
INTEGER,ALLOCATABLE::etype(:),g_num(:,:),node(:),num(:)
REAL(iwp), ALLOCATABLE::coord(:,:), der(:,:), deriv(:,:), fun(:), gc( :), \&globma(:),gcoord(:,:),jac(:,:),kay(:,:),kc(:,:),loads(:),mass(:), \&newlo(:),ntn(:,:),mm(:,:),points(:,:),prop(:,:),store_mm(:,:,:), &
  value(:),weights(:),x_coords(:),y_coords(:)
!-----------------------input and initialisation--------------------------
OPEN(10,FILE='fe95.dat'); OPEN(11,FILE='fe95.res')
READ(10,*)type 2d,dir,nxe,nye,np types
CALL mesh_size(element,nod,nels,nn,nxe,nye); neq=nn
WRITE(11,'(a, i5, a)')" There are", neq, " equations"
ALLOCATE(points(nip,ndim),weights(nip),kay(ndim,ndim),globma(0:neq), &
  coord(nod,ndim),fun(nod),jac(ndim,ndim),g_coord(ndim,nn),der(ndim,nod),&
  deriv(ndim,nod),mm(nod,nod),g_num(nod,nels),kc(nod,nod),ntn(nod,nod), &
  num(nod),etype(nels),x_coords(nxe+1),y_coords(nye+1), \&prop(ndim,np types),gc(ndim),store mm(nod,nod,nels),mass(nod), \&loads(0:neq),newlo(0:neq))
READ(10,*)prop; etype=1; IF(np types>1)read(10,*)etype
READ(10,*)x_coords,y_coords; READ(10,*)dtim,nstep,npri,nres,ntime
CALL sample(element,points,weights); globma=zero; gc=one
!---------create and store element and global lumped mass matrices--------
elements_1: DO iel=1,nels
  CALL geom_rect(element,iel,x_coords,y_coords,coord,num,dir)
  kay=zero; DO i=1,ndim; kay(i,i)=prop(i,etype(iel)); END DO
  g_num(:,iel)=num; g_coord(:,num)=TRANSPOSE(coord); kc=zero; mm=zero
  gauss_pts: DO i=1,nip
    CALL shape der(der,points,i); CALL shape fun(fun,points,i)
    jac=MATMUL(der,coord); det=determinant(jac); CALL invert(jac)
    deriv=MATMUL(jac,der); if(type_2d=='axisymmetric')gc=MATMUL(fun,coord)
    kc=kc+MATMUL(MATMUL(TRANSPOSE(deriv),kay),deriv)*det*weights(i)*gc(1)
    CALL cross product(fun,fun,ntn); mm=mm+ntn*det*weights(i)*qc(1)END DO gauss_pts
  DO i=1, nod; mass(i)=SUM(mm(i,:)); END DO; mm=zero
  DO i=1,nod; mm(i,i)=mass(i); END DO
  store mm(:,,:,iel)=mm-kc*dtim; globma(num)=globma(num)+mass
END DO elements_1; globma(1:)=one/globma(1:); CALL mesh(g_coord,g_num,12)
!-----------------------specify initial and boundary values---------------
READ(10,*)loads(1:); loads(0)=zero; READ(10,*)fixed freedoms
IF(fixed freedoms/=0)then
  ALLOCATE(node(fixed_freedoms),value(fixed_freedoms))
  READ(10,*)(node(i),value(i),i=1,fixed freedoms)
```
```
END IF
!-----------------------time stepping loop--------------------------------
WRITE(11,'('a, i3, a)')'' Time Pressure (node", nres,")"
WRITE(11,'(2e12.4)')0.0,loads(nres)
 timesteps: DO j=1,nstep
   time=j*dtim; newlo=zero
  elements 2: DO iel=1,nels
    num=g_num(:,iel); mm=store mm(:,:,iel)
    newlo(num)=newlo(num)+MATMUL(mm,loads(num))
   END DO elements_2; newlo(0)=zero; loads=newlo*globma
   IF(fixed_freedoms/=0)loads(node)=value
   IF(nod==4.AND.j==ntime)THEN; READ(10,*)nci
     CALL contour(loads,g_coord,g_num,nci,13); END IF
   IF(j/npri*npri==j) WRITE(11,' (2e12.4)') time, loads(nres)END DO timesteps
STOP
END PROGRAM p84
```
#### **New dynamic real arrays:**

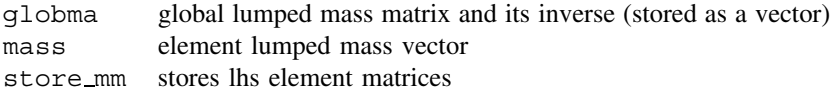

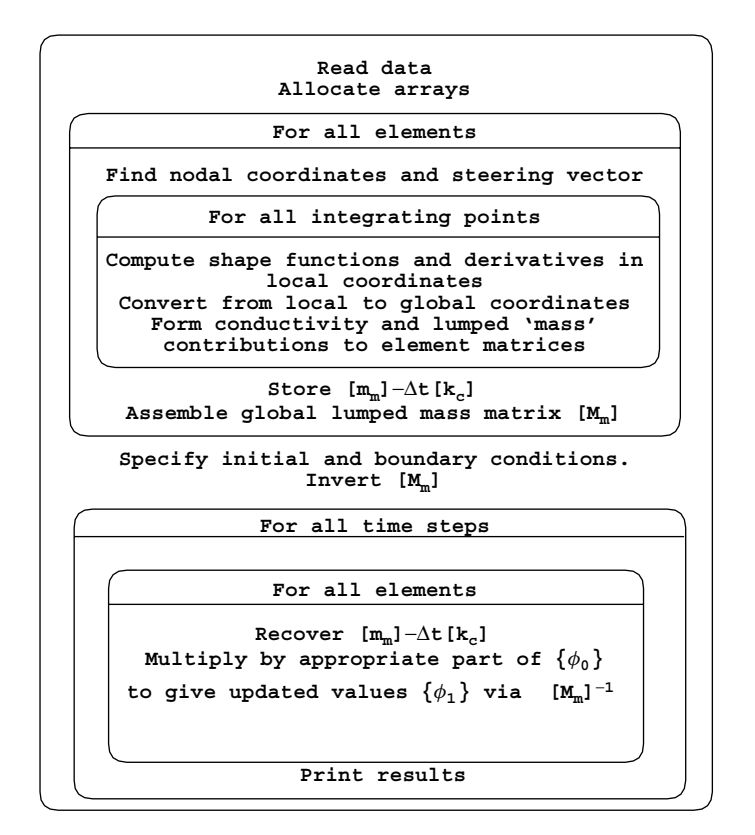

Figure 8.14 Structure chart for explicit time integration from Program 8.4

In non-linear problems which are "ill-conditioned", pcg iterations could become significant despite the unconditional stability exhibited by Program 8.3. The oldest and simplest mesh-free process using lumped mass, is the "explicit" method, based on equation (3.98), where

$$
\{\mathbf{\Phi}\}_1 = [\mathbf{M}_m]^{-1} \left( [\mathbf{M}_m] - \Delta t \left[ \mathbf{K}_c \right] \right) \{\mathbf{\Phi}\}_0 \tag{8.2}
$$

The element integration loop follows the now standard course but the element matrix  $(\mathbf{m}_m] - \Delta t[\mathbf{k}_c]$ ) is stored in store mm for each element rather than assembled as would be the case for a traditional implicit technique. Then in the time-stepping loop, element matrices are recovered from store\_mm and the product  $([\mathbf{M}_m] - \Delta t [\mathbf{K}_c]) {\Phi}_0$  formed "element-by-element" using the summation,

$$
\sum_{i=1}^{\text{nels}}([\mathbf{m}_m] - \Delta t[\mathbf{k}_c])_i \, {\{\boldsymbol{\phi}\}}_{0i}
$$

where  ${\phi}_{0i}$  is the appropriate part of  ${\{\Phi}_0\}$  for element i. The result of this element-byelement product is called newlo in programming terminology.

This having been done, the global  $\{\Phi\}$  called loads is computed by multiplying newlo by the inverse of the global mass matrix globma. The process is illustrated by the structure chart in Figure 8.14.

The problem shown on Figure 8.5 has been analysed again with the data shown in Figure 8.15 with output as Figure 8.16. The only difference from Figure 8.5, is that being

```
type_2d dir
 'plane' 'x'
nxe nye np_types<br>5 5 1
prop(cx,cy)
1.0 1.0
etype(not needed)
x_coords, y_coords<br>
0.0 0.2 0.4 0.6 0.8 1.0<br>
0.0 -0.2 -0.4 -0.6 -0.8 -1.0
dtim nstep npri nres ntime
0.01 150 10 31 100
loads(i),i=1,neq<br>
100.0 0.0 0.0 0.0 0.0 0.0 0.0<br>
100.0 100.0 100.0 100.0 100.0 0.0<br>
100.0 100.0 100.0 100.0 100.0 0.0<br>
100.0 100.0 100.0 100.0 100.0 0.0<br>
100.0 100.0 100.0 100.0 100.0 0.0
fixed_freedoms,(node(i),value(i),i=1,fixed_freedoms)
\begin{array}{c} 11 \\ 1 \end{array} 1 0.0 2 0.0 3 0.0 4 0.0 5 0.0 6 0.0
12 0.0 18 0.0 24 0.0 30 0.0 36 0.0
nci
1<sub>0</sub>
```
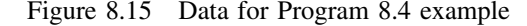

| There are                                                                                                    | 36 equations                                                                                                    |  |
|----------------------------------------------------------------------------------------------------|----------------------------------------------------------------------------------------------------|--|
| Time<br>$0.0000E + 00$<br>0.1000E+00<br>0.2000E+00<br>$0.3000E + 00$<br>$0.4000E + 00$<br>$0.5000E + 00$<br>$0.6000E + 00$<br>$0.7000E + 00$<br>0.8000E+00<br>$0.9000E + 00$ | Pressure (node 31)<br>0.1000E+03<br>0.8972E+02<br>0.5881E+02<br>0.3624E+02<br>$0.2215E + 02$<br>0.1353E+02<br>0.8258E+01<br>0.5042E+01<br>0.3078E+01<br>0.1879E+01 |  |
| 0.1100E+01                                                                                                    | 0.7005E+00                                                                                                    |  |
| 0.1000E+01                                                                                                    | 0.1147E+01                                                                                                    |  |
| 0.1200E+01                                                                                                    | 0.4277E+00                                                                                                    |  |
| 0.1300E+01                                                                                                    | 0.2611E+00                                                                                                    |  |
| 0.1400E+01<br>0.1500E+01                                                                                                    | $0.1594E + 00$<br>0.9733E-01                                                                                                    |  |
|                                                                                                    |                                                                                                    |  |

Figure 8.16 Results from Program 8.4 example

an "explicit" algorithm, theta is automatically set to zero and hence it is no longer required as data.

**Program 8.5 Plane or axisymmetric analysis of the consolidation equation using 4 node rectangular quadrilaterals. Mesh numbered in** *x***(***r***)- or** *y***(***z***)-direction. "theta" method using an element-by-element product algorithm.**

```
PROGRAM p85
!-------------------------------------------------------------------------
! Program 8.5 Plane or axisymmetric analysis of the consolidation equation
! using 4-node rectangular quadrilaterals. Mesh numbered in
! x(r)- or y(z)- direction. "theta" method using an
! element by element (ebe) product algorithm.
!-------------------------------------------------------------------------
USE main; USE geom; IMPLICIT NONE
INTEGER,PARAMETER::iwp=SELECTED_REAL_KIND(15)
INTEGER::fixed_freedoms,i,iel,j,nci,ndim=2,nels,neq,nip=4,nn,nod=4,npri, &
  np_types,nres,nstep,ntime,nxe,nye
REAL(iwp)::det,dtim,one=1.0_iwp,pt5=0.5_iwp,theta,time,zero=0.0_iwp
CHARACTER(LEN=15)::dir,element='quadrilateral',type_2d
!-----------------------dynamic arrays------------------------------------
INTEGER,ALLOCATABLE::etype(:),g_num(:,:),node(:),num(:)
REAL(iwp),ALLOCATABLE::coord(:,:),der(:,:),deriv(:,:),fun(:,);gc(:,), gc(:), &
  qlobma(:),qcoord(:,:),jac(:,:),kay(:,:),kc(:,:),loads(:),ntn(:,:), &
  mm(:,:), points(:,:),prop(:,:),storekc(:,:),value(:,),weights(:,),x_coords(:),y_coords(:)
!-----------------------input and initialisation--------------------------
OPEN(10,FILE='fe95.dat'); OPEN(11,FILE='fe95.res')
READ(10,*)type_2d,dir,nxe,nye,np_types
CALL mesh_size(element,nod,nels,nn,nxe,nye); neq=nn
WRITE(11, (a, i5, a)')" There are", neq, " equations"
ALLOCATE(points(nip,ndim),weights(nip),kay(ndim,ndim),coord(nod,ndim), &
  fun(nod),jac(ndim,ndim),g_coord(ndim,nn),der(ndim,nod),deriv(ndim,nod),&
  mm(nod,nod),g_num(nod,nels),kc(nod,nod),ntn(nod,nod),num(nod), \&globma(0:nn), store kc(nod,nod,nels), gc(ndim), loads(0:neq), \&x_coords(nxe+1),y_coords(nye+1),prop(ndim,np_types),etype(nels))
READ(10,*)prop; etype=1; IF(np types>1)READ(10,*)etype
```

```
READ(10,*)x_coords,y_coords
READ(10,*)dtim,nstep,theta,npri,nres,ntime
CALL sample(element,points,weights); globma=zero; gc=one
 !---------create and store element and global lumped mass matrices--------
elements_1: DO iel=1,nels
  CALL geom_rect(element,iel,x_coords,y_coords,coord,num,dir)
  kay=zero; DO i=1,ndim; kay(i,i)=prop(i,etype(iel)); END DO
  g_num(:,iel)=num; g_coord(:,num)=TRANSPOSE(coord); kc=zero; mm=zero
  gauss_pts: DO i=1,nip
    CALL shape der(der,points,i); CALL shape fun(fun,points,i)
    jac=MATMUL(der,coord); det=determinant(jac); CALL invert(jac)
    deriv=MATMUL(jac,der); if(type_2d=='axisymmetric')gc=MATMUL(fun,coord)
    kc=kc+MATMUL(MATMUL(TRANSPOSE(deriv),kay),deriv)*det*weights(i)*gc(1)
    CALL cross product(fun,fun,ntn); mm=mm+ntn*det*weights(i)*gc(1)
  END DO gauss pts; store kc(:,,:,iel)=kcDO i=1,nod; globma(num(i))=globma(num(i))+SUM(mm(i,:)); END DO
  globma(0)=zero
END DO elements_1; CALL mesh(g_coord,g_num,12)
!-----------------------recover element A and B matrices------------------
elements_2: DO iel=1,nels
  num=q_num(:,iel); kc=-store kc(:,:,iel)*(one-theta)*dtim*pt5
  mm=store_kc(:,:,iel)*theta*dtim*pt5
  DO i=1,nod
    mm(i,i)=mm(i,i)+global(num(i)); kc(i,i)=kc(i,i)+globma(num(i))
  END DO; CALL invert(mm); mm=MATMUL(mm,kc); store kc(:,,:,ie1)=mmEND DO elements_2
!-----------------------specify initial and boundary values---------------
READ(10,*)loads(1:); loads(0)=zero; READ(10,*)fixed freedoms
IF(fixed_freedoms/=0)THEN
  ALLOCATE(node(fixed_freedoms),value(fixed_freedoms))
  READ(10,*) (node(i), value(i), i=1, fixed freedoms)
END IF
!-----------------------time stepping loop--------------------------------
WRITE(11,'('a, i3, a)')" Time Pressure (node", nres, ")"
WRITE(11,'(2e12.4)')0.0,loads(nres)
timesteps: DO j=1,nstep
  time=j*dtim
!-----------------------first pass (1 to nels)----------------------------
  elements_3: DO iel=1,nels
    num=g_num(:,iel); mm=store kc(:,:,iel)
    loads(num)=MATMUL(mm,loads(num)); loads(0)=zero; loads(node)=value
  END DO elements_3
!-----------------------second pass (nels to 1)---------------------------
  elements_4: DO iel=nels,1,-1
    num=g_num(:,iel); mm=store kc(:,:,iel)
    loads(num)=MATMUL(mm,loads(num)); loads(0)=zero; loads(node)=value
  END DO elements_4
  IF(nod==4.AND.j==ntime)THEN; READ(10,*)nci
    CALL contour(loads,g_coord,g_num,nci,13); END IF
  IF(j/npri*npri==j) WRITE(11,'(2e12.4)')time, loads(nres)END DO timesteps
STOP
END PROGRAM p85
```
#### **New dynamic real arrays:**

store\_kc stores element kc matrices

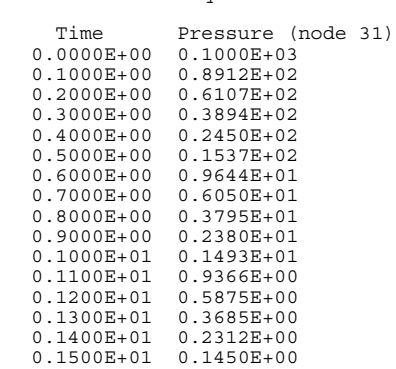

There are 36 equations

Figure 8.17 Results from Program 8.5 example

The motivation in using this algorithm is to preserve the storage economy achieved by the previous explicit technique while attaining the stability properties enjoyed by implicit methods typified by Programs 8.1, 8.2, and 8.3 without involving solution of sets of global equations. The process is described in Chapter 3 by equation (3.101) and in structure by Figure 3.20. The program bears a resemblance to Program 8.4. The element integration loop is employed to store the element matrices  $[\mathbf{k}_c]$  in a storage array store kc. In addition, the element consistent mass matrices held in mm are diagonalised and the global mass vector, globma, assembled. A second loop over the elements is then made, headed "recover element matrices". These are the matrices given in Figure 3.20 by  $[\mathbf{m}_m] - (1 \theta$ ) $\Delta t$ **[k**<sub>c</sub>]/2 and [**m**<sub>m</sub>] +  $\theta \Delta t$ [**k**<sub>c</sub>]/2, and are called kc and mm respectively in the program. The algorithm calls for  $[\mathbf{B}]$  (mm) to be inverted, which is done using the library subroutine invert. Then [A] is formed as  $[\mathbf{B}]^{-1} [[\mathbf{m}_m] - (1 - \theta) \Delta t [\mathbf{k}_c]/2]$ , by multiplying mm and kc. The result, called mm in the program, is re-stored as store\_kc.

Initial conditions can then be prescribed and the time-stepping loop entered. Within that loop, two passes are made over the elements from first to last and back again. Half of the total  $\Delta t[\mathbf{k}_c]$  increment, operates on each pass, and this has been accounted for already in forming [**A**] and [**B**]. The essential coding recovers each element [**B**] <sup>−</sup>1[**A**] matrix from store kc and multiplies it by the appropriate part of the solution loads. Note that in this product algorithm the solution is continually being updated so there is no need for any "new loads" vector such as had to be employed in the explicit summation algorithm.

The data for this example are identical to those given in Figure 8.5, with results given in Figure 8.17.

## **8.3 Comparison of Programs 8.2, 8.3, 8.4, and 8.5**

These four programs already described in this chapter can all be used to solve plane or axisymmetric conduction or uncoupled consolidation problems. Comparison of Figures 8.10, 8.13, 8.16, and 8.17 shows that for the chosen problem—at the time step used (that is 0.01)—all solutions are accurate, and indeed the explicit solution (Figure 8.16) is probably as accurate as any despite being the simplest and cheapest to obtain.

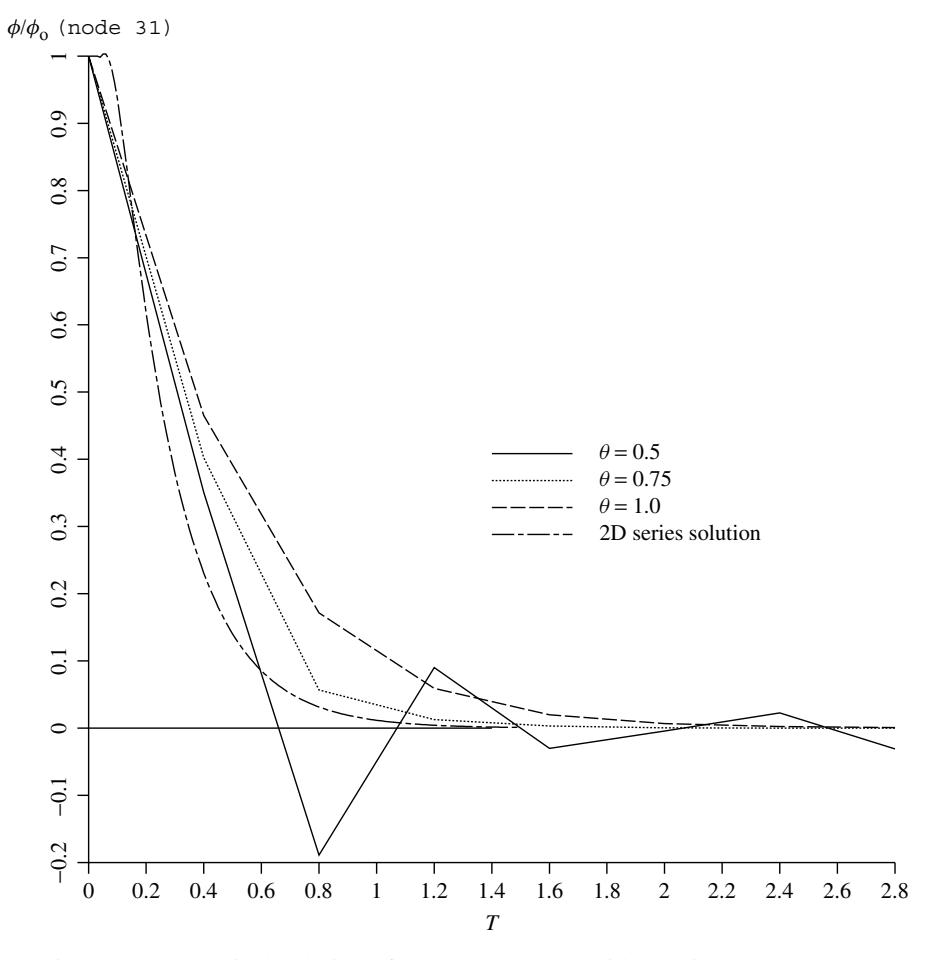

Figure 8.18 Typical solutions from Program 8.2 with varying  $\theta$  ( $\Delta t = 0.4$ )

It must, however, be remembered that as the time step  $\Delta t$  is increased, the explicit algorithm will lead to unstable results (the stability limit for the chosen problem is about  $\Delta t_{\text{crit}} = 0.02$ ). At that time step, Program 8.2 with  $\theta = 0.5$  will tend to produce oscillatory results, which can be damped, at the expense of average accuracy, by increasing  $\theta$  towards 1.0. Typical behaviour of the implicit algorithm is illustrated in Figure 8.18.

Program 8.5, while retaining the storage economies of Program 8.4, allows the time step to be increased well beyond the explicit limit. For example, in the selected problem, reasonable results are still produced at  $\Delta t = 10 \Delta t_{\text{crit}}$ . However, as  $\Delta t$  is increased still further, accuracy becomes poorer and Program 8.2 yields the best solutions for very large  $\Delta t$ .

It will be clear that algorithm choice in this area is not a simple one and depends on the nature of the problem (degree of non-linearity, etc.) and on the hardware employed. All the mesh-free methods afford much scope for parallelisation and this is exploited in Chapter 12.

**Program 8.6 General two- (plane) or three-dimensional analysis of the consolidation equation. Implicit time integration using the "theta" method.**

```
PROGRAM p86
!-------------------------------------------------------------------------
! Program 8.6 General two- (plane) or three-dimensional analysis of the
! consolidation equation. Implicit time integration using
! the "theta" method.
!-------------------------------------------------------------------------
USE main; USE geom; IMPLICIT NONE
INTEGER,PARAMETER::iwp=SELECTED_REAL_KIND(15)
INTEGER::fixed_freedoms,i,iel,j,nci,ndim,nels,neq,nip,nn,nod=4,npri, &
  np_types,nres,nstep,ntime
REAL(iwp)::det,dtim,penalty=1.0e20_iwp,theta,time,zero=0.0_iwp
CHARACTER(len=15)::element
!----------------------------- dynamic arrays-----------------------------
INTEGER,ALLOCATABLE::etype(:),g_num(:,:),node(:),num(:),kdiag(:)
REAL(iwp),ALLOCATABLE::bp(:),coord(:,:),der(:,:),deriv(:,:),fun(:), \&g_coord(:,:),jac(:,:),kay(:,:),kc(:,:),kv(:),loads(:),newlo(:), &
  ntn(:,:),mm(:,:),points(:,:),prop(:,,:),stop(:,),value(:,),weights(:,)!-----------------------input and initialisation--------------------------
OPEN(10,FILE='fe95.dat'); OPEN(11,FILE='fe95.res')
READ(10,*)element,nels,nn,nip,nod,ndim,np types; neq=nn
ALLOCATE(points(nip,ndim),g_coord(ndim,nn),coord(nod,ndim),fun(nod), &
  etype(nels),jac(ndim,ndim),weights(nip),num(nod),ntn(nod,nod), &
  g_num(nod,nels),der(ndim,nod),deriv(ndim,nod),kc(nod,nod),mm(nod,nod), &
  kay(ndim,ndim),kdiag(neq),prop(ndim,np_types),newlo(0:neq),loads(0:neq))
READ(10,*)prop; etype=1; IF(np_types>1)READ(10,*)etype
READ(10,*)g coord; READ(10,*)g_num; READ(10,*)dtim,nstep,theta,npri,nres
IF(ndim==2.AND.nod==4)THEN
  READ(10,*)ntime,nci; CALL mesh(g_coord,g_num,12)
END IF; kdiag=0
!-----------loop the elements to set up global geometry and kdiag --------
elements_1: DO iel=1,nels
  num=g_num(:,iel); CALL fkdiag(kdiag,num)
END DO elements_1
DO i=2,neq; kdiag(i)=kdiag(i)+kdiag(i-1); END DO
WRITE(11, '(2(a, i5))') &
 " There are",neq," equations and the skyline storage is ",kdiag(neq)
ALLOCATE(kv(kdiag(neq)),bp(kdiag(neq)))
CALL sample(element,points,weights); kv=zero; bp=zero
!------------- global conductivity matrix assembly------------------------
elements_2: DO iel=1,nels
  kay=zero; DO i=1,ndim; kay(i,i)=prop(i,etype(iel)); END DO
  num=g_num(:,iel); coord=TRANSPOSE(g_coord(:,num)); kc=zero; mm=zero
  gauss_pts: DO i=1,nip
    CALL shape der(det, points, i); CALL shape fun, points, i)jac=MATMUL(der,coord); det=determinant(jac); CALL invert(jac)
    deriv=MATMUL(jac,der)
    kc=kc+MATMUL(MATMUL(TRANSPOSE(deriv),kay),deriv)*det*weights(i)
    CALL cross_product(fun,fun,ntn); mm=mm+ntn*det*weights(i)
  END DO gauss_pts
  CALL fsparv(kv,kc,num,kdiag); CALL fsparv(bp,mm,num,kdiag)
END DO elements 2; kv=kv*theta*dtim; bp=bp+kv; kv=bp-kv/theta
!---------------initial and boundary conditions data----------------------
READ(10,*)loads(1:); loads(0)=zero; READ(10,*)fixed freedoms
IF(fixed freedoms/=0)then
  ALLOCATE(node(fixed freedoms),value(fixed freedoms), \&
```

```
storbp(fixed_freedoms))
  READ(10,*)(node(i),value(i),i=1,fixed freedoms)
  bp(kdiag(node))=bp(kdiag(node))+penalty; storbp=bp(kdiag(node))
END IF
!------------------------factorise left hand side-------------------------
CALL sparin(bp,kdiag)
!-------------------time stepping recursion-------------------------------
WRITE(11,'('a, i3, a)')" Time Pressure (node", nres,")"
WRITE(11,'(2e12.4)')0.0,loads(nres)
timesteps: DO j=1,nstep
  time=j*dtim; CALL linmul_sky(kv,loads,newlo,kdiag)
  IF(fixed_freedoms/=0)newlo(node)=storbp*value
  CALL spabac(bp,newlo,kdiag); loads=newlo
  IF(ndim==2.AND.nod==4.AND.j == ntime) &
    CALL contour(loads,g_coord,g_num,nci,13)
  IF(j/npri*npri==j) WRITE(11,' (2e12.4)')time, loads(nres)END DO timesteps
STOP
END PROGRAM p86
```
Program 8.6 is the last of the diffusion or "consolidation" programs in this chapter and the most general. The program can analyse consolidation over any two- or three-dimensional domain with non-homogeneous and anisotropic material properties. The program is very similar to Program 5.5 for general elastic analysis and Program 7.4 for general steady seepage analysis. As with those programs, a variety of 2D or 3D elements can be chosen through the data file. The graphics subroutines mesh and contour are only activated for 2D analysis, and in the current versions, contouring is only available when using 4-node quadrilateral elements.

The main difference from earlier programs in the chapter (e.g. Program 8.2), is that this program includes no "geometry" subroutine, so all nodal coordinates (q\_coords) and element node numbers  $(q_{\text{num}})$  must be provided as data. In addition, some of the variables that were previously fixed in the declaration statements, must now be read as data in order to identify the dimensionality of the problem and the type of element required. There are no variables required by this program that have not already been encountered in earlier programs of this chapter.

A three-dimensional consolidation example is shown in Figure 8.19. The model represents one-eighth of a symmetrical cube with drainage permitted at all its outer surfaces. The finite element model uses 8-node hexahedral elements, and includes 64 elements and 125 nodes. The initial condition is that the excess pore pressure at all nodes is set equal to 100.0. The objective is to compute the excess pore pressure at the centre of the cube as time passes.

The first line of data identifies the element type, which in this case is a 'hexahedron'. The next line gives the number of elements nels, the number of nodes nn, the number of integrating points nip, the number of nodes on each element nod, the number of dimensions of the problem ndim and the number of property types np\_types. It may also be noted that numerical integration of an 8-node hexahedral element usually involves 8 Gauss points, (2 in each of the three coordinate directions), so nip is read as 8.

The problem is homogeneous and isotropic, so the next line indicates that the soil has coefficients of consolidation equal to unity in all three coordinate directions ( $c_x = c_y$ )  $c<sub>z</sub> = 1.0$ ). With np\_types=1, no etype data is required.

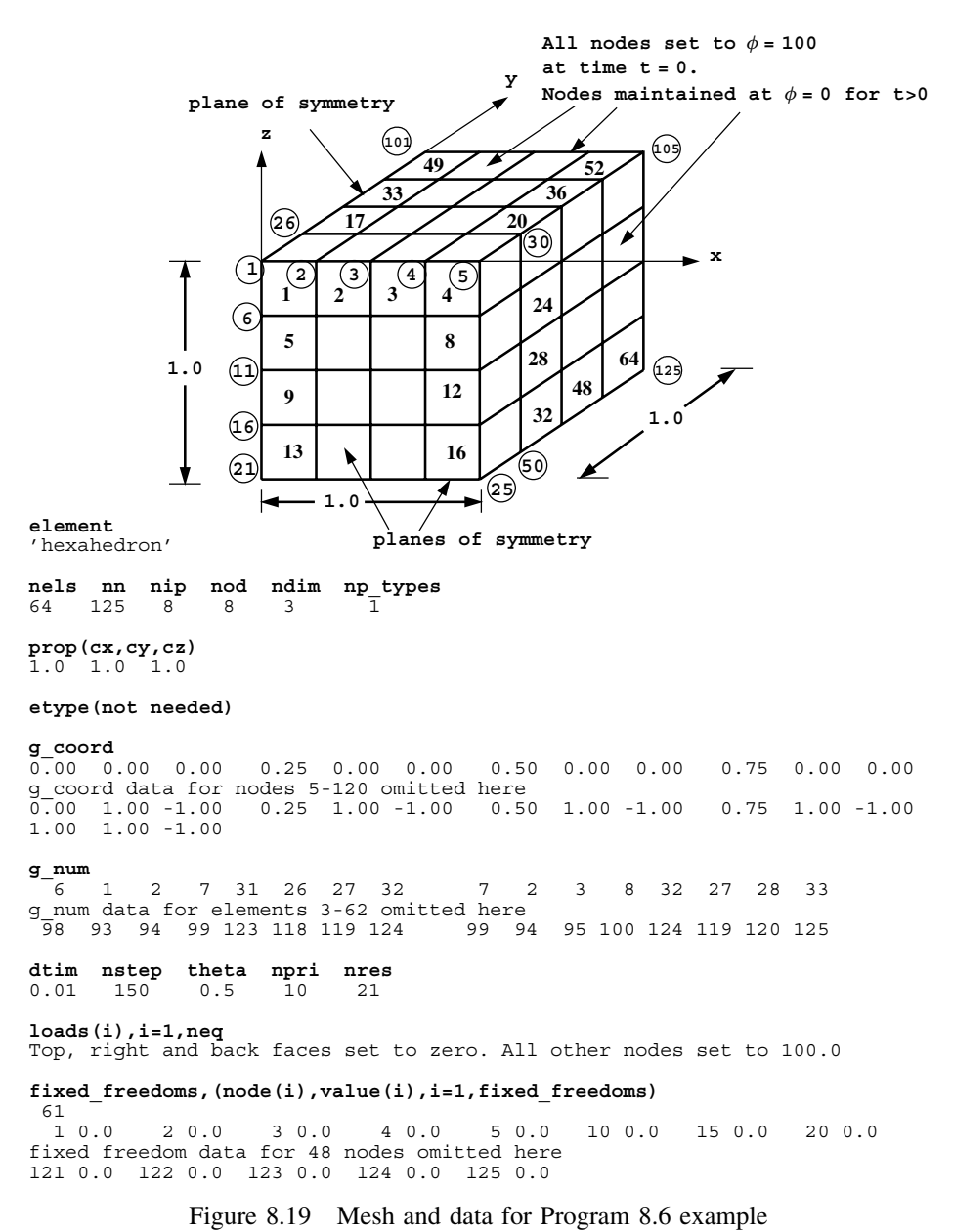

The next data involves the 125  $(x, y, z)$  coordinates of the mesh read into g\_coord, followed by the 64 groups of 8 node numbers attached to each element read into  $q_{\text{num}}$ . If dealing with a three-dimensional 8-node element for example, the order in which the node numbers are read must follow the ordering described in Appendix B. Due to the volume of data required in this example, a truncated version of the data is actually shown in Figure 8.19.

There are 125 equations and the skyline storage is 3225

| Time<br>0.0000E+00<br>0.1000E+00<br>$0.2000E + 00$<br>$0.3000E + 00$<br>$0.4000E + 00$   | Pressure (node 21)<br>0.1000E+03<br>0.8528E+02<br>0.4386E+02<br>$0.2090E + 02$<br>0.9878E+01 |  |
|------------------------------------------------------------------------------------------|----------------------------------------------------------------------------------------------|--|
| 0.5000E+00<br>0.6000E+00<br>0.7000E+00<br>$0.8000E + 00$<br>$0.9000E + 00$<br>0.1000E+01 | 0.4666E+01<br>0.2204E+01<br>0.1041 E + 01<br>$0.4916E + 00$<br>0.2322E+00<br>0.1097E+00      |  |
| 0.1100E+01<br>0.1200E+01<br>0.1300E+01<br>0.1400E+01<br>0.1500E+01                       | 0.5179E-01<br>0.2446E-01<br>0.1155E-01<br>$0.5457E - 02$<br>$0.2577E - 02$                   |  |

Figure 8.20 Results from the Program 8.6 example

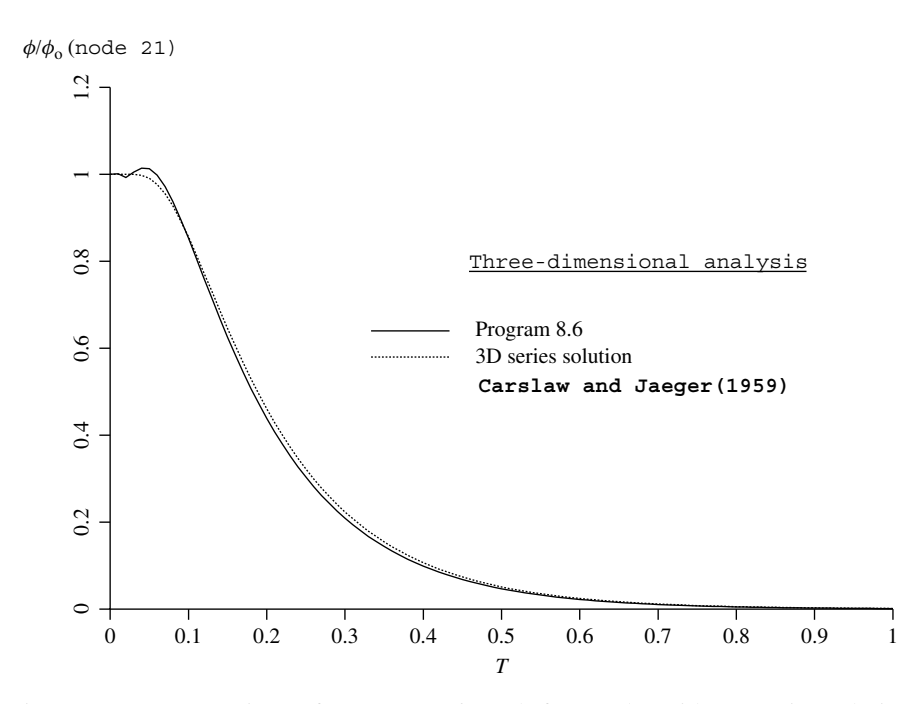

Figure 8.21 Comparison of Program 8.6 result for a cube with 3D series solution

The time-stepping and output data follows next, and involve the usual parameters. Output is requested at node nres=21. It should be noted that ntime and nci are not read in this case because there is no contouring option in 3D.

The output from the program is shown in Figure 8.20, and gives the rate of pore pressure dissipation at the centre of the cube. Figure 8.21 shows a plot of this result compared with the 3D series solution from Carslaw and Jaeger (1959).

**Program 8.7 Plane analysis of the diffusion–convection equation using 4-node rectangular quadrilaterals. Implicit time integration using the "theta" method. Self-adjoint transformation.**

```
PROGRAM p87
!-------------------------------------------------------------------------
! Program 8.7 Plane analysis of the diffusion-convection equation
! using 4-node rectangular quadrilaterals. Implicit time
! integration using the "theta" method.
! Self-adjoint transformation.
!-------------------------------------------------------------------------
USE main; USE geom; IMPLICIT NONE
INTEGER,PARAMETER::iwp=SELECTED_REAL_KIND(15)
INTEGER::i,iel,j,nci,ndim=2,nels,neq,nip=4,nn,nod=4,npri,np_types,nres, &
  nstep,ntime,nxe,nye
REAL(iwp)::det,dtim,d6=6.0_iwp,d12=12.0_iwp,f1,f2,pt25=0.25_iwp,theta, &
  time, two=2.0 iwp, ux, uy, zero=0.0 iwp
CHARACTER(LEN=15)::element='quadrilateral'
!-----------------------dynamic arrays------------------------------------
INTEGER,ALLOCATABLE::etype(:),g_num(:,:),num(:),kdiag(:)
\verb"REAL('imp), ALLOCALBLE::ans(:), bp(:), coord(:,:), der(:,:), derivative(:,:),\\fun(:),g_{}coord(:,:),jac(:,:),kay(:,:),kc(:,:),kv(:,),loads(:,),ntn(:,,:), &mm(:,:),\overline{points(:,:),prop(:,,:)},weights(:),x\_coordinates(:,y\_coordinates(:,)!-------------------------input and initialisation------------------------
OPEN(10,FILE='fe95.dat'); OPEN(11,FILE='fe95.res')
READ(10,*)nxe,nye,np_types
CALL mesh_size(element,nod,nels,nn,nxe,nye); neq=nn
ALLOCATE(points(nip,ndim),weights(nip),kay(ndim,ndim),coord(nod,ndim), &
  fun(nod),jac(ndim,ndim),g_coord(ndim,nn),der(ndim,nod),deriv(ndim,nod),&
  mm(nod,nod),g_num(nod,nels),kc(nod,nod),ntn(nod,nod),num(nod), \&prop(ndim,np_types),x_coords(nxe+1),y_coords(nye+1),etype(nels), \&kdiag(neq),loads(0:neq),ans(0:neq))
READ(10,*)prop; etype=1; if(np types>1)read(10,*)etype
READ(10,*)x_coords,y_coords
READ(10,*)dtim,nstep,theta,npri,nres,ntime,ux,uy,nci; kdiag=0
!-----------------------loop the elements to find global arrays sizes-----
elements_1: DO iel=1,nels
  CALL geom_rect(element,iel,x_coords,y_coords,coord,num,'x')
  g_num(:,iel)=num; g_coord(:,num)=TRANSPOSE(coord)
  CALL fkdiag(kdiag,num)
END DO elements_1; CALL mesh(g_coord,g_num,12)
DO i=2,neq; kdiag(i)=kdiag(i)+kdiag(i-1); END DO
ALLOCATE(kv(kdiag(neq)),bp(kdiag(neq)))
WRITE(11, '(2(a, i5), /)') \&" There are",neq," equations and the skyline storage is",kdiag(neq)
CALL sample(element,points,weights); kv=zero; bp=zero
!-----------------------global conductivity and "mass" matrix assembly----
elements_2: DO iel=1,nels
  kay=zero; DO i=1,ndim; kay(i,i)=prop(i,etype(iel)); END DO
  num=g_num(:,iel); coord=TRANSPOSE(g_coord(:,num)); kc=zero; mm=zero
  gauss_pts: DO i=1,nip
    CALL shape_der(der,points,i); CALL shape_fun(fun,points,i)
    jac=MATMUL(der,coord); det=determinant(jac); CALL invert(jac)
    deriv=MATMUL(jac,der)
    kc=kc+MATMUL(MATMUL(TRANSPOSE(deriv),kay),deriv)*det*weights(i)
    CALL cross_product(fun,fun,ntn); mm=mm+ntn*det*weights(i)
  END DO gauss_pts
  kc=kc+mm*(ux*ux/kay(1,1)+uy*uy/kay(2,2))*pt25; mm=mm/(theta*dtim)
```

```
!-----------------------derivative boundary conditions--------------------
  TF(iel==1) THENdet=x_coords(2)-x_coords(1)
    kc(2,2)=kc(2,2)+uy*det/d6; kc(2,3)=kc(2,3)+uy*det/d12kc(3,2)=kc(3,2)+uy*det/d12; kc(3,3)=kc(3,3)+uy*det/d6ELSE IF(iel==nels)THEN
    det=x_coords(2)-x_coords(1)
    kc(1,1)=kc(1,1)+uy*det/d6; kc(1,4)=kc(1,4)+uy*det/d12kc(4,1)=kc(4,1)+uy*det/d12; kc(4,4)=kc(4,4)+uy*det/d6END IF; CALL fsparv(kv,kc,num,kdiag); CALL fsparv(bp,mm,num,kdiag)
END DO elements 2;f1=uy*det/(two*theta); f2=f1; bp=bp+kv; kv=bp-kv/theta
!-----------------------factorise equations-------------------------------
CALL sparin(bp,kdiag); loads=zero
!-----------------------time stepping loop--------------------------------
WRITE(11,' (a,i3,a)')" Time Concentration (node", nres,")"
WRITE(11,'(2e12.4)')0.0,loads(nres)
timesteps: DO j=1,nstep
  time=j*dtim; CALL linmul sky(kv,loads,ans,kdiag)
  ans(neq)=ans(neq)+f1; ans(neq-1)=ans(neq-1)+f2
  CALL spabac(bp,ans,kdiag); loads=ans
  IF(nod==4.AND.j==ntime)CALL contour(loads,g_coord,g_num,nci,13)
  IF(j/npri*npri==j)WRITE(11, '(2e12.4)') \&time, loads(nres)*exp(-ux*g_coord(1,nres)/two/kay(1,1))* \&exp(-uy*g\ coord(2,nres)/two/kay(2,2))END DO timesteps
STOP
```
END PROGRAM p87

## **New scalar reals:**

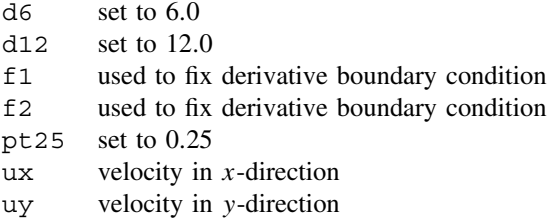

### **New dynamic real arrays:**

ans rhs vector in equilibrium equations

When convection terms are retained in the simplified flow equations, (2.132) has to be solved. Again many techniques could be employed but, in the present program, an implicit algorithm based on equation (3.94) is used. Thus this program is an extension of Program 8.2.

When the transformation of equation (2.134) is employed, the equation to be solved becomes,

$$
c_x \frac{\partial^2 h}{\partial x^2} + c_y \frac{\partial^2 h}{\partial y^2} - \left(\frac{u^2}{4 c_x} + \frac{v^2}{4 c_y}\right) h = \frac{\partial h}{\partial t}
$$
(8.3)

thus the extra term involving  $h$  distinguishes the process from a simple diffusion one. However, reference to Table 2.1 shows that the semi-discretised "stiffness" matrix for this problem will still be symmetrical, the  $h$  term involving an element matrix of the "mass" matrix" type, namely  $\int N_i N_i dx dy$ .

Comparison with Program 8.2 will show essentially the same array declarations and input parameters. Extra variables are the velocities u and v in the x and y directions, ux and uy respectively.

The problem chosen is the one-dimensional example shown in Figure 8.22 consisting of a 56-m deep bed of fluid discretised by 40, 4-noded elements. There is a steady velocity in

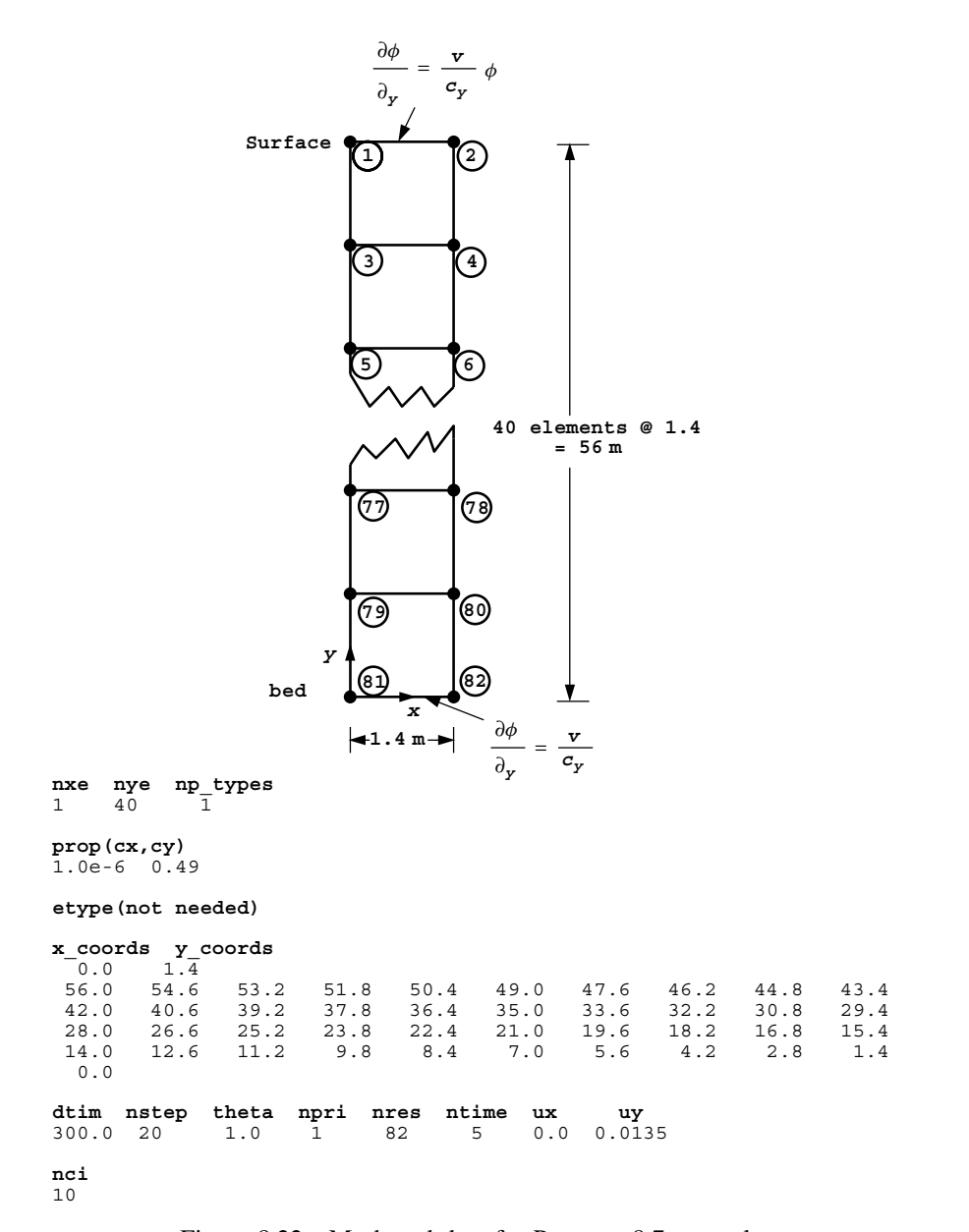

Figure 8.22 Mesh and data for Program 8.7 example

the y-direction (uy) of 0.0135, and the initial concentration at all points is set to zero. The dependent variable  $\phi$  refers to the concentration of sediment picked up by the flow from the base of the mesh ( $y = 0.0$ ), and distributed with time in the y-direction. The velocity in the x-direction (ux) is zero, and for numerical reasons  $c_x$  is set to a small number,  $1 \times 10^{-6}$ , which is effectively zero. After reading the mesh coordinate data x\_coords and y coords, the implicit time-stepping parameters dtim, nsteps and theta are read, followed by the output parameters npri, nres and ntime. In this example, a fully "implicit" time-stepping scheme is illustrated by setting theta=1. The output calls for results to be printed every time step at node 82. The steady velocities are read as ux and uy and the contour map of concentration after ntime time steps will be written to file fe95.con with nci contour intervals.

The equation to be solved reduces to,

$$
c_y \frac{\partial^2 h}{\partial y^2} - \frac{v^2}{4c_y} h = \frac{\partial h}{\partial t}
$$
 (8.4)

subject to the boundary conditions at  $y = 0$  of

$$
\frac{\partial \phi}{\partial y} = \frac{v}{c_y} = C_2 \tag{8.5}
$$

and at  $y = 56.0$  of

$$
\frac{\partial \phi}{\partial y} = \frac{v}{c_y} \phi = C_2 \phi \tag{8.6}
$$

After transformation, these conditions become

$$
\frac{\partial h}{\partial y} = -\frac{v}{2c_y} h + \frac{v}{c_y} \tag{8.7}
$$

and  $\partial h$ 

$$
\frac{\partial h}{\partial y} = \frac{v}{2c_y} h \tag{8.8}
$$

Boundary condition (8.8) is clearly of the type described in Section 3.6, equation (3.33), hence at that boundary, the element matrix will have to be augmented by the matrix shown in equation (3.37). The multiple  $C_1c_y(x_k - x_j)/6$  in (3.37) is just  $v(x_k - x_j)/12$ or uy\* (x\_coords(2)-x\_coords(1))/12 in the program. This is carried out in the section of program headed "derivative boundary conditions".

The condition (8.7) contains a similar contribution, but in addition the term  $v/c<sub>y</sub>$  is of the type described by the equation (3.34). Thus, an addition must be made to the right-hand side of the equations at such a boundary in accordance with equation (3.39). In this case the terms in equation (3.39) are  $v(x_k - x_i)/2$  and are incorporated in the program immediately after the comment "factorise equations".

This example shows that quite complicated coding would be necessary to permit very general boundary conditions to be specified in all problems. The authors prefer to write specialised code when necessary.

There are 82 equations and the skyline storage is 283

| Time<br>$0.0000E + 00$<br>$0.3000E + 03$<br>$0.6000E + 03$<br>$0.9000E + 03$<br>$0.1200E + 04$<br>$0.1500E + 04$<br>$0.1800E + 04$<br>$0.2100E + 04$<br>$0.2400E + 04$<br>0.2700E+04<br>$0.3000E + 04$<br>$0.3300E + 04$ | Concentration (node 82)<br>$0.0000E + 00$<br>$0.2828E + 00$<br>$0.4011E + 00$<br>$0.4796E + 00$<br>$0.5389E + 00$<br>$0.5867E + 00$<br>$0.6269E + 00$<br>$0.6616E + 00$<br>$0.6920E + 00$<br>0.7192E+00<br>$0.7435E + 00$<br>$0.7656E + 00$ |  |
|----------------------------------------------------------------------------------------------------|----------------------------------------------------------------------------------------------------|--|
| $0.3600E + 04$                                                                                                    | 0.7856E+00                                                                                                    |  |
| $0.3900E + 04$<br>$0.4200E + 04$                                                                                                    | $0.8038E + 00$<br>$0.8204E + 00$                                                                                                    |  |
| $0.4500E + 04$                                                                                                    | 0.8356E+00                                                                                                    |  |
| $0.4800E + 04$                                                                                                    | $0.8494E + 00$                                                                                                    |  |
| 0.5100E+04                                                                                                    | $0.8621E + 00$                                                                                                    |  |
| $0.5400E + 04$<br>$0.5700E + 04$                                                                                                    | 0.8737E+00<br>$0.8843E + 00$                                                                                                    |  |
|                                                                                                    |                                                                                                    |  |
| $0.6000E + 04$                                                                                                    | $0.8941E + 00$                                                                                                    |  |

Figure 8.23 Results from the Program 8.7 example

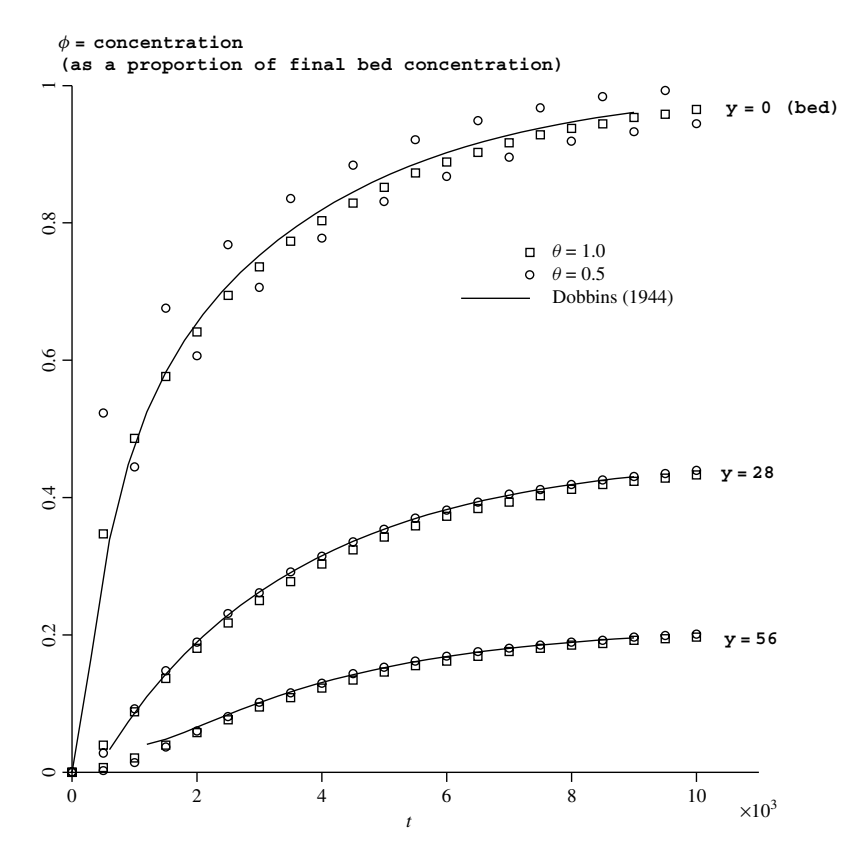

Figure 8.24 Graph of concentration versus time from Program 8.7 example

After insertion of boundary conditions the (constant) global left hand side matrix (bp) is factorised using sparin. The time-stepping loop follows a familiar course, with matrix-by-vector multiplication using subroutine linmul\_sky followed by forward and backsubstitution using spabac. Output for twenty steps is listed in Figure 8.23, while Figure 8.24 shows how the finite element solution compares with an "analytical" one due to Dobbins (1944).

It should be remembered that solutions are in terms of the transformed variable  $h$ , and the true solution  $\phi$  has been recovered using (2.134).

## **Program 8.8 Plane analysis of the diffusion–convection equation using 4-node rectangular quadrilaterals. Implicit time integration using the "theta" method. Untransformed solution.**

```
PROGRAM p88
!-------------------------------------------------------------------------
! Program 8.8 Plane analysis of the diffusion-convection equation
! using 4-node rectangular quadrilaterals. Implicit time
! integration using the "theta" method.
! Untransformed solution.
!-------------------------------------------------------------------------
USE main; USE geom; IMPLICIT NONE
INTEGER,PARAMETER::iwp=SELECTED_REAL_KIND(15)
INTEGER::i,iel,j,k,nband,ndim=2,nels,neq,fixed freedoms,nip=4,nn,nod=4,
  npri,np_types,nres,nstep,ntime,nxe,nye
REAL(iwp)::det,dtim,part1,part2,pt2=0.2_iwp,penalty=1.0e20_iwp,theta, &
  time,ux,uy,zero=0.0_iwp; CHARACTER(LEN=15)::element='quadrilateral'
!-----------------------dynamic arrays------------------------------------
INTEGER,ALLOCATABLE::etype(:),g_num(:,:),node(:),num(:)
REAL(iwp), ALLOCATABLE::ans(:), conc(:), conc(:), coord(:,:), copy(:,:), der(:,:), \&deriv(:,:),dtkd(:,:),fun(:),g coord(:,:),jac(:,:),kb(:,:),kc(:,:), &
  \text{loads}(:),\text{ntn}(:,:), \text{pb}(:,:),\text{pm}(*,:),\text{points}(:,:),\text{prop}(:,:),\text{stopb}(:), &
  weights(:),work(:,:),x_coords(:),y_coords(:)
!-------------------------input and initialisation------------------------
OPEN(10,FILE='fe95.dat'); OPEN(11,FILE='fe95.res')
READ(10,*)nxe,nye,np_types
CALL mesh_size(element,nod,nels,nn,nxe,nye); neq=nn
ALLOCATE(points(nip,ndim),weights(nip),coord(nod,ndim),fun(nod), &
  jac(ndim,ndim),g_coord(ndim,nn),der(ndim,nod),deriv(ndim,nod), &
  mm(nod,nod),g_num(nod,nels),kc(nod,nod),ntn(nod,nod),num(nod), \&dtkd(nod,nod),prop(ndim,np_types),x_coords(nxe+1),y_coords(nye+1), &
  etype(nels),conc(nye+1))
READ(10,*)prop; etype=1; if(np types>1)read(10,*)etype
READ(10,*)x_coords,y_coords
READ(10,*)dtim,nstep,theta,npri,nres,ntime,ux,uy; nband=0
!-----------------------loop the elements to find global arrays sizes-----
elements_1: DO iel=1,nels
  CALL geom_rect(element,iel,x_coords,y_coords,coord,num,'x')
  g_num(:,iel)=num; g_coord(:,num)=TRANSPOSE(coord)
  IF(nband<bandwidth(num))nband=bandwidth(num)
END DO elements_1; CALL mesh(g_coord,g_num,12)
ALLOCATE(kb(neq,2*nband+1),pb(neq,2*nband+1),work(nband+1,neq), &
         copy(nband+1,neq),loads(0:neq),ans(0:neq))
WRITE(11, '(2(a,i5))') \&" There are",neq," equations and the half-bandwidth is",nband
CALL sample(element,points,weights); kb=zero; pb=zero
```

```
!-----------------------global conductivity and "mass" matrix assembly----
 elements 2: DO iel=1,nels
  num=g_num(:,iel); coord=TRANSPOSE(g_coord(:,num)); kc=zero; mm=zero
  gauss_pts: DO i=1,nip
    CALL shape der(der, points, i); CALL shape fun(fun,points,i)
    jac=MATMUL(der,coord); det=determinant(jac); CALL invert(jac)
    deriv=MATMUL(jac,der)
    DO j=1,nod; DO k=1,nod
        part1=prop(1,letype(iel))*deriv(1,i)*deriv(1,k)+ &
          prop(2,etype(iel))*deriv(2,j)*deriv(2,k)
        part2=ux*fun(j)*deriv(1,k)+uy*fun(j)*deriv(2,k)
        dtkd(j,k)=(part1-part2)*det*weights(i)
      END DO; END DO
    kc=kc+dtkd; CALL cross_product(fun,fun,ntn); mm=mm+ntn*det*weights(i)
  END DO gauss_pts; mm=mm/(theta*dtim)
  CALL formtb(kb,kc,num); CALL formtb(pb,mm,num)
 END DO elements_2; pb=pb+kb; kb=pb-kb/theta
!-----------------------boundary conditions-------------------------------
 READ(10,*)fixed_freedoms
 allocate(node(fixed freedoms), storpb(fixed freedoms))
READ(10,*)node
pb(node,nband+1)=pb(node,nband+1)+penalty
storpb=pb(node,nband+1)
!-----------------------factorise equations-------------------------------
 work=zero; CALL gauss_band(pb,work)
WRITE(11,'(\forall a,i3,a)')'' Time Concentration(node", nres, ")"
WRITE(11,'(2e12.4)')0.0,loads(nres); loads=zero
!-----------------------time stepping loop--------------------------------
 timesteps: DO j=1,nstep
  time=j*dtim; copy=work; CALL bantmul(kb,loads,ans); ans(0)=zero
  IF(time<=pt2)THEN; ans(node)=storpb; ELSE; ans(node)=zero; END IF
  CALL solve band(pb,copy,ans); ans(0)=zero; loads=ans
  IF(j==ntime)conc(:)=loads(2:neq:2)
  IF(j/npri*npri==j) WRITE(11,' (2e12.4)')time, loads(nres)END DO timesteps
 WRITE(11, '(/a, e10.4,a)') \&" Distance Concentration(time=",nstep*dtim,")"
DO i=1, nye+1; WRITE(11,'(2e12.4)')y coords(i), conc(i); END DO
STOP
END PROGRAM p88
```
#### **New scalar integers:**

nband fixed bandwidth of non-symmetric matrix

#### **New scalar reals:**

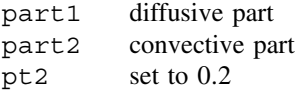

#### **New dynamic real arrays:**

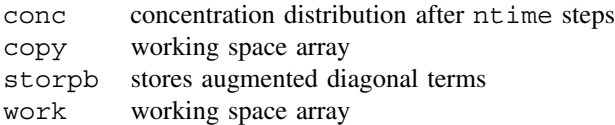

In the previous example, difficulties would have arisen had the ratio of  $u$  to  $c_x$  been large, because the transformation involving  $exp(u/c<sub>x</sub>)$  would not have been numerically feasible (Smith *et al.*, 1973). Under these circumstances (and even when  $c_x = c_y = 0$ ) equation (2.132) can still be solved, but with the drawback that the element and system matrices become unsymmetrical, although the latter are still banded.

Program 8.8 will be used to solve a purely convective problem, that is with  $c_x = c_y = 0$ . The problem chosen is again one-dimensional as shown in Figure 8.25, so the equation

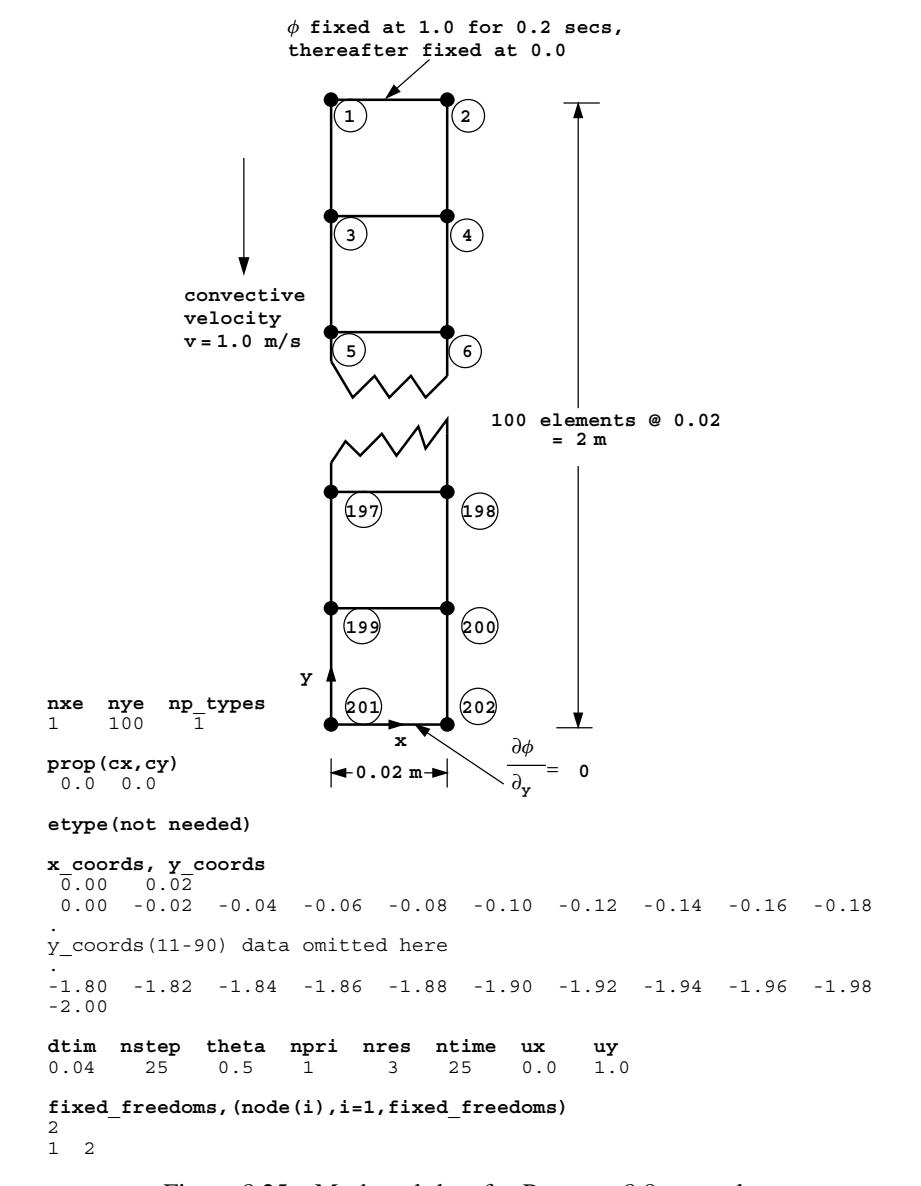

Figure 8.25 Mesh and data for Program 8.8 example

is effectively,

$$
-v\frac{\partial\phi}{\partial y} = \frac{\partial\phi}{\partial t}
$$
 (8.9)

in the region  $0 \le y \le 2$ , subject to the boundary conditions  $\phi = 1$  at  $y = 0$  for  $0 \le t \le 0.2$ ,  $\phi = 0$  at  $y = 0$  for  $t > 0.2$  and  $\frac{\partial \phi}{\partial y} = 0$  at  $y = 2$  for all t.

Comparing with Program 8.7, the usual geometry subroutine for 4-noded elements numbered in the x-direction, geom rect with 'dir = ' $x'$  is used. Arrays node and storpb are used to read in the numbers of fixed freedoms and to store information about them during the time-stepping process. The system kb matrix is now unsymmetrical and stored as a rectangular array with the full bandwidth using subroutine formtb (see Figure 3.18). Although pb is symmetrical, it too is stored as a full band to be compatible with kb.

```
There are 202 equations and the half-bandwidth is 3
     Time Concentration(node 3)
  0.0000E+00 0.0000E+00
 0.4000E-01 0.3660E+00
 0.8000E-01 0.1116E+01
 0.1200E+00  0.1066E+01<br>0.1600E+00  0.9285E+00
 0.1600E+00 0.2000E+00 0.1017E+01
(some results omitted here)
  0.8800E+00 -0.6148E-02
 0.9200E+00 -0.3116E-02
 0.9600E+00 0.8138E-02
  0.1000E+01 -0.4934E-02
 Distance Concentration(time=0.1000E+01)
 0.0000E+00 0.3289E-24
-0.2000E-01 -0.4934E-02
-0.4000E-01 0.1548E-01
-0.6000E-01 -0.4225E-02
-0.8000E-01 -0.2975E-01
-0.1000E+00 0.3345E-01
(some results omitted here)
-0.7000E+00 -0.9004E-01
-0.7200E+00 0.1104E+00
-0.7400E+00 0.3613E+00
-0.7600E+00 0.6202E+00
-0.7800E+00 0.8459E+00
-0.8000E+00 0.1009E+01
-0.8200E+00 0.1095E+01<br>-0.8400E+00 0.1105E+01-0.8400E+0.0-0.8600E+00 0.1051E+01
-0.8800E+00 0.9513E+00
-0.9000E+00 0.8246E+00
-0.9200E+00 0.6881E+00<br>-0.9400E+00 0.5551E+00
-0.9400E+00-0.9600E+00 0.4344E+00
-0.9800E+00 0.3306E+00
-0.1000E+01 0.2453E+00
-0.1020E+01 0.1779E+00
-0.1040E+01 0.1262E+00
-0.1060E+01 0.8776E-01
-0.1080E+01-0.1100E+01 0.4017E-01
-0.1120E+01 0.2650E-01
(some results omitted here).
-0.1900E+01 0.1688E-11
-0.1920E+01 0.8274E-12
-0.1940E+01 0.4025E-12
-0.1960E+01 0.1973E-12
-0.1980E+01 0.9360E-13
-0.2000E+01 0.4779E-13
```
Figure 8.26 Results from Program 8.8 example

In the element integration and assembly loop, part1 accumulates the diffusive part of the element "stiffness" and part2 the convective part. The part2 contribution to the kc matrix is the only one in the present example and it is unsymmetrical (skew-symmetrical in fact).

The structure of the program is modelled on the previous one. The solution routines are gauss band and solve band which use an extra array work as working space. Matrix-by-vector multiplication needs the subroutine bantmul (see Table 3.5).

In the section "time-stepping loop" it can be seen that the solution at nodes 1 and 2 is held at the value 1.0 for the first 0.2 s of convection and at zero subsequently.

After reading the mesh coordinate data x\_coords and y\_coords, the conventional implicit time-stepping parameters dtim, nsteps and theta are read, followed by the output control parameters. The output calls for results to be printed every time step at node 3. No contour map is produced in this case, but instead the output produces the spatial concentration after  $n$ time=25 time steps. The velocities are read as  $ux=0.0$  and uy=1.0, followed by the number of fixed freedoms fixed freedoms, and the node numbers to be fixed.

The variation of concentration with time at node 3 and the concentration distribution after 1.0 s are shown in the results file in Figure 8.26. Figure 8.27 gives a plot of the

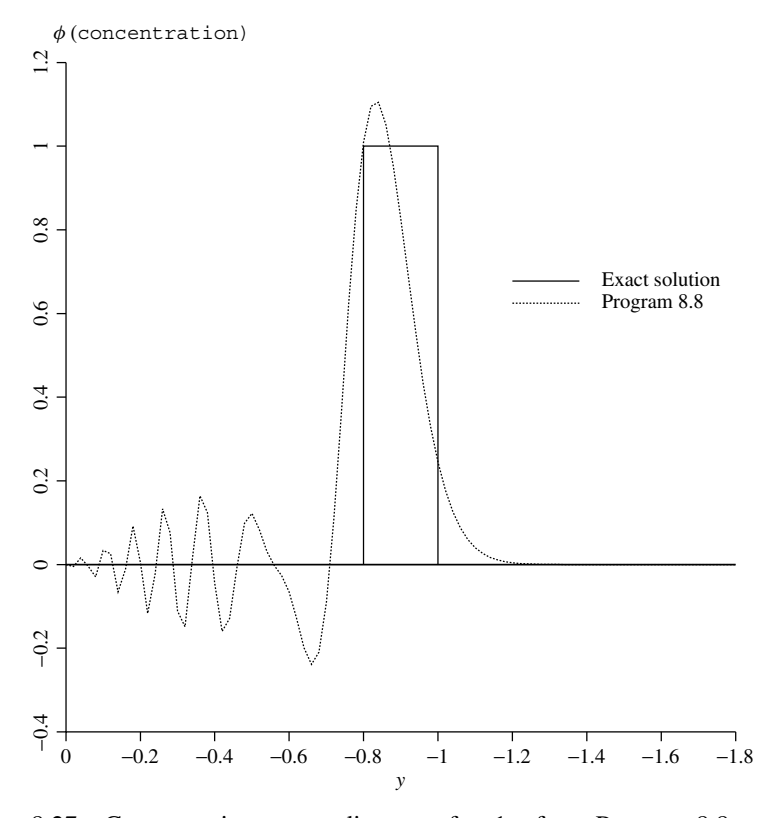

Figure 8.27 Concentration versus distance after 1 s from Program 8.8 example

computed solution after 1 s together with the correct solution to the problem as described by a rectangular pulse moving with unit velocity in the y-direction. Spurious spatial oscillations are seen to have been introduced by the numerical solution. Measures to improve the solutions are beyond the scope of the present treatment (Smith, 1976, 1979). Of course, in the present case improvements can be achieved by simply reducing the element size in the y-direction and the time step size  $\Delta t$ .

## **Glossary of variable names used in Chapter 8**

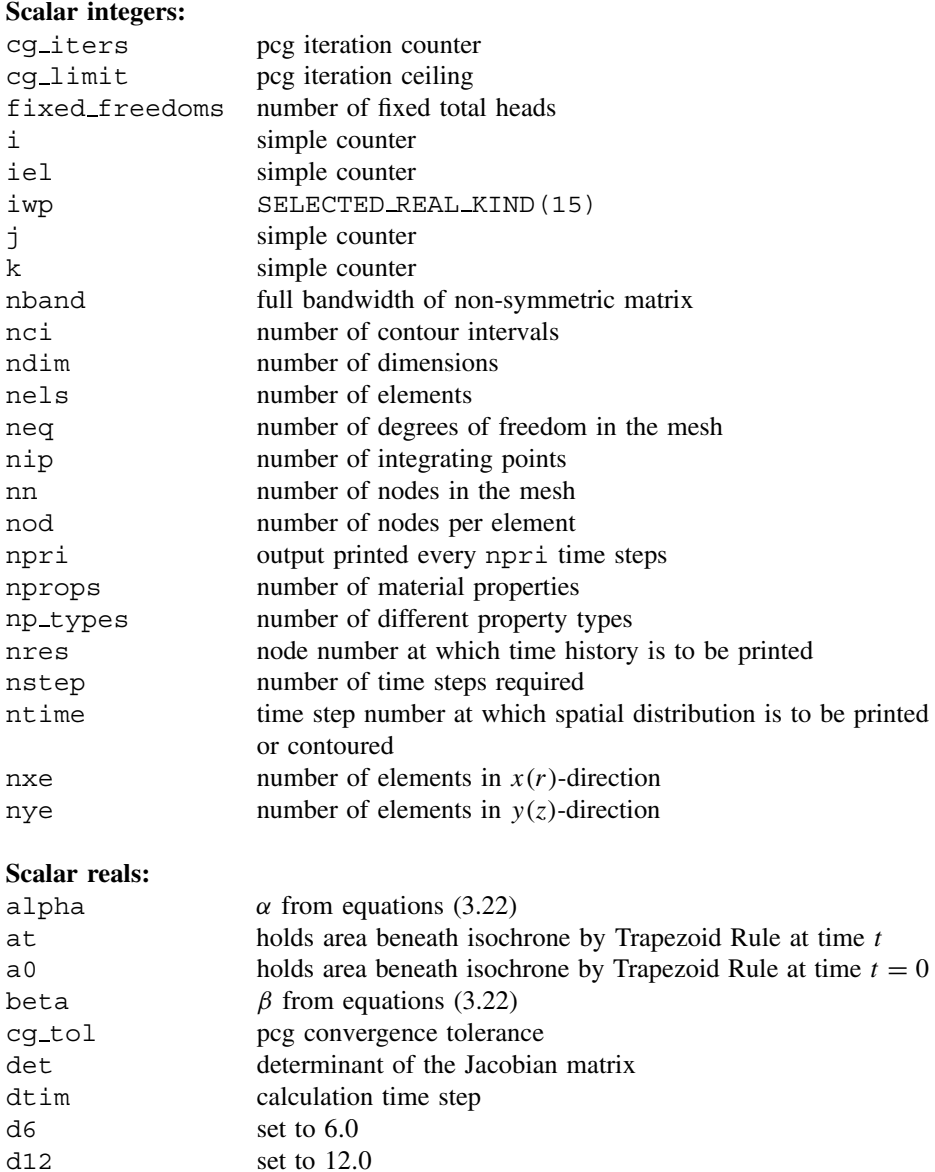

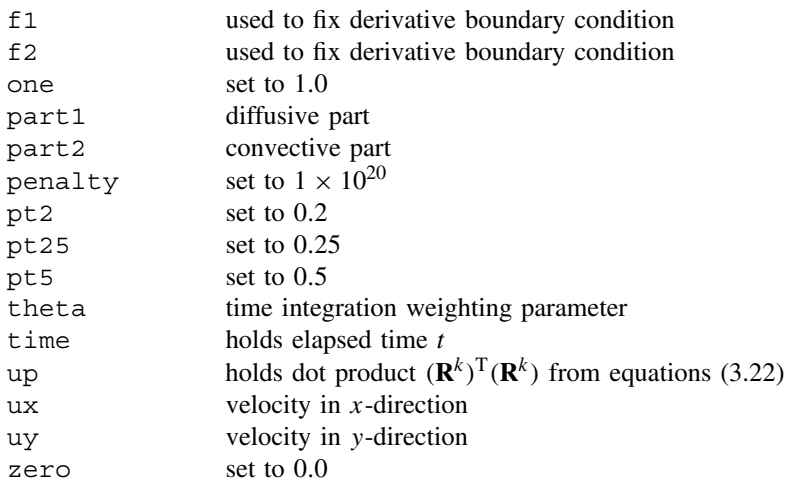

## **Scalar characters:**

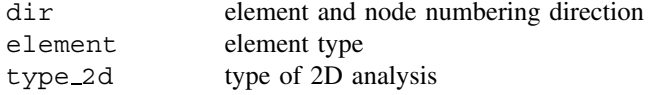

## **Scalar logical:**

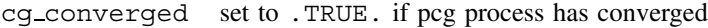

## **Dynamic integer arrays:**

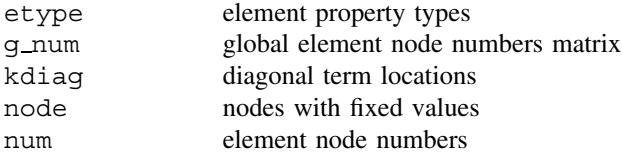

## **Dynamic real arrays:**

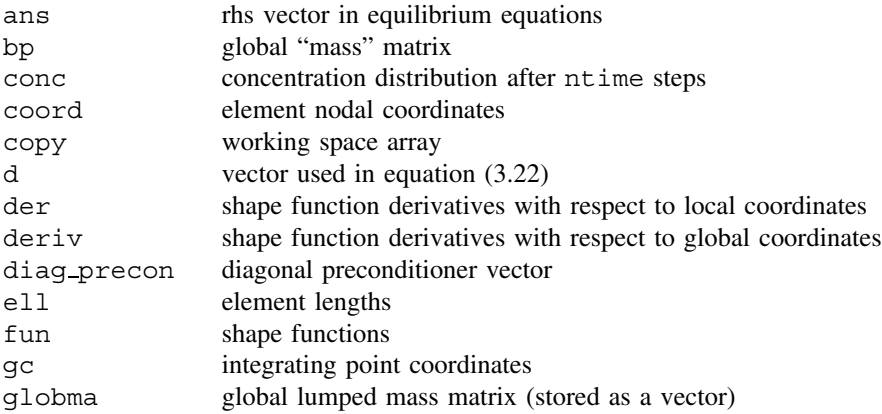

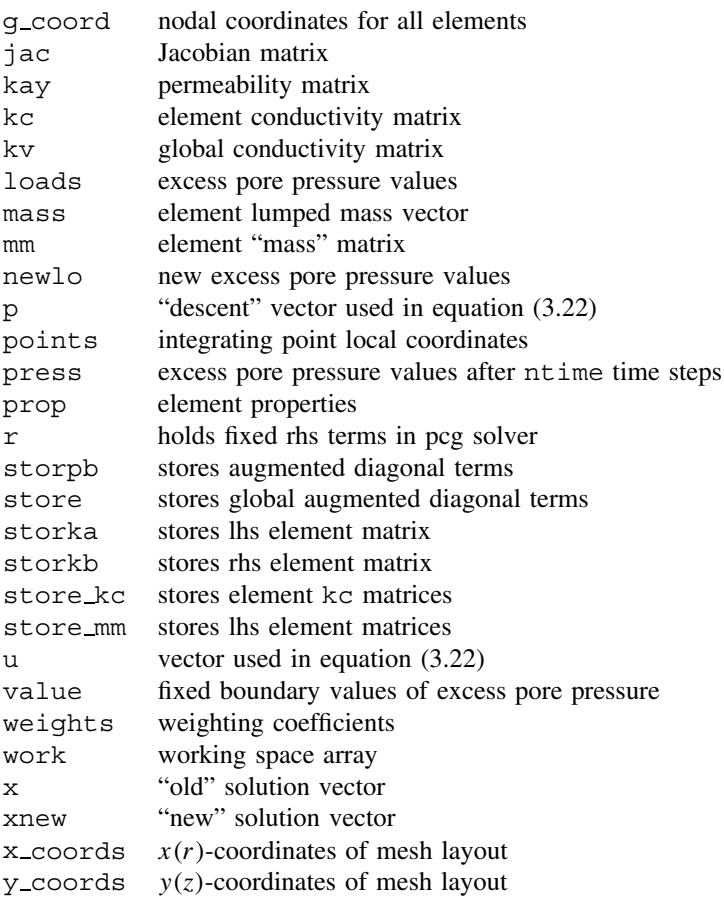

## **8.4 Exercises**

1. A layer of clay of thickness 2D, free draining at its top and bottom surfaces is subjected to a suddenly applied distributed load of one unit. Working in terms of a dimensionless Time Factor given by  $T = c_v t/D^2$ , and using a single finite element, use the Crank–Nicolson approach ( $\theta = 0.5$ ) with a time step of  $\Delta T = 0.1$  to estimate the mid-depth pore pressure when  $T = 0.3$ . Compare this result with the analytical solution to your equation.

(Ans: Numerical 0.40; Analytical 0.41)

2. A rod of length 1 unit and thermal diffusivity 1 unit is initially at a temperature of zero degrees along its entire length. One end of the rod is then suddenly subjected to a temperature of 100◦ and is maintained at that value. You may assume that the other end of the rod is perfectly insulated (i.e. there is no temperature gradient at that point). Using two 1D 'rod' elements, and assuming time-stepping parameters  $\Delta t$ 

and  $\theta$ , set up (but do not solve) the recursive matrix equations that will model the change in temperature along the rod as a function of time.  $(Ans: ([**M**<sub>m</sub>] + \theta \Delta t [**K**<sub>c</sub>]) {\Phi}<sub>1</sub> = ([**M**<sub>m</sub>] - (1 - \theta) \Delta t [**K**<sub>c</sub>]) {\Phi}<sub>0</sub>)$ where

$$
[\mathbf{M}_m] = \frac{1}{12} \begin{bmatrix} 2 & 1 & 0 \\ 1 & 4 & 1 \\ 0 & 1 & 2 \end{bmatrix} \text{ and } [\mathbf{K}_c] = \begin{bmatrix} 2 & -2 & 0 \\ -2 & 4 & -2 \\ 0 & -2 & 2 \end{bmatrix}
$$

3. A layer of saturated soil is subjected at time  $t = 0$  to a triangular excess pore pressure distribution varying from 60 units at the top to zero at the bottom. During the subsequent dissipation phase, the top and bottom of the layer can be considered to be fully drained. Using the 3-element discretisation shown in Figure 8.28 and a finite difference scheme with  $\theta = 0.5$ , estimate the pore pressures at the nodes after 0.1 secs using a single time step of  $\Delta t = 0.1$ . You may assume the excess pore pressure at the top of the stratum equals zero at all times (including  $t = 0$ ).

(Ans: 35.6, 20.9 (Consistent); 38.6, 20.0 (Lumped); 37.0, 20.0 (Lumped-explicit))

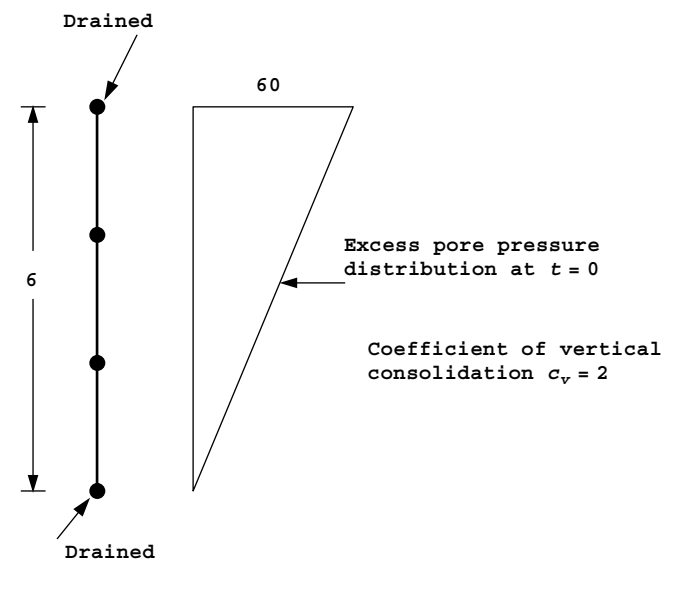

Figure 8.28

4. A rod of length 1 unit and thermal diffusivity 1 unit is initially at a temperature of zero degrees along its entire length. One end of the rod is then subjected to a temperature, which increases linearly at a rate of 1◦/second while the other end of the rod is maintained at  $0^\circ$ .

Using two 1D 'rod' elements as shown in Figure 8.29, and assuming a time step of  $\Delta t = 1$  and a weighting factor of  $\theta = 0.5$ , use two steps to estimate the temperature at the central node after 2 s.

 $(Ans: T(1) = 0.393, T(2) = 0.969)$ 

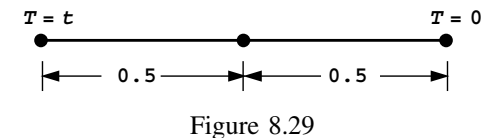

5. The rod shown in Figure 8.30 has an initially triangular temperature distribution varying linearly from zero degrees at each end to 100 degrees at the centre. The rod also has a variable diffusivity property as indicated. The rod is allowed to cool while maintaining the ends at zero degrees. Using a single finite element, and a "lumped mass" discretisation, estimate the temperature after 0.2 s at  $x = 2$  and  $x = 4$  along the rod.

Use one time step of  $\Delta t = 0.2$  with a time scaling parameter  $\theta = 0.5$ . (Ans: 2-element solution, 47.2, 88.6; 1-element solution, 46.4, 92.8)

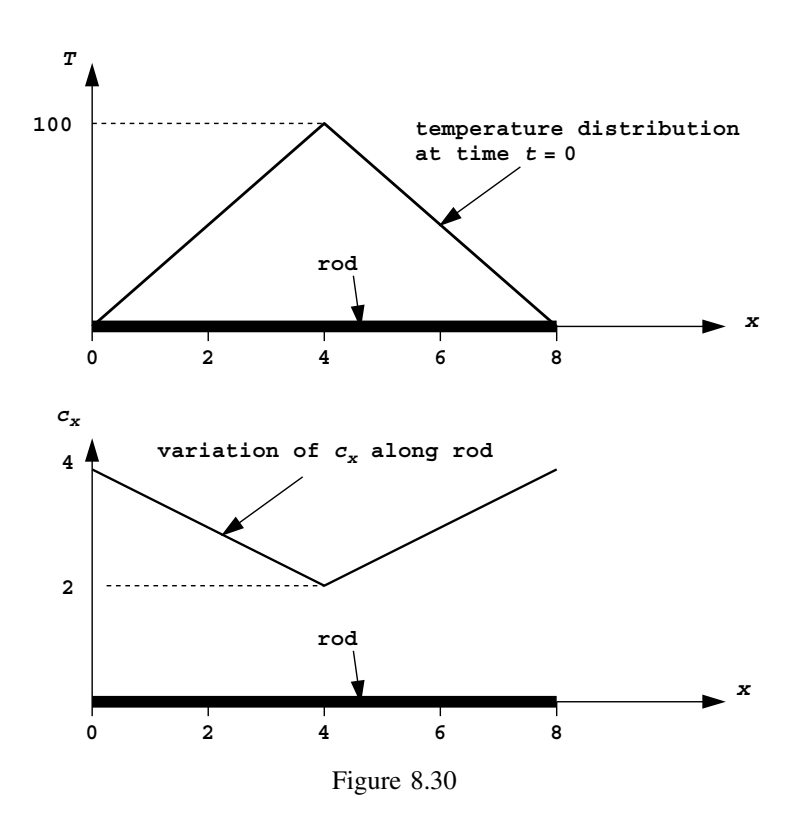

6. Starting with the governing 2D diffusion equation, go through the Galerkin weighted residual approach to derive terms  $k_{34}$  and  $m_{34}$  of the conductivity and "mass" matrices of the element shown in Figure 8.31. (Ans:  $k_{34} = c_x b/(6a) - c_y a/(3b)$   $m_{34} = ab/18$ )

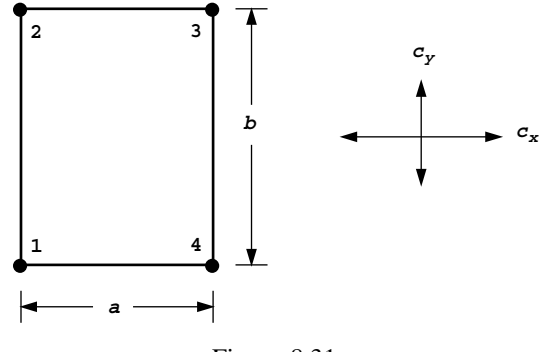

Figure 8.31

7. A rod of length D and thermal diffusivity  $c<sub>x</sub>$  is initially at a uniform temperature of  $q_o$  when it is suddenly subjected to a boundary temperature of  $q = 0$  at one end. Assuming the other end of the rod is perfectly insulated, use a single finite element and a lumped "mass" discretisation to estimate the dimensionless time it will take for the temperature at the insulated end of the rod to cool to one half of its initial value.

 $(Ans: T = 0.35)$ 

- 8. A rod of unit length and unit thermal diffusivity is at an initial temperature, which varies linearly from zero degrees at one end to 100 degrees at the other. The cold end of the rod is perfectly insulated. At time  $t = 0$  the hot end of the rod is suddenly changed to a temperature of zero degrees and maintained at that value. Use a 2-element discretisation and an explicit "lumped mass" algorithm to estimate the temperature at the insulated end of the rod after 0.01 and 0.02 s.  $(Ans: T(0.01) = 4.0, T(0.02) = 7.4)$
- 9. The rectangular plate shown in Figure 8.32 is initially at zero degrees when the boundaries are suddenly set to 50 degrees and maintained at that value. Select a simple 2D finite element discretisation, and hence estimate the time it takes for the temperature at the centre of the plate to rise to 25 degrees. Use an implicit scheme and consistent "mass" with  $\theta = 0.5$  and  $\Delta t = 0.05$  s. (Ans:  $t_{50\%} = 0.264$  secs.)

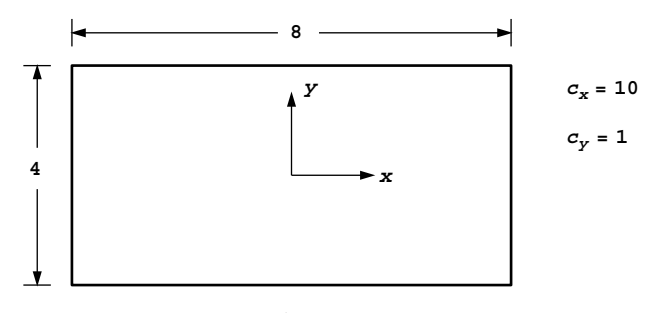

Figure 8.32

- 10. A rectangle of saturated soil has an  $x$ -dimension of 4 units and a  $y$ -dimension of 2 units. If drainage is allowed from all four faces of the rectangle and the initial excess pore pressure is set at all points to  $u = 1.0$ , use a single finite element and assume symmetry, to estimate the variation of  $u$  with time at the centre of the rectangle if  $c_x = 10$  and  $c_y = 1$ . (Ans: Analytical,  $u = e^{-21t/2}$ )
- 11. A layer of saturated clay of Depth D and coefficient of consolidation  $c_v$  is drained at its top surface only. The layer is subjected to a sudden excess pore pressure which varies linearly from zero at the surface to  $U<sub>o</sub>$  at the base. Using two 1D elements across the soil depth and a dimensionless time step of  $\Delta T = 0.1$ , estimate the average degree of consolidation when  $T = 0.2$ .

(Ans: Using consistent "mass",  $U = 0.4$ )

## **References**

Carslaw HS and Jaeger JC 1959 *Conduction of Heat in Solids*. Clarendon Press, Oxford. Dobbins WE 1944 Effect of turbulence on sedimentation. *Trans Am Soc Civil Eng* **109**, 629–656.

- Smith IM 1976 Integration in time of diffusion and diffusion-convection equations. *Finite Elements in Water Resources*, vol. 1. Pentech Press, Plymouth, pp. 3–20.
- Smith IM 1979 The diffusion-convection equation. *Summary of Numerical Methods for Partial Differential Equations*. Oxford University Press. Chapter 11, pp. 195–211.
- Smith IM, Farraday RV and O'Connor BA 1973 Rayleigh-Ritz and Galerkin finite elements for diffusion-convection problems. *Water Resour Res* **9**(3), 593–606.

**9**

# **Coupled Problems**

## **9.1 Introduction**

In the previous Chapter, flow problems were treated in terms of a single dependent variable, for example the "potential" or "total head", and solutions involved only 1 degree of freedom per node in the finite element mesh. While this simplification may be adequate in some cases, it may be necessary to solve problems in which several degrees of freedom exist at the nodes of the mesh and the several dependent variables, for example velocities and pressures, or displacements and pressures, are "coupled" in the differential equations. Strictly speaking, the equations of two- and three-dimensional elasticity involve coupling between the various components of displacement, but the term "coupled problems" is really reserved for those in which variables of entirely different types are interdependent.

Both steady state and transient problems are considered in this Chapter. As usual, the former involves the solution of sets of simultaneous equations, as in Chapters 4 to 7. Program 9.1 describes a steady state solution of the Navier–Stokes equations (see Sections 2.16, 3.11), in which the simultaneous equations are non-linear. An iterative process is therefore necessary during which the equations are solved repeatedly until the velocities and pressures have converged. As discussed in Section 3.11, these equations will have unsymmetrical coefficient matrices.

Program 9.2 solves the same problem without any global matrix assembly using a BiCGStab(l) iterative solver. In this case nested iterative processes are employed, with an internal one for BiCGStab iterations and an external one until convergence of velocities and pressures is obtained. The BiCGStab process is described in Section 3.5.3.

The remaining three programs describe coupled transient problems governed by the "Biot" equations (see Sections 2.18, 3.12). These coupled equations are cast as (linear) first order differential equations in the time variable, and solved by the implicit integration techniques introduced in Chapter 8.

Program 9.3 describes analysis of poro-elastic materials subjected to incremental timedependent external loading (see Section 3.12.2). Program 9.4 enables investigations to be made of poro-elastic-plastic materials and transient collapse problems, by extending the

*Programming the Finite Element Method 4e* I. M. Smith and D. V. Griffiths

2004 John Wiley & Sons, Ltd ISBNs: 0-470-84970-3 (PBK); 0-470-84969-X (PPC)

previous program to include non-linear material behaviour governed by a Mohr–Coulomb failure criterion. Program 9.5 returns to poro-elasticity, and illustrates an absolute loading version of the Biot algorithm (see Section 3.12.1) using a "mesh free" approach involving a pcg solver.

**Program 9.1 Analysis of the plane steady state Navier–Stokes equation using 8-node rectangular quadrilaterals for velocities coupled to 4-node rectangular quadrilaterals for pressures. Mesh numbered in** *x***- or** *y***-direction. Freedoms numbered in the order** *u***-***p***-***v***.**

```
PROGRAM p91
!-------------------------------------------------------------------------
! Program 9.1 Analysis of the plane steady state Navier-Stokes equation
! using 8-node rectangular quadrilaterals for velocities
! coupled to 4-node rectangular quadrilaterals for pressures.
! Mesh numbered in x- or y-direction. Freedoms numbered in the
! order u-p-v.
!-------------------------------------------------------------------------
USE main; USE geom; IMPLICIT NONE
INTEGER,PARAMETER::iwp=SELECTED_REAL_KIND(15)
INTEGER::fixed_freedoms,i,iel,iters,k,limit,nband,ndim=2,nels,neq,nip=4, &
  nn,nod=8,nodf=4,nodof=3,nr,ntot=20,nxe,nye
REAL(iwp)::det,one=1.0_iwp,penalty=1.e20_iwp,pt5=0.5_iwp,rho,tol,ubar, &
 vbar,visc,zero=0.0_iwp
CHARACTER(LEN=15)::element='quadrilateral'; LOGICAL::converged
!-----------------------dynamic arrays------------------------------------
\texttt{INTEGR}, ALLOCATABLE::g(:),g_g(:,:),g_num(:,:),nf(:,:),no(:),node(:), \&num(:), sense(:)REAL(iwp),ALLOCATABLE::coord(:,:),coordf(:,:),c11(:,:),c12(:,:),c21(:,:),&
  c23(:,:),c32(:,:),der(:,:),der(f(:,:),deriv(:,:),deriv(f(:,:)),fun(:,),funf(:),g_coord(:,:),jac(:,:),kay(:,:),ke(:,:),loads(:),nd1(:,:), &
  nd2(:,:),ndf1(:,:),ndf2(:,:),nfd1(:,:),nfd2(:,:),oldlds(:),pb(:,:), &
  points(:,:),uvel(:),value(:),vvel(:),weights(:),work(:,:),x_coords(:), &
  y_coords(:)
!-----------------------input and initialisation--------------------------
OPEN(10,FILE='fe95.dat'); OPEN(11,FILE='fe95.res')
READ(10,*)nxe,nye,tol,limit,visc,rho
CALL mesh size(element,nod,nels,nn,nxe,nye)
ALLOCATE(points(nip,ndim),coord(nod,ndim),derivf(ndim,nodf),uvel(nod),
  jac(ndim,ndim),kay(ndim,ndim),der(ndim,nod),deriv(ndim,nod),vvel(nod), &
  derf(ndim,nodf),funf(nodf),coordf(nodf,ndim),g_g(ntot,nels), \&c11(nod,nod),c12(nod,nodf),c21(nodf,nod),c23(nodf,nod),g(ntot), &
  c32(nod,nodf),ke(ntot,ntot),fun(nod),x_coords(nxe+1),y_coords(nye+1), &
  nf(nodof,nn),g_coord(ndim,nn),g_num(nod,nels),num(nod),weights(nip), &
  nd1(nod,nod),nd2(nod,nod),ndf1(nod,nodf),ndf2(nod,nodf),nfd1(nodf,nod),&
  nfd2(nodf,nod))
READ(10,*)x_coords,y_coords
uvel=zero; vvel=zero; kay=zero; kay(1,1)=visc/rho; kay(2,2)=visc/rho
nf=1; READ(10,*)nr,(k,nf(:,k),i=1,nr); CALL formnf(nf); neq=MAXVAL(nf)
CALL sample(element,points,weights); nband=0
!-----------------------loop the elements to find global arrays sizes-----
elements_1: DO iel=1,nels
  CALL geom_rect(element,iel,x_coords,y_coords,coord,num,'x')
  g(1:8) = nf(1, num(1:8)); g(9:12) = nf(2, num(1:7:2)); g(13:20) = nf(3, num(1:8))g_num(:,iel)=num;g_coord(:,num)=TRANSPOSE(coord); g_g(:,iel)=g
  IF(nband < bandwidth(q))nband = bandwidth(q)
```
### COUPLED PROBLEMS 405

```
END DO elements_1; CALL mesh(g_coord,g_num,12)
 WRITE(11, '(2(A, I5))') \&" There are",neq," equations and the full bandwidth is",2*(nband+1)-1
 ALLOCATE(pb(neq, 2*(nband+1)-1), loads(0:neq), oldlds(0:neq), \&work(nband+1,neq)); loads=zero; oldlds=zero; iters=0
 READ(10,*)fixed_freedoms
 ALLOCATE(node(fixed freedoms),sense(fixed freedoms), \&value(fixed freedoms), no(fixed freedoms))
READ(10,*)(node(i),sense(i),value(i),i=1,fixed freedoms)
!-----------------------iteration loop------------------------------------
 iterations: DO
  iters=iters+1; converged=.FALSE.; pb=zero; work=zero; ke=zero
!-----------------------global matrix assembly----------------------------
  elements_2: DO iel=1,nels
    num=g_num(:,iel); coord=TRANSPOSE(g_coord(:,num)); g=g_g(:,iel)
    coordf=coord(1:7:2,:); uvel=(loads(g(1:nod))+oldlds(g(1:nod)))*pt5DO i=nod+nodf+1,ntot
      vvel(i-nod-nodf)=(loads(q(i))+oldds(q(i)))*pt5END DO; c11=zero; c12=zero; c21=zero; c23=zero; c32=zero
    gauss_points_1: DO i=1,nip
!-----------------------velocity contribution-----------------------------
      CALL shape fun(fun, points,i); CALL shape der(der, points,i)jac=MATMUL(der,coord); det=determinant(jac); CALL invert(jac)
      deriv=MATMUL(jac,der)
      ubar=DOT_PRODUCT(fun,uvel); vbar=DOT_PRODUCT(fun,vvel)
      IF(iters==1)THEN; ubar=one; vbar=zero; END IF
      CALL cross product(fun,deriv(1,:),nd1)
      CALL cross product(fun,deriv(2,:),nd2)
      c11=c11+det*weights(i)*(MATMUL(MATMUL(TRANSPOSE(deriv),kay),deriv)+&
        nd1*ubar+nd2*vbar)
!-----------------------pressure contribution-----------------------------
      CALL shape fun(funf,points,i); CALL shape der(derf,points,i)jac=MATMUL(derf,coordf); det=determinant(jac); CALL invert(jac)
      derivf=MATMUL(jac,derf)
      CALL cross_product(fun,derivf(1,:),ndf1)
      CALL cross product(fun,derivf(2,:),ndf2)
      CALL cross product(funf,deriv(1,:),nfd1)
      CALL cross product(funf,deriv(2,:),nfd2)
      c12=c12+ndf1*det*weights(i)/rho; c32=c32+ndf2*det*weights(i)/rho
      c21=c21+nfd1*det*weights(i); c23=c23+nfd2*det*weights(i)
    END DO gauss_points_1
    CALL formupv(ke,c11,c12,c21,c23,c32); CALL formtb(pb,ke,q)
  END DO elements_2; loads=zero
!-----------------------specify pressure and velocity boundary values-----
  DO i=1,fixed freedoms; no(i)=nf(sense(i),node(i)); END DO
  pb(no,nband+1)=pb(no,nband+1)+penalty; loads(no)=pb(no,nband+1)*value
!-----------------------equation solution---------------------------------
  CALL gauss_band(pb,work); CALL solve_band(pb,work,loads); loads(0)=zero
  CALL checon(loads, oldlds, tol, converged)
  IF(converged.OR.iters==limit)EXIT
 END DO iterations
 WRITE(11,'(/A)')" Node u-velocity pressure v-velocity"
 DO k=1,nn; WRITE(11,'(I5,A,3E12.4)')k," ",loads(nf(:,k)); END DO
WRITE(11,'(/A,I3,A)')" Converged in",iters," iterations."
nf(2,:)=nf(3,:); CALL vecmsh(loads,nf,0.3 iwp,0.05 iwp,g_coord,g_num,14)
STOP
END PROGRAM p91
```
## **Scalar integers:**

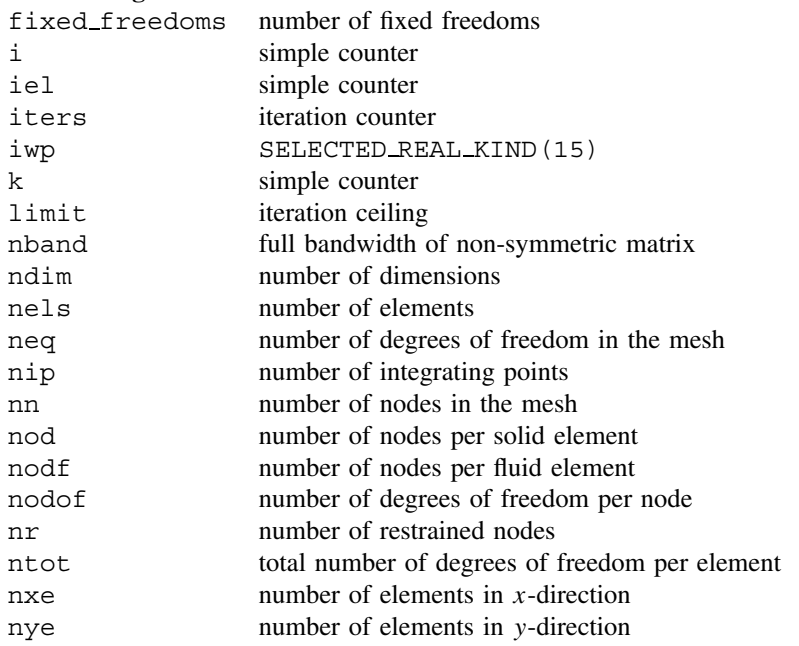

## **Scalar reals:**

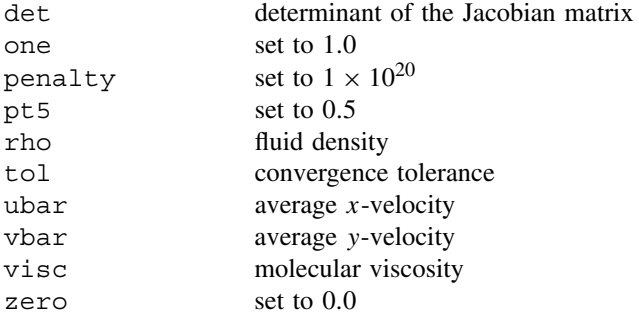

## **Character variables:**

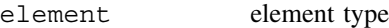

## **Scalar logical:**

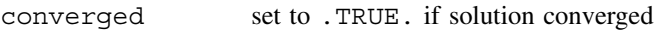

## **Dynamic integer arrays:**

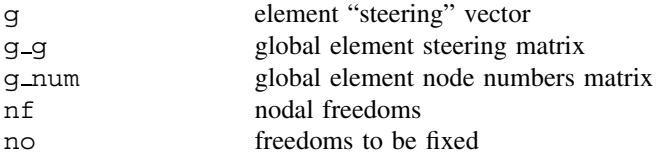

## COUPLED PROBLEMS 407

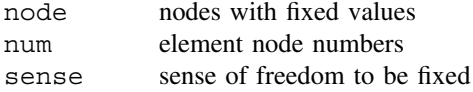

## **Dynamic real arrays:**

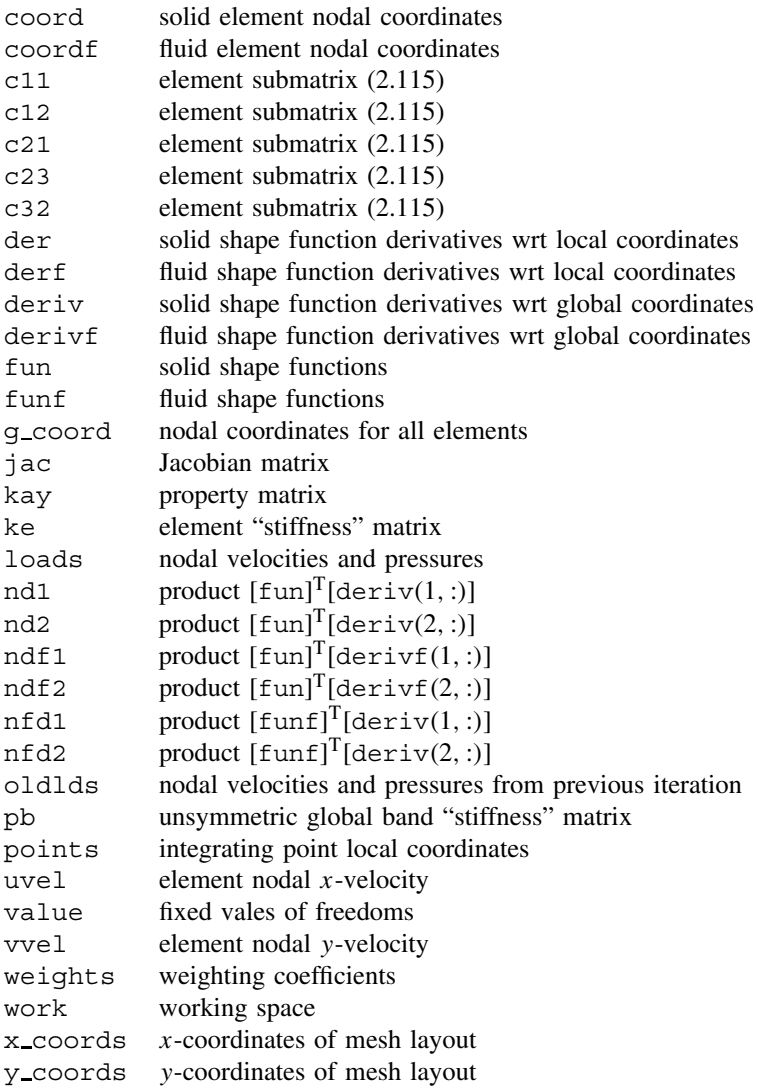

The (steady state) Navier–Stokes equations were developed in Chapter 2, (Section 2.16). The equilibrium equations to be solved are (2.114), whose coefficients are themselves functions of the velocities  $u$  and  $v$  so that the equations are non-linear. Furthermore, the coefficient submatrices [**c***ij*] are not, in general, symmetrical and reference to Section 3.11 shows that the subroutines gauss band and solve band will be required to operate on the banded equation coefficients.

Section 3.11 illustrates how the element submatrices  $[c_{ij}]$  are assembled and uses much of the program terminology already developed for uncoupled flow problems in Chapters 7 and 8.

The simple problem chosen to illustrate this program is shown in Figure 9.1. Flow is confined to a rectangular cavity and driven by a uniform horizontal velocity at the top. The velocities at the other three boundaries are set to zero. Eight node elements are used to model the vector field of velocities, and 4-node elements are used to model the scalar field of pressures. Note that a dummy freedom has been inserted at all mid-side nodes where

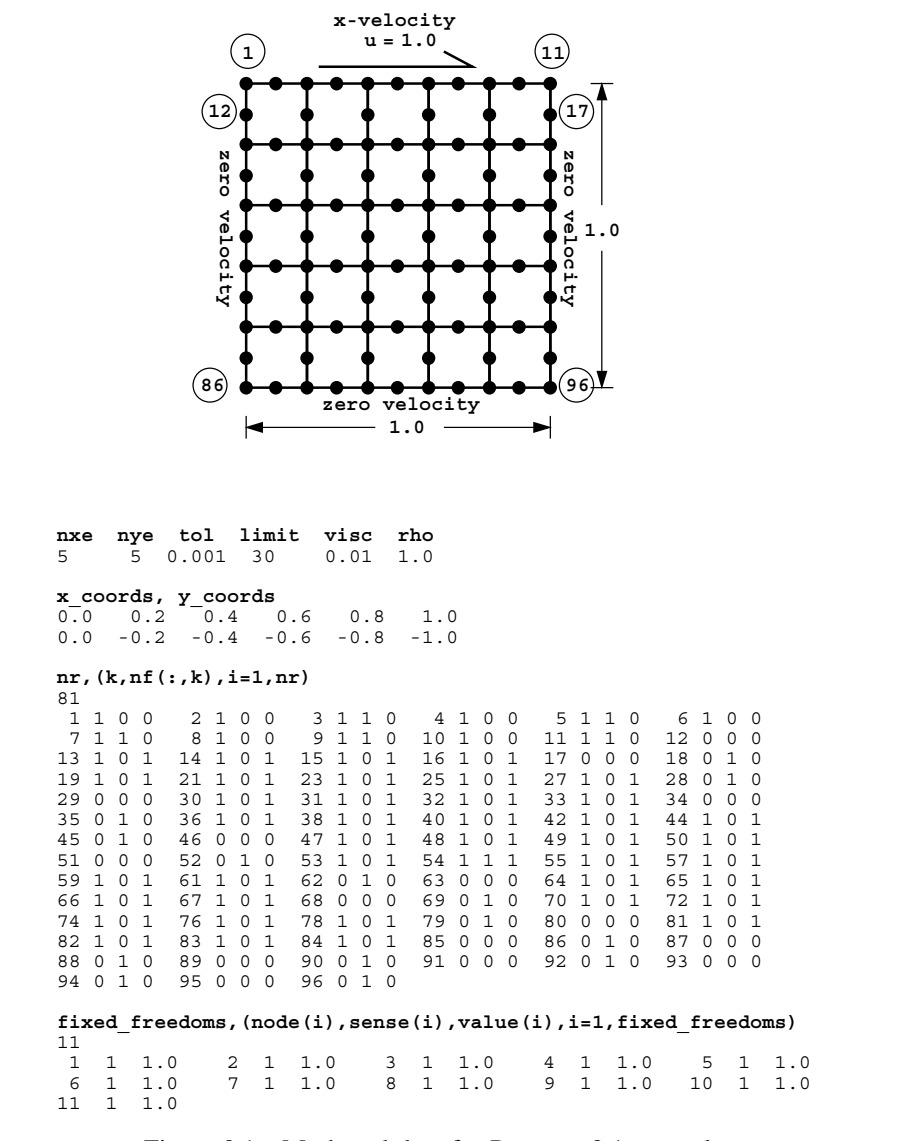

Figure 9.1 Mesh and data for Program 9.1 example

#### COUPLED PROBLEMS 409

there is no  $p$  variable. Thus, the second freedom (nodal freedoms are in the order  $u$ ,  $p$ ,  $v$ ) at all mid-side nodes is eliminated from the analysis through the "restrained freedom" (nf) data.

The first line of data reads the number of elements in each direction of the rectangular mesh (nxe and nye), the tolerance (tol) and iteration ceiling (limit) for the non-linear iterations, and the fluid properties given by the molecular viscosity (visc) and density (rho). The second and third lines give the coordinate data x coords and y coords, and this is followed by the node freedom data, which involves  $nr=81$  restrained nodes in this example. The final lines of data give the fixed velocity boundary condition of  $u = 1.0$ along the 11 top nodes of the mesh.

The structure of the program is described by the structure chart in Figure 9.2. After the data has been read in, various arrays must be initialised to zero. Note that the kay matrix which, in the previous chapter, held coefficients of consolidation  $c<sub>x</sub>$  and so on, now holds viscosity and density in the form  $\mu/\rho$ , which represents the reciprocal of the Reynolds number for this cavity size.

The iteration loop is then entered, controlled by the counter iters. System arrays pb and work must be nulled together with the element "stiffness" matrix ke. Element matrix

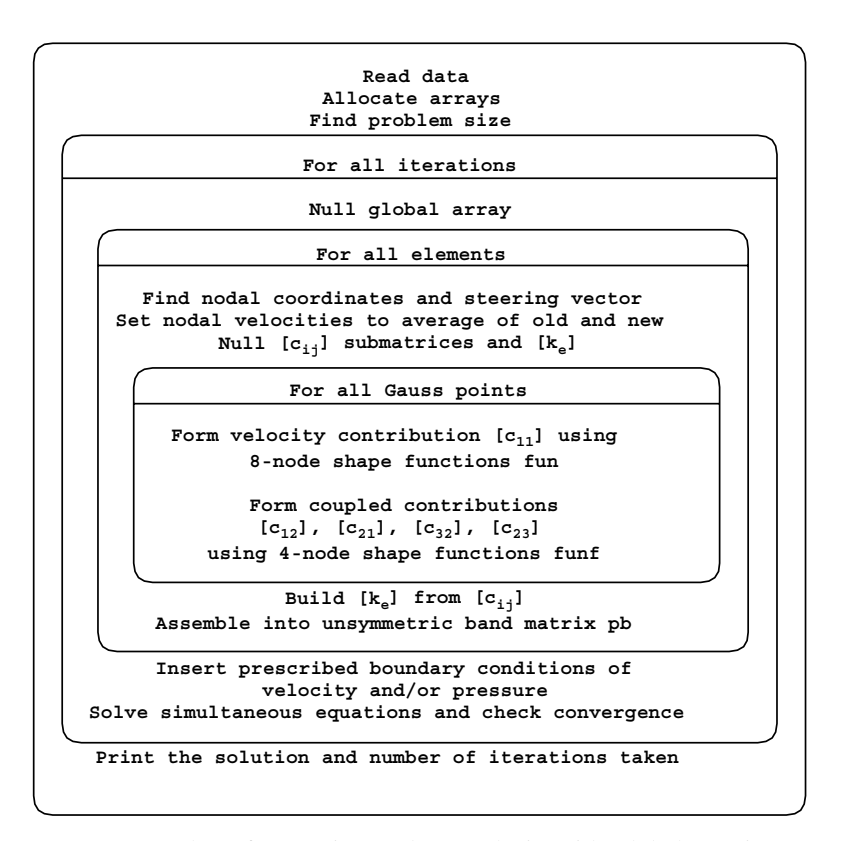

Figure 9.2 Structure chart for Navier–Stokes analysis with global matrix assembly in Program 9.1

integration and assembly then proceeds as usual. The nodal coordinates and steering vector are formed as usual by the geometry library subroutine geom rect with numbering in this case in the x-direction. Nodal velocities used to form  $\overline{u}$  and  $\overline{v}$  in equation (2.115) are taken to be the average of those computed in the last two iterations. Element submatrices c11, and so on, are set to zero and the numerical integration loop entered. Average velocities  $\overline{u}$ and  $\overline{v}$  are recovered form uvel and vvel, except in the first iteration where the "guess"  $\overline{u} = 1.0$  and  $\overline{v} = 0.0$  is used.

The submatrix c11 is formed as required by equations (3.103–3.104), followed by submatrices c12, c32, c21, and c23 as demanded by equation  $(3.105-3.106)$ . The element "stiffness" ke is built from the submatrices (2.114) by the subroutine formupv and assembled into the global unsymmetrical band matrix pb by the assembly subroutine formtb.

It remains only to specify the fixed freedoms by the "penalty" technique (see Section 3.6) and to complete the equation solution using subroutines gauss band and solve band. The maximum number of iterations allowed is  $30$  ( $1$  imit) but a convergence check of 0.001 (tol) is invoked by subroutine checon.

The results are listed as Figure 9.3 and velocity vectors generated by subroutine vecmsh and output to file fe95.vec illustrated in Figure 9.4. Regridding strategies (Kidger, 1994) can further enhance the visualisation. As the Reynolds number increases, convergence of this algorithm will be slower.

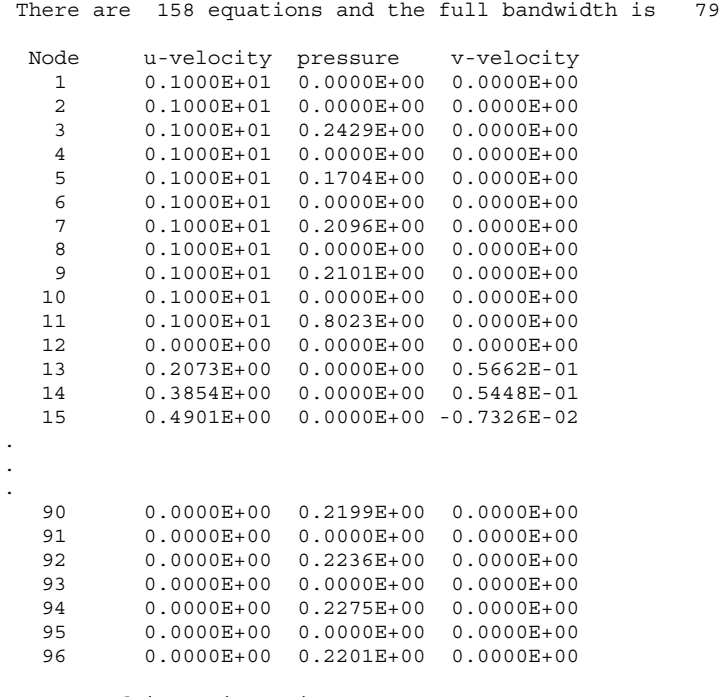

Converged in 7 iterations.

Figure 9.3 Results from Program 9.1 example

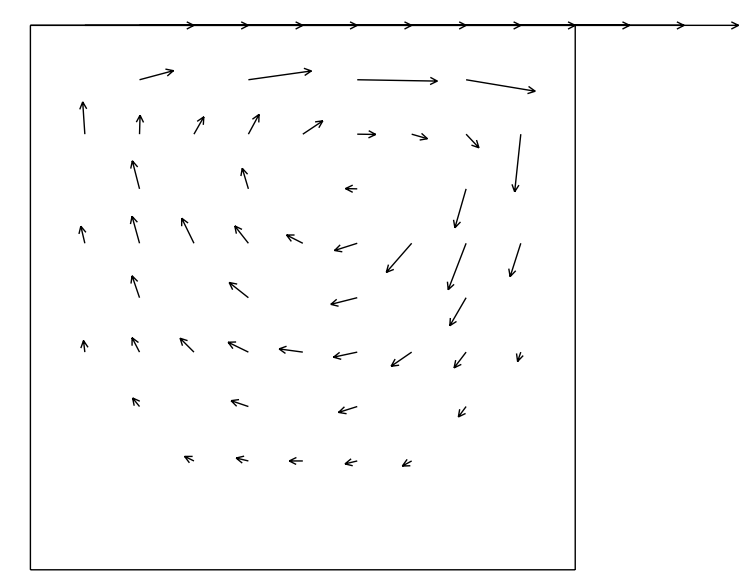

Figure 9.4 Velocity vectors at convergence from Program 9.1 example

**Program 9.2 Analysis of the plane steady state Navier–Stokes equation using 8-node rectangular quadrilaterals for velocities coupled to 4-node rectangular quadrilaterals for pressures. Mesh numbered in** *x***- or** *y***-direction. Freedoms numbered in the order** *u***-***p***-***v***. Element-by-element solution using BiCGStab(l) with no preconditioning. No global matrix assembly.**

```
PROGRAM p92
!--------------------------------------------------------------------------
! Program 9.2 Analysis of the plane steady state Navier-Stokes equation
! using 8-node rectangular quadrilaterals for velocities
! coupled to 4-node rectangular quadrilaterals for pressures.
! Mesh numbered in x- or y-direction. Freedoms numbered in the
! order u-p-v. Element by element solution using BiCGStab(l).
! with no preconditioning. No global matrix assembly,
!--------------------------------------------------------------------------
USE main; USE geom; IMPLICIT NONE
INTEGER,PARAMETER::iwp=SELECTED_REAL_KIND(15)
INTEGER::cg_iters,cg_limit,cg_tot,ell,fixed_freedoms,i,iel,iters,j,k, &
  limit,ndim=2,nels,neq,nip=4,nn,nod=8,nodf=4,nodof=3,nr,ntot=20,nxe,nye
REAL(iwp)::alpha,beta,cg_tol,det,error,gama,kappa,norm_r,omega, \&one=1.0_iwp,penalty=1.e5_iwp,pt5=0.5_iwp,rho,rho1,r0_norm,tol,ubar, &
  vbar,visc,x0,zero=0.0_iwp
CHARACTER(LEN=15)::element='quadrilateral'
LOGICAL::converged,cg_converged
!------------------------dynamic arrays------------------------------------
\texttt{INTEGR}, \texttt{ALLOCAL} =:g(:), g\_g(:,:), g\_num(:,:), \texttt{nf}(:,:), \texttt{no}(:), \texttt{node}(:), \texttt{\&}num(:),sense(:)
REAL(iwp),ALLOCATABLE::b(:),coord(:,:),coordf(:,:),cl1(:,:),c12(:,:), \&c21(:,:),c23(:,:),c32(:,:),der(:,:),der(:,:),der(t(:,:),deriv(:,:),deriv(t(:,:),...))diag(:),fun(:),funf(:),gamma(:),gg(:,:),g_coord(:,:),hh(:,:),jac(:,:), &
  \text{kay}(:,:),\text{ke}(:,:),\text{loads}(:,),\text{nd1}(:,:),\text{nd2}(:,:),\text{nfd1}(:,:),\text{nfd2}(:,:),
```
```
ndf1(:,:),ndf2(:,:),oldds(:,),points(:,:),rt(:,:),rt(:,),s(:,),store(:,),store(:,,:,:),u(:,:),u(v)), value(:),vel(:),wel(:),weights(:),x coords(:), &
  y(:),y1(:),y_coords(:)
!------------------------input and initialisation-------------------------
OPEN(10,FILE='fe95.dat'); OPEN(11,FILE='fe95.res')
READ(10,*)nxe,nye,tol,limit,visc,rho,cg_tol,cg_limit,x0,ell,kappa
CALL mesh size(element,nod,nels,nn,nxe,nye)
ALLOCATE(points(nip,ndim),coord(nod,ndim),derivf(ndim,nodf), &
  jac(ndim,ndim),kay(ndim,ndim),der(ndim,nod),deriv(ndim,nod), &
  derf(ndim,nodf),funf(nodf),coordf(nodf,ndim),nd1(nod,nod),nd2(nod,nod),&
  ndf1(nod,nodf),ndf2(nod,nodf),nfd1(nodf,nod),nfd2(nodf,nod),
  g_g(ntot,nels),c11(nod,nod),c12(nod,nodf),c21(nodf,nod),g(ntot), &
  ke(ntot,ntot),fun(nod),x_coords(nxe+1),y_coords(nye+1),nf(nodof,nn), &
  g_coord(ndim,nn),g_num(nod,nels),num(nod),weights(nip),c32(nod,nodf), &
  c23(nodf,nod),uvel(nod),vvel(nod),storke(ntot,ntot,nels),s(ell+1), \&gg(ell+1,ell+1),gamma(ell+1))
READ(10,*)x_coords,y_coords
uvel = zero; vvel = zero; kay = zero; kay(1,1) = visc/rho; kay(2,2) = visc/rhonf=1; READ(10,*)nr,(k,nf(:,k),i=1,nr); CALL formnf(nf); neq=MAXVAL(nf)
CALL sample(element,points,weights)
!------------------------loop the elements to set up global arrays---------
elements_1: DO iel=1,nels
  CALL geom rect(element,iel,x coords,y coords,coord,num,'x')
  g(.8) = nf(1, num(.8)); g(9:12) = nf(2, num(1:7:2)); g(13:20) = nf(3, num(.8))g_num(:,iel )=num; g_coord(:,num)=TRANSPOSE(coord); g_g(:,iel)=g
END DO elements_1; CALL mesh(g_coord,g_num,12)
WRITE(11,' (A,I5,A)')" There are", neq, " equations"
ALLOCATE(loads(0:neq),rt(0:neq),r(0:neq,ell+1),u(0:neq,ell+1),b(0:neq), \&diag(0:neq),oldlds(0:neq),y(0:neq),y1(0:neq))
READ(10,*)fixed_freedoms
ALLOCATE(node(fixed freedoms), sense(fixed freedoms), \&value(fixed freedoms),no(fixed freedoms),store(fixed freedoms))
READ(10,*)(node(i),sense(i),value(i),i=1,fixed freedoms)
iters=0; cg_tot=0; loads=zero; oldlds=zero
!------------------------iteration loop------------------------------------
iterations: do
  iters=iters+1; converged=.FALSE.; ke=zero; diag=zero; b=zero
!------------------------element stiffness integration and storage --------
  elements_2: DO iel=1,nels
    num=q_num(:,iel); coord=TRANSPOSE(g_coord(:,num)); g=g_g(:,iel)
    coordf=coord(1:7:2,:); uvel=(loads(g(:nod))+oldlds(g(:nod)))*pt5
    DO i=nod+nodf+1,ntot
      vvel(i-nod-nodf) = (loads(g(i))+oldds(g(i))) * pt5END DO; c11=zero; c12=zero; c21=zero; c23=zero; c32=zero
    gauss_points_1: DO i=1,nip
!------------------------velocity contribution-----------------------------
      CALL shape fun(fun,points,i); CALL shape der(der,points,i)jac=MATMUL(der,coord); det=determinant(jac); CALL invert(jac)
      deriv=MATMUL(jac,der)
      ubar=DOT_PRODUCT(fun,uvel); vbar=DOT_PRODUCT(fun,vvel)
      IF(iters==1)THEN; ubar=one; vbar=zero; END IF
      CALL cross product(fun,deriv(1,:),nd1)
      CALL cross product(fun,deriv(2,:),nd2)
      c11=c11+det*weights(i)*(MATMUL(MATMUL(TRANSPOSE(deriv),kay),deriv)+ &
       nd1*ubar+nd2*vbar)
!------------------------pressure contribution-----------------------------
      CALL shape fun(funf,points,i); CALL shape der(derf,points,i)
```

```
jac=MATMUL(derf,coordf); det=determinant(jac); CALL invert(jac)
       derivf=MATMUL(jac,derf)
       CALL cross product(fun,derivf(1,:),ndf1)
       CALL cross_product(fun,derivf(2,:),ndf2)
       CALL cross product(funf,deriv(1,:),nfd1)
       CALL cross product(funf,deriv(2,:),nfd2)
       c12=c12+ndf1*det*weights(i)/rho; c32=c32+ndf2*det*weights(i)/rho
       c21=c21+nfd1*det*weights(i); c23=c23+nfd2*det*weights(i)
    END DO gauss points 1
    CALL formupv(ke,c11,c12,c21,c23,c32); storke(:,:,iel)=ke
    DO k=1, ntot; diag(q(k))=diag(q(k))+ke(k,k); END DO
  END DO elements_2
!------------------------specify pressure and velocity boundary values-----
  DO i=1,fixed freedoms; no(i)=nf(sense(i),node(i)); END DO
  diag(no)=diag(no)+penalty; b(no)=diag(no)*value; store=diag(no)
!---solve the simultaneous equations element by element using BiCGStab(l)-
!-------------------------initialisation phase----------------------------------
  IF(iters==1)loads=x0; loads(0)=zero; y=loads; y1=zero
  elements_3: DO iel=1,nels
    g = g(g(:,iel); ke=store(:,,:,iel); y1(g)=y1(g)+MATMUL(ke,y(g))END DO elements 3; cq iters=0
  y1(0)=zero; y1(no)=y(no)*store; y=y1; rt=b-y; r=zero; r(:,1)=rt; u=zerogama=one; omega=one; k=0; norm_r=norm(rt); r0_norm=norm_r; error=one
!------------------------BiCGStab(l) iterations----------------------------
  bicg_iterations: DO
    cg_iters=cg_iters+1; cg_converged=error<cg_tol
    IF(cg_iters==cg_limit.OR.cg_converged)EXIT
    gama=-omega*gama; y=r(:,1)
    DO j=1, ell
      rho1=DOT_PRODUCT(rt,y); beta=rho1/gama
       u(:,1:j)=r(:,1:j) - \text{beta*}u(:,1:j); y=u(:,j); y1 = zeroelements_4: DO iel=1,nels
        g=g g(:,iel); ke=storke(:,,:,iel); y1(g)=y1(g)+MATMUL(ke,y(g))
       END DO elements_4
       y1(0) = zero; y1(no) = y(no) * store; y = y1; u(:,j+1) = ygama=DOT_PRODUCT(rt,y); alpha=rho1/gama; loads=loads+alpha*u(:,1)
       r(:,1:j)=r(:,1:j)-alpha*u(:,2:j+1); y=r(:,j); y1=zeroelements_5: DO iel=1,nels
        g=g g(:,iel); ke=storke(:,:,iel); y1(g)=y1(g)+MATMUL(ke,y(g))END DO elements 5; y1(0)=zero; y1(no)=y(no)*store; y=y1; r(:,j+1)=yEND DO; gg=MATMUL(TRANSPOSE(r),r)
    CALL form s(qq,ell,kappa,omeqa,qamma,s); loads=loads-MATMUL(r,s)
    r(:,1) =MATMUL(r,gamma); u(:,1) =MATMUL(u,gamma); norm_r=norm(r(:,1))
    error=norm_r/r0_norm; k=k+1
  END DO bicg iterations; cg tot=cg tot+cg iters
!------------------------end of BiCGStab(l) process-----------------------
  CALL checon(loads,oldlds,tol,converged)
  IF(converged.OR.iters==limit)EXIT
END DO iterations
WRITE(11,'(/A)')" Node u-velocity pressure v-velocity"
DO k=1,nn; WRITE(11,'(I5,A,3E12.4)')k," ",loads(nf(:,k)); END DO
WRITE(11,'(\forall A,I3,A/A, F6.2,A)')'' Converged in", iters," iterations",
   " with an average of", REAL(cg_tot/iters), " BiCGStab(l) iterations."
nf(2,:)=nf(3,:); CALL vecmsh(loads,nf,0.3 iwp,0.05 iwp,g_coord,g_num,14)
STOP
END PROGRAM p92
```
### **New scalar integers:**

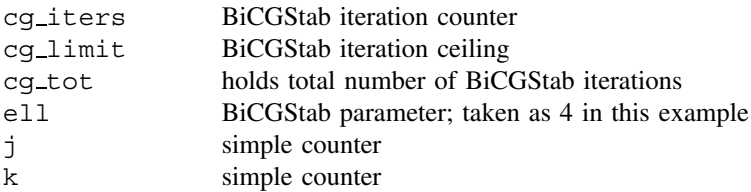

### **New scalar reals:**

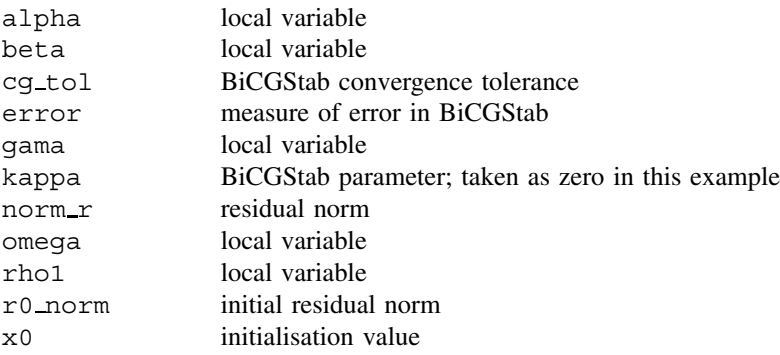

### **New scalar logical:**

cg converged set to .TRUE if BiCGStab has converged

### **New dynamic real arrays:**

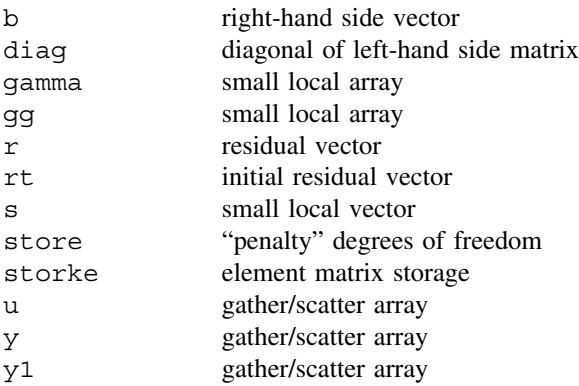

The non-symmetric structures of the element and global matrices generated by Program 9.1 require a different iterative algorithm to the pcg methods used for symmetric equations earlier in the text. In Program 9.2 the BiCGStab(l) algorithm (see Section 3.5.3) is used to re-solve the same cavity flow problem analysed by the previous program. The iterative algorithm requires no global matrix assembly and achieves all global matrix–vector products via gather/scatter algorithms at the element level. Compared with Figure 9.1 the data shown in Figure 9.5 includes an additional line which reads cg\_tol, cg\_limit, x0, ell and kappa described in the notation section above. The results shown in Figure 9.6 are essentially identical to those in Figure 9.3 using Program 9.1. The output in this case

**nxe nye tol limit visc rho** 5 5 0.001 30 0.01 1.0 **cg\_tol cg\_limit x0 ell kappa** 1.0e-5 200 1.0 4 0.0 **x\_coords, y\_coords**<br>
0.0 0.2 0.4 0.6 0.8 1.0<br>
0.0 -0.2 -0.4 -0.6 -0.8 -1.0 **nr,(k,nf(:,k),i=1,nr)** 81  $\begin{array}{cccccccccccc} 1&1&0&0&2&1&0&0&3&1&1&0&4&1&0&0&5&1&1&0&6&1&0&0 \\ 7&1&1&0&8&1&0&0&9&1&1&0&1&0&1&0&0&11&1&1&0&12&0&0&0 \\ 13&1&0&1&14&1&0&1&15&1&0&1&16&1&0&1&17&0&0&0&18&0&1&0 \\ 19&1&0&1&21&1&0&1&23&1&0&1&25&1&0&1&27&1&0&1&28&0&1&0$ 51 0 0 0 52 0 1 0 53 1 0 1 54 1 1 1 55 1 0 1 57 1 0 1 59 1 0 1 61 1 0 1 62 0 1 0 63 0 0 0 64 1 0 1 65 1 0 1 66 1 0 1 67 1 0 1 68 0 0 0 69 0 1 0 70 1 0 1 72 1 0 1 74 1 0 1 76 1 0 1 78 1 0 1 79 0 1 0 80 0 0 0 81 1 0 1 82 1 0 1 83 1 0 1 84 1 0 1 85 0 0 0 86 0 1 0 87 0 0 0 88 0 1 0 89 0 0 0 90 0 1 0 91 0 0 0 92 0 1 0 93 0 0 0 94 0 1 0 95 0 0 0 96 0 1 0 **fixed\_freedoms,(node(i),sense(i),value(i),i=1,fixed\_freedoms)** 11 1 1 1.0 2 1 1.0 3 1 1.0 4 1 1.0 5 1 1.0 6 1 1.0 7 1 1.0 8 1 1.0 9 1 1.0 10 1 1.0  $\begin{array}{cccc} 11 & 1 & 1.0 \\ 6 & 1 & 1.0 \\ 11 & 1 & 1.0 \end{array}$ 

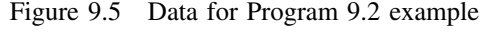

There are 158 equations

.

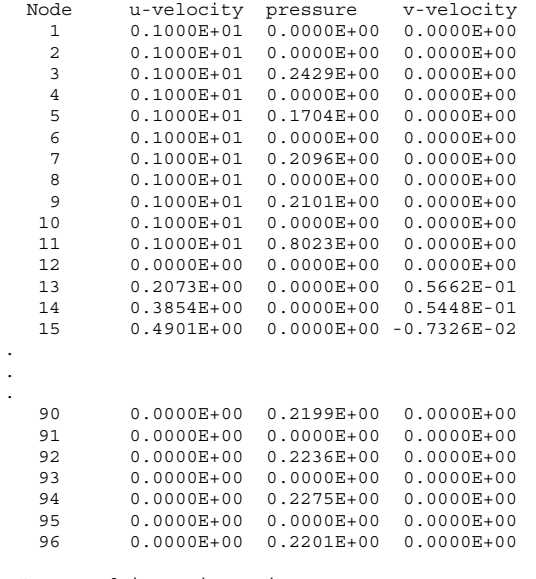

 Converged in 7 iterations with an average of 32.00 BiCGStab(l) iterations.

Figure 9.6 Results from Program 9.2 example

indicates that with  $e11=4$ , an average of 32 internal BiCGStab iterations were require for each of the seven external Navier–Stokes iterations.

**Program 9.3 Plane strain consolidation analysis of a Biot poro-elastic solid using 8-node rectangular quadrilaterals for displacements coupled to 4-node rectangular quadrilaterals for pressures. Freedoms numbered in the order** *u***-***v***-***uw***. Incremental version.**

```
PROGRAM p93
!-------------------------------------------------------------------------
! Program 9.3 Plane strain consolidation analysis of a Biot elastic
! solid using 8-node rectangular quadrilaterals for
! displacements coupled to 4-node rectangular quadrilaterals
! for pressures. Incremental load version.
!-------------------------------------------------------------------------
USE main; USE geom; IMPLICIT NONE
INTEGER,PARAMETER::iwp=SELECTED_REAL_KIND(15)
INTEGER::i,iel,j,k,loaded nodes,ndim=2,ndof=16,nels,neq,nip=4,nlfp,nls, &
  nn,nod=8,nodf=4,nodof=3,npri,nprops=4,np types,nr,nres,nst=3,nstep, &bntot=20,nxe,nye
REAL(iwp)::det,dtim,theta,time,tot load,zero=0.0 iwp
CHARACTER(LEN=15)::element='quadrilateral'
!-----------------------dynamic arrays------------------------------------
INTEGER, ALLOCATABLE:: etype( :),g( :),g(g( :,,:)) anum(:,:),kdiag(:),nf(:,:), &
  no(:),num(:)
REAL(iwp),ALLOCATABLE::al(:),ans(:),bee(:,:),c(:,:),coord(:,:),dee(:,:), &
  der(:,:),derf(:,:),deriv(:,:),derivf(:,:),eld(:),fun(:),funf(:),gc(:), &
  g\text{coord}(:,:),jac(:,:),kay(:,:),ke(:,:),km(:,:),kc(:,:),kv(:,),lf(:,,),loads(:),phi0(:),phi1(:),points(:,:),prop(:,:),sigma(:), &
  store_kc(:,,:,.),val(:,:),vol(:,),volf(:,,:),weights(:),x_coords(:), &
  y_coords(:)
!-----------------------input and initialisation--------------------------
OPEN(10,FILE='fe95.dat'); OPEN(11,FILE='fe95.res')
READ(10,*)nxe,nye,np types; CALL mesh size(element,nod,nels,nn,nxe,nye)
ALLOCATE(dee(nst,nst),points(nip,ndim),coord(nod,ndim),derivf(ndim,nodf),&
  jac(ndim,ndim),kay(ndim,ndim),der(ndim,nod),deriv(ndim,nod), &
  derf(ndim,nodf),funf(nodf),bee(nst,ndof),km(ndof,ndof),kc(nodf,nodf), &
  g_g(ntot,nels),ke(ntot,ntot),c(ndof,nodf),x_coords(nxe+1), &
  y_coords(nye+1),vol(ndof),nf(nodof,nn),g(ntot),volf(ndof,nodf), &
  g_coord(ndim,nn),g_num(nod,nels),num(nod),weights(nip), &
  store kc(nodf,nodf,nels),phi0(nodf),phi1(nodf),prop(nprops,np types), &
  etype(nels),eld(ndof),gc(ndim),sigma(nst),fun(nod))
READ(10,*)prop; etype=1; if(np types>1)READ(10,*)etype
READ(10,*)x coords,y coords; READ(10,*)dtim,nstep,theta,npri,nres
nf=1; READ(10,*)nr,(k,nf(:,k),i=1,nr); CALL formnf(nf); neq=MAXVAL(nf)
ALLOCATE(kdiag(neq),loads(0:neq),ans(0:neq))
READ(10,*)loaded nodes; ALLOCATE(no(loaded nodes),val(loaded nodes,ndim))
READ(10,*) (no(i),val(i,:),i=1,loaded nodes)READ(10,*)nlfp; ALLOCATE(lf(2,nlfp))
READ(10,*)lf; nls=FLOOR(lf(1,nlfp)/dtim); IF(nstep>nls)nstep=nls
ALLOCATE(al(nstep)); CALL load function(lf,dtim,al); kdiag=0
!-----------------------loop the elements to find global arrays sizes-----
elements_1: DO iel=1,nels
  CALL geom_rect(element,iel,x_coords,y_coords,coord,num,'x')
  q(1:15:2)=nf(1,num(:)); q(2:16:2)=nf(2,num(:)); q(17:) =nf(3,num(1:7:2))q num(:,iel)=num; q coord(:,num)=TRANSPOSE(coord); q q(:,iel)=q
  CALL fkdiag(kdiag,g)
```

```
END DO elements 1; CALL mesh(q coord,q num,12)
DO i=2,neq; kdiag(i)=kdiag(i)+kdiag(i-1); END DO; ALLOCATE(kv(kdiag(neq)))
WRITE(11, ' (2(A, I5))') &
  " There are",neq," equations and the skyline storage is",kdiag(neq)
CALL sample(element,points,weights); loads=zero; kv=zero
!-----------------------global matrix assembly----------------------------
elements_2: DO iel=1,nels
  kay=zero; DO i=1,ndim; kay(i,i)=prop(i,etype(iel)); END DO
  CALL deemat(dee, prop(3,etype(iel)), prop(4,etype(iel))); num=q num(:,iel)
  coord=TRANSPOSE(g_coord(:,num)); g=g_g(:,iel); km=zero; c=zero; kc=zero
gauss_points_1: DO i=1,nip
!-----------------------elastic solid contribution------------------------
    CALL shape_der(der,points,i)
    jac=MATMUL(der,coord); det=determinant(jac); CALL invert(jac)
    deriv=MATMUL(jac,der); CALL beemat(bee,deriv)
    vol(:)=bee(1,:)+bee(2,:)km=km+MATMUL(MATMUL(TRANSPOSE(bee),dee),bee)*det*weights(i)
!-----------------------fluid contribution--------------------------------
    CALL shape fun(funf,points,i); CALL shape der(derf,points,i)derivf=MATMUL(jac,derf)
    kc=kc+MATMUL(MATMUL(TRANSPOSE(derivf),kay),derivf)*det*weights(i)*dtim
    CALL cross product(vol,funf,volf); c=c+volf*det*weights(i)
  END DO gauss points 1; store kc(:,,:,iel)=kcCALL formke(\overline{km},kc,c,ke,theta); CALL fsparv(kv,ke,g,kdiag)
END DO elements_2
!-------------------------factorise equations-----------------------------------
CALL sparin_gauss(kv,kdiag)
!-----------------------time stepping loop--------------------------------
WRITE(11,'(\overline{A},I5)')" Results at node", nres
WRITE(11, ' (A)') &
  " time load x-disp y-disp porepressure"
WRITE(11,'(5E12.4)')0.0,0.0,loads(nf(:,nres))
time steps: DO j=1,nstep
  tot_load=SUM(al(1:j)); time=j*dtim; ans=zero
  elements_3: DO iel=1,nels
    g = g(g(:,iel); kc=store kc(:,:,iel))phi0=loads(g(ndof+1:)); phi1=MATMUL(kc,phi0)
    ans(q(ndof+1:)) =ans(q(ndof+1:)) +phil
  END DO elements_3
!-----------------------apply loading increment---------------------------
  DO i=1, loaded_nodes; ans(nf(1:2,no(i)))=val(i,:)*al(j); END DO
!-----------------------equation solution---------------------------------
  CALL spabac_gauss(kv,ans,kdiag); loads=loads+ans; loads(0)=zero
  IF(j/npri*npri==j)WRITE(11,'(5E12.4)')time,tot_load,loads(nf(:,nres))
!-----------------------recover stresses at nip integrating points--------
  nip=1; DEALLOCATE(points,weights)
  ALLOCATE(points(nip,ndim),weights(nip))
  CALL sample(element,points,weights)
! WRITE(11,'(A,I2,A)')" The integration point (nip=",nip,") stresses are:"
! WRITE(11,'(A,A)')" Element x-coord y-coord", &
! " sig_x sig_y tau_xy"
  elements_4: DO iel=1,nels
    CALL deemat(dee,prop(3,etype(iel)),prop(4,etype(iel)))
    num=g_num(:,iel); coord=TRANSPOSE(g_coord(:,num)); g=g_g(:,iel)
    eld=loads(g(:ndof)); gauss pts 2: DO i=1,nip
      CALL shape fun(fun,points,i); CALL shape der(der,points,i)
      gc=MATMUL(fun,coord); jac=MATMUL(der,coord); CALL invert(jac)
      deriv=MATMUL(jac,der); CALL beemat(bee,deriv)
```

```
sigma=MATMUL(dee,MATMUL(bee,eld))
! IF(j/npri*npri==j)WRITE(11,'(I5,6E12.4)')iel,gc,sigma
    END DO gauss_pts_2
  END DO elements 4
END DO time_steps
CALL dismsh(loads,nf,0.05_iwp,g_coord,g_num,13)
CALL vecmsh(loads,nf,0.05\overline{1}wp,0.1 iwp,g\overline{c}coord,g num,14)
STOP
END PROGRAM p93
```
### **New scalar integers:**

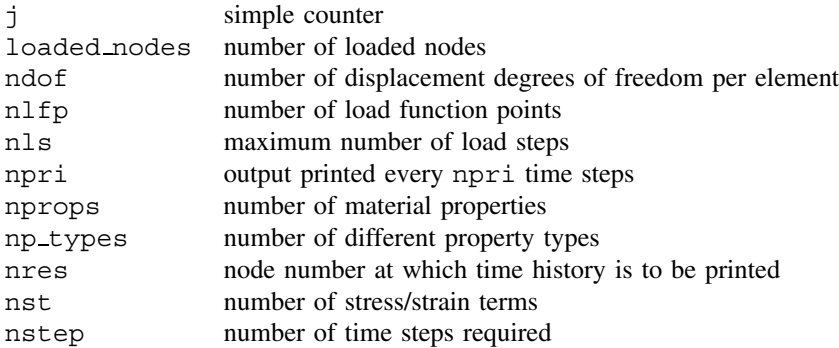

### **New scalar reals:**

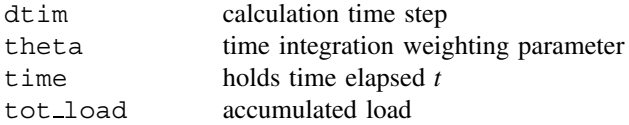

### **New dynamic integer arrays:**

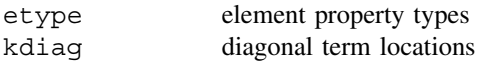

### **New dynamic real arrays:**

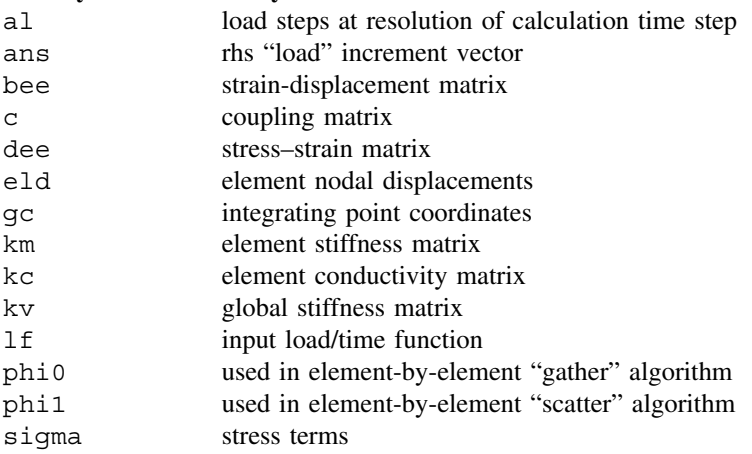

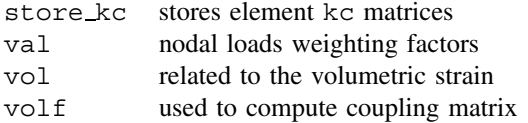

The analysis of the behaviour of porous elastic solids (Biot 1941) under load is in many ways analogous to the coupled flow analysis described in the previous program. The displacements of the soil skeleton take over the role of the velocities  $u$  and  $v$ , and the excess porewater pressure (now called  $u_w$ ) the role of the fluid pressure p (nodal freedoms are in the order  $u, v, u_w$ ).

The differential equations to be solved are (2.136) and (2.137). Due to the coupling of fluid and solid phases there arises the complication that the applied "total" stresses,  $\{\sigma\}$ , are divided between a portion carried by the soil skeleton, called *effective* stress  $\{\sigma'\}$ , and a portion carried by the pore water, called in soil mechanics the *pore pressure* and denoted in Chapter 2 by  $\{u_w\}$ .

After discretisation in space by finite elements, the coupled equations are given by (2.139). These can be seen to be partly algebraic equations and partly first order differential equations in time. In the incremental load method used here, discretisation in time by the  $\theta$ -method leads to equations (3.115), which are in principle no different to (3.94) for uncoupled problems. If using an assembly approach, solutions will involve setting up the coupled global "stiffness" matrix on the left side of these equations (kv), followed by an equation solution for every time step to obtain the incremental solutions followed by an update of the variables from (3.116). For constant element properties and time step  $\Delta t$ , the left hand side matrix kv needs to be factorised only once, the remainder of the solution involving matrix-by-vector multiplication on the right hand side, followed by forward and back substitution.

Closer examination of equation (3.115) will reveal that some of the diagonal terms of the left hand side matrix will be negative, thus the usual Cholesky solution strategy will fail due to the need to take square roots. The subroutines sparin qauss and spabac gauss which operate on the skyline kv vector use Gaussian [**L**][**D**][**L**] <sup>T</sup> factorisation are therefore introduced for the first time (see Section 3.8). Other new subroutines include, load function, which reads the input load-time function and linearly interpolates the function to produce a load-time function at the calculation time-step resolution held in al, and formke which forms the lhs element matrix ke from equation (3.115). The structure chart describing the algorithm is shown in Figure 9.7.

The problem chosen is of a plane strain "oedometer" specimen as shown by the mesh and input data given in Figure 9.8. The base and sides of the mesh are impermeable "noflow" boundaries, and "smooth" roller boundary conditions are imposed on the sides. The top of the specimen is drained and subjected to a "ramp" loading of the form shown in Figure 9.9.

The first line of data reads the number of elements in each direction of the rectangular mesh (nxe and nye), and the number of property types (np\_types). The properties are read next in the order  $k_x/\gamma_w$ ,  $k_y/\gamma_w$ , E' and v'. Since np\_types=1 in this homogeneous example, the etype data is not needed. Next comes the rectangular mesh coordinate data x coords and y coords, followed by the time stepping and output data. In this case, the data calls for  $nstep=300$  calculation steps, with a time step of  $dt = 0.01$ . The

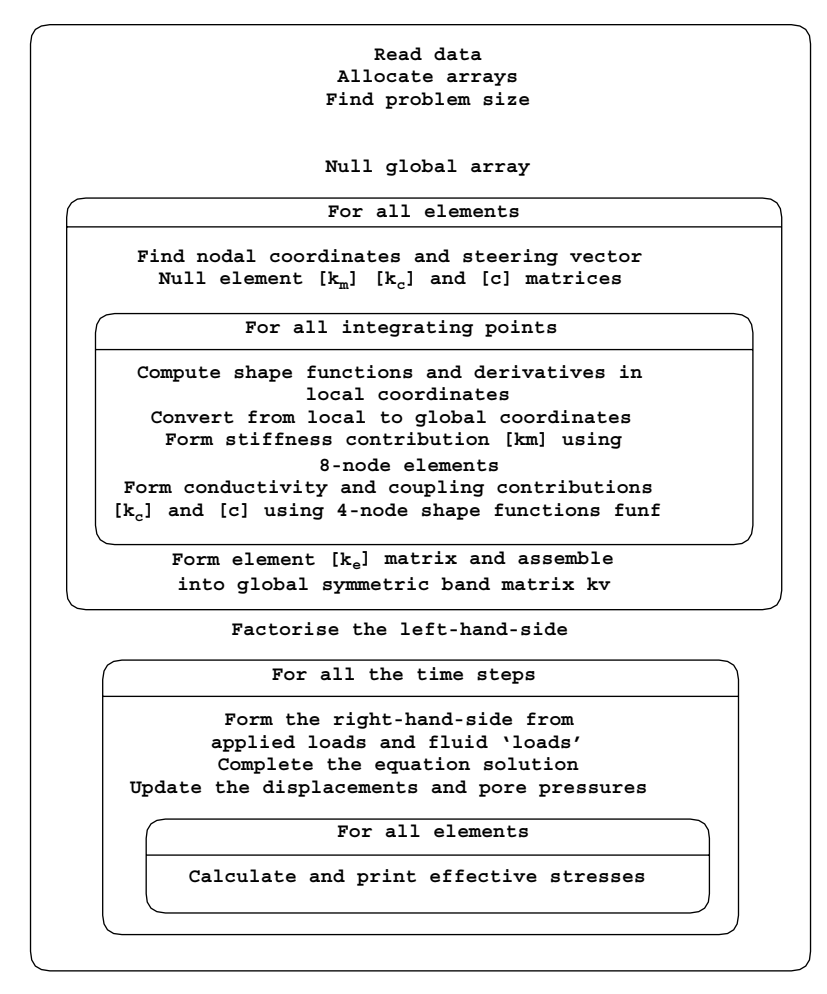

Figure 9.7 Structure chart for incremental form of Biot analysis with global matrix assembly in Program 9.3

time stepping parameter is set to theta=0.5. Displacement and pore pressure output is requested at node nres=21 at every tenth time step npri=10. The nodal freedom data comes next, fixing the pore pressures at the top of the mesh to zero (drained) and also the x-displacements at each side of the mesh to zero (smooth). This implies "oedometer" conditions, with drainage at the top only. As with Programs 9.1 and 9.2, no pressures are computed at the mid-side nodes, so the third freedom at all mid-side nodes is removed from the analysis. The next data provide the load weightings corresponding to a unit pressure (Appendix A) applied to the 3 nodes at the top of the mesh. The final data define the load-time function to be applied at the top of the mesh. The bilinear function described in Figure 9.9 is defined by just three coordinates and is interpolated linearly at each calculation time step. The example given in Figure 9.8 is for a ramp load that reaches its maximum value of 1.0 after  $t<sub>o</sub> = 0.5$  seconds.

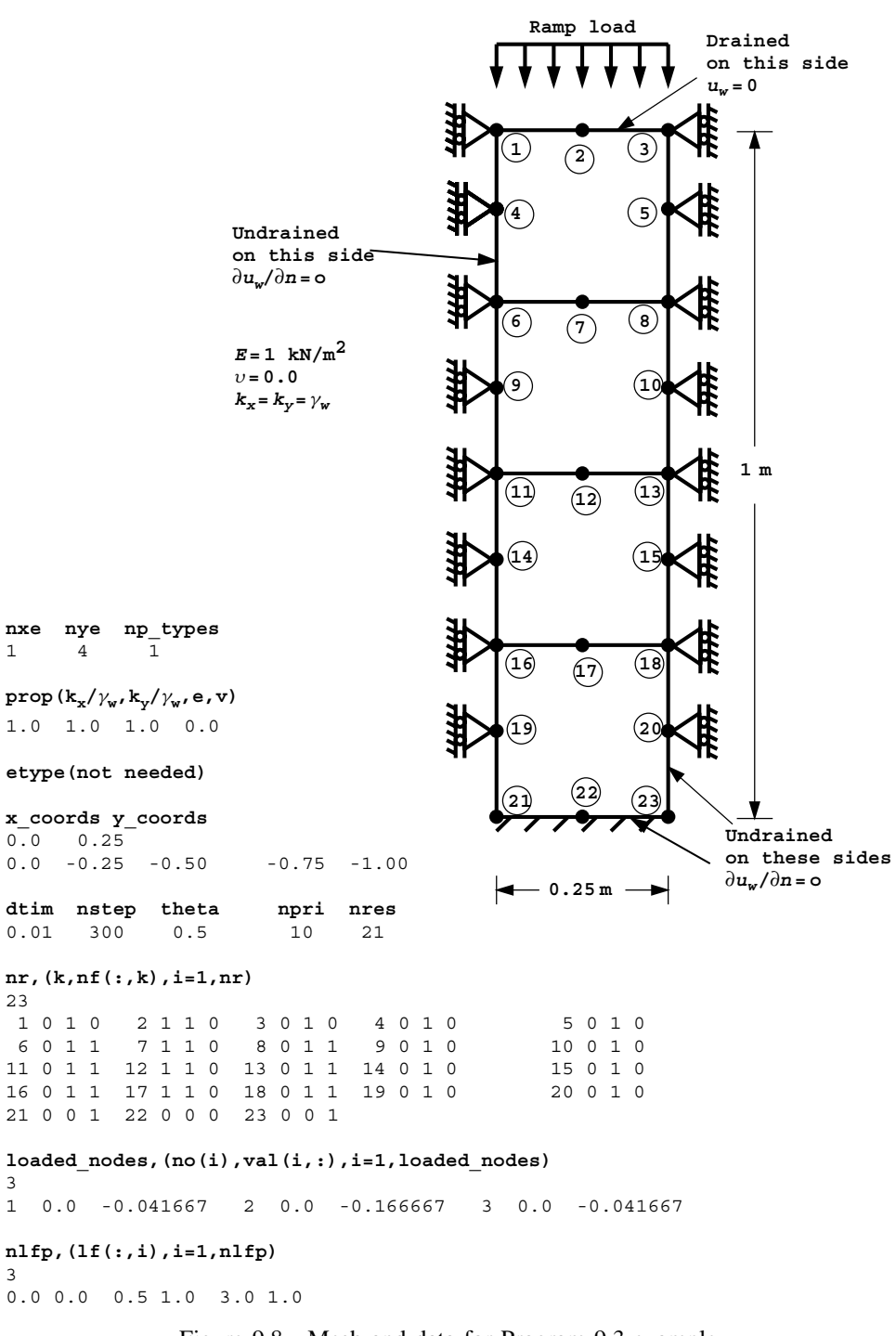

Figure 9.8 Mesh and data for Program 9.3 example

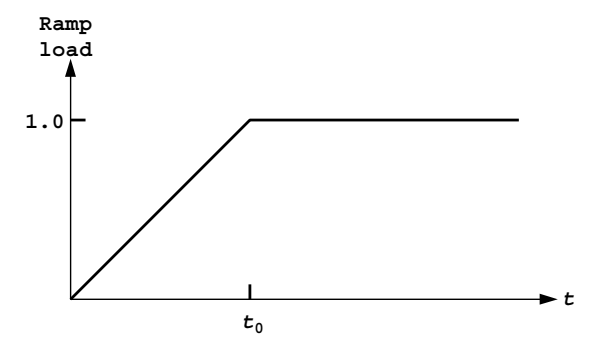

Figure 9.9 Ramp loading

| There are       |                |                | 32 equations and the skyline storage is<br>280 |
|-----------------|----------------|----------------|------------------------------------------------|
| Results at node | 21             |                |                                                |
| time            | load           | x-disp         | y-disp<br>porepressure                         |
| $0.0000E + 00$  | $0.0000E + 00$ | $0.0000E + 00$ | $0.0000E + 00$<br>$0.0000E + 00$               |
| $0.1000E + 00$  | $0.2000E + 00$ | $0.0000E + 00$ | $0.0000E + 00$<br>$-0.1994E+00$                |
| $0.2000E + 00$  | $0.4000E + 00$ | $0.0000E + 00$ | $-0.3743E+00$<br>$0.0000E + 00$                |
| $0.3000E + 00$  | $0.6000E + 00$ | $0.0000E + 00$ | $0.0000E + 00$<br>$-0.5125E+00$                |
| $0.4000E + 00$  | $0.8000E + 00$ | $0.0000E + 00$ | $0.0000E + 00$<br>$-0.6203E+00$                |
| $0.5000E + 00$  | $0.1000E + 01$ | $0.0000E + 00$ | $0.0000E + 00$<br>$-0.7043E+00$                |
| $0.6000E + 00$  | $0.1000E + 01$ | $0.0000E + 00$ | $0.0000E + 00$<br>$-0.5703E+00$                |
| $0.7000E + 00$  | $0.1000E + 01$ | $0.0000E + 00$ | $0.0000E + 00$<br>$-0.4463E+00$                |
| $0.8000E + 00$  | $0.1000E + 01$ | $0.0000E + 00$ | $0.0000E + 00$<br>$-0.3478E + 00$              |
| $0.9000E + 00$  | $0.1000E + 01$ | $0.0000E + 00$ | $-0.2709E + 00$<br>$0.0000E + 00$              |
| $0.1000E + 01$  | $0.1000E + 01$ | $0.0000E + 00$ | $0.0000E + 00$<br>$-0.2110E+00$                |
| $0.1100E + 01$  | $0.1000E + 01$ | $0.0000E + 00$ | $0.0000E + 00$<br>$-0.1643E+00$                |
| $0.1200E + 01$  | $0.1000E + 01$ | $0.0000E + 00$ | $0.0000E + 00$<br>$-0.1280E+00$                |
| $0.1300E + 01$  | $0.1000E + 01$ | $0.0000E + 00$ | $0.0000E + 00$<br>$-0.9968E-01$                |
| $0.1400E + 01$  | $0.1000E + 01$ | $0.0000E + 00$ | $0.0000E + 00$<br>$-0.7764E-01$                |
| $0.1500E + 01$  | $0.1000E + 01$ | $0.0000E + 00$ | $0.0000E + 00$<br>$-0.6047E-01$                |
| $0.1600E + 01$  | $0.1000E + 01$ | $0.0000E + 00$ | $0.0000E + 00$<br>$-0.4709E-01$                |
| $0.1700E + 01$  | $0.1000E + 01$ | $0.0000E + 00$ | $0.0000E + 00$<br>$-0.3668E-01$                |
| $0.1800E + 01$  | $0.1000E + 01$ | $0.0000E + 00$ | $0.0000E + 00$<br>$-0.2857E-01$                |
| $0.1900E + 01$  | $0.1000E + 01$ | $0.0000E + 00$ | $0.0000E + 00$<br>$-0.2225E-01$                |
| $0.2000E + 01$  | $0.1000E + 01$ | $0.0000E + 00$ | $0.0000E + 00$<br>$-0.1733E-01$                |
| $0.2100E + 01$  | $0.1000E + 01$ | $0.0000E + 00$ | $0.0000E + 00$<br>$-0.1350E-01$                |
| $0.2200E + 01$  | $0.1000E + 01$ | $0.0000E + 00$ | $0.0000E + 00$<br>$-0.1051E-01$                |
| $0.2300E + 01$  | $0.1000E + 01$ | $0.0000E + 00$ | $0.0000E + 00$<br>$-0.8187E-02$                |
| $0.2400E + 01$  | $0.1000E + 01$ | $0.0000E + 00$ | $0.0000E + 00$<br>$-0.6377E-02$                |
| $0.2500E + 01$  | $0.1000E + 01$ | $0.0000E + 00$ | $0.0000E + 00$<br>$-0.4966E-02$                |
| $0.2600E + 01$  | $0.1000E + 01$ | $0.0000E + 00$ | $0.0000E + 00$<br>$-0.3868E-02$                |
| $0.2700E + 01$  | $0.1000E + 01$ | $0.0000E + 00$ | $0.0000E + 00$<br>$-0.3013E-02$                |
| $0.2800E + 01$  | $0.1000E + 01$ | $0.0000E + 00$ | $0.0000E + 00$<br>$-0.2346E-02$                |
| $0.2900E + 01$  | $0.1000E + 01$ | $0.0000E + 00$ | $0.0000E + 00$<br>$-0.1827E-02$                |
| $0.3000E + 01$  | $0.1000E + 01$ | $0.0000E + 00$ | $0.0000E + 00$<br>$-0.1423E-02$                |

Figure 9.10 Results from Program 9.3 example

Turning to the program, the nodal coordinates and steering vector are again provided by subroutine geom rect with numbering in the  $x$ -direction, and the subroutine formke builds up the ke matrix which is then assembled into the (symmetric) global skyline matrix kv.

The subroutine sparin\_qauss is used to factorise the symmetric left hand side global matrix kv and the time stepping loop is entered. The right hand side vector is summed element-by-element from the fluid "loading" and the external load increment held in al. The subroutine spabac gauss completes the solution and the element effective stresses can be recovered at the element Gauss points if required.

The results are shown as Figure 9.10, and the pore pressure at the base of the mesh (node 21) is plotted against time in Figure 9.11 for two different ramp rise-times,  $t_0 = 0.1$ and  $t<sub>o</sub> = 0.5$ . The "time-factor" T in Figure 9.11 is the dimensionless number

$$
T = \frac{c_v t}{D^2} \tag{9.1}
$$

where D is the "maximum drainage path" of 1.0 in the present instance. The coefficient of consolidation  $c_v$  is found from,

$$
c_v = \frac{k}{m_v \gamma_w} \tag{9.2}
$$

where

$$
m_{v} = \frac{(1 + v')(1 - 2v')}{E'(1 - v')}
$$
\n(9.3)

k is the soil permeability (Chapter 7) and  $\gamma_w$  is the unit weight of water. In the present example  $v' = 0$  and  $E' = 1.0$ , so  $m_v = 1.0$ . Similarly,  $k/\gamma_w = 1.0$  so that  $T = t$ . The results are in very close agreement with Schiffman (1960), and problems of practical importance have been solved since (Smith and Hobbs, 1976).

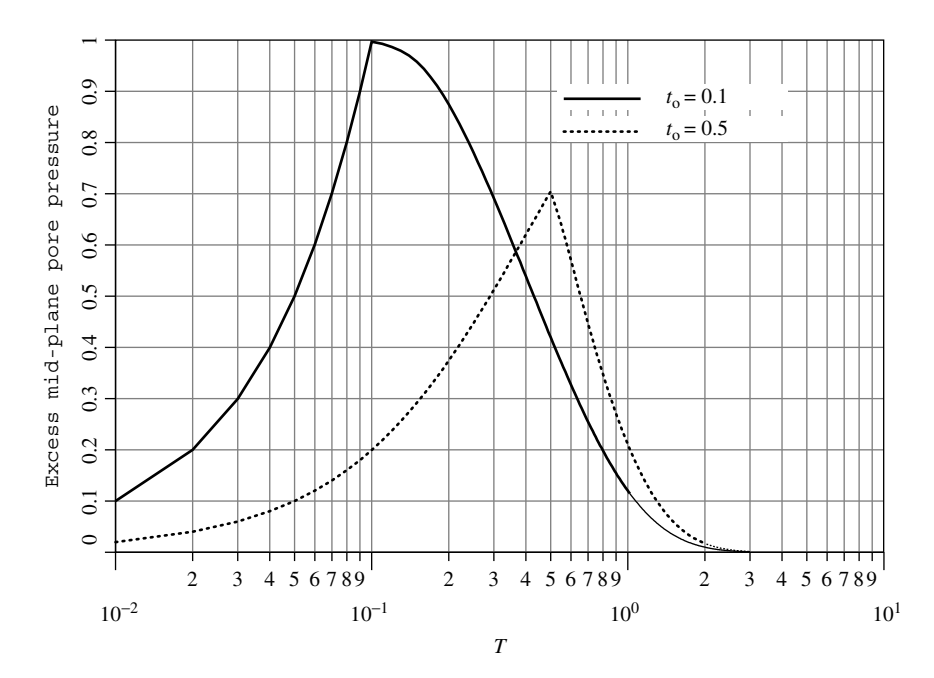

Figure 9.11 Mid-plane pore pressure response to ramp loading from Program 9.3

**Program 9.4 Plane strain consolidation analysis of a Biot poro-elastic-plastic (Mohr– Coulomb) material using 8-node rectangular quadrilaterals for displacements coupled to 4-node rectangular quadrilaterals for pressures. Freedoms numbered in the order** *u***-***v***-***uw* **. Incremental version. Viscoplastic strain method.**

```
PROGRAM p94
!-------------------------------------------------------------------------
! Program 9.4 Plane strain consolidation analysis of a Biot elastic-plastic
! (Mohr-Coulomb) material using 8-node rectangular
! quadrilaterals for displacements coupled to 4-node
! rectangular quadrilaterals for pressures. Incremental
! version. Viscoplastic strain method.
!-------------------------------------------------------------------------
USE main; USE geom; IMPLICIT NONE
 INTEGER,PARAMETER::iwp=SELECTED_REAL_KIND(15)
 INTEGER::i,iel,iters,j,k,limit,loaded_nodes,ndim=2,ndof=16,nels,neq, &
   nip=4,nlfp,nls,nn,nod=8,nodf=4,nodof=3,npri,nprops=7,np_types,nr,nres, &
  nst=4,nstep,ntot=20,nxe,nye
 REAL(iwp)::coh,cons,ddt,det,dpore,dq1,dq2,dq3,dsbar,dt,dtim,d4=4.0 iwp, &
   d180=180.0_iwp,e,f,lode_theta,one=1.0_iwp,phi,pi,psi,sigm,snph, &
   start dt=1.e15 iwp,theta,time,tol,tot load,two=2.0 iwp,v,zero=0.0 iwp
 CHARACTER(LEN=15)::element='quadrilateral'; LOGICAL::converged
!-----------------------dynamic arrays------------------------------------
 INTEGER, ALLOCATABLE:inf(:,:),g(:),num(:),gnum(:,:),g(g(:,:),etype(:),kdiag(:), no(:)REAL(iwp),ALLOCATABLE::al(:),ans(:),bee(:,:),bdylds(:),bload(:),c(:,,:),
   coord(:,:),dee(:,:),der(:,:),der(:,:),derf(:,:),deriv(:,:),derivf(:,:),devo(f(:,:),devo(f(:,:),devodisps(:),eld(:),eload(:),eps(:),erate(:),evp(:),evpt(:,:,:),flow(:,:), &
   funf(:),g\text{ coord}(:,:),jac(:,:),kay(:,:),ke(:,:),km(:,:),kp(:,:),kv(:,),k\texttt{lf}(:,:),\texttt{loads}(:,),\texttt{ml}(:,:),\texttt{m2}(:,:),\texttt{m3}(:,:),\texttt{newdis}(:,),\texttt{oldis}(:,),\texttt{phi}(:,), &
   phi(:),points(:,:),prop(:,:),sigma(:),store_kp(:,:,:),stress(:), \&tensor(:,:,:),val(:,:),vol(:),volf(:,:),weights(:),x_coords(:), \&y_coords(:)
!-----------------------input and initialisation--------------------------
 OPEN(10,FILE='fe95.dat'); OPEN(11,FILE='fe95.res')
 READ(10,*)nxe,nye,np types; CALL mesh size(element,nod,nels,nn,nxe,nye)
 ALLOCATE(dee(nst,nst),points(nip,ndim),coord(nod,ndim),derivf(ndim,nodf),&
   jac(ndim,ndim),kay(ndim,ndim),der(ndim,nod),deriv(ndim,nod), &
   derf(ndim,nodf),funf(nodf),bee(nst,ndof),km(ndof,ndof),eld(ndof), \&sigma(nst),kp(nodf,nodf),g_g(ntot,nels),ke(ntot,ntot),c(ndof,nodf), &
   x_coords(nxe+1),phi0(nodf),y_coords(nye+1),vol(ndof),nf(nodof,nn), &
   volf(ndof,nodf),g_coord(ndim,nn),g_num(nod,nels),num(nod),weights(nip),&
   phi1(nodf),store kp(nodf,nodf,nels),tensor(nst+1,nip,nels),eps(nst), &
   evp(nst),evpt(nst,nip,nels),bload(ndof),eload(ndof),erate(nst),g(ntot),&
   devp(nst),m1(nst,nst),m2(nst,nst),m3(nst,nst),flow(nst,nst), \&stress(nst), etype(nels), prop(nprops, np_types))
 READ(10,*)prop; etype=1; IF(np types>1)READ(10,*)etype
 READ(10,*)cons,x_coords, y_coords; READ(10,*)dtim,nstep,theta,npri,nres
 nf=1; READ(10,*)nr,(k,nf(:,k),i=1,nr); CALL formnf(nf); neq=MAXVAL(nf)
 ALLOCATE(kdiag(neq),loads(0:neq),ans(0:neq),bdylds(0:neq),disps(0:neq), &
  newdis(0:neq),oldis(0:neq))
 READ(10,*)loaded nodes; ALLOCATE(no(loaded nodes),val(loaded nodes,ndim))
 READ(10,*)(no(i),val(i,:),i=1,loaded nodes); READ(10,*)tol,limit,nlfp
 ALLOCATE(lf(2,nlfp)); READ(10,*)lf; nls=FLOOR(lf(1,nlfp)/dtim)
 IF(nstep>nls)nstep=nls; ALLOCATE(al(nstep))
 CALL load function(lf,dtim,al); kdiag=0
!-----------------------loop the elements to find global arrays sizes-----
 elements_1: DO iel=1,nels
```

```
CALL geom_rect(element,iel,x_coords,y_coords,coord,num,'x')
  g(1:15:2)=nf(1,num(:)); g(2:16:2)=nf(2,num(:)); g(17:) =nf(3,num(1:7:2))g_num(:,iel)=num; g_coord(:,num)=TRANSPOSE(coord); g_g(:,iel)=g
  CALL fkdiag(kdiag,g)
END DO elements 1; CALL mesh(g coord,g num, 12)
DO i=2, neq; kdiag(i)=kdiag(i)+kdiag(i-1); END DO; ALLOCATE(kv(kdiag(neq)))
WRTTE(11,'(2(A,I5))')" There are",neq," equations and the skyline storage is",kdiag(neq)
loads=zero; disps=zero; tensor=zero
CALL sample(element,points,weights); kv=zero
!-----------------------global matrix assembly----------------------------
elements_2: DO iel=1,nels
  kay=zero; DO i=1,ndim; kay(i,i)=prop(i,etype(iel)); END DO
  CALL deemat(dee, prop(3, etype(iel)), prop(4, etype(iel))); num=g_num(:,iel)
  coord=TRANSPOSE(g_coord(:,num)); g=g_g(:,iel); km=zero; c=zero; kp=zero
  gauss_points_1: DO i=1,nip
!-----------------------elastic solid contribution------------------------
    CALL shape der(der,points,i); jac=MATMUL(der,coord)
    det=determinant(jac); CALL invert(jac); deriv=MATMUL(jac,der)
    tensor(1:2,i,i) = cons; tensor(4,i,iel) = cons; tensor(5,i,iel) = zero
    CALL beemat(bee,deriv); vol(:)=bee(1,:)+bee(2,:)km=km+MATMUL(MATMUL(TRANSPOSE(bee),dee),bee)*det*weights(i)
!-----------------------fluid contribution--------------------------------
    CALL shape fun(funf,points,i); CALL shape der(derf,points,i)
    derivf=MATMUL(jac,derf)
    kp=kp+MATMUL(MATMUL(TRANSPOSE(derivf),kay),derivf)*det*weights(i)*dtim
    DO k=1, nodf; volf(t), k=vol(t)*funf(k); END DO; c=c+volf*det*weight(s(i))END DO gauss points 1; store kp(:,,:,iel)=kpCALL formke(km,kp,c,ke,theta); CALL fsparv(kv,ke,g,kdiag)
END DO elements_2
!-----------------------factorise equations-------------------------------
CALL sparin_gauss(kv,kdiag)
!-------------------------------------------------------------------------
pi=ACOS(-one); dt=start_dt
DO i=1,np_types
  phi=prop(5,i); snph=SIN(phi*pi/d180); e=prop(3,i); v=prop(4,i)
  ddt = d4*(one+v)*(one-two*v)/(e*(one-two*y+snph**2)); IF(ddt=ddt)dt=ddtEND DO; bdylds=zero; evpt=zero; oldis=zero; time=zero
!-----------------------time stepping loop--------------------------------
WRITE(11,'(\forall A,I5)')" Results at node", nres
WRITE(11,'(A)')" time load x-disp y-disp porepressure iters"
WRITE(11,'(5E12.4)')0.0,0.0,0.0,0.0,0.0
time steps: DO j=1,nstep
  time=time+dtim; tot_load=SUM(al(1:j)); ans=zero; bdylds=zero
  evpt=zero; newdis=zero
elements_3: DO iel=1,nels
    q=q(q(:,iel); kp=store(kp(:,:,iel))phi0=disps(g(ndof+1:)); phi1=MATMUL(kp,phi0)
    ans(q(ndof+1:))=ans(q(ndof+1:))+ phi1; ans(0)=zero
  END DO elements_3
!-----------------------apply loading increment---------------------------
  DO i=1,loaded nodes; ans(nf(1:2,no(i)))=val(i,:)*al(j); END DO; iters=0
!------------------------plastic iteration loop---------------------------------
  its: DO
    iters=iters+1
    WRITE(*,' (A,I6,A,I4)')" time step", j, " iteration", iters
    loads=ans+bdylds; CALL spabac_gauss(kv,loads,kdiag)
```

```
!-----------------------check plastic convergence-------------------------
    newdis=loads; newdis(nf(3,:))=zero
    CALL checon(newdis,oldis,tol,converged); IF(iters==1)converged=.FALSE.
    IF(converged.OR.iters==limit)bdylds=zero
!-----------------------go round the Gauss Points ------------------------
    elements 4: DO iel=1,nels
      phi=prop(5,etype(iel)); coh=prop(6,etype(iel))
      psi=prop(7,etype(iel))
      CALL deemat(dee, prop(3, etype(iel)), prop(4, etype(iel)))
      num=qnum(:,iel); coord=TRANSPOSE(qcoord(:,num)); q=qq(:,iel)eld=loads(g(1:ndof)); bload=zero
      gauss_points_2: DO i=1,nip
        CALL shape_der(der,points,i)
        jac=MATMUL(der,coord); det=determinant(jac); CALL invert(jac)
        deriv=MATMUL(jac,der); CALL beemat(bee,deriv)
        eps=MATMUL(bee,eld); eps=eps-evpt(:,i,iel); sigma=MATMUL(dee,eps)
         stress=sigma+tensor(1:4,i,iel)
        CALL invar(stress, sigm, dsbar, lode theta)
!-----------------------check whether yield is violated-------------------
        CALL mocouf(phi,coh,sigm,dsbar,lode theta,f)
        IF(converged.OR.iters==limit)THEN; devp=stress; ELSE
          IF(f>=zero)THEN
            CALL mocouq(psi,dsbar,lode theta,dq1,dq2,dq3)
            CALL formm(stress,m1,m2,m3)
            flow=f*(m1*dq1+m2*dq2+m3*dq3); erate=MATMUL(flow,stress)
            evp=erate*dt; evpt(:,i,iel)=evpt(:,i,iel)+evp
            devp=MATMUL(dee,evp)
          END IF
         END IF
         IF(f>=zero)THEN; eload=MATMUL(TRANSPOSE(bee),devp)
          bload=bload+eload*det*weights(i)
        END IF
        IF(converged.OR.iters==limit)THEN
!--------------update the Gauss Point stresses and porepressures----------
          tensor(1:4,i,iel)=stress; dpore=zero
          CALL shape fun(funf,points,i)
          DO k=1,nodf; dpore=dpore+funf(k)*loads(g(k+ndof)); END DO
          tensor(5,i,iel)=tensor(5,i,iel)+dpore
        END IF
      END DO gauss points 2
!-----------------------compute the total bodyloads vector ---------------
      bdylds(q(1:ndof))=bdylds(q(1:ndof))+bload; bdylds(0)=zeroEND DO elements_4; IF(converged.OR.iters==limit)EXIT
  END DO its; disps=disps+loads
  IF(j/npri*npri==j.OR.iters==limit)WRITE(11,' (5E12.4, I5)') &
    time,tot load,disps(nf(:,nres)),iters
  IF(iters==limit)EXIT
END DO time_steps
CALL dismsh(loads,nf,0.05_iwp,g_coord,g_num,13)
CALL vecmsh(loads,nf,0.05_iwp,0.1_iwp,g_coord,g_num,14)
STOP
END PROGRAM p94
```
### **New scalar reals:**

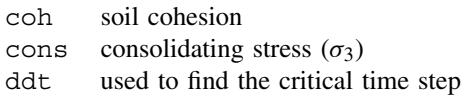

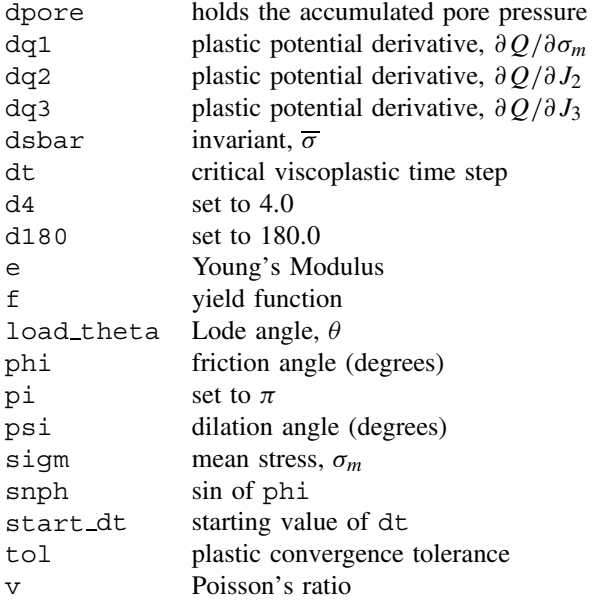

### **New dynamic real arrays:**

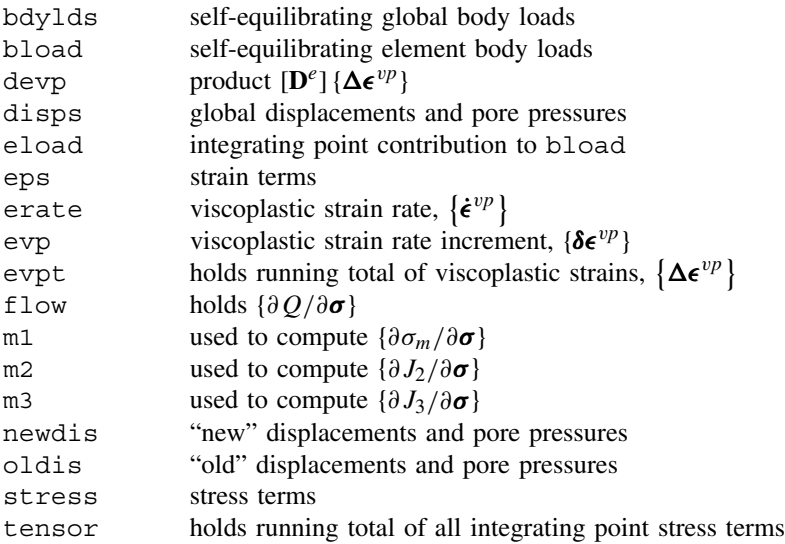

For non-linear problems involving elastic–plastic solid skeletons in a Biot analysis, the advantage of an incremental form of the equations, which was not strictly necessary for an elastic material, becomes apparent. The resulting program is an amalgamation of Programs 9.3 and 6.3 which used the viscoplastic strain method for redistributing excess internal stresses (Griffiths, 1994).

The three-dimensional array tensor is used to store the element integrating point stresses, with the four effective stress components coming first, followed by the pore water pressure as the fifth component.

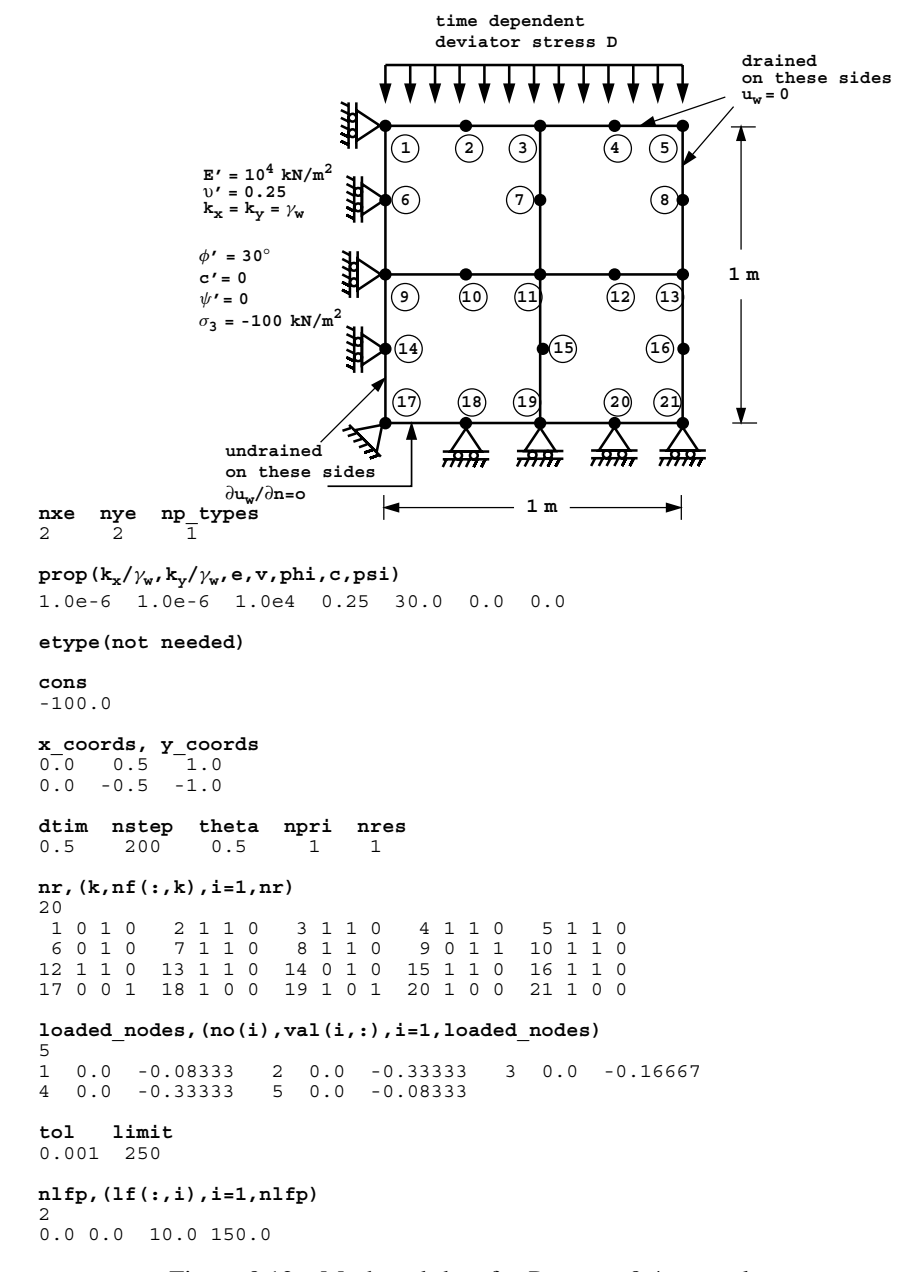

Figure 9.12 Mesh and data for Program 9.4 example

The illustrative problem shown in Figure 9.12 involves compression of a plane strain block of saturated elastic–plastic cohesionless soil by a time-dependent "deviator" stress D which is the difference between the vertical and (constant) horizontal stresses on the soil.

The data follows a similar course to that followed for Program 9.3. The number of properties has expanded to seven (nprops=7) with the addition of the friction angle  $\phi'$ ,

the cohesion c' and the dilation angle  $\psi$ . The "permeability" property  $k/\gamma_w$  of the soil in this example is isotropic and set to  $1 \times 10^{-6}$ . The current example models a cohesionless soil with  $\phi' = 30^\circ$  and no dilation. The soil is initially consolidated to an isotropic compressive stress ( $\sigma_3$ ) of -100 kN/m<sup>2</sup> read as cons. The coordinate data for x\_coords and y coords is followed by the familiar time stepping and output control parameters. The current example calls for  $nstep=200$  calculation time steps of  $dt = 0.5$  secs with  $theta=0.5$  (Crank–Nicolson). Output is required every time step (npri=1) at node nres=1. The nr data indicate 20 restrained nodes, which include rollers on the left and bottom boundaries, drainage conditions on the top and right boundaries and removal of the third freedom at all mid-side nodes, as described in Program 9.3. The next data provide the load weightings corresponding to a unit pressure (Appendix A), to be applied to the 5 nodes at the top of the mesh. The next line reads the tolerance and iteration ceiling (tol and limit) for plastic iterations, as was first used in Program 4.5 and again extensively in Chapter 6. The final data define the load-time function to be applied at the top of the mesh. In this example the deviator stress is to increase linearly with time at a "fast" rate given by  $dD/dt = 15$  kNm<sup>-2</sup> s<sup>-1</sup>, so just two load function coordinates are required.

The results from this analysis are listed as Figure 9.13 and plotted in Figure 9.14, together with the results of a second analysis in which a "slow" loading rate of  $dD/dt$  = 0.02 kNm<sup>-2</sup> s<sup>-1</sup> was applied. The deviator stress at failure  $D_f$  was computed to be about 100 kN/m<sup>2</sup> for the "fast" loading rate and 200 kN/m2 for the "slow" loading rate.

For plane strain compression of a non-dilative saturated soil, Griffiths(1985) produced the solution,

$$
D_{\rm f} = \frac{\sigma_3 (K_p - 1)(2\beta_{ps} + 1)}{(K_p + 1)\beta_{ps} + 1}
$$
\n(9.4)

in which  $\beta_{ps} \rightarrow \infty$  and  $\beta_{ps} = 0$  give undrained and drained limiting conditions respectively.

In this example,  $K_p = \tan^2(45^\circ + \phi'/2) = 3$ , so for a consolidating stress of  $\sigma_3 =$ 100 kN/m<sup>2</sup>, (9.4) with  $\beta_{ps} \rightarrow \infty$  gives  $D_f \approx 100$  kN/m<sup>2</sup>, indicating that "fast" loading in this case is giving essentially "undrained" conditions. The "slow" loading result of

```
 There are 36 equations and the skyline storage is 466
  Results at node 1
 time load x-disp y-disp porepressure iters
 0.0000E+00 0.0000E+00 0.0000E+00 0.0000E+00 0.0000E+00
   0.5000E+00 0.7500E+01 0.0000E+00 -0.5025E-03 0.0000E+00 2
 0.1000E+01 0.1500E+02 0.0000E+00 -0.1009E-02 0.0000E+00 2
 0.1500E+01 0.2250E+02 0.0000E+00 -0.1520E-02 0.0000E+00 2
  0.2000E+01 \quad 0.3000E+02 \quad 0.0000E+00 \quad -0.2035E-02 \quad 0.0000E+00 \quad 2 \nonumber<br>0.2500E+01 \quad 0.3750E+02 \quad 0.0000E+00 \quad -0.2555E-02 \quad 0.0000E+00 \quad 2 \nonumber 0.2500E+01 0.3750E+02 0.0000E+00 -0.2555E-02 0.0000E+00 2
 0.3000E+01 0.4500E+02 0.0000E+00 -0.3078E-02 0.0000E+00 2
  0.3500E+01 0.5250E+02 0.0000E+00 -0.3606E-02 0.0000E+00 2<br>0.4000E+01 0.6000E+02 0.0000E+00 -0.4138E-02 0.0000E+00 2 0.4000E+01 0.6000E+02 0.0000E+00 -0.4138E-02 0.0000E+00 2
 0.4500E+01 0.6750E+02 0.0000E+00 -0.4674E-02 0.0000E+00 2
  0.5000E+01 0.7500E+02 0.0000E+00 0.5250E+01 0.8250E+02 0.0000E+00 0.5757E-02 0.0000E+00 20.8250E+02  0.0000E+00 -0.5757E-02<br>0.9000E+02  0.0000E+00 -0.6304E-02
   0.6000E+01 0.9000E+02 0.0000E+00 -0.6304E-02 0.0000E+00 2
 0.6500E+01 0.9750E+02 0.0000E+00 -0.6886E-02 0.0000E+00 9
 0.7000E+01 0.1050E+03 0.0000E+00 -0.4326E-01 0.0000E+00 250
```
Figure 9.13 Results from Program 9.4 example with  $dD/dt = 15$ 

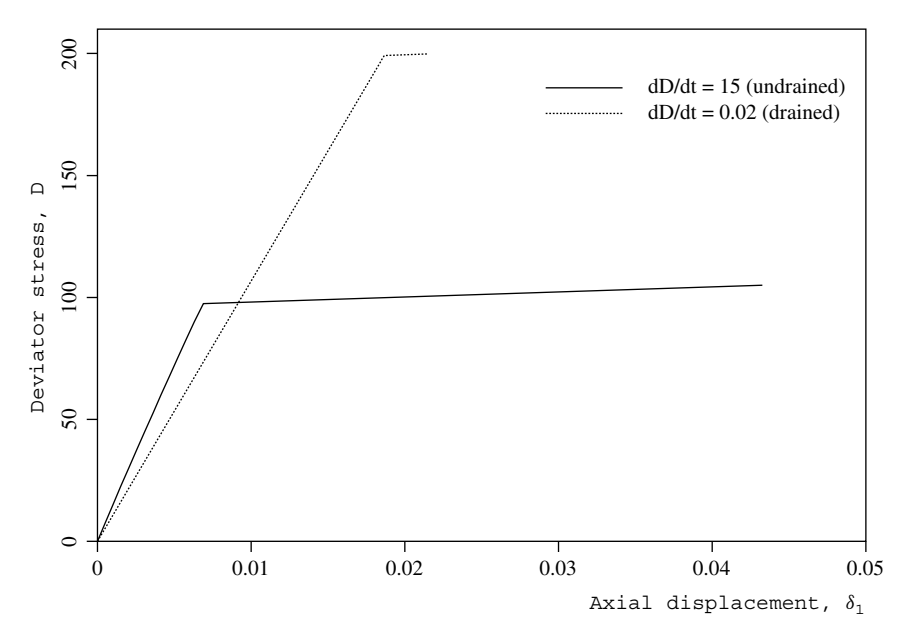

Figure 9.14 Response for different loading rates from Program 9.4

 $D_f \approx 200 \text{ kN/m}^2$  corresponds essentially to the classical drained solution, also given by (9.4) with  $\beta_{ps} = 0$ .

**Program 9.5 Plane strain consolidation analysis of a Biot poro-elastic solid using 8-node rectangular quadrilaterals for displacements coupled to 4-node rectangular quadrilaterals for pressures. Freedoms numbered in the order** *u***-***v***-***u*w**. Absolute load version. No global stiffness matrix assembly. Diagonally preconditioned conjugate gradient solver.**

```
PROGRAM p95
```
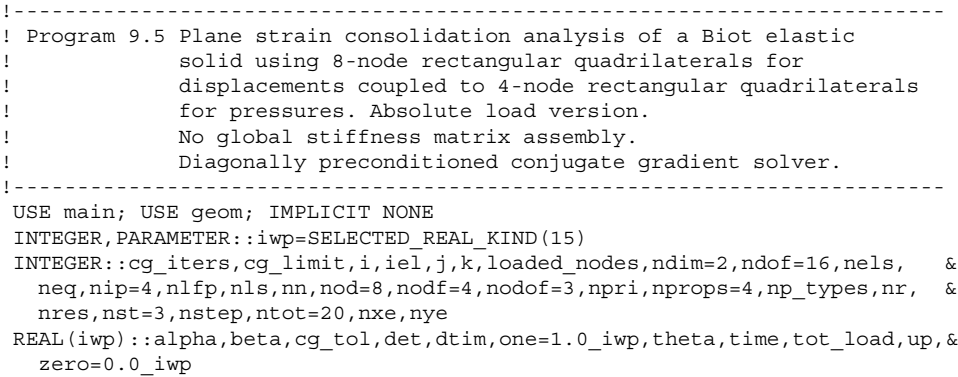

```
CHARACTER(LEN=15)::element='quadrilateral'; LOGICAL::cg_converged
!-----------------------dynamic arrays------------------------------------
INTEGER, ALLOCATABLE::etype(:),g(:),g_g(:,:),g_num(:,:),nf(:,:),no(:), &
  num(: )REAL(iwp), ALLOCATABLE:: al(:), ans(:), bee(:,:), c(:,:), coord(:,:), d(:), \&dee(:,:),der(:,:),derf(:,:),deriv(:,:),derivf(:,:),diag precon(:), \&eld(:),fun(:),funf(:),gc(:),gc(:),g\text{coord}(:,:),jac(:,:),kay(:,:),kd(:,:),ke(:,,:),km(:,,:),kc(:,,:),lf(:,:),loads(:,,p(:,,points(:,,:),prop(:,,:), \&signa(:),storkd(:,:,:),storke(:,:,:),u(:),val(:,:),vol(:),volf(:,:)),
  weights(:),x(:),xnew(:),x coords(:),y coords(:)
!-----------------------input and initialisation--------------------------
OPEN(10,FILE='fe95.dat'); OPEN(11,FILE='fe95.res')
READ(10,*)nxe,nye,cg_tol,cg_limit,np_types
CALL mesh_size(element,nod,nels,nn,nxe,nye)
ALLOCATE(dee(nst,nst),points(nip,ndim),coord(nod,ndim),derivf(ndim,nodf),&
  jac(ndim,ndim),kay(ndim,ndim),der(ndim,nod),deriv(ndim,nod), &
  derf(ndim,nodf),funf(nodf),bee(nst,ndof),km(ndof,ndof),kc(nodf,nodf), &
  g_g(ntot,nels),ke(ntot,ntot),kd(ntot,ntot),c(ndof,nodf),fun(nod), &
  x_coords(nxe+1),y_coords(nye+1),vol(ndof),nf(nodof,nn),g(ntot), &
  volf(ndof,nodf),g_coord(ndim,nn),g_num(nod,nels),num(nod),weights(nip),&
  storke(ntot,ntot,nels),storkd(ntot,ntot,nels),etype(nels),
  prop(nprops,np_types),gc(ndim),sigma(nst),eld(ndof))
READ(10,*)prop; etype=1; IF(np types>1)READ(10,*)etype
READ(10,*)x_coords,y_coords; READ(10,*)dtim,nstep,theta,npri,nres
nf=1; READ(10,*)nr,(k,nf(:,k),i=1,nr); CALL formnf(nf); neq=MAXVAL(nf)
ALLOCATE(loads(0:neq),ans(0:neq),p(0:neq),x(0:neq),xnew(0:neq),u(0:neq), &
  diag precon(0:neq),d(0:neq))
READ(10,*)loaded nodes; ALLOCATE(no(loaded nodes),val(loaded nodes,ndim))
READ(10,*)(no(i),val(i,:),i=1,loaded nodes)READ(10,*)nlfp; ALLOCATE(lf(2,nlfp))
READ(10,*)lf; nls=FLOOR(lf(1,nlfp)/dtim); IF(nstep>nls)nstep=nls
ALLOCATE(al(nstep)); CALL load_function(lf,dtim,al)
!-----------------------loop the elements to set up element data----------
elements_1: DO iel=1,nels
  CALL geom rect(element,iel,x coords,y coords,coord,num,'x')
  g(1:15:2)=nf(1,num(:)); g(2:16:2)=nf(2,num(:)); g(17:) =nf(3,num(1:7:2))g_num(:,iel)=num; g_coord(:,num)=TRANSPOSE(coord); g_g(:,iel)=g
END DO elements 1; CALL mesh(q coord,q num,12)
WRITE(11,'(A,I5,A)')" There are",neq," equations"
CALL sample(element,points,weights); diag_precon=zero
!----------element matrix integration, storage and preconditioner---------
elements_2: DO iel=1,nels
  kay=zero; DO i=1,ndim; kay(i,i)=prop(i,etype(iel)); END DO
  CALL deemat(dee, prop(3, etype(iel)), prop(4, etype(iel))); num=g_num(:,iel)
  coord=TRANSPOSE(g_coord(:,num)); g=g_g(:,iel); km=zero; c=zero; kc=zero
  gauss_points_1: DO i=1,nip
!-----------------------elastic solid contribution------------------------
    CALL shape der(der, points, i)
    jac=MATMUL(der,coord); det=determinant(jac); CALL invert(jac)
    deriv=MATMUL(jac,der); CALL beemat(bee,deriv)
    vol(:)=bee(1,:)+bee(2,:)km=km+MATMUL(MATMUL(TRANSPOSE(bee),dee),bee)*det*weights(i)
!-----------------------fluid contribution--------------------------------
    CALL shape fun(funf,points,i); CALL shape der(derf,points,i)
    derivf=MATMUL(jac,derf)
```

```
kc=kc+MATMUL(MATMUL(TRANSPOSE(derivf),kay),derivf)*det*weights(i)*dtim
    CALL cross product(vol,funf,volf); c=c+volf*det*weights(i)
  END DO gauss points 1; CALL fmkdke(km, kc, c, ke, kd, theta)
  storke(:,:,iel)=ke; storkd(:,:,iel)=kd
  DO k=1,ndof; diag precon(g(k))=diag precon(g(k))+theta*km(k,k); END DO
  DO k=1,nodf
    diag precon(g(ndof+k))=diag precon(g(ndof+k))-theta*theta*kc(k,k)
  END DO
END DO elements_2
diag precon(1:)=one/diag precon(1:); diag precon(0)=zero
!-----------------------time stepping loop--------------------------------
WRITE(11,'(/A,I5)')" Results at node",nres; loads=zero
WRITE(11, ' (4X, A)')"time load x-disp y-disp porepressure cg iters"
WRITE(11,'(5E12.4)')0.0,0.0,loads(nf(:,nres))
tot_load=zero; time=zero
time steps: DO j=1,nstep
  ans=zero; time=time+dtim
  elements 3: DO iel=1,nels
    q=q(i,jel); kd=storkd(i,j,iel); ans(q)=ans(q)+MATMUL(kd,loads(q))END DO elements_3; ans(0)=zero
!---------------------------apply absolute loading------------------------------
  DO i=1,loaded_nodes
    ans(nf(1:2,no(i)))=ans(nf(1:2,no(i)))+val(i,:)*(tot_load+theta*al(j))
  END DO
  tot load=tot load+al(j); d=diag precon*ans; p=d; x=zero; cg_iters=0
!-----------------------pcg equation solution-----------------------------
  pcg: DO
    cg_iters=cg_iters+1; u=zero
    elements_4: DO iel=1,nels
      g=g_g(:,iel); ke=store(:,,:,iel); u(g)=u(g)+MATMUL(ke,p(g))END DO elements_4
    up=DOT_PRODUCT(ans,d); alpha=up/DOT_PRODUCT(p,u); xnew=x+p*alpha
    ans=ans-u*alpha; d=diag precon*ans; beta=DOT_PRODUCT(ans,d)/up
    p=d+p*beta; CALL checon(xnew,x,cg_tol,cg_converged)
    IF(cg_converged.OR.cg_iters==cg_limit)EXIT
  END DO pcg; loads=xnew; loads(0)=zero
  IF(j/npri*npri==j)WRITE(11,'(5E12.4,I7)') &
    time, tot load, loads(nf(:,nres)), cq iters
!-----------------------recover stresses at nip integrating points--------
  nip=1; DEALLOCATE(points,weights)
  ALLOCATE(points(nip,ndim),weights(nip))
  CALL sample(element,points,weights)
! WRITE(11,'(A,I2,A)')" The integration point (nip=",nip,") stresses are:"
! WRITE(11,'(A,A)')" Element x-coord y-coord", &
! " sig_x sig_y tau_xy"
  elements_5: DO iel=1,nels
    CALL deemat(dee,prop(3,etype(iel)),prop(4,etype(iel)))
    num=g_num(:,iel); coord=TRANSPOSE(g_coord(:,num)); g=g_g(:,iel)
    eld=loads(g(:ndof))
    gauss_pts_2: DO i=1,nip
      CALL shape fun(fun,points,i); CALL shape der(der,points,i)
      gc=MATMUL(fun,coord); jac=MATMUL(der,coord); CALL invert(jac)
      deriv=MATMUL(jac,der); CALL beemat(bee,deriv)
      sigma=MATMUL(dee,MATMUL(bee,eld))
```

```
! IF(j/npri*npri==j)WRITE(11,'(I5,6E12.4)')iel,gc,sigma
    END DO gauss_pts_2
  END DO elements_5
END DO time_steps
STOP
END PROGRAM p95
```
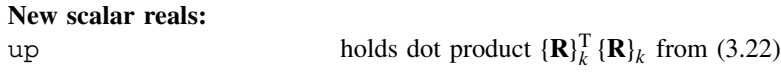

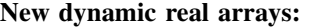

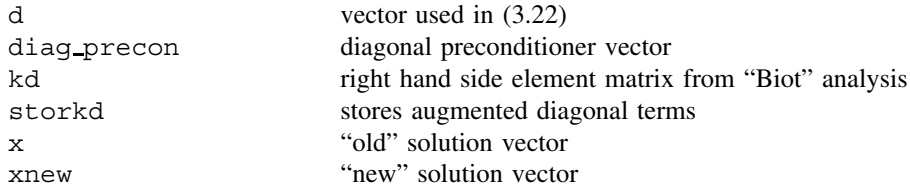

For the final program of this chapter, we return to the analysis of a poro-elastic "Biot" material, but this time using a "mesh free" approach with a pcg solver that involves no global matrix assembly. The absolute loading version is demonstrated this time as described by equation (3.112), in which each time step involves matrix–vector multiplication followed by equation solution. The process may be written as,

$$
\left[\mathbf{k}_{e}\right]\left\{\boldsymbol{\phi}\right\}_{1} = \left[\mathbf{k}_{d}\right]\left\{\boldsymbol{\phi}\right\}_{0} + \left\{\mathbf{f}\right\}
$$
\n(9.5)

which can all be performed at the element level using the pcg algorithm. The subroutine fmkdke forms the (symmetric)  $\mathbf{k}_e$ ] matrix (ke) on the left hand side and the (unsymmetric)  $[k_d]$  matrix (kd) to the right. The vectors  $\{\phi\}_0$  and  $\{\phi\}_1$ , called phi0 and phi1 in programming terminology, represent the element displacements and excess pore pressures at the "old" and "new" time steps.

Inspection of equation (3.112) shows that the left hand side matrix  $[\mathbf{k}_e]$  in this analyses is not positive definite due to the negative  $\mathbf{[k}_c$  terms. Simple diagonal preconditioning does yield a symmetric positive definite preconditioned matrix however, and this is the method used in Program 9.5. It is recognised that alternative preconditioning and iterative strategies may well be more efficient. The ke and kd element matrices are stored as storke and storkd for use later in the generation of right hand side "loading" and pcg solution iterations.

The problem solved is the same as was solved by Program 9.3, and data are listed as Figure 9.15. The extra data items are just the conjugate gradient iteration tolerance and iteration limit,  $cq\_tol$  and  $cq\_limit$  respectively. The results are listed as Figure 9.16 which are essentially identical to those in Figure 9.10. The output in Figure 9.16 indicates that approximately 19 pcg iterations were needed at each calculation time step.

```
nxe nye cg_tol cg_limit np_types<br>1 4 1.0e-5 200 1
\texttt{prop}\left(\mathbf{k_x}/\gamma_{\text{w}},\mathbf{k_y}/\gamma_{\text{w}},\mathbf{e},\mathbf{v}\right)1.0 1.0 1.0 0.0
etype(not needed)
 x_coords y_coords
0.0 0.25
0.0 -0.25 -0.50 -0.75 -1.00
 dtim nstep theta npri nres
0.01 300 0.5 10 21
nr,(k,nf(:,k),i=1,nr)
23
 \begin{array}{cccccccc} 1&0&1&0&2&1&1&0&3&0&1&0&4&0&1&0&5&0&1&0\\ 6&0&1&1&1&2&1&1&0&8&0&1&1&9&0&1&0&1&0&0&1&0\\ 11&0&1&1&1&2&1&1&0&1&8&0&1&1&14&0&1&0&15&0&1&0\\ 16&0&1&1&1&7&1&1&0&1&8&0&1&1&19&0&1&0&20&0&1&0\\ 21&0&0&1&22&0&0&0&23&0&0&1&0&loaded_nodes,(no(i),val(i,:),i=1,loaded_nodes)
 3
1 0.0 -0.041667 2 0.0 -0.166667 3 0.0 -0.041667
nlfp,(lf(:,i),i=1,nlfp)
 3
0.0 0.0 0.5 1.0 3.0 1.0
```
Figure 9.15 Data for Program 9.5 example

There are 32 equations

| Results at node | 21             |                |                |                               |          |
|-----------------|----------------|----------------|----------------|-------------------------------|----------|
| time            | load           | x-disp         | y-disp         | porepressure                  | cq iters |
| $0.0000E + 00$  | $0.0000E + 00$ | $0.0000E + 00$ | $0.0000E + 00$ | $0.0000E + 00$                |          |
| $0.1000E + 00$  | $0.2000E + 00$ | $0.0000E + 00$ | $0.0000E + 00$ | $-0.1994E+00$                 | 17       |
| $0.2000E + 00$  | $0.4000E + 00$ | $0.0000E + 00$ | $0.0000E + 00$ | $-0.3743E+00$                 | 19       |
| $0.3000E + 00$  | $0.6000E + 00$ | $0.0000E + 00$ | $0.0000E + 00$ | $-0.5125E+00$                 | 19       |
| $0.4000E + 00$  | $0.8000E + 00$ | $0.0000E + 00$ | $0.0000E + 00$ | $-0.6203E+00$                 | 19       |
| $0.5000E + 00$  | $0.1000E + 01$ | $0.0000E + 00$ | $0.0000E + 00$ | $-0.7043E+00$                 | 19       |
| $0.6000E + 00$  | $0.1000E + 01$ | $0.0000E + 00$ |                | $0.0000E + 00 - 0.5703E + 00$ | 19       |
| $0.7000E + 00$  | $0.1000E + 01$ | $0.0000E + 00$ |                | $0.0000E+00 - 0.4463E+00$     | 19       |
| $0.8000E + 00$  | $0.1000E + 01$ | $0.0000E + 00$ | $0.0000E + 00$ | $-0.3478E+00$                 | 19       |
| $0.9000E + 00$  | $0.1000E + 01$ | $0.0000E + 00$ | $0.0000E + 00$ | $-0.2709E+00$                 | 19       |
| $0.1000E + 01$  | $0.1000E + 01$ | $0.0000E + 00$ |                | $0.0000E+00 - 0.2110E+00$     | 21       |
| $0.1100E + 01$  | $0.1000E + 01$ | $0.0000E + 00$ |                | $0.0000E+00 - 0.1643E+00$     | 19       |
| $0.1200E + 01$  | $0.1000E + 01$ | $0.0000E + 00$ | $0.0000E + 00$ | $-0.1280E+00$                 | 21       |
| $0.1300E + 01$  | $0.1000E + 01$ | $0.0000E + 00$ | $0.0000E + 00$ | $-0.9968E-01$                 | 19       |
| $0.1400E + 01$  | $0.1000E + 01$ | $0.0000E + 00$ |                | $0.0000E+00 - 0.7764E-01$     | 19       |
| $0.1500E + 01$  | $0.1000E + 01$ | $0.0000E + 00$ |                | $0.0000E+00 - 0.6047E-01$     | 19       |
| $0.1600E + 01$  | $0.1000E + 01$ | $0.0000E + 00$ | $0.0000E + 00$ | $-0.4710E-01$                 | 19       |
| $0.1700E + 01$  | $0.1000E + 01$ | $0.0000E + 00$ | $0.0000E + 00$ | $-0.3668E-01$                 | 19       |
| $0.1800E + 01$  | $0.1000E + 01$ | $0.0000E + 00$ |                | $0.0000E + 00 - 0.2857E - 01$ | 19       |
| $0.1900E + 01$  | $0.1000E + 01$ | $0.0000E + 00$ | $0.0000E + 00$ | $-0.2225E-01$                 | 19       |
| $0.2000E + 01$  | $0.1000E + 01$ | $0.0000E + 00$ | $0.0000E + 00$ | $-0.1733E-01$                 | 19       |
| $0.2100E + 01$  | $0.1000E + 01$ | $0.0000E + 00$ | $0.0000E + 00$ | $-0.1349E-01$                 | 19       |
| $0.2200E + 01$  | $0.1000E + 01$ | $0.0000E + 00$ |                | $0.0000E+00 - 0.1051E-01$     | 19       |
| $0.2300E + 01$  | $0.1000E + 01$ | $0.0000E + 00$ | $0.0000E + 00$ | $-0.8186E-02$                 | 19       |
| $0.2400E + 01$  | $0.1000E + 01$ | $0.0000E + 00$ | $0.0000E + 00$ | $-0.6375E-02$                 | 19       |
| $0.2500E + 01$  | $0.1000E + 01$ | $0.0000E + 00$ | $0.0000E + 00$ | $-0.4970E-02$                 | 19       |
| $0.2600E + 01$  | $0.1000E + 01$ | $0.0000E + 00$ |                | $0.0000E+00 - 0.3872E-02$     | 19       |
| $0.2700E + 01$  | $0.1000E + 01$ | $0.0000E + 00$ | $0.0000E + 00$ | $-0.3015E-02$                 | 21       |
| $0.2800E + 01$  | $0.1000E + 01$ | $0.0000E + 00$ | $0.0000E + 00$ | $-0.2348E-02$                 | 19       |
| $0.2900E + 01$  | $0.1000E + 01$ | $0.0000E + 00$ | $0.0000E + 00$ | $-0.1829E-02$                 | 19       |
| $0.3000E + 01$  | $0.1000E + 01$ | $0.0000E + 00$ |                | $0.0000E+00 - 0.1425E-02$     | 19       |

Figure 9.16 Results from Program 9.5 example

## **Glossary of variable names used in Chapter 9**

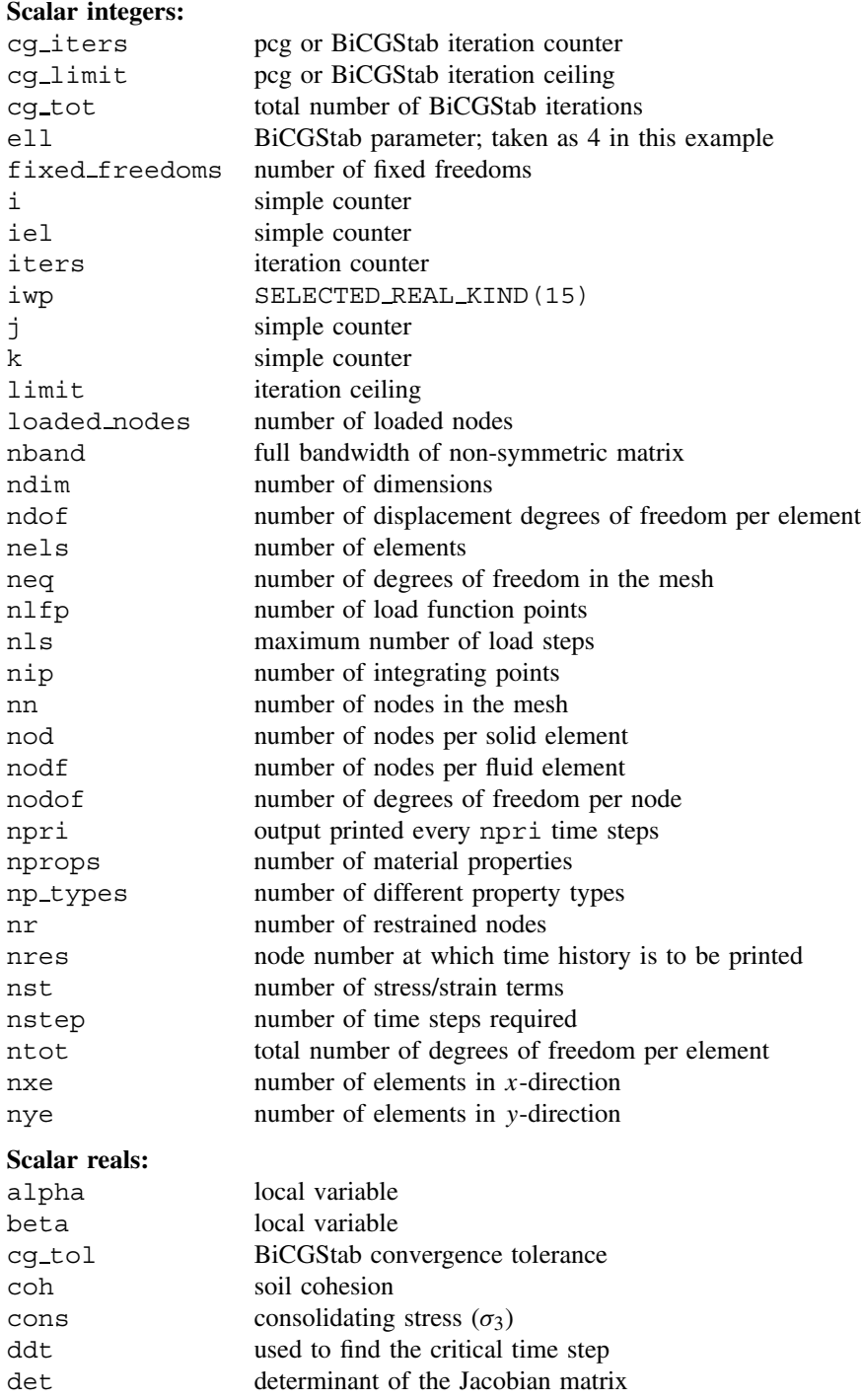

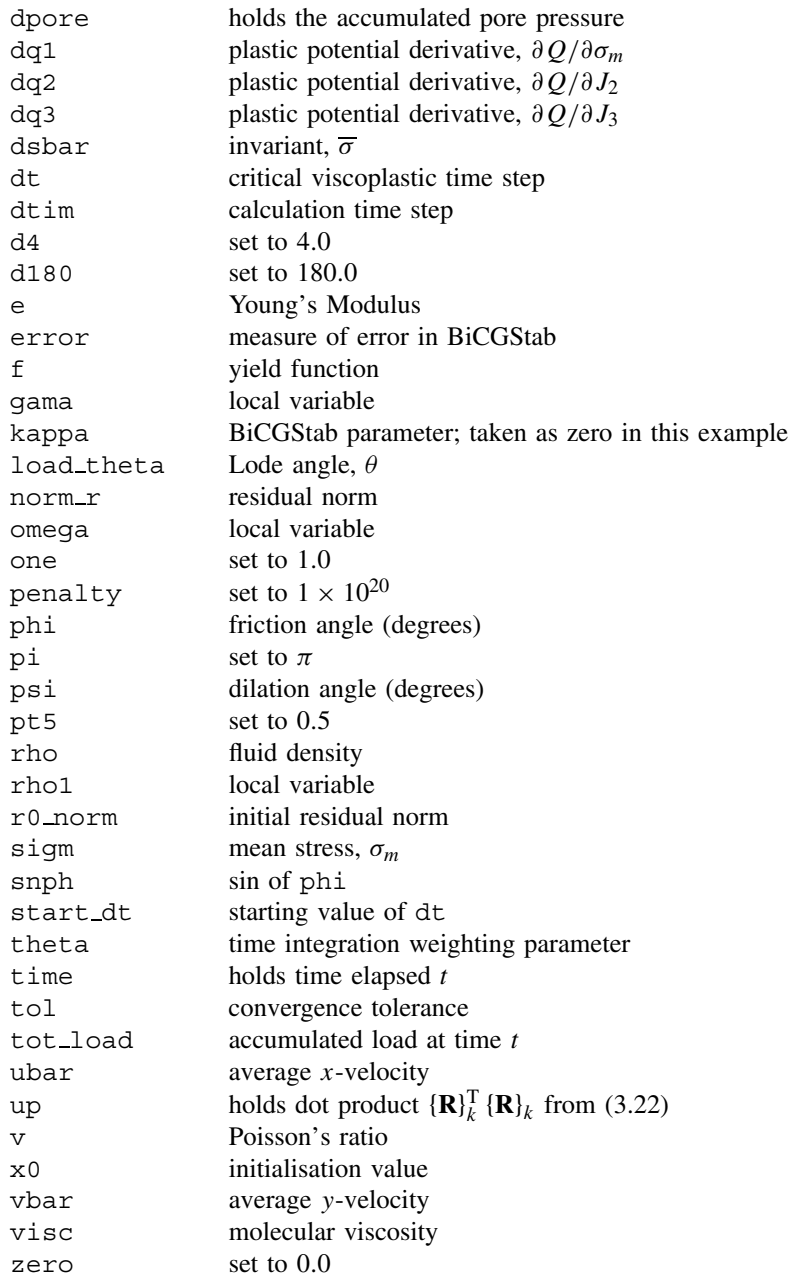

### **Character variables:**

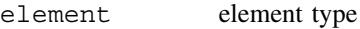

### **Scalar logicals:**

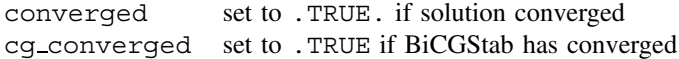

## **Dynamic integer arrays:**

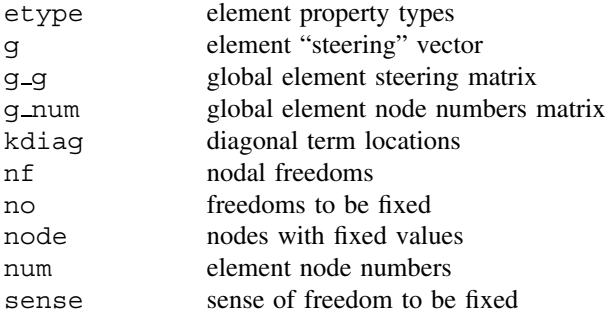

### **Dynamic real arrays:**

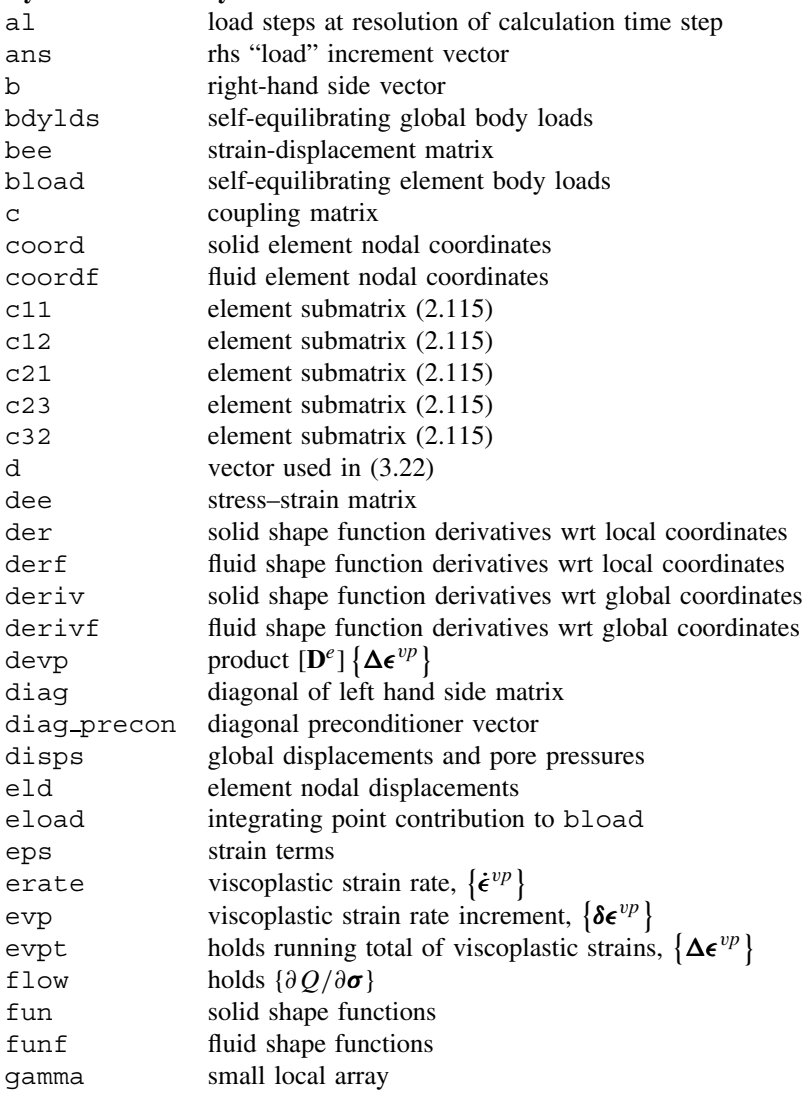

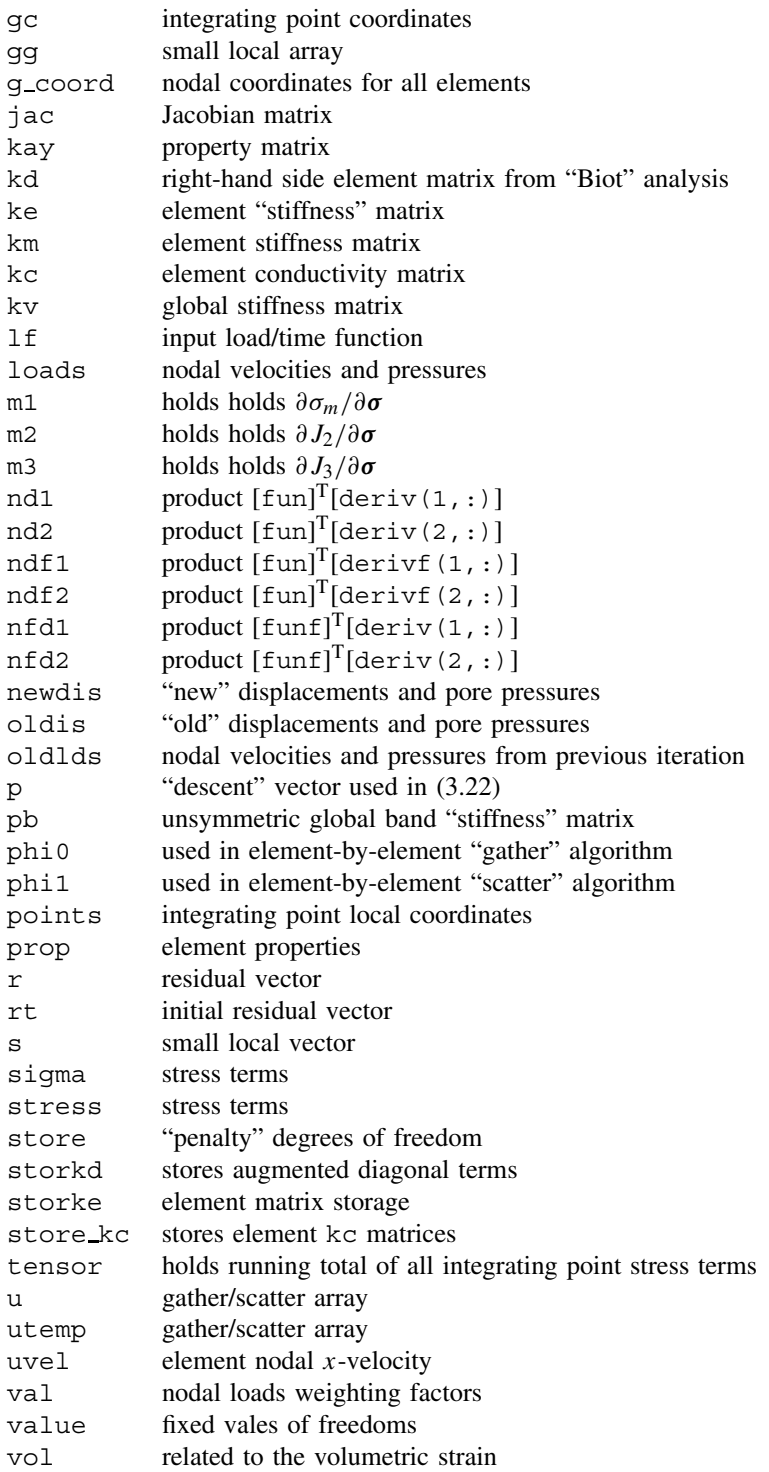

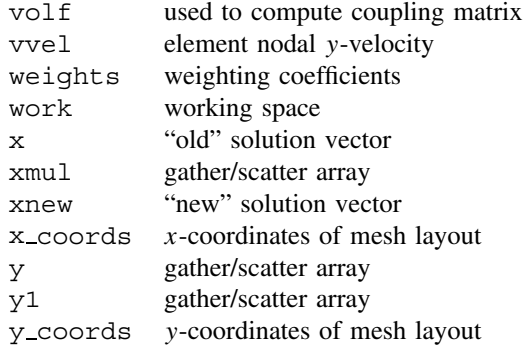

## **9.2 Exercises**

1. The mesh shown in Figure 9.17 is to be used to model 1D flow in the  $x$ -direction between two horizontal plates situated at  $y = 0.0$  and  $y = -3.0$ . Velocity boundary conditions are that the top plate is moved with a velocity of  $u = 3.0$  relative to the bottom plate which is fixed at  $u = 0$ . Pressure boundary conditions are that the pressure on the left and right vertical boundaries are set to  $p = 1.0$  and  $p =$ −1.0 respectively, giving a pressure gradient of  $\partial p/\partial x = -2.0$ . Given that  $\mu = \rho =$ 

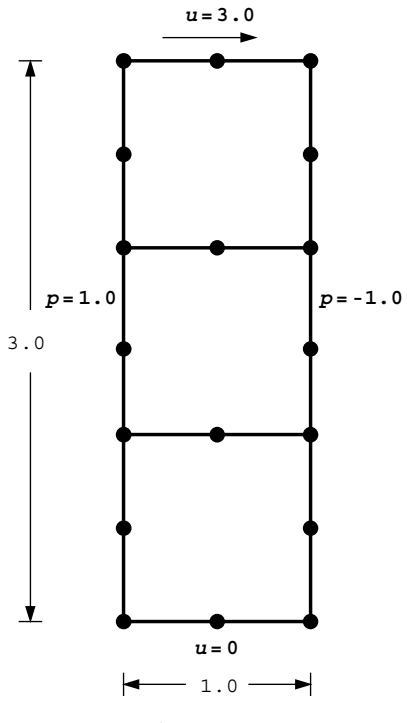

Figure 9.17

1.0 (visc and rho respectively in programming terminology), use Program 9.1 to estimate the steady state mid-plane velocity.  $(Ans: u = 3.75)$ 

- 2. Use Program 9.3 to reproduce the Mandel–Cryer effect (see e.g. Lambe and Whitman, 1969, Fig 27.10), in which the excess pore pressures beneath the center of a uniformly loaded flexible strip footing temporarily rise before they start to dissipate.
- 3. Use a trial and error approach with the example accompanying Program 9.4 in this chapter to estimate the deviator stress loading rate that gives a failure load exactly half way between the drained and undrained solutions. (Ans:  $dD/dt \approx 2.17$  gives  $D_f \approx 150$  kN/m<sup>2</sup>)

## **References**

Biot MA 1941 General theory of three-dimensional consolidation. *J Appl Phys* **12**, 155–164.

- Griffiths DV 1985 The effect of pore fluid compressibility on failure loads in elasto-plastic soils. *Int J Numer Anal Methods Geomech* **9**, 253–259.
- Griffiths DV 1994 Coupled analyses in geomechanics. In *Visco-Plastic Behavior of Geomaterials* (eds. Cristescu ND and Gioda G). Springer-Verlag, Wien, New York, pp. 245–317. Chapter 5.
- Kidger DJ 1994 Visualisation of three-dimensional processes in geomechanics computations. In *Proceedings of the 8th International Conference on Computational Methods and Advances in Geomechanics* (eds. Siriwardane H and Zaman M). A. A. Balkema, Rotterdam, pp. 453–457.

Lambe T and Whitman R 1969 *Soil Mech*. John Wiley & Sons, Chichester, New York.

- Schiffman RL 1960 Field applications of soil consolidation, time-dependent loading and variable permeability. Technical Report 248, Highway Research Board, Washington, D.C.
- Smith IM and Hobbs R 1976 Biot analysis of consolidation beneath embankments. *Géotechnique* 26, 149–171.

# **10**

# **Eigenvalue Problems**

## **10.1 Introduction**

The ability to solve eigenvalue problems is important in many aspects of finite element work. For example, the number of zero eigenvalues of an element "stiffness" matrix (its rank deficiency) is an important guide to the suitability of that element. In that context, the problem to be solved is just:

$$
[\mathbf{k}] {\mathbf{u}} = \lambda {\mathbf{u}} \tag{10.1}
$$

which is the eigenvalue problem in "standard form" (3.83). More often, the eigenvalue equation will describe a physical situation such as free vibration of a solid or fluid. For example, (2.19) after assembly, for a freely vibrating elastic solid becomes,

$$
\left[\mathbf{K}_{m}\right]\left\{\mathbf{X}\right\} = \omega^{2}[\mathbf{M}_{m}]\left\{\mathbf{X}\right\} \tag{10.2}
$$

which can readily be converted to "standard form" by the procedure outlined in Section 3.9.1. In this case, the global mass matrix  $[M_m]$  may be "lumped" or "consistent" (Section 3.7.7).

The present Chapter describes four programs for the determination of eigenvalues and eigenvectors of such elastic structures and solids. Different algorithms and storage strategies are employed in the various cases. Since elastic solids are considered, the programs can be viewed as extensions of the programs described in Chapters 4 and 5. The same terminology is used. Program 10.1 computes the natural frequencies and mode shapes of strings of beam elements, and Program 10.2 does the same for planar elastic solids using 4- or 8 node quadrilaterals. Both programs use Jacobi's method. Programs 10.3 and 10.4 use the Lanczos algorithm (Section 3.9.2) to calculate natural frequencies and mode shapes of elastic solids. The first of these two programs uses a global assembly strategy while the second adopts an element-by-element approach looking forward to the parallelised example in Chapter 12.

**Program 10.1 Eigenvalue analysis of elastic beams using 2-node beam elements. Lumped mass.**

```
PROGRAM p101
!-------------------------------------------------------------------------
! Program 10.1 Eigenvalue analysis of elastic beams using 2-node
! beam elements. Lumped mass.
!-------------------------------------------------------------------------
USE main; IMPLICIT NONE
INTEGER,PARAMETER::iwp=SELECTED_REAL_KIND(15)
INTEGER::i,idiag,iel,ifail,j,k,nband,ndof=4,nels,neq,nmodes,nn,nod=2, &
  nodof=2,nprops=2,np_types,nr
REAL(iwp)::d12=12.0 iwp,one=1.0 iwp,pt5=0.5 iwp,penalty=1.e20 iwp, \&etol=1.0e-30 iwp,zero=0.0 iwp
!-----------------------dynamic arrays------------------------------------
INTEGER, ALLOCATABLE:: etype(:), g(:), gg(:,:), kdiag(:), nf(:,:), num(:)REAL(iwp),ALLOCATABLE::diag(:),ell(:),kh(:),km(:,:),ku(:,:),kv(:), \&mm(:,:),prop(:,,:),rrmass(:,),udiag(:)!-----------------------input and initialisation--------------------------
OPEN(10,FILE='fe95.dat'); OPEN(11,FILE='fe95.res')
READ(10,*)nels,np_types; nn=nels+1
ALLOCATE(nf(nodof,nn),km(ndof,ndof),num(nod),g(ndof),mm(ndof,ndof), \&ell(nels), etype(nels), g_g(ndof,nels), prop(nprops,np_types))
READ(10,*)prop; etype=1; IF(np_types>1)READ(10,*)etype; READ(10,*)ell
nf=1; READ(10,*)nr,(k,nf(:,k),i=1,nr); CALL formnf(nf); neq=MAXVAL(nf)
ALLOCATE(diag(0:neq),udiag(0:neq),kdiag(neq),rrmass(0:neq))
!-----------------------loop the elements to find global array sizes------
nband=0; kdiag=0
elements_1: DO iel=1,nels
  num=(/iel,iel+1/); CALL num to g(num,nf,g); g g(:,iel)=g
  IF(nband<br/><br/>chandwidth(g))nband=bandwidth(g); CALL fkdiag(kdiag,g)
END DO elements_1
DO i=2,neq; kdiag(i)=kdiag(i)+kdiag(i-1); END DO
WRITE(11, '(A, I5,A, /,A, I5, /,A, I5)')" There are", neq, " equations", \&" The half-bandwidth (including diagonal) is", nband+1,
   " The skyline storage is",kdiag(neq)
!-----------------------global stiffness and mass matrix assembly---------
ALLOCATE(ku(neq,nband+1),kv(kdiag(neq)),kh(kdiag(neq)))
diag=zero; ku=zero
elements_2: DO iel=1,nels
  g=g g(:,iel); mm=zero; mm(1,1)=pt5*prop(2,etype(iel))*ell(iel)
  mm(3,3)=mm(1,1); mm(2,2)=mm(1,1)*ell(iel)**2/d12; mm(4,4)=mm(2,2)CALL formlump(diag,mm,g); CALL beam_km(km,prop(1,etype(iel)),ell(iel))
  CALL formku(ku,km,g)
END DO elements_2
!-----------------------reduce to standard eigenvalue problem-------------
rrmass(1:)=one/SQRT(diaq(1:))DO i=1,neq; IF(i<=neq-nband)THEN; k=nband+1; ELSE; k=neq-i+1; END IF
  DO j=1, k; ku(i, j)=ku(i, j)*rrmass(i)*rrmass(i+j-1); END DO
END DO
!-----------------------convert to skyline form---------------------------
kh(1)=ku(1,1); k=1DO i=2,neq; idiag=kdiag(i)-kdiag(i-1)
  DO j=1,idiag; k=k+1; kh(k)=ku(i+j-idiag,1-j+idiag); END DO
END DO
!-----------------------extract the eigenvalues---------------------------
CALL bandred(ku,diag,udiag); ifail=1; CALL bisect(diag,udiag,etol,ifail)
WRITE(11,'(\overline{A})')" The eigenvalues are:"; WRITE(11,'(6E12.4)')diag(1:)
```
### EIGENVALUE PROBLEMS 443

```
!-----------------------extract the eigenvectors--------------------------
READ(10,*)nmodes
DO i=1,nmodes
  kv=kh;kv(kdiag)=kv(kdiag)-diag(i); kv(1)=kv(1)+penalty
  udiag=zero; udiag(1)=kv(1)
  CALL sparin gauss(kv,kdiag); CALL spabac gauss(kv,udiag,kdiag)
  udiag=rrmass*udiag; WRITE(11, '(A,I3,A)')" Eigenvector number", i, " is:"
  WRITE(11,' (6E12.4)')udiag(1:)/MAXVAL(ABS(udiag(1:)))
END DO
STOP
END PROGRAM p101
```
### **Scalar integers:**

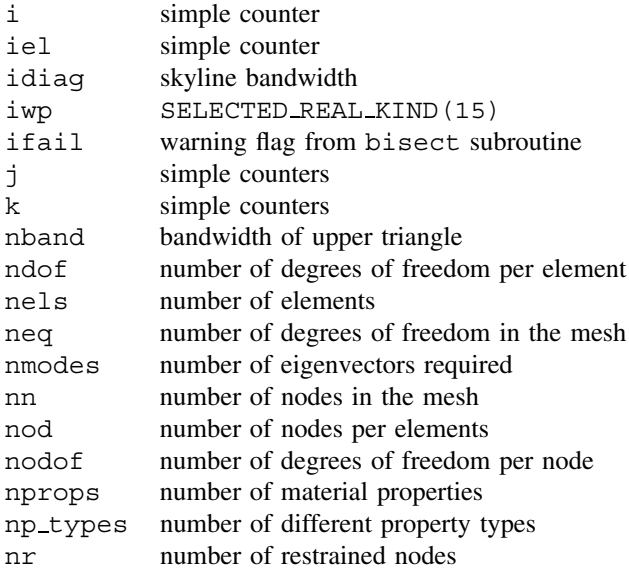

### **Scalar reals:**

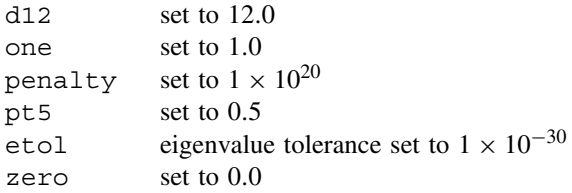

### **Dynamic integer arrays:**

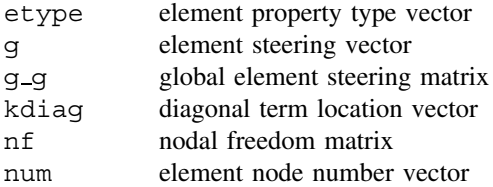

### **Dynamic real arrays:**

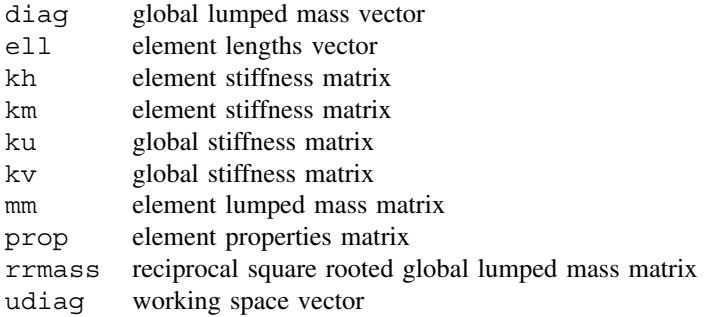

This program illustrates a natural frequency analysis of a typical "string" of beam elements, and can be thought of as an extension to Program 4.3. The natural frequencies of the simple cantilever shown in Figure 10.1 are to be found. The first line of data gives the number of elements nels which equals 5 in this case. The next line gives the number of properties np\_types which for a uniform beam equals 1. The two properties are then read in as the flexural stiffness *EI* read as 0.08333 and the mass per unit length  $\rho A$  read

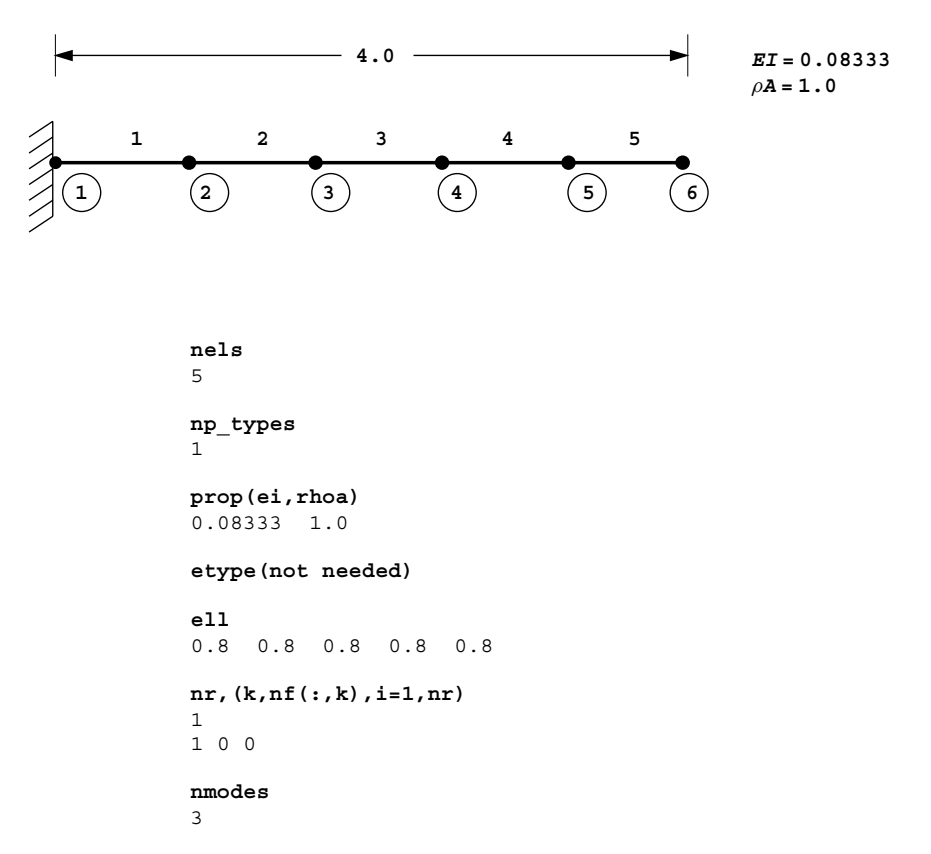

Figure 10.1 Mesh and data for Program 10.1 example

### EIGENVALUE PROBLEMS 445

as 1.0. With only one property type, the etype data is not needed. The next line reads the lengths of the elements, which in this case are all equal to 0.8. The nodal freedom data then follows by fixing the cantilever end to have no translation or rotation. The final line of data reads nmodes which represents the number of eigenvectors (or mode shapes) to be computed. In this example the first three are requested.

After the usual preliminary steps to establish the global array size, the elements are assembled into the global stiffness and mass matrices. In this case, the global stiffness [**K**m] is stored in ku as an upper band rectangle by library subroutine formku (see Figure 3.18), and the global lumped mass matrix  $[M_m]$  is stored as a vector in diag by library subroutine formlump. The structure of the program is shown in Figure 10.2.

The diagonal element mass matrices  $[\mathbf{m}_m]$  are held in mm and use the following lumping (see e.g. Cook *et al*., 1989):

$$
[\mathbf{m}_m] = \frac{\rho A L}{2} \begin{bmatrix} 1 & 0 & 0 & 0 \\ 0 & L^2 / 12 & 0 & 0 \\ 0 & 0 & 1 & 0 \\ 0 & 0 & 0 & L^2 / 12 \end{bmatrix}
$$
(10.3)

By factorising diag and altering the appropriate terms in ku (see Section 3.9.1), the symmetrical matrix for the standard eigenvalue problem is retrieved (still called ku). The

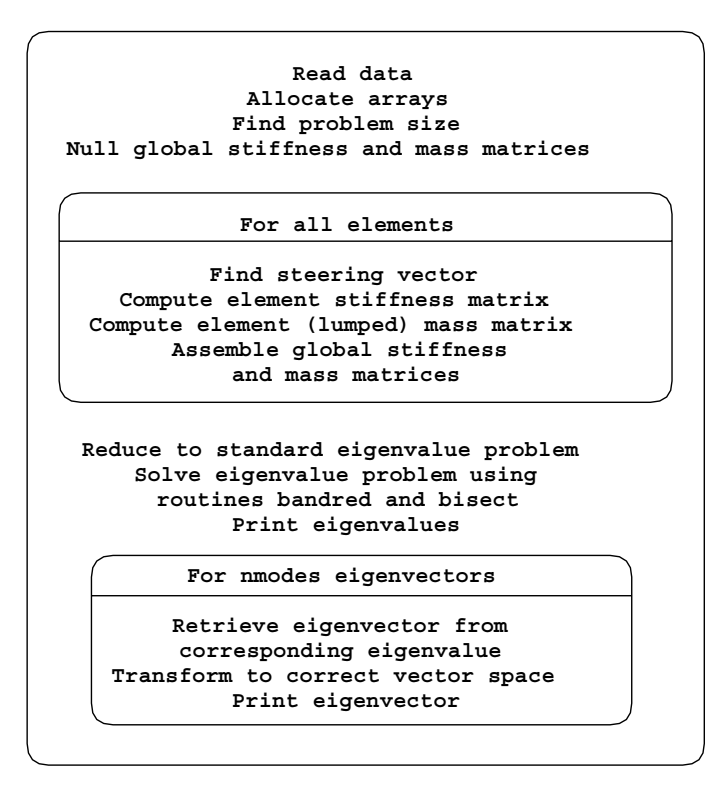

Figure 10.2 Structure chart for Program 10.1

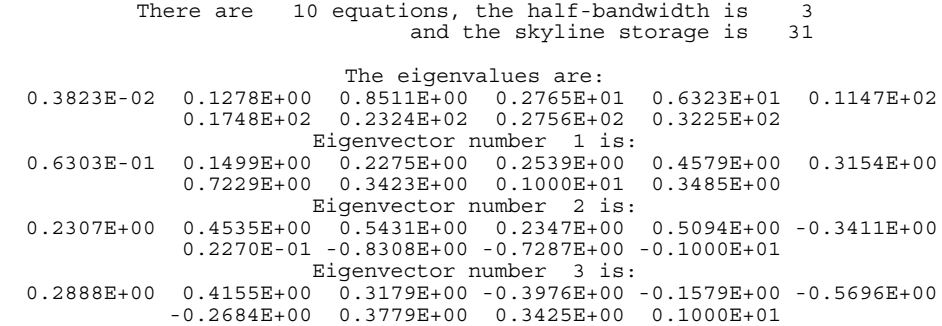

Figure 10.3 Results from Program 10.1 example

eigenvalues of this band matrix  $(\omega^2)$  are then calculated using Jacobi's method, which employs library subroutines bandred and bisect.

The first nmodes eigenvectors are then extracted by finding the relevant non-trivial solutions to the homogeneous equations and transforming them back to the correct vector space. In order to do this the global matrix is converted to skyline vector storage form  $(kv)$ and the eigenvectors solved for using subroutines sparin qauss and spabac qauss. In this example, the first three eigenvectors are computed and normalised to a vector length (Euclidean norm) of unity. The results are all shown in Figure 10.3.

As a check, the computed results indicate a fundamental frequency  $\omega = \sqrt{0.0038}$  = 0.062 which should be compared with the analytical result (e.g. Chopra, 1995) for a slender beam of,

$$
\omega = \frac{3.516}{L^2} \sqrt{\frac{EI}{\rho A}} = 0.063\tag{10.4}
$$

**Program 10.2 Eigenvalue analysis of an elastic solid in plane strain using 4- or 8-node rectangular quadrilaterals. Lumped mass. Mesh numbered in** *x***- or** *y***-direction.**

```
PROGRAM p102
!-------------------------------------------------------------------------
! Program 10.2 Eigenvalue analysis of an elastic solid in plane strain
! using 4- or 8-node rectangular quadrilaterals. Lumped mass.
! Mesh numbered in x- or y-direction.
!-------------------------------------------------------------------------
USE main; USE geom; IMPLICIT NONE
INTEGER,PARAMETER::iwp=SELECTED_REAL_KIND(15)
INTEGER::i,idiag,iel,ifail,j,k,nband,ndim=2,ndof,nels,neq,nmodes,nn,nod, &
  nodof=2,nprops=3,np_types,nr,nxe,nye
REAL(iwp)::area,etol=1.e-30_iwp,one=1.0_iwp,penalty=1.e20_iwp,zero=0.0_iwp
CHARACTER(LEN=15)::element='quadrilateral'
!-----------------------dynamic arrays------------------------------------
INTEGER, ALLOCATABLE:: etype(:), g(:), g( (;, :), g num(:,:), kdiag(:),nf(:,:), &
  num(: )REAL(iwp),ALLOCATABLE::coord(:,:),diag(:),g_coord(:,:),kh(:),km(:,:), \&ku(:,:),kv(:),mm(:,:),prop(:,,:),rrmass(:,),udiag(:),x<sub>coords(:,),</sub>y_coords(:)
!-----------------------input and initialisation--------------------------
```
### EIGENVALUE PROBLEMS 447

```
OPEN(10,FILE='fe95.dat'); OPEN(11,FILE='fe95.res')
READ(10,*)nxe,nye,nod,np_types
CALL mesh_size(element,nod,nels,nn,nxe,nye); ndof=nod*nodof
ALLOCATE(nf(nodof,nn),g_coord(ndim,nn),coord(nod,ndim),mm(ndof,ndof), &
  g_num(nod,nels),num(nod),km(ndof,ndof),g(ndof),g_g(ndof,nels), &
  prop(nprops,np_types),x_coords(nxe+1),y_coords(nye+1),etype(nels))
READ(10,*)prop; etype=1; IF(np types>1)READ(10,*)etype
READ(10,*)x_coords,y_coords
nf=1; READ(10,*)nr,(k,nf(:,k),i=1,nr); CALL formnf(nf); neq=MAXVAL(nf)
ALLOCATE(diag(0:neq),udiag(0:neq),kdiag(neq),rrmass(0:neq))
!-----------------------loop the elements to find global array sizes------
nband=0; kdiag=0
elements_1: DO iel=1,nels
  CALL geom_rect(element,iel,x_coords,y_coords,coord,num,'y')
  CALL num to g(num, nf,g); g_num(:,iel)=num
  g_coord(:,num)=TRANSPOSE(coord); g_g(:,iel)=g; CALL fkdiag(kdiag,g)
  IF(nband < bandwidth(q))nband = bandwidth(q)END DO elements_1; CALL mesh(g_coord,g_num,12)
DO i=2,neq; kdiag(i)=kdiag(i)+kdiag(i-1); END DO
WRITE(11,' (A,I5,A,/,A,I5,/,A,I5)')" There are",neq," equations", \&" The half-bandwidth (including diagonal) is",nband+1, &
  " The skyline storage is",kdiag(neq)
!-----------------------global stiffness and mass matrix assembly---------
ALLOCATE(ku(neq,nband+1),kv(kdiag(neq)),kh(kdiag(neq)))
diag=zero; ku=zero
elements_2: DO iel=1,nels
  num=g_num(:,iel); coord=TRANSPOSE(g_coord(:,num)); g=g_g(:,iel)
  CALL rect km(km,coord,prop(1,etype(iel)),prop(2,etype(iel)))CALL formku(ku,km,g)
  area = (MAXVAL (coord(:,1)) - MINVAL (coord(:,1))) * &
        (MAXVAL(coord(:,2))-MINVAL(coord(:,2)))
  CALL elmat(area,prop(3,etype(iel)),mm); CALL formlump(diag,mm,g)
END DO elements_2
!-----------------------reduce to standard eigenvalue problem-------------
rrmass(1:)=one/SQRT(diag(1:))
DO i=1, neq; IF(i<=neq-nband)THEN; k=nband+1; ELSE; k=neq-i+1; END IF
  DO j=1, k; ku(i, j) =ku(i, j) *rrmass(i) *rrmass(i+j-1); END DO
END DO
!-----------------------convert to skyline form---------------------------
kh(1)=ku(1,1); k=1DO i=2,neq; idiag=kdiag(i)-kdiag(i-1)
  DO j=1,idiag; k=k+1; kh(k)=ku(i+j-idiag,1-j+idiag); END DO
END DO
!-----------------------extract the eigenvalues---------------------------
CALL bandred(ku,diag,udiag); ifail=1; CALL bisect(diag,udiag,etol,ifail)
WRITE(11,'('A)')'' The eigenvalues are:"; WRITE(11,' (6E12.4)')diag(1:)!------------------------extract the eigenvectors-------------------------------
READ(10,*)nmodes
DO i=1,nmodes
  ky=kh;kv(kdiag)=kv(kdiag)-diag(i); kv(1)=kv(1)+penaltyudiag=zero; udiag(1)=kv(1)
  CALL sparin gauss(kv, kdiag); CALL spabac gauss(kv,udiag, kdiag)
  udiag=rrmass*udiag; WRITE(11, '(A,I3,A)')" Eigenvector number", i, " is:"
  WRITE(11,'(6E12.4)')udiag(1:)/MAXVAL(ABS(udiag(1:)))
  IF(i==1)CALL dismsh(udiag,nf,0.1_iwp,g_coord,g_num,13)
END DO
STOP
END PROGRAM p102
```
#### 448 EIGENVALUE PROBLEMS

#### **New scalar integers:**

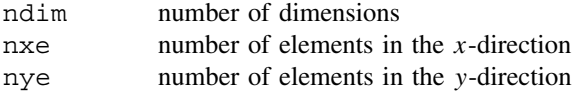

#### **New scalar reals:**

area element area

#### **Scalar character:**

element element type

#### **New dynamic integer arrays:**

g num global element node numbers matrix

#### **New dynamic real arrays:**

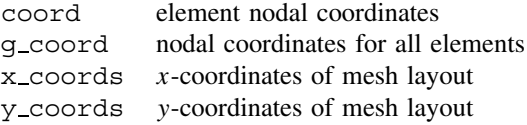

This program is an extension of Program 5.1 for the analysis of elastic solids in plane strain. The element coordinates and steering information are produced by the geometry subroutine geom\_rect otherwise the structure of the program has much in common with Program 10.1 (see Figure 10.2).

The example problem shown in Figure 10.4 is nominally the same as the beam analysed in Figure 10.1, namely an elastic solid cantilever 4.0 units long in the x-direction with a flexural rigidity of 0.08333. The solid modelled by the five 4-node elements in Figure 10.4 is two-dimensional however, so Poisson's ratio has been set to zero to remove the stiffening effect of plane strain. The mass density is set to unity.

Rather than performing the usual numerical integration loops, this program introduces the new subroutine  $rect \perp km$  which computes the stiffness matrix (km) of an elastic 4or 8-node *rectangular* element in "closed form" based on nip=4. Subroutine elmat forms the lumped mass matrix (mm) for a 4- or 8-node quadrilateral based on its area. For a 4-node element, the lumped mass matrix mm is readily formed with eight diagonal

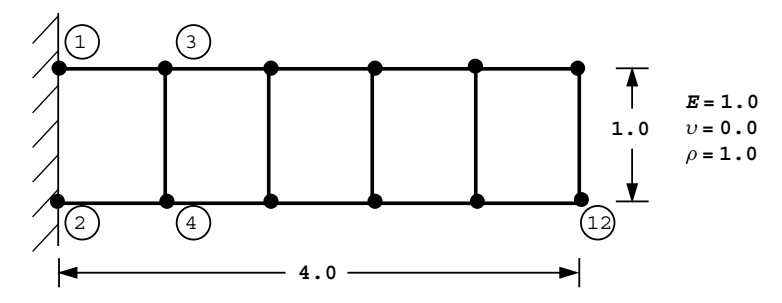

Figure 10.4 Mesh and data for first Program 10.2 example (*Continued on page 449* )

```
nxe nye nod
5 1 4
np_types
1
prop(e,v,rho)
1.0 0.0 1.0
etype (not needed)
x_coords, y_coords
0.0 0.8 1.6 2.4 3.2 4.0 
0.0 - 1.0nr,(k,nf(:,k),i=1,nr)
\mathcal{L}1 0 0 2 0 0
nmodes
\overline{5}
```
Figure 10.4 (*Continued from page 448* )

terms, in which one quarter of the total mass of the element is lumped at each node in each direction. The element stiffness and mass matrices are assembled into their global counterparts ku and diag as discussed previously, and the remainder of the program is identical to Program 10.1.

The first line of data provides the number of elements in the  $x$ - and  $y$ -directions (nxe and nye) and the number of nodes per element (nod). Three properties are required in a problem such as this, namely, Young's modulus E, Poisson's ratio  $\nu$  and the mass density  $\rho$ . This is followed by the mesh coordinate data (x\_coords and y\_coords) and the boundary condition data, which involves fully fixing the nodes at the built-in end of the cantilever. The final line of data as before reads nmodes, which represents the number of eigenvectors (or mode shapes) to be computed. In this example, five eigenvectors are requested.

From the results shown in Figure 10.5, it can be seen that the fundamental frequency, printed as  $\omega = \sqrt{0.004595} = 0.068$ , is rather higher than the value of 0.062 calculated by Program 10.1 for a slender beam. Thus, the 2D solid, represented by 4-node elements with full integration, is a poor representation of a slender beam, at least in the flexural modes. The elements are too "stiff ". The longitudinal modes as indicated by the third eigenvalue and eigenvector are more accurately modelled by this element however; the computed frequency, printed as  $\omega = \sqrt{0.1529} = 0.391$  is in good agreement with the analytical solution of  $\omega = \pi/2L\sqrt{E/\rho} = 0.393$ .

A much better representation of flexural modes of "beams" made up of solid elements is achieved by the use of 8-node quadrilaterals, so the second example uses this superior element to solve the same problem, however the process of mass lumping is not obvious in this case. For example, the summation of rows of the consistent matrix leads to negative values at the corners. It can be shown however, (Smith, 1977) that a reasonable approximation is to lump the mass to the mid-point and corner nodes in the ratio 4:1, thus  $1/20$  of the total mass is assigned to each corner node and  $1/5$  to each mid-side node in each direction. This weighting is assigned to the 8-node element by subroutine elmat.

The mesh and data shown in Figure 10.6 are virtually identical to those used for the analysis with 4-node elements. The only differences lies in the data for nod, which is now read as 8, and the boundary condition data at the built-in end of the cantilever involves 3 fixed nodes.

```
There are 20 equations, the half-bandwidth is 7<br>and the skyline storage is 114
                       and the skyline storage is
 The eigenvalues are:
  0.4595E-02 0.1053E+00 0.1529E+00 0.5169E+00 0.1226E+01 0.1288E+01
 0.2058E+01  0.2352E+01  0.2415E+01  0.2710E+01  0.2719E+01  0.3114E+01<br>0.3125E+01  0.3188E+01  0.3381E+01  0.3665E+01  0.3960E+01  0.4211E+01
  0.3125E+01 0.3188E+01 0.3381E+01 0.3665E+01 0.3960E+01 0.4211E+01
              0.6097E+01
 Eigenvector number 1 is:
  0.7195E-01 -0.6932E-01 -0.7195E-01 -0.6932E-01 0.1224E+00 -0.2362E+00
 -0.1224E+00 -0.2362E+00 0.1526E+00 -0.4662E+00 -0.1526E+00 -0.4662E+00
  0.1662E+00 -0.7285E+00 -0.1662E+00 -0.7285E+00 0.1695E+00 -0.1000E+01
 -0.1695E+00 -0.1000E+01
 Eigenvector number 2 is:
  0.2487E+00 -0.4240E+00 -0.2487E+00 -0.4240E+00 0.1022E+00 -0.8727E+00
 -0.1022E+00 -0.8727E+00 -0.2584E+00 -0.7980E+00 0.2584E+00 -0.7980E+00
 -0.5732E+00 -0.7556E-01 0.5732E+00 -0.7556E-01 -0.6870E+00 0.1000E+01
  0.6870E+00 0.1000E+01
 Eigenvector number 3 is:
  0.3090E+00 0.1555E-14 0.3090E+00 0.1572E-14 0.5878E+00 0.3059E-14
 0.5878E+00 0.2986E-14 0.8090E+00 0.2674E-14<br>0.9511E+00 -0.5347E-16 0.9511E+00 0.0000E+000.9511E+00 0.0000E+00 0.1000E+01 -0.3174E-14
  0.1000E+01 -0.3478E-14
 Eigenvector number 4 is:
  0.2413E+00 -0.9151E+00 -0.2413E+00 -0.9151E+00 -0.4612E+00 -0.8557E+00
  0.4612E+00 -0.8557E+00 -0.5141E+00 0.3742E+00 0.5141E+00 0.3742E+00
  0.4120E+00 0.6579E+00 -0.4120E+00 0.6579E+00 0.1000E+01 -0.7050E+00
-0.1000E+01 -0.7050E+00 Eigenvector number 5 is:
 0.2575E+00 0.9693E+00 -0.2575E+00 0.9693E+00 0.8105E+00 -0.2304E+00<br>0.8105E+00 -0.2304E+00 -0.3806E+00 -0.5583E+00 0.3806E+00 -0.5583E+00
-0.8105E+00 -0.2304E+00 -0.3806E+00 -0.5583E+00 -0.6787E-01 0.6923E+00 0.6787E-01 0.6923E+00 0.1000E+01 -0.2476E+00
-0.1000E+01 -0.2476E+00
```
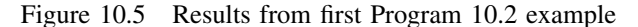

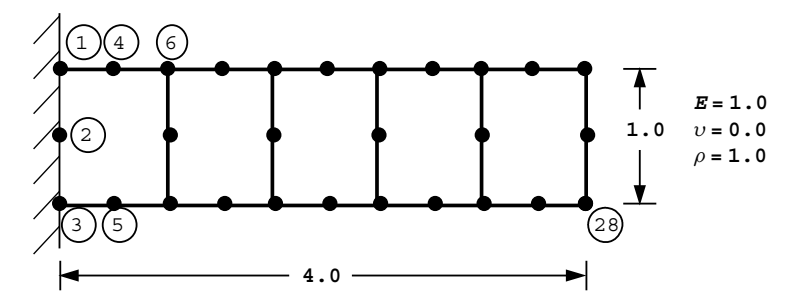

Figure 10.6 Mesh and data for second Program 10.2 example (*Continued on page 451* )

**nxe nye nod**  $\overline{1}$ **np\_types** 1 **prop(e,v,rho)** 1.0 0.0 1.0 **etype (not needed) x\_coords, y\_coords**  $0.0 \t0.8 \t1.6 \t2.4 \t3.2 \t4.0$  $0.0 - 1.0$ **nr,(k,nf(:,k),i=1,nr)** 3 1 0 0 2 0 0 3 0 0 **nmodes** 5

Figure 10.6 (*Continued from page 450* )

 There are 50 equations, the half-bandwidth is 15 and the skyline storage is 515 The eigenvalues are:<br>
0.3641E-02 0.9635E-01 0.1532E+00 0.4932E+00 0.1255E+01 0.1270E+01<br>
0.1524E+01 0.2390E+01 0.3006E+01 0.3321E+01 0.3803E+01 0.4927E+01<br>
0.5010E+01 0.5648E+01 0.5844E+01 0.6508E+01 0.6935E+01 0.7054E+01 0.1634E+02 0.1793E+02 0.1915E+02 0.1998E+02 0.2072E+02 0.2263E+02 0.2639E+02 0.3313E+02 0.3879E+02 0.4823E+02 0.5123E+02 0.5894E+02 0.2639E+02 0.3313E+02<br>0.6294E+02 0.7198E+02 Eigenvector number 1 is:  $\begin{array}{cccccc} 0.3907\text{E-01} & -0.2065\text{E-01} & -0.3907\text{E-01} & -0.2065\text{E-01} & 0.7253\text{E-01} & -0.7030\text{E-01} \\ -0.2551\text{E-13} & -0.7029\text{E-01} & -0.7253\text{E-01} & -0.7030\text{E-01} & 0.1004\text{E+00} & -0.1444\text{E+00} \\ -0.1004\text{E+00} & -0.1$  0.1606E+00 -0.5976E+00 -0.1606E+00 -0.5976E+00 0.1652E+00 -0.7307E+00 -0.3567E-13 -0.7306E+00 -0.1652E+00 -0.7307E+00 0.1672E+00 -0.8651E+00 -0.1672E+00 -0.8651E+00 0.1677E+00 -0.1000E+01 -0.3424E-13 -0.9998E+00 -0.1677E+00 -0.1000E+01 . . . Eigenvector number 5 is:  $\begin{array}{cccccc} 0.1827\&\mathrm{F}+00&0.6303\&\mathrm{F}-02&0.1827\&\mathrm{F}+00&-0.6303\&\mathrm{F}-02&0.3434\&\mathrm{F}+00&0.1255\&\mathrm{F}-01\\ 0.3188\&\mathrm{F}+00&-0.1552\&\mathrm{F}-12&0.3434\&\mathrm{F}+00&-0.1255\&\mathrm{F}-01&0.4397\&\mathrm{F}+00&0.2189\&\mathrm{F}-01\\ 0.4397\&$ -0.1000E+01 -0.5836E+00

Figure 10.7 Results from second Program 10.2 example

 $\sqrt{0.003641}$  = 0.060, which is in closer agreement with the value of 0.062 produced by The output shown in Figure 10.7 indicates a fundamental frequency of  $\omega =$ Program 10.1. The program outputs the fundamental mode shape to the graphics output file fe95.dis and this is shown in Figure 10.8.

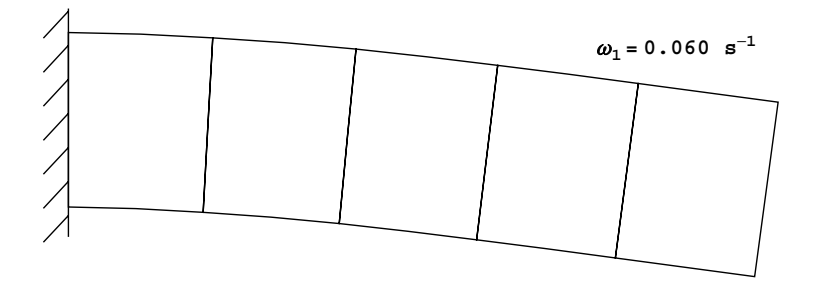

Figure 10.8 Fundamental mode shape from second Program 10.2 example

**Program 10.3 Eigenvalue analysis of an elastic solid in plane strain using 4-node rectangular quadrilaterals. Lanczos Method. Consistent mass. Mesh numbered in** *x***or** *y***-direction.**

```
PROGRAM p103
```

```
!-------------------------------------------------------------------------
! Program 10.3: Eigenvalue analysis of an elastic solid in plane strain
! using 4-node rectangular quadrilaterals. Lanczos Method.
! Consistent mass. Mesh numbered in x- or y-direction.
!-------------------------------------------------------------------------
USE main; USE geom; IMPLICIT NONE
INTEGER,PARAMETER::iwp=SELECTED_REAL_KIND(15)
INTEGER::i,iel,iflag=-1,iters,jflag,k,lalfa,leig,lp=6,lx,lz,nband=0, &
  ndim=2,ndof,neig=0,nels,neq,nip=4,nmodes,nn,nod,nodof=2,nprops=3, &
  np_types,nr,nst=3,nxe,nye
REAL(iwp)::acc,det,el,er,zero=0.0_iwp
CHARACTER(LEN=15)::element='quadrilateral'
!----------------------------- dynamic arrays-------------------------------
INTEGER, ALLOCATABLE::etype(:),g(:),g_g(:,:),g_num(:,:),jeig(:,:),nf(:,:), &
  nu(:), num(:)REAL(iwp),ALLOCATABLE::alfa(:),bee(:,:),beta(:),coord(:,:),dee(:,:), \&del(:),der(:,:),deriv(:,:),diag(:),ecm(:,:),eig(:),fun(:),g_coord(:,:), &
  jac(:,:),kb(:,:),km(:,:),mb(:,:),mm(:,:),points(:,:),prop(:,:),ua(:), &
  udiag(:),va(:),vstore(:,:),weights(:),w1(:),x(:),xcoords(:),y(:,:), &
  y\mathrm{coords}(:),z(:,:)!---------------------------input and initialisation----------------------
OPEN(10,FILE='fe95.dat'); OPEN(11,FILE='fe95.res')
READ(10,*)nxe,nye,nod,np_types
CALL mesh_size(element,nod,nels,nn,nxe,nye); ndof=nod*nodof
ALLOCATE(nf(nodof,nn),points(nip,ndim),dee(nst,nst),g_coord(ndim,nn), &
  coord(nod,ndim),fun(nod),jac(ndim,ndim),weights(nip),g_num(nod,nels), &
  der(ndim,nod),deriv(ndim,nod),bee(nst,ndof),num(nod),km(ndof,ndof), &
  g(ndof),g_g(ndof,nels),mm(ndof,ndof),ecm(ndof,ndof), &
  prop(nprops,np_types),x_coords(nxe+1),y_coords(nye+1),etype(nels))
READ(10,*)prop; etype=1; IF(np_types>1)READ(10,*)etype
READ(10,*)x_coords,y_coords
nf=1; READ(10,*)nr,(k,nf(:,k),i=1,nr); CALL formnf(nf); neq=MAXVAL(nf)
READ(10,*)nmodes,el,er,lalfa,laig,lx,lz,acc
ALLOCATE(eig(leig),x(lx),del(lx),nu(lx),jeig(2,leig),alfa(lalfa), &
  beta(lalfa),z(lz,leig))
!-------- loop the elements to find nband and set up global arrays -------
elements 1: DO iel=1,nels
  CALL geom rect(element,iel,x coords,y coords,coord,num,'y')
```
#### EIGENVALUE PROBLEMS 453

```
CALL num to q(num,nf,q); qnum(:,iel)=numq\text{ coord}(:,num)=TRANSPOSE(coord); q\text{ q}(:,iel)=qIF(nband < bandwidth(q))nband = bandwidth(q)END DO elements_1
\texttt{WRTTE}(11, \texttt{'(A, IS,A}, / , A, I5, / , A, I5)!)" There are", neq, " equations", \&" The half-bandwidth (including diagonal) is",nband+1
ALLOCALCATE(kb(neq,nband+1),mb(neq,nband+1),ua(0:neq),va(0:neq),
   diag(0:neq),udiag(0:neq),w1(0:neq),y(0:neq,leig),v store(0:neq,lalfa))
kb=zero; mb=zero; ua=zero; va=zero; eig=zero; jeig=0; x=zero; del=zero
nu=0; alfa=zero; beta=zero; diag=zero; udiag=zero; w1=zero; y=zero; z=zero
CALL sample(element,points,weights)
!----------------- element stiffness integration and assembly-------------
elements_2: DO iel=1,nels
  CALL deemat(dee, prop(1, etype(iel)), prop(2, etype(iel)))
  num=q_num(:,iel); coord=TRANSPOSE(q_coord(:,num)); q=q_q(:,iel)
  km=zero; mm=zero
  integrating_pts_1: DO i=1,nip
    CALL shape fun(fun,points,i); CALL shape der(der,points,i)
    jac=MATMUL(der,coord); det=determinant(jac); CALL invert(jac)
    deriv=MATMUL(jac,der); call beemat(bee,deriv)
    km=km+MATMUL(MATMUL(TRANSPOSE(bee),dee),bee)*det*weights(i)
    call ecmat(ecm, fun, ndof, nodof)
    mm=mm+ecm*det*weights(i)*prop(3,etype(iel))
  END DO integrating_pts_1
  CALL formkb(kb,km,g); CALL formkb(mb,mm,g)
END DO elements_2; CALL cholin(mb)
!------------------------------find eigenvalues---------------------------
DO iters=1,lalfa
  call lancz1(neq,el,er,acc,leig,lx,lalfa,lp,iflag,ua,va,eig,jeig,neig,x,&
  del,nu,alfa,beta,v_store)
  IF(iflag==0)EXIT
   IF(iflag>1) THEN; WRITE(11,' (A,I5)') \&" Lancz1 is signalling failure, with iflag = ", iflag; STOP
  END IF
!-- iflag = 1 therefore form u + a * v (candidate for ebe ) -----------
  udiag=va; CALL chobk2(mb,udiag); CALL banmul(kb,udiag,diag)
  CALL chobk1(mb,diag); ua=ua+diag
END DO
!--- iflag = 0 therefore write out the spectrum -------------------------
WRITE(11,' (A,I5,A/)')" It took", iters, " iterations"
WRITE(11,' (3(A, E12.4))')'' Eigenvalues in the range", el, " and", er, " are:"
WRITE(11,'(6E12.4)')eig(1:neig)
!------------------- calculate the eigenvectors --------------------------
IF(neig>10)neig=10
 call lancz2(neq,lalfa,lp,eig,jeig,neig,alfa,beta,lz,jflag,y,w1,z,v store)
!-------------------if jflag is zero calculate the eigenvectors ---------
IF(jflag==0)THEN
  DO i=1,nmodes
    udiag(:)=y(:,i); CALL chobk2(mb,udiag)
    WRITE(11,'(" Eigenvector number", I4," is:")')i
    WRITE(11,'(6E12.4)')udiag(1:)/MAXVAL(ABS(udiag(1:)))
  END DO
ELSE
! lancz2 fails
  WRITE(11, '(A, I5)')" Lancz2 is signalling failure with jflag = ",jflag
END IF
STOP
END PROGRAM p103
```
# 454 EIGENVALUE PROBLEMS

# **New scalar integers:**

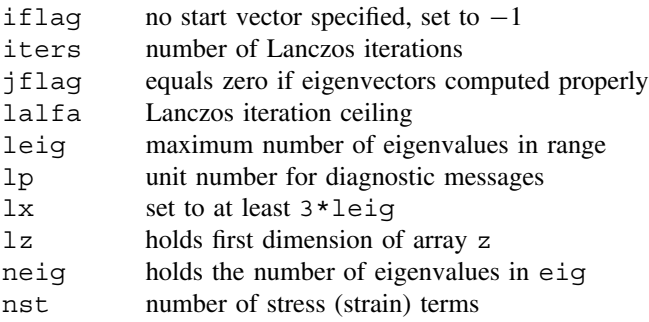

# **New scalar reals:**

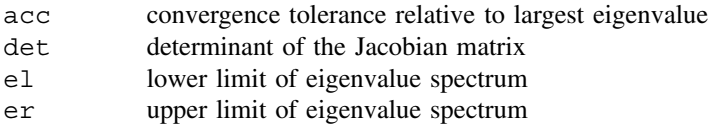

# **New dynamic integer arrays:**

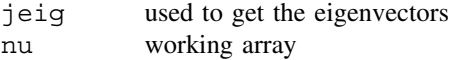

# **New dynamic real arrays:**

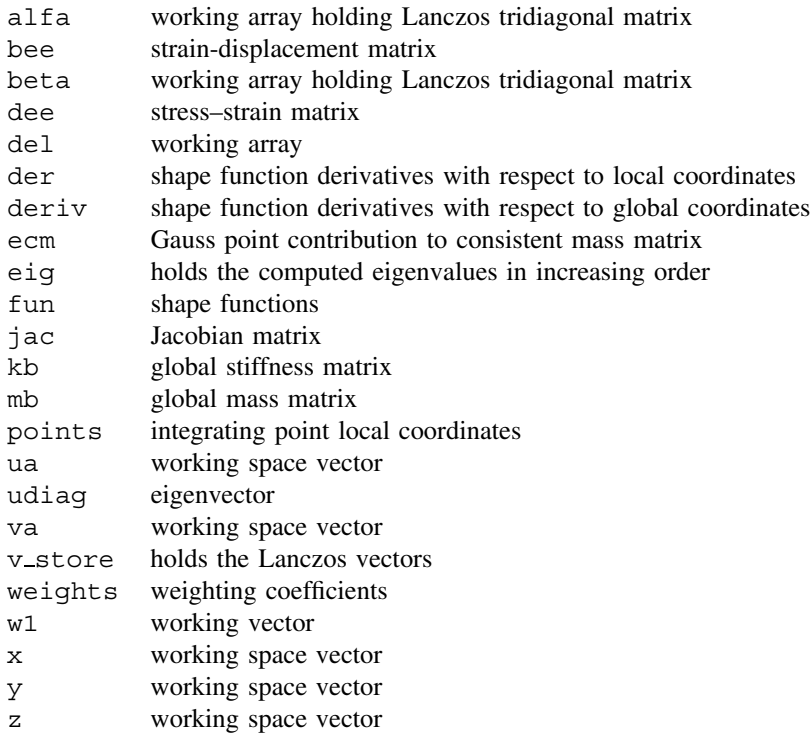

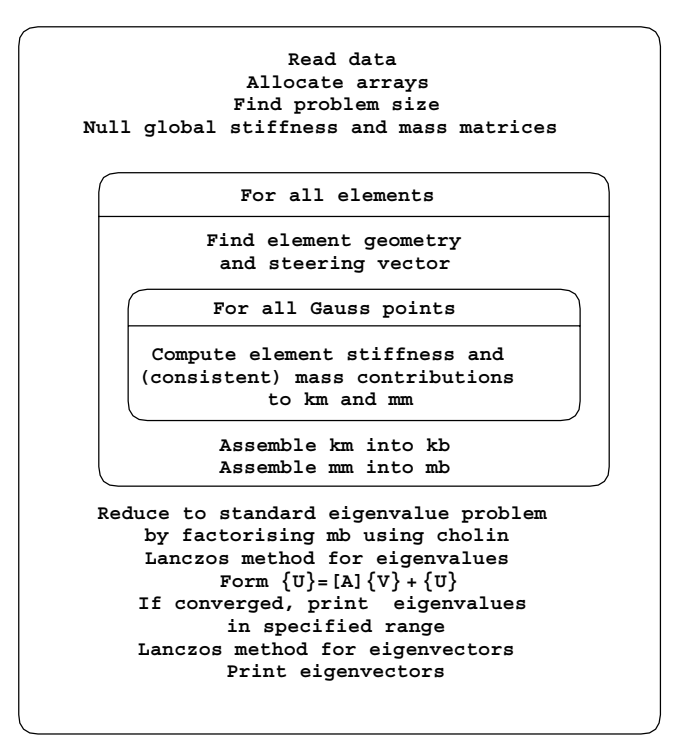

Figure 10.9 Structure chart for Program 10.3

In Programs 10.1 and 10.2 Jacobi transformation was used to solve the eigenvalue problem. Although reliable and robust this method is time consuming for large problems. For such problems, iterative methods are more attractive, for example the Lanczos method (Parlett and Reid, 1981). The process is described in Chapter 3, Section 3.9.2, and is used in the present program, whose structure chart is given as Figure 10.9. It should be noted that for the first time in this chapter, consistent mass has been used. The global mass matrix is therefore symmetric and banded and stored in array mb in the same way that the global stiffness matrix is stored in array kb. Assembly is achieved using the subroutine formkb (see Table 3.7 and Figure 3.18).

The principal new vectors are  $\{U\}$  and  $\{V\}$  (called ua and va in the program) as described in the structure chart of Figure 10.9. As seen in the above list, many of the arrays are used for working space. Library subroutines  $lancz1$  and  $lancz2<sup>1</sup>$  are used to retrieve the eigenvalues and eigenvectors respectively (see also Smith and Heshmati, 1983; Smith 1984).

The same 4-node problem considered previously is used to demonstrate this program as shown in Figure 10.10. Additional data read involves el and er which define the range of the eigenvalue search, and lalfa, leig, lx, lz and acc which are parameters related to the Lanczos algorithm (see notation section above).

<sup>&</sup>lt;sup>1</sup>These names are aliases for ea25a/ad and ea25e/ed of HSL (2002).

**nxe nye nod** 5 1 4 **np\_types** 1 **prop(e,v,rho)** 1.0 0.0 1.0 **etype (not needed) x\_coords, y\_coords** 0.0 0.8 1.6 2.4 3.2 4.0  $0.0 - 1.0$ **nr,(k,nf(:,k),i=1,nr) 2** 1 0 0 2 0 0 **nmodes** 5 **el er lalfa leig lx lz acc** 0.0 5.0 500 20 80 500 1.0e-6

Figure 10.10 Data for Program 10.3 and 10.4 examples

| There are<br>It took                          | 22 iterations                  |                                  | 20 equations and the half-bandwidth is | 7                                     |                 |
|-----------------------------------------------|--------------------------------|----------------------------------|----------------------------------------|---------------------------------------|-----------------|
| Eigenvalues<br>$0.4931E-02$<br>$0.4688E + 01$ | in the range<br>$0.1499E + 00$ | $0.0000E + 00$<br>$0.1555E + 00$ | and<br>$0.9573E + 00$                  | $0.5000E + 01$ are:<br>$0.1493E + 01$ | $0.3043E + 01$  |
| Eigenvector number                            | $1$ is:                        |                                  |                                        |                                       |                 |
| $-0.7275E-01$                                 | $0.7082E-01$                   | $0.7275E-01$                     | $0.7082E-01$                           | $-0.1229E+00$                         | $0.2394E + 00$  |
| $0.1229E + 00$                                | $0.2394E + 00$                 | $-0.1522E+00$                    | $0.4700E + 00$                         | $0.1522E + 00$                        | $0.4700E + 00$  |
| $-0.1648E+00$                                 | $0.7311E+00$                   | $0.1648E + 00$                   | $0.7311E + 00$                         | $-0.1677E + 00$                       | $0.1000E + 01$  |
| $0.1677E + 00$                                | $0.1000E + 01$                 |                                  |                                        |                                       |                 |
| Eigenvector number                            | $2$ is:                        |                                  |                                        |                                       |                 |
| $-0.2156E+00$                                 | $0.4086E + 00$                 | $0.2156E + 00$                   | $0.4086E + 00$                         | $-0.6107E-01$                         | $0.7885E + 00$  |
| $0.6107E-01$                                  | 0.7885E+00                     | $0.2617E + 00$                   | $0.6519E + 00$                         | $-0.2617E+00$                         | $0.6519E + 00$  |
| $0.5123E + 00$                                | $-0.5054E-01$                  | $-0.5123E+00$                    | $-0.5054E-01$                          | $0.5925E + 00$                        | $-0.1000E+01$   |
| $-0.5925E + 00$                               | $-0.1000E + 01$                |                                  |                                        |                                       |                 |
| Eigenvector number                            | $3$ is:                        |                                  |                                        |                                       |                 |
| $0.3090E + 00$                                | $-0.2022E - 06$                |                                  | $0.3090E+00 - 0.2015E-06$              | $0.5878E + 00$                        | $-0.3972E - 06$ |
| $0.5878E + 00$                                | $-0.3961E-06$                  |                                  | $0.8090E+00 - 0.3516E-06$              | $0.8090E + 00$                        | $-0.3508E-06$   |
|                                               | $0.9511E+00 - 0.3366E-07$      |                                  | $0.9511E+00 - 0.3273E-07$              | $0.1000E + 01$                        | $0.4045E - 06$  |
| $0.1000E + 01$                                | $0.4053E - 06$                 |                                  |                                        |                                       |                 |
| Eigenvector number                            | $4$ is:                        |                                  |                                        |                                       |                 |
| $-0.1193E+00$                                 | $0.9255E + 00$                 | $0.1193E + 00$                   | $0.9255E + 00$                         | $0.4733E + 00$                        | $0.5949E + 00$  |
| $-0.4733E+00$                                 | $0.5949E + 00$                 | $0.3215E + 00$                   | $-0.6339E+00$                          | $-0.3215E+00$                         | $-0.6339E+00$   |
| $-0.5413E+00$                                 | $-0.5437E+00$                  | $0.5413E + 00$                   | $-0.5437E + 00$                        | $-0.1000E+01$                         | $0.9777E + 00$  |
| $0.1000E + 01$                                | $0.9777E + 00$                 |                                  |                                        |                                       |                 |
| Eigenvector number                            | $5$ is:                        |                                  |                                        |                                       |                 |
| $-0.8090E+00$                                 | $-0.4830E-07$                  | $-0.8090E+00$                    | $-0.5335E-07$                          | $-0.9511E+00$                         | $-0.4265E-07$   |
| $-0.9511E+00$                                 | $-0.4216E-07$                  | $-0.3090E+00$                    | $0.3175E - 07$                         | $-0.3090E+00$                         | $0.3655E - 07$  |
| 0.5878E+00                                    | $0.3762E - 07$                 | $0.5878E + 00$                   | $0.4084E - 07$                         | $0.1000E + 01$                        | $-0.7482E-07$   |
| $0.1000E + 01$                                | $-0.7508E-07$                  |                                  |                                        |                                       |                 |

Figure 10.11 Results from Program 10.3 example

The output from the program is listed as Figure 10.11. It consists of the number of Lanczos iterations (22 in this case) and the computed eigenvalues in the range  $0.0 < \omega^2 <$ 5.0. The first five eigenvectors are also printed.

Since the consistent mass assumption was made, the eigenvalues differ somewhat from those computed by Program 10.2. For example the first eigenvalue is computed as  $\omega =$ 

#### EIGENVALUE PROBLEMS 457

 $\sqrt{0.004931} = 0.070$  as compared with 0.068 previously computed for a similar problem with lumped mass.

**Program 10.4 Eigenvalue analysis of an elastic solid in plane strain using 4-node rectangular quadrilaterals. Lanczos Method. Lumped mass. Element-by-element formulation. Mesh numbered in** *x***- or** *y***-direction.**

```
PROGRAM p104
!-------------------------------------------------------------------------
! Program 10.4: Eigenvalue analysis of an elastic solid in plane strain
! using 4-node rectangular quadrilaterals. Lanczos Method.
! Lumped mass. Element by element formulation.
! Mesh numbered in x- or y-direction.
!-------------------------------------------------------------------------
USE main; USE geom; iMPLICIT NONE
INTEGER,PARAMETER::iwp=SELECTED_REAL_KIND(15)
INTEGER::i,iel,iflag=-1,iters,jflag,k,lalfa,leig,lp=6,lx,lz,ndim=2,ndof, &
  neig=0,nels,neq,nip=4,nmodes,nn,nod=4,nodof=2,nprops=3,np_types,nr, &
  nst=3,nxe,nye
REAL(iwp)::acc,det,el,er,one=1.0 iwp,zero=0.0 iwp
CHARACTER(LEN=15)::element='quadrilateral'
!--------------------------- dynamic arrays-------------------------------
INTEGER, ALLOCATABLE::etype(:),g(:),g_g(:,:),g_num(:,:),jeig(:,:),nf(:,:), &
  nu(·), num(·)REAL(iwp), ALLOCATABLE::alfa(:), bee(:,:), beta(:), coord(:,:), dee(:,:),
  del(:),der(:,:),deriv(:,:),diag(:),ecm(:,:),eig(:),fun(:),g_coord(:,:),&
  jac(:,:),km(:,:),mm(:,:),points(:,:),prop(:,:),ua(:),udiag(:),va(:), &
  vdiag(:), vscore(:,:),weights(:),w1(:),x(:),xcoords(:),y(:,:),y\mathrm{coords}(:\overline{),z}(:,:))!----------------------input and initialisation---------------------------
OPEN(10,FILE='fe95.dat'); OPEN(11,FILE='fe95.res')
READ(10,*)nxe,nye,nod,np_types
CALL mesh_size(element,nod,nels,nn,nxe,nye); ndof=nod*nodof
ALLOCATE(nf(nodof,nn),points(nip,ndim),dee(nst,nst),g_coord(ndim,nn),
  coord(nod,ndim),fun(nod),jac(ndim,ndim),weights(nip),g_num(nod,nels), &
  der(ndim,nod),deriv(ndim,nod),bee(nst,ndof),num(nod),km(ndof,ndof), &
  g(ndof),g\ q(ndof,nels),mm(ndof,ndof),ecm(ndof,ndof),eig(leig),x(lx), &
  del(lx), nu(lx), jeig(2, leig), alfa(lalfa), beta(lalfa), z(lz, leig), \&prop(nprops,np_types),x_coords(nxe+1),y_coords(nye+1),etype(nels))
READ(10,*)prop; etype=1; IF(np types>1)READ(10,*)etype
READ(10,*)x_coords,y_coords
nf=1; READ(10,*)nr,(k,nf(:,k),i=1,nr); CALL formnf(nf); neq=MAXVAL(nf)
READ(10,*)nmodes,el,er,lalfa,leig,lx,lz,acc
!------------------loop the elements to set up global arrays--------------
elements_1: DO iel=1,nels
  CALL geom_rect(element,iel,x_coords,y_coords,coord,num,'y')
  CALL num to g(num,nf,g); g num(:,iel)=num
  g_coord(:,num)=TRANSPOSE(coord); g_g(:,iel)=g
END do elements_1
WRITE(11,' (A, I5, A)')" There are", neq, " equations"
ALLOCATE(ua(0:neq),va(0:neq),vdiag(0:neq),diag(0:neq),udiag(0:neq), &
  v store(0:neq,lalfa),w1(0:neq),y(0:neq,leig))
ua=zero; va=zero; eig=zero; jeig=0; x=zero; del=zero; nu=0; alfa=zero
beta=zero; diag=zero; udiag=zero; w1=zero; y=zero; z=zero
CALL sample(element,points,weights)
!--------------- element stiffness integration and assembly---------------
elements_2: DO iel=1,nels
```

```
CALL deemat(dee,prop(1,etype(iel)),prop(2,etype(iel)))
  num=q_num(:,iel); coord=TRANSPOSE(q_coord(:,num))
  g=g_g(:,iel); km=zero; mm=zero
  integrating_pts_1: DO i=1,nip
     CALL shape fun(fun,points,i); CALL shape der(der,points,i)jac=MATMUL(der,coord); det=determinant(jac); CALL invert(jac)
    deriv=MATMUL(jac,der); call beemat(bee,deriv)
    km=km+MATMUL(MATMUL(TRANSPOSE(bee),dee),bee)*det*weights(i)
     CALL ecmat(ecm, fun, ndof, nodof)
     mm=mm+ecm*det*weights(i)*prop(3,etype(iel))
  END DO integrating_pts_1
  DO i=1, n\text{dof } j diag(g(i))=diag(g(i))+SUM(mm(i,:)); END DO
END DO elements_2
!--------------<sup>-</sup>----------------find eigenvalues-------------------------------
diag=one/SQRT(diag); diag(0)=zero ! diag holds l**(-1/2)
DO iters=1,lalfa
  CALL lancz1(neq,el,er,acc,leig,lx,lalfa,lp,iflag,ua,va,eig,jeig,neig,x, &
     del, nu, alfa, beta, v store)
  IF(iflag==0)EXIT
  IF(iflag>1)THEN
   WRITE(11, '(A,I5)')" Lancz1 is signalling failure, with iflag = ",iflag
   STOP
  END IF
!----- iflag = 1 therefore form u + a * v (done element by element )----
  vdiag=va; vdiag=vdiag*diag ! vdiag is l**(-1/2).va
  udiag=zero; vdiag(0)=zero
  elements_3: DO iel=1,nels
    q=q(q;,iel); udiag(q)=udiag(q)+MATMUL(km,vdiag(q))
  END DO elements_3
  udiag=udiag*diag; ua=ua+udiag
END DO
!-------------- iflag = 0 therefore write out the spectrum ---------------
WRITE(11,'(A,I4,A/)')" It took ",iters," iterations"
WRITE(11,' (3(A,E12.4))')" Eigenvalues in the range", el, " to", er, " are:"
WRITE(11,'(6E12.4)')eig(1:neig)
! calculate the eigenvectors
IF(neig>10)neig=10
CALL lancz2(neq,lalfa,lp,eig,jeig,neig,alfa,beta,lz,jflag,y,w1,z,v store)
!------------------if jflag is zero calculate the eigenvectors ----------
IF(jflag==0)THEN
  DO i=1,nmodes
    udiaq(:)=y(:,i)udiag=udiag*diag
    WRITE(11,'(" Eigenvector number",I4," is:")')i
    WRITE(11,'(6E12.4)')udiag(1:)/MAXVAL(udiag(1:))
  END DO
ELSE
! lancz2 fails
  WRTTE(11,' (A,I5)')'' Lancz2 is signalling failure with jflag = ",jflag
END IF
STOP
END PROGRAM p104
```
#### **New dynamic real arrays:**

vdiag used in element-by-element products

#### EIGENVALUE PROBLEMS 459

| There are<br>It took | 20 equations<br>22 iterations |                           |                               |                                        |                               |
|----------------------|-------------------------------|---------------------------|-------------------------------|----------------------------------------|-------------------------------|
|                      | Eigenvalues in the range      |                           | 0.0000E+00 to 0.5000E+01 are: |                                        |                               |
| $0.4595E-02$         | $0.1053E + 00$                | $0.1529E + 00$            | $0.5169E + 00$                | $0.1226E + 01$                         | $0.1288E + 01$                |
| $0.2058E + 01$       | $0.2352E + 01$                | $0.2415E + 01$            | $0.2710E + 01$                | $0.2719E + 01$                         | $0.3114E + 01$                |
| $0.3125E + 01$       | $0.3188E + 01$                | $0.3381E + 01$            | $0.3665E + 01$                | $0.3960E + 01$                         | $0.4211E + 01$                |
| $0.4962E + 01$       |                               |                           |                               |                                        |                               |
| Eigenvector number   | $1$ is:                       |                           |                               |                                        |                               |
| $-0.7195E-01$        | $0.6932E-01$                  | 0.7195E-01                |                               | $0.6932E-01 -0.1224E+00$               | $0.2362E + 00$                |
| $0.1224E + 00$       |                               | $0.2362E+00 - 0.1526E+00$ |                               | $0.4662E+00$ $0.1526E+00$              | $0.4662E + 00$                |
| $-0.1662E+00$        | $0.7285E + 00$                | $0.1662E + 00$            |                               | $0.7285E+00 -0.1695E+00$               | $0.1000E + 01$                |
| $0.1695E + 00$       | $0.1000E + 01$                |                           |                               |                                        |                               |
| Eigenvector number   | $2$ is:                       |                           |                               |                                        |                               |
| $-0.2850E + 00$      | $0.4859E + 00$                | 0.2850E+00                |                               | $0.4859E+00 -0.1171E+00$               | $0.1000E + 01$                |
|                      | $0.1171E+00$ $0.1000E+01$     | $0.2961E + 00$            |                               | $0.9145E+00 -0.2961E+00$               | $0.9145E + 00$                |
| $0.6568E + 00$       | $0.8659E-01$                  | $-0.6568E+00$             | $0.8659E-01$                  | $0.7873E + 00$                         | $-0.1146E+01$                 |
|                      | $-0.7873E+00 -0.1146E+01$     |                           |                               |                                        |                               |
|                      | Eigenvector number 3 is:      |                           |                               |                                        |                               |
|                      | $0.3090E+00 - 0.7493E-07$     | $0.3090E+00 - 0.1234E-06$ |                               | $0.5878E + 00$                         | $0.8338E-07$                  |
| $0.5878E + 00$       | $0.5351E-07$                  | $0.8090E + 00$            | $0.8965E-08$                  | $0.8090E + 00$                         | $0.8734E-07$                  |
|                      | $0.9511E+00 -0.3425E-07$      | $0.9511E+00 -0.3034E-09$  |                               | $0.1000E + 01$                         | $0.7486E-08$                  |
|                      | $0.1000E+01 - 0.1188E-06$     |                           |                               |                                        |                               |
| Eigenvector number   | $4$ is:                       |                           |                               |                                        |                               |
|                      | $-0.2413E+00$ $0.9151E+00$    |                           | $0.2413E+00$ $0.9151E+00$     | $0.4612E + 00$                         | $0.8557E + 00$                |
| $-0.4612E+00$        | $0.8557E+00$                  |                           |                               | $0.5141E+00 - 0.3742E+00 - 0.5141E+00$ | $-0.3742E + 00$               |
|                      | $-0.4120E+00 -0.6579E+00$     | $0.4120E + 00$            | $-0.6579E + 00$               | $-0.1000E+01$                          | $0.7050E + 00$                |
| $0.1000E + 01$       | $0.7050E + 00$                |                           |                               |                                        |                               |
| Eigenvector number   | $5$ is:                       |                           |                               |                                        |                               |
| $0.2575E + 00$       |                               | $0.9693E+00 - 0.2575E+00$ | $0.9693E + 00$                |                                        | $0.8105E+00 - 0.2304E+00$     |
|                      | $-0.8105E+00 -0.2304E+00$     | $-0.3806E+00 -0.5583E+00$ |                               |                                        | $0.3806E+00 - 0.5583E+00$     |
| $-0.6787E-01$        | $0.6923E + 00$                | 0.6787E-01                | $0.6923E + 00$                |                                        | $0.1000E + 01 - 0.2476E + 00$ |
|                      | $-0.1000E+01 -0.2476E+00$     |                           |                               |                                        |                               |

Figure 10.12 Results from Program 10.4 example

The Lanczos algorithm relies on iterations which involve matrix–vector multiplication followed by vector addition. In the previous program, the matrix–vector product was performed using library subroutine banmul which took account of the storage strategy used to hold the global stiffness matrix kb.

Program 10.4 performs the same operations, but without the need to assemble and store a global stiffness matrix. The matrix–vector product described above can be achieved using element-by-element products as has been demonstrated in earlier programs in this book (e.g. Program 5.5).

The example and data are exactly the same as in Program 10.3 (Figure 10.10). The results are listed as Figure 10.12 which essentially reproduce the results from Program 10.2 which also assumed lumped mass. The Lanczos process took 23 iterations to converge in this case. Note the economy in storage requirements compared with Program 10.2.

#### **Glossary of variable names used in Chapter 10**

## **Scalar integers:**

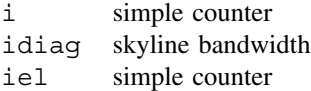

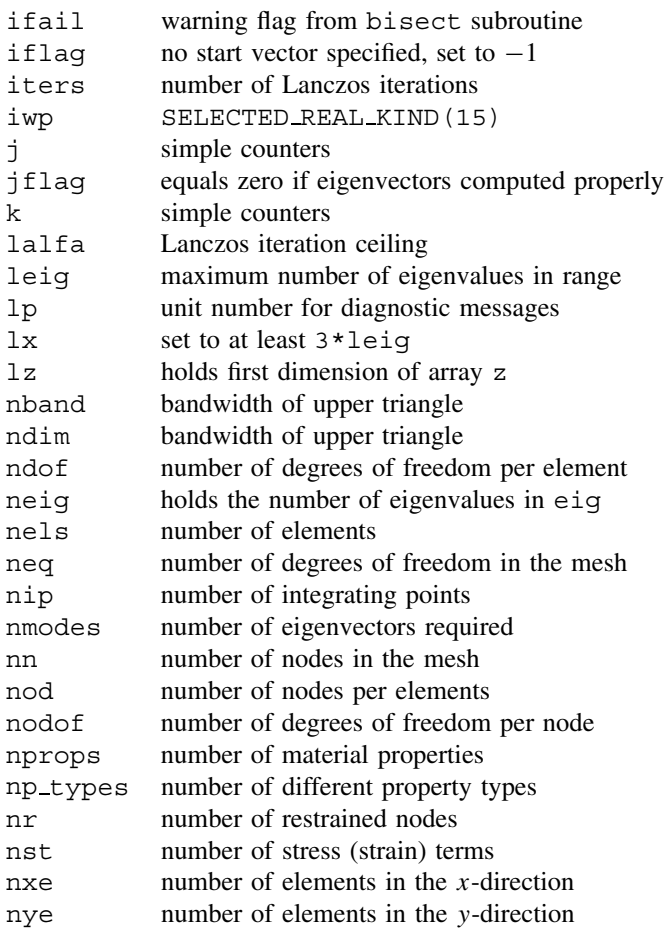

# **Scalar reals:**

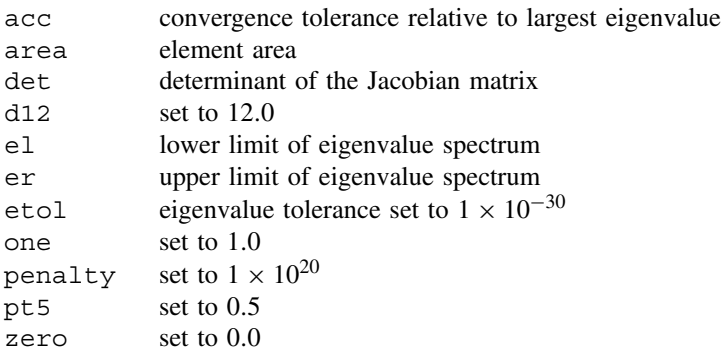

## **Scalar character:**

element element type

## EIGENVALUE PROBLEMS 461

# **Dynamic integer arrays:**

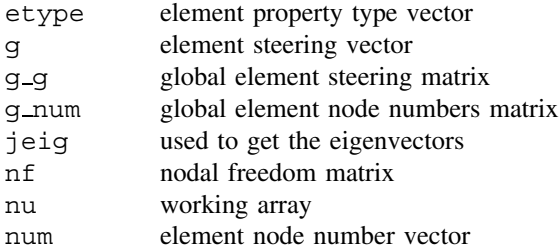

# **Dynamic real arrays:**

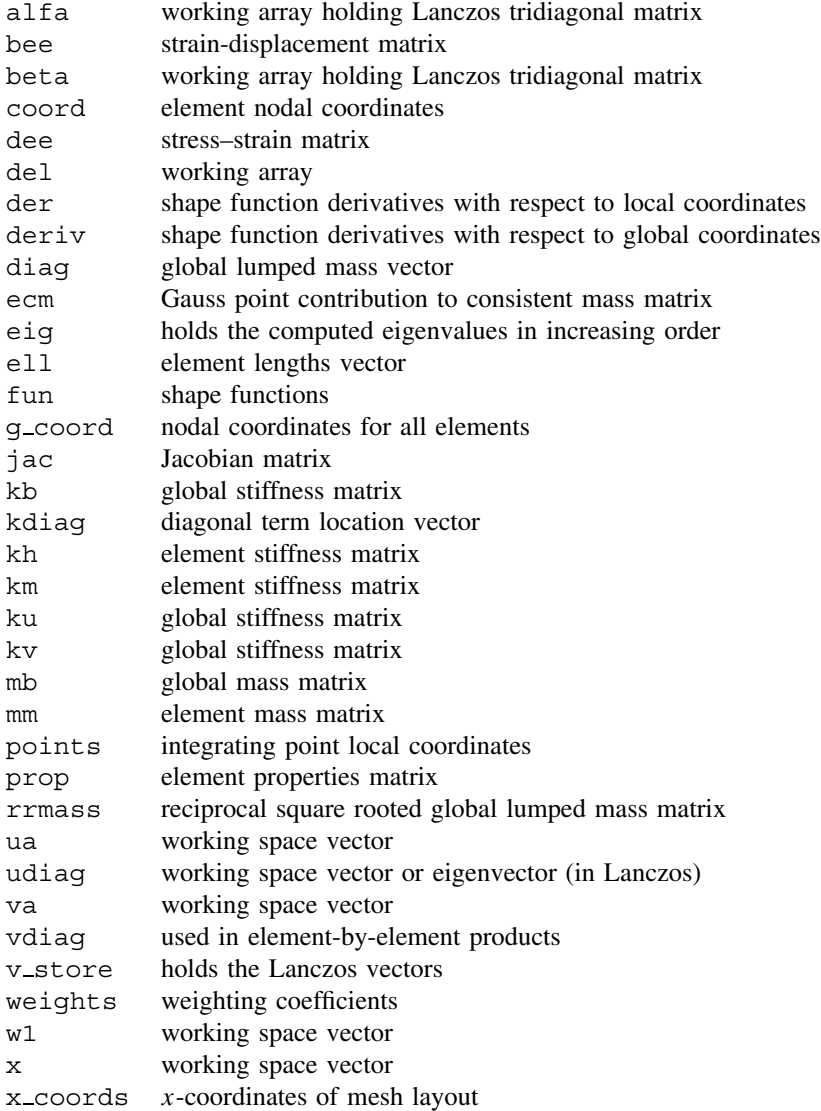

y working space vector y coords y-coordinates of mesh layout z working space vector

# **10.2 Exercises**

- 1. Use Program 10.1 to evaluate the lowest two natural frequencies of the beam shown in Figure 10.13 with the boundary conditions.
	- a) Pinned at both ends.
	- b) Fixed at both ends.
	- c) Fixed at one end and pinned at the other.
	- d) Fixed at one end and free at the other.

(Ans: Using 8 beam elements of equal length, "exact" solutions in parentheses.

a)  $\omega_1 = 223(225) \text{ s}^{-1}$ ,  $\omega_2 = 877(899) \text{ s}^{-1}$ b)  $\omega_1 = 506(510) \text{ s}^{-1}$ ,  $\omega_2 = 1364(1405) \text{ s}^{-1}$ c)  $\omega_1 = 349(351) \text{ s}^{-1}$ ,  $\omega_2 = 1107(1138) \text{ s}^{-1}$ d)  $\omega_1 = 79(80) \text{ s}^{-1}$ ,  $\omega_2 = 480(502) \text{ s}^{-1}$ 

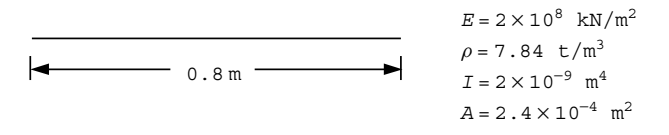

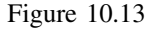

2. Repeat question 1 using Program 10.2 with 8-node elements.

(Ans: Using a row of 8 square  $(0.1 \times 0.1)$  8-node elements with  $E = 4800.0$ ,  $\nu = 0.0$ and  $\rho = 0.01882$ , "exact" solutions in parentheses.

a) 
$$
\omega_1 = 219(225) \text{ s}^{-1}, \omega_2 = 824(899) \text{ s}^{-1}
$$
  
\nb)  $\omega_1 = 474(510) \text{ s}^{-1}, \omega_2 = 1196(1405) \text{ s}^{-1}$   
\nc)  $\omega_1 = 335(351) \text{ s}^{-1}, \omega_2 = 1007(1138) \text{ s}^{-1}$   
\nd)  $\omega_1 = 80(80) \text{ s}^{-1}, \omega_2 = 462(502) \text{ s}^{-1}$ 

3. Use Program 10.2 with 4-node elements to estimate the first two axial natural frequencies and mode shapes of the rod shown in Figure 10.14.

(Ans: Using a row of 5 square (0.06  $\times$  0.06) 4-node elements with  $E = 2.1 \times 10^6$ ,  $\nu = 0.0$  and  $\rho = 0.0783$ , "exact" solutions in parentheses. Axial deformation appear in the third and sixth modes.

 $\omega_3 = 2.70 \times 10^4 (2.70 \times 10^4) \text{ s}^{-1}$ , [0.0 0.31 0.59 0.81 0.95 1.00]<sup>T</sup>  $\omega_6 = 7.84 \times 10^4 (8.10 \times 10^4) \text{ s}^{-1}$ , [0.0 0.81 0.95 0.31 −0.59 −1.00]<sup>T</sup>)

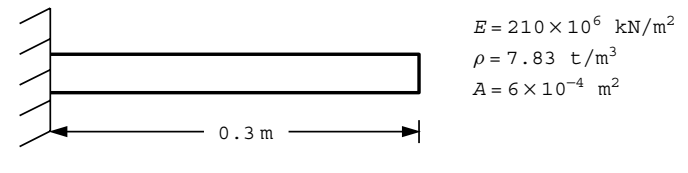

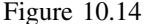

- 4. Repeat question 3 using rod elements. Program 10.1 is easily modified to analyse axial vibrations of rods. Make the following changes:
	- a) In the declarations change ndof=4 to ndof=2 and nodof=2 to nodof=1.
	- b) In the elements 2: loop delete the statements that assign values to  $mm(2,2) = ...$  and  $mm(4,4) = ...$  and then change mm(3,3) to mm(2,2).
	- c) Change routine beam\_km to rod\_km.

The data read into prop will now be ea (instead of ei) and rhoa. (Ans: Using 5 equal rod elements with  $EA = 1.26 \times 10^5$  and  $\rho A = 4.70 \times 10^{-3}$ answers exactly the same as for question 3.)

5. Using the modified program from the previous question determine the first two natural frequencies and eigenvectors for the stepped bar shown in Figure 10.15.

(Ans:  $\omega_1 = 2.46 \times 10^4 \text{ s}^{-1}$ , [0.0 0.50 0.82 0.95 1.00]<sup>T</sup>  $\omega_2 = 5.94 \times 10^4 \text{ s}^{-1}$ , [0.0 0.68 –0.08 –0.74 –1.00]<sup>T</sup>)

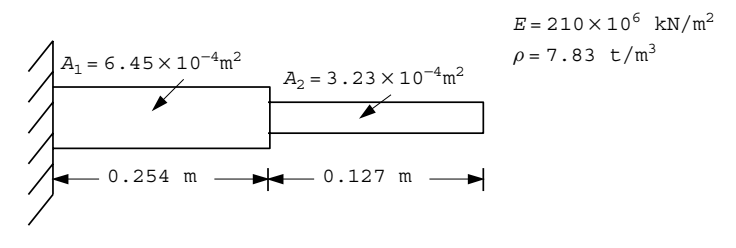

Figure 10.15

6. A vital attribute of an element "stiffness matrix" is that it should possess the right number of "rigid body modes", that is zero eigenvalues of the stiffness matrix. Test the 2-node elastic rod element stiffness matrix and prove that it has only one zero eigenvalue, corresponding to one rigid body mode (translation). If the rod has length L, cross-sectional area A, modulus E and mass per unit length  $\rho$ , calculate its nonzero eigenvalue and hence natural frequency of free vibration assuming both lumped and consistent mass. Compare with the "exact" value of  $\pi/L\sqrt{E/\rho}$ .

(Ans: Lumped: $2/L\sqrt{E/\rho}$ , Consistent:  $2\sqrt{3}/L\sqrt{E/\rho}$ )

7. Show how dynamic equilibrium of a multi-degree of freedom system vibrating at a resonant frequency leads to an equation of the form:

$$
[\mathbf{K}_m][\mathbf{X}] = \omega^2[\mathbf{M}_m][\mathbf{X}]
$$

where  $[\mathbf{K}_m]$ ,  $[\mathbf{M}_m]$  = system stiffness and mass matrices,  $\{\mathbf{X}\}$  = displacement amplitudes,  $\omega^2$  = angular frequency. Describe a method for reducing this equation to a standard eigenvalue equation of the form:

$$
[\mathbf{A}]\{\mathbf{Z}\}=\omega^2\{\mathbf{Z}\}\
$$

where [**A**] is symmetrical.

# **References**

Chopra AK 1995 *Dynamics of Structures*. Prentice–Hall, Englewood Cliffs, N.J.

- Cook RD, Malkus DS and Plesha ME 1989 *Concepts and Applications of Finite Element Analysis*, 3rd edn. John Wiley & Sons, Chichester, New York.
- HSL 2002 *A Collection of Fortran Codes for Large Scientific Computation*. See http://www. cse.clrc.ac.uk/nag/hsl/.
- Parlett BN and Reid JK 1981 Tracking the progress of the Lanczos algorithm for large symmetric eigenproblems. *IMA J Numer Anal* **1**, 135–155.
- Smith IM 1977 Transient phenomena of offshore foundations. *Numerical Methods in Offshore Engineering*. John Wiley & Sons, Chichester, New York, Chapter 14, pp. 483–513.

Smith IM 1984 Adaptability of truly modular software. *Eng Comput* **1**(1), 25–35.

Smith IM and Heshmati EE 1983 Use of a Lanczos algorithm in dynamic analysis of structures. *Earthquake Eng Struct Dyn* **11**(4), 585–588.

# **11**

# **Forced Vibrations**

# **11.1 Introduction**

In the previous chapter, programs were described which enable the calculation of the intrinsic dynamic properties of systems, namely their undamped natural frequencies and mode shapes. The next stage in a dynamic analysis is usually the calculation of the response of the system to an imposed time dependent disturbance. This chapter describes seven programs which enable such calculations to be made.

The types of equations to be solved were derived early in the book (e.g. 2.13). After semi-discretisation in space using finite elements, the resulting matrix equations are typified by (2.17), a set of second order ordinary differential equations in time. On inclusion of damping, the relevant equations become (3.118) and Section 3.13 describes the principles behind the various solution procedures used below.

Program 11.1 describes forced vibration analysis of elastic slender beam structures using direct integration in the "time domain". Programs 11.2, 11.3, and 11.4 describe forced vibration analyses of planar 2D elastic solids. Program 11.2 works in the "frequency domain" using the Modal Superposition Method, and Programs 11.3 and 11.4 work in the "time domain" utilising two different implicit time-marching algorithms. Program 11.5 illustrates a "mixed" time-marching scheme for 2D analysis in which some parts of the mesh are integrated "explicitly" and others "implicitly". Program 11.6 repeats the algorithm of Program 11.3 using a "mesh free" approach with a preconditioned conjugate gradient solver. Program 11.7 uses a fully explicit time marching scheme to analyse a 2D elastic–plastic material.

Programs 11.3 and 11.7 have parallel counterparts described in Chapter 12.

*Programming the Finite Element Method 4e* I. M. Smith and D. V. Griffiths 2004 John Wiley & Sons, Ltd ISBNs: 0-470-84970-3 (PBK); 0-470-84969-X (PPC) **Program 11.1 Forced vibration analysis of elastic beams using 2-node beam elements. Consistent mass. Newmark time stepping.**

#### PROGRAM p111

```
!-------------------------------------------------------------------------
! Program 11.1 Forced vibration analysis of elastic beams using 2-node
! beam elements. Consistent mass. Newmark time stepping.
!-------------------------------------------------------------------------
USE main; IMPLICIT NONE
INTEGER,PARAMETER::iwp=SELECTED_REAL_KIND(15)
INTEGER::i,iel,j,k,lnode,lsense,ndof=4,nels,neq,nlf,nn,nod=2,nodof=2,nof,&
  nlfp,nprops=2,np_types,nr,nstep
REAL(iwp)::beta,dtim,fk,fm,f1,f2,qamma,one=1.0_iwp,pt5=0.5_iwp, \&zero=0.0_iwp
!-----------------------dynamic arrays------------------------------------
INTEGER, ALLOCATABLE::etype(:),g(:),g_g(:,:),kdiag(:),lf(:),lp(:),nf(:,:), &
  node(:),num(:),sense(:)
REAL(iwp), ALLOCATABLE::a(:),acc(:,:), al(:,:), al(:),bl(:), cv(:),d(:), \&dis(:,:),ell(:),kd(:),km(:,:),kp(:),kv(:),mc(:),mm(:,:),mv(:), \&prop(:,:),r1(:,r(t),rt(:,,v(:,,vc(:,,vel(:,)))!-----------------------input and initialisation--------------------------
OPEN(10,FILE='fe95.dat'); OPEN(11,FILE='fe95.res')
READ(10,*)nels,np_types; nn=nels+1
ALLOCATE(nf(nodof,nn),km(ndof,ndof),mm(ndof,ndof),num(nod),g(ndof), \&prop(nprops,np_types),ell(nels),g_g(ndof,nels),etype(nels))
READ(10,*)prop; etype=1; IF(np types>1)READ(10,*)etype
READ(10,*)ell,dtim,beta,gamma,fm,fk
nf=1; READ(10,*)nr,(k,nf(:,k),i=1,nr); CALL formnf(nf); neq=MAXVAL(nf)
ALLOCATE(kdiag(neq),a1(0:neq),b1(0:neq),vc(0:neq),kd(0:neq),a(0:neq), &
  d(0:neq), v(0:neq); kdiag=0
!-----------------------loop the elements to find global array sizes------
elements_1: DO iel=1,nels
  num=(/iel,iel+1/); CALL num to g(num,nf,g); g g(:,iel)=g
  CALL fkdiag(kdiag,g)
END DO elements_1
DO i=2,neq; kdiag(i)=kdiag(i)+kdiag(i-1); END DO
ALLOCATE(kv(kdiag(neq)),cv(kdiag(neq)),mv(kdiag(neq)),mc(kdiag(neq)), \&kp(kdiag(neq)))
WRITE(11, '(2(A, I5))') \&" There are",neq," equations and the skyline storage is",kdiag(neq)
kv=zero; mv=zero
!-----------------------global stiffness and mass matrix assembly---------
elements_2: DO iel=1,nels
  CALL beam km(km,prop(1,etype(iel)), ell(iel))
  CALL beam mm(mm,prop(2,etype(iel)),ell(iel)); g=g_g(:,iel)
  CALL fsparv(kv,km,g,kdiag); CALL fsparv(mv,mm,g,kdiag)
END DO elements_2; mc=mv
!-----------------------initial conditions, and load functions------------
d=zero; v=zero ! alternatively READ(10, *)d(1:),v(1:)READ(10,*)nlf; ALLOCATE(lf(nlf))
DO k=1,nlf
  READ(10,*)lnode,lsense,nlfp; ALLOCATE(rt(nlfp),rl(nlfp))
  lf(k)=nf(lsense,Inode); READ(10,*)(rt(i),rl(i),j=1,nlfp)IF(k==1) THENnstep=NINT((rt(nlfp)-rt(1))/dtim)+1; ALLOCATE(al(nstep,nlf))
  END IF; CALL interp(k,dtim,rt,rl,al,nstep); DEALLOCATE(rt,rl)
END DO
f1=beta*dtim**2; f2=beta*dtim; cv=fm*mv+fk*kv; kp=mv/f1+gamma*cv/f2+kv
CALL sparin(mc, kdiag); CALL sparin(kp, kdiag); a = zero; a(1f(:)) = a1(1,:)CALL linmul_sky(cv,v,vc,kdiag); CALL linmul_sky(kv,d,kd,kdiag); a=a-vc-kd
```

```
CALL spabac(mc,a,kdiag); READ(10,*)nof
ALLOCATE(node(nof),sense(nof),lp(nof),dis(nstep,nof),vel(nstep,nof), \&acc(nstep,nof)); READ(10,*)(node(i), sense(i), i=1,nof)DO i=1,nof; lp(i)=nf(sense(i),node(i)); END DO
 dis(1,:)=d(lp); vel(1,:)=v(lp); acc(1,:)=a(lp)
!-----------------------time stepping loop--------------------------------
DO j=2,nstep
  a1=d/f1+v/f2+a*(pt5/beta-one)
  b1=gamma*d/f2-v*(one-gamma/beta)-dtim*a*(one-pt5*gamma/beta)
  CALL linmul_sky(mv,a1,vc,kdiag); CALL linmul_sky(cv,b1,kd,kdiag)
  d=vc+kd; d(Tf(:))=d(Tf(:))+aT(f,:); CALL spabac(kp,d,kdiag)
  v=gamma*d/f2-b1; a=d/f1-a1
  dis(j,:)=d(lp); vel(j,:)=v(lp); acc(j,:)=a(1p)END DO
 DO i=1,nof
  WRITE(11,' (/, 2(A, I3))')" Output at node", node(i), ", sense", sense(i)
  WRITE(11, '(A)')" time disp velo accel"
  DO j=1, nstep; WRITE(11,' (4E12.4)') (j-1)*dtim, dis(j,i),vel(j,i),acc(j,i)END DO
END DO
STOP
END PROGRAM p111
```
#### **Scalar integers:**

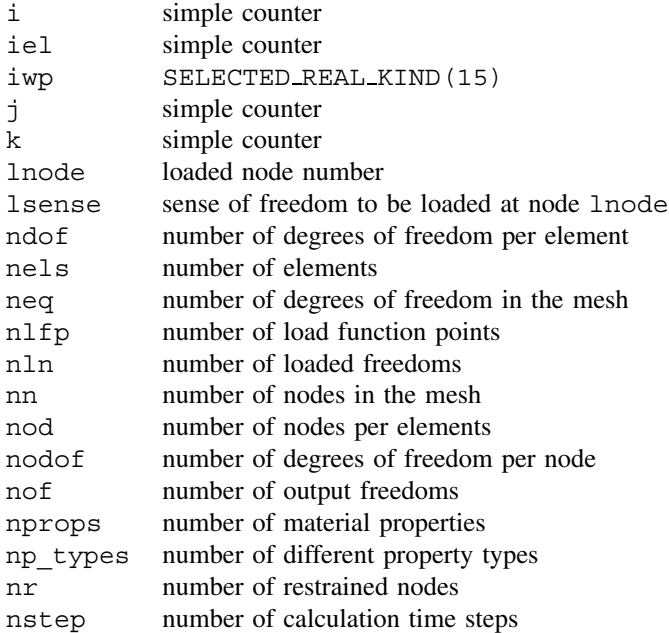

#### **Scalar reals:**

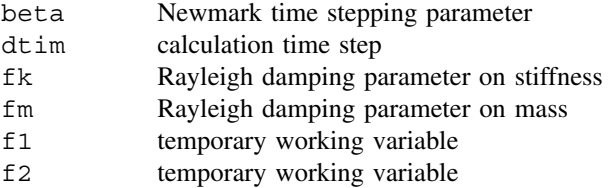

gamma Newmark time stepping parameter one set to 1.0 pt5 set to 0.5 zero set to 0.0

#### **Dynamic integer arrays:**

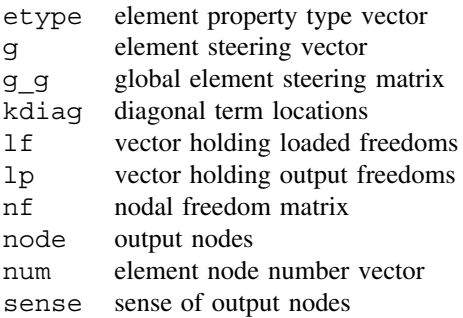

## **Dynamic real arrays:**

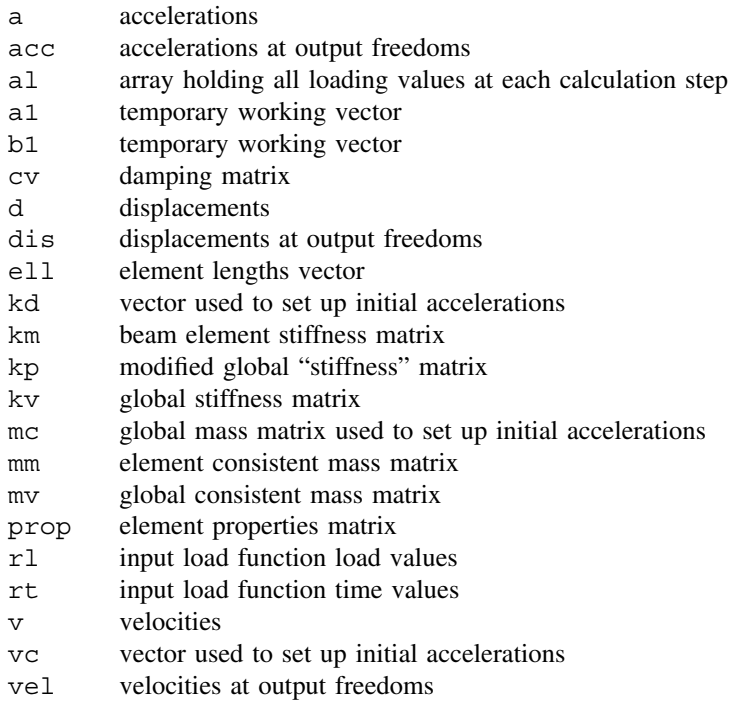

This program computes the response of a string of beam elements to a combination of time-dependent applied nodal loads. The program allows for (Rayleigh) damping (Section 3.13) and uses a consistent mass matrix (2.30). Time stepping is achieved using a direct Newmark method involving time stepping parameters  $\beta$  and  $\gamma$ , the values of which determine the accuracy and stability characteristics of the algorithm (see e.g. Bathe, 1996). For the special case of  $\beta = 1/4$  and  $\gamma = 1/2$ , the method is identical to the Crank–Nicolson  $\theta = 0.5$  method described in Section 3.13.2.

Starting from the assembled form of (3.118), and using a "dot" notation to signify time derivatives, we have

$$
[\mathbf{K}_{m}]\{\mathbf{U}\} + [\mathbf{C}_{m}]\{\mathbf{U}\} + [\mathbf{M}_{m}]\{\mathbf{U}\} = \{\mathbf{F}\}\
$$
 (11.1)

with known initial conditions on displacements and velocities,  ${U}_0$  and  ${\tilde{U}}_0$ .

Let  ${\bf F}_i$ ,  ${\bf U}_i$ ,  ${\bf U}_i$  and  ${\bf \{U}_i}$  represent conditions at time  $t = i \Delta t$ , where  $i =$  $0, 1, 2, \ldots$ , nstep.

Assuming that  $[M_m]$ ,  $[C_m]$ ,  $[K_m]$ ,  $\beta$ ,  $\gamma$  and  $\Delta t$  are constant, and that  $\{F\}_i$  is known for all *i*, the following algorithm is used to obtain the values of  $\{U\}_i$ ,  $\{U\}_i$  and  $\{U\}_i$  for all  $i > 0$ .

1) Compute:

$$
[\mathbf{K}'] = [\mathbf{K}_m] + \frac{\gamma}{\beta \Delta t} [\mathbf{C}_m] + \frac{1}{\beta (\Delta t)^2} [\mathbf{M}_m]
$$

- 2) Factorise [**K** ] to facilitate step 8.
- 3) Solve the linear equations:  $[\mathbf{M}_m] {\{\mathbf{\ddot{U}}\}}_0 = {\{\mathbf{F}\}}_0 [\mathbf{C}_m] {\{\mathbf{\dot{U}}\}}_0 [\mathbf{K}_m] {\{\mathbf{U}\}}_0$
- 4) Set  $i = 0$
- 5) Compute:

$$
\{\mathbf{A}\}_i = \frac{1}{\beta(\Delta t)^2} \{\mathbf{U}\}_i + \frac{1}{\beta \Delta t} \{\dot{\mathbf{U}}\}_i + \left(\frac{1}{2\beta} - 1\right) \{\ddot{\mathbf{U}}\}_i
$$

6) Compute:

$$
\{\mathbf{B}\}_i = \frac{\gamma}{\beta \Delta t} \{\mathbf{U}\}_i - \left(1 - \frac{\gamma}{\beta}\right) \{\dot{\mathbf{U}}\}_i - \left(1 - \frac{\gamma}{2\beta}\right) \Delta t \{\ddot{\mathbf{U}}\}_i
$$

- 7) Compute:  ${\bf F}'_i_{i+1} = {\bf F}_{i+1} + {\bf [M}_m] {\bf A}_{i} + {\bf [C}_m] {\bf B}_{i}$
- 8) Solve the linear equations:  $[\mathbf{K}'] {\{U\}}_{i+1} = {\{F'\}}_{i+1}$
- 9) Compute:

$$
\{\dot{\mathbf{U}}\}_{i+1} = \frac{\gamma}{\beta \Delta t} \{\mathbf{U}\}_{i+1} - \{\mathbf{B}\}_{i}
$$

10) Compute:

$$
\{\ddot{\mathbf{U}}\}_{i+1} = \frac{1}{\beta(\Delta t)^2} \{\mathbf{U}\}_{i+1} - \{\mathbf{A}\}_{i}
$$

#### 11) Increment  $i$  and repeat from step 5

Subroutine beam mm (see e.g. Program 4.6) forms the beam element consistent mass matrix and subroutine interp takes the input load/time function data points and interpolates linearly to give load/time function values at the resolution of the calculation time step.

The example and data shown in Figure 11.1 are of a cantilever of unit length modelled with a single beam element, subjected to a tip loading given by a half-sine pulse with an

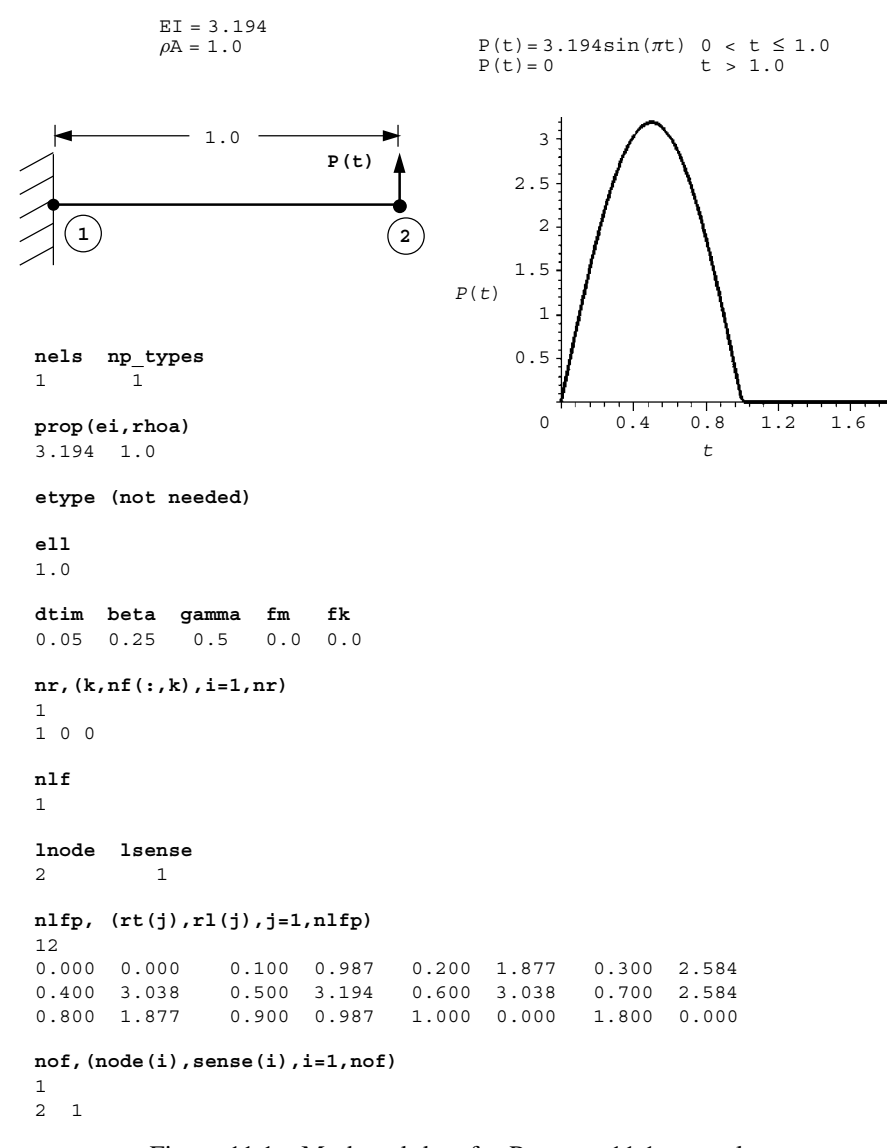

Figure 11.1 Mesh and data for Program 11.1 example

amplitude of  $EI$  and a duration equal to  $T$ , the fundamental period of the cantilever. The properties of the beam are given by an *EI* of 3.194 and a mass per unit length  $\rho A$  of 1.0. The fundamental frequency of the beam from equation (10.4) is therefore given by  $\omega = 3.516\sqrt{3.194} = 6.284$ , and the fundamental period by  $T = 2\pi/\omega = 1.00$ .

The first line of data reads the number of elements nels followed by the number of property groups and the properties  $EI$  and  $\rho A$ . The next line reads the element lengths ell and the next line gives the time-stepping data. In this case the calculation time step is dtim=0.05 and the conventional Newmark time-stepping parameters are used, namely

 $\beta = 0.25$  and  $\gamma = 0.5$  (read as beta and gamma respectively). The beam is undamped, thus the Rayleigh damping parameters ( $f$ m and  $f$ k) are both set to zero. The boundary condition data indicate one restrained node at the built-in end of the cantilever, where both freedoms are restrained. There is one loaded freedom  $(nlf=1)$  in this example at node 2, sense 1 (the translational freedom). The sinusoidal loading function to be applied has been input using a total of 12 coordinates comprising 11 coordinates at 0.1 s intervals up to 1 s, followed by a "quiet zone" involving a single interval of 0.8 s up to 1.8 s. The program linearly interpolates this load/time function at the calculation step length of 0.05 s for the Newmark algorithm. The final data gives the freedoms at which output is required. In this example, the displacement, velocity and acceleration under the load are of interest, so there is just one output required ( $not=1$ ), again at node 2 sense 1.

The output from Program 11.1 is shown in Figure 11.2 and a plot of the computed displacement/time history of the cantilever tip is shown in Figure 11.3. For comparison,

```
There are 2 equations and the skyline storage is 3
 Output at node 2, sense 1
    time disp velo accel
  0.0000E+00 0.0000E+00 0.0000E+00 0.0000E+00
  0.5000E-01 0.1942E-02 0.7768E-01 0.3107E+01
 0.1000E+00 0.9511E-02 0.2251E+00 0.2788E+01
 0.1500E+00 0.2531E-01 0.4069E+00 0.4485E+01
  0.2000E+00 0.5285E-01 0.6946E+00 0.7026E+01
  0.2500E+00 0.9488E-01 0.9866E+00 0.4652E+01
  0.3000E+00 0.1497E+00 0.1207E+01 0.4159E+01
  0.3500E+00 0.2153E+00 0.1415E+01 0.4184E+01
 0.4000E+00 0.2892E+00 0.1541E+01 0.8437E+00
 0.4500E+00 0.3650E+00 0.1493E+01 -0.2780E+01
  0.5000E+00 0.4362E+00 0.1352E+01 -0.2843E+01
  0.5500E+00 0.4976E+00 0.1104E+01 -0.7080E+01
  0.6000E+00 0.5421E+00 0.6758E+00 -0.1005E+02
  0.6500E+00 0.5633E+00 0.1746E+00 -0.9996E+01
  0.7000E+00 0.5589E+00 -0.3524E+00 -0.1108E+02
  0.7500E+00 0.5261E+00 -0.9574E+00 -0.1312E+02
  0.8000E+00 0.4638E+00 -0.1534E+01 -0.9945E+01
  0.8500E+00 0.3757E+00 -0.1993E+01 -0.8412E+01
  0.9000E+00 0.2659E+00 -0.2397E+01 -0.7734E+01
  0.9500E+00 0.1393E+00 -0.2670E+01 -0.3187E+01
  0.1000E+01 0.4299E-02 -0.2729E+01 0.8097E+00
  0.1050E+01 -0.1284E+00 -0.2581E+01 0.5126E+01
  0.1100E+01 -0.2487E+00 -0.2229E+01 0.8928E+01
  0.1150E+01 -0.3455E+00 -0.1642E+01 0.1458E+02
  0.1200E+01 -0.4081E+00 -0.8625E+00 0.1658E+02
  0.1250E+01 -0.4308E+00 -0.4551E-01 0.1610E+02
  0.1300E+01 -0.4123E+00 0.7824E+00 0.1701E+02
  0.1350E+01 -0.3534E+00 0.1575E+01 0.1468E+02
 0.1400E+01 \quad -0.2597E+00 \quad 0.2174E+01 \quad 0.9284E+01 \\ 0.1450E+01 \quad -0.1415E+00 \quad 0.2554E+01 \quad 0.5935E+010.1450E+01 - 0.1415E+00 0.2554E+01
  0.1500E+01 -0.9326E-02 0.2733E+01 0.1196E+01
  0.1550E+01 0.1243E+00 0.2614E+01 -0.5935E+01
  0.1600E+01 0.2452E+00 0.2221E+01 -0.9787E+01
  0.1650E+01 0.3422E+00 0.1660E+01 -0.1265E+02
 0.1700E+01 0.4067E+00 0.9181E+00 -0.1702E+02
 0.1750E+01 0.4310E+00 0.5512E-01 -0.1750E+02
  0.1800E+01 0.4132E+00 -0.7674E+00 -0.1540E+02
```
Figure 11.2 Results from Program 11.1 example

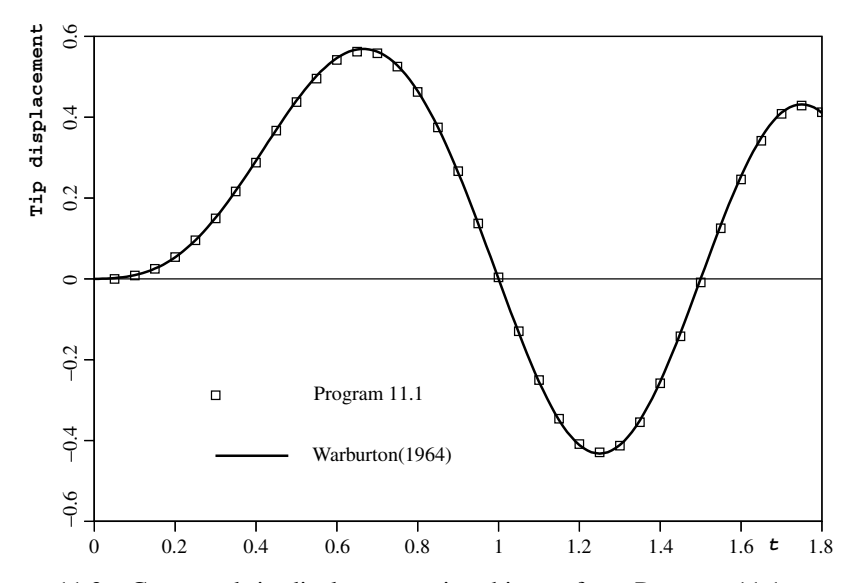

Figure 11.3 Computed tip displacement-time history from Program 11.1 example

the analytical solution (e.g. Warburton, 1964) for this problem during the loading phase when  $0 \le t \le T$  is given by:

$$
v(t) = 0.441 \sin \frac{\pi t}{T} - 0.216 \sin \frac{2\pi t}{T}
$$
 (11.2)

and for the free vibration phase when  $t > T$  by,

$$
v(t) = -0.432 \sin \{6.284(t - T)\}\tag{11.3}
$$

It is clear from Figure 11.3 that this analytical solution is virtually indistinguishable from the computed result.

**Program 11.2 Forced vibration analysis of an elastic solid in plane strain using 4- or 8-node rectangular quadrilaterals. Lumped mass. Mesh numbered in** *x***- or** *y***-direction. Modal superposition.**

```
PROGRAM p112
!-------------------------------------------------------------------------
! Program 11.2 Forced vibration of an elastic solid in plane strain
! using 4- or 8-node rectangular quadrilaterals. Lumped mass.
! Mesh numbered in x- or y-direction. Modal superposition.
!-------------------------------------------------------------------------
 USE main; USE geom; IMPLICIT NONE
 INTEGER,PARAMETER::iwp=SELECTED_REAL_KIND(15)
 INTEGER::i,idiag,iel,ifail,j,jj,k,nband,ndim=2,ndof,nels,neq,nmodes,nn, &
   nod,nodof=2,npri,nprops=3,np types,nr,nres,nstep,nxe,nye
```

```
REAL(iwp)::aa,area,bb,dr,dtim,d4=4.0_iwp,etol=1.e-30_iwp,f,k1,k2,omega, &
  one=1.0 iwp,penalty=1.0e20 iwp,time,two=2.0 iwp,zero=0.0 iwp
CHARACTER(LEN=15)::element='quadrilateral'
!-----------------------dynamic arrays------------------------------------
INTEGER, ALLOCATABLE:: etype( :),q( :),q( :,,q,q,1),q(num(:,:),kdiag(:,),nf(:,:),knum(: )REAL(iwp),ALLOCATABLE::bigk(:,:),coord(:,:),diag(:),g_coord(:,:),kh(:), &
  km(:,,:),ku(:,:),kv(:,),mm(:,,:),prop(:,,:),rrmass(:,),udiag(:,),xmod(:,),x_coords(:),y_coords(:)
!-----------------------input and initialisation--------------------------
OPEN(10,FILE='fe95.dat'); OPEN(11,FILE='fe95.res')
READ(10,*)nxe,nye,nod,np types; CALL mesh size(element,nod,nels,nn,nxe,nye)
ndof=nod*nodof
ALLOCATE(nf(nodof,nn),g_coord(ndim,nn),coord(nod,ndim),g_num(nod,nels), &
  num(nod),km(ndof,ndof),g(ndof),gg(ndof,nels),x_coords(nxe+1),
  y coords(nye+1), prop(nprops, np types), etype(nels), mm(ndof,ndof))
READ(10,*)prop; etype=1; IF(np types>1)READ(10,*)etype
READ(10,*)x coords,y coords; READ(10,*)dtim,nstep,npri,nres,dr
nf=1; READ(10,*)nr,(k,nf(:,k),i=1,nr); CALL formnf(nf); neq=MAXVAL(nf)
READ(10,*)nmodes,omega
ALLOCATE(diag(0:neq),udiag(0:neq),kdiag(neq),rrmass(0:neq),xmod(nmodes), &
  bigk(neq,nmodes))
!-------loop the elements to find nband and set up global arrays----------
  nband=0; kdiag=0
  elements_1: DO iel=1,nels
  CALL geom rect(element,iel,x coords,y coords,coord,num,'y')
  CALL num to g(num,nf,g); g num(:,iel)=num
  q coord(:,num)=TRANSPOSE(coord); q q(:,iel)=q; CALL fkdiag(kdiag,q)
  IF(nband < bandwidth(q))nband = bandwidth(q)END DO elements_1
DO i=2,neq; kdiag(i)=kdiag(i)+kdiag(i-1); END DO
WRITE(11,' (A,I5,A,/,A,I5,/,A,I5)')" There are",neq," equations", \&" The half-bandwidth (including diagonal) is",nband+1, &
  " The skyline storage is",kdiag(neq)
  diag=zero; ku=zero; bigk=zero
!-----------------------element stiffness and mass assembly---------------
ALLOCATE(ku(neq,nband+1),kv(kdiag(neq)),kh(kdiag(neq)))
elements_2: DO iel=1,nels
  num=q_num(:,iel); coord=TRANSPOSE(q_coord(:,num)); q=q_q(:,iel)
  CALL rect km(km,coord,prop(1,etype(iel)),prop(2,etype(iel)))CALL formku(ku,km,g)
  area = (MAXVAL (coord(:,1)) - MINVAL (coord(:,1))) * &
       (MAXVAL(coord(:,2))-MINVAL(coord(:,2)))
  CALL elmat(area,prop(3,etype(iel)),mm); CALL formlump(diag,mm,g)
 END DO elements 2; rrmass(1:)=one/SQRT(diag(1:))
!-----------------------reduce to standard eigenvalue problem-------------
 DO i=1,neq; IF(i<=neq-nband)THEN; k=nband+1; ELSE; k=neq-i+1; END IF
   DO j=1,k; ku(i,j)=ku(i,j)*rrmass(i)*rrmass(i+i-1); END DO
 END DO
!-----------------------convert to skyline form---------------------------
kh(1)=ku(1,1); k=1DO i=2,neq; idiag=kdiag(i)-kdiag(i-1)
  DO j=1,idiag; k=k+1; kh(k)=ku(i+j-idiag,1-j+idiag); END DO
END DO
!-----------------------extract the eigenvalues---------------------------
```

```
CALL bandred(ku,diag,udiag); ifail=1; CALL bisect(diag,udiag,etol,ifail)
!-----------------------extract the "mass normalised" eigenvectors--------
DO i=1,nmodes
  kv=kh; kv(kdiag)=kv(kdiag)-diag(i); kv(1)=kv(1)+penalty
  udiag=zero; udiag(1)=kv(1)
  CALL sparin gauss(kv,kdiag); CALL spabac_gauss(kv,udiag,kdiag)
  udiag=rrmass*udiag
  udiag(1:) = udiag(1:) / SQRT(SUM(udiag(1:) **2/rrmass(1:) **2))bigk(:,i)=udiag(1:)END DO; udiag=zero; time=zero
WRITE(11,'('A,I5)')" Result at node", nres
WRITE(11, '(A)')" time load x-disp y-disp"
WRITE(11, '(4E12.4)')time, COS(omega*time),udiag(nf(:,nres))
!------------------------time stepping loop-------------------------------
DO jj=1,nstep; time=time+dtim
  DO i=1,nmodes; f=bigk(neq,i)
!-----------------------analytical solution for cosine loading------------
    k1=diag(i)-omegaega**2; k2=k1*k1+d4*omegaga**2*dr**2*diag(i)
    aa=f*k1/k2; bb=f*two*omega*dr*SQRT(diag(i))/k2
    xmod(i)=aa*COS(omega*time)+bb*SIN(omega*time)
  END DO
!---------------------------superpose the modes---------------------------------
  udiag(1:)=MATMUL(bigk,xmod(1:))
  IF(jj/npri*npri==jj)WRITE(11, '(4E12.4)')time,COS(omega*time), \&udiag(nf(:,nres))
END DO
STOP
END program p112
```
#### **New scalar integers:**

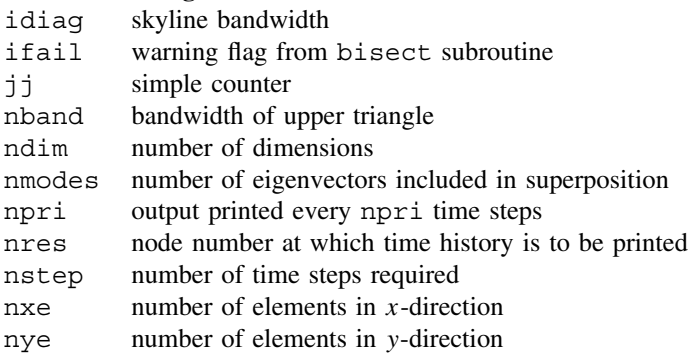

#### **New scalar reals:**

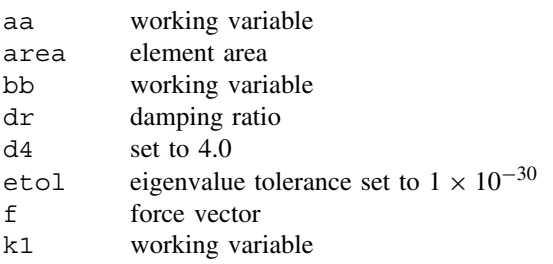

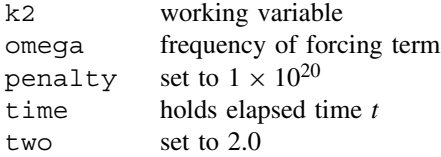

#### **Scalar character:**

element element type

#### **New Dynamic integer arrays:**

g num global element node numbers matrix

#### **New Dynamic real arrays:**

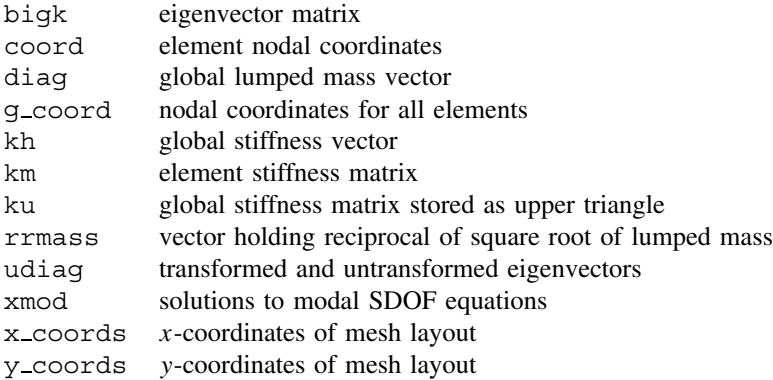

Since the basis of this method is the synthesis of the undamped natural modes of the vibrating system, it follows very naturally from the programs of the previous chapter. Indeed this program can be built up, with minor extensions, from Program 10.2. The method is described in Section 3.13.1.

The illustrative problem chosen for this program and the two that follow is shown in Figure 11.4 and is similar to the cantilever beam considered in Figure 10.6. The beam in

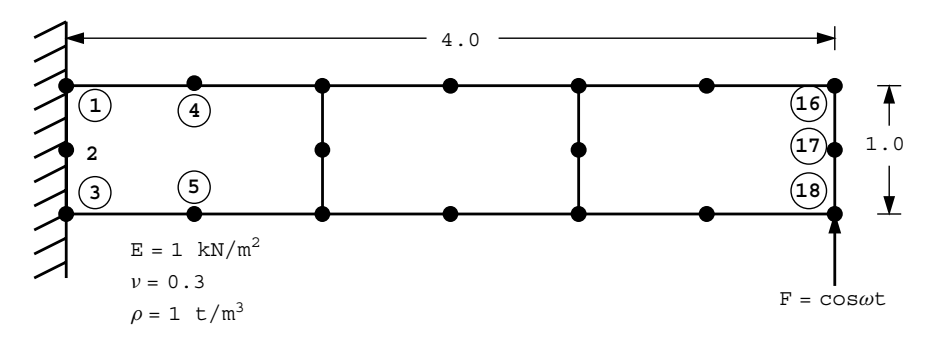

Figure 11.4 Mesh and data for Program 11.2 example (*Continued on page 476* )

**nxe nye nod 3** 1 8 **np\_types** 1 **prop(e,v,rho)**  $1.0 \t 0.3 \t 1.0$ **etype (not needed) x\_coords, y\_coords** 0.0 1.33333 2.66667 4.0  $0.0 - 1.0$ **dtim nstep npri nres dr** 1.0 20 1 18 0.05 **nr,(k,nf(:,k),i=1,nr)** 3 1 0 0 2 0 0 3 0 0 **nmodes omega** 6 0.3

Figure 11.4 (*Continued from page 475* )

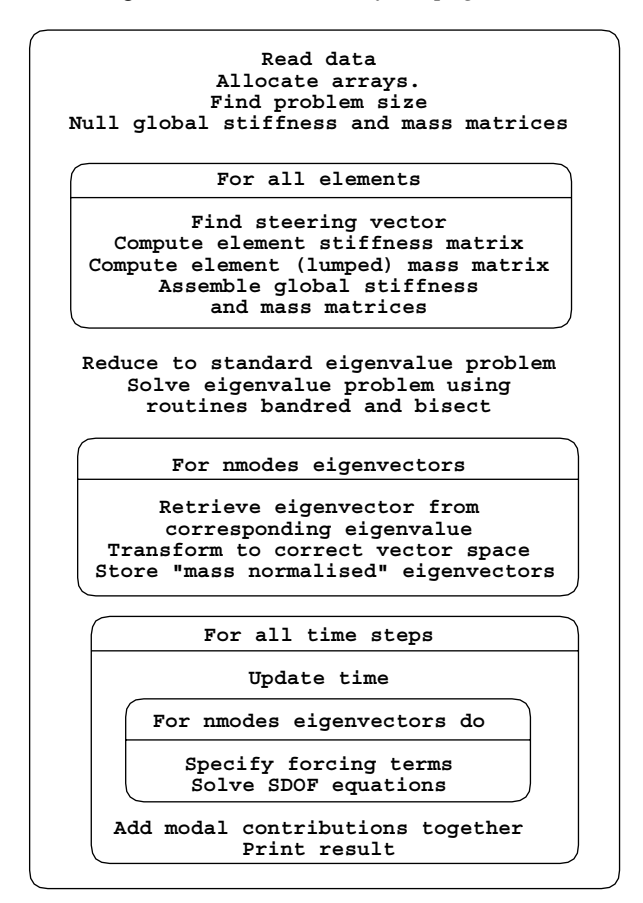

Figure 11.5 Structure chart for Program 11.2

Figure 11.4 is subjected to a harmonic vertical force of cos  $\omega t$  at node 18. The damping ratio  $\zeta$  (see equation (3.120)), called dr in the program is 0.05 or 5% applied to all modes of the system.

The forcing frequency  $\omega$  (called omega in the program) is set at 0.3, which is deliberately chosen to be close to the second natural frequency of the undamped system (Note:  $\omega_2 \approx 0.3$  from Figure 10.7), so at this frequency the influence of damping should be significant.

The structure of the program is essentially the same as Program 10.2 up to the end of the section headed "extract the mass normalised eigenvectors", however the current program uses a different eigenvector normalisation strategy that reduces the modal mass matrix to a unit matrix. It should be remembered that the eigenvectors first computed as udiag are those of the transformed problem and the true eigenvectors must be recovered prior to normalisation and storage in the eigenvector matrix bigk.

When the time stepping loop is entered, the cosine loading of a single degree of freedom system is introduced, and the modal contributions superposed at each degree of freedom. A structure chart for the modal superposition algorithm is given in Figure 11.5.

The example uses the first six eigenmodes, read as nmodes=6 to synthesise the time response. Users are invited to examine the sensitivity of the response to different values of nmodes up to a maximum of 30 in this case. The output from the analysis is shown in Figure 11.6 and the response in the y-direction at node 18 is plotted in Figure 11.7.

```
 There are 30 equations and the half-bandwidth is 15
 Result at node 18
   time load x-disp y-disp
 0.0000E+00 0.1000E+01 0.0000E+00 0.0000E+00
  0.1000E+01 0.9553E+00 0.2188E+02 0.2612E+02
  0.2000E+01 0.8253E+00 0.2825E+02 0.3727E+02
  0.3000E+01 0.6216E+00 0.3210E+02 0.4508E+02
  0.4000E+01 0.3624E+00 0.3308E+02 0.4887E+02
  0.5000E+01 0.7074E-01 0.3110E+02 0.4829E+02
  0.6000E+01 -0.2272E+00 0.2635E+02 0.4340E+02
  0.7000E+01 -0.5048E+00 0.1924E+02 0.3463E+02
  0.8000E+01 -0.7374E+00 0.1042E+02 0.2277E+02
  0.9000E+01 -0.9041E+00 0.6594E+00 0.8875E+01
  0.1000E+02 -0.9900E+00 -0.9155E+01 -0.5813E+01
  0.1100E+02 -0.9875E+00 -0.1815E+02 -0.1998E+02
  0.1200E+02 -0.8968E+00 -0.2553E+02 -0.3237E+02
  0.1300E+02 -0.7259E+00 -0.3062E+02 -0.4186E+02
  0.1400E+02 -0.4903E+00 -0.3298E+02 -0.4761E+02
  0.1500E+02 -0.2108E+00 -0.3240E+02 -0.4911E+02
  0.1600E+02 0.8750E-01 -0.2892E+02 -0.4623E+02
  0.1700E+02 0.3780E+00 -0.2285E+02 -0.3921E+02
  0.1800E+02 0.6347E+00 -0.1475E+02 -0.2869E+02
  0.1900E+02 0.8347E+00 -0.5325E+01 -0.1561E+02
  0.2000E+02 0.9602E+00 0.4572E+01 -0.1135E+01
```
Figure 11.6 Results from Program 11.2 example

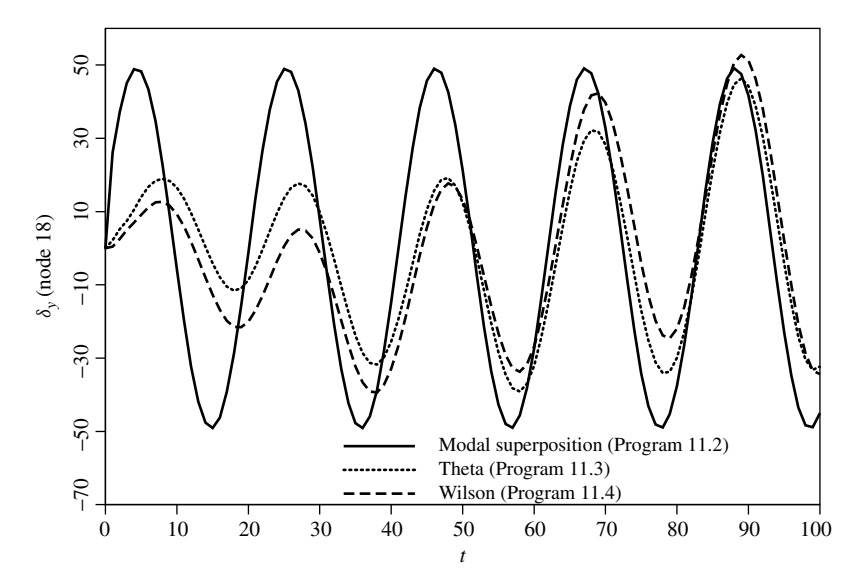

Figure 11.7 Cantilever tip displacement computed by Programs 11.2, 11.3 and 11.4

**Program 11.3 Forced vibration analysis of an elastic solid in plane strain using rectangular 8-node quadrilaterals. Lumped or consistent mass. Mesh numbered in** *x***- or** *y***-direction. Implicit time integration using the "theta" method.**

```
PROGRAM p113
!-------------------------------------------------------------------------
! Program 11.3 Forced vibration analysis of an elastic solid in plane
! strain using rectangular 8-node quadrilaterals. Lumped or
! consistent mass. Mesh numbered in x- or y-direction.
! Implicit time integration using the "theta" method.
!-------------------------------------------------------------------------
USE main; USE geom; IMPLICIT NONE
INTEGER,PARAMETER::iwp=SELECTED_REAL_KIND(15)
INTEGER::i,j,iel,k,loaded nodes,ndim=2,ndof=16,nels,neq,nip=9,nn,nod=8, &
  nodof=2,npri,nprops=3,np_types,nr,nres,nst=3,nstep,nxe,nye
REAL(iwp)::area,c1,c2,c3,c4,det,dtim,fk,fm,one=1.0 iwp,theta,time, \&zero=0.0_iwp
CHARACTER(LEN=15)::element='quadrilateral'; LOGICAL::consistent=.FALSE.
!-----------------------dynamic arrays------------------------------------
INTEGER, ALLOCATABLE:: etype( :),g( :),g(g( :),g(nm(:,:)),kdiag(:,),nf(:,:), \&node(:,),num(:)REAL(iwp),ALLOCATABLE::bee(:,:),coord(:,:),dee(:,:),der(:,:),deriv(:,:), &
  d1x0(:),d1x1(:),d2x0(:),d2x1(:),ecm(:,:),fun(:),f1(:),g\;coord(:,:), &
  jac(:,:),km(:,:),kv(:),loads(:),mm(:,:),mv(:),points(:,:),prop(:,:), &
  val(:,:),weights(:),x0(:),x1(:),x_coords(:),y_coords(:)
!-----------------------input and initialisation--------------------------
OPEN(10,FILE='fe95.dat'); OPEN(11,FILE='fe95.res')
READ(10,*)nxe,nye,np types; CALL mesh size(element,nod,nels,nn,nxe,nye)
ALLOCATE(nf(nodof,nn),points(nip,ndim),g(ndof),g_coord(ndim,nn),
  dee(nst,nst),coord(nod,ndim),jac(ndim,ndim),weights(nip),der(ndim,nod), &
  deriv(ndim,nod),bee(nst,ndof),km(ndof,ndof),num(nod),g_num(nod,nels), &
  g_g(ndof,nels),mm(ndof,ndof),ecm(ndof,ndof),fun(nod),etype(nels), &
```

```
prop(nprops,np_types),x_coords(nxe+1),y_coords(nye+1))
READ(10,*)prop; etype=1; IF(np types>1)READ(10,*)etype
READ(10,*)x_coords,y_coords; READ(10,*)dtim,nstep,theta,npri,nres,fm,fk
nf=1; READ(10,*)nr,(k,nf(:,k),i=1,nr); CALL formnf(nf); neq=MAXVAL(nf)
ALLOCATE(x0(0:neq),d1x0(0:neq),x1(0:neq),d2x0(0:neq),loads(0:neq), &
  d1x1(0:neq),d2x1(0:neq),kdiag(neq))
READ(10,*)loaded_nodes; ALLOCATE(node(loaded_nodes),val(loaded_nodes,ndim))
READ(10,*)(node(i),val(i,:),i=1,loaded nodes)CALL sample(element,points,weights); kdiag=0
!-----------------------loop the elements to find global array sizes------
elements_1: DO iel=1,nels
  CALL geom_rect(element,iel,x_coords,y_coords,coord,num,'y')
  CALL num to g(num,nf,g); g_num(:,iel)=num
  g coord(:,num)=TRANSPOSE(coord); g g(:, iel) = g; CALL fkdiag(kdiag,g)
END DO elements_1; CALL mesh(g_coord,g_num,12)
DO i=2,neq; kdiag(i)=kdiag(i)+kdiag(i-1); END DO
ALLOCATE(kv(kdiag(neq)),mv(kdiag(neq)),f1(kdiag(neq)))
WRITE(11, '(2(A, I5))') \&" There are",neq," equations and the skyline storage is",kdiag(neq)
kv=zero; mv=zero
!-----------------------global stiffness and mass matrix assembly---------
elements_2: DO iel=1,nels
  CALL deemat(dee,prop(1,etype(iel)),prop(2,etype(iel)))
  num=g_num(:,iel); coord=TRANSPOSE(g_coord(:,num))
  g=g_g(:,iel); km=zero; mm=zero; area=zero
  gauss_pts_1: DO i=1,nip
    CALL shape der(der,points,i); CALL shape fun(fun,points,i)
    jac=MATMUL(der,coord); det=determinant(jac); CALL invert(jac)
    deriv=MATMUL(jac,der); CALL beemat(bee,deriv)
    km=km+MATMUL(MATMUL(TRANSPOSE(bee),dee),bee)*det*weights(i)
    area=area+det*weights(i)
    IF(consistent)THEN; CALL ecmat(ecm,fun,ndof,nodof)
      mm=mm+ecm*det*weights(i)*prop(3,etype(iel))
    END IF
  END DO gauss_pts_1
  IF(.NOT.consistent)CALL elmat(area,prop(3,etype(iel)),mm)
  CALL fsparv(kv,km,g,kdiag); CALL fsparv(mv,mm,g,kdiag)
END DO elements_2
!-----------------------initial conditions and factorise equations--------
x0=zero; d1x0=zero; d2x0=zero
c1=(one-theta)*dtim; c2=fk-c1; c3=fm+one/(theta*dtim); c4=fk+theta*dtim
f1=c3*mv+c4*kv; CALL sparin(f1,kdiag); time=zero
!-----------------------time stepping loop--------------------------------
WRITE(11,'(\overline{A},I5))')" Result at node", nres
WRITE(11,' (A)')'' time load x-disp y-disp"
WRITE(11,'(4E12.4)')time,load(time),x0(nf(:,nres))
timesteps: DO j=1,nstep
  time=time+dtim; loads=zero; x1=c3*x0+d1x0/theta
  DO i=1,loaded_nodes
    \text{loads}(nf(:,node(i))) =val(i,:)*(theta*dtim*load(time)+c1*load(time-dtim))
  END DO; CALL linmul_sky(mv,x1,d1x1,kdiag); d1x1=loads+d1x1; loads=c2*x0
  CALL linmul sky(kv,loads,x1,kdiag); x1=x1+d1x1; CALL spabac(f1,x1,kdiag)
  d1x1=(x1-x0)/(theta*dtim)-d1x0*(one-theta)/theta
  d2x1=(d1x1-d1x0)/(theta*dtim)-d2x0*(one-theta)/theta
  x0=x1; d1x0=d1x1; d2x0=d2x1
  IF(j/npri*npri==j) WRITE(11,' (4E12.4)'); time, load(time), x0(nf(:,nres))END DO timesteps
```

```
STOP
CONTAINS
FUNCTION load(t) RESULT(load result)
!-----------------------Load-time function--------------------------------
IMPLICIT NONE
INTEGER,PARAMETER::iwp=SELECTED_REAL_KIND(15)
REAL(iwp),INTENT(IN)::t
REAL(iwp)::load_result
load result=COS(0.3 iwp*t)
RETURN
END FUNCTION load
END PROGRAM p113
```
#### **New scalar integers:**

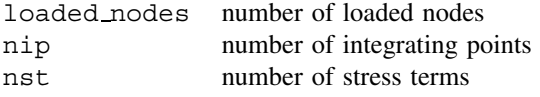

## **New scalar reals:**

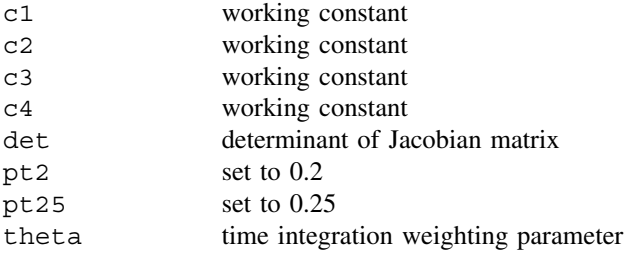

#### **Scalar logical:**

```
consistent set to .TRUE. if mass matrix is "consistent"
```
#### **New Dynamic integer arrays:**

node nodes to be loaded

#### **New Dynamic real arrays:**

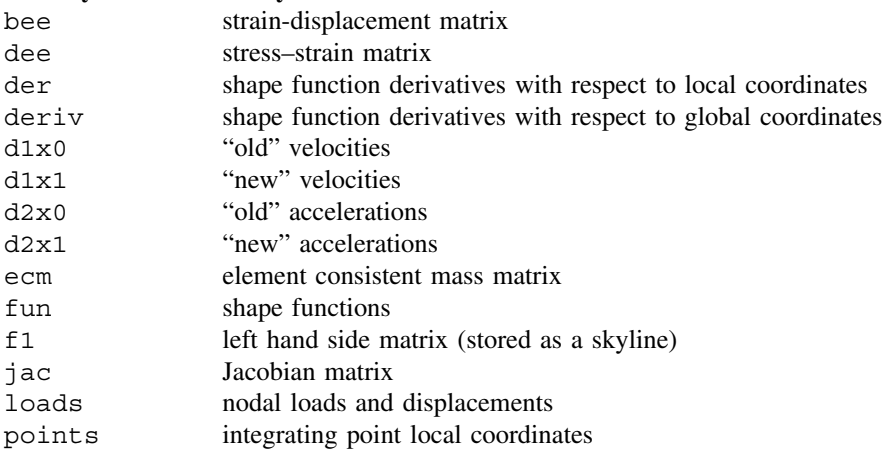

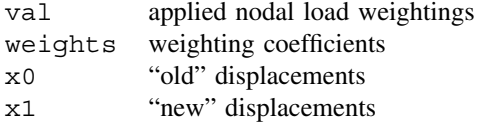

In this program whose structure chart is given as Figure 11.8, the same problem as that previously analysed is solved again using a direct time-integration procedure. In this example the tip loading takes the form of a continuous cosine function defined in a FUNC-TION subprogram called load placed at the end of the main program. The specific method is described in Section 3.13.2 where it was shown to be the same implicit technique as was used for first order problems in Program 8.1, where it is often called the "Crank–Nicolson" approach ( $\theta = 0.5$ ). In second-order problems, it is also known as the "Newmark  $\beta = 1/4$ " method in which form it was used in Program 11.1.

To step from one time instant to the next, a set of simultaneous equations has to be solved. Since the differential equations are often linearised, this is not as great a numerical task as might be supposed because the equation coefficients are constant, and need be factorised only once before the time-stepping procedure commences (see equation (3.139)). Velocities and accelerations are computed by ancillary equations (3.140) and (3.141).

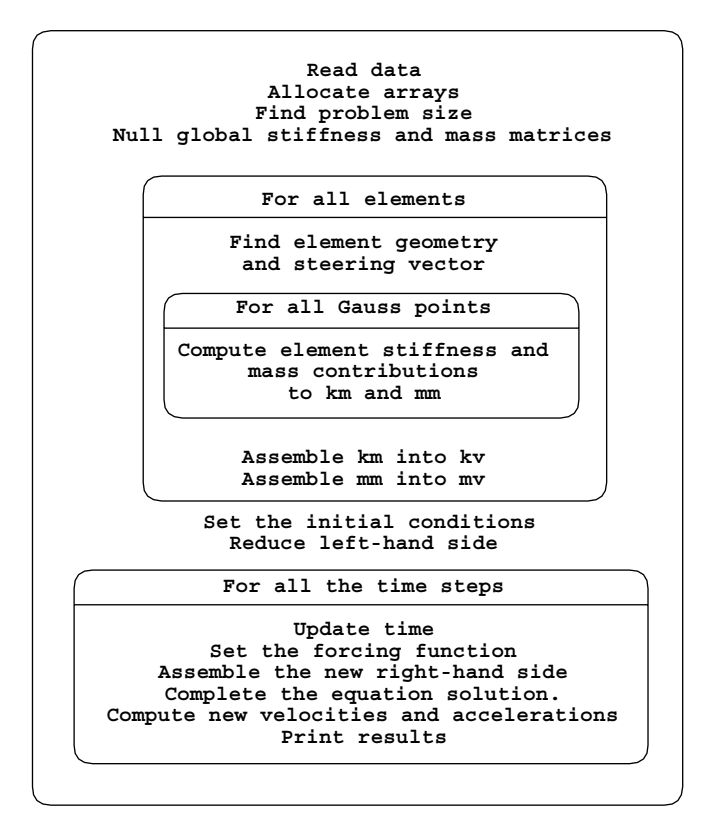

Figure 11.8 Structure chart for implicit algorithms used in Programs 11.3 and 11.4

The example presented here uses lumped mass (consistent = .FALSE.), but the program can also handle consistent mass if required, in which case the element mass matrix is formed by subroutine ecmat. It should be noted that "exact" integration is needed to integrate the consistent mass matrix of a general 8-node quadrilateral element. In this example therefore, 9 integrating points  $(nip=9)$  have been used for all the element integrations. If, as is often the case, "reduced" (nip=4) integration is preferred in the generation of the stiffness matrix, two separate integration loops would be required, one for the (consistent) mass, and one for the stiffness.

Up to the section headed "global stiffness and mass matrix assembly" the program's task is the familiar one of generating the global stiffness and mass matrices, stored as usual as skyline vectors kv and mv respectively. The matrix arising on the left-hand side of  $(3.139)$  is then created, called  $(f1)$  and factorised using subroutine sparin.

In the time-stepping loop, the matrix-by-vector multiplications and vector additions specified on the right-hand side of (3.139) are carried out and equation solution is completed

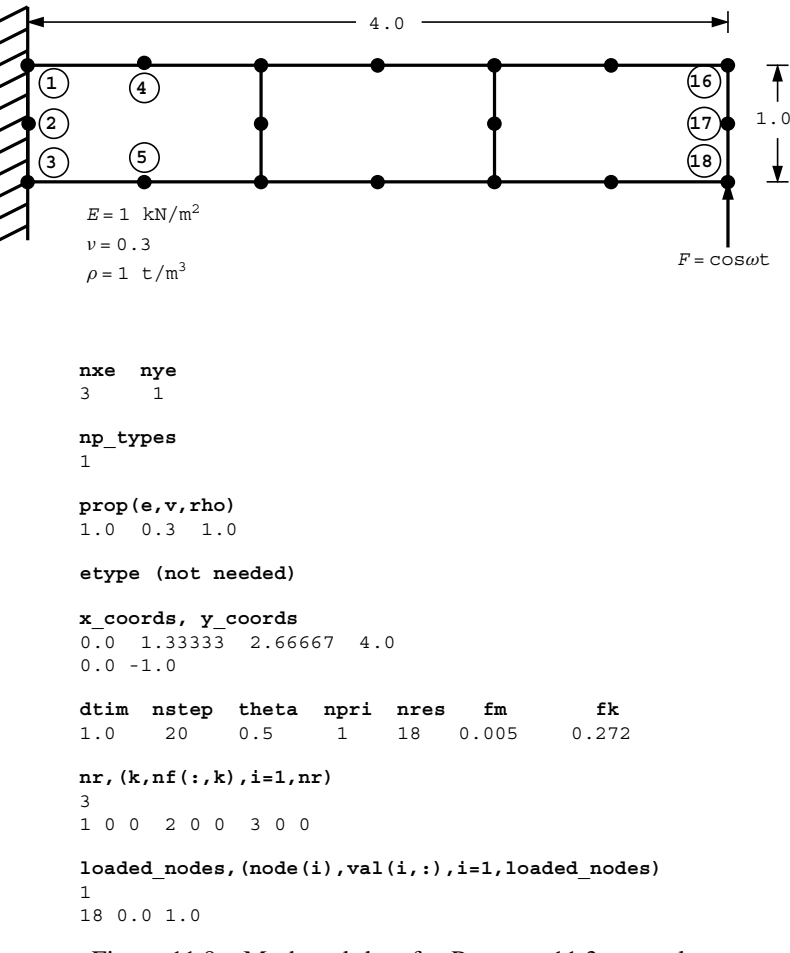

Figure 11.9 Mesh and data for Program 11.3 example

There are 30 equations and the skyline storage is 285

| Result at node | 18              |                 |                 |
|----------------|-----------------|-----------------|-----------------|
| time           | load            | x-disp          | y-disp          |
| $0.0000E + 00$ | $0.1000E + 01$  | $0.0000E + 00$  | $0.0000E + 00$  |
| $0.1000E + 01$ | $0.9553E + 00$  | $0.7363E + 00$  | $0.2167E + 01$  |
| $0.2000E + 01$ | $0.8253E + 00$  | $0.2231E + 01$  | $0.5226E + 01$  |
| $0.3000E + 01$ | $0.6216E + 00$  | $0.3252E + 01$  | 0.7398E+01      |
| $0.4000E + 01$ | $0.3624E + 00$  | 0.3987E+01      | $0.1046E + 02$  |
| $0.5000E + 01$ | $0.7074E - 01$  | $0.4832E + 01$  | $0.1398E + 02$  |
| $0.6000E + 01$ | $-0.2272E+00$   | $0.5272E + 01$  | 0.1678E+02      |
| $0.7000E + 01$ | $-0.5048E + 00$ | $0.5086E + 01$  | $0.1839E + 02$  |
| $0.8000E + 01$ | $-0.7374E+00$   | $0.4370E + 01$  | $0.1894E + 02$  |
| $0.9000E + 01$ | $-0.9041E+00$   | $0.3255E + 01$  | $0.1834E + 02$  |
| $0.1000E + 02$ | $-0.9900E + 00$ | 0.1789E+01      | $0.1650E + 02$  |
| $0.1100E + 02$ | $-0.9875E + 00$ | $0.8872E - 01$  | $0.1349E + 02$  |
| $0.1200E + 02$ | $-0.8968E+00$   | $-0.1674E+01$   | $0.9574E + 01$  |
| $0.1300E + 02$ | $-0.7259E+00$   | $-0.3372E + 01$ | $0.5082E + 01$  |
| $0.1400E + 02$ | $-0.4903E+00$   | $-0.4915E+01$   | $0.3726E + 00$  |
| $0.1500E + 02$ | $-0.2108E + 00$ | $-0.6150E + 01$ | $-0.4128E + 01$ |
| $0.1600E + 02$ | $0.8750E-01$    | $-0.6858E+01$   | $-0.7908E + 01$ |
| 0.1700E+02     | $0.3780E + 00$  | $-0.6839E+01$   | $-0.1050E + 02$ |
| $0.1800E + 02$ | $0.6347E + 00$  | $-0.5986E+01$   | $-0.1157E+02$   |
| $0.1900E + 02$ | $0.8347E + 00$  | $-0.4304E + 01$ | $-0.1096E + 02$ |
| $0.2000E + 02$ | $0.9602E + 00$  | $-0.1902E + 01$ | $-0.8708E + 01$ |

Figure 11.10 Results from Program 11.3 example

by subroutine spabac. It then remains only to compute the new velocities and accelerations using (3.140) and (3.141).

The problem layout and data are given in Figure 11.9. Following the usual data relating to element numbers, properties and coordinates, the time stepping data calls for nstep=20 steps of time step  $dt$ im=1.0 with the output at node nres=18 printed every npri=1 time steps. The beam is damped using Rayleigh damping constants  $f_m = 0.005$  and  $f_k =$ 0.272 (read as fm and fk respectively) giving a damping ratio ζ close to 0.05 (see equation (3.120)) for the first three natural frequencies. The results are listed as Figure 11.10 and plotted in Figure 11.7. The displacements are seen to be considerably disturbed by the initial condition "transients", but once the response has settled down, the average amplitude agrees closely with that obtained by Modal Superposition, with a phase shift of about  $90^{\circ}$ relative to the loading function.

## **Program 11.4 Forced vibration analysis of an elastic solid in plane strain using rectangular 8-node quadrilaterals. Lumped or consistent mass. Mesh numbered in** *x***- or** *y***-direction. Implicit time integration using Wilson's method.**

PROGRAM p114

!------------------------------------------------------------------------- ! Program 11.4 Forced vibration analysis of an elastic solid in plane ! strain using rectangular 8-node quadrilaterals. Lumped or ! consistent mass. Mesh numbered in x- or y-direction. ! Implicit time integration using Wilson's method. !------------------------------------------------------------------------- USE main; USE geom; IMPLICIT NONE INTEGER,PARAMETER::iwp=SELECTED\_REAL\_KIND(15) INTEGER::i,j,iel,k,loaded nodes,ndim=2,ndof=16,nels,neq,nip=9,nn,nod=8, & nodof=2,npri,nprops=3,np\_types,nr,nres,nst=3,nstep,nxe,nye
```
REAL(iwp)::area,c1,c2,c3,c4,det,dtim,d6=6.0 iwp,fk,fm,one=1.0 iwp, &\&pt5=0.5_iwp,theta,time,two=2.0_iwp,zero=0.0_iwp
CHARACTER(LEN=15)::element='quadrilateral'; LOGICAL::consistent=.FALSE.
!-----------------------dynamic arrays------------------------------------
INTEGER, ALLOCATABLE:: etype( :),g( :),g(g( :),g(nm(:,:)),kdiag(:,),nf(:,:), \&node(:),num(:)
REAL(iwp),ALLOCATABLE::bee(:,:),coord(:,:),dee(:,:),der(:,:),deriv(:,:), &
  d1x0(:), d1x1(:), d2x0(:), d2x1(:), ecm(:,:),fun(:),f1(:),g\text{ coord}(:,:), &
  \texttt{jac}(:,:),\texttt{km}(:,:),\texttt{kv}(:,),\texttt{loads}(:,),\texttt{mm}(:,:),\texttt{mv}(:,),\texttt{points}(:,:),\texttt{prop}(:,:),val(:,:),weights(:),x0(:),x1(:),x_coords(:),y_coords(:)
!-----------------------input and initialisation--------------------------
OPEN(10,FILE='fe95.dat'); OPEN(11,FILE='fe95.res')
READ(10,*)nxe,nye,np_types; CALL mesh_size(element,nod,nels,nn,nxe,nye)
ALLOCATE(nf(nodof,nn),points(nip,ndim),g(ndof),g_coord(ndim,nn), \&dee(nst,nst),coord(nod,ndim),jac(ndim,ndim),weights(nip),der(ndim,nod), &
  deriv(ndim,nod),bee(nst,ndof),km(ndof,ndof),num(nod),g_num(nod,nels), &
  g_g(ndof,nels),mm(ndof,ndof),ecm(ndof,ndof),fun(nod),etype(nels), &
  prop(nprops,np_types),x_coords(nxe+1),y_coords(nye+1))
READ(10,*)prop; etype=1; IF(np types>1)READ(10,*)etype
READ(10,*)x coords,y coords; READ(10,*)dtim,nstep,theta,npri,nres,fm,fk
nf=1; READ(10,*)nr,(k,nf(:,k),i=1,nr); CALL formnf(nf); neq=MAXVAL(nf)
ALLOCATE(x0(0:neq),d1x0(0:neq),x1(0:neq),d2x0(0:neq),loads(0:neq), &
  d1x1(0:neq),d2x1(0:neq),kdiag(neq))
READ(10,*)loaded_nodes; ALLOCATE(node(loaded_nodes),val(loaded_nodes,ndim))
READ(10,*)(node(i),val(i,:),i=1,loaded nodes)CALL sample(element,points,weights); kdiag=0
!-----------------------loop the elements to find global array sizes------
elements_1: DO iel=1,nels
  CALL geom_rect(element,iel,x_coords,y_coords,coord,num,'y')
  CALL num to g(num,nf,g); g num(:,iel)=num
  g_coord(:,num)=TRANSPOSE(coord); g_g(:,iel)=g; CALL fkdiag(kdiag,g)
END DO elements_1; CALL mesh(g_coord,g_num,12)
DO i=2, neq; kdiag(i)=kdiag(i)+kdiag(i-1); END DO
ALLOCATE(kv(kdiag(neq)),mv(kdiag(neq)),f1(kdiag(neq)))
WRITE(11, ' (2(A, I5))') &
  " There are",neq," equations and the skyline storage is",kdiag(neq)
kv=zero; mv=zero
!-----------------------global stiffness and mass matrix assembly---------
elements_2: DO iel=1,nels
  CALL deemat(dee,prop(1,etype(iel)),prop(2,etype(iel)))
  num=g_num(:,iel); coord=TRANSPOSE(g_coord(:,num))
  g=g_g(:,iel); km=zero; mm=zero; area=zero
  gauss_pts_1: DO i=1,nip
    CALL shape der(der, points, i); CALL shape fun, points, i)jac=MATMUL(der,coord); det=determinant(jac); CALL invert(jac)
    deriv=MATMUL(jac,der); CALL beemat(bee,deriv)
    km=km+MATMUL(MATMUL(TRANSPOSE(bee),dee),bee)*det*weights(i)
    area=area+det*weights(i)
    IF(consistent)THEN; CALL ecmat(ecm,fun,ndof,nodof)
      mm=mm+ecm*det*weights(i)*prop(3,etype(iel))
    END IF
  END DO gauss_pts_1
  IF(.NOT.consistent)CALL elmat(area,prop(3,etype(iel)),mm)
  CALL fsparv(kv,km,g,kdiag); CALL fsparv(mv,mm,g,kdiag)
END DO elements_2
!-----------------------initial conditions and factorise equations--------
x0=zero; d1x0=zero; d2x0=zero
c1=d6/(theta*dtim)**2; c2=c1*theta*dtim; c3=dtim**2/d6; c4=pt5*theta*dtim
```

```
f1 = (c1 + pt5 + c2 * fm) * mv + (one + pt5 * c2 * fk) * kv; CALL sparin(f1,kdiag); time=zero
!------------------------time stepping loop-------------
WRITE(11,'(\overline{A},I5))')" Result at node", nres
WRTTE(11,' (A)')'' time load x-disp y-disp"
WRITE(11,' (4E12.4)')time, load(time), x0(nf(:,nres))timesteps: DO j=1,nstep
   time=time+dtim; loads=zero
  x1 = (c1 + pt5 + c2 * fm) *x0 + (c2 + two * fm) *d1x0 + (two + c4 * fm) *d2x0DO i=1,loaded_nodes
    \text{loads}(\text{nf}(\cdot,\text{node}(i))) =val(i,:)*(theta*load(time)+(one-theta)*load(time)END DO; CALL linmul_sky(mv,x1,d1x1,kdiag); d1x1=loads+d1x1
  loads=pt5*c2*fk*x0+two*fk*d1x0+c4*fk*d2x0
  CALL linmul sky(kv,loads,x1,kdiag); x1=x1+d1x1; CALL spabac(f1,x1,kdiag)
  d2x1=d2x0+((x1-x0)*c1-d1x0*c2-d2x0*two-d2x0)/theta
  d1x1=d1x0+pt5*dtim*(d2x1+d2x0); x0=x0+dtim*d1x0+two*c3*d2x0+d2x1*c3
  d1x0=d1x1; d2x0=d2x1
  IF(i/npri*nnri==i) WRITE(11,' (4E12.4)') time, load(time), x0(nf(:,nres))END DO timesteps
STOP
CONTAINS
FUNCTION load(t) RESULT(load_result)
!-----------------------Load-time function--------------------------------
IMPLICIT NONE
INTEGER,PARAMETER::iwp=SELECTED_REAL_KIND(15)
REAL(iwp),INTENT(IN)::t
REAL(iwp)::load_result
load result=COS(0.3 iwp*t)
RETURN
END FUNCTION load
END PROGRAM p114
```
## **New scalar reals:**

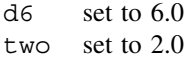

This algorithm is described in Section 3.13.3. The essential step is that shown in (3.142), which is of exactly the same form as  $(3.139)$  for the "theta" method, and so this program can be expected to resemble the previous one very closely. The structure chart of Figure 11.8 is again appropriate and the problem layout and data given in Figure 11.11 are essentially the same as in Figure 11.9. No new variables are involved, but the parameter  $\theta$  is set to

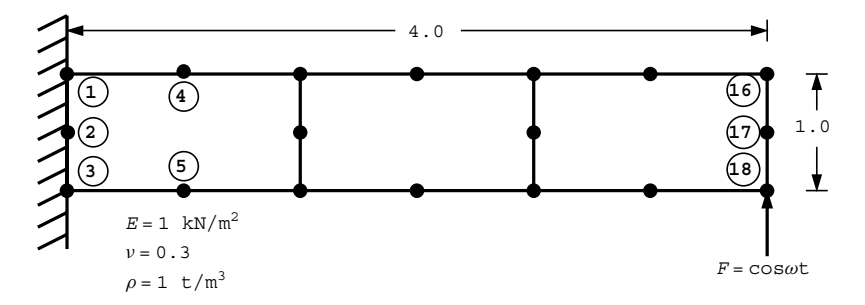

Figure 11.11 Mesh and data for Program 11.4 example (*Continued on page 486* )

```
nxe nye
3 1
np_types
1
prop(e,v,rho)
1.0 0.3 1.0
etype (not needed)
x_coords, y_coords
0.0 1.33333 2.66667 4.0
0.0 - 1.0dtim nstep theta npri nres fm fk
1.0 20 1.4 1 18 0.005 0.272
nr,(k,nf(:,k),i=1,nr)
3
1 0 0 2 0 0 3 0 0
loaded_nodes,(node(i),val(i,:),i=1,loaded_nodes)
1
18 0.0 1.0
```
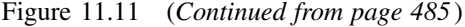

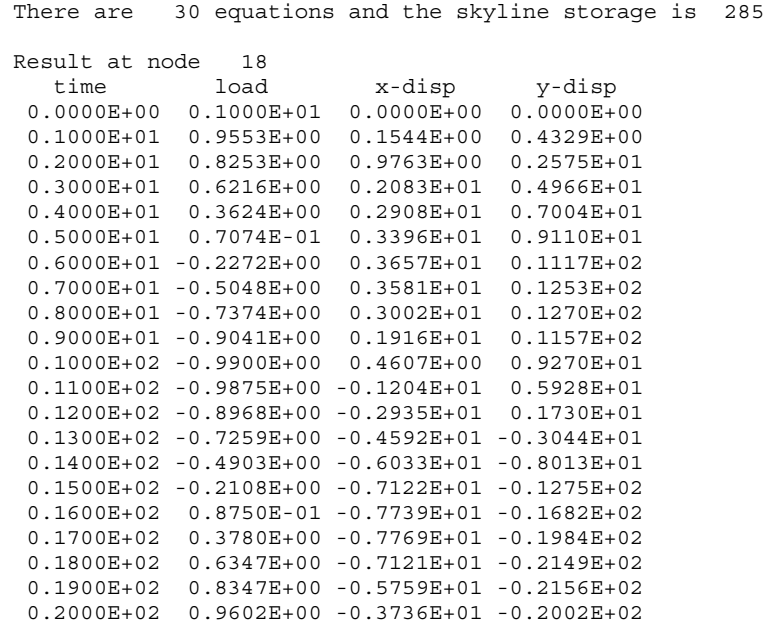

Figure 11.12 Results from Program 11.4 example

its stability limit of about 1.4, compared with 0.5 in the previous algorithm. All that need be said is that the  $\pm 1$  matrix is now constructed as demanded by (3.142). The remaining steps of (3.144–3.147) are carried out within the section headed "time stepping loop".

The results for one cycle are listed as Figure 11.12 and plotted in Figure 11.7. Again, the early stages of the response reflect mainly the influence of the start-up conditions. The response eventually settles down to be in good agreement with the previous solutions, although with a slightly greater phase shift.

**Program 11.5 Forced vibration analysis of an elastic solid in plane strain using rectangular uniform size 4-node quadrilaterals. Mesh numbered in the** *x***- or** *y***-direction. Lumped or consistent mass. Mixed explicit/implicit time integration.**

```
PROGRAM p115
!-------------------------------------------------------------------------
! Program 11.5 Forced vibration analysis of an elastic solid in plane
! strain using rectangular uniform size 4-node quadrilaterals.
! Mesh numbered in the x- or y-direction. Lumped and/or
! consistent mass. Mixed explicit/implicit time integration.
!-------------------------------------------------------------------------
USE main; USE geom; IMPLICIT NONE
INTEGER,PARAMETER::iwp=SELECTED_REAL_KIND(15)
INTEGER::i,j,iel,k,ndim=2,ndof=8,nels,neq,nip=4,nn,nod=4,nodof=2,npri, &
  nprops=3,np_types,nr,nres,nstep,nxe,nye
REAL(iwp)::area,beta,c1,det,dtim,gamma,one=1.0_iwp,pt5=0.5_iwp,time, &
  two=2.0_iwp,zero=0.0_iwp; CHARACTER(LEN=15)::element='quadrilateral'
!-----------------------dynamic arrays------------------------------------
INTEGER, ALLOCATABLE:: etype( :),g( :),g(g( :,,:),gnum(:,:),kdiag_1(:,),kdiag r(:), nf(:,:), num(:)REAL(iwp),ALLOCATABLE::coord(:,:),der(:,:),d1x0(:),d1x1(:),d2x0(:), &
  d2x1(:),ecm(:,:),fun(:),g_{}coord(:,:),jac(:,:),km(:,:),kv(:),mm(:,:), &
  mv(:), points(:,:), prop(:,:), weights(:), x0(:), x1(:), x coords(:), \&y_coords(:); CHARACTER(LEN=1),ALLOCATABLE::mtype(:)
!-----------------------input and initialisation--------------------------
OPEN(10,FILE='fe95.dat'); OPEN(11,FILE='fe95.res')
READ(10,*)nxe,nye,np_types; CALL mesh_size(element,nod,nels,nn,nxe,nye)
ALLOCATE(nf(nodof,nn),points(nip,ndim),g(ndof),g_coord(ndim,nn), \&coord(nod,ndim),jac(ndim,ndim),weights(nip),der(ndim,nod), &
  km(ndof,ndof),num(nod),g_num(nod,nels),g_g(ndof,nels),mtype(nels), &\&mm(ndof,ndof),ecm(ndof,ndof),fun(nod),prop(nprops,np types), \&x_coords(nxe+1),y_coords(nye+1),etype(nels))
READ(10,*)prop; etype=1; IF(np_types>1)READ(10,*)etype
READ(10,*)x_coords,y_coords; READ(10,*)dtim,nstep,beta,gamma,npri,nres
nf=1; READ(10,*)nr,(k,nf(:,k),i=1,nr); CALL formnf(nf); neq=MAXVAL(nf)
ALLOCATE(kdiag l(neq), kdiag r(neq), x0(0:neq),d1x0(0:neq),x1(0:neq), \&d2x0(0:neq),d1x1(0:neq),d2x1(0:neq))
READ(10,*)mtype; CALL sample(element,points,weights); kdiag l=0; kdiag r=0
!-----------------------loop the elements to find global array sizes------
elements_1: DO iel=1,nels
  CALL geom_rect(element,iel,x_coords,y_coords,coord,num,'y')
  CALL num_to_g(num,nf,g); g_num(:,iel)=num
  g_coord(:,num)=TRANSPOSE(coord); g_g(:,iel)=g
  CALL fkdiag(kdiag_r,g); IF(mtype(iel)=='c')CALL fkdiag(kdiag_l,g)
END DO elements_1; CALL mesh(g_coord,g_num,12)
WHERE(kdiag l==0); kdiag l=1; END WHERE
DO i=2,neq; kdiag l(i)=kdiag l(i)+kdiag l(i-1)
  kdiag r(i)=kdiag r(i)+kdiag r(i-1)
```

```
END DO; ALLOCATE(kv(kdiag_l(neq)),mv(kdiag_r(neq)))
WRITE(11, '(A,I5,A,/,2(A,I5),A)') \&" There are",neq," equations."," Skyline storage is",kdiag_l(neq), &
  " to the left, and",kdiag_r(neq)," to the right."
c1=one/dtim/dtim/beta; kv=zero; mv=zero
!-----------------------global stiffness and mass matrix assembly---------
elements_2: DO iel=1,nels
  num=g_num(:,iel); coord=TRANSPOSE(g_coord(:,num))
  CALL stiff4(km,coord,prop(1,etype(iel)),prop(2,etype(iel)))
  g=g_g(:,iel); area=zero; mm=zero
  gauss_pts_1: DO i=1,nip
    CALL shape_der(der,points,i)
    jac=MATMUL(der,coord); det=determinant(jac); area=area+det*weights(i)
    CALL shape_fun(fun,points,i)
    IF(mtype(iel) == 'c') THEN; CALL \text{ } ecm, fun,ndof,nodof)mm=mm+ecm*det*weights(i)*c1*prop(3,etype(iel))
    END IF
  END DO gauss_pts_1
  IF(mtype(iel) == 'l') THENCALL elmat(area,c1*prop(3,etype(iel)),mm)
    CALL fsparv(kv,mm,g,kdiag_l); CALL fsparv(mv,mm-km,g,kdiag_r); ELSE
    CALL fsparv(kv,km+mm,g,kdiag_l); CALL fsparv(mv,mm,g,kdiag_r)
  END IF
END DO elements_2
!-----------------------initial conditions and factorise equations--------
x0=zero; d1x0=one; d2x0=zero; CALL sparin(kv,kdiag_l); time=zero
!-----------------------time stepping loop--------------------------------
WRITE(11,'(\overline{A},I5))')" Result at node", nres
WRITE(11,' (A)')'' time x-disp y-disp"
WRITE(11,'(4E12.4)')time,x0(nf(:,nres))
timesteps: DO j=1,nstep
  time=time+dtim; d1x1=x0+d1x0*dtim+d2x0*pt5*dtim*dtim*(one-two*beta)
  CALL linmul sky(mv,d1x1,x1,kdiag_r); CALL spabac(kv,x1,kdiag_l)
  d2x1=(x1-d1x1)/dtim/dtim/beta
  d1x1=d1x0+d2x0*dtim*(one-gamma)+d2x1*dtim*gamma
  x0=x1; d1x0=d1x1; d2x0=d2x1
  IF(j/npri*npri==j) WRITE(11, '(4E12.4)')time, x0(nf(:,nres))END DO timesteps
STOP
END PROGRAM p115
```
### **New dynamic integer arrays:**

kdiag 1 diagonal term locations on the left kdiag r diagonal term locations on the right

### **New dynamic character array:**

mtype set to 'l' for lumped mass and 'c' for consistent

Programs 11.3 and 11.4 used implicit time-marching algorithms, and Program 11.7 described later in this chapter uses an explicit approach. The program described now combines the methods of implicit and explicit time integration in a single program. Although not "mesh free" this procedure should allow economical bandwidths of the assembled matrices. The idea is (e.g. Key, 1980) that a mesh may contain only a few elements which have a very small explicit stability limit and are therefore best integrated implicitly. The remainder of the mesh can be successfully integrated explicitly at reasonable time steps.

The recurrence relations (3.139–3.141) are cast in the form:

$$
\left(\frac{1}{\Delta t^2 \beta} [\mathbf{M}_m] + [\mathbf{K}_m] \right) \{ \mathbf{U} \}_1 = \{ \mathbf{F} \}_1 + \frac{1}{\Delta t^2 \beta} [\mathbf{M}_m] \{ \overline{\mathbf{U}} \}_1 \tag{11.4}
$$

for implicit elements, and

$$
\frac{1}{\Delta t^2 \beta} [\mathbf{M}_m] \{ \mathbf{U} \}_1 = \{ \mathbf{F} \}_1 + \left( \frac{1}{\Delta t^2 \beta} [\mathbf{M}_m] - [\mathbf{K}_m] \right) \{ \overline{\mathbf{U}} \}_1
$$
(11.5)

for explicit elements, where

$$
\{\overline{\mathbf{U}}\}_1 = \{\mathbf{U}\}_0 + \Delta t \{\dot{\mathbf{U}}\}_0 + \frac{\Delta t^2 (1 - 2\beta)}{2} \{\ddot{\mathbf{U}}\}_0 \tag{11.6}
$$

Accelerations and velocities are obtained from:

$$
\{\ddot{\mathbf{U}}\}_1 = \frac{1}{\Delta t^2 \beta} \left( \{\mathbf{U}\}_1 - \{\overline{\mathbf{U}}\}_1 \right) \tag{11.7}
$$

and

$$
\{\mathbf{U}\}_1 = \{\mathbf{U}\}_0 + \Delta t (1 - \gamma) \{\mathbf{U}\}_0 + \Delta t \gamma \{\mathbf{U}\}_1
$$
\n(11.8)

The time integration parameters are the "Newmark" ones introduced in Program 11.1 and conventionally called  $\beta = 1/4$  and  $\gamma = 1/2$  corresponding to  $\theta = 1/2$  in Program 11.3.

When an explicit element is not coupled to an implicit one, the half-bandwidth (excluding the diagonal) of the assembled equation coefficient matrix will only be 1, whereas the full half-bandwidth will apply for implicit elements. Full advantage can be taken of variable bandwidth or "skyline" storage on both sides of the equation in this case (see Smith, 1984). The problem chosen is illustrated in Figure 11.13 and models the impact of an elastic rod, initially travelling at a uniform unit velocity, with a rigid wall. The elastic rod is constrained to vibrate in the axial direction only, and is fixed at the right-hand end. Initial conditions of a uniform unit velocity are applied to all freedoms in the mesh at time  $t = 0$ . The appropriate structure chart is Figure 11.8 for implicit integration.

No damping is considered in this case, and the data calls for nstep=400 calculation steps at a time step of  $dt$  im=0.0025 to be performed. Output is requested every npri=1 time steps at node nres=42, which is close to the impacted end of the rod. The boundary conditions place rollers on the top and bottom surfaces of the rod, although there would be no tendency for "bulging" in this case since Poisson's ratio is read as zero.

The only other new parameter is a dynamic character array mtype which is assigned from data, and holds for each element, the character string  $'c'$  or  $'1'$ , corresponding to consistent or lumped mass respectively. In the present example, elements 1, 11, and 21 have consistent mass while the others are lumped. Also, the lumped elements are explicitly integrated while the consistent ones are implicitly integrated.

The stiffness and mass are integrated as usual. When the element mass matrix is consistent ( $m$ type='c'),  $(mm+km)$  is assembled into kv while the mm is assembled into mv as shown in (11.4) for implicit elements. Conversely, when the element mass matrix is lumped ( $m$ type= 'l'),  $mm$  is assembled into kv while  $(mm-km)$  is assembled into  $mv$  as shown in (11.5) for explicit elements. The integer vectors  $kdiag_l$  and  $kdiag_r$  locate the diagonal terms of the left and right hand side matrices kv and mv respectively.

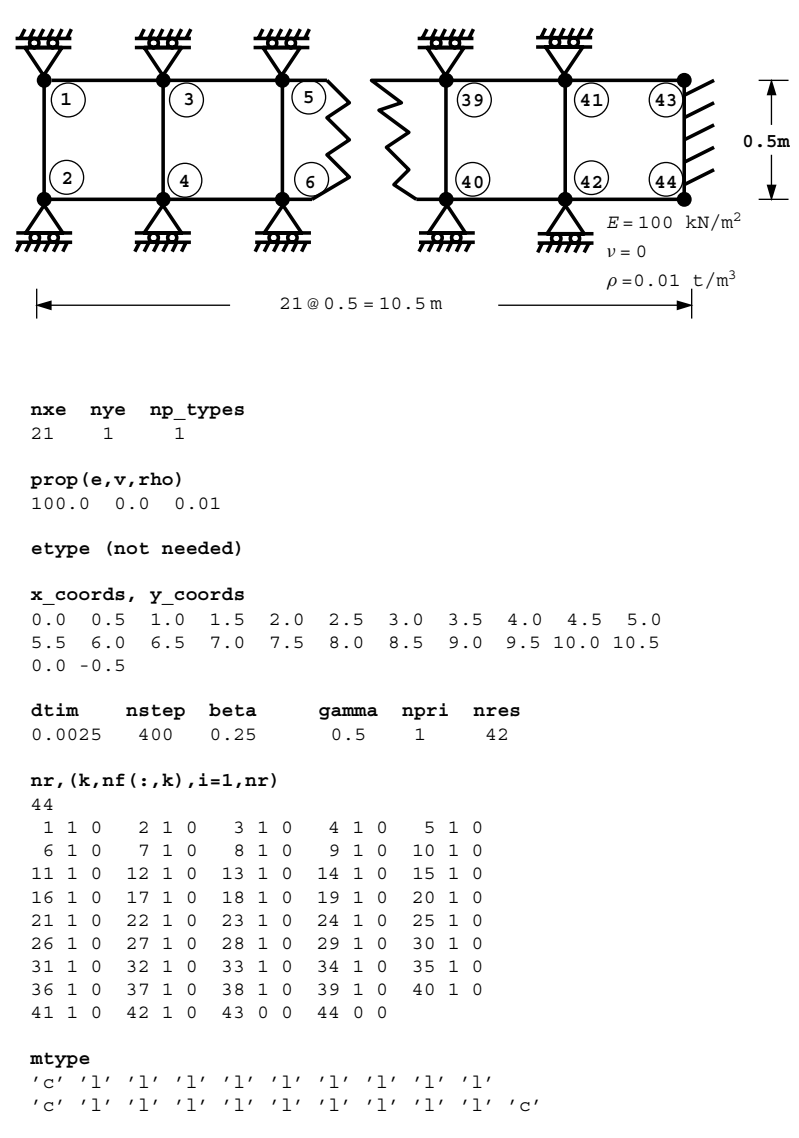

Figure 11.13 Mesh and data for Program 11.5 example

The initial conditions are then set, with the starting velocity in the  $x$ -direction at all nodes set to unity  $(d1x0=1.0)$ . The global matrix factorisation is done by sparin and the time-stepping loop is entered. Equations (11.4) and (11.5) require the usual matrix-byvector multiplication on the right hand side by subroutine linmul\_sky. Equation solution is completed by spabac and it remains only to update velocities and accelerations for the next time step from  $(11.7–11.8)$ .

The results are listed in Figure 11.14 and the displacements close to the support (freedom 42) are compared graphically with the exact solution in Figure 11.15. Despite some spurious oscillations the response is reasonably modelled.

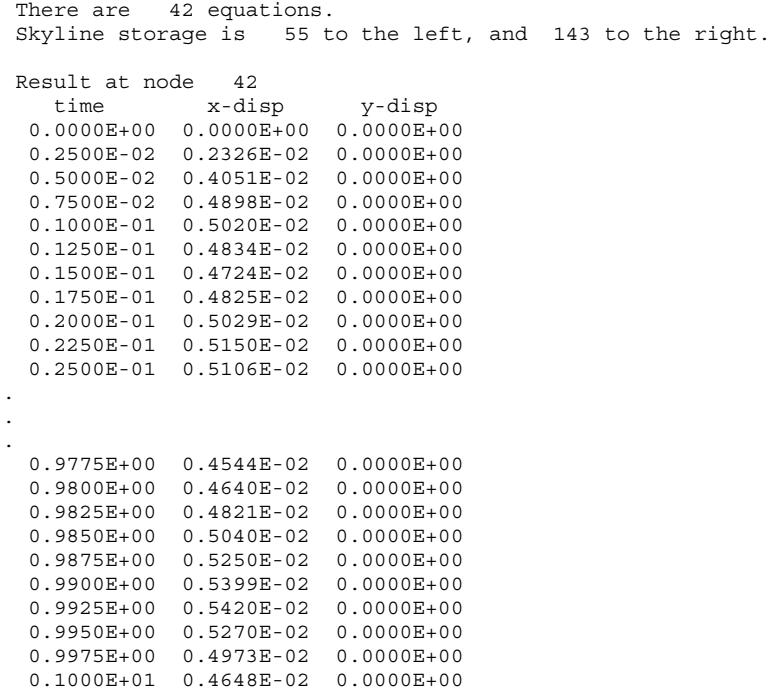

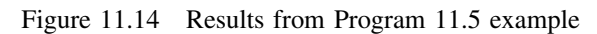

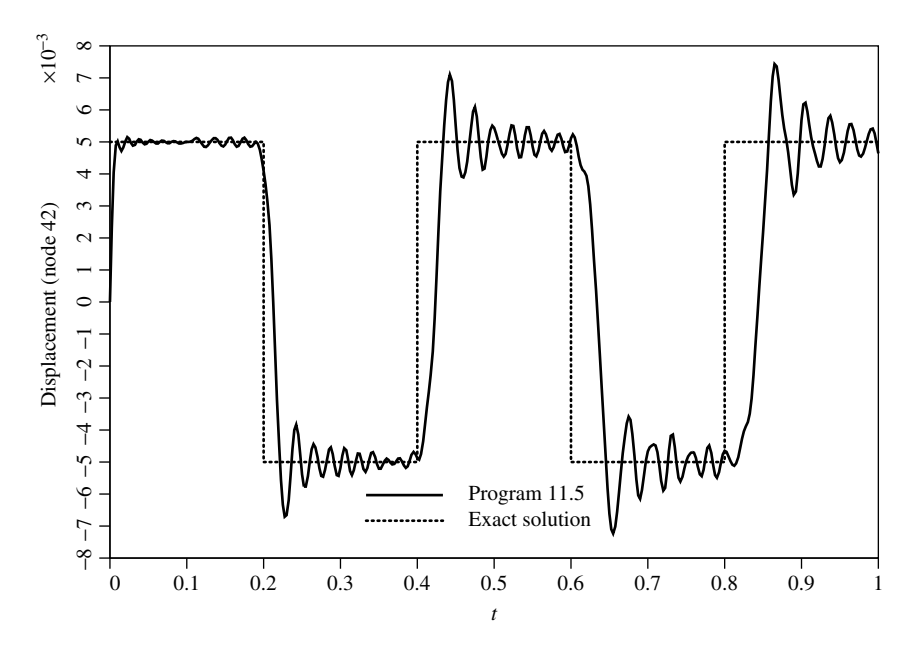

Figure 11.15 Displacement near support versus time from Program 11.5 example

**Program 11.6 Forced vibration analysis of an elastic solid in plane strain using rectangular 8-node quadrilaterals. Lumped or consistent mass. Mesh numbered in** *x***or** *y***-direction. Implicit time integration using the "theta" method. No global matrix assembly. Diagonally preconditioned conjugate gradient solver.**

```
PROGRAM p116
!-------------------------------------------------------------------------
! Program 11.6 Forced vibration analysis of an elastic solid in plane
! strain using rectangular 8-node quadrilaterals. Lumped or
! consistent mass. Mesh numbered in x- or y-direction.
! Implicit time integration using the "theta" method.
! No global matrix assembly. Diagonally preconditioned
! conjugate gradient solver.
!-------------------------------------------------------------------------
USE main; USE geom; IMPLICIT NONE
INTEGER,PARAMETER::iwp=SELECTED_REAL_KIND(15)
INTEGER::cg_iters,cg_limit,i,j,iel,k,loaded_nodes,ndim=2,ndof=16,nels, &
  neq,nip=9,nn,nod=8,nodof=2,npri,nprops=3,np_types,nr,nres,nst=3,nstep, &
  nxe,nye
REAL(iwp)::alpha,area,beta,cg_tol,c1,c2,c3,c4,det,dtim,fk,fm,one=1.0_iwp, &
  theta,time,up,zero=0.0 iwp
CHARACTER(LEN=15)::element='quadrilateral'
LOGICAL::consistent=.FALSE.,cg_converged
!-----------------------dynamic arrays------------------------------------
INTEGER, ALLOCATABLE::etype(:),g(:),g_g(:,:),g_num(:,:),nf(:,:),node(:), &
  num(:)
REAL(iwp),ALLOCATABLE::bee(:,:),coord(:,:),d(:),dee(:,:),der(:,:), \&deriv(:,:),diag precon(:),d1x0(:),d1x1(:),d2x0(:),d2x1(:),ecm(:,:), &
  fun(:),g_{}coord(:,:),jac(:,:),km(:,:),loads(:),mm(:,:),p(:),points(:,:),&prop(:,:),storkm(:,,:,),stormm(:,,:,),u(:),val(:,:),wal(:,:),weights(:),x(:),
  xnew(:),x0(:),x1(:),x_coords(:),y_coords(:)
!-----------------------input and initialisation--------------------------
OPEN(10,FILE='fe95.dat'); OPEN(11,FILE='fe95.res')
READ(10,*)nxe,nye,cg_tol,cg_limit,np_types
CALL mesh_size(element,nod,nels,nn,nxe,nye)
ALLOCATE(nf(nodof,nn),points(nip,ndim),g(ndof),g_coord(ndim,nn), \&dee(nst,nst),coord(nod,ndim),jac(ndim,ndim),weights(nip),der(ndim,nod), &
  deriv(ndim,nod),bee(nst,ndof),km(ndof,ndof),num(nod),g_num(nod,nels), &
  g_g(ndof,nels),mm(ndof,ndof),ecm(ndof,ndof),fun(nod),etype(nels), &
  prop(nprops,np_types),x_coords(nxe+1),y_coords(nye+1), \&storkm(ndof,ndof,nels),stormm(ndof,ndof,nels))
READ(10,*)prop; etype=1; IF(np_types>1)READ(10,*)etype
READ(10,*)x coords,y coords; READ(10,*)dtim,nstep,theta,npri,nres,fm,fk
nf=1; READ(10,*)nr,(\overline{k},nf(:,k),i=1,nr); CALL formnf(nf); neq=MAXVAL(nf)
ALLOCATE(x0(0:neq),d1x0(0:neq),x1(0:neq),d2x0(0:neq),loads(0:neq), &
  d1x1(0:neq),d2x1(0:neq),d(0:neq),p(0:neq),x(0:neq),xnew(0:neq), &
  diag precon(0:neq),u(0:neq))
READ(10,*)loaded_nodes; ALLOCATE(node(loaded_nodes),val(loaded_nodes,ndim))
READ(10,*) (node(i),val(i,:),i=1,loaded nodes)
!---------------loop the elements to set up element data------------------
elements_1: DO iel=1,nels
  CALL geom_rect(element,iel,x_coords,y_coords,coord,num,'y')
  CALL num to g(num,nf,g); g num(:,iel)=num
  g_coord(:,num)=TRANSPOSE(coord); g_g(:,iel)=g
END DO elements_1
CALL sample(element,points,weights); diag_precon=zero
```

```
WRITE(11,' (A,I5,A)')" There are", neq, " equations"
c1=(one-theta)*dtim; c2=fk-c1; c3=fm+one/(theta*dtim); c4=fk+theta*dtim
CALL sample(element,points,weights); diag_precon=zero
!----element stiffness and mass integration, storage and preconditioner---
elements_2: DO iel=1,nels
  CALL deemat(dee,prop(1,etype(iel)),prop(2,etype(iel)))
  num=q_num(:,iel); coord=TRANSPOSE(q_coord(:,num)); q=q_q(:,iel)
  km=zero; mm=zero; area=zero
  gauss_pts_1: DO i=1,nip
    CALL shape der(der,points,i); CALL shape fun(fun,points,i)
    jac=MATMUL(der,coord); det=determinant(jac); CALL invert(jac)
    deriv=MATMUL(jac,der); CALL beemat(bee,deriv)
    km=km+MATMUL(MATMUL(TRANSPOSE(bee),dee),bee)*det*weights(i)
    area=area+det*weights(i)
    IF(consistent)THEN; CALL ecmat(ecm,fun,ndof,nodof)
      ecm=ecm*det*weights(i); mm=mm+ecm
    END IF
  END DO gauss_pts_1
  IF(.NOT.consistent)CALL elmat(area,prop(3,etype(iel)),mm)
  storkm(:,:,iel)=km; stormm(:,:,iel)=mm
  DO k=1,ndof; diag precon(g(k))=diag precon(g(k))+mm(k,k)*c3+km(k,k)*c4
  END DO
END DO elements_2
diag precon(1:)=one/diag precon(1:); diag precon(0)=zero
!-----------------------time stepping loop--------------------------------
x0=zero; d1x0=zero; d2x0=zero; time=zero
WRITE(11,'(\overline{A},I5))')" Result at node", nres
WRITE(11, ' (A)') &
  " time load x-disp y-disp cg iters"
WRITE(11,'(4E12.4)')time,load(time),x0(nf(:,nres))
timesteps: DO j=1,nstep
  time=time+dtim; loads=zero; u=zero
  elements 3: DO iel=1,nels
    g = g(g(:,iel); km=storkm(:,,:,iel); mm=stormm(:,,:,iel)u(g) = u(g) + MATMUL(km*c2+mm*c3, x0(g)) + MATMUL(mm/theta, d1x0(g))END DO elements 3; u(0)=zero
  DO i=1,loaded_nodes
    \text{loads}(\text{nf}(:,\text{node}(i))) =val(i,:)*(theta*dtim*load(time)+c1*load(time-dtim))
  END DO
  loads=u+loads; d=diag_precon*loads; p=d; x=zero; cg_iters=0
!-----------------------pcg equation solution-----------------------------
  pcg: DO
    cg_iters=cg_iters+1; u=zero
    elements_4: DO iel=1,nels
      g=g_g(:,iel); km=storkm(:,:,iel); mm=stormm(:,:,iel)
      u(g) = u(g) + MATMUL(mm*c3+km*c4, p(g))END DO elements 4; u(0)=zero
    up=DOT_PRODUCT(loads,d); alpha=up/DOT_PRODUCT(p,u); xnew=x+p*alpha
    loads=loads-u*alpha; d=diag precon*loads; beta=DOT_PRODUCT(loads,d)/up
    p=d+p*beta; call checon(xnew,x,cg_tol,cg_converged)
    IF(cg_converged.OR.cg_iters==cg_limit)EXIT
  END DO pcg
  x1=xnew; d1x1=(x1-x0)/(theta*dtim)-d1x0*(one-theta)/theta
  d2x1=(d1x1-d1x0)/(theta*dtim)-d2x0*(one-theta)/theta
  IF(j/npri*npri==j) &
    WRITE(11,' (4E12.4,I8)')time, load(time), x1(nf(:,nres)), cq iters
```

```
x0=x1; d1x0=d1x1; d2x0=d2x1
END DO timesteps
STOP
CONTAINS
FUNCTION load(t) RESULT(load result)
!-----------------------Load-time function--------------------------------
IMPLICIT NONE
INTEGER,PARAMETER::iwp=SELECTED_REAL_KIND(15)
REAL(iwp),INTENT(IN)::t
REAL(iwp)::load_result
load result=COS(0.3 iwp*t)
RETURN
END FUNCTION load
END PROGRAM p116
```
## **New scalar integers:**

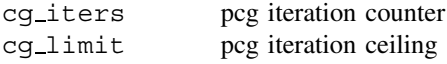

## **New scalar reals:**

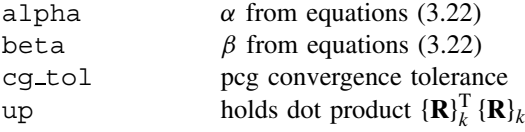

## **New scalar logical:**

cg converged set to .TRUE. if pcg process has converged

## **New dynamic real arrays:**

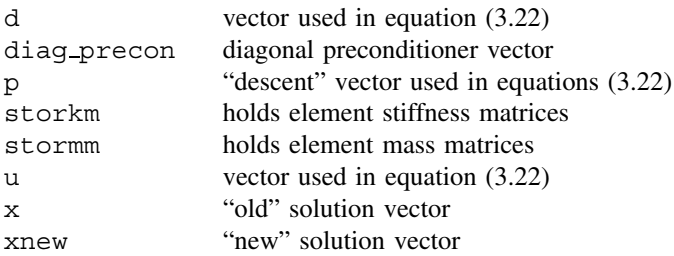

Typical mesh free strategies can preserve the unconditional stability of the "implicit" procedures such as in Program 11.3 by replacing the direct equation solution by an iterative approach such as pcg. Alternatively, as was done in Chapter 8 (Program 8.4), a purely explicit time-integration procedure for dynamic analysis can be adopted with its inherent stability limitations, as will be explained in the final Program 11.7. Product EBE techniques are also available (Wong *et al*., 1989) but are not dealt with in this book.

Program 11.6 is adapted from Program 11.3 (implicit integration by the "theta" method) in the same way as Program 8.3 was adapted from Program 8.2. Equation solution is accomplished on every timestep by preconditioned conjugate gradients using diagonal preconditioning of the left hand side matrix in equation (3.139).

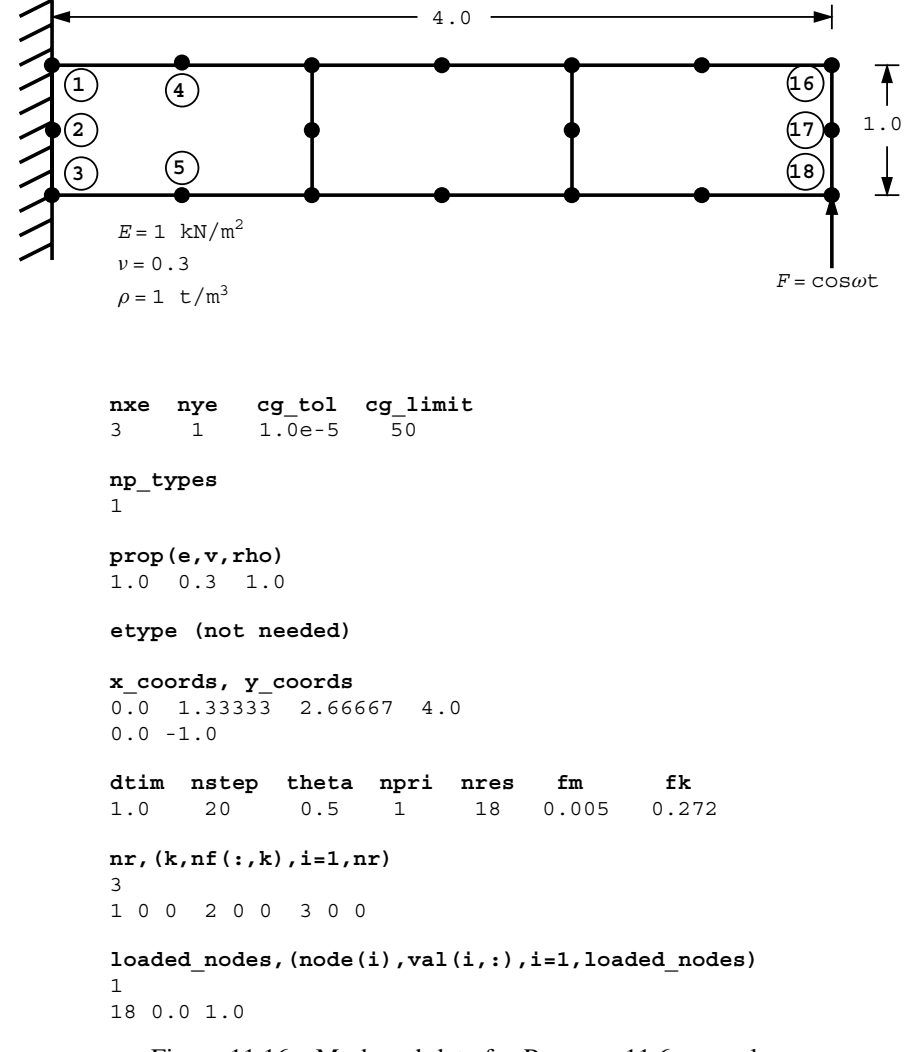

Figure 11.16 Mesh and data for Program 11.6 example

The element stiffness matrices km are stored as storkm with the mass matrices mm as stormm. The same example analysed by Programs 11.2, 11.3, and 11.4 is repeated, with the data given in Figure 11.16. The results shown in Figure 11.17 are essentially the same as those obtained using a direct solver shown in Figure 11.10. It may also be noted from these results that this version of pcg solution is taking approximately  $neq/2$  iterations to converge (where neq is the number of equations), a similar convergence rate as was usual in Chapters 5 and 6. In Chapter 8, the convergence rate was much quicker at approximately neq/10. Fortunately, as problem sizes increase the iteration count, as a proportion of neq, drops very rapidly.

| Result at node | 18                            |                                        |                           |          |
|----------------|-------------------------------|----------------------------------------|---------------------------|----------|
| time           | load                          | x-disp                                 | y-disp                    | cq iters |
|                | $0.0000E+00$ 0.1000E+01       | $0.0000E + 00$                         | $0.0000E + 00$            |          |
| $0.1000E + 01$ | $0.9553E + 00$                | $0.7363E + 00$                         | $0.2167E + 01$            | 17       |
| $0.2000E + 01$ | $0.8253E+00$                  | $0.2231E + 01$                         | $0.5226E + 01$            | 17       |
| $0.3000E + 01$ | $0.6216E + 00$                | $0.3252E + 01$                         | $0.7398E + 01$            | 17       |
| $0.4000E + 01$ | $0.3624E + 00$                | $0.3987E + 01$                         | $0.1046E + 02$            | 17       |
| $0.5000E + 01$ | $0.7074E - 01$                | $0.4832E + 01$                         | $0.1398E + 02$            | 16       |
| $0.6000E + 01$ | $-0.2272E+00$                 | $0.5272E + 01$                         | 0.1678E+02                | 16       |
| 0.7000E+01     | $-0.5048E + 00$               | $0.5086E + 01$                         | $0.1839E + 02$            | 16       |
|                | $0.8000E + 01 - 0.7374E + 00$ | $0.4370E + 01$                         | $0.1894E + 02$            | 17       |
| $0.9000E + 01$ | $-0.9041E+00$                 | $0.3255E + 01$                         | $0.1834E + 02$            | 17       |
| $0.1000E + 02$ | $-0.9900E + 00$               | $0.1789E + 01$                         | $0.1650E + 02$            | 17       |
|                | $0.1100E + 02 - 0.9875E + 00$ | $0.8842E-01$                           | $0.1349E + 02$            | 18       |
| $0.1200E + 02$ | $-0.8968E + 00$               | $-0.1674E + 01$                        | $0.9574E + 01$            | 18       |
| 0.1300E+02     | $-0.7259E+00$                 | $-0.3373E+01$                          | $0.5082E + 01$            | 18       |
| $0.1400E + 02$ | $-0.4903E + 00$               | $-0.4916E+01$                          | $0.3731E + 00$            | 17       |
| $0.1500E + 02$ | $-0.2108E + 00$               | $-0.6151E+01$                          | $-0.4127E + 01$           | 17       |
|                | $0.1600E+02$ $0.8750E-01$     | $-0.6859E + 01$                        | $-0.7907E + 01$           | 17       |
| $0.1700E + 02$ | $0.3780E + 00$                | $-0.6839E+01$                          | $-0.1050E+02$             | 17       |
| $0.1800E + 02$ | $0.6347E + 00$                |                                        | $-0.5986E+01 -0.1157E+02$ | 18       |
| $0.1900E + 02$ |                               | $0.8347E+00 - 0.4304E+01 - 0.1096E+02$ |                           | 18       |
| $0.2000E + 02$ |                               | $0.9602E+00 - 0.1902E+01 - 0.8706E+01$ |                           | 18       |

Figure 11.17 Results from Program 11.6 example

**Program 11.7 Forced vibration analysis of an elastic–plastic (von Mises) solid in plane strain using rectangular 8-node quadrilateral elements. Lumped mass. Mesh numbered in** *x***- or** *y***-direction. Explicit time integration.**

```
PROGRAM p117
!-------------------------------------------------------------------------
! Program 11.7 Forced vibration analysis of an elastic-plastic (Von Mises)
! solid in plane strain using rectangular 8-node quadrilateral
! elements. Lumped mass. Mesh numbered in x- or y-direction.
! Explicit time integration.
!-------------------------------------------------------------------------
USE main; USE geom; IMPLICIT NONE
INTEGER,PARAMETER::iwp=SELECTED_REAL_KIND(15)
INTEGER::i,j,iel,k,loaded nodes,ndim=2,ndof=16,nels,neq,nip=4,nn,nod=8, &
  nodof=2,npri,nprops=4,np_types,nr,nres,nst=4,nstep,nxe,nye
REAL(iwp)::area,det,dsbar,dtim,f,fac,fmax,fnew,lode theta,one=1.0 iwp, &
  pt5=0.5_iwp,sigm,time,zero=0.0_iwp
CHARACTER(LEN=15)::element='quadrilateral'
!-----------------------dynamic arrays------------------------------------
\texttt{INTEGR}, \texttt{ALLOCAL} =: \texttt{letype}(:), g(:), g\_g(:,:) , \texttt{g\_num}(:,:) , \texttt{nf}(:,:) , \texttt{nf}(:,:) , \texttt{node}(:)num(:)
REAL(iwp),ALLOCATABLE::bdylds(:),bee(:,:),bload(:),coord(:,:),dee(:,:), &
  der(:,:),deriv(:,:),d1x1(:),d2x1(:),eld(:),eload(:),eps(:), &
  etensor(:,:,:),diag(:),g_coord(:,:),jac(:,:),mm(:,:),pl(:,:), &
  points(:,:),prop(:,:),sigma(:,);sigma(:,),stress(:,,t),cons(r(:,:),val(:,:)),weights(:), x1(:),xmathrm{~coords(:)},ymathrm{~coords(:)}!-----------------------input and initialisation--------------------------
OPEN(10,FILE='fe95.dat'); OPEN(11,FILE='fe95.res')
READ(10,*)nxe,nye,np_types; CALL mesh_size(element,nod,nels,nn,nxe,nye)
ALLOCATE(nf(nodof,nn),points(nip,ndim),weights(nip),q_coord(ndim,nn), &
```
There are 30 equations

```
num(nod),dee(nst,nst),tensor(nst,nip,nels),coord(nod,ndim),pl(nst,nst), &
  etensor(nst,nip,nels),jac(ndim,ndim),der(ndim,nod),deriv(ndim,nod), &
  g_num(nod,nels),bee(nst,ndof),eld(ndof),eps(nst),sigma(nst), &
  mm(ndof,ndof),bload(ndof),eload(ndof),g(ndof),stress(nst),etype(nels), &
  g_g(ndof,nels),x_coords(nxe+1),y_coords(nye+1),prop(nprops,np_types))
READ(10,*)prop; etype=1; IF(np types>1)READ(10,*)etype
READ(10,*)x coords,y coords; READ(10,*)dtim,nstep,npri,nres
nf=1; READ(10,*)nr,(k,nf(:,k),i=1,nr); CALL formnf(nf); neq=MAXVAL(nf)
ALLOCATE(bdylds(0:neq),x1(0:neq),d1x1(0:neq),d2x1(0:neq),diag(0:neq))
READ(10,*)loaded_nodes; ALLOCATE(node(loaded_nodes),val(loaded_nodes,ndim))
READ(10,*) (node(i), val(i, :), i=1, loaded nodes)
!-----------------------loop the elements to set up global geometry ------
elements_1: DO iel=1,nels
  CALL geom_rect(element,iel,x_coords,y_coords,coord,num,'y')
  CALL num_to_g(num,nf,g); g_num(:,iel)=num
  g coord(:,num)=TRANSPOSE(coord); g g(:,iel)=g
END DO elements_1; CALL mesh(g_coord,g_num,12)
WRITE(11,' (A, I5, A)') "There are", neq, " equations"
!-----------------------initial conditions--------------------------------
tensor=zero; etensor=zero; x1=zero; d1x1=zero; d2x1=zero; diag=zero
CALL sample(element,points,weights); time=zero
!-----------------------time stepping loop--------------------------------
WRITE(11,'(\forall A,I5))')" Result at node", nres
WRITE(11, '(A)')" time load x-disp y-disp"
WRITE(11,' (4E12.4)')time, load(time), x1(nf(:,nres))time steps: DO j=1,nstep
  fmax=zero; time=time+dtim; x1=x1+dtim*d1x1+pt5*dtim**2*d2x1; bdylds=zero
!-----------------------go round the Gauss Points ------------------------
  elements_2: DO iel=1,nels
    num=g_num(:,iel); coord=TRANSPOSE(g_coord(:,num)); g=g_g(:,iel)
    area=zero; bload=zero; eld=x1(g)
    gauss_pts_1: DO i=1,nip
      CALL deemat(dee,prop(1,etype(iel)),prop(2,etype(iel)))
      CALL shape der(der,points,i); jac=MATMUL(der,coord)
      det=determinant(jac); area=area+det*weights(i); CALL invert(jac)
      deriv=MATMUL(jac,der); CALL beemat(bee,deriv)
      eps=MATMUL(bee,eld); eps=eps-etensor(:,i,iel); sigma=MATMUL(dee,eps)
      stress=sigma+tensor(:,i,iel)
      CALL invar(stress, sigm, dsbar, lode theta)
      fnew=dsbar-prop(4,etype(iel))
!-----------------------check whether yield is violated-------------------
      IF(fnew>=zero)THEN
        stress=tensor(:,i,iel); CALL invar(stress,sigm,dsbar,lode theta)
        f=dsbar-prop(4,etype(iel)); fac=fnew/(fnew-f)
        stress=tensor(:,i,iel)+(one-fac)*sigma; CALL vmdpl(dee,stress,pl)
        dee=dee-fac*pl
      END IF
      sigma=MATMUL(dee,eps); sigma=sigma+tensor(:,i,iel)
      CALL invar(sigma,sigm,dsbar,lode theta); f=dsbar-prop(4,etype(iel))
      IF(f>fmax)fmax=f; eload=MATMUL(sigma,bee)
      bload=bload+eload*det*weights(i)
!-----------------------update the Gauss Point stresses and strains-------
      tensor(:,i,iel)=sigma;gma; etensor(:,i,iel)=etensor(:,i,iel)+epsEND DO gauss_pts_1
    bdylds(g)=bdylds(g)-bload
    IF(i == 1) THENCALL elmat(area,prop(3,etype(iel)),mm); CALL formlump(diag,mm,g)
    END IF
```

```
END DO elements_2; bdylds(0)=zero
  DO i=1,loaded_nodes
    bdylds(nf(:,node(i)))=bdylds(nf(:,node(i)))+val(i,:)*load(time)
  END DO
  bdylds(1:)=bdylds(1:)/diag(1:); d1x1=d1x1+(d2x1+bdy1ds)*pt5*dtim
  d2x1 = bdy1ds; WRITE(*, '(A, I6, A, F8.4)')'' time step", j, " F_max", fmax
  IF(j/npri*npri==j) WRITE(11,' (4E12.4)') time, load(time), x1(nf(:,nres))END DO time_steps
STOP
CONTAINS
FUNCTION load(t) RESULT(load_result)
!-----------------------Load-time function--------------------------------
IMPLICIT NONE
INTEGER,PARAMETER::iwp=SELECTED_REAL_KIND(15)
REAL(iwp),INTENT(IN)::t
REAL(iwp)::load_result
load result=-180.0 iwp
RETURN
END FUNCTION load
END PROGRAM p117
```
## **New scalar reals:**

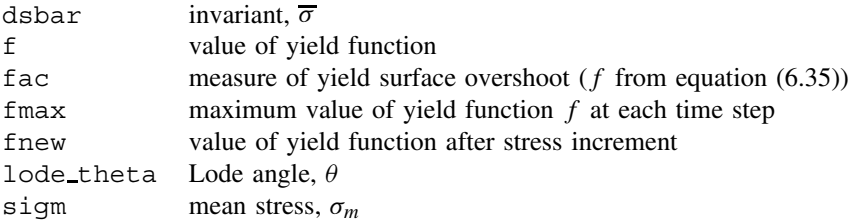

## **New dynamic real arrays:**

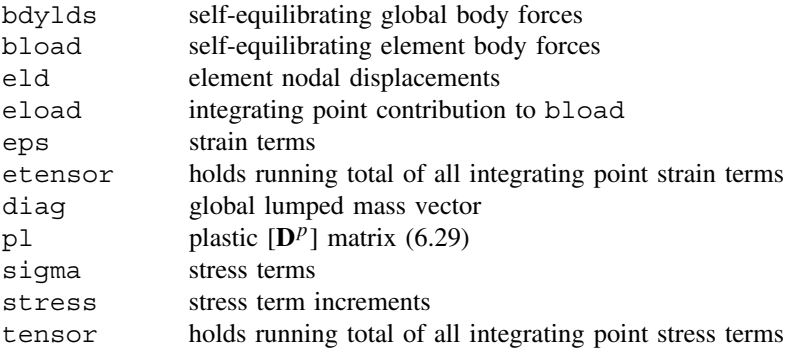

In the same way as was done for first order problems in Program 8.4,  $\theta$  can be set to zero in second order recurrence formulae such as (3.139). After rearrangement, the only matrix remaining on the left hand side of the equation is  $[M_m]$ . If this is lumped (diagonalised), the new solution  ${U}_1$  can be computed without solving simultaneous equations at all. Further, the right hand side products can again be completed using element-by-element summation and so no global matrices are involved. This procedure is particularly attractive in non-linear problems where the element stiffness [**k**m] is a function of, for example, strain. In the present program, non-linearity is introduced in the form of elasto-plasticity, which

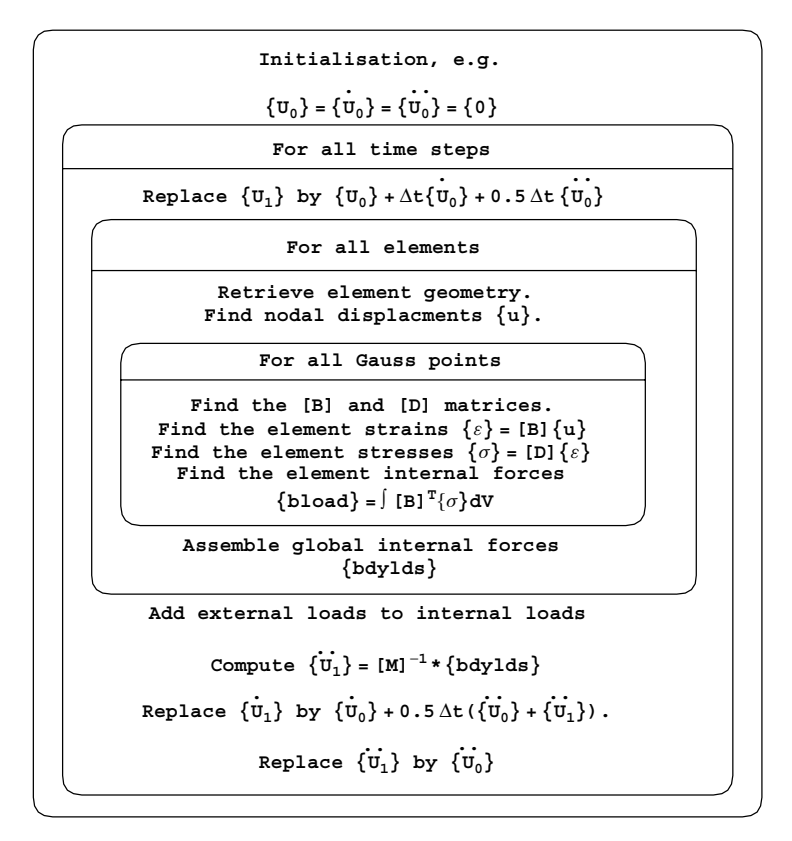

Figure 11.18 Structure chart for Program 11.7

was described in Chapter 6. The nomenclature used is therefore drawn from the earlier programs in this chapter and from those in Chapter 6, particularly Program 6.1 which dealt with von Mises solids. The structure chart for the program is shown in Figure 11.18 and the problem layout and data in Figure 11.19.

Turning to the program code, after input and initialisation, the von Mises plastic stress– strain matrix  $[D^p]$  (called pl in the program, see Appendix C) is formed by subroutine vmdpl. The remainder of the program is a large explicit integration time-stepping loop. The displacements (called x1) are updated and then, scanning all elements and Gauss points, new strains can be computed. The constitutive relation then determines the appropriate level of stress and hence whether the yield stress has been violated or not. If the yield stress has not been violated, the material remains elastic, otherwise the constitutive matrix is updated by subtracting a proportion of the plastic matrix  $p \perp$  from the elastic matrix dee (see Figure 6.7). The corrected stresses are then redistributed as "body loads" bdylds, whence the new accelerations  $(d2x1)$  can be found and integrated to find the new velocities  $(d1x1)$ . The next cycle of displacements can then be updated. The load weightings are read as data, and the loading function is held in function subprogram called load.

The example problem shown in Figure 11.19, is of a simply supported plane strain slab subjected to a sudden application of a uniformly distributed load of 180 kN/ $m<sup>2</sup>$  which

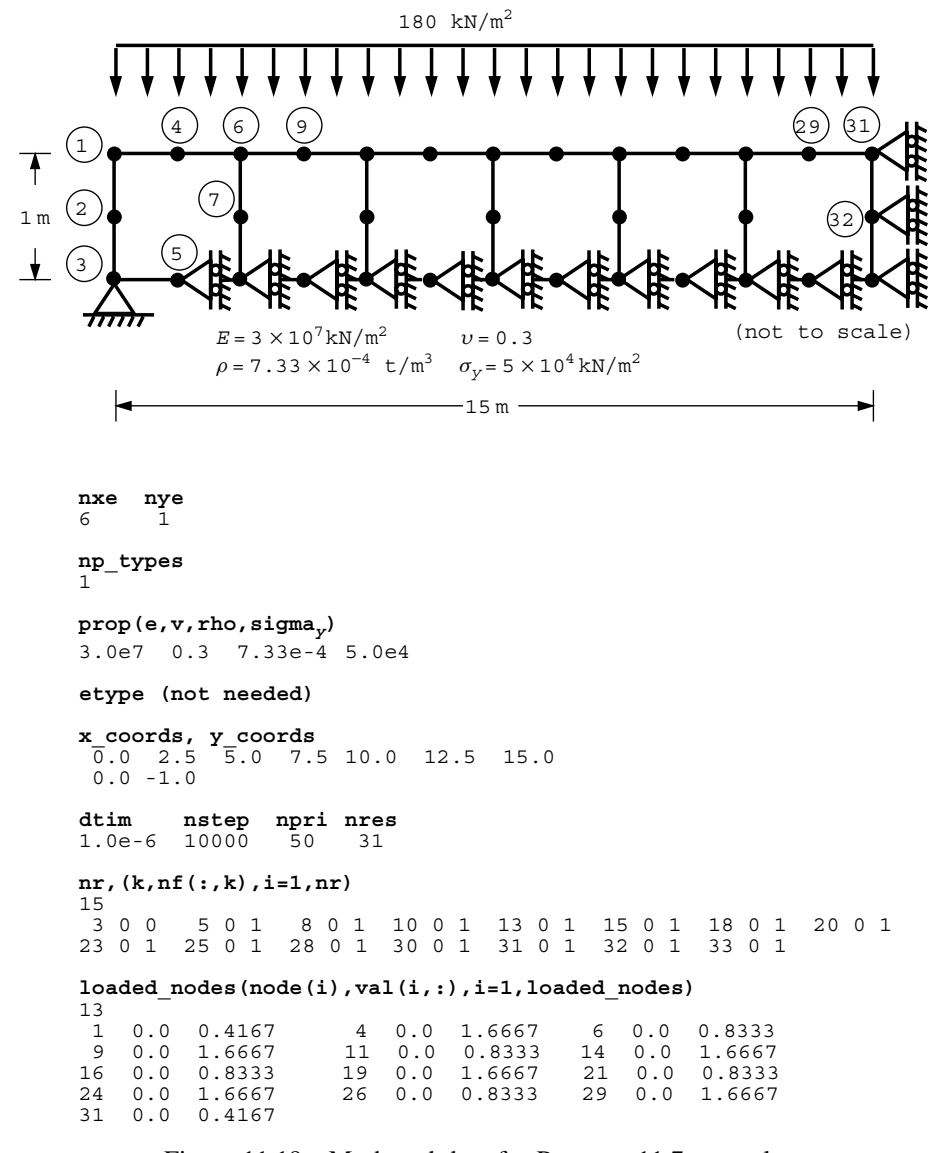

Figure 11.19 Mesh and data for Program 11.7 example

remains constant with time. Symmetry has been assumed at the centre of the beam, and along the neutral axis, where only vertical movement is permitted. There are four properties required (nprops=4) in this non-linear analysis, namely Young's modulus  $E$ , Poisson's ratio v, the mass density  $\rho$  and the (von Mises) yield strength of the material  $\sigma_{v}$ . The data calls for  $nstep=10000$  calculation time steps of length  $dtim=1.0e-6$ . Results are to be printed every npri=50 steps at node nres=31 which lies on the centreline of the beam.

A truncated set of results from the program is printed in Figure 11.20 in the form of elapsed time, load and the x- and y-displacements at node 31. Figure 11.21 gives a plot of

| 50 equations<br>There are       |                |                 |
|---------------------------------|----------------|-----------------|
| Result at node<br>31            |                |                 |
| time                            |                |                 |
| load                            | x-disp         | y-disp          |
| $0.0000E+00 - 0.1800E+03$       | $0.0000E + 00$ | $0.0000E + 00$  |
| $0.5000E-04$<br>$-0.1800E+03$   | $0.0000E + 00$ | $-0.2995E-03$   |
| $0.1000E-03$<br>$-0.1800E + 03$ | $0.0000E + 00$ | $-0.1214E-02$   |
| $-0.1800E + 03$<br>$0.1500E-03$ | $0.0000E + 00$ | $-0.2684E-02$   |
| $0.2000E-03$<br>$-0.1800E+03$   | $0.0000E + 00$ | $-0.4867E-02$   |
| $0.2500E-03$<br>$-0.1800E+03$   | $0.0000E + 00$ | $-0.8084E-02$   |
| $0.3000E - 03$<br>$-0.1800E+03$ | $0.0000E + 00$ | $-0.1231E-01$   |
| $0.3500E-03$<br>$-0.1800E+03$   | $0.0000E + 00$ | $-0.1742E-01$   |
| $-0.1800E+03$<br>$0.4000E-03$   | $0.0000E + 00$ | $-0.2331E-01$   |
| $0.4500E-03$<br>$-0.1800E+03$   | $0.0000E + 00$ | $-0.2991E-01$   |
| $0.5000E-03$<br>$-0.1800E+03$   | $0.0000E + 00$ | $-0.3724E-01$   |
| $0.5500E-03$<br>$-0.1800E+03$   | $0.0000E + 00$ | $-0.4494E-01$   |
| $0.6000E-03$<br>$-0.1800E+03$   | $0.0000E + 00$ | $-0.5287E-01$   |
|                                 |                |                 |
|                                 |                |                 |
|                                 |                |                 |
|                                 |                |                 |
| $0.9550E-02$<br>$-0.1800E+03$   | $0.0000E + 00$ | $-0.4173E+00$   |
| $-0.1800E+03$<br>$0.9600E-02$   | $0.0000E + 00$ | $-0.4127E + 00$ |
| $0.9650E-02$<br>$-0.1800E+03$   | $0.0000E + 00$ | $-0.4082E + 00$ |
| $-0.1800E+03$<br>$0.9700E-02$   | $0.0000E + 00$ | $-0.4038E + 00$ |
| $0.9750E-02$<br>$-0.1800E+03$   | $0.0000E + 00$ | $-0.3997E+00$   |
| $-0.1800E+03$<br>$0.9800E-02$   | $0.0000E + 00$ | $-0.3957E+00$   |
| $0.9850E-02$<br>$-0.1800E+03$   | $0.0000E + 00$ | $-0.3921E+00$   |
| $0.9900E-02$<br>$-0.1800E + 03$ | $0.0000E + 00$ | $-0.3887E+00$   |
| $0.9950E-02$<br>$-0.1800E+03$   | $0.0000E + 00$ | $-0.3853E+00$   |
| $0.1000E-01$<br>$-0.1800E+03$   | $0.0000E + 00$ | $-0.3821E+00$   |

Figure 11.20 Results from Program 11.7 example

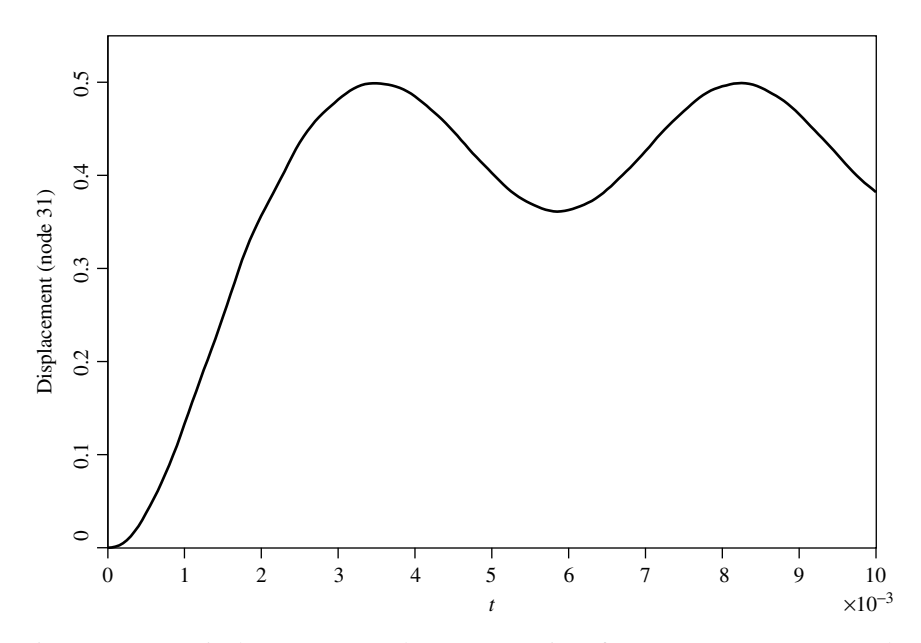

Figure 11.21 Displacement at node 31 versus time from Program 11.7 example

the centreline displacement of the beam as a function of time computed over the first 10,000 time steps. The development of permanent, plastic deformation is clearly demonstrated.

## **Glossary of variable names used in Chapter 11**

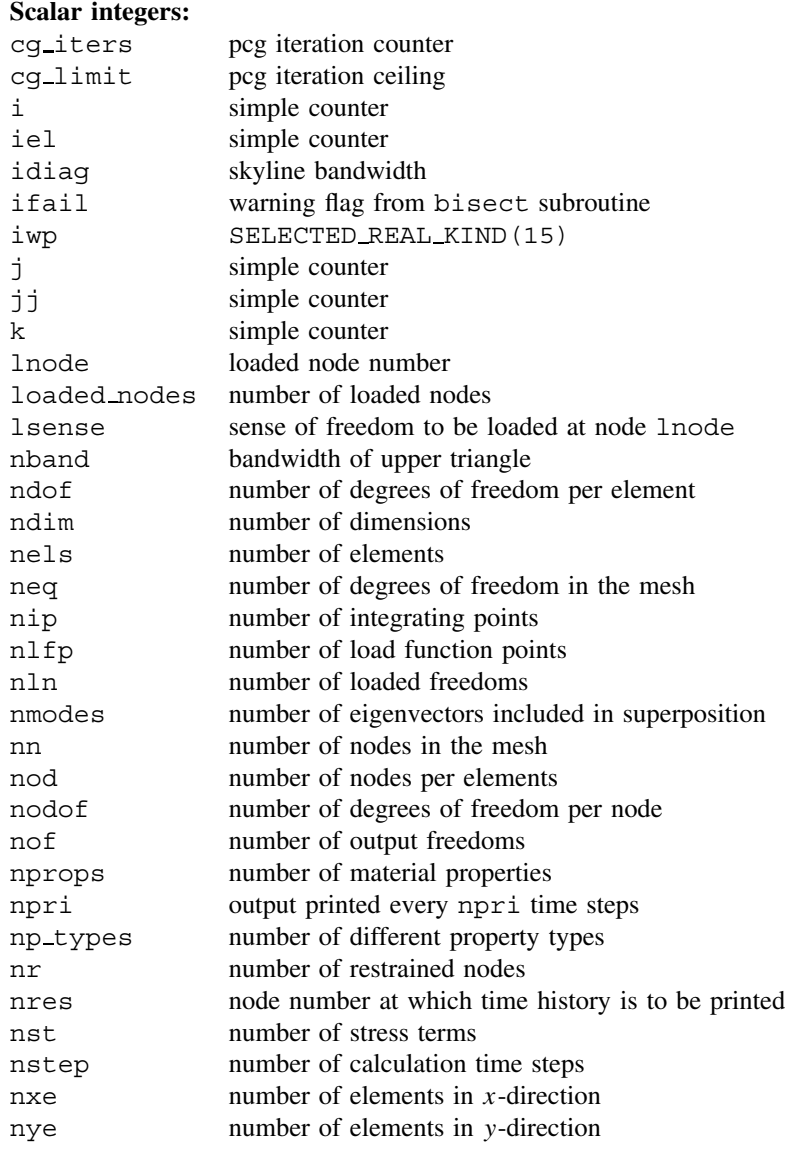

## **Scalar reals:**

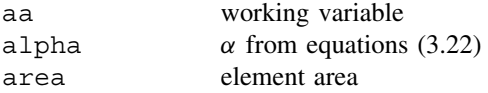

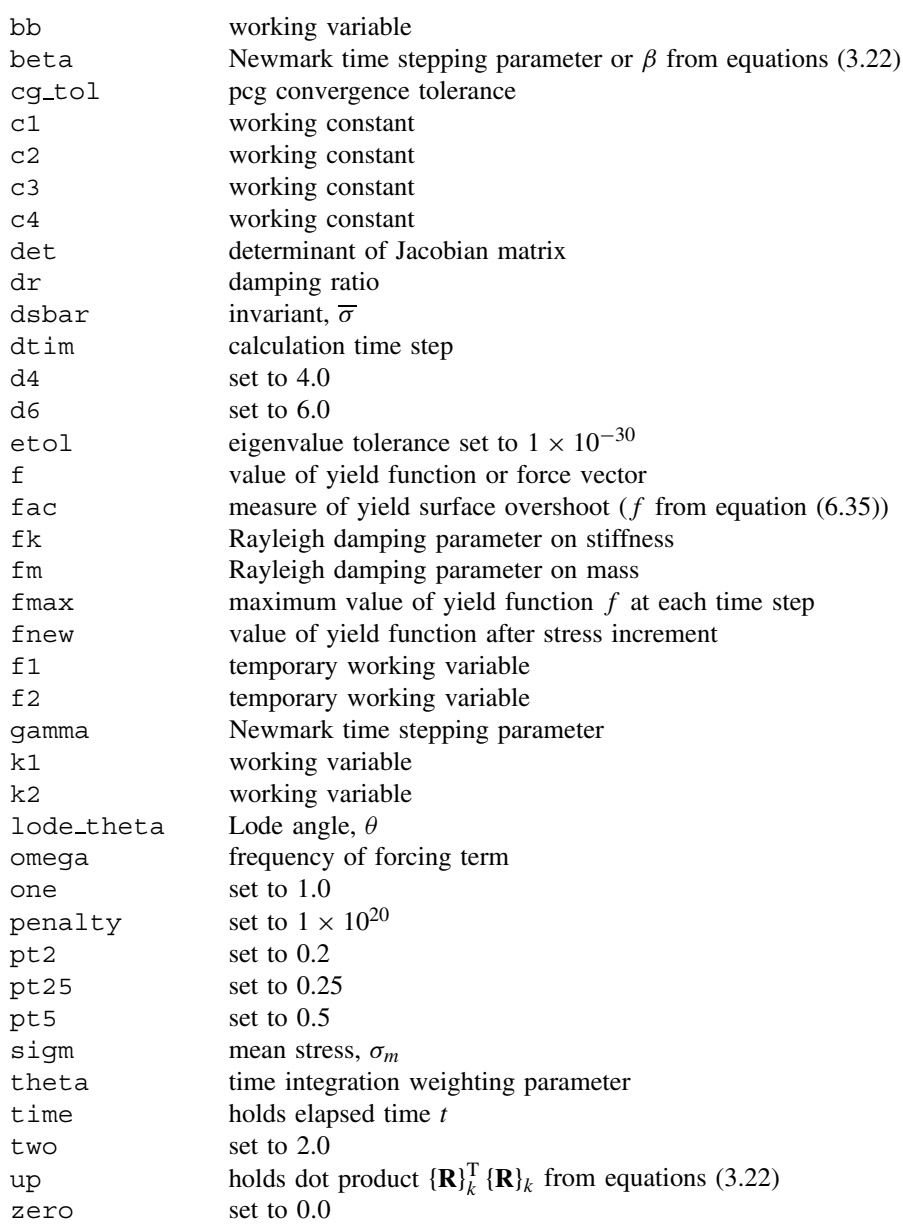

**Scalar character:** element type

## **Scalar logicals:**

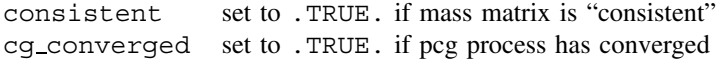

## **Dynamic integer arrays:**

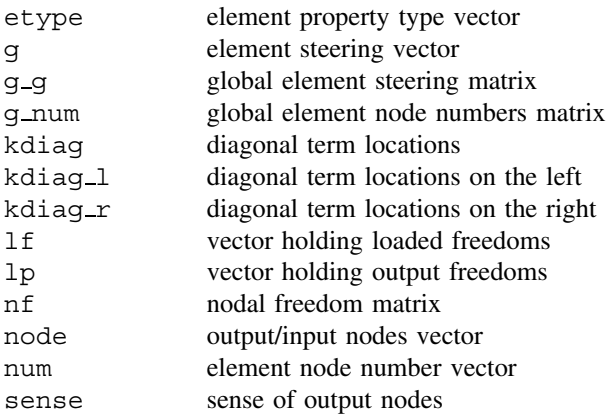

## **Dynamic real arrays:**

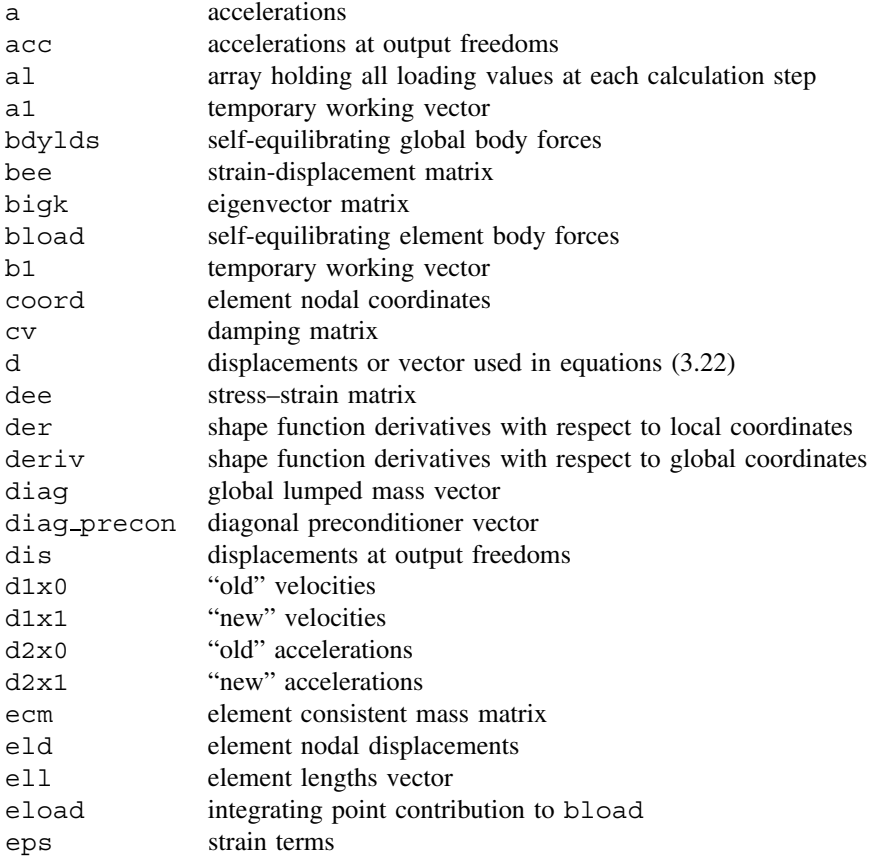

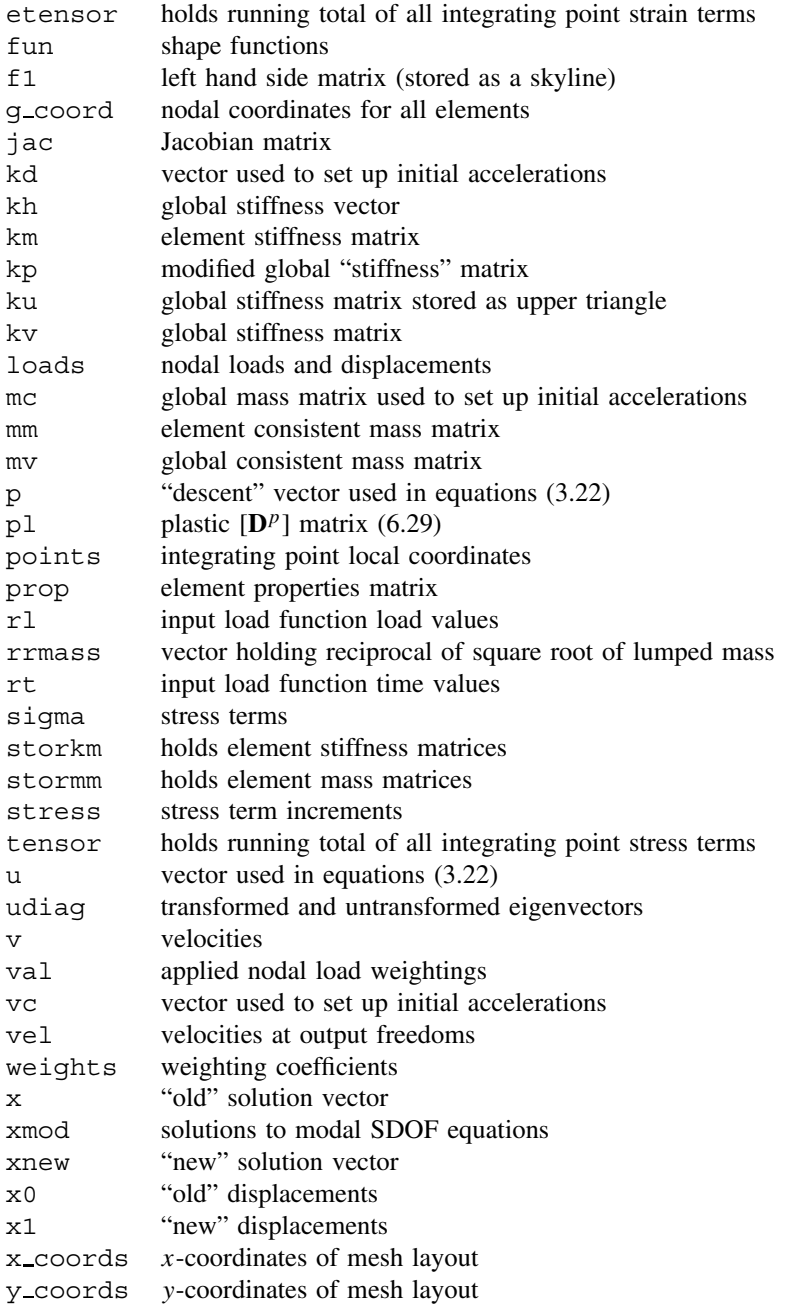

## **Dynamic character array:**

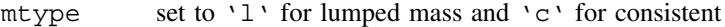

## **11.2 Exercises**

1. The undamped beam shown in Figure 11.22 is initially at rest and subjected to a suddenly applied moment of one unit at its left support. Using a single finite element, a time step of 1 s and the Constant Acceleration Method ( $\beta = 1/4$ ,  $\gamma = 1/2$ ), estimate the rotation at both ends of the beam after 2 s. (Ans:  $\theta_1 = 0.284, \theta_2 = 0.0036$ )

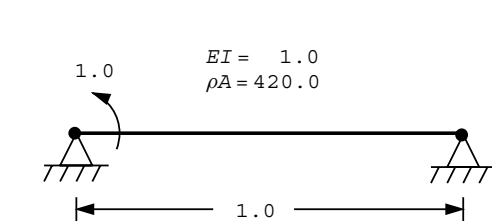

Figure 11.22

- 2. Repeat the previous question assuming 5% damping. Use Rayleigh damping by assuming the mass matrix damping parameter  $(f_m)$  equals zero. The fundamental natural frequency of the beam is  $\omega_1 = 0.48$ . (Ans: If  $f_m = 0$ , then  $\zeta_1 = \omega_1 f_k/2$ , hence with  $\zeta_1 = 0.05$  and  $\omega_1 = 0.48$ ,  $f_k = 0.208$ .  $\theta_1 = 0.254, \theta_2 = 0.0015$
- 3. The undamped propped cantilever shown in Figure 11.23 is initially at rest and subjected to a suddenly applied load at its mid-span. Using two finite elements, a time step of 1 s and the Linear Acceleration Method ( $\beta = 1/6$ ,  $\gamma = 1/2$ ), estimate the deflection under the load after 2 s.

(Ans:  $u = 0.077$ )

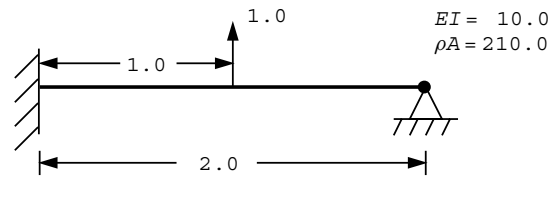

Figure 11.23

4. The undamped cantilever shown in Figure 11.24 is initially at rest and subjected to a suddenly applied load and moment at its tip. Using one finite element, a time step of 1 s and the Constant Acceleration Method ( $\beta = 1/4$ ,  $\gamma = 1/2$ ), estimate the deflection and rotation at the tip after 2 s. (Ans:  $u = 0.092$ ,  $\theta = 0.653$ )

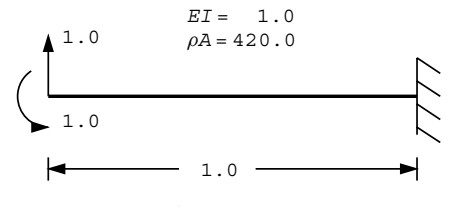

Figure 11.24

5. A simply supported beam of length,  $L = 1$  and properties  $EI = 1.0$ ,  $\rho A = 3.7572$  is subjected to a constant transverse force,  $P = 48$ , which moves across the beam from the left to right support with a constant velocity,  $U = 1$ . By discretising the beam into 4 elements, compute the time dependent response of the centreline of the beam. Show that the centreline deflection reaches a maximum value that is approximately 1.743 times the deflection that would have been obtained if the load had been placed statically at the centre of the beam. Use equivalent fixed end moments and reactions to model the effect of the moving load at four locations within each element.

Compare your result with the analytical solution at the centreline given by:

$$
v = \frac{2PL^3}{\pi^4 EI} \left[ \frac{\sin c\omega_1 t - c\sin \omega_1 t}{1 - c^2} \right]
$$

where

$$
\omega_1 = \frac{\pi^2}{L^2} \sqrt{\frac{EI}{\rho A}} \quad \text{and} \quad c = \frac{\pi U}{\omega_1 L}
$$

## **References**

Bathe KJ 1996 *Numerical Methods in Finite Element Analysis*, 3rd edn. Prentice Hall, Englewood Cliffs, N.J.

Key SW 1980 Transient response by time integration: A review of implicit and explicit operators. In *Advances in Structural Dynamics* (ed. Donea J). Applied Science, London, pp. 71–95.

Smith IM 1984 Adaptability of truly modular software. *Eng Comput* **1**(1), 25–35.

Warburton GB 1964 *The Dynamical Behaviour of Structures*. Pergamon Press, Oxford.

Wong SW, Smith IM and Gladwell I 1989 PCG methods in transient FE analysis Part II: Second order problems. *Int J Numer Methods Eng* **28**(7), 1567–1576.

**12**

# **Parallel Processing of Finite Element Analyses**

## **12.1 Introduction**

In the previous Chapters, serial finite element programs were listed for the solution of a wide variety of problems in engineering and science. As was mentioned in Chapter 1, analyses can be speeded up by vector processing as illustrated in Chapter 5, Program 5.6, but so far vector machines have not been widespread.

The more common approach, used in the majority of supercomputers at the moment, is parallel processing in which many standard (and therefore low cost) processors are linked together by fast communication networks. About 1,000 processors are typical at the time of writing.

However, supercomputers are still expensive, and an alternative at very low cost is to link together "clusters" of PCs by an Ethernet or similar low-cost communications network.

In this chapter, programs are listed which run in parallel on any system capable of supporting MPI (the "message passing interface" standard described in Chapter 1). This covers all current supercomputers (vector-parallel, shared memory, distributed memory) and PC clusters. Performance statistics are given for several such systems. OpenMP versions have also been successfully tested but are less portable.

The approach adopted is to take at least one program from each of the preceding Chapters 5 to 11 and parallelise it. The full range of algorithm types—linear static equilibrium, non-linear static equilibrium, eigenvalue and implicit and explicit transient, are covered making 10 programs in all.

The methodology assumes the same program running on every processor of a multiprocessor system, each processor usually operating on different data. From time to time a processor needs information that does not reside on that particular processor and has to be communicated to it via MPI (Pettipher and Smith, 1997).

*Programming the Finite Element Method 4e* I. M. Smith and D. V. Griffiths

2004 John Wiley & Sons, Ltd ISBNs: 0-470-84970-3 (PBK); 0-470-84969-X (PPC)

|                             | Mesh subdivision Number of equations |
|-----------------------------|--------------------------------------|
| $10 \times 10 \times 10$    | 12,580                               |
| $20 \times 20 \times 20$    | 98,360                               |
| $40 \times 40 \times 40$    | 777,520                              |
| $50 \times 50 \times 50$    | 1,514,900                            |
| $80 \times 80 \times 80$    | 6,182,240                            |
| $100 \times 100 \times 100$ | 12,059,800                           |
| $160 \times 160 \times 160$ | 49,305,280                           |

Table 12.1 Effect of mesh subdivision in three dimensions

The benefits sought are both in faster execution times (under perfect conditions  $n$ processors operating in parallel would decrease analysis time by a factor of  $n$ ) and in ability to process larger problems, because the data can be distributed over the  $n$  processors. It is expected that most parallel processing by finite elements will involve problems that are spatially three-dimensional. Data demands for such analyses increase rather dramatically with problem size as shown in Table 12.1 which refers to an elastic cube meshed by 20 node elements (see Program 5.5). The cube has all four sides on rollers, a fixed base, and a free surface.

Thus, although a mesh of  $160 \times 160$  elements in two dimensions might be considered modest,  $160 \times 160 \times 160$  elements in three dimensions would need 400 Mb just to store a single vector of equations if the data were not distributed.

Using the program described first in this Chapter, a  $160 \times 160 \times 160$  element elastic cube problem was solved in 90 min on a 64-processor system and in 10 min on a 512 processor system.

The serial programs closest to their parallel derivatives are given in Table 12.2 below:

| Serial version | Parallel version | Remarks                                    |
|----------------|------------------|--------------------------------------------|
| Program 5.5    | Program 12.1     | 20-node brick option, loaded freedoms only |
| Program 6.11   | Program 12.2     | loaded freedoms only                       |
| Program 7.5    | Program 12.3     | 3D option                                  |
| Program 8.3    | Program 12.4     | 3D version                                 |
| Program 8.4    | Program 12.5     | 3D version                                 |
| Program 9.2    | Program 12.6     | 3D version                                 |
| Program 9.5    | Program 12.7     | 3D version                                 |
| Program 10.4   | Program 12.8     | 3D version                                 |
| Program 11.5   | Program 12.9     | 3D version                                 |
| Program 11.6   | Program $12.10$  | 3D version                                 |

Table 12.2 Serial and parallel program equivalence

## **12.2 Differences between parallel and serial programs**

As far as possible, the parallel programs copy their serial counterparts. For example comparison of Program 5.5 (serial) and Program 12.1 (parallel) will show that the element integration loop, beginning with label gauss\_pts\_1 is exactly the same in both versions. Such a consistency indicates "local" or "embarrassingly parallelisable" sections of code.

When distributed arrays are involved, for example in the section following "pcg equation solution" the coding is identical with the exception of  $P$  in the DOT\_PRODUCT calls, the  $pp$  appendage to array names ( $r$  becomes  $r$   $pp$  and so on) and the distributed convergence check checon\_par.

In what follows, the differences between parallel and serial programs are described. These differences are common to all the parallelised programs.

## **12.2.1 Parallel libraries**

Serial libraries new\_library and geometry\_lib perform the same tasks as main and geom in the earlier Chapters but are augmented by six others, as shown in Table 12.3.

| Library name      | Usage                                                              |  |  |
|-------------------|--------------------------------------------------------------------|--|--|
| precision         | Sets precision for REAL variables                                  |  |  |
| utility           | Sets various MPI routines for broadcasting, distributed            |  |  |
|                   | DOT_PRODUCT etc                                                    |  |  |
| mp_module         | Various MPI routines                                               |  |  |
| timing            | Routines to assist with performance evaluation                     |  |  |
| qlobal_variables1 | Designation of some widely used variables as "global", not         |  |  |
|                   | declared elsewhere                                                 |  |  |
| qather_scatter6   | MPI routines for collecting data from, or distributing it to, par- |  |  |
|                   | allel processors                                                   |  |  |

Table 12.3 Parallel libraries

## **12.2.2 Global variables**

In the serial programs, all variables were declared in all programs. In the parallel versions, some widely used variables are declared as "global." These are, with their meanings:

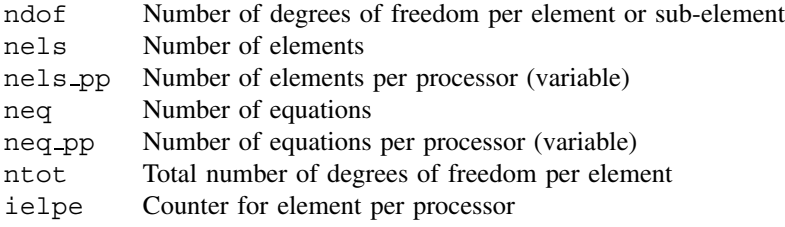

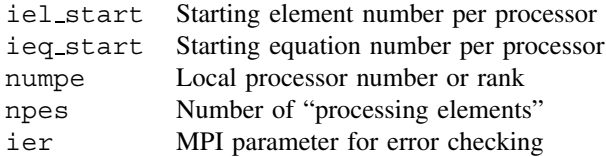

These variables must not be additionally declared.

## **12.2.3 MPI library routines**

The same MPI routines are used in all programs. There are only a dozen or so that are listed below with their purposes (see Appendix F for further details of subroutines used in this Chapter and their arguments):

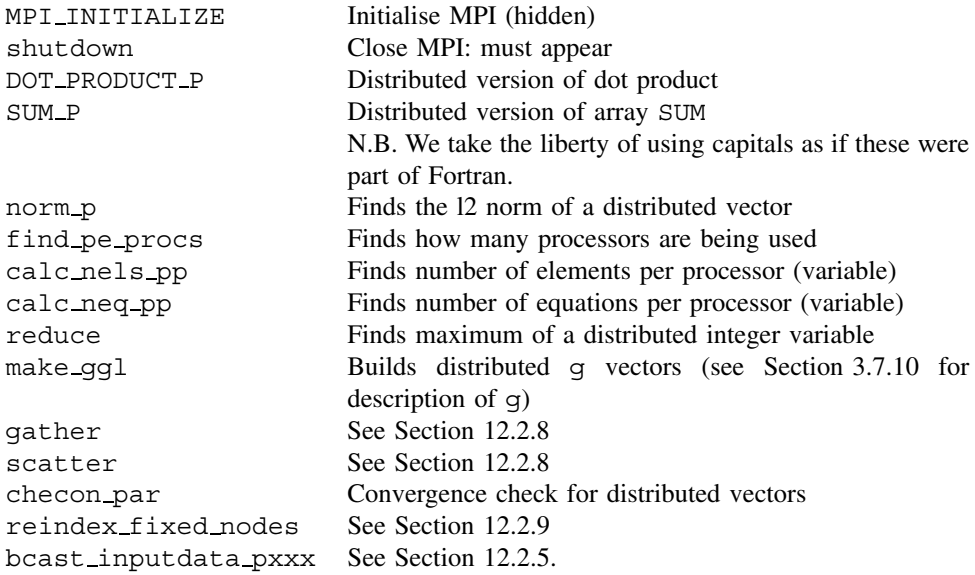

## **12.2.4 The pp appendage**

Distributed arrays and their upper bounds carry the appendage \_pp. A difference from the serial programs is that it is more convenient to begin array addresses at 1 rather than 0. So the serial  $p(0:neq)$  becomes p\_pp(neq\_pp) in parallel.

## **12.2.5 Reading and writing**

The simple approach adopted here is that data are read, and results written, on a single (not necessarily the same) processor. Data, having been read on one processor, are then broadcast to all other processors by MPI routines such as bcast\_inputdata\_p121 that are unique to each parallel program as the \_p121 appendage implies. For results to be written easily, it is necessary to find which processor contains the desired quantities. In the programs in this Chapter a single output processor is identified and used.

## **12.2.6 Problem-specific boundary condition routines**

In order to assess the benefits of parallelism it is necessary to be able to refine meshes readily for the same basic analysis. For this reason simple cuboidal geometries are used exclusively in this Chapter, and for these it is possible to introduce boundary conditions via problem-specific routines.

For example Programs 12.1 and 12.2 respectively analyse a cuboid of elastic or elastoplastic material made up from 20-node bricks as shown in Figure 12.1.

Note that the z axis is the vertical rather than the y axis as in Program 5.5. All four vertical faces are on rollers; the front and left are planes of symmetry and the back and right are external boundaries. The base is completely fixed and the top completely free (except at the roller edges).

To simplify the loading, it is assumed to occupy a square patch extending to one-fifth of the cube surface in the  $x$ - and y-directions. It is therefore assumed that numbers of elements in the x- and y-directions are multiples of 5. Subroutine cube  $bc20$  applies the appropriate boundary conditions and subroutine loading the appropriate loading.

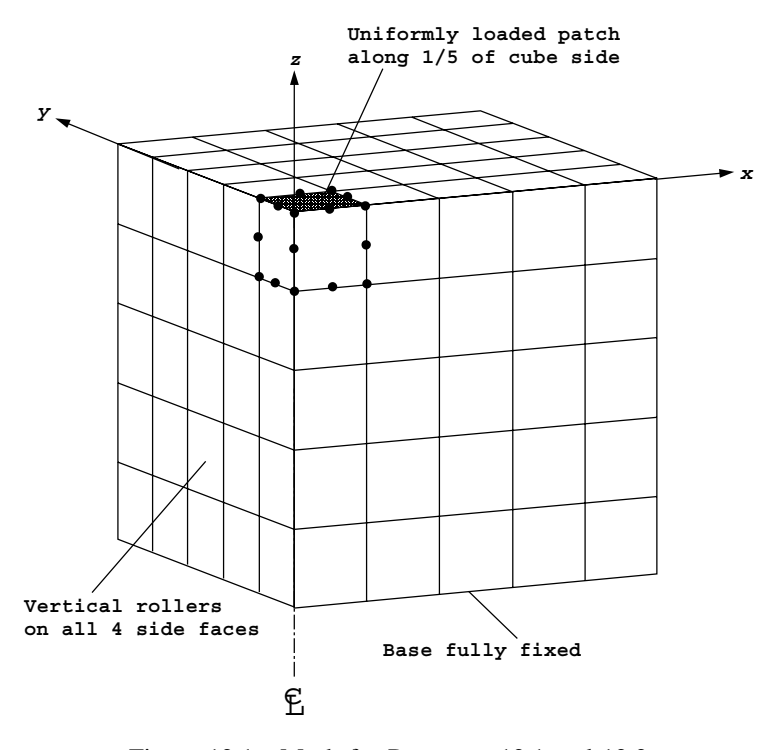

Figure 12.1 Mesh for Programs 12.1 and 12.2

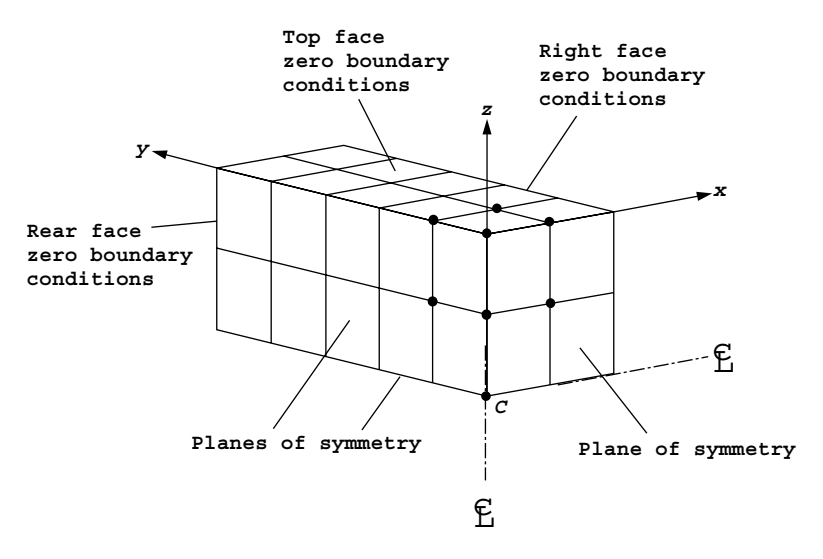

Figure 12.2 Mesh for Programs 12.3, 12.4, 12.5

Programs 12.3, 12.4, and 12.5 analyse a cuboidal box of 8-node elements as shown in Figure 12.2.

The boundary conditions assumed are that the top, back and right hand faces of the box have dependent variable of zero while the left, front, and base are planes of symmetry. In Program 12.3 potential or flux (see Program 7.4) can be specified at C, the centre of the box, and the results are printed for the centre and a few nodes to the right. In Programs 12.4 and 12.5, which involve transient analyses, the variation of dependent variable with time is printed at C only, for a given (uniform) initial distribution. Subroutine box\_bc8 applies the appropriate boundary conditions.

Program 12.6 conducts a Navier–Stokes analysis for the classic lid-driven cavity which is assumed to be cuboidal (no symmetry in this case). Thus the velocities on all faces are fixed in  $x$ ,  $y$  and  $z$ , except for the top face that is driven with constant velocity in the x-direction but otherwise fixed. To avoid a singularity in the pressure field, pressure is assumed to be zero along the left hand edge of the top of the box (analogous to Programs 9.1 and 9.2 where the top left hand corner had zero pressure). Subroutine ns\_cube\_bc20 applies the appropriate boundary conditions. A typical mesh is shown in Figure 12.3.

Program 12.7 analyses coupled consolidation of a cuboid of porous elastic material. The boundary conditions on the solid part are the same as those in Figure 12.1 while the fluid pressure is zero on the top surface only. Subroutine biot\_loading again assumes a square patch extending to one-fifth of the surface edge length. Subroutine biot cube bc20 supplies the appropriate boundary conditions. A typical mesh is shown in Figure 12.4.

The remaining programs in the Chapter, Programs 12.8, 12.9, 12.10 all analyse cuboidal cantilevers of elastic or elasto-plastic material as shown in Figures 12.5 and 12.6.

The elements can be 8-node (Program 12.8) or 20-node (Programs 12.9, 12.10) bricks and the front x-z face is completely fixed in x, y, and z. In this simple case the number of restrained nodes, nr, is easily calculated and the appropriate boundary condition applied.

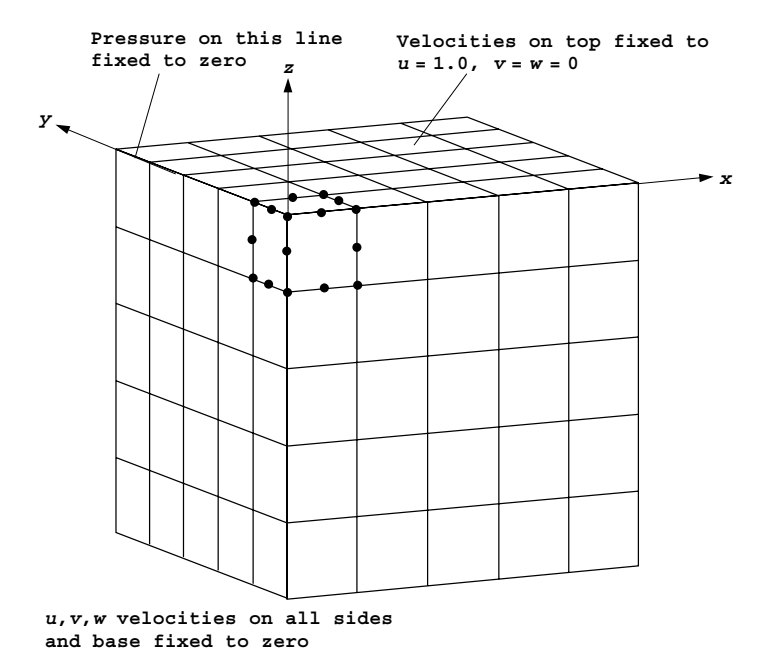

Figure 12.3 Mesh for Program 12.6

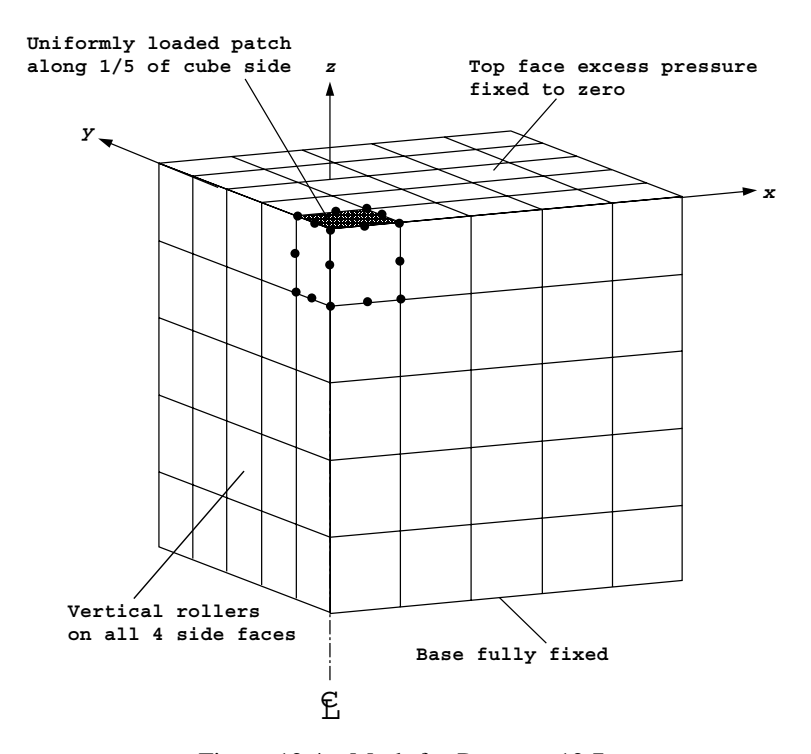

Figure 12.4 Mesh for Program 12.7

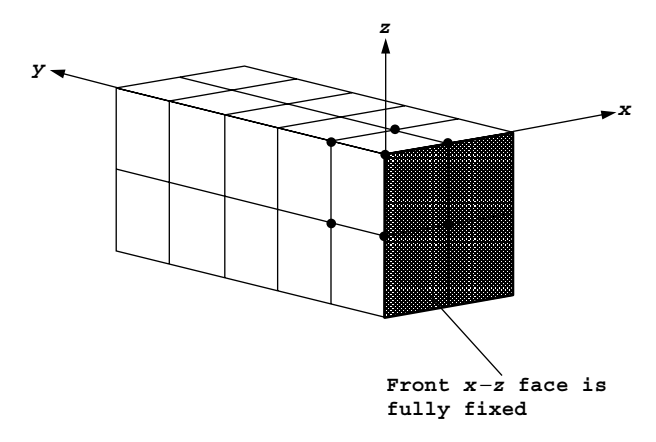

Figure 12.5 Mesh for Program 12.8

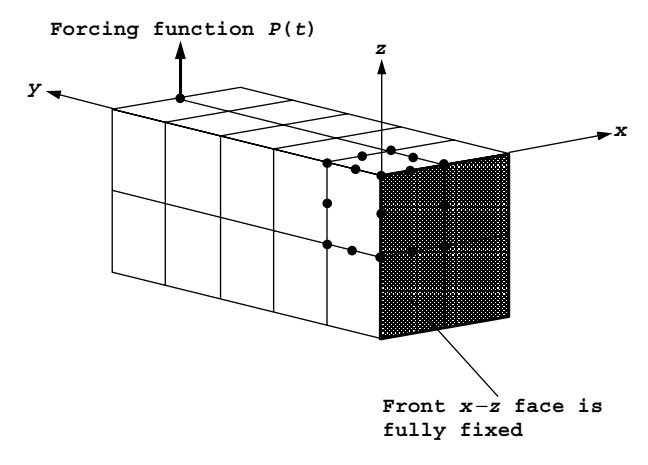

Figure 12.6 Mesh for Programs 12.9 and 12.10

For Programs 12.9 and 12.10, in which a load is applied, an even number of elements in the x-direction is assumed, so that the load can be applied at the mid-point of the top of the free-end face as shown in Figure 12.6.

## **12.2.7 rest instead of nf**

In the serial programs a "node freedom array," nf (see Section 3.7.10) was employed. This array contained information about every node in the mesh, whether restrained or not. In very large problems this is wasteful because the restrained (usually boundary) nodes become a smaller and smaller proportion of the total. For this reason the parallel programs use an array rest instead of nf. Exactly the same restraint information is created as would be the case for nf but instead of being read in, it is created by the boundary condition

routines described in the previous section. Thus routines like cube\_bc20 return rest from a knowledge of the number of elements in each direction and the problem-specific boundary conditions. Following its creation, rest is often rearranged using subroutines rearrange or rearrange\_2 before being used in routines to calculate the steering vector g from the restraint data. Because there is now no nf, replacements for subroutine num  $\tau$   $\sigma$  which was used in all serial programs are necessary. The replacement routine is find\_g3 in Programs 12.1, 12.2, 12.6, 12.7, find\_g4 in Programs 12.3, 12.4, 12.5, and find  $q$  in Programs 12.8, 12.9, 12.10. The different versions are necessary because rather large volumes of data are being searched.

It should be re-emphasised that the number of restrained nodes, nr, is now explicitly calculated in each parallel program and does not have to be input.

## **12.2.8 Gathering and scattering**

This is done very neatly in the serial programs using the power of Fortran 95 as described in Section 1.9.4. Thus a typical gather-matrix multiply-scatter loop around the elements, the core of EBE iteration methods, might read:

```
elements_2: DO iel=1,nels
  g=gg(:,iel)
  pmul=p(g)
 utemp=MATMUL(km,pmul)
 u(q) = u(q) + utemp
END DO elements_2
```
In parallel, u and p are distributed as u pp and p pp while utemp and pmul are distributed as two-dimensional arrays utemp\_pp and pmul\_pp that hold all the components of utemp and pmul for that processor.

Thus the parallel loop becomes:

```
CALL gather(p_pp,pmul_pp)
elements 2: DO iel=1,nels pp
 utemp pp(:,iel)=MATMUL(km,pmul pp(:,iel))
END DO elements_2
CALL scatter(u_pp,utemp_pp)
```
## **12.2.9 Reindexing**

When loads are read in or displacements fixed, their global freedom numbers are specified. In parallel, the appropriate equations are distributed across the processors in some way and so the appropriate indexing must be found using reindex fixed nodes.

## **12.2.10 Domain composition**

For parallel FE processing, pieces of a large mesh have to be allocated to the processors. These pieces are traditionally called *subdomains*. It is also traditional to speak of the whole mesh or "domain" being "decomposed" into its constituent subdomains. This use of

## 518 PARALLEL PROCESSING OF FINITE ELEMENT ANALYSES

words implies that a large mesh (domain) is assembled, in principle by the global assembly techniques described in the previous Chapters, and that the resulting global equations are "decomposed" or torn apart into smaller pieces. Indeed some early implementations of this process were called *diakoptics*, implying a cutting up procedure. "Substructuring," and "block" and "frontal" methods are similar variants, the main application being the solution, by elimination techniques, of the very large sets of linear algebraic equations which govern the static equilibrium of linear and non-linear FE systems.

All of this suggests the parallelisation of the "global" strategy used in earlier Chapters of this book. When Gaussian elimination methods are used, elimination can proceed independently on equations relating to a particular subdomain, stored on a particular processor, until the boundaries of the subdomain are reached. Then communication is necessary between processors. This can be a rather complicated procedure, and a large literature has developed around the theme of optimising subdomain distributions. Often equations are solved directly within subdomains but iteratively at the boundaries.

In contrast, in this book a simple approach is used, based on the element-by-element methods used in previous Chapters. In these, no global equation system matrices are ever constructed and therefore it is more meaningful to speak of "domain composition" rather than "decomposition." But of course subdomains have to be identified.

In the element-by-element technique, see Section 3.5, the essential operations that involve inter-processor communication are the "gather, matrix multiply, scatter" procedure typified by equations (3.23) and the dot products typified by equations (3.22), (3.28) and (3.29). Clearly different subdomain distributions will affect the amount of communcation

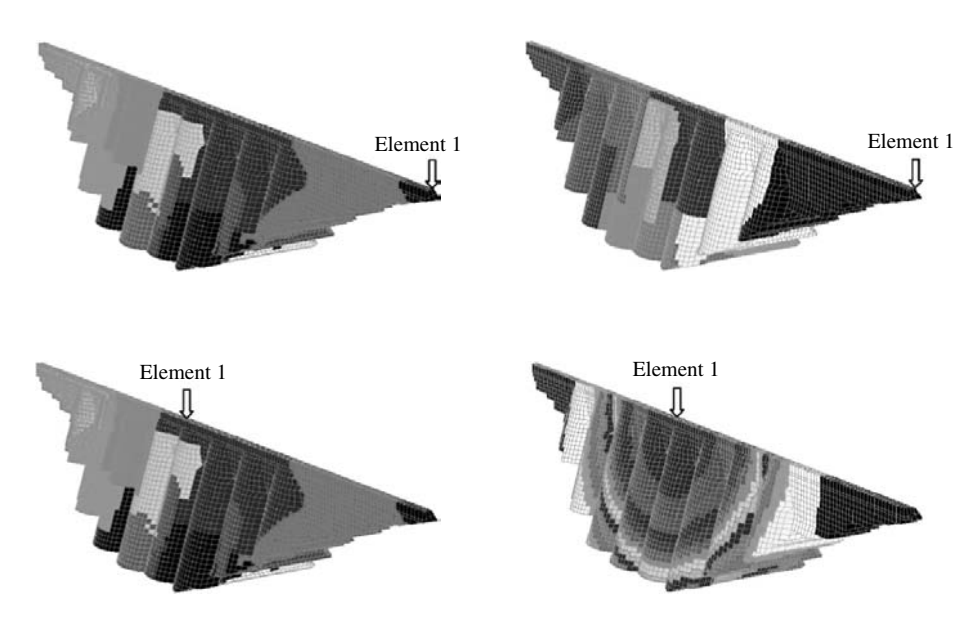

Figure 12.7 Alternative domain compositions

involved. Margetts (2002) (see also Smith and Margetts, 2003) has shown that there is certainly no simple solution to this problem for complicated domains. Four different domain compositions, shown in Figure 12.7 for the case of a buttress dam, led to broadly similar analysis times on a supercomputer. Some compositions lead to fewer large messages being exchanged between processors and others to more short messages.

For the cuboidal meshes used in this Chapter a "naive" composition by slices on  $x-z$ planes is used.

## **12.2.11 Load balancing**

In our "naive" domain compositions the "load" on processors (the amount of computation they do) is almost perfectly distributed or "balanced" by assigning almost equal numbers of elements, nels\_pp and equations, neq\_pp to each processor. Note that if the mesh is too small for the number of processors requested, the analysis will not continue.

We are now in a position to describe the parallel programs in detail.

## **Program 12.1 Three dimensional analysis of an elastic solid. Compare Program 5.5.**

```
PROGRAM p121
!-------------------------------------------------------------------------
! Program 5.5 three dimensional analysis of an elastic solid
! using 20-node brick elements, preconditioned conjugate gradient
! solver; only integrate one element, diagonal preconditioner
! diag precon; parallel version ; loaded freedoms only ; cube bc
!-------------------------------------------------------------------------
 USE new library; USE geometry lib; USE precision; USE utility
 USE mp_module ; USE timing ; USE global_variables1
 USE gather scatter6; IMPLICIT NONE
 ! ndof, nels, neq , ntot are now global variables - not declared
INTEGER::nxe,nye,nze,nn,nr,nip,nodof=3,nod=20,nst=6,loaded_freedoms, &
  i,j,k,ndim=3,iters,limit,iel,num_no,no_index_start,neq_temp,nn_temp,nle
REAL(iwp)::aa,bb,cc,e,v,det,tol,up,alpha,beta,q
CHARACTER(LEN=15)::element= 'hexahedron'; LOGICAL :: converged
!-------------------------- dynamic arrays--------------------------------
REAL(iwp),ALLOCATABLE :: points(:,:),dee(:,:),coord(:,:), weights(:), \&val(:),p_g_co_pp(:,:,:), jac(:,:), der(:,:), deriv(:,:), bee(:,:), &
    km(:,,:),eld(:),eps(:,),sigma(:,),eldpp(:,,:), diag precon pp(:),p pp(:),\&r\_pp(:), x\_pp(:), xnew\_pp(:), u\_pp(:), pmul\_pp(:,:), utemp\_pp(:,:), \&d_pp(:),diag_precon_tmp(:,:)
INTEGER, ALLOCATABLE :: rest(:,:), g(:), num(:), gnum pp(:,:) , &
   g g pp(:,:),no(:),no local temp(:),no local(:)!-------------------------input and initialisation------------------------
timest(1) = elap_time( ) ; CALL find_pe_procs(numpe,npes)
IF (numpe==npes) THEN
 OPEN (10,FILE='p121.dat',STATUS= 'OLD',ACTION='READ')
 READ (10,*) nels,nxe,nze,nip,aa,bb,cc,e,v, tol,limit
END IF
```
```
CALL bcast inputdata p121(numpe,npes,nels,nxe,nze,nip,aa,bb,cc, \&e,v,tol,limit)
CALL calc_nels_pp ; ndof=nod*nodof ; ntot=ndof
nn temp = 0; neq temp = 0 ; nye = nels/nxe/nze ; nle = nxe/5
nr = ((2 * nxe+1) * (nze+1) * (nxe+1) * nze) * 2 + ((2 * nye-1) * nze+ (nye-1) * nze) * 2 &
      + (2*nye-1)*(nxe+1) + (nye-1)*nxeloaded freedoms = 3*nle*nle + 4*nle + 1ALLOCATE (points(nip,ndim),dee(nst,nst),coord(nod,ndim),jac(ndim,ndim), &
          der(ndim,nod),deriv(ndim,nod),eld pp(ntot,nels pp), \&bee(nst,ntot),km(ntot,ntot),eld(ntot),eps(nst),sigma(nst), &
          g(ntot),pmul_pp(ntot,nels_pp),utemp_pp(ntot,nels_pp),num(nod), &
          p_g_co_pp(nod,ndim,nels_pp),g_num_pp(nod,nels_pp),weights(nip),&
          g_g_pp(ntot,nels_pp),no(loaded_freedoms),rest(nr,nodof+1), &
          val(loaded_freedoms),no_local_temp(loaded_freedoms), &
          diag precon tmp(ntot,nels pp))
CALL cube bc20(nxe,nye,nze,rest) ; CALL rearrange(rest)
CALL loading( nxe, nze, nle, no, val); val = - val * aa * bb / 12. iwp
CALL deemat(dee,e,v);CALL sample(element,points,weights); ielpe=iel_start
!---------- loop the elements for global cordinates etc ------------------
    elements 0: DO iel = 1, nels pp
            CALL geometry_20bxz(ielpe,nxe,nze,aa,bb,cc,coord,num)
            CALL find q3(num,q,rest) ; q_num_pp(:,iel) = num
            p_g_co_pp(:,:,iel) = coord; g_g_pp(:,iel) = g ; ielpe=ielpe+1
            i = MAXVAL(g); j = MAXVAL(num)IF(i>neq temp)neq temp = i ; IF(j>nn temp)nn temp = j
    END DO elements 0
  neg = reduce(neq \text{ temp}); nn = reduce(nn \text{ temp})CALL calc neq pp ; CALL make ggl(g g pp)
  ALLOCATE(p_pp(neq_pp),r_pp(neq_pp),x_pp(neq_pp),xnew_pp(neq_pp), \&u_pp(neq_pp),diag_precon_pp(neq_pp),d_pp(neq_pp))
           r pp = .0 iwp; p pp = .0 iwp; x pp = .0 iwp; xnew pp = .0 iwp
           diag precon pp=.0 iwp; diag precon tmp=.0 iwp
!------ element stiffness integration and build the preconditioner-------
     iel=1;CALL geometry_20bxz(iel,nxe,nze,aa,bb,cc,coord,num);km=0.0_iwp
     gauss_pts_1: DO i=1,nip
               CALL shape der (der, points, i); jac = MATMUL(der,coord)
               det = determinant(iac); CALL invert(jac)
               deriv = MATMUL(jac,der) ; CALL beemat (bee,deriv)
               km=km+MATMUL(MATMUL(TRANSPOSE(bee),dee),bee)*det*weights(i)
     END DO gauss_pts_1
    elements 1: DO iel = 1,nels pp
              DO k=1,ndof;diag precon tmp(k,iel)=diag precon tmp(k,iel) &
                                                +km(k,k); END DO
    END DO elements_1
  CALL scatter(diag_precon_pp,diag_precon_tmp);DEALLOCATE(diag_precon_tmp)
    IF(numpe==1)THEN
     OPEN (11,FILE='p121.res',STATUS='REPLACE',ACTION='WRITE')
     WRITE(11,'(A,I5,A)') "This job ran on ", npes ," processors"
     WRITE(11,'(A)') "Global coordinates and node numbers "
     DO i = 1, nels pp,nels pp-1WRITE(11,' (A,I8)') "Element "i, i ; num = g_number(i, i)DO k = 1,nod;WRITE(11,'(A,I7,3E12.4)') &
             " Node ",num(k),p_g_co_pp(k,:,i); END DO
     END DO
     WRITE(11, ' (A, 3 (I8, A))') "There are ", nn, " nodes", nr, \&" restrained and ", neq," equations"
     WRITE(11,*) "Time after setup is :", elap time( ) - timest(1)
    END IF
```

```
!-------------------- get starting r--------------------------------------
   IF(loaded_freedoms>0) THEN
    CALL reindex_fixed_nodes &
                (ieq_start,no,no_local_temp,num_no,no_index_start)
    ALLOCATE(no local(1:num no)) ; no local = no local temp(1:num no)
    DEALLOCATE(no_local_temp)
       DO i = 1, num no
        r pp(no local(i)-ieq start+1) = val(no index start + i - 1)
       END DO
   END IF ; q = SUM P(r, pp)IF(numpe==1) WRITE(11,' (A,E12.4)') "The total load is ", q
   diag precon pp=1. iwp/diag_precon_pp;d_pp=diag_precon_pp*r_pp;p_pp=d_pp
!--------------------preconditioned c. g. iterations----------------------
      iters = 0iterations : DO
      iters=iters+1; u_pp=0._iwp;pmul_pp=.0_iwp;CALL gather(p_pp,pmul_pp)
      elements_2 : DO iel = 1, nels_pp
                     utemp pp(:,ie]) = MATMUL(km,pmulpp(:,ie]))! CALL dgemv('n', ntot, ntot, 1.0, km, ntot,
! pmul_pp(:,iel),1,0.0,utemp_pp(:,iel),1)
     END DO elements 2 ; CALL scatter(u pp, utemp pp)
!--------------------------pcg equation solution--------------------------
         up=DOT_PRODUCT_P(r_pp,d_pp);alpha= up/ DOT_PRODUCT_P(p_pp,u_pp)
         xnew pp = x pp + p_pp* alpha ; r_pp=r_pp - u_pp*alpha
         d_pp = diag_precon_pp*r_pp; beta=DOT_PRODUCT_P(r_pp,d_pp)/up
          p_pp=d_pp+p_pp*beta
          CALL checon par(xnew pp, x pp, tol, converged, neq pp)
          IF(converged .OR. iters==limit) EXIT
    END DO iterations
IF(numpe==1)THEN
  WRITE(11, '(A, I5)') "The number of iterations to convergence was ", iters
  WRITE(11, '(A, E12.4)') "The central nodal displacement is : ", xnew_pp(1)
END IF
!-------------------recover stresses at centroidal gauss-point------------
 nip=1; points = .0 iwp ; eld pp = .0 iwp; CALL gather(xnew pp,eld pp)
 iel = 1; coord= p g co pp(:,,:,iel); eld=eld pp(:,iel)IF(numpe==1)WRITE(11,'(A)')"The Centroid point stresses for element 1 are"
    gauss_pts_2: DO i= 1 , nip
      CALL shape der(der,points,i); jac= MATMUL(der,coord)
      CALL invert (jac); deriv= MATMUL(jac,der) ; CALL beemat(bee,deriv)
      eps = MATMUL (bee,eld) ; sigma = MATMUL (dee,eps)
      IF(numpe==1, AND.i==1) THENWRITE(11,'(A,I5)') "Point ",i ; WRITE(11,'(6E12.4)') sigma
      END IF
    END DO gauss_pts_2
IF (numpe==1) WRITE(11,*) "This analysis took :", elap time( )-timest(1)
 CALL shutdown( )
END PROGRAM p121
```
#### **Scalar integers:**

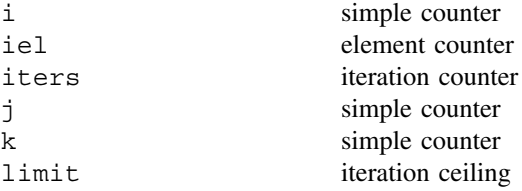

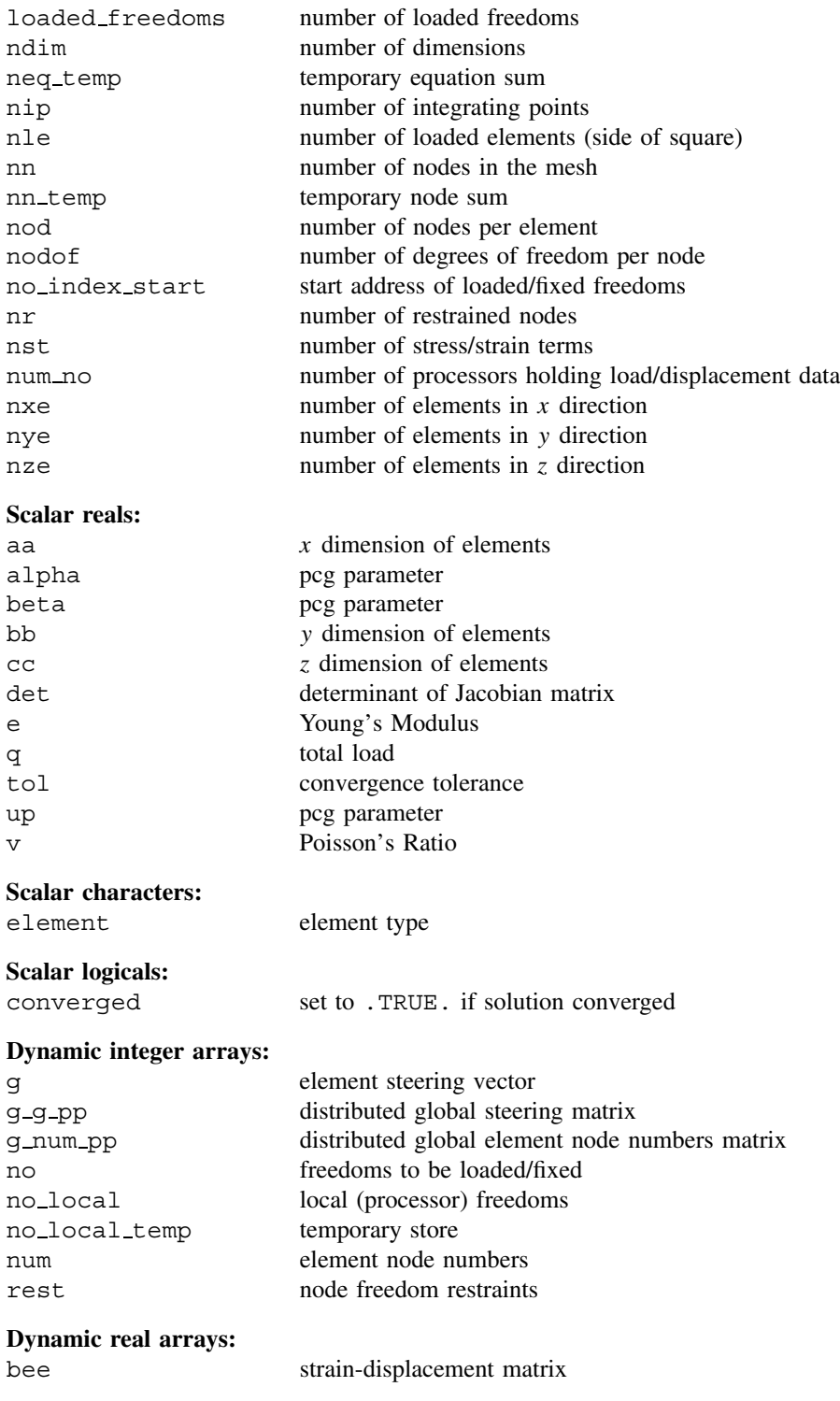

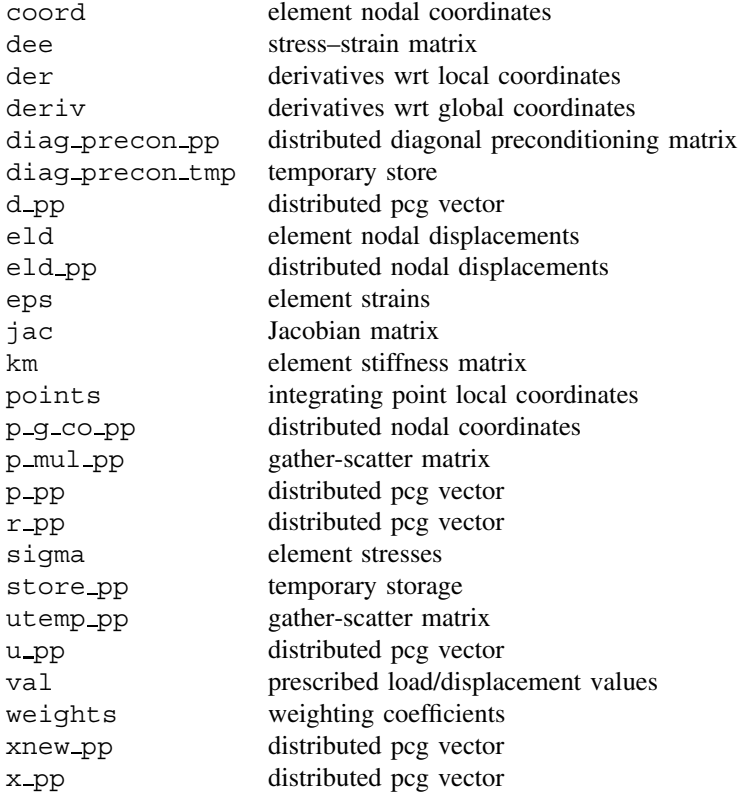

After declarations, timing is started and the identification number of each processor, numpe, and the total number of processors used, npes is calculated using find pe procs. Data are read on the last processor only (note that compared with the serial version the input does not need restraint and loading information). These data have then to be broadcast to all other processors using bcast inputdata p121.

Then the number of elements per processor can be calculated by calcements pp. The number of elements in the y-direction for simple cuboids, nye, is calculated, followed by the number of loaded elements, nle, assumed to be nxe/5 in this case. The total number of restrained nodes, nr, can be calculated and the number of loaded freedoms, loaded\_freedoms.

After array allocation, the restraint array rest can be calculated using cube\_bc20 and rearranged. Subroutine loading returns the numbers of the loaded freedoms, no, and their weighted values, val. These are then adjusted for element size (aa, bb).

Loop elements 0 is the parallel equivalent of serial loop elements 1, iel start being the number of the first element stored on each processor. Integers neq\_temp and nn temp calculate the largest equation and node number respectively found on each processor. After the loop, which stores node numbers, nodal coordinates and freedom numbers for every element, reduce produces the global numbers of equations neq and nodes nn. There are about three quarters of a million equations in this analysis.

The numbers of equations to be distributed to each processor can then be calculated using calc neq pp and the freedom information using make ggl. Distributed equation arrays can then be allocated.

The section commented "element stiffness integration etc" down to END DO gauss\_ pts\_1 is identical in parallel and serial versions, but building the diagonal preconditioner in parallel involves a scatter operation.

Information about the analysis is written on processor 1. The next section of coding has to relocate the global loading val entries to the appropriate processors, using reindex\_fixed\_nodes, print out the total load and invert the preconditioner.

The section commented "preconditioned cg iterations" is the parallel equivalent of the similarly annotated section in Program 5.5, involving gather and scatter as described in Section 12.2.8. In a similar way the section commented "pcg equation solution" mirrors the serial version in an obvious way. Only the centreline vertical displacement of the elastic cuboid is printed.

Finally the stress recovery section, involving loop labelled gauss pts 2, uses exactly the same coding as the serial version but the stresses are only printed for the central surface element at the first Gauss point.

The example analysed is an elastic cube with a uniform pressure of unity on a square patch at the centre of the cube. Data are listed as Figure 12.8 and results as Figure 12.9. The vertical deflection is seen to be  $-0.03428$  units and the vertical stress under the load  $-0.999$  (compared to  $-1.000$  applied).

In all, the parallel program is about 50% longer than its serial counterpart. Two salient aspects of performance are shown in Figures 12.10 and 12.12. The success of iterative methods clearly depends on the number of iterations for convergence as a proportion of problem size (Smith and Wang, 1998). Figure 12.10 shows that the iteration

> **nels nxe nze nip**  $64000$   $40$   $40$  8 **aa bb cc e v** 0.25 0.25 0.25 100.0 0.3 **tol limit** 1.0e-5 2000

Figure 12.8 Data for Program 12.1 example

This job ran on 32 processors There are 270641 nodes 24161 restrained and 777520 equations  $: 0.600000000000363798$ The total load is -0.4000E+01 The number of iterations to convergence was 568 The central nodal displacement is : -0.3428E-01 The Centroid point stresses for element 1 are Point 1 -0.7032E+00 -0.7032E+00 -0.9994E+00 0.3700E-03 0.3846E-03 0.3846E-03 This analysis took : 83.4400000000005093

Figure 12.9 Results from Program 12.1 example

| Problem Size | Iterations<br>to convergence | Iters/Size |
|--------------|------------------------------|------------|
| 12,000       | 156                          | $1.30e-2$  |
| 98,000       | 297                          | $3.03e-3$  |
| 777,000      | 568                          | 7.31e-4    |
| 1,514,000    | 704                          | $4.65e-4$  |
| 2,613,000    | 838                          | $3.21e-4$  |
| 6,812,000    | 1049                         | $1.54e-4$  |
| 12,059,000   | 1297                         | $1.07e-4$  |

Figure 12.10 Iterations to convergence against problem size: Program 12.1

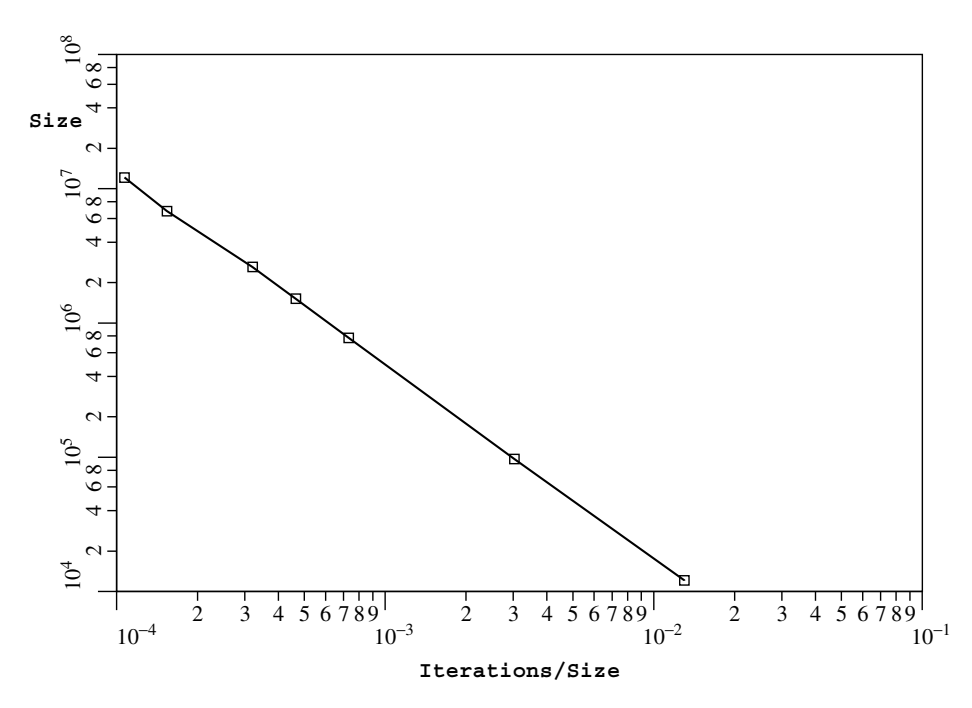

Figure 12.11 Iterations/size versus Problem size: Program 12.1

count tends to decrease sharply with problem size, and this is illustrated graphically in Figure 12.11.

Figure 12.12 shows, for a given problem size, the analysis time on a "supercomputer" decreasing but levelling off when a sufficient number of processors has been reached. Thus for any given problem size there comes a point where adding extra processors brings no benefit. This limiting number of processors increases with problem size. Conversely, a problem can be so small that parallelisation does not bring any benefit at all in terms of analysis time. However, in some cases, distribution of data may allow parallel processing of a job that could not be run at all serially due to memory limitations. Figure 12.13 shows speed-up vs. number of processors for larger data sets (SGI Origin 3000 computer involving up to 12 million equations).

| Mesh        |                                      | No of Processors Analysis Time (secs) [Using BLAS] |
|-------------|--------------------------------------|----------------------------------------------------|
| 20x20x20    | 1<br>$\overline{4}$<br>8<br>16<br>32 | 148<br>38.7<br>20.0<br>11.1<br>6.9                 |
| 40x40x40    | 16<br>32                             | 163<br>84                                          |
| 50x50x50    | 32<br>64                             | 208 [70]<br>121                                    |
| 60x60x60    | 32                                   | 439                                                |
| 80x80x80    | 32<br>64                             | 1408<br>703 [289]                                  |
| 100x100x100 | 64                                   | [787]                                              |

Figure 12.12 Performance statistics: Program 12.1 (IBM SP2)

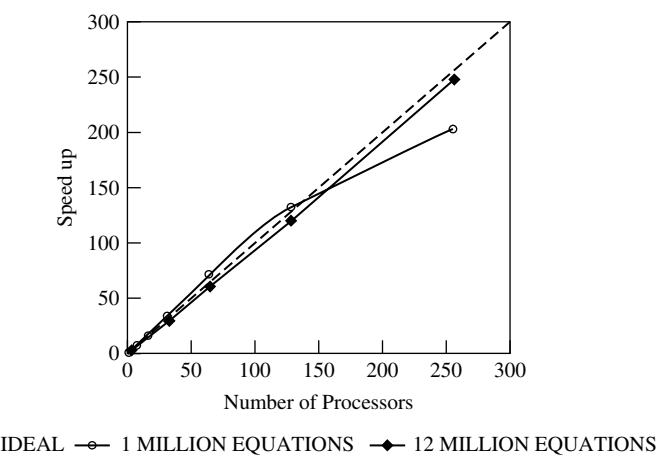

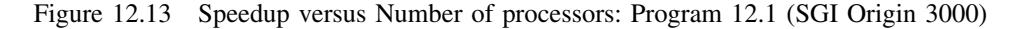

# **Program 12.2 Three dimensional analysis of an elasto-plastic (Mohr–Coulomb) solid. Compare Program 6.11.**

```
PROGRAM p122
!-----------------------------------------------------------------------
! Program 6.11 three-d strain of an elastic-plastic(Mohr-Coulomb) solid
! using 20-node brick elements; viscoplastic strain method,pcg parallel
! cube_bc ; pick up current x not x = .0 ; load control
!------------------------------------------------------------------------
USE new library; USE geometry lib; USE precision; USE utility
USE mp_module; USE timing; USE global variables1
USE gather scatter6; IMPLICIT NONE
! ndof,nels,neq,ntot are global - must not be declared
INTEGER::nxe,nye,nze,nn,nr,nip,nodof=3,nod=20,nst=6,i,j,k,iel,plasiters,&
         plasits, cjiters,cjits,cjtot, incs,iy,ndim=3,loaded_freedoms, &
```

```
num no,no index start,neq temp,nn temp , nle
LOGICAL :: plastic_converged,cj_converged
CHARACTER (LEN=15) :: element='hexahedron'
REAL(iwp)::e,v,det,phi,c,psi,dt,f,dsbar,dq1,dq2,dq3,lode theta,presc, &
         sigm,pi,snph,cons,aa,bb,cc,plastol,cjtol,up,alpha,beta,big
!---------------------------- dynamic arrays-----------------------------
REAL(iwp),ALLOCATABLE ::loads pp(:), points(:,:),bdylds pp(:), \&evpt pp(:,:,:), pmul pp(:,:), dee(:,:), coord(:,:), jac(:,:), weights(:), &
    oldis pp(:), der(:,:), deriv(:,:),bee(:,:),km(:,:),ell(:,;),eps(:,),sigma(:),bload(:),eload(:),erate(:),p_g_co_pp(:,:,:),evp(:),devp(:), &
    m1(:,:),m2(:,:),m3(:,:),flow(:,:),storkmpp(:,:),rpp(:,,val(:,),val))tensor pp(:,,:,:),stress(:),totdpp(:),qinc(:),ppp(:),xpp(:), \&xnew pp(:),\text{u} pp(:),utemp pp(:,:), diag precon pp(:),\text{d} pp(:), \&diag precon tmp(:,:))INTEGER, ALLOCATABLE :: rest(:,:), g(:), no(:), num(:), g num pp(:,:), &
                       g_g_pp(:,:),no_local(:),no_local_temp(:)
!--------------------------input and initialisation----------------------
 timest(1) = elap time( ) ; CALL find pe procs(numpe,npes)
 IF(numpe==npes) THEN
   OPEN (10,FILE='p122.dat',STATUS= 'OLD',ACTION='READ')
   READ (10,*) phi,c,psi,e,v,cons, nels,nxe,nze,nip,aa,bb,cc, &
               incs, plasits,cjits,plastol,cjtol
 END IF
 CALL bcast inputdata p122(numpe,npes,phi,c,psi,e,v,cons,nels,nxe,nze, &
       nip,aa,bb,cc,incs,plasits,cjits,plastol,cjtol)
 CALL calc nels pp ; ndof=nod*nodof; nn temp = 0; neq temp = 0; ntot=ndof
 nye = nels/nxe/nze; nr = 3*nxe*nye+6*nye*nze+6*nze*nxe+2*nxe+2*nye+1
 nle = nxe/5; loaded freedoms = 3*nle*nle + 4*nle + 1ALLOCATE (rest(nr,nodof+1), points(nip,ndim),weights(nip), m1(nst,nst),&
        num(nod),dee(nst,nst),evpt pp(nst,nip,nels pp), m2(nst,nst), &
        tensor pp(nst,nip,nels pp),coord(nod,ndim),g_g_pp(ntot,nels_pp), &
        stress(nst),storkm_pp(ntot,ntot,nels_pp),jac(ndim,ndim), \&der(ndim,nod),deriv(ndim,nod),g_num_pp(nod,nels_pp), \&bee(nst,ntot),km(ntot,ntot),eld(ntot),eps(nst),sigma(nst), \&bload(ntot),eload(ntot),erate(nst),evp(nst),devp(nst),g(ntot), &
        m3 (nst,nst),flow(nst,nst),pmul pp(ntot,nels pp), \&utemp pp(ntot,nels pp),p_g_co_pp(nod,ndim,nels_pp), \&diag precon tmp(ntot,nels pp),no(loaded freedoms),
        no_local_temp(loaded_freedoms),val(loaded_freedoms),qinc(incs))
 CALL loading(nxe,nze,nle,no,val);val=-val*aa*bb/12. iwp;ielpe=iel start
 IF(numpe==npes) READ(10,*) qinc; diag precon tmp = .0 iwp
 CALL MPI_BCAST(qinc,incs,MPI_REAL8,npes-1,MPI_COMM_WORLD,ier)
 CALL cube bc20(nxe,nye,nze,rest); CALL rearrange(rest)
!--------------- loop the elements to set up global arrays --------------
 elements 1: DO iel = 1, nels pp
              CALL geometry_20bxz(ielpe,nxe,nze,aa,bb,cc,coord,num)
              CALL find_g3(num,g,rest) ; g_num_pp(:,iel) = num
              p g co pp(:,,:,iel) = coord; g g pp(:,iel)=g; ielpe=iele+1i = MAXVAL(g); j = MAXVAL(num)IF(i>neq temp)neq temp = i; IF(j>nn temp)nn temp = j
 END DO elements_1
 neq = reduce(neq_temp); nn = reduce(nn_temp)
  IF(numpe==1) THEN
   OPEN (11,FILE='p122.res',STATUS='REPLACE',ACTION='WRITE')
   WRITE(11,'(A,I5,A)') "This job ran on ", npes, " processors"
   WRITE(11, '(A)') "Global coordinates and node numbers "
   DO i= 1, nels_pp, nels_pp - 1
     WRITE(11,' (A,I5)') "Element ", i ; num = g_num_pp(:, i)
```

```
DO k = 1,nod;WRITE(11,'(A,I5,3E12.4)') &
       " Node",num(k),p_g_co_pp(k,:,i); END DO
   END DO
   WRTTE(11,' (A,3(I5,A))') "There are ", nn, " nodes", nr, \&" restrained and ", neq," equations"
   WRITE(11,*) "Time after setup is : ", elap time( ) - timest(1)
  END IF
  CALL calc_neq_pp ; CALL make_ggl(g_g_pp)
ALLOCATE(loads pp(neq pp),bdylds pp(neq pp),oldis pp(neq pp),
 r_pp(neq_pp),totd_pp(neq_pp),p_pp(neq_pp),x_pp(neq_pp),xnew_pp(neq_pp),&
 u_pp(neq_pp),diag_precon_pp(neq_pp),d_pp(neq_pp))
 oldis_pp = .0_iwp; totd_pp=0.0_iwp ; tensor_pp = .0_iwp
 p_pp=.0_iwp; xnew_pp =.0_iwp; diag_precon_pp = .0_iwp
 CALL deemat(dee,e,v); CALL sample(element,points,weights)
 pi = ACOS(-1. iwp ); snph = SIN(phi*pi/180. iwp)
 dt=4. iwp*(1. iwp+v)*(1. iwp-2. iwp*v)/(e*(1. iwp-2. iwp*v+snph*snph))IF(numpe==1) WRITE(11, '(A, E12.4)') "The critical timestep is ",dt
!---- element stiffness integration, preconditioner & set initial stress--
elements 2: DO iel = 1, nels pp
              coord = p g co pp(:,:,iel);g=g g pp( : , iel ); km=0.0 iwp
            gauss_pts_1: DO i =1 , nip
              tensor pp(1:3,i,iel)=cons; CALL shape der (der,points,i)
              jac=MATMUL(der,coord);det=determinant(jac);CALL invert(jac)
              deriv = MATMUL(jac,der) ; CALL beemat (bee,deriv)
              km = km + MATMUL(MATMUL(TRANSPOSE(bee),dee),bee)*det*weights(i)
            END DO gauss_pts_1 ; storkm_pp( :, :, iel) = km
            DO k=1,ntot
             diag precon tmp(k,iel)=diag precon tmp(k,iel)+km(k,k)END DO
END DO elements_2
CALL scatter(diag precon pp,diag precon tmp); DEALLOCATE(diag precon tmp)
!-------------------- invert preconditioner -----------------------------
   CALL reindex_fixed_nodes &
              (ieq_start,no,no_local_temp,num_no,no_index_start)
   ALLOCATE(no local(1:num no)); no local = no local temp(1:num no)
   DEALLOCATE(no_local_temp)
  diag precon pp = 1. iwp / diag precon pp!------------------------ load increment loop --------------------------
   load increments : do iy = 1 , incs
   plasiters=0; bdylds pp=.0 iwp; evpt pp=.0 iwp ; cjtot = 0
   IF(numpe==npes) WRITE(11, '/(A, I5)') "Load Increment ", iy
!-------------------------- plastic iteration loop -------------------
  plastic_iterations: DO
   plasiters=plasiters+1; loads_pp=.0_iwp
   DO i=1,num_no
      j = no local(i)-ieq start+1loads pp(j) = val(no index start+i-1)*qinc(iy)END DO
   loads_pp=loads_pp+bdylds_pp
!------ if x=.0 p and r are just loads but in general p=r=loads-A*x -----
!-----------------------so form r = A * x -------------------------------
    r pp = .0 iwp ; CALL gather(x pp, pmul pp)
     elements_2a : DO iel = 1 , nels_pp
               utemp pp(:,iel)=MATMUL(storkm pp(:,:.iel), pmul pp(:,iel))
    END DO elements 2a ; CALL scatter(r pp, utemp pp)
!------------------------now precondition r and p ------------------------
    r_pp = loads_pp - r_pp; d_pp = diag_precon_pp*r_pp; p_pp = d_pp
```

```
!------------------- solve the simultaneous equations by pcg -----------
      c\text{-}i\text{ters} = 0conjugate_gradients: DO
       cjiters = cjiters + 1 ; u pp = .0 iwp ; pmul pp = .0 iwp
      CALL gather(p_pp,pmul_pp)
      elements_3 : DO iel=1, nels_pp
      \begin{array}{lll} & \text{utemp\_pp}: \text{,} \text{.} \text{.} \text{H} \text{.} \text{.} \text{H} \text{.} \text{H} \text{.} \text{CALL scatter(u pp,utemp pp)
!-------------------------------pcg process ------------------------------
    up =DOT_PRODUCT_P(r_pp,d_pp); alpha=up/DOT_PRODUCT_P(p_pp,u_pp)
    xnew\_pp = x\_pp + p\_pp* alpha; r\_pp = r\_pp - u\_pp*alphad\_pp = diag\_precon\_pp*r\_pp; beta = DOT\_PRODUCT\_P(r\_pp, d\_pp)/up
    p\_pp = d\_pp + p\_pp * beta ; cj_converged = .TRUE.
    CALL checon par(xnew pp,x pp,cjtol,cj converged,neq pp)
    IF(cj_converged.or.cjiters==cjits) EXIT
     END DO conjugate_gradients
     cjtot = cjtot + cjiters
!---------------------------- end of pcg process ------------------------
   loads_pp = xnew_pp ; pmul_pp = .0_iwp
!----------------------- check plastic convergence -------------------
      CALL checon par(loads pp,oldis pp,plastol,plastic converged,neq pp)
      IF(plasiters==1)plastic_converged=.FALSE.
      IF(plastic_converged.OR.plasiters==plasits)bdylds_pp=.0_iwp
      CALL gather(loads pp, pmul pp) ; utemp pp = .0 iwp
!------------------------ go round the Gauss Points ---------------------
      elements 4: DO iel = 1, nels pp
       bload=.0 iwp; coord =p_g_co_pp( : , :, iel) ; eld = pmul pp(:, iel)
       gauss points 2 : DO i = 1, nip
           CALL shape der ( der, points, i); jac=MATMUL(der, coord)
           det = determinant(jac);CALL invert(jac); deriv= MATMUL(jac,der)
           CALL beemat (bee,deriv); eps=MATMUL(bee,eld)
           eps = eps - evpt_pp(: ,i ,iel) ; sigma = MATMUL(dee,eps)
           stress = sigma+tensor pp(: , i, iel)
          CALL invar(stress, sigm, dsbar, lode theta)
!---------------------- check whether yield is violated ----------------
         CALL mocouf ( phi, c, sigm, dsbar, lode theta, f)
         IF(plastic_converged.OR.plasiters==plasits) THEN
         devp=stress
           ELSE
           IF(f>=.0) THEN ; CALL mocouq(psi, dshar,lode theta,dq1,dq2,dq3)
           CALL formm(stress,m1,m2,m3) ; flow=f*(m1*dq1+m2*dq2+m3*dq3)
            erate=MATMUL(flow,stress) ; evp=erate*dt
           evpt pp(:,i,iel)=e\nup t pp(:,i,iel)+e\nup ; devp=MATMUL(dee,evp)
         END IF; END IF
      IF(f>=.0) THEN
         eload=MATMUL(TRANSPOSE(bee),devp);bload=bload+eload*det*weights(i)
      END IF
      IF(plastic_converged.OR.plasiters==plasits)THEN
!---------------------- update the Gauss Point stresses -----------------
       tensor_pp(: , i , iel) = stress
      END IF
    END DO gauss_points_2
!-------------compute the total bodyloads vector -------------------------
         utemp pp(:,iel) = utemp pp(:,iel) + bloodEND DO elements_4 ; CALL scatter(bdylds_pp,utemp_pp)
 IF(plastic_converged.OR.plasiters==plasits)EXIT
 END DO plastic_iterations
 totd_pp=totd_pp+loads_pp
```

```
IF(numpe==1)THEN
write(11, '(A, E12.4)') "The displacement is ", totd pp(1)
write(11, '(A)') " sigma z sigma x sigma y "
write(11, '(3E12.4)') tensor\_pp(3,1,1), tensor\_pp(1,1,1), tensor\_pp(2,1,1)write(11, '(A, I12)')"The total number of cj iterations was \overline{\phantom{a}}", cjtot
write(11, '(A, I12)') "The number of plastic iterations was ", plasiters
write(11, '(A, F11.2)')"cj iterations per plastic iteration were ", &
 & REAL(cjtot)/REAL(plasiters)
END IF
IF (plasiters==plasits) EXIT
END DO load_increments
IF(numpe==1) WRITE(11,*) "This analysis took : ", elap time( ) - timest(1)
CALL shutdown( )
END PROGRAM p122
```
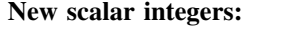

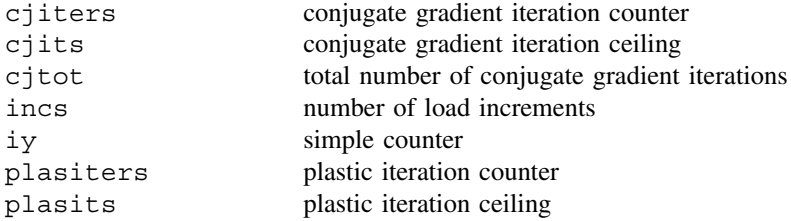

#### **New scalar reals:**

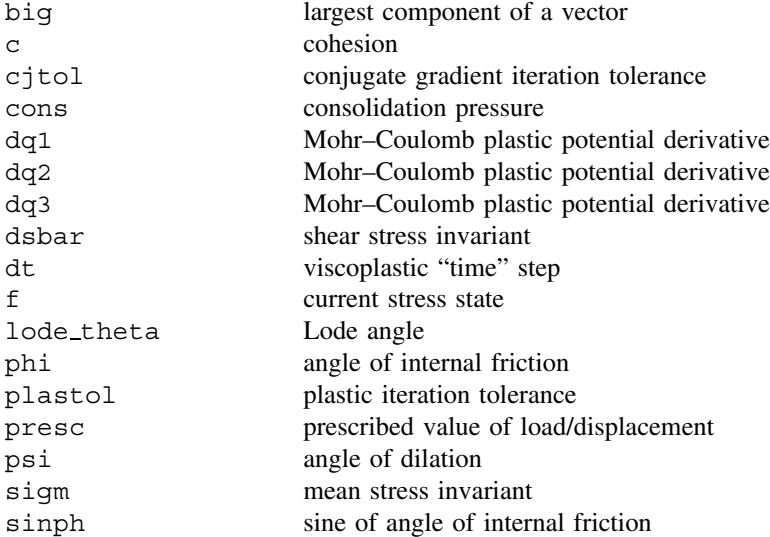

### **New scalar logicals:**

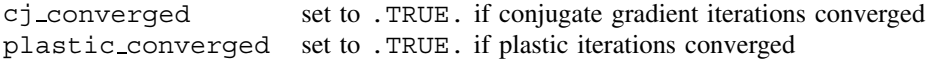

**New dynamic real arrays:**

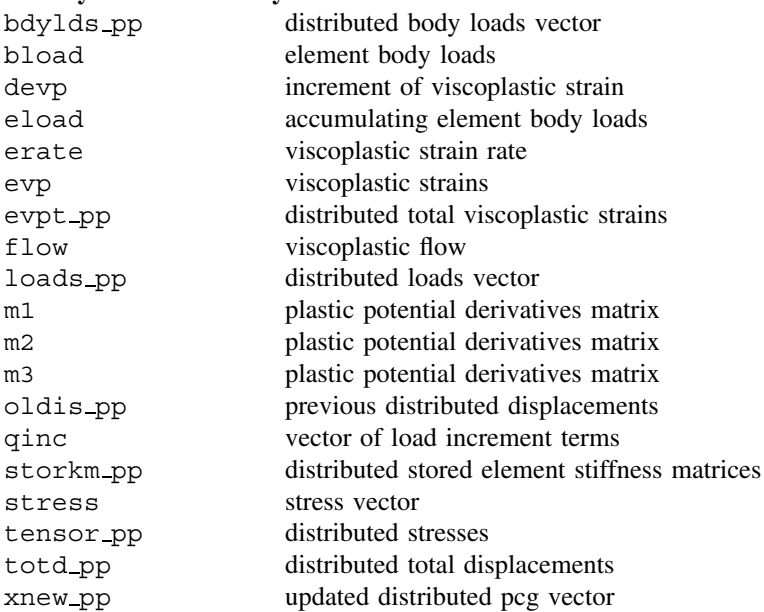

This program follows naturally from the previous one by extending the material behaviour beyond the elastic range. The post elastic region is perfectly plastic governed by the Mohr–Coulomb yield criterion that was first introduced in Program 6.3 and applied in three-dimensional analyses in Program 6.11. The same geometric restrictions apply as in the previous program-only cuboidal meshes are allowed with the central loaded patch a vertical uniformly distributed load extending to one-fifth of the surface in the x and y directions  $(z$  is vertical). Thus only multiples of 5 should be used for  $nxe$  in this simple case.

After INTEGER and REAL data have been read and broadcast, load increment array qinc (See Programs 6.1 and 6.2) is read and needs to be broadcast to all other processors using MPI\_BCAST. The loop labelled elements\_1 can be compared with the same loop in Program 6.11. In parallel, geometry 20bxz is used in place of the serial geom\_rect but the basic process of finding coord, num and g for each element is clearly equivalent.

Similarly loop labelled elements 2 with its embedded integration loop gauss pts 1 carries over essentially unaltered from serial to parallel versions.

In Program 6.11 each set of conjugate gradient iterations begins with a starting  $x$  value of zero. In large non-linear problems it is beneficial to use the value of  $x$  computed in the previous step as the starting  $x$  for a new step. Typically this halves the number of pcg iterations in subsequent steps, and this procedure is used in this program (see loop elements\_2a).

Loops labelled conjugate gradients, elements 3, and elements 4 with its embedded gauss points 2 are equivalent in serial and parallelised versions.

The problem analysed as shown in Figure 12.1 with data in Figure 12.14, deals with the bearing capacity of a square uniformly loaded punch at the surface of an elasto-plastic

block. Since  $\phi$  (phi) is set to zero, the Mohr–Coulomb criterion reduces to the Tresca, and starting stresses can be set to zero. There is no analytical solution to this problem, but approximate solutions indicate an increase in 3D above the  $(2 + \pi)c_u$  recorded in plane strain.

In our case the 3D ultimate load is computed to be about  $5.4c<sub>u</sub>$ , as shown in the results listed in Figure 12.15 Performance data are shown in Figure 12.16

> **phi c psi e v cons** 0.0 100.0 0.0 100.0 0.3 0.0 **nels nxe nze nip** 1000 10 10 8 **aa bb cc incs** 1.0 1.0 1.0 12 **plasits cjits plastol cjtol** 250 1000 1.0e-4 1.0e-5 **incs,(qinc(i),i=1,incs)** 200.0 100.0 50.0 50.0 50.0 30.0 20.0 10.0 10.0 5.0 5.0 5.0

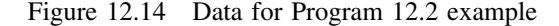

This job ran on 8 processors There are 4961 nodes 1541 restrained and 12580 equations Time after setup is : 0.169999999998253770 The critical timestep is The displacement is -0.6831E+01 sigma z sigma x sigma y -0.1966E+03 -0.1236E+03 -0.1236E+03 The total number of cj iterations was 157 The number of plastic iterations was 2 cj iterations per plastic iteration were 78.50 The displacement is -0.1033E+02<br>sigma z sigma x sigma y sigma z sigma x  $-0.\overline{2}853E+03 -0.1808E+03 -0.1808E+03$ The total number of cj iterations was 388 The number of plastic iterations was 7 cj iterations per plastic iteration were 55.43 . . . The displacement is -0.4098E+02 sigma z sigma x sigma y  $-0.5375E+03 -0.3586E+03 -0.3586E+03$ The total number of cj iterations was 6040<br>The number of plastic iterations was 138 The number of plastic iterations was 138<br>ci iterations per plastic iteration were 43.77 cj iterations per plastic iteration were This analysis took : 593.080000000001746

Figure 12.15 Results from Program 12.2 example

| Mesh     |    | No of Processors Analysis Time (secs) |
|----------|----|---------------------------------------|
| 10x10x10 | 16 | 593<br>375                            |

Figure 12.16 Performance statistics: Program 12.2 (IBM SP2)

# **Program 12.3 Three dimensional Laplacian flow. Compare Program 7.5.**

PROGRAM p123

```
!------------------------------------------------------------------------
! Program 7.5 three dimensional analysis of Laplace's equation
! using 8-node brick elements, preconditioned conjugate gradient solver
! only integrate one element, diagonal preconditioner diag precon
! parallel version ; central loaded or fixed freedom ; box_bc
!------------------------------------------------------------------------
 USE new_library; USE geometry_lib; USE precision; USE utility
 USE mp_module ; USE timing ; USE global variables1
 USE gather scatter6; IMPLICIT NONE
 ! ndof, nels, neq , ntot are now global variables - not declared
INTEGER::nxe,nye,nze,nn,nr,nip,nodof=1,nod=8, nres, is , it , \&i,j,k,ndim=3,iters,limit,iel,num_no,no_index_start, &
         neq temp,nn temp , loaded freedoms, fixed freedoms
REAL(iwp)::aa,bb,cc,kx,ky,kz,det,tol,up,alpha,beta,q,penalty=1.e20_iwp
CHARACTER(LEN=15)::element= 'hexahedron'; LOGICAL :: converged
!-------------------------- dynamic arrays---------------------------------
REAL(iwp), ALLOCATABLE :: points(:,:), kc(:,:), coord(:,:), weights(:), \&p \nvert g \nvert \text{co } pp(:,:,:), jac(:,:), der(:,:), deriv(:,:), &col(:,:),row(:,:),kcx(:,:),kcy(:,:),kcz(:,:),diag_precon_pp(:),p_pp(:),r_pp(:),x_pp(:), \&xnew pp(:),u pp(:),pmu] pp(:,:), pmu pp(:,:), utemp pp(:,:), &
                        d pp(:),diag precon tmp(:,:),val(:),val(f(:), &
                        store pp(:), eld(:)
INTEGER, ALLOCATABLE :: rest(:,:),g(:),num(:),g\_num\_pp(:,:),g\_g\_pp(:,:), \&no(:),no f(:),no local temp(:),no local temp f(:),no local(:)!-------------------------input and initialisation-------------------------
timest(1) = elap_time( ) ; CALL find_pe_procs(numpe,npes)
IF (numpe==npes) THEN
 OPEN (10,FILE='p123.dat',STATUS= 'OLD',ACTION='READ')
 READ (10,*) nels, nxe, nze, nip, aa, bb, cc, kx, ky, kz, tol, limit , \&loaded_freedoms,fixed_freedoms
END IF
CALL bcast inputdata p123(numpe,npes,nels,nxe,nze,nip,aa,bb,cc,kx,ky,kz, &
                           tol,limit,loaded_freedoms,fixed_freedoms)
CALL calc nels pp ; ndof=nod*nodof ; ntot=ndof ; nye = nels/nxe/nzeneq temp = 0; nn temp = 0; nr=(nxe+1)*(nye+1)+(nxe+1)*nze+nye*nze
ALLOCATE (points(nip,ndim),coord(nod,ndim),jac(ndim,ndim),kc(ntot,ntot), &
       der(ndim,nod),deriv(ndim,nod),rest(nr,nodof+1),kcx(ntot,ntot), &
       g(ntot),pmul_pp(ntot,nels_pp),utemp_pp(ntot,nels_pp),col(ntot,1), &
       p_g_co_pp(nod,ndim,nels_pp),g_num_pp(nod,nels_pp),weights(nip), &
       num(nod),g_g_pp(ntot,nels_pp),no(1),kcy(ntot,ntot),val(1), \&no local temp(1), row(1, ntot),diag precon tmp(ntot,nels pp), \&val_f(1),eld(ntot),no_f(1),no_local_temp_f(1),kcz(ntot,ntot))
     CALL box bc8(nxe,nye,nze,rest); ielpe=iel start; nres=nxe*(nze-1)+1
     IF(loaded freedoms>0) THEN; no = nres; val = 10._iwp; END IF
     IF(fixed freedoms>0)THEN; no f=nres; val f = 100. iwp ; END IF
     CALL sample(element,points,weights); CALL rearrange_2(rest)
!---------- loop the elements for global cordinates etc -------------------
    elements_0: DO iel = 1 , nels_pp
            CALL geometry_8bxz(ielpe,nxe,nze,aa,bb,cc,coord,num)
            CALL find g4(num,g,rest) ; g_num_pp(:,iel) = num
            p_g_co_pp(:,:,iel) = coord; g_g_pp(:,iel)=g; ielpe = ielpe+1
            i = MAXVAL(q); j = MAXVAL(num)IF(i>neq_ttemp)neq temp = i; IF(j>nn_ttemp)nn temp = jEND DO elements_0
```

```
neg = reduce(neq temp) ; nn = reduce(nn temp)
  CALL calc neq pp ; CALL make ggl(g g pp); diag precon tmp = .0 iwp
  DO i=1, neq pp; IF(nres==ieq start+i-1) THEN; it = numpe; is = i; END IF
  END DO
  ALLOCATE(p_pp(neq_pp),r_pp(neq_pp),x_pp(neq_pp),xnew_pp(neq_pp),
       u_pp(neq_pp),diag_precon_pp(neq_pp),d_pp(neq_pp),store_pp(neq_pp))
       r pp = .0 iwp; p_pp = .0 iwp; x_pp = .0 iwp; xnew_pp = .0 iwp
       diag precon pp = .0 iwp ; store pp = .0 iwp
!------- element stiffness integration and build the preconditioner-------
     iel=1;CALL geometry_8bxz(iel,nxe,nze,aa,bb,cc,coord,num)
     kcx = .0 iwp; kcy = .0 iwp; kcz = .0 iwp
     gauss_pts_1: DO i=1,nip
            CALL shape der (der,points,i) ; jac = MATMUL(der,coord)
            det=determinant(jac);CALL invert(jac);deriv = MATMUL(jac,der)
            row(1,:) = deriv(1,:); eld=deriv(1,:); col(:,1) = eldkcx = kcx + MATMUL(col,row)*det*weights(i)
            row(1,:) = deriv(2,:); eld=deriv(2,:); col(:,1) = eld
            kcy = kcy + MATMUL(col,row)*det*weights(i)
            row(1,:) = deriv(3,:); eld=deriv(3,:); col(:,1) = eld
            kcz = kcz + MATMUL(col,row)*det*weights(i)END DO gauss pts 1 ; kc = kcx*kx + kcy*ky + kcz*kz
    elements 1: DO iel = 1,nels pp
      DO k=1,ntot
        diag precon tmp(k,iel)=diag precon tmp(k,iel)+kc(k,k);END DO
    END DO elements_1
 CALL scatter(diag_precon_pp,diag_precon_tmp);DEALLOCATE(diag_precon_tmp)
    IF(numpe==it)THEN
     OPEN (11,FILE='p123.res',STATUS='REPLACE',ACTION='WRITE')
     WRITE(11,' (A,I5,A)') "This job ran on ", npes , " processors"
     WRITE(11, '(A)') "Global coordinates and node numbers "
     DO i = 1 , nels_pp,nels_pp-1
               WRITE(11,' (A, I8)') "Element ", i ; num = g_num_pp(:, i)
     DO k = 1,nod;WRITE(11,'(A,I8,3E12.4)') &
                " Node",num(k),p_g_co_pp(k,:,i); END DO
     END DO
     WRITE(11,' (A,3(I8,A))') "There are ",nn," nodes",nr, \&" restrained and", neq," equations"
     WRITE(11,*) "Time after setup is :", elap time( ) - timest(1)
    END IF
!-------------------- get starting r--------------------------------------
   IF(loaded_freedoms>0) THEN
    CALL reindex_fixed_nodes &
                (ieq_start,no,no_local_temp,num_no,no_index_start)
    ALLOCATE(no local(1:num_no)) ; no local = no local temp(1:num_no)
    DEALLOCATE(no_local_temp)
       DO i = 1, num no
       r pp(no local(i)-ieq start+1) = val(no index start + i - 1)
       END DO
   END IF ; q = SUM P(rpp)IF(numpe==it)THEN ; WRITE(11, '(A, E12.4)') "The total load is ", q
   END IF
   IF(fixed_freedoms>0) THEN
    CALL reindex fixed nodes(ieq start,no f,no local temp f, \&num_no,no_index_start)
    ALLOCATE(no local(1:num no)) ; no local = no local temp f(1:num no)DEALLOCATE(no_local_temp_f)
       DO i = 1, num_no ; j=no\_local(i) - ieq start + 1diag precon pp(j)=diag precon pp(j) + penalty
```

```
r\_pp(j) = diag\_precon\_pp(j) * val\_f (no index start + i - 1)store pp(j) = diag precon pp(j)END DO
   END IF
   diag precon pp=1. iwp/diag precon pp;d pp=diag precon pp*r_pp;p_pp=d_pp
!-----------------------preconditioned c. g. iterations-------------------------
      iters = 0
    iterations : DO
            iters = iters + 1 ; u_pp = 0.-iwp ; pmul pp = .0 iwp
      CALL gather(p_pp,pmul_pp)
      elements_2 : DO iel = 1, nels_pp
                   utemp pp(:,iel) = MATMUL(kc,pmul pp(:,iel))END DO elements_2 ; CALL scatter(u_pp,utemp_pp)
   IF(fixed freedoms>0) THEN
       DO i = 1, num no; j = no local(i)-ieq start+1
        u pp(j)=p pp(j) * store pp(j)
       END DO
   END IF
!--------------------------pcg equation solution---------------------------
          up=DOT_PRODUCT_P(r_pp,d_pp); alpha= up/ DOT_PRODUCT_P(p_pp,u_pp)
          xnew pp = x pp + p_pp* alpha ; r_pp=r_pp - u_pp*alpha
          d_pp = diag_precon_pp*r_pp ; beta=DOT_PRODUCT_P(r_pp,d_pp)/up
          p_pp=d_pp+p_pp*beta
          CALL checon par(xnew pp, x pp, tol, converged, neq pp)
          IF(converged .OR. iters==limit) EXIT
    END DO iterations
    IF(numpe==it)THEN
      WRITE(11, '(A, I5)')"The number of iterations to convergence was ", &
                         iters
      WRITE(11,' (A)') "The potentials are :"
      WRITE(11, '(A)') " Freedom Potential"
      DO i = 1, 4
       WRITE(11,'(I5,A,E12.4)') nres+i-1, " ", xnew_pp(is+i-1)
      END DO
    END IF
 IF(numpe==it) WRITE(11, *) "This analysis took ", elap time( )-timest(1)
 CALL shutdown( )
END PROGRAM p123
```
# **New scalar integers:**

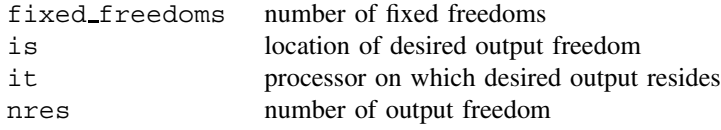

#### **New scalar reals:**

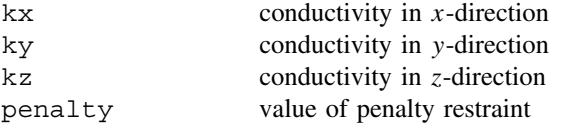

#### **New dynamic integer arrays:**

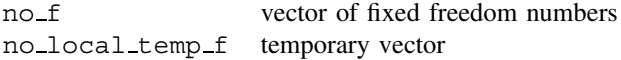

# **New dynamic real arrays:**

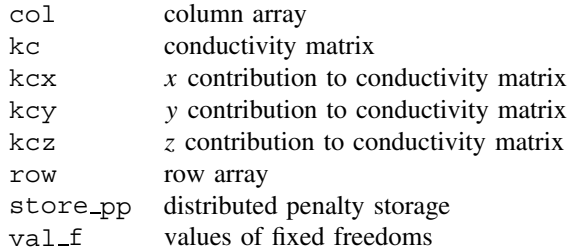

The closest serial equivalent to this program is Program 7.5. Geometrical restrictions are to a quarter of a cuboidal box with zero potential on all its outer faces. A potential of 100.0 units can be fixed at the centre of the box or a flux of 10.0 units applied there, so either loaded\_freedoms or fixed\_freedoms must be set to 1 and the other to 0.

Comparison of Programs 7.5 and 12.1 will show the familiar patterns of analysis type and parallelisation process respectively. In the serial programs, loop elements\_1 contains integration loop gauss\_pts\_1 embedded within it whereas in the parallel version these are separate as elements 0 and gauss pts 1. An extra loop elements 1 is necessary for formation of the preconditioner. For simplicity, in parallel a single kc matrix is used. Loop elements\_2 is equivalent in both versions but in parallel, flow rates are

> **nels nxe nze nip**<br>1000000 100 100 8 1000000 100 100 8 **aa bb cc** 0.01 0.01 0.01 **kx ky kz** 2.0 2.0 2.0 **tol limit** 1.0e-5 500 **loaded\_freedoms fixed\_freedoms**  $1 \qquad \qquad$  0

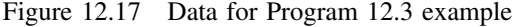

This job ran on 8 processors There are 1030301 nodes 30301 restrained and 1000000 equations Time after setup is : 2.37000000000261934 The total load is 0.1000E+02 The number of iterations to convergence was 121 The potentials are : Freedom Potential 9901 0.1748E+04<br>9902 0.1713E+03 9902 0.1713E+03<br>9903 0.1586E+03 9903 0.1586E+03 9904 0.9910E+02 This analysis took 382.870000000002619

Figure 12.18 Results from Program 12.3 example

| Mesh                              | No of Processors | Analysis Time (secs)      |
|-----------------------------------|------------------|---------------------------|
| 100x100x100                       | 8<br>16          | 383<br>190                |
| Number of equations               |                  | Iterations to convergence |
| 125,000<br>1,000,000<br>8,000,000 |                  | 72<br>121<br>180          |

Figure 12.19 Performance statistics: Program 12.3 (IBM SP2)

not retrieved at the end of the analysis. The appropriate freedom for output is identified as is and the processor on which it resides as it.

The problem analysed with the data shown in Figure 12.17 is of a quarter cube of unit size with a flux of 10.0 units applied at the centre. One million equations are involved in this analysis. Results are listed as Figure 12.18 and illustrations of increasing pcg iteration counts with problem size, together with speedup are shown in Figure 12.19.

# **Program 12.4 Three dimensional transient flow- implicit analysis in time. Compare Program 8.3.**

PROGRAM p124

```
!--------------------------------------------------------------------------
! Program 8.3 conduction equation on 3-d box shaped
! volume using 8-node hexahedral elements : pcg version implicit
! integration in time using 'theta' method : parallel version : box_bc
!--------------------------------------------------------------------------
USE new_library; USE geometry_lib; USE precision; USE utility
USE mp_module ; USE timing ; USE global variables1
USE gather scatter6; IMPLICIT NONE
! ndof,nels,neq,ntot are now global variables - not declared
INTEGER::nxe,nye,nze,nn,nr,nip,nodof=1,nod=8,ndim=3,neq temp,nn temp, &
         i,j,k,iel,nstep,npri,nres,iters,limit, it,is
REAL(iwp)::aa,bb,cc,kx,ky,kz,det,theta,dtim,val0,real time, \&tol,alpha,beta,up,big
LOGICAL::converged ; CHARACTER(LEN=15) :: element='hexahedron'
!------------------------- dynamic arrays----------------------------------
REAL(iwp),ALLOCATABLE ::loads_pp(:),u_pp(:),p_pp(:),points(:,:),kay(:,:),&
                    coord(:,:),fun(:),jac(:,:),der(:,:),deriv(:,:),weights(:),d pp(:), kc(:,:), pm(:,:), funny(:,:), &
                     pg co pp(:,:,:), storka pp(:,:,:), storkb pp(:,:,:), &
                     x\_pp(:), xnew\_pp(:), pmul\_pp(:,:), utemp\_pp(:,:),
                    diag_precon_pp(:),diag_precon_tmp(:,:)
INTEGER, ALLOCATABLE :: rest(:,:), g(:), num(:), g_name\_pp(:,:), g\_g\_pp(:,:)!----------------------input and initialisation---------------------------
timest(1) = elap time( ) ; CALL find pe procs(numpe,npes)
IF(numpe==npes) THEN
 OPEN (10,FILE='p124.dat',STATUS= 'OLD',ACTION='READ')
 READ (10,*) nels,nxe,nze,nip,aa,bb,cc,kx,ky,kz, &
             dtim,nstep,theta,npri,tol,limit, val0
END IF
CALL bcast inputdata p124 (numpe,npes,nels,nxe,nze,nip,aa,bb,cc,kx, &
                  ky,kz,dtim,nstep,theta,npri,tol,limit,val0)
CALL calc nels pp; ndof=nod*nodof; ntot = ndof; nn temp = 0; neq temp = 0
```

```
nye=nels/nxe/nze; nr=(nxe+1)*(nye+1)+(nxe+1)*nze+nye*nze; ielpe=iel_start
 ALLOCATE (rest(nr,nodof+1),points(nip,ndim),weights(nip),kay(ndim,ndim),&
           coord(nod,ndim),fun(nod),jac(ndim,ndim),der(ndim,nod),g(ntot),&
           p_g_co_pp(nod,ndim,nels_pp),deriv(ndim,nod), pm(ntot,ntot), &
           g_num_pp(nod,nels_pp),kc(ntot,ntot),funny(1,nod),num(nod), &
           g_g_pp(ntot,nels_pp),storka_pp(ntot,ntot,nels_pp), &
           utemp pp(ntot,nels pp),storkb pp(ntot,ntot,nels pp), \&pmul pp(ntot,nels pp),diag precon tmp(ntot,nels pp))
 kay=0.0 iwp ; kay(1,1) = kx; kay(2,2) = ky ; kay(3,3) = kzCALL sample (element,points,weights) ; CALL box_bc8(nxe,nye,nze,rest)
 CALL rearrange_2(rest)
!-------------loop the elements to set up global arrays -----------------
   elements_1: DO iel=1, nels_pp
              CALL geometry 8bxz(ielpe,nxe,nze,aa,bb,cc,coord,num)
              CALL find g4(num,g,rest) ; g_num_pp(:,iel) = num
              p g co pp(:,,:,iel) = coord; g g pp(:,iel)=g; ielpe=iele+1i = MAXVAL(g); j = MAXVAL(num)IF(i>neq temp)neq temp = i; IF(j>nn temp)nn temp = jEND DO elements_1
   neg = reduce(neq temp); nn = reduce(nn temp); nres = nxe*(nze-1) + 1CALL calc_neq_pp ; CALL make_ggl(g_g_pp)
   DO i = 1, neq pp; IF(nres==ieq start+i-1) THEN;it=numpe;is = i; END IF
   END DO
   IF(numpe==it) THEN
    OPEN (11,FILE='p124.res',STATUS='REPLACE',ACTION='WRITE')
    WRITE(11,' (A,I5,A)') "This job ran on ", npes, " processors"
    WRITE(11, '(A)') "Global coordinates and node numbers "
    DO i= 1, nels_pp , nels_pp - 1
          WRITE(11, '(A, I8)') "Element ", i ; num = q_num_pp(:, i)
     DO k = 1,nod;WRITE(11,'(A,I8,3E12.4)') &
       " Node",num(k),p_g_co_pp(k,:,i); END DO
    END DO
    WRITE(11, ' (A, 3(I8, A))') "There are ",nn," nodes",nr," restrained and", &
                          neq," equations"
    WRITE(11,*) "Time after setup is :", elap time( ) - timest(1)
   END IF
   ALLOCATE(loads pp(neq_pp),diag_precon_pp(neq_pp),u_pp(neq_pp), \&d_pp(neq_pp),p_pp(neq_pp),x_pp(neq_pp),xnew_pp(neq_pp))
     storka pp = .0 iwp; storkb pp = .0 iwp;diag precon tmp = .0 iwp
     p pp = .0 iwp; diag precon pp = .0 iwp; xnew pp = .0 iwp
!----------- element integration ,storage and build preconditioner --------
   elements 2: DO iel = 1, nels pp
                num = gnum\_pp( : , iel); g = g_gpp( :, iel)
                coord = p g co pp( : , : , iel) ; kc=0.0 iwp ; pm=0.0 iwp
      gauss_pts: DO i =1 , nip
              CALL shape der (der,points,i); CALL shape fun(fun,points,i)
              funny(1,:) = fun(:); jac = MATMUL(der,coord)
              det=determinant(jac);CALL invert(jac);deriv=MATMUL(jac,der)
              kc = kc + MATMUL(MATMUL(TRANSPOSE(deriv),kay),deriv) &
                   *det*weights(i)
              pm = pm + MATMUL(TRANSPOSE(funny),funny)*det*weights(i)
      END DO gauss_pts
    storka_pp(:,:,iel)=pm+kc*theta*dtim
    storkb pp(:,:,ie1)=pm-kc*(1.:iwp-theta)*dtimDO k=1,ntot
     diag precon tmp(k,iel)=diag precon tmp(k,iel)+ storka pp(k,k,iel)
    END DO
   END DO elements_2
```

```
CALL scatter(diag precon pp,diag precon tmp);DEALLOCATE(diag precon tmp)
   diag precon pp = 1. iwp/diag precon pp!---------------------------initial conditions ----------------------------
   loads pp=val0 ; pmul pp = .0 iwp
!----------------------time stepping recursion ----------------------------
IF(numpe==it) THEN
  WRITE(11, '(A)') " Time Pressure Iterations"
END IF
 timesteps: DO j=1,nstep
             real time=j*dtim ; upp = .0 iwp
   CALL gather(loads_pp,pmul_pp)
   elements_3 : DO iel = 1, nels_pp
            utemp pp(:,iel) = \text{MATMUL}(storkb\ pp(:,,:,iel),pmul\ pp(:,,iel))END DO elements 3 ; CALL scatter(u pp,utemp pp) ; loads pp = u pp
!----------------- solve simultaneous equations by pcq -------------------
      d pp = diag precon pp*loads pp; p_pp = d_pp; x_pp = .0_iwp
      iters = 0
    iterations : DO
            iters = iters + 1 ; upp = 0. iwp ; pmul pp = .0 iwp
   CALL gather(p_pp,pmul_pp)
   elements 4 : DO iel = 1, nels pp
        utemp_pp(:,iel) = MATMUL(storka_pp(:,:,iel),pmul_pp(:,iel))
   END DO elements 4; CALL scatter(u_pp,utemp_pp)
!--------------------------pcg equation solution---------------------------
       up=DOT_PRODUCT_P(loads_pp,d_pp);alpha= up/DOT_PRODUCT_P(p_pp,u_pp)
       xnew pp = x pp + p pp* alpha ; loads pp=loads pp - u pp*alpha
       d_pp=diag_precon_pp*loads_pp;beta=DOT_PRODUCT_P(loads_pp,d_pp)/up
       p_pp=d_pp+p_pp*beta ; u_pp = xnew_pp
       CALL checon par(xnew pp, x pp, tol, converged, neg pp)
       IF(converged .OR. iters==limit) EXIT
    END DO iterations
       loads_pp=xnew_pp
       IF(j/npri*npri==j .AND. numpe == it) \quad WRITE(11,' (2E12.4,I5)') \qquad &real time, loads pp(is), iters
 END DO timesteps
IF(numpe==it) WRITE(11,*) "This analysis took :" ,elap_time( )-timest(1)
CALL shutdown( )
END PROGRAM p124
```
#### **New scalar integers:**

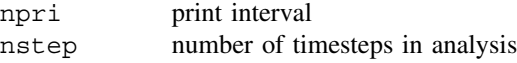

# **New scalar reals:**

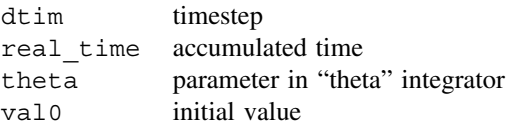

# **New dynamic real arrays:**

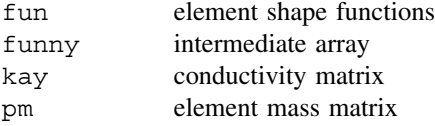

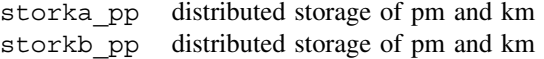

The closest serial equivalent is Program 8.3. As in the previous program, geometry restrictions are to a symmetrical quarter cuboidal box mesh which has zero potential on all external faces. An initial condition of uniform potential val0 is specified everywhere else, and the decay of potential at the centre of the box with time is monitored.

Loops elements 1 and element 2 with its embedded gauss pts can be traced clearly between the serial and parallelised versions, as can loops elements\_3 and elements\_4.

The problem analysed as shown in Figure 12.2 is for a quarter cube of unit size with an initial potential of 100.0 units everywhere except at the external boundaries. Data are listed as Figure 12.20 with results as Figure 12.21 and performance statistics as Figure 12.22

> **nels nxe nze nip** 125000 50 50 8 **aa bb cc kx ky kz** 0.02 0.02 0.02 1.0 1.0 1.0 **dtim nsteps theta** 0.01 150 0.5 **npri tol limit val0** 10 0.0001 100 100.0

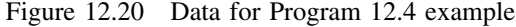

This job ran on 16 processors There are 132651 nodes 7651 restrained and 125000 equations Time after setup is : 0.5100000000002037268<br>Time Pressure Iterations Pressure Iterations 0.1000E+00 0.8564E+02 21<br>0.2000E+00 0.4605E+02 19 0.2000E+00 0.4605E+02 19 0.3000E+00 0.2229E+02 14 0.4000E+00 0.1066E+02 13 0.5000E+00 0.5085E+01 12 . . . 0.1300E+01 0.1360E-01 10 0.1400E+01 0.6484E-02 10 0.1500E+01 0.3087E-02 10 This analysis took : 421.750000000000000

Figure 12.21 Results from Program 12.3 example

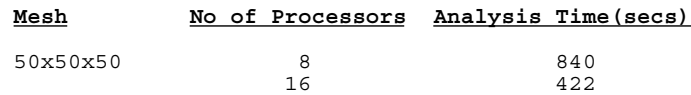

Figure 12.22 Performance statistics: Program 12.4 (IBM SP2)

# **Program 12.5 Three dimensional transient flow-explicit analysis in time. Compare Program 8.4.**

```
PROGRAM p125
!--------------------------------------------------------------------------
! Program 8.4 conduction equation on a 3-d box volume using 8-node
! hexahedral elements and a simple explicit algorithm : parallel version
! box_bc ; write on processor it at freedom nres
!--------------------------------------------------------------------------
USE new_library; USE geometry_lib; USE precision; USE utility
USE mp_module ; USE timing ; USE global_variables1
USE gather scatter6; IMPLICIT NONE
! ndof, nels, neq , ntot are now global variables - not declared
 INTEGER::nxe,nye,nze,nn,nr,nip,nodof=1,nod=8,ndim=3,i,j,k,iel, \&neq temp,nn temp,nstep,npri,nres , it, is
 REAL(iwp)::aa,bb,cc,kx,ky,kz,det,dtim,val0,real_time
 CHARACTER (LEN=15) :: element = 'hexahedron'
!------------------------- dynamic arrays----------------------------------
REAL(iwp),ALLOCATABLE ::loads pp(:),points(:,:),kay(:,:),coord(:,:), \&\text{jac}(:,:),\text{der}(:,:),\text{deriv}(:,:),\text{weights}(:,),\text{kc}(:,:),pm(:,:), funny(:,:), p_g_co_pp(:,:,:), globma_pp(:), &
                     fun(:), store pm pp(:,:,:), newlo pp(:), mass(:), &
                     globma tmp(:,:),pmul pp(:,:),utemp pp(:,:)INTEGER, ALLOCATABLE :: rest(:,:), g(:), num(:), gnum pp(:,,:), gqpp(:,:)!-----------------------input and initialisation---------------------------
 timest(1) = elap time( ) ; CALL find pe procs(numpe,npes)
 IF(numpe==npes) THEN
  OPEN (10,FILE='p125.dat',STATUS= 'OLD',ACTION='READ')
  READ (10,*) nels,nxe,nze,nip,aa,bb,cc,kx,ky,kz,dtim,nstep,npri,val0
 END IF
 CALL bcast_inputdata_p125(numpe,npes,nels,nxe,nze,nip,aa,bb,cc, &
                         kx,ky,kz,dtim,nstep,npri,val0)
 CALL calc nels pp; ndof=nod*nodof; nn temp=0; neq temp = 0; ntot = ndof
 nye = \overline{\text{nels}}/\text{nze}; nr = (\text{nxe+1)*(nye+1) + (\text{nxe+1)*nze} + \text{nye}*nzeALLOCATE (rest(nr,nodof+1),points(nip,ndim),weights(nip),kay(ndim,ndim),&
        coord(nod,ndim),jac(ndim,ndim),p_g_co_pp(nod,ndim,nels_pp), &
         der(ndim,nod),deriv(ndim,nod),g_num_pp(nod,nels_pp), \&kc(ntot,ntot),g(ntot),funny(1,nod),num(nod),g_g_pp(ntot,nels_pp), &
        store pm pp(ntot,ntot,nels pp),mass(ntot),fun(nod),pm(ntot,ntot), &
        globma tmp(ntot,nels pp),pmul pp(ntot,nels pp),
        utemp pp(ntot,nels pp))
 kay=0.0 iwp; kay(1,1) = kx; kay(2,2) = ky; kay(3,3) = kzielpe=iel_start ; CALL box_bc8(nxe,nye,nze,rest); CALL rearrange_2(rest)
!---------------loop the elements to set up global arrays ----------------
  elements 0: DO iel = 1, nels pp
              CALL geometry_8bxz(ielpe,nxe,nze,aa,bb,cc,coord,num)
               CALL find g4(num,g,rest) ; g_num_pp(:,iel) = num
               p g co pp(:,,:,iel) = coord; g g pp(:,iel) = g; ielpe=iele+1i = MAXVAL (g); j = MAXVAL (num)
              IF(i>neq temp)neq temp = i ; IF(j>nn temp)nn temp = j
  END DO elements_0
  neq=reduce(neq_temp) ; nn = reduce(nn_temp); nres = nxe*(nze-1) + 1
  CALL calc_neq_pp ; CALL make_ggl(g_g_pp)
  DO i=1,neq pp; IF(nres==ieq start+i-1) THEN;it=numpe;is=i;END IF;END DO
  IF(numpe==it) THEN
   OPEN (11,FILE='p125.res',STATUS= 'REPLACE',ACTION='WRITE')
   WRITE(11,' (A,I5,A)') "This job ran on " , npes , " processors"
   WRITE(11,'(A)') "Global coordinates and node numbers "
   DO i= 1, nels pp,nels pp-1 ; WRITE(11, '(A,I8)') "Element ", i
```

```
num = g num pp(:,i)DO k = 1,nod;WRITE(11,'(A,I8,3E12.4)') &
       " Node",num(k),p_g_co_pp(k,:,i); END DO
   END DO
   WRTTE(11,' (A,3(I8,A))') "There are ",nn," nodes",nr," restrained and", &
                         neq," equations"
   WRITE(11,*) "Time after setup is :", elap time( ) - timest(1)
  END IF
   CALL sample(element,points,weights) ; globma_tmp = .0_iwp
   ALLOCATE(loads_pp(neq_pp),newlo_pp(neq_pp),globma_pp(neq_pp))
   loads pp=.0 iwp; newlo pp=.0 iwp; globma pp=.0 iwp
!------------ loop the elements for integration and invert mass -----------
elements 1: DO iel = 1, nels pp
              coord = p g co pp(:,:,iel); kc=0.0 iwp ; pm=0.0 iwp
      gauss_pts: DO i =1 , nip
          CALL shape der (der,points,i); CALL shape fun(fun,points,i)
          funny(1,:)=fun(:); jac = MATMUL(der,coord)
          det=determinant(jac); CALL invert(jac); deriv = MATMUL(jac,der)
          kc=kc+MATMUL(MATMUL(TRANSPOSE(deriv),kay),deriv)*det*weights(i)
          pm = pm + MATMUL(TRANSPOSE(funny),funny)*det*weights(i)
      END DO gauss_pts
     DO i=1, ntot; mass(i) = sum(pm(i,:)); END DO
     pm = .0 iwp ; DO i = 1 , ntot; pm(i,j) = mass(i); END DO
     store_pm_pp(:,:,iel) = pm - kc*dtim
     DO i=1,ntot; globma_tmp(i,iel)=globma_tmp(i,iel)+mass(i); END DO
END DO elements_1
IF(numpe==it) &
 WRITE(11,*) "Time after element integration is :", elap time( )-timest(1)
CALL scatter(globma_pp,globma_tmp)
globma pp = 1. iwp/globma pp ; loads pp = val0 ; DEALLOCATE(globma tmp)
!-------------------time stepping recursion--------------------------------
 IF(numpe==it) THEN
  WRITE(11,' (A)') " Time Pressure"
 END IF
 timesteps: DO j=1,nstep
             real_time=j*dtim
!--------------- go round the elements ----------------------------------
   pmul pp = .0 iwp ; CALL gather(loads pp,pmul pp) ; utemp pp = .0 iwp
   elements 2 : DO iel = 1 , nels pp
                pm = storepm pp(:, , : , iel)utemp pp(:,iel)=utemp pp(:,iel)+MATMUL(pm,pmul pp(:,iel))
   END DO elements_2
   CALL scatter(newlo pp,utemp pp) ; loads pp = newlo pp * globma pp
   newlo pp = .0 iwp
   IF(j/npri*npri==j .AND. numpe==it)WRITE(11,' (2E12.4)') real time, loads pp(is)END DO timesteps
IF(numpe==it) WRITE(11,*)"This analysis took :", elap time( )-timest(1)
CALL shutdown( )
END PROGRAM p125
```
# **New dynamic real arrays:**

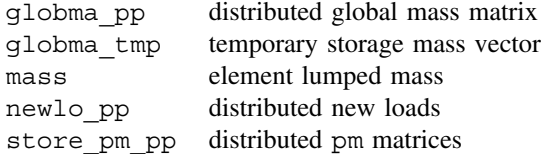

**nels nxe nze nip** 125000 50 50 8 **aa bb cc kx ky kz** 0.02 0.02 0.02 1.0 1.0 1.0 **dtim nsteps** 0.0002 5000 **npri val0** 500 100.0

#### Figure 12.23 Data for Program 12.5 example

This job ran on 16 processors There are 132651 nodes 7651 restrained and 125000 equations Time after setup is : 0.209999999999126885 Time after element integration is : 8.25999999999476131 Time Pressure 0.1000E+00 0.8551E+02 0.2000E+00 0.4599E+02 0.3000E+00 0.2228E+02 . . . 0.9000E+00 0.2595E+00 0.1000E+01 0.1231E+00 This analysis took : 1006.36000000000058

Figure 12.24 Results from Program 12.5 example

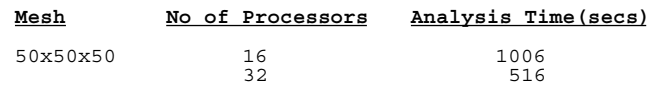

Figure 12.25 Performance statistics: Program 12.5 (IBM SP2)

As is often the case in the parallel programs, an extra loop elements\_0 is used to organise geometry and distribution of the freedoms via steering vector g. Thereafter loop elements 1 with its embedded gauss pts carries over from serial to parallel versions, as does loop elements\_2. In parallel, results at the appropriate freedom, is, are printed from processor it. Data are listed as Figure 12.23 with results as Figure 12.24 and performance statistics as Figure 12.25.

# **Program 12.6 Three dimensional steady state Navier–Stokes analysis. Compare Program 9.2.**

PROGRAM p126

!------------------------------------------------------------------------- ! Program 9.2 steady state 3-d Navier-Stokes equation ! using 20-node velocity hexahedral elements ; ns cube ! coupled to 8-node pressure hexahedral elements ; u-p-v-w order ! element by element solution using BiCGSTAB(L) ; parallel version !------------------------------------------------------------------------- USE new\_library; USE geometry\_lib; USE precision; USE utility USE mp\_module ; USE timing; USE global variables1 USE gather scatter6; IMPLICIT NONE ! ndof,nels,neq,ntot are now global variables - not declared

```
INTEGER::nxe,nye,nze,nn,nip,nodof=4,nod=20,nodf=8,ndim=3, cj_tot, &
         i,j,k,l,iel,ell,limit ,fixed nodes,iters, ciiters , ciits, \&nr,n t,num no,no index start, nn temp,neq temp, nres , is,it
REAL(iwp)::visc, rho, rho1,det,ubar, vbar, wbar,tol ,cjtol, alpha,beta,
      aa,bb,cc,penalty , x0 , pp , kappa,gama,omega,norm_r,r0_norm,error
LOGICAL :: converged,cj_converged
CHARACTER(LEN=15) :: element = 'hexahedron'
!----------------------------- dynamic arrays-----------------------------
REAL(iwp), ALLOCATABLE ::points(:,:), coord(:,:), derivf(:,:), fun(:), \&\text{iac}(:,:), \text{kav}(:,:), \text{der}(:,:), \text{deriv}(:,:), \text{weights}(:,, \cdot)derf(:,:),funf(:),coordf(:,:),p_g_co_pp(:,:,:), \&c11(:,:),c21(:,:),c12(:,:),val(:),wvel(:),ke(:,:),c23(:,:),c32(:,:),x_pp(:),b_pp(:),r_pp(:,:), \&funny(:,:),row1(:,:),row2(:,:),uvel(:),vvel(:)funnyf(:,:),rowf(:,:),storke pp(:,,:,),diag pp(:), %utemp pp(:,:), xold pp(:), c24(:,:), c42(:,:), row3(:,:), &
                     u pp(:,:), rt pp(:), y pp(:), y1 pp(:), s(:), Gamma(:),
                     GG(:,:), diag tmp(:,:),store pp(:),pmul pp(:,:)
INTEGER, ALLOCATABLE :: rest(:,:),g(:),num(:,),gnumpp(:,:),ggp(:,:),kno(:),q t(:),no local(:), no local temp(:)
!----------------------------input and initialisation---------------------
 \tt timest(1) = elap_time( ) ; cj_tot = 0
 CALL find_pe_procs(numpe,npes)
 IF(numpe==npes) THEN
   OPEN (10,FILE='p126.dat',STATUS= 'OLD',ACTION='READ')
   READ (10,*) nels, nxe, nze, nip, aa, bb, cc,
             visc,rho,tol,limit , cjtol,cjits , penalty , x0, ell, kappa
 END IF
 CALL bcast inputdata p126(numpe,npes,nels,nxe,nze,nip,aa,bb,cc, \&visc,rho,tol,limit,cjtol,cjits,penalty,x0,ell,kappa)
  CALL calc nels pp; ntot=nod+nodf+nod+nod ; n t=nod*nodof; neq temp = 0
  nn_temp = 0 ; nye=nels/nxe/nze; fixed_nodes=3*nxe*nye+2*nxe+2*nye+1
  nr=3*nxe*nye*nze + 4*(nxe*nye+nye*nze+nze*nxe) + nxe+nye+nze + 2
 ALLOCATE (points(nip,ndim),coord(nod,ndim),derivf(ndim,nodf),fun(nod), &
           jac(ndim,ndim),kay(ndim,ndim),der(ndim,nod),deriv(ndim,nod), &
           derf(ndim,nodf),funf(nodf),coordf(nodf,ndim),funny(nod,1), &
           g_g_pp(ntot,nels_pp),c11(nod,nod),c12(nod,nodf),c21(nodf,nod),&
           ke(ntot,ntot),rest(nr,nodof+1),c24(nodf,nod),c42(nod,nodf), &
           p_g_co_pp(nod,ndim,nels_pp),g_num_pp(nod,nels_pp),num(nod), &
           c32(nod,nodf),c23(nodf,nod),uvel(nod),vvel(nod),row1(1,nod), &
           funnyf(nodf,1),rowf(1,nodf),no_local_temp(fixed_nodes), &
           storke pp(ntot,ntot,nels pp),wvel(nod), row3(1,nod),g t(n t), &
           s(ell+1),GG(ell+1,ell+1),g(ntot), Gamma(ell+1),weights(nip), &
           no(fixed_nodes),val(fixed_nodes),diag_tmp(ntot,nels_pp), &
           utemp_pp(ntot,nels_pp),pmul_pp(ntot,nels_pp),row2(1,nod))
     uvel =.0 iwp; vvel =.0 iwp; wvel = .0 iwp ; ielpe = iel start
      kay=0.0 iwp; kay(1,1)=visc/rho; kay(2,2)=visc/rho; kay(3,3)=visc/rho
      CALL ns_cube_bc20(nxe,nye,nze,rest); CALL ns_loading(nxe,nye,nze,no)
     CALL sample(element,points,weights) ; CALL rearrange(rest)
!----------------- loop the elements to set up global arrays--------------
elements_1: DO iel = 1 , nels_pp
            CALL geometry_20bxz(ielpe,nxe,nze,aa,bb,cc,coord,num)
            CALL find g3(num,g t,rest) ; CALL g t g ns(nod,g t,g)
            p_g \text{ co } pp(:,,:,iel)=\text{coord}; g\_pp(:,iel)=g; i \text{ elpe}=i \text{ elpe}+1i = MAXVAL(g); j = MAXVAL(num); g_num\_pp(:,iel)=numIF(i>neq temp) neq temp = i; IF(j>nn temp) nn temp = j
END DO elements_1
neg = reduce(neq temp); nn = reduce(nn temp)
```

```
CALL calc neq pp ; CALL make qql(q q pp) ; nres = nze*(nxe+1)+3*nxe+1
DO i=1,neq pp; IF(nres==ieq start+i-1)THEN; it=numpe;is=i; END IF;END DO
IF(numpe==it) THEN
   OPEN (11,FILE='p126.res',STATUS='REPLACE',ACTION='WRITE')
   WRITE(11,'(A,I5,A)') "This job ran on ",npes," processors"
   WRITE(11,'(A)') "Global coordinates and node numbers"
   DO i=1,nels_pp,nels_pp-1
                WRITE(11,' (A,I8)') "Element ", i; num = g_num_pp(:, i)
   DO k=1, nod; WRITE(11,'(A,I8,3E12.4)') &
               "Node", num(k), p q co pp(k, : ,i); END DO
   END DO
 WRITE(11,' (A,3(I8,A))') "There are ",nn," nodes ",nr, \&" restrained and ", neq, " equations"
 WRITE(11,*) "Time after setup is :", elap time( ) - timest(1)
END IF
!----------------------- organise fixed nodes ----------------------------
 CALL reindex fixed nodes \&(ieq_start,no,no_local_temp,num_no,no_index_start)
 ALLOCATE(no local(1:num no)); no local = no local temp(1:num no)
 DEALLOCATE(no_local_temp)
 ALLOCATE(x_pp(neq_pp),rt_pp(neq_pp),r_pp(neq_pp,ell+1), \&u_pp(neq_pp,ell+1),b_pp(neq_pp),diag_pp(neq_pp), \&xold_pp(neq_pp),y_pp(neq_pp),y1_pp(neq_pp),store_pp(neq_pp))
    iters = 0 ; x pp=.0 iwp; xold pp = .0 iwp ; val = 1.0 iwp
!-------------------------main iteration loop ---------------------------
 iterations: DO ; iters = iters + 1
 ke=.0 iwp ; diag pp=.0 iwp; b_ pp=.0_iwp; utemp_pp=.0_iwp; pmul_pp=.0_iwp
 CALL gather(x pp,utemp pp); CALL gather(xold pp,pmul pp)
!------------ element stiffness integration and storage ------------------
     elements 2: DO iel = 1, nels_pp
             coord=p g co pp(:,,:,iel)coordf(1:4,:)=coord(1:7:2,:);coordf(5:8,:)=coord(13:19:2,:)
             uvel = (utemp pp(1:nod,iel)+pmul pp(1:nod,iel))*.5 impDO i = nod + nodf + 1, nod + nodf + nodvvel(i-nod-nodf)=(utemp_pp(i,iel)+pmul_pp(i,iel))*.5_iwp
             END DO
             DO i = nod + nodf + nod + 1, ntot
             wvel(i-nod-nodf-nod)=(utemp_pp(i,iel)+pmul_pp(i,iel))*.5iwp
             END DO
             c11= .0 \text{ iwp}; c12= .0 \text{ iwp}; c21= .0 \text{ iwp}; c23 = .0 \text{ iwp}c32 = .0 iwp; c24 = .0 iwp; c42 = .0 iwp
         gauss points 1: DO i = 1 , nip
!--------------------- velocity contribution -----------------------------
            CALL shape fun(fun,points,i) ;funny(:,1) = fun
            ubar = DOT_PRODUCT(fun,uvel);vbar = DOT_PRODUCT(fun,vvel)
             wbar = DOT_PRODUCT(fun,wvel)
             IF(iters==1)THEN;ubar=1. iwp;vbar=0. iwp;wbar=.0 iwp; END IF
             CALL shape_der(der,points,i); jac = MATMUL(der,coord)
             det = determinant(jac) ; CALL invert(jac)
             deriv = MATMUL(jac,der); row1(1,:) = deriv(1,:)row2(1,:)=deriv(2,:) ; row3(1,:) = deriv(3,:)c11 = c11 + MATMUL(MATMUL(TRANSPOSE(deriv),kay),deriv) &
                   *det* weights(i) + &
                        MATMUL(funny,row1)*det*weights(i)*ubar + \&MATMUL(funny,row2)*det*weights(i)*vbar + \&MATMUL(funny,row3)*det*weights(i)*wbar
!----------------------now the pressure contribution----------------------
             CALL shape fun(funf,points,i); funnyf(:,1)=funf
```

```
CALL shape der(derf,points,i) ;jac=MATMUL(derf,coordf)
                det=determinant(jac) ; CALL invert(jac)
                derivf=MATMUL(jac,derf) ; rowf(1,:) = derivf(1,:)c12 = c12 + MATMUL(funny,rowf)*det*weights(i)/rho
               rowf(1,:) = derivf(2,:)c32 = c32 + \text{MATMUL}(\text{funny}, \text{rowf}) * \text{det}* \text{weights}(i)/\text{rho}rowf(1,:) = derivf(3,:)c42 = c42 + \text{MATMUL}(\text{funny},\text{rowf}) * \text{det}* \text{weights}(i)/\text{rho}c21 = c21 + \text{MATMUL}(\text{funnyf},\text{row1}) * \text{det}* \text{weights}(i)c23 = c23 + \text{MATMUL}(\text{funnyf},\text{row2})*\text{det}* \text{weights}(i)c24 = c24 + \text{MATMUL}(\text{funnyf},\text{row3})*\text{det}* \text{weights}(i)END DO gauss_points_1
      CALL formupvw(ke,c11,c12,c21,c23,c32,c24,c42); storke pp(:,,:,iel)=keEND DO elements_2 ; diag_tmp = .0_iwp
      elements 2a: DO iel = 1, nels pp
         DO k=1, ntot; diag tmp(k,iel) = diag tmp(k,iel) + ke(k,k) ; END DO
     END DO elements 2a ; CALL scatter(diag pp,diag tmp)
!----------- prescribed values of velocity and pressure ------------------
      DO i=1, num no ; k = no local(i) - ieq start +1diag pp(k)=diag pp(k)+penalty
        b_pp(k)=diag_pp(k)*val(no_index_start+i-1);store_pp(k)= diag_pp(k)
      END DO
!--- solve the simultaneous equations element by element using BiCGSTAB---
!------------------- initialisation phase -------------------------
    IF(iters==1) x pp = x0 ; pmul pp = .0 iwp
    y pp = x pp ; y1 pp = .0 iwp ; CALL gather(y_pp,pmul_pp)
    elements 3 : DO iel = 1, nels pp
                  ke = store pp( : , : , iel)
                  utemp pp(:,iel) = MATMUL(ke,pmul pp(:,iel))END DO elements 3 ; CALL scatter(y1 pp, utemp pp)
    DO i=1, num no ; k=no local(i)-ieq start+1
       y1 pp(k) = y pp(k) * store pp(k)
    END DO
    y pp=y1 pp; rt pp = b pp - y pp
    r pp=.0 iwp;r pp(:,1)=rt pp ;u_pp=.0_iwp; gama=1.0_iwp; omega=1.0_iwp
   k = 0; norm r=norm p(rt pp);r0 norm=norm r; error=1.0 iwp;cjiters = 0
!------------------- bicgstab(ell) iterations ------------------------
        bicg_iterations : DO
            cjiters = cjiters + 1 ; cj converged = error < cjtol
            IF(cjiters==cjits.OR. cj_converged) EXIT
            gama = - omega*gama ; y\_pp = r\_pp(:,1)DO j = 1, ell
               rho1 = DOT_PRODUCT_P(rt_pp,y_pp) ; beta = rho1/gama
               u pp(:,1:i)=r pp(:,1:i)-beta * u pp(:,1:i); pmul pp=.0 iwp
               y_pp = u_pp(:,j); y1_pp = .0_iwp; CALL gather(y_pp,pmul_pp)
               elements 4 : DO iel = 1 , nels pp
                  ke = store\_pp(:, : , ie1)utemp pp(:,iel) = MATMUL(ke, pmul pp(:,iel))END DO elements 4 ; CALL scatter(y1 pp, utemp pp)
               DO i=1, num_no ; l=no local(i) -ieq start +1
                    y1 pp(l) = y pp(l) * store pp(l)
               END DO
               y pp=y1_pp; u pp(:,j+1) = y pp
               gama = DOT_PRODUCT_P(rt_pp,y_pp) ; alpha = rho1/gama
               x_pp=x_pp+ alpha * u_pp(:,1)
               r pp(:,1:j)= r pp(:,1:j)-alpha*u pp(:,2:j+1);pmul pp=.0 iwp
               y pp = r pp(:,j); y1 pp = .0 iwp; CALL gather(y_pp,pmul_pp)
               elements 5 : DO iel = 1, nels pp
```

```
ke=storke_pp(:,:, iel )
                utemp pp(:,iel) = MATMUL(ke,pmul pp(:,iel))END DO elements 5; CALL scatter(y1 pp,utemp pp)
              DO i=1, num_no ; l = no\_local(i) - iq\_start + 1y1 pp(l) = y pp(l) * store pp(l)
              END DO
              y pp=y1 pp ; r_pp(:, j+1) = y_pp
           END DO
           DO i=1,ell+1 ; DO j=1,ell+1
              GG(i,i) = DOT PRODUCT P(r,pp(:,i),r,pp(:,i))END DO ; END DO
           CALL form_s(GG,ell,kappa,omega,Gamma,s)
           x pp = x pp - MATMUL(r pp,s);r pp(:,1)=MATMUL(r pp,Gamma)
           u pp(:,1)=MATMUL(u pp, Gamma)
           norm r = norm p(r pp(:,1)); error = norm r/r0 norm ;k= k + 1
       END DO bicg_iterations
!---------------------- end of BiCGSTAB(L) process------------------------
   b pp = x pp - xold pp ; pp = norm p(b pp) ; cj tot = cj tot +cjiters
  IF(numpe==it) THEN
   WRITE(11,'(A, E12.4)') "Norm of the error is :", pp
   WRTTE(11, ' (A, I5, A)') "It took BICSSTAB(L) ",cjiters," iterations to converge"
  END IF
  CALL checon par(x pp, xold pp, tol, converged, neq pp)
  IF(converged.OR.iters==limit) EXIT
 END DO iterations
IF(numpe==it) THEN
WRITE(11,' (A)') " The pressure at the corner of the box is :"
WRITE(11, '(A)')" Freedom Pressure
        WRITE(11,'(I8,E12.4)') nres, x_pp(is)
WRITE(11, '(A, I5)') "The total number of BiCGStab iterations was :", cj tot
WRITE(11, '(A, I5, A)')"The solution took", iters," iterations to converge"
END IF
IF(numpe==it) WRITE(11,*) "This analysis took :" ,elap_time( )-timest(1)
CALL shutdown( )
end program p126
```
#### **New scalar integers:**

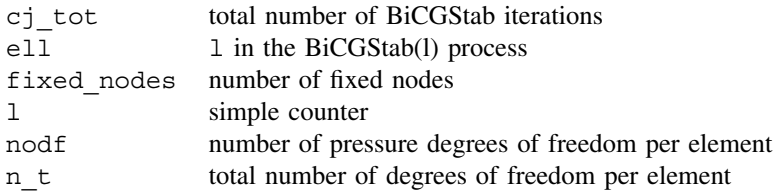

# **New scalar reals:**

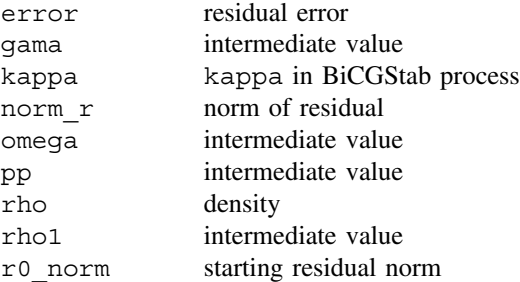

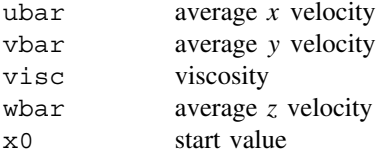

# **New dynamic integer arrays:**

g\_t total element g vector

# **New dynamic real arrays:**

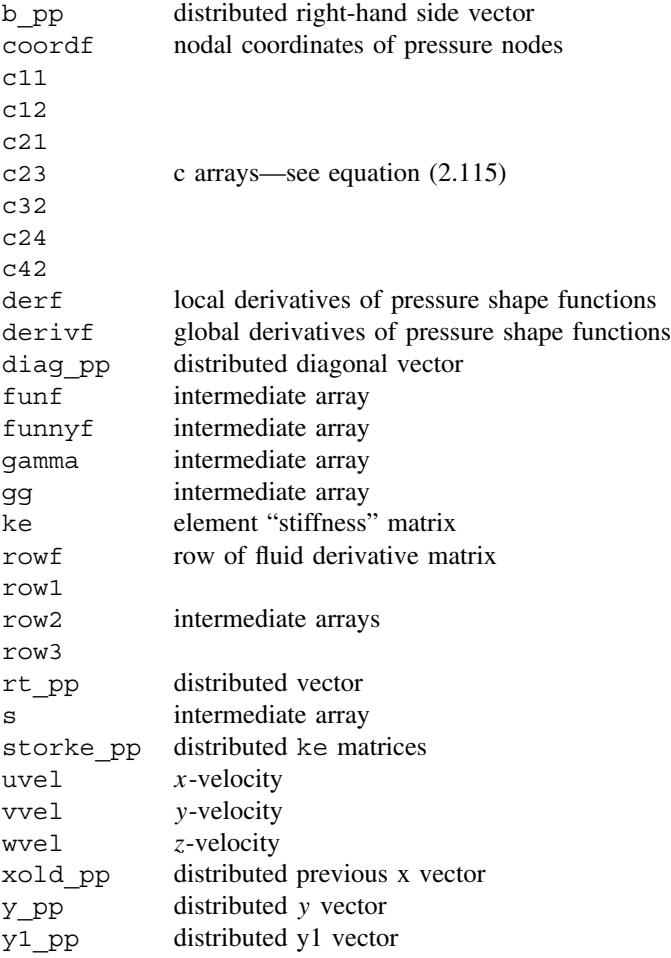

In parallel, boundary restraint data are created by ns\_cube\_bc20 and loading by ns\_loading for the special case of the cuboidal lid-driven cavity problem. Loops elements\_1 and elements\_2, with embedded gauss\_pts\_1 carry over from serial to parallel, the differences being due to the extension from 2D (serial) to 3D (parallel). For example formupv (serial) becomes formupvw (parallel). After initialisation involving loop elements 3, the BiCGStab iterations with loops elements 4 and elements 5

**nels nxe nze nip**<br>8000 20 20 8 20 20 **aa bb cc**  0.5 0.5 0.5 **visc rho tol limit** 0.01 1.0 0.001 30 **cjtol cjits penalty** 1.0e-5 500 1.0e5 **x0 ell kappa** 1.0 4 0.0

#### Figure 12.26 Data for Program 12.6 example

This job ran on 16 processors

There are 35721 nodes 28862 restrained and 96078 equations Time after setup is : 0.900000000037834980E-01 Norm of the error is : 0.1533E+03 It took BiCGSTAB(L) 165 iterations to converge Norm of the error is : 0.3581E+02 It took BiCGSTAB(L) 151 iterations to converge Norm of the error is : 0.8611E+01 It took BiCGSTAB(L) 146 iterations to converge . . . Norm of the error is : 0.1296E+00 Norm of the error is : 0.1296E+00<br>It took BiCGSTAB(L) 155 iterations to converge Norm of the error is : 0.7125E-01 It took BiCGSTAB(L) 149 iterations to converge The pressure at the corner of the box is : Freedom Pressure<br>481 0.1110E+01 0.1110E+01 The total number of BiCGStab iterations was : 1384 The solution took 9 iterations to converge This analysis took : 1153.42000000000553

Figure 12.27 Results from Program 12.6 example

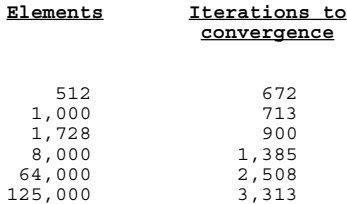

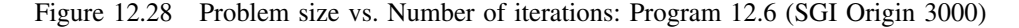

can be traced clearly between the two versions. In parallel, only the pressure at the corner of the box is printed. Data are listed as Figure 12.26 with results as Figure 12.27. The effect of problem size on the number of iterations to convergence is shown in Figure 12.28 and some performance statistics are listed in Figure 12.29. Speed-up versus number of processors for larger data sets are shown in Figure 12.30. Post processing of results is now critical and a typical display is shown as Figure 12.31.

| Mesh     |          | No of Processors Analysis Time (secs) |
|----------|----------|---------------------------------------|
| 20x20x20 | 16<br>スク | 1153<br>596                           |

Figure 12.29 Performance statistics: Program 12.6 (IBM SP2)

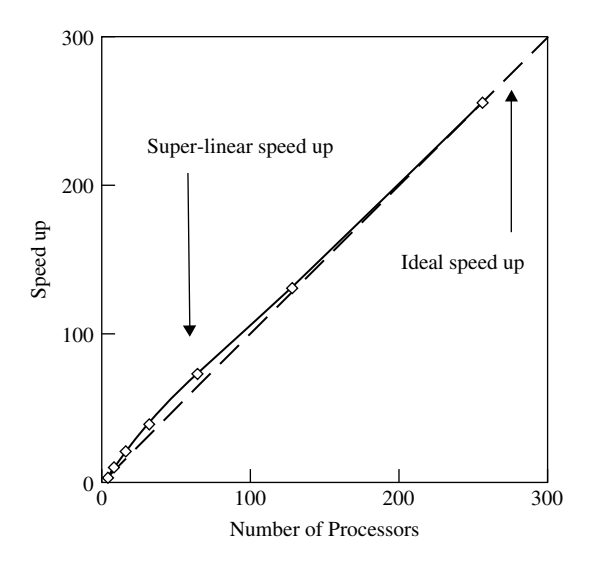

Figure 12.30 Speedup versus number of Processors with 4.5 million equations: Program 12.6 (SGI Origin 3000)

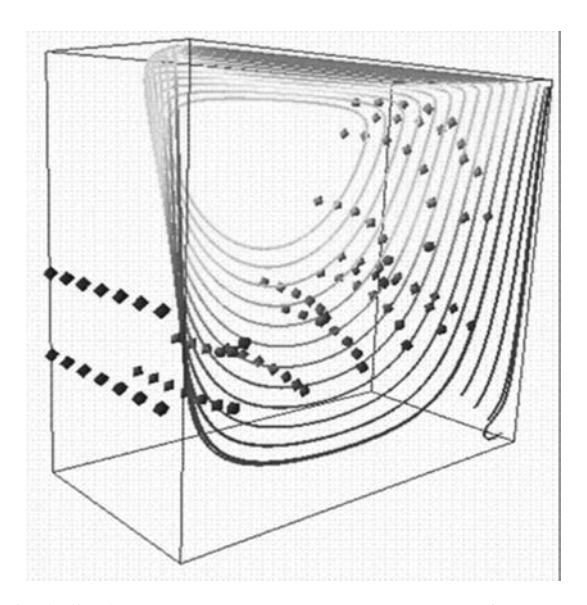

Figure 12.31 Typical displays (Margetts 2002): Program 12.6 (*Continued on page 551* )

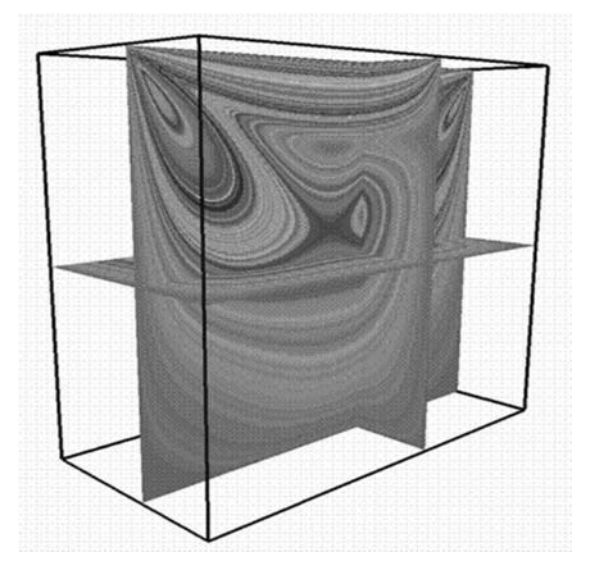

Figure 12.31 (*Continued from page 550* )

# **Program 12.7 Three-dimensional analysis of Biot poro-elastic solid. Compare Program 9.2.**

PROGRAM p127

```
!-------------------------------------------------------------------------
! Program 9.5 3 - D consolidation of a cuboidal Biot elastic
! solid using 20 -node solid hexahedral elements coupled to 8-node
! fluid elements - parallel pcg version - biot_cube
!-------------------------------------------------------------------------
USE precision; USE mp_module; USE gather scatter6; USE utility; USE timing
USE global variables1; USE new library; USE geometry lib ; IMPLICIT NONE
! nels,neq,ntot,ndof are now in global_variables1
INTEGER::nxe,nye,nze,nn,nr,nip,nodof=4,nod=20,nodf=8,nst=6,ndim=3, &
         i,j,k,l,iel, ns,nstep,cjiters,cjits,loaded freedoms, \&num no,no index start,n t, neq temp, nn temp, nle
REAL(iwp)::kx, ky, kz, e, v, det, dtim, theta, real time,
          up,alpha,beta,cjtol,aa,bb,cc ,q
 LOGICAL :: cj_converged ; CHARACTER(LEN=15) :: element='hexahedron'
!---------------------------- dynamic arrays------------------------------
REAL(iwp), ALLOCATABLE :: dee(:,:),points(:,:),coord(:,:),derivf(:,:), &
                      \text{jac}(:,:),\text{kay}(:,:),\text{der}(:,:),\text{deriv}(:,:),\text{weights}(:),derf(:,:),funf(:), coordf(:,:), bee(:,:), km(:,:), &
                      eld(:), sigma(:), kc(:,:),ke(:,:),p_g_co_pp(:,:,:),&
                      kd(:,,:),fun(:),c(:,:),loadspp(:),pmulpp(:,:)), &
                      vol(:), storke_pp(:,:,:), ans_pp(:) ,volf(:,:) , &
                      p pp(:), x pp(:), xnew pp(:), u pp(:), eld pp(:,:), &
                      diag_precon_pp(:),diag_precon_tmp(:,:),d_pp(:), &
                      utemp pp(:,:), storkd pp(:,:,:), val(:)INTEGER, ALLOCATABLE :: rest(:,:),g(:),num(:),g(gpp(:,:),gnum(p(:,:),kg_t(:),no(:),no_local_temp(:),no_local(:)
!-------------------------input and initialisation------------------------
timest(1) = elap time( ) ; CALL find pe procs(numpe,npes)
IF(numpe==npes)THEN
```

```
OPEN (10,FILE='p127.dat',STATUS= 'OLD',ACTION='READ')
 READ (10,*) nels,nxe,nze,aa,bb,cc,nip, kx, ky, kz, e,v, &
             dtim, nstep, theta , cjits , cjtol
END IF
CALL bcast inputdata p127(numpe,npes,nels,nxe,nze,aa,bb,cc,nip,kx, &
            ky, kz, e, v, dtim, nstep, theta, cjits, cjtol)CALL calc nels pp;ndof=nod*ndim; ntot=ndof+nodf; neqtemp= 0; nn-temp= 0n_t=nod*nodof ; nye = nels/nxe/nze ; nle = nxe/5
nr = 3*nxe*nye*nze + 4*(nxe*nye+nye*nze+nze*nxe) + nxe+nye+nze + 2
loaded freedoms = 3*nle*nle + 4*nle + 1ALLOCATE(dee(nst,nst),points(nip,ndim),coord(nod,ndim),derivf(ndim,nodf), &
       jac(ndim,ndim),kay(ndim,ndim),der(ndim,nod),deriv(ndim,nod), &
       derf(ndim,nodf),funf(nodf),coordf(nodf,ndim),bee(nst,ndof), \&km(ndof,ndof),eld(ndof),sigma(nst),kc(nodf,nodf),weights(nip), &
       g_g_pp(ntot,nels_pp),diag_precon_tmp(ntot,nels_pp), &
       ke(ntot,ntot),kd(ntot,ntot),fun(nod),c(ndof,nodf),g_t(n_t), &
       vol(ndof), rest(nr,nodof+1), g(ntot), volf(ndof,nodf), \&p_g_co_pp(nod,ndim,nels_pp),g_num_pp(nod,nels_pp),num(nod), &
       storke pp(ntot,ntot,nels pp),storkd pp(ntot,ntot,nels pp), \&pmul pp(ntot,nels pp),utemp pp(ntot,nels pp),eld pp(ntot,nels pp), &
       no(loaded freedoms), val(loaded freedoms),
       no local temp(loaded freedoms))kay=0.0 iwp; kay(1,1)=kx; kay(2,2)=ky; kay(3,3) = kzCALL biot cube bc20(nxe,nye,nze,rest) ; CALL rearrange(rest)
 CALL biot loading(nxe,nze,nle,no,val) ; val = -val * aa * bb / 12. iwp
 CALL sample(element,points,weights);CALL deemat(dee,e,v);ielpe=iel start
!----------------- loop the elements to set up global arrays-------------
elements 1: DO iel = 1, nels pp
            CALL geometry_20bxz(ielpe,nxe,nze,aa,bb,cc,coord,num)
            CALL find_g3(num,g_t,rest); CALL g_t_g(nod,g_t,g)
            p_g\text{-}co\_pp(:,:,ie1) = coord; g_g\text{-}pp(:,ie1) = g; ielpe = ielpe + 1i = MAXVAL(g); j = MAXVAL(num); g num pp(:,iel) = numIF(i>neq temp)neq temp = i; IF(j>nn temp)nn temp = j
END DO elements_1
neq = reduce(neq_temp); nn = reduce(nn_temp)
CALL calc_neq_pp; CALL make_ggl(g_g_pp)
IF(numpe==1) THEN
  OPEN (11,FILE='p127.res',STATUS='REPLACE',ACTION='WRITE')
  WRITE(11, '(A, I5, A)') "This job ran on ", npes, " processors"
  WRITE(11,'(A)') "Global coordinates and node numbers"
  DO i=1,nels_pp,nels_pp-1; WRITE(11,'(A,I8)')"Element ",i
   num=g_num_pp(i,i)DO k=1,nod;WRITE(11,'(A,I8,3E12.4)') &
                       " Node",num(k),p_g_co_pp(k,:,i);END DO
  END DO
  WRITE(11,' (A,3(I8,A))') "There are ", nn, " nodes", nr, \&" restrained and ",&
   neq, " equations "
  WRITE(11,*) "Time after setup is :", elap_time() - timest(1)
END IF
ALLOCATE(loads_pp(neq_pp),ans_pp(neq_pp),p_pp(neq_pp),x_pp(neq_pp), &
        xnew_pp(neq_pp),u_pp(neq_pp),diag_precon_pp(neq_pp),d_pp(neq_pp))
    loads pp = .0 iwp ; p pp = .0 iwp; xnew pp = .0 iwp
    diag_precon_pp = .0_iwp ; diag_precon_tmp =.0_iwp
!-------- element stiffness integration , storage and preconditioner -----
     elements 2: DO iel = 1, nels pp
              coord = p g co pp(:,,:,iel)coordf(1:4,:)=coord(1:7:2,:);coordf(5:8,:)=coord(13:20:2,:)
```

```
km = .0 iwp; c = .0 iwp; kc = .0 iwp
          gauss points 1: DO i = 1, nip
             CALL shape der(der, points, i); jac = MATMUL(der,coord)det=determinant(jac);CALL invert(jac);deriv=MATMUL(jac,der)
             CALL beemat(bee,deriv); vol(:)=bee(1,:)+bee(2,:)+bee(3,:)
             km=km+MATMUL(MATMUL(TRANSPOSE(bee),dee),bee)*det* weights(i)
!--------------------------now the fluid contribution---------------------
             CALL shape fun(funf,points,i)
              CALL shape_der(derf,points,i) ; derivf=MATMUL(jac,derf)
   kc=kc+MATMUL(MATMUL(TRANSPOSE(derivf),kay),derivf)*det*weights(i)*dtim
              DO l=1, nodf; volf(:, l) =vol(:) *funf(1); END DO
              c= c+volf*det*weights(i)
          END DO gauss_points_1 ; CALL fmkdke(km,kc,c,ke,kd,theta)
         storke pp(: , : , iel) = ke ; storkd pp( : , : , iel ) = kd
         DO k=1,ndof
         diag precon tmp(k,iel)=diag precon tmp(k,iel)+theta*km(k,k)END DO
         DO k=1 , nodf
          diag precon tmp(ndof+k,iel)=diag precon tmp(ndof+k,iel) \&-theta*theta*kc(k,k)
         END DO
     END DO elements_2 ; CALL scatter(diag_precon_pp,diag_precon_tmp)
        diag_precon_pp=1. iwp/diag_precon_pp;DEALLOCATE(diag_precon_tmp)
!----------------------------loaded freedoms -----------------------------
     CALL reindex fixed nodes \&(ieq_start,no,no_local_temp,num_no,no_index_start)
     ALLOCATE (no local(1:num no)) ; no local = no local temp(1:num no)
     DEALLOCATE(no local temp)
! ------------------------ enter the time-stepping loop-------------------
     real time = .0 iwp
 time steps: DO ns = 1, nstep
     ans pp = .0 iwp ; real time=real time+dtim
   IF(numpe==1)THEN;WRITE(11, '(A, E12.4)')"The time is", real time; END IF
   pmul_pp=.0_iwp ; utemp_pp=.0_iwp ; CALL gather(loads_pp,pmul_pp)
     elements 3: DO iel = 1, nels pp
       utemp ppp(:,iel)=MATMUL(storkd pp(:,:.iel), pmul pp(:,iel))
     END DO elements 3 ; CALL scatter(ans pp, utemp pp)
!-------------------------- ramp loading ------------------------------
   IF(ns>10) THEN
     DO i=1, num no ; j = no local(i)-ieq start + 1
       ans pp(j) =ans pp(j) + val(no index start+i-1)
     END DO
   ELSE IF (ns<=10) THEN
     DO i=1, num no ; j = no\ local(i) - ieq\ start+1ans pp(j) =ans pp(j) +val (no index start+i-1)*(.1 iwp*ns+.1 iwp* &
                                 (theta-1.~iwp))END DO
   END IF
     d pp = diag precon pp*ans pp; p pp = d pp
     x\_pp = .0\_iwp ! depends on starting x = .0!----------------- solve the simultaneous equations by pcg -------------
     cjiters = 0
     conjugate_gradients: DO
      cjiters = cjiters + 1 ; u pp = .0 iwp
   pmul_pp=.0_iwp ; u_pp=.0_iwp ; CALL gather(p_pp,pmul_pp)
     elements 4 : DO iel = 1, nels pp
       utemp pp(:,iel) = \text{MATMUL}(store pp(:,:,iel),pmul pp(:,,iel))END DO elements_4 ; CALL scatter(u_pp,utemp_pp)
```

```
!----------------------------pcg process ---------------------------------
   up =DOT_PRODUCT_P(ans_pp,d_pp); alpha=up/DOT_PRODUCT_P(p_pp,u_pp)
   xnew pp = x pp + p pp* alpha; ans pp = ans pp - u pp*alpha
   d pp = diag precon pp*ans pp
   beta = DOT_PRODUCT_P(ans_pp,d_pp)/up; p_pp = d_pp + p_pp * beta
   CALL checon par(xnew pp, x pp, cjtol,cj_converged,neq_pp)
   IF(cj_converged.OR.cjiters==cjits) EXIT
END DO conjugate_gradients
!----------- end of pcg process-------------------------------------------
 ans pp = xnew pp; loads pp = ans ppIF(numpe==1) THEN
    WRITE(11, ' (A, I5, A)') &
         "Conjugate gradients took ",cjiters, " iterations to converge"
    WRITE(11,' (A)') " The nodal displacements and porepressures are :"
    WRITE(11,'(4E12.4)') ans_pp(1:4)
 END IF
!-------------------recover stresses at gauss-points --------------------
         eld pp = .0 iwp; CALL gather(ans pp,eld pp) ; iel = 1
         coord=p q co pp(:,,:,iel) ; eld = eld pp(:,iel)IF(numpe==1) WRITE(11,' (A, I5, A)')"The Gauss Point effective stresses for element",iel," are"
           qauss pts 2: DO i = 1,nip
             CALL shape der (der,points,i); jac= MATMUL(der,coord)
             CALL invert ( jac ); deriv= MATMUL(jac,der)
             CALL beemat(bee,deriv);sigma= MATMUL(dee,MATMUL(bee,eld))
             IF(numpe==1.AND.i==1) THEN
              WRITE(11,'(A,I5)') "Point ",i;WRITE(11,'(6E12.4)') sigma
             END IF
           END DO gauss_pts_2
   END DO time_steps
 IF(numpe==1) WRITE(11,*) "This analysis took :", elap time( )-timest(1)
 CALL shutdown( )
END PROGRAM p127
```
# **New scalar integer:**

ns timestep counter

#### **New dynamic real arrays:**

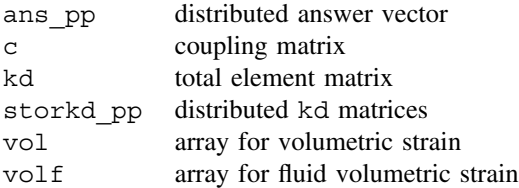

Again the main differences between serial and parallel programs relate to the change in geometry from 2D to 3D. Loop elements\_1 uses geometry\_20bxz in place of geom\_rect in serial and loop elements\_2 with embedded gauss\_pts\_1 is almost identical although the parallel version assumes constant element properties. Ramp loading is also assumed rather than the general pattern allowed in serial (2D). Loop elements 4 carries over from serial to parallel but in the latter case only a few surface displacements are printed and only the stresses in the "first" (central surface) element are computed and printed. Data are listed as Figure 12.32 with results as Figure 12.33 and performance statistics as Figure 12.34.

**nels nxe nze** 8000 20 20 **aa bb cc nip** 0.5 0.5 0.5 8 **kx ky kz** 1.0 1.0 1.0 **e v** 1.0 0.0 **dtim nstep theta** 1.0 20 1.0 **cjits cjtol** 1000 0.00001

Figure 12.32 Data for Program 12.7 example

This job ran on 32 processors There are 35721 nodes 28862 restrained and 107180 equations Time after setup is : 0.230000000003201421 The time is 0.1000E+01 Conjugate gradients took 360 iterations to converge The nodal displacements and porepressures are : -0.2591E+00 -0.5907E-02 -0.2582E+00 -0.1201E-01 The Gauss Point effective stresses for element 1 are Point 1 -0.2061E-01 -0.2061E-01 -0.9442E-01 0.6251E-03 -0.2071E-03 -0.2071E-03 The time is 0.2000E+01<br>Conjugate gradients took 262 iterations to converge The nodal displacements and porepressures are : -0.5495E+00 -0.1402E-01 -0.5478E+00 -0.2875E-01 The Gauss Point effective stresses for element 1 are Point 1 -0.5057E-01 -0.5057E-01 -0.1929E+00 0.3545E-02 -0.1009E-02 -0.1009E-02 . . . The time is 0.2000E+02 Conjugate gradients took 313 iterations to converge The nodal displacements and porepressures are  $-0.3638E+01 -0.1177E+00 -0.3623E+01 -0.2354E+00$ The Gauss Point effective stresses for element 1 are Point 1 -0.4145E+00 -0.4145E+00 -0.9953E+00 0.5245E-02 0.6459E-02 0.6459E-02 This analysis took : 255.710000000006403

#### Figure 12.33 Results from Program 12.7 example

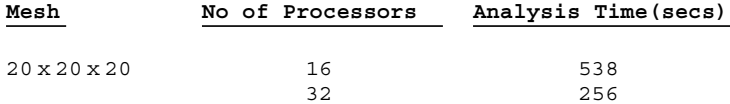

Figure 12.34 Performance statistics: Program 12.7 (IBM SP2)
**Program 12.8 Eigenvalue analysis of three-dimensional elastic solid. Compare Program 10.4.**

```
PROGRAM p128
!-------------------------------------------------------------------------
! Program 10.4 eigenvalues and eigenvectors of a cuboidal elastic
! solid in 3d using uniform 8-node hexahedral elements
! for lumped mass this is done element by element : parallel version
!-------------------------------------------------------------------------
USE new library ; USE geometry lib ; USE lancz lib; USE precision
USE timing ; USE utility; USE mp module; USE global variables1
USE gather scatter6 ; IMPLICIT NONE
! ndof,nels,neq,ntot are global - not declared
INTEGER::nxe,nye,nze,nn,nr,nip,nodof=3,nod=8,nst=6,i,j,k,iel,ndim=3, &
         nmodes,jflag,iflag=-1,lp=11,lalfa,leig,lx,lz,iters,neig=0
REAL(iwp)::aa,bb,cc,rho,e,v,det , el,er, acc
CHARACTER (LEN=15) :: element = 'hexahedron'
!--------------------------- dynamic arrays-------------------------------
REAL(iwp),ALLOCATABLE:: points(:,:),dee(:,:),coord(:,:),vdiag(p(:,)),
                        fun(:),\mathrm{jac}(:,:), der(:,:), deriv(:,:), weights(:), &
                        bee(:,:),km(:,:),emm(:,:),ecm(:,:),utemp pp(:,:), &
                        ua pp(:), va pp(:), eig(:), del(:), udiag pp(:), &
                        diag pp(:),alfa(:),beta(:),w1 pp(:),y pp(:,:), &
                        z pp(:,:), pmul pp(:,:), v store pp(:,:), \&p_g_{c} p_g_co_pp(:,:,:), diag_tmp(:,:), x(:)
INTEGER, ALLOCATABLE :: \overline{rest(:,:)}, g(:), num(:), g_number(:,:), &
                         g_{g} (:,:), nu(:,:), jeig(:,:)!----------------------input and initialisation---------------------------
timest(1) = elap time( ) ; CALL find pe procs(numpe,npes)
IF(numpe==npes) THEN
 OPEN (10,FILE='p128.dat',STATUS= 'OLD',ACTION='READ')
 OPEN (11,FILE='p128.res',STATUS='REPLACE',ACTION='WRITE')
 READ (10,*) nels,nxe,nze,nip,aa,bb,cc,rho,e,v, &
                   nmodes,el,er,lalfa,leig,lx,lz,acc
END IF
CALL bcast_inputdata_p128(numpe,npes,nels,nxe,nze,nip,aa,bb,cc,rho,e,v,
                          nmodes, el,er,lalfa,leig,lx,lz,acc)
CALL calc nels pp ; ndof=nod*nodof ; ntot = ndof ; nn = 0; neq = 0
nr = (nxe + 1) * (nze + 1) ; nye = nels/nxe/nzeALLOCATE (rest(nr,nodof+1), points(nip,ndim), pmul pp(ntot,nels pp), \&coord(nod,ndim),fun(nod),jac(ndim,ndim), weights(nip), &
        g_num_pp(nod,nels_pp),der(ndim,nod),deriv(ndim,nod),dee(nst,nst),&
        num(nod), km(ntot, ntot), g(ntot), g_g_pp(ntot, nels_pp), \&ecm(ntot,ntot),eig(leig),x(lx),del(lx),nu(lx),jeig(2,leig), \&alfa(lalfa),beta(lalfa),z_pp(lz,leig),utemp_pp(ntot,nels_pp), &
        p_g_co_pp(nod,ndim,nels_pp),bee(nst,ntot),emm(ntot,ntot), &
        diag tmp(ntot,nels pp))
  rest = 0 ; DO i=1, nr; rest(i,1) = i; END DO ;ielpe = ie1_start!------------------ loop the elements to set up global arrays -----------
elements 1 : DO iel =1,nels pp
              CALL geometry_8bxz(ielpe,nxe,nze,aa,bb,cc,coord,num)
              CALL find_g(num,g,rest) ; g_num_pp(:,iel)=num
              p g co pp(:,,:,iel)=coord; g g pp(:,iel)=g ;ielpe=ielpe + 1
END DO elements_1
nn = (nxe+1)*(nze+1)*(nye+1) ; neq = (nn - nr)*nodof
```

```
CALL calc neq pp ; CALL make ggl(g\ g\ pp)IF(numpe==npes) THEN
   WRITE(11,'(A,I5,A)') "This job ran on ",npes, " processors"
   WRITE(11,'(A)') "Global coordinates and node numbers"
   DO i=1, nels pp, nels pp-1; WRITE(11, '(A, I8)') "Element ", i
     num = g_namepp(:,i)DO k=1,nod;WRITE(11,'(A,I8,3E12.4)') &
         " Node",num(k),p_g_co_pp(k,:,i); END DO
   END DO
   WRTTE(11,' (A,3(I8,A))') "There are ",nn," nodes",nr,
                           " restrained and", neq," equations"
   WRITE(11,*) "Time after setup is :", elap time( ) - timest(1)
END IF
  ALLOCATE ( ua pp(neq pp), va pp(neq pp), vdiag pp(neq pp), \&v store pp(neq pp,lalfa),diag pp(neq pp),udiag pp(neq pp), &
              w1_pp(neq_pp), y_pp(neq_pp,leig))
   ua_pp = .0_iwp ; va_pp = .0_iwp ; eig = .0_iwp ; diag_tmp = .0 iwp
   jeig = 0; x=0 iwp; del=.0 iwp; nu=0; alfa=.0 iwp; beta=.0 iwp
   diag pp=.0_iwp;udiag_pp=.0_iwp; w1_pp=.0_iwp; y_pp=.0_iwp; z_pp=.0_iwp
   CALL sample( element, points, weights); CALL deemat(dee,e,v)
!--------------- element stiffness integration and assembly---------------
elements 2:DO iel=1,nels pp
            coord = p g co pp(:,,:,iel); g = g g pp(:, iel)km=0.0 iwp ; emm=0.0 iwp
           integrating_pts_1: DO i=1,nip
            CALL shape_fun(fun,points,i)
            CALL shape der(der,points,i); jac=MATMUL(der,coord)
            det= determinant(jac) ; CALL invert(jac)
            deriv = MATMUL(jac,der);CALL beemat(bee,deriv)
            km= km+MATMUL(MATMUL(TRANSPOSE(bee),dee),bee)*det*weights(i)
            CALL ecmat(ecm,fun,ntot,nodof);emm=emm+ecm*det*weights(i)*rho
           END DO integrating_pts_1
            DO k=1,ntot
             diag tmp(k,iel)=diagtmp(k,iel)+sum(em(k,:)); END DO
 END DO elements_2
 CALL scatter(diag pp,diag tmp); DEALLOCATE(diag tmp)
!------------------------------find eigenvalues---------------------------
 diag pp = 1. iwp / sqrt(diag pp) ! diag pp holds l**(-1/2)DO iters=1, lalfa
    CALL lancz1(neq pp,el,er,acc,leig,lx,lalfa,lp,iflag,ua pp,va pp, &
                    eig,jeig,neig,x,del,nu,alfa,beta,v store pp)
      IF(iflag==0) EXIT
      IF(iflag>1) THEN
        IF(numpe==npes) THEN
         WRITE(11,' (A,I5)')" Lancz1 is signalling failure, with iflag = ",iflag;EXIT
        END IF
      END IF
!---- iflag = 1 therefore form u + a * v ( done element by element )-----
     vdiag pp= va pp; vdiag pp = vdiag pp * diag pp!vdiag is 1**(-1/2).va
     udiag_pp = .0_iwp ; pmul_pp = .0_iwp; CALL gather(vdiag_pp,pmul_pp)
     elements_3 : DO iel=1, nels_pp
! utemp pp(:,iel) = MATMUL(km,pmul pp(:,iel))
                      CALL dgemv('n', ntot, ntot, 1.0,
                         km,ntot,pmul pp(:,iel),1,0.0,utemp pp(:,iel),1)
```

```
END DO elements_3
     CALL scatter(udiag_pp,utemp_pp) !udiag is A.l**(-1/2).va
     udiag pp = udiag pp * diag pp ; ua pp = ua pp + udiag ppEND DO
!-------------- iflag = 0 therefore write out the spectrum ---------------
   IF(numpe==npes) THEN
     WRITE(11,'(2(A,E12.4))') "The range is",el," to ",er
      WRITE(11,'(A,I8,A)') "There are ",neig," eigenvalues in the range"
      WRITE(11,'(A,I8,A)') "It took ",iters," iterations"
     WRITE(11,' (A)') "The eigenvalues are :"
     WRITE(11,'(6E12.4)') eig(1:neig)
   END IF
! calculate the eigenvectors
  IF(neig>10)neiq = 10CALL lancz2(neq_pp,lalfa,lp,eig,jeig,neig,alfa,beta,lz,jflag,ypp, &
              w1 pp, z pp, v store pp)
!------------------if jflag is zero calculate the eigenvectors ----------
  IF (jflag==0) THEN
   IF(numpe==npes) THEN
    WRITE(11, '(A)') "The eigenvectors are :"
    DO i = 1, nmodes
       udiag_pp(:) = y\_pp(:,i) ; udiag_pp = udiag_pp * diag_pp
       WRITE(11,'('Eigenvector number'', I4,' "is: '')') iWRITE(11,' (6E12.4)') udiag pp(1:6)END DO
  ELSE
! lancz2 fails
    WRITE(11, '(A,I5)')" Lancz2 is signalling failure with jflag = ",jflag
   END IF
  END IF
IF(numpe==npes) WRITE(11,*)"This analysis took :", elap time()-timest(1)
CALL shutdown( )
END PROGRAM p128
```
### **New scalar integers:**

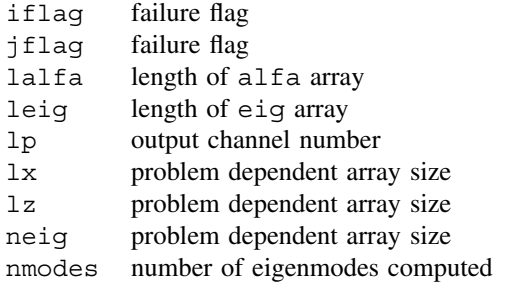

## **New scalar reals:**

- acc accuracy parameter
- el left limit of eigenvalue spectrum
- er right limit of eigenvalue spectrum

lancz1 and lancz2 are aliases for ep25a/ad and ep25e/ed of HSL (2002).

# **New dynamic integer arrays:**

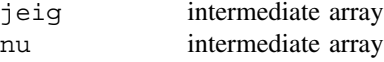

# **New dynamic real arrays:**

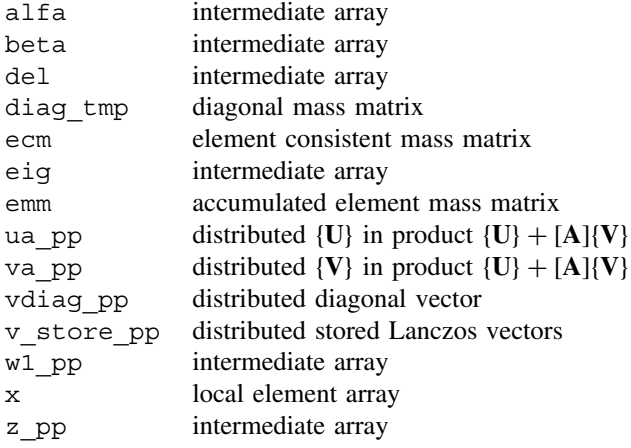

Loop elements 1 is a good illustration of the transition from serial to parallel code. Routine geometry\_8bxz, to create a cuboidal mesh of 8-node hexahedra, replaces geom rect, and find q replaces num to q. Distributed arrays q num pp, p\_g\_co\_pp and g\_g\_pp replace their serial counterparts g\_num, g\_coord and g\_g. Loop elements 2 with embedded loop integrating points 1 clearly carries over although the parallel version assumes uniform element properties throughout the mesh. In all other aspects the serial and parallel programs are essentially identical although of course the serial and parallel solution algorithm libraries are not interchangeable. Data are listed as Figure 12.35 involving about a quarter of a million equations with results as Figure 12.36 and some performance statistics as Figure 12.37. For larger data sets, Figures 12.38 and 12.39 show performance measured on an SGI Origin 3000 computer.

```
nels nxe nze nip
78125 25 25 8
aa bb cc rho 
0.04 0.04 0.04 1.0
e v
1.0 0.3
nmodes
5
el er
0.0 1.0
lalfa leig 1x 1z acc<br>5000 20 100 5000 1.0e-9
5000 20 100 5000 1.0e-9
```
Figure 12.35 Data for Program 12.8 example

This job ran on 32 processors

There are 85176 nodes 676 restrained and 253500 equations Time after setup is : 1.52999999999883585 The range is 0.0000E+00 to 0.1000E+01 There are 9 eigenvalues in the range It took 1005 iterations The eigenvalues are 0.1580E-02 0.3217E-01 0.4592E-01 0.9977E-01 0.2610E+00 0.2894E+00  $0.1580E-02$   $0.3217E-01$   $0.4592E-01$ <br> $0.7217E+00$   $0.8033E+00$   $0.8873E+00$ The eigenvectors are :<br>Eigenvector number 1 is: Eigenvector number  $0.6026E+00$   $0.6025E+00$   $-0.6662E-01$   $0.6026E+00$   $0.6025E+00$   $-0.7326E-01$ <br>genvector number 2 is: Eigenvector number 0.9296E-01 0.6500E+00 -0.8792E-04 0.3099E-01 0.6500E+00 0.8798E-04 Eigenvector number 3 is:  $-0.5045E+00 -0.5034E+00 0.2030E+00 -0.5045E+00 -0.5034E+00 0.2231E+00$ Eigenvector number 4 is: -0.9671E-03 0.4628E-04 0.6334E+00 -0.9672E-03 -0.4628E-04 0.6334E+00 Eigenvector number 5 is:  $0.4333E+00$   $0.4247E+00$   $-0.2817E+00$   $0.4335E+00$   $0.4250E+00$   $-0.3083E+00$ This analysis took : 85.7199999999975262

Figure 12.36 Results from Program 12.8 example

| Mesh          |  | No of Processors Analysis Time (secs) [Using BLAS] |       |           |  |
|---------------|--|----------------------------------------------------|-------|-----------|--|
|               |  |                                                    |       |           |  |
| 25 x 125 x 25 |  | 16                                                 | 163.8 |           |  |
|               |  |                                                    |       | 85.7 [22] |  |

Figure 12.37 Performance statistics: Program 12.8 (IBM SP2)

### **320,000 elements, 1.1M equations**

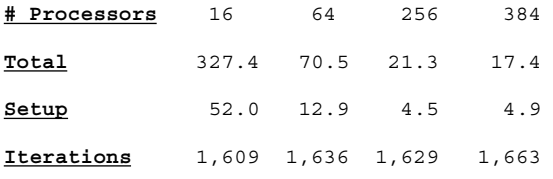

Figure 12.38 Larger data set: Program 12.8 (SGI Origin 3000)

### **2.56M elements, 7.8M equations**

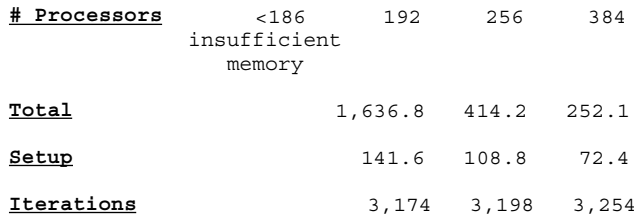

Figure 12.39 Larger data set: Program 12.8 (SGI Origin 3000)

**Program 12.9 Forced vibration analysis of a three-dimensional elastic solid. Implicit integration in time. Compare Program 11.4.**

```
PROGRAM p129
!-------------------------------------------------------------------------
! Program 11.6 forced vibration of a 3 - d elastic
! solid using uniform 20-node hexahedral elements (nxe even)
! numbered in the x-z direction - lumped or consistent mass
! implicit integration by theta method : parallel version
!-------------------------------------------------------------------------
USE new library; USE geometry lib ; USE precision; USE gather scatter6
USE global variables1; USE timing; USE mp module; USE utility; IMPLICIT NONE
INTEGER::nxe,nye,nze,nn,nr,nip,nodof=3,nod=20,nst=6,neq temp,nn temp, &
         i,j,k,iel,ndim=3,nstep,npri,iters,limit , it,is ,nres
! ndof, nels, ntot, neq are now global variables ; not declared
REAL(iwp)::aa,bb,cc,e,v,det,rho,alpha1,beta1,omega,theta,period,pi,dtim, &
           volume,c1,c2,c3,c4,real_time,tol,big,up,alpha,beta
CHARACTER(LEN=15)::element='hexahedron'
LOGICAL :: consistent = .FALSE. , converged
!----------------------------- dynamic arrays-----------------------------
REAL(iwp),ALLOCATABLE::loads_pp(:),points(:,:),dee(:,:),coord(:,:), &
                    fun(:),jac(:,:), der(:,:),deriv(:,:), weights(:),bee(:,:),km(:,:),p_g_co_pp(:,:,:),x1_pp(:), &
                    d1x1 pp(:),d2x1 pp(:),emm(:,:),ecm(:,:),x0 pp(:), &
                    d1x0 pp(:),d2x0 pp(:),store km pp(:,:,:),vu pp(:), &
                    store mm pp(:,:,:), u pp(:), p pp(:), d pp(:), \&x\_pp(:), xnew\_pp(:), pmul\_pp(:,:), utemp\_pp(:,:), \&diag precon pp(:),diag precon tmp(:,:),temp pp(:,:)INTEGER, ALLOCATABLE::rest(:,:), g(:), num(:), g_number (p(:,:), g_gp(:,:)!------------------------input and initialisation-------------------------
timest(1) = elap_time( ) ; CALL find_pe_procs(numpe,npes)
IF(numpe==npes) THEN
 OPEN (10,FILE='p129.dat',STATUS= 'OLD',ACTION='READ')
 READ (10,*) nels,nxe,nze,nip,aa,bb,cc,rho,e,v, &
             alpha1,beta1,nstep,npri,theta,omega,tol,limit
END IF
CALL bcast inputdata p129(numpe,npes,nels,nxe,nze,nip,aa,bb,cc,rho,e,v,
                          alpha1,beta1,nstep,theta,npri,omega,tol,limit)
CALL calc nels pp ; ndof=nod*nodof ; neq_temp = 0 ; nn_temp = 0
ntot = ndof; nye = nels/nxe/nze; nr=3*nxe*nze+2*nxe+2*nze+1
nres = 3*(nye*(nxe+1)*(nze+1)+nr*(nye-1)+(nxe+1))ALLOCATE(rest(nr,nodof+1),points(nip,ndim),g(ntot),fun(nod),
           dee(nst,nst),coord(nod,ndim),jac(ndim,ndim),weights(nip), &
           der(ndim,nod), deriv(ndim,nod), bee(nst,ntot), km(ntot,ntot), &
           num(nod),g_num_pp(nod,nels_pp),g_g_pp(ntot,nels_pp), \&emm(ntot,ntot),ecm(ntot,ntot),p_g_co_pp(nod,ndim,nels_pp), &
           store km pp(ntot,ntot,nels pp),utemp pp(ntot,nels pp), \&pmul pp(ntot,nels pp), store mm pp(ntot,ntot,nels pp), \&temp_pp(ntot,ntot,nels_pp),diag_precon_tmp(ntot,nels_pp))
 rest = 0; DO i=1, nr; rest(i,1) = i; END DO ; ielpe = iel_start
 pi=ACOS(-1. iwp) ; period = 2. iwp*pi/omega ; dtim =period/20. iwp
 c1=(1. iwp-theta)*dtim; c2=beta1-c1
 c3=alpha1+1. iwp/(theta*dtim); c4=beta+theta*dtim
 CALL deemat (dee,e,v); CALL sample(element,points,weights)
!-------------- loop the elements to set up global arrays ----------------
 elements 1: DO iel = 1, nels pp
             CALL geometry_20bxz(ielpe,nxe,nze,aa,bb,cc,coord,num)
             CALL find g( num , g , rest ) ; g_num pp(:,iel) = num
```

```
p \neq q \neq (p(i,j,i) = q) = coord; q \neq pp(i,j,i)=q; ielpe=ielpe+1
               i = \text{MAXVAL}(\alpha); \qquad i = \text{MAXVAL}(\text{num})IF(i>neq temp)neq temp = i ; IF(j>nn temp)nn temp = j
 END DO elements_1
 neg = reduce(neq temp); nn = reduce(nn temp)CALL calc neq pp \overline{Q} ; CALL make qql(q q pp)
 DO i=1,neq pp; IF(nres==ieq start+i-1) THEN; it=numpe; is = i; END IF
 END DO
 IF(numpe==it) THEN
   OPEN (11,FILE='p129.res',STATUS='REPLACE',ACTION='WRITE')
   WRITE(11,' (A,I5,A)') "This job ran on ", npes, " processors"
   WRITE(11,'(A)') "Global coordinates and node numbers "
   DO i= 1, nels_pp , nels_pp - 1
           WRITE(\overline{11}, \cdot (A, I8)^\top) "Element ", i; num = g_num_pp(:, i)
      DO k = 1,nod;WRITE(11,'(A,I8,3E12.4)') &
        " Node",num(k),p_g_co_pp(k,:,i); END DO
   END DO
   WRITE(11,' (A,3(I8,A))') "There are ",nn," nodes",nr," restrained and", &
                            neq," equations"
   WRITE(11,*) "Time after setup is :", elap time( ) - timest(1)
 END IF
 ALLOCATE(x0_pp(neq_pp),d1x0_pp(neq_pp),x1_pp(neq_pp),vu_pp(neq_pp), &
         diag precon pp(neq pp), u pp(neq pp),
         d2x0_pp(neq_pp),loads_pp(neq_pp),d1x1_pp(neq_pp),d2x1_pp(neq_pp), &
         d_pp(neq_pp),p_pp(neq_pp),x_pp(neq_pp),xnew_pp(neq_pp))
   xnew pp=.0 iwp; p_ pp=.0_iwp; diag_precon_pp=.0_iwp
    store km pp=.0 iwp;store mm pp=.0 iwp;diag precon tmp = .0 iwp
!-- element stiffness and mass integration ,storage and preconditioner --
elements 2: DO iel = 1, nels pp
              coord=p_g_co_pp(:,:,iel);km=.0_iwp;volume=.0_iwp; emm=.0_iwp
          gauss points 1: DO i = 1 , nip
             CALL shape der (der,points,i) ; jac = MATMUL(der,coord)
             det = determinant(jac) ; CALL invert(jac)
             deriv = matmul(jac,der) ; CALL beemat (bee,deriv)
             km=km+MATMUL(MATMUL(TRANSPOSE(bee),dee),bee) *det* weights(i)
             volume=volume + det*weights(i); CALL shape_fun(fun,points,i)
             IF(consistent) THEN
              CALL ecmat(ecm,fun,ntot,nodof); ecm=ecm*det*weights(i)*rho
              emm = emm + ecm
             END IF
          END DO gauss_points_1
       IF(.NOT.consistent) THEN
         DO i=1, ntot; emm(i, i)=volume*rho/13. iwp; END DO
         DO i=1,19,6; e^{i\pi i}; e^{i\pi i}; e^{i\pi i}; e^{i\pi i}; e^{i\pi i}; e^{i\pi i}; e^{i\pi i}; e^{i\pi i}; e^{i\pi i}; e^{i\pi i}; e^{i\pi i}; e^{i\pi i}; e^{i\pi i}; e^{i\pi i}; e^{i\pi i}; e^{i\pi i}; e^{i\pi i}; e^{i\pi i}; e^{i\pi i}DO i=2,20,6; e^{i\pi i}; i=1,25 iwp; END DO
         DO i=3,21,6; emm(i,i)=emm(4,4)*.125 iwp; END DO
         DO i=37, 55, 6; emm(i, i)=emm(4, 4)*.125 iwp; END DO
         DO i=38,56,6; emm(i,i)=emm(4,4)*.125 iwp; END DO
         DO i=39,57,6; emm(i,i)=emm(4,4)*.125 iwp; END DO
       END IF
  store km pp (: , : , iel ) = km ; store mm pp( : , : , iel ) = emm
 DO k=1,ntot
  diag precon tmp(k,iel)=diag precon tmp(k,iel)+emm(k,k)*c3+km(k,k)*c4END DO
END DO elements_2 ; CALL scatter(diag_precon_pp,diag_precon_tmp)
diag_precon_pp = 1._iwp / diag_precon_pp; DEALLOCATE(diag_precon_tmp)
!-----------------------initial conditions -------------------------------
            x0 pp = .0 iwp; d1x0 pp = .0 iwp; d2x0 pp = .0 iwp
```

```
!----------------------- time stepping loop ------------------------------
  real time = .0 iwp
  IF(numpe==it) THEN
    WRITE(11, '(A)') " Time t cos(omega*t) Displacement Iterations"
  END IF
  timesteps: DOj = 1, nstep
             real time = real time + dtim ; loads pp = .0 iwp
    upp = .0 iwp ; vupp = .0 iwp
    elements_3: DO iel = 1 , nels_pp ! gather for rhs multiply
       temp pp(:,j,iel)=store km pp(:,j,iel)*c2+ store mm pp(:,j,iel)*c3END DO elements_3
    CALL gather(x0_pp,pmul_pp)
    DO iel=1,nels_pp
           utemp pp(:,iel) = MATMUL(temp pp(:,,:,iel),pmul pp(:,iel))END DO ; CALL scatter(u_pp,utemp_pp)
!-------------------- Velocity Bit ---------------------------------------
    temp pp = store mm pp/theta; CALL gather(d1x0 pp,pmul pp)
    DO iel = 1, nels pp
          utemp pp(:,iel)=MATMUL(temp pp(:,:,iel), pmul pp(:,iel))
    END DO ; CALL scatter(vu_pp,utemp_pp) ! doesn't add to last u_pp
    IF(numpe==it) THEN
         loads pp(is)=theta*dtim*cos(omega*real time)+ &
                          c1*cos(omega*(real_time-dtim)) !
    END IF
    loads pp = u pp + vu pp + loads pp!------------------ solve simultaneous equations by pcg ------------------
    d pp = diag precon pp*loads pp; p pp = d pp; x pp = .0 iwp
    iters = 0iterations : DO
            iters = iters + 1 ; u\_pp = 0. iwp ; vu\_pp = .0 iwptemp_pp=store_mm_pp*c3+store_km_pp*c4;CALL gather(p_pp,pmul_pp)
          elements 4 : Do iel = 1, nels_pp
            utemp_pp(:,iel) = MATMUL(temp_pp(:,:,iel),pmul_pp(:,iel))
         END DO elements 4 ; CALL scatter(u pp,utemp pp)
!---------------------------pcg equation solution-------------------------
        up=DOT_PRODUCT_P(loads_pp,d_pp);alpha=up/DOT_PRODUCT_P(p_pp,u_pp)
        xnew pp = x pp + p pp* alpha ; loads pp=loads pp - u pp*alpha
        d_pp = diag_precon_pp*loads_pp !
        beta=DOT_PRODUCT_P(loads_pp,d_pp)/up; p_pp=d_pp+p_pp*beta
        u pp = xnew pp
        CALL checon_par(xnew_pp,x_pp,tol,converged,neq_pp)
        IF(converged .OR. iters==limit) EXIT
    END DO iterations
      x1_pp=xnew_pp
      d1x1 pp=(x1 pp-x0 pp)/(theta*dtim)-d1x0 pp*(1. iwp-theta)/theta
      d2x1_pp=(d1x1_pp-d1x0_pp)/(theta*dtim)-d2x0_pp*(1._iwp-theta)/theta
         IF(j/npri*npri==j .AND. numpe==it) WRITE(11,' (3E12.4,I10)') &
           real time, cos(omega*real time),x1 pp(is), iters
           x0 pp = x1 pp; d1x0 pp = d1x1 pp; d2x0 pp = d2x1 pp
 END DO timesteps
  IF(numpe==it) WRITE(11,*)"This analysis took :", elap_time()-timest(1)
  CALL shutdown( )
END PROGRAM p129
```
# **New scalar reals:**

alpha1 Rayleigh damping parameter beta1 Rayleigh damping parameter

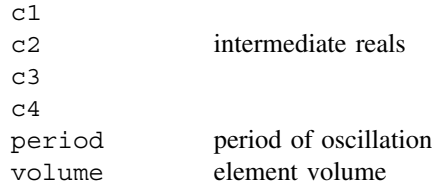

# **New scalar logicals:**

consistent .TRUE. if element mass is "consistent"

### **New dynamic real arrays:**

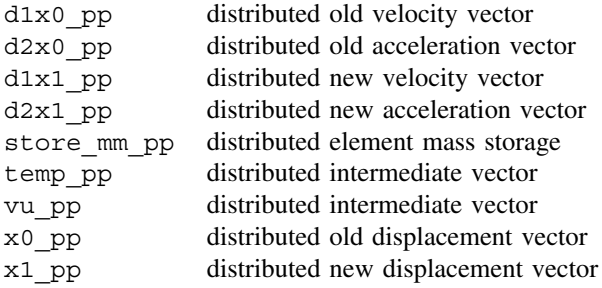

The now familiar consistency of loops elements\_1 and elements\_2 with embedded gauss pts 1 appears again. The parallel (3D) version has the lumped mass matrix for 20-node elements hand-coded in place of the elmat routine used in the serial (2D) case which used 8-node elements. The time stepping loop involves comparable loop elements 3 while the pcg section involves comparable loop elements 4. Data are listed as Figure 12.40 with results as Figure 12.41 and performance statistics as Figure 12.42.

> **nels nxe nze nip** 2560 8 8 27 **aa bb cc rho** 0.125 0.125 0.125 1.0 **e v** 1.0 0.3 **alpha1 beta1** 0.0008 0.5 **nstep npri theta** 32 1 1.0 **omega tol limit** 0.01 0.0001 3000

Figure 12.40 Data for Program 12.9 example

This job ran on 32 processors

There are 12465 nodes 225 restrained and 36720 equations Time after setup is : 0.339999999996507540 Time t  $\cos(\overline{\text{omega}}t)$  Displacement Iterations<br>3142E+02 0.9511E+00 0.3469E+03 428 0.3142E+02 0.9511E+00 0.3469E+03 428 0.6283E+02 0.8090E+00 0.5158E+03 420 0.9425E+02 0.5878E+00 0.4672E+03 419 . . . 0.9425E+03 -0.1000E+01 -0.5935E+03 421 0.9739E+03 -0.9511E+00 -0.5696E+03 421 0.1005E+04 -0.8090E+00 -0.4899E+03 422 This analysis took : 562.680000000000291

Figure 12.41 Results from Program 12.9 example

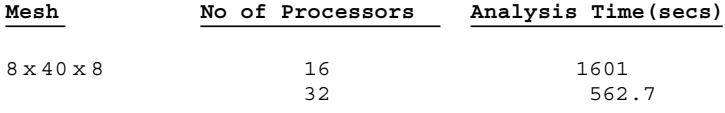

Figure 12.42 Performance statistics: Program 12.9 (IBM SP2)

**Program 12.10 Forced vibration analysis of three-dimensional elasto-plastic solid. Explicit integration in time. Compare Program 11.5.**

```
PROGRAM p1210
!-------------------------------------------------------------------------
! Program 11.7 forced vibration of an elastic-plastic(Von Mises) solid
! using 20-node hexahedral elements; nxe even; viscoplastic strain method
! regular box mesh : lumped mass, explicit integration: parallel version
!-------------------------------------------------------------------------
USE new library; USE geometry lib; USE mp module; USE timing; USE utility
USE global variables1; USE precision; USE gather_scatter6; IMPLICIT NONE
! ndof,nels,neq,ntot are now global variables - not declared
INTEGER::nxe,nye,nze,nn,nr,nip,nodof=3,nod=20,nst=6,loaded_nodes,nres, &
          i,j,k,jj,iel,ndim=3,nstep ,npri,num no,no index start ,
         neq_temp,nn_temp, is,it
REAL(iwp) ::aa,bb,cc,rho,dtim,e,v,det,sbary,pload,sigm,f,fnew,fac, &
              volume, sbar,dsbar,lode_theta,real_time
CHARACTER (LEN = 15) :: element = 'hexahedron'
!---------------------------- dynamic arrays------------------------------
REAL(iwp), ALLOCATABLE :: points(:,:),bdylds pp(:),x1 pp(:),d1x1 pp(:), &
                    stress(:), pl(:,:), emm(:), d2x1 pp(:), tensor pp(:,:,:), &
                    etensor pp(:,:,:),val(:),dee(:,:),coord(:,:),mm pp(:), &
                    \text{jac}(:,:),\text{weights}(:),\text{ der}(:,:),\text{deriv}(:,:),\text{bee}(:,:),eld(:),eps(:),sigma(:),bload(:),eload(:),mm tmp(:,:), \&p_g\_{co\_pp}(:,:,:), pmul_pp(:,:), utemp_pp(:,:)
INTEGER, ALLOCATABLE :: rest(:,:), g(:), no(:), num(:),no\_local(:), &
                        g_num_pp(:,:), g_g_pp(:,:),no_local_temp(:)
!-----------------------input and initialisation--------------------------
timest(1) = elap time(); CALL find pe procs(numpe,npes)
```

```
IF(numpe==npes) THEN
 OPEN (10,FILE='p1210.dat',STATUS= 'OLD',ACTION='READ')
 READ (10,*) aa,bb,cc,sbary,e,v,rho,pload, &
             nels,nxe,nze,nip,loaded_nodes,dtim,nstep,npri
END IF
CALL bcast inputdata p1210(numpe,npes,nels,nxe,nze,nip,loaded nodes, \&aa,bb,cc,rho,e,v,sbary,pload,nstep,dtim,npri)
CALL calc nels pp; ndof=nod*nodof ; ntot = ndof ; neq temp = 0
nn temp = 0 ;nr = 3*nxe*nze+2*nxe+2*nze+1 ; nye = nels/nxe/nze
nres = 3*(nye*(nxe+1)*(nze+1)+nr*(nye-1)+(nxe+1))ALLOCATE (rest(nr,nodof+1), points(nip,ndim),weights(nip),num(nod), &
           p_g_co_pp(nod,ndim,nels_pp),dee(nst,nst),coord(nod,ndim), &
           tensor pp(nst,nip,nels pp),no(loaded nodes), pl(nst,nst), &
           etensor_pp(nst,nip,nels_pp),jac(ndim,ndim),der(ndim,nod), &
           deriv(ndim,nod),g_num_pp(nod,nels_pp),bee(nst,ntot),eld(ntot), &
           eps(nst),sigma(nst),emm(ntot),bload(ntot),eload(ntot),g(ntot), &
           stress(nst),val(loaded_nodes), g_g_pp(ntot,nels_pp), \&mm tmp(ntot,nels pp),pmul pp(ntot,nels pp), \&utemp_pp(ntot,nels_pp),no_local_temp(loaded nodes))
 tensor pp=.0 iwp; etensor pp=.0 iwp; mm tmp=.0 iwp; pmul pp=.0 iwp
 utemp_pp=.0_iwp
 rest = 0; DO i=1, nr; rest(i,1) = i; END DO ; ielpe = iel start
 no = nres; val = pload
!----------- loop the elements to set up global arrays -------------------
      elements_0:DO iel = 1 , nels_pp
                 CALL geometry_20bxz(ielpe,nxe,nze,aa,bb,cc,coord,num)
                  CALL find g(num,g,rest) ; g_num_pp(:,iel) = num
                  i = MAXVAL(g) ; j = MAXVAL(num)
                  IF(i > neg temp) neq temp=i; IF(j > nn temp)nn temp = jp g co pp(:,,:,iel)=coord; gg pp(:,ie1)=g;ie1pe=ie1pe+1end do elements_0
neq = reduce(neq_temp); nn = reduce(nn_temp)
CALL calc_neq_pp ; CALL make_ggl(g_g_pp)
DO i = 1, neq pp; IF(nres==ieq start+i-1) THEN; it=numpe; is=i; END IF
END DO
IF(numpe==it) THEN
   OPEN (11,FILE='p1210.res',STATUS='REPLACE',ACTION='WRITE')
   WRITE(11,'(A,I5,A)') "This job ran on ",npes, " processors"
   WRITE(11, '(A)') "Global coordinates and node numbers "
   DO i= 1, nels_pp , nels_pp - 1
             WRITE(11,' (A,I8)') "Element "i, i ; num = q num pp(:,i)DO k = 1,nod;WRITE(11,'(A,I8,3E12.4)') &
       " Node",num(k),p_g_co_pp(k,:,i); END DO
   END DO
   WRITE(11,' (A,3(I8,A))') "There are ",nn," nodes",nr," restrained and", &
                         neq," equations"
   WRITE(11,*) "Time after setup is :", elap_time( ) - timest(1)
END IF
 ALLOCATE(bdylds_pp(neq_pp),x1_pp(neq_pp),d1x1_pp(neq_pp), &
            d2x1 pp(neq pp), mm pp(neq pp))
 bdylds_pp=.0_iwp; x1_pp=0.0_iwp; d1x1_pp=0.0_iwp
 d2x1_pp=0.0_iwp; mm_pp=0.0_iwp; CALL sample(element,points,weights)
!--------------------calculate diagonal mass matrix ----------------------
elements_1: DO iel = 1 , nels_pp
              coord = p_g_{co\_pp}(:, :, iel); volume = .0_iwpgauss_pts_1: DO i = 1, nipCALL shape der (der, points, i); jac = MATMUL(der,coord)det = determinant(jac); volume=volume+det*weights(i)*rho
```

```
END DO gauss_pts_1
               emm=volume/13. iwp;emm(1:19:6) =emm(4)*.125 iwpemm(2:20:6)=emm(4)*.125 iwp; emm(3:21:6)=emm(4)*.125 iwp
               emm(37:55:6)=emm(4)*.125 iwp;emm(38:56:6)=emm(4)*.125 iwp
               emm(39:57:6)=emm(4) *.125 iwp
           mm tmp(:,iel)=mm tmp(:,iel) + emm
END DO elements_1
CALL scatter(mm_pp,mm_tmp); DEALLOCATE(mm_tmp)
!------------------------- reindexing information ------------------------
 CALL reindex fixed nodes \&(ieq_start,no,no_local_temp,num_no,no_index_start)
 ALLOCATE(no_local(1:num_no)) ; no_local = no_local_temp(1:num_no)
 DEALLOCATE (no_local_temp)
!--------------------- explicit integration loop -------------------------
real time = .0 iwp
IF(numpe==it) THEN
 WRITE(11,'(A)') " Time Displacement Velocity Acceleration"
 WRITE(11, '(4e12.4)')real_time,x1_pp(is),d1x1_pp(is),d2x1_pp(is)
END IF
time steps : DO jj = 1, nstep
!------------------------- apply the load -------------------------------
real time = real time + dtim
x1 pp = x1 pp +(d1x1 pp+d2x1 pp*dtim*.5 iwp)*dtim ; bdylds pp = .0 iwp
!-------------------- element stress-strain relationship -----------------
pmul pp = .0 iwp; utemp pp = .0 iwp; CALL gather(x1 pp,pmul pp)
elements_2: DO iel = 1 , nels_pp
             coord=p_g_co_pp(:,:,iel); bload=.0_iwp; eld = pmul_pp(:,iel)
            gauss_pts_2: DO i =1 , nip; dee=.0_iwp; CALL deemat(dee,e,v)
              CALL shape der (der, points, i); jac = MATMUL(der,coord)
              det = determinant(jac) ; CALL invert(jac)
              deriv = MATMUL(jac,der) ; CALL beemat (bee,deriv)
              eps=MATMUL(bee , eld) ; eps = eps - etensor_pp(:, i , iel )
              sigma= MATMUL( dee , eps ); stress=sigma+tensor pp(:,i,iel)
             CALL invar(stress,sigm,dsbar,lode_theta);fnew = dsbar-sbary
!---------------------- check whether yield is violated ------------------
              IF(fnew>=.0_iwp) THEN
                stress= tensor_pp(:,i,iel)
                 CALL invar(stress, sigm, sbar, lode theta)
                 f = sbar - sbary; fac = fnew/(fnew - f)stress = tensor pp ( : , i , iel )+(1. iwp-fac) * sigma
                 CALL vmpl(e,v,stress,pl); dee = dee - fac * pl
               END IF
              sigma=MATMUL(dee ,eps); sigma=sigma+tensor pp(: , i , iel )
             eload=MATMUL(sigma,bee); bload=bload+eload*det * weights(i)
!-----------------------update Gauss point stresses and strains ----------
             tensor pp( : , i , iel) = sigma
             etensor pp(: , i , iel ) = etensor pp(: , i , iel ) + eps
            END DO gauss_pts_2
            utemp pp(:,iel) = utemp pp(:,iel) - bloodEND DO elements_2
CALL scatter (bdylds_pp,utemp_pp)
     DO i = 1, num\_noj = no\_local(i) - iq\_start + 1bdylds_pp(j) = bdylds(pp(j)+val(no_index_start + i - 1) * ploadEND DO
     bdylds_pp = bdylds_pp / mm_pp
     d1x1 pp=d1x1 pp+(d2x1 pp+bdylds pp) *.5 iwp*dtim; d2x1 pp = bdylds pp
     IF(jj==jj/npri*npri .AND. numpe==it) WRITE(11,'(4E12.4)')real_time, &
```
x1\_pp(is),d1x1\_pp(is),d2x1\_pp(is)

```
END DO time_steps
IF(numpe==it) WRITE(11,*) "This analysis took :", elap time( )-timest(1)
CALL shutdown( )
END PROGRAM p1210
```
### **New scalar integers:**

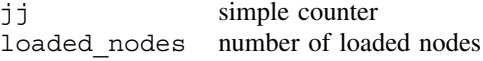

### **New scalar reals:**

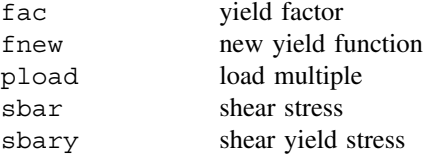

### **New dynamic real arrays:**

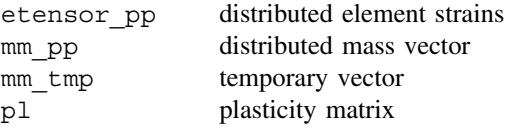

In the parallel version, an extra loop, elements 0, creates geometry as is done by elements\_1 in serial. Then parallel elements\_1 creates the lumped mass matrix for 20-node hexahedral elements. Following this, loops elements\_2 in both programs are equivalent. Uniform elements are assumed in 3D. Data are listed as Figure 12.43 with results as Figure 12.44 and performance statistics as Figure 12.45

> **aa bb cc sbary** 0.1 0.1 0.1 1.0e8 **e v rho** 1.0 0.3 1.0 **pload** -1.0 **nels nxe nze nip** 5000 10 10 27 **loaded\_nodes** 1 **dtim nstep npri** 0.005 1000 100

Figure 12.43 Data for Program 12.10 example

| This job ran on 32 processors                                                                                                    |  |                                                                                                    |                                         |  |  |  |  |  |  |  |  |
|----------------------------------------------------------------------------------------------------|--|----------------------------------------------------------------------------------------------------|-----------------------------------------|--|--|--|--|--|--|--|--|
| There are 23441 nodes 341 restrained and 69300 equations<br>Time after setup is : 0.289999999993597157<br>$0.0000E+00$ $0.0000E+00$ $0.0000E+00$ $0.0000E+00$<br>$0.5000E+00$ $0.7171E+02$ - $0.1272E+03$ - $0.1294E+04$<br>$0.1000E+01$ $0.7047E+02$ -0.7126E+02  0.1556E+04<br>$0.1500E+01$ $0.7305E+02$ - 0.8662E+00 - 0.2327E+03<br>$0.4000E+01$ $0.8610E+02$ - 0.3553E+02  0.4863E+03<br>$0.4500E+01$ $0.8925E+02$ $0.1898E+02$ $-0.5803E+03$<br>$0.5000E+01$ $0.9213E+02$ -0.2836E+01 -0.5797E+03<br>This analysis took : 707.939999999995052 |  | $0.2000E+01$ $0.7149E+02$ $0.1814E+02$ $0.1927E+04$<br>$0.2500E+01$ $0.7584E+02$ -0.3821E+02 -0.2451E+03<br>$0.3000E+01$ $0.7851E+02$ -0.1181E+02  0.5939E+03<br>$0.3500E+01$ $0.8550E+02$ -0.1367E+02 -0.1659E+04 | Time Displacement Velocity Acceleration |  |  |  |  |  |  |  |  |
| $\lim_{\theta \to 0} 12.44$ Decults from Drogram 12.10 example                                                                                                    |  |                                                                                                    |                                         |  |  |  |  |  |  |  |  |

Figure 12.44 Results from Program 12.10 example

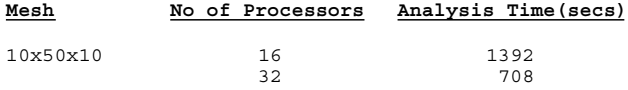

Figure 12.45 Performance statistics: Program 12.10 (IBM SP2)

# **12.3 Performance data for a "Beowulf" PC cluster**

The results, which follow in Figures 12.46 and 12.47, show speed-up performance for Programs 12.1 and 12.3 respectively on a low-cost cluster of about 8 standard PCs at the Department of Civil Engineering, University of Madrid.

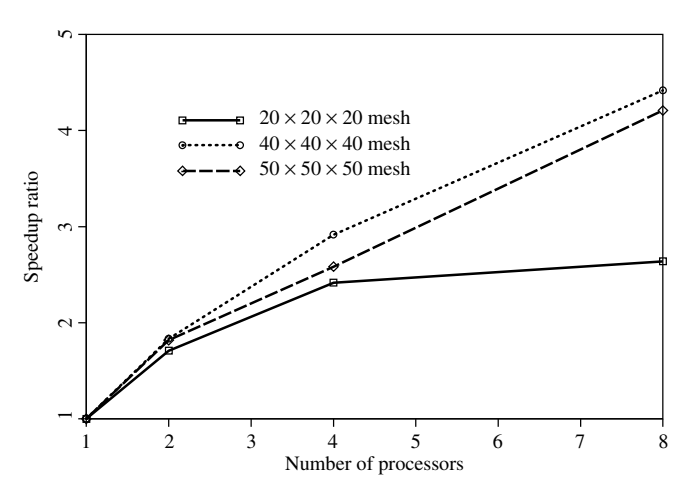

Figure 12.46 Performance data: Program 12.1 (MARIAN Cluster)

The results are qualitatively similar to those given by Smith (2000) for a different PC cluster. It seems that substantial gains in processing speed can be achieved for up to at least 10 processors.

Again, substantial savings in analysis time can be achieved for modest numbers of processors. Perhaps more importantly is the ease with which problems involving millions of unknowns can be successfully tackled using such low cost hardware.

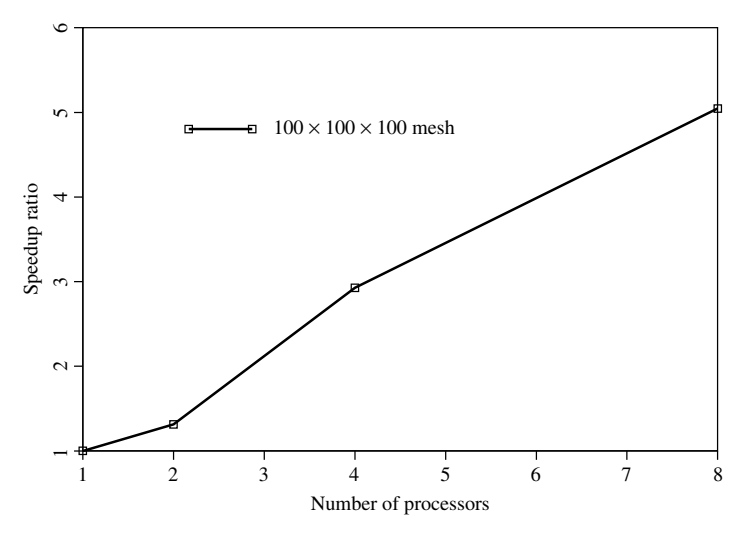

Figure 12.47 Performance data: Program 12.3 (MARIAN Cluster)

# **12.4 Conclusions**

All the serial program types described in Chapters 5 to 11 have been parallelised using a consistent strategy. Performance data are excellent for a certain genre of current "supercomputer", circa 2002. Analyses have "scaled" well for up to about 50 million elements and about 500 processors. For lower cost systems, typified by "Beowulf" PC clusters, the ratio of processing to communication speed is far higher—indeed many PCs may have faster processors than a supercomputer. This seems to limit "scalability" on a current cluster with simple Ethernet communication to about 10 PCs. Nevertheless very large problems with millions of elements have been successfully solved on such a cluster. A current trend is to produce a new range of "supercomputer" with faster processors but essentially unchanged communication capabilities. In that case we can anticipate a deterioration in scalability and there is scope for improving the gather/scatter routines used herein and for developing iterative algorithms in which potential communication is minimised. These developments would be of benefit both to "supercomputers" and to "clusters".

# **Glossary of variable names used in Chapter 12**

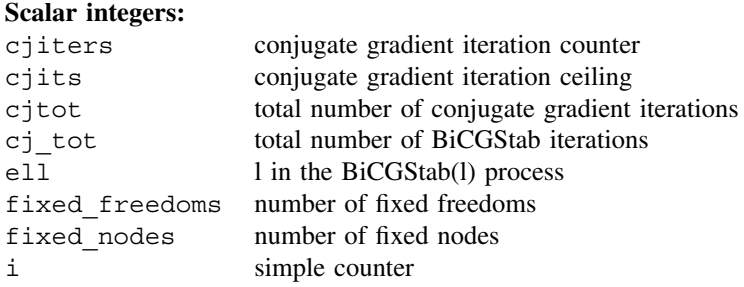

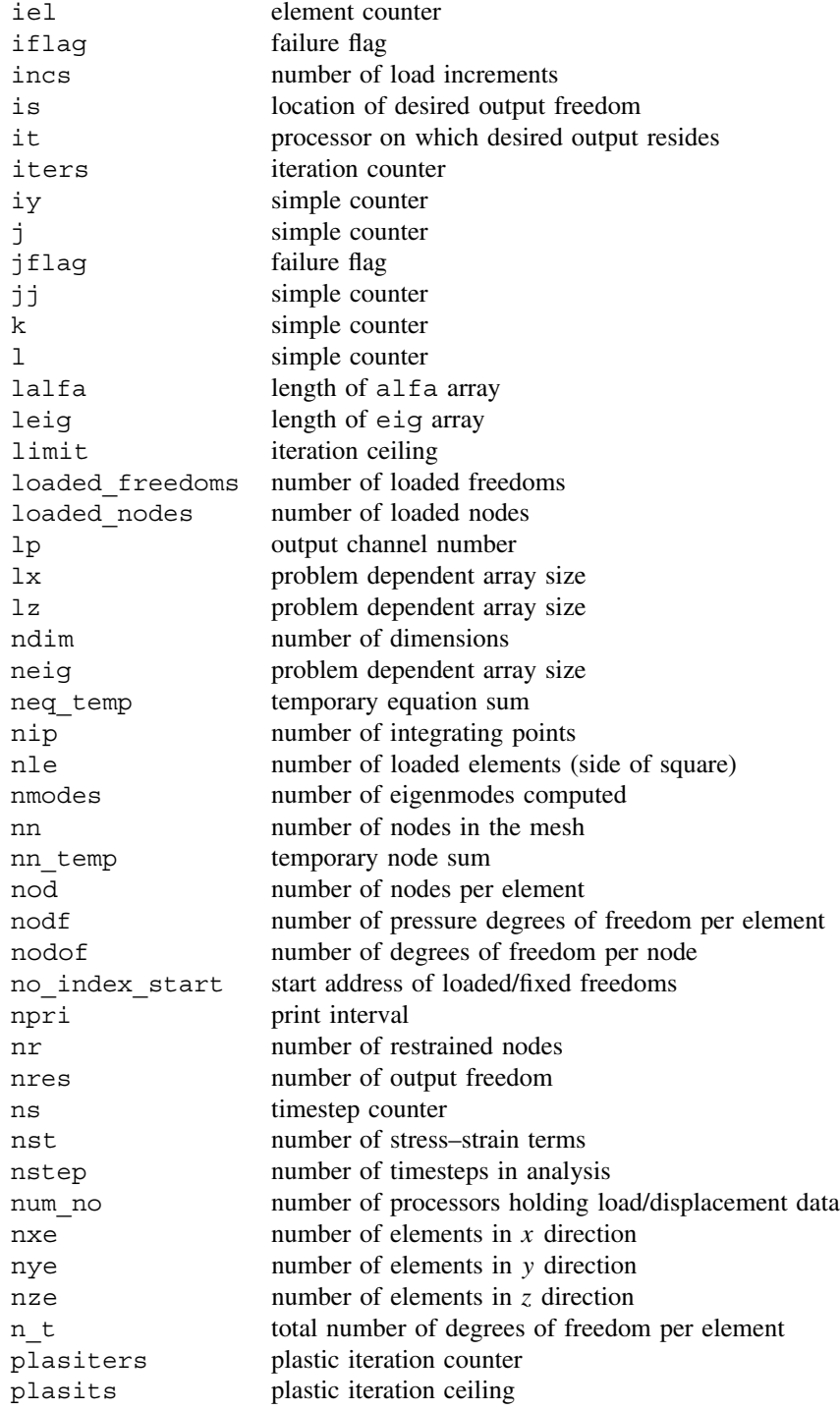

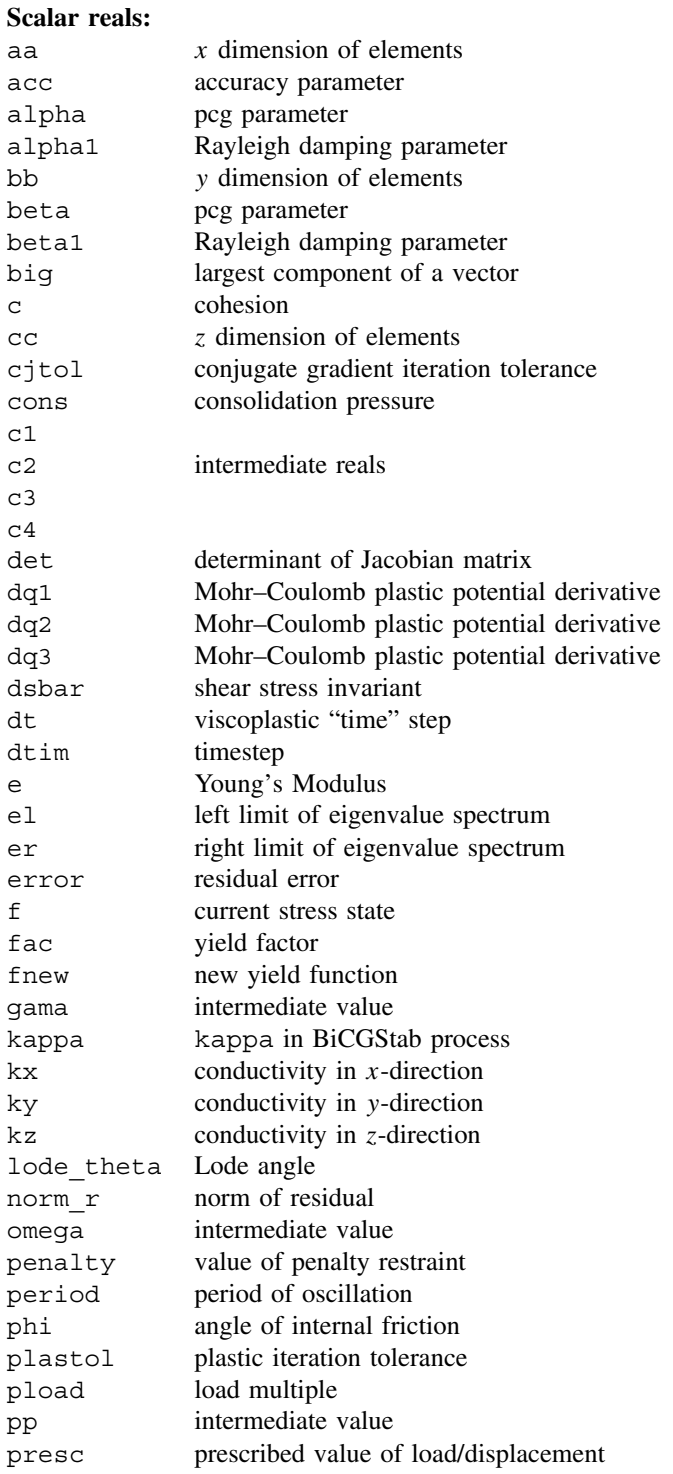

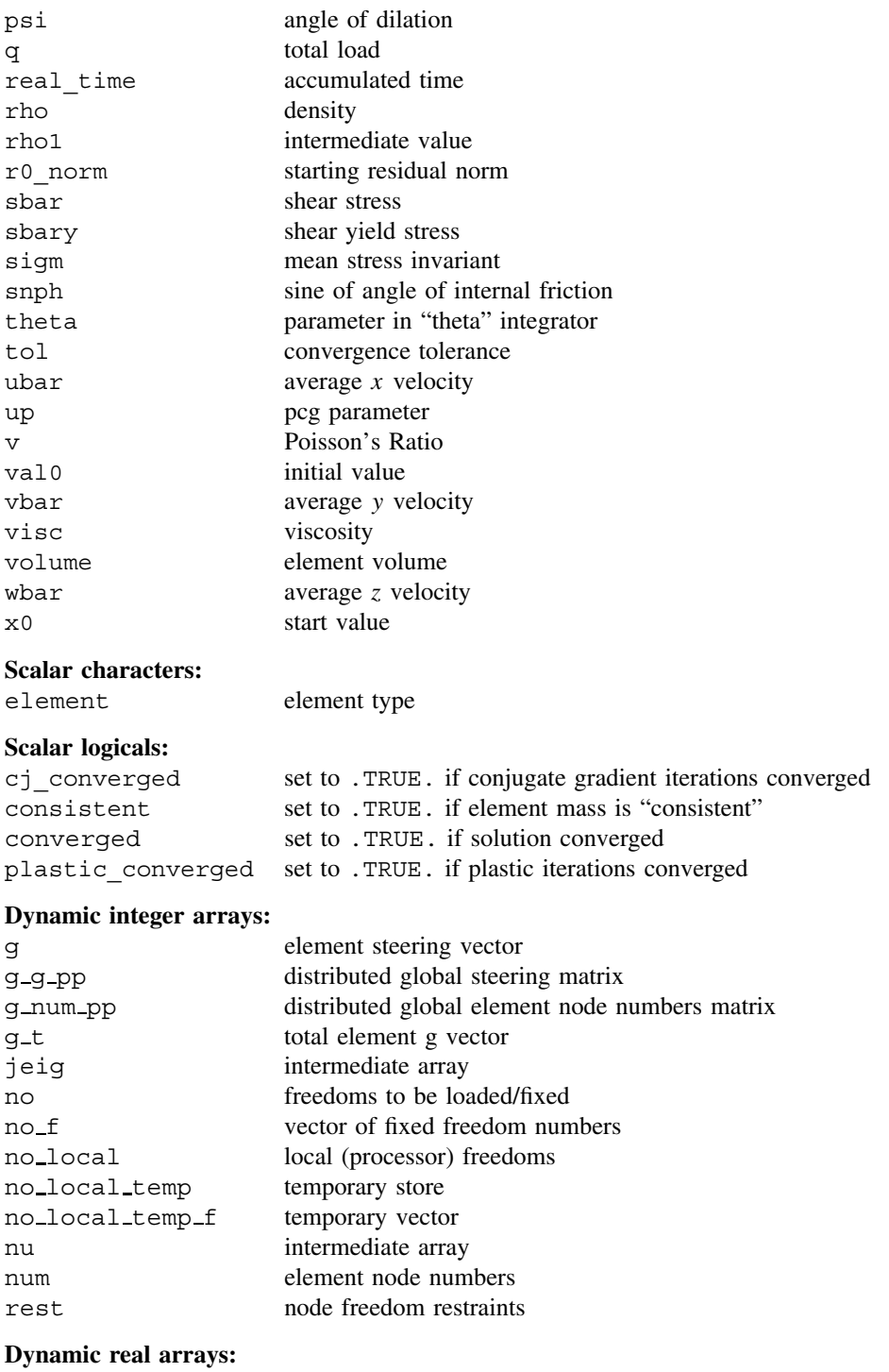

alfa intermediate array

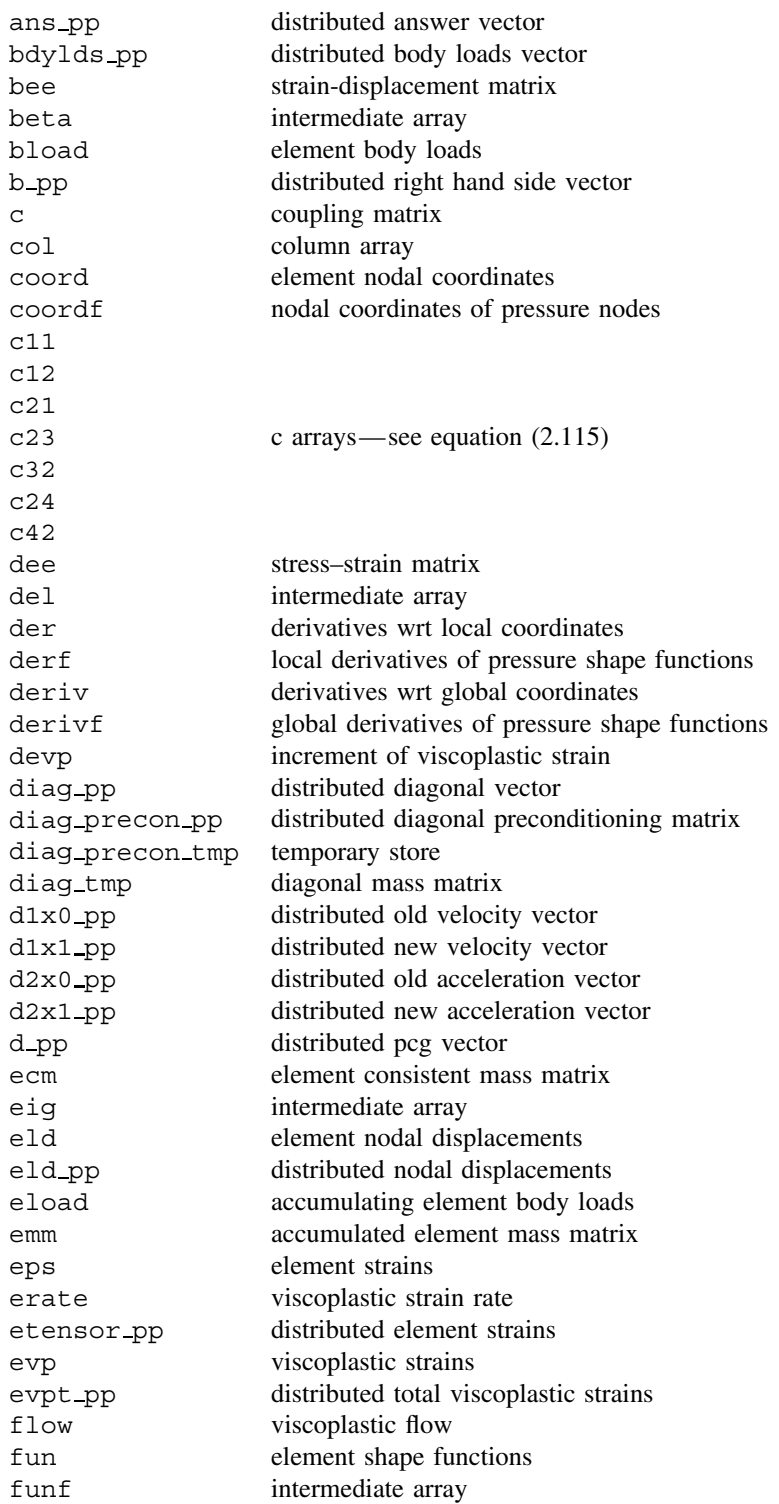

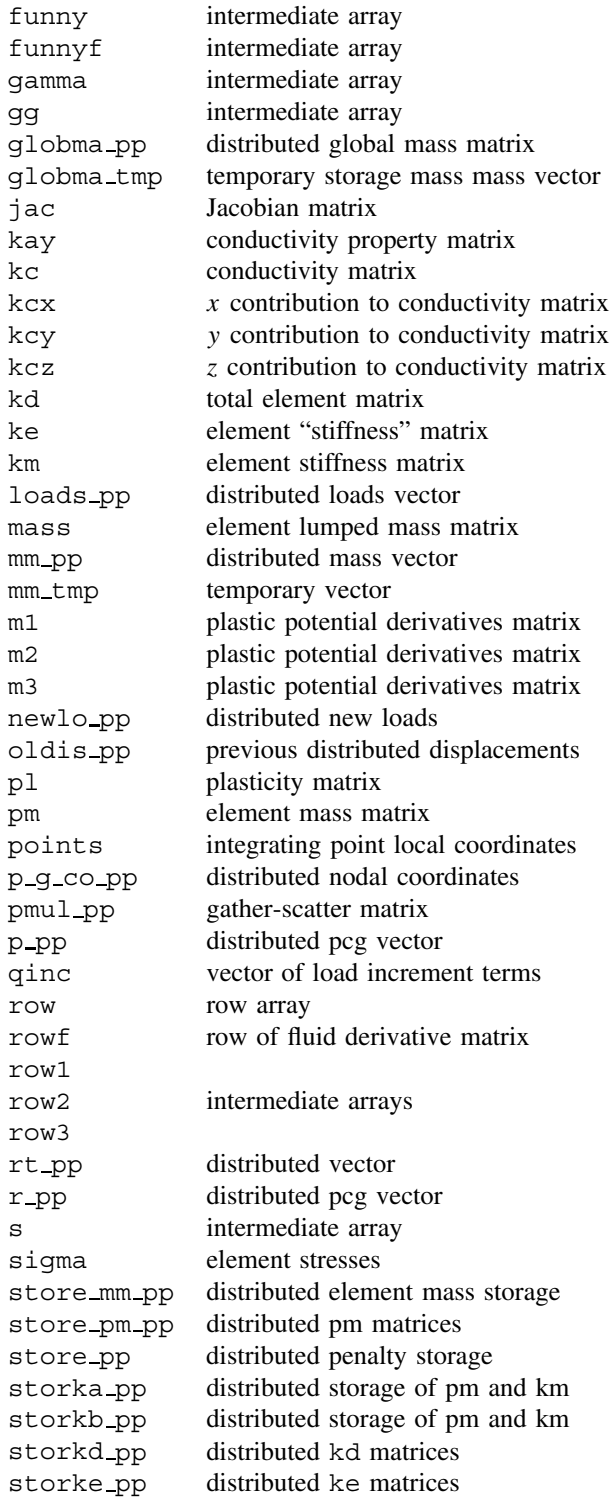

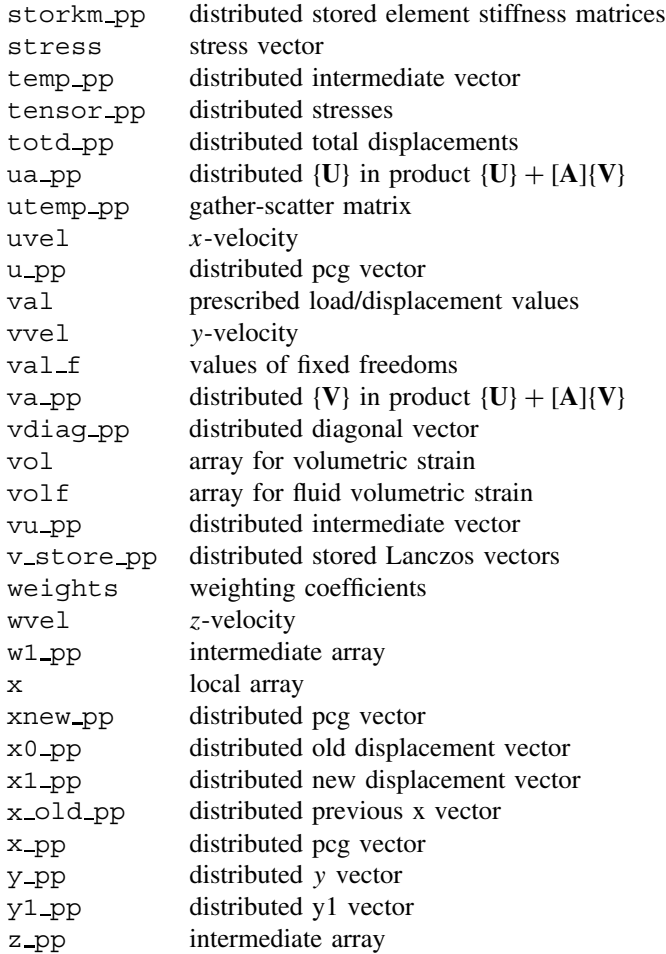

# **References**

- HSL 2002 *A Collection of Fortran Codes for Large-scale Scientific Computation*. See http:// www.cse.clrc.ac.uk/nag/hsl/.
- Margetts L 2002 *Parallel Finite Element Analysis*. PhD thesis, University of Manchester, U.K.
- Pettipher MA and Smith IM 1997 The development of an MPP implementation of a suite of finite element codes. *High-Performance Computing and Networking: Lecture Notes in Computer Science*. Springer-Verlag, Berlin, pp. 1225:400–409.
- Smith IM 2000 A general purpose system for finite element analyses in parallel. *Eng Comput* **17**(1), 75–91.
- Smith IM and Margetts L 2003 Portable parallel processing for nonlinear problems. *Proc COMPLAS 2003*, Barcelona.
- Smith IM and Wang A 1998 Analysis of piled rafts. *Int J Numer Anal Methods Geomech* **22**(10), 777–790.

**A**

# **Equivalent Nodal Loads**

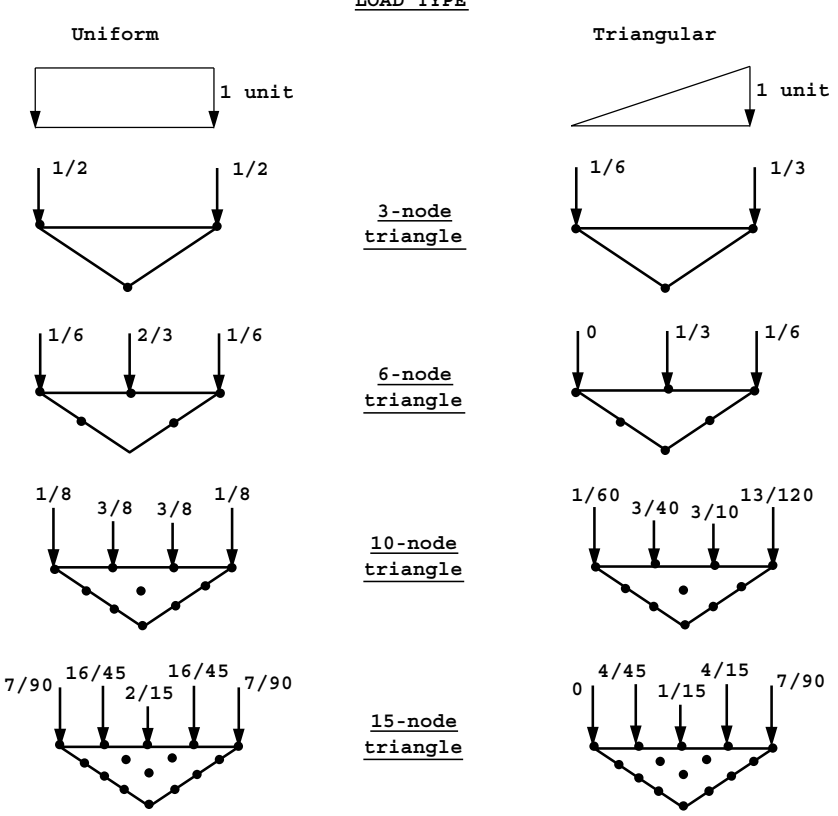

**LOAD TYPE**

**PLANAR ELEMENTS (2D) Width of loaded face = 1 unit**

*Programming the Finite Element Method 4e* I. M. Smith and D. V. Griffiths 2004 John Wiley & Sons, Ltd ISBNs: 0-470-84970-3 (PBK); 0-470-84969-X (PPC)

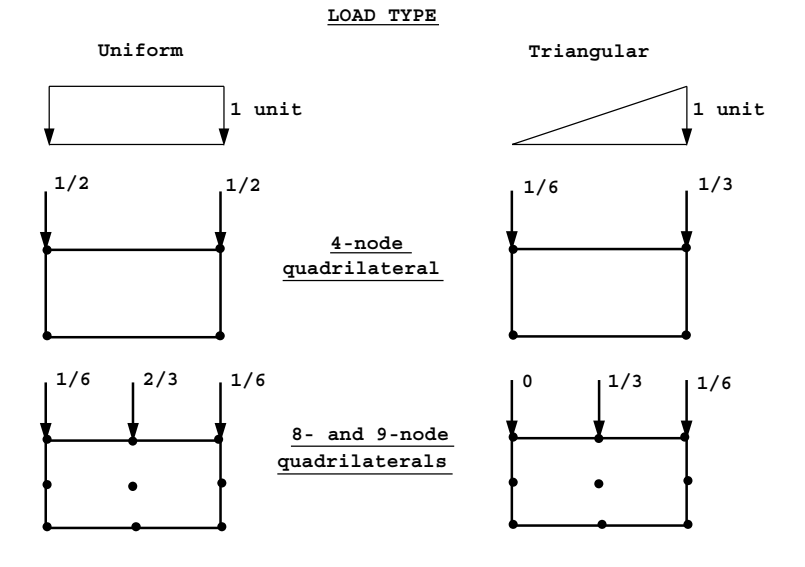

**PLANAR ELEMENTS (2D)**

**Width of loaded face = 1 unit**

**AXISYMMETRIC ELEMENTS (2D)**

**Loading over 1 radian**

**LOAD TYPE**

**r0**

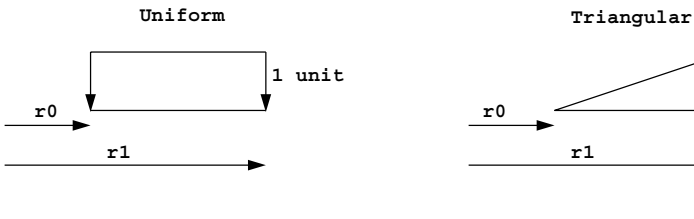

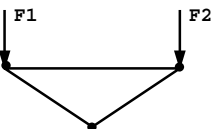

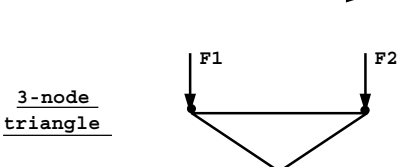

**1 unit**

**r1**

 $\mathbf{F}_1 = \frac{1}{6}(\mathbf{r}_1^2 + \mathbf{r}_0 \mathbf{r}_1 - 2\mathbf{r}_0^2)$   $\mathbf{F}_1 = \frac{1}{12}(\mathbf{r}_1^2 - \mathbf{r}_0^2)$  $\mathbf{F}_2 = \frac{1}{6} (2\mathbf{r}_1^2 - \mathbf{r}_0 \mathbf{r}_1 - \mathbf{r}_0^2)$  $\mathbf{F}_2 = \frac{1}{12} (3\mathbf{r}_1^2 - 2\mathbf{r}_0 \mathbf{r}_1 - \mathbf{r}_0^2)$  **AXISYMMETRIC ELEMENTS (2D)**

**Loading over 1 radian**

```
LOAD TYPE
```
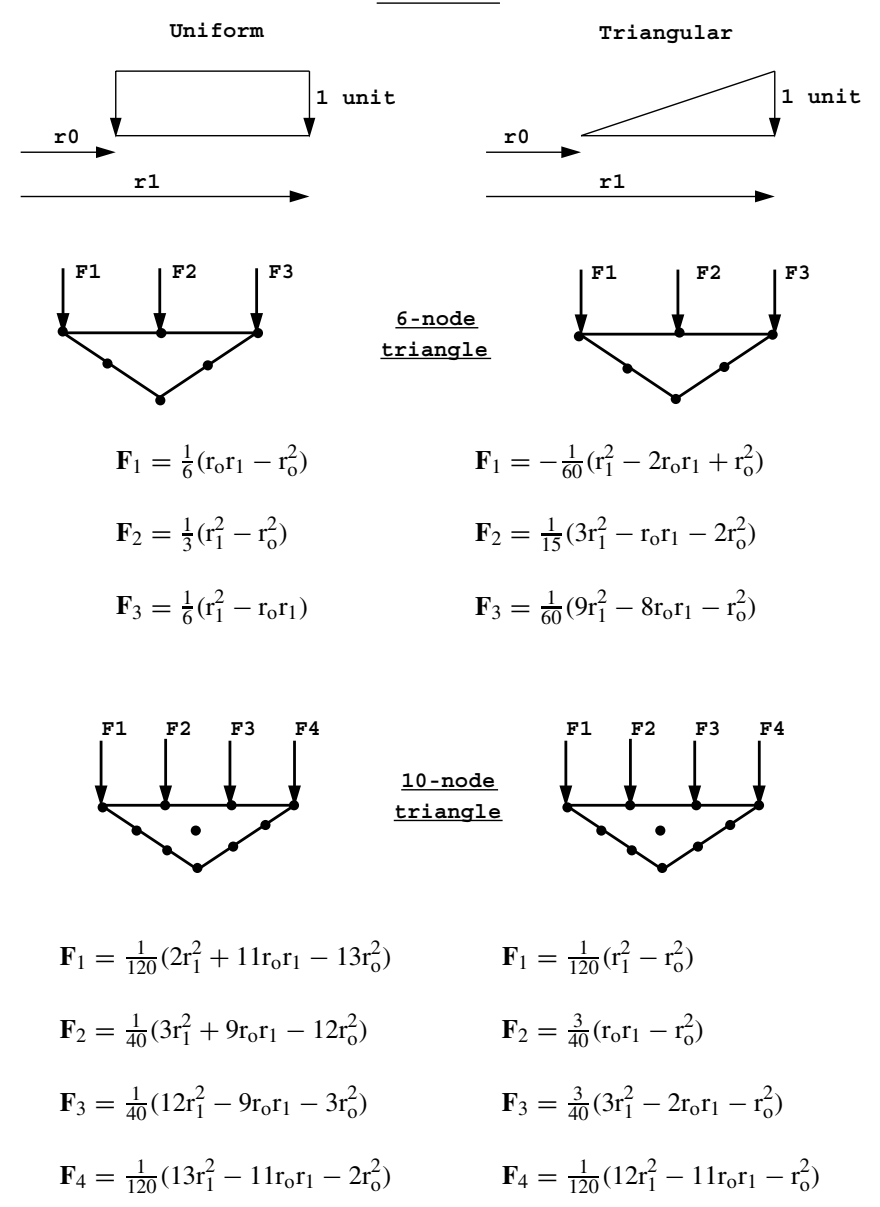

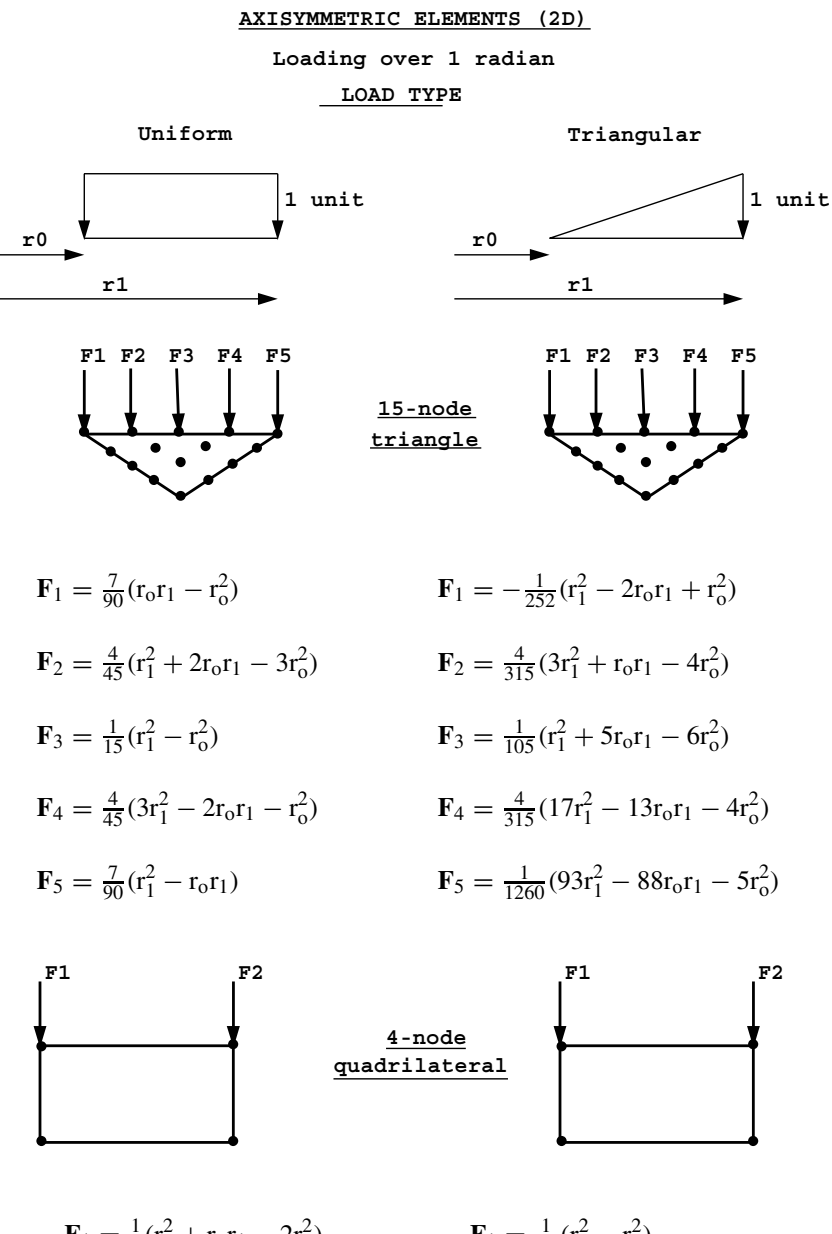

 $\mathbf{F}_1 = \frac{1}{6}(\mathbf{r}_1^2 + \mathbf{r}_0 \mathbf{r}_1 - 2\mathbf{r}_0^2)$  $\mathbf{F}_1 = \frac{1}{12}(\mathbf{r}_1^2 - \mathbf{r}_0^2)$  $\mathbf{F}_2 = \frac{1}{6} (2\mathbf{r}_1^2 - \mathbf{r}_0 \mathbf{r}_1 - \mathbf{r}_0^2)$  $\mathbf{F}_2 = \frac{1}{12} (3\mathbf{r}_1^2 - 2\mathbf{r}_0 \mathbf{r}_1 - \mathbf{r}_0^2)$  EQUIVALENT NODAL LOADS 581

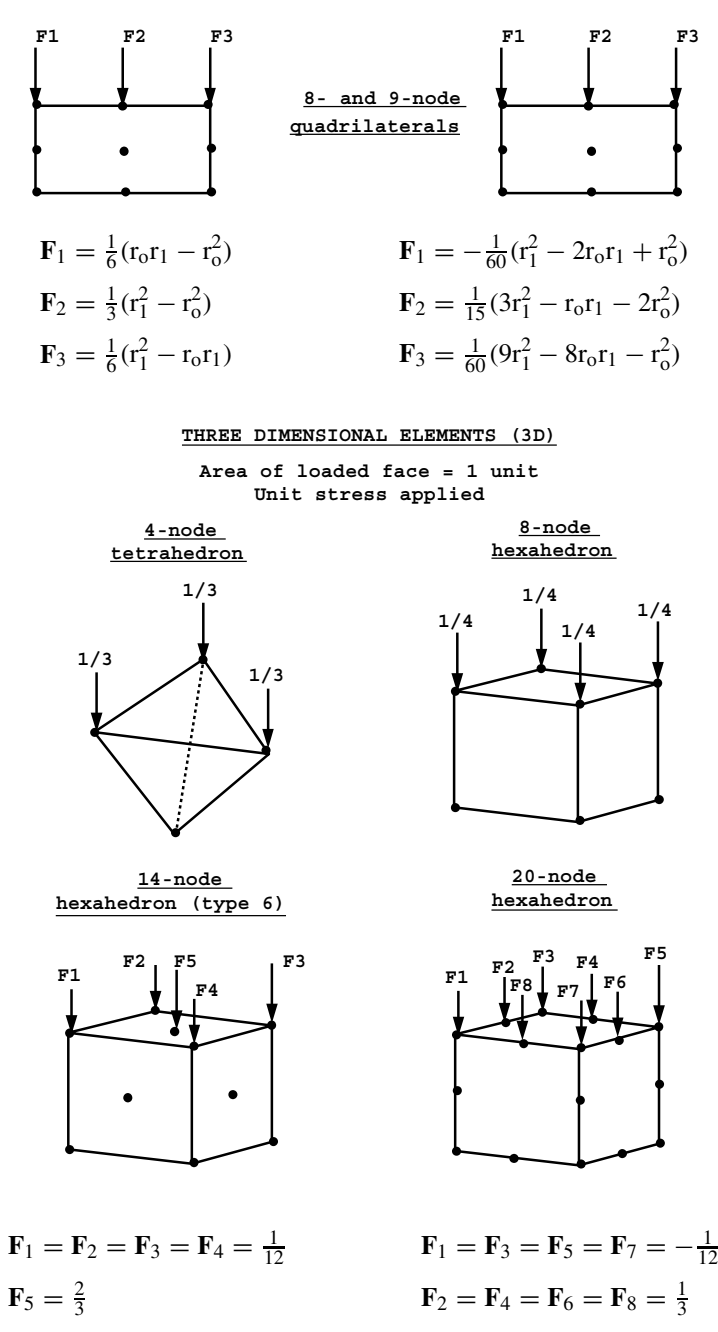

**B**

# **Shape Functions and Element Node Numbering**

**1D elements**

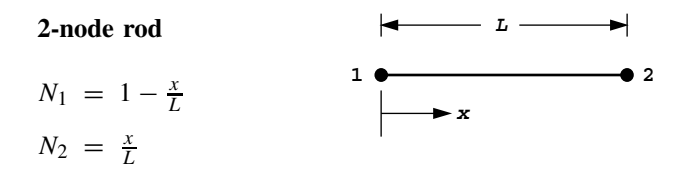

**2-node beam**

 $N_1 = \frac{1}{L^3}(L^3 - 3Lx^2 + 2x^3)$  $N_2 = \frac{1}{L^2}(L^2x - 2Lx^2 + x^3)$  $N_3 = \frac{1}{L^3} (3Lx^2 - 2x^3)$  $N_4 = \frac{1}{L^2}(x^3 - Lx^2)$ 

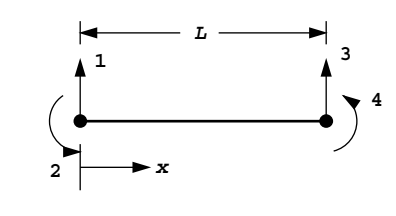

*Programming the Finite Element Method 4e* I. M. Smith and D. V. Griffiths 2004 John Wiley & Sons, Ltd ISBNs: 0-470-84970-3 (PBK); 0-470-84969-X (PPC)

# **2D elements**

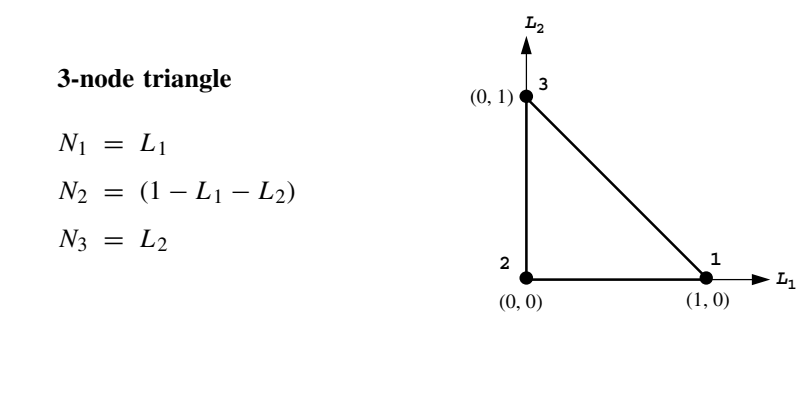

# **6-node triangle**

$$
N_1 = (2L_1 - 1)L_1
$$
  
\n
$$
N_2 = 4(1 - L_1 - L_2)L_1
$$
  
\n
$$
N_3 = (2(1 - L_1 - L_2) - 1)(1 - L_1 - L_2)
$$
  
\n
$$
N_4 = 4L_2(1 - L_1 - L_2)
$$
  
\n
$$
N_5 = (2L_2 - 1)L_2
$$
  
\n
$$
N_6 = 4L_1L_2
$$

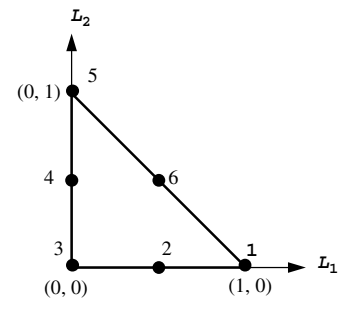

# **10-node triangle**

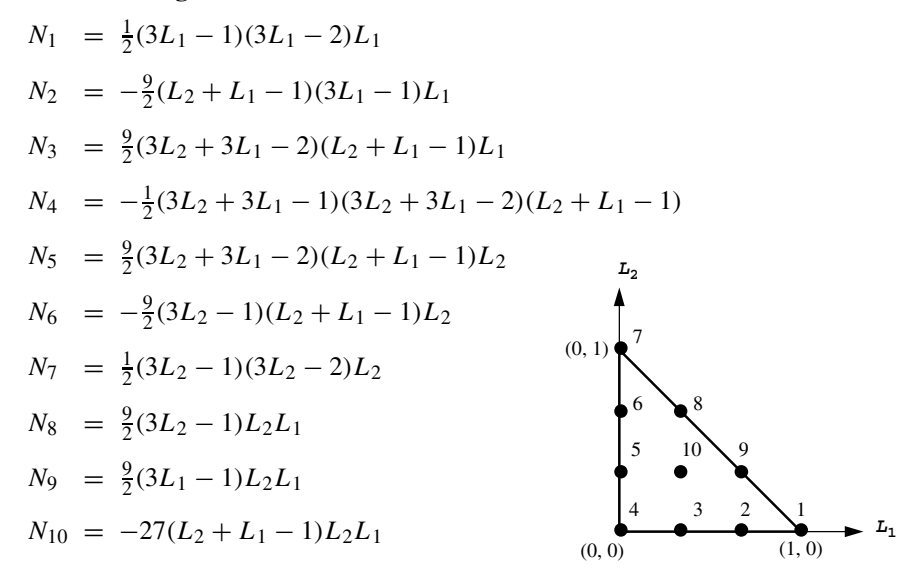

# **15-node triangle**

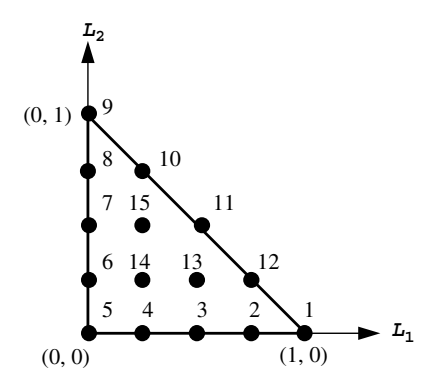

$$
N_1 = \frac{32}{3}L_1(L_1 - \frac{1}{4})(L_1 - \frac{1}{2})(L_1 - \frac{3}{4})
$$
  
\n
$$
N_2 = \frac{128}{3}L_1(1 - L_1 - L_2)(L_1 - \frac{1}{4})(L_1 - \frac{1}{2})
$$
  
\n
$$
N_3 = 64L_1(1 - L_1 - L_2)(L_1 - \frac{1}{4})(1 - L_2 - L_1 - \frac{1}{4})
$$
  
\n
$$
N_4 = \frac{128}{3}L_1(1 - L_1 - L_2)(1 - L_2 - L_1 - \frac{1}{4})(1 - L_2 - L_1 - \frac{1}{2})
$$
  
\n
$$
N_5 = \frac{32}{3}(1 - L_1 - L_2)(1 - L_2 - L_1 - \frac{1}{4})(1 - L_2 - L_1 - \frac{1}{2})(1 - L_2 - L_1 - \frac{3}{4})
$$
  
\n
$$
N_6 = \frac{128}{3}(1 - L_1 - L_2)L_2(1 - L_2 - L_1 - \frac{1}{4})(1 - L_2 - L_1 - \frac{1}{2})
$$
  
\n
$$
N_7 = 64(1 - L_1 - L_2)L_2(L_2 - \frac{1}{4})(1 - L_1 - L_2 - \frac{1}{4})
$$
  
\n
$$
N_8 = \frac{128}{3}(1 - L_1 - L_2)L_2(L_2 - \frac{1}{4})(L_2 - \frac{1}{2})
$$
  
\n
$$
N_9 = \frac{32}{3}L_2(L_2 - \frac{1}{4})(L_2 - \frac{1}{2})
$$
  
\n
$$
N_{10} = \frac{128}{3}L_2L_1(L_2 - \frac{1}{4})(L_1 - \frac{1}{4})
$$
  
\n
$$
N_{12} = \frac{128}{3}L_2L_1(L_1 - \frac{1}{4})(L_1 - \frac{1}{2})
$$
  
\n
$$
N_{13} = 128L_2L_1(1 - L_1 - L_2)(1 - L_2 - L_1 - \frac{1}{4})
$$
  
\n
$$
N_{14} = 128L_2
$$

**4-node quadrilateral**

$$
N_1 = \frac{1}{4}(1 - \xi)(1 - \eta)
$$
  
\n
$$
N_2 = \frac{1}{4}(1 - \xi)(1 + \eta)
$$
  
\n
$$
N_3 = \frac{1}{4}(1 + \xi)(1 + \eta)
$$
  
\n
$$
N_4 = \frac{1}{4}(1 + \xi)(1 - \eta)
$$

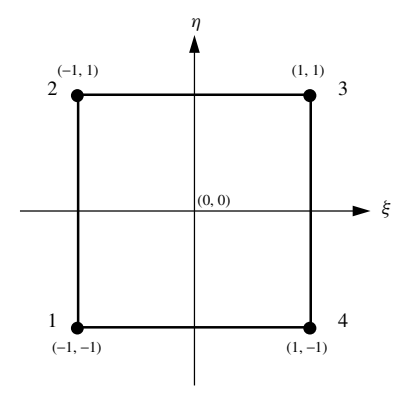

# **8-node quadrilateral**

$$
N_1 = \frac{1}{4}(1-\xi)(1-\eta)(-\xi-\eta-1)
$$
  
\n
$$
N_2 = \frac{1}{2}(1-\xi)(1-\eta^2)
$$
  
\n
$$
N_3 = \frac{1}{4}(1-\xi)(1+\eta)(-\xi+\eta-1)
$$
  
\n
$$
N_4 = \frac{1}{2}(1-\xi^2)(1+\eta)
$$
  
\n
$$
N_5 = \frac{1}{4}(1+\xi)(1+\eta)(\xi+\eta-1)
$$
  
\n
$$
N_6 = \frac{1}{2}(1+\xi)(1-\eta^2)
$$
  
\n
$$
N_7 = \frac{1}{4}(1+\xi)(1-\eta)(\xi-\eta-1)
$$
  
\n
$$
N_8 = \frac{1}{2}(1-\xi^2)(1-\eta)
$$

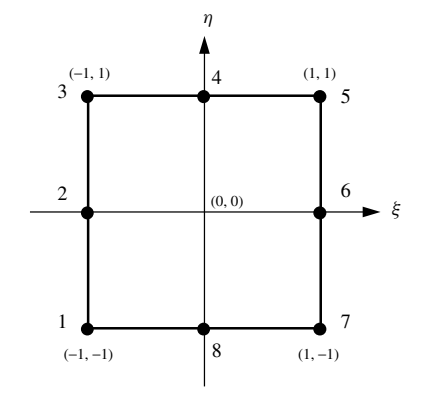

# **9-node quadrilateral**

$$
N_1 = \frac{1}{4}\xi(\xi - 1)\eta(\eta - 1)
$$
  
\n
$$
N_2 = -\frac{1}{2}\xi(\xi - 1)(\eta + 1)(\eta - 1)
$$
  
\n
$$
N_3 = \frac{1}{4}\xi(\xi - 1)\eta(\eta + 1)
$$
  
\n
$$
N_4 = -\frac{1}{2}(\xi + 1)(\xi - 1)\eta(\eta + 1)
$$
  
\n
$$
N_5 = \frac{1}{4}\xi(\xi + 1)\eta(\eta + 1)
$$
  
\n
$$
N_6 = -\frac{1}{2}\xi(\xi + 1)(\eta + 1)(\eta - 1)
$$
  
\n
$$
N_7 = \frac{1}{4}\xi(\xi + 1)\eta(\eta - 1)
$$
  
\n
$$
N_8 = -\frac{1}{2}(\xi + 1)(\xi - 1)\eta(\eta - 1)
$$
  
\n
$$
N_9 = (\xi + 1)(\xi - 1)(\eta + 1)(\eta - 1)
$$

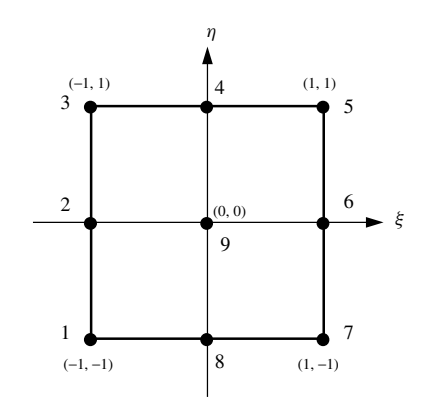

# **3D elements**

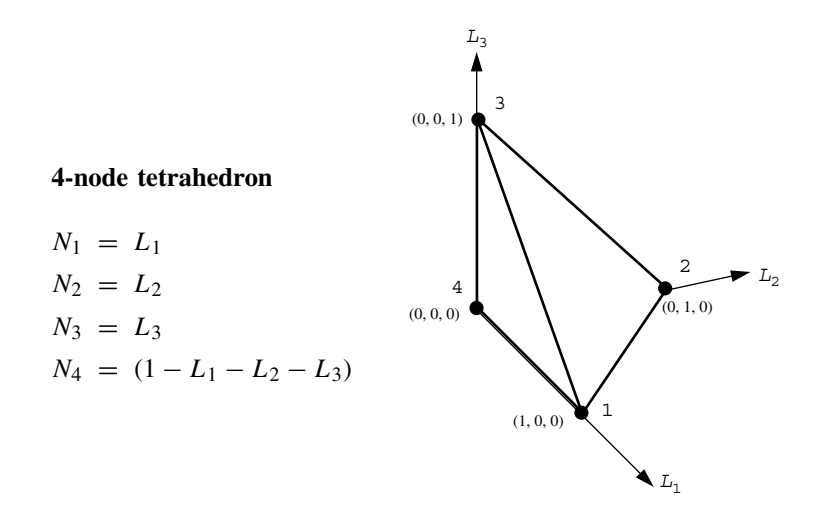

# **8-node hexahedron**

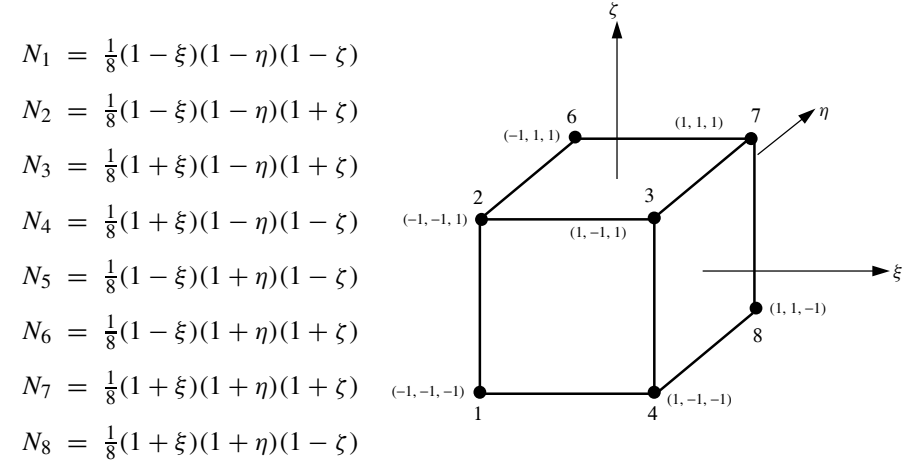

# **14-node hexahedron (Type 6)**

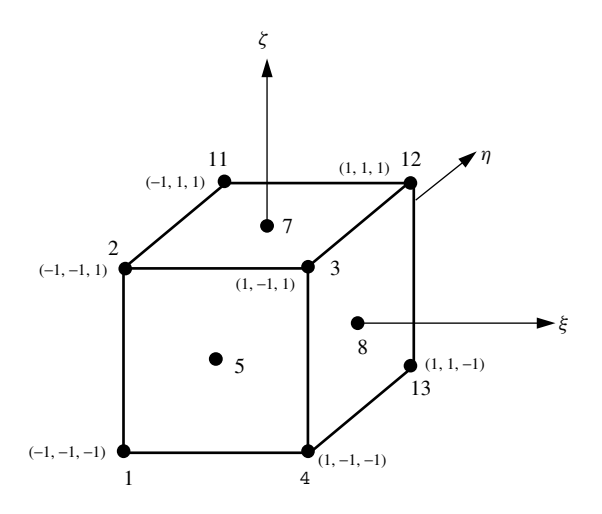

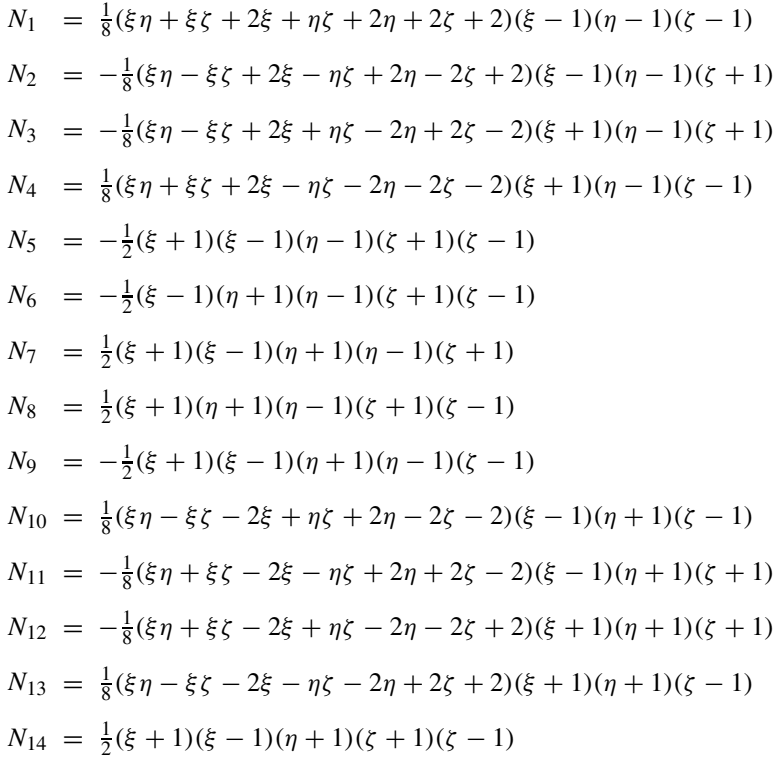

# **20-node hexahedron**

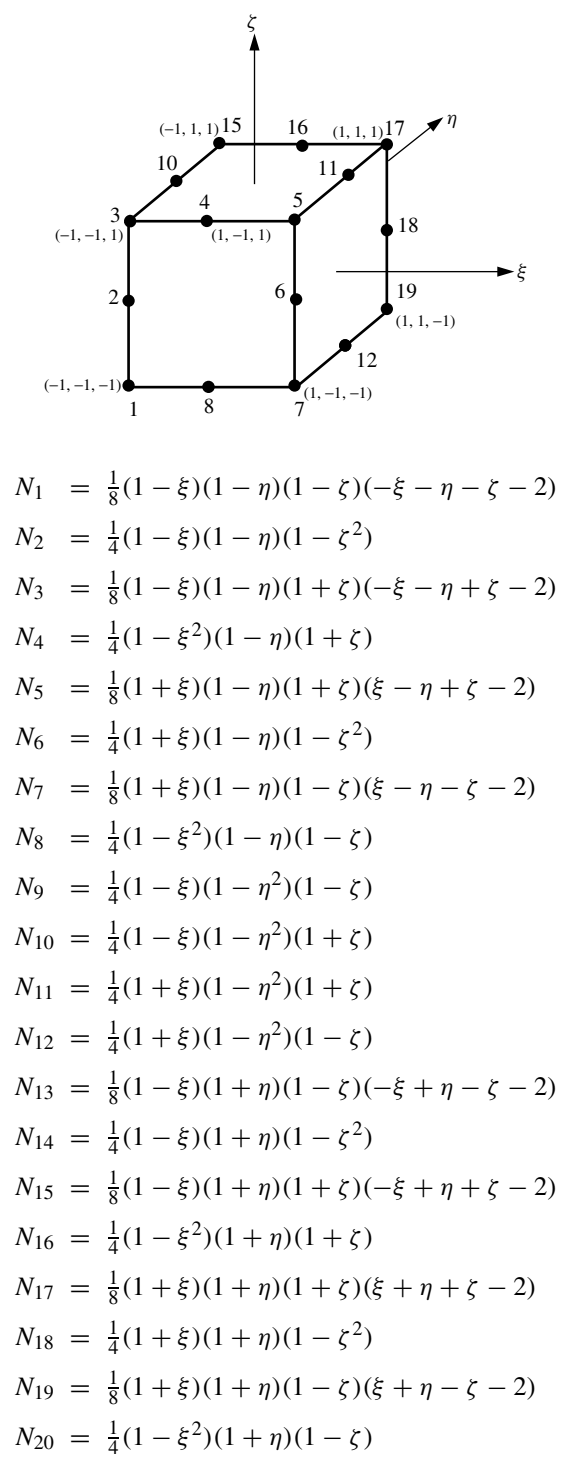

**C**

# **Plastic Stress–strain Matrices and Plastic Potential Derivatives**

The following expressions give the plastic stress–strain matrices for 2D applications using von Mises (Yamada *et al*. 1968) and Mohr–Coulomb (Griffiths and Willson 1986, see Chapter 6 references). For 3D applications, the expressions are more conveniently generated using computer algebra systems (see subroutines vmdpl and mcdpl for von Mises and Mohr–Coulomb respectively).

## **A. PLASTIC STRESS–STRAIN MATRICES**

# 1. VON MISES

$$
\begin{aligned} \left[\mathbf{D}^{p}\right] = \frac{2G}{t^{2}} \begin{bmatrix} s_{x}^{2} & s_{x}s_{y} & s_{x}\tau_{xy} & s_{z}s_{x} \\ s_{y}^{2} & s_{y}\tau_{xy} & s_{y}s_{z} \\ t_{xy}^{2} & s_{z}\tau_{xy} \\ \text{symmetrical} & s_{z}^{2} \end{bmatrix} \end{aligned}
$$

where

 $G =$ shear modulus

 $t =$  second deviatoric stress invariant (6.3)

$$
s_x = (2\sigma_x - \sigma_y - \sigma_z)/3
$$
, etc.

# 1. MOHR–COULOMB

If not near a corner, that is  $|\sin \theta|$  < 0.49, then

$$
[\mathbf{D}^{p}] = \frac{E}{2(1+v)(1-2v)(1-2v+\sin\phi\sin\psi)}[\mathbf{A}]
$$

*Programming the Finite Element Method 4e* I. M. Smith and D. V. Griffiths

2004 John Wiley & Sons, Ltd ISBNs: 0-470-84970-3 (PBK); 0-470-84969-X (PPC)
### 592 PLASTIC STRESS–STRAIN MATRICES, PLASTIC POTENTIAL DERIVATIVES

where

$$
[\mathbf{A}] = \begin{bmatrix} R_1 C_1 & R_1 C_2 & R_1 C_3 & R_1 C_4 \\ R_2 C_1 & R_2 C_2 & R_2 C_3 & R_2 C_4, \\ R_3 C_1 & R_3 C_2 & R_3 C_3 & R_3 C_4 \\ R_4 C_1 & R_4 C_2 & R_4 C_3 & R_4 C_4 \end{bmatrix}
$$

$$
C_1 = \sin \phi + k_1 (1 - 2\nu) \sin \alpha
$$
  
\n
$$
C_2 = \sin \phi - k_1 (1 - 2\nu) \sin \alpha
$$
  
\n
$$
C_3 = k_2 (1 - 2\nu) \cos \alpha
$$
  
\n
$$
C_4 = 2\nu \sin \phi
$$

(C.1)

$$
R_1 = \sin \psi + k_1 (1 - 2\nu) \sin \alpha
$$
  
\n
$$
R_2 = \sin \psi - k_1 (1 - 2\nu) \sin \alpha
$$
  
\n
$$
R_3 = k_2 (1 - 2\nu) \cos \alpha
$$
  
\n
$$
R_4 = 2\nu \sin \psi,
$$

$$
\alpha = \arctan\left|\frac{\sigma_x - \sigma_y}{2\tau_{xy}}\right|
$$

and

$$
k_1 = \begin{cases} 1 & \text{if } |\sigma_y| \ge |\sigma_x| \\ -1 & \text{if } |\sigma_y| < |\sigma_x| \end{cases}
$$

$$
k_2 = \begin{cases} 1 & \text{if } \tau_{xy} \ge 0 \\ -1 & \text{if } \tau_{xy} < 0 \end{cases}
$$

If near a corner, that is  $|\sin \theta| > 0.49$ , then

$$
[\mathbf{D}^{p}] = \frac{E}{(1+\nu)(1-2\nu)(K_{\phi}\sin\psi + C_{\phi}C_{\psi}t^2(1-2\nu))}[\mathbf{A}]
$$

where [**A**] is defined as before with

$$
C_1 = K_{\phi} + C_{\phi}((1 - v)s_x + v(s_y + s_z))
$$
  
\n
$$
C_2 = K_{\phi} + C_{\phi}((1 - v)s_y + v(s_z + s_x))
$$
  
\n
$$
C_3 = C_{\phi}(1 - 2v)\tau_{xy}
$$
  
\n
$$
C_4 = K_{\phi} + C_{\phi}((1 - v)s_z + v(s_x + s_y))
$$
  
\n
$$
R_1 = K_{\psi} + C_{\psi}((1 - v)s_x + v(s_y + s_z))
$$
  
\n
$$
R_2 = K_{\psi} + C_{\psi}((1 - v)s_y + v(s_z + s_x))
$$

$$
R_3 = C_{\psi} (1 - 2\nu) \tau_{xy}
$$
  
\n
$$
R_4 = K_{\psi} + C_{\psi} ((1 - \nu)s_z + \nu(s_x + s_y))
$$

and

$$
K_{\phi} = \frac{\sin \phi}{3} (1 + v)
$$
  
\n
$$
K_{\psi} = \frac{\sin \psi}{3} (1 + v)
$$
  
\n
$$
C_{\phi} = \frac{\sqrt{6}}{4t} \left( 1 \pm \frac{\sin \phi}{3} \right)
$$
  
\n
$$
C_{\psi} = \frac{\sqrt{6}}{4t} \left( 1 \pm \frac{\sin \psi}{3} \right)
$$

In the expressions for  $C_{\phi}$  and  $C_{\psi}$ , the positive sign is valid for  $\theta \approx -30^{\circ}$  and the negative sign is valid if  $\theta \approx 30^{\circ}$ .

### **B. PLASTIC POTENTIAL DERIVATIVES**

$$
\begin{aligned}\n\left\{\frac{\partial Q}{\partial \sigma}\right\} &= \frac{\partial Q}{\partial \sigma_m} \left\{\frac{\partial \sigma_m}{\partial \sigma}\right\} + \frac{\partial Q}{\partial J_2} \left\{\frac{\partial J_2}{\partial \sigma}\right\} + \frac{\partial Q}{\partial J_3} \left\{\frac{\partial J_3}{\partial \sigma}\right\} \\
&= \left(\frac{\partial Q}{\partial \sigma_m} [\mathbf{M}^1] + \frac{\partial Q}{\partial J_2} [\mathbf{M}^2] + \frac{\partial Q}{\partial J_3} [\mathbf{M}^3] \right) \{\sigma\}\n\end{aligned}
$$

where

$$
\begin{bmatrix} \mathbf{M}^{1} \end{bmatrix} = \frac{1}{3(\sigma_{x} + \sigma_{y} + \sigma_{z})} \begin{bmatrix} 1 & 1 & 1 & 0 & 0 & 0 \\ 1 & 1 & 0 & 0 & 0 \\ 1 & 0 & 0 & 0 \\ 0 & 0 & 0 & 0 \\ 0 & 0 & 0 & 0 \\ 0 & 0 & 0 & 0 \end{bmatrix}
$$
symmetrical 0

$$
\begin{bmatrix} \mathbf{M}^2 \end{bmatrix} = \frac{1}{3} \begin{bmatrix} 2 & -1 & -1 & 0 & 0 & 0 \\ 2 & -1 & 0 & 0 & 0 \\ 2 & 0 & 0 & 0 \\ 0 & 2 & 0 & 0 \\ 6 & 0 & 6 & 0 \\ 0 & 6 & 0 & 6 \\ 0 & 6 & 0 & 6 \\ 0 & 6 & 0 & 6 \\ 0 & 0 & 6 & 0 \\ 0 & 0 & 0 & 6 \\ 0 & 0 & 0 & 6 \\ 0 & 0 & 0 &
$$

$$
[\mathbf{M}^{3}] = \frac{1}{3} \begin{bmatrix} s_{x} & s_{z} & s_{y} & \tau_{xy} & -2\tau_{yz} & \tau_{zx} \\ s_{y} & s_{x} & \tau_{xy} & \tau_{yz} & -2\tau_{zx} \\ s_{z} & -2\tau_{xy} & \tau_{yz} & \tau_{zx} \\ -3s_{z} & 3\tau_{zx} & 3\tau_{yz} \\ -3s_{x} & 3\tau_{xy} \\ \text{symmetrical} & -3s_{y} \end{bmatrix}
$$

and

$$
\{\sigma\} = \begin{bmatrix} \sigma_x \\ \sigma_y \\ \sigma_z \\ \tau_{xy} \\ \tau_{yz} \\ \tau_{zx} \end{bmatrix}
$$

1. VON MISES

$$
\frac{\partial Q}{\partial \sigma_m} = 0
$$

$$
\frac{\partial Q}{\partial J_2} = \sqrt{\frac{3}{2}} \frac{1}{t}
$$

$$
\frac{\partial Q}{\partial J_3} = 0
$$

#### 2. MOHR–COULOMB

$$
\frac{\partial Q}{\partial \sigma_m} = \sin \psi
$$
  

$$
\frac{\partial Q}{\partial J_2} = \frac{\cos \theta}{\sqrt{2}t} \left( 1 + \tan \theta \tan 3\theta + \frac{\sin \psi}{\sqrt{3}} (\tan 3\theta - \tan \theta) \right)
$$
  

$$
\frac{\partial Q}{\partial J_3} = \frac{\sqrt{3} \sin \theta + \sin \psi \cos \theta}{t^2 \cos 3\theta}
$$

**D**

# **main Library Subroutines**

This Appendix describes the "black box" and general purpose subroutines and functions held in a library called main, which is attached to the main programs described in Chapters 4 to 11 in this book through the command USE main. Subroutines in parentheses are normally called in conjunction with the ones they follow.

All the subroutines except lancz1 and lancz2 are listed in full on the web site www.mines.edu/fs home/vqriffit/4th ed/source/library/main

#### **Subroutine descriptions**

The following descriptions indicate the main library subroutines and functions in alphabetic order, together with the meaning of their arguments. Arguments in **bold** are those returned by the subroutine.

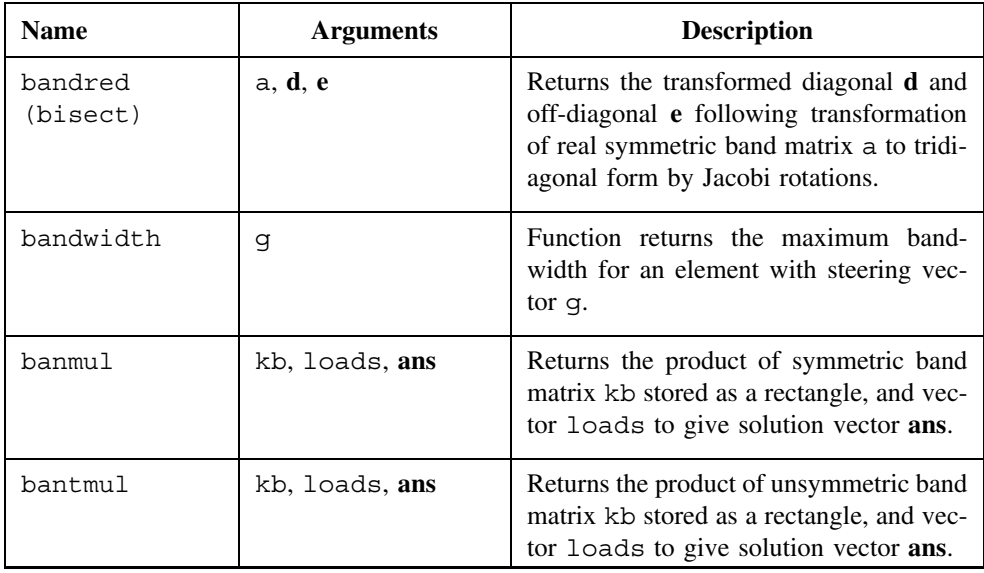

*Programming the Finite Element Method 4e* I. M. Smith and D. V. Griffiths

2004 John Wiley & Sons, Ltd ISBNs: 0-470-84970-3 (PBK); 0-470-84969-X (PPC)

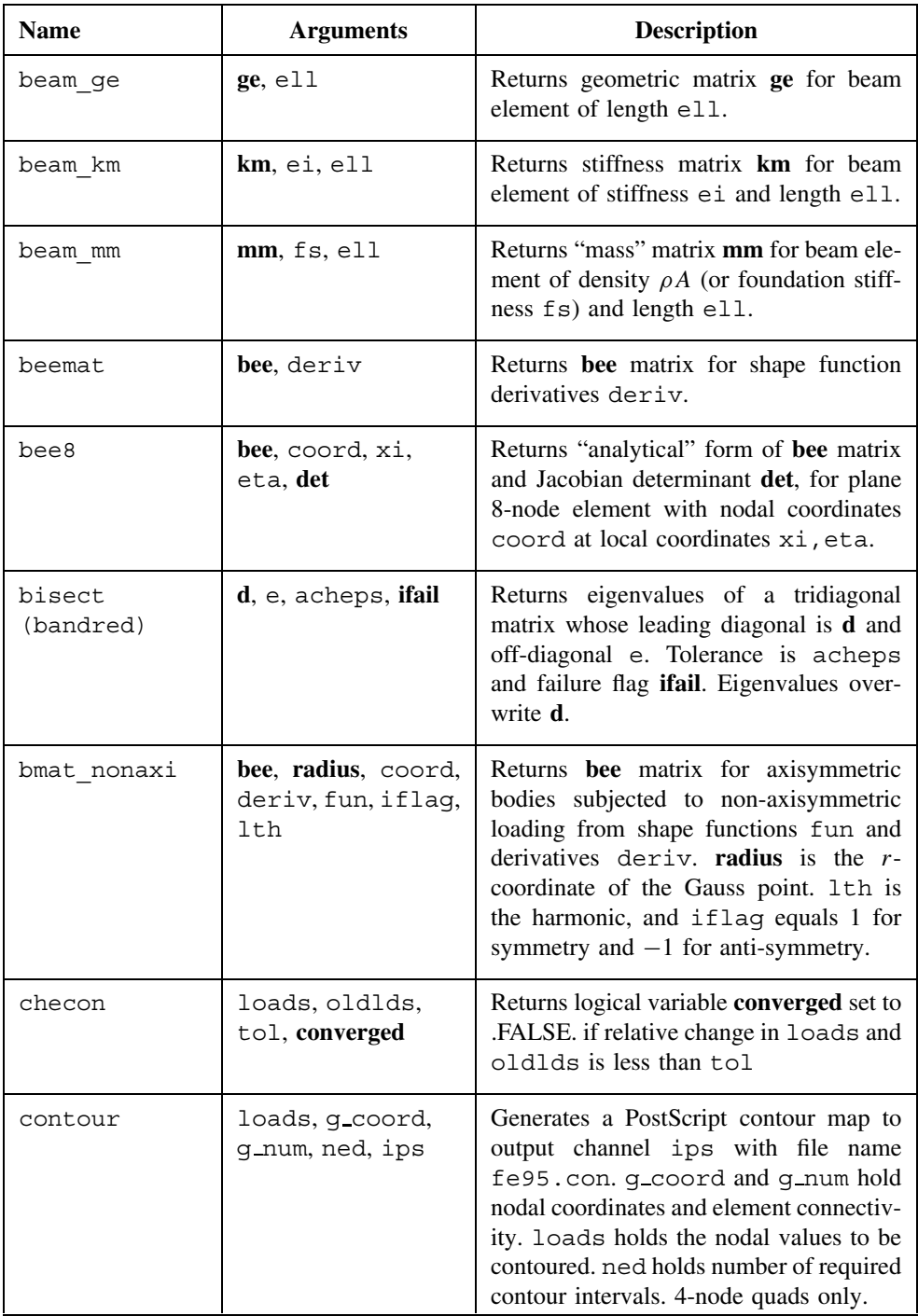

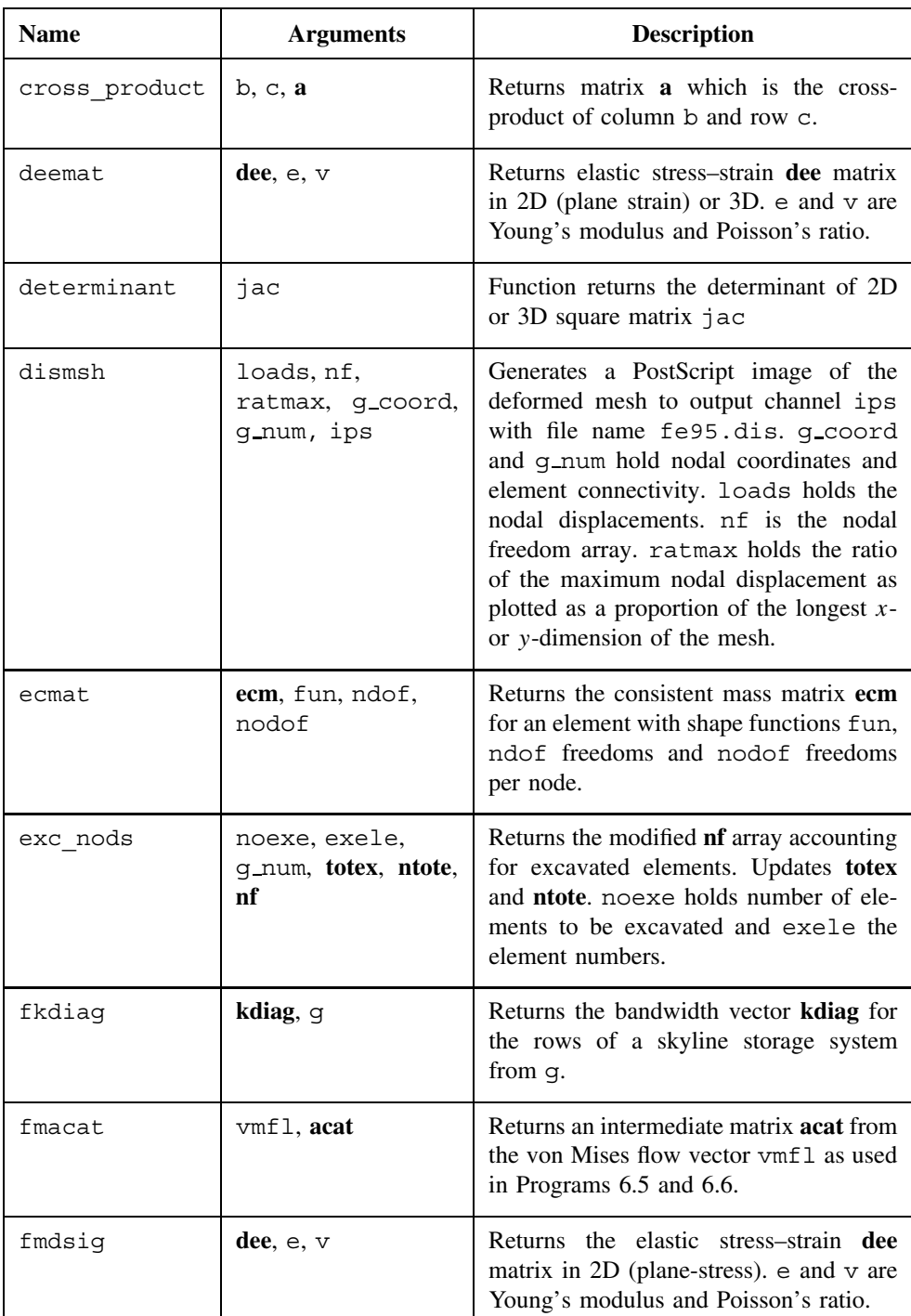

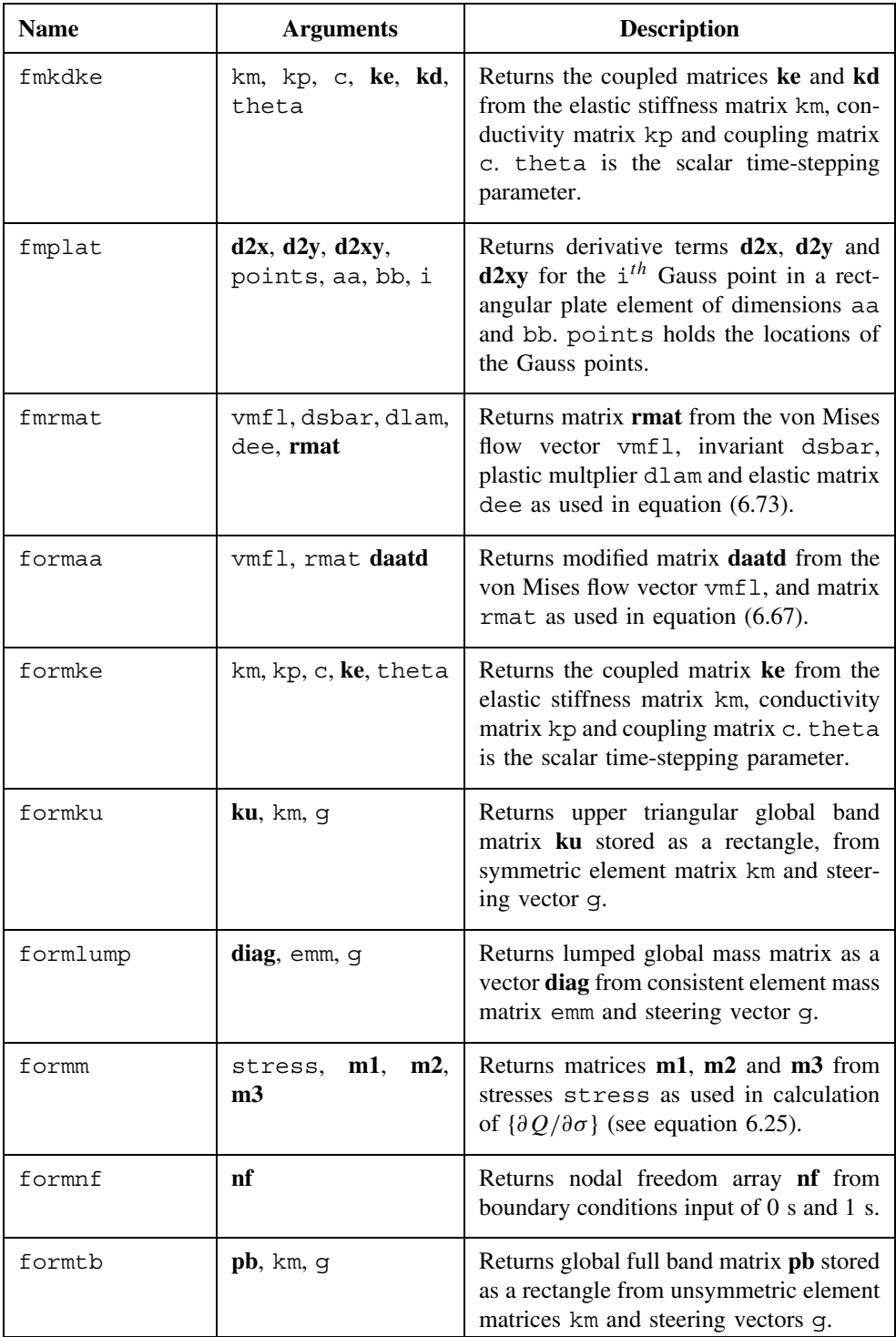

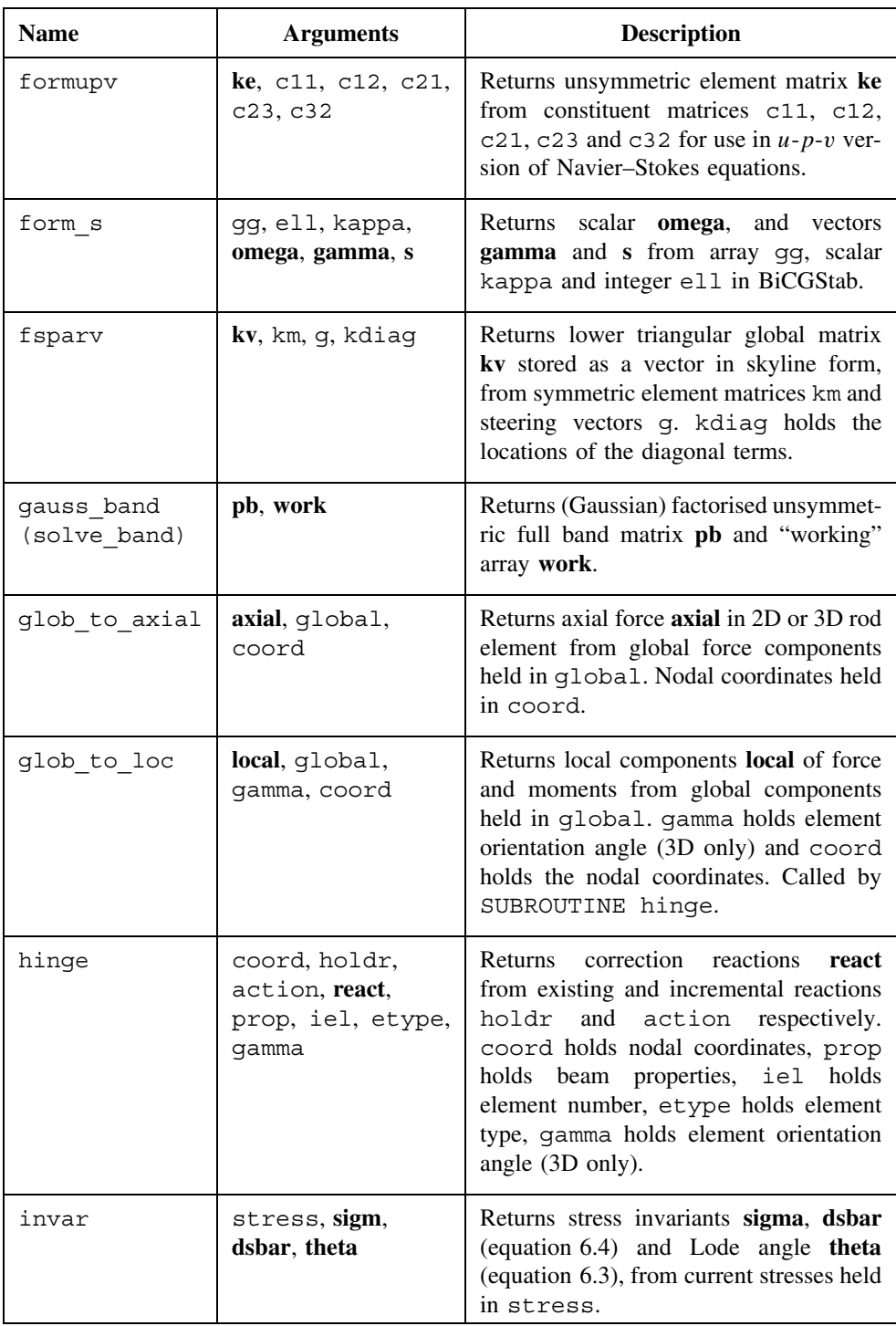

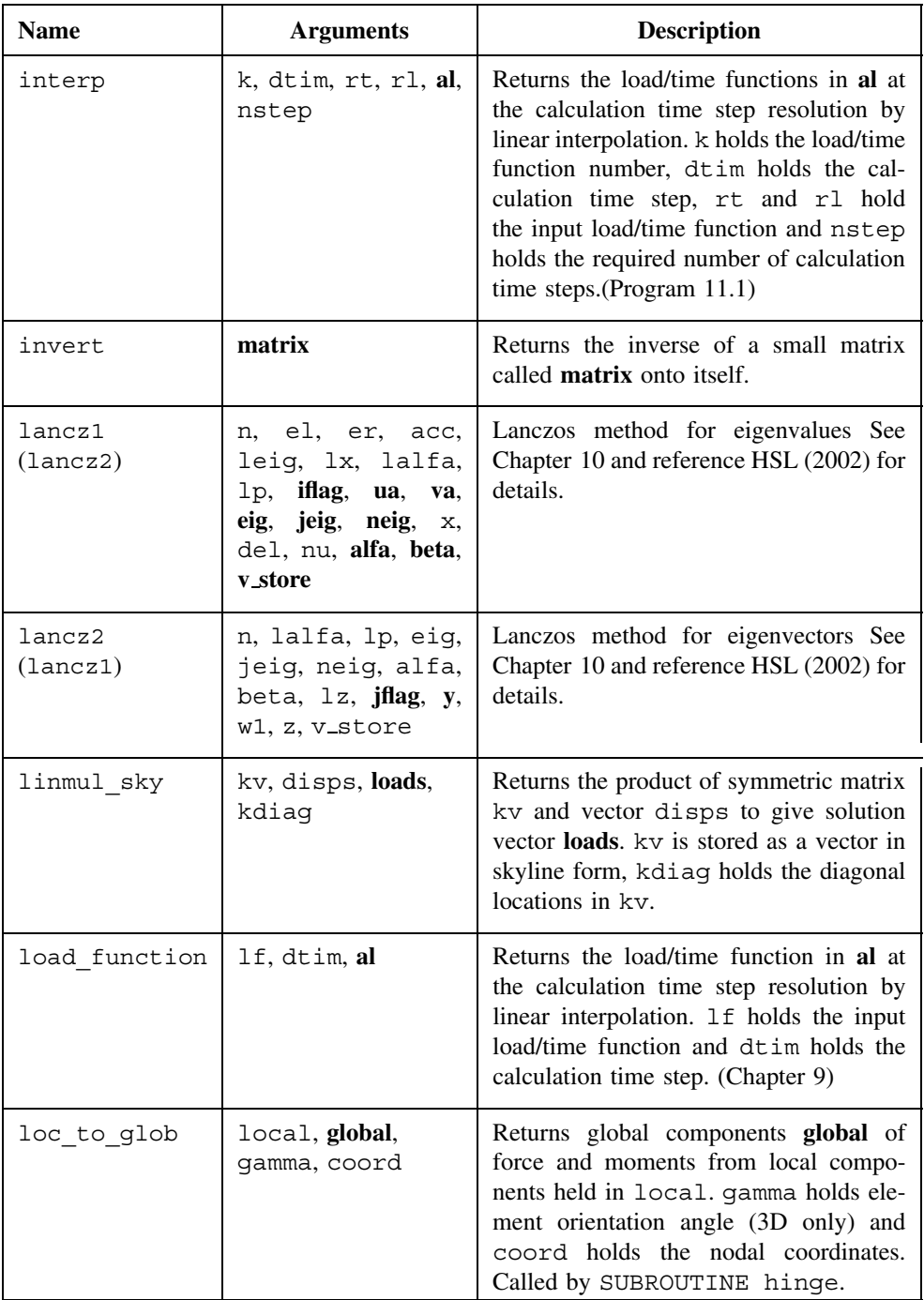

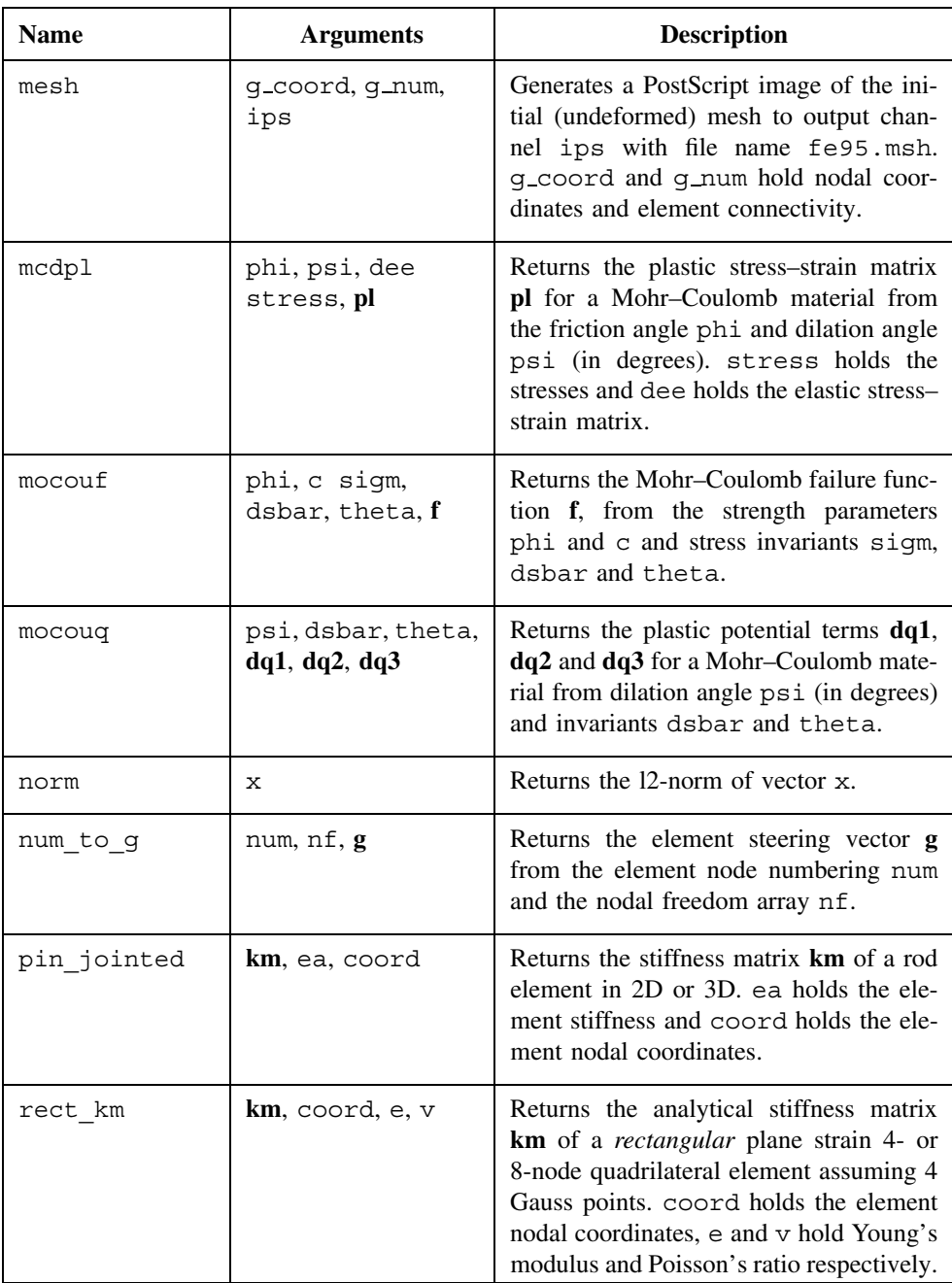

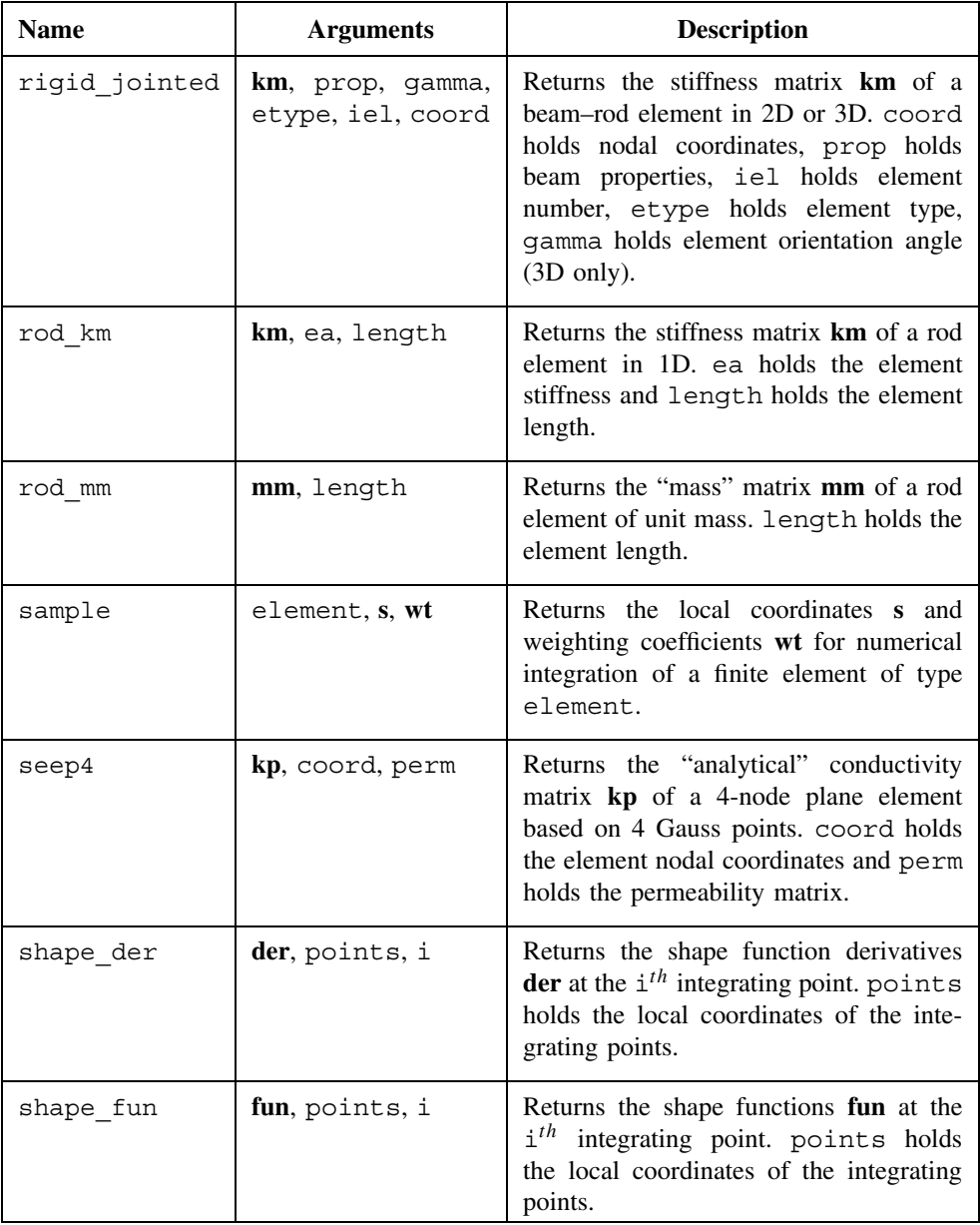

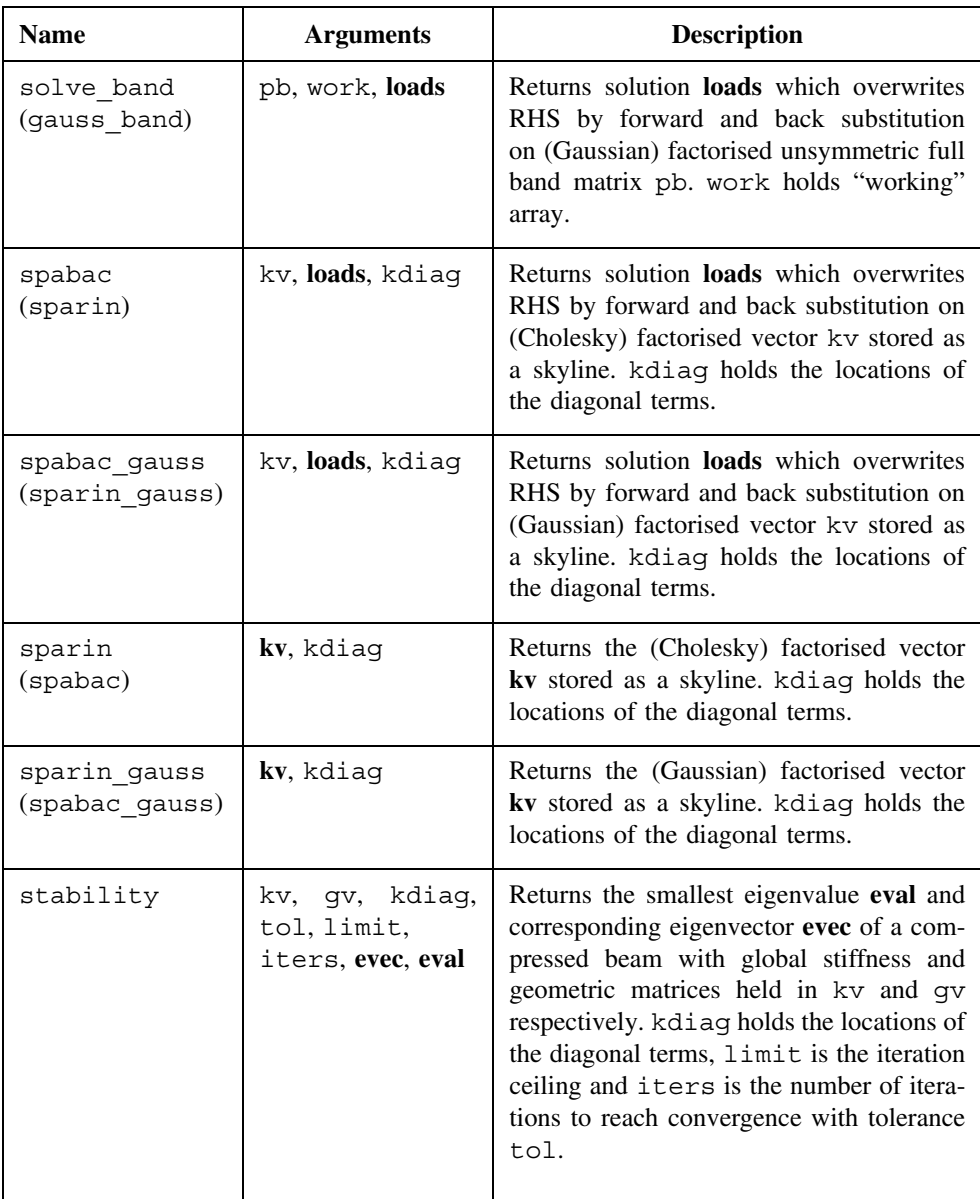

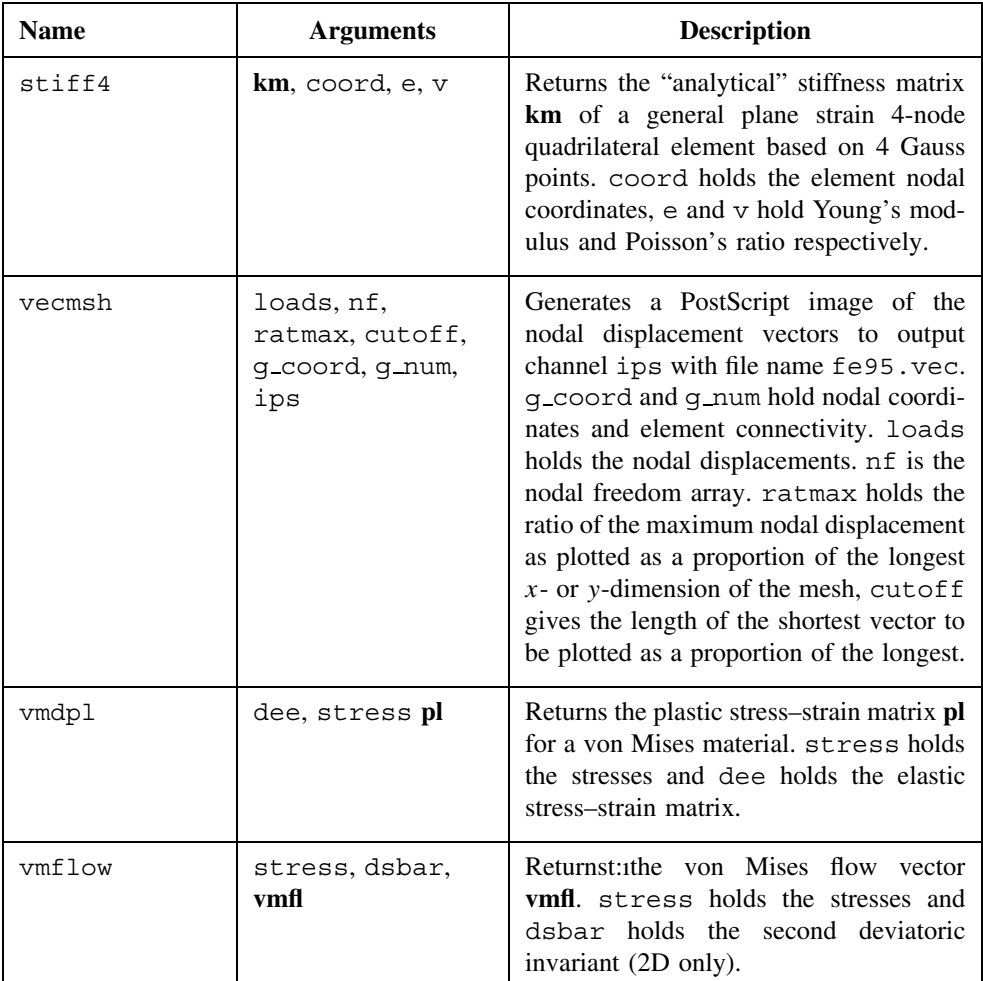

**E**

# **geom Library Subroutines**

This Appendix describes the "geometry" subroutines held in a library called geom, which is attached to the main programs described in Chapters 4 to 11 in this book through the command USE geom.

All the subroutines are listed in full on the web site www.mines.edu/fs home/vgriffit/4th ed/source/library/geom

#### **Subroutine descriptions**

The following descriptions indicate the geom library subroutines in alphabetic order, together with the meaning of their arguments. Arguments in **bold** are those returned by the subroutine.

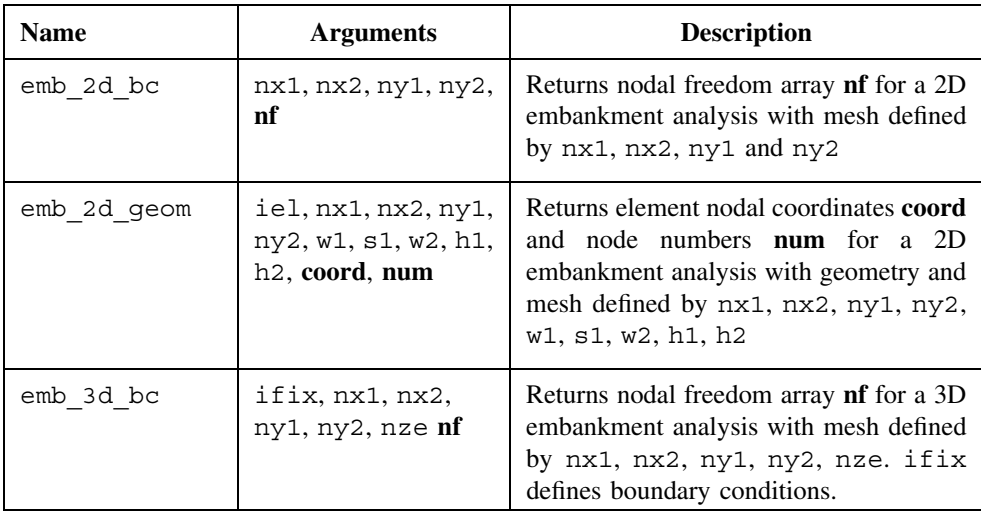

*Programming the Finite Element Method 4e* I. M. Smith and D. V. Griffiths

2004 John Wiley & Sons, Ltd ISBNs: 0-470-84970-3 (PBK); 0-470-84969-X (PPC)

# 606 GEOM LIBRARY SUBROUTINES

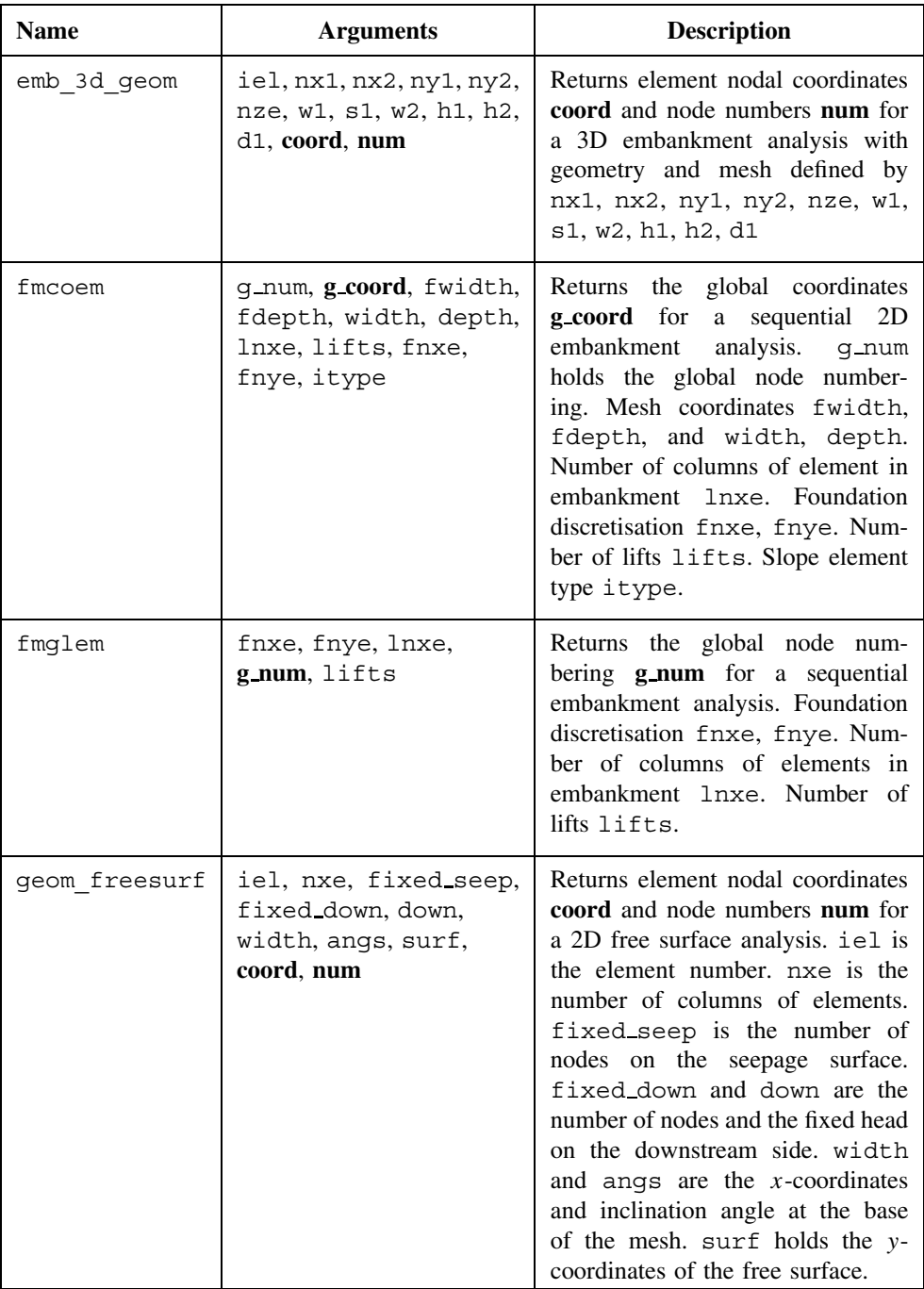

# GEOM LIBRARY SUBROUTINES 607

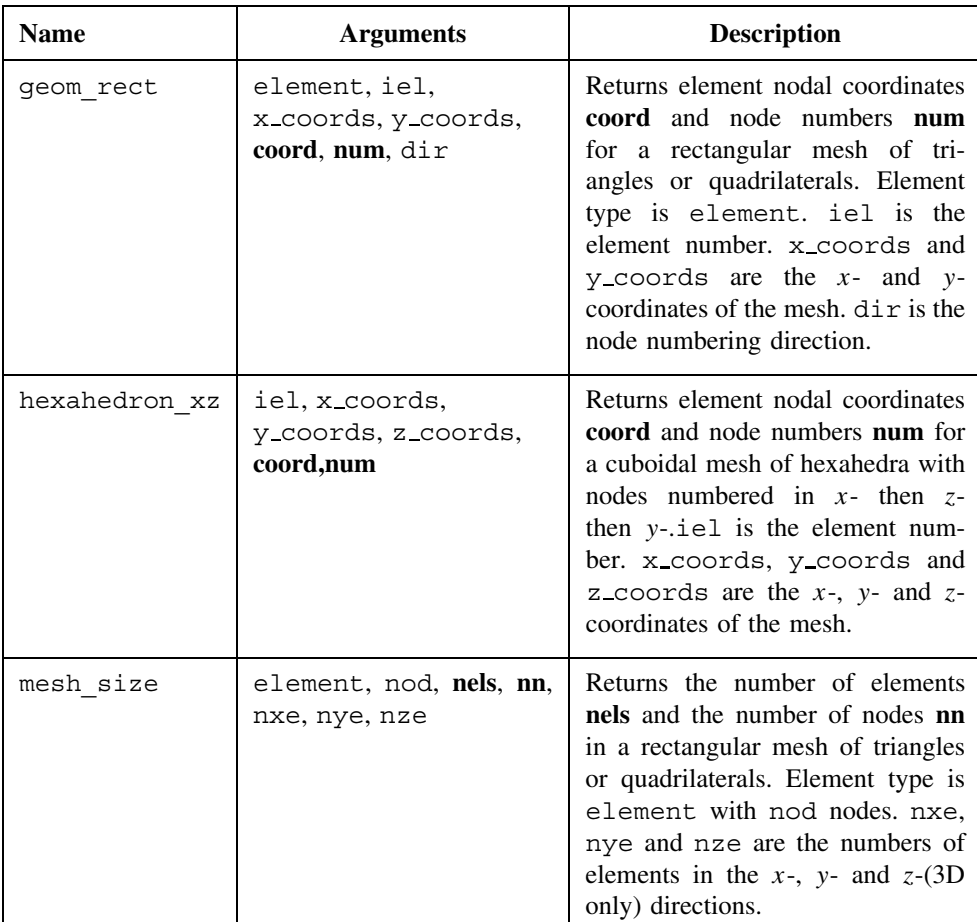

**F**

# **Parallel Library Subroutines**

This Appendix describes the additional library subroutines used by the Chapter 12 programs illustrating parallel finite element computations.

All the subroutines are listed in full on the web site www.mines.edu/fs\_home/vgriffit/4th\_ed/source/library/parallel and further information is at www.parafem.org.uk.

#### **Subroutine descriptions**

The following descriptions indicate the library subroutines in alphabetic order, together with the meaning of their arguments. Arguments in **bold** are those returned by the subroutine.

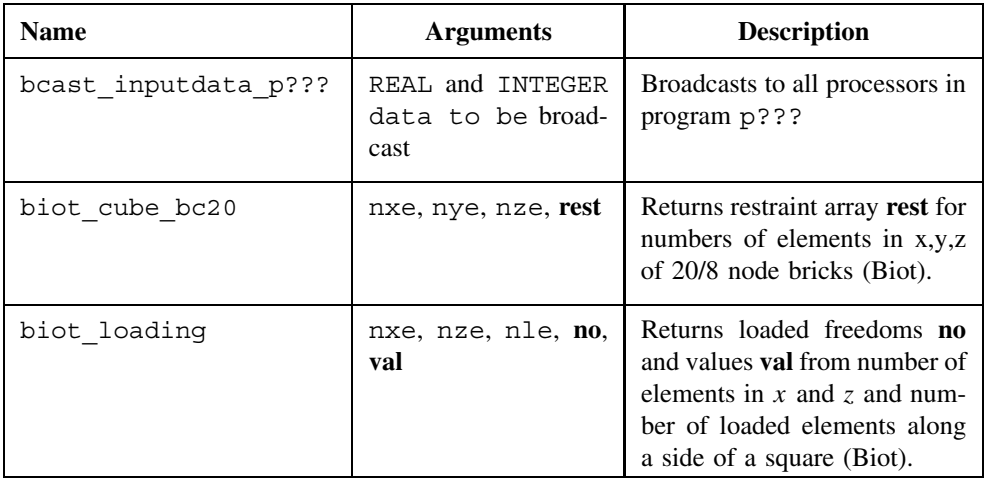

*Programming the Finite Element Method 4e* I. M. Smith and D. V. Griffiths

2004 John Wiley & Sons, Ltd ISBNs: 0-470-84970-3 (PBK); 0-470-84969-X (PPC)

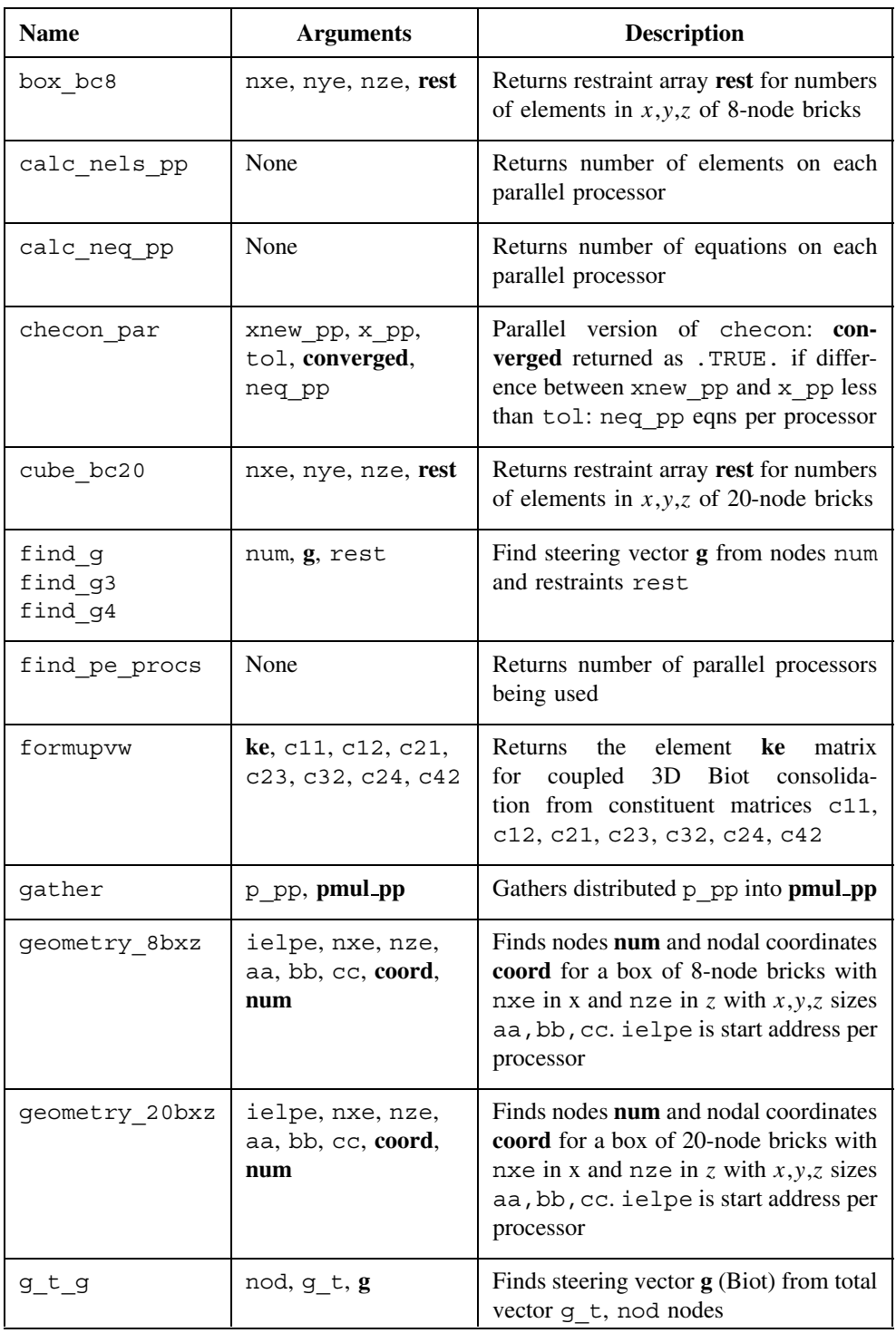

# PARALLEL LIBRARY SUBROUTINES 611

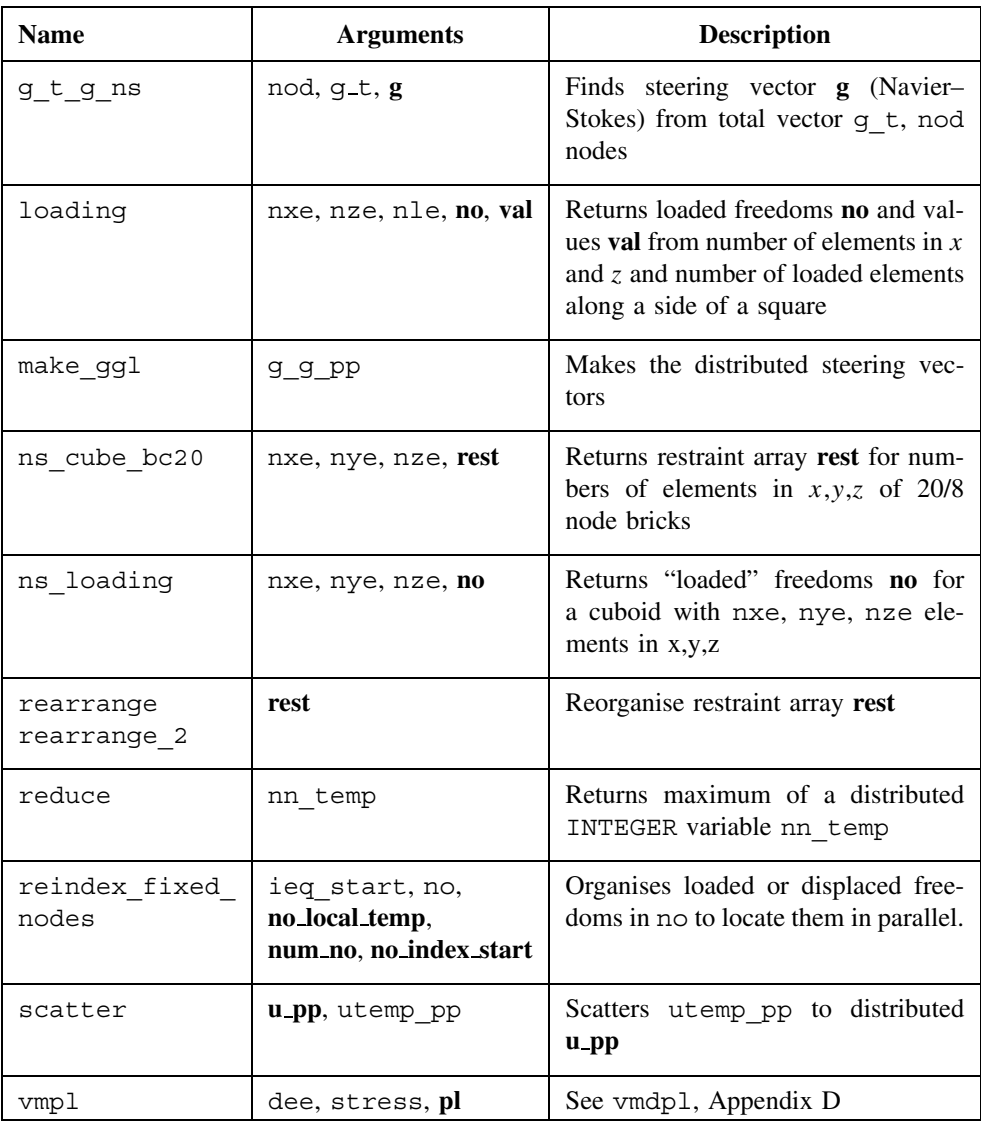

# **Author Index**

Ahmad, S 108

Bai, Z 67, 68, 106 Bathe, KJ 43, 52, 63, 72, 106, 468, 507 Berg, PN 49, 52 Biot, MA 52, 419, 440 Bishop, AW 253, 316 Cardoso, JP 60, 106 Carslaw, HS 368, 385, 402 Chan, SH 67, 106

Chang, CY 225, 317 Chopra, AK 446, 464 Cook, RD 21, 52, 445, 464 Cormeau, IC 231, 232, 316, 317 Cuthill, E 173, 222

Davis, EH 176, 222 Demmel, J 106 van der Vorst, HA 106 Dijkstra, EW 16, 18 Dobbins, WE 391, 402 Dongarra, J 106 Dongarra, JJ 5, 18 Duncan, JM 225, 317

Ergatoudis, J 57, 58, 106, 108

Farraday, RV 402 Finlayson, BA 23, 52 Fix, GJ 21, 53 Fokkema, DR 107

Gere, JM 147, 164 Gilvary, B 106, 107 Gladwell, I 96, 106, 107, 108, 507 Goodier, JN 32, 36, 37, 38, 53 Greenbaum, A 66, 106 Griffiths, DV 23, 29, 50, 52, 56, 60, 64, 65, 67, 78, 100, 106, 107, 139, 164, 186, 222, 233, 235, 251, 294, 300, 317, 328, 331, 356, 427, 429, 440, 591

Heshmati, EE 455, 464 Hetenyi, M 128, 164 Hicks, MA 100, 107, 169, 222 Hill, R 225, 317 Ho, DKH 285, 317 Hobbs, R 50, 53, 276, 317, 423, 440 Horne, MR 29, 52, 140, 164 Hughes, TG 46, 53 Hughes, TJR 66, 95, 107, 235, 317 Humpheson, C 317

Irons, BM 58, 83, 106, 107, 108, 194, 222

Jaeger, JC 368, 385, 402 Jennings, A 43, 52, 64, 107

Kelley, CT 66, 107 Key, SW 488, 507 Kidger, DJ 83, 84, 85, 107, 199, 222, 410, 440 King, IP 317 Koelbel, CH 4, 19 Kopal, A 58, 107 Lambe, T 440 Lane, PA 251, 317

*Programming the Finite Element Method 4e* I. M. Smith and D. V. Griffiths

2004 John Wiley & Sons, Ltd ISBNs: 0-470-84970-3 (PBK); 0-470-84969-X (PPC)

#### 614 AUTHOR INDEX

Leckie, FA 27, 52 Lee, FH 106 Lee, GC 34, 53 Levit, I 107 Lewis, RW 317 Lindberg, GM 52 Lindberg 27 Lindsey, CH 16, 19 Livesley, RK 29, 53 Malkus, DS 52, 464 Mar, A 169, 222 Margetts, L 519, 576 McKee, J 173, 222 McKeown, JJ 43, 52, 64, 107 Merchant, W 29, 52 Molenkamp, F 225, 317 Morgenstern, NR 253, 316 Muskat, M 48, 53 Mustoe, GGW 235, 317 Nayak, GC 259, 317 Naylor, DJ 293, 317 O'Connor, BA 402 Ortiz, M 261, 317 Parlett, BN 92, 107, 455, 464 Peano, A 199, 222 Pettipher, MA 4, 19, 509, 576 Phoon, KK 106 Plesha, ME 52, 464 Popov, EP 261, 317 Poulos, HG 176, 222 Przemieniecki, JS 125, 164 Rao, SS 21, 53 Reid, JK 92, 107, 455, 464 Rice, JR 264, 317 Ruhe, A 106 Sakurai, T 317 Sandhu, RS 100, 107 Schiffman, RL 423, 440 Schlichting, H 43, 53 Scott, FC 108

Sleijpen, GLG 66, 67, 107 Smith, IM 4, 5, 19, 23, 47, 49, 50, 52, 53, 64, 65, 66, 67, 83, 84, 85, 95, 106, 107, 108, 147, 164, 199, 222, 223, 276, 285, 317, 393, 396, 402, 423, 440, 449, 455, 464, 489, 507, 509, 519, 524, 569, 576 Strang, G 21, 53 Szabo, BA 34, 53 Taig, IC 34, 53, 56, 107 Taylor, C 46, 53 Taylor, DW 282, 293, 317 Taylor, RL 21, 53, 108, 186, 222, 232, 317 Timoshenko, SP 32, 36, 37, 38, 40, 53, 101, 107, 147, 151, 164 Too, J 108 Tracey, DM 264, 317 Valliappan, S 317 van der Vorst, HA 67, 107 Verruijt, A 338, 356 Walker, DW 5, 18 Wang, A 524, 576 Warburton, GB 472, 507 Weaver, W 107 Whitman, R 440 Willé, DR 3, 19 Willson, SM 233, 317, 591 Wilson, EL 43, 52, 100, 107, 186, 222 Winget, J 107 Woinowsky-Krieger, S 40, 53, 151, 164 Wong, SW 106, 107, 108, 494, 507 Yamada, Y 233, 317, 591 Yoshimura, N 317 Young, D 107 Zienkiewicz, OC 21, 53, 57, 58, 60, 106, 108, 186, 222, 231, 232, 233, 235, 259, 317

*Index compiled by Geraldine Begley*

# **Subject Index**

advection terms 49–50 analysis axially loaded elastic rods 1D 110–116 Biot poro-elastic solid 3D 551–555 elastic beams 122–128 elastic pin-jointed frames 116–122 elastic rigid-jointed frames 128–135 elastic solid 3D 190–195 elasto-plastic (Mohr–Coulomb) solid 526–532 plane free-surface flow 332–340 plane steady state Navier–Stokes equation 404–411 plane steady state Navier–Stokes equation (element-by-element solution) 411–416 plates using 4-node rectangular plate elements 148–152 steady seepage 1D 320–324 applications software 5–9 arrays 9–17 computation functions 12 dynamic arrays 9–10 inspection functions 12 intrinsic procedures 12–13 sections referencing 11 whole-array manipulations 11–12 aspect ratio 35 assembly subroutines 72t, 90f, 90t

axisymmetric analysis, non-rectangular elements 331 axisymmetric elastic solids, non-axisymmetric analysis 184–190 axisymmetric elements (2D) 578, 579, 580 axisymmetric foundation analysis 180 axisymmetric strain 36–38 degrees of freedom 88 of elastic solids 77–78 elastic–plastic solid "undrained" 295–300 axisymmetric stress 36–38 backward Euler method 263–264, 265 bandred (main library) 71, 595 bandwidth (main library) 595 bandwidth optimisers 173 banmul (main library) 595 bantmul (main library) 595 bcast−inputdata−p??? (parallel library) 609 beam−ge (main library) 596 beam−km (main library) 596 beam−mm (main library) 596 beam analysis, nodal loading 124 beam elements mass matrix 27 node and freedom numbering 124f slender 25 stiffness matrix 25–27, 123

*Programming the Finite Element Method 4e* I. M. Smith and D. V. Griffiths

2004 John Wiley & Sons, Ltd ISBNs: 0-470-84970-3 (PBK); 0-470-84969-X (PPC)

beam geometric matrix 28 beam–column elements 27 beam– rod elements node and freedom numbering (2D) 131f node and freedom numbering (3D) 134f stiffness matrix 129 beams 2-node beams 583 with axial forces 28–29 on elastic foundations 29 bee8 (main library) 60, 596 beemat (main library) 173, 596 bending moment 126 bent plate, strain energy 40 Beowulf PC cluster, performance data 569–570 BiCGStab (Stabilised bi-conjugate gradient) 66 BiCGStab(l) (Stabilised hybrid bi-conjugate gradient) 66, 67, 98, 403, 414 biot−cube−bc20 (parallel library) 609 biot−loading (parallel library) 609 Biot poro-elastic solids 3D analysis 551–555 plane strain consolidation analysis (absolute load version) 430–434 plane strain consolidation analysis (incremental version) 416–423 Biot poro-elastic–plastic materials, plane strain consolidation analysis 424–430 Biot's equations for coupled consolidation 67 Biot's theory of coupled solid–fluid interaction 50 bisect (bandred) (main library) 71, 596 black box routines  $71-72$ , 91, 595–604

BLAS (Basic Linear Algebra) libraries  $4 - 5$ bmat−nonaxi (main library) 596 body loads, generation of 230–231 body loads vector 257 boundary conditions 68–70 fixed potential 328 free surface flow 334f problem-specific routines 513–516 box−bc8 (parallel library) 610 brick element (20-node), stiffness matrix 83 broadcasting 10 buckling load 146, 147, 148f butress, domain compositions 518f, 519 calc−nels−pp (parallel library) 610 calc−neq−pp (parallel library) 610 Cartesian stress tensor 226 character variables, glossary 436 checon−par (parallel library) 610 checon (main library) 335, 596 Cholesky factorisation 92, 93 coefficient of consolidation 361 compilers 5 computer strategies 1–19 conductivity matrix, numerical integration 78 conjugate gradient method 64–65 consistent mass approximations 93 consistent tangent matrix 265 consolidation analysis (1D), 2-node "line" elements 358–363 consolidation equation general 2-(plane) or 3D analysis 382–385 plane or axisymmetric analysis 375–378 constant stiffness iterations 223, 224f, 239, 246 constructors 10 contour (main library) 326, 365, 383, 596

#### SUBJECT INDEX 617

contour map excess pore pressure 368, 369f nodal potential 328, 329f convergence criterion 266 coupled Navier–Stokes problems, solution of 96–98 coupled problems 403–440 exercises 439–440 glossary 435–439 programs 404–434 coupled solid–fluid problems (3D), degrees of freedom per node 88 coupled transient problems, solution of 98–100 Crank–Nicolson method of time integration 94, 104–105, 362, 469, 481 cross−product (main library) 71, 79, 597 cube−bc20 (parallel library) 610 dams embankment free surface analysis configuration and mesh 338f flow of water through 334–337 sloping sides 338 vertical face dam analysis 337f vertical-sided 335 deemat (main library) 597 determinant (main library) 71, 597 deviator stress 300 diakoptics 518 diffusion equation 47 diffusion–convection equation 47 plane analysis (self-adjoint transformation) 386–391 plane analysis (untransformed solution) 391–396 dilation angle 293 direct Newmark method 468 dismsh (main library) 597 displacement vectors 242–243, 253, 259, 260f, 282, 283f, 292f, 293 distributed arrays,  $-pp$  appendage 512

distributed memory systems 4

domain composition, parallel and serial programs 517–519 Dupuit formula 338 dynamic character arrays, glossary 505 dynamic integer arrays, glossary 154, 213–214, 312, 349–350, 397, 437, 461, 504, 573 dynamic real arrays, glossary 154–155, 214, 312–313, 350, 397–398, 437–439, 461–462, 504–505, 573–576 ecmat (main library) 482, 597 effective stress 419 eigenvalue analysis 3D elastic solids 556–560 elastic beams 442–446 eigenvalue analysis of an elastic solid using 4- or 8-node rectangular quadrilaterals 446–452 using 4-node rectangular quadrilaterals (consistent mass) 452–457 using 4-node rectangular quadrilaterals (lumped mass) 457–459 eigenvalue equation 25 eigenvalue problems 43, 52, 64, 441–464 exercises 462–464 glossary 459–462 programs 442–459 eigenvalues, evaluation of 91–93 eigenvectors, evaluation of 91–93 elastic beams analysis 122–128 eigenvalue analysis 442–446 forced vibration analysis 466–472 stability analysis 145–148 elastic cubes, analysis 524 elastic pin-jointed frames analysis 116–122 elastic rigid-jointed frames analysis 128–135 elastic rod element stiffness matrix 112 elastic rods, 1D analysis 110–116

elastic solid in plane strain eigenvalue analysis 446–452 eigenvalue analysis (consistent mass) 452–457 eigenvalue analysis (lumped mass) 457–459 forced vibration analysis 472–477, 487–491 forced vibration analysis (theta method) 478–483, 492–496 forced vibration analysis (Wilson's method) 483–487 elastic solids 2-(plane strain) or 3D analysis 195–204 3D analysis 190–195 3D strain 204–209 axisymmetric strain 77–78 eigenvalue analysis 556–560 element stiffness 83 forced vibration analysis 561–565 plane or axisymmetric strain analysis 166–183 elastic stress–strain matrix (3D) 40 elastic-perfectly plastic stress–strain law 226f elastic–plastic embankments, plane strain construction 276–283 elastic–plastic excavation, plane strain construction 286–293 elastic–plastic materials plane strain bearing capacity analysis 243–247, 266–271 plane strain bearing capacity analysis (no global stiffness matrix assembly) 271-275 plane strain bearing capacity analysis (viscoplastic strain method) 235–243 plane strain earth pressure analysis 253–260 plane strain slope stability analysis 248–253 elastic–plastic slopes 3D strain analysis 300–305

viscoplastic strain method analysis 305–309 elastic–plastic solids, axisymmetric "undrained" strain 295–300 elastic–plastic (von Mises) solid in plane strain, forced vibration analysis 496–502 elasto-plastic (Mohr–Coulomb) solid, 3D analysis 526–532 elasto-plastic rate integration 260–264 elasto-plastic solids (3D), forced vibration analysis 565–569 element assembly technique 266 element conductivity matrix 319, 328, 334–335 element local coordinate systems 135f element matrix assembly, structure chart 73 element node numbering, shape functions and 583–589 element stiffness derivation 30–31 integration and assembly 173 element stiffness matrix 43, 129, 150, 328 element strain energy 35 element-by-element techniques 64–68 element-mass matrix 43, 123 elements 1D elements 583 2D elements 32–35, 79–81, 584 3D elements 81–86, 581, 587 4-node tetrahedron 85, 197 8-node brick-shaped 39 assembly of 86–91 cuboidal 81–83 multi-element assemblies 62–64 plate-bending 40–43 plate-bending elements 40–43 elmat (subroutines) 448 emb−2d−bc (geom library) 251, 605 emb−2d−geom (geom library) 251, 605 emb−3d−bc (geom library) 302, 605 emb−3d−geom (geom library) 302, 606

#### SUBJECT INDEX 619

embanking process 276–283 energy, elastic plane elements 35 equation solution subroutines 91t equilibrium equations 49 solution of 91 equivalent nodal loads 577–581 exc−nods (main library) 291, 597 excavations 283–293 forces formulation 284f vertical cuts 289 exercises coupled problems 439–440 eigenvalue problems 462–464 forced vibrations 506–507 material non-linearity 314–316 static equilibrium of linear elastic solids 214–222 static equilibrium of structures 155–164 steady state flow 350–355 transient problems (uncoupled) 398–402 failure criteria 228–230 failure function, calculation, 257 failure surfaces, corners on 234–260 find−g (parallel library) 610 find−g3 (parallel library) 610 find−g4 (parallel library) 610 find−pe−procs (parallel library) 610 finite element analysis, parallel processing 509–576 finite element computations 55–108 finite element mesh, 8-node quadrilaterals 10, 11f finite elements element stiffness matrix 59

spatial discretisation 21–53 first order time dependent problems, solution of 93–96 fkdiag (main library) 597 flexural stiffness 127 flow equations, simplified  $46-50$ flow of fluids, Navier–Stokes equations 43–46

fluid elements, stiffness/conductivity matrix 78 fluid flow, mass matrix 83 fluids, flow of  $43-46$ fmacat (main library) 597 fmcoem (geom library) 280, 606 fmdsig (subroutine) 75 fmglem (geom library) 280, 606 fmkdke (main library) 433, 598 fmplat (main library) 598 fmrmat (main library) 598 forced vibration analysis 3D elastic solids 561–565 3D elasto-plastic solids 565–569 elastic beams 466–472 elastic–plastic solids 496–502 forced vibration analysis of elastic solids using 4- or 8-node rectangular quadrilaterals 472–477 using 4-node rectangular quadrilaterals 487–491 using 8-node rectangular quadrilaterals (theta method) 478–483, 492–496 using 8-node rectangular quadrilaterals (Wilson's method) 483–487 forced vibrations 465–507 exercises 506–507 glossary 502–505 programs 466–487 form−s (main library) 599 formaa (main library) formke (main library) 598 formku (main library) 445, 598 formlump (main library) 598 formm (main library) 598 formnf (main library) 598 formtb (main library) 598 formupv (main library) 599 formupvw (parallel library) 610 Fortran-95 2, 5 arithmetic 7 array features 9–17 conditions 7–8

GMRES (Generalised minimum

Fortran-95 (*continued*) and FORTRAN 77 comparison 13 intrinsic procedures 12–13 library routines 14–16 loops 8–9 typical simple program 5–6 forward Euler method 262–263 foundation stiffness 127, 147 foundation stiffness matrix 123 free surface flow, boundary conditions 334f fsparv (main library) 599 g−t−g−ns (parallel library) 611 g−t−g (parallel library) 610 gather (parallel library) 610 gauss−band (main library) 599, 603 general 2-(plane) or 3D analysis consolidation equation 382–385 steady seepage 340–344 steady seepage (no global conductivity matrix assembly) 344–348 geom−freesurf (geom library) 334, 339, 606 geom−rect (geom library) 239, 328, 410, 422, 448, 607 geom library subroutines 605–607 geometric non-linearity 223 geometry−8bxz (parallel library) 610 geometry−20bxz (parallel library) 610 geometry subroutines 165 hexahedron−xz 192, 607 glob−to−axial (main library) 599 glob−to−loc (main library) 599 global conductivity matrix 319, 328, 335 global gravity loading vector 197 global node numbering system 114 global stiffness matrix 112, 114, 123, 127, 138, 151 global variables 511–512

residual) 66 gravity loads 251, 276 hardware 2 heat conduction equation 47 hexahedron 8-node 587 14-node 83–85, 202f, 588 20-node 192f hexahedron−xz (geom library) 192, 607 hexahedron (20-node) 589 global node and element numbering 192f High Performance Fortran (HPF) 4 hinge (main library) 599 IF ... THEN ... ELSE structure 7–8, 16 inconsistent tangent matrix 265 initial stress methods 233–234 stress redistribution 256 integration for quadrilaterals 58–60 for triangles 61 interp (main library) 600 invar (main library) 239, 599 invert (main library) 71, 600 iterations, constant stiffness 223 Jacobi algorithm 92 Jacobi-Davidson method 67 laminar fluid flow (3D), element conductivity matrix 83 lancz1 (main library) 72, 600 lancz2 (main library) 72, 600 Lanczos method 67, 68, 72, 92–93, 455, 459 Laplace equation, solution of 319, 334 Laplacian flow (3D) 533–537 limiting bending moment 140 limiting torsional moment 140

linear elastic solids, static equilibrium of 165–222 linear strain rectangle 34 linmul−sky (main library) 328, 600 load−function (main library) 419, 600 load control analysis 138 load displacement behaviour 143f loading (parallel library) 611 loc−to−glob (main library) 600 local coordinates quadrilateral elements 55–60 triangular elements 60–61 loops 8–9 lumped mass approximations 93 main Library subroutines 595–604 make−ggl (parallel library) 611 Mandel–Cryer effect 440 Maple (computer algebra system) 58 masking argument 12 mass approximations 93 mass matrix formation 78-79 material non-linearity 223–318 exercises 314–316 glossary 309–313 programs 235–260, 266–283, 286–293, 295–309 MATMUL 4–5, 65, 72, 212 matrix consistent tangent 265 inconsistent tangent 265 matrix displacement method 109 matrix–vector multiplication subroutine 72t mcdp1 (main library) 257, 601 memory management 2–3 mesh−size (geom library) 607 mesh (3D), numbering system and data 89f mesh (main library) 601 mesh generation routines 86 mesh (main library) 166, 173, 326, 365, 383

mesh numbering 63f mesh-free techniques 64–68 transient analysis 371–380 meshes deformed 243, 305f numbering system and data 87 message passing 4 method of fragments 328 minimum residual method (MIN-RES) 67 mocouf (main library) 252, 601 mocouq (main library) 252, 601 Mohr–Coulomb criterion 228, 229–230, 531, 591–593, 594 Mohr–Coulomb failure function 252 Mohr–Coulomb (Tresca) surface 234 moment–curvature relationship, elastic-perfectly plastic 136, 138f MPI (message passing interface) 4, 18 libraries 5 library routines 512

Navier–Stokes 3D problems 88 3D steady state analysis 543–551 equations 43–46, 52 Newmark method 104–105, 471 Newmark time-stepping 470 nodal loads, equivalent 577–581 node freedom arrays 88, 516 non-axisymmetric analysis, axisymmetric elastic solid 184–190 non-vertical elements, transformation angle 132, 134f norm (main library) 601 ns−cube−bc20 (parallel library) 611 ns−loading (parallel library) 611 num−to−g (main library) 601

OpenMP 4

paging 3 parallel libraries 511 parallel library subroutines 609–611 parallel processing benefits 510 effect of mesh subdivision 510 parallel processing of finite element analyses 509–576 glossary 570–576 programs 519–569 parallel processors 4 parallel and serial programs <sup>−</sup>pp appendage 512 differences between 511–569 domain composition 517–519 gathering and scattering 517 global variables 511–512 load balancing 519 MPI library routines 512 parallel libraries 511 problem-specific boundary condition routines 513–516 reading and writing 512–513 reindexing 517 rest instead of nf 516–517 partial differential equations, semi-discretisation 30t Pascal pyramid of polynomials 84, 86 Pascal's triangle 85 pcg *see* preconditioned conjugate gradient (pcg) technique penalty technique 123, 173, 360 performance data, "Beowulf" PC cluster 569–570 pin−jointed (main library) 601 pin-jointed frames, in 2D 118 pipelines 3 planar elements 577, 578 plane analysis of the diffusion– convection equation 386–391 untransformed solution 391–396 plane or axisymmetric analysis of the consolidation equation (theta−0 method) 375–378

of the consolidation equation (theta method) 378–380 of steady seepage 324–331 plane or axisymmetric consolidation analysis 363–370 plane or axisymmetric consolidation analysis (theta method) 371–374 plane or axisymmetric strain analysis, elastic solid 166–183 plane elastic analysis quadrilateral elements 73–76 triangular elements 76–77 plane element mass matrix 36 plane free-surface flow, analysis using 4-node quadrilaterals 332–340 plane general quadrilateral elements 55, 56f plane problems, degrees of freedom per node 88 plane rectangular elements 55, 56f plane steady laminar fluid flow 78 plane steady state Navier–Stokes equation analysis using 8-node rectangular quadrilaterals 404–411 analysis using 8-node rectangular quadrilaterals (element-byelement solution) 411–416 plane strain 32–35 plane strain bearing capacity analysis of elastic–plastic materials 243–247 initial stress method 266–271 no global stiffness matrix assembly 271–275 viscoplastic strain method 235–243 plane strain consolidation analysis of Biot poro-elastic solids absolute load version 430–434 incremental version 416–423 plane strain consolidation analysis of Biot poro-elastic–plastic materials 424–430

plane strain construction elastic–plastic embankment 276–283 elastic–plastic excavation 286–293 plane strain earth pressure analysis, elastic–plastic material 253–260 plane strain slope stability analysis, elastic–plastic material 248–253 plane stress 32–35 plane triangular grid 143 plastic moments 140 plastic potential derivatives 593–594 plastic stress–strain matrices 591–593 plate elements, node and freedom numbering 151 plate stiffness matrix 110 plates, analysis using 4-node rectangular plate elements 148–152 pore pressure 419 potential 319 potential surfaces, corners on 234–260 preconditioned conjugate gradient (pcg) technique 106, 206, 207f, 308, 347 preconditioned matrix 346 preconditioning 65–66 pressure shape functions 97 principal stress space 226–227, 230 principle of minimum potential energy 35 programming finite element computations 55–108 using building blocks 70–91 programs 1D analysis of axially loaded elastic rods 110–116 1D analysis of steady seepage 320–324 1D consolidation analysis 358–363

2-(plane) or 3D analysis of steady seepage 340–344 3D analysis of Biot poro-elastic solid 551–555 3D analysis of elastic solid 190–195, 519–526 3D analysis of elasto-plastic (Mohr–Coulomb) solid 526–532 3D Laplacian flow 533–537 3D steady state Navier–Stokes analysis 543–551 3D strain analysis of elastic–plastic slope 300–305 3D strain analysis of elastic–plastic slope (no global stiffness matrix assembly) 305-309 3D strain of elastic solid 204–209 3D strain of elastic solid (vectorised version) 209–212 3D transient flow–explicit analysis in time 541–543 3D transient flow–implicit analysis in time 537–540 analysis of elastic beams 122–128 analysis of elastic pin-jointed frames 116–122 analysis of elastic rigid-jointed frames 128–135 analysis of elastic–plastic beams or rigid-jointed frames 136–144 analysis of plane free-surface flow 332–340 analysis of the plane steady state Navier–Stokes equation 404–411 analysis of the plane steady state Navier–Stokes equation (no global matrix assembly) 411–416 analysis of plates 148–152

programs (*continued*) axisymmetric "undrained" strain of elastic–plastic solids 295–300 eigenvalue analysis of 3D elastic solids 556–560 eigenvalue analysis of elastic beams 442–446 eigenvalue analysis of elastic solid in plane strain 446–452 eigenvalue analysis of elastic solid in plane strain (consistent mass) 452–457 eigenvalue analysis of elastic solid in plane strain (lumped mass) 457–459 forced vibration analysis of 3D elastic solid 561–565 forced vibration analysis of 3D elasto-plastic solid 565–569 forced vibration analysis of elastic beams 466–472 forced vibration analysis of elastic solid in plane strain 472–477 forced vibration analysis of elastic solid in plane strain (theta method) 478–483, 492–496 forced vibration analysis of elastic solid in plane strain using rectangular uniform size 4-node quadrilaterals 487–491 forced vibration analysis of elastic solid in plane strain (Wilson's method) 483–487 forced vibration analysis of elastic–plastic (von Mises) solid in plane strain 496–502 forced vibrations 466–487 general 2-(plane) or 3D analysis of the consolidation equation 382–385

general 2-(plane) or 3D analysis of steady seepage 344–348

general 2-(plane strain) or 3D analysis of elastic solids 195–204 non-axisymmetric analysis of axisymmetric elastic solids 184–190 plane analysis of the diffusion– convection equation (self-adjoint transformation) 386–391 plane analysis of the diffusion– convection equation (untransformed solution) 391–396 plane or axisymmetric analysis of the consolidation equation (theta−0 method) 375–378 plane or axisymmetric analysis of the consolidation equation (theta method) 378–380 plane or axisymmetric analysis of steady seepage 324–331 plane or axisymmetric consolidation analysis 363–370 plane or axisymmetric consolidation analysis (theta method) 371–374 plane or axisymmetric strain analysis of an elastic solid 166–183 plane strain bearing capacity analysis of elastic–plastic material 235–243 plane strain bearing capacity analysis of elastic–plastic material (initial stress method) 266–271 plane strain bearing capacity analysis of elastic–plastic material (no global stiffness matrix assembly) 271-275 plane strain bearing capacity analysis of elastic–plastic material (viscoplastic method) 243–247

plane strain consolidation analysis of Biot poro-elastic solid (absolute load version) 430–434 plane strain consolidation analysis of Biot poro-elastic solid (incremental version) 416–423 plane strain consolidation analysis of Biot poro-elastic–plastic material 424–430 plane strain construction of elastic–plastic embankment 276–283 plane strain construction of elastic–plastic excavation 286–293 plane strain earth pressure analysis 253–260 plane strain slope stability analysis 248–253 stability analysis of elastic beams 145–148 static equilibrium of linear elastic solids 166–214 steady state flow 320–350 timings of vectorised 212t propagation problems 52, 64 quadrilateral elements global matrix assembly for mesh 63t local coordinates 55–60 mesh 62f plane elastic analysis 73–76 quadrilaterals 4-node 176, 177f, 578, 580, 586 analytical integration 58–60 numerical integration 58 quadrilaterals (8-node) 79–80, 177, 581, 586 element stiffness matrix 177 global node and element numbering 179f local node and freedom numbering 180f, 188f

quadrilaterals (9-node) 581, 586 local node and freedom numbering 198 ramp loading 420, 422f Rankine passive mechanism 259 Rayleigh damping coefficients 101, 483 rearrange (parallel library) 611 rearrange−2 (parallel library) 611 rect−km (main library) 448, 601 rectangular plate bending elements 41 rectangular quadrilaterals, plane or axisymmetric consolidation analysis 363–370 reduce (parallel library) 611 reindex−fixed−nodes (parallel library) 611 rigid−jointed (main library) 602 rod−km (main library) 602 rod−mm (main library) 602 rod elements 21–24 2-node rods 583 node and freedom numbering 114f node and freedom numbering (2D) 119f node and freedom numbering (3D) 122f rod mass element 24 rod stiffness matrix 21–24 routines, special purpose 72 sample (main library) 173, 602 scalar characters, glossary 213, 311, 349, 397, 460, 503, 573 scalar computers 3 scalar integers, glossary 153, 212–213, 309, 348–349, 396, 435, 459–460, 502, 570–571 scalar logicals, glossary 154, 213, 311, 349, 397, 436, 503, 573 scalar potential problems, degrees of freedom per node 88

scalar reals, glossary 153–154, 213, 309–311, 349, 396–397, 435–436, 460, 502–503, 572–573 scatter (parallel library) 611 scattering, gathering and 517 second order time dependent problems, solution of 100–106 seep4 (main library) 60, 334, 602 seepage analysis 328, 329f SELECT CASE, construct 16 selective reduced integration (SRI) 220–221 serial and parallel programs, differences between 511–569 shape−der (main library) 79, 80, 81, 85, 602 shape−fun (main library) 79, 80, 81, 85, 602 shape functions, and element node numbering 583–589 shared memory systems 4 software, applications 5–9 soil stiffness 127 solid elements, testing admissibility 199 solids, element equations summary 43 solution of coupled transient problems 98–100 absolute load version 99–100 incremental load version 100 solution of first order time dependent problems 93–96 solution of second order time dependent problems 100–106 damping 102 explicit methods 106 inclusion of forcing terms 103 modal superposition 101–103 Newmark or Crank–Nicolson method 104–105 Wilson's method 105 solve−band (main library) 599, 603 spabac−gauss (main library) 419, 446, 603

spabac (main library) 173, 239, 328, 360, 483, 603 sparin−gauss (main library) 419, 423, 446, 603 sparin (main library) 173, 239, 328, 360, 482, 490, 603 spatial discretisation, by finite elements  $21 - 53$ stability (main library) 603 stability analysis, of elastic beams 145–148 static equilibrium of linear elastic solids 165–222 exercises 214–222 glossary 212–214 programs 166–214 static equilibrium problems 64 static equilibrium of structures 109–164 exercises 155–164 glossary 153–155 programs 110–152 static problems 43 steady seepage 1D analysis 320–324 general 2-(plane) or 3D analysis 340–344 general 2-(plane) or 3D analysis (no global conductivity matrix assembly) 344–348 plane or axisymmetric analysis 324–331 under sheet pile wall 326 steady state equations 47–49 steady state flow 319–355 exercises 350–355 glossary 348–350 programs 320–350 steady state Navier–Stokes analysis (3D) 543–551 steady state problems 403 stiff spring technique 123, 173, 360 stiff4 (main library) 60, 604 storage strategies 90f storage-saving strategies 106 strain (3D), elastic solid 204–209

strain analysis (3D) of an elastic–plastic slope 300–305 strain analysis (3D) of elastic–plastic slope, viscoplastic strain method 305–309 stress, and strain (3D) 38–40 stress invariants 226–228 stress redistribution, initial stress method 256 stress–strain behaviour 225–226 structure charts 16–17, 112, 169, 170f, 455f, 476f, 477, 481, 485, 499 Biot analysis 420f element matrix assembly 73 element-by-element product algorithm 96f explicit time integration 376f implicit analysis of transient problems 360–361 matrix multiplication 17f Navier–Stokes analysis with global matrix assembly 409f pcg algorithm 207f tangent stiffness approach 270 structured programming 16–17 structures, static equilibrium 109–164 subdomains 517–518 subprogram libraries 14–16 subroutines 71 equation solution 91t geom library subroutines 605–607 main library subroutines 595–604 matrix–vector multiplication 72 parallel library subroutines 609–611 for solution of linear algebraic equations 71t special purpose 86 symmetric eigenvalue systems 67–68 symmetric non-positive definite equations 67 tangent stiffness methods 264–275 Terzaghi's 1D consolidation theory 363 tetrahedral elements 85–86

tetrahedron 4-node 85, 197, 200f, 581, 587 8-node 581 14-node 581 20-node 581 constant strain 85, 86 local node and freedom numbering 200f transient analysis, mesh-free strategies 371–380 transient conditions 49 transient flow (3D) explicit analysis in time 541–543 implicit analysis in time 537–540 transient problems 52, 403 transient problems, first order (uncoupled) 357–402 exercises 398–402 glossary 396–398 programs 358–396 structure chart for implicit analysis 360 TRANSPOSE, Fortran 95 intrinsic function 75 Tresca failure criterion 226, 229, 230, 293 Tresca surface 234 triangles 3-noded 169, 170, 172f, 198, 577, 578, 584 6-noded 81, 577, 584 10-noded 577, 579, 584 15-noded 174f, 577, 580, 585 node numbering system 174, 176 numerical integration 61 triangular elements local coordinates for 60–61 plane elastic analysis 76–77 two-bay portal frame, proportional loading 140 uncoupled problems 357–402 exercises 398–402 programs 358–380, 382–396

structure chart for implicit analysis

360
undrained soil analysis 293–309 unsymmetric systems 66–67

variable names, glossary 212–214, 309–313, 348–350, 396–398, 435–439 variable (tangent) stiffness method 224f vecmsh (main library) 604 vector processors 3–4 vector subscripts 10–11 velocity shape functions 97

vertical elements, transformation angle 132, 134f viscoplastic algorithm, structure chart 239, 240f viscoplasticity 225, 231–232 vmdp1 (main library) 604 vmflow (main library) 604 vmp1 (parallel library) 611 von Mises criterion 228–229, 264, 591, 594

water, flow through dams 334 Wilson's method 105

*Index compiled by Geraldine Begley*